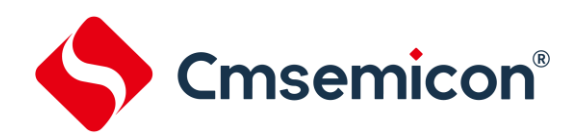

# **CMS32L032**参考手册

基于**ARM® Cortex®-M0+**的低功耗**32**位微控制器

**V1.0.3**

请注意以下有关CMS知识产权政策

\*中微半导体(深圳)股份有限公司(以下简称本公司)已申请了专利,享有绝对的合法权益。与本公司MCU 或其他产品有关的专利权并未被同意授权使用,任何经由不当手段侵害本公司专利权的公司、组织或个人,本 公司将采取一切可能的法律行动,遏止侵权者不当的侵权行为,并追讨本公司因侵权行为所受的损失、或侵权 者所得的不法利益。

\*中微半导体(深圳)股份有限公司的名称和标识都是本公司的注册商标。

\*本公司保留对规格书中产品在可靠性、功能和设计方面的改进作进一步说明的权利。然而本公司对于规格内 容的使用不负责任。文中提到的应用其目的仅仅是用来做说明,本公司不保证和不表示这些应用没有更深入的 修改就能适用,也不推荐它的产品使用在会由于故障或其它原因可能会对人身造成危害的地方。本公司的产品 不授权适用于救生、维生器件或系统中作为关键器件。本公司拥有不事先通知而修改产品的权利,对于最新的 信息,请参考官方网站 [www.mcu.com.cn](http://www.mcu.com.cn/)

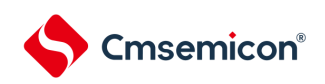

#### 文档使用说明

<span id="page-1-0"></span>本手册是CMS32L032微控制器产品的技术参考手册,技术参考手册是有关如何使用本系列产品的应用说明 资料,包含各个功能模块的结构、功能描述、工作模式以及寄存器配置等详细信息,并对每种功能模块都有专门 的章节进行介绍。

技术参考手册是针对这一系列产品所有功能模块的说明,若要了解特定型号产品的特征说明(即功能搭载 情况),可参考相应的数据手册。

数据手册信息如下:

CMS32L032xx:CMS32L032\_数据手册\_Vx.x.x. pdf

通常在芯片选型的初期,首先要看数据手册,以评估该产品是否能够满足设计上的功能需求;在基本选定 所需产品后,需要查看技术参考手册,以确定各功能模块的工作模式是否符合要求;在确定选型进入编程设计 阶段时,需要详细阅读技术参考手册,以获知各项功能的具体实现方式和寄存器配置。在设计硬件时可参考数 据手册以获得电压,电流,驱动能力以及管脚分配等信息。

关于Cortex-M0+核心、SysTick定时器和NVIC的详细说明,请参照对应ARM的文档。

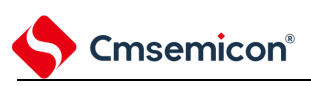

# 目录

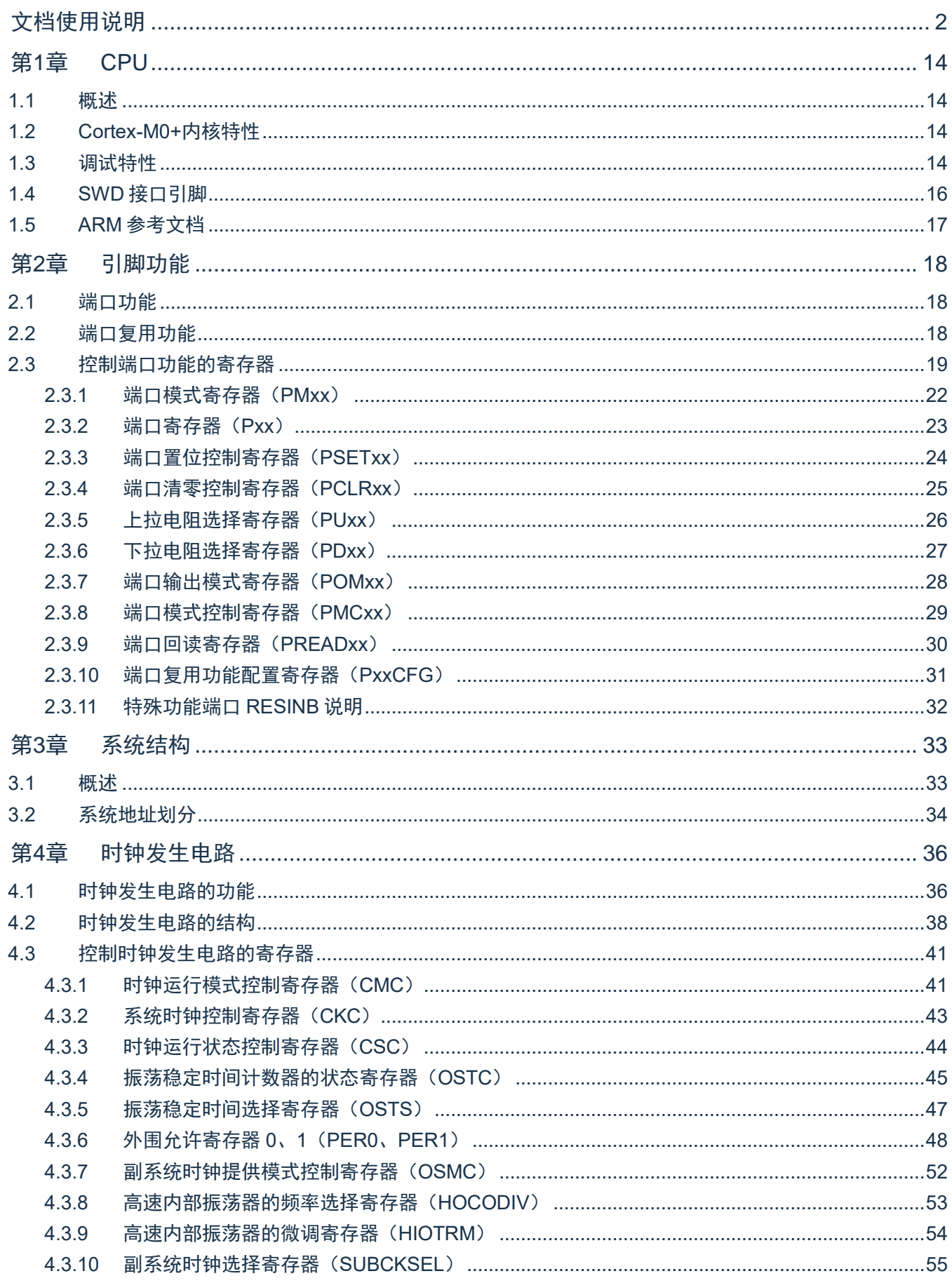

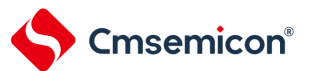

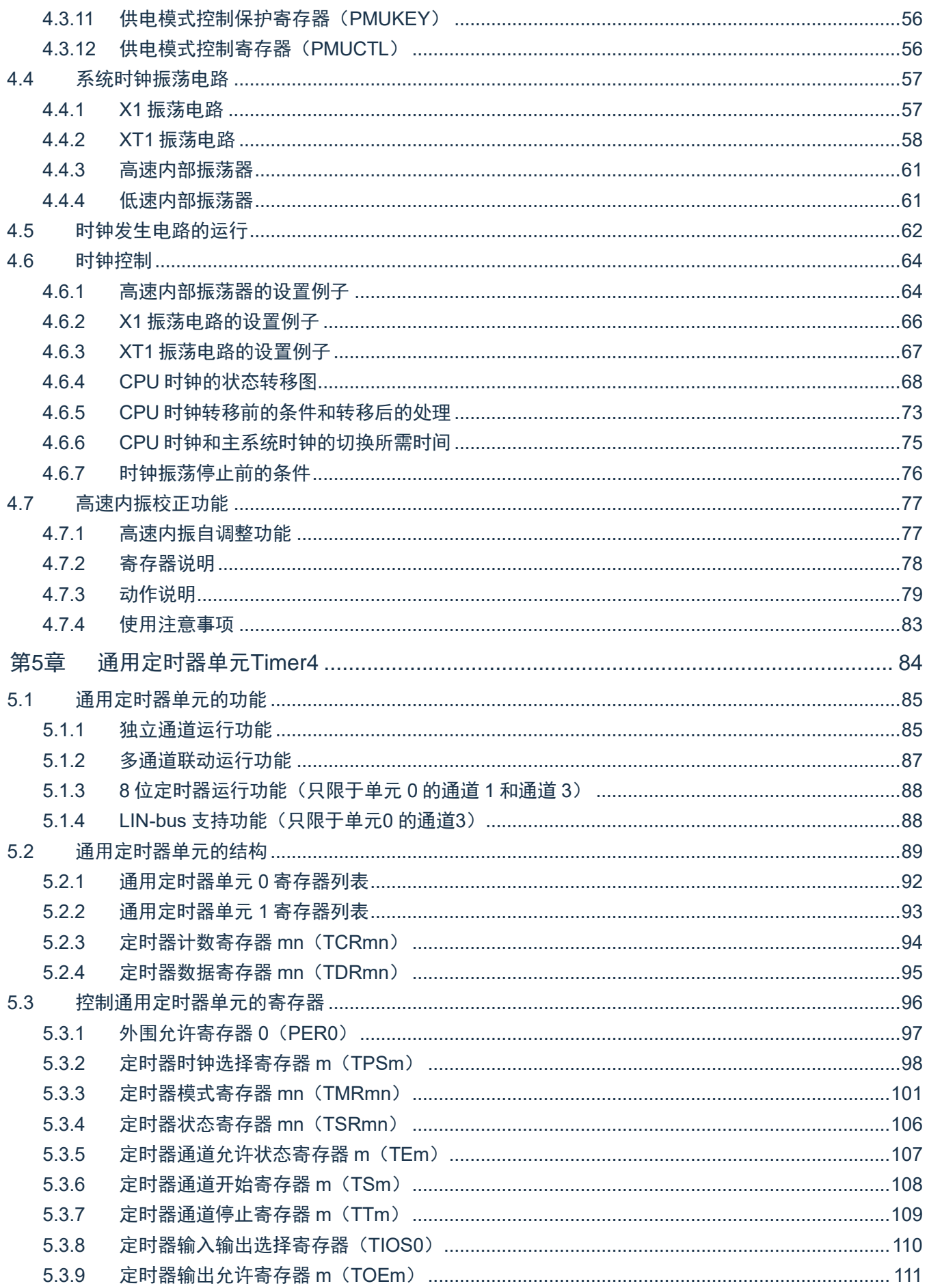

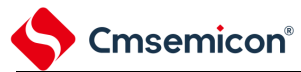

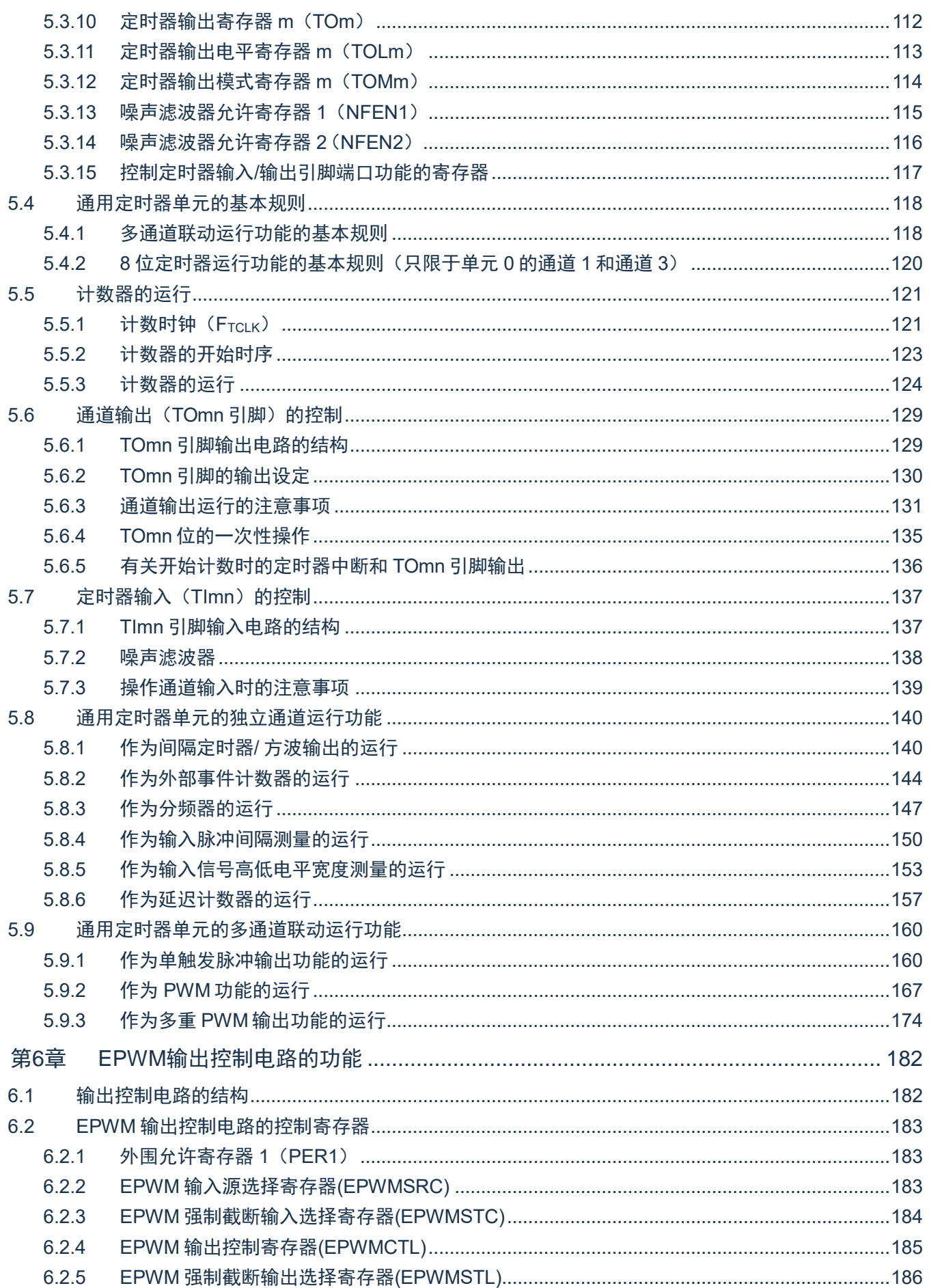

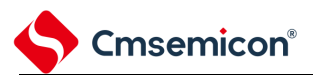

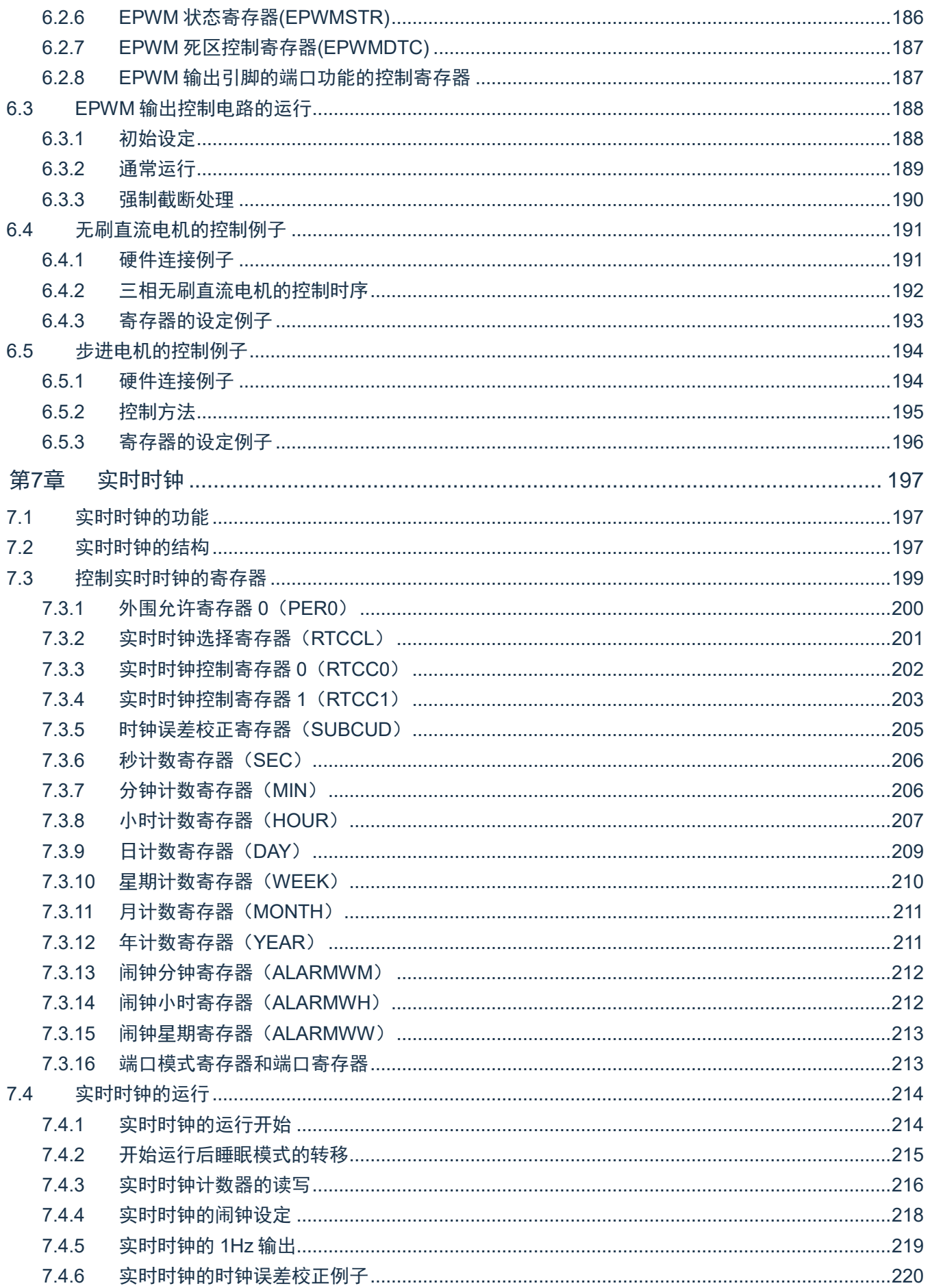

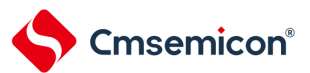

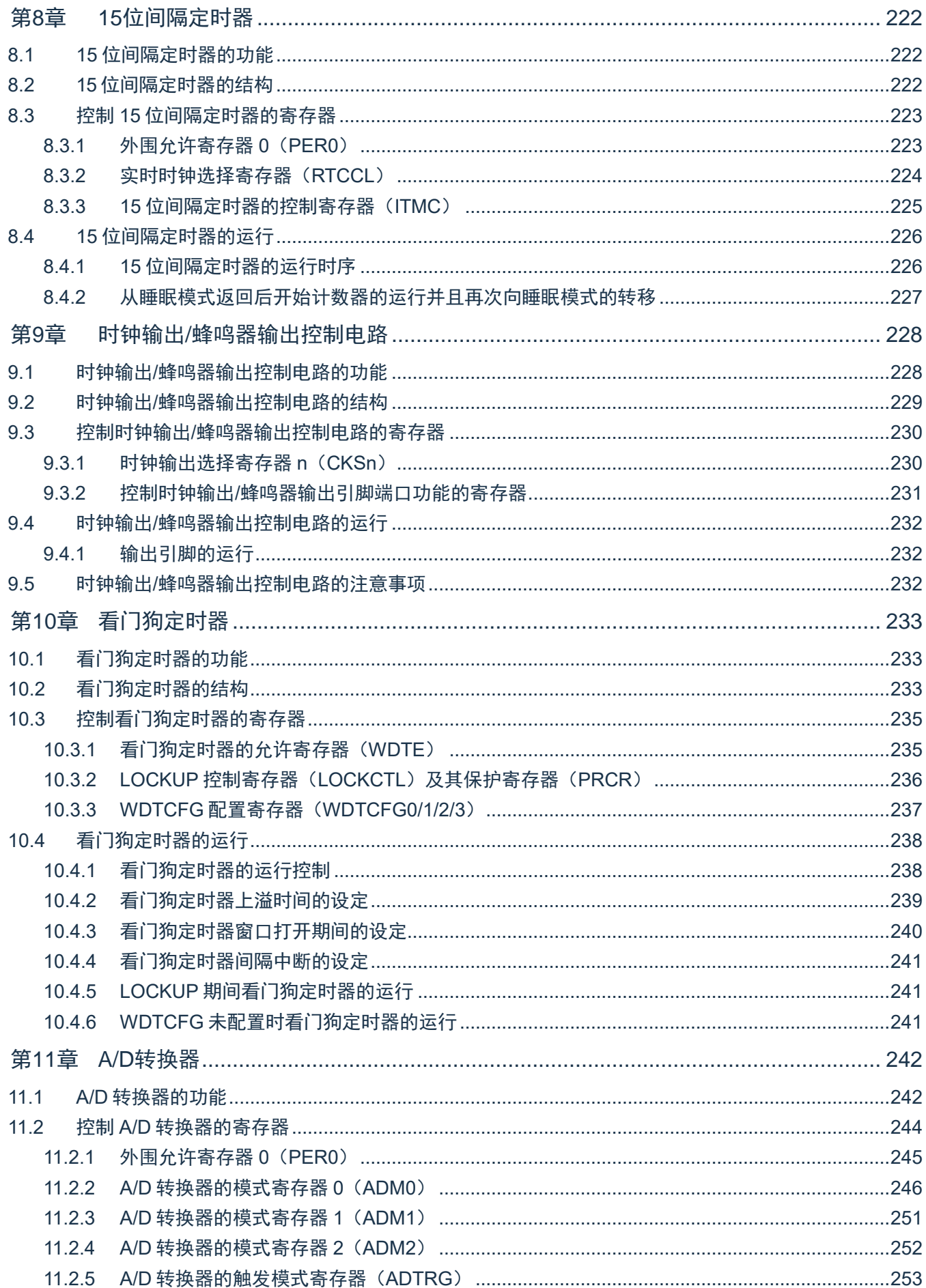

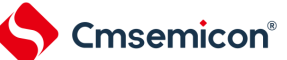

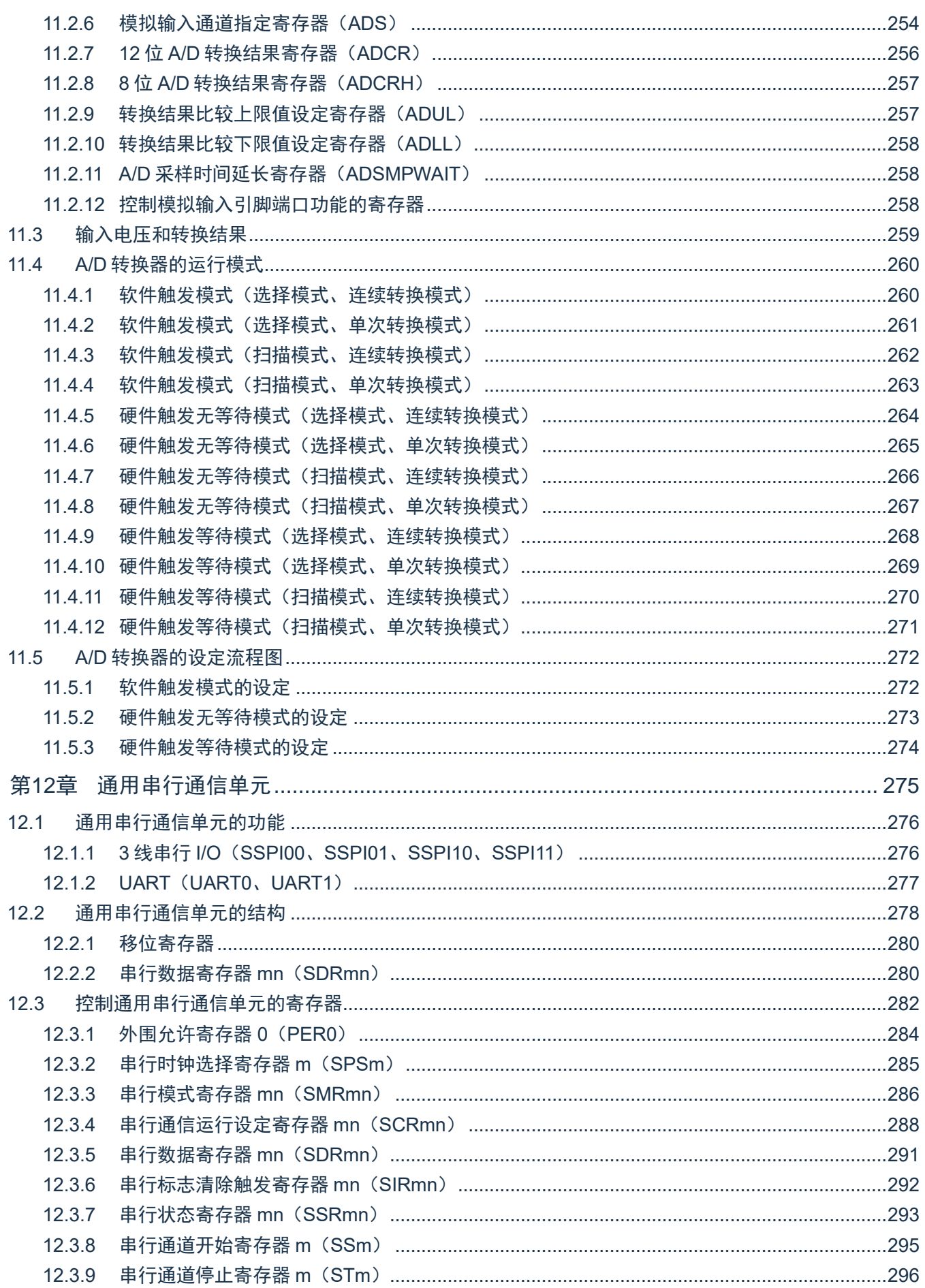

Cmsemicon<sup>®</sup>

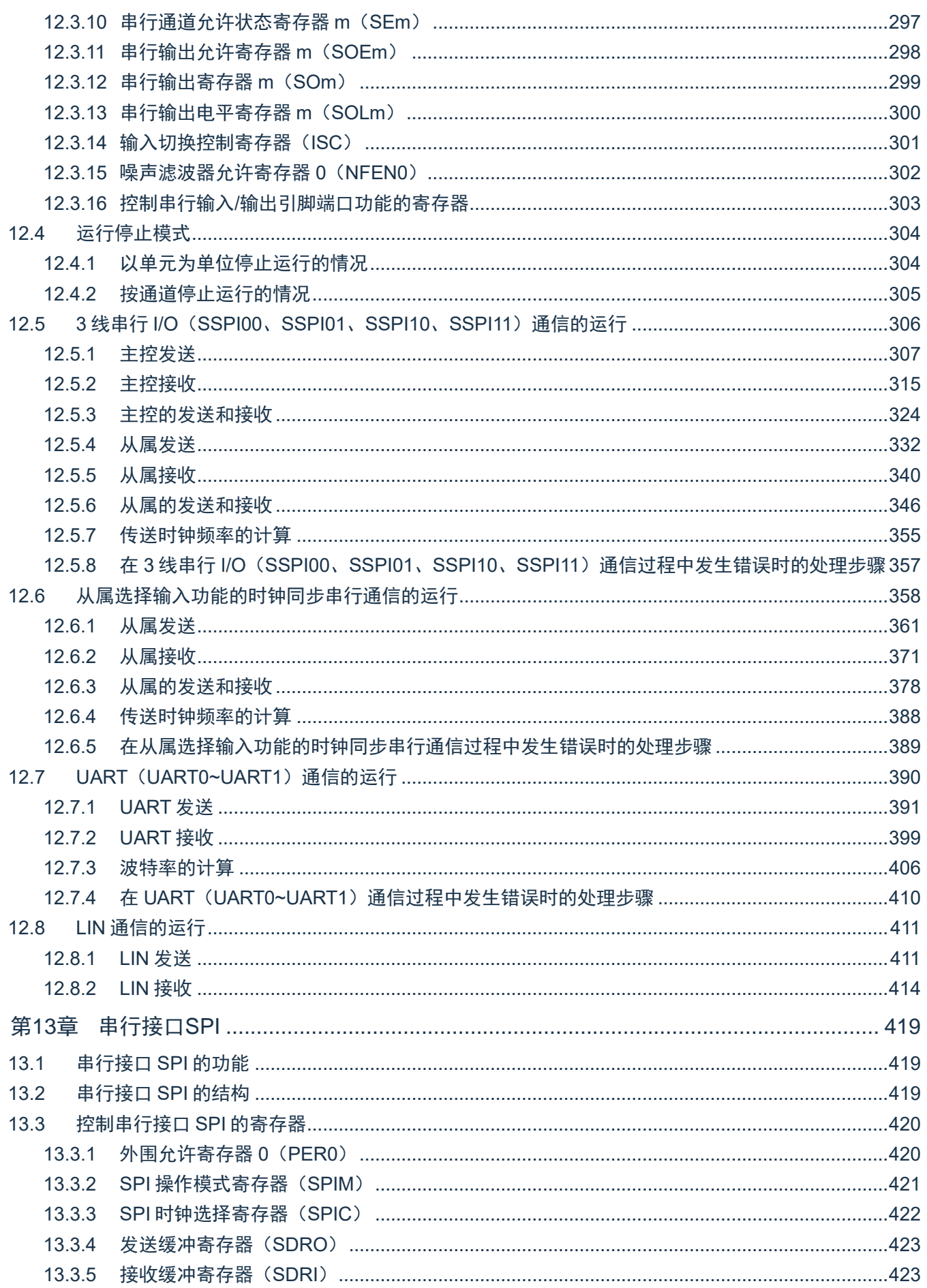

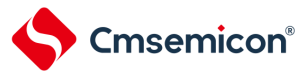

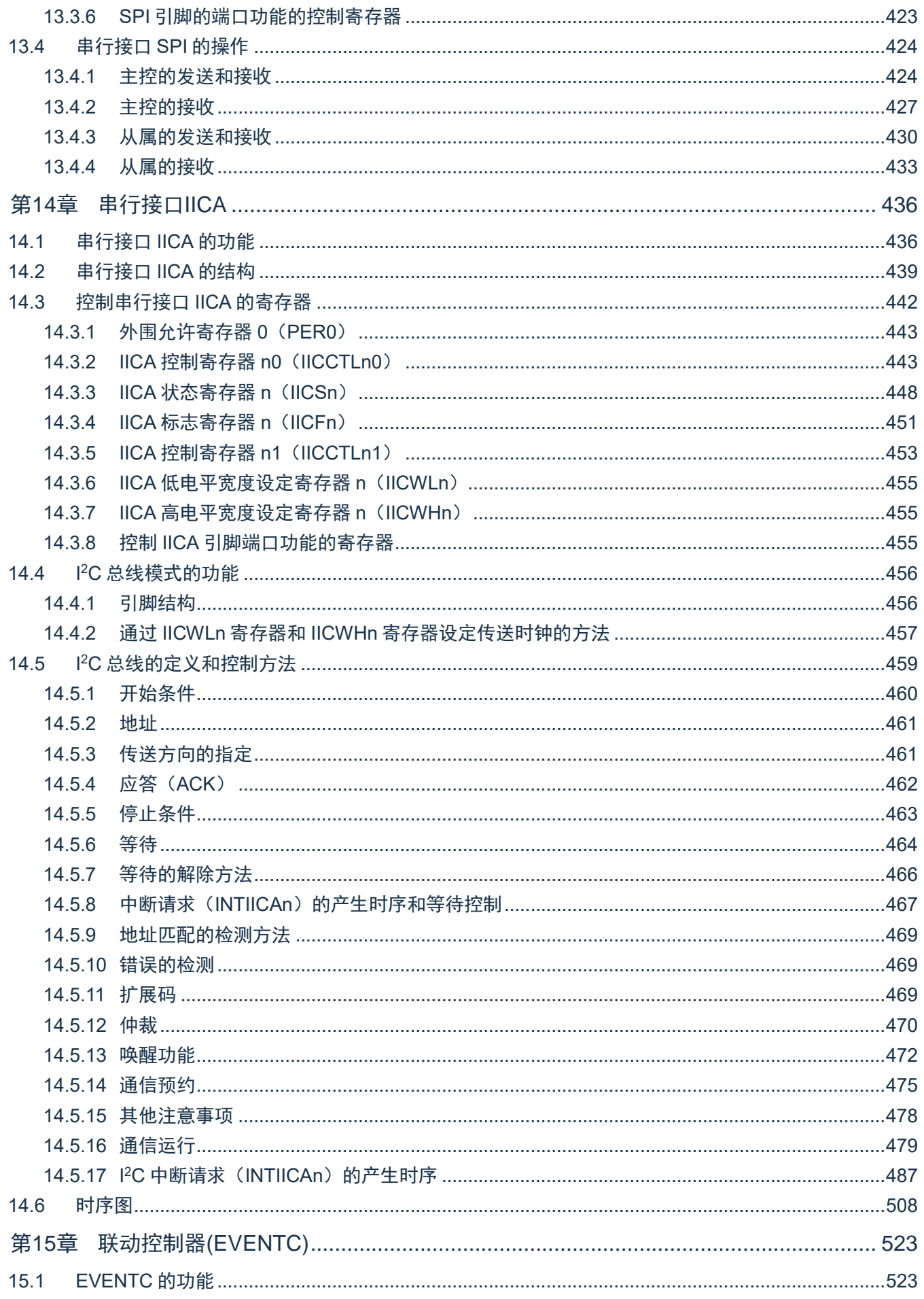

### Cmsemicon<sup>®</sup>

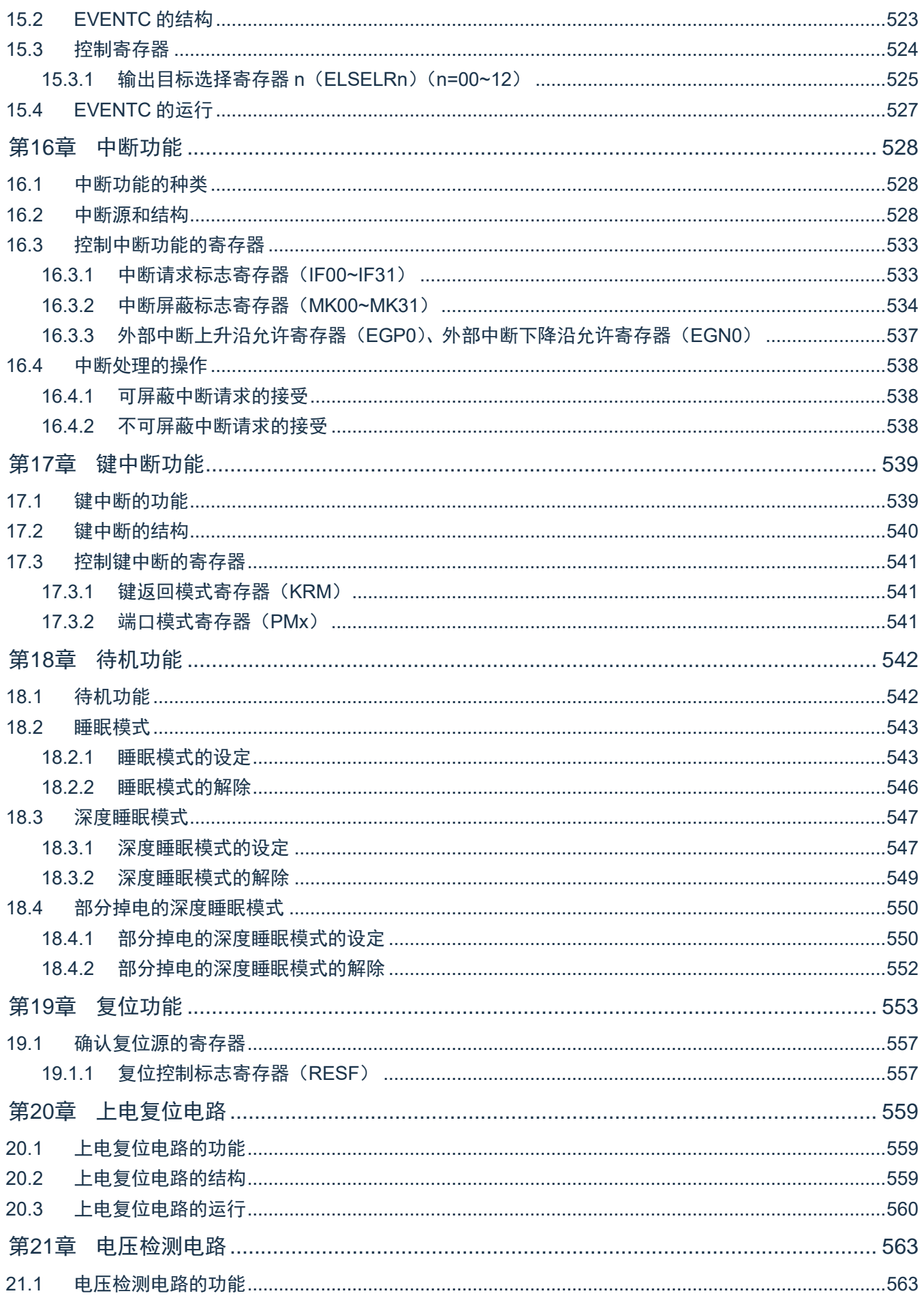

# Cmsemicon<sup>®</sup>

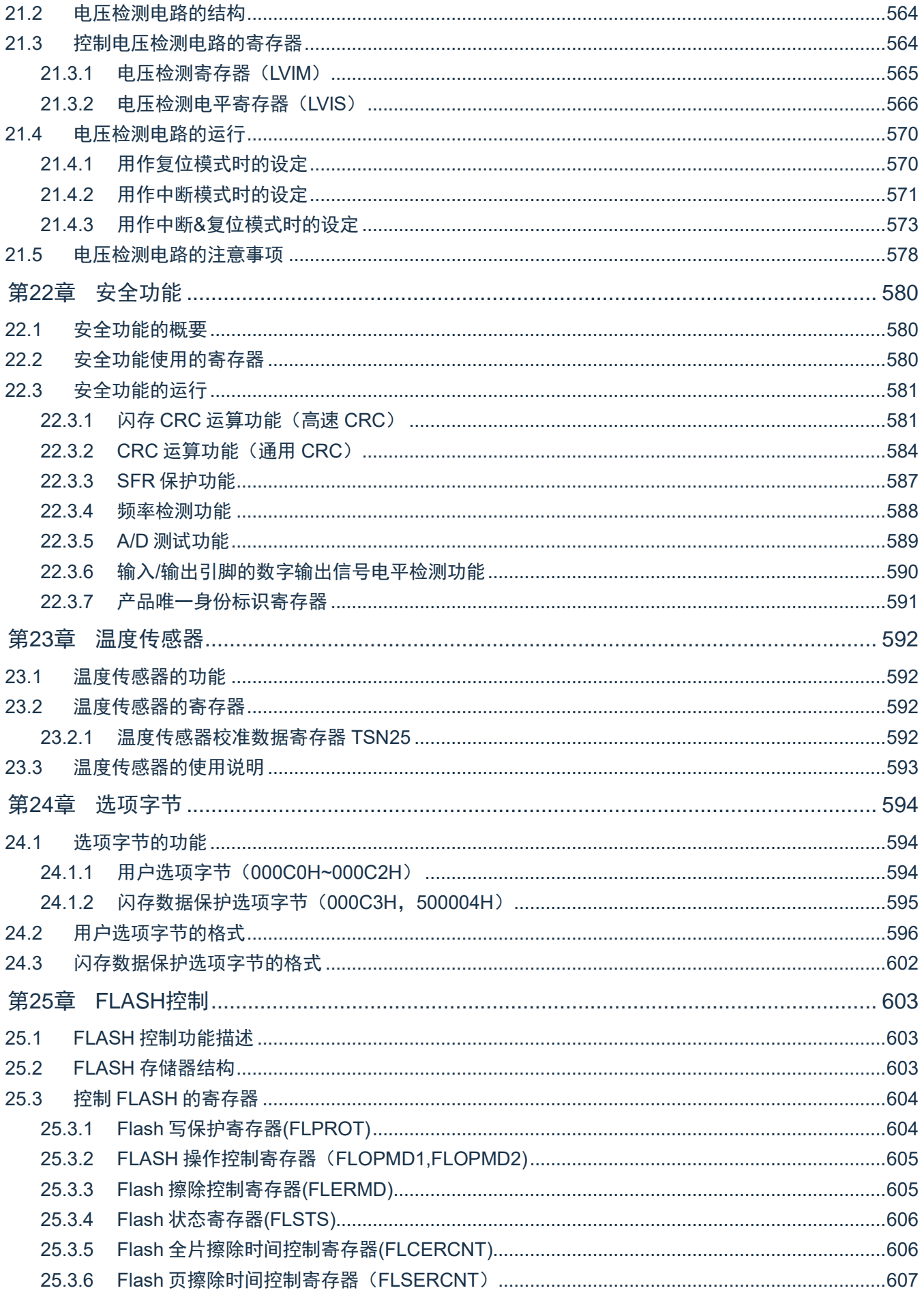

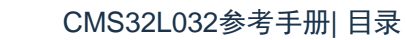

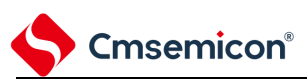

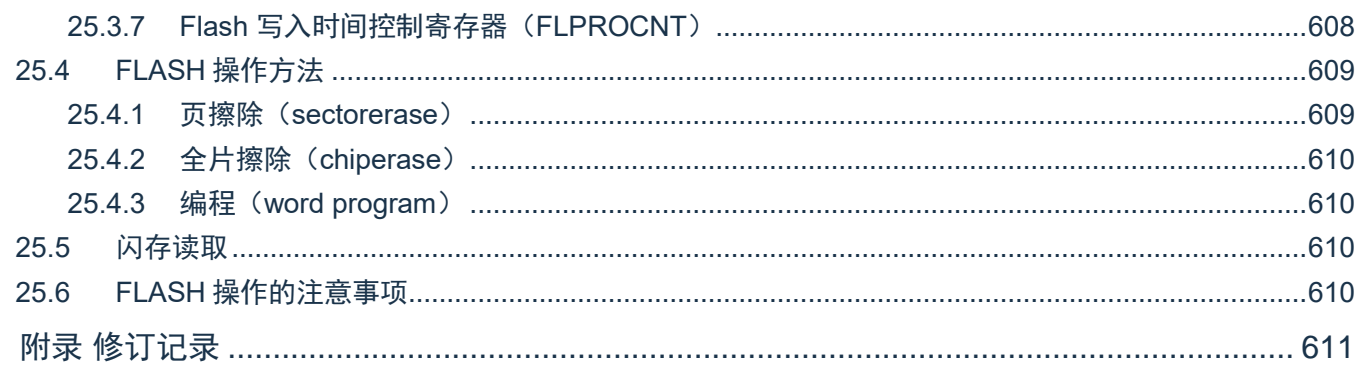

<span id="page-13-0"></span>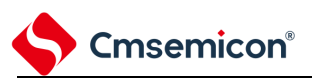

# 第**1**章 **CPU**

# <span id="page-13-1"></span>**1.1** 概述

本章节简单介绍本制品搭载的ARM Cortex-M0+内核的特性及调试特性,详情请参考ARM相关文档。

### <span id="page-13-2"></span>**1.2 Cortex-M0+**内核特性

- ARM Cortex-M0+处理器是32位RISC内核,采用2级流水线,仅支持特权模式
- 32周期硬件乘法器
- 嵌套向量中断控制器 (NVIC)
	- 1个不可屏蔽中断(NMI)
	- 支持32个可屏蔽中断请求(IRQ)
	- 4个中断优先级
- 系统定时器SysTick是一个24位倒计时定时器, 可选择F<sub>CLK</sub>或F<sub>IL</sub>计数时钟
- 向量表偏移寄存器(VTOR)
	- 软件可以写VTOR将向量表起始地址重新定位到不同的位置
	- 该寄存器的默认值为0x0000\_0000, 低8位写忽略, 读为零, 也就是偏移量256字节对齐

### <span id="page-13-3"></span>**1.3** 调试特性

- 2线SWD调试接口
- ⚫ 支持暂停、恢复和单步执行程序
- 访问处理器的内核寄存器和特殊功能寄存器
- 4个硬件断点(BPU)
- 无限个软件断点(BKPT指令)
- 2个数据观察点(DWT)
- 内核执行的时候访问存储器

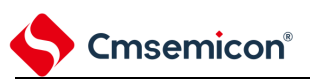

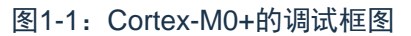

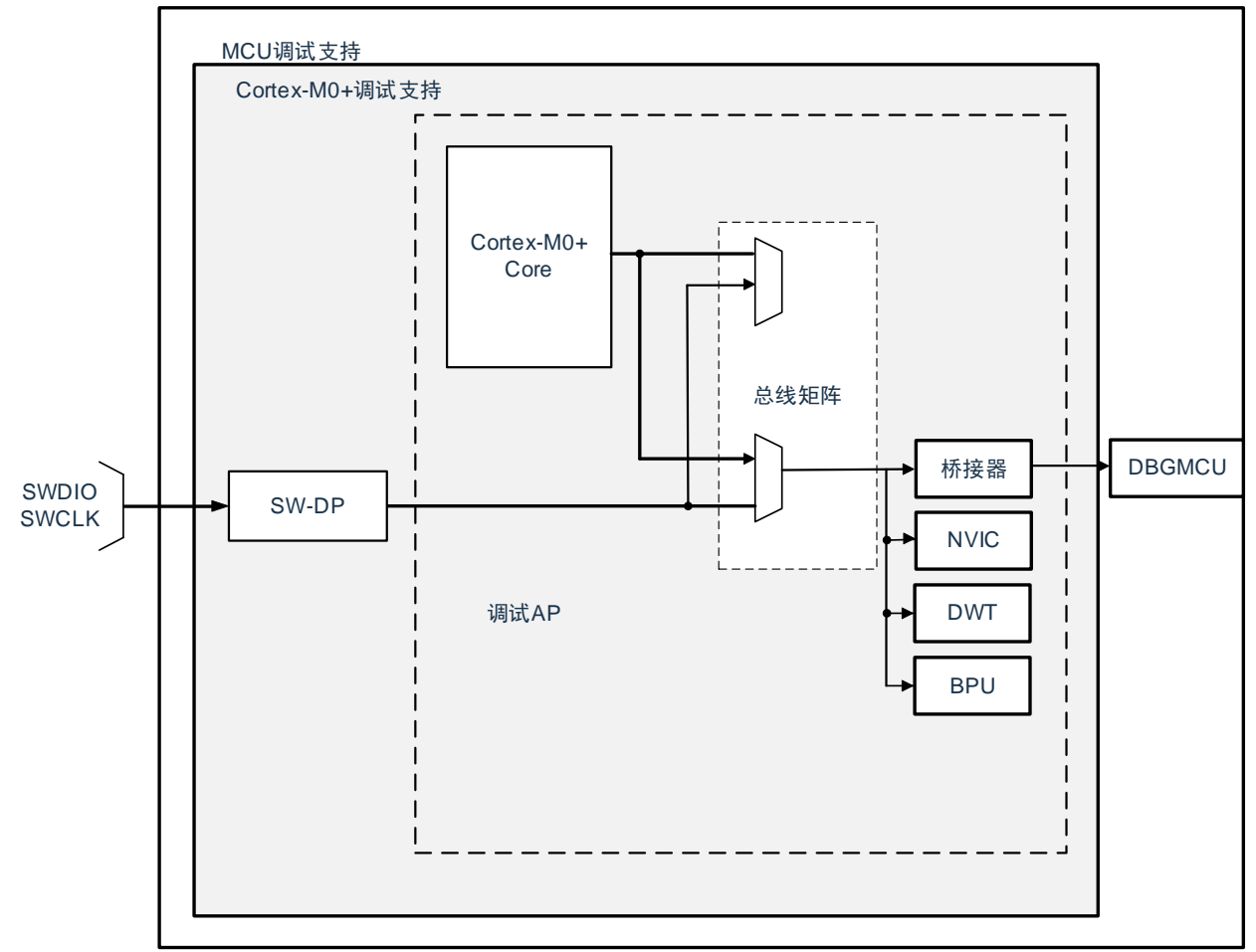

注意:SWD在Deep Sleep模式下不能工作,请在active和sleep模式下进行调试操作。

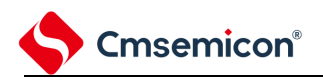

# <span id="page-15-0"></span>**1.4 SWD**接口引脚

#### 本产品的2个GPIO可用作SWD接口引脚,这些引脚在所有的封装里都存在。 表1-1:SWD调试端口引脚

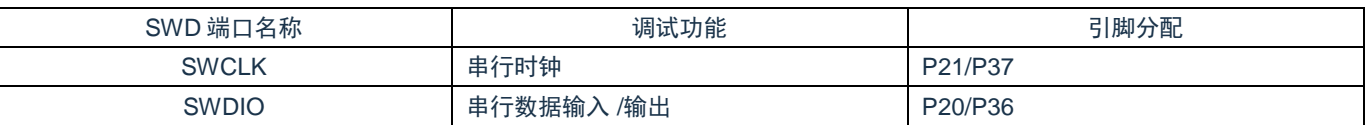

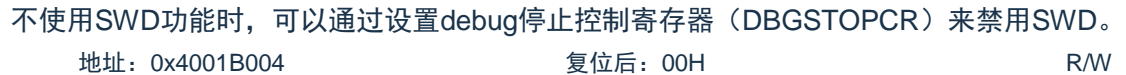

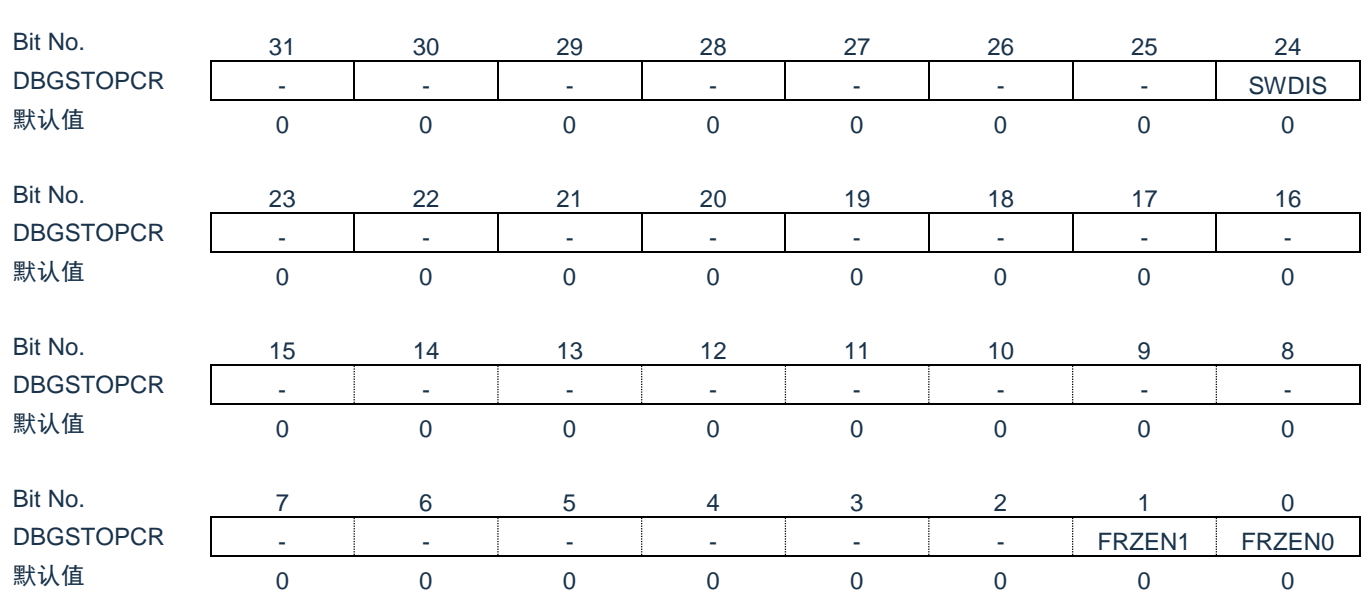

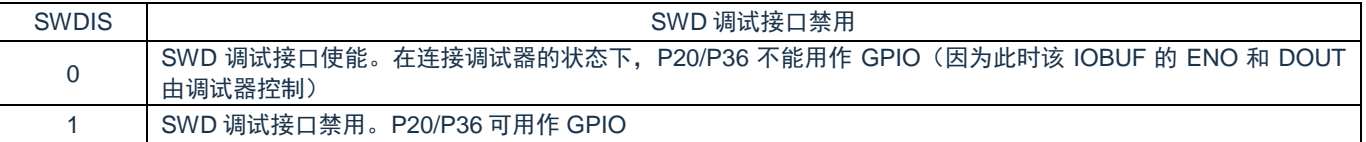

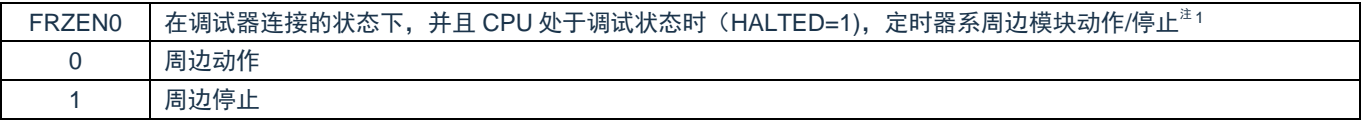

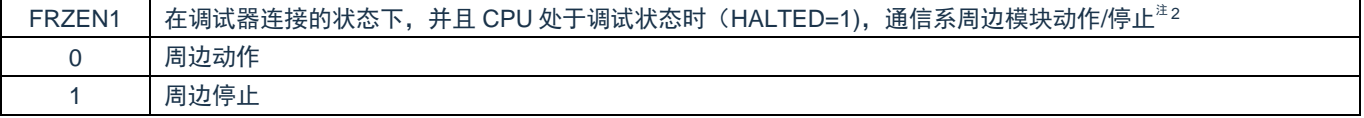

注1:本制品的定时器系周边模块包括:通用定时器单元Timer4

注2: 本制品的通信系周边模块包括: 通信串行通信单元, 串行IICA

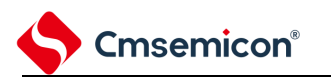

# <span id="page-16-0"></span>**1.5 ARM**参考文档

Cortex®-M0+ 内核中内置的调试功能是ARM® CoreSight设计套件的一部分。相关文档请参考:

- Cortex®-M0+技术参考手册(TRM)
- ⚫ ARM®调试接口V5
- ⚫ ARM® CoreSight设计套件版本r1p1 技术参考手册
- ⚫ ARM® CoreSight™ MTB-M0+ Technical Reference Manual

<span id="page-17-0"></span>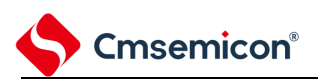

# 第**2**章 引脚功能

# <span id="page-17-1"></span>**2.1** 端口功能

多见各产品系列的数据手册。

# <span id="page-17-2"></span>**2.2** 端口复用功能

多见各产品系列的数据手册。

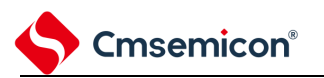

#### <span id="page-18-0"></span>**2.3** 控制端口功能的寄存器

通过以下寄存器控制端口:

- (1) 端口模式寄存器(PMxx)
- (2) 端口寄存器(Pxx)
- (3) 上拉电阻选择寄存器(PUxx)
- (4) 下拉电阻选择寄存器(PDxx)
- (5) 端口输出模式寄存器(POMx)
- (6) 端口模式控制寄存器(PMCxx)
- (7) 端口置位控制寄存器(PSETxx)
- (8) 端口清零控制寄存器(PCLRxx)
- (9) 端口回读寄存器(PREADxx)
- (10) 端口输出复用功能配置寄存器(PxxCFG)

#### 表2-1:各产品分配的PMxx、Pxx、PSETxx、PCLRxx、PUxx、PDxx、

POMxx、PMCxx寄存器及其位

| 端口   |                | 位名                 |                   |                      |                      |                    |                    |                                |                     |                      | 24      | 20                       |
|------|----------------|--------------------|-------------------|----------------------|----------------------|--------------------|--------------------|--------------------------------|---------------------|----------------------|---------|--------------------------|
|      |                | <b>PMxx</b><br>寄存器 | <b>Pxx</b><br>寄存器 | <b>PSETxx</b><br>寄存器 | <b>PCLRxx</b><br>寄存器 | <b>PUxx</b><br>寄存器 | <b>PDxx</b><br>寄存器 | <b>POM<sub>xx</sub></b><br>寄存器 | <b>PMCxx</b><br>寄存器 | <b>PxxCFG</b><br>寄存器 | 引脚      | 引脚                       |
| 端口 0 | $\overline{0}$ | <b>PM00</b>        | <b>P00</b>        | PSET00               | PCLR00               | <b>PU00</b>        |                    | POM <sub>00</sub>              | PMC <sub>00</sub>   | P00CFG               | $\circ$ | $\circ$                  |
|      | 1              | <b>PM01</b>        | P01               | PSET01               | PCLR01               | <b>PU01</b>        | <b>PD01</b>        | POM <sub>01</sub>              | PMC01               | P01CFG               | $\circ$ | $\circ$                  |
|      | 2              | <b>PM02</b>        | P <sub>02</sub>   | PSET <sub>02</sub>   | PCLR02               | <b>PU02</b>        | <b>PD02</b>        | POM <sub>02</sub>              | PMC02               | P02CFG               | $\circ$ | $\circ$                  |
| 端口 1 | $\mathbf 0$    | <b>PM10</b>        | P <sub>10</sub>   | PSET <sub>10</sub>   | PCLR10               | <b>PU10</b>        | <b>PD10</b>        | POM <sub>10</sub>              | <b>PMC10</b>        | P <sub>10</sub> CFG  | $\circ$ | $\overline{\phantom{0}}$ |
|      | 1              | <b>PM11</b>        | P <sub>11</sub>   | PSET <sub>11</sub>   | PCLR11               | <b>PU11</b>        | <b>PD11</b>        | <b>POM11</b>                   | <b>PMC11</b>        | P <sub>11</sub> CFG  | $\circ$ | $\circ$                  |
|      | 2              | <b>PM12</b>        | P <sub>12</sub>   | PSET <sub>12</sub>   | PCLR12               |                    |                    | <b>POM12</b>                   | <b>PMC12</b>        | P <sub>12</sub> CFG  | $\circ$ | $\circ$                  |
|      | 3              | <b>PM13</b>        | P <sub>13</sub>   | PSET <sub>13</sub>   | PCLR <sub>13</sub>   |                    |                    | POM <sub>13</sub>              | PMC <sub>13</sub>   | P <sub>13</sub> CFG  | $\circ$ | $\circ$                  |
| 端口2  | $\overline{0}$ | <b>PM20</b>        | P <sub>20</sub>   | PSET <sub>20</sub>   | PCLR <sub>20</sub>   | <b>PU20</b>        | <b>PD20</b>        | POM <sub>20</sub>              | <b>PMC20</b>        | P <sub>20</sub> CFG  | $\circ$ | $\circ$                  |
|      | 1              | <b>PM21</b>        | P <sub>21</sub>   | PSET21               | PCLR21               | <b>PU21</b>        | <b>PD21</b>        | <b>POM21</b>                   | <b>PMC21</b>        | P21CFG               | $\circ$ | $\circ$                  |
|      | $\overline{2}$ | <b>PM22</b>        | P22               | PSET22               | PCLR22               | <b>PU22</b>        | <b>PD22</b>        | <b>POM22</b>                   | <b>PMC22</b>        | P22CFG               | $\circ$ |                          |
|      | 3              | <b>PM23</b>        | P <sub>23</sub>   | PSET23               | PCLR23               | <b>PU23</b>        | <b>PD23</b>        | POM <sub>23</sub>              | PMC <sub>23</sub>   | P23CFG               | $\circ$ |                          |
|      | 4              | <b>PM24</b>        | P <sub>24</sub>   | PSET24               | PCLR24               | <b>PU24</b>        | <b>PD24</b>        | <b>POM24</b>                   | PMC <sub>24</sub>   | P24CFG               | $\circ$ | $\circ$                  |
|      | 5              | <b>PM25</b>        | P <sub>25</sub>   | PSET25               | PCLR <sub>25</sub>   | <b>PU25</b>        | <b>PD25</b>        | <b>POM25</b>                   | PMC <sub>25</sub>   | P <sub>25</sub> CFG  | $\circ$ | $\circ$                  |
|      | 6              | <b>PM26</b>        | P <sub>26</sub>   | PSET <sub>26</sub>   | PCLR26               | <b>PU26</b>        | <b>PD26</b>        | POM <sub>26</sub>              | PMC <sub>26</sub>   | P <sub>26</sub> CFG  | $\circ$ | $\circ$                  |
| 端口3  | $\overline{0}$ | <b>PM30</b>        | P <sub>30</sub>   | PSET30               | PCLR30               | <b>PU30</b>        | <b>PD30</b>        | POM <sub>30</sub>              | PMC30               | P30CFG               | $\circ$ | $\circ$                  |
|      | 1              | <b>PM31</b>        | P31               | PSET31               | PCLR31               | <b>PU31</b>        | <b>PD31</b>        | <b>POM31</b>                   | PMC31               | P31CFG               | $\circ$ | $\circ$                  |
|      | 2              | <b>PM32</b>        | P32               | PSET32               | PCLR32               | <b>PU32</b>        | <b>PD32</b>        | <b>POM32</b>                   | PMC32               | P32CFG               | $\circ$ | $\circ$                  |
|      | 3              | <b>PM33</b>        | P33               | PSET33               | PCLR33               | <b>PU33</b>        | <b>PD33</b>        | POM33                          | PMC33               | P33CFG               | $\circ$ |                          |
|      | 4              | <b>PM34</b>        | P34               | PSET34               | PCLR34               | <b>PU34</b>        | <b>PD34</b>        | POM <sub>34</sub>              | PMC34               | P34CFG               | $\circ$ |                          |
|      | 5              | <b>PM35</b>        | P35               | PSET35               | PCLR35               | <b>PU35</b>        | <b>PD35</b>        | POM35                          | PMC35               | P35CFG               | $\circ$ | $\circ$                  |
|      | 6              | <b>PM36</b>        | P36               | PSET36               | PCLR36               | <b>PU36</b>        | <b>PD36</b>        | POM36                          | PMC36               | P36CFG               | $\circ$ | $\circ$                  |
|      | $\overline{7}$ | <b>PM37</b>        | P37               | PSET37               | PCLR37               | <b>PU37</b>        | <b>PD37</b>        | POM37                          | PMC37               | P37CFG               | $\circ$ | $\circ$                  |

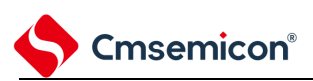

<span id="page-19-0"></span>

| 功能名称              | 输入/输出 | <b>PxxCFG</b>      | <b>PMCxx</b>        | <b>PMxx</b>         | <b>POMxx</b>        | Pxx                | 备注   |
|-------------------|-------|--------------------|---------------------|---------------------|---------------------|--------------------|------|
| 模拟功能              | 输入/输出 | 6'h00              | $\mathbf{1}$        | X                   | X                   | X                  |      |
|                   | 输入    |                    | $\mathsf{O}\xspace$ | $\mathbf{1}$        | $\mathsf{O}\xspace$ | X                  |      |
| <b>GPIO</b>       | 输出    | 6'h00              | $\mathsf{O}\xspace$ | $\pmb{0}$           | $\mathsf{O}\xspace$ | X                  |      |
|                   | 开漏    |                    | $\mathsf{O}\xspace$ | $\pmb{0}$           | $\mathbf{1}$        | X                  |      |
| <b>INTPO</b>      | 输入    | 6'h02              | $\pmb{0}$           | $\mathbf{1}$        | $\pmb{0}$           | X                  |      |
| INTP1             | 输入    | 6'h03              | $\pmb{0}$           | $\mathbf{1}$        | $\pmb{0}$           | X                  |      |
| INTP <sub>2</sub> | 输入    | 6'h04              | $\pmb{0}$           | $\mathbf{1}$        | $\mathsf{O}\xspace$ | X                  |      |
| INTP3             | 输入    | 6 <sup>'</sup> h05 | $\mathsf{O}\xspace$ | $\mathbf{1}$        | $\pmb{0}$           | X                  |      |
| <b>TI00</b>       | 输入    | 6'h06              | $\pmb{0}$           | $\mathbf{1}$        | $\mathsf{O}\xspace$ | X                  |      |
| <b>TI01</b>       | 输入    | 6'h07              | $\mathsf{O}\xspace$ | $\mathbf{1}$        | $\pmb{0}$           | $\mathsf{x}$       |      |
| <b>TI02</b>       | 输入    | 6'h08              | $\mathsf{O}\xspace$ | $\mathbf{1}$        | $\pmb{0}$           | X                  |      |
| <b>TI03</b>       | 输入    | 6'h09              | $\pmb{0}$           | 1                   | $\pmb{0}$           | X                  |      |
| <b>TI10</b>       | 输入    | 6'h0a              | $\mathsf{O}\xspace$ | $\mathbf{1}$        | $\mathsf{O}\xspace$ | X                  |      |
| <b>TI11</b>       | 输入    | 6'h0b              | $\pmb{0}$           | $\mathbf{1}$        | $\pmb{0}$           | X                  |      |
| <b>TI12</b>       | 输入    | 6'h0c              | $\mathsf{O}\xspace$ | $\mathbf{1}$        | $\mathsf{O}\xspace$ | X                  |      |
| <b>TI13</b>       | 输入    | 6'h0d              | $\pmb{0}$           | $\mathbf{1}$        | $\pmb{0}$           | X                  |      |
| <b>TO00</b>       | 输出    | 6'h0e              | $\pmb{0}$           | $\pmb{0}$           | $\pmb{0}$           | X                  |      |
| <b>TO01</b>       | 输出    | 6'h0f              | $\pmb{0}$           | $\pmb{0}$           | $\pmb{0}$           | X                  |      |
| <b>TO02</b>       | 输出    | 6'h10              | $\mathsf{O}\xspace$ | $\pmb{0}$           | $\pmb{0}$           | X                  |      |
| <b>TO03</b>       | 输出    | 6'h11              | $\mathsf{O}\xspace$ | $\pmb{0}$           | $\mathsf{O}\xspace$ | X                  |      |
| <b>TO10</b>       | 输出    | 6'h12              | $\mathsf{O}\xspace$ | $\pmb{0}$           | $\mathsf{O}\xspace$ | X                  |      |
| <b>TO11</b>       | 输出    | 6 <sup>'</sup> h13 | $\mathsf{O}\xspace$ | $\pmb{0}$           | $\mathsf{O}\xspace$ | X                  |      |
| <b>TO12</b>       | 输出    | 6'h14              | $\pmb{0}$           | $\pmb{0}$           | $\pmb{0}$           | X                  |      |
| <b>TO13</b>       | 输出    | 6 <sup>'</sup> h15 | $\pmb{0}$           | $\pmb{0}$           | $\pmb{0}$           | X                  |      |
| SCLA0             | 输入/输出 | 6'h16              | $\pmb{0}$           | $\pmb{0}$           | 1                   | X                  |      |
| SDAA0             | 输入/输出 | 6'h17              | $\mathsf{O}\xspace$ | $\mathsf{O}\xspace$ | $\mathbf{1}$        | $\mathsf X$        |      |
| CLKBUZ0           | 输出    | 6'h18              | $\mathsf{O}\xspace$ | $\mathsf{O}\xspace$ | $\mathsf{O}\xspace$ | $\mathsf X$        |      |
| CLKBUZ1           | 输出    | 6'h19              | $\mathsf{O}\xspace$ | $\pmb{0}$           | $\pmb{0}$           | X                  |      |
| RTC1HZ            | 输出    | 6'h1a              | $\mathsf{O}\xspace$ | $\pmb{0}$           | $\mathsf{O}\xspace$ | $\mathsf X$        |      |
| 保留                |       | 6'h1b              | $\pmb{0}$           | $\mathsf X$         | $\mathsf X$         | $\mathsf X$        | 禁止访问 |
| SPI_SSI           | 输入    | 6'h1c              | $\pmb{0}$           | $\mathbf{1}$        | $\pmb{0}$           | $\pmb{\mathsf{X}}$ |      |
| SPI_MOSI          | 输出/输入 | 6'h1d              | $\mathsf{O}\xspace$ | 0/1                 | $\mathsf{O}\xspace$ | $\mathsf{X}$       |      |
| SPI_MISO          | 输入/输出 | 6'h1e              | $\mathsf{O}\xspace$ | 1/0                 | $\mathsf{O}\xspace$ | X                  |      |
| SPI_CLKOI         | 输出/输入 | 6'h1f              | $\mathsf{O}\xspace$ | 0/1                 | $\mathsf{O}\xspace$ | X                  |      |
| 保留                |       | 6'h20              | $\mathsf{O}\xspace$ | X                   | X                   | X                  | 禁止访问 |
| 保留                |       | 6'h21              | $\pmb{0}$           | X                   | X                   | X                  | 禁止访问 |
| 保留                |       | 6'h22              | $\mathsf{O}\xspace$ | X                   | X                   | X                  | 禁止访问 |
| 保留                |       | 6'h23              | $\mathsf{O}\xspace$ | $\mathsf X$         | $\mathsf X$         | $\mathsf X$        | 禁止访问 |

表2-2:管脚功能数字映射

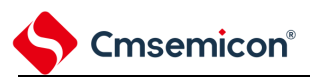

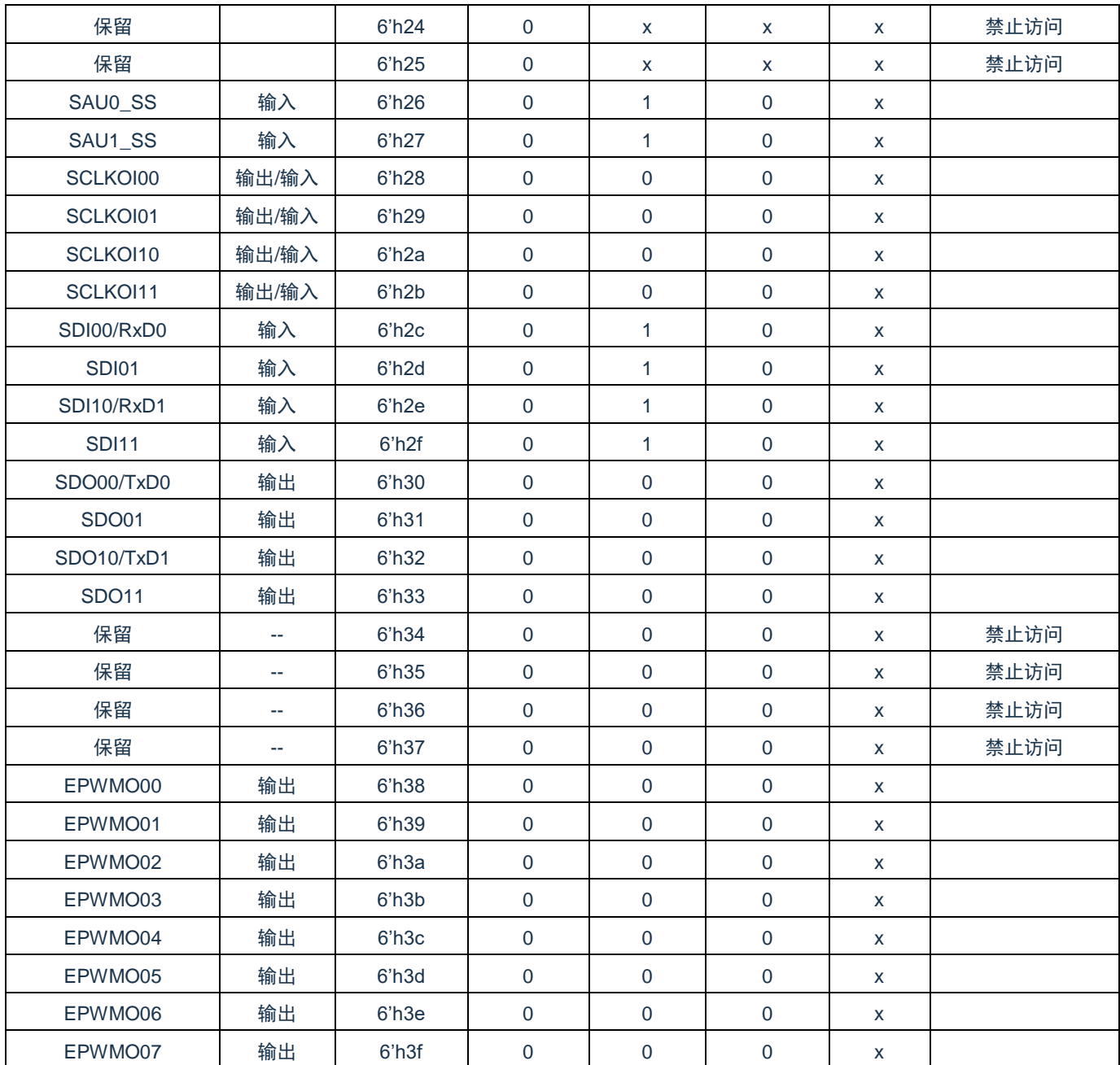

注: 由于本产品支持所有数字功能任意GPIO映射,故上表中所对应的功能和PxxCFG的值需要一一对应。

配置说明:

- (1) 使用端口的复用功能时,端口必须配置成数字模式(PMCxx=0)。
- (2) 使用端口的复用功能时,端口必须配置成输出模式(推挽或开漏)(PMxx=0)。
- (3) 使用 P01, P02 端口的 GPIO 功能或者复用功能时, 确认其 X1 震荡模式和外部时钟输入模式没有开 启。参照 4.3 章节。
- (4) 使用 P12, P13 端口的 GPIO 功能或者复用功能时,确认其 XT1 震荡模式和外部时钟输入模式没有开 启。参照 4.3 章节。

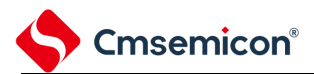

#### <span id="page-21-0"></span>**2.3.1** 端口模式寄存器(**PMxx**)

当端口作为数字通道使用时,这是以位为单位设定其输入/输出的寄存器。在产生复位信号后,所有端口默 认为输入状态。当将端口引脚用作复用功能的引脚时,必须参照复用功能的寄存器设定进行设定。

寄存器地址=基址+偏址;PM寄存器的基址为0x40040000,偏址见下表。

表2-3:端口模式寄存器的格式

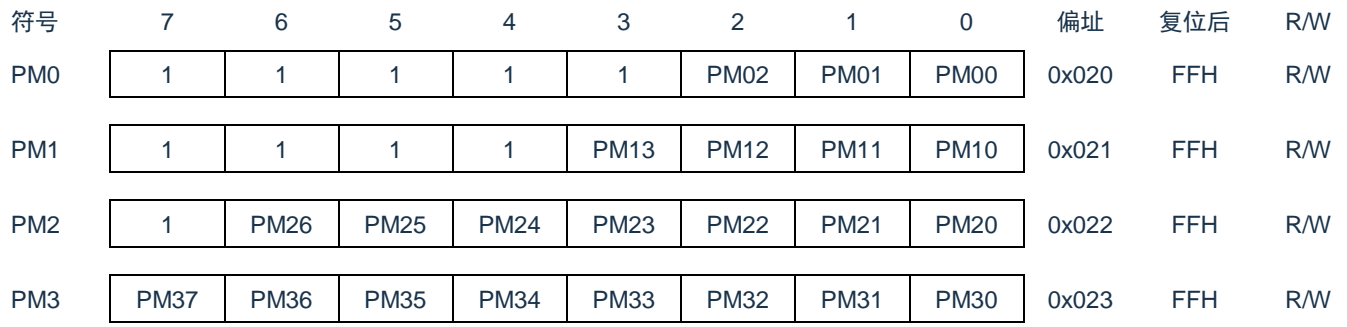

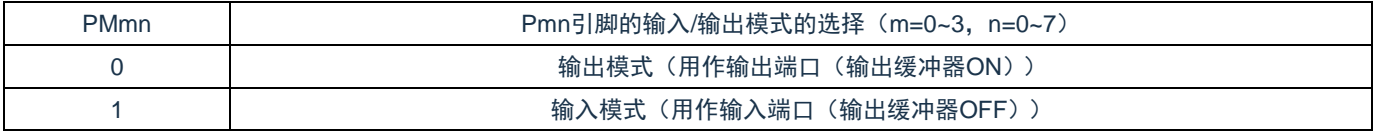

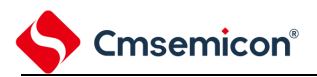

#### <span id="page-22-0"></span>**2.3.2** 端口寄存器(**Pxx**)

这是以位为单位设定端口输出锁存器的值的寄存器。在输入模式中读此寄存器可以得到引脚电平,而在输 出模式中读可以得到端口的输出锁存器的值。在产生复位信号后,这些寄存器的值变为"00H"。

寄存器地址=基址+偏址;端口寄存器的基址为0x40040000,偏址见下表。

#### 表2-4:端口寄存器的格式

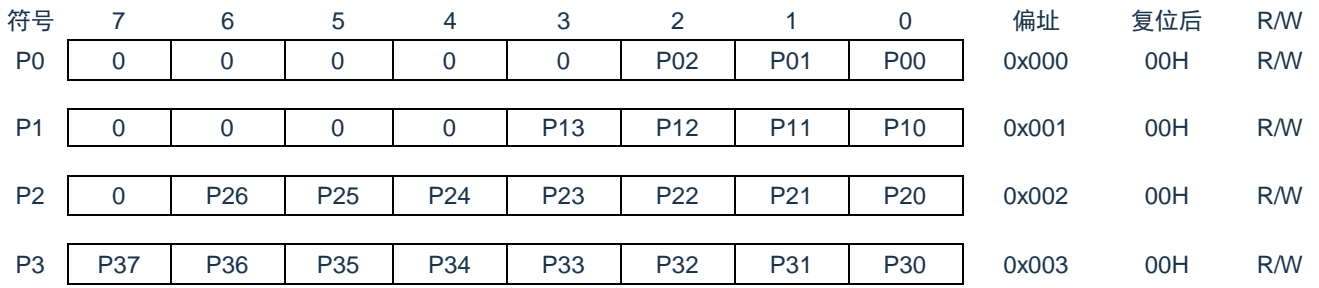

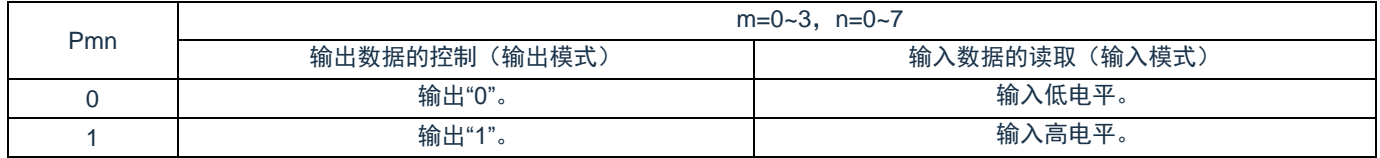

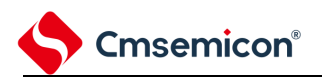

## <span id="page-23-0"></span>**2.3.3** 端口置位控制寄存器(**PSETxx**)

这是以位为单位来置位端口输出锁存器的寄存器。在产生复位信号后,这些寄存器的值变为"00H"。 寄存器地址=基址+偏址;端口置位控制寄存器的基址为0x40040000,偏址见下表。

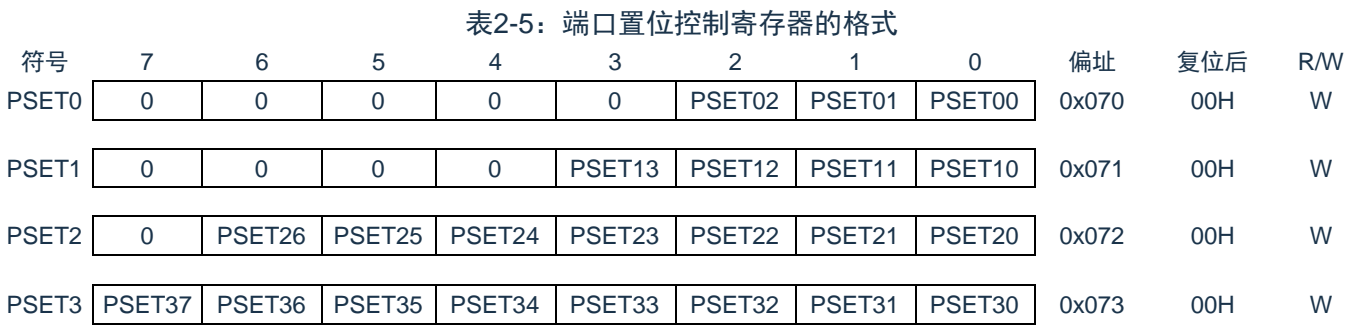

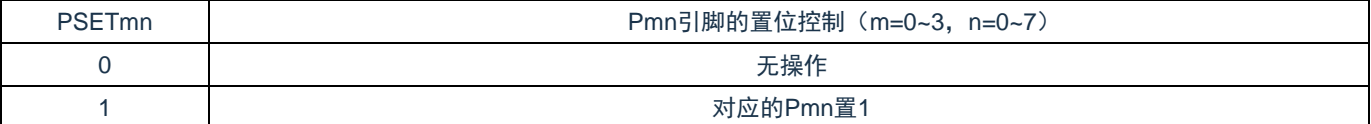

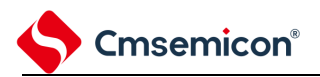

# <span id="page-24-0"></span>**2.3.4** 端口清零控制寄存器(**PCLRxx**)

这是以位为单位来置位端口输出锁存器的寄存器。在产生复位信号后,这些寄存器的值变为"00H"。 寄存器地址=基址+偏址;端口清零控制寄存器的基址为0x40040000,偏址见下表。 表2-6:端口清零控制寄存器的格式

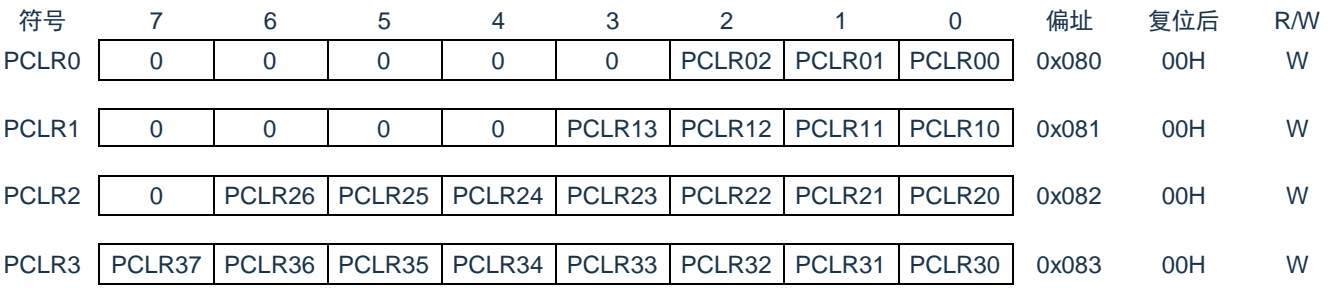

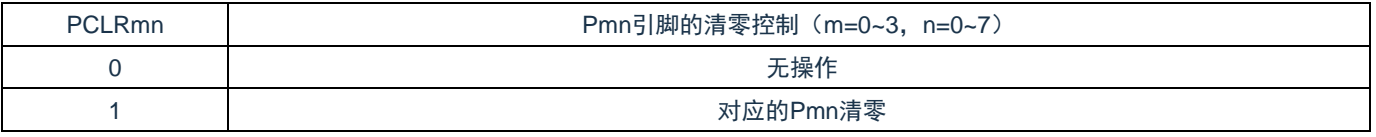

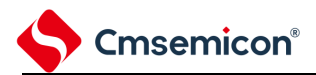

#### <span id="page-25-0"></span>**2.3.5** 上拉电阻选择寄存器(**PUxx**)

内部上拉电阻的选择寄存器。对于配置为数字功能的引脚,可以通过上拉电阻选择寄存器以位为单位使用 内部上拉电阻;设定为模拟功能的引脚不连接内部上拉电阻。

在产生复位信号后,P00,P20,P21,P36,P37这四个端口的上拉功能默认打开(PU00,PU20, PU21, PU36, P37复位值为"1"), 其他端口的上拉功能默认不打开。

寄存器地址=基址+偏址;PU寄存器的基址为0x40040000,偏址见下表。

表2-7:上拉电阻选择寄存器的格式

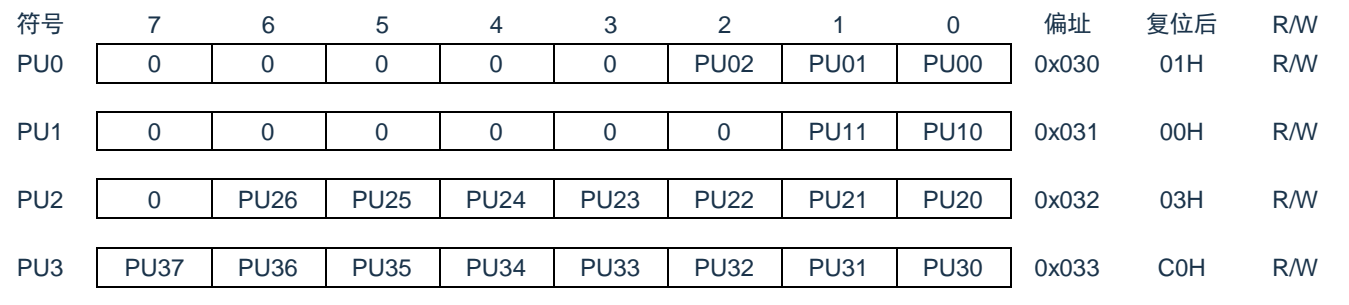

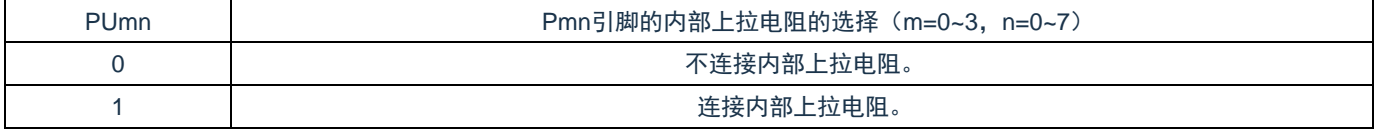

注意: 本产品端口P12, P13不支持上拉功能, 使用时必须外接上拉电阻。

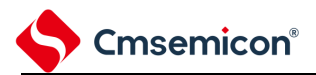

#### <span id="page-26-0"></span>**2.3.6** 下拉电阻选择寄存器(**PDxx**)

内部下拉电阻的选择寄存器。对于配置为数字功能的引脚,可以通过下拉电阻选择寄存器以位为单位使用 内部下拉电阻;设定为模拟功能的引脚不连接内部下拉电阻。

在产生复位信号后,这些寄存器的值变为"00H"。

寄存器地址=基址+偏址;PD寄存器的基址为0x40040000,偏址见下表。

表2-81:上拉电阻选择寄存器的格式

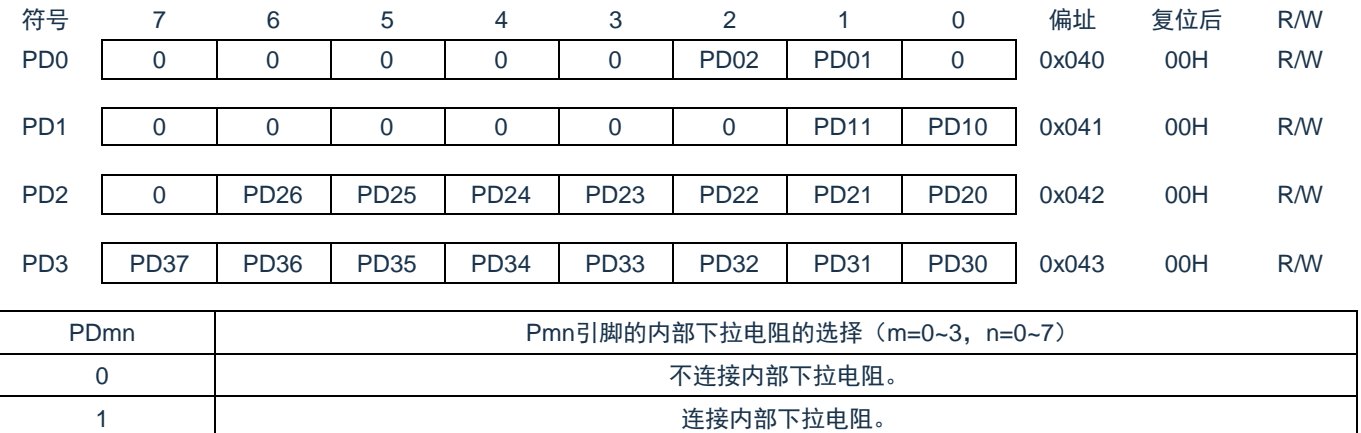

注意: 本产品端口P00, P12, P13不支持下拉功能, 使用时必须外接下拉电阻。

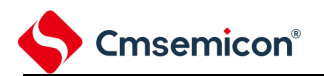

## <span id="page-27-0"></span>**2.3.7** 端口输出模式寄存器(**POMxx**)

这是以位为单位设定输出模式的寄存器。在设备间进行通信时,引脚可选择N沟道漏极开路输出模式。 在产生复位信号后,这些寄存器的值变为"00H"。

寄存器地址=基址+偏址;POM寄存器的基址为0x40040000,偏址见下表。

表2-9:端口输出模式寄存器的格式

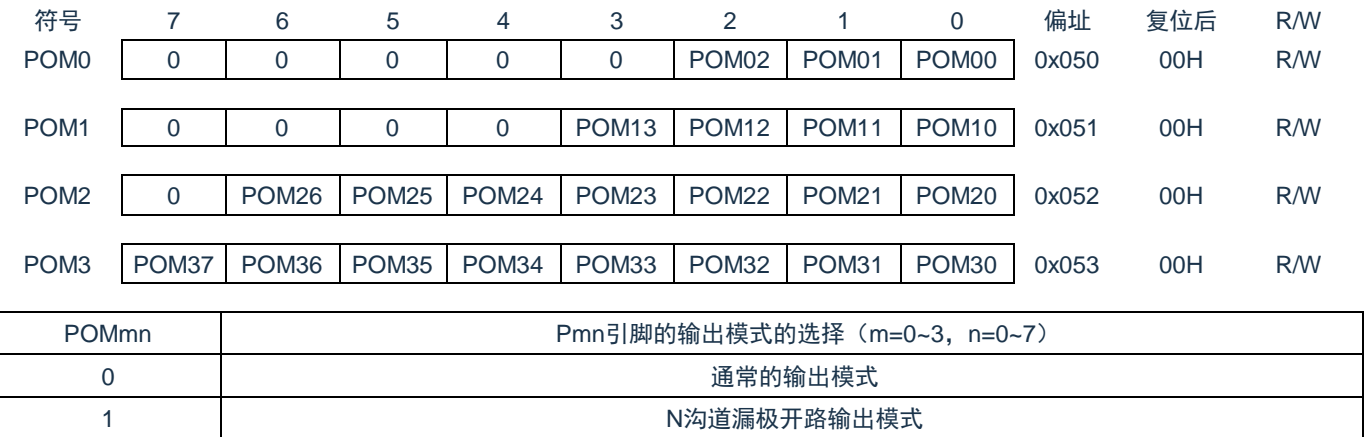

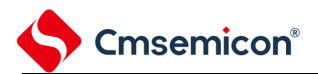

### <span id="page-28-0"></span>**2.3.8** 端口模式控制寄存器(**PMCxx**)

PMC寄存器以位为单位设定端口作为数字输入/输出使用或者作为模拟通道使用。

在产生复位信号后,P00,P01,P02,P20,P21,P36,P37默认作为数字通道使用(PMC00, PMC01, PMC02, PMC20, PMC21, PMC36, PMC37复位值为"0"), 其他端口默认作为模拟通道使用。 寄存器地址=基址+偏址;PMC寄存器的基址为0x40040000,偏址见下表。

表2-10:端口模式控制寄存器的格式

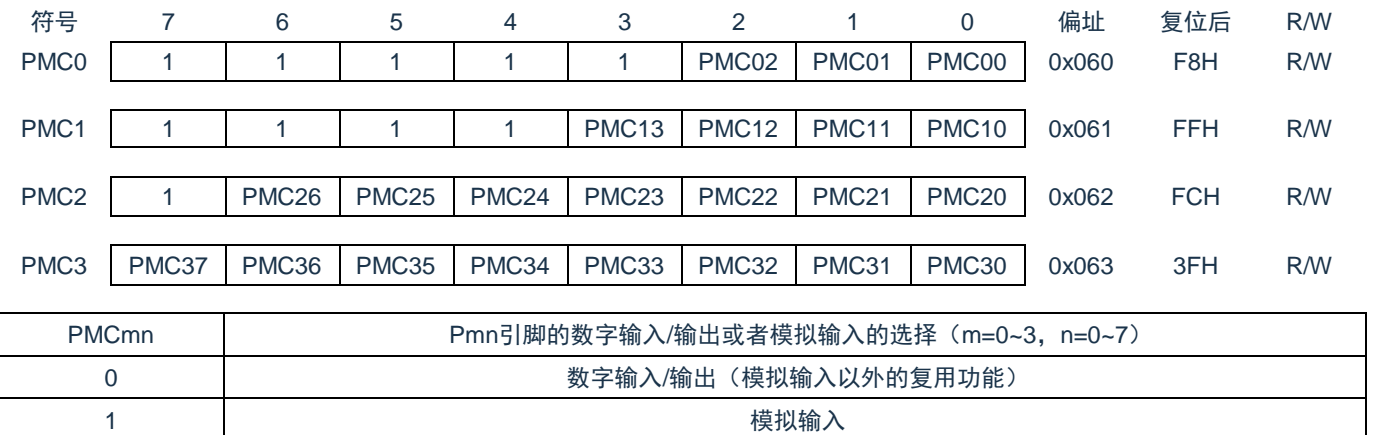

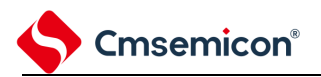

### <span id="page-29-0"></span>**2.3.9** 端口回读寄存器(**PREADxx**)

这是一个只读寄存器,在端口作为数字GPIO时,可以通过读此寄存器得到对应端口电平。 寄存器地址=基址+偏址;端口寄存器的基址为0x40040000,偏址见下表。

表2-11:端口回读寄存器的格式

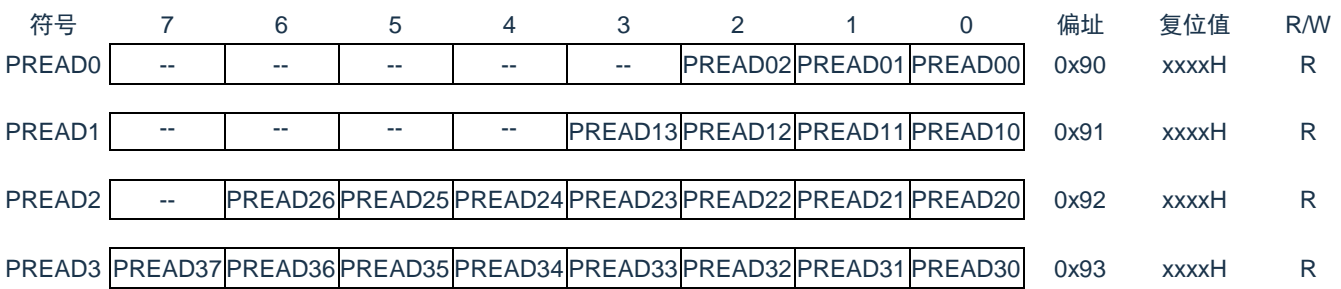

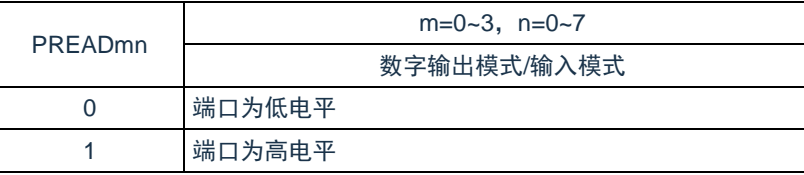

备注:PREAD只用于读操作,不支持写操作。其复位后的读出值取决于对应端口电平。

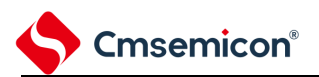

# <span id="page-30-0"></span>**2.3.10** 端口复用功能配置寄存器(**PxxCFG**)

端口复用功能配置寄存器可实现将一部分外围模块的输出功能映射到任意端口。端口复用功能配置寄存器 的复位值为"00H",此时端口为默认为GPIO功能。

寄存器地址=基址+偏址;PxxCFG寄存器的基址为0x40040800,偏址见下表。

基地址:0x40040800

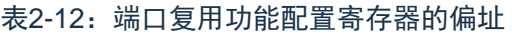

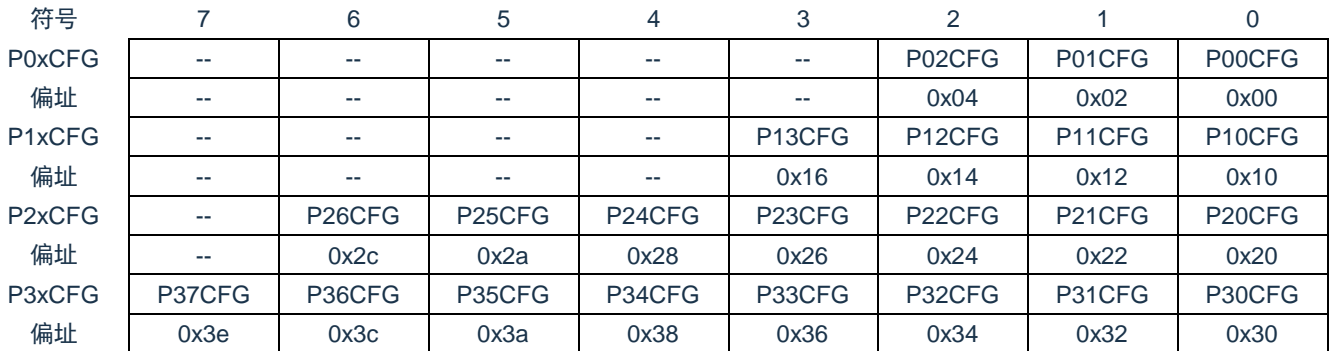

备注:具体功能映射参照"表 [2-2](#page-19-0)[:管脚功能数字映射](#page-19-0)"。

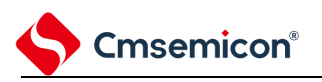

### <span id="page-31-0"></span>**2.3.11** 特殊功能端口**RESINB**说明

本产品上电默认 RESINB 有效,如果需要把该口做 GPIO 使用,那么需要通过寄存器关掉复位功能,寄存 器描述如下

基地址: 0x40020400 偏址: 0x0B

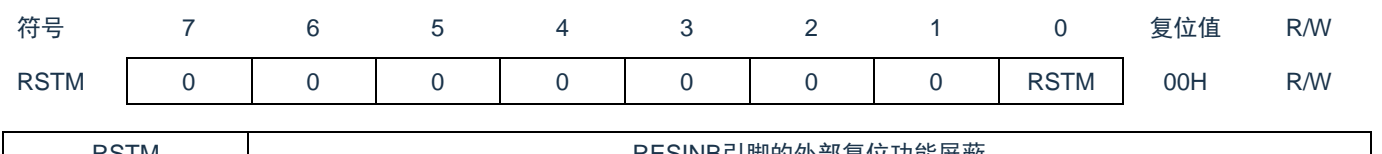

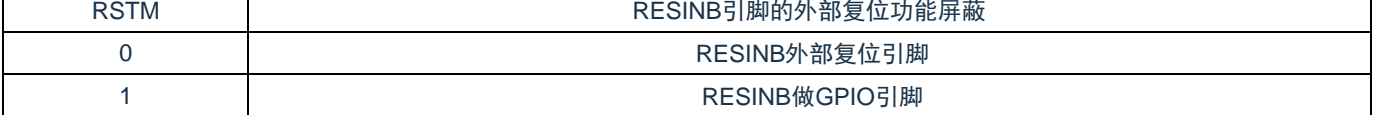

<span id="page-32-0"></span>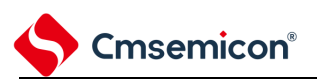

# 第**3**章 系统结构

## <span id="page-32-1"></span>**3.1** 概述

本产品系统由以下部分组成:

- 1个AHB总线Master:
	- Cortex-M0+
- 3个AHB总线Slaves:
	- FLASH存储器
	- SRAM存储器
	- AHB toAPB Bridge, 包含所有APB接口外设

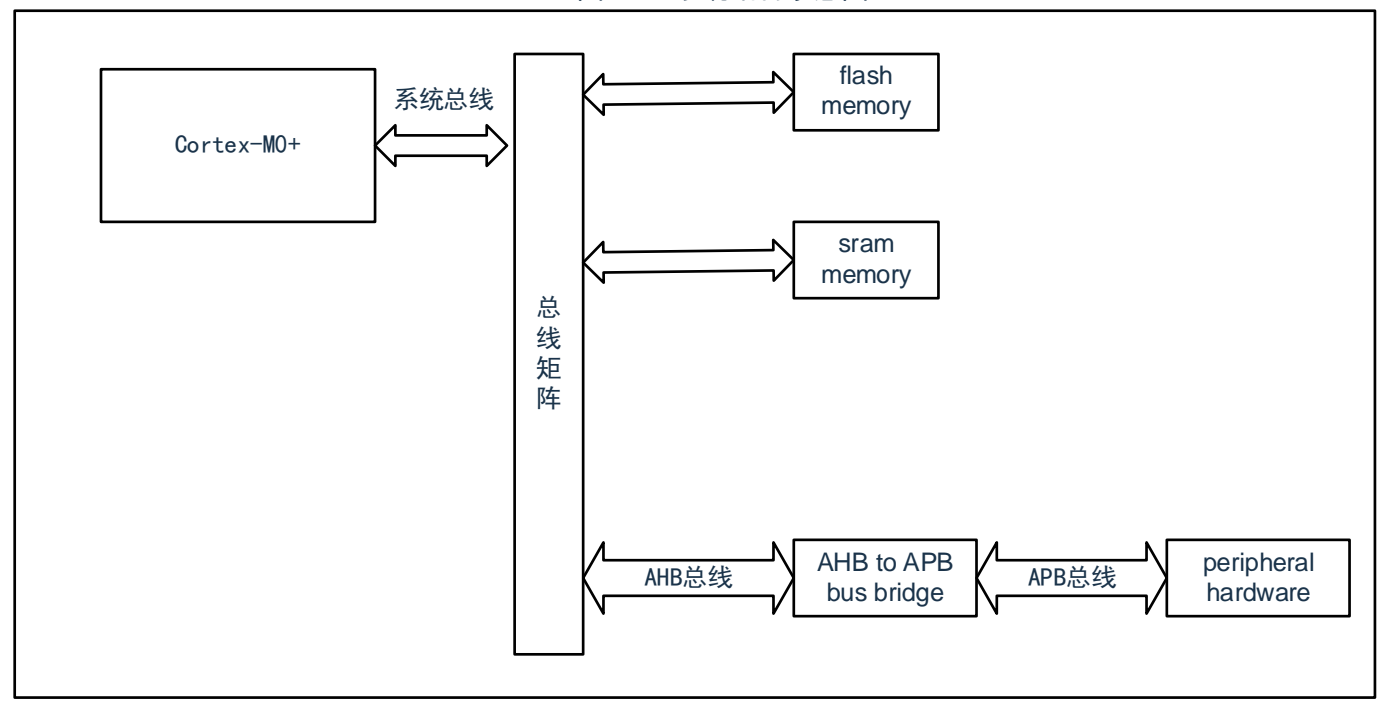

#### 图3-1:系统结构示意图

- 1) 系统总线:此总线连接Cortex-M0+内核的系统总线(外设总线)到总线矩阵。
- 2) 总线矩阵:总线矩阵协调内核系统总线其他总线的访问。
- 3) AHB to APB Bridge: AHB to APB Bridge 在AHB和APB总线间提供同步连接。有关连接到每个桥的不 同外设的地址映射请参考表[3-1](#page-34-0)。

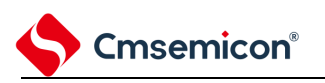

### <span id="page-33-0"></span>**3.2** 系统地址划分

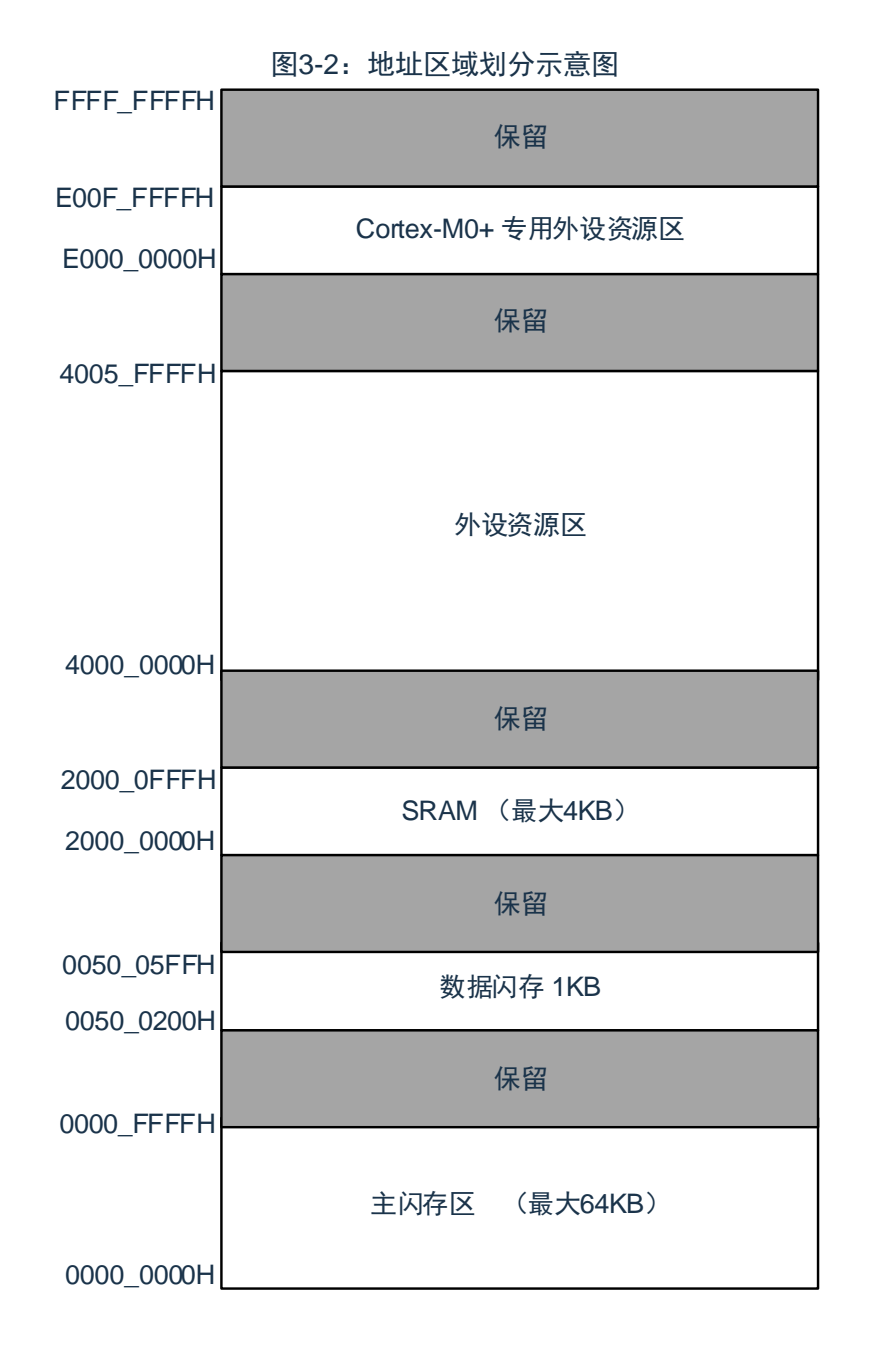

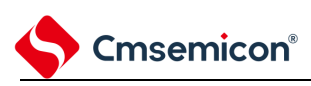

#### 外设地址分配

#### 表3-1:外设的寄存器组起始地址

<span id="page-34-0"></span>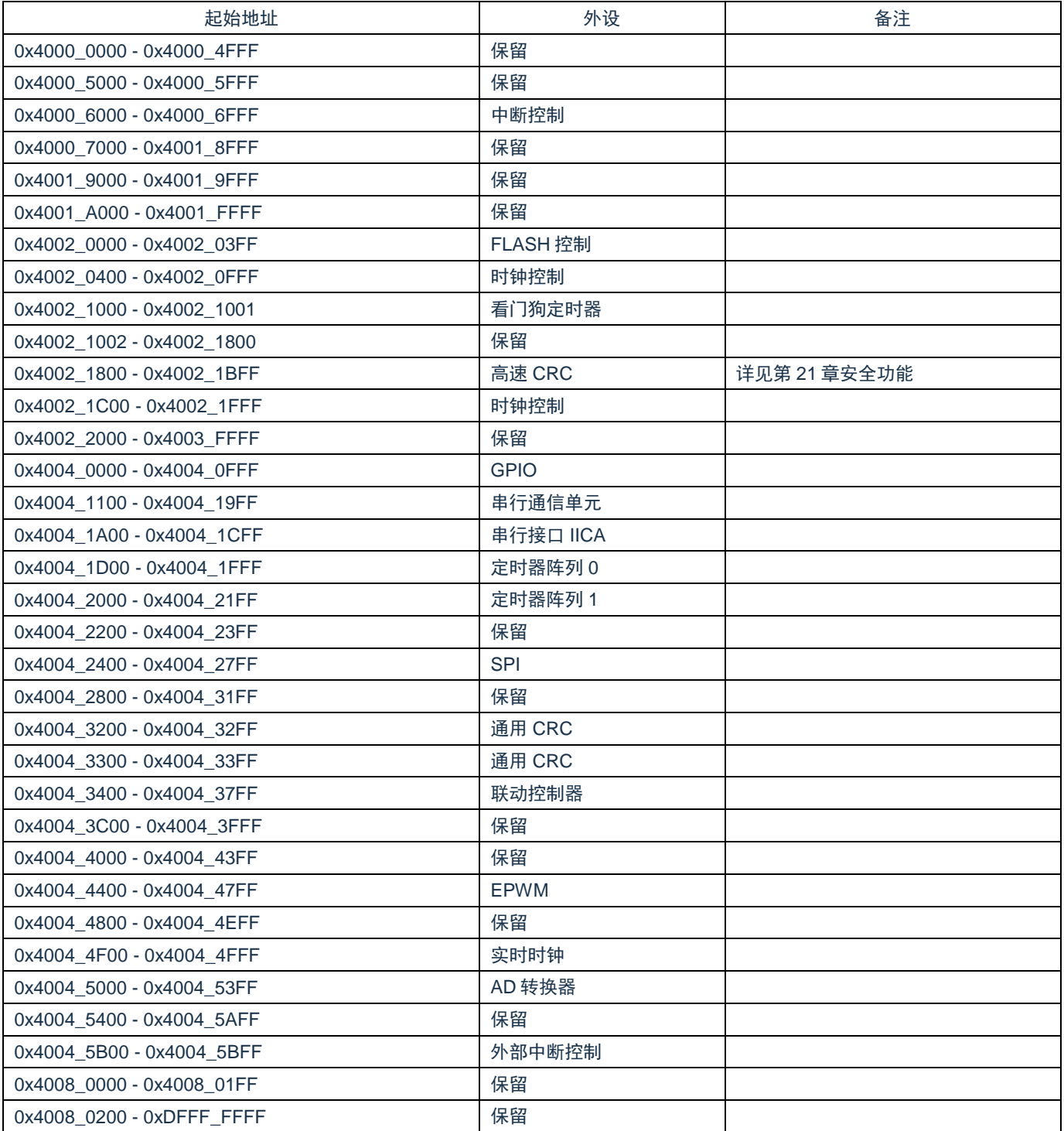

<span id="page-35-0"></span>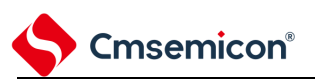

# 第**4**章 时钟发生电路

用于主系统时钟的谐振器连接引脚/外部时钟输入引脚、用于副系统时钟的谐振器连接引脚/外部时钟输入引 脚的有无因产品而不同。

#### <span id="page-35-1"></span>**4.1** 时钟发生电路的功能

时钟发生电路是产生给CPU和外围硬件提供时钟的电路。有以下3种系统时钟和时钟振荡电路。

(1) 主系统时钟

- ① X1振荡电路 能通过给X1引脚和X2引脚连接谐振器使Fx=4~16MHz的时钟振荡,并且能通过进入深度睡眠模式或 者设置MSTOP位(时钟运行状态控制寄存器(CSC)的bit7)使振荡停止。
- ② 高速内部振荡器(高速OCO) 能通过选项字节(000C2H)从FIH=64MHz、48MHz、32MHz、24MHz、16MHz、12MHz、 8MHz、6MHz、4MHz、3MHz和2MHz中选择频率进行振荡。在解除复位后,CPU一定以此高速内 部振荡器时钟FiH开始运行。能通过进入深度睡眠模式或者设置HIOSTOP位(CSC寄存器的bit0) 使振荡停止。能通过高速内部振荡器的频率选择寄存器(HOCODIV)更改选项字节设置的频率。 有关频率设置,请参照"表4-11[:高速内部振荡器的频率选择寄存器\(](#page-52-1)HOCODIV)的格式"。

另外,能由 EXCLK/X2 引脚提供外部主系统时钟(F<sub>EX</sub>=4~16MHz),并且能通过进入深度睡眠模式 或者设置 MSTOP 位将外部主系统时钟的输入置为无效。

能通过设置 MCM0 位(系统时钟控制寄存器(CKC)的 bit4)进行高速系统时钟(X1 时钟或者外部 主系统时钟)和高速内部振荡器时钟的切换。

(2) 副系统时钟

XT1振荡电路

能通过给 XT1 引脚和 XT2 引脚连接 32.768KHz 的谐振器使 FxT=32.768KHz 的时钟振荡, 并且能通过设 置 XTSTOP 位(时钟运行状态控制寄存器(CSC)的 bit6)使振荡停止。

另外,能由 EXCLKS/XT2 引脚提供外部副系统时钟 (FExs=32.768KHz), 并且能通过设置 XTSTOP 位 将外部副系统时钟的输入置为无效。

(3) 低速内部振荡器时钟(低速OCO)

能使 F $_{\rm II}$ =15KHz 的时钟振荡。

可以将低速内部振荡器时钟用作系统时钟。

当选项字节(000C0H)的 bit4(WDTON)或者副系统时钟提供模式控制寄存器(OSMC)的 bit4 (WUTMMCK0)为"1"时,或者副系统时钟选择寄存器(SUBCKSEL)的 bit0(SELLOSC)为"1"时,低速内 部振荡器振荡。

但是, 在 WDTON 位为"1"并且 WUTMMCK0 位、SELLOSC 位为"0"而且选项字节 (000C0H) 的 bit0 (WDSTBYON)为"0"时,如果进入深度睡眠模式或睡眠模式,低速内部振荡器就停止振荡。
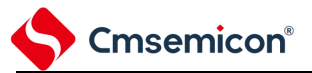

注意:只有在使用固定周期中断功能时,才能选择低速内部振荡器时钟(FIL)作为实时时钟的计数时钟。

备注: Fx: X1 时钟振荡频率

FHOCO:高速内部振荡器的时钟频率

- FIH: 高速内部振荡器的时钟频率
- FEX:外部主系统时钟频率
- F<sub>XT</sub>: XT1 时钟振荡频率
- FEXS:外部副系统时钟频率
- FIL: 低速内部振荡器的时钟频率

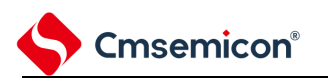

# **4.2** 时钟发生电路的结构

时钟发生电路由以下硬件构成。

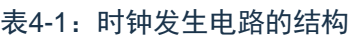

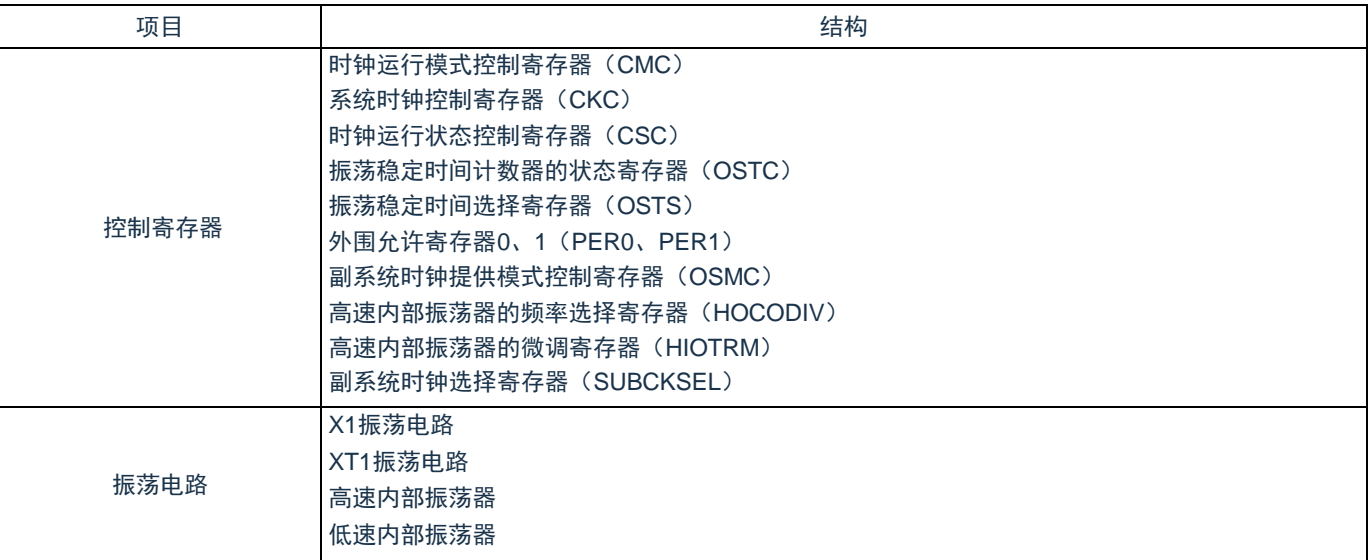

<span id="page-38-0"></span>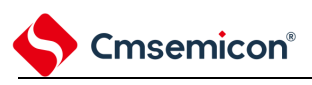

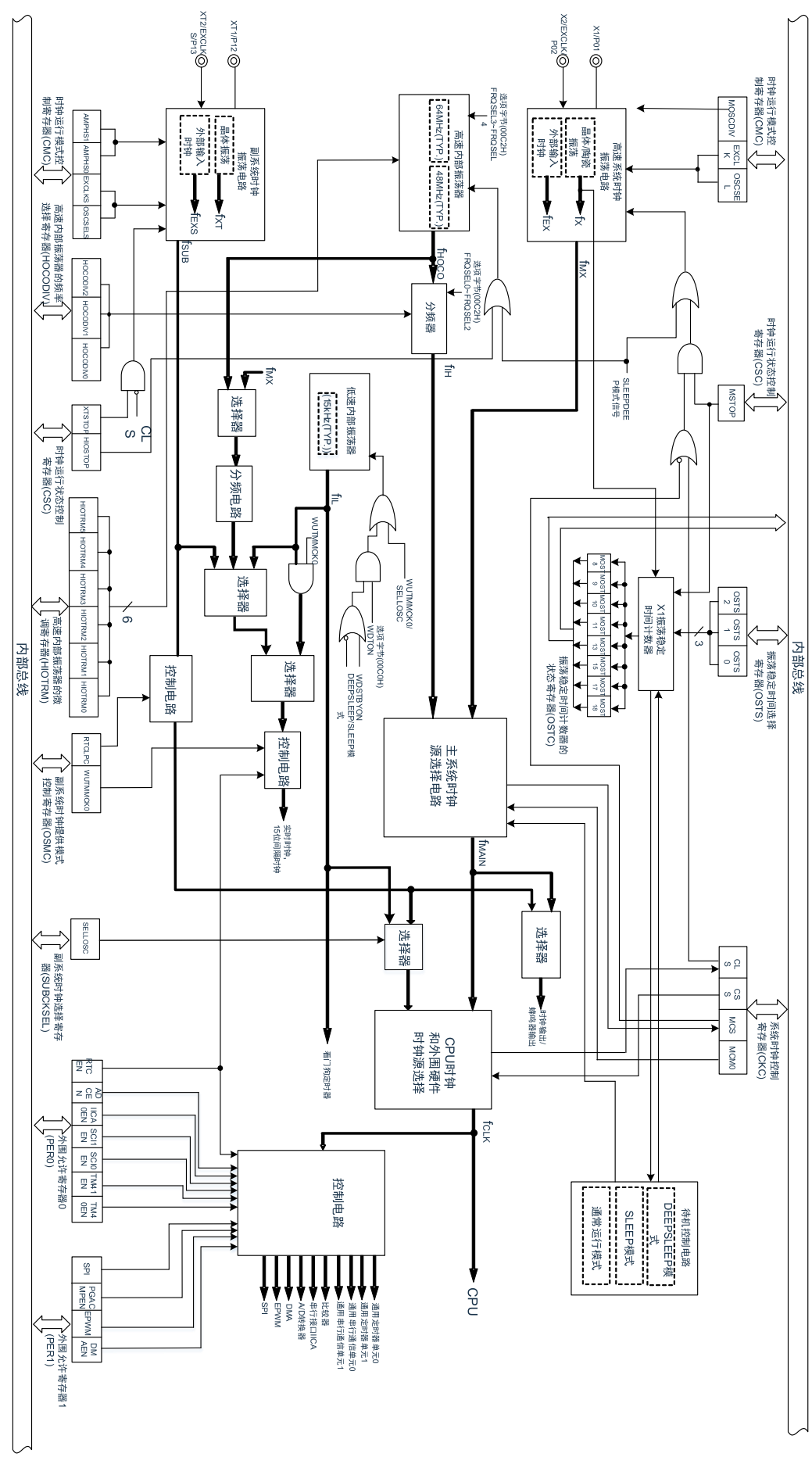

图4-1:时钟发生电路的框图

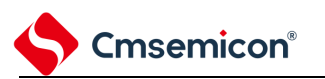

备注: Fx: X1时钟振荡频率

FHOCO:高速内部振荡器的时钟频率

FIH: 高速内部振荡器的时钟频率

FEX:外部主系统时钟频率

 $F_{MX}$ : 高速系统时钟频率

 $F_{\text{MAIN}}:$  主系统时钟频率

F<sub>XT</sub>: XT1时钟振荡频率

FEXS:外部副系统时钟频率

 $F_{SUB:}$ 副系统时钟频率

FCLK: CPU/外围硬件的时钟频率

FIL: 低速内部振荡器的时钟频率

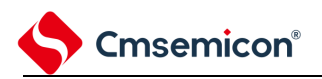

# **4.3** 控制时钟发生电路的寄存器

通过以下寄存器控制时钟发生电路。 时钟运行模式控制寄存器(CMC) 系统时钟控制寄存器(CKC) 时钟运行状态控制寄存器(CSC) 振荡稳定时间计数器的状态寄存器(OSTC) 振荡稳定时间选择寄存器(OSTS) 外围允许寄存器 0、1(PER0、PER1) 副系统时钟提供模式控制寄存器(OSMC) 高速内部振荡器的频率选择寄存器(HOCODIV) 高速内部振荡器的微调寄存器(HIOTRM) 副系统时钟选择寄存器(SUBCKSEL)

注意:分配的寄存器和位因产品而不同。必须给未分配的位设置初始值。

## **4.3.1** 时钟运行模式控制寄存器(**CMC**)

这是设置 X1、X2/EXCLK、XT1、XT2/EXCLKS 引脚的运行模式以及选择振荡电路增益的寄存器。 在解除复位后,只能通过 8 位存储器操作指令写 1 次 CMC 寄存器。能通过 8 位存储器操作指令读此寄存 器。

在产生复位信号后,此寄存器的值变为"00H"。

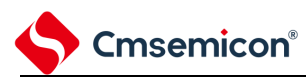

#### 表4-2:时钟运行模式控制寄存器(CMC)的格式<br>:00H R/W<sup>注1</sup> 地址: 40020400H 复位后: 00H R/W<br>符号 7 6 5 符号 7 6 5 4 3 2 1 0 CMC EXCLK OSCSEL EXCLKS<sup>2</sup> OSCSELS<sup>2</sup> 0 AMPHS1<sup>注</sup> AMPHS0<sup>注</sup>  $\overline{0}$

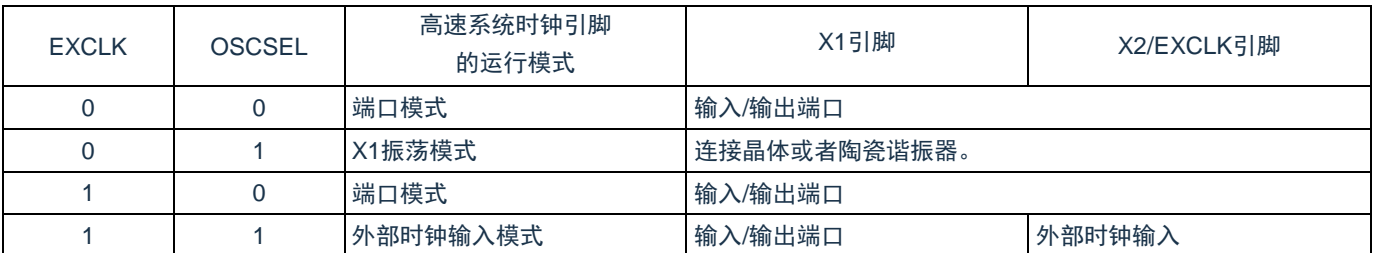

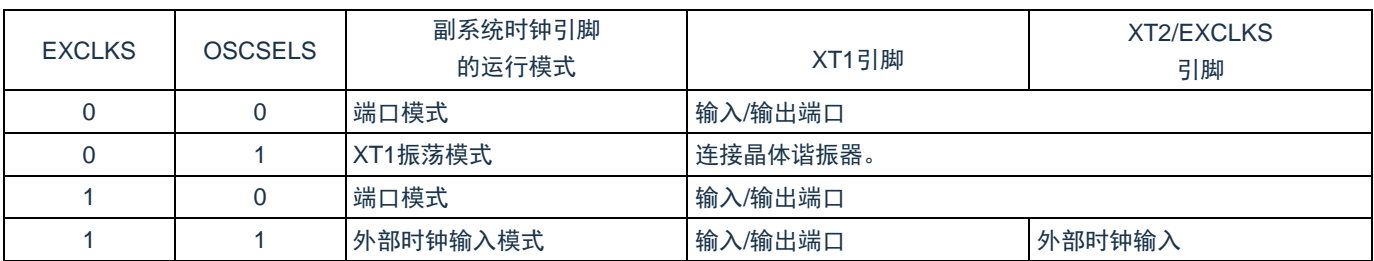

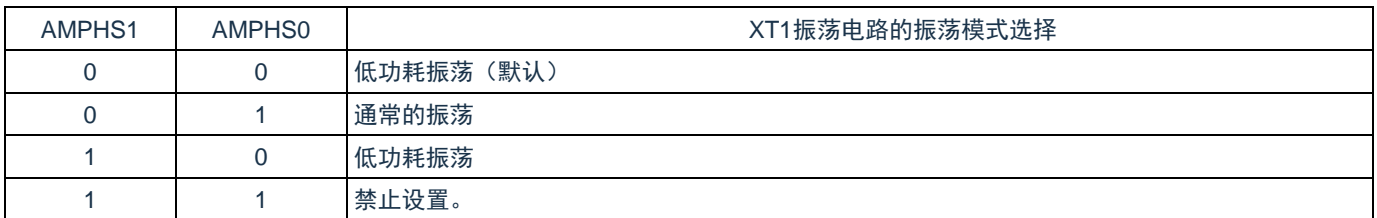

注1:bit3是只写位。

- 注2: EXCLKS位, OSCSELS位, AMPHS1位和AMPHS0位只在上电复位时被初始化, 而在其他复位时保 持不变。
- 注3: 在解除复位后, 只能通过8位存储器操作指令写1次CMC寄存器。当以初始值("00H")使用CMC寄存 器时,为了防止程序失控时的误动作(如果误写"00H"以外的值就不能恢复),必须在解除复位后将 CMC寄存器置"00H"。
- 注4:在解除复位后并且在通过设置时钟运行状态控制寄存器(CSC)开始X1或者XT1振荡前,必须设置 CMC寄存器。
- 注5: 必须在解除复位后并且在选择FIH作为FCLK的状态(将FCLK切换为FMX或者FsuB前的状态)下设置 AMPHS1位和AMPHS0位。
- 注6: 必须通过软件对FxT的振荡稳定时间进行计数。
- 注7:系统时钟的频率上限为64MHz,但是X1振荡电路的频率上限为16MHz。
- 注8: Fx: X1时钟振荡频率。

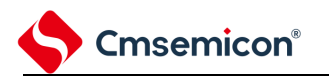

# **4.3.2** 系统时钟控制寄存器(**CKC**)

这是选择 CPU/外围硬件时钟和主系统时钟的寄存器。 通过 8 位存储器操作指令设置 CKC 寄存器。 在产生复位信号后,此寄存器的值变为"00H"。

#### 表4-3: 系统时钟控制寄存器 (CKC) 的格式

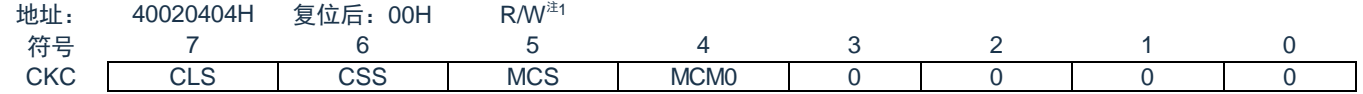

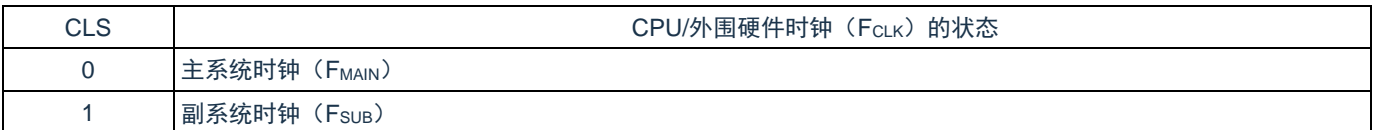

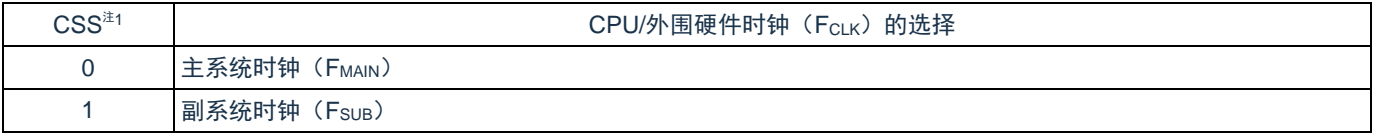

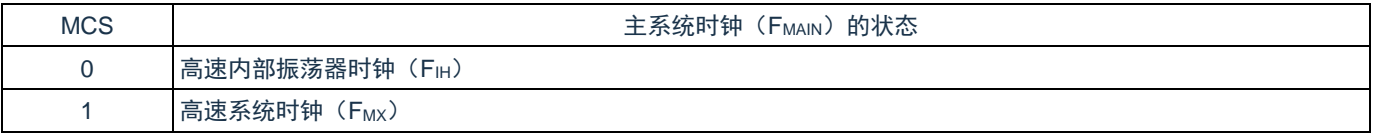

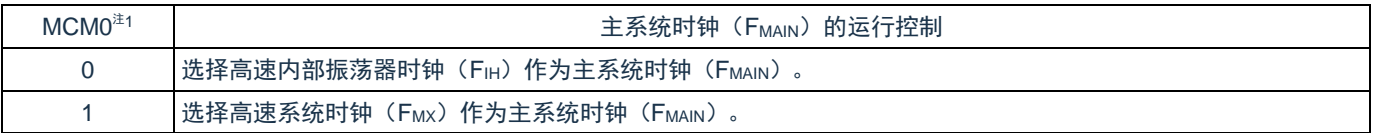

注1:bit7和bit5是只读位,必须将bit0~3置"0"。

注意: 禁止在将CSS位置"1"的状态下更改MCM0位的值。

备注:

- 1. 给CPU和外围硬件提供CSS位设置的时钟。如果更改CPU时钟, 就同时更改外围硬件的时钟(实 时时钟、15位间隔定时器、时钟输出/蜂鸣器输出和看门狗定时器除外)。因此,如果要更改 CPU/外围硬件的时钟,就必须停止各外围功能。
- 2. 如果将副系统时钟用作外围硬件时钟,就无法保证A/D转换器和IICA的运行。有关外围硬件的运 行特性,请参照各外围硬件的章节和数据手册。
- 3. FHOCO: 高速内部振荡器的时钟频率 FIH: 高速内部振荡器的时钟频率 F<sub>MX</sub>: 高速系统时钟频率 FMAIN:主系统时钟频率

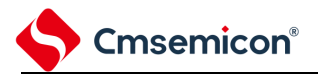

## **4.3.3** 时钟运行状态控制寄存器(**CSC**)

这是控制高速系统时钟、高速内部振荡器时钟和副系统时钟(低速内部振荡器时钟除外)运行的寄存器。 通过 8 位存储器操作指令设置 CSC 寄存器。

在产生复位信号后,此寄存器的值变为"C0H"。

#### 表4-4: 时钟运行状态控制寄存器 (CSC) 的格式

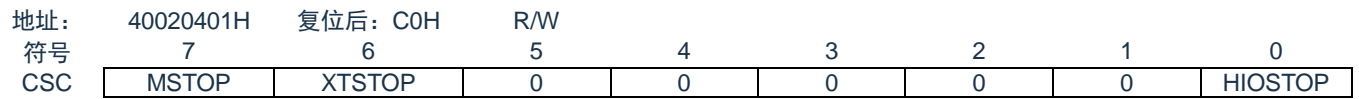

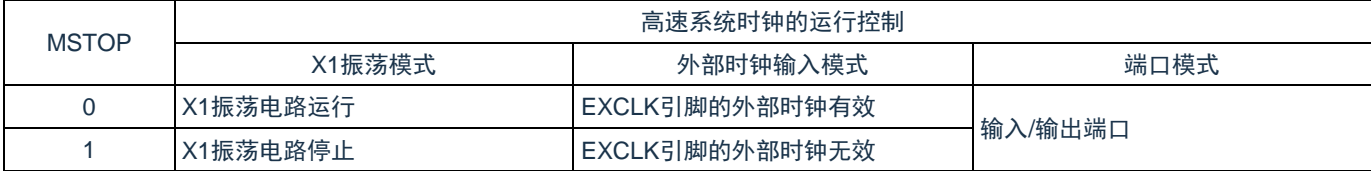

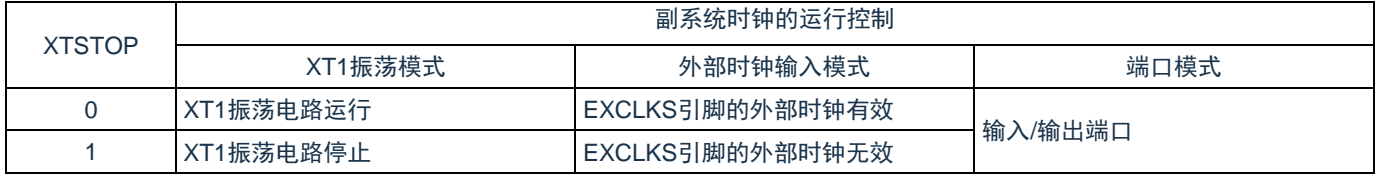

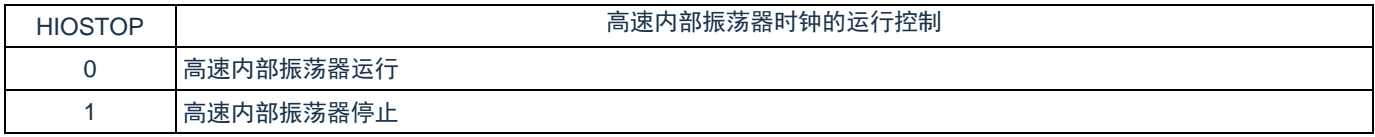

注意:

- 1. 在解除复位后,必须在设置时钟运行模式控制寄存器(CMC)后设置CSC寄存器。
- 2. 在解除复位后并且在将MSTOP位置"0"前,必须设置振荡稳定时间选择寄存器(OSTS)。但是, 当以初始值使用OSTS寄存器时,不需要设置OSTS寄存器。
- 3. 要通过设置MSTOP位开始X1振荡时,必须通过振荡稳定时间计数器的状态寄存器(OSTC)确 认X1时钟的振荡稳定时间。
- 4. 要通过设置XSTOP位开始XT1振荡时,必须通过软件等待副系统时钟所需的振荡稳定时间。
- 5. 不能通过CSC寄存器停止被选择为CPU/外围硬件时钟 (FcLK) 的时钟。

备注:有关用于停止时钟振荡(外部时钟输入无效)的寄存器标志设置和停止前的条件,请参照表[4-5](#page-43-0)。

<span id="page-43-0"></span>

| 时钟        | 时钟停止前的条件(外部时钟输入无效)                                      | 设置CSC寄存器的标志 |
|-----------|---------------------------------------------------------|-------------|
| X1时钟      | CPU/外围硬件时钟以高速系统时钟以外的时钟运行。                               |             |
| 外部主系统时钟   | (CLS=0并且MCS=0, 或者CLS=1)                                 | MSTOP=1     |
| XT1时钟     | CPU/外围硬件时钟以副系统时钟以外的时钟运行。<br>$(CLS=0)$                   | XTSTOP=1    |
| 外部副系统时钟   |                                                         |             |
| 高速内部振荡器时钟 | CPU/外围硬件时钟以高速内部振荡器时钟以外的时钟运行。<br>(CLS=0并且MCS=1, 或者CLS=1) | HIOSTOP=1   |

表4-5:时钟停止方法

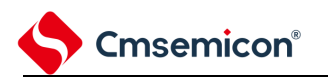

## **4.3.4** 振荡稳定时间计数器的状态寄存器(**OSTC**)

这是表示 X1 时钟的振荡稳定时间计数器计数状态的寄存器。能在以下情况下确认 X1 时钟的振荡稳定时间: 当 CPU 时钟为高速内部振荡器时钟或者副系统时钟并且开始 X1 时钟的振荡时。

当 CPU 时钟为高速内部振荡器时钟并且在 X1 时钟振荡的状态下转移到深度睡眠模式后解除睡眠模式时。 能通过 8 位存储器操作指令读 OSTC 寄存器。

通过复位信号的产生、进入深度睡眠模式或者 MSTOP 位 (时钟运行状态控制寄存器 (CSC) 的 bit7) 为 "1", 此寄存器的值变为"00H"。

备注:在以下情况下,振荡稳定时间计数器开始计数:

- 1) 当X1时钟开始振荡(EXCLK、OSCSEL=0、1MSTOP=0)时。
- 2) 当解除深度睡眠模式时。

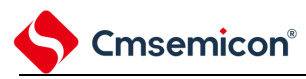

#### 表4-6: 振荡稳定时间计数器的状态寄存器 (OSTC) 的格式

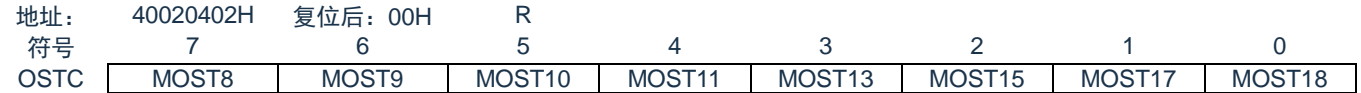

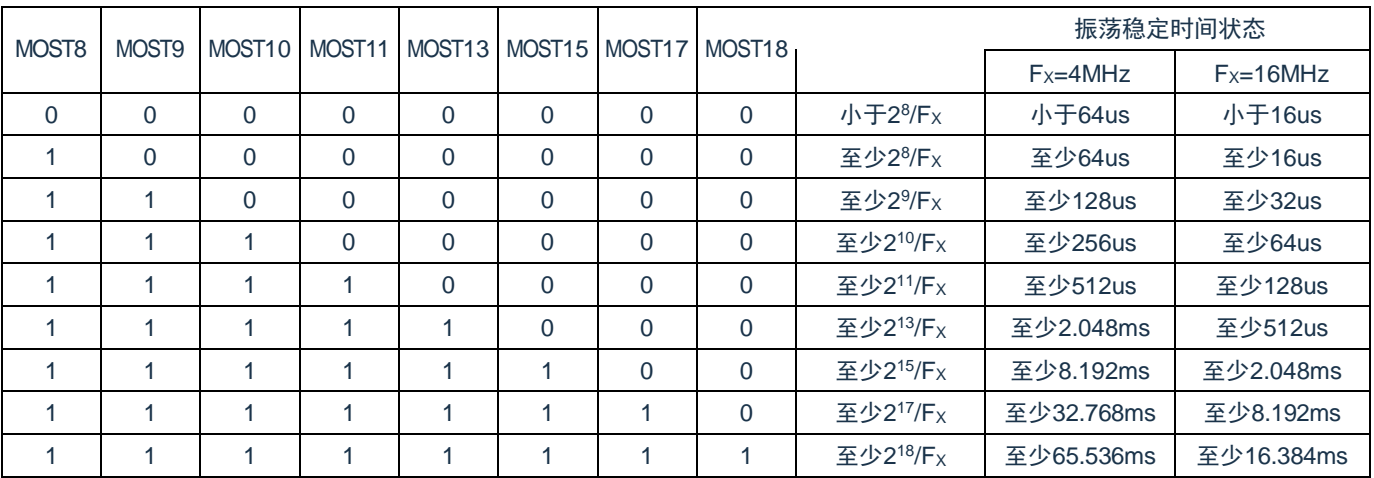

备注:

- 1. 在经过上述时间后,各位从MOST8位开始依次变为"1"并且保持"1"的状态。
- 2. 振荡稳定时间计数器只在振荡稳定时间选择寄存器(OSTS)所设振荡稳定时间内进行计数。在 以下情况,OSTS寄存器的振荡稳定时间的设置值必须大于通过OSTC寄存器确认的计数值。
	- 1) 当CPU时钟为高速内部振荡器时钟或者副系统时钟并且要开始X1时钟的振荡时。
	- 2) 当CPU时钟为高速内部振荡器时钟并且在X1时钟振荡的状态下转移到深度睡眠模式后解除深 度睡眠模式时(因此必须注意,解除深度睡眠模式后的OSTC寄存器只设置OSTS寄存器所设 振荡稳定时间内的状态)。
- 3. X1时钟的振荡稳定时间不包含时钟开始振荡前的时间(下图a)。

深度睡眠模式解除 X1引脚的<br>
....... 电压波形 a

4. Fx: X1时钟振荡频率。

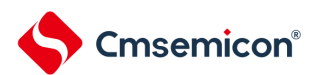

## **4.3.5** 振荡稳定时间选择寄存器(**OSTS**)

这是选择 X1 时钟的振荡稳定时间的寄存器。

如果使 X1 时钟振荡, 就在 X1 振荡电路运行 (MSTOP=0) 后自动等待 OSTS 寄存器设置的时间。

如果将 CPU 时钟从高速内部振荡器时钟或者副系统时钟切换到 X1 时钟, 或者如果 CPU 时钟为高速内部振 荡器时钟并且在 X1 时钟振荡的状态下转移到深度睡眠模式后解除深度睡眠模式, 就必须通过振荡稳定时间计数 器的状态寄存器(OSTC)确认是否经过振荡稳定时间。

能通过 OSTC 寄存器确认 OSTS 寄存器事先设置的时间。

通过 8 位存储器操作指令设置 OSTS 寄存器。在产生复位信号后,此寄存器的值变为"07H"。

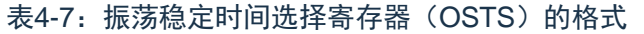

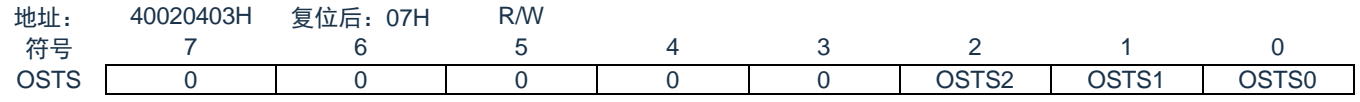

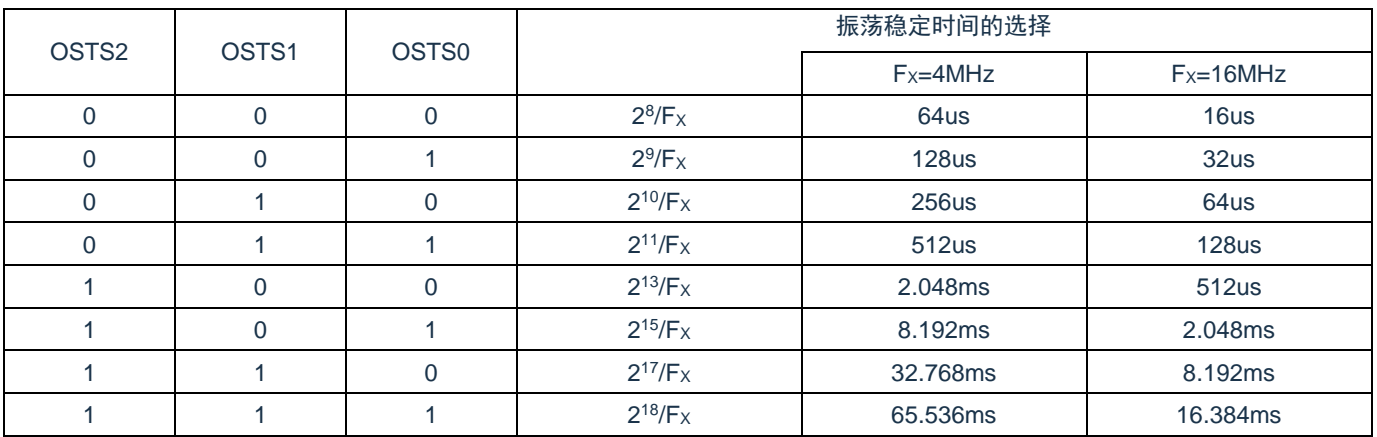

备注:

- 1. 要更改OSTS寄存器的设置时,必须在将时钟运行状态控制寄存器(CSC)的MSTOP位置"0"前 进行更改。
- 2. 振荡稳定时间计数器只在OSTS寄存器所设振荡稳定时间内进行计数。在以下情况下,OSTS寄存 器的振荡稳定时间的设置值必须大于在开始振荡后通过OSTC寄存器确认的计数值。
	- 1) 当CPU时钟为高速内部振荡器时钟或者副系统时钟并且要开始X1时钟的振荡时。
	- 2) 当CPU时钟为高速内部振荡器时钟并且在X1时钟振荡的状态下转移到深度睡眠模式后解除深 度睡眠模式时(因此必须注意,解除深度睡眠模式后的OSTC寄存器只设置OSTS寄存器所设 振荡稳定时间内的状态)。
- 3. X1时钟的振荡稳定时间不包含时钟开始振荡前的时间(下图a)。

深度睡眠模式解除 X1引脚的 电压波形 a

4. Fx: X1时钟振荡频率。

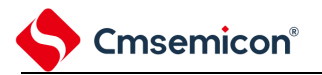

## **4.3.6** 外围允许寄存器**0**、**1**(**PER0**、**PER1**)

这是设置允许或者禁止给各外围硬件提供时钟的寄存器。通过停止给不使用的硬件提供时钟,以降低功耗 和噪声。当使用由这些寄存器控制的以下外围功能时,必须在进行外围功能的初始设置前将对应位置"1"。

实时时钟、15 位间隔定时器

A/D 转换器

- 串行接口 IICA0
- 通用串行通信单元 1
- 通用串行通信单元 0
- 通用定时器单元 1
- 通用定时器单元 0
- EPWM

SPI

通过 8 位存储器操作指令设置 PER0 寄存器和 PER1 寄存器。

在产生复位信号后,这些寄存器的值变为"00H"。

表4-8: 外围允许寄存器0 (PER0) 的格式(1/3)

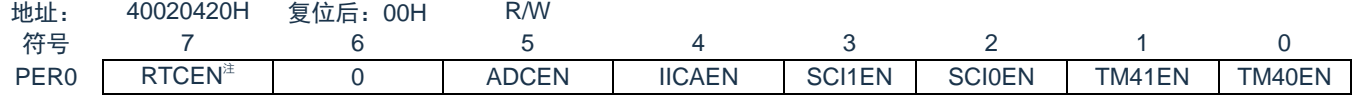

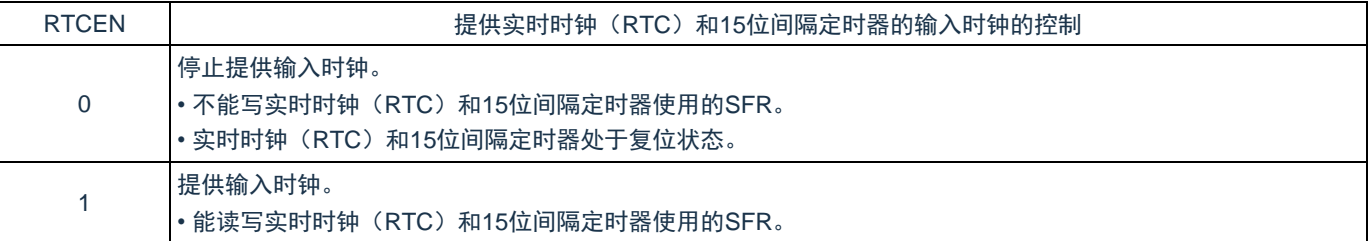

注:RTCEN位只在上电复位时被初始化,而在其他复位时保持不变。

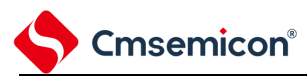

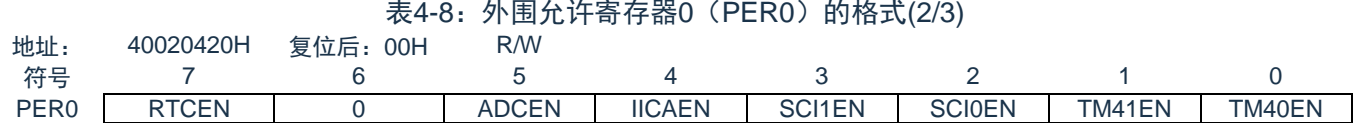

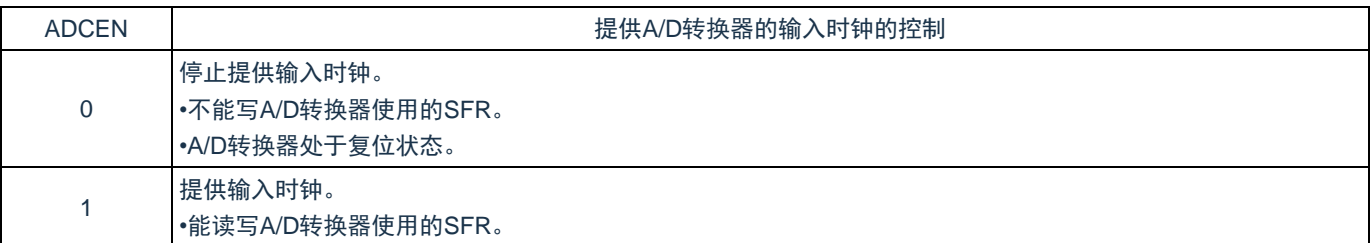

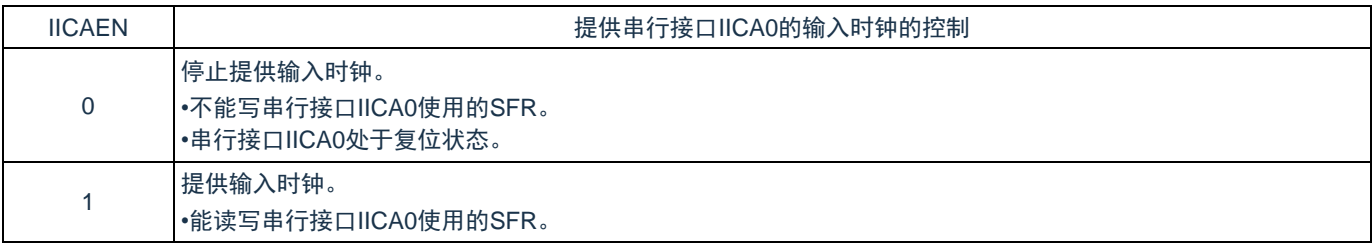

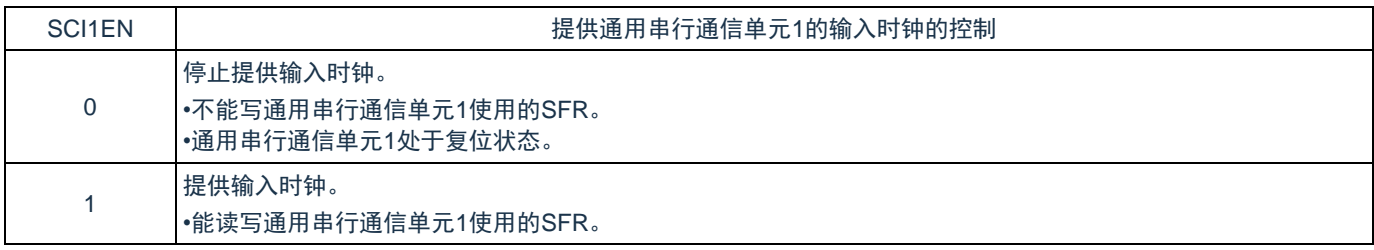

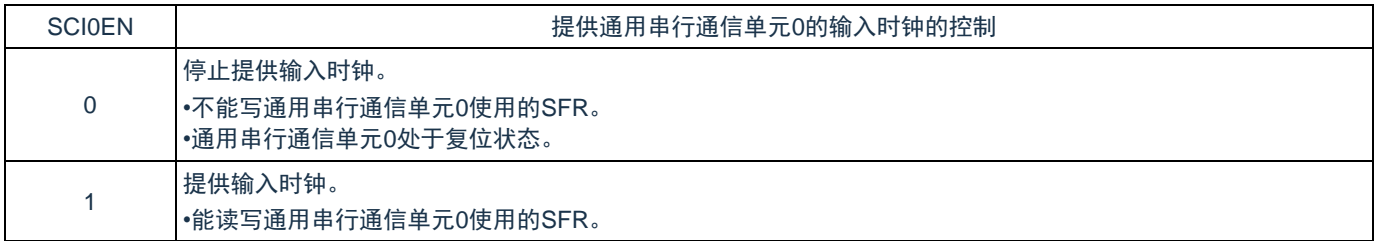

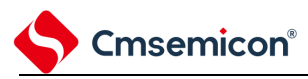

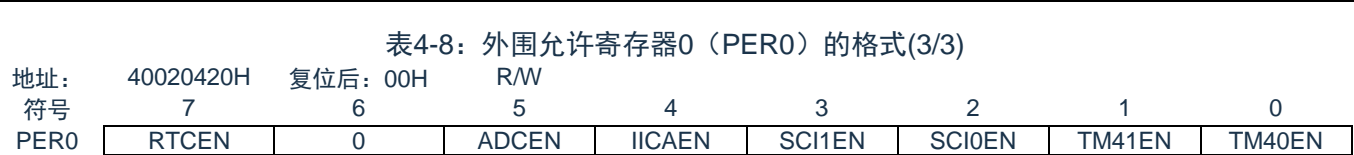

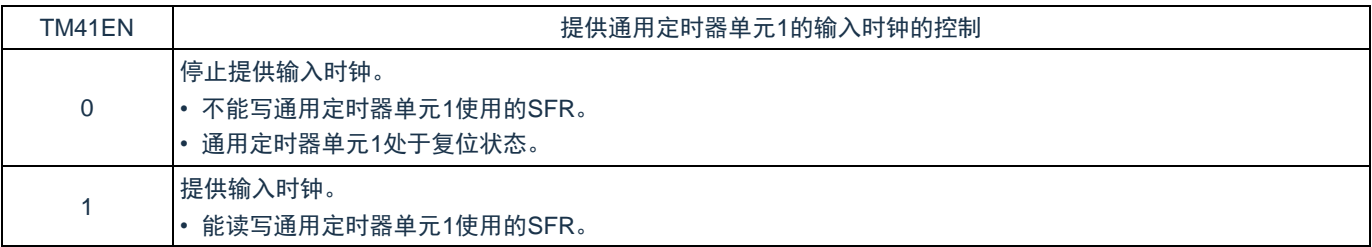

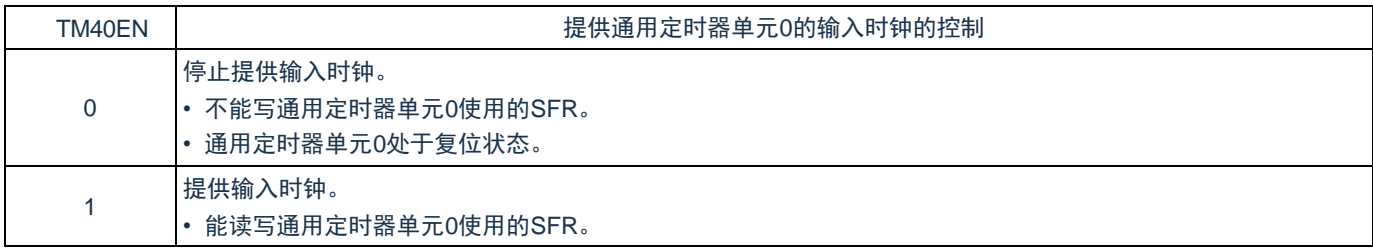

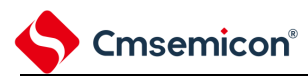

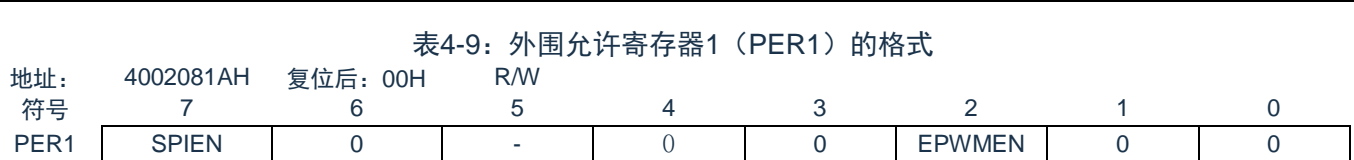

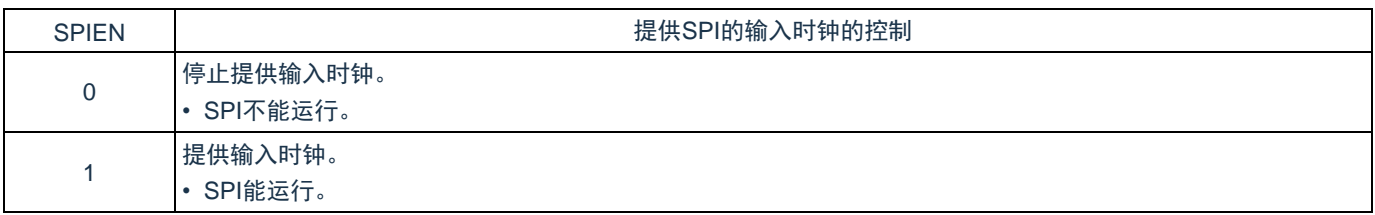

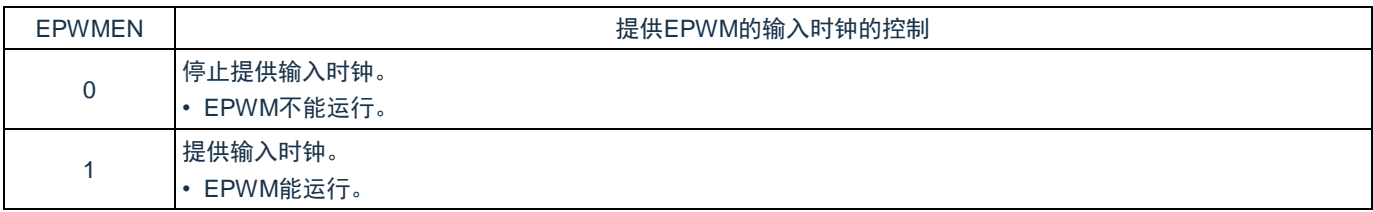

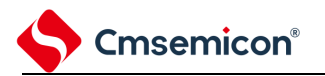

## **4.3.7** 副系统时钟提供模式控制寄存器(**OSMC**)

OSMC 寄存器是通过停止不需要的时钟功能来降低功耗的寄存器。

如果将 RTCLPC 位置"1", 就在深度睡眠模式或者 CPU 以副系统时钟运行的睡眠模式中停止给实时时钟和 15 位间隔定时器以外的外围功能提供时钟,因此能降低功耗。

另外,能通过 OSMC 寄存器选择实时时钟和 15 位间隔定时器的运行时钟。

通过 8 位存储器操作指令设置 OSMC 寄存器。

在产生复位信号后,此寄存器的值变为"00H"。

### 表4-10: 副系统时钟提供模式控制寄存器(OSMC)的格式

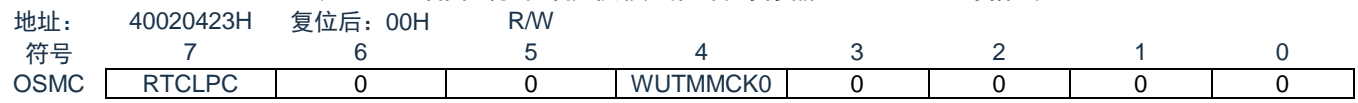

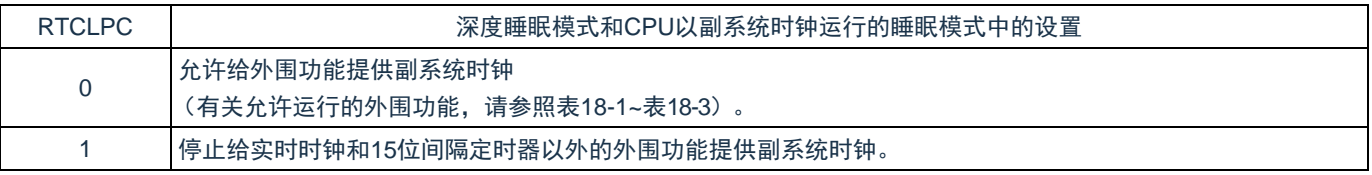

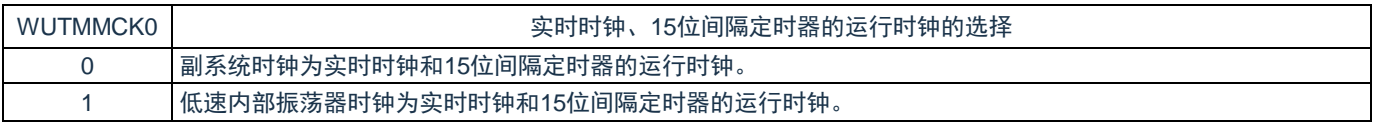

## **4.3.8** 高速内部振荡器的频率选择寄存器(**HOCODIV**)

这是更改选项字节(000C2H)设置的高速内部振荡器频率的寄存器。但是,能选择的频率因选项字节 (000C2H) 的 FRQSEL4 位和 FRQSEL3 位的值而不同。

通过 8 位存储器操作指令设置 HOCODIV 寄存器。

在产生复位信号后,此寄存器的值变为选项字节(000C2H)的 FRQSEL2~FRQSEL0 位的设置值。

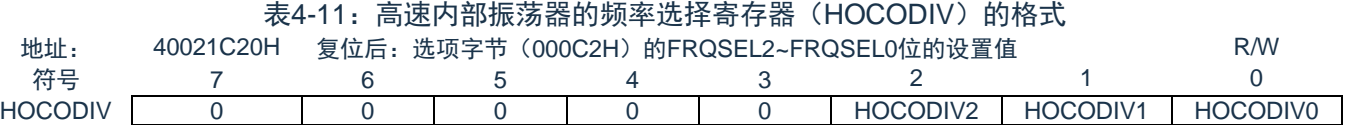

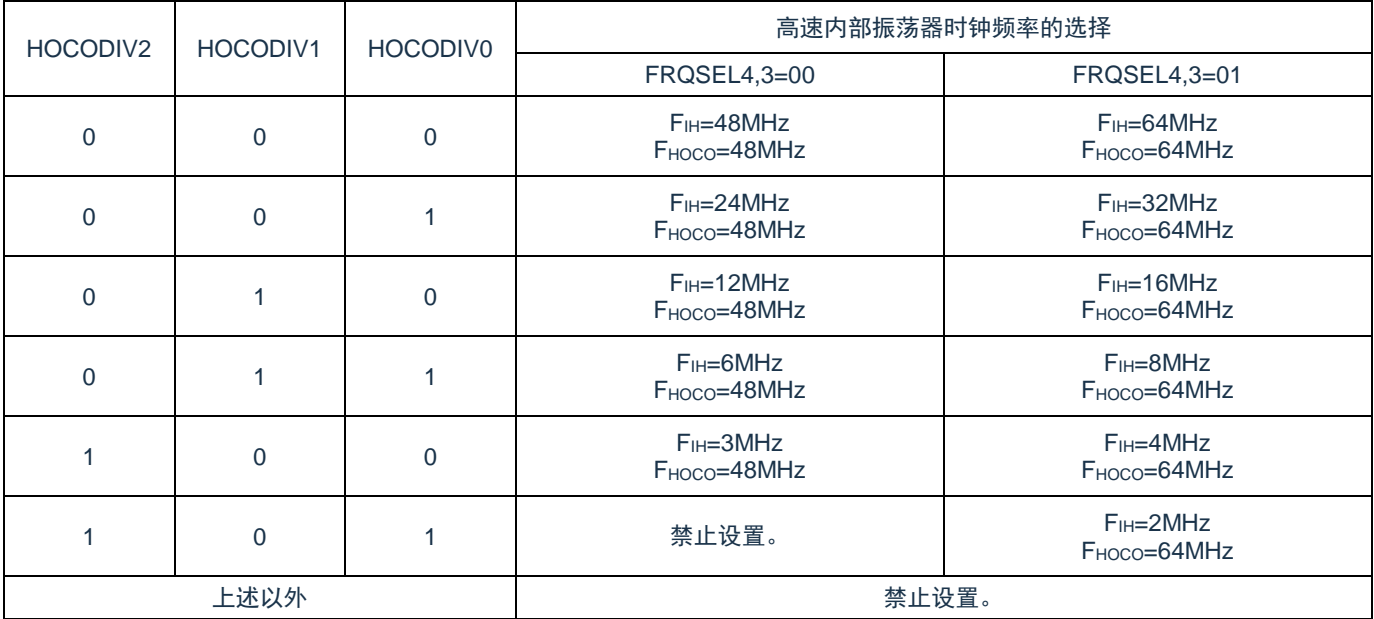

注意:

1. 必须在选择高速内部振荡器时钟(FIH)作为CPU/外围硬件时钟(FcLK)的状态下设置HOCODIV 寄存器。

2. 在通过HOCODIV寄存器更改频率后,经过以下转移时间之后进行频率切换:

1) 以更改前的频率,最多进行3个时钟的运行。

2) 以更改后的频率, 最多等待3个CPU/外围硬件的时钟。

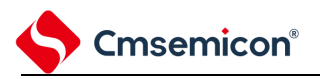

## **4.3.9** 高速内部振荡器的微调寄存器(**HIOTRM**)

这是校正高速内部振荡器精度的寄存器。能使用高精度的外部时钟输入的定时器等进行高速内部振荡器频 率的自测量和精度校正。通过 8 位存储器操作指令设置 HIOTRM 寄存器。

#### 表4-12: 高速内部振荡器的微调寄存器(HIOTRM)的格式

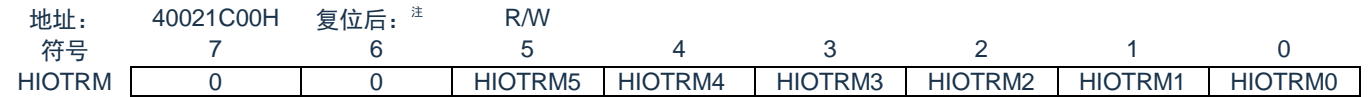

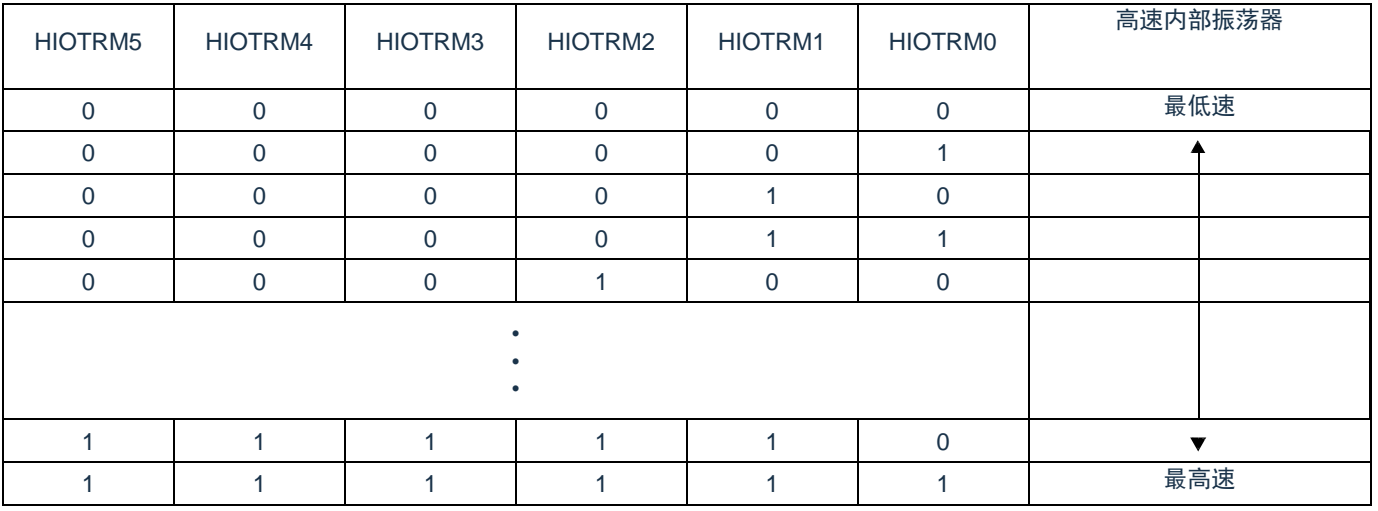

注: 如果在校正精度后温度和Vpp引脚的电压发生变化, 频率就发生变化。

注意:

1. 在温度和Vpp引脚的电压发生变化的情况下,需要在要求频率的精度前或者定期地进行校正。

2. 复位值是发货时的调整值。

3. HIOTRM寄存器的每1位能对高速内部振荡器的时钟精度进行0.05%左右的校正。

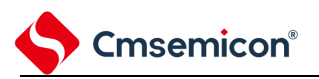

# **4.3.10** 副系统时钟选择寄存器(**SUBCKSEL**)

SUBCKSEL 寄存器是选择副系统时钟 FsuB 和低速内部振荡器时钟 FIL 的寄存器。

通过 8 位存储器操作指令设置 SUBCKSEL 寄存器。

在产生复位信号后,此寄存器的值变为"00H"。

#### 表4-13: 副系统时钟选择寄存器(SUBCKSEL)的格式

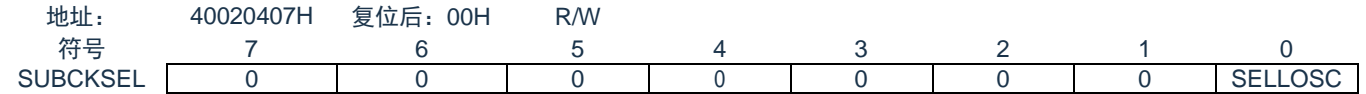

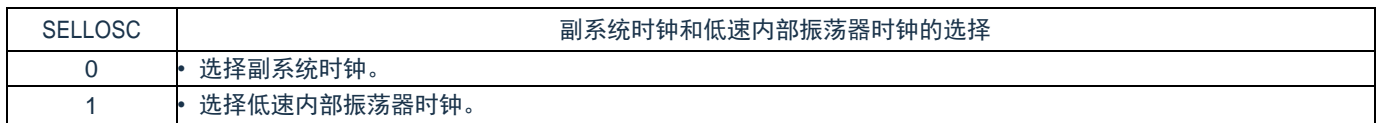

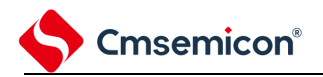

## **4.3.11** 供电模式控制保护寄存器(**PMUKEY**)

PMUKEY 寄存器是供电模式控制 PMUCTL 的保护的寄存器。 通过 16 位存储器操作指令设置 PMUKEY 寄存器。 在产生复位信号后,此寄存器的值变为"0000H"。

#### 表4-14: 供电模式控制保护寄存器(PMUKEY)的格式

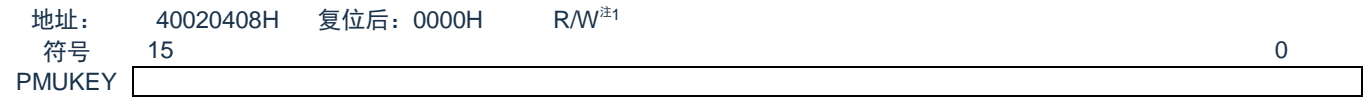

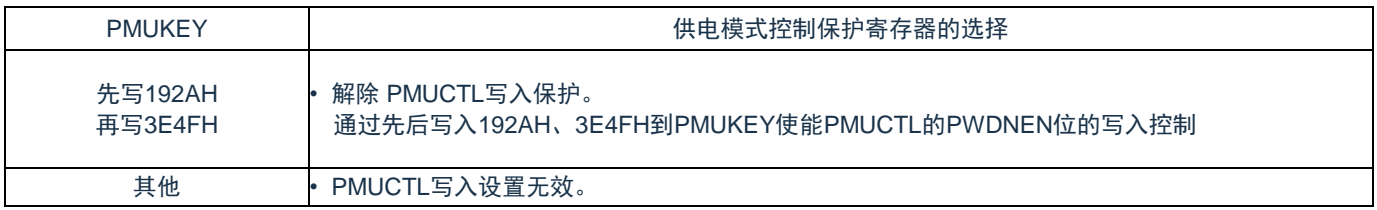

## **4.3.12** 供电模式控制寄存器(**PMUCTL**)

PMUCTL 寄存器是控制使能供电控制模式的寄存器。

通过 8 位存储器操作指令设置 PMUCTL 寄存器。

在产生复位信号后,此寄存器的值变为"00H"并且写入保护打开,通过 PMUKEY 解除写入控制。

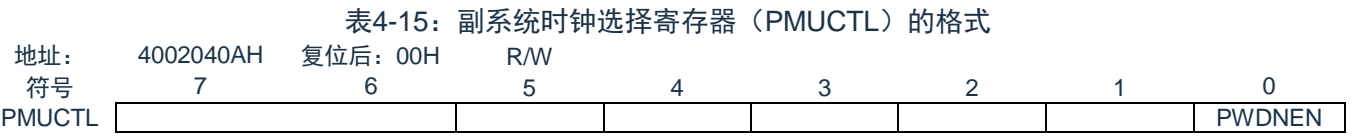

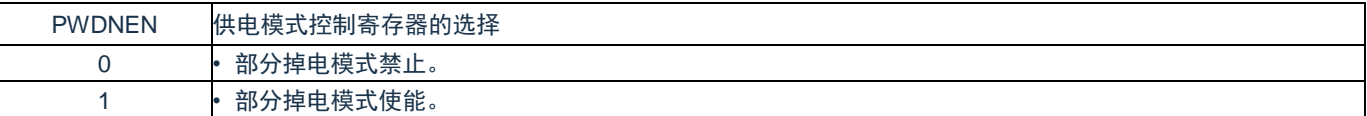

注意:通过PMUKEY解除PMUCTL的写入保护。

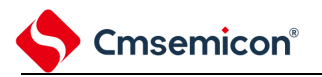

## **4.4** 系统时钟振荡电路

## **4.4.1 X1**振荡电路

X1 振荡电路通过连接 X1 引脚和 X2 引脚的晶体谐振器或者陶瓷谐振器 (4~16MHz) 进行振荡。也能输入 外部时钟, 此时必须给 EXCLK 引脚输入时钟信号。

当使用 X1 振荡电路时, 必须对时钟运行模式控制寄存器(CMC)的 bit7 和 bit6 (EXCLK、OSCSEL)进 行以下的设置:

晶体或者陶瓷振荡:EXCLK、OSCSEL=0、1

外部时钟输入: EXCLK、OSCSEL=1、1

当不使用 X1 振荡电路时,必须设置为端口模式(EXCLK、OSCSEL=0、0)。

<span id="page-56-0"></span>X1 振荡电路的外接电路例子[如图](#page-56-0) 4-2 所示。

#### 图4-2:X1振荡电路的外接电路例子

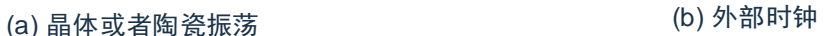

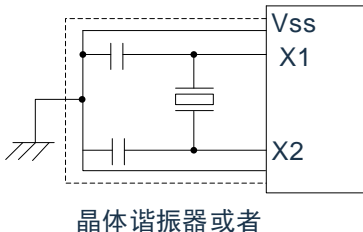

陶瓷谐振器

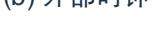

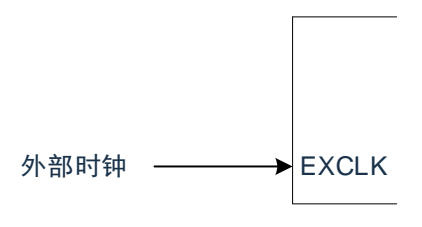

注意事项如下页所示。

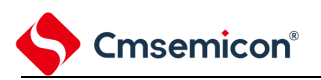

## **4.4.2 XT1**振荡电路

XT1 振荡电路通过连接 XT1 引脚和 XT2 引脚的晶体谐振器(32.768KHz(典型值))进行振荡。当使用 XT1 振荡电路时,必须将时钟运行模式控制寄存器(CMC)的 bit4 (OSCSELS)置"1"也能输入外部时钟, 此时必 须给 EXCLKS 引脚输入时钟信号。

当使用 XT1振荡电路时,必须对时钟运行模式控制寄存器(CMC)的 bit5和 bit4(EXCLKS、OSCSELS) 进行以下的设置:

晶体振荡:EXCLKS、OSCSELS=0、1

外部时钟输入:EXCLKS、OSCSELS=1、1

当不使用XT1振荡电路时,必须设置为端口模式(EXCLKS、OSCSELS=0、0)。XT1振荡电路的外接电 路例子[如图](#page-57-0)4-3所示。

图4-3:XT1振荡电路的外接电路例子

<span id="page-57-0"></span>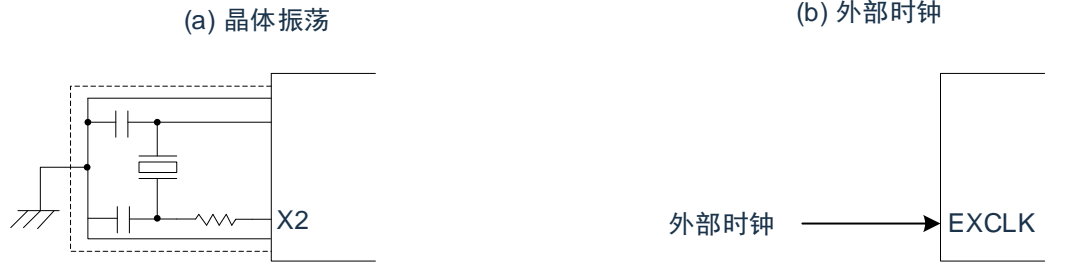

注意:当使用X1振荡电路和XT1振荡电路时,为了避免布线电容等的影响,必须通过以下方法[对图](#page-56-0)4-2(a)和 图[4-2](#page-57-0)(b)中的虚线部分进行布线:

- 1) 必须尽量缩短布线。
- 2) 不能和其他的信号线交叉,并且不能接近有变化的大电流流过的布线。
- 3) 必须始终保持振荡电路的电容器接地点和Vss同电位,而且不能给大电流流过的接地图形接地。
- 4) 不能从振荡电路取出信号。

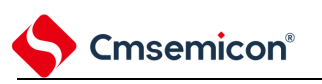

<span id="page-58-0"></span>不正确的谐振器连接例子[如图](#page-58-0)4-4所示。

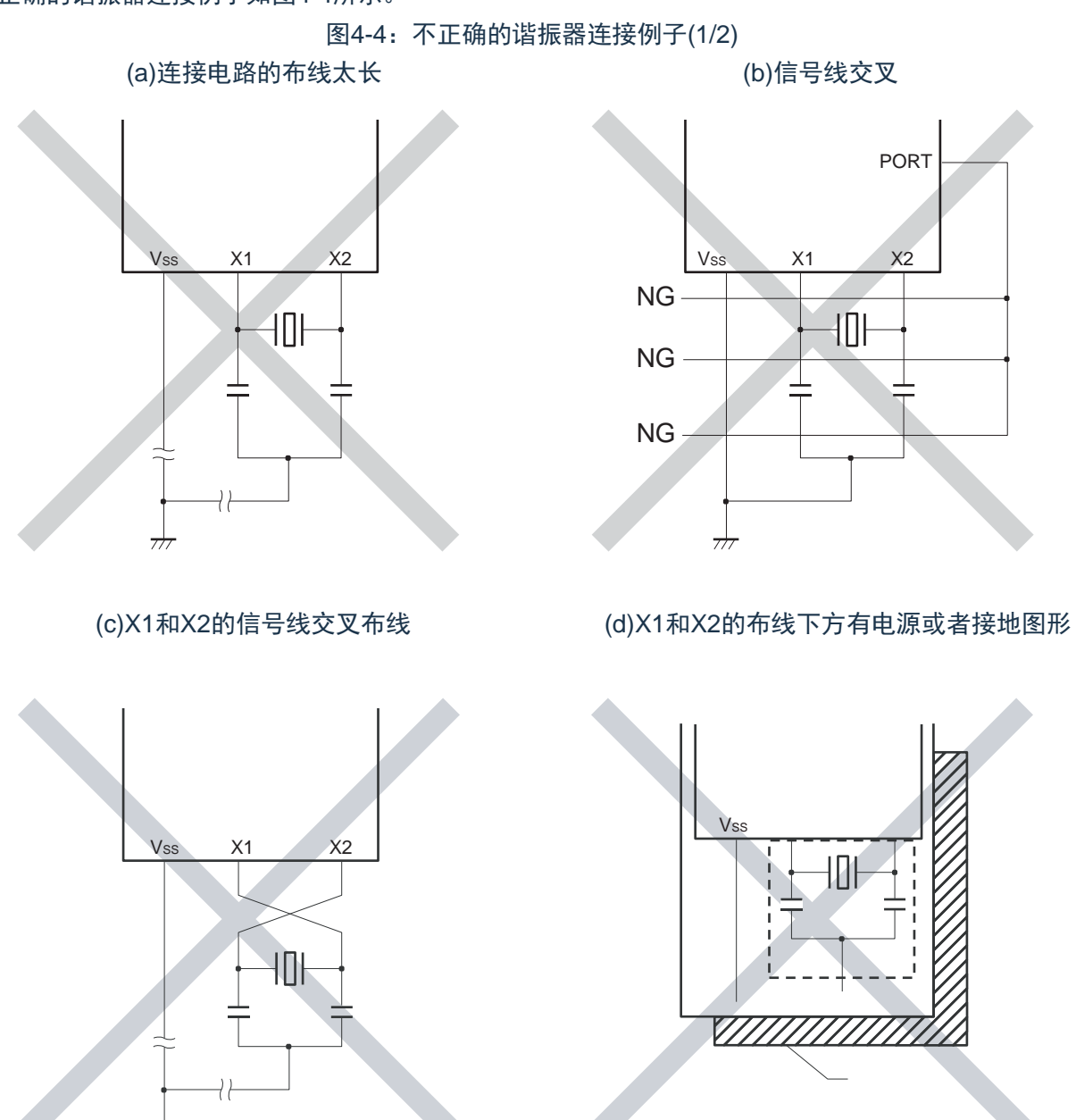

注意:

 $\overline{\tau}$ 

- 1. 在多层板或者双面板中,不能在X1引脚、X2引脚和谐振器的布线区(图中虚线部分)下方配置电 源或者接地图形。布线不能产生电容成分而影响振荡特性。
- 2. 在使用副系统时钟的情况下,请阅读时分别用XT1和XT2代替X1和X2,并且在XT2侧插入串联电 阻。

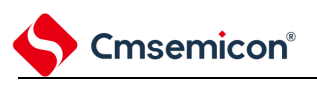

图4-4:不正确的谐振器连接例子(2/2)

(e)有变化的大电流接近信号线 (f)振荡电路的接地线有电流流过

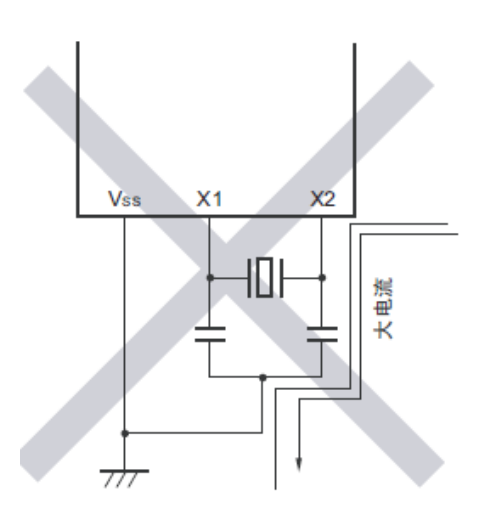

Pmn  $X<sub>1</sub>$ Vss  $X<sub>2</sub>$ 

(A点、B点、C点的电位发生变化)

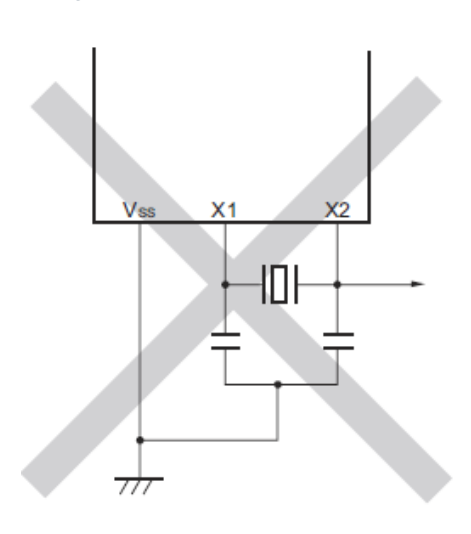

(g)取出信号

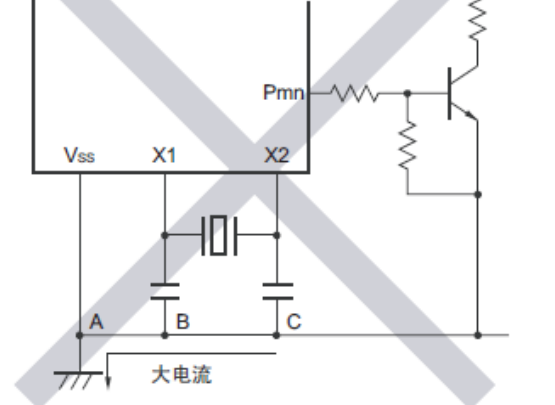

## 注意:

- 1. 当X2和XT1并行布线时,X2的串扰噪声会叠加到XT1而导致误动作。
- 2. 在使用副系统时钟的情况下,请阅读时分别用XT1和XT2代替X1和X2,并且在XT2侧插入串联电 阻。

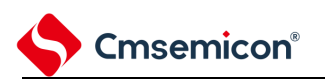

## **4.4.3** 高速内部振荡器

CMS32L032 内置高速内部振荡器。能通过选项字节(000C2H)从 64MHz、48MHz、32MHz、24MHz、 16MHz、12MHz、8MHz、6MHz、4MHz、3MHz 和 2MHz 中选择频率。能通过时钟运行状态控制寄存器(CSC) 的 bit0(HIOSTOP)控制振荡。

在解除上电复位后,高速内部振荡器自动开始振荡。

## **4.4.4** 低速内部振荡器

CMS32L032 内置低速内部振荡器。

低速内部振荡器时钟用作看门狗定时器、实时时钟、15 位间隔定时器的时钟,以及 SysTick 定时器的外部 参考时钟,也可用作 CPU 时钟和外围模块时钟。

当选项字节(000C0H)的bit4(WDTON)或者副系统时钟提供模式控制寄存器(OSMC)的bit4(WUTMMCK0) 为"1"时,低速内部振荡器振荡。

当看门狗定时器停止运行并且 WUTMMCK0 位不为"0"时,低速内部振荡器继续振荡。但是,如果看门狗定 时器运行而 WUTMMCK0 位、SELLOSC 位为"0",就在 WDSTBYON 位为"0"并且处于睡眠模式、深度睡眠模式 时低速内部振器停止振荡。在看门狗定时器运行时,即使程序失控,低速内部振荡器时钟也不停止运行。

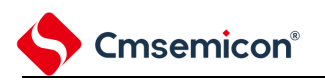

# **4.5** 时钟发生电路的运行

时钟发生电路产生以下所示各种时钟,并且控制待机模式等 CPU 的运行模式(参[照图](#page-38-0) 4-1)。

 $F$ MAIN: 主系统时钟频率

F<sub>MX</sub>: 高速系统时钟频率

- F<sub>X</sub>: X1时钟振荡频率
- FEX:外部主系统时钟频率
- FIH: 高速内部振荡器的时钟频率
- FSUB:副系统时钟频率
- F<sub>XT</sub>: XT1时钟振荡频率
- FEXS:外部副系统时钟频率
- F<sub>CLK</sub>: CPU/外围硬件的时钟频率
- FIL: 低速内部振荡器的时钟频率

CMS32L032 在解除复位后,CPU 通过高速内部振荡器的输出开始运行。接通电源时的时钟发生电路的运 行[如图](#page-62-0) 4-5 所示。

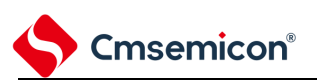

<span id="page-62-0"></span>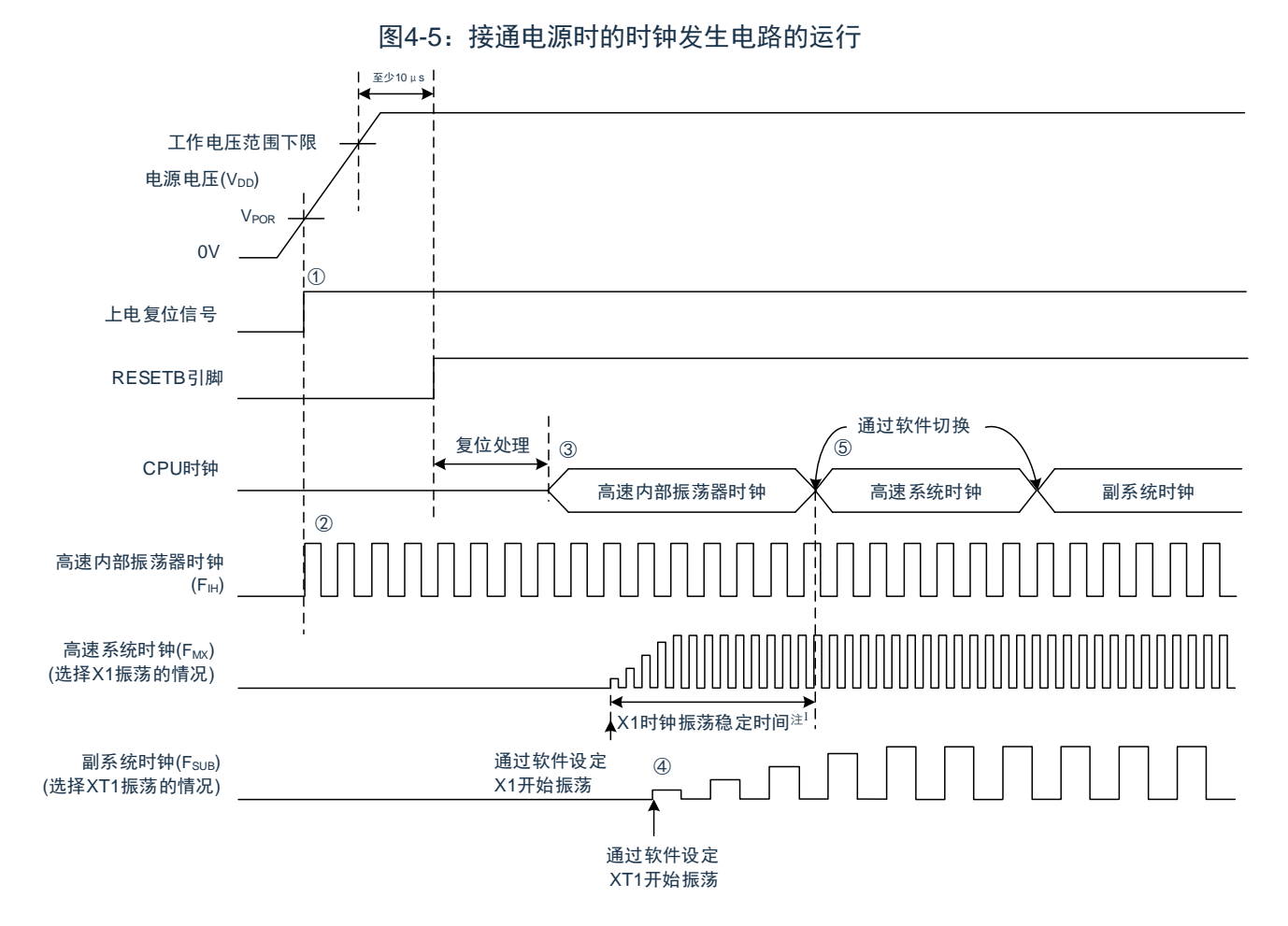

- 1) 在接通电源后,通过上电复位(POR)电路产生内部复位信号。 但是,在达到数据手册的 AC 特性所示的工作电压范围前,通过电压检测电路或者外部复位保持复位状 态(上图是使用外部复位时的例子)。
- 2) 如果解除复位,高速内部振荡器就自动开始振荡。
- 3) 在解除复位后,进行电压稳定等待和复位处理,然后 CPU 以高速内部振荡器时钟开始运行。
- 4) 必须通过软件设置 X1 时钟或者 XT1 时钟的开始振荡(参照["4.6.2](#page-65-0) X1 [振荡电路的设置例子](#page-65-0)"和["4.6.3](#page-66-0) XT1 [振荡电路的设置例子](#page-66-0)")。
- 5) 如果要将 CPU 时钟切换到 X1 时钟或者 XT1 时钟,就必须在等待时钟振荡稳定后通过软件设置切换 (参照["4.6.2](#page-65-0) X1 [振荡电路的设置例子](#page-65-0)"和["4.6.3](#page-66-0) XT1 [振荡电路的设置例子](#page-66-0)")。

注1:当解除复位时,必须通过振荡稳定时间计数器的状态寄存器(OSTC)确认X1时钟的振荡稳定时间。 备注:如果使用EXCLK引脚输入的外部时钟,就不需要振荡稳定等待时间。

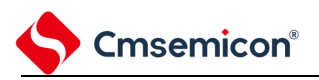

## **4.6** 时钟控制

## **4.6.1** 高速内部振荡器的设置例子

在解除复位后, CPU/外围硬件时钟(FCLK)一定以高速内部振荡器时钟运行。能通过选项字节(000C2H)的 FRQSEL0~FRQSEL4 位,从 64MHz、48MHz、32MHz、24MHz、16MHz、12MHz、8MHz、6MHz、4MHz、 3MHz 和 2MHz 中选择高速内部振荡器的频率。另外,能通过高速内部振荡器的频率选择寄存器(HOCODIV) 更改频率。

【选项字节的设置】

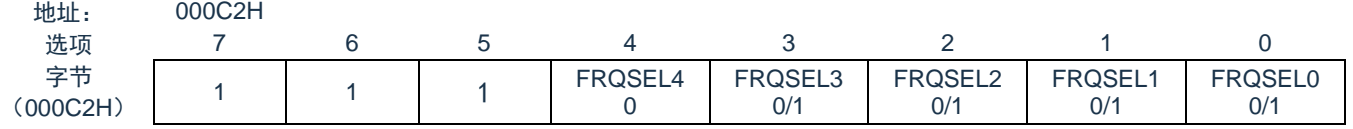

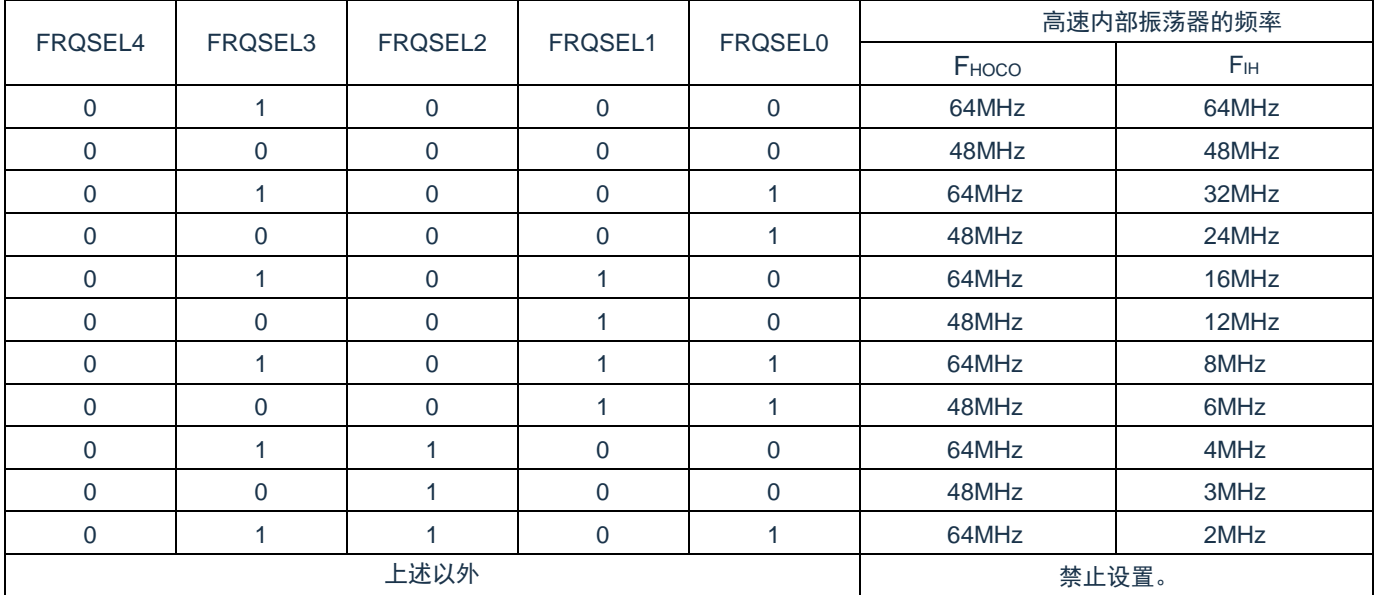

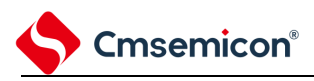

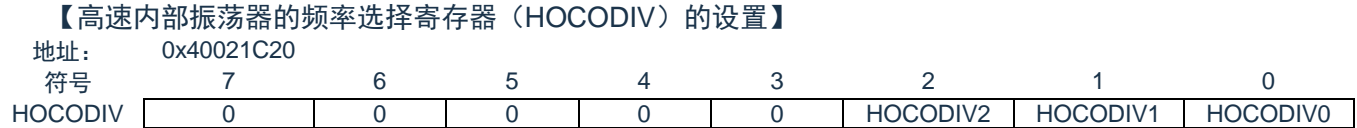

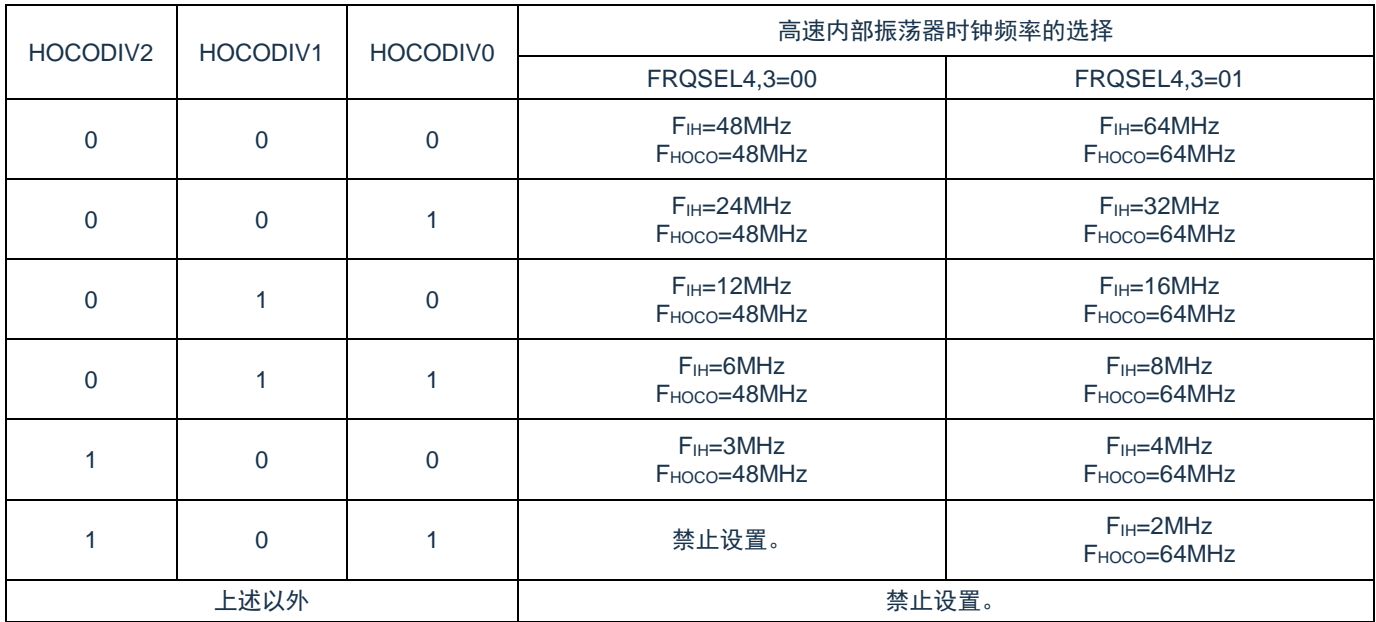

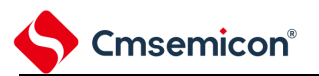

## <span id="page-65-0"></span>**4.6.2 X1**振荡电路的设置例子

在解除复位后, CPU/外围硬件时钟 (FcLK) 一定以高速内部振荡器时钟运行。此后, 如果改为 X1 振荡时 钟,就通过振荡稳定时间选择寄存器(OSTS)、时钟运行模式控制寄存器(CMC)和时钟运行状态控制寄存 器(CSC)进行振荡电路的设置和振荡开始的控制,并且通过振荡稳定时间计数器的状态寄存器(OSTC)等 待振荡稳定。在等待振荡稳定后通过系统时钟控制寄存器(CKC)将 X1 振荡时钟设置为 FcLK。

【寄存器的设置】必须按照①~⑤的顺序设置寄存器。

① 将 CMC 寄存器的 OSCSEL 位置"1",通过 MOSCDIV 设置 X1 时钟分频选择,使 X1 振荡电路运行。

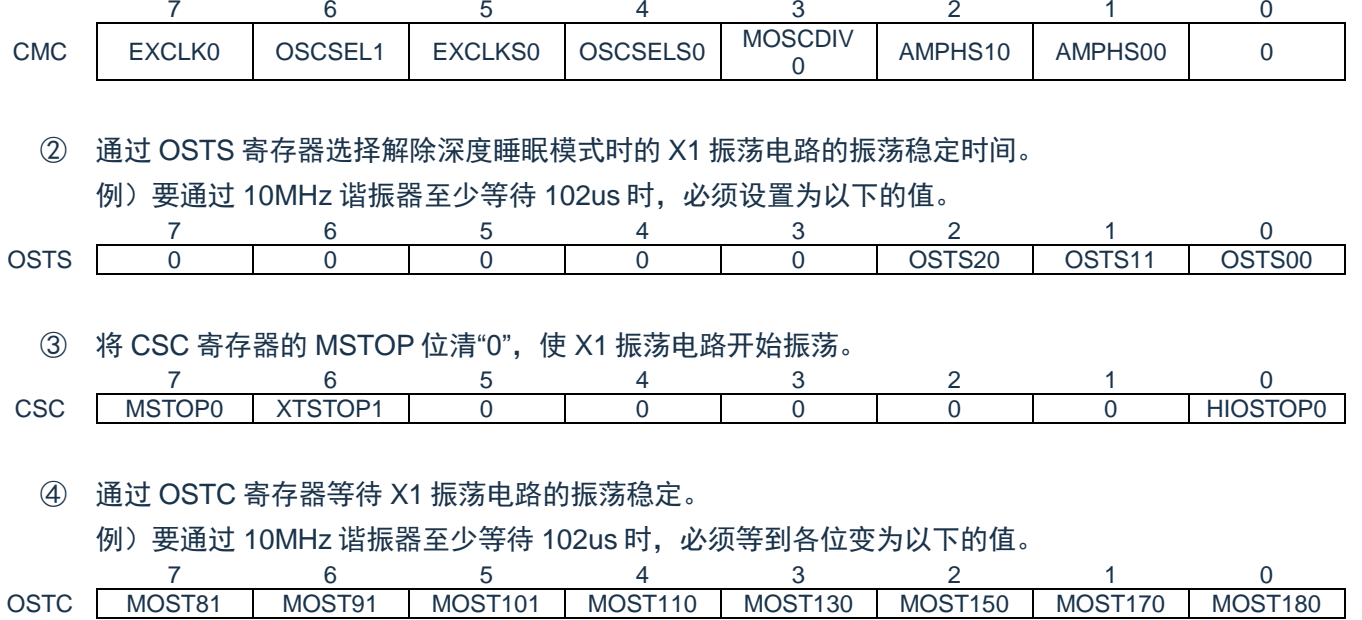

⑤ 通过 CKC 寄存器的 MCM0 位将 X1 振荡时钟设置为 CPU/外围硬件时钟。

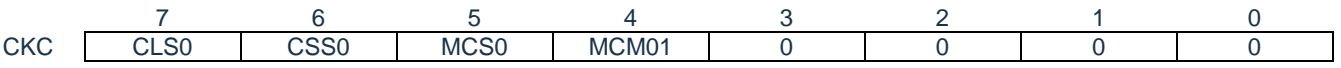

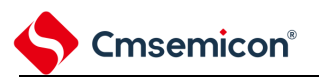

## <span id="page-66-0"></span>**4.6.3 XT1**振荡电路的设置例子

在解除复位后, CPU/外围硬件时钟 (FcLK) 一定以高速内部振荡器时钟运行。此后, 如果改为 XT1 振荡时 钟,就通过副系统时钟提供模式控制寄存器(OSMC)、时钟运行模式控制寄存器(CMC)和时钟运行状态控 制寄存器(CSC)进行振荡电路的设置和振荡开始的控制,并且通过系统时钟控制寄存器(CKC)将 XT1 振荡 时钟设置为  $F_{CIK}$ 。

【寄存器的设置】必须按照①~⑤的顺序设置寄存器。

① 在深度睡眠模式或者 CPU 以副系统时钟运行的睡眠模式中,当只要使实时时钟和 15 位间隔定时器以 副系统时钟运行(低消费电流)时,必须将 RTCLPC 位置"1"。

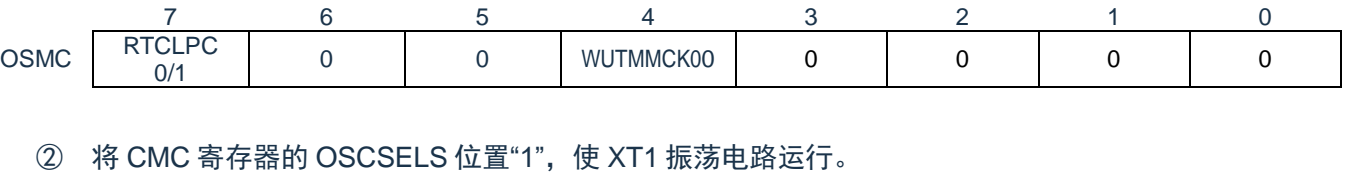

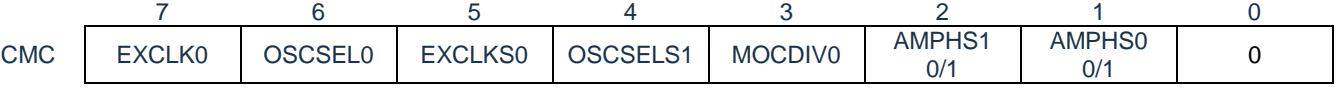

AMPHS0 位和 AMPHS1 位: 设置 XT1 振荡电路的振荡模式。

③ 将 CSC 寄存器的 XTSTOP 位清"0",使 XT1 振荡电路开始振荡。

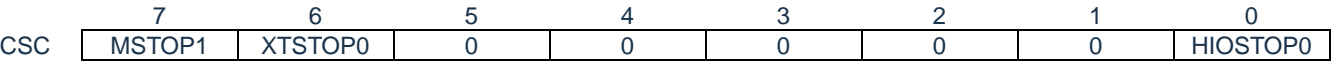

④ 必须通过软件和定时器功能等,等待副系统时钟所需的振荡稳定时间。

⑤ 通过 CKC 寄存器的 CSS 位将 XT1 振荡时钟设置为 CPU/外围硬件时钟。

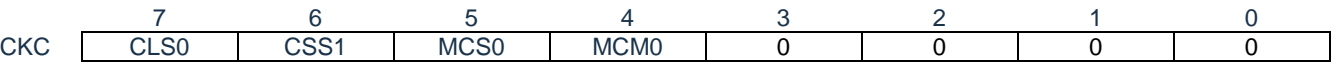

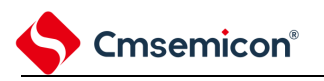

# **4.6.4 CPU**时钟的状态转移图

本产品的 CPU 时钟状态转移图[如图](#page-67-0) 4-6 所示。

图4-6:CPU时钟的状态转移图

<span id="page-67-0"></span>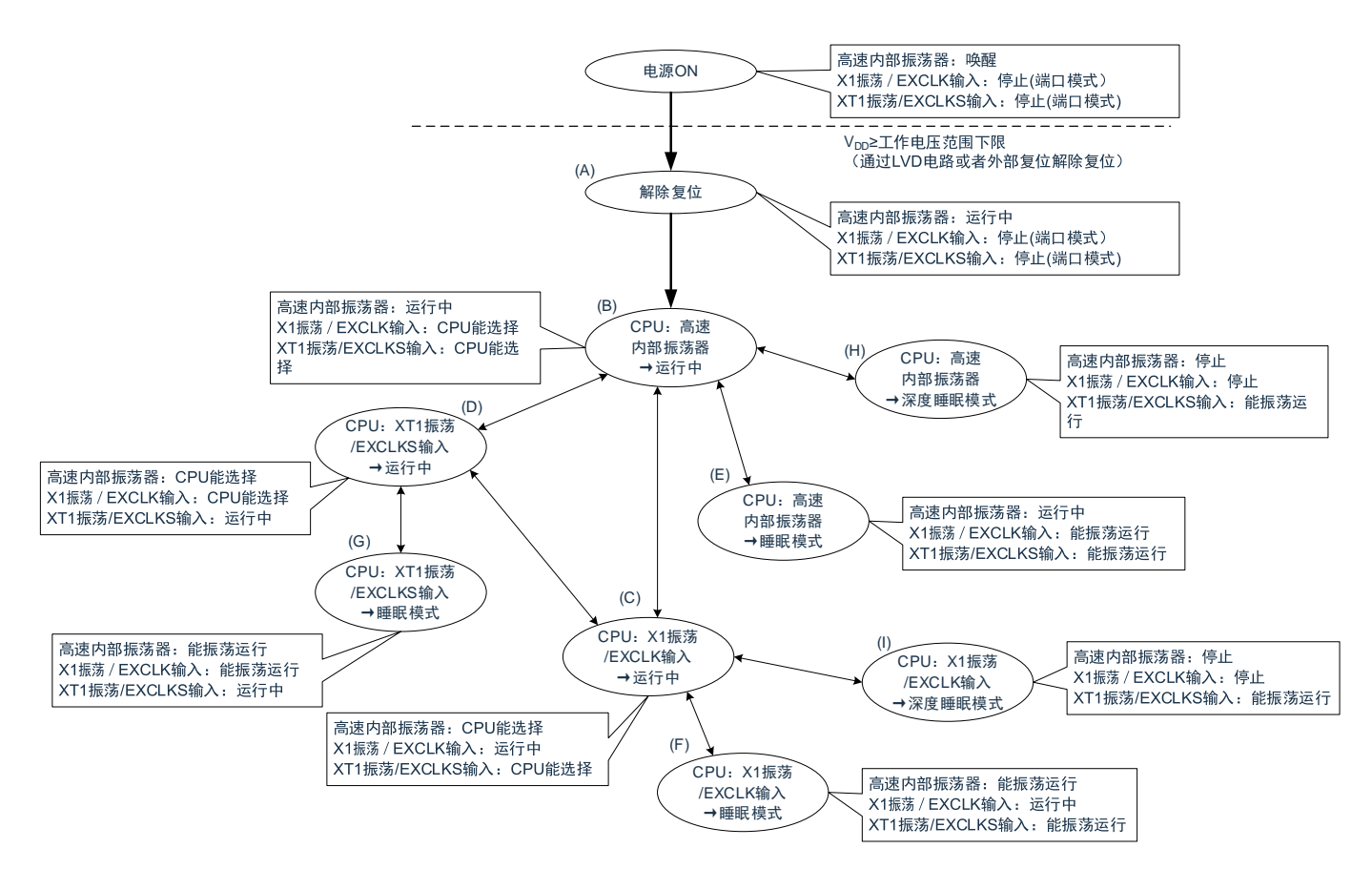

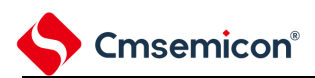

<span id="page-68-0"></span>CPU 时钟的转移和 SFR 寄存器的设置例子等[如表](#page-68-0) 4-16 所示。

表 4-16:CPU 时钟的转移和 SFR 寄存器的设置例子(1/4)

(1) 在解除复位(A)后,CPU 转移到高速内部振荡器时钟运行(B)。

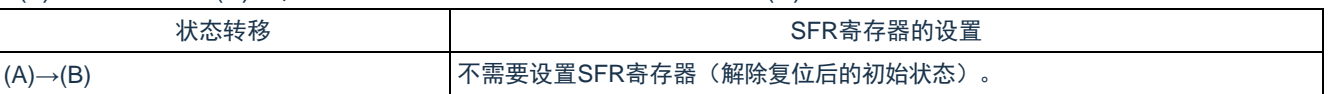

(2) 在解除复位(A)后,CPU 转移到高速系统时钟运行(C)。(CPU 在解除复位后立即以高速内部振荡器时 钟运行(B))

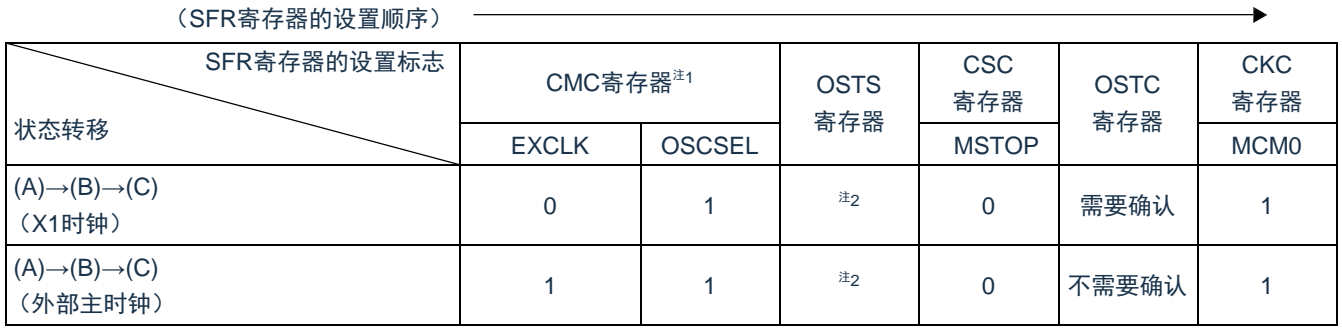

(3) 在解除复位(A)后,CPU 转移到副系统时钟运行(D)。(CPU 在解除复位后立即以高速内部振荡器时钟 运行(B))

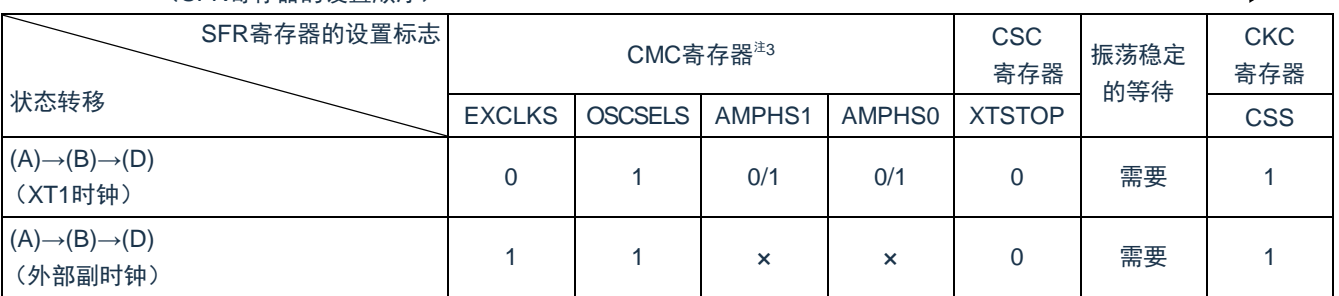

(SFR寄存器的设置顺序)

注1:在解除复位后,只能通过8位存储器操作指令写1次时钟运行模式控制寄存器(CMC)。

注2:必须对振荡稳定时间选择寄存器(OSTS)的振荡稳定时间进行以下的设置: 期待的振荡稳定时间计数器的状态寄存器(OSTC)的振荡稳定时间≤OSTS寄存器设置的振荡稳定 时间

注3:在解除复位后,只能通过8位存储器操作指令写1次时钟运行模式控制寄存器(CMC)。

注意:必须在电源电压达到设置的时钟可运行电压(参照数据手册的电气特性)后设置时钟。

备注:

1. ×:忽略。

2. 表[4-1](#page-68-0)6的(A)~(I)对[应图](#page-67-0)4-6的(A)~(I)。

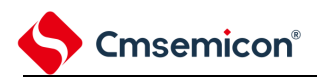

表4-16:CPU时钟的转移和SFR寄存器的设置例子(2/4)

#### (4) CPU 从高速内部振荡器时钟运行(B)转移到高速系统时钟运行(C)。

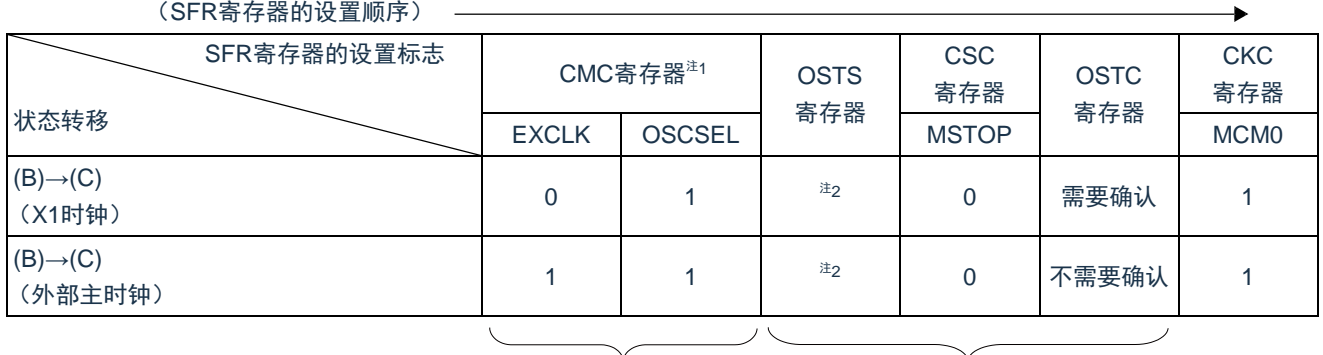

如果已设置就不需要。 在高速系统时钟运行中不需要。

#### (5) CPU 从高速内部振荡器时钟运行(B)转移到副系统时钟运行(D)。

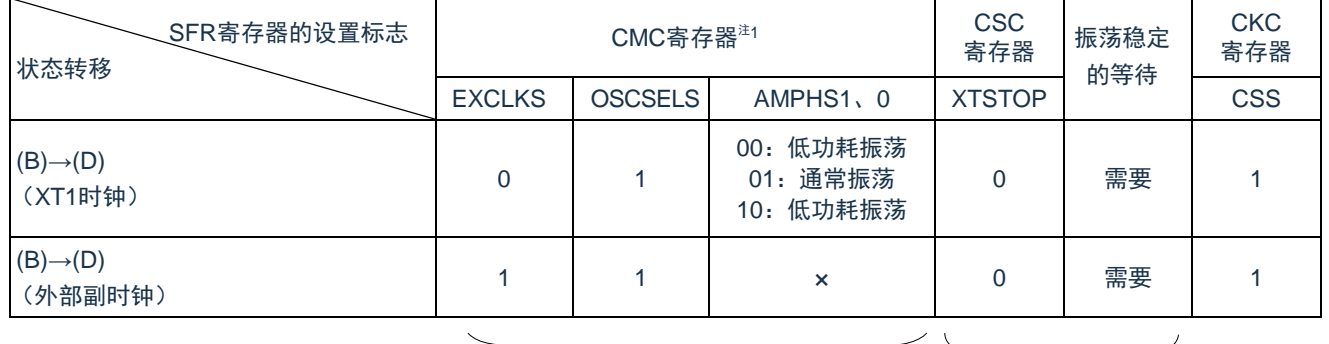

(SFR寄存器的设置顺序)

如果已设置就不需要。 在副系统时钟运行中不需要。

#### (6) CPU 从高速系统时钟运行(C)转移到高速内部振荡器时钟运行(B)。

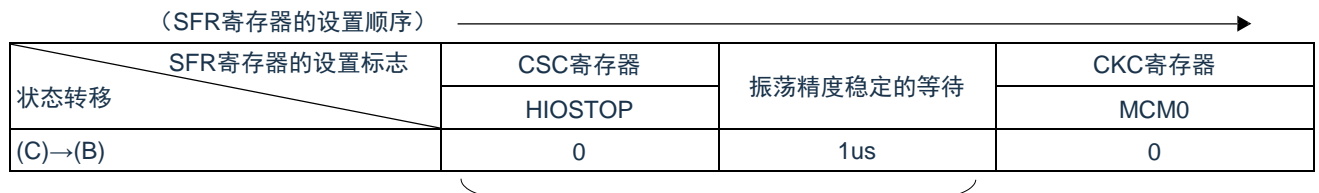

在高速内部振荡器时钟运行中不需要。

注1:在解除复位后,只能通过8位存储器操作指令写1次时钟运行模式控制寄存器(CMC)。

- 注2:必须对振荡稳定时间选择寄存器(OSTS)的振荡稳定时间进行以下的设置:
	- 期待的振荡稳定时间计数器的状态寄存器(OSTC)的振荡稳定时间≤OSTS寄存器设置的振荡稳定 时间

注意:必须在电源电压达到设置的时钟可运行电压(参照数据手册的电气特性)后设置时钟。

- 备注:
	- 1. ×:忽略。
	- 2. 表[4-1](#page-68-0)6的(A)~(I)对[应图](#page-67-0)4-6的(A)~(I)。
	- 3. 高速内部振荡器时钟的振荡精度稳定等待因温度条件和深度睡眠模式期间而变。

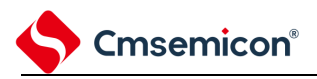

#### 表4-16: CPU时钟的转移和SFR寄存器的设置例子(3/4)

#### (7) CPU 从高速系统时钟运行(C)转移到副系统时钟运行(D)。

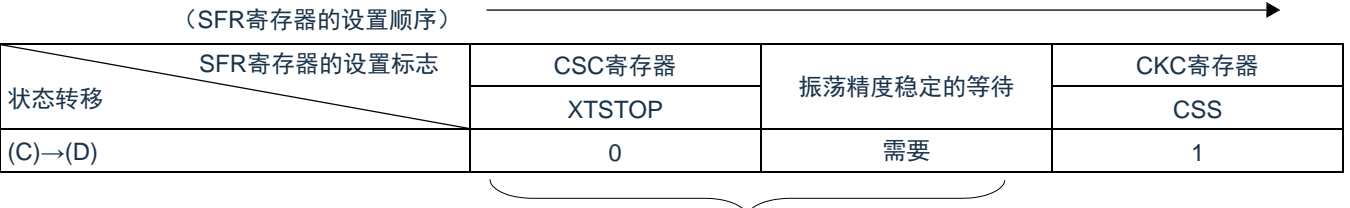

在副系统时钟运行中不需要。

#### (8) CPU 从副系统时钟运行(D)转移到高速内部振荡器时钟运行(B)。

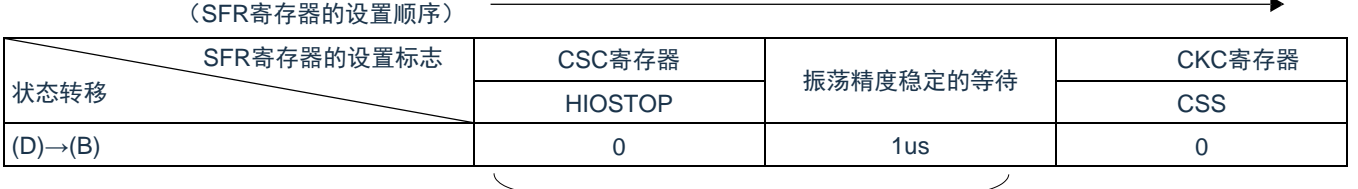

在高速内部振荡器时钟运行中不需要。

#### (9) CPU 从副系统时钟运行(D)转移到高速系统时钟运行(C)。

 $(CDR $\nabla$   $\mathbb{R}$  to  $\mathbb{R}$  with  $\mathbb{R}$  in  $\mathbb{R}$  in  $\mathbb{R}$  in  $\mathbb{R}$  in  $\mathbb{R}$  in  $\mathbb{R}$  in  $\mathbb{R}$  in  $\mathbb{R}$  in  $\mathbb{R}$  in  $\mathbb{R}$  in  $\mathbb{R}$  in  $\mathbb{R}$  in  $\mathbb{R}$  in  $\mathbb{R}$  in  $\mathbb{R}$  in  $\math$$ 

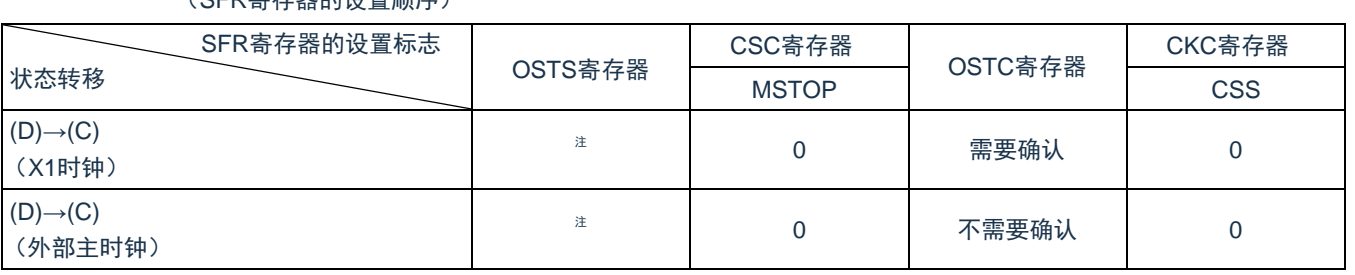

#### 在高速系统时钟运行中不需要。

注:必须对振荡稳定时间选择寄存器(OSTS)的振荡稳定时间进行以下的设置:

期待的振荡稳定时间计数器的状态寄存器(OSTC)的振荡稳定时间≤OSTS寄存器设置的振荡稳定时 间

#### 注意:

1. 在解除复位后,只能通过8位存储器操作指令写1次时钟运行模式控制寄存器(CMC)。

2. 必须在电源电压达到设置的时钟可运行电压(参照数据手册的电气特性)后设置时钟。

备注:

- 1. ×:忽略。
- 2. 表[4-1](#page-68-0)6的(A)~(I)对[应图](#page-67-0)4-6的(A)~(I)。

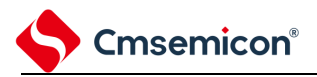

#### 表4-16:CPU时钟的转移和SFR寄存器的设置例子(4/4)

(10) CPU 在高速内部振荡器时钟运行中(B)转移到睡眠模式(E)。

CPU 在高速系统时钟运行中(C)转移到睡眠模式(F)。

CPU 在副系统时钟运行中(D)转移到睡眠模式(G)。

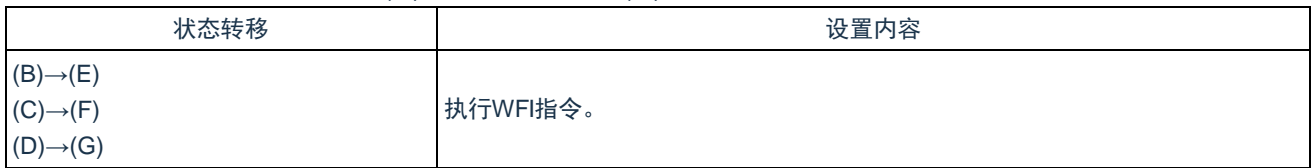

# (11) CPU 在高速内部振荡器时钟运行中(B)转移到深度睡眠模式(H)。

CPU 在高速系统时钟运行中(C)转移到深度睡眠模式(I)。

 $(27.92 - 6)$ 

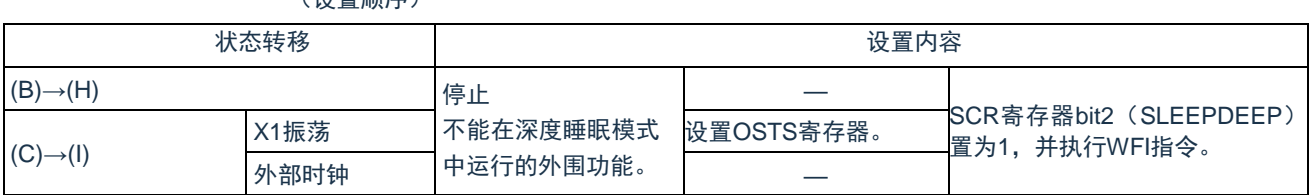

注意:

1. 必须对振荡稳定时间选择寄存器(OSTS)的振荡稳定时间进行以下的设置: 期待的振荡稳定时间计数器的状态寄存器(OSTC)的振荡稳定时间≤OSTS寄存器设置的振荡稳 定时间

2. 在解除复位后,只能通过8位存储器操作指令写1次时钟运行模式控制寄存器(CMC)。

3. 必须在电源电压达到设置的时钟可运行电压(参照数据手册的电气特性)后设置时钟。

备注:

- 4. ×:忽略。
- 5. 表[4-1](#page-68-0)6的(A)~(I)对[应图](#page-67-0)4-6的(A)~(I)。
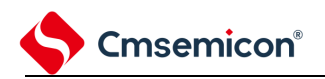

## **4.6.5 CPU**时钟转移前的条件和转移后的处理

CPU时钟转移前的条件和转移后的处理如下所示。

#### 表4-17:有关CPU时钟的转移(1/2)

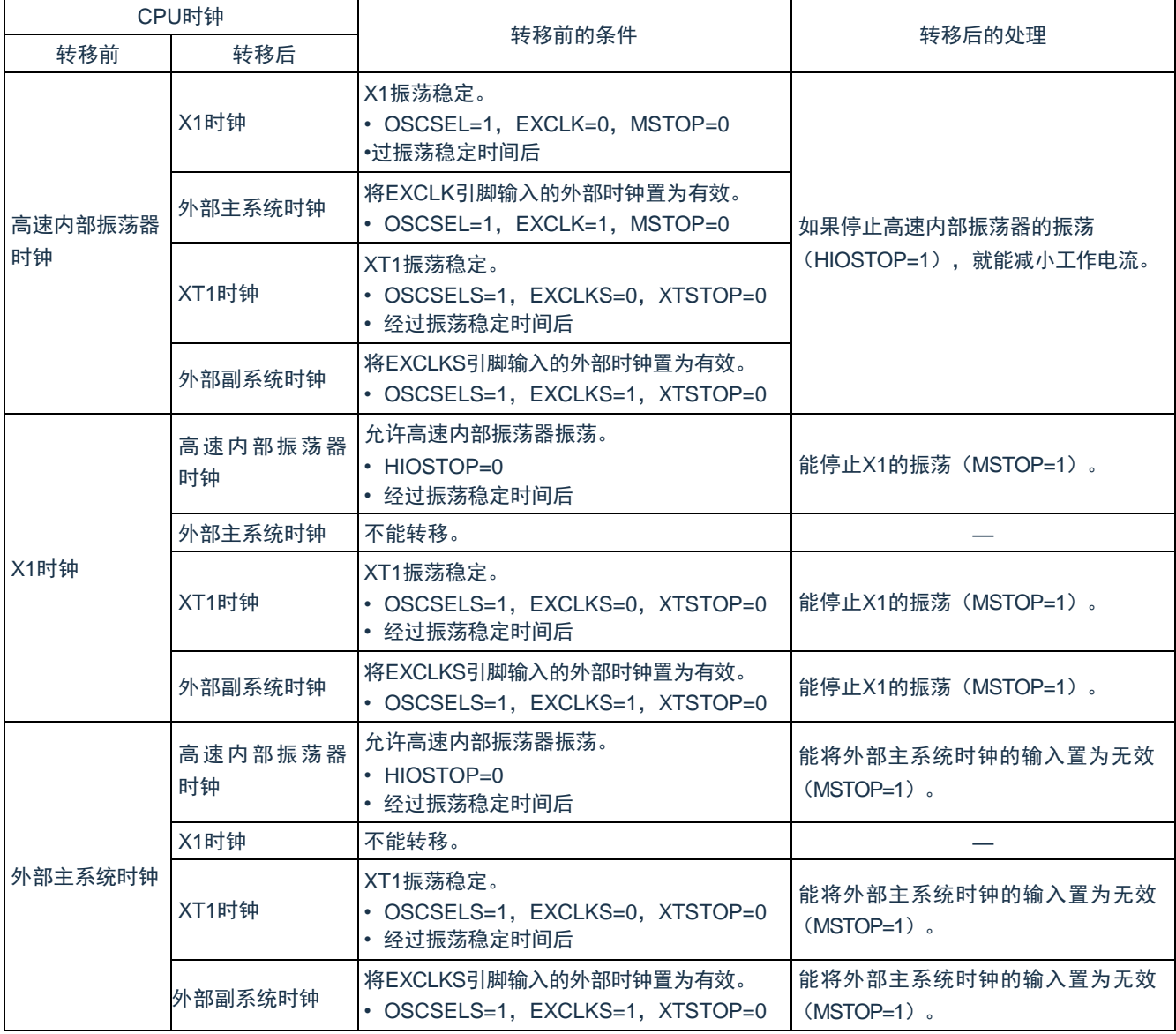

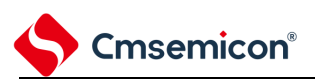

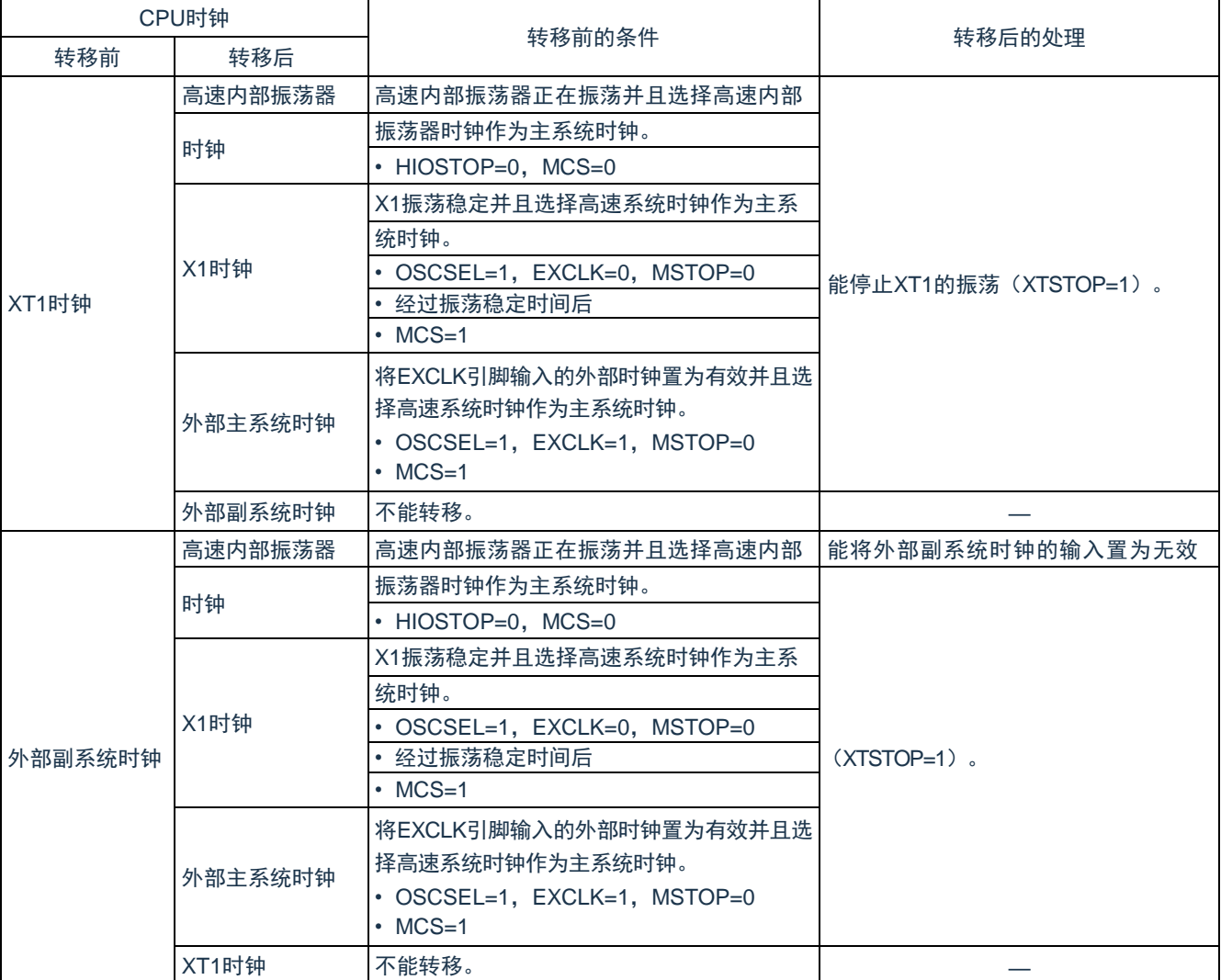

## 表4-17:有关CPU时钟的转移(2/2)

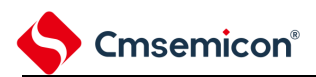

### **4.6.6 CPU**时钟和主系统时钟的切换所需时间

能通过设置系统时钟控制寄存器(CKC)的 bit6 和 bit4(CSS、MCM0)进行 CPU 时钟的切换(主系统时钟←▶副 系统时钟)和主系统时钟的切换(高速内部振荡器时钟◆→高速系统时钟)。

在改写 CKC 寄存器后不立即进行实际的切换,而是在更改 CKC 寄存器后仍然以切换前的时钟继续运行数 个时钟(参[照表](#page-74-0) 4-18~表 [4-2](#page-74-1)0)。

能通过 CKC 寄存器的 bit7(CLS)来判断 CPU 是以主系统时钟还是以副系统时钟运行。能通过 CKC 寄存器 的 bit5(MCS)来判断主系统时钟是以高速系统时钟还是以高速内部振荡器时钟运行。

如果切换 CPU 时钟, 就同时切换外围硬件时钟。

表4-18:切换主系统时钟所需要的最长时间

<span id="page-74-0"></span>

| 时钟A      | 切换方向 | 时钟B         | 备注       |  |  |
|----------|------|-------------|----------|--|--|
|          |      | -<br>⊦мх    | 参照表4-18。 |  |  |
| j<br>MAN |      | <b>FSUB</b> | 参照表4-19。 |  |  |

<span id="page-74-2"></span>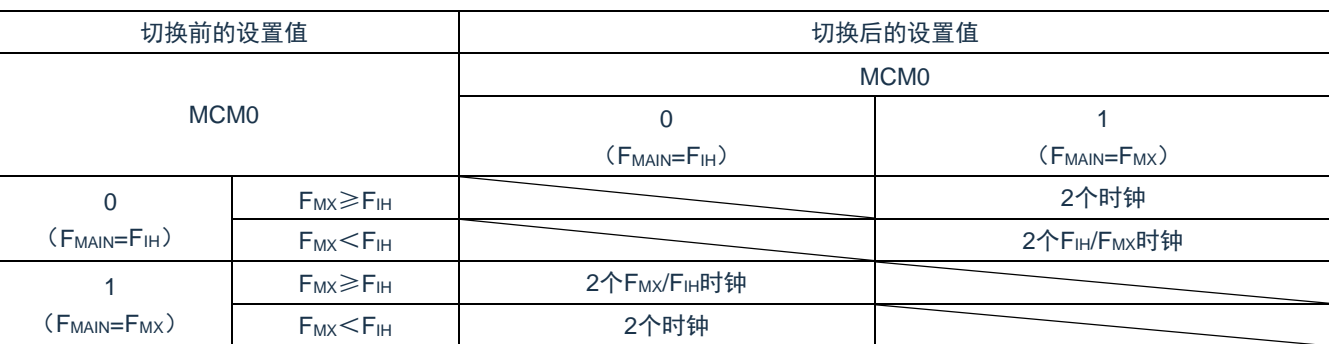

#### 表4-19: FIH FMX所需要的最大时钟数

### 表4-20: F<sub>MAIN</sub> F<sub>SUB</sub>所需要的最大时钟数

<span id="page-74-1"></span>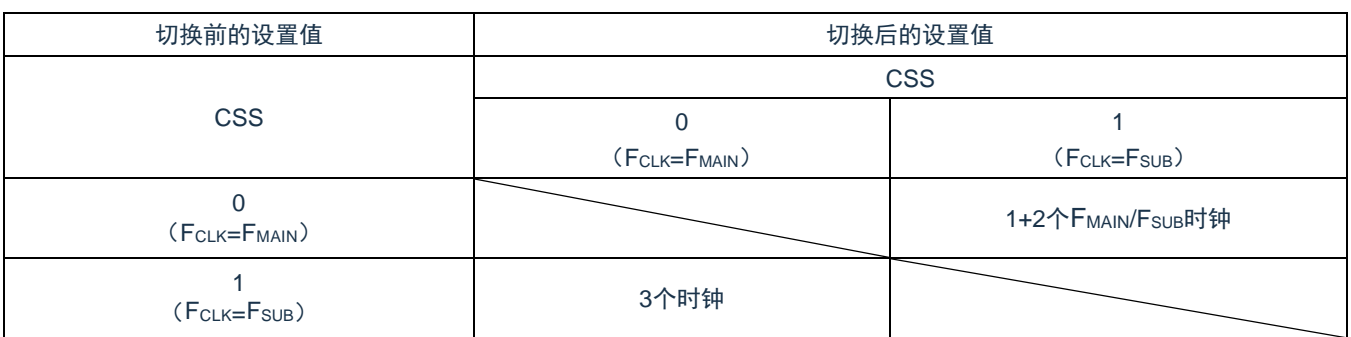

备注:

- 1. 表[4-1](#page-74-2)9[和表](#page-74-1)4-20中的时钟数是切换前的CPU时钟数。
- 2. 表[4-1](#page-74-2)9[和表](#page-74-1)4-20中的时钟数是舍入小数部分的时钟数。 例主系统时钟从高速系统时钟切换到高速内部振荡器时钟的情况(选择FiH=8MHz、F<sub>MX</sub>=10MHz 振荡的情况)

2F<sub>MX</sub>/F<sub>IH</sub>=2(10/8)=2.53个时钟

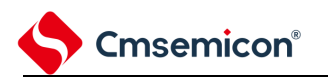

## **4.6.7** 时钟振荡停止前的条件

用于停止时钟振荡(外部时钟输入无效)的寄存器标志设置和停止前的条件如下所示。

表4-21:时钟振荡停止前的条件和标志设置

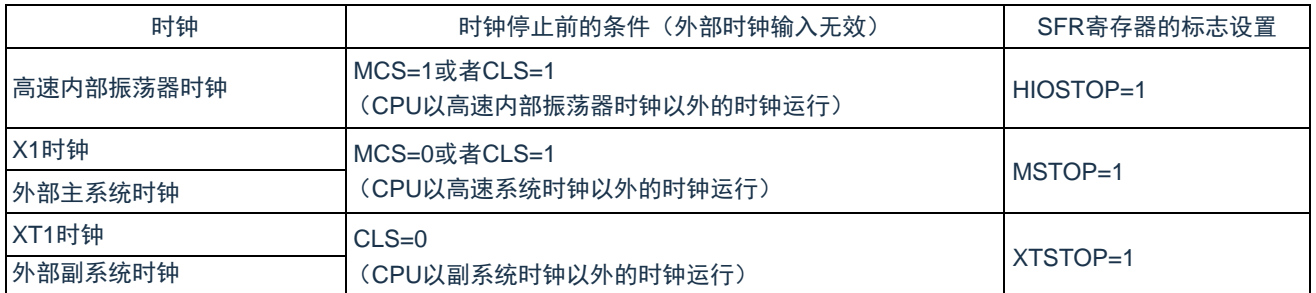

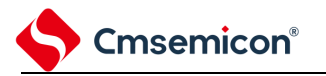

## **4.7** 高速内振校正功能

## **4.7.1** 高速内振自调整功能

本功能以副系统时钟 FsuB (32.768KHz) 为基准来测量高速内振的频率, 并实时校正高速内振 FHOCO 的频 率精度。

表 [4-2](#page-76-0)2 是高速内振频率校正功能的操作规范, 图 4-7 是高速内振频率校正功能的动作框图。

表4-22:高速内振频率校正功能的操作规范

<span id="page-76-0"></span>

| 项目       | 内容                                                               |  |  |  |  |  |  |  |  |
|----------|------------------------------------------------------------------|--|--|--|--|--|--|--|--|
| 基准时钟     | F <sub>SUB</sub> /2 <sup>9</sup> (副系统时钟32.768KHz)                |  |  |  |  |  |  |  |  |
| 校正对象时钟   | F <sub>HOCO</sub> (高速内振)                                         |  |  |  |  |  |  |  |  |
| 动作模式     | 连续动作模式<br>连续进行高速内振频率校正的模式<br>间隔动作模式<br>使用定时器钟端等,来间隔进行高速内振频率校正的模式 |  |  |  |  |  |  |  |  |
| 时钟精度调整功能 | 校正时间: 校正周期(31.2ms)X(校正次数-0.5) <del>™</del>                       |  |  |  |  |  |  |  |  |
| 中断       | 高速内振频率校正完成时产生中断 (中断许可打开时)                                        |  |  |  |  |  |  |  |  |

注:校正时间:根据校正次数不同而变化。

校正周期:频率测定阶段和频率校正阶段的总时间。

校正次数:频率收束到期待值范围的校正次数。

<span id="page-76-1"></span>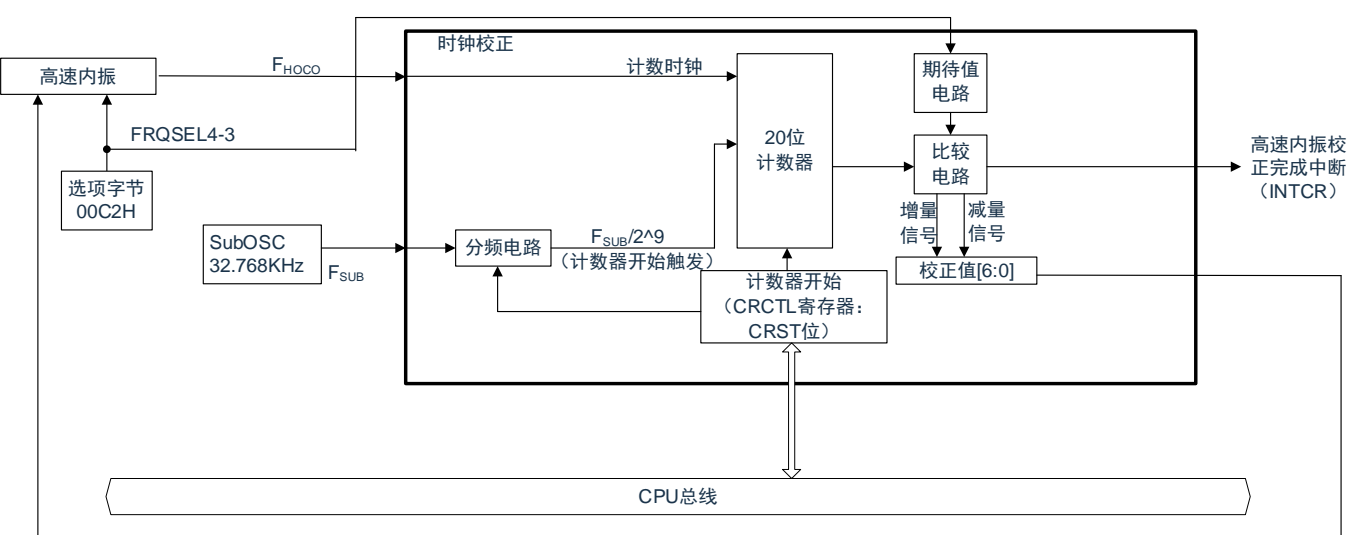

### 图4-7:高速内振频率校正功能的动作框图

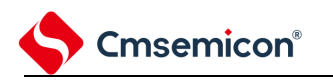

### **4.7.2** 寄存器说明

表 [4-2](#page-77-0)3 是高速内振频率校正功能使用的寄存器一览。

表4-23:高速内振频率校正功能寄存器一览

<span id="page-77-0"></span>

| ⊤≖ ⊏               | 生.                                               |
|--------------------|--------------------------------------------------|
| 坝目                 | 거비고                                              |
| <b>DIE</b><br>- 88 | '40COLL<br>化乙丙甲氨基<br>- - -<br>-<br>. JJIX<br>`RR |

### **4.7.2.1** 高速内振频率校正控制寄存器(**HOCOFC**)

高速内振频率校正功能的控制寄存器。

通过 8 位存储器操作指令设定 HOCOFC 寄存器。

在产生复位信号后,此寄存器的值变为"00H"。

#### 表4-24: 高速内振频率校正控制寄存器 (HOCOFC) 的格式

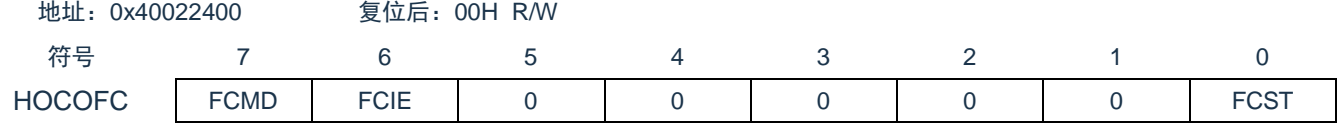

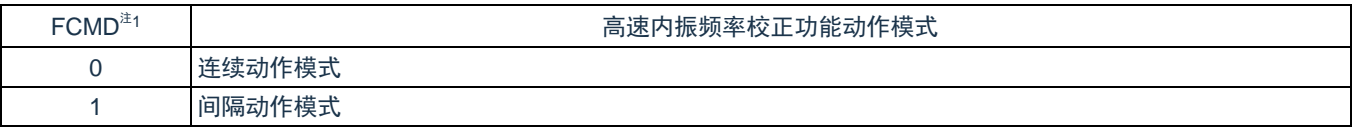

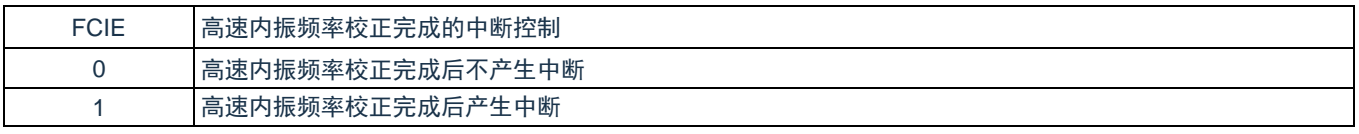

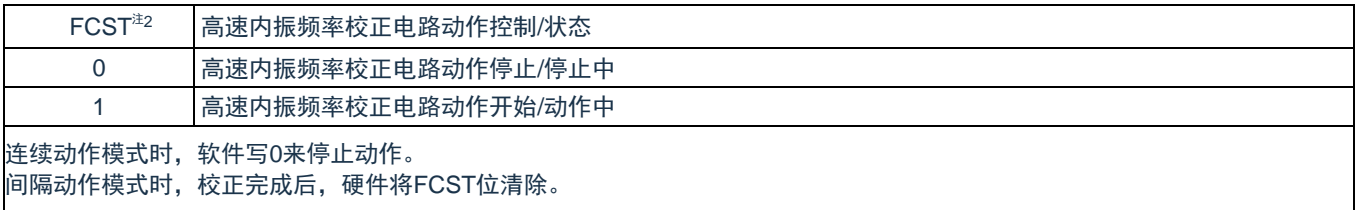

注1:FCST位为1时,禁止改写FCMD位。

注2:给FCST位写1时,先确认当前FCST位的值为0再给它写1。由于硬件清除优先,间隔动作完成后立刻 (高速内振频率校正完成中断产生时)给FCST位写1时,应在高速内振频率校正完成中断产生后至少 经过F<sub>HOCO</sub> 1个周期再执行该操作。

注意:

1. 给FCST位写0 (高速内振频率校正电路动作停止)后, F<sub>HOCO</sub> 2个周期内禁止给FCST位写1 (高 速内振频率校正电路动作开始)。

2. bit5~1必须写0。

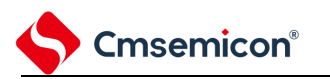

### **4.7.3** 动作说明

### **4.7.3.1** 动作概要

高速内振频率校正功能以副系统时钟(FsuB)为基准,生成校正周期,测量高速内振的频率,并实时校正 高速内振的频率精度。时钟调整重复频率测量阶段和频率校正阶段的操作。在频率测量阶段进行校正演算,在 频率校正阶段将反映校正演算结果的校正值保存。

表[4-2](#page-78-0)5是高速内振输入频率和校正周期[,图](#page-78-1)4-8是高速内振频率校正动作时序图(详细)。

表4-25:高速内振输入频率和校正周期

<span id="page-78-0"></span>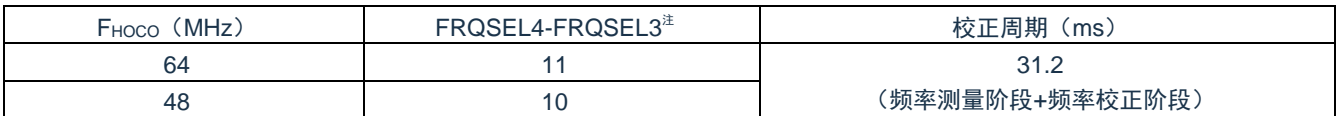

在校正周期的频率测量阶段,使用高速内振计数,根据计数值和期待值的大小结果来校正高速内振的频率。 图 4-8:高速内振频率校正动作时序图(详细)

<span id="page-78-1"></span>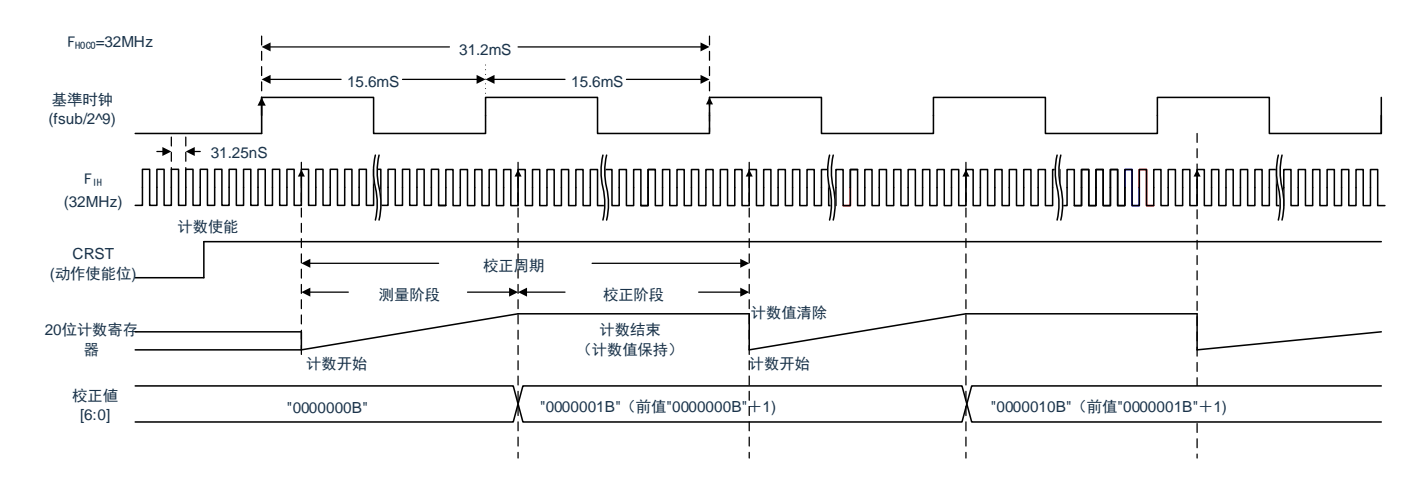

注:FRQSEL4-FRQSEL3为选项字节00C2H的bit4-bit3。

注意:连续动作模式和间隔动作模式的基本动作是相同的。不同点是FCST位的清除是由软件控制还是硬件 控制。另,只有系统复位能清楚校正值。

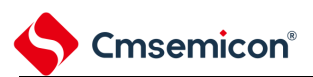

(1) 连续动作模式

连续动作模式时,高速内振时钟频率校正动作一直进行。HOCOFC 寄存器的 FCMD 位设置为 0,即为连续 动作模式。

HOCOFC 寄存器的 FCST 位设置为 1 时高速内振时钟频率校正动作开始。同样,FCST 位设置为 0 时高速 内振时钟频率校正动作停止。

高速内振时钟频率校正动作后, 在基准时钟 (FsuB/2<sup>9</sup>) 的上升沿频率计数器开始计数, 在下一个基准时钟 (F<sub>SUB</sub>/2<sup>9</sup>)的上升沿停止计数。(频率测量阶段)

然后,将计数值和期待值进行比较,根据以下所述进行校正值调整。(频率校正阶段)

计数值比期待值大时:校正值-1

计数值比期待值小时:校正值+1

计数值在期待值范围内时:校正值保持(高速内振时钟频率校正结束)

HOCOFC 寄存器的 FCIE 位设定为 1 的情况下,高速内振时钟频率校正完成后产生高速内振时钟频率校正 完成中断。连续动作模式时,高速内振时钟频率校正功能一直重复频率测量阶段和频率校正阶段,直到停止高 速内振时钟频率校正功能。

图 [4-9](#page-79-0) 是连续动作模式的时序图。

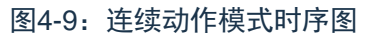

<span id="page-79-0"></span>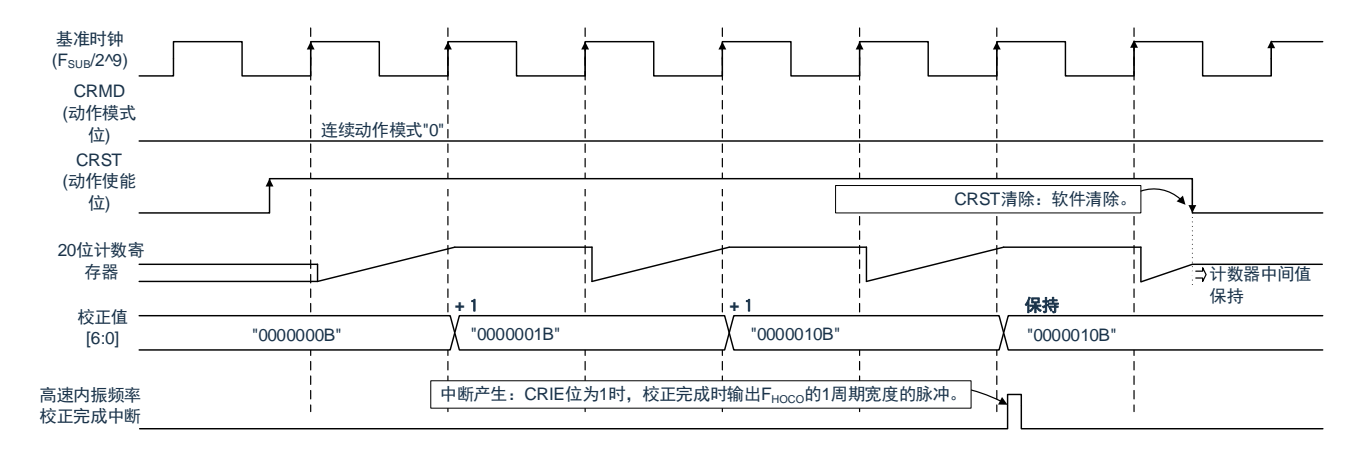

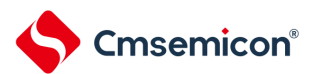

(2) 间隔动作模式

间隔动作模式时,使用定时器中断等,间歇的进行高速内振时钟频率校正。HOCOFC 寄存器的 FCMD 位设 置为 1, 即为间隔动作模式。

HOCOFC 寄存器的 FCST 位设置为 1 时高速内振时钟频率校正动作开始。

高速内振时钟频率校正动作后, 在基准时钟(FsuB/2<sup>9</sup>)的上升沿频率计数器开始计数, 在下一个基准时钟 (F<sub>SUB</sub>/2<sup>9</sup>)的上升沿停止计数。(频率测量阶段)

然后,将计数值和期待值进行比较,根据以下所述进行校正值调整。(频率校正阶段)

计数值比期待值大时: 校正值-1

计数值比期待值小时:校正值+1

计数值在期待值范围内时:校正值保持(高速内振时钟频率校正结束)

HOCOFC 寄存器的 FCIE 位设定为 1 的情况下,高速内振时钟频率校正完成后产生高速内振时钟频率校正 完成中断。间隔动作模式时,高速内振时钟频率校正功能重复频率测量阶段和频率校正阶段,到高速内振时钟 频率校正完成后停止高速内振时钟频率校正功能。

图[4-1](#page-80-0)0是间隔动作模式的时序图。

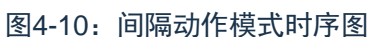

<span id="page-80-0"></span>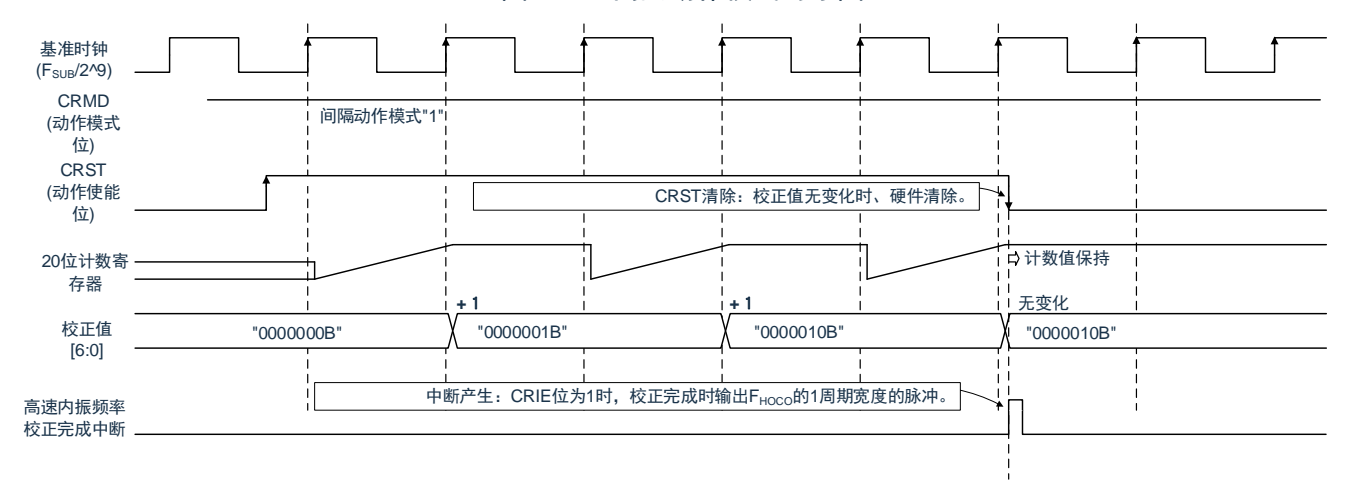

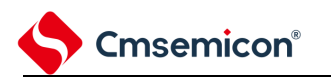

### **4.7.3.2** 动作设置流程

高速内振时钟频率校正功能使用时的动作开始/停止流程如下图所示。

图4-11:动作模式设定流程(例)

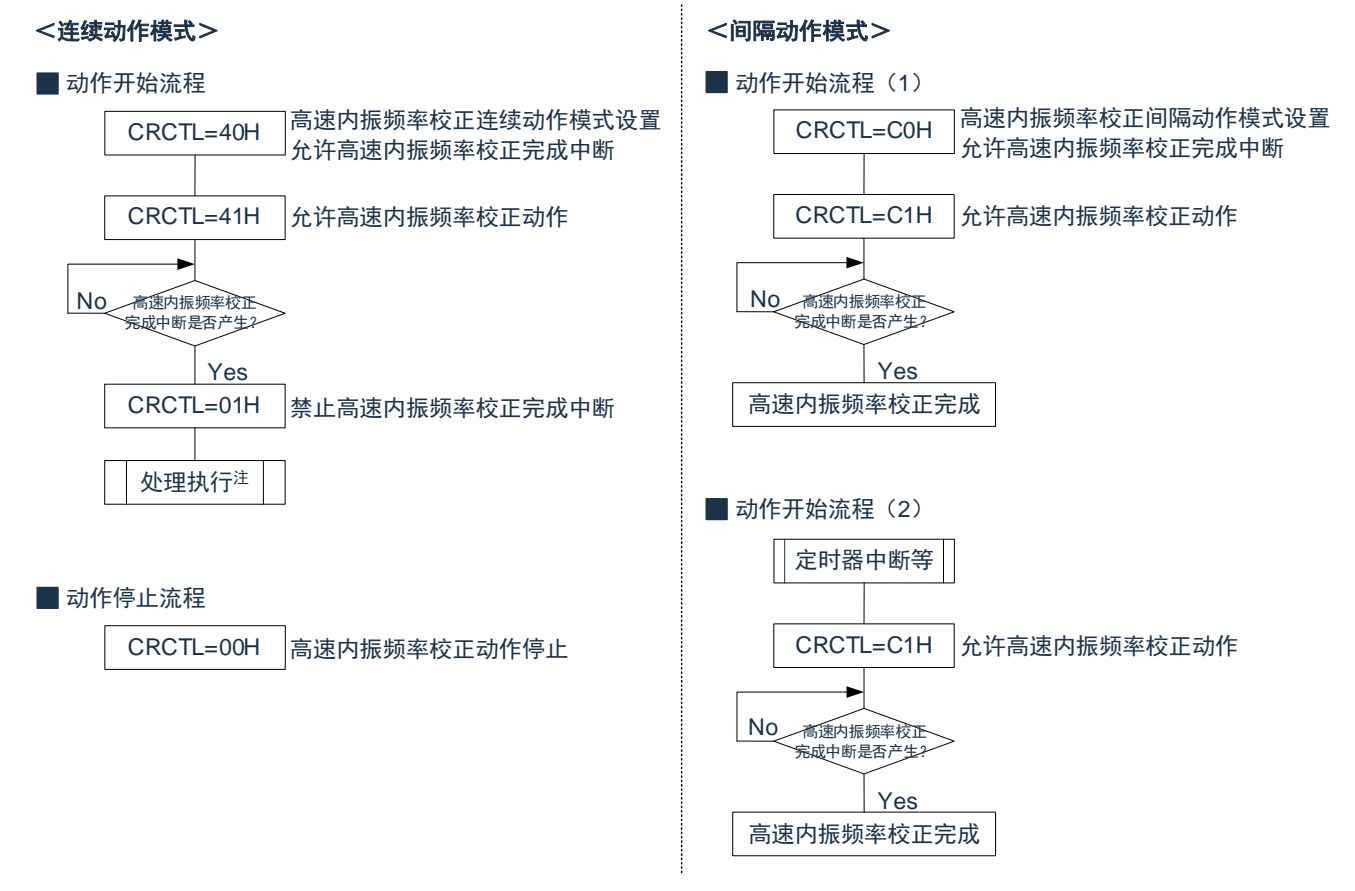

注:在停止高速内振时钟频率校正功能前,高速内振时钟频率校正动作反复执行。

## **4.7.4** 使用注意事项

### **4.7.4.1 SFR**访问

关于间隔动作模式时的 FCST 位的控制,给 FCST 位写 1 时, 必须先确认当前 FCST 位的值为 0 再给它写 1。由于硬件清除优先,间隔动作完成后立刻 (高速内振频率校正完成中断产生时) 给 FCST 位写 1 时, 应在高 速内振频率校正完成中断产生后至少经过 FHOCO 1 个周期再执行该操作。

### **4.7.4.2** 复位时动作

进入深度睡眠之前,必须停止高速内振时钟频率校正功能。

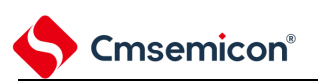

# 第**5**章 通用定时器单元**Timer4**

本制品搭载两个通用定时器单元,每个单元含有 4 个通道。

说明:

1、本章下文中的标号"m"代表单元号,本产品搭载了两个通用定时器 Timer4,因此 m=0, 1。

2、本章下文中的标号"n"代表通道号(在本章中 n=0~3)。

每个通用定时器单元有 4 个 16 位定时器。

各 16 位定时器称为"通道",既能分别用作独立的定时器,也能组合多个通道用作高级的定时器功能。

通用定时器单元

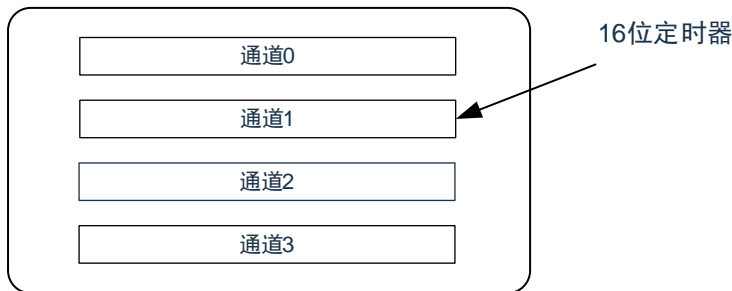

有关各功能的详细内容,请参照下表。

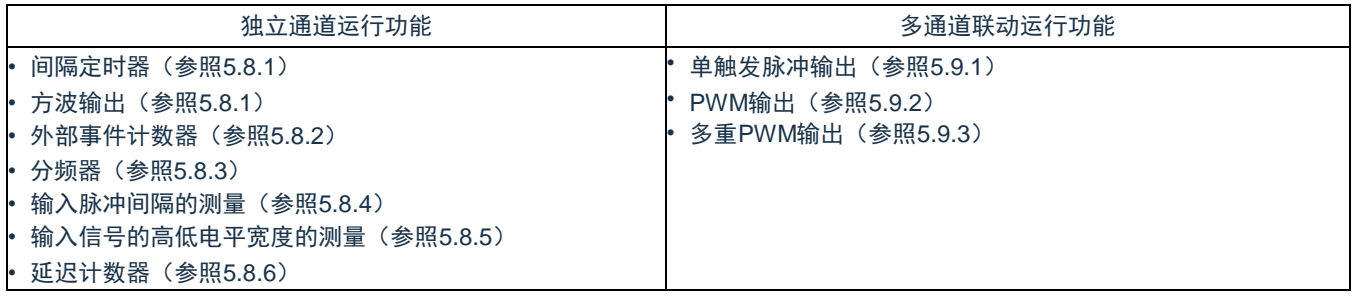

能将单元 0 的通道 1 和通道 3 的 16 位定时器用作 2 个 8 位定时器(高位和低位)。通道 1 和通道 3 能用作 8 位定时器的功能如下:

间隔定时器(高 8 位和低 8 位定时器)/方波输出(只限于低 8 位定时器)

外部事件计数器(只限于低 8 位定时器)

延迟计数器(只限于低 8 位定时器)

## **5.1** 通用定时器单元的功能

通用定时器单元有以下功能:

## **5.1.1** 独立通道运行功能

独立通道运行功能是不受其他通道运行模式的影响而能独立使用任意通道的功能。

(1) 间隔定时器

能用作以固定间隔产生中断(INTTMmn)的基准定时器。

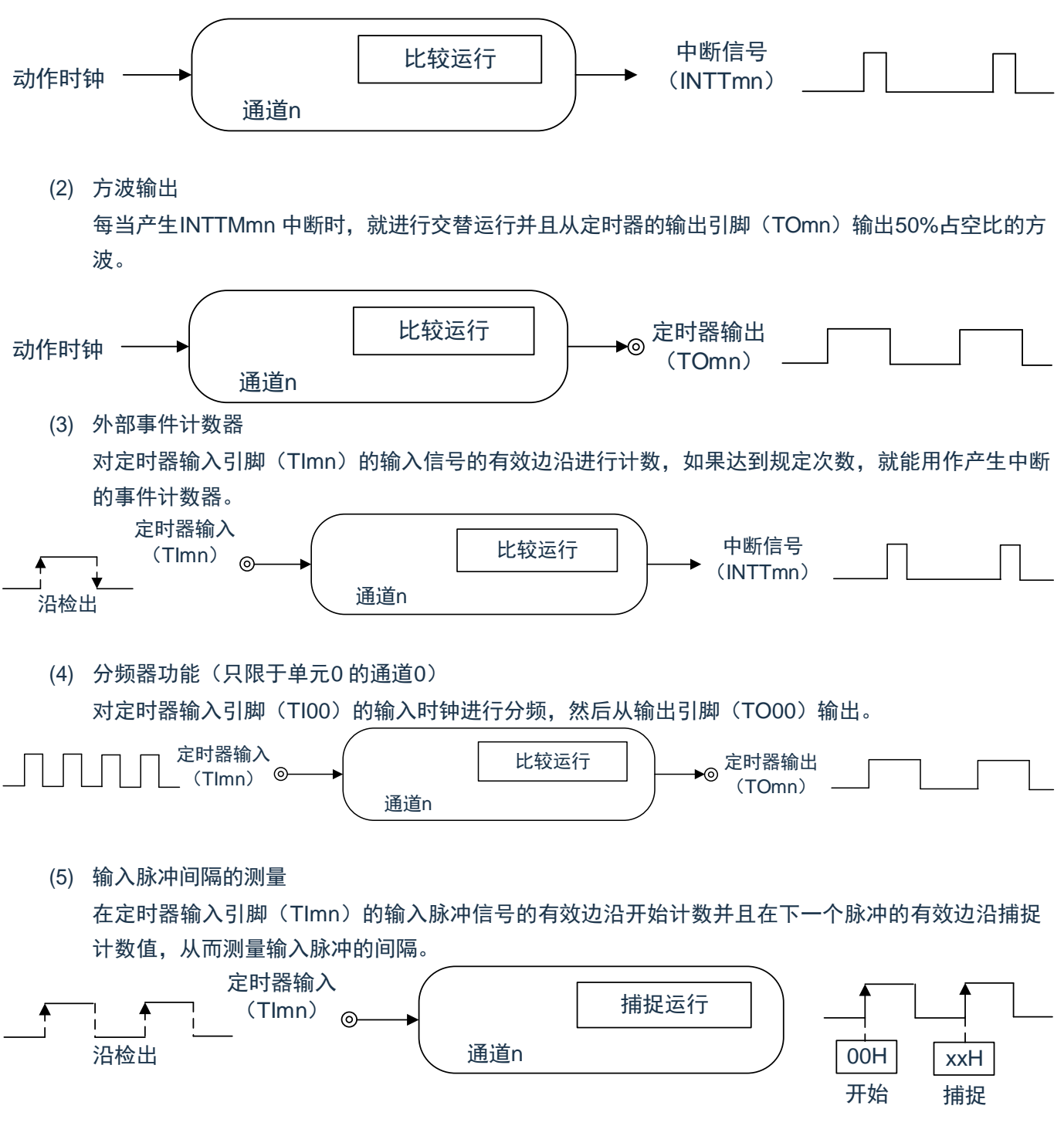

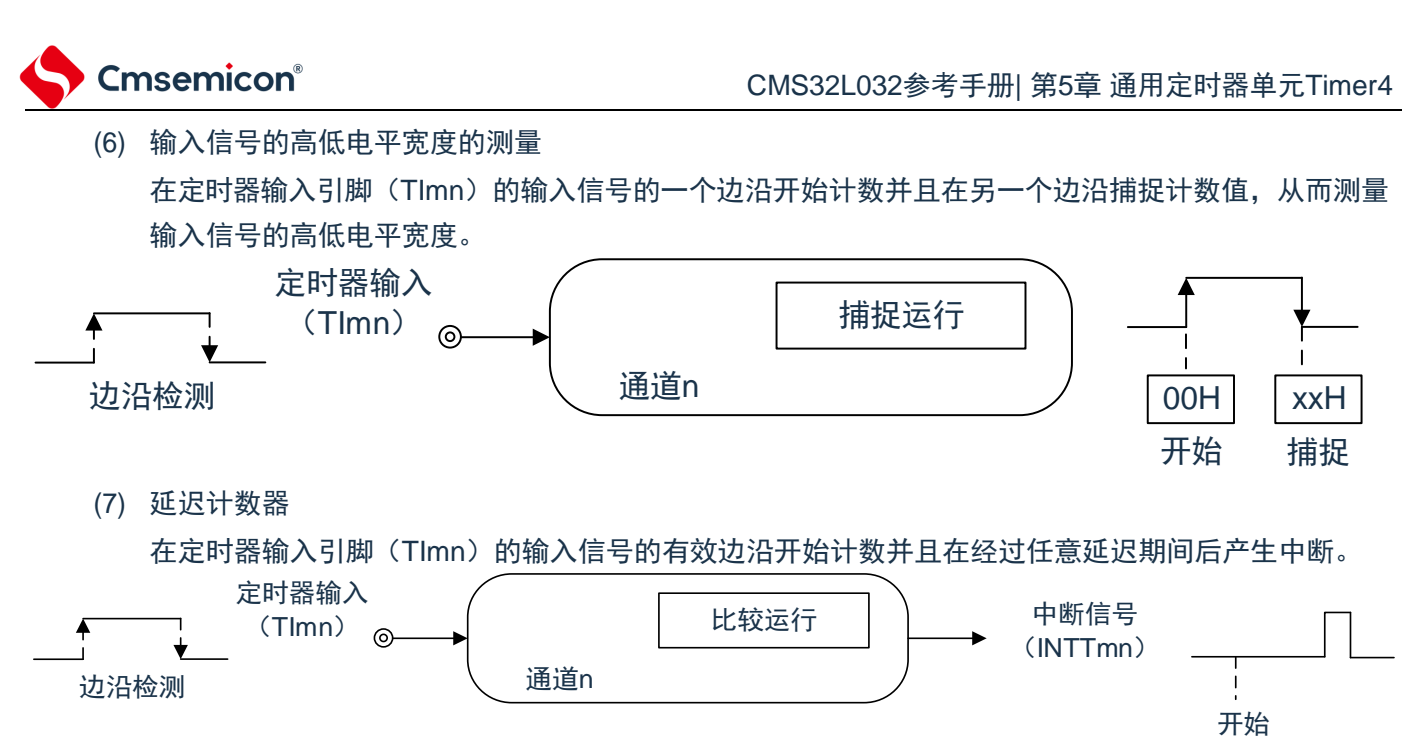

备注:

- 1. m:单元号(m=0,1)n:通道号(n=0~3)
- 2. 通道0~3的定时器输入/输出引脚可配置请参照"第2章 引脚功能"。

## **5.1.2** 多通道联动运行功能

多通道联动运行功能是将主控通道(主要控制周期的基准定时器)和从属通道(遵从主控通道运行的定时 器)组合实现的功能。

多通道联动运行功能可用作以下模式。

(1) 单触发脉冲输出

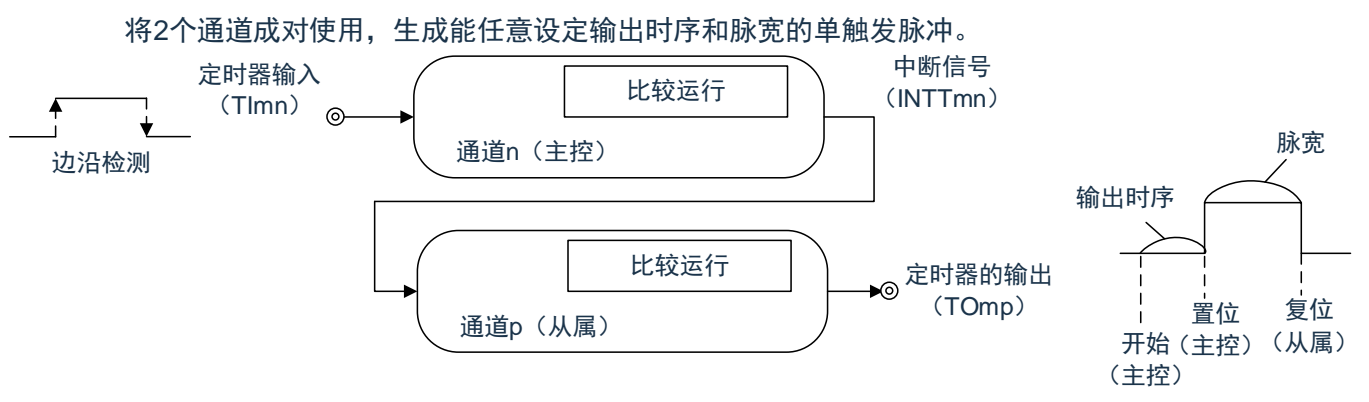

(2) PWM (Pulse Width Modulation) 输出

将2个通道成对使用,生成能任意设定周期和占空比的脉冲。

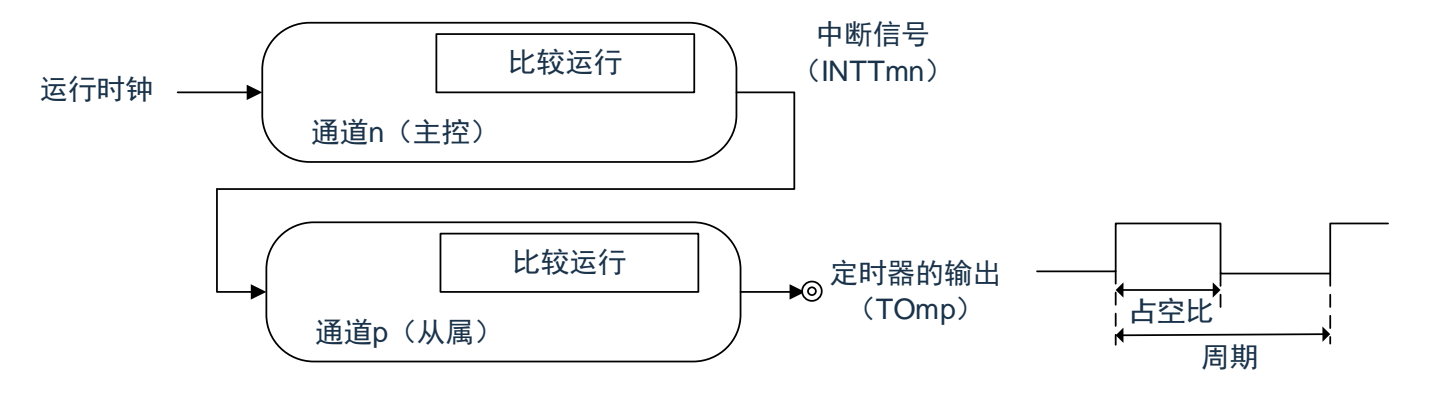

(3) 多重PWM (Pulse Width Modulation)输出 能通过扩展PWM 功能并且使用1 个主控通道和多个从属通道,以固定周期生成最多3 种任意占空比的 PWM信号。

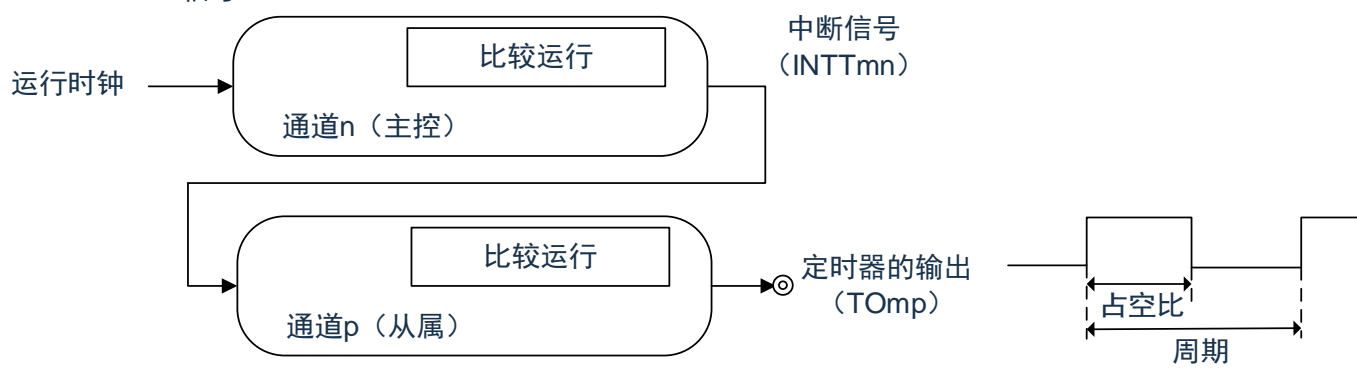

备注:

1. 有关多通道联动运行功能规则的详细内容,请参照 "5.4.1 [多通道联动运行功能的基本规则](#page-117-0)"。

2. m:单元号(m=0,1) n:通道号(n=0 ~3)p、q:从属通道号(n<p<q≤3)

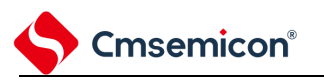

## **5.1.3 8**位定时器运行功能(只限于单元**0**的通道**1**和通道**3**)

8 位定时器运行功能是将16 位定时器通道用作2 个8 位定时器通道的功能。只能使用通道1 和通道3。

备注:

- 1. 在使用8 位定时器运行功能时,有几个规则。
- 2. 详细内容请参照"5.4.2 8[位定时器运行功能的基本规则\(只限于通道](#page-119-0)1和通道3)"。

### **5.1.4 LIN-bus** 支持功能(只限于单元**0** 的通道**3**)

通过通用定时器单元检查LIN-bus 通信中的接收信号是否适合LIN-bus 通信表格。

- (1) 唤醒信号的检测 在UART0 串行数据输入引脚(RxD0)的输入信号的下降沿开始计数并且在上升沿捕捉计数值, 从而 测量低电平宽度。如果该低电平宽度大于等于某固定值,就认为是唤醒信号。
- (2) 间隔段的检测 在检测到唤醒信号后, 从 UART0 串行数据输入引脚 (RxD0) 的输入信号的下降沿开始计数并且在上 升沿 捕捉计数值,从而测量低电平宽度。如果该低电平宽度大于等于某固定值,就认为是间隔段。
- (3) 同步段脉宽的测量 在检测到间隔段后,测量 UART0 串行数据输入引脚(RxD0)的输入信号的低电平宽度和高电平宽 度。根据以此方式测量的同步段的位间隔,计算波特率。
- 备注:有关LIN-bus 支持功能的运行设定,请参照"13.3.14 [输入切换控制寄存器\(](#page-114-0)ISC)" 和"5.8.5 作为输 入信号高低电平宽度测量的运行"。

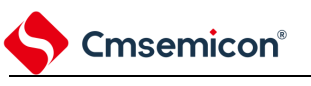

## **5.2** 通用定时器单元的结构

通用定时器单元由以下硬件构成。

表5-1:通用定时器单元的结构

| 项目     | 结构                                                                                                    |
|--------|----------------------------------------------------------------------------------------------------|
| 计数器    | 定时器计数寄存器mn(TCRmn)                                                                                                    |
| 寄存器    | 定时器数据寄存器mn (TDRmn)                                                                                                    |
| 定时器的输入 | TI00~TI03 $*1$ , TI10~TI13 $*1$                                                                                                    |
| 定时器的输出 | TO00~TO03 <sup>注1</sup> 、TO10~TO13 <sup>注1</sup> 、输出控制电路                                                                                                    |
| 控制寄存器  | <单元设定的寄存器><br>• 外围允许寄存器0(PER0)<br>• 定时器时钟选择寄存器m(TPSm)<br>• 定时器通道允许状态寄存器m(TEm)<br>• 定时器通道开始寄存器m(TSm)<br>• 定时器通道停止寄存器m(TTm)<br>• 定时器输入选择寄存器0(TIOS0) $e^{iz}$<br>• 定时器输出允许寄存器m(TOEm)<br>• 定时器输出寄存器m(TOm)<br>• 定时器输出电平寄存器m(TOLm)<br>• 定时器输出模式寄存器m (TOMm)                                  |
|        | <每个通道的寄存器><br>• 定时器模式寄存器mn(TMRmn)<br>• 定时器状态寄存器mn(TSRmn)<br>• 噪声滤波器允许寄存器1、2(NFEN1、NFEN2)<br>• 端口模式控制寄存器(PMCxx) ${}^{_{\text{}}\!{\ddot{\bf x}}_3}$<br>• 端口模式寄存器 (PMxx) $e^{i23}$<br>• 端口输出复用功能配置寄存器(PxxCFG) $^{\text{\tiny \#3}}$<br>• 端口输入复用功能配置寄存器(TI1XPCFG) $^{\text{\tiny \#}}$ 3 |

注1:通用定时器单元0的输入/输出引脚复用到固定端口,通用定时器单元1的通道0~3的定时器输入/输出 引脚可任意配置到除RESETB以外的各端口。详细内容请参照"第2章 引脚功能"。

注2:仅用于单元0的通道选择。

注3:用于通道0~3的定时器输入/输出引脚配置。详细内容请参照"第2章 引脚功能"。

备注:m:单元号(m=0,1) n:通道号(n=0~3)

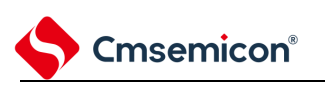

### 通用定时器单元的框图如图5-1所示。

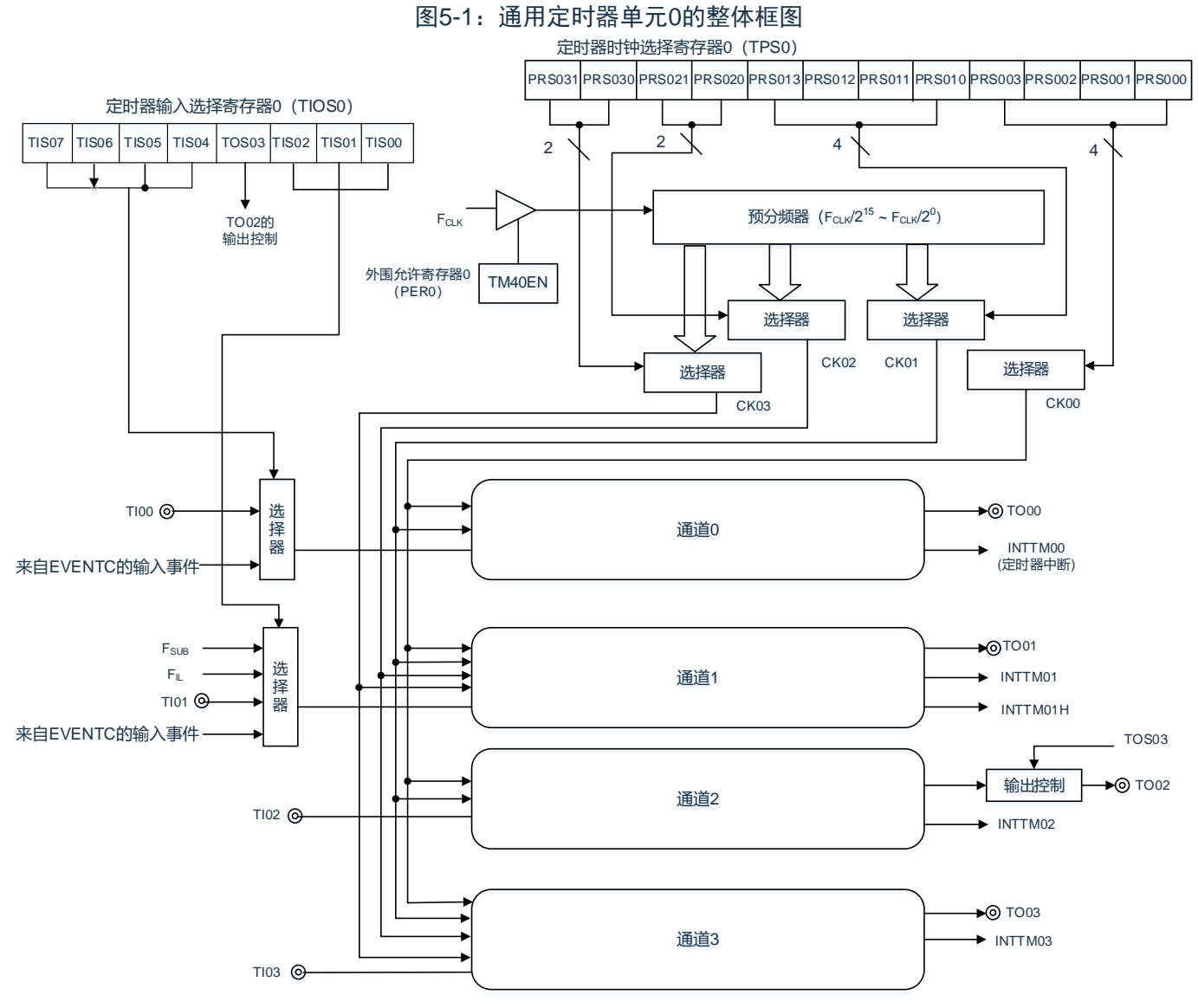

备注: F<sub>SUB</sub>: 副系统时钟频率

F<sub>IL</sub>: 低速内部振荡器时钟频率

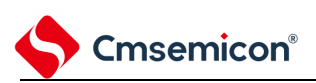

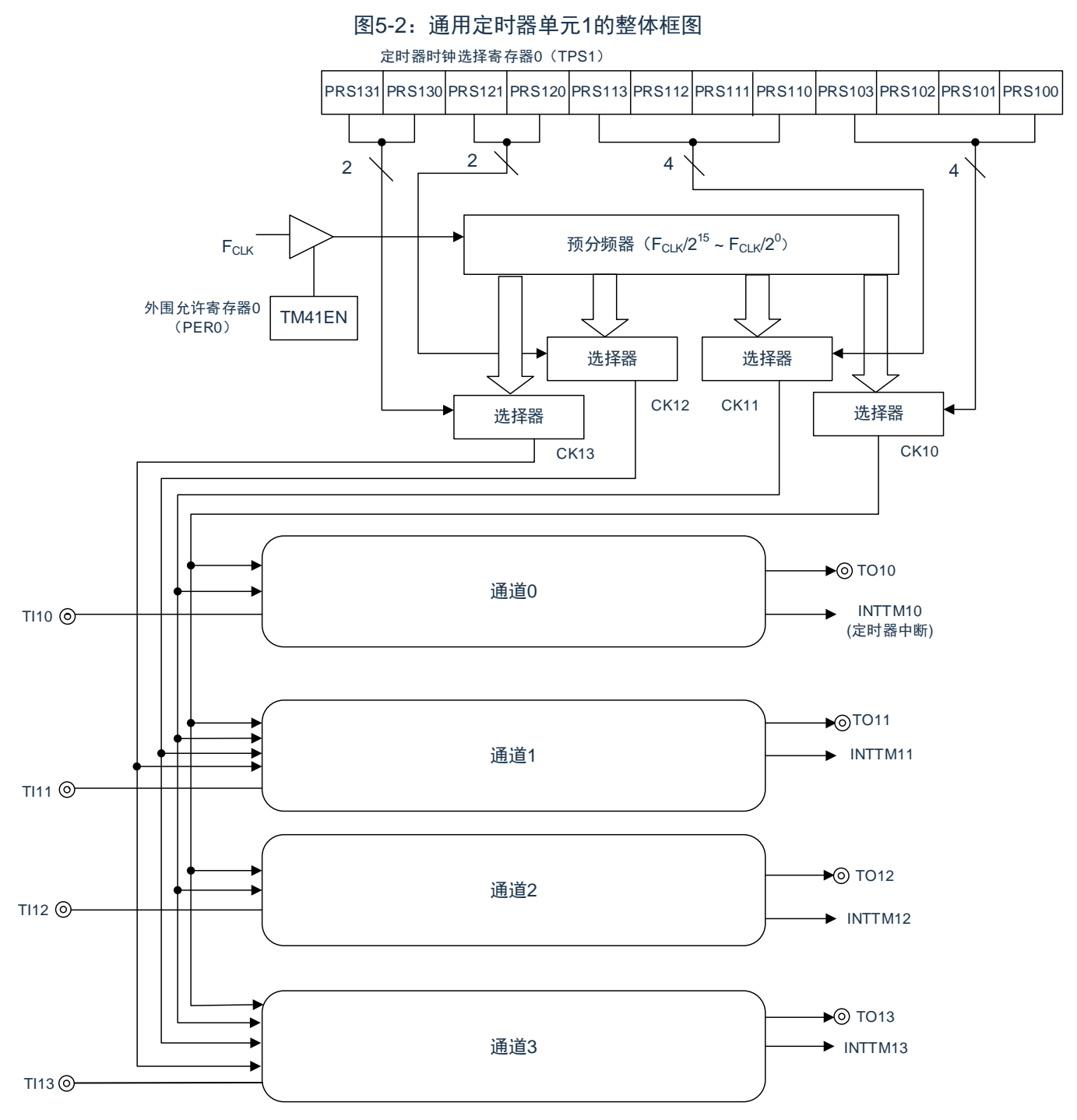

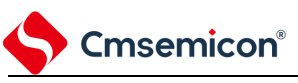

## **5.2.1** 通用定时器单元**0**寄存器列表

### 单元0的寄存器基址:0x40041C00

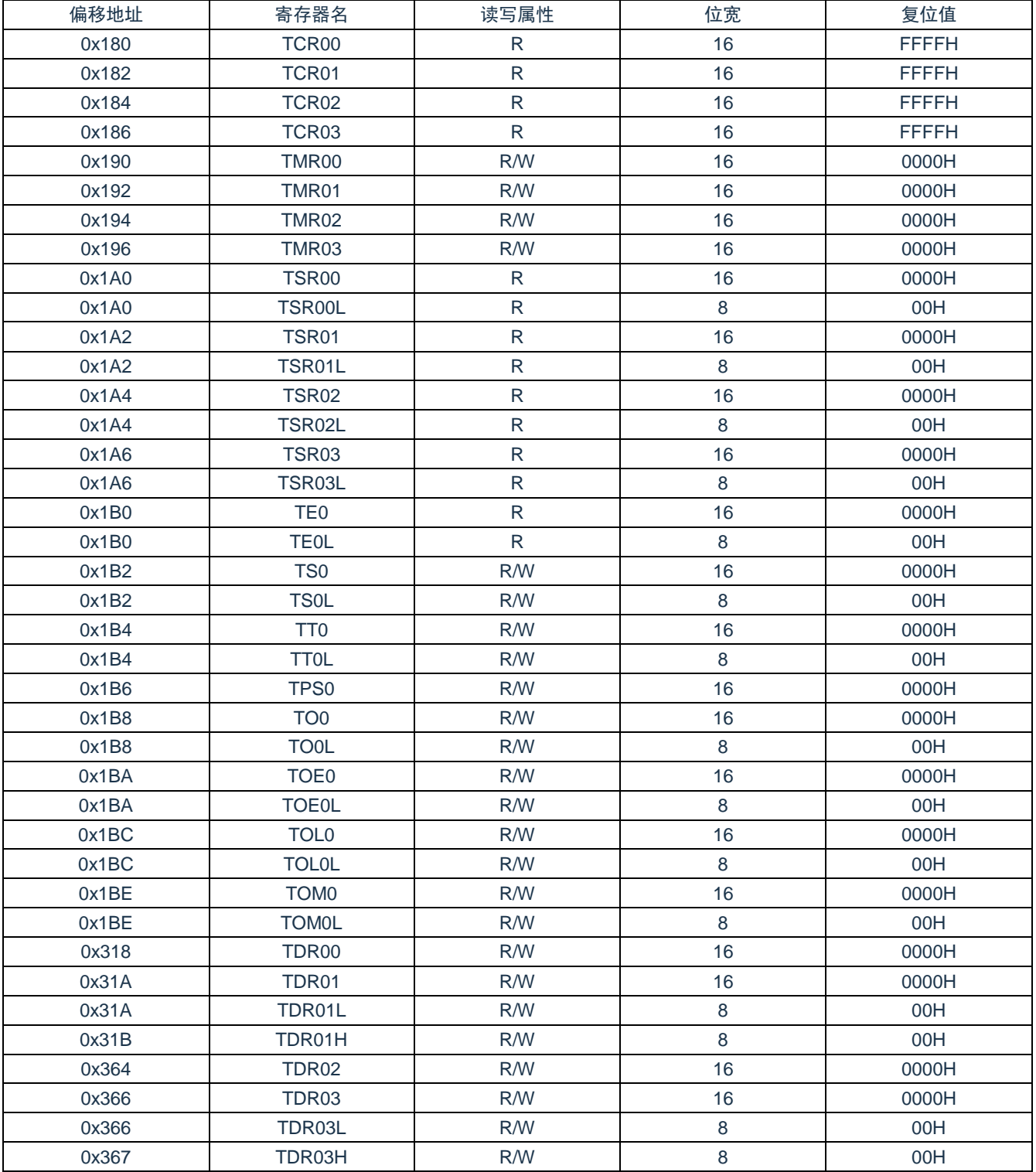

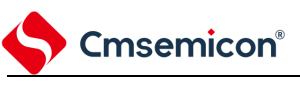

## **5.2.2** 通用定时器单元**1**寄存器列表

### 单元1的寄存器基址:0x40042000

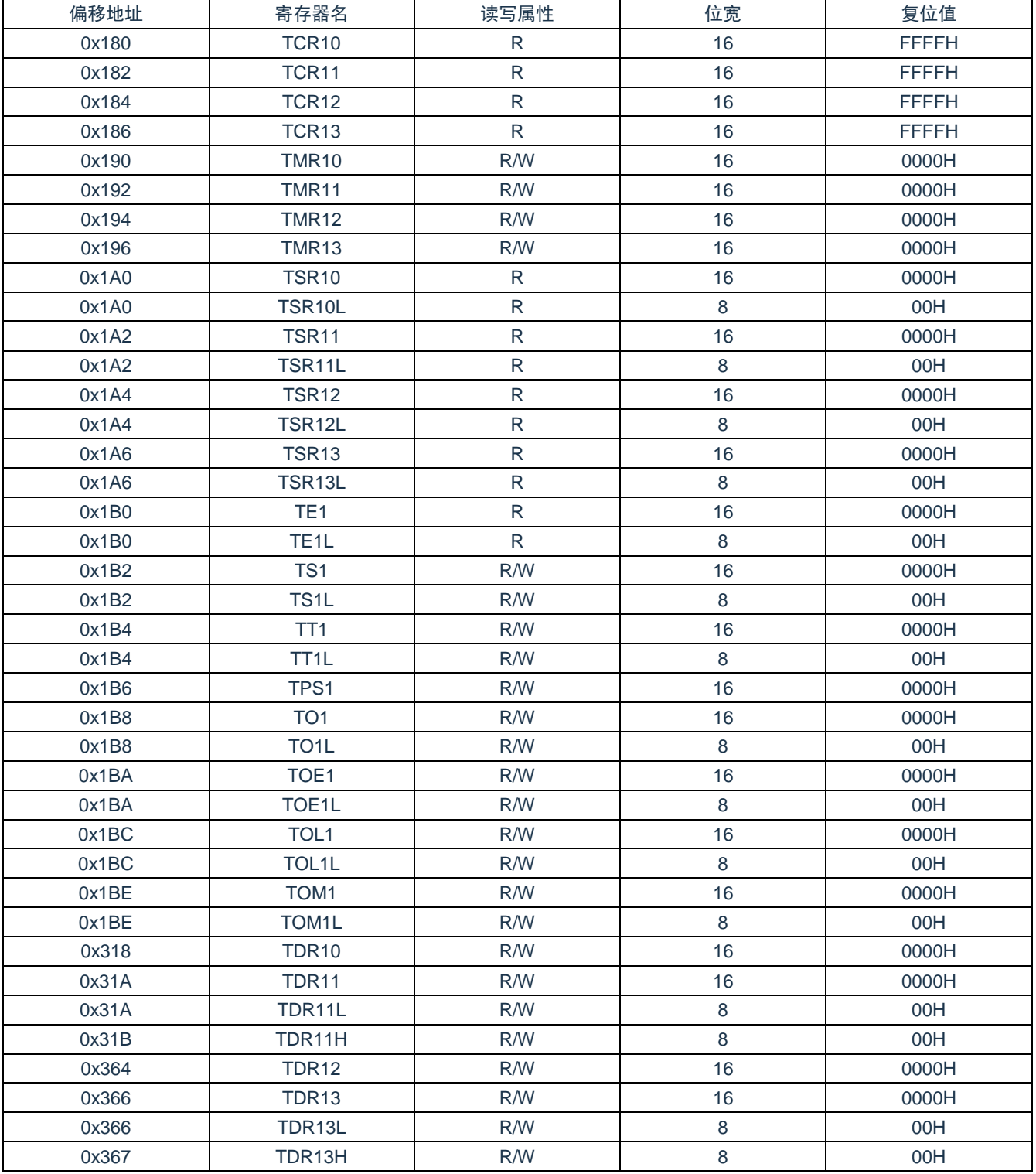

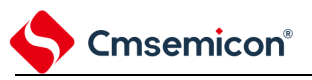

## **5.2.3** 定时器计数寄存器**mn**(**TCRmn**)

TCRmn 寄存器是对计数时钟进行计数的 16 位只读寄存器。与计数时钟的上升沿同步进行递增或者递减计 数。

通过定时器模式寄存器 mn(TMRmn)的 MDmn3~MDmn0 位来选择运行模式,进行递增和递减计数的切 换(参照"5.3.3 [定时器模式寄存器](#page-100-0) mn(TMRmn)")。

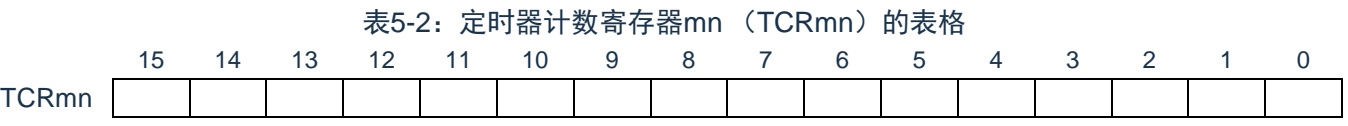

能通过读定时器计数寄存器 mn(TCRmn)来读计数值。

在以下情况下,计数值变为"FFFFH"。

- (1) 当产生复位信号时
- (2) 当清除外围允许寄存器 0 (PER0) 的 TM4mEN 位时
- (3) 在 PWM 输出模式中从属通道的计数结束时
- (4) 在延迟计数模式中从属通道的计数结束时
- (5) 在单触发脉冲输出模式中主控/ 从属通道的计数结束时
- (6) 在多重 PWM 输出模式中从属通道的计数结束时

在以下情况下,计数值变为"0000H"。

- (1) 在捕捉模式中输入开始触发时
- (2) 在捕捉模式中捕捉结束时

备注:

- 1. 即使读TCRmn寄存器,也不将计数值捕捉到定时器数据寄存器 mn (TDRmn)。
- 2. m:单元号(m=0,1) n:通道号(n=0~ 3)
- 如下所示, TCRmn 寄存器的读取值因运行模式和运行状态而不同。

表5-3: 各运行模式中的定时器计数寄存器mn (TCRmn) 的读取值

|           |      | 定时器计数寄存器mn (TCRmn) 的读取值 |                      |                                 |                     |  |  |  |  |  |  |
|-----------|------|-------------------------|----------------------|---------------------------------|---------------------|--|--|--|--|--|--|
| 运行模式      | 计数方式 | 解除复位后更改运 行<br>模式时的值     | 计数暂停<br>(TTmn=1) 时的值 | 计数暂停<br>(TTmn=1) 后更改<br>运行模式时的值 | 单次计数后等待 开<br>始触发时的值 |  |  |  |  |  |  |
| 间隔定时器模式   | 递减计数 | <b>FFFFH</b>            | 停止时的值                | 不定值                             |                     |  |  |  |  |  |  |
| 捕捉模式      | 递增计数 | 0000H                   | 停止时的值                | 不定值                             |                     |  |  |  |  |  |  |
| 事件计数器模式   | 递减计数 | <b>FFFFH</b>            | 停止时的值                | 不定值                             |                     |  |  |  |  |  |  |
| 单次计数模式    | 递减计数 | <b>FFFFH</b>            | 停止时的值                | 不定值                             | <b>FFFFH</b>        |  |  |  |  |  |  |
| 捕捉&单次计数模式 | 递增计数 | 0000H                   | 停止时的值                | 不定值                             | TDRmn寄存器的捕<br>捉值+1  |  |  |  |  |  |  |

注1:表示通道n处于定时器运行停止状态(TEmn=0)和计数允许状态(TSmn=1)时的TCRmn寄存器的 读取值。将此值保持在TCRmn寄存器,直到开始计数为止。

备注:m:单元号(m=0,1) n:通道号(n=0~3)

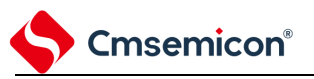

## **5.2.4** 定时器数据寄存器**mn**(**TDRmn**)

这是能进行捕捉功能和比较功能切换使用的 16 位寄存器。通过定时器模式寄存器 mn (TMRmn)的 MDmn3~MDmn0 位来选择运行模式,进行捕捉功能和比较功能的切换。

能随时改写 TDRmn 寄存器。

能以 16 位为单位读写此寄存器。

在 8 位定时器模式中(定时器模式寄存器 m1、m3 (TMRm1、TMRm3)的 SPLIT 位为"1"),能以 8 位为 单位读写 TDRm1 寄存器和 TDRm3 寄存器,其中 TDRm1H 和 TDRm3H 用作高 8 位,TDRm1L 和 TDRm3L 用 作低 8 位。

在产生复位信号后,TDRmn 寄存器的值变为"0000H"。

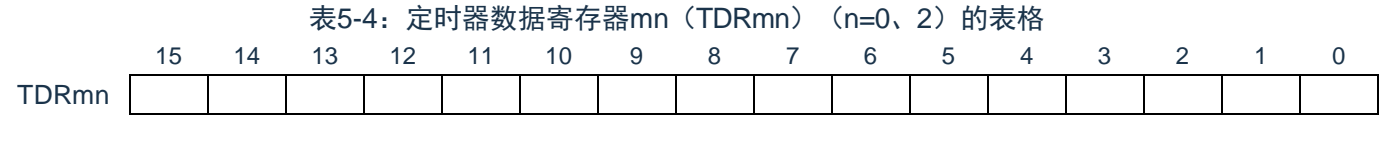

表5-5: 定时器数据寄存器mn (TDRmn) (n=1、3) 的表格

(TDR01H 可支持8bit操作) (TDR01L 可支持8bit操作)

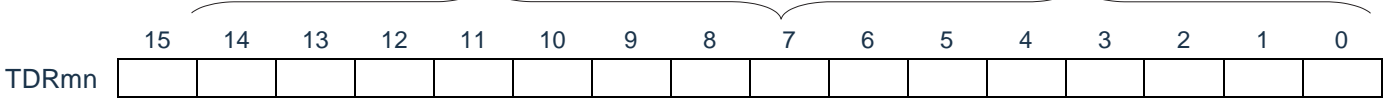

(1) 定时器数据寄存器 mn(TDRmn)用作比较寄存器的情况 从 TDRmn 寄存器的设定值开始递减计数,当计数值变为"0000H"时,产生中断信号(INTTMmn)。保 持 TDRmn 寄存器的值,直到被改写为止。

(2) 定时器数据寄存器 mn (TDRmn) 用作捕捉寄存器的情况 通过输入捕捉触发,将定时器计数寄存器 mn (TCRmn) 的计数值捕捉到 TDRmn 寄存器。 能选择 TImn 引脚的有效边沿作为捕捉触发信号。通过定时器模式寄存器 mn(TMRmn)来设定捕捉触 发的选择。

备注:

1. 即使输入捕捉触发信号,设定为比较功能的TDRmn寄存器也不进行捕捉运行。

2. m:单元号(m=0,1) n:通道号(n=0~3)

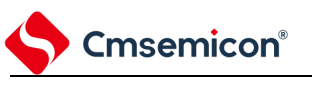

## **5.3** 控制通用定时器单元的寄存器

控制通用定时器单元的寄存器如下所示: 外围允许寄存器 0(PER0) 定时器时钟选择寄存器 m(TPSm) 定时器模式寄存器 mn(TMRmn) 定时器状态寄存器 mn(TSRmn) 定时器通道允许状态寄存器 m(TEm) 定时器通道开始寄存器 m(TSm) 定时器通道停止寄存器 m(TTm) 定时器输入输出选择寄存器(TIOS0) 定时器输出允许寄存器 m(TOEm) 定时器输出寄存器 m(TOm) 定时器输出电平寄存器 m(TOLm) 定时器输出模式寄存器 m(TOMm) 噪声滤波器允许寄存器 1(NFEN1) 噪声滤波器允许寄存器 2(NFEN2) 端口模式控制寄存器(PMCxx) 端口模式寄存器(PMxx) 端口复用功能配置寄存器(PxxCFG)

注意:分配的寄存器和位因产品而不同。必须给未分配的位设定初始值。 备注:单元号(m=0,1) n:通道号(n=0~3)

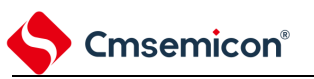

## **5.3.1** 外围允许寄存器**0**(**PER0**)

PER0 寄存器是设定允许或者禁止给各外围硬件提供时钟的寄存器。通过停止给不使用的硬件提供时钟, 以 降低功耗和噪声。

要使用通用定时器单元 0 时,必须将 bit0(TM40EN)置"1"。通过 8 位存储器操作指令设定 PER0 寄存器。 在产生复位信号后,PER0 寄存器的值变为"00H"。

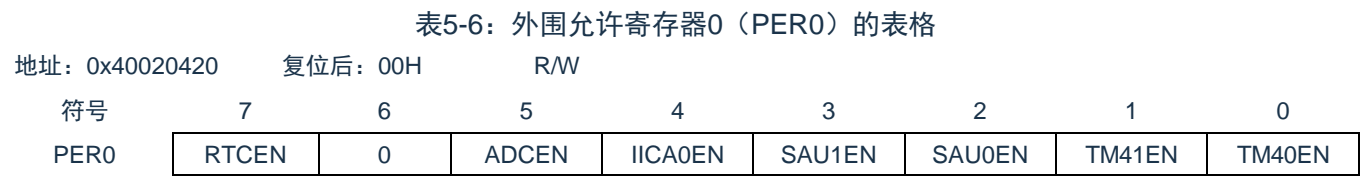

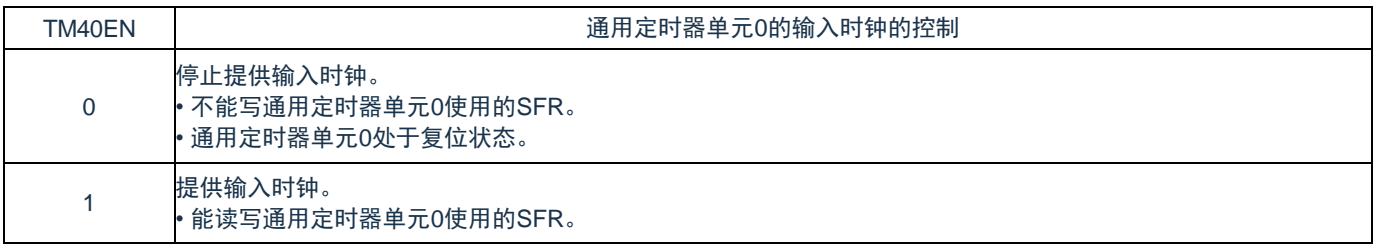

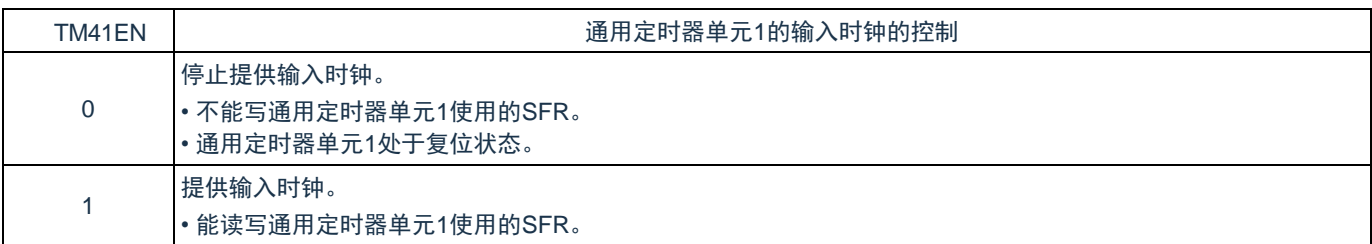

注意:要设定通用定时器单元时,必须先在TM4mEN位为"1"的状态下设定以下的寄存器。当TM4mEN位为 "0"时,定时器阵列单元的控制寄存器的值为初始值,忽视写操作(定时器输入输出选择寄存器0 (TIOS0)、噪声滤波器允许寄存器1(NFEN1)、噪声滤波器允许寄存器2(NFEN2)、端口模式控 制寄存器PMCx、端口模式寄存器PMx和端口复用功能配置寄存器PxxCFG除外)。 定时器状态寄存器mn(TSRmn) 定时器通道允许状态寄存器m(TEm) 定时器通道开始寄存器m(TSm) 定时器通道停止寄存器m(TTm) 定时器输出允许寄存器m(TOEm) 定时器输出寄存器m(TOm) 定时器输出电平寄存器m(TOLm) 定时器输出模式寄存器m(TOMm)

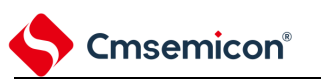

## **5.3.2** 定时器时钟选择寄存器**m**(**TPSm**)

TPSm 寄存器是 16 位寄存器,选择提供给各通道的 2 种或者 4 种公共运行时钟(CKm0、CKm1、CKm2、 CKm3)。通过 TPSm 寄存器的 bit3~0 选择 CKm0,通过 TPSm 寄存器的 bit7~4 选择 CKm1。另外,只有通道 1 和通道 3 才能选择 CKm2 和 CKm3,通过 TPSm 寄存器的 bit9~8 选择 CKm2,通过 TPSm 寄存器的 bit13 和 bit12 选择 CKm3。

只有在以下情况下才能改写定时器运行中的 TPSm 寄存器。

- 1) 能改写 PRSm00~PRSm03 位的情况 (n=0~3): 选择 CKm0 作为运行时钟 (CKSmn1、CKSmn0=0、0) 的通道全部处于停止状态 (TEmn=0) 。
- 2) 能改写 PRSm10~PRSm13 位的情况(n=0~3): 选择 CKm2 作为运行时钟(CKSmn1、CKSmn0=0、1)的通道全部处于停止状态(TEmn=0)。
- 3) 能改写 PRSm20 位和 PRSm21 位的情况 (n=1、3): 选择 CKm1 作为运行时钟 (CKSmn1、CKSmn0=1、0) 的通道全部处于停止状态 (TEmn=0) 。
- 4) 能改写 PRSm30 位和 PRSm31 位的情况 (n=1、3): 选择 CKm3 作为运行时钟 (CKSmn1、CKSmn0=1、1) 的通道全部处于停止状态 (TEmn=0) 。

通过 16 位存储器操作指令设定 TPSm 寄存器。在产生复位信号后,TPSm 寄存器的值变为"0000H"。

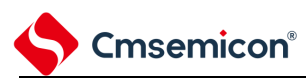

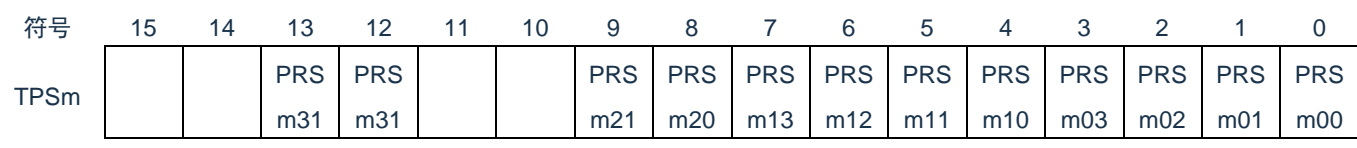

#### 表5-7: 定时器时钟选择寄存器m (TPSm) 的表格(1/2)

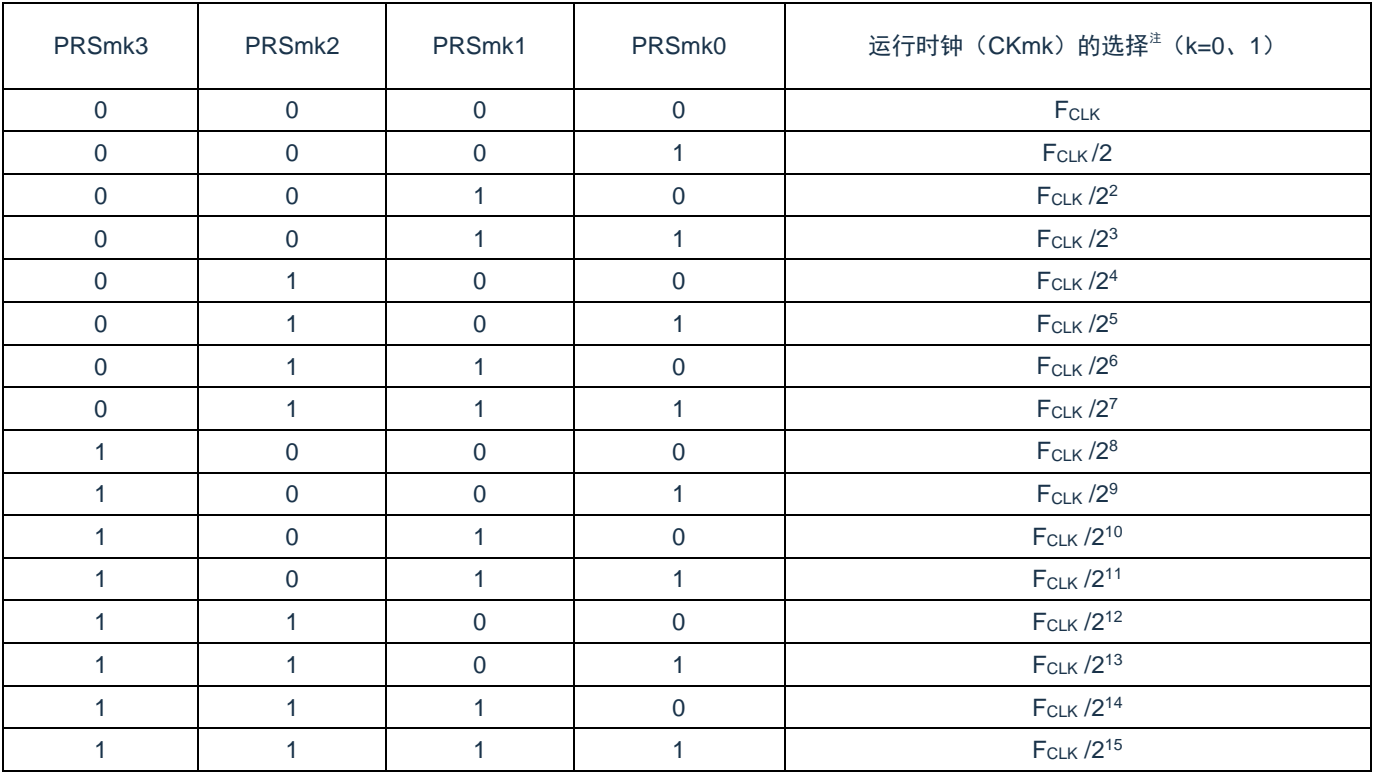

注:必须将bit15、14、11、10置"0"。

注意:

- 1. 在更改选择为FCLK的时钟(更改系统时钟控制寄存器(CKC)的值)的情况下,必须停止通用定 时器单元 (TTm=000FH) 。即使在选择运行时钟 (F<sub>MCK</sub>) 或者TImn引脚输入信号的有效边沿 时,也需要停止通用定时器单元。
- 2. 如果选择F<sub>CLK</sub> (无分频)作为运行时钟(CKmk)并且将TDRmn置"0000H"(m=0、1, n=0~3),就不能使用通用定时器单元的中断请求。
- 3. TPSm寄存器选择的时钟波形从上升沿开始只有1个FCLK周期为高电平。详细内容请参照["5.5.1](#page-120-0) 计数 时钟(F<sub>TCLK</sub>)"。
- 4. F<sub>CLK</sub>: CPU/外围硬件的时钟频率。

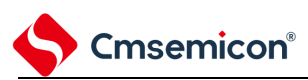

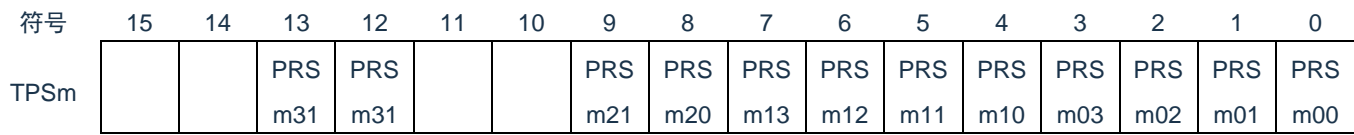

#### 表5-7: 定时器时钟选择寄存器m (TPSm) 的表格(2/2)

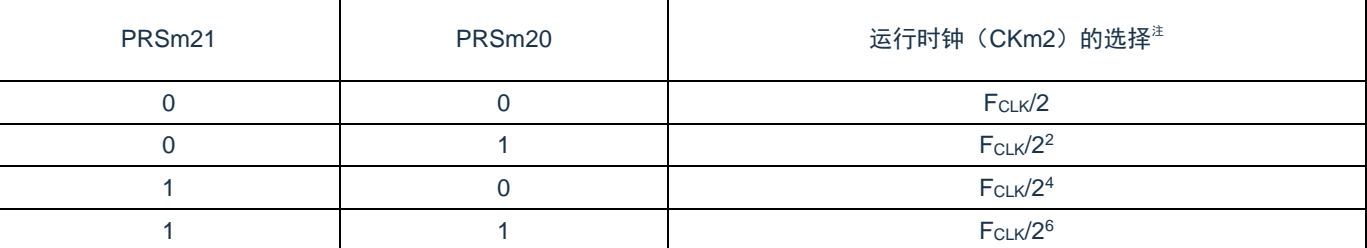

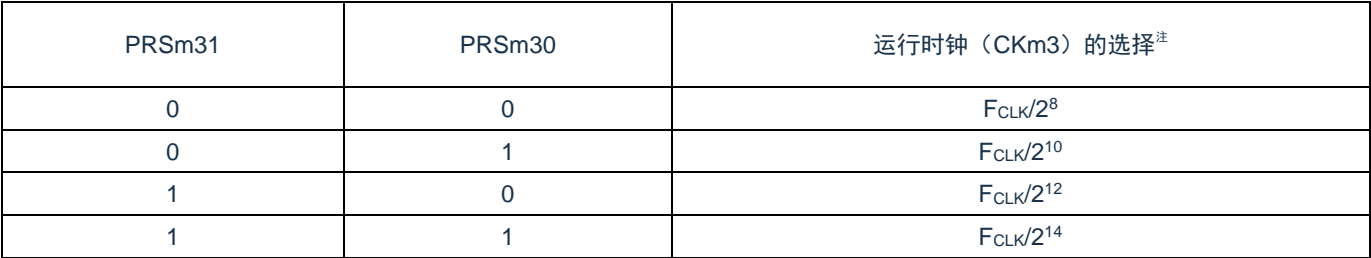

如果在 8 位定时器模式中使用通道 1 和通道 3 并且将 CKm2 和 CKm3 作为运行时钟,就能通过间隔定时器 功能实现下表所示的间隔时间。

#### 表5-8: 运行时钟CKSm2和CKSm3能设定的间隔时间

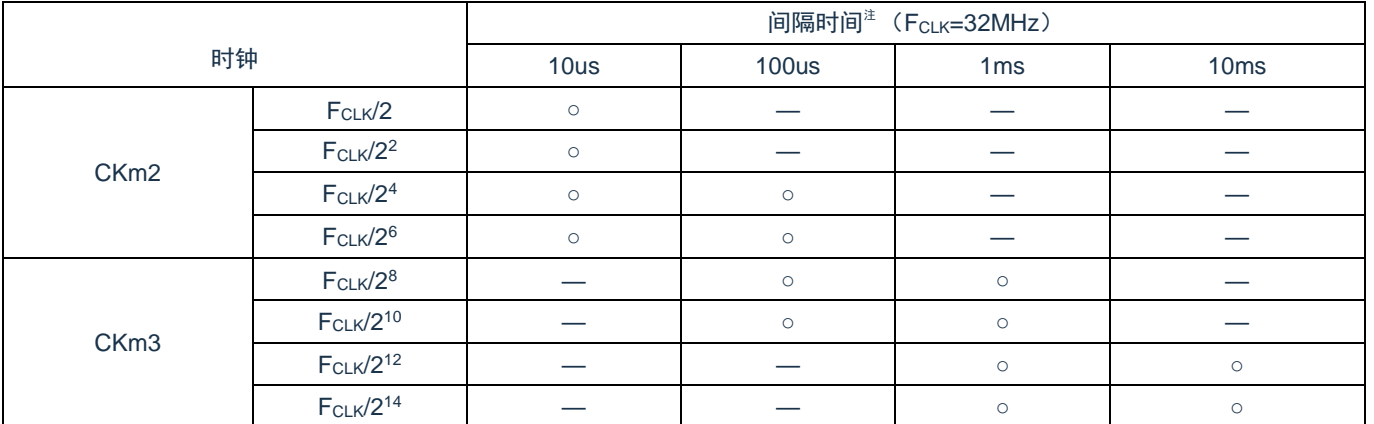

注:必须将bit15、14、11、10置"0"。

注意:

- 1. 在更改选择为F<sub>CLK</sub>的时钟(更改系统时钟控制寄存器(CKC)的值)的情况下,必须停止通用定 时器单元(TTm=000FH)。即使在选择运行时钟(F<sub>MCK</sub>)或者TImn引脚输入信号的有效边沿 时,也需要停止通用定时器单元。
- 2. ○包含5%以内的误差。
- 3. F<sub>CLK</sub>: CPU/外围硬件的时钟频率。
- 4. 有关TPSm寄存器所选FCLK /2'波形的详细内容,请参照"[5.5.1](#page-120-0) 计数时钟 (FTCLK)"。

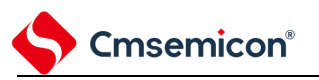

## <span id="page-100-0"></span>**5.3.3** 定时器模式寄存器**mn**(**TMRmn**)

TMRmn 寄存器是设定通道 n 运行模式的寄存器, 进行运行时钟 (F<sub>MCK</sub>) 的选择、计数时钟的选择、主控/ 从属的选择、16 位/8 位定时器的选择(只限于单元 0 的通道 1 和通道 3)、开始触发和捕捉触发的设定、定时 器输入有效边沿的选择以及运行模式(间隔、捕捉、事件计数器、单次计数、捕捉&单次计数)的设定。

禁止在运行中(TEmn=1)改写 TMRmn 寄存器。但是, 能在一部分的功能运行中(TEmn=1)改写 bit7 和 bit6 (CISmn1、CISmn0) (详细内容请参照"5.8 通用定时器单元的独立通道运行功能"和"5.9 通用定时器单的 多通道联动运行功能")。

通过 16 位存储器操作指令设定 TMRmn 寄存器。在产生复位信号后,TMRmn 寄存器的值变为"0000H"。

备注:TMRmn寄存器的bit11因通道而不同。

TMRm2: MASTERmn位 (n=2)。 TMRm1、TMRm3: SPLITmn位 (n=1、3) TMRm0:固定为"0"。

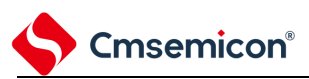

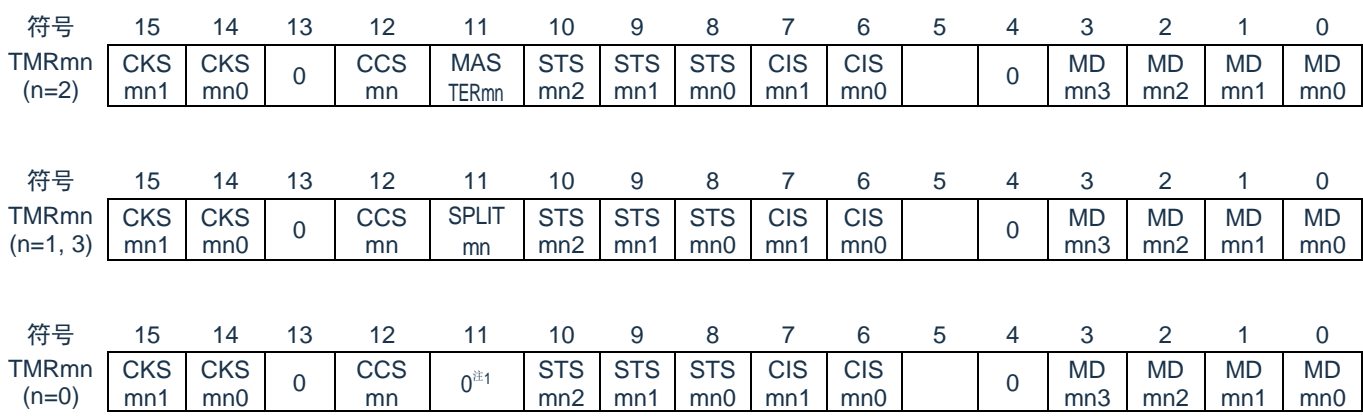

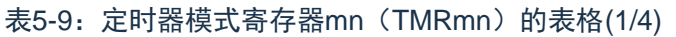

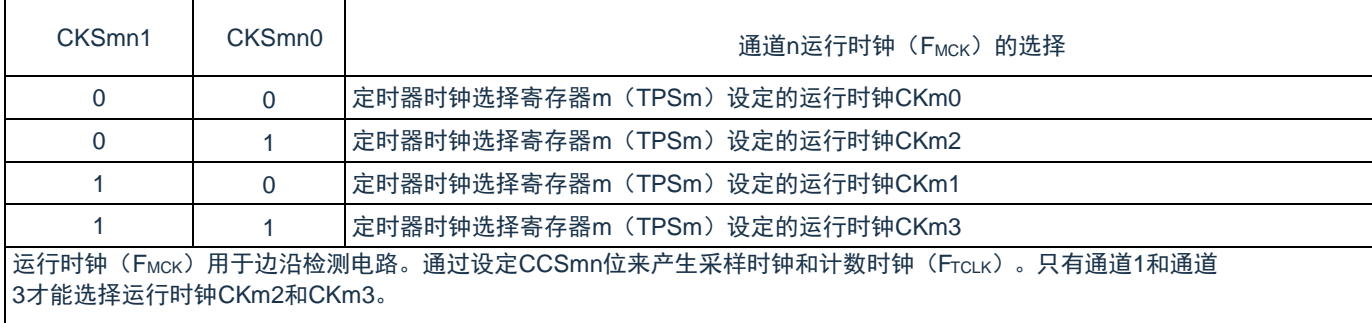

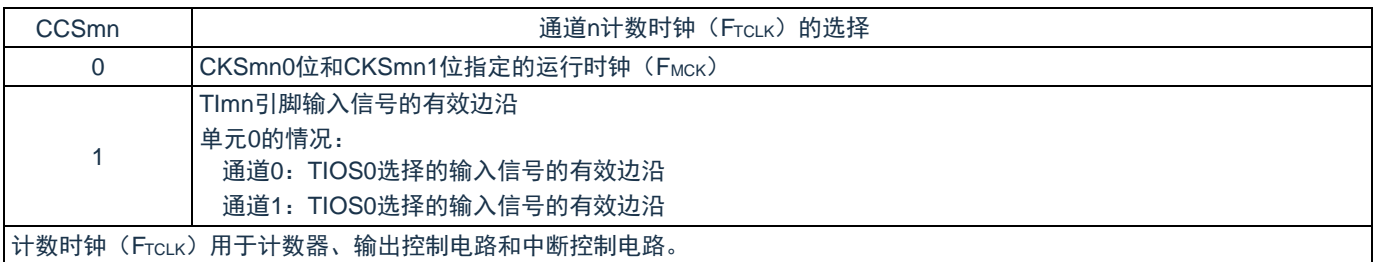

注1:bit11是只读位,固定为"0",忽视写操作。

注意:必须将bit13、5、4置"0"。

备注:

- 1. 要更改选择为FCLK的时钟(更改系统时钟控制寄存器(CKC)的值)时,即使选择了CKSmn0位 和CKSmn1位指定的运行时钟(F<sub>MCK</sub>)或者TImn引脚输入信号的有效边沿作为计数时钟 (FTCLK),也必须停止定时器阵列单元(TTm=00FFH)。
- 2. m:单元号(m=0,1)n:通道号(n=0~3)

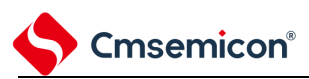

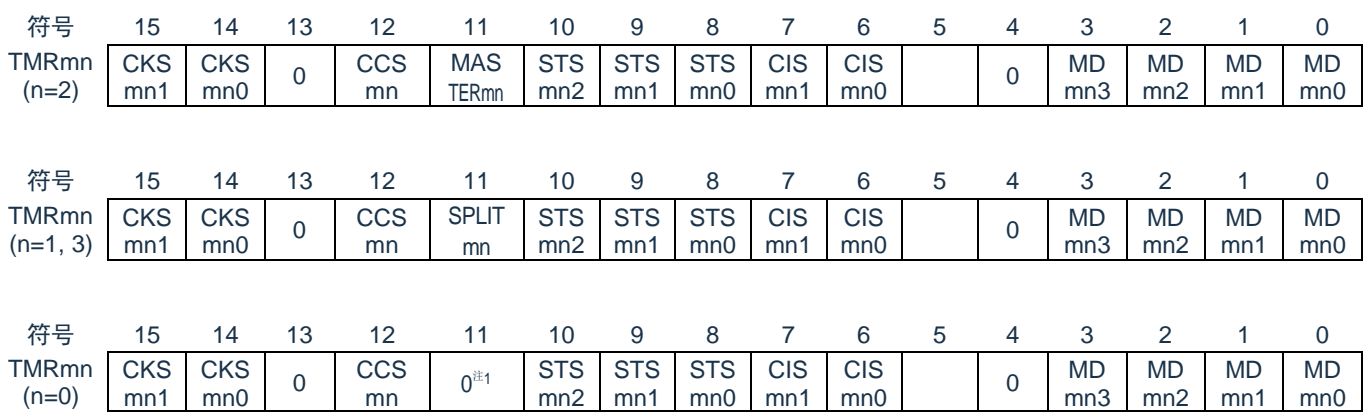

表5-9: 定时器模式寄存器mn (TMRmn) 的表格(2/4)

(TMRmn (n=2) 的 bit11)

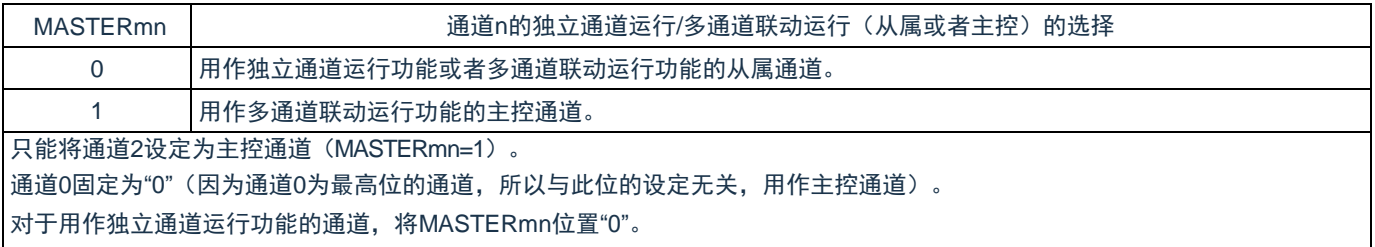

#### $(TMRmn(n=1, 3)$ 的 bit11)

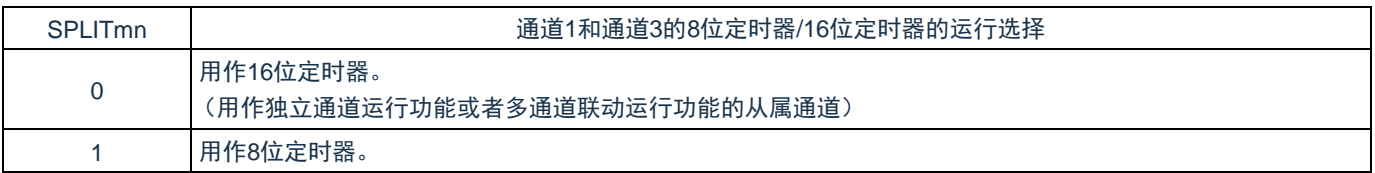

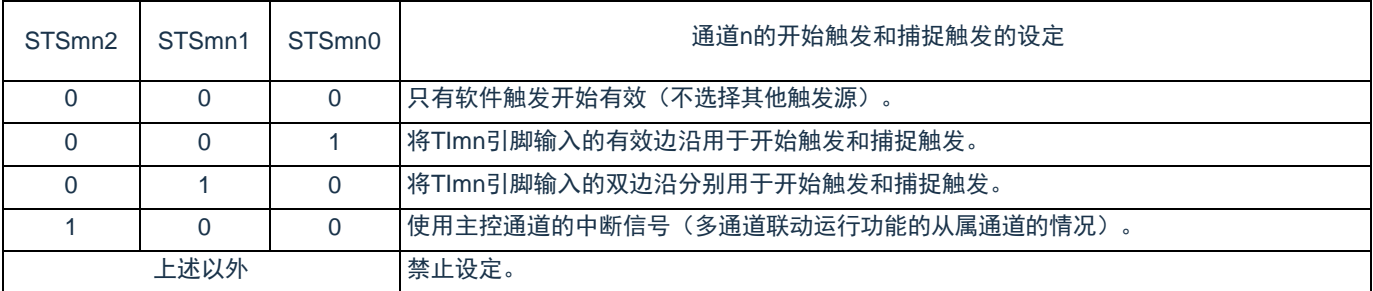

注1:bit11是只读位,固定为"0",忽视写操作。

备注:m:单元号(m=0,1)n:通道号(n=0~3)

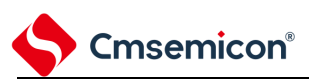

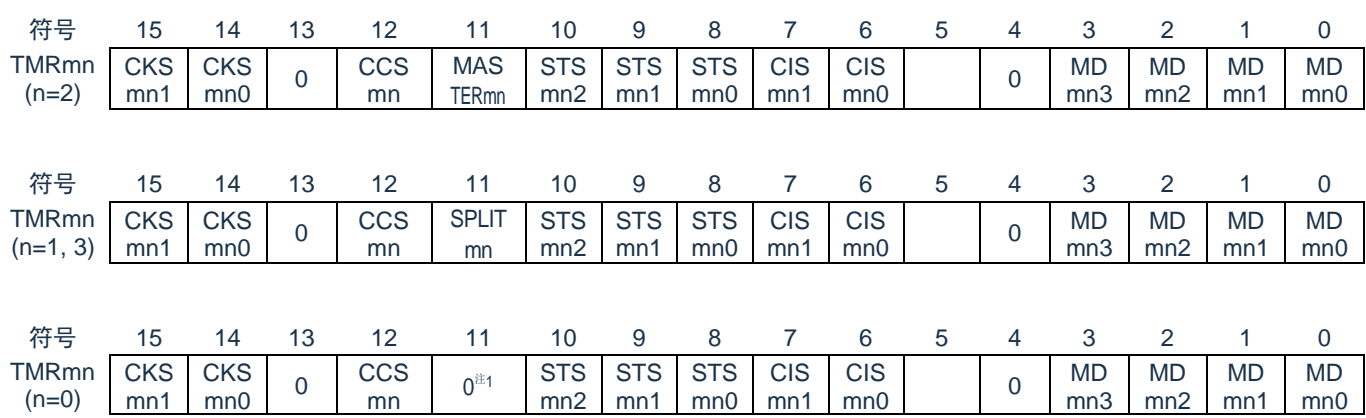

### 表5-9: 定时器模式寄存器mn (TMRmn) 的表格(3/4)

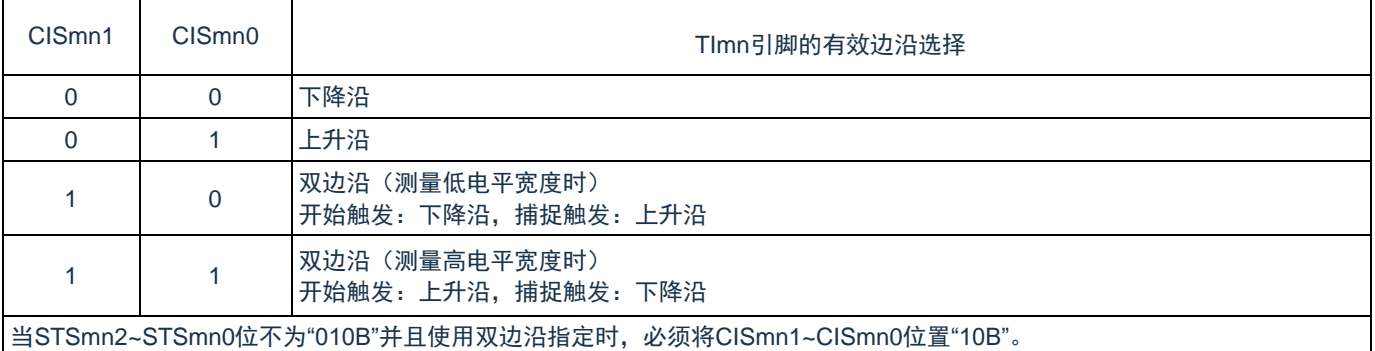

注1:bit11是只读位,固定为"0",忽视写操作。

备注:m:单元号(m=0,1)n:通道号(n=0~3)

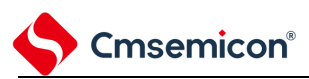

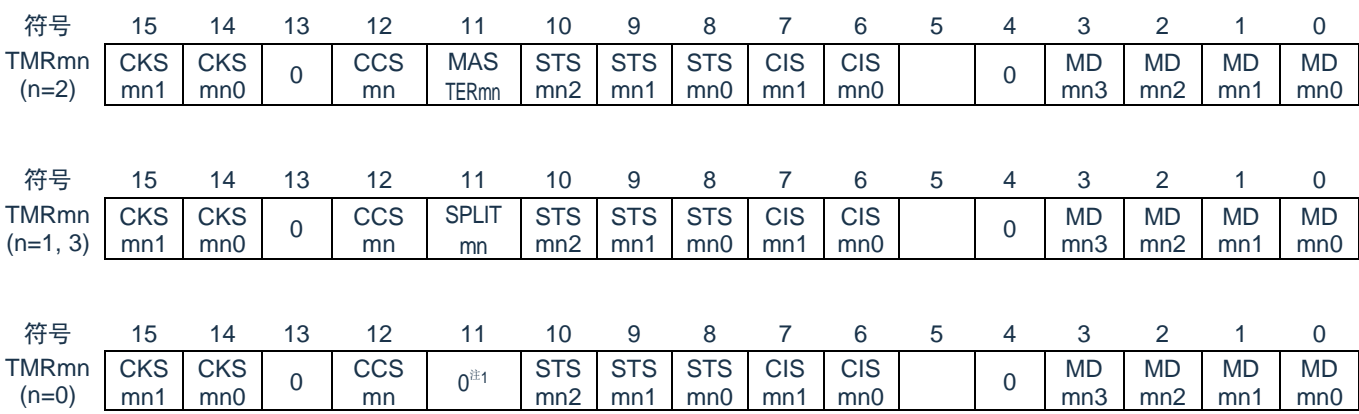

#### 表5-9: 定时器模式寄存器mn (TMRmn) 的表格(4/4)

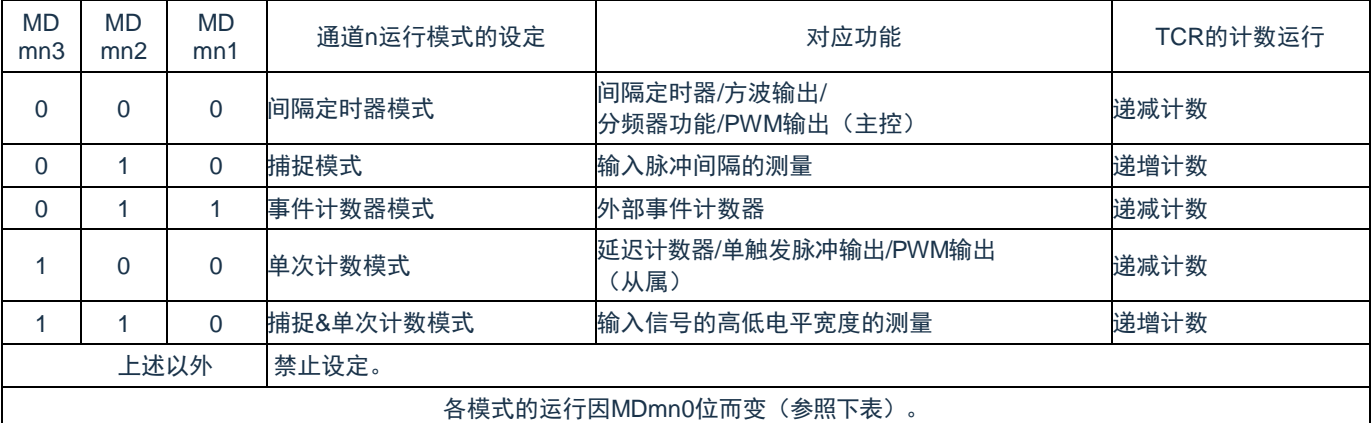

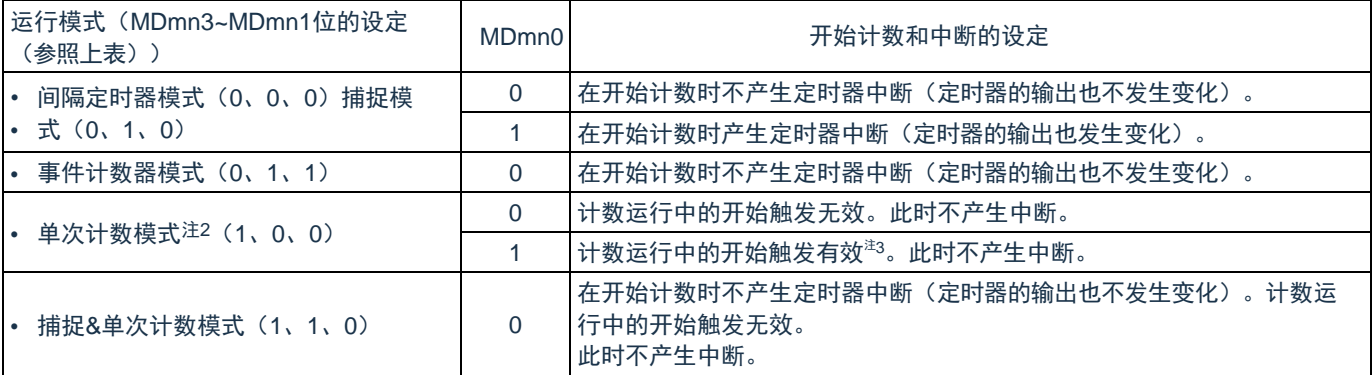

注1:bit11是只读位,固定为"0",忽视写操作。

注2: 在单次计数模式中, 不控制开始计数时的中断输出(INTTMmn)和TOmn输出。

注3: 如果在运行中产生开始触发(TSmn=1), 就对计数器进行初始化并且重新开始计数(不产生中断请 求)。

备注:m:单元号(m=0,1) n:通道号(n=0~3)

## **5.3.4** 定时器状态寄存器**mn**(**TSRmn**)

TSRmn 寄存器是表示通道 n 计数器的上溢状态的寄存器。

TSRmn 寄存器只在捕捉模式(MDmn3~MDmn1=010B)和捕捉&单次计数模式(MDmn3~MDmn1=110B) 中有效。有关各运行模式中的 OVF 位的变化和置位/清除条件,请参照表 5-11。

通过 16 位存储器操作指令读 TSRmn 寄存器。

Cmsemicon®

能用 TSRmnL 并且通过 8 位存储器操作指令读 TSRmn 寄存器的低 8 位。在产生复位信号后,TSRmn 寄存 器的值变为"0000H"。

表5-10: 定时器状态寄存器mn (TSRmn) 的表格

| 符号    |  | 13 12 11 10 |  |  |  | 9 8 7 6 5                       | 4 3 |                |     |
|-------|--|-------------|--|--|--|---------------------------------|-----|----------------|-----|
| TSRmn |  |             |  |  |  | 0 0 0 0 0 0 0 0 0 0 0 0 0 0 0 0 |     | $\overline{0}$ | OVF |

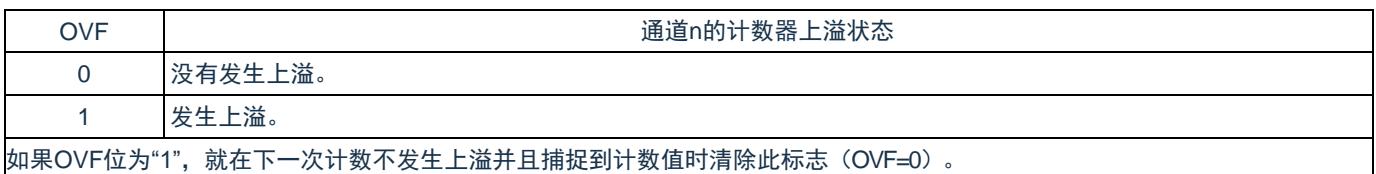

### 表5-11: 各运行模式中的OVF位的变化和置位/清除条件

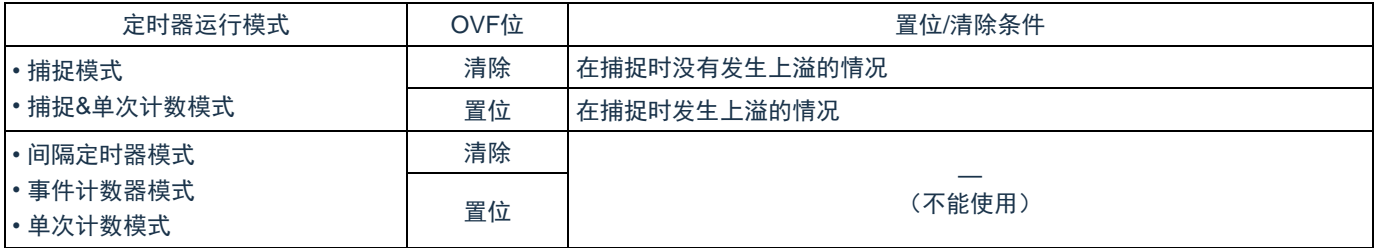

备注:

1. m:单元号(m=0,1)n:通道号(n=0~3)

2. 即使计数器发生上溢,OVF位也不立即发生变化,而在此后的捕捉时发生变化。

## **5.3.5** 定时器通道允许状态寄存器**m**(**TEm**)

TEm 寄存器是表示各通道定时器运行的允许或者停止状态的寄存器。

TEm 寄存器的各位对应定时器通道开始寄存器 m (TSm) 和定时器通道停止寄存器 m (TTm) 的各位。如 果将 TSm 寄存器的各位置"1", 就将 TEm 寄存器的对应位置"1"。如果将 TTm 寄存器的各位置"1", 就将其对应 位清"0"。

通过 16 位存储器操作指令读 TEm 寄存器。

Cmsemicon®

能用 TEmL 并且通过 8 位存储器操作指令读 TEm 寄存器的低 8 位。在产生复位信号后,TEm 寄存器的值变 为"0000H"。

表5-12: 定时器通道允许状态寄存器m (TEm) 的表格

| 符号  |  |  | 14 13 12 11 10 9                                                                                                    |           | 8 7 6 | 5 <sub>5</sub> |  |                  |                  |
|-----|--|--|----------------------------------------------------------------------------------------------------|-----------|-------|----------------|--|------------------|------------------|
| TEm |  |  | $\begin{array}{c c c c c c c c c} \hline \end{array}$ 0 0 0 $\begin{array}{c c c c} \text{TEH} & \text{O} & \text{O} & \text{TEH} \ \hline \text{m3} & \text{O} & \text{I} & \text{I} \end{array}$ | TEH<br>m1 |       |                |  | TEm <sub>2</sub> | TEm <sub>0</sub> |

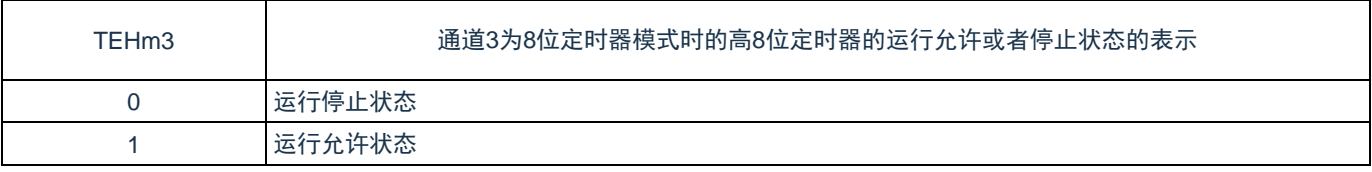

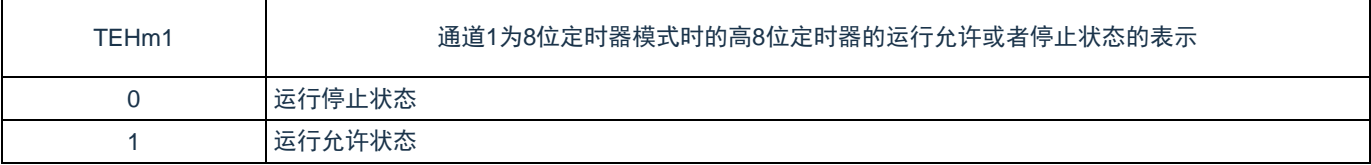

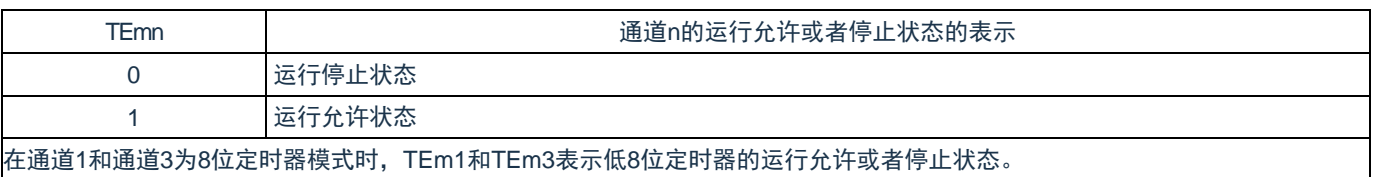

备注:m:单元号(m=0,1) n:通道号(n=0~3)

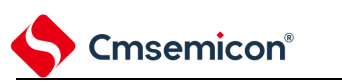

## **5.3.6** 定时器通道开始寄存器**m**(**TSm**)

TSm 寄存器是对定时器计数寄存器 mn (TCRmn)进行初始化并且设定各通道计数运行开始的触发寄存器。 如果将各位置"1",定时器通道允许状态寄存器 m(TEm)的对应位就被置"1"。因为 TSmn 位、TSHm1 位和 TSHm3 位是触发位,所以如果变为运行允许状态(TEmn、TEHm1、TEHm3=1),就立即清除 TSmn 位、 TSHm1 位和 TSHm3 位。

通过 16 位存储器操作指令设定 TSm 寄存器。

能用 TSmL 并且通过 8 位存储器操作指令设定 TSm 寄存器的低 8 位。在产生复位信号后,TSm 寄存器的值 变为"0000H"。

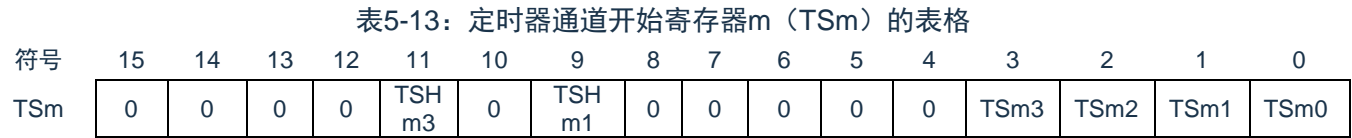

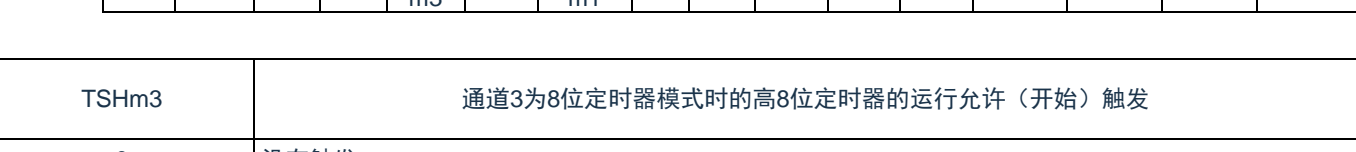

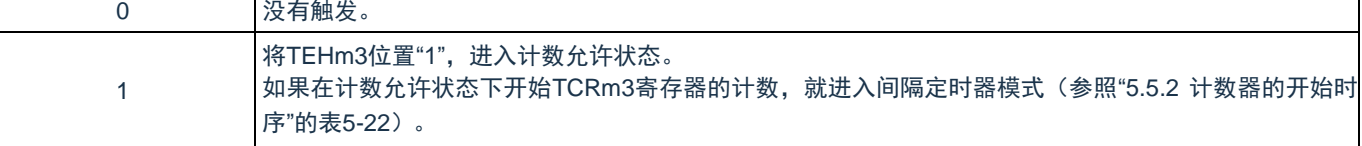

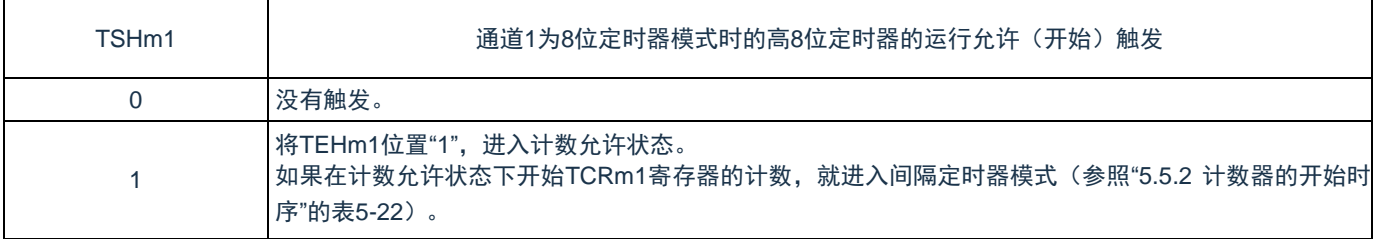

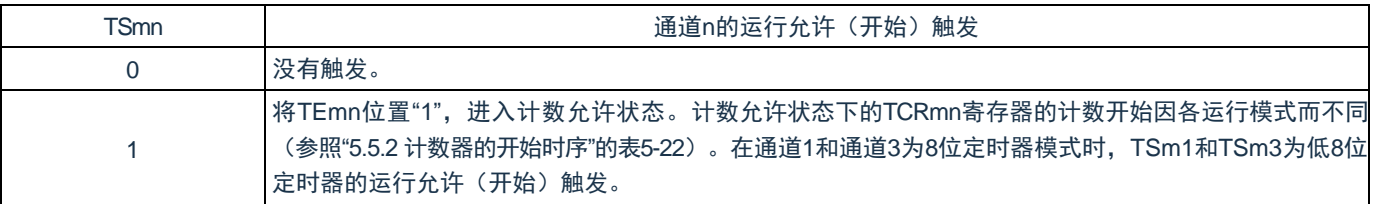

注意:

- 1. 必须将bit15~12、10、8~4置"0"。
- 2. 在从不使用TImn引脚输入的功能切换到使用TImn引脚输入的功能时,从设定定时器模式寄存器 mn(TMRmn)到将TSmn(TSHm1、TSHm3)位置"1"为止,需要以下期间的等待:
	- ① TImn引脚噪声滤波器有效时(TNFENmn=1): 4个运行时钟 (F<sub>MCK</sub>)
	- ② TImn引脚噪声滤波器无效时(TNFENmn=0): 2个运行时钟(F<sub>MCK</sub>)
- 3. 必须将bit15~12、10、8~4置"0"。

备注:

- 1. TSm寄存器的读取值总是"0"。
- 2. m:单元号(m=0,1) n:通道号(n=0~3)
### **5.3.7** 定时器通道停止寄存器**m**(**TTm**)

TTm 寄存器是设定各通道计数停止的触发寄存器。

Cmsemicon®

如果将各位置"1",定时器通道允许状态寄存器 m (TEm) 的对应位就被清"0"。因为 TTmn 位、TTHm1 位 和 TTHm3 位是触发位,所以如果变为运行停止状态 (TEmn、TEHm1、TEHm3=0), 就立即清除 TTmn 位、 TTHm1 位和 TTHm3 位。

通过 16 位存储器操作指令设定 TTm 寄存器。

能用 TTmL 并且通过 8 位存储器操作指令设定 TTm 寄存器的低 8 位。在产生复位信号后,TTm 寄存器的值 变为"0000H"。

表5-14: 定时器通道停止寄存器m (TTm) 的表格

| 符号 | 15 | 13 | 12 11 10 | 9 8 7 6 |  |  | 5 4 |  |      |
|----|----|----|----------|---------|--|--|-----|--|------|
|    |    |    |          |         |  |  |     |  | TTm0 |

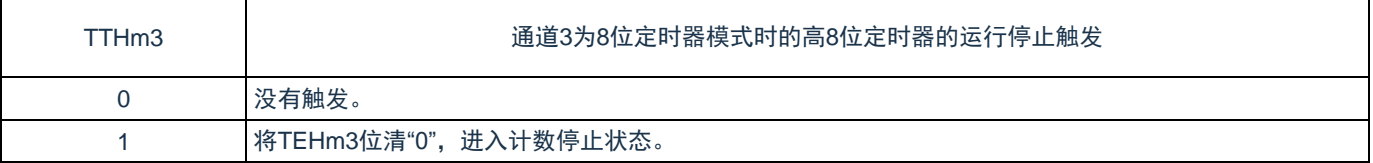

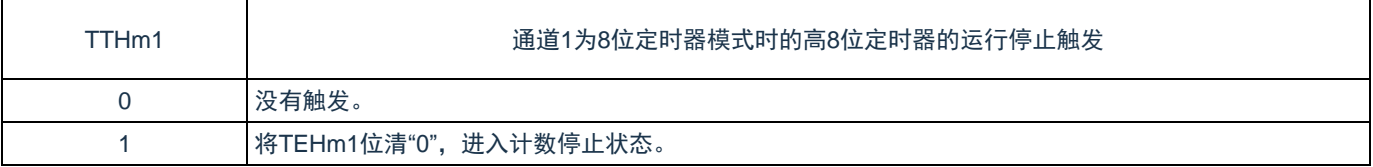

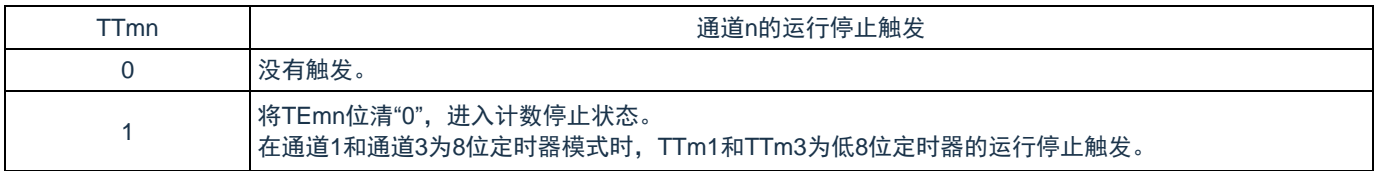

注意:必须将bit15~12、10、8~4置"0"。

备注:

1. TTm寄存器的读取值总是"0"。

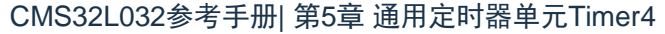

### **5.3.8** 定时器输入输出选择寄存器(**TIOS0**)

Cmsemicon®

TIOS0 寄存器用于对单元 0 的输入输出进行选择。选择单元 0 的通道 0 和通道 1 的定时器输入以及通道 2 的定时器输出。通过 8 位存储器操作指令设定 TIOS0 寄存器。在产生复位信号后,TIOS0 寄存器的值变为"00H"。 表5-15:定时器输入选择寄存器0(TIOS0)的表格

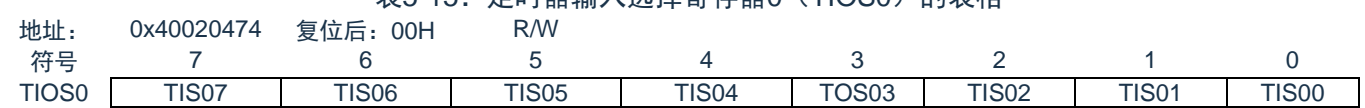

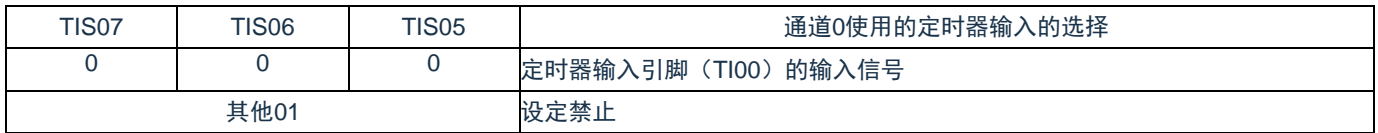

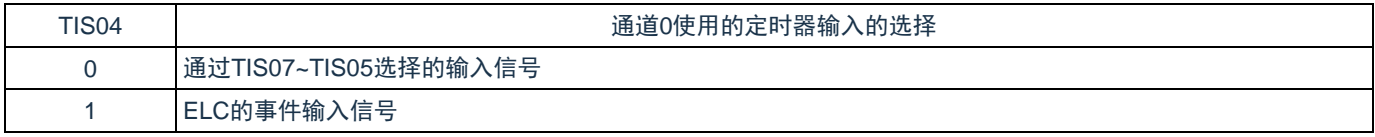

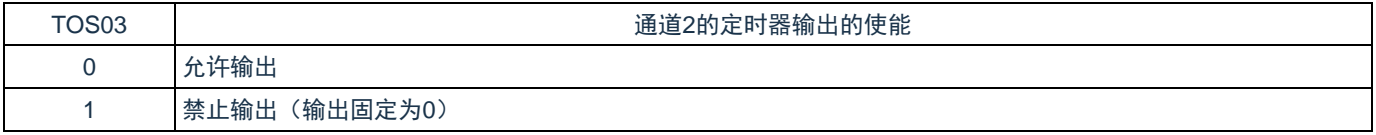

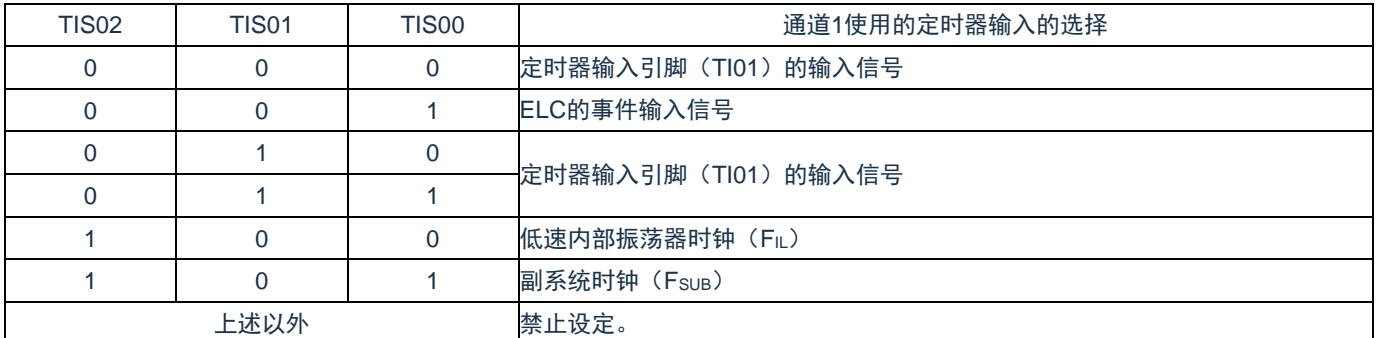

注意:

- 1. 选择的定时器输入的高低电平宽度需要大于等于1/F<sub>MCK</sub>+10ns。因此, 在选择FsuB作为FcLK时 (CKC寄存器的CSS=1),不能将TIS02位置"1"。
- 2. 在通过定时器输入选择寄存器0 (TIOS0) 选择ELC的事件输入信号时, 必须通过定时器时钟选择 寄存器0 (TPS0)选择F<sub>CLK</sub>。

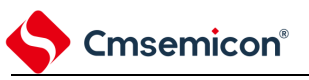

### **5.3.9** 定时器输出允许寄存器**m**(**TOEm**)

TOEm寄存器是设定允许或者禁止各通道定时器输出的寄存器。

对于允许定时器输出的通道n,无法通过软件改写后述的定时器输出寄存器m(TOm)的TOmn位的 值,并且由计数运行的定时器输出功能反映的值从定时器的输出引脚(TOmn)输出。

通过16位存储器操作指令设定TOEm寄存器。

能用TOEmL并且通过8位存储器操作指令设定TOEm寄存器的低8位。在产生复位信号后,TOEm寄 存器的值变为"0000H"。

表5-16: 定时器输出允许寄存器m (TOEm) 的表格

| 符号         |  |  |  |  |                          |  |          |                   |           |                              |
|------------|--|--|--|--|--------------------------|--|----------|-------------------|-----------|------------------------------|
| <b>TOF</b> |  |  |  |  | $\overline{\phantom{0}}$ |  | ЮE<br>mЗ | TOF .<br>◡└<br>m2 | TOF<br>m1 | <b>TOE</b><br>m <sub>0</sub> |

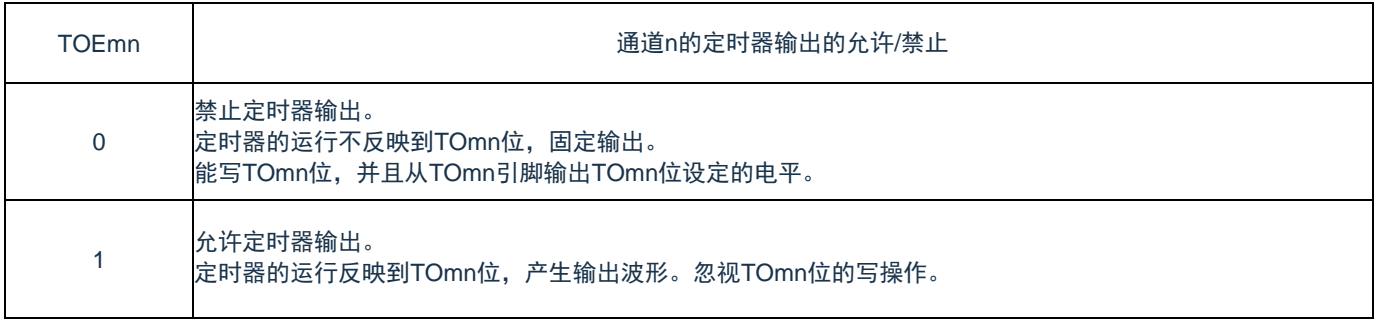

注意:必须将bit15~4置"0"。

#### **5.3.10** 定时器输出寄存器**m**(**TOm**)

TOm 寄存器是各通道定时器输出的缓冲寄存器。

Cmsemicon®

此寄存器各位的值从各通道定时器的输出引脚(TOmn)输出。

只有在禁止定时器输出(TOEmn=0)时才能通过软件改写此寄存器的 TOmn 位。当允许定时器输出时 (TOEmn=1),忽视通过软件的改写操作,而只通过定时器的运行更改其值。

要将 TI00/TO00、TI01/TO01、TI02/TO02、TI03/TO03 引脚用作端口功能时,必须将相应的 TOmn 位置 "0"。

通过 16 位存储器操作指令设定 TOm 寄存器。

能用 TOmL 并且通过 8 位存储器操作指令设定 TOm 寄存器的低 8 位。在产生复位信号后,TOm 寄存器的 值变为"0000H"。

表5-17: 定时器输出寄存器m (TOm) 的表格

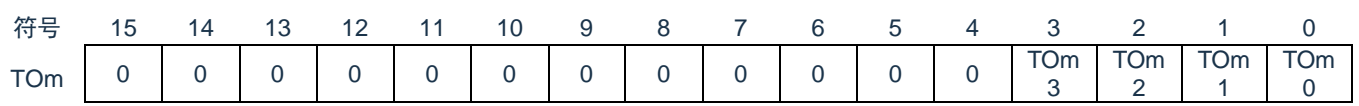

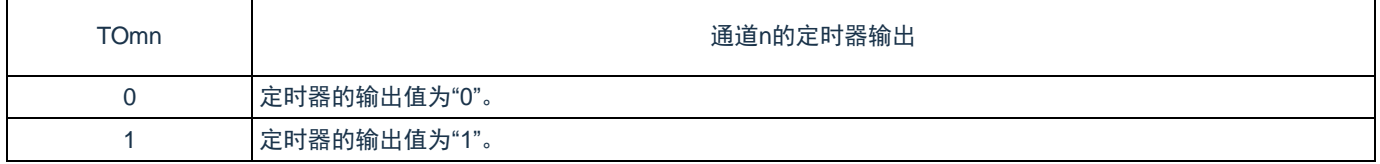

注意:必须将bit15~4置"0"。

### **5.3.11** 定时器输出电平寄存器**m**(**TOLm**)

TOLm 寄存器是控制各通道定时器输出电平的寄存器。

当允许定时器输出(TOEmn=1)并且使用多通道联动运行功能(TOMmn=1)时,在定时器输出信号的置 位和复位时序,反映此寄存器进行的各通道 n 的反相设定。在主控通道输出模式(TOMmn=0)中, 此寄存器的 设定无效。

通过 16 位存储器操作指令设定 TOLm 寄存器。

Cmsemicon®

能用 TOLmL 并且通过 8 位存储器操作指令设定 TOLm 寄存器的低 8 位。在产生复位信号后,TOLm 寄存器 的值变为"0000H"。

表5-18: 定时器输出电平寄存器m (TOLm) 的表格

| 符号          |  | 12 | $\overline{11}$ | $\overline{10}$ | 9 8 7 | <u>ი გ</u> |  |            |                  |                        |  |
|-------------|--|----|-----------------|-----------------|-------|------------|--|------------|------------------|------------------------|--|
| <b>TOLm</b> |  |    |                 |                 |       |            |  | $TOL$ $m3$ | <b>TOL</b><br>m2 | $\overline{10L}$<br>m1 |  |

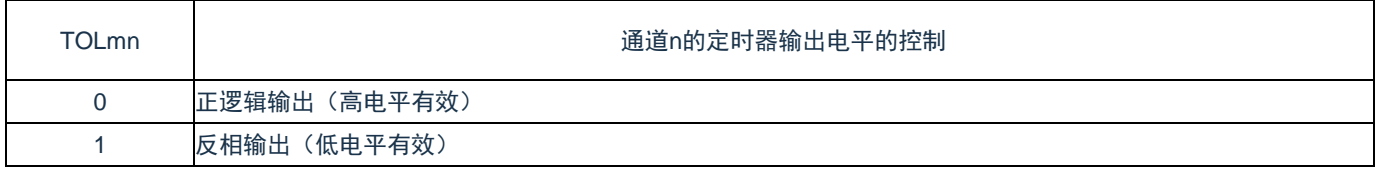

注意:

1. 必须将bit15~4和bit0置"0"。

2. 如果在定时器运行中改写此寄存器的值,就在下一次定时器输出信号发生变化时反相定时器的输 出逻辑,而不是在改写后立即反相。

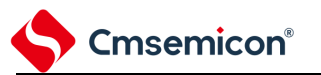

#### **5.3.12** 定时器输出模式寄存器**m**(**TOMm**)

TOMm 寄存器是控制各通道定时器输出模式的寄存器。当用作独立通道运行功能时,将所用通道的对应位 置"0"。

当用作多通道联动运行功能(PWM 输出、单触发脉冲输出和多重 PWM 输出)时,将主控通道的对应位置 "0"并且将从属通道的对应位置"1"。

当允许定时器输出(TOEmn=1)时,在定时器输出信号的置位和复位时序,反映此寄存器进行的各通道 n 的设定。

通过 16 位存储器操作指令设定 TOMm 寄存器。

能用 TOMmL 并且通过 8 位存储器操作指令设定 TOMm 寄存器的低 8 位。在产生复位信号后,TOMm 寄存 器的值变为"0000H"。

表5-19: 定时器输出模式寄存器m (TOMm) 的表格

| 符号          |  | 12 | 10 | 9      |  |          |          |        |           | -         |                              |  |
|-------------|--|----|----|--------|--|----------|----------|--------|-----------|-----------|------------------------------|--|
| <b>TOMm</b> |  | O  |    | $\cap$ |  | $\Omega$ | $\Omega$ | $\sim$ | TOM<br>mЗ | TOM<br>m2 | <b>TOM</b><br>m <sub>1</sub> |  |

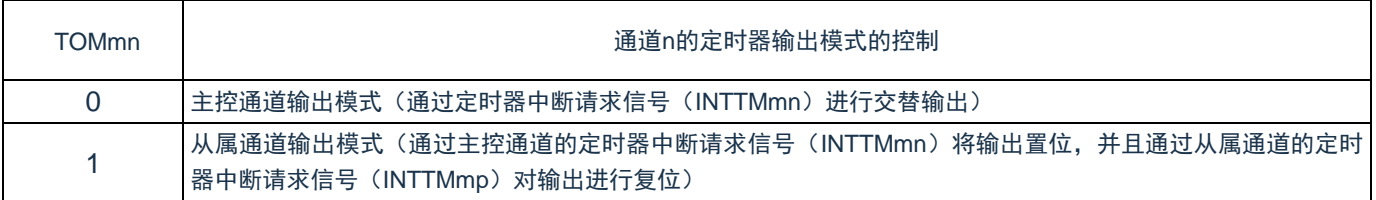

注意:必须将bit15~4和bit0置"0"。

备注:m:单元号(m=0,1) n:通道号 n=0~3(主控通道:n=0、2) p:从属通道号(n=0:p=1、2、 3 n=2:p=3)(有关主控通道和从属通道关系的详细内容,请参照"5.4.1 [多通道联动运行功能的基](#page-117-0) [本规则](#page-117-0)")

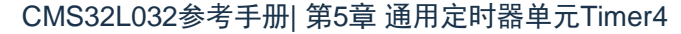

### **5.3.13** 噪声滤波器允许寄存器**1**(**NFEN1**)

**Cmsemicon®** 

NFEN1 寄存器设定噪声滤波器是否用于单元 0 各通道定时器输入引脚的输入信号。对于需要消除噪声的引 脚,必须将对应位置"1",使噪声滤波器有效。当噪声滤波器有效时,在通过对象通道的运行时钟(FMCK)进行 同步后检测 2 个时钟是否一致; 当噪声滤波器无效时, 只通过对象通道的运行时钟(FMCK)进行同步注。

通过 8 位存储器操作指令设定 NFEN1 寄存器。在产生复位信号后,NFEN1 寄存器的值变为"00H"。

表5-20:噪声滤波器允许寄存器1 (NFEN1) 的表格

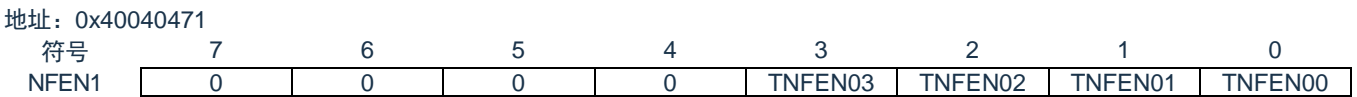

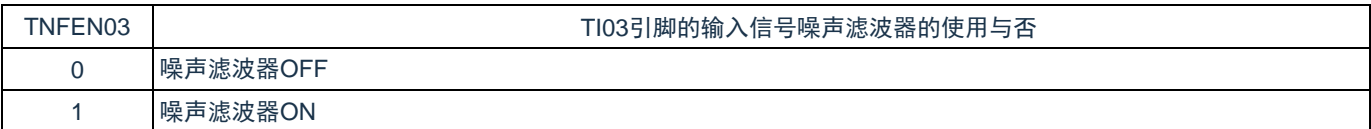

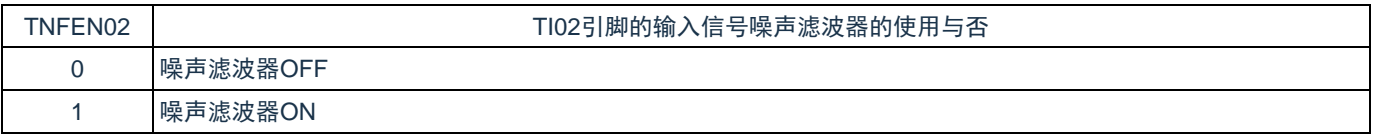

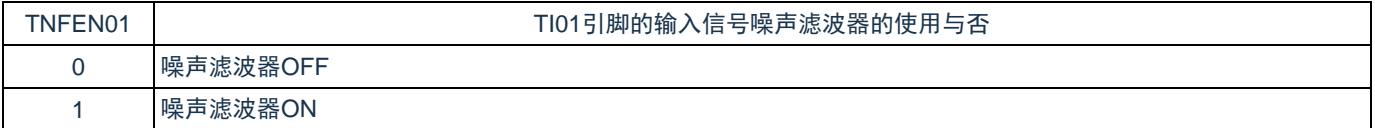

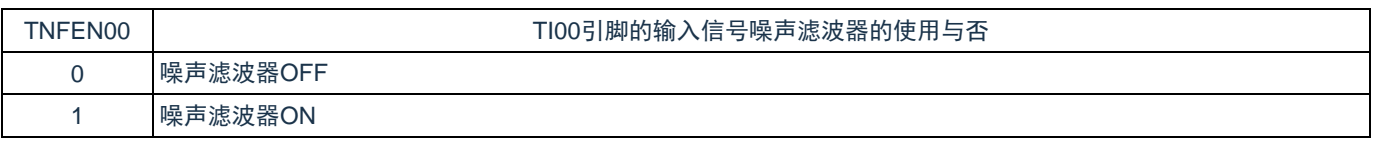

- 1. 详细内容请参照["5.5.1\(](#page-120-0)2) 选择TImn引脚输入信号的有效边沿的情况(CCSmn=1)"、"[5.5.2](#page-122-0) 计数 [器的开始时序](#page-122-0)"和"5.7 定时器输入 (TImn) 的控制"。
- 2. 通道0~3的定时器输入/输出引脚的配置参照"第2章 引脚功能"。

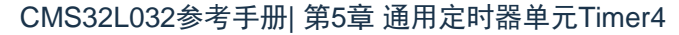

#### **5.3.14** 噪声滤波器允许寄存器**2**(**NFEN2**)

**Cmsemicon®** 

NFEN2 寄存器设定噪声滤波器是否用于单元 1 各通道定时器输入引脚的输入信号。对于需要消除噪声的引 脚,必须将对应位置"1",使噪声滤波器有效。当噪声滤波器有效时,在通过对象通道的运行时钟(FMCK)进行 同步后检测 2 个时钟是否一致; 当噪声滤波器无效时, 只通过对象通道的运行时钟(FMCK)进行同步注。

通过 8 位存储器操作指令设定 NFEN2 寄存器。在产生复位信号后,NFEN2 寄存器的值变为"00H"。

表5-21:噪声滤波器允许寄存器2 (NFEN2) 的表格

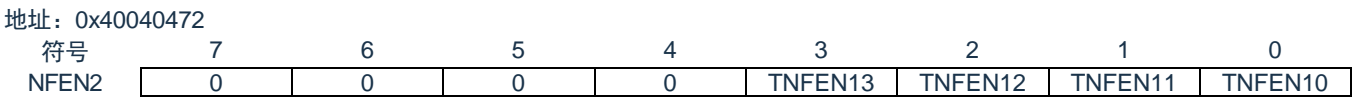

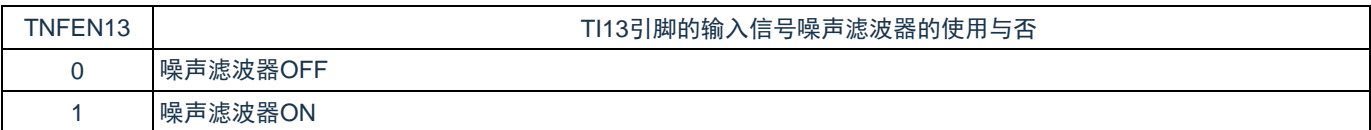

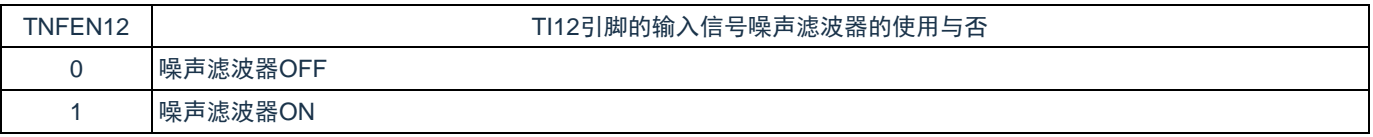

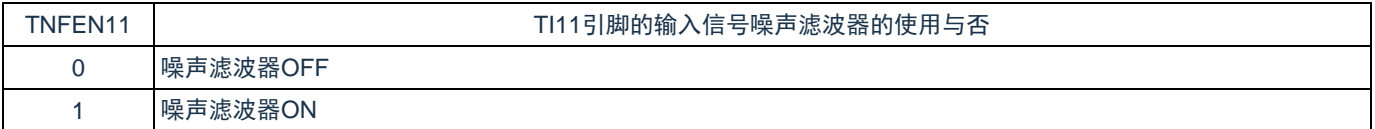

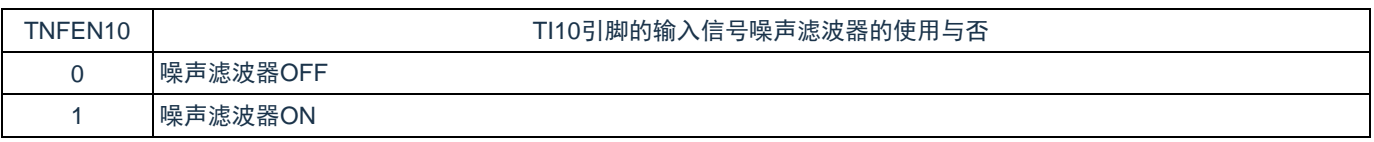

- 1. 详细内容请参照["5.5.1\(](#page-120-0)2) 选择TImn引脚输入信号的有效边沿的情况(CCSmn=1)"、"[5.5.2](#page-122-0) 计数 [器的开始时序](#page-122-0)"和"5.7 定时器输入 (TImn) 的控制"。
- 2. 通道0~3的定时器输入/输出引脚的配置参照"第2章 引脚功能"。

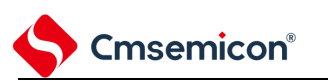

#### **5.3.15** 控制定时器输入**/**输出引脚端口功能的寄存器

在使用通用定时器单元时,定时器 0/定时器 1 的输入/输出引脚可任意配置到除 RESETB 以外的各端口。详 细内容请参照"第 2 章 引脚功能"。

在将定时器 0/定时器 1 的输出引脚复用到某端口时,必须将该端口对应的端口模式控制寄存器(PMCxx) 的位、端口模式寄存器(PMxx)的位置"0"。并设置端口复用功能配置寄存器(PxxCFG)。此时,端口寄存器 (Pxx) 的位可以是"0"或者"1"。

(例)将 P21 配置为 TO10 用作定时器输出的情况

将端口模式控制寄存器 2 的 PMC21 位置"0"。

将端口模式寄存器 2 的 PM21 位置"0"。

将端口输出复用功能配置寄存器 P21CFG 置"0x12"。

在将定时器 0/定时器 1 输入引脚的复用端口用作定时器的输入时,必须将各端口对应的端口模式寄存器 (PMxx)的位置"1"并且将端口模式控制寄存器(PMCxx)的位置"0"。并设置端口复用功能配置寄存器 (PxxCFG)。此时,端口寄存器(Pxx)的位可以是"0"或者"1"。

(例)将 P20 配置为 TI10 用作定时器输入的情况

将端口模式控制寄存器 2 的 PMC20 位置"0"。

将端口模式寄存器 2 的 PM20 位置"1"。

将端口输入复用功能配置寄存器 P20CFG 置"0x0a"。

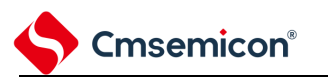

#### **5.4** 通用定时器单元的基本规则

#### <span id="page-117-0"></span>**5.4.1** 多通道联动运行功能的基本规则

多通道联动运行功能是将主控通道(主要对周期进行计数的基准定时器)和从属通道(遵从主控通道运行 的定时器)组合实现的功能,使用时需要遵守几个规则。

多通道联动运行功能的基本规则如下所示。

- 1) 只能将偶数通道(通道 0、通道 2)设定为主控通道。
- 2) 通道 0 以外的任何通道都能设定为从属通道。
- 3) 只能将主控通道的低位通道设定为从属通道。 例在将通道0设定为主控通道时,能将通道1开始的通道(通道1、通道2、通道3)设定为从属通道。
- 4) 能对 1 个主控通道设定多个从属通道。
- 5) 当使用多个主控通道时,不能设定跨越主控通道的从属通道。 例在将通道 0 和通道 2 设定为主控通道时, 能将通道 1 设定为主控通道 0 的从属通道, 而不能将通道 3 设定为主控通道 0 的从属通道。
- 6) 和主控通道联动的从属通道需要设定相同的运行时钟。和主控通道联动的从属通道的 CKSmn0 位和 CKSmn1 位(定时器模式寄存器 mn (TMRmn)的 bit15 和 bit14)的值需要是相同的设定值。
- 7) 主控通道能将 INTTMmn(中断)、开始软件触发和计数时钟传给低位通道。
- 8) 从属通道能将主控通道的 INTTMmn(中断)、开始软件触发和计数时钟用作源时钟,但是不能将自己 的 INTTMmn(中断)、开始软件触发和计数时钟传给低位通道。
- 9) 主控通道不能将其他高位主控通道的 INTTMmn(中断)、开始软件触发和计数时钟用作源时钟。
- 10) 为了同时启动要联动的通道,需要同时设定联动通道的通道开始触发位(TSmn)。
- 11) 只有联动的全部通道或者主控通道才能使用计数运行中的 TSmn 位的设定。不能只使用从属通道的 TSmn 位的设定。
- 12) 为了同时停止要联动的通道,需要同时设定联动通道的通道停止触发位(TTmn)。
- 13) 在联动运行时,因为主控通道和从属通道需要相同的运行时钟,所以不能选择 CKm2/CKm3。
- 14) 定时器模式寄存器 m0(TMRm0)没有主控位而固定为"0"。但是,因为通道 0 是最高位的通道,所以 在联动运行时能将通道 0 用作主控通道。

多通道联动运行功能的基本规则是适用于通道组群(形成1个多通道联动运行功能的主控通道和从属通道的 集合)的规则。

如果设定2个或者更多的相互不联动的通道群,通道群之间就不适用上述的基本规则。 备注:m:单元号(m=0,1) n:通道号(n=0~3)

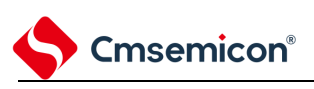

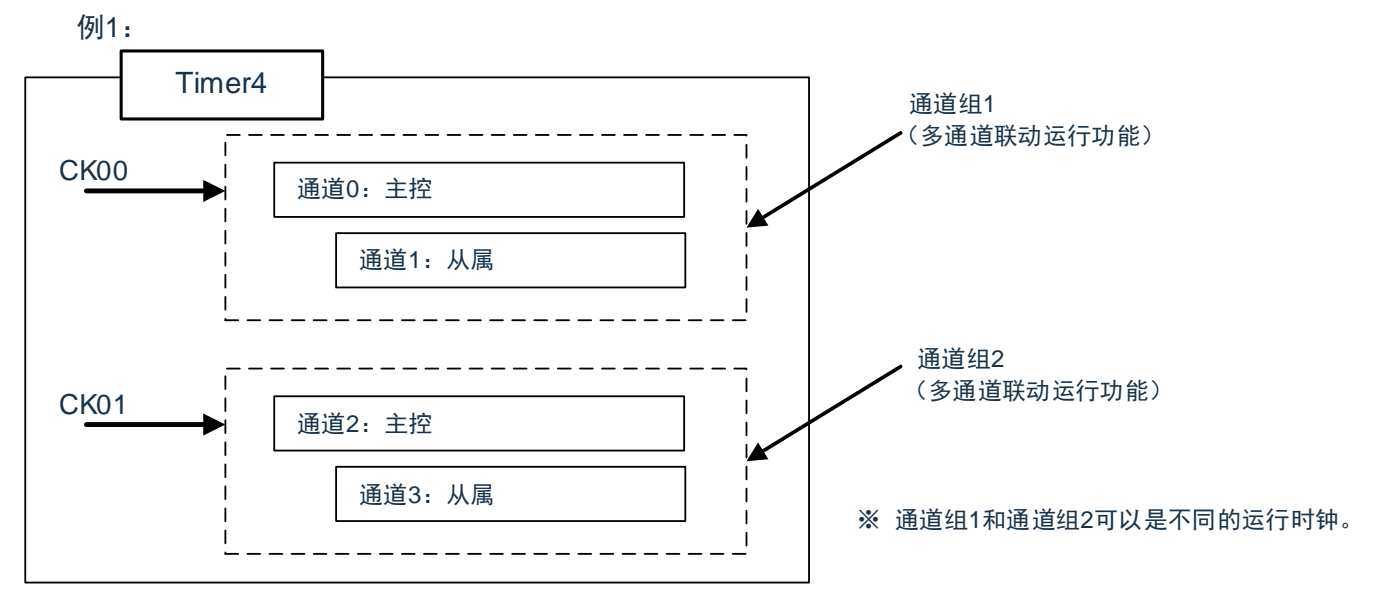

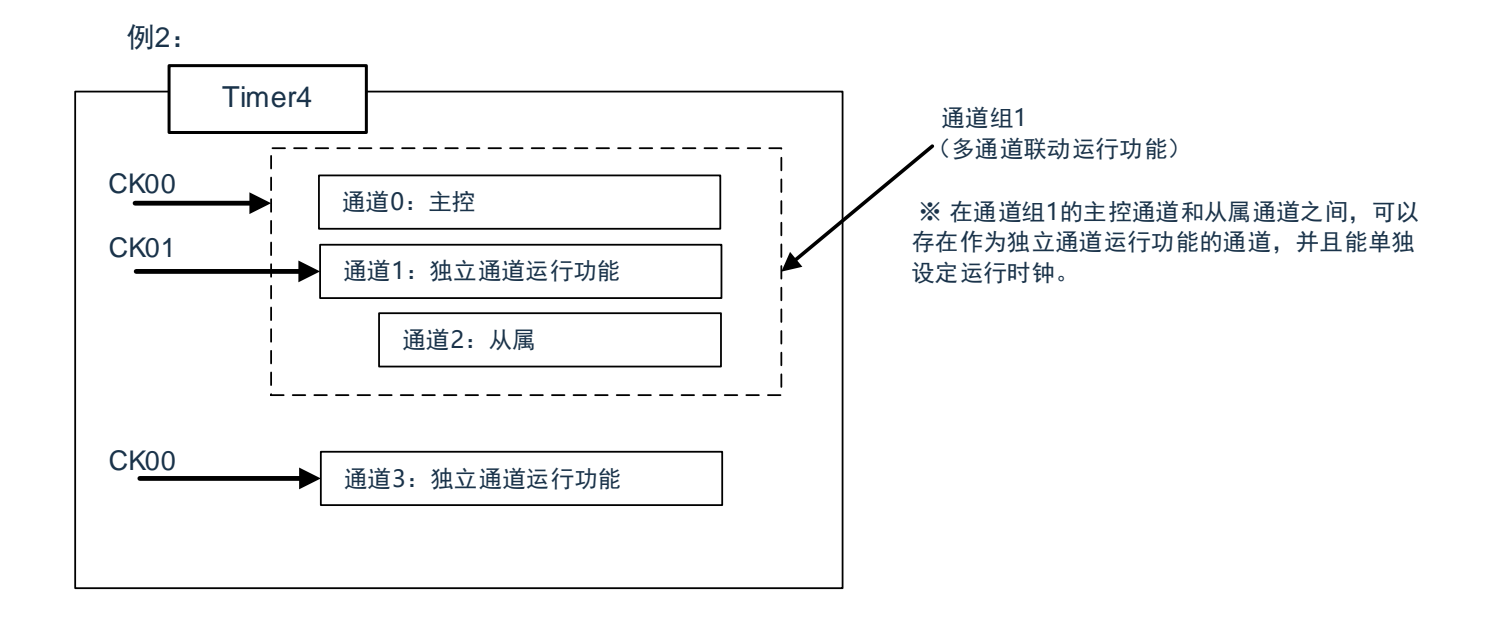

#### **5.4.2 8** 位定时器运行功能的基本规则(只限于单元**0**的通道**1**和通道**3**)

8 位定时器运行功能是将 16 位定时器的通道用作 2 个 8 位定时器的通道的功能。 只有通道 1 和通道 3 才能使用 8 位定时器运行功能, 使用时需要遵守几个规则。 8 位定时器运行功能的基本规则如下所示。

- 1) 8 位定时器运行功能只适用于通道 1 和通道 3。
- 2) 当用作 8 位定时器时, 将定时器模式寄存器 mn (TMRmn) 的 SPLIT 位置"1"。
- 3) 高 8 位定时器能用作间隔定时器功能。
- 4) 在开始运行时,高 8 位定时器输出 INTTMm1H(中断)(和 MDmn0 位为"1"的运行相同)。
- 5) 高 8 位定时器的运行时钟的选择取决于低位 TMRmn 寄存器的 CKSmn1 位和 CKSmn0 位的设定。
- 6) 对于高 8 位定时器,通过操作 TSHm1/TSHm3 位来开始通道的运行,并且通过操作 TTHm1/TTHm3 位来停止通道的运行。能通过 TEHm1/TEHm3 位确认通道的状态。
- 7) 低 8 位定时器的运行取决于 TMRmn 寄存器的设定,有以下 3 种支持低 8 位定时器运行的功能:
	- ① 间隔定时器功能

Cmsemicon®

- ② 外部事件计数器功能
- ③ 延迟计数功能
- 8) 对于低 8 位定时器,通过操作 TSm1/TSm3 位来开始通道的运行,并且通过操作 TTm1/TTm3 位来停 止通道的运行。能通过 TEm1/TEm3 位确认通道的状态。
- 9) 在 16 位定时器运行时,TSHm1/TSHm3/TTHm1/TTHm3 位的操作无效。通过操作 TSm1/TSm3 位和 TTm1/TTm3 位使通道 1 和通道 3 运行。TEHm3 位和 TEHm1 位不变。
- 10) 8 位定时器功能不能使用联动运行功能(单触发脉冲、PWM 和多重 PWM)。

备注:单元号(m=0) n:通道号(n=1、3)

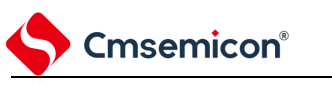

#### **5.5** 计数器的运行

### <span id="page-120-0"></span>**5.5.1** 计数时钟(**FTCLK**)

通用定时器单元的计数时钟(F<sub>TCLK</sub>)能通过定时器模式寄存器 mn(TMRmn)的 CCSmn 位选择以下任意 一个时钟:

① CKSmn0 位和 CKSmn1 位指定的运行时钟(FMCK)

② TImn 引脚输入信号的有效边沿

通用定时器单元被设计为与 F<sub>CLK</sub>同步运行,因此计数时钟(F<sub>TCLK</sub>)的时序如下。

(1) 选择 CKSmn0 位和 CKSmn1 位指定的运行时钟 (F<sub>MCK</sub>) 的情况 (CCSmn=0)

根据定时器时钟选择寄存器 m (TPSm) 的设定, 计数时钟 (F<sub>TCLK</sub>) 为 F<sub>CLK</sub>~F<sub>CLK</sub>/2<sup>15</sup>。但是, 当选择 F<sub>CLK</sub>的 分频时, TPSm 寄存器选择的时钟是从上升沿开始只有 1 个 F<sub>CLK</sub> 周期为高电平的信号。当选择 F<sub>CLK</sub> 时, 固定为 高电平。

为了取得与 FcLK的同步, 定时器计数寄存器 mn (TCRmn) 从计数时钟的上升沿开始延迟 1 个 FcLK 时钟后 进行计数,出于方便而将其称为"在计数时钟的上升沿进行计数"。

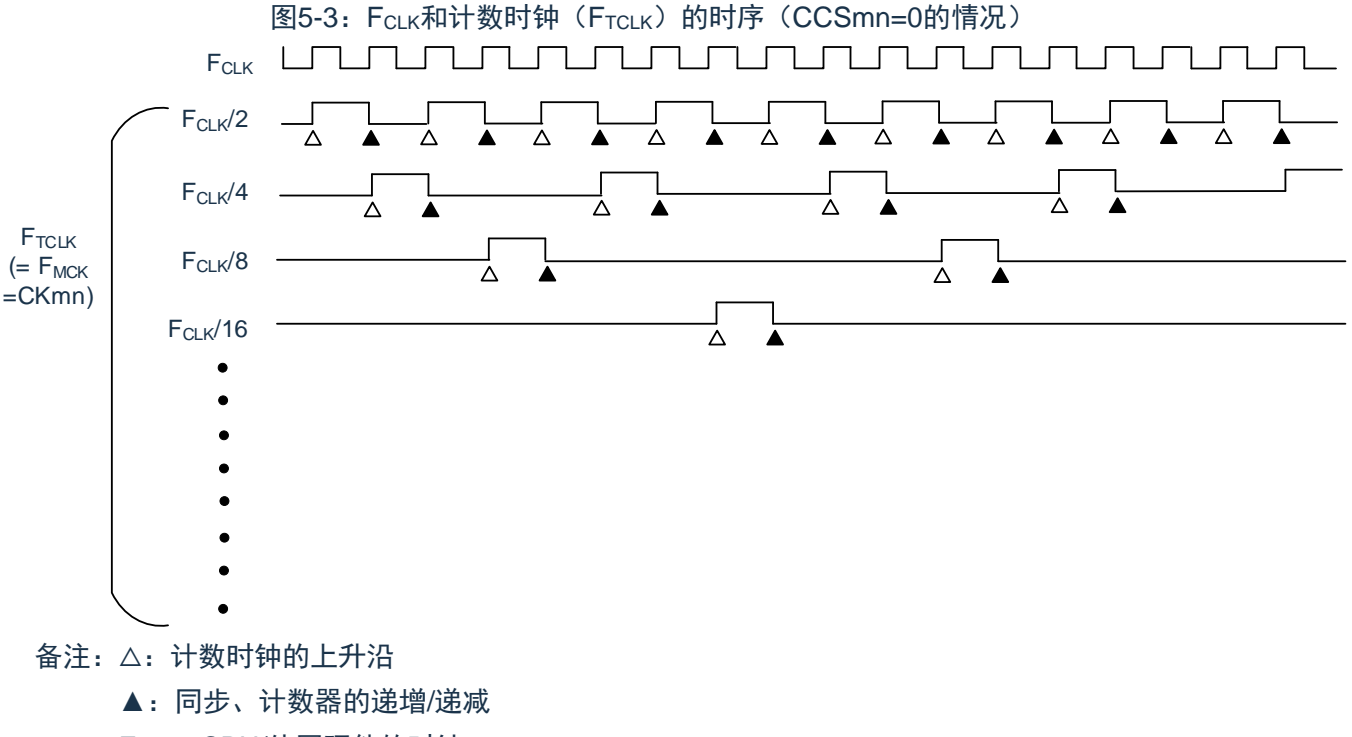

F<sub>CLK</sub>: CPU/外围硬件的时钟

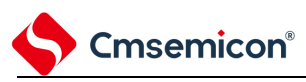

(2) 选择 TImn 引脚输入信号的有效边沿的情况(CCSmn=1)

计数时钟(F<sub>TCLK</sub>)是检测 TImn 引脚输入信号的有效边沿并且与下一个 F<sub>MCK</sub> 上升沿同步的信号。实际上, 这是比 TImn 引脚的输入信号延迟了 1~2 个 F<sub>MCK</sub> 时钟的信号(在使用噪声滤波器时, 延迟 3~4 个 F<sub>MCK</sub> 时钟)。 为了取得与 F<sub>CLK</sub> 的同步, 定时器计数寄存器 mn (TCRmn) 从计数时钟的上升沿开始延迟 1 个 F<sub>CLK</sub> 时后进行计 数,出于方便而将其称为"在 TImn 引脚输入信号的有效边沿进行计数"。

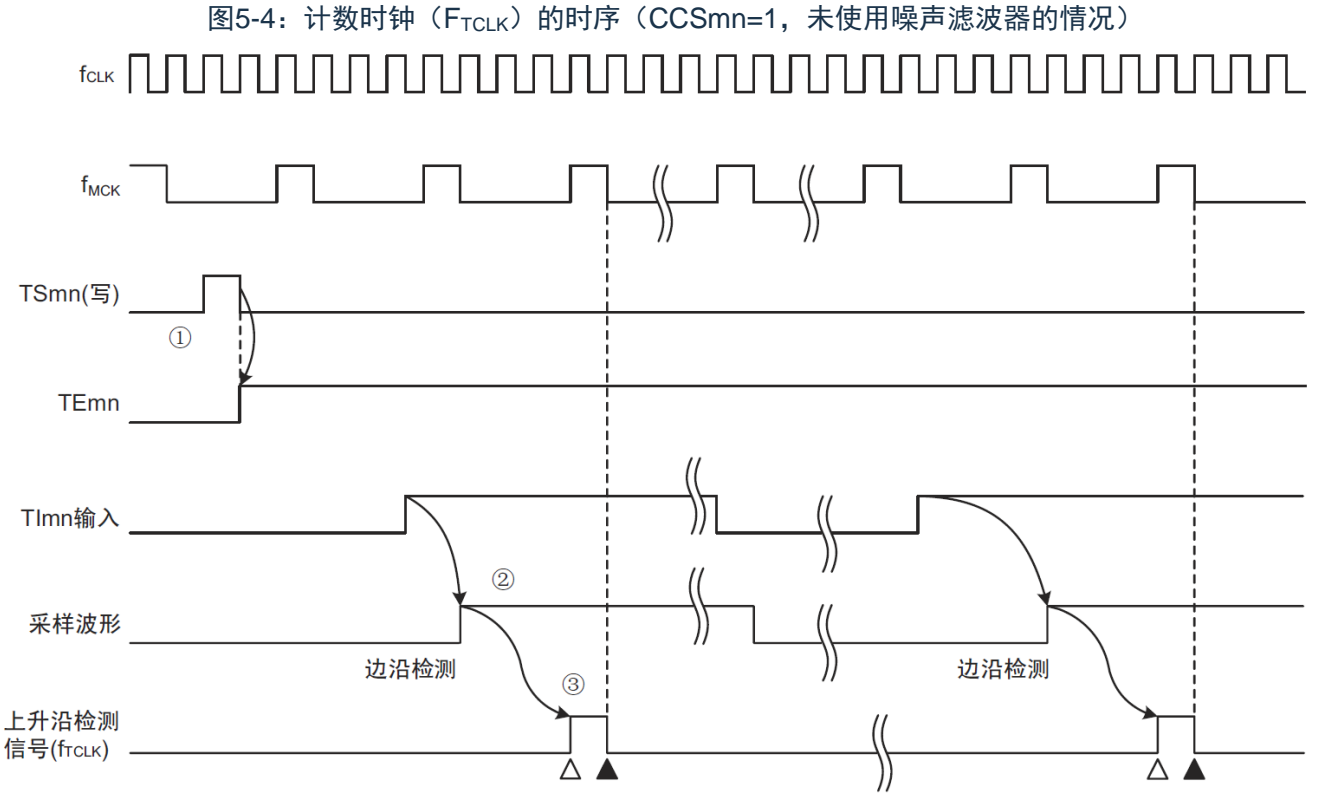

- ① 通过将 TSmn 位置位来开始定时器的运行,并且等待 TImn 输入的有效边沿。
- ② 通过 FMCK对 TImn 输入的上升沿进行采样。

③ 在采样信号的上升沿检测边沿,并且输出检测信号(计数时钟)。

- 1. △: 计数时钟的上升沿
	- ▲:同步、计数器的递增/递减
	- F<sub>CLK</sub>: CPU外围硬件时钟
	- F<sub>MCK</sub>: 通道n的运行时钟
- 2. 输入脉冲间隔的测量、输入信号高低电平的测量、延迟计数器和单触发脉冲输出功能的TImn输入 也是同样的波形

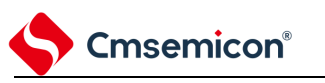

### <span id="page-122-0"></span>**5.5.2** 计数器的开始时序

通过将定时器通道开始寄存器 m (TSm) 的 TSmn 位置位, 定时器计数寄存器 mn (TCRmn) 进入运行允 许状态。

从计数允许状态到定时器计数寄存器 mn (TCRmn) 开始计数为止的运行如表 5-22 所示。

表5-22:从计数允许状态到定时器计数寄存器mn(TCRmn)开始计数为止的运行

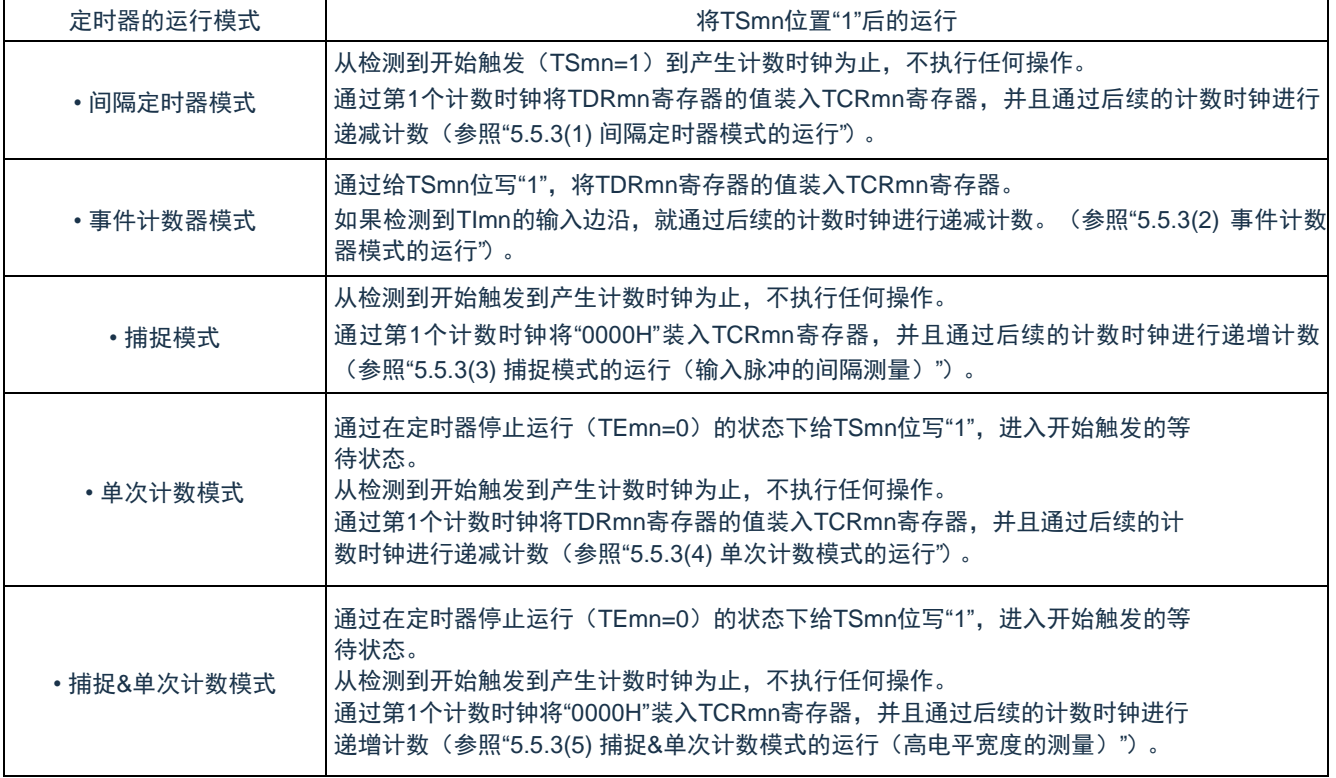

# <span id="page-123-0"></span>**5.5.3** 计数器的运行

Cmsemicon®

以下说明各模式的计数器运行。

- (1) 间隔定时器模式的运行
	- ① 通过给 TSmn 位写"1",进入运行允许状态(TEmn=1)。定时器计数寄存器 mn(TCRmn)保持 初始值,直到产生计数时钟为止。
	- ② 通过允许运行后的第 1 个计数时钟(FMCK)产生开始触发信号。
	- ③ 当 MDmn0 位为"1"时,通过开始触发信号产生 INTTMmn。
	- ④ 通过允许运行后的第 1 个计数时钟将定时器数据寄存器 mn(TDRmn)的值装入 TCRmn 寄存 器,并且以间隔定时器模式开始计数。
	- 5 如果 TCRmn 寄存器递减计数到"0000H",就通过下一个计数时钟(FMCK)产生 INTTMmn,并且 在将定时器数据寄存器 mn (TDRmn) 的值装入 TCRmn 寄存器后继续计数。

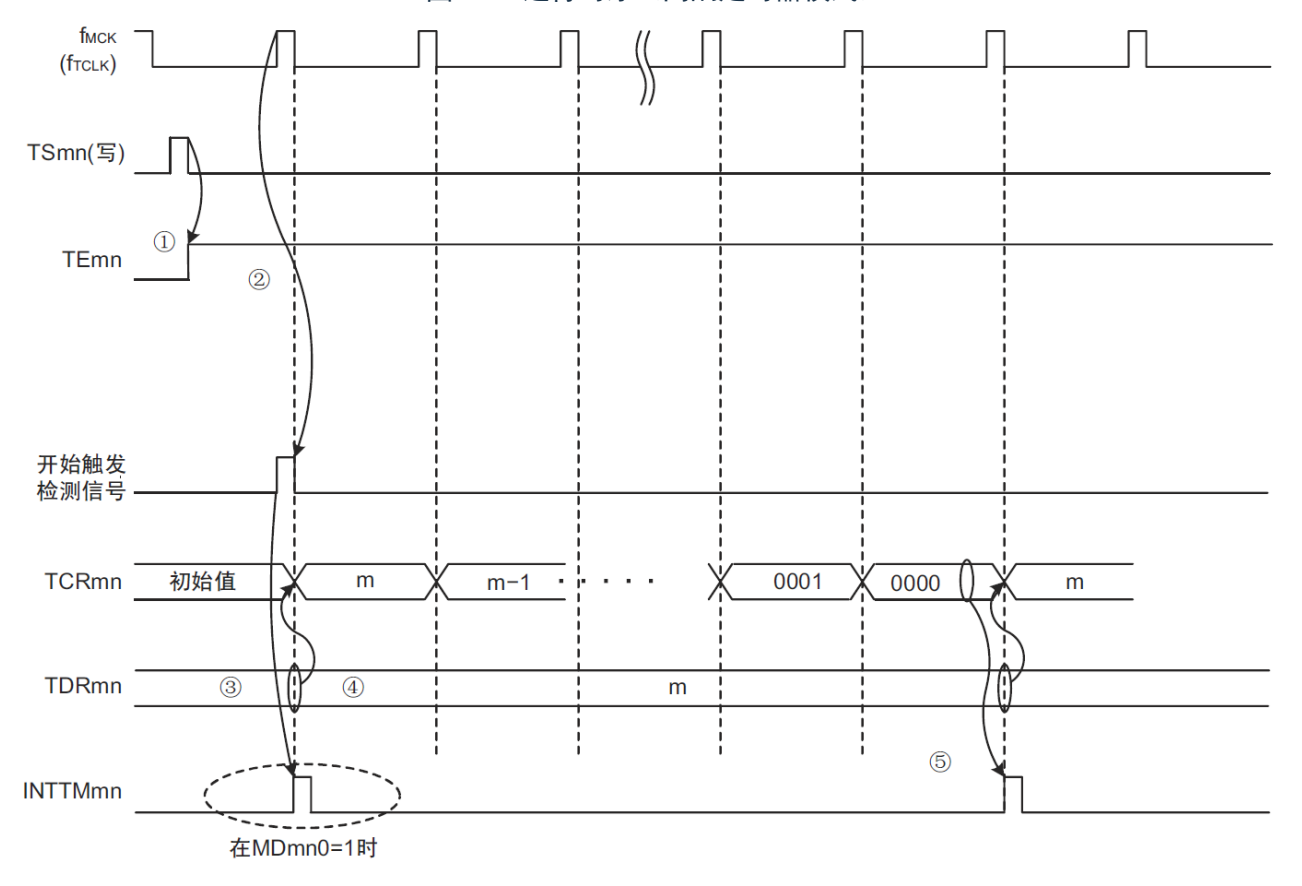

图5-5:运行时序(间隔定时器模式)

- 1. 因为第1个计数时钟周期的运行在写TSmn位后并且在产生计数时钟前延迟计数的开始,所以产生 最大为1个时钟周期的误差。另外, 如果需要开始计数时序的信息, 就将MDmn0位置"1", 以便能 在开始计数时产生中断。
- 2. FMCK、开始触发检测信号和INTTMmn与FCLK同步并且在1个时钟内有效。

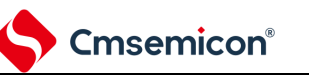

#### (2) 事件计数器模式的运行

- ① 在运行停止状态(TEmn=0)的期间,定时器计数寄存器 mn(TCRmn)保持初始值。
- ② 通过给 TSmn 位写"1",进入运行允许状态(TEmn=1)。
- ③ 在 TSmn 位和 TEmn 位都变为"1"的同时将定时器数据寄存器 mn(TDRmn)的值装入 TCRmn 寄 存器,并且开始计数。

此后, 在 TImn 输入的有效边沿, 通过计数时钟对 TCRmn 寄存器的值进行递减计数。

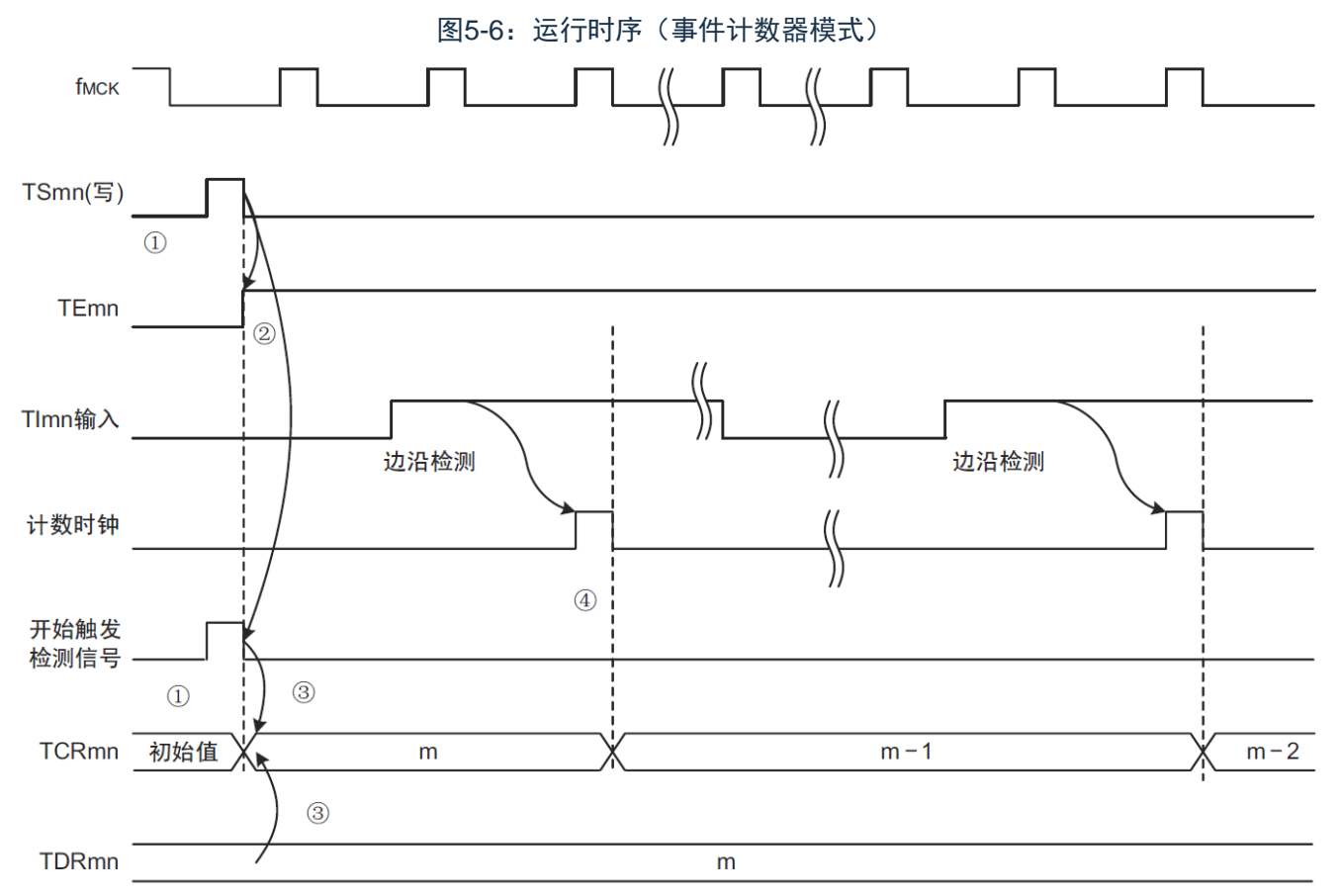

#### 备注:这是不使用噪声滤波器时的时序。如果使用噪声滤波器,边沿检测就从TImn输入开始再延迟2个 F<sub>MCK</sub>周期(合计3~4个周期)。1个周期的误差是因为TImn输入与计数时钟(F<sub>MCK</sub>)不同步。

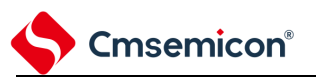

- (3) 捕捉模式的运行(输入脉冲的间隔测量)
	- ① 通过给 TSmn 位写"1",进入运行允许状态(TEmn=1)。
	- ② 定时器计数寄存器 mn(TCRmn)保持初始值,直到产生计数时钟为止。
	- 3 通过允许运行后的第 1 个计数时钟 (F<sub>MCK</sub>) 产生开始触发信号。然后, 将"0000H"装入 TCRmn 寄 存器并且以捕捉模式开始计数(当 MDmn0 位为"1"时,通过开始触发信号产生 INTTMmn)。
	- ④ 如果检测到 TImn 输入的有效边沿,就将 TCRmn 寄存器的值捕捉到 TDRmn 寄存器,并且产生 INTTMmn 中断。此时的捕捉值没有意义。TCRmn 寄存器从"0000H"开始继续计数。
	- ⑤ 如果检测到下一个 TImn 输入的有效边沿,就将 TCRmn 寄存器的值捕捉到 TDRmn 寄存器,并且 产生 INTTMmn 中断。

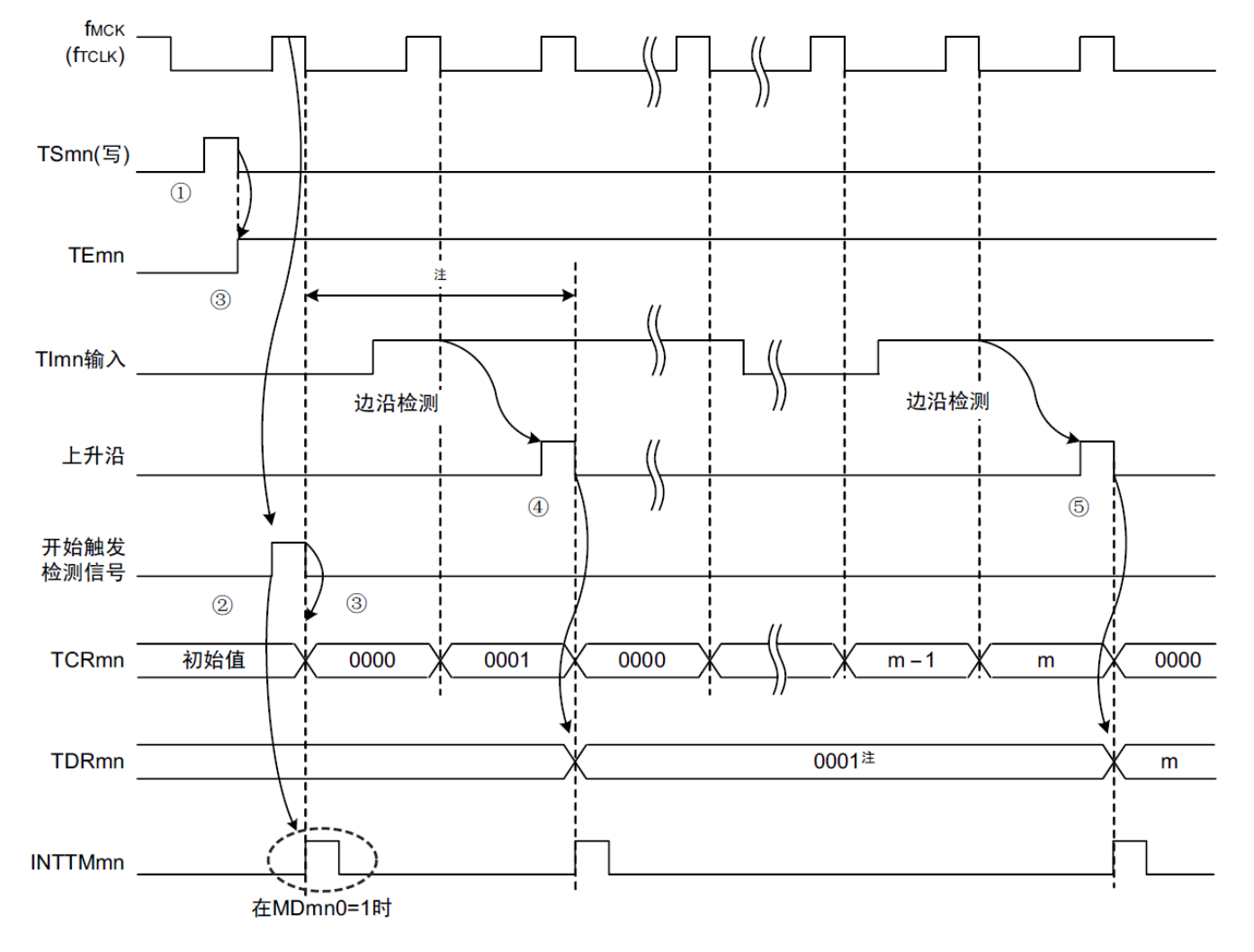

图5-7:运行时序(捕捉模式:输入脉冲的间隔测量)

- 注1:在开始前将时钟输入到TImn(有触发)时,即使没有检测到边沿也通过检测触发来开始计数,因此第 1次捕捉时(④)的捕捉值不是脉冲间隔(在此例子中,0001:2个时钟间隔),必须忽视。
- 注2:因为第1个计数时钟周期的运行在写TSmn位后并且在产生计数时钟前延迟计数的开始,所以产生最大 为1个时钟周期的误差。另外,如果需要开始计数时序的信息,就将MDmn0位置"1",以便能在开始计 数时产生中断。
- 备注:这是不使用噪声滤波器时的时序。如果使用噪声滤波器,边沿检测就从TImn输入开始再延迟2个F<sub>MCK</sub>周 期(合计3~4个周期)。1个周期的误差是因为TImn输入与计数时钟(FMCK)不同步。

# Cmsemicon®

#### (4) 单次计数模式的运行

- ① 通过给 TSmn 位写"1",进入运行允许状态(TEmn=1)。
- ② 定时器计数寄存器 mn(TCRmn)保持初始值,直到产生开始触发信号为止。
- ③ 检测 TImn 输入的上升沿。
- ④ 在产生开始触发信号后将 TDRmn 寄存器的值(m)装入 TCRmn 寄存器,并且开始计数。
- ⑤ 当 TCRmn 寄存器递减计数到"0000H"时,产生 INTTMmn 中断,并且 TCRmn 寄存器的值变为 "FFFFH",停止计数。

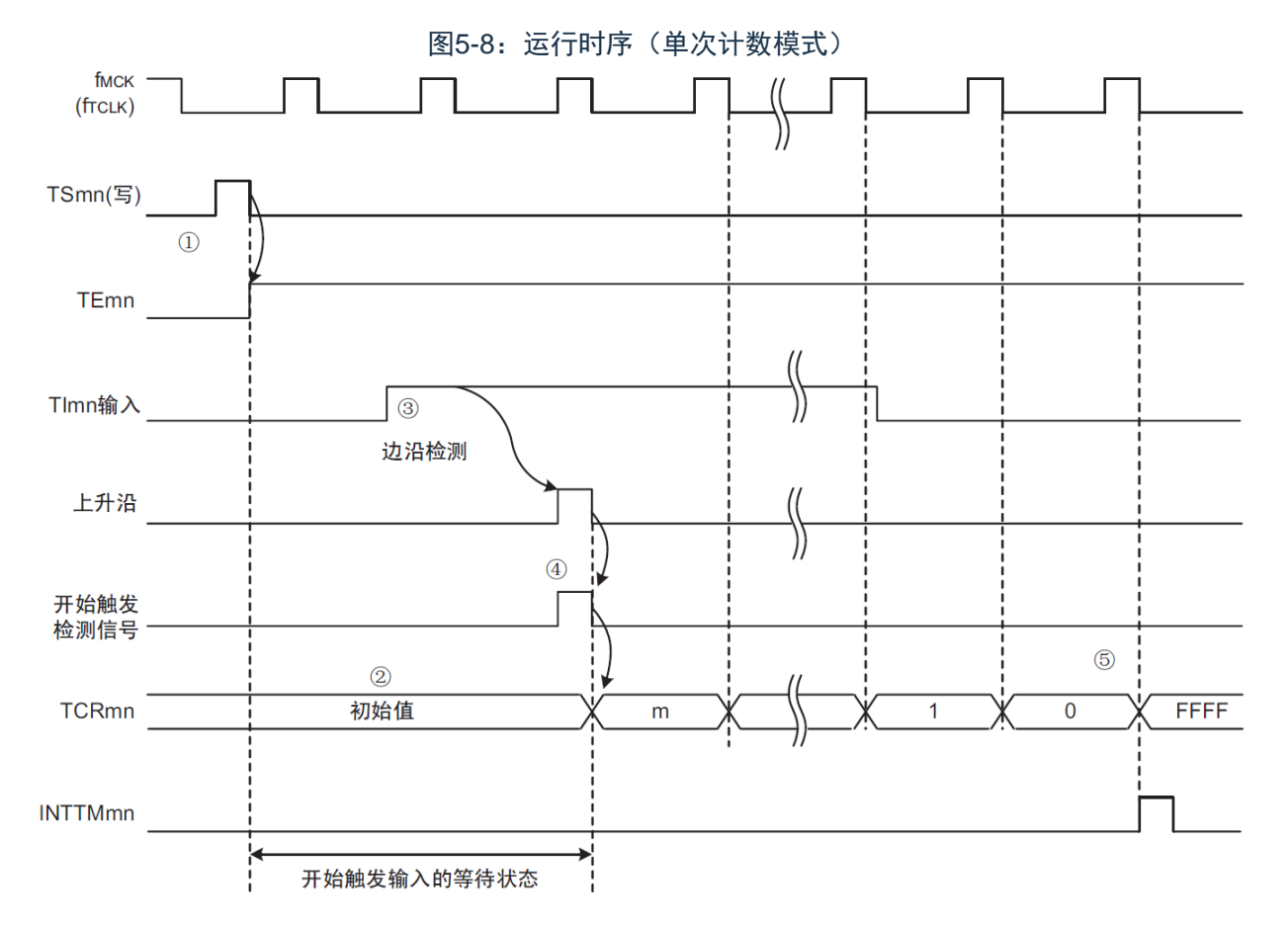

备注: 这是不使用噪声滤波器时的时序。如果使用噪声滤波器, 边沿检测就从TImn输入开始再延迟2个F<sub>MCK</sub> 周期(合计3~4个周期)。1个周期的误差是因为TImn输入与计数时钟(FMCK)不同步。

## Cmsemicon®

- (5) 捕捉&单次计数模式的运行(高电平宽度的测量)
	- ① 通过给定时器通道开始寄存器 m(TSm)的 TSmn 位写"1",进入运行允许状态(TEmn=1)。
	- ② 定时器计数寄存器 mn(TCRmn)保持初始值,直到产生开始触发信号为止。
	- ③ 检测 TImn 输入的上升沿。
	- ④ 在产生开始触发信号后将"0000H"装入 TCRmn 寄存器,并且开始计数。
	- ⑤ 如果检测到 TImn 输入的下降沿,就将 TCRmn 寄存器的值捕捉到 TDRmn 寄存器,并且产生 INTTMmn 中断。

图5-9:运行时序(捕捉&单次计数模式:高电平宽度的测量)

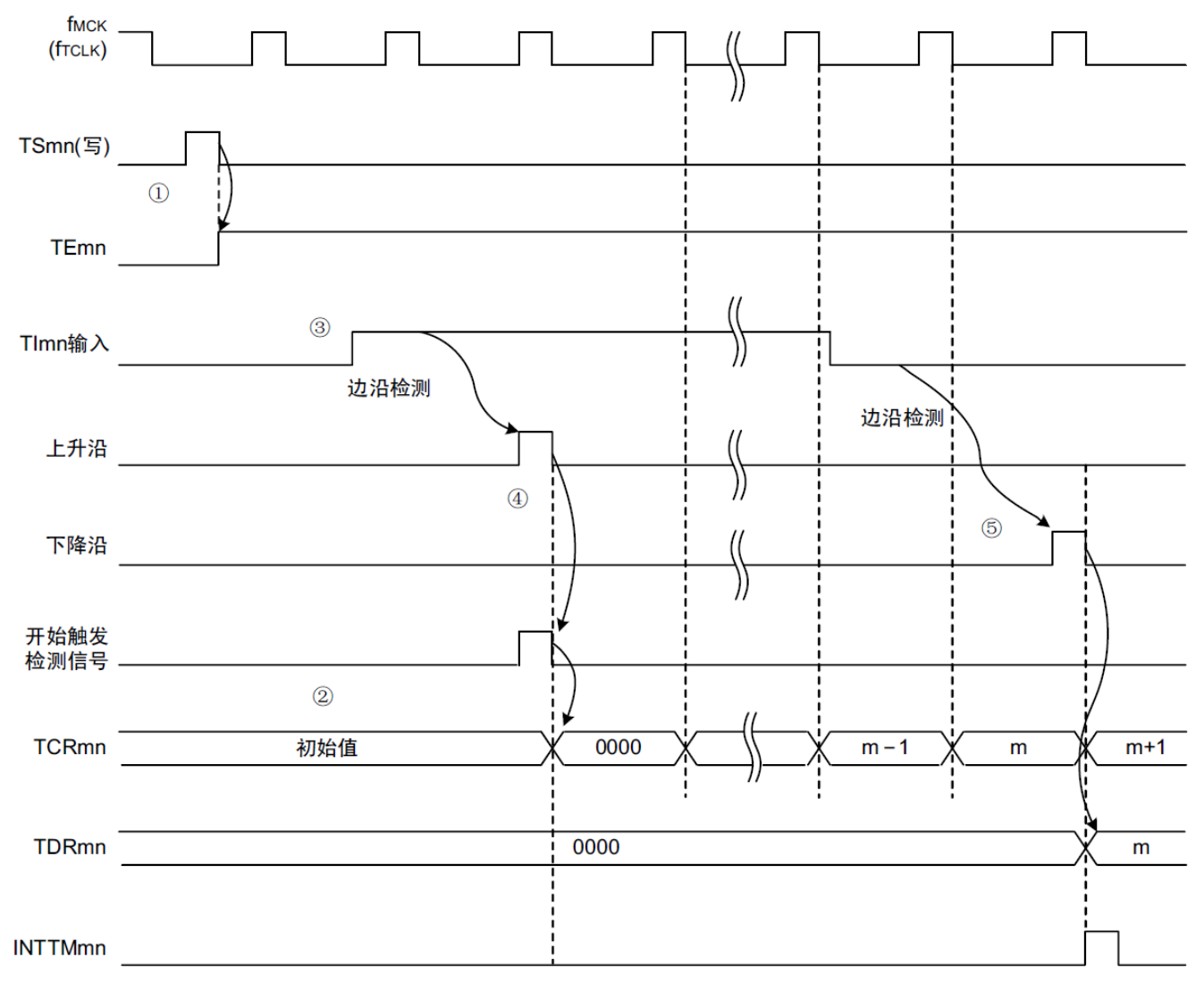

备注:这是不使用噪声滤波器时的时序。如果使用噪声滤波器,边沿检测就从TImn输入开始再延迟2个F<sub>MCK</sub> 周期(合计3~4个周期)。1个周期的误差是因为TImn输入和计数时钟(FMCK)不同步。

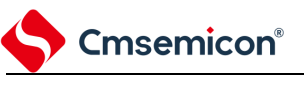

### **5.6** 通道输出(**TOmn**引脚)的控制

#### **5.6.1 TOmn**引脚输出电路的结构

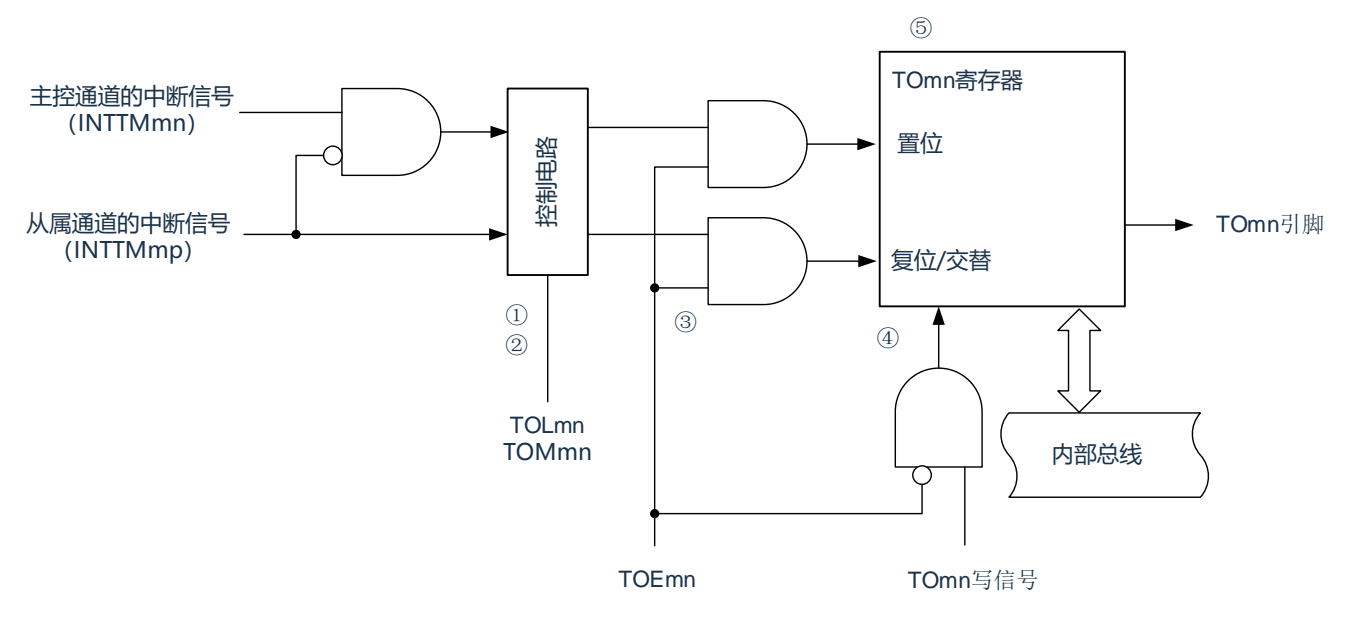

图5-10:输出电路的结构

以下说明 TOmn 引脚的输出电路。

- ① 当 TOMmn 位为"0"(主控通道输出模式)时,忽视定时器输出电平寄存器 m(TOLm)的设定值,只 将 INTTMmp(从属通道定时器中断)传给定时器输出寄存器 m(TOm)。
- ② 当 TOMmn 位为"1"(从属通道输出模式)时,将 INTTMmn(主控通道定时器中断)和 INTTMmp(从 属通道定时器中断)传给 TOm 寄存器。 此时,TOLm 寄存器有效并且进行以下信号的控制: TOLmn=0 时: 正相运行 (INTTMmn→置位、INTTMmp→复位) TOLmn=1 时: 反相运行(INTTMmn→复位、INTTMmp→置位) 当同时产生 INTTMmn 和 INTTMmp 时(PWM 输出的 0%输出), 优先 INTTMmp(复位信号)而屏蔽 INTTMmn(置位信号)。 ③ 在允许定时器输出(TOEmn=1)的状态下,将 INTTMmn(主控通道定时器中断)和 INTTMmp(从
- 属通道定时器中断)传给 TOm 寄存器。TOm 寄存器的写操作(TOmn 写信号)无效。 当 TOEmn 位为"1"时,除了中断信号以外,不改变 TOmn 引脚的输出。 要对 TOmn 引脚的输出电平进行初始化时,需要在设定为禁止定时器输出(TOEmn=0)后给 TOm 寄 存器写值。
- ④ 在禁止定时器输出(TOEmn=0)的状态下,对象通道的 TOmn 位的写操作(TOmn 写信号)有效。当 定时器输出为禁止状态(TOEmn=0)时, 不将 INTTMmn(主控通道定时器中断)和 INTTMmp(从 属通道定时器中断)传给 TOm 寄存器。
- ⑤ 能随时读 TOm 寄存器,并且能确认 TOmn 引脚的输出电平。
- 备注:m:单元号(m=0,1) n:通道号 n=0~3(主控通道:n=0、2) p:从属通道号(n=0:p=1、2、  $3 n=2: p=3)$

### **5.6.2 TOmn**引脚的输出设定

Cmsemicon®

从 TOmn 输出引脚的初始设定到定时器开始运行的步骤和状态变化如下所示。

图5-11:从设定定时器的输出到开始运行的状态变化

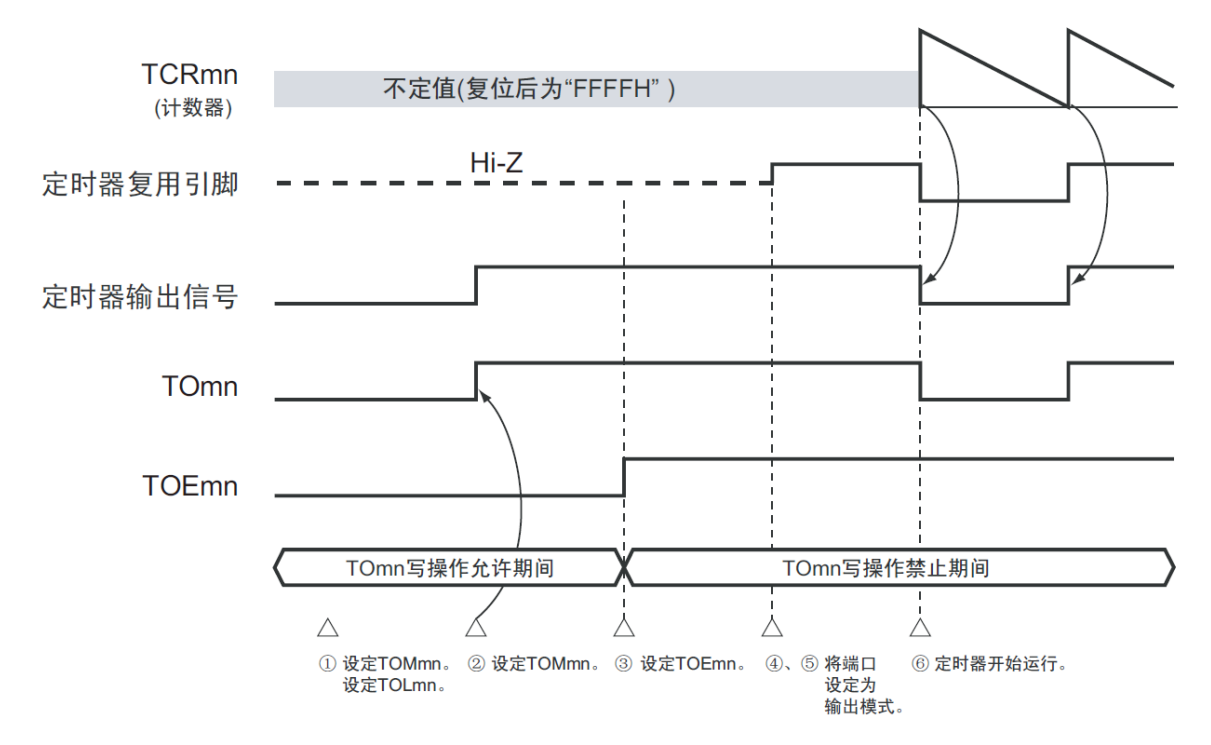

① 设定定时器输出的运行模式。

TOMmn 位 (0: 主控通道输出模式、1: 从属通道输出模式) TOLmn 位 (0: 正逻辑输出、1: 负逻辑输出)

- ② 通过设定定时器输出寄存器 m(TOm),将定时器输出信号设定为初始状态。 给 TOEmn 位写"1",允许定时器输出(禁止写 TOm 寄存器)。
- ③ 通过端口模式控制寄存器(PMCxx)将端口设定为数字输入/输出。
- ④ 将端口的输入/输出设定为输出。
- ⑤ 允许定时器运行(TSmn=1)。

#### **5.6.3** 通道输出运行的注意事项

Cmsemicon®

(1) 有关定时器运行中的 TOm、TOEm、TOLm、TOMm 寄存器的设定值变更 定时器的运行 (定时器计数寄存器 mn (TCRmn) 和定时器数据寄存器 mn (TDRmn) 的运行) 和 TOmn 输出电路相互独立。因此,定时器输出寄存器 m (TOm)、定时器输出允许寄存器 m (TOEm) 和定时器输出电平寄存器 m (TOLm)的设定值的变更不会影响定时器的运行, 能在定时器运行中更改 设定值。但是, 为了在各定时器的运行中从 TOmn 引脚输出期待的波形, 必须设定为 5.8 和 5.9 所示的 各运行的寄存器设定内容例子的值。

如果在产生各通道的定时器中断(INTTMmn)信号前后更改除了 TOm 寄存器以外的 TOEm 寄存器和 TOLm 寄存器的设定值,就根据是在产生定时器中断(INTTMmn)信号前更改还是在产生后更改,TOmn 引脚输出的 波形可能不同。

- (2) 有关 TOmn 引脚的初始电平和定时器开始运行后的输出电平 在允许端口输出前并且在禁止定时器输出(TOEmn=0)的状态下写定时器输出寄存器 m (TOm), 在 更改初始电平后设定为定时器输出允许状态(TOEmn=1)时的 TOmn 引脚输出电平的变化如下所示。
	- ① 在主控通道输出模式(TOMmn=0)中开始运行的情况 在主控通道输出模式(TOMmn=0)中,定时器输出电平寄存器 m(TOLm)的设定无效。如果在 设定初始电平后开始定时器的运行,就通过产生交替信号反相 TOmn 引脚的输出电平。

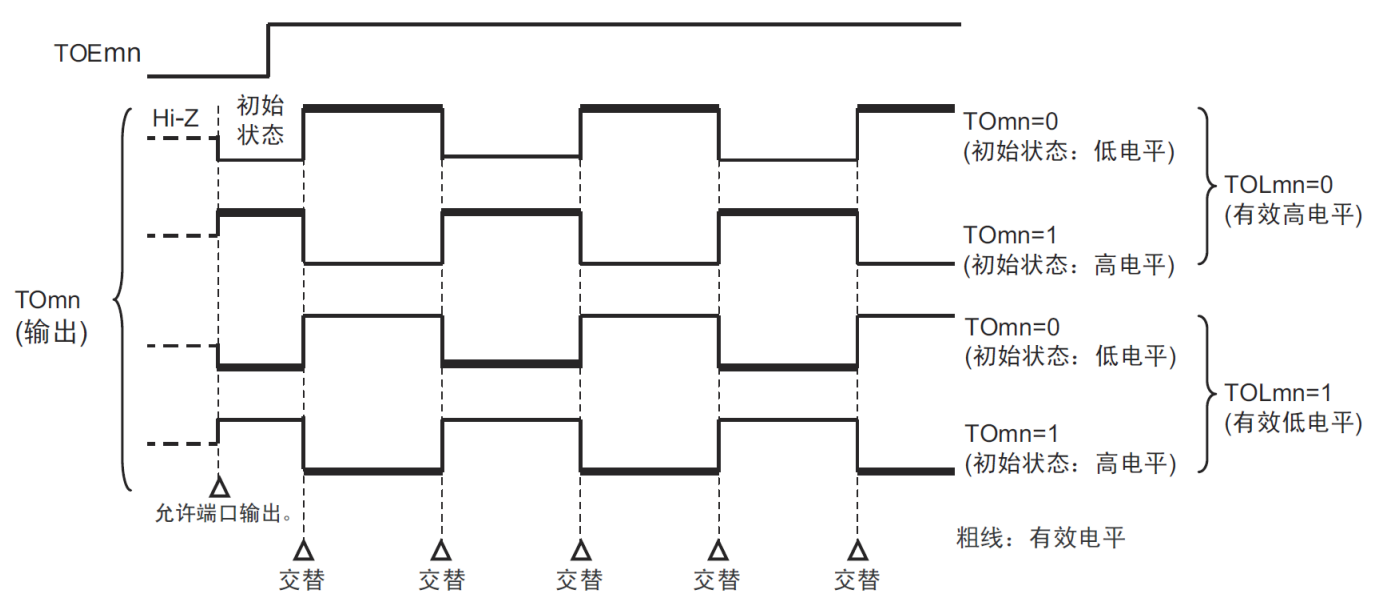

图5-12: 交替输出时 (TOMmn=0) 的TOmn引脚输出状态

- 1. 交替:反相TOmn引脚的输出状态。
- 2. m:单元号(m=0,1) n:通道号(n=0~3)

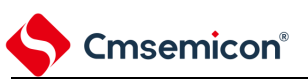

② 在从属通道输出模式(TOMmn=1)中开始运行的情况(PWM 输出) 在从属通道输出模式(TOMmn=1)中,有效电平取决于定时器输出电平寄存器 m (TOLmn)的 设定。

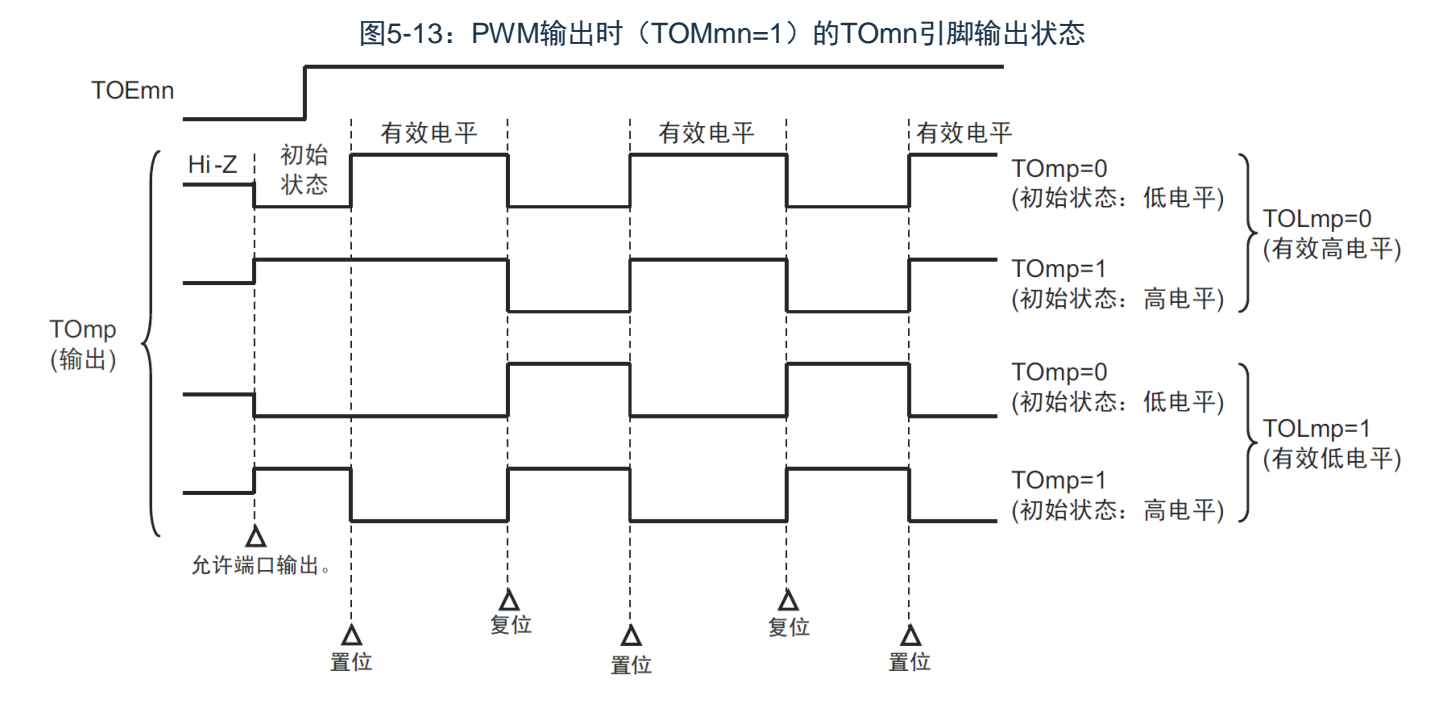

- 1. 置位:TOmp引脚的输出信号从无效电平变为有效电平。
- 2. 复位:TOmp引脚的输出信号从有效电平变为无效电平。
- 3. m:单元号(m=0,1) n:通道号 n=0~3(主控通道:n=0、2) p:从属通道号(n=0:p=1、 2、3 n=2:p=3)

### **Cmsemicon®**

(3) 有关从属通道输出模式(TOMmn=1)的 TOmn 引脚变化

① 在定时器运行中更改定时器输出电平寄存器 m(TOLm)的设定的情况 如果在定时器运行中更改 TOLm 寄存器的设定,就在产生 TOmn 引脚变化条件时设定有效。无法 通过改写 TOLm 寄存器来改变 TOmn 引脚的输出电平。 当 TOMmn 位为"1"时,在定时器运行中(TEmn=1)更改 TOLm 寄存器的值时的运行如下所示。

图5-14:在定时器运行中更改TOLm寄存器的内容时的运行

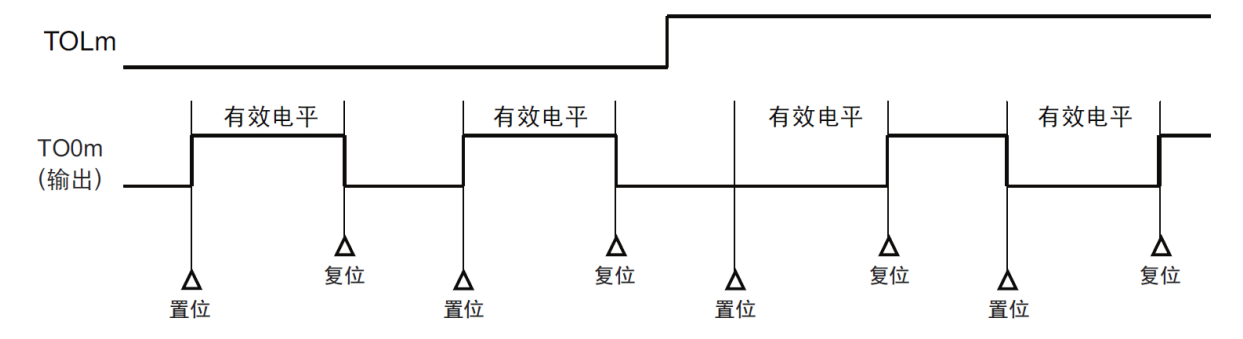

② 置位/复位时序

为了在 PWM 输出时实现 0%和 100%的输出,通过从属通道将产生主控通道定时器中断 (INTTMmn)时的 TOmn 引脚/TOmn 位的置位时序延迟 1 个计数时钟。 当置位条件和复位条件同时产生时,优先复位条件。 按照以下方法设定主控/从属通道时的置位/复位运行状态如图 5-15 所示。 主控通道:TOEmn=1、TOMmn=0、TOLmn=0 从属通道:TOEmp=1、TOMmp=1、TOLmp=0

- 1. 置位:TOmn引脚的输出信号从无效电平变为有效电平。
- 2. 复位:TOmn引脚的输出信号从有效电平变为无效电平。
- 3. m:单元号(m=0,1)n:通道号(n=0~3)

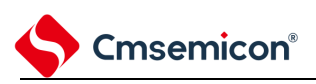

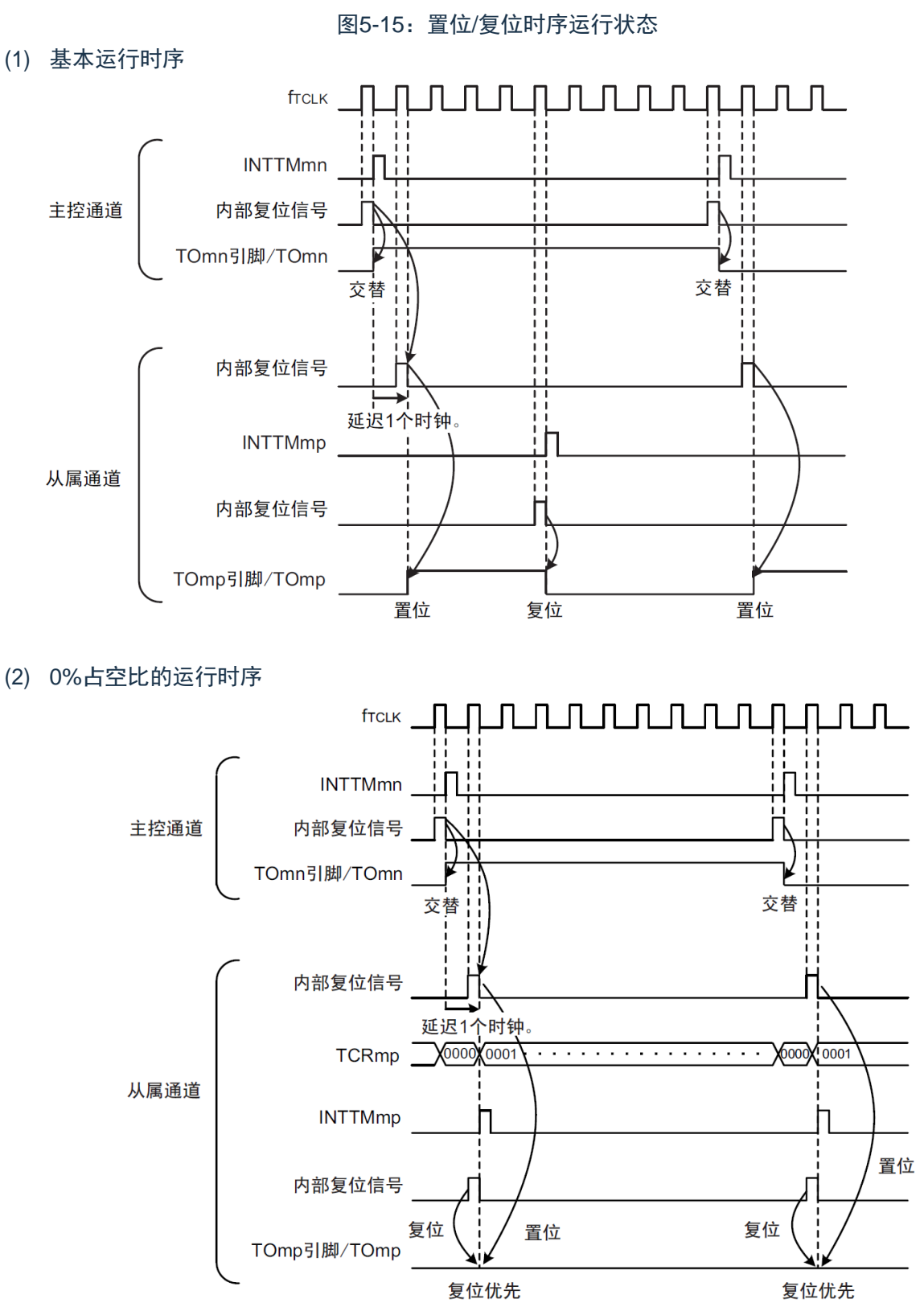

- 1. 内部复位信号:TOmn引脚的复位/交替信号
- 2. 内部置位信号:TOmn引脚的置位信号
- 3. m:单元号(m=0,1) n:通道号 n=0~3(主控通道:n=0、2) p:从属通道号(n=0:p=1、 2、3 n=2:p=3)

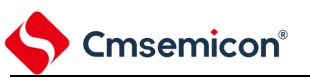

#### **5.6.4 TOmn**位的一次性操作

和定时器通道开始寄存器 m (TSm) 相同, 定时器输出寄存器 m (TOm) 有全部通道的设定位 (TOmn), 因此能一次性地操作全部通道的 TOmn 位。

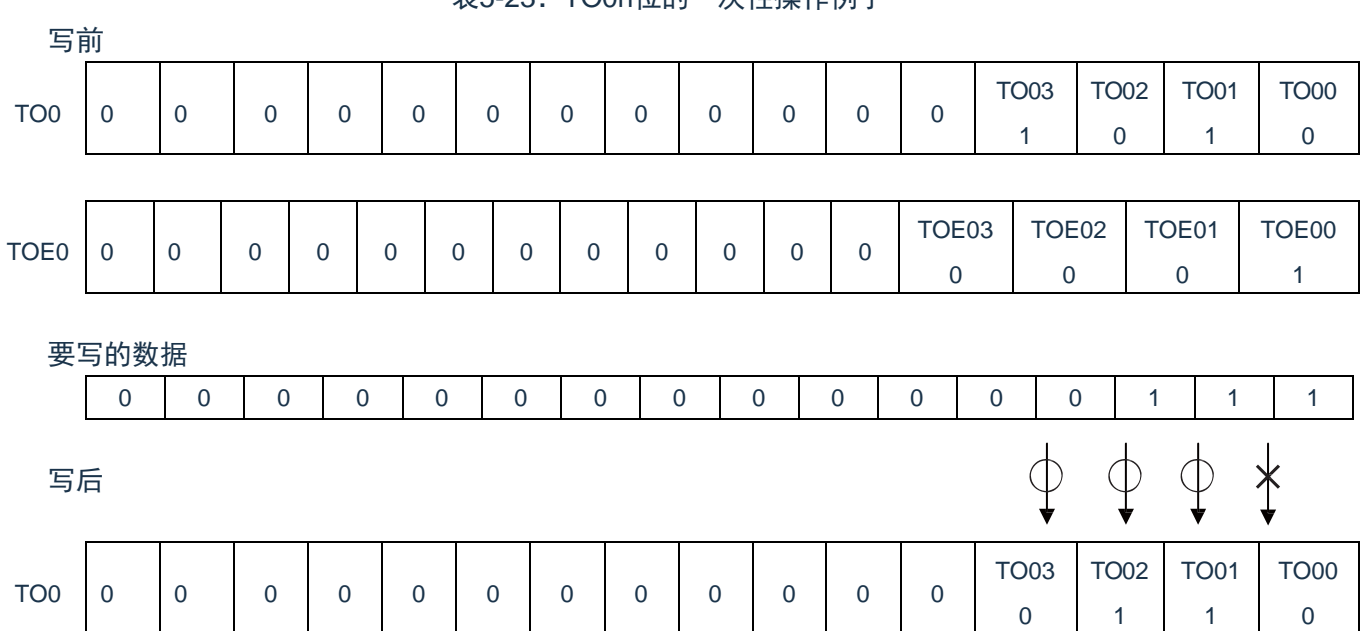

表5-23:TO0n位的一次性操作例子

只能写 TOEmn 位为"0"的 TOmn 位,忽视 TOEmn 位为"1"的 TOmn 位的写操作。

TOEmn 位为"1"的 TOmn(通道输出)不受写操作的影响,即使写 TOmn 位也被忽视,由定时器运行引起 的输出变化正常进行。

图5-16:一次性操作TO0n位时的TO0n引脚状态

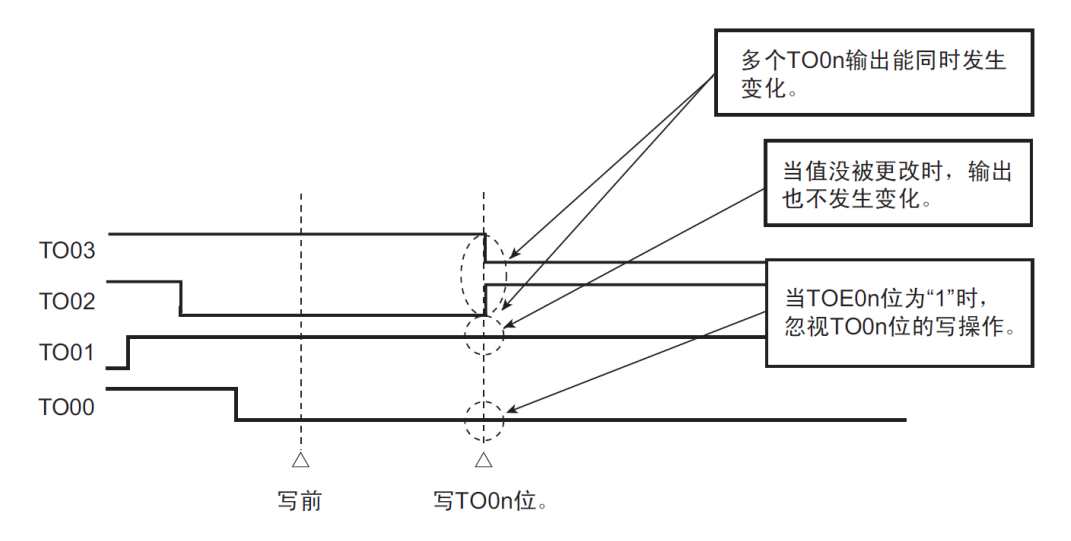

### **5.6.5** 有关开始计数时的定时器中断和**TOmn**引脚输出

在间隔定时器模式或者捕捉模式中,定时器模式寄存器 mn(TMRmn)的 MDmn0 位是设定是否在开始计 数时产生定时器中断的位。

当 MDmn0 位为"1"时,能通过产生定时器中断(INTTMmn)得知计数的开始时序。在其他模式中,不控制 开始计数时的定时器中断和 TOmn 输出。设定为间隔定时器模式(TOEmn=1、TOMmn=0)时的运行例子如下 所示。

图5-17:开始计数时的定时器中断和TOmn输出的运行例子

(a) MDmn0 位为"1"的情况

**Cmsemicon®** 

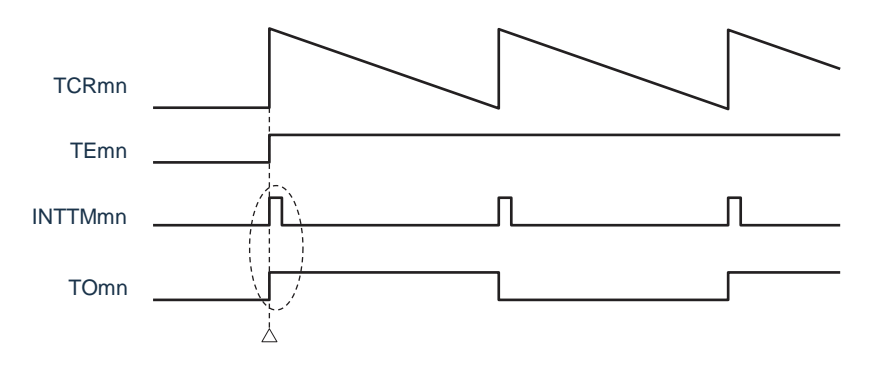

开始计数

#### (b) MDmn0 位为"0"的情况

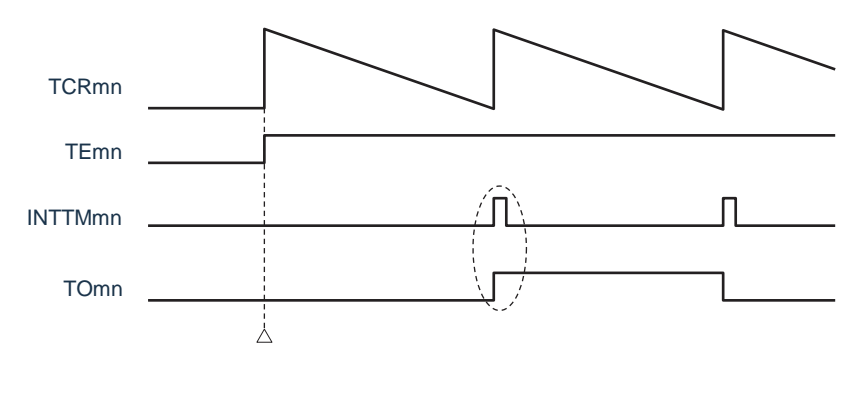

开始计数

当 MDmn0 位为"1"时,在开始计数时输出定时器中断(INTTMmn)并且 TOmn 进行交替输出。

当 MDmn0 位为"0"时,在开始计数时不输出定时器中断(INTTMmn)并且 TOmn 也不发生变化,而在对 1 个周期进行计数后输出 INTTMmn 并且 TOmn 进行交替输出。

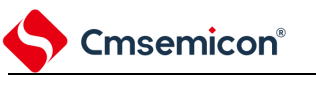

# 5.7 定时器输入 (TImn) 的控制

#### **5.7.1 TImn**引脚输入电路的结构

定时器输入引脚的信号通过噪声滤波器和边沿检测电路输入到定时器控制电路。对于需要消除噪声的引脚, 必须将对应的引脚噪声滤波器置为有效。输入电路的结构如下所示。

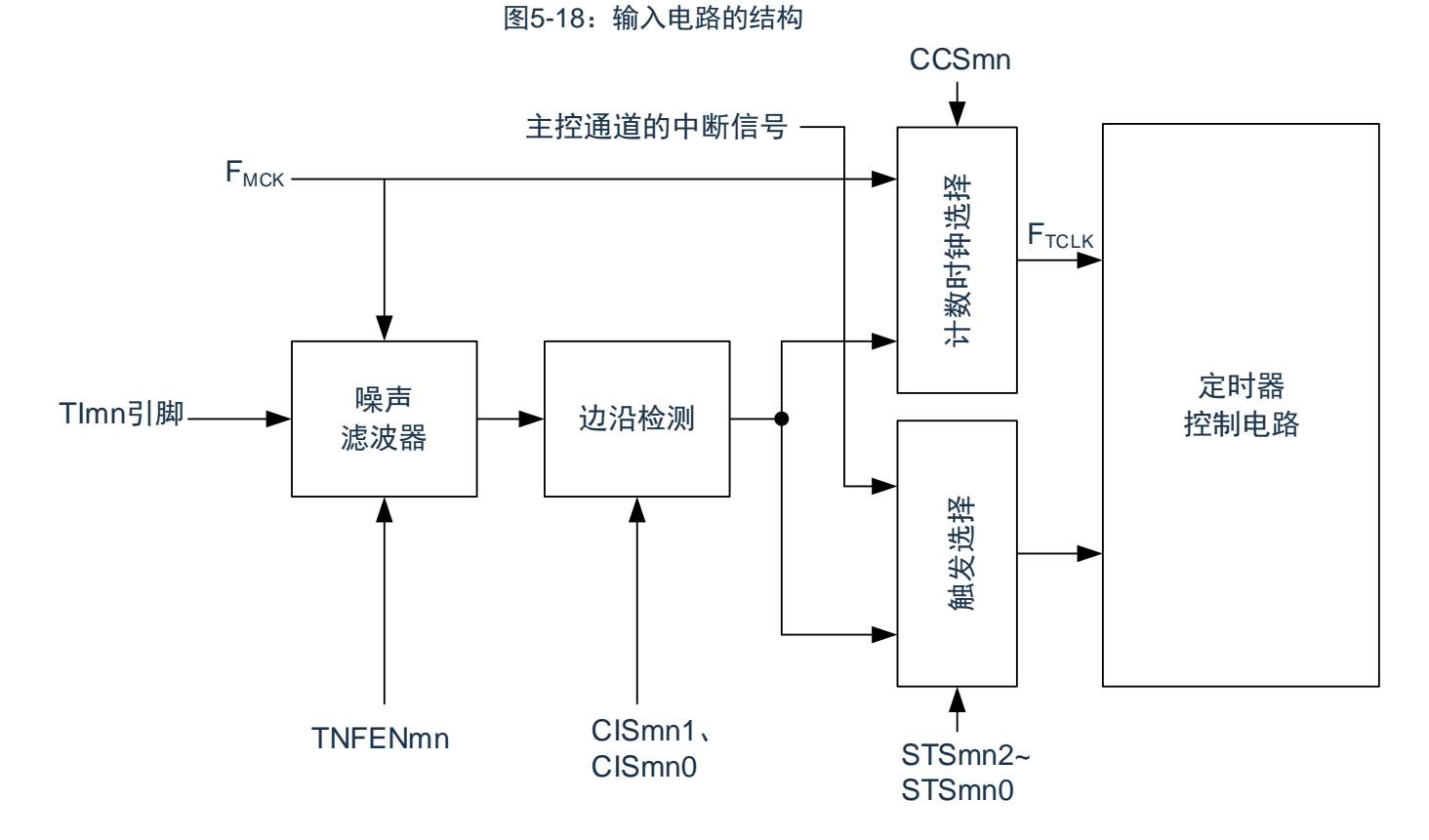

www.mcu.com.cn Rev.1.0.3

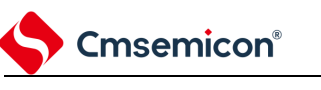

#### **5.7.2** 噪声滤波器

当噪声滤波器无效时,只通过通道 n的运行时钟(F<sub>MCK</sub>)进行同步;当噪声滤波器有效时,在通过通道 n的 运行时钟(F<sub>MCK</sub>)进行同步后检测 2 个时钟是否一致。TM4lmn 输入引脚在噪声滤波器 ON 或者 OFF 的情况下, 经过噪声滤波器电路后的波形如下所示。

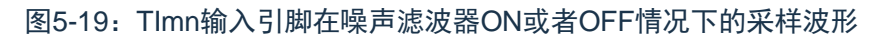

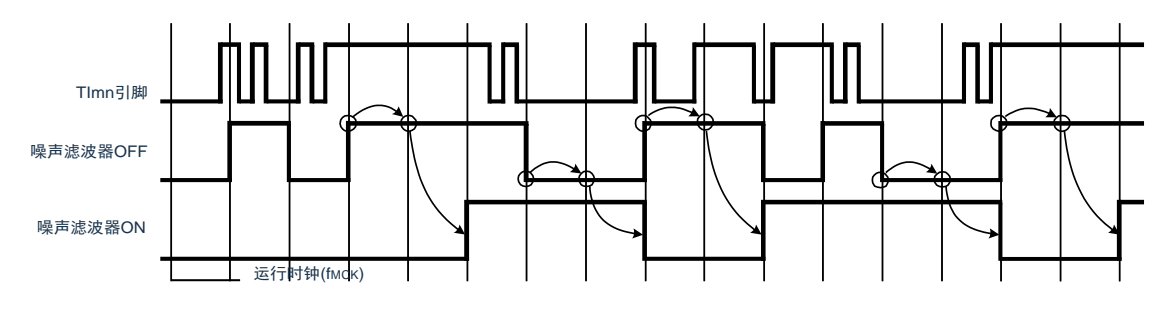

注意:Tlmn引脚的输入波形用于说明噪声滤波器ON或者OFF的运行。实际使用时,必须按照数据手册的AC 特性所示的Tlmn输入高低电平宽度进行输入。

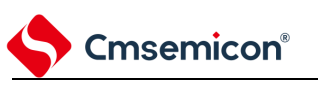

#### **5.7.3** 操作通道输入时的注意事项

在设定为不使用定时器输入引脚时,不给噪声滤波器电路提供运行时钟。因此,从设定为使用定时器输入 引脚到设定定时器输入引脚对应的通道运行允许触发,需要以下的等待时间。

- (1) 噪声滤波器为 OFF 的情况 如果在定时器模式寄存器 mn (TMRmn) 的 bit12 (CCSmn)、 bit9 (STSmn1) 和 bit8 (STSmn0) 全都为"0"的状态下将任意一位置位, 就必须至少在经过 2 个运行时钟 (F<sub>MCK</sub>) 周期后将定时器通道开 始寄存器(TSm)的运行允许触发置位。
- (2) 噪声滤波器为 ON 的情况 如果在定时器模式寄存器 mn (TMRmn) 的 bit12 (CCSmn) 、bit9 (STSmn1) 和 bit8 (STSmn0) 全都为"0"的状态下将任意一位置位,就必须至少在经过4个运行时钟(FMCK)周期后将定时器通道开 始寄存器(TSm)的运行允许触发置位。

**5.8** 通用定时器单元的独立通道运行功能

### **5.8.1** 作为间隔定时器**/** 方波输出的运行

(1) 间隔定时器

能用作以固定间隔产生 INTTMmn(定时器中断)的基准定时器。中断产生周期能用以下计算式进行计 算:

INTTMmn (定时器中断)的产生周期 = 计数时钟周期  $\times$  (TDRmn 的设定值 +1)

(2) 作为方波输出的运行

TOmn 在产生 INTTMmn 的同时进行交替输出,输出占空比为 50%的方波。 TOmn 输出方波的周期和频率能用以下计算式进行计算:

TOmn 输出的方波周期 = 计数时钟周期  $\times$  (TDRmn 的设定值 +1)  $\times$  2

TOmn 输出的方波频率 = 计数时钟频率 /  $\{$  (TDRmn 的设定值 +1)  $\times$  2 $\}$ 

在间隔定时器模式中,定时器计数寄存器mn(TCRmn)用作递减计数器。

在将定时器通道开始寄存器m(TSm)的通道开始触发位(TSmn、TSHm1、TSHm3)置"1"后,通过第 1 个计数时钟将定时器数据寄存器 mn (TDRmn) 的值装入 TCRmn 寄存器。此时, 如果定时器模式寄存器 n (TMRmn) 的MDmn0 位为"0", 就不输出 INTTMmn 并且 TOmn 也不进行交替输出。如果 TMRmn 寄存器的 MDmn0 位为"1", 就输出INTTMmn 并且 TOmn 进行交替输出。然后, TCRmn 寄存器通过计数时钟进行递减计 数。

如果 TCRmn 变为"0000H", 就通过下一个计数时钟输出INTTMmn 并且TOmn 进行交替输出。同时, 再次将 TDRmn 寄存器的值装入 TCRmn 寄存器。此后,继续同样的运行。

能随时改写TDRmn 寄存器,改写的TDRmn 寄存器的值从下一个周期开始有效。

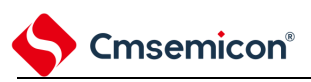

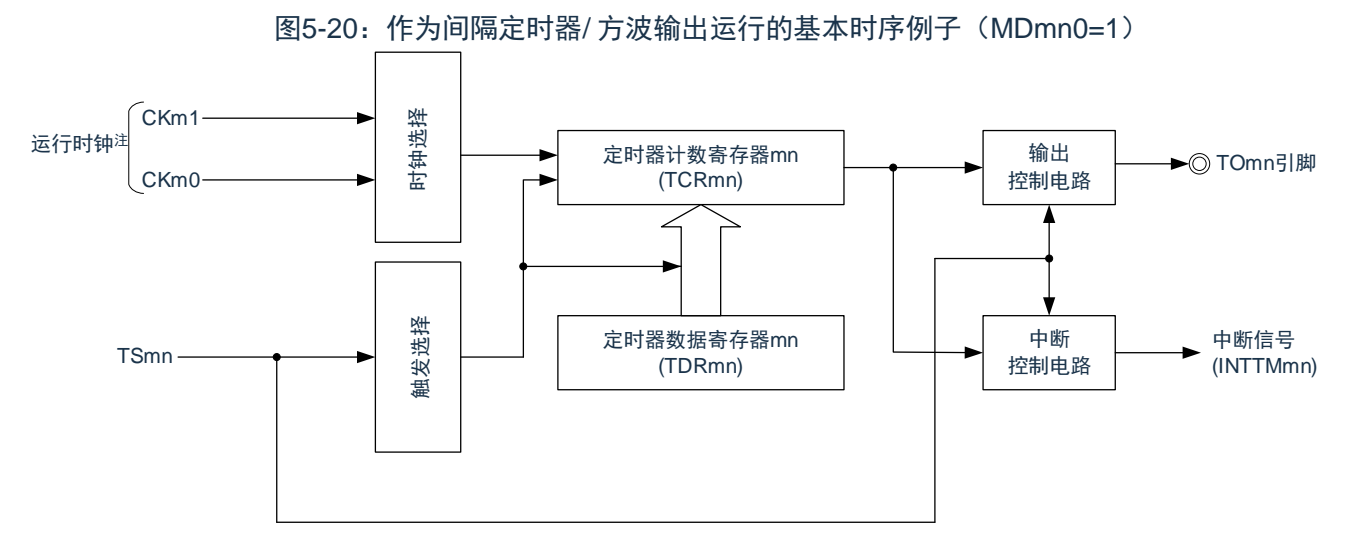

图5-21:作为间隔定时器/ 方波输出运行的基本时序例子(MDmn0=1)

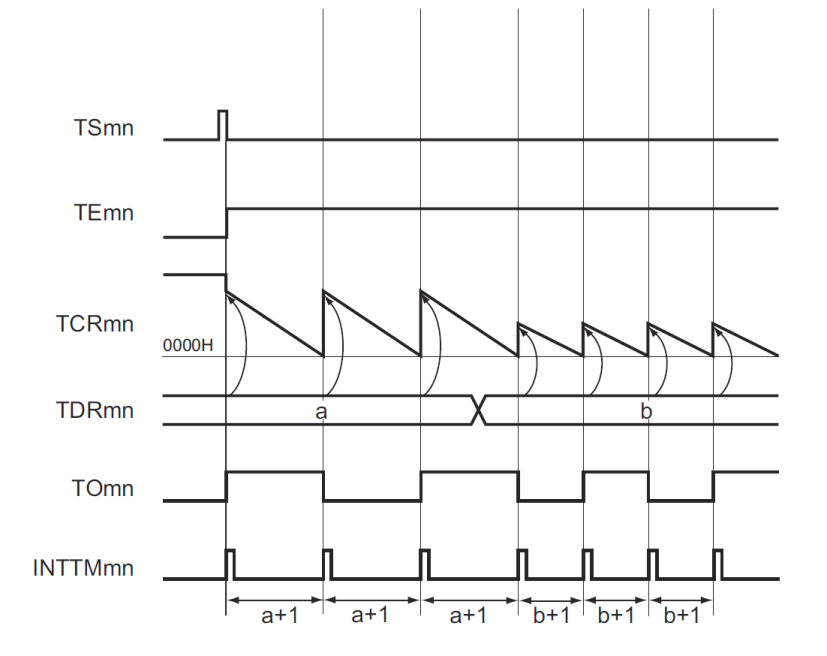

注:在通道1和通道3时,能从CKm0、CKm1、CKm2和CKm3中选择时钟。 备注:

- 1. m:单元号(m=0,1)n:通道号(n=0 ~3)
- 2. TSmn: 定时器通道开始寄存器m (TSm) 的bit n TEmn: 定时器通道允许状态寄存器m (TEm) 的bit n TCRmn:定时器计数寄存器mn(TCRmn) TDRmn:定时器数据寄存器mn(TDRmn) TOmn: TOmn引脚输出信号

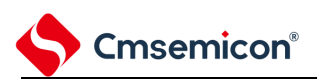

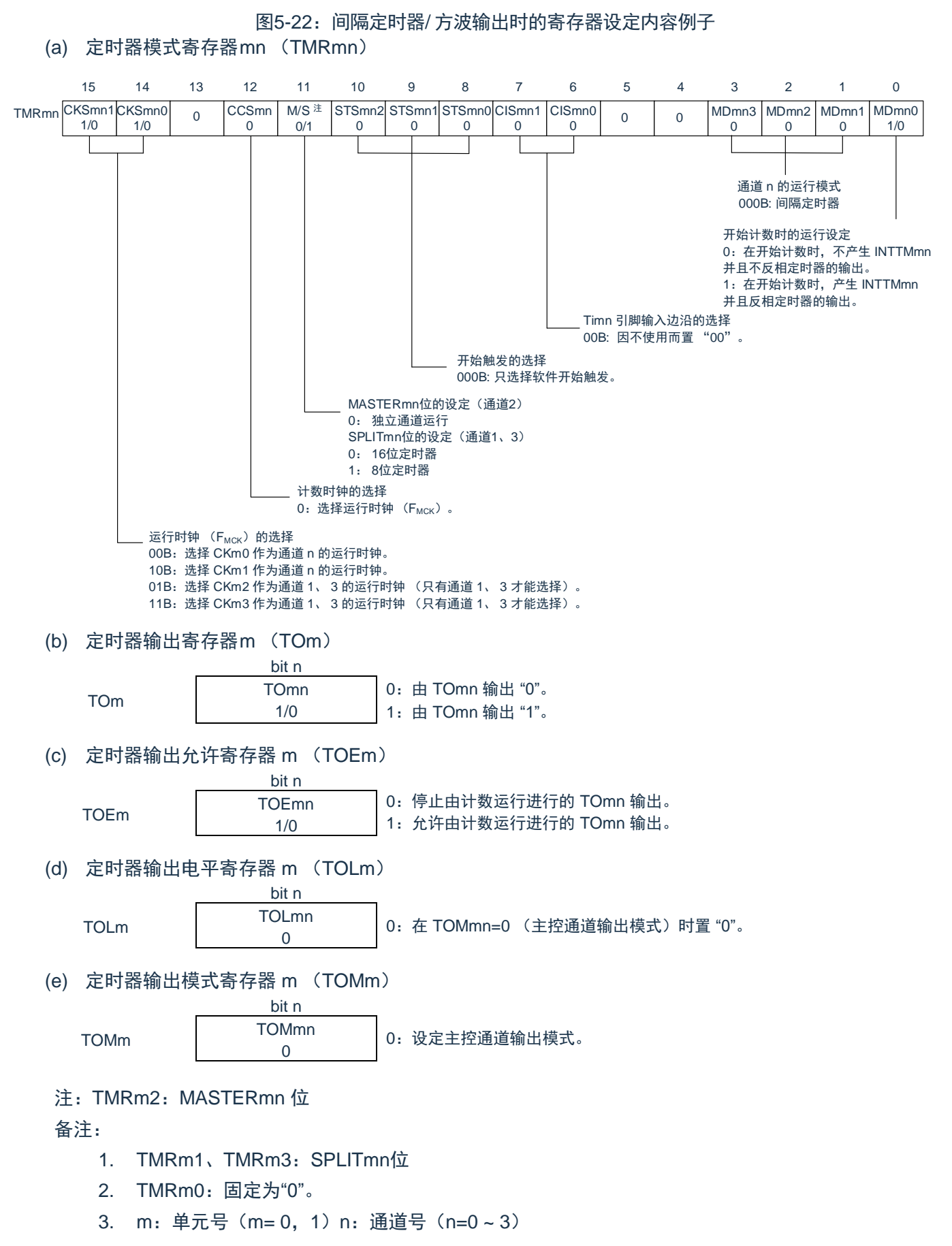

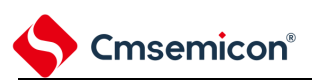

#### 表5-24:间隔定时器/ 方波输出功能时的操作步骤

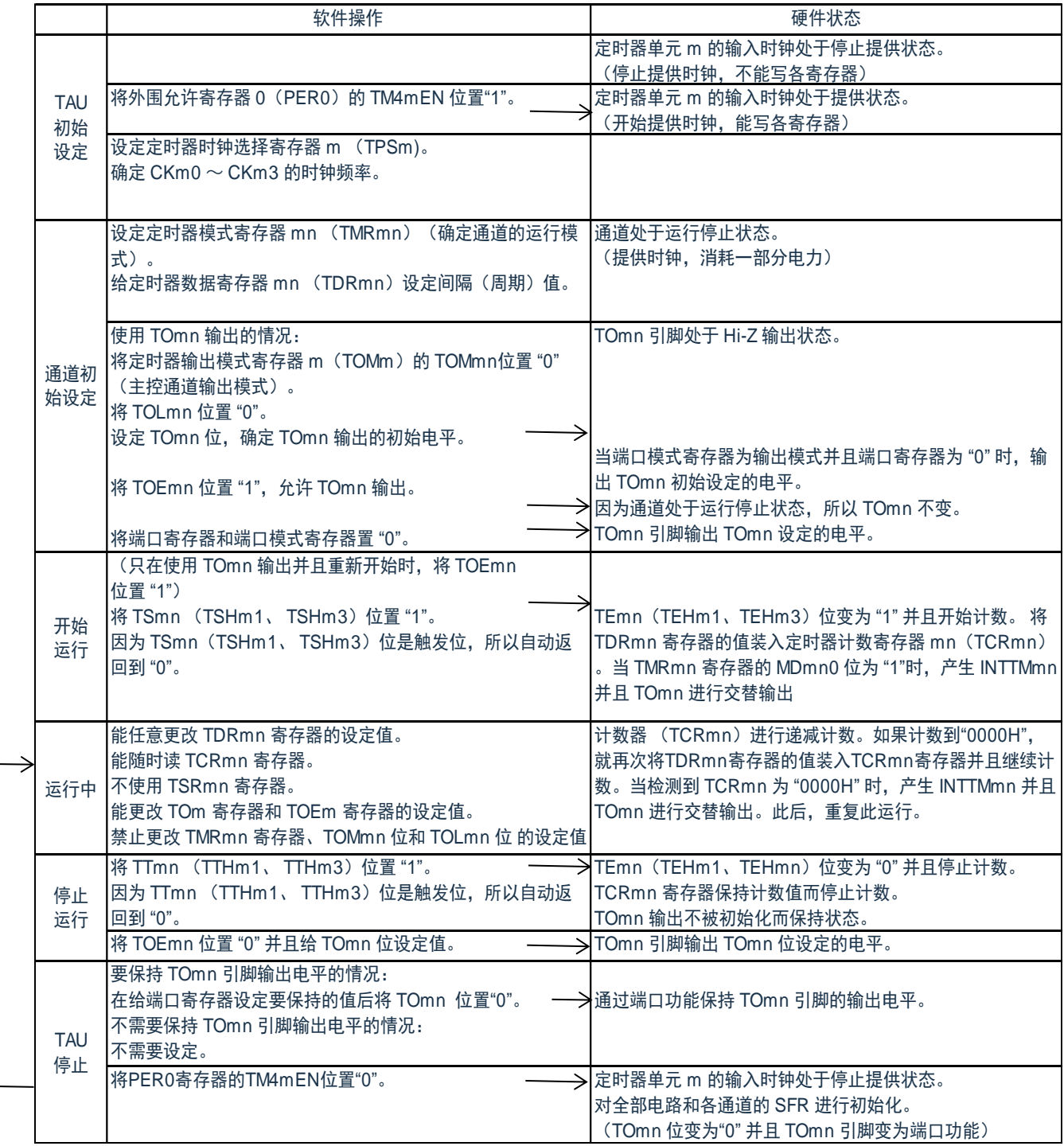

#### 备注:m:单元号(m= 0,1) n:通道号(n=0 ~ 3)

重 新 开 始 运 行

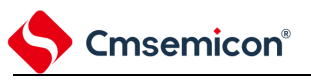

#### **5.8.2** 作为外部事件计数器的运行

能用作事件计数器,对检测到的 TImn 引脚输入的有效边沿(外部事件)进行计数,如果达到规定的计数值, 就产生中断。规定的计数值能用以下计算式进行计算:

规定的计数值 = TDRmn 的设定值+1

在事件计数器模式中,定时器计数寄存器mn(TCRmn)用作递减计数器。

通过将定时器通道开始寄存器m (TSm) 的任意通道开始触发位 (TSmn、TSHm1、TSHm3) 置"1", 将定 时器数据寄存器mn (TDRmn) 的值装入 TCRmn 寄存器。

TCRmn 寄存器在检测到TImn 引脚输入的有效边沿的同时进行递减计数。如果 TCRmn 变为"0000H", 就再 次装入 TDRmn 寄存器的值并且输出INTTMmn。

此后,继续同样的运行。

因为 TOmn 引脚根据外部事件输出不规则的波形,所以必须将定时器输出允许寄存器m (TOEm) 的TOEmn 位置"0",停止输出。

能随时改写 TDRmn 寄存器, 改写的 TDRmn 寄存器的值在下一个计数期间有效。

TSmn TEmn  $\mathbb{I}$ ЛI Ш חו TImn 3 3 2 2 2 2 1  $\begin{picture}(180,10) \put(0,0){\line(1,0){100}} \put(10,0){\line(1,0){100}} \put(10,0){\line(1,0){100}} \put(10,0){\line(1,0){100}} \put(10,0){\line(1,0){100}} \put(10,0){\line(1,0){100}} \put(10,0){\line(1,0){100}} \put(10,0){\line(1,0){100}} \put(10,0){\line(1,0){100}} \put(10,0){\line(1,0){100}} \put(10,0){\line(1,0){100}}$ 1 1 **TCRmn** 0000 0003H  $\overline{\smash{\big)}\xspace}$  0002H TDRmn INTTMmn 4个事件 4个事件 3个事件

图5-23:作为外部事件计数器运行的基本时序例子

- 1. m:单元号(m=0,1)n:通道号(n=0 ~3)
- 2. TSmn: 定时器通道开始寄存器m (TSm) 的bit n TEmn: 定时器通道允许状态寄存器m (TEm) 的bit n TImn: TImn 引脚输入信号 TCRmn: 定时器计数寄存器 mn (TCRmn) TDRmn:定时器数据寄存器 mn(TDRmn)
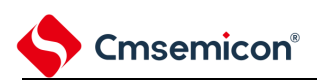

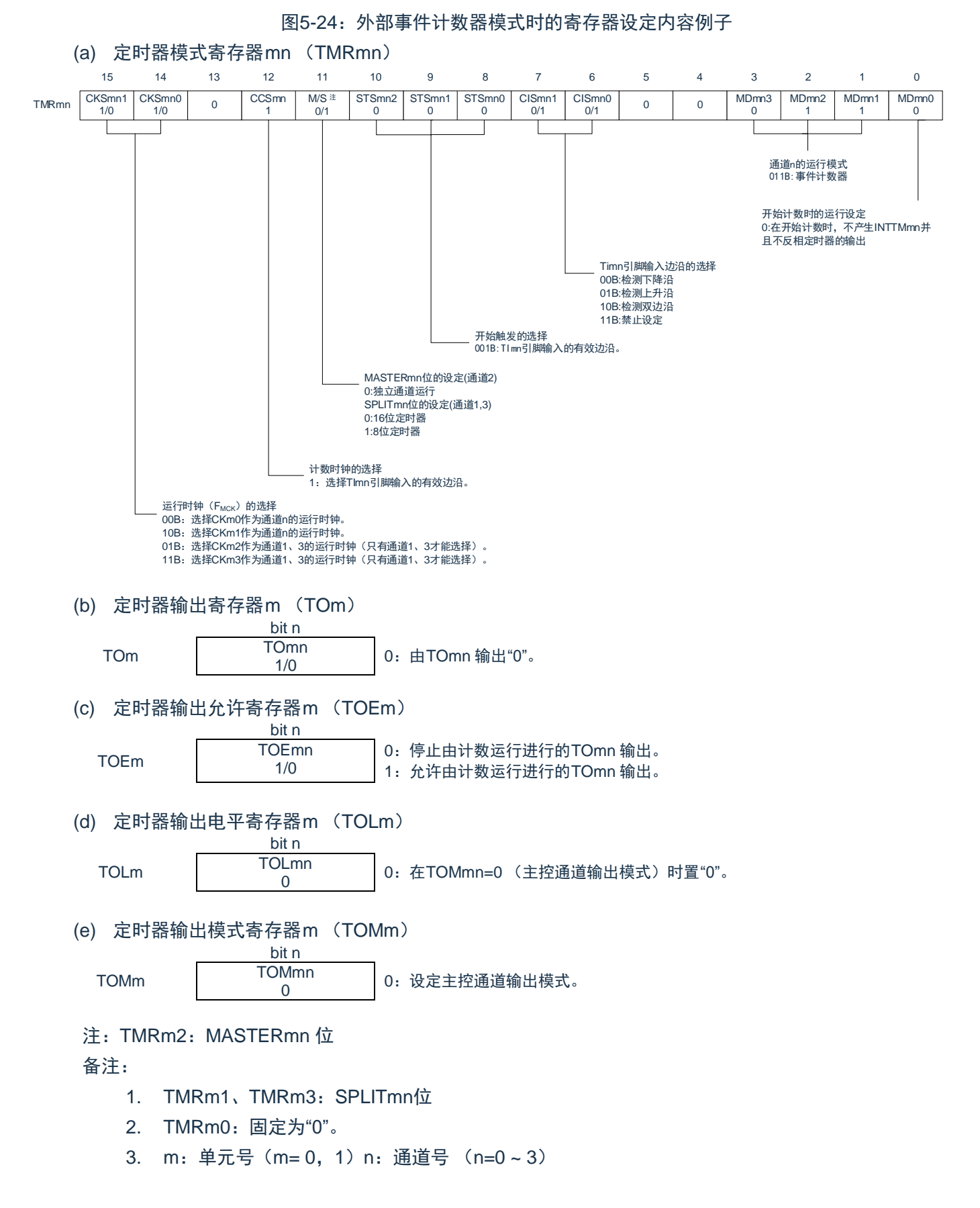

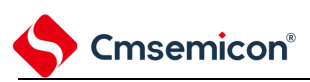

■ 重 新 开 始 运 行

### 表5-25:外部事件计数器功能时的操作步骤

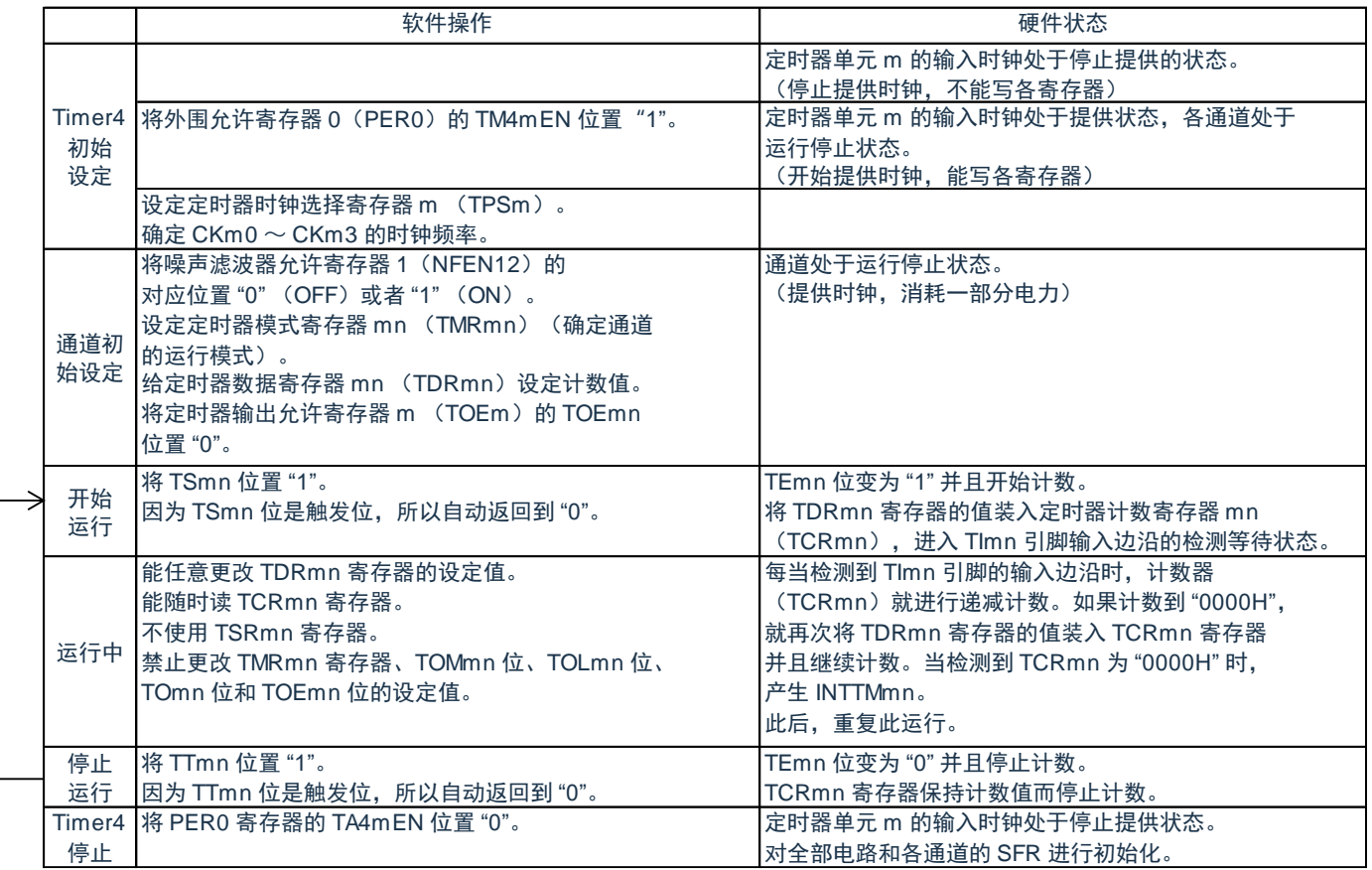

# **5.8.3** 作为分频器的运行

Cmsemicon®

能对TI00 引脚输入的时钟进行分频并且用作TO00 引脚输出的分频器。 TO00 输出的分频时钟频率能用以下计算式进行计算:

- 选择上升沿或者下降沿的情况:  $\left\{\left(\frac{1}{2}\right) \cdots \left(\frac{1}{2}\right) \right\}$  (TDR00 的设定值+1)  $\times$  2} • 选择双边沿的情况:
	- 分频时钟频率≈输入时钟频率/ (TDR00 的设定值+1)

在间隔定时器模式中,定时器计数寄存器 00 (TCR00)用作递减计数器。

在将定时器通道开始寄存器 0 (TS0) 的通道开始触发位 (TS00) 置 "1" 后, 通过检测到 TI00 的有效边沿 将定时器数据寄存器 00 (TDR00) 的值装入 TCR00 寄存器。此时, 如果定时器模式寄存器 00 (TMR00) 的 MD000 位为 "0", 就不输出 INTTM00 并且 TO00 不进行交替输出; 如果 TMR00 寄存器的 MD000 位为"1", 就 输出 INTTM00 并且 TO00 进行交替输出。

然后, TCR00 寄存器通过 TI00 引脚输入的有效边沿进行递减计数。如果 TCR00 变为 "0000H", TO00 就 进行交替输出。同时,将 TDR00 寄存器的值装入 TCR00 寄存器并且继续计数。

如果选择 TI00 引脚输入的双边沿检测,输入时钟的占空比误差就会影响 TO00 输出的分频时钟周期。 TO00 输出的时钟周期包含 1 个运行时钟周期的采样误差。

TO00 输出的时钟周期 = 理想的 TO00 输出时钟周期 ±运行时钟周期 (误差)

能随时改写TDR00 寄存器,改写的TDR00 寄存器的值在下一个计数期间有效。

图5-25:作为分频器运行的基本时序例子(MD000=1)

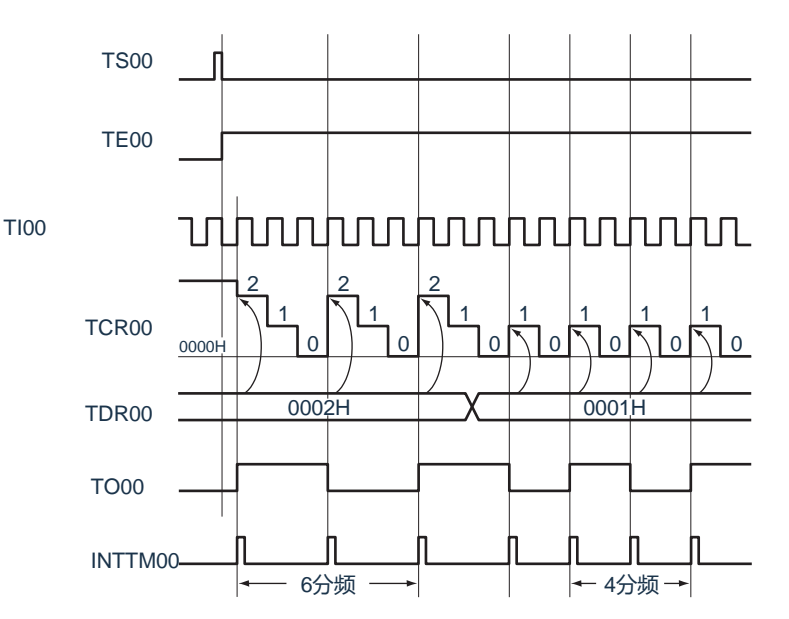

备注: TS00: 定时器通道开始寄存器0 (TS0) 的bit0 TE00: 定时器通道允许状态寄存器0 (TE0) 的bit0 TI00: TI00 引脚输入信号 TCR00:定时器计数寄存器00(TCR00) TDR00:定时器数据寄存器00(TDR00) TO00: TO00引脚输出信号

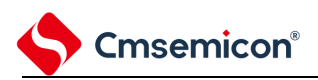

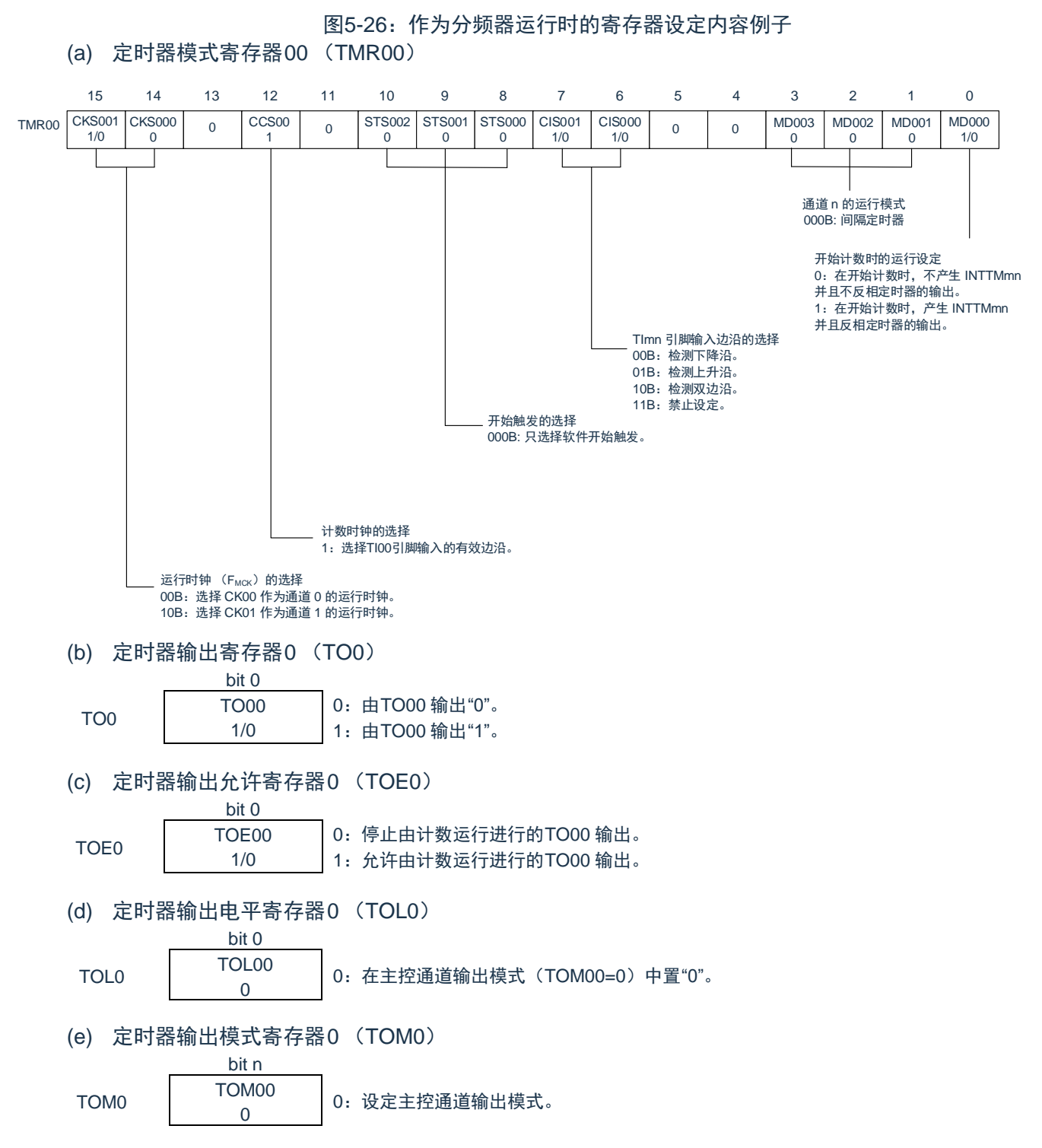

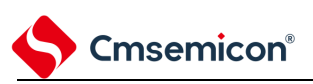

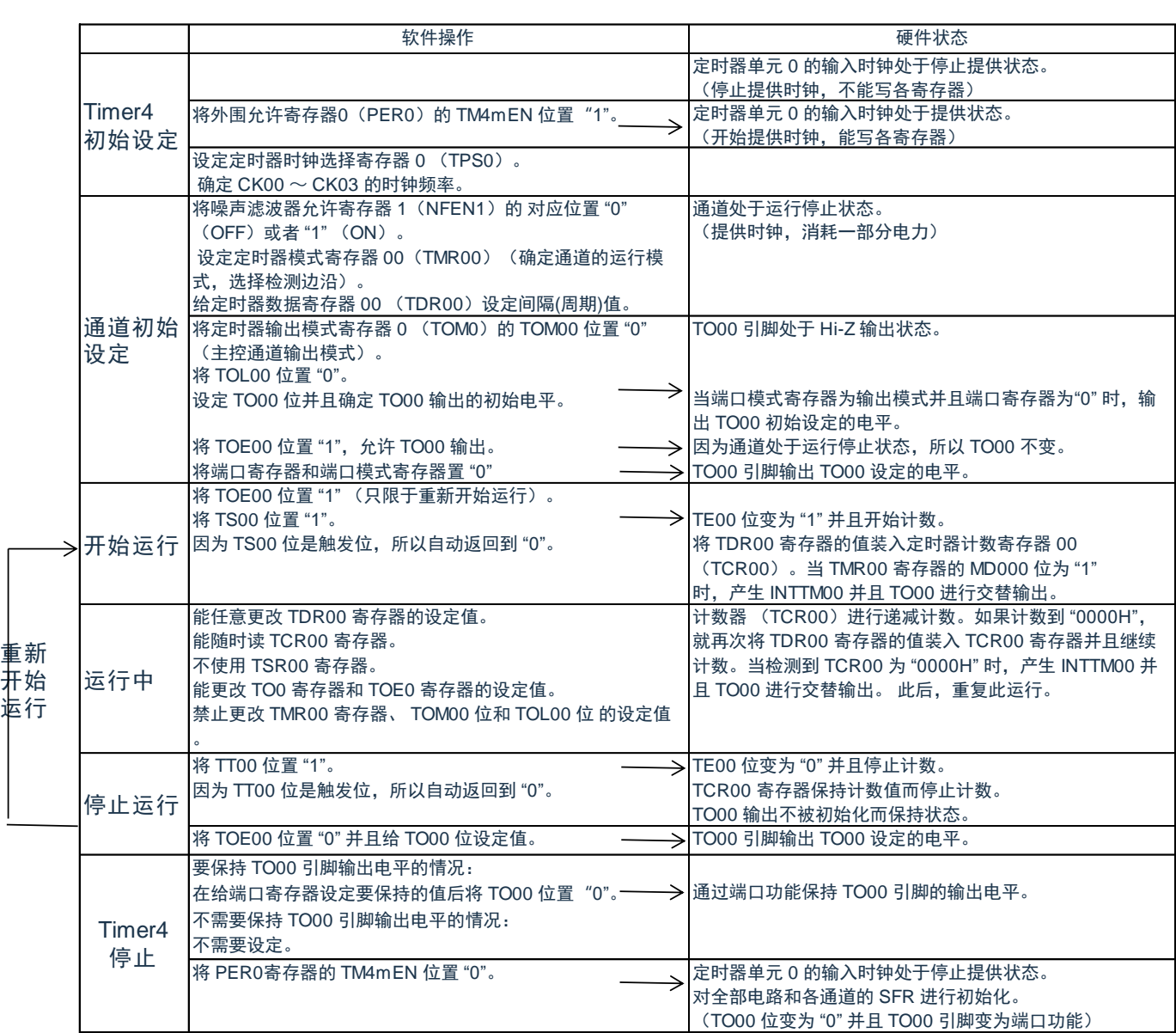

### 表5-26:分频器功能时的操作步骤

# **5.8.4** 作为输入脉冲间隔测量的运行

能在 TImn 有效边沿捕捉计数值,测量 TImn 输入脉冲的间隔。在 TEmn 位为 "1" 的期间,也能将软件操作 (TSmn=1)设定为捕捉触发,捕捉计数值。

脉冲间隔能用以下计算式进行计算:

Cmsemicon®

TImn 输入脉冲间隔 = 计数时钟的周期 × ((10000H × TSRmn:OVF) + (TDRmn 的捕捉值 +1))

在捕捉模式中,定时器计数寄存器mn(TCRmn)用作递增计数器。

如果将定时器通道开始寄存器m(TSm)的通道开始触发位(TSmn)置"1",TCRmn 寄存器就通过计数时 钟从"0000H"开始递增计数。

如果检测到TImn引脚输入的有效边沿,就将TCRmn寄存器的计数值传送(捕捉)到定时器数据寄存器mn (TDRmn),同时将 TCRmn 寄存器清"0000H",然后输出 INTTMmn。此时,如果计数器发生上溢,就将定时 器状态寄存器mn(TSRmn)的OVF 位置"1"。如果计数器没有发生上溢,就清除 OVF 位。此后,继续同样的运 行。

在将计数值捕捉到 TDRmn 寄存器的同时,根据在测量期间是否发生上溢,更新 TSRmn 寄存器的OVF 位, 并且能确认捕捉值的上溢状态。

即使计数器进行了 2 个周期或者 2 个周期以上的完整计数,也认为发生上溢而将 TSRmn 寄存器的OVF 位 置"1"。但是,在发生2 次或者2 次以上的上溢时,无法通过OVF 位正常测量间隔值。

将TMRmn 寄存器的STSmn2~STSmn0 位置"001B",并且将TImn 的有效边沿用于开始触发和捕捉触发。

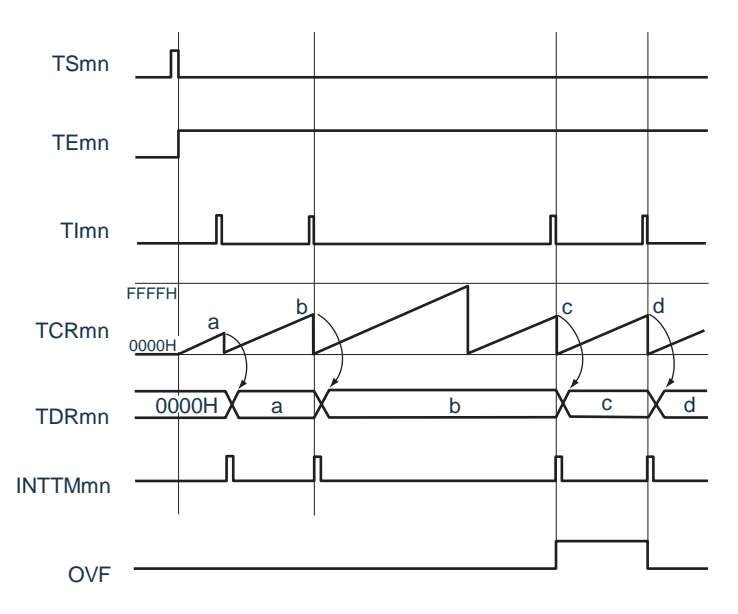

图5-27:作为输入脉冲间隔测量的运行基本时序例子(MDmn0=0)

- 1. 因为通过定时器模式寄存器mn(TMRmn)的CKSmn 位选择的运行时钟对TImn 引脚输入进行采 样,所以产生1 个运行时钟的误差。
- 2. m:单元号(m= 0) n:通道号(n=0 ~3)
- 3. TSmn: 定时器通道开始寄存器m (TSm) 的bit n TEmn: 定时器通道允许状态寄存器m (TEm) 的bit n TImn: TImn引脚输入信号 TCRmn: 定时器计数寄存器mn (TCRmn) TDRmn :定时器数据寄存器mn(TDRmn) OVF: 定时器状态寄存器mn (TSRmn) 的bit0

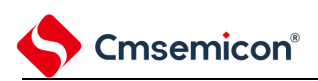

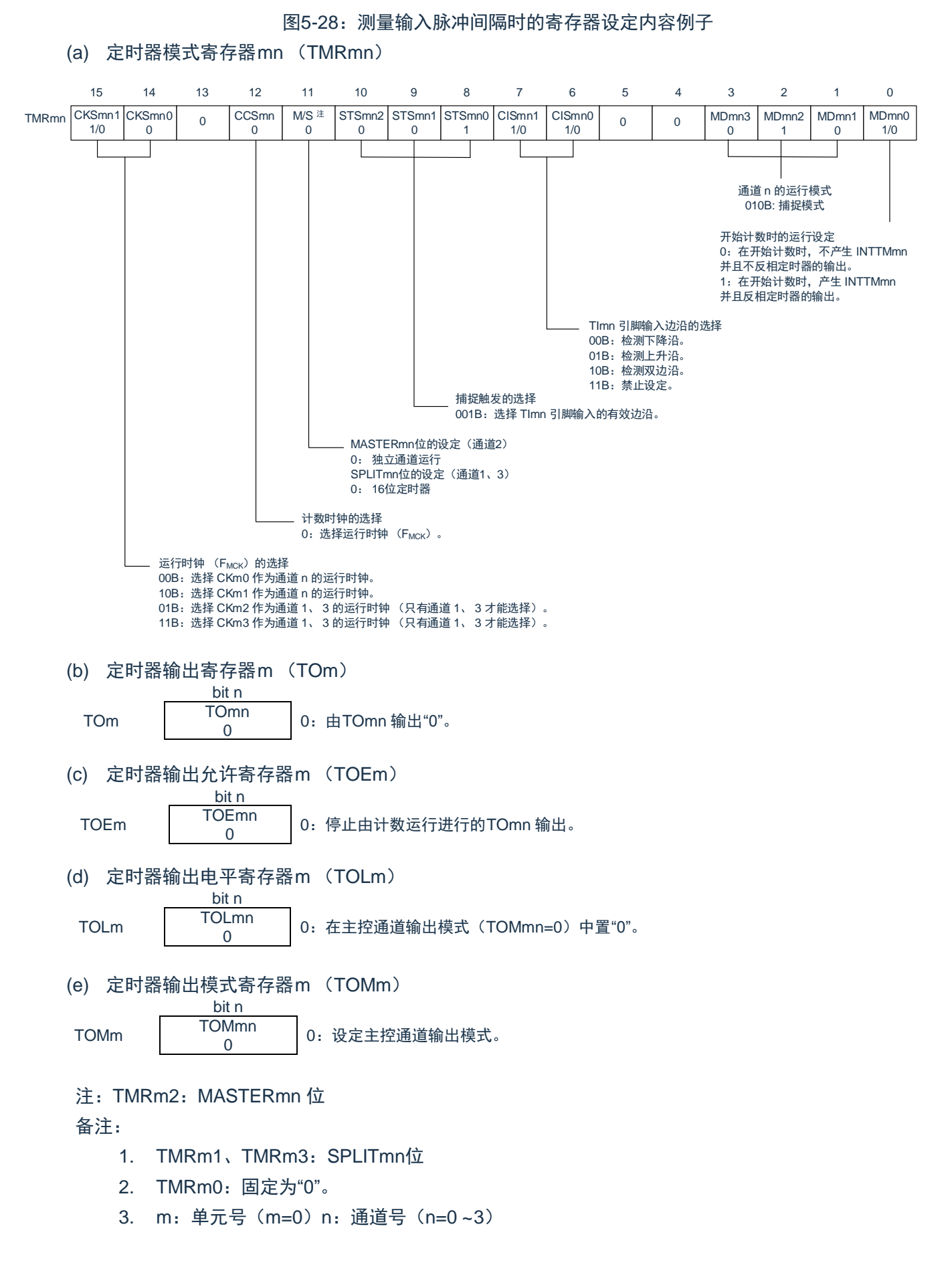

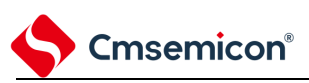

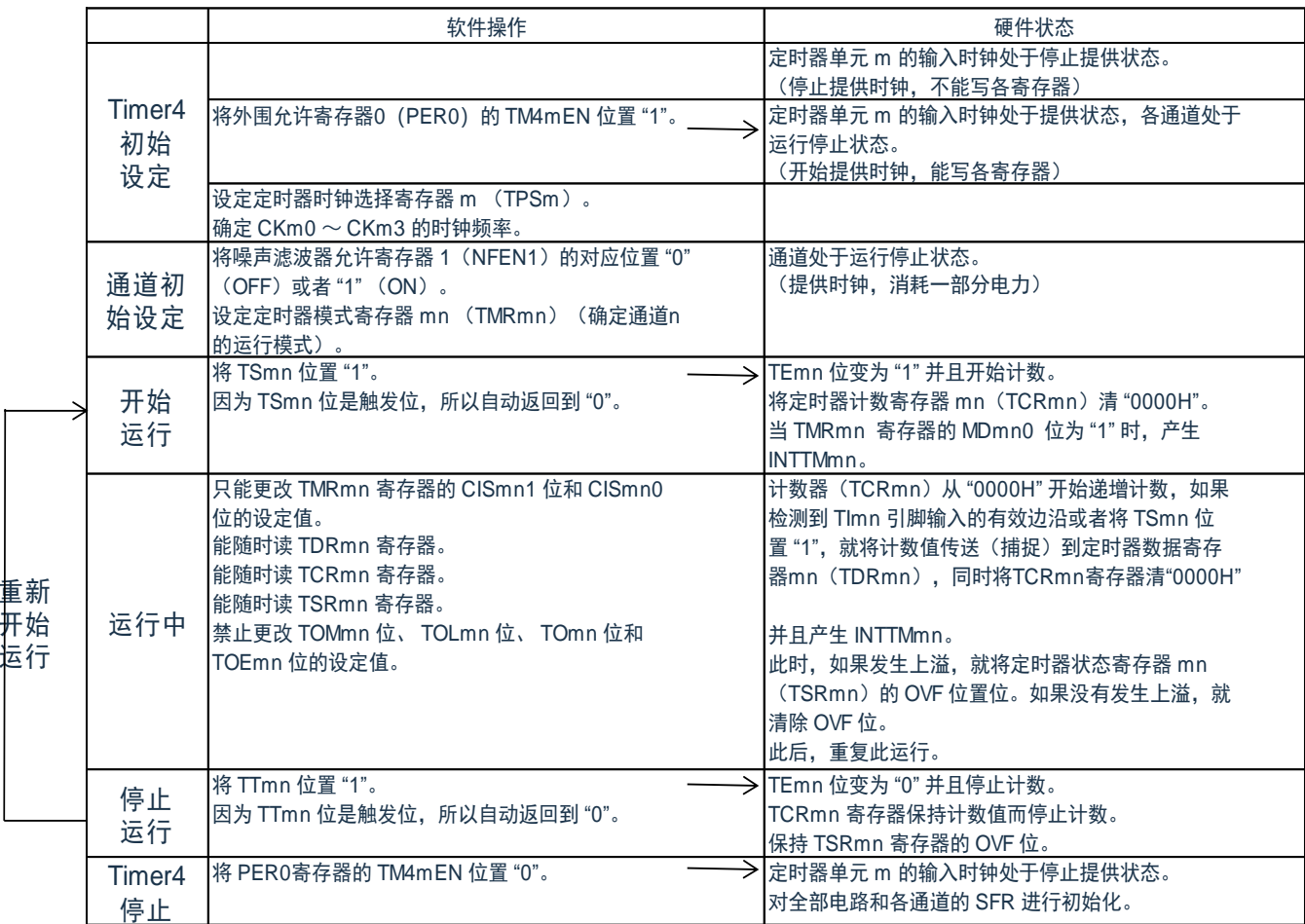

#### 表5-27:输入脉冲间隔测量功能时的操作步骤

备注:m:单元号 (m= 0,1) n:通道号 (n=0 ~ 3)

# Cmsemicon®

## **5.8.5** 作为输入信号高低电平宽度测量的运行

能通过在TImn 引脚输入的一个边沿开始计数并且在另一个边沿捕捉计数值,测量TImn 的信号宽度(高低 电平宽度)。TImn 的信号宽度能用以下计算式进行计算。

TImn 输入的信号宽度 = 计数时钟的周期  $\times$  ((10000H  $\times$  TSRmn:OVF) + (TDRmn 的捕捉值 +1))

在捕捉&单次计数模式中,定时器计数寄存器 mn(TCRmn)用作递增计数器。如果将定时器通道开始寄存 器m (TSm) 的通道开始触发位 (TSmn) 置"1", TEmn 位就变为"1", 并且进入 TImn 引脚的开始边沿检测等待 状态。

如果检测到 TImn 引脚输入的开始边沿 (在测量高电平宽度时为 TImn 引脚输入的上升沿), 就与计数时钟 同步,从"0000H"开始递增计数。然后,如果检测到有效捕捉边沿 (在测量高电平宽度时为 TImn 引脚输入的下 降沿),就在将计数值传送到定时器数据寄存器 mn(TDRmn)的同时,输出 INTTMmn。此时,如果计数器发 生上溢,就将定时器状态寄存器 mn(TSRmn)的 OVF 位置位。如果计数器没有发生上溢,就清除 OVF 位。 TCRmn 寄存器的值变为"传送到 TDRmn 寄存器的值+1"而停止计数,并且进入 TImn 引脚的开始边沿检测等待 状态。此后,继续同样的运行。

在将计数值捕捉到 TDRmn 寄存器的同时,根据在测量期间是否发生上溢,更新 TSRmn 寄存器的 OVF 位, 并且能确认捕捉值的上溢状态。

即使计数器进行了 2 个周期或者 2 个周期以上的完整计数,也认为发生上溢而将 TSRmn 寄存器的 OVF 位 置"1"。但是,在发生 2 次或者 2 次以上的上溢时,无法通过 OVF 位正常测量间隔值。

能通过 TMRmn 寄存器的 CISmn1 位和 CISmn0 位来设定是测量 TImn 引脚的高电平宽度还是低电平宽度。 此功能是以测量 TImn 引脚的输入信号宽度为目的,因此不能在 TEmn 位为"1"的期间将 TSmn 位置"1"。

TMRmn 寄存器的 CISmn1、CISmn0=10B:测量低电平宽度。

TMRmn 寄存器的 CISmn1、CISmn0=11B:测量高电平宽度。

注意:

- 1. 当用作LIN-bus支持功能时,必须将输入切换控制寄存器(ISC)的bit1(ISC1)置"1",并且在以 下说明中,请用RxD0代替TImn。
- 2. 因为通过定时器模式寄存器mn (TMRmn) 的CKSmn位选择的运行时钟对TImn引脚输入进行采 样,所以产生1个运行时钟的误差。

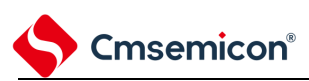

#### 图5-29:作为输入信号高低电平宽度测量的运行基本时序例子

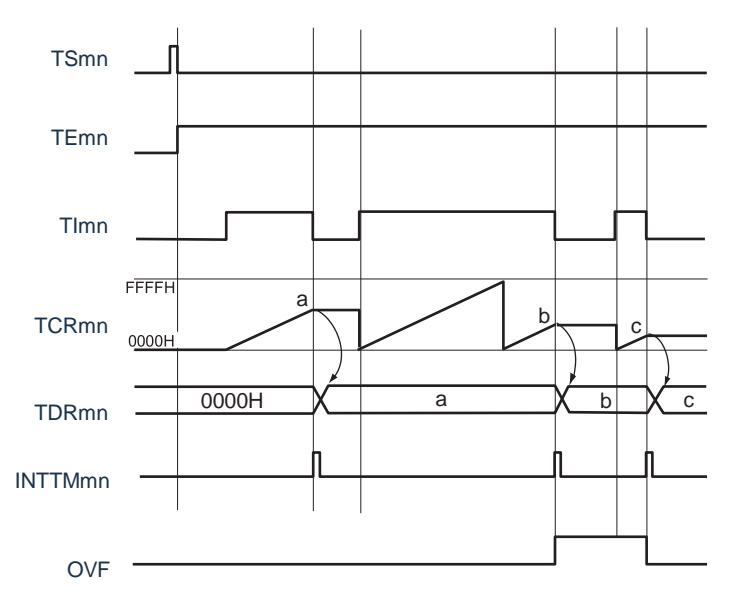

- 1. m:单元号(m= 0)n:通道号(n=0 ~3)
- 2. TSmn: 定时器通道开始寄存器m (TSm) 的bit n TEmn: 定时器通道允许状态寄存器m (TEm) 的bit n TImn: TImn引脚输入信号 TCRmn:定时器计数寄存器mn(TCRmn) TDRmn:定时器数据寄存器mn(TDRmn) OVF: 定时器状态寄存器mn (TSRmn) 的bit0

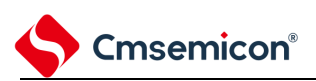

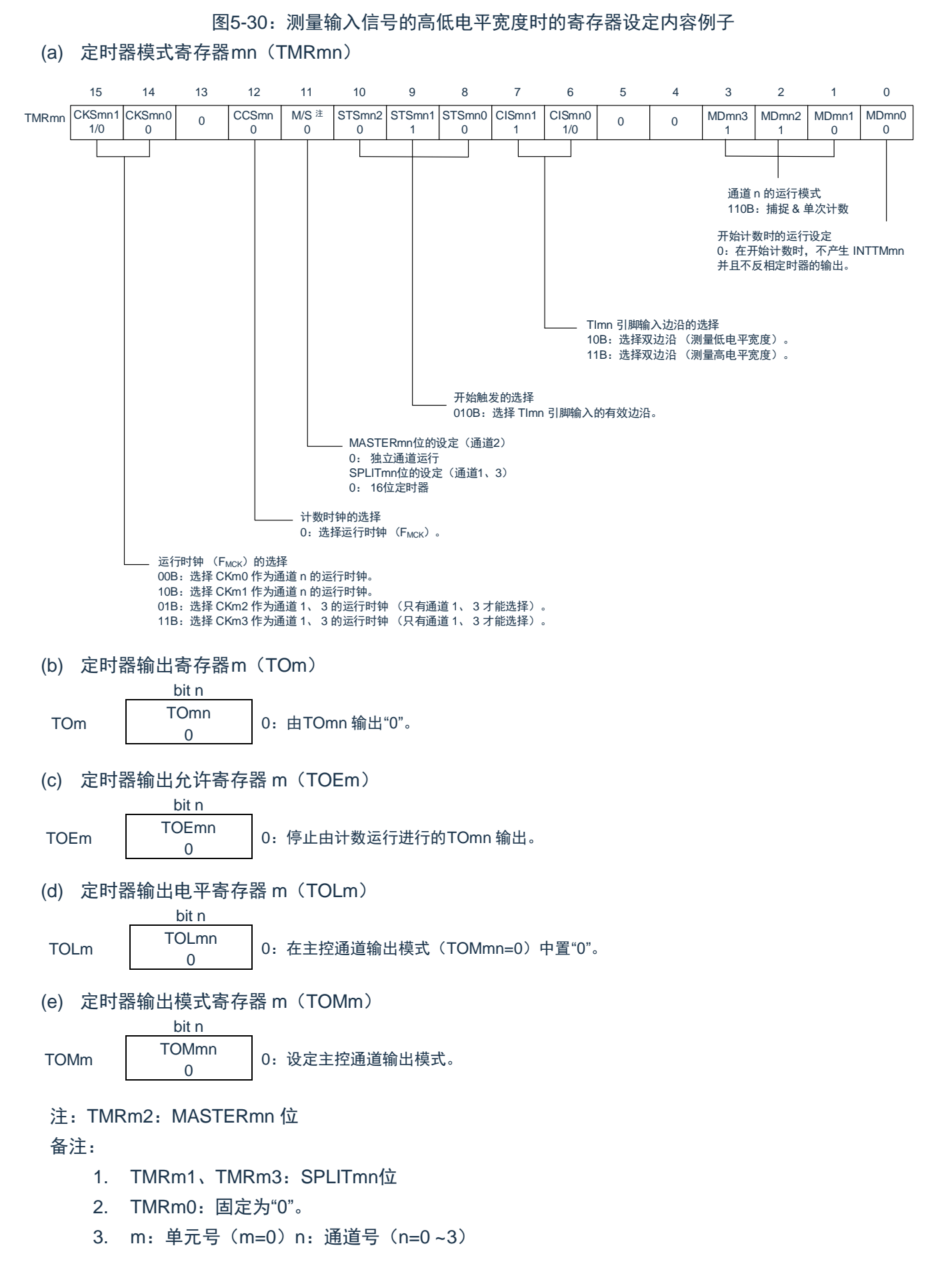

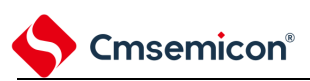

重 新 开 始 运 行

### 表5-28:输入信号高低电平宽度测量功能时的操作步骤

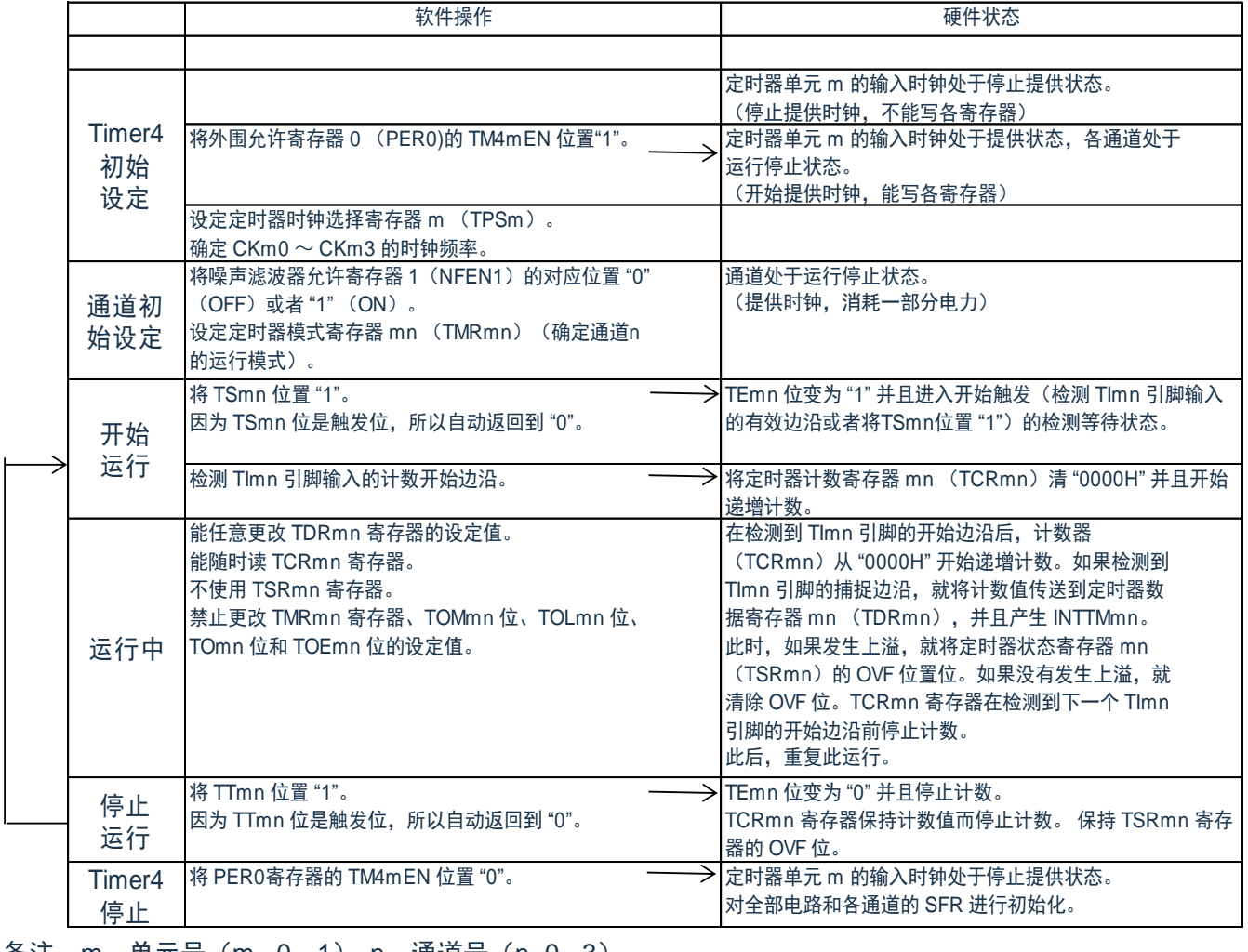

备注:m:单元号(m= 0,1) n:通道号(n=0 ~3)

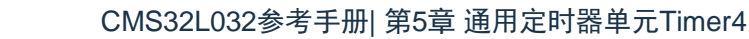

# **5.8.6** 作为延迟计数器的运行

Cmsemicon®

能通过 TImn 引脚输入的有效边沿检测(外部事件)开始递减计数,并且以任意的设定间隔产生 INTTMmn (定时器中断)。

在 TEmn 位为"1"的期间,能通过软件将 TSmn 位置"1",开始递减计数,并且以任意的设定间隔产生 INTTMmn(定时器中断)。

中断产生周期能用以下计算式进行计算:

INTTMmn (定时器中断)的产生周期 = 计数时钟的周期  $\times$  (TDRmn 的设定值 +1)

在单次计数模式中,定时器计数寄存器 mn(TCRmn)用作递减计数器。

如果将定时器通道开始寄存器m(TSm)的通道开始触发位(TSmn、TSHm1、TSHm3)置"1",TEmn 位、 TEHm1 位和 TEHm3 位就变为"1",并且进入 TImn 引脚的有效边沿检测等待状态。通过 TImn 引脚输入的有效 边沿检测,开始 TCRmn 寄存器的运行,并且装入定时器数据寄存器 mn(TDRmn)的值。TCRmn 寄存器通过 计数时钟, 从装入的 TDRmn 寄存器的值开始递减计数。如果 TCRmn 变为"0000H", 就输出INTTMmn, 并且在 检测到下一个 TImn 引脚输入的有效边沿前停止计数。

能随时改写 TDRmn 寄存器, 改写的 TDRmn 寄存器的值从下一个周期开始有效。

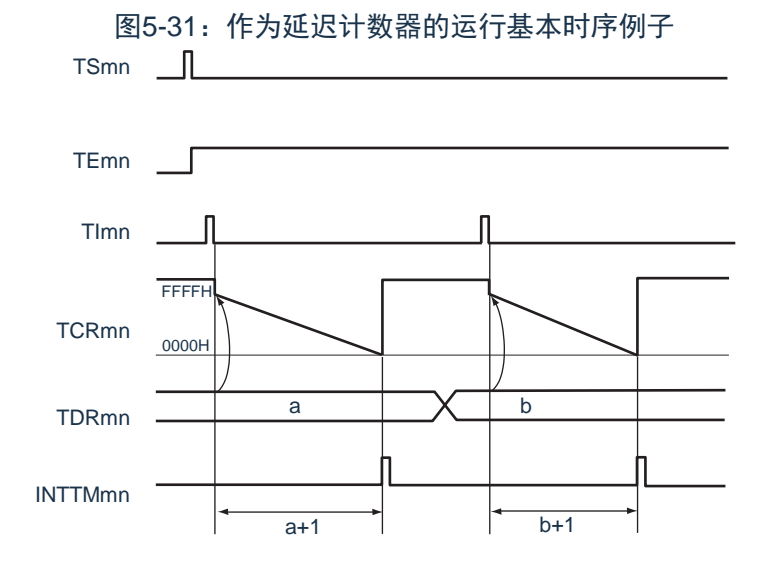

- 1. m:单元号 (m= 0,1)n:通道号(n=0 ~ 3)
- 2. TSmn: 定时器通道开始寄存器m (TSm) 的 bit n TEmn: 定时器通道允许状态寄存器m (TEm) 的 bit n TImn: TImn引脚输入信号 TCRmn:定时器计数寄存器mn(TCRmn) TDRmn:定时器数据寄存器mn(TDRmn)

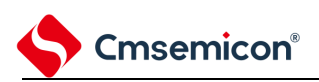

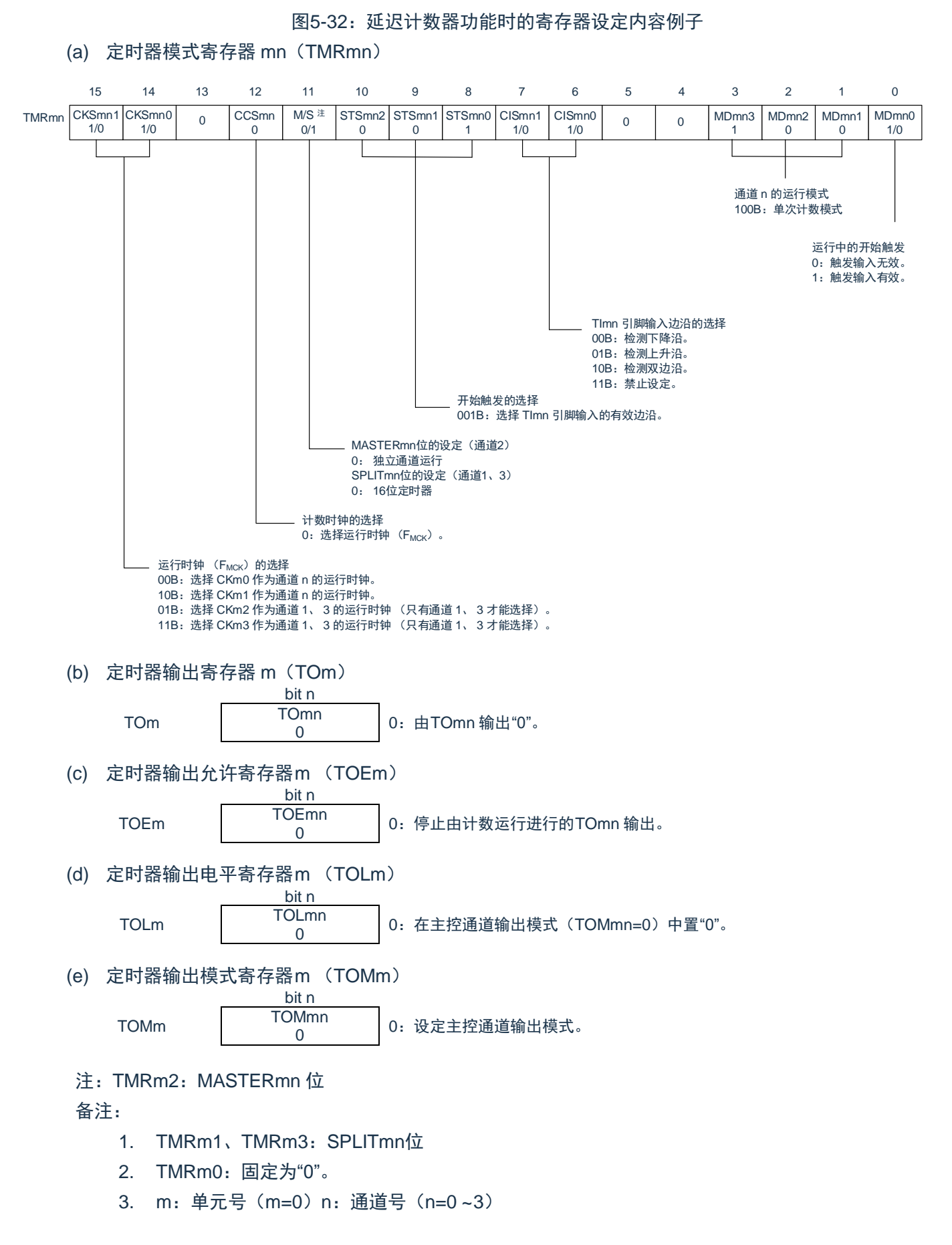

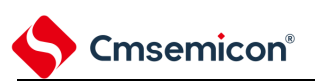

#### 表5-29: 延迟计数器功能时的操作步骤

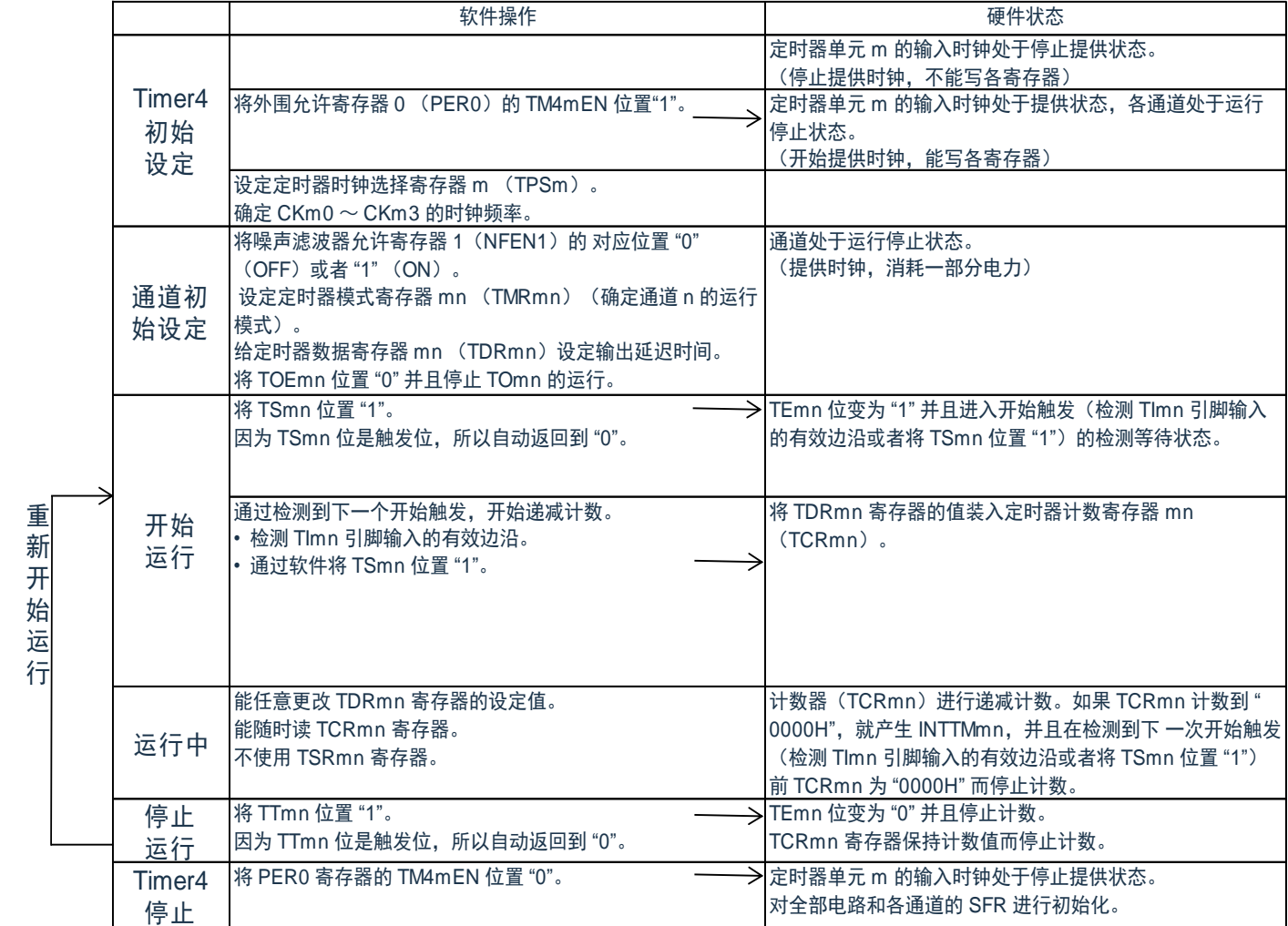

备注:m:单元号(m= 0,1) n:通道号(n=0 ~3)

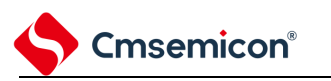

## **5.9** 通用定时器单元的多通道联动运行功能

### **5.9.1** 作为单触发脉冲输出功能的运行

将 2 个通道成对使用,能通过TImn 引脚的输入生成任意延迟脉宽的单触发脉冲。延迟和脉宽能用以下计算 式进行计算:

延迟 = {TDRmn (主控)的设定值 +2}  $\times$  计数时钟周期 脉宽 =  $\{TDRmp \in (MR) \text{ in } R$  这定值 }  $\times$  计数时钟周期

在单次计数模式中,主控通道运行并且对延迟进行计数。通过检测开始触发,主控通道的定时器计数寄存 器mn (TCRmn)开始运行并且装入定时器数据寄存器mn (TDRmn)的值。TCRmn 寄存器通过计数时钟,从 装入的TDRmn 寄存器的值开始递减计数。如果TCRmn 变为"0000H",就输出INTTMmn,并且在检测到下一个 开始触发前停止计数。

在单次计数模式中,从属通道运行并且对脉宽进行计数。将主控通道的 INTTMmn 作为开始触发,从属通 道的TCRmp 寄存器开始运行并且装入TDRmp 寄存器的值。TCRmp 寄存器通过计数时钟,从装入的TDRmp 寄 存器值开始递减计数。如果计数值变为"0000H",就输出 INTTMmp, 并且在检测到下一个开始触发 (主控通道 的INTTMmn)前停止计数。在从主控通道产生INTTMmn 并且经过1 个计数时钟后,TOmp 的输出电平变为有效 电平, 如果TCRmp 变为"0000H", 就变为无效电平。

不使用TImn 引脚输入也能将软件操作(TSmn=1)作为开始触发来输出单触发脉冲。

注意:因为主控通道的TDRmn 寄存器和从属通道的TDRmp 寄存器的装入时序不同,所以如果在计数过程 中改写TDRmn 寄存器和TDRmp 寄存器, 就可能与装入时序发生竞争, 输出不正常的波形。必须在 产生INTTMmn 后改写TDRmn 寄存器,并且在产生INTTMmp 后改写TDRmp 寄存器。

备注: m: 单元号(m=0, 1)n: 主控通道号(n=0、2)p: 从属通道号(n=0: p=1、2、3,n=2: p=3)

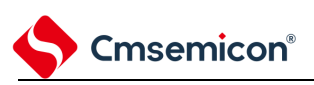

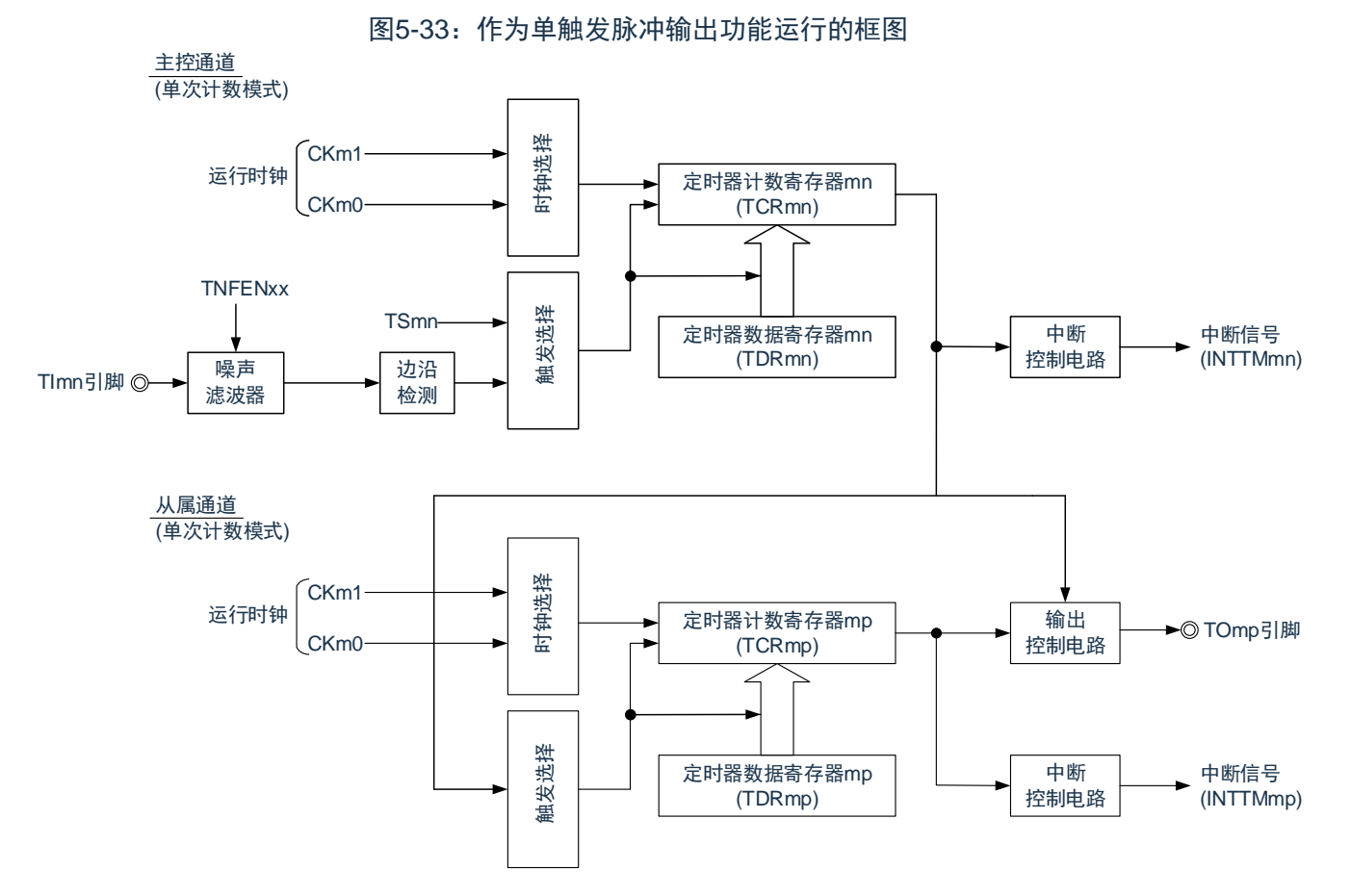

备注:m:单元号(m= 0,1)n:主控通道号(n=0、2) p:从属通道号(n=0:p=1、2、3, n=2: p=3)

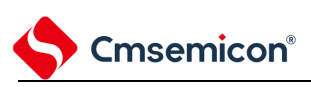

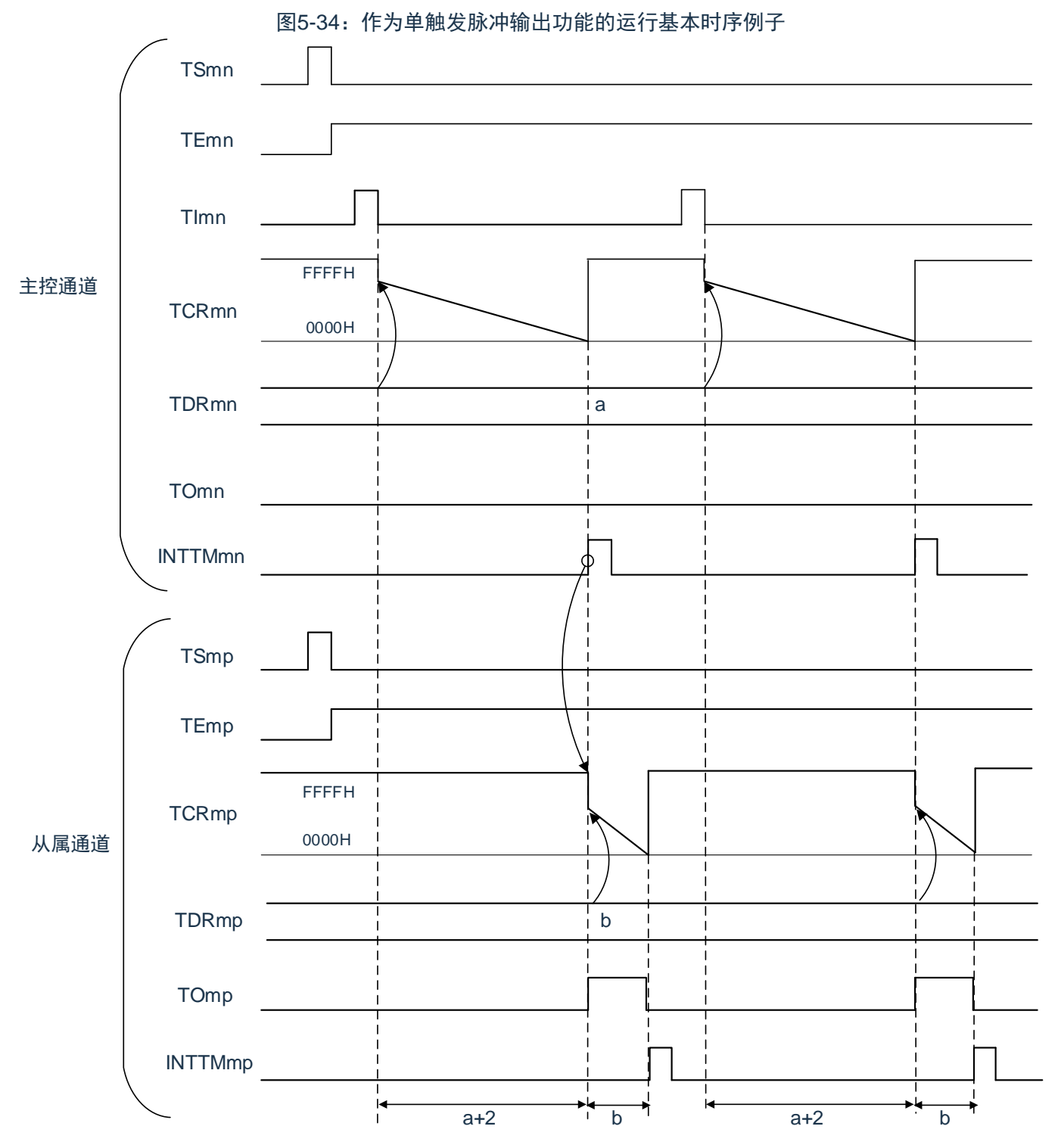

- 1. m:单元号(m= 0,1) n:主控通道号(n=0、2) p:从属通道号(n=0:p=1、2、3,n=2: p=3)
- 2. TSmn、TSmp: 定时器通道开始寄存器m(TSm)的bit n、p TEmn、TEmp: 定时器通道允许状态寄存器m (TEm) 的bit n、p TImn、TImp: TImn 引脚和TImp 引脚的输入信号 TCRmn、TCRmp:定时器计数寄存器mn、mp(TCRmn、TCRmp TDRmn、TDRmp:定时器数据寄存器mn、mp(TDRmn、TDRmp) TOmn、TOmp: TOmn 引脚和TOmp 引脚的输出信号

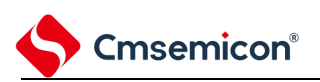

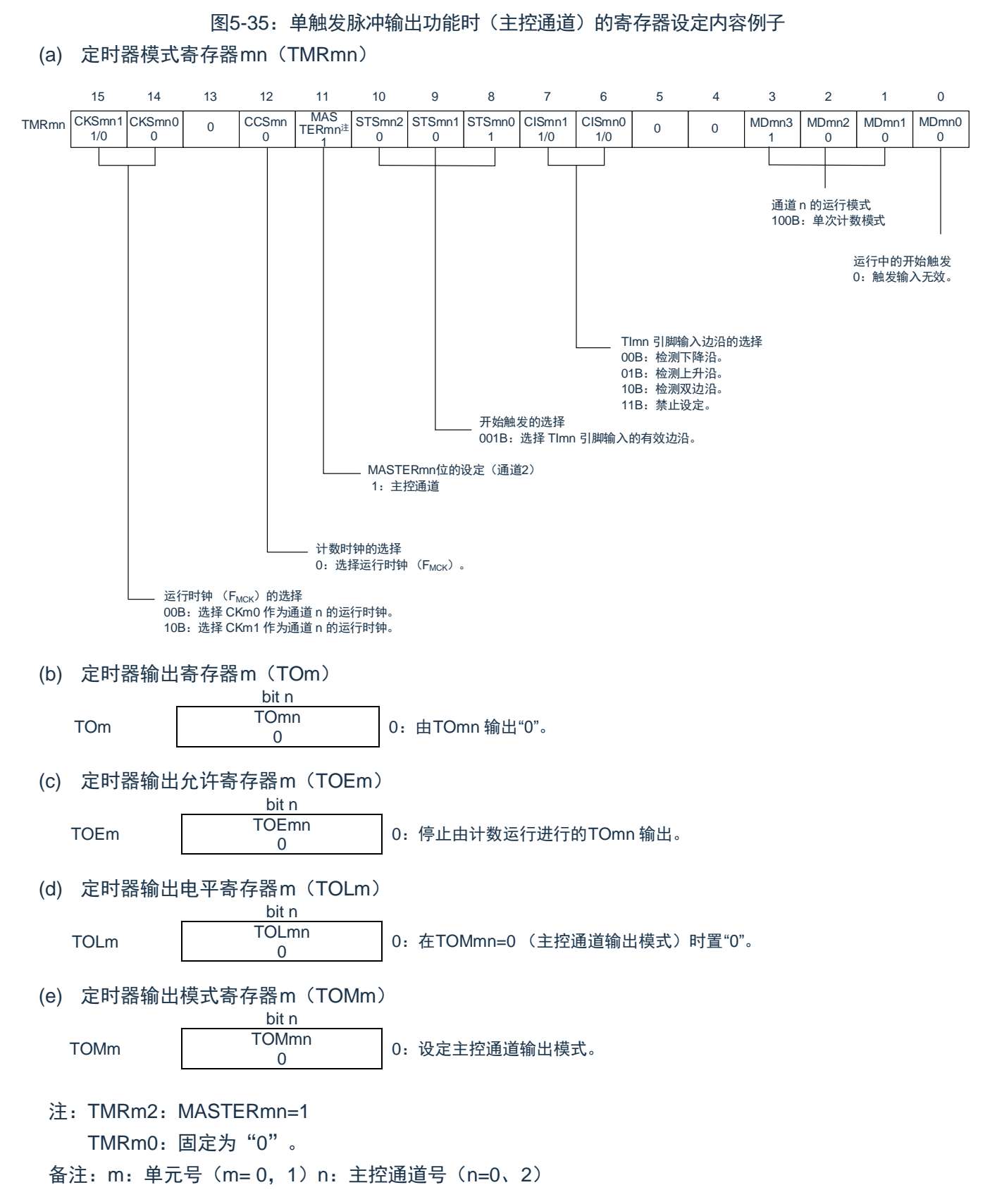

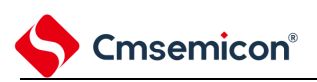

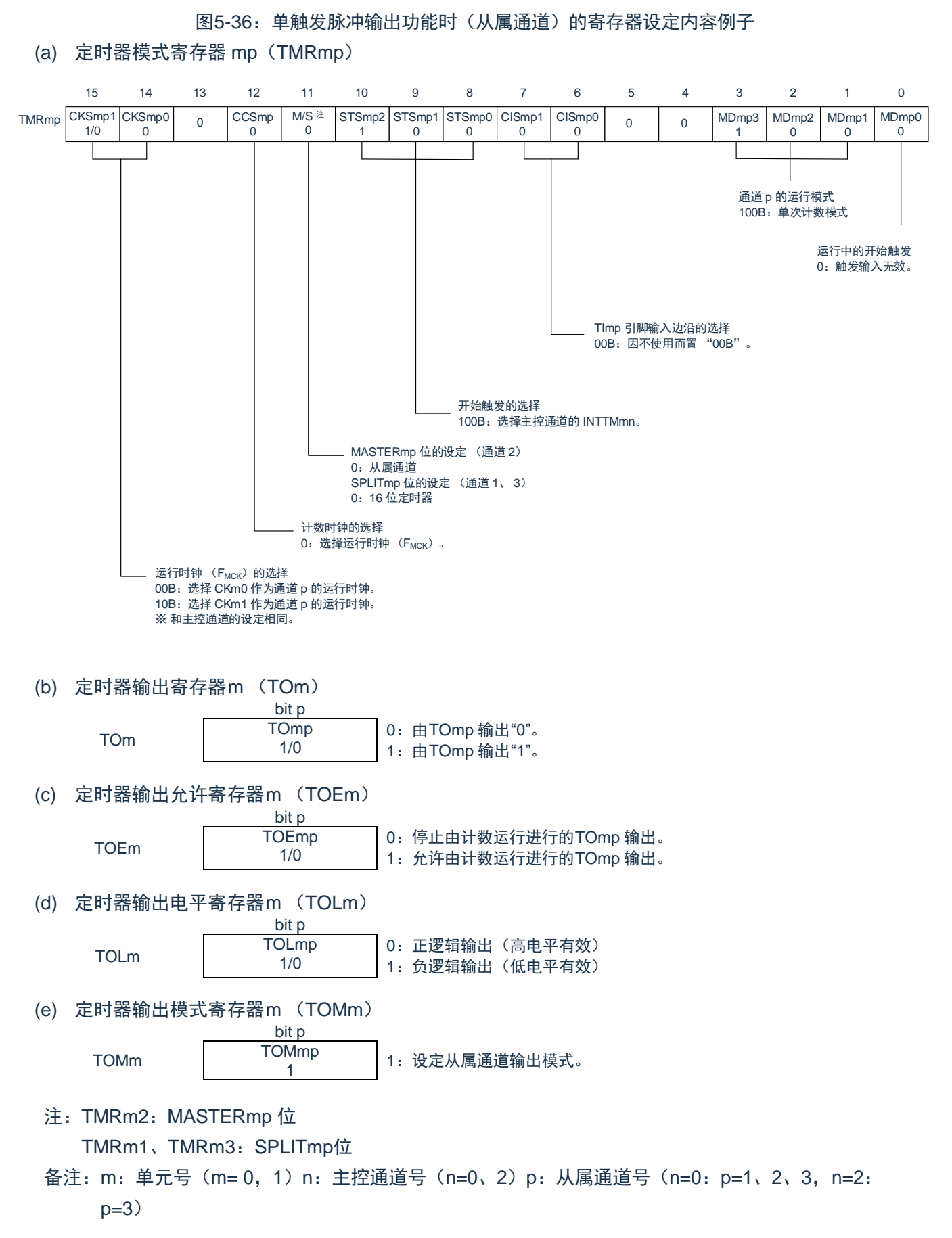

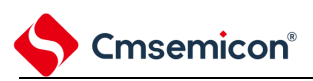

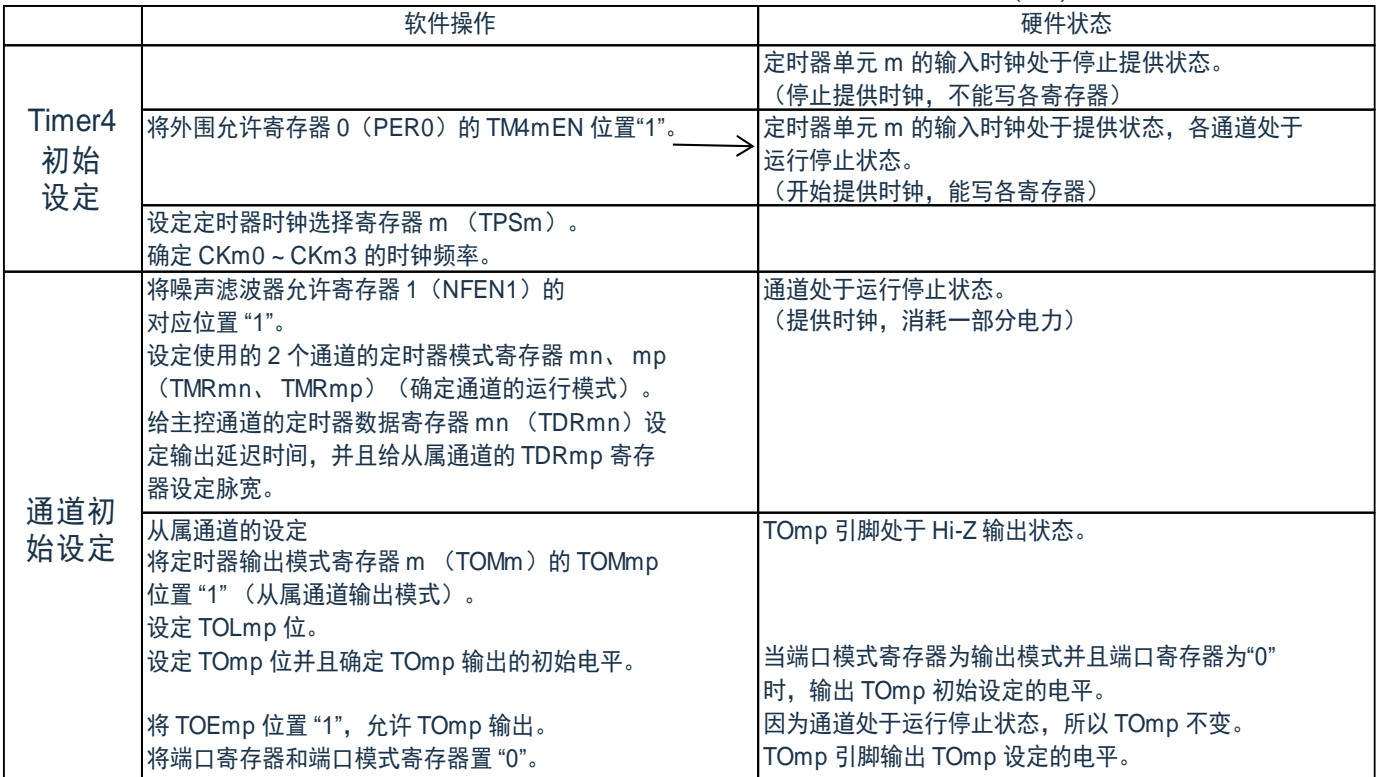

#### 表5-30:单触发脉冲输出功能时的操作步骤(1/2)

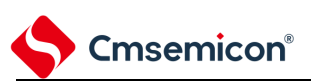

#### 表5-30:单触发脉冲输出功能时的操作步骤(2/2)

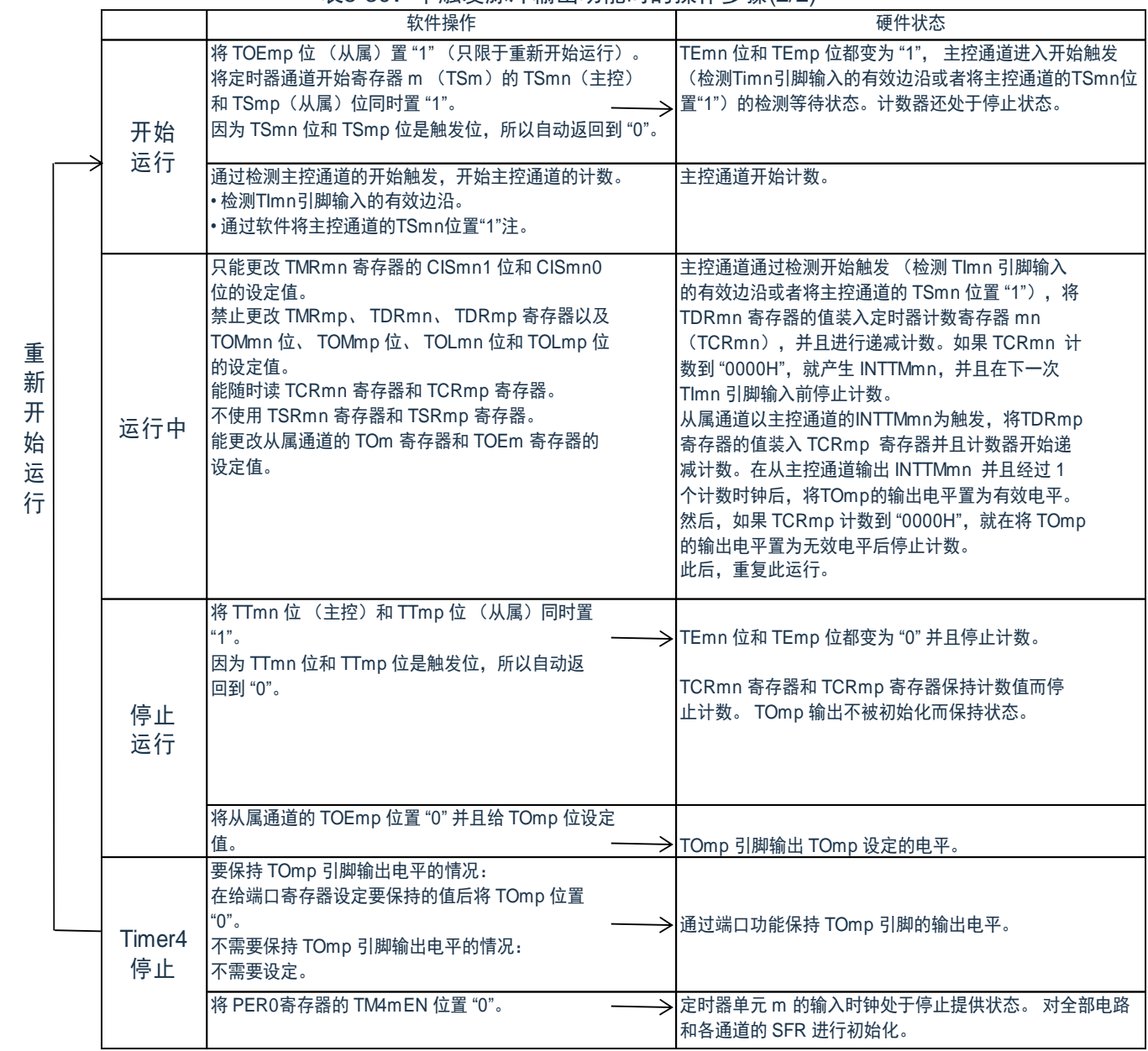

注: 不能将从属通道的TSmn位置"1"。

备注:m:单元号(m= 0,1) n:主控通道号(n=0)

p:从属通道号 q:从属通道号n<p<q≤3 (p和q是大于n的整数)

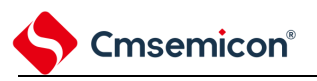

# **5.9.2** 作为 **PWM** 功能的运行

将2 个通道成对使用,能生成任意周期和占空比的脉冲。输出脉冲的周期和占空比能用以下计算式进行计算:

脉冲周期 = {TDRmn (主控) 的设定值 +1}  $\times$  计数时钟周期 占空比 [%]= {TDRmp (从属)的设定值 } / {TDRmn (主控)的设定值 +1} ×100 0% 输出 : TDRmp (从属) 的设定值 = 0000H 100% 输出: TDRmp (从属) 的设定值≥ {TDRmn (主控) 的设定值 +1}

主控通道用作间隔定时器模式。如果将定时器通道开始寄存器 m (TSm) 的通道开始触发位 (TSmn) 置 "1",就输出中断(INTTMmn),然后将定时器数据寄存器 mn (TDRmn)的设定值装入定时器计数寄存器 mn (TCRmn),并且通过计数时钟进行递减计数。当计数到 "0000H" 时,在输出 INTTMmn 后再次将 TDRmn 寄 存器的值装入 TCRmn寄存器,并且进行递减计数。此后,在将定时器通道停止寄存器 m(TTm)的通道停止触 发位(TTmn)置 "1" 前,重复此运行。

当用作 PWM 功能时,主控通道进行递减计数,在计数到 "0000H" 为止的期间为 PWM 输出(TOmp)周期。 从属通道用作单次计数模式。以主控通道的 INTTMmn 为开始触发,将 TDRmp 寄存器的值装入 TCRmp 寄存器, 并且进行递减计数, 计数到"0000H"为止。当计数到"0000H"时, 输出 INTTMmp, 并且等待下一个开始触发 (主控通道的 INTTMmn)。

当用作 PWM 功能时, 从属通道进行递减计数, 在计数到 "0000H" 为止的期间为 PWM 输出(TOmp)的占 空比。

在从主控通道产生INTTMmn 并且经过 1 个时钟后,PWM 输出(TOmp)变为有效电平,并且在从属通道 的 TCRmp 寄存器的值为"0000H" 时变为无效电平。

注意:

- 1. 当TDRmp(从属)的设定值>{TDRmn(主控)的设定值+1}时,占空比超过100%,但是为 100%输出。
- 2. 要同时改写主控通道的定时器数据寄存器mn (TDRmn)和从属通道的TDRmp 寄存器时,需要2 次写存取。因为在主控通道产生INTTMmn 时将TDRmn 寄存器和TDRmp 寄存器的值装入 TCRmn 寄存器和TCRmp 寄存器,所以如果分别在主控通道产生INTTMmn 前后进行改写, TOmp 引脚就不能输出期待的波形。因此,要同时改写主控的TDRmn 寄存器和从属的TDRmp 寄 存器时,必须在主控通道产生INTTMmn 后立即改写这2个寄存器。
- 备注:m:单元号(m= 0,1)n:主控通道号(n=0、2)p:从属通道号(n=0:p=1、2、3,n=2:  $p=3)$

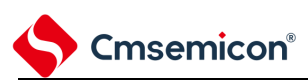

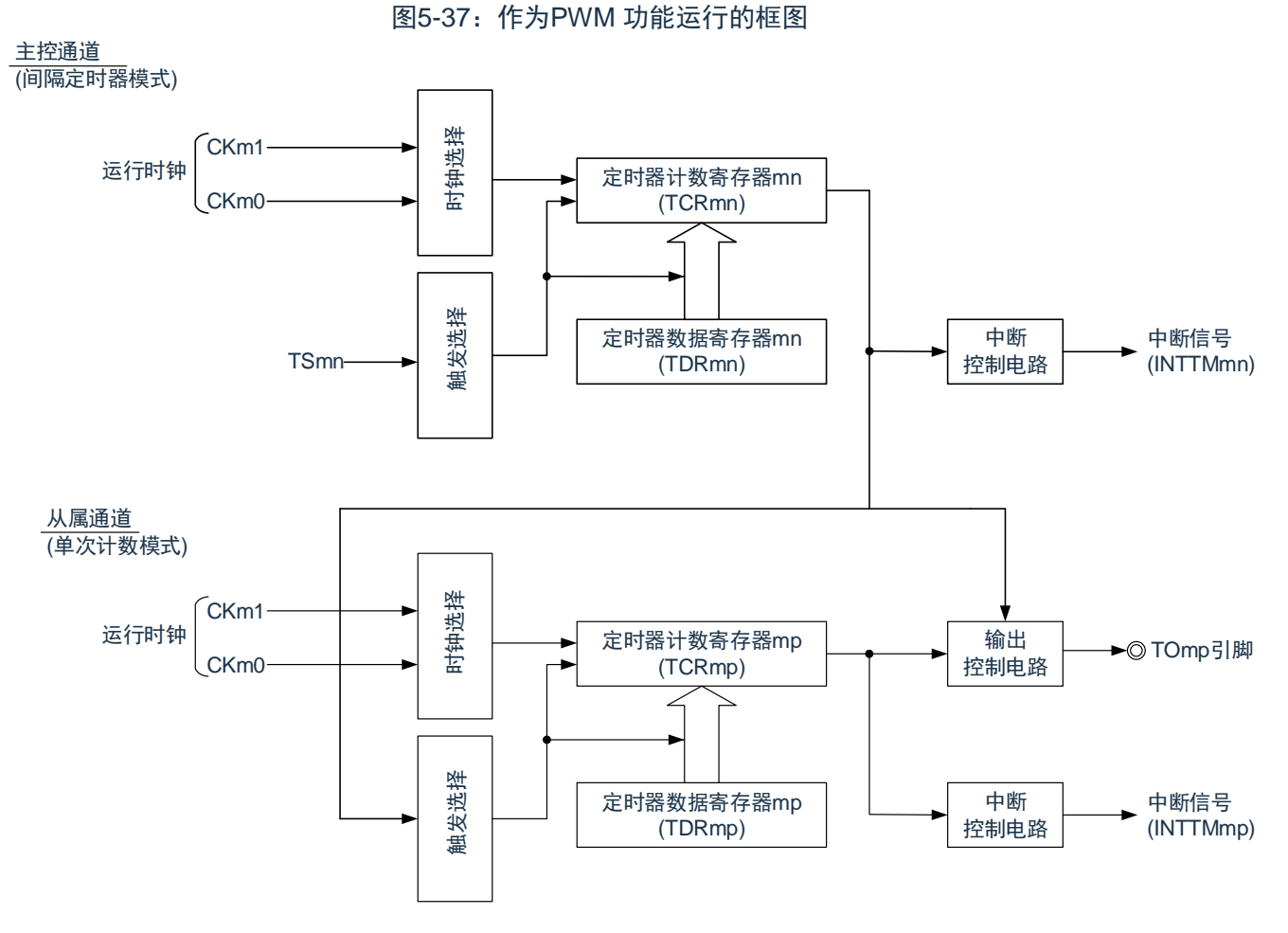

备注:m:单元号(m= 0,1) n:主控通道号(n=0、2) p:从属通道号(n=0:p=1、2、3, n=2: p=3)

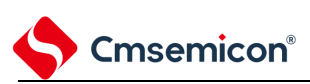

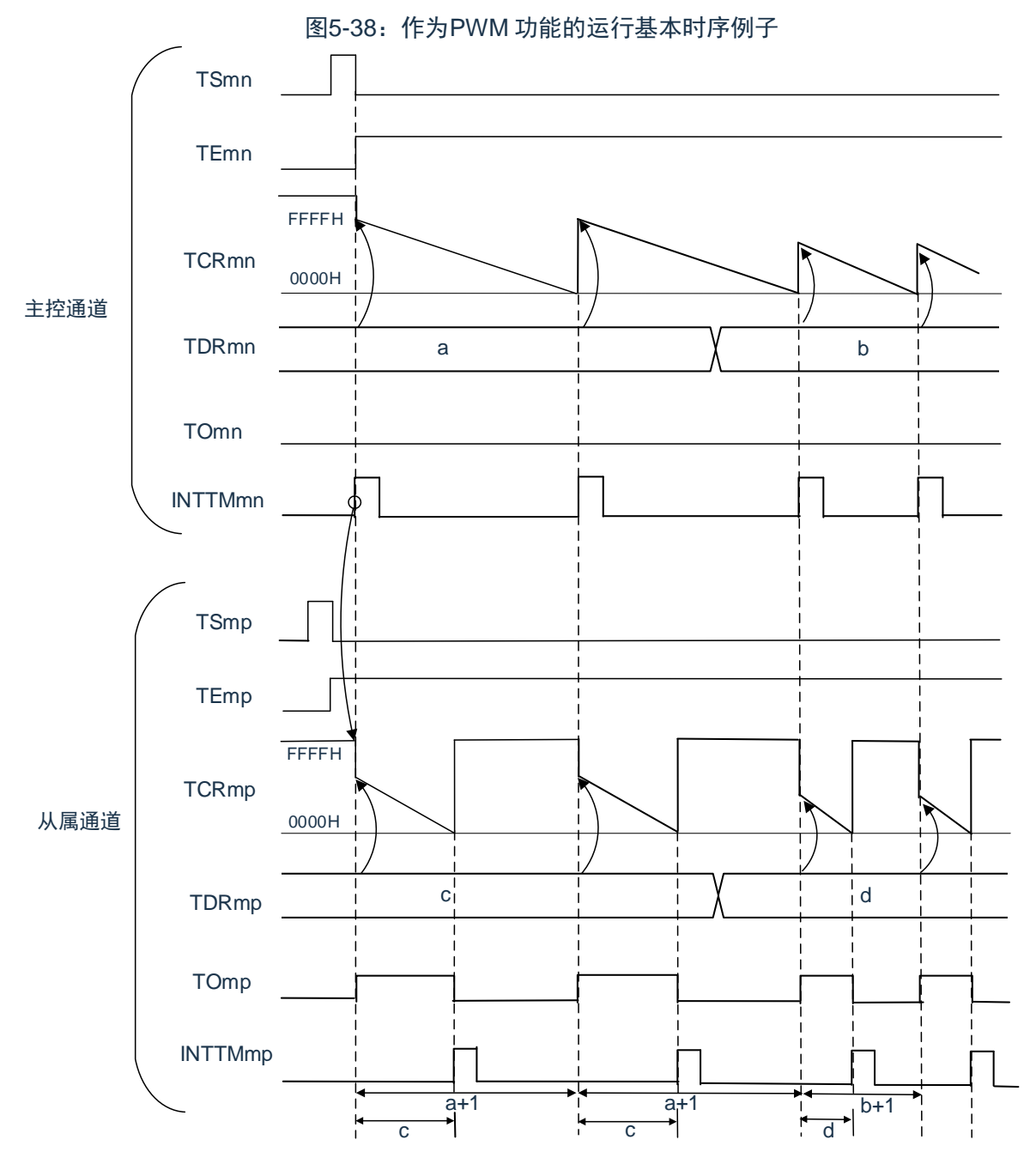

- 1. m:单元号(m= 0,1)n:主控通道号(n=0、2)p:从属通道号(n=0:p=1、2、3,n=2: p=3)
- 2. TSmn、TSmp: 定时器通道开始寄存器m(TSm)的bit n、p TEmn、Temp: 定时器通道允许状态寄存器m (TEm) 的bit n、p TCRmn、TCRmp:定时器计数寄存器mn、mp(TCRmn、TCRmp) TDRmn、TDRmp:定时器数据寄存器mn、mp(TDRmn、TDRmp) TOmn、TOmp: TOmn 引脚和TOmp 引脚的输出信号

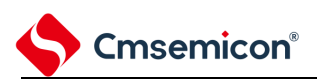

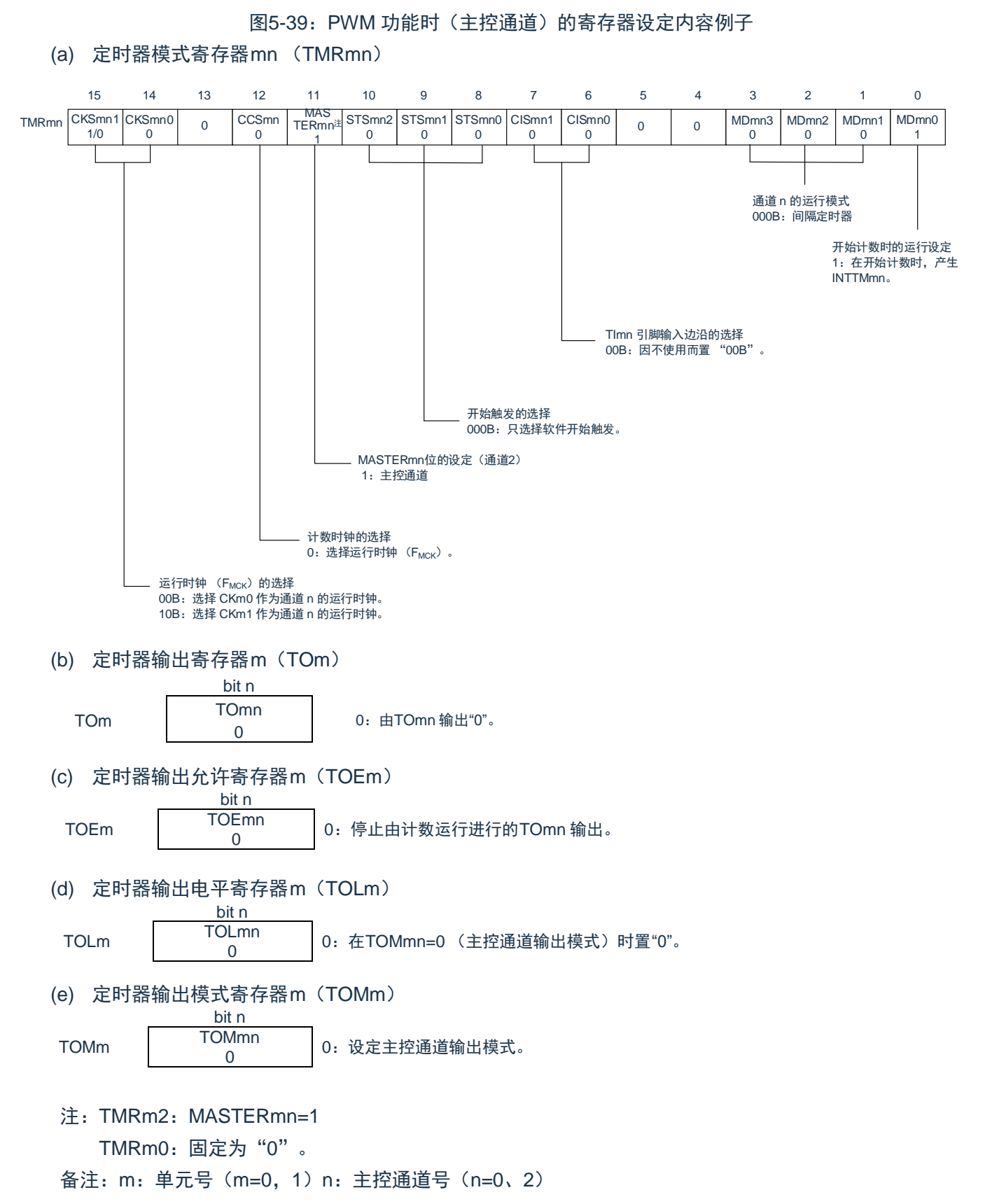

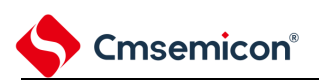

图5-40:PWM 功能时(从属通道)的寄存器设定内容例子 (a) 定时器模式寄存器mp(TMRmp) CKSmp1 1/0 CKSmp0 0  $_0$  CCSmp 0 M/S注 0 STSmp2 1 STSmp1 0 STSmp0 0 CISmp1 0 CISmp0 0  $0$  MDmp3 1 MDmp2  $\Omega$ MD<sub>mp1</sub>  $\Omega$ MDmp0 1 15 14 13 12 11 10 9 8 7 6 5 4 3 2 1 0 TMRmp 通道 p 的运行模式 100B:单次计数模式 运行中的开始触发 1:触发输入有效。 开始触发的选择 100B:选择主控通道的 INTTMmn。 MASTERmp 位的设定 (通道 <sup>2</sup>) 0:从属通道 SPLITmp 位的设定 (通道 <sup>1</sup>、 <sup>3</sup>) 0:16 位定时器 计数时钟的选择 0: 选择运行时钟 (F<sub>MCK</sub>)。 运行时钟 (F<sub>MCK</sub>) 的选择 00B:选择 CKm0 作为通道 p 的运行时钟。 10B:选择 CKm1 作为通道 p 的运行时钟。 ※和主控通道的设定相同。 TImp 引脚输入边沿的选择 00B: 因不使用而置 "00B"。 (b) 定时器输出寄存器m(TOm) bit p  $TOm$   $TOmp$ 1/0 0:由TOmp 输出"0"。 1:由TOmp 输出"1"。 (c) 定时器输出允许寄存器m(TOEm) bit p TOEm TOEmp 1/0 0:停止由计数运行进行的TOmp 输出。 1:允许由计数运行进行的TOmp 输出。 (d) 定时器输出电平寄存器m(TOLm) bit p TOLm TOLmp 1/0 0:正逻辑输出(高电平有效) 1:负逻辑输出(低电平有效) (e) 定时器输出模式寄存器m(TOMm) bit p<br>TOMmp **TOMm** 1 1:设定从属通道输出模式。 注1: TMRm2: MASTERmp位 备注: 1. TMRm1、TMRm3: SPLITmp位 2. m:单元号(m= 0,1)n:主控通道号(n=0、2)p:从属通道号(n=0:p=1、2、3,n=2:  $p=3)$ 

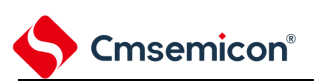

### 表5-31:PWM 功能时的操作步骤(1/2)

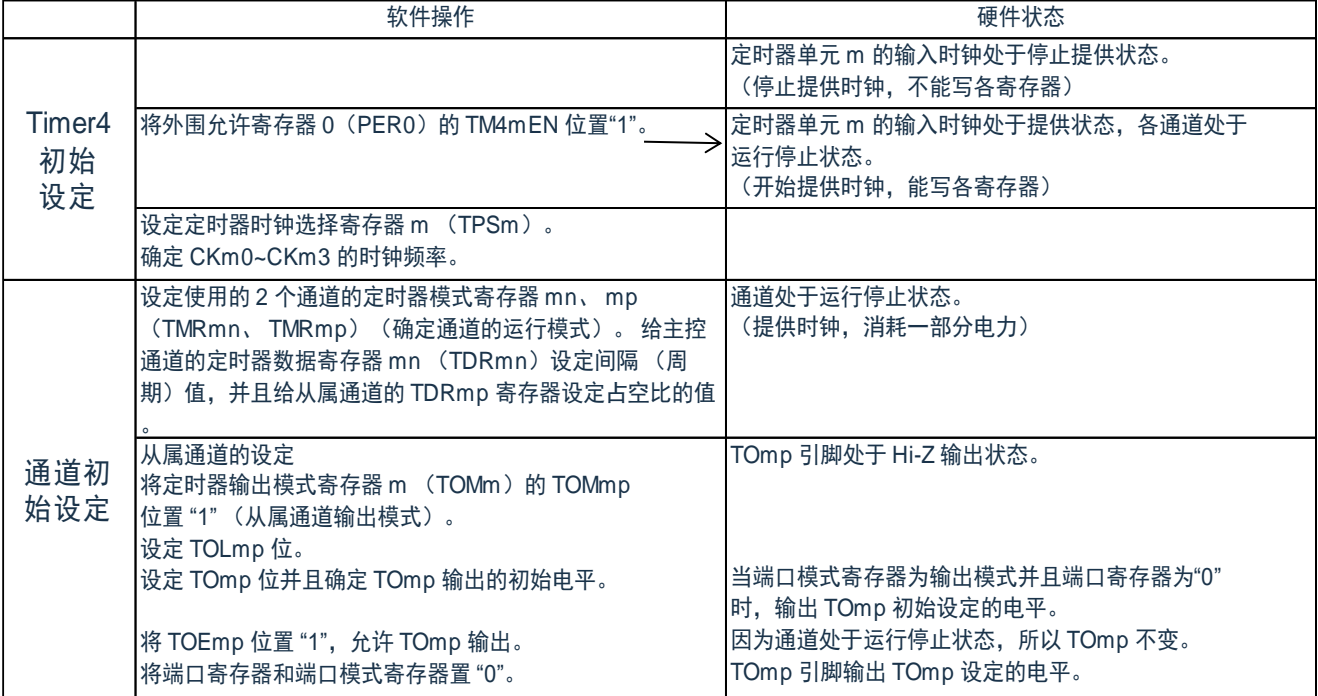

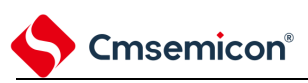

重 新 开 始 运 行

#### 表5-31:PWM 功能时的操作步骤(2/2)

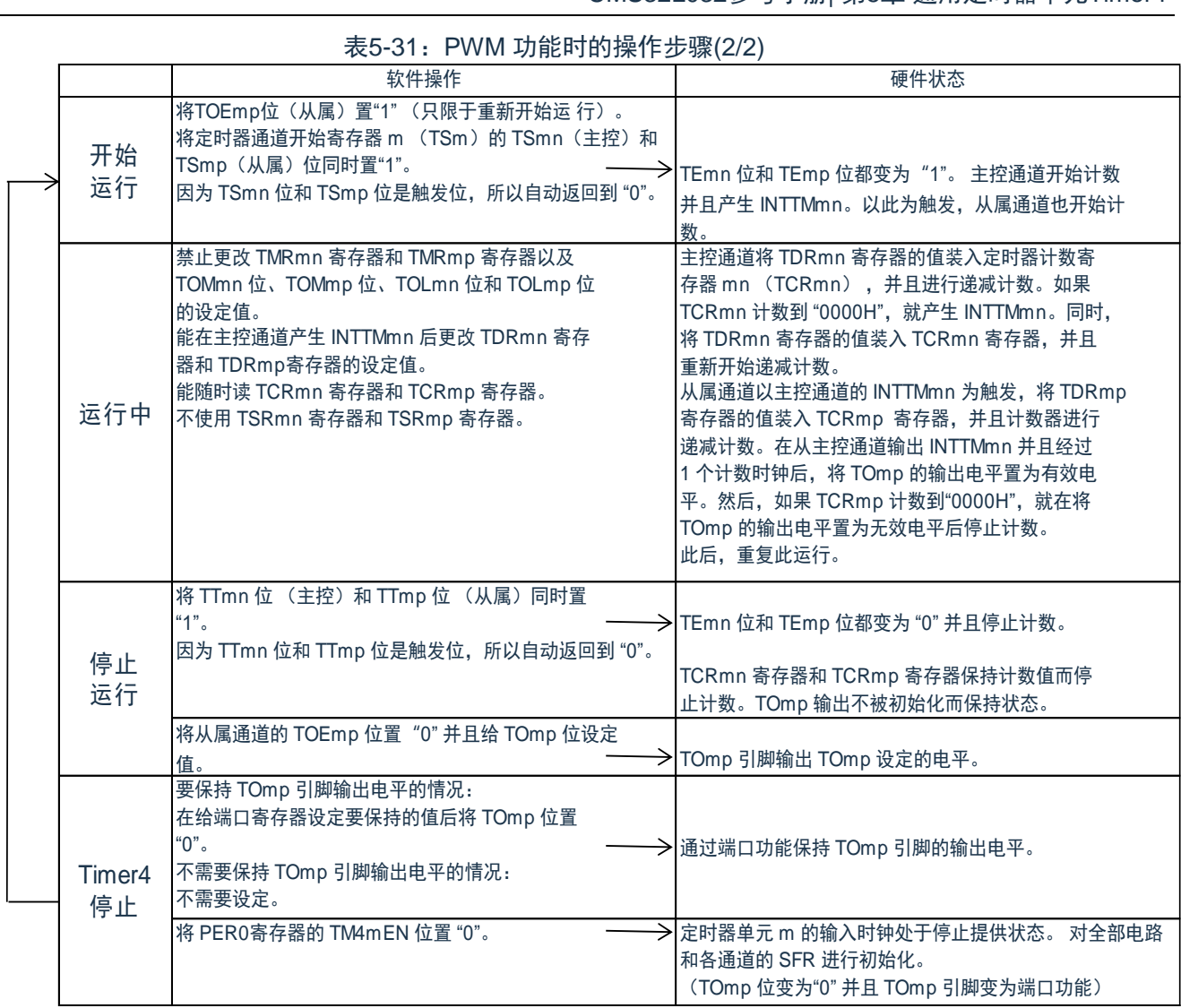

备注:m:单元号(m= 0,1) n:主控通道号(n=0)

p:从属通道号 q:从属通道号n<p<q≤3(p和q是大于n的整数)

www.mcu.com.cn Rev.1.0.3

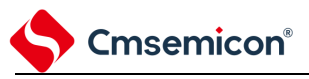

## **5.9.3** 作为多重**PWM** 输出功能的运行

这是通过扩展PWM 功能并且使用多个从属通道进行不同占空比的多个PWM 输出的功能。例如,当将 2 个 从属通道成对使用时,输出脉冲的周期和占空比能用以下计算式进行计算:

脉冲周期 = {TDRmn (主控) 的设定值 +1}  $\times$  计数时钟周期 占空比 1[%] = {TDRmp (从属 1)的设定值 } / {TDRmn (主控)的设定值 +1} ×100 占空比 2[%] = {TDRmq (从属 2)的设定值 } / {TDRmn (主控)的设定值 +1} ×100

在间隔定时器模式中,主控通道的定时器计数寄存器mn(TCRmn)运行并且对周期进行计数。 在单次计 数模式中,从属通道1 的TCRmp 寄存器运行并且对占空比进行计数以及从TOmp 引脚输出PWM 波形。以主控 通道的INTTMmn 为开始触发,将定时器数据寄存器mp (TDRmp)的值装入TCRmp 寄存器并 且进行递减计 数。如果 TCRmp 变为 "0000H", 就输出 INTTMmp, 并且在输入下一个开始触发 (主控通道的 INTTMmn) 前 停止计数。在从主控通道产生INTTMmn 并且经过1 个计数时钟后, TOmp 的输出电平变为有效电平, 如果 TCRmp 变为"0000H",就变为无效电平。

和从属通道 1 的TCRmp 寄存器相同,在单次计数模式中,从属通道2 的TCRmq 寄存器运行并且对占空比 进行计数以及从TOmq 引脚输出PWM 波形。以主控通道的INTTMmn 为开始触发,将TDRmq 寄存器的值装 入 TCRmq 寄存器并且进行递减计数。如果TCRmq 变为"0000H",就输出INTTMmq,并且在输入下一个开始触发 (主控通道的INTTMmn)前停止计数。在从主控通道产生INTTMmn 并且经过1 个计数时钟后,TOmq 的 输出电 平变为有效电平, 如果TCRmq 变为"0000H", 就变为无效电平。

当通过如此的运行将通道0 用作主控通道时,最多能同时输出3 种PWM 信号。

注意:

- 1. 当TDRmp(从属1)的设定值>{TDRmn(主控)的设定值+1} 或者{TDRmq(从属2)的设定值} >{TDRm (主控) 的设定值+1} 时, 占空比超过100%, 但是为100%输出。
- 2. 要同时改写主控通道的定时器数据寄存器 mn (TDRmn)和从属通道 1 的 TDRmp 寄存器时,至 少需要2次写存取。因为在主控通道产生INTTMmn 时将TDRmn 寄存器和TDRmp 寄存器的值装 入TCRmn 寄存器和TCRmp 寄 存器,所以如果分别在主控通道产生INTTMmn 前和产生后进行 改写,TOmp 引脚就不能输出期待的波形。因此, 要同时改写主控的TDRmn 寄存器和从属的 TDRmp 寄存器时,必须在主控通道产生INTTMmn 后立即改写这2个寄存器(同样也适用于从属 通道2 的TDRmq 寄存器)。

备注:m:单元号(m= 0,1) n:主控通道号(n=0)

p:从属通道号 q:从属通道号 n<p<q≤3(p和q是大于n的整数)

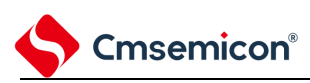

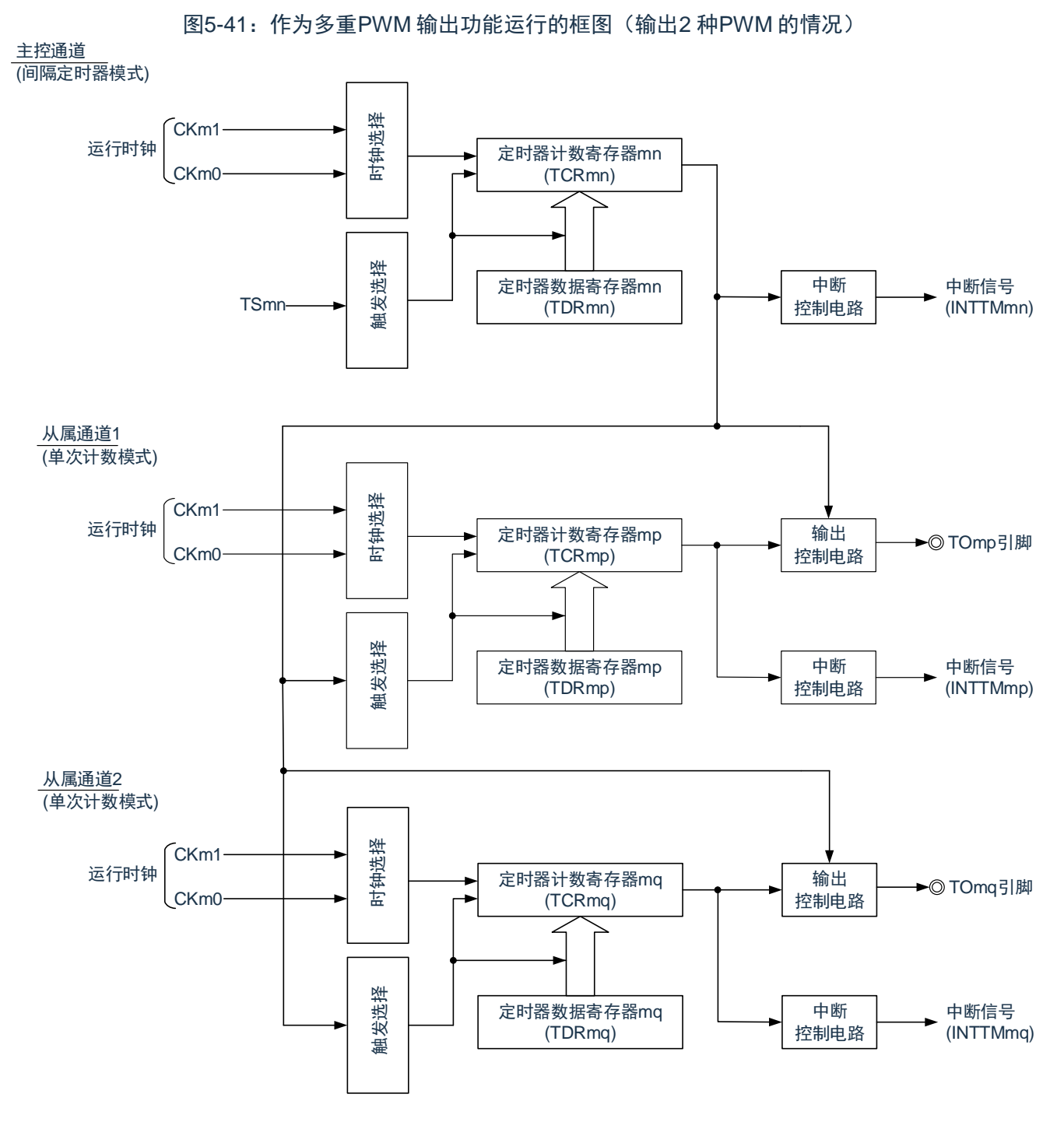

备注:m:单元号(m= 0,1) n:主控通道号(n=0) p:从属通道号 q:从属通道号 n<p<q≤3(p和q是大于n的整数)

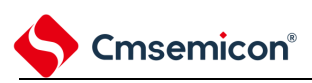

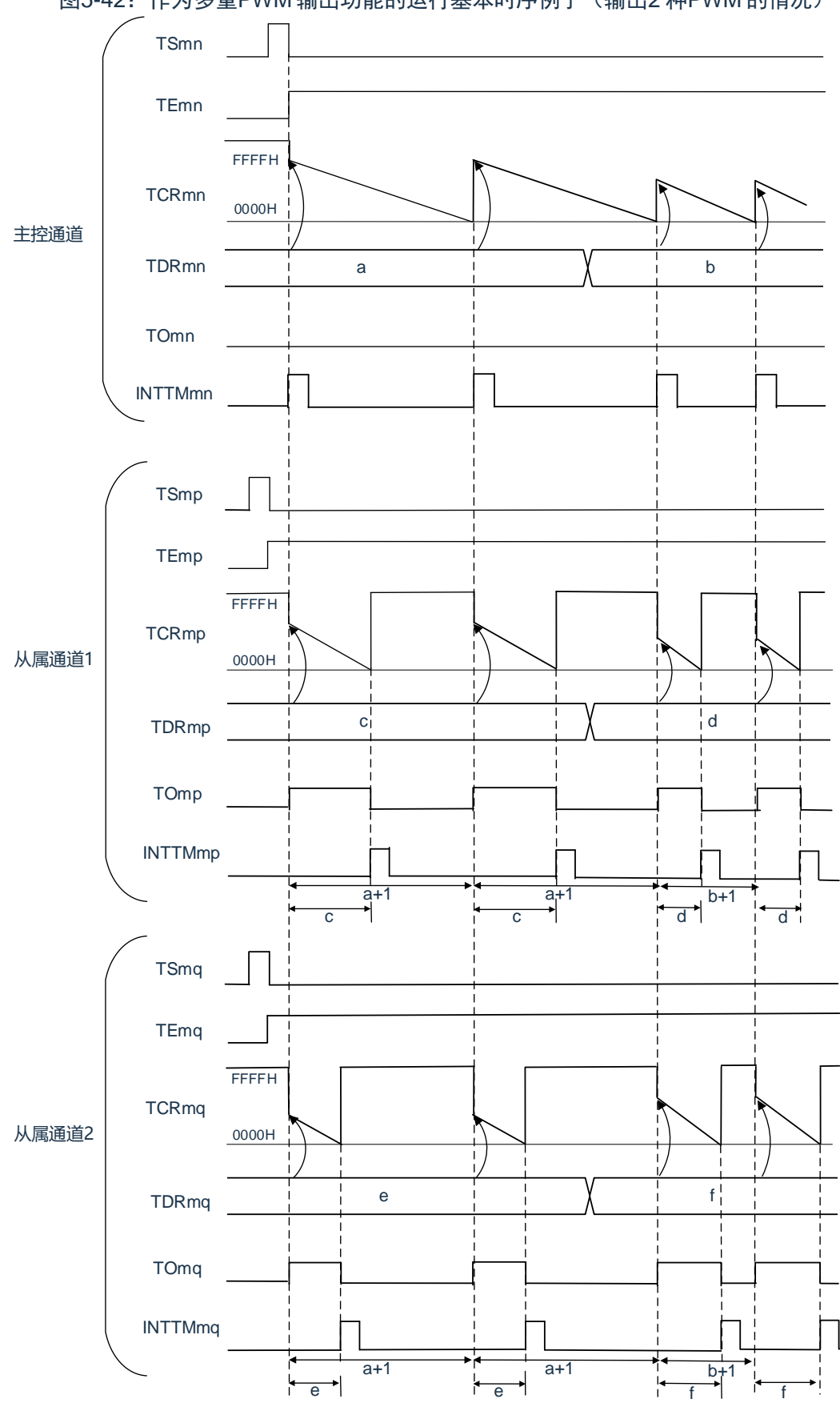

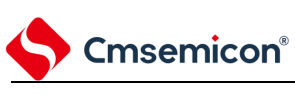

- 备注:
	- 1. m:单元号(m= 0,1) n:主控通道号(n=0) p:从属通道号 q:从属通道号 n <p <q ≤3(p 和q 是大于n 的整数)
	- 2. TSmn、TSmp、TSmq: 定时器通道开始寄存器m (TSm) 的bit n、p、q TEmn、TEmp、TEmq:定时器通道允许状态寄存器m(TEm)的bit n、p、q TCRmn、TCRmp、TCRmq:定时器计数寄存器mn、mp、mq(TCRmn、TCRmp、TCRmq) TDRmn、TDRmp、TDRmq:定时器数据寄存器mn、mp、mq(TDRmn、TDRmp、TDRmq) TOmn、TOmp、TOmq: TOmn、TOmp、TOmq 引脚的输出信号

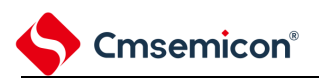

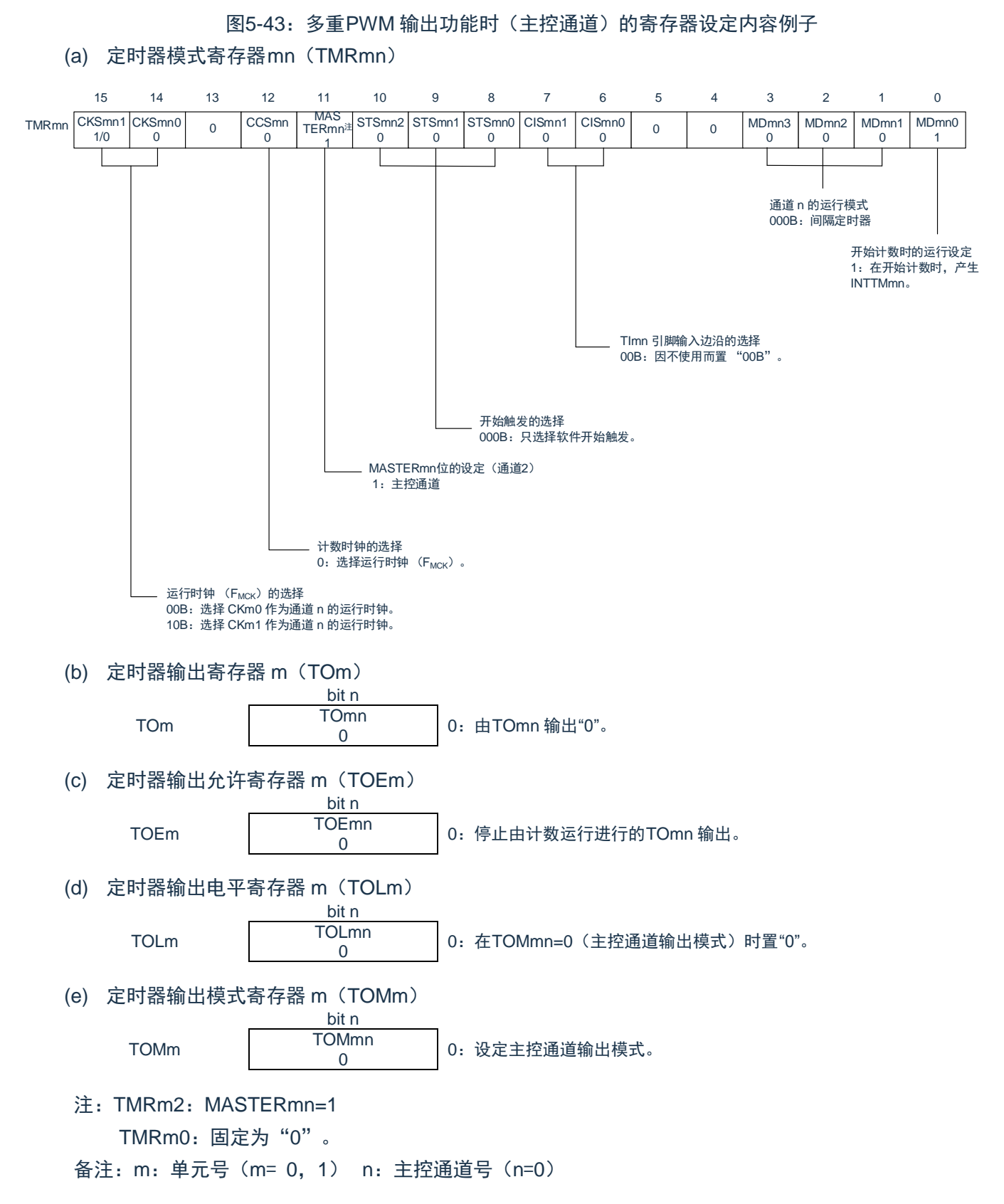

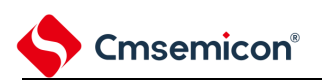

图5-44:多重PWM 输出功能时(从属通道)的寄存器设定内容例子(输出2 种PWM 的情况)

#### (a) 定时器模式寄存器mp、mq (TMRmp、TMRmq)

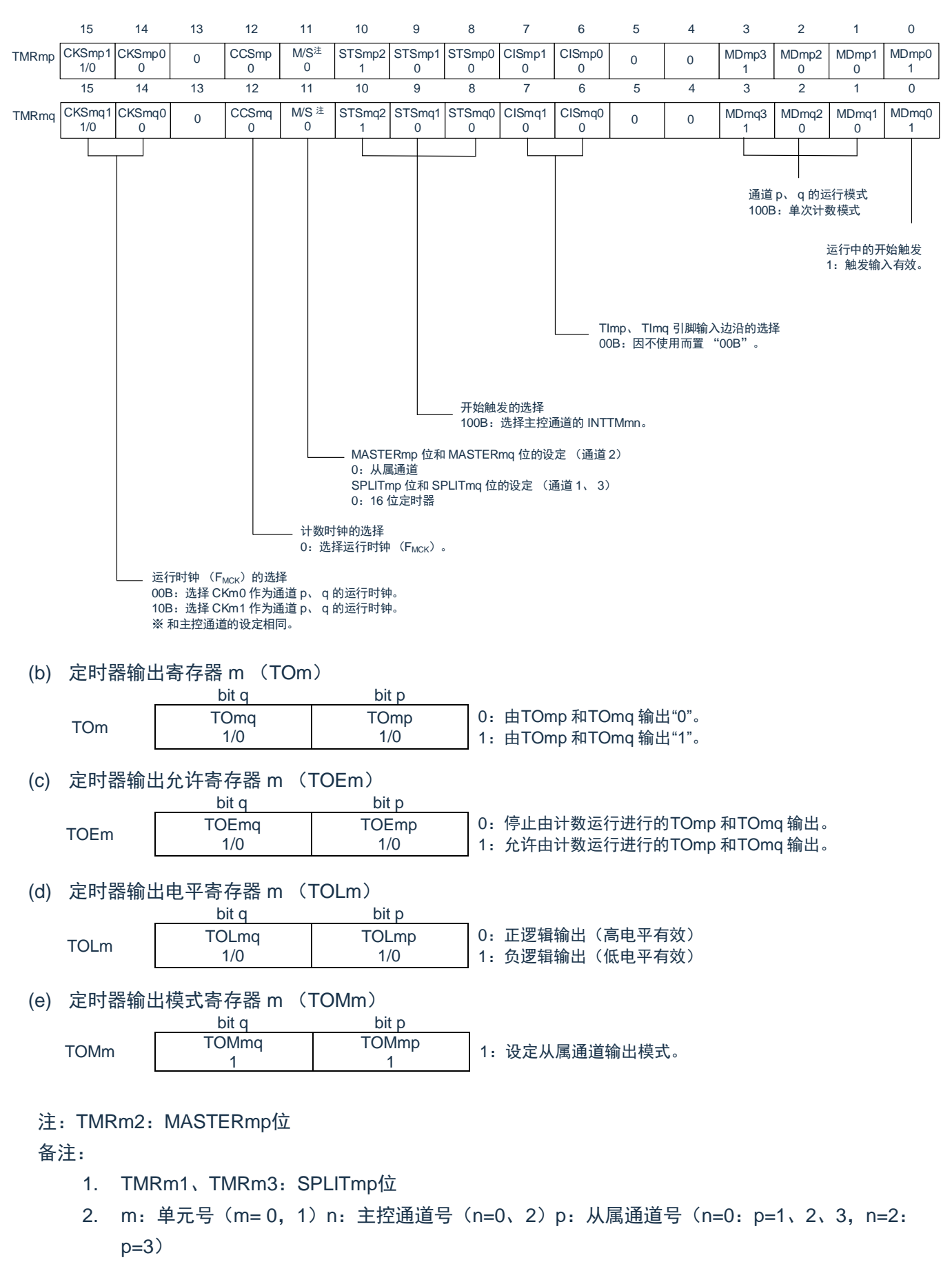

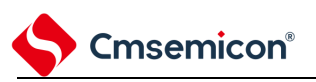

|                    | 软件操作                                                                                                    | 硬件状态                                                                                                    |
|--------------------|----------------------------------------------------------------------------------------------------|----------------------------------------------------------------------------------------------------|
| Timer4<br>初始<br>设定 |                                                                                                    | 定时器单元 m 的输入时钟处于停止提供状态。<br>(停止提供时钟,不能写各寄存器)                                                                   |
|                    | 将外围允许寄存器 0 (PER0) 的 TM4mEN 位置"1"。                                                                                                    | 定时器单元 m 的输入时钟处于提供状态, 各通道处于<br>运行停止状态。<br>(开始提供时钟,能写各寄存器)                                                     |
|                    | 设定定时器时钟选择寄存器m(TPSm)。<br>确定 CKm0~CKm3 的时钟频率。                                                                                                    |                                                                                                    |
|                    | 设定使用的2个通道的定时器模式寄存器 mn、mp<br>(TMRmn、TMRmp) (确定通道的运行模式)。<br>给主控通道的定时器数据寄存器 mn (TDRmn)设定间隔<br>(周期) 值, 并且给从属通道的 TDRmp 寄存器设定占空比<br>的值。                                                           | 通道处于运行停止状态。<br>(提供时钟,消耗一部分电力)                                                                                |
| 通道初<br>始设定         | 从属通道的设定<br>将定时器输出模式寄存器 m (TOMm) 的 TOMmp<br>位和 TOMmq 位置 "1" (从属通道输出模式)。<br>将 TOLmp 位和 TOLmq 位置 "0"。<br>设定 TOmp 位和 TOmq 位, 并且确定 TOmp 和<br>TOmq 输出的初始电平。<br>将 TOEmp 位和 TOEmq 位置 "1", 允许 TOmp 和 | TOmp引脚处于 Hi-Z 输出状态。<br>当端口模式寄存器为输出模式并且端口寄存器为"0"时, 输出<br>TOmp 和 TOmq 初始设定的电平。<br>因为通道处于运行停止状态, 所以 TOmp 和 TOmq |
|                    | TOmq 的输出。<br>将端口寄存器和端口模式寄存器置"0"。                                                                                                    | 不变。<br>→ TOmp 引脚和 TOmq 引脚输出 TOmp 和 TOmq 设定的电平。                                                               |

表5-32:多重PWM 输出功能时的操作步骤(输出2 种PWM 的情况)(1/2)
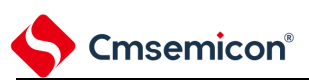

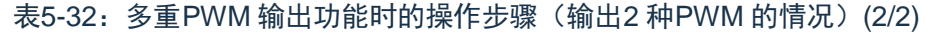

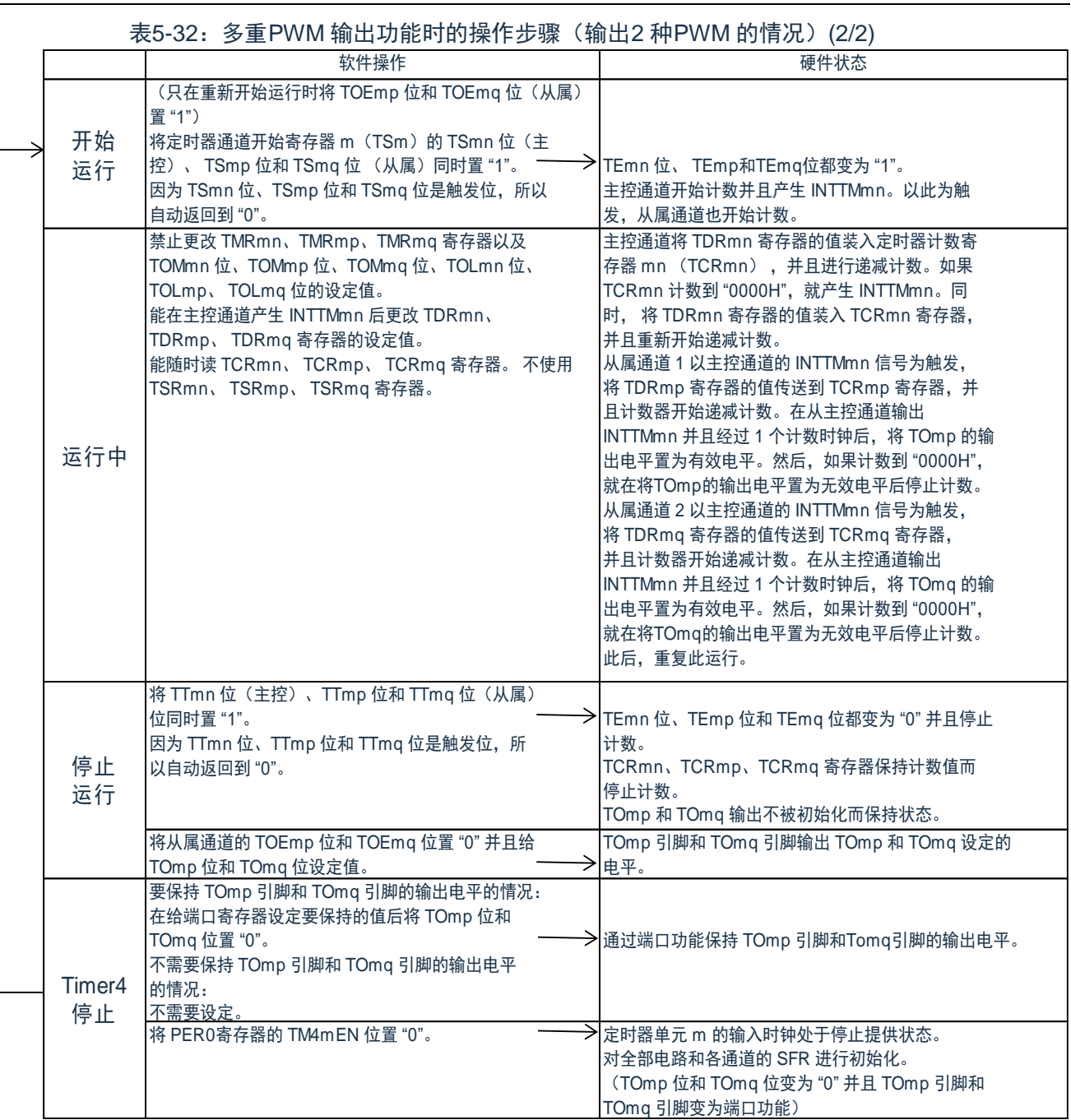

备注:m:单元号(m= 0,1)n:主控通道号(n=0)

p:从属通道号 q:从属通道号 n<p<q≤3(p和q是大于n的整数)

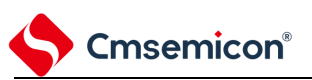

# 第**6**章 **EPWM**输出控制电路的功能

使用Timer的PWM输出功能,实现一个直流电机或者两个步进电机的控制。通过截断源INTP0输入以及 EVENTC事件,能截断输出。通过软件的设定,能从强制截断时进行Hi-Z输出、低电平输出、高电平输出以及 禁止截断输出的4种输出中进行选择。

## **6.1** 输出控制电路的结构

EPWM输出控制电路由以下硬件构成。

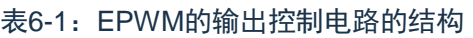

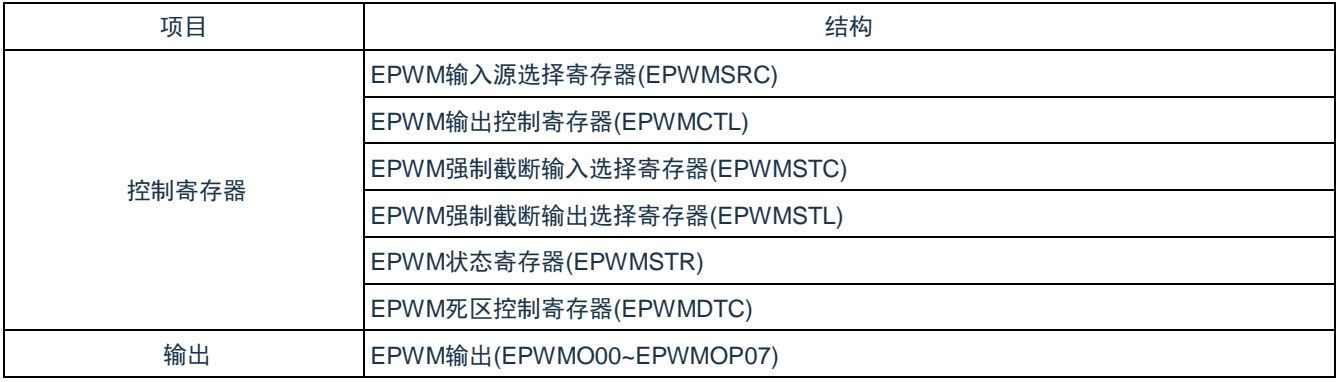

#### EPWM输出控制电路的框图如图6-1所示。

图6-1:EPWM输出控制电路的框图

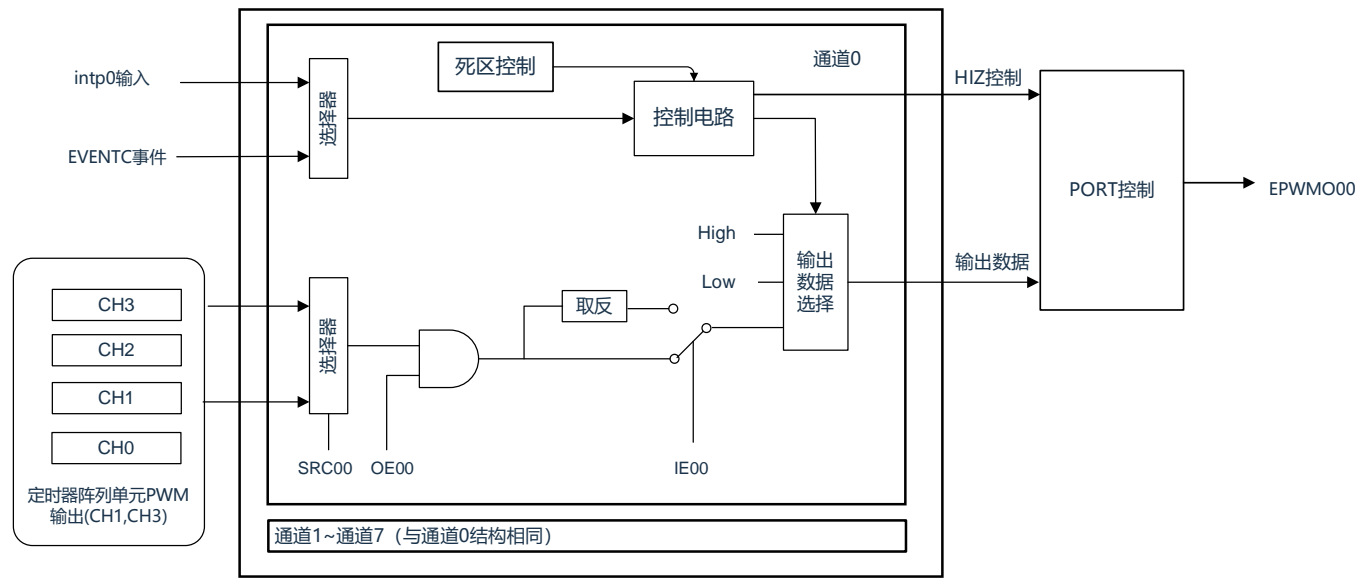

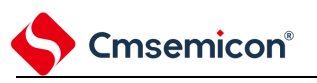

## **6.2 EPWM**输出控制电路的控制寄存器

通过以下寄存器控制实时输出控制电路。

- ⚫ 外围允许寄存器0(PER1)
- ⚫ EPWM输入源选择寄存器(EPWMSRC)
- ⚫ EPWM输出控制寄存器(EPWMCTL)
- ⚫ EPWM强制截断输入选择寄存器(EPWMSTC)
- ⚫ EPWM强制截断输出选择寄存器(EPWMSTL)
- ⚫ EPWM状态寄存器(EPWMSTR)
- ⚫ EPWM死区控制寄存器(EPWMDTC)
- ⚫ 端口模式寄存器(PMxx)
- ⚫ 端口模式控制寄存器(PMCxx)
- ⚫ 端口寄存器(Pxx)

### **6.2.1** 外围允许寄存器**1**(**PER1**)

PER1寄存器是设定允许或者禁止给各外围硬件提供时钟的寄存器。 通过停止给不使用的硬件提供时钟,以降低功耗和噪声。 要使用EPWM功能时,必须将EPWMEN置"1"。 详细请参见"4.3.6外围允许寄存器0、1(PER0、PER1)"

### **6.2.2 EPWM**输入源选择寄存器**(EPWMSRC)**

EPWMSRC寄存器选择实时输出电路的输入时钟的源时钟。选择Timer 的定时器输出TO01或者TO03作为 源时钟,并且输入到EPWM。

通过8位存储器操作指令设定EPWMSRC 寄存器。

通过产生复位信号,此寄存器的值变为"00H"。

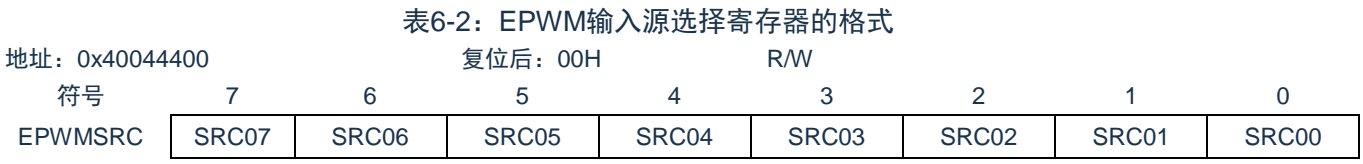

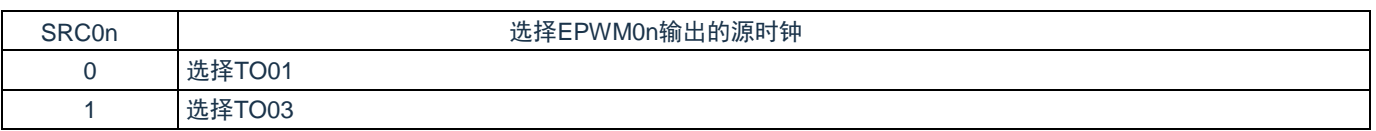

备注:n:通道号(n=0~7)

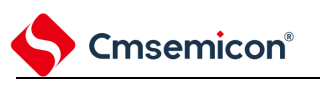

## **6.2.3 EPWM**强制截断输入选择寄存器**(EPWMSTC)**

EPWMSTC寄存器进行强制截断输入源的选择。 通过8位存储器操作指令设定EPWMSTC寄存器。 在产生复位信号后,此寄存器的值变为"00H"。

#### 表6-3: EPWM强制截断输入选择寄存器(EPWMSTC)的格式

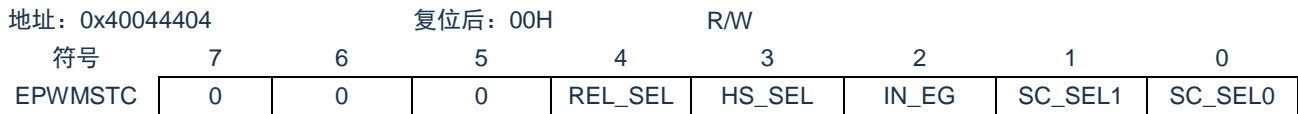

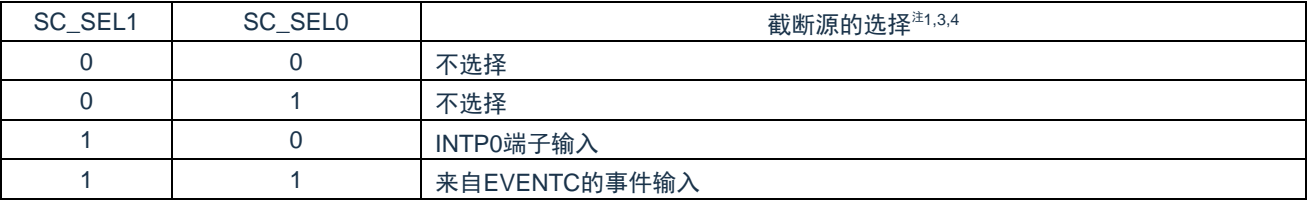

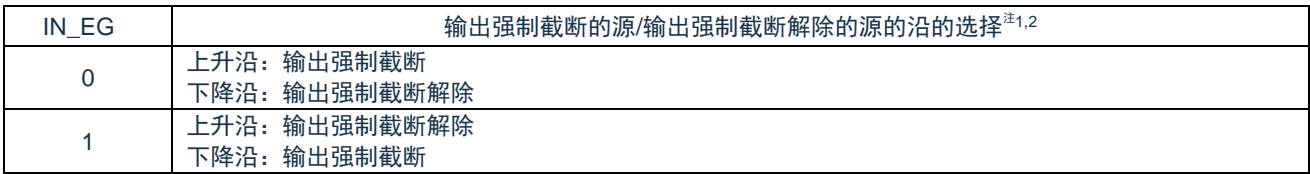

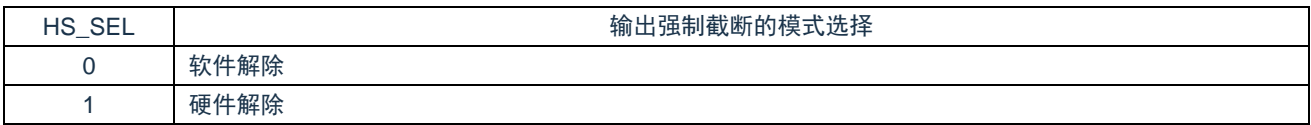

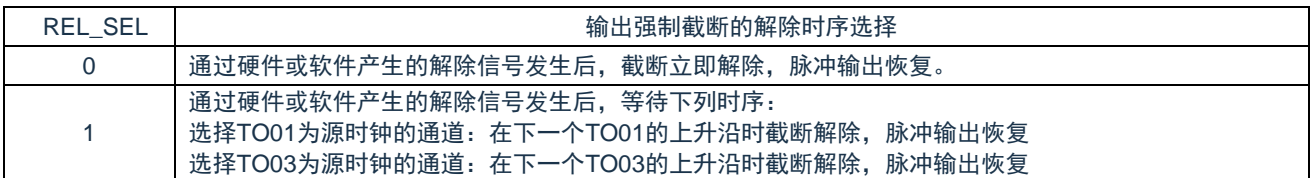

注意:

- 1. 在IN\_EG设置后至少间隔三个时钟,再设置SC\_SEL1和SC\_SEL0。
- 2. 只在选择INTP0输入时有效。
- 3. 使用EVENTC解除强制截止时,必须选择软件解除(HS\_SEL置为1)。使用INTP0输入时没有限 制。
- 4. 选择INTP0输入的有效宽度必须大于一个时钟周期。

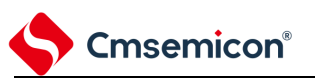

## **6.2.4 EPWM**输出控制寄存器**(EPWMCTL)**

EPWMCTL寄存器进行EPWMO00~EPWMO07的波形输出的允许控制和取反控制。 通过16位存储器操作指令设定EPWMCTL寄存器。

在产生复位信号后,此寄存器的值变为"00H"。

#### 表6-4: EPWM输出控制寄存器(EPWMCTL)的格式

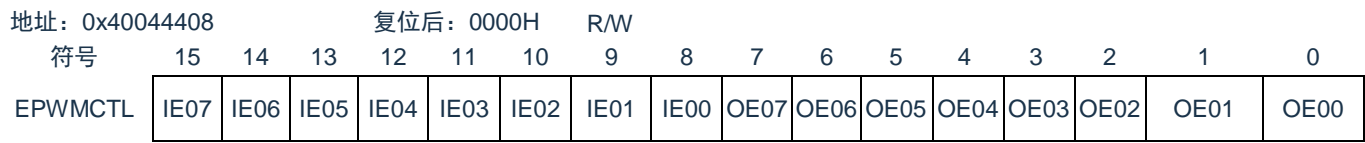

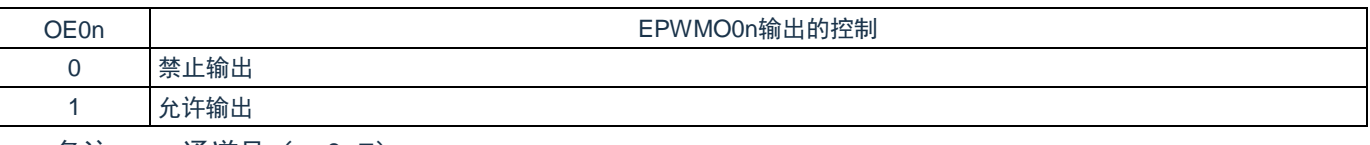

备注:n:通道号(n=0~7)

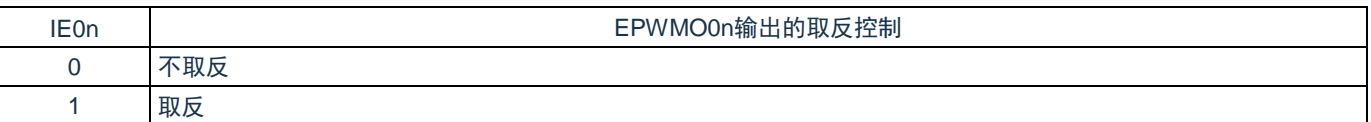

备注:n:通道号(n=0~7)

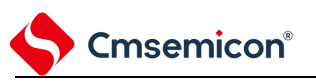

## **6.2.5 EPWM**强制截断输出选择寄存器**(EPWMSTL)**

EPWMSTL寄存器进行强制截断时EPWMO端子的输出状态。 通过16位存储器操作指令设定EPWMSTL寄存器。 在产生复位信号后,此寄存器的值变为"00H"。

#### 表6-5: EPWM强制截断输出选择寄存器(EPWMSTL)的格式

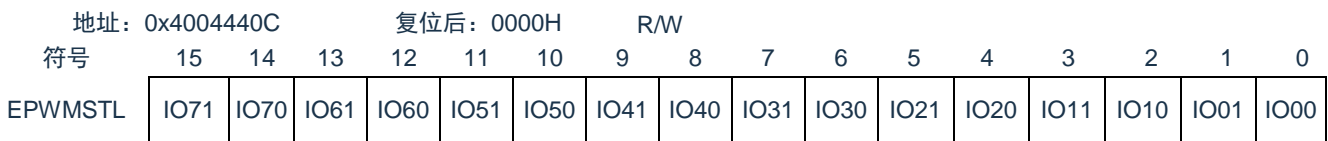

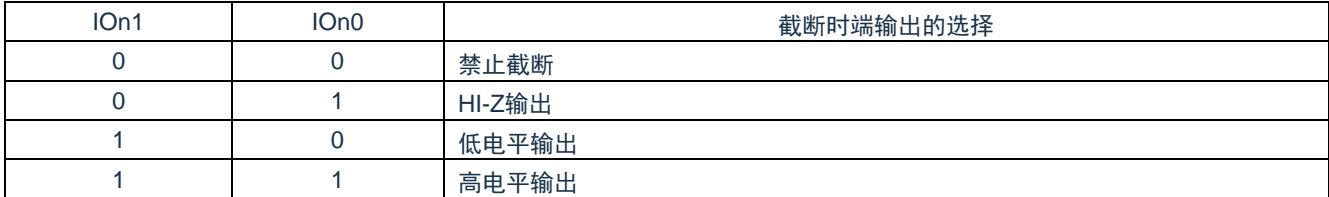

备注:n:通道号(n=0~7)

#### **6.2.6 EPWM**状态寄存器**(EPWMSTR)**

EPWMSTR寄存器清除强制截断信号以及显示截断状态。如果将清除触发位HZCLR置"1",就解除截断状态。 当截断状态标志SHTFLG的信号为高电平时,就进入强制截断状态。bit0为只写位,读取值总是为"0"。bit7~1为 只读位。

通过8位存储器操作指令设定EPWMSTR寄存器。

在产生复位信号后,此寄存器的值变为"00H"。

#### 表6-6:EPWM状态寄存器(EPWMSTR)的格式

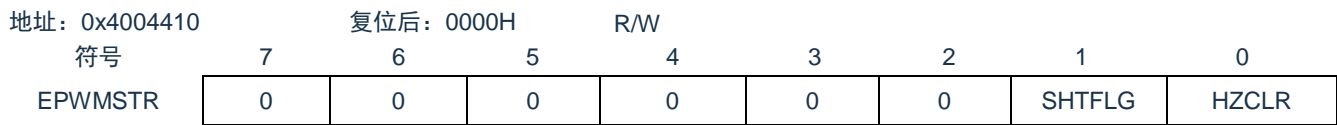

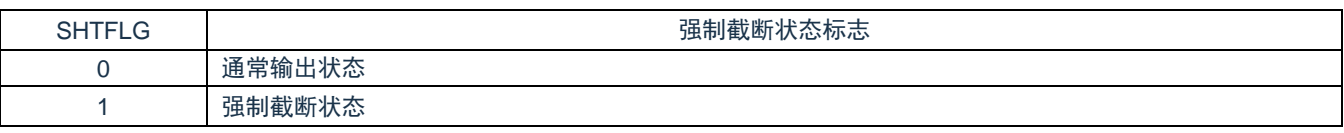

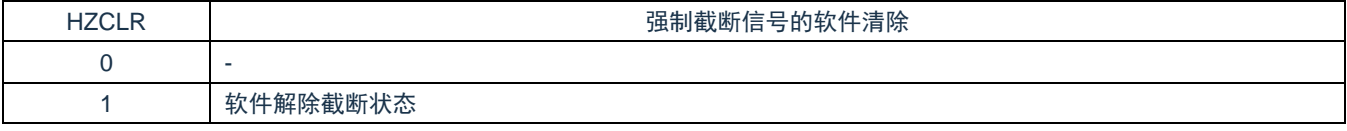

备注:通过强制截断输出选择寄存器(EPWMSTL)设定为禁止截断时,虽然因为发生外部截止源的输 入而将SHTFLG置"1",但是不进行截断处理。

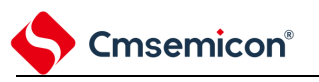

## **6.2.7 EPWM**死区控制寄存器**(EPWMDTC)**

EPWMDTC寄存器进行EPWMO00~EPWMO07的波形输出的死区使能,和死区数值的控制。 通过16位存储器操作指令设定EPWMDTC寄存器。

在产生复位信号后,此寄存器的值变为"00H"。

#### 表6-7: EPWM死区控制寄存器(EPWMDTC)的格式

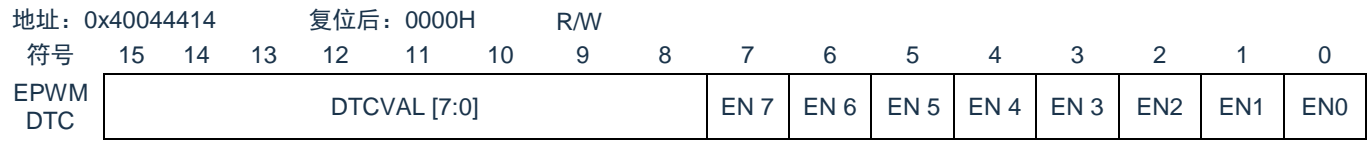

DTCVAL[7:0] | わけの のこの のこの のこの あいかん 死区时间 (8个通道共用)

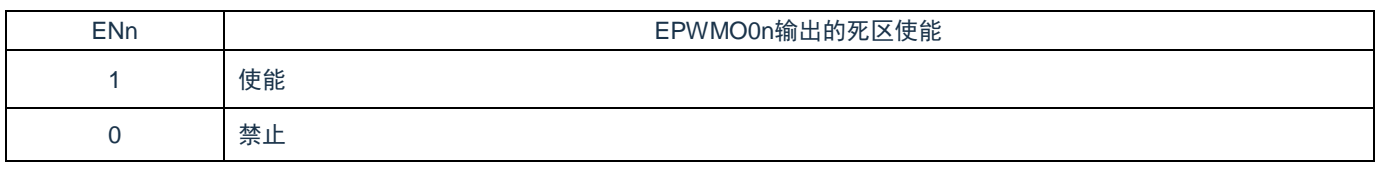

备注:n:通道号(n=0~7)

### **6.2.8 EPWM**输出引脚的端口功能的控制寄存器

使用EPWM输出时,必须设定与EPWM输出引脚(EPWMOn引脚)复用的端口功能的控制寄存器(端口模 式寄存器(PMxx, PMCxx)。详细内容请参照 "2.3.1 [端口模式寄存器\(](#page-21-0)PMxx)"。

在将EPWM引脚的复用端口用作EPWMO的输出时,必须将各端口对应的端口模式寄存器(PMxx,

PMCxx)的位置"0"。此时,端口寄存器(Pxx)的位可以是"0"或者"1"。

详细内容请参照"表2-2 管脚功能数字映射"。

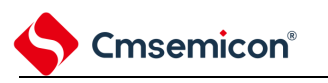

## **6.3 EPWM**输出控制电路的运行

### **6.3.1** 初始设定

定时器波形通过EPWSRC寄存器选择TAU的输出(TO01、TO03)作为源时钟。能通过设定EPWMCTL寄 存器,设定定时器波形的正相或者反相,固定低电平或者高电平。

发生强制截断时,能通过EPWMSTL寄存器的设定选择Hi-Z输出、低电平输出、高电平输出或者禁止截断输 出。

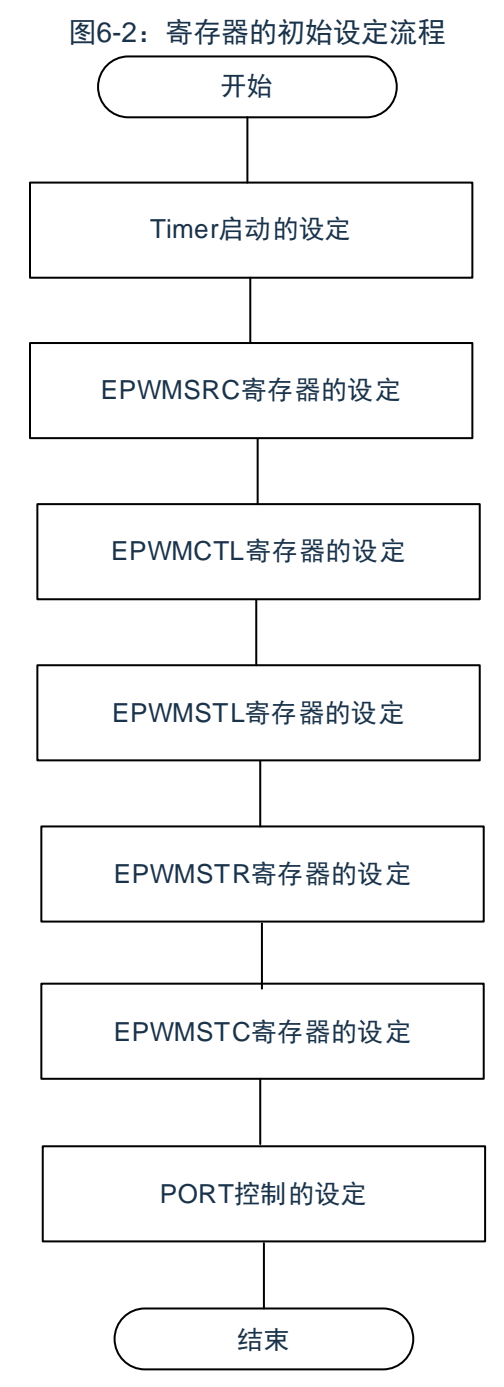

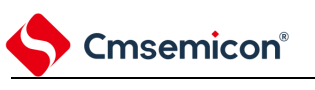

## **6.3.2** 通常运行

根据寄存器的设定,可选择4种输出数据,分别是正转波形输出、反转波形输出、低电平输出和高电平输出。 运行时可更改EPWMCTL寄存器。必须同时写OE0n位和IE0n位。

详细内容请参照"表6-8 截断信号的运行说明表"。

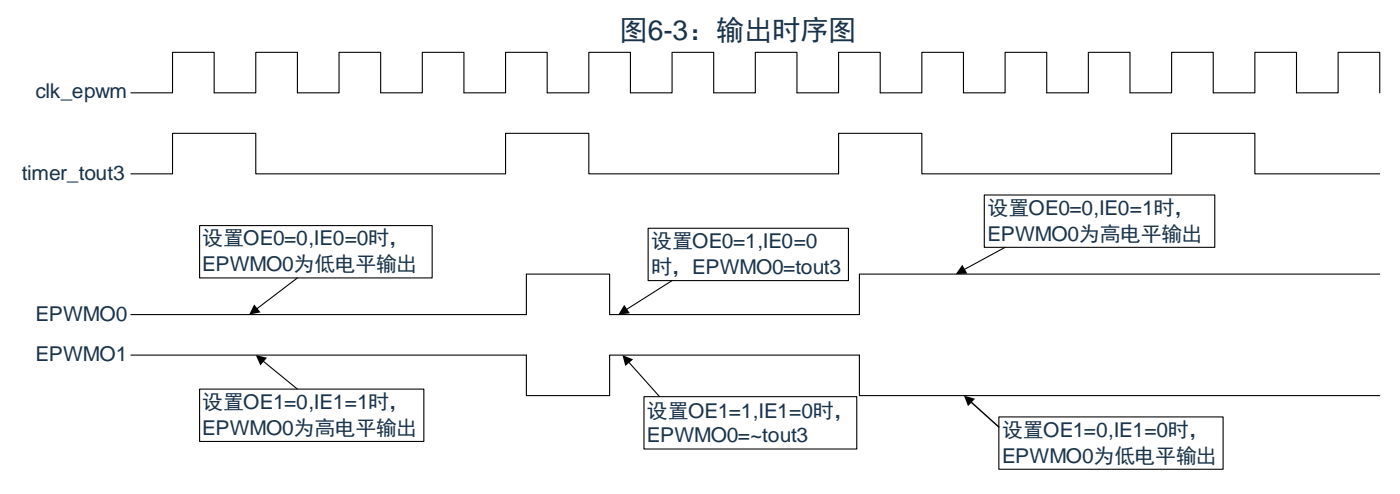

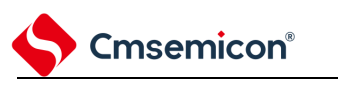

#### **6.3.3** 强制截断处理

EPWM能通过EPWMSTC的寄存器的bit1,0选择INTP0输入以及EVENTC事件,使EPWMO输出进入强制 截断状态。

(1) 强制截断的发生

通过INTP0输入以及EVENTC事件进入截断状态。通过EPWMSTC 的寄存器的bit2(IN\_EG), 能选择上 升沿或者下降沿,并且在1~2个时钟后进入截断状态。详细内容请参照图6-4。

- (2) 强制截断的解除
	- a) 软件解除: EPWMSTC的寄存器bit3 (HS SEL) 为0时, 使用软件解除模式。EPWMSTR寄存器 的bit0(HZCLR)是截断状态的清除位。当截断状态标志SHTFLG为高电平时,如果将HZCLR位 置"1",截断状态标志SHTFLG就变为低电平,并且解除强制截断状态。
	- b) 硬件解除: EPWMSTC的寄存器bit3 (HS SEL) 为1时, 使用硬件解除模式。通过INTP0输入的 边沿解除强制截断状态。

| 位   | $IOn1-0$ | OE0n    | IE0n    | <b>SHTFLG</b> | EPWM输出引脚 |
|-----|----------|---------|---------|---------------|----------|
|     | 00       |         |         |               | 正转波形     |
| 设定值 | 00       |         |         |               | 反转波形     |
|     | 01       | $\star$ |         |               | 低电平输出    |
|     | 10       | $\star$ | ÷       |               | 高电平输出    |
|     |          | $\star$ | $\star$ |               | HI-Z输出   |

表6-8:截断信号的运行说明表

备注:n=0~7

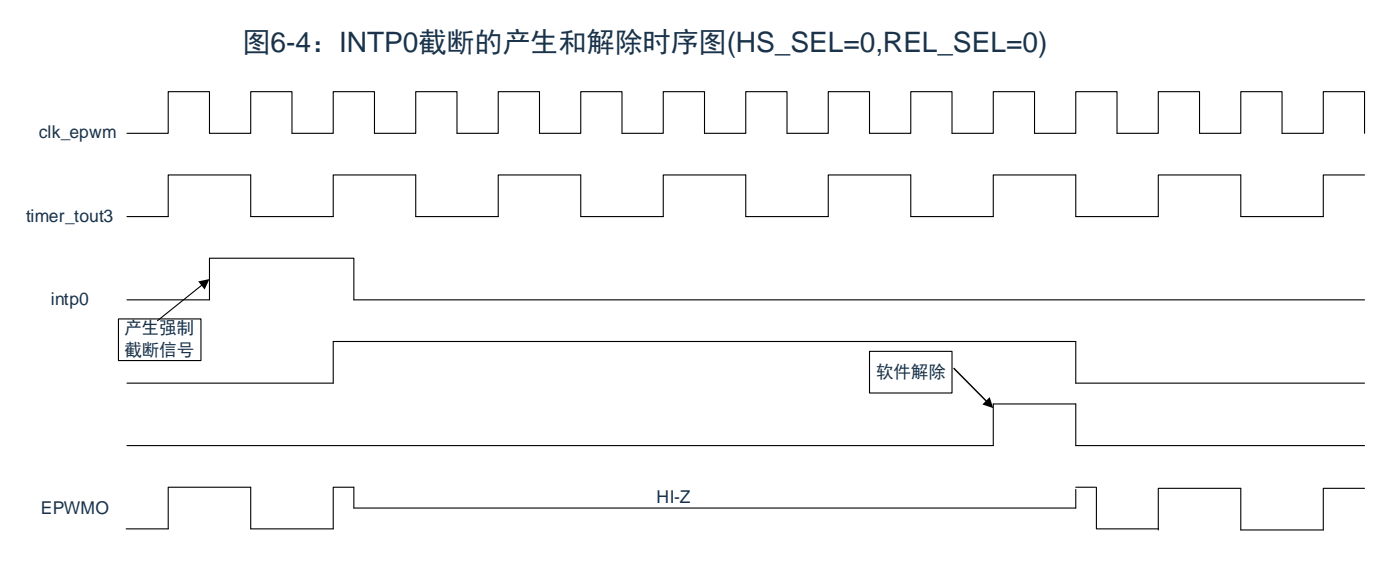

备注:从截断信号INTP0引起的强制截断时的"通常运行"向"Hi-Z"、"固定低电平"或者"固定高电平"切换时, 以及通过立即解除返回强制截断状态时,都有可能产生短脉冲。

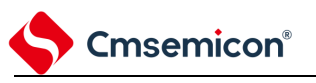

## **6.4** 无刷直流电机的控制例子

以下对使用EPWM控制功能控制无刷直流电机(以下简称BLDC电机)的例子进行说明。

### **6.4.1** 硬件连接例子

无刷直流电机的硬件连接例子如图6-5所示。在此例中,EPWMO00~EPWMO05(输出)用于BLDC电机的 输出控制,INTP1~INTP3(输入)用于霍尔传感器的输出信号,INTP0(输入)用于强制截断信号。

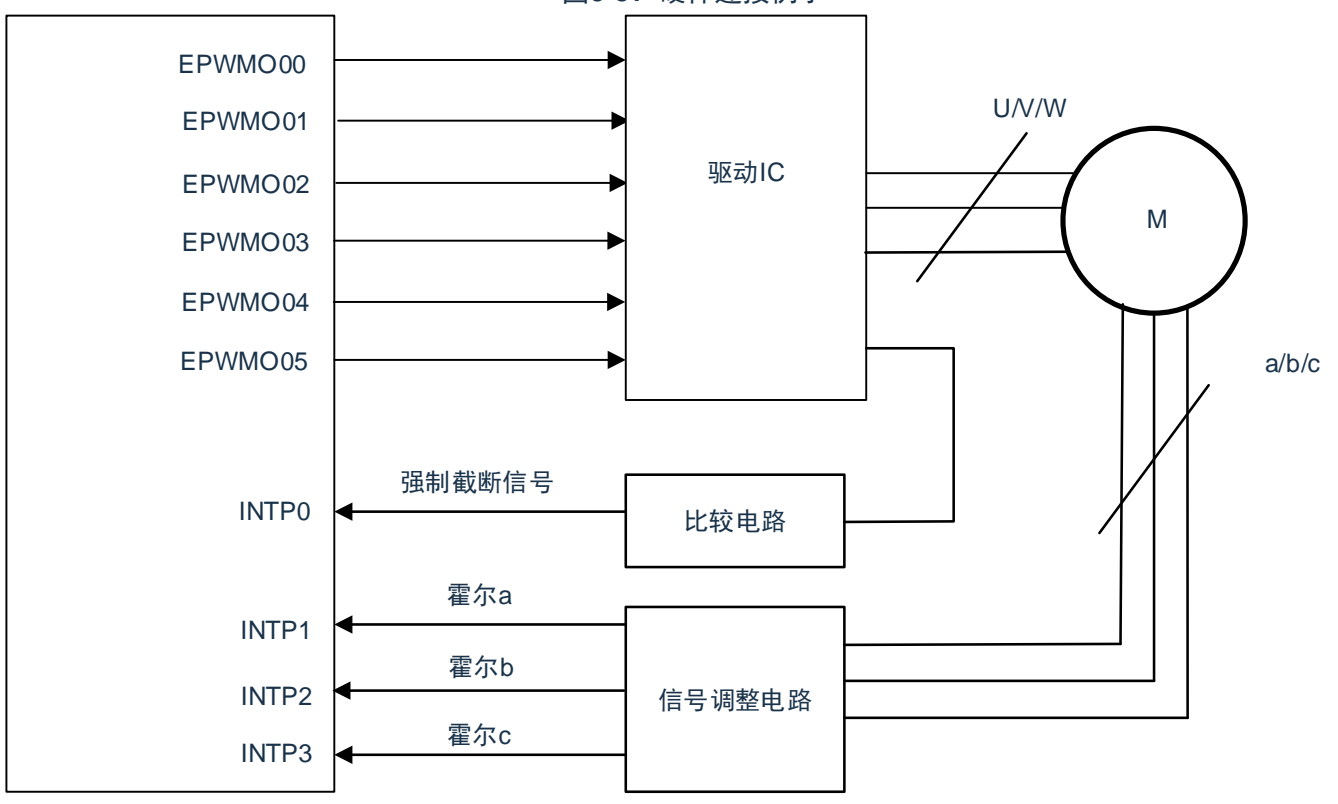

图6-5:硬件连接例子

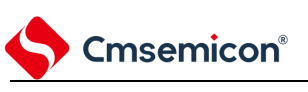

## **6.4.2** 三相无刷直流电机的控制时序

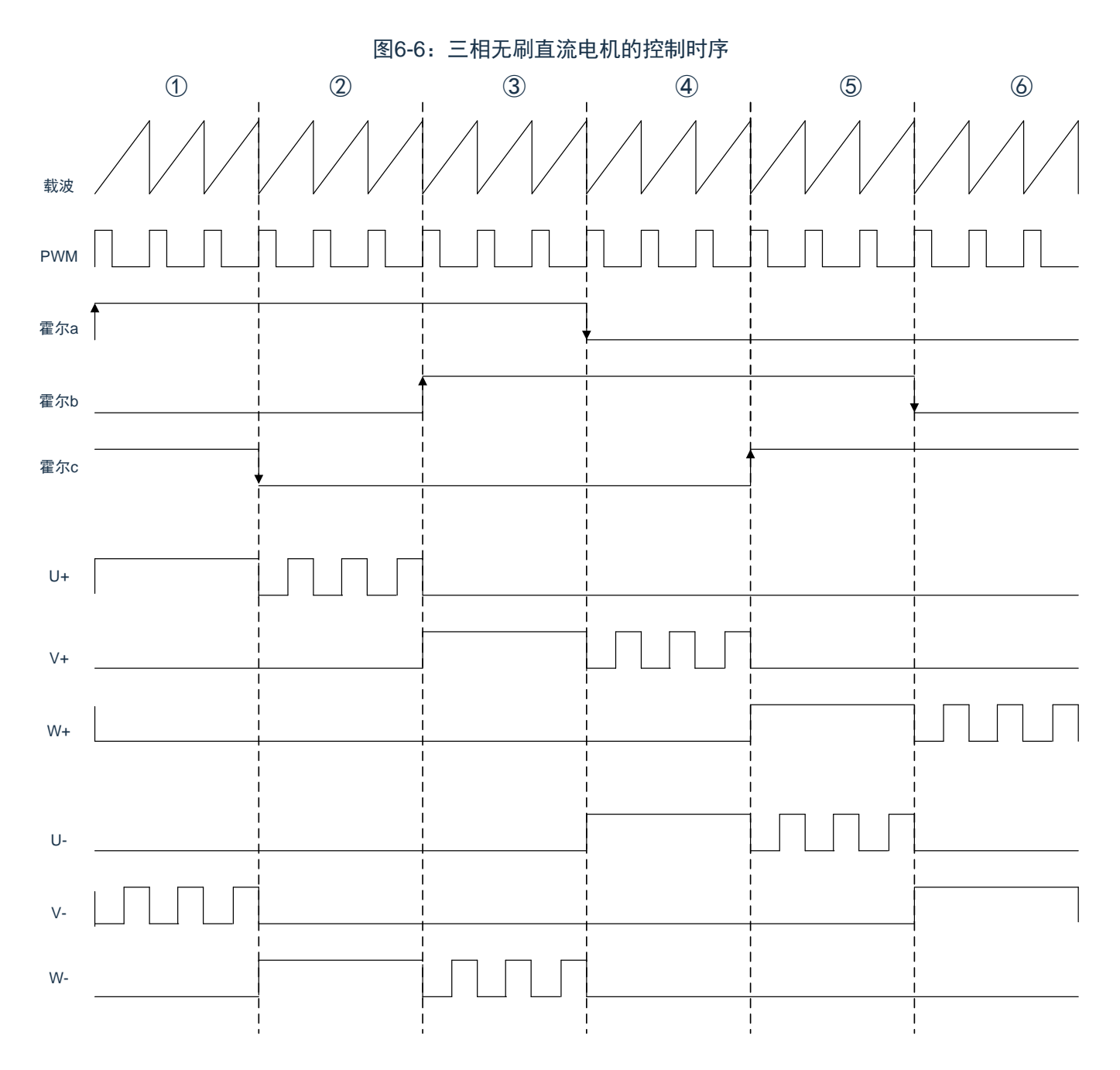

## **6.4.3** 寄存器的设定例子

**Cmsemicon®** 

此例中,通过对EPWM源选择寄存器(EPWMSRC)、EPWM控制寄存器(EPWMCTL)进行初始化,同 时从EPWM00~EPWM05向BLDC电机输出正向旋转的波形。

- 1. 将EPWMSRC寄存器的EPWMSRC5~EPWMSRC0位置"0"、将Timer的通道1设定为 EPWMO00~EPWMO05的输入源。
- 2. 将EPWMCTL寄存器的EPWMOE3~EPWMOE0位置"1",允许EPWMO03~EPWM00输出。将 EPWMCTL寄存器的EPWMIE3~EPWMIE0位置"0",EPWMO00~EPWMO03正向输出。
- 3. 将EPWMCTL寄存器的EPWMOE5~EPWMOE4位置"1",允许EPWMO05~EPWM04输出。将 EPWMCTL寄存器的EPWMIE5~EPWMIE4位置"1",EPWMO04~EPWMO05反向输出。

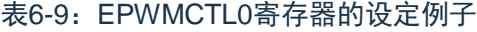

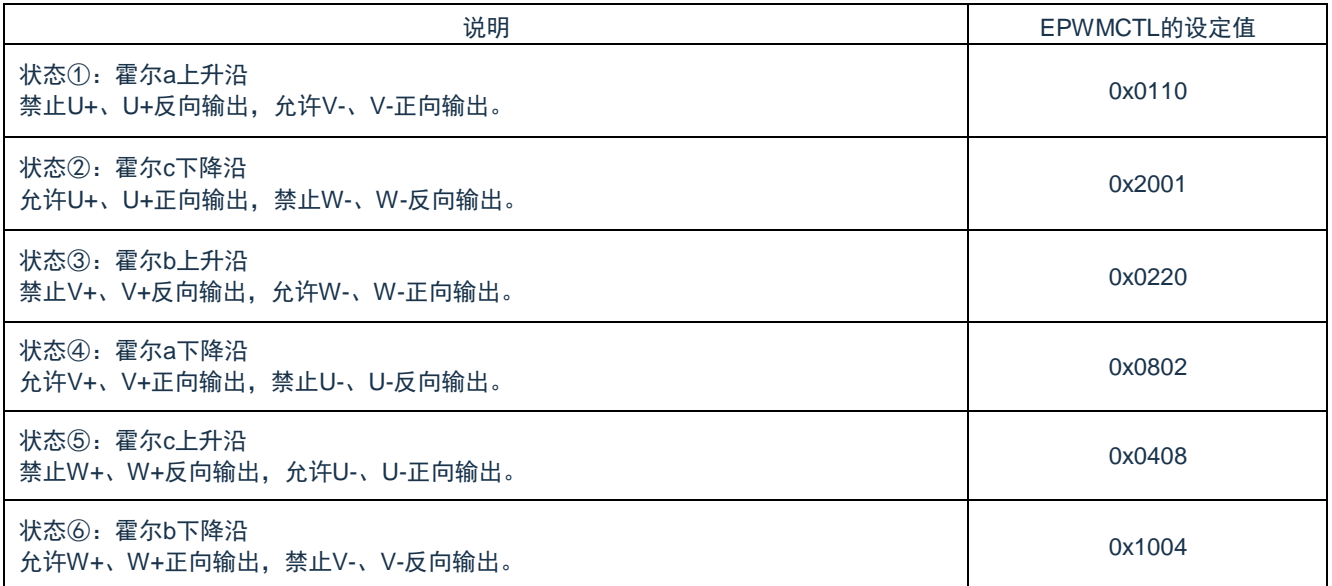

## **6.5** 步进电机的控制例子

以下对使用8个实时输出控制2台2相步进电机的例子进行说明。

## **6.5.1** 硬件连接例子

控制2台步进电机的硬件连接例子如图6-7所示。

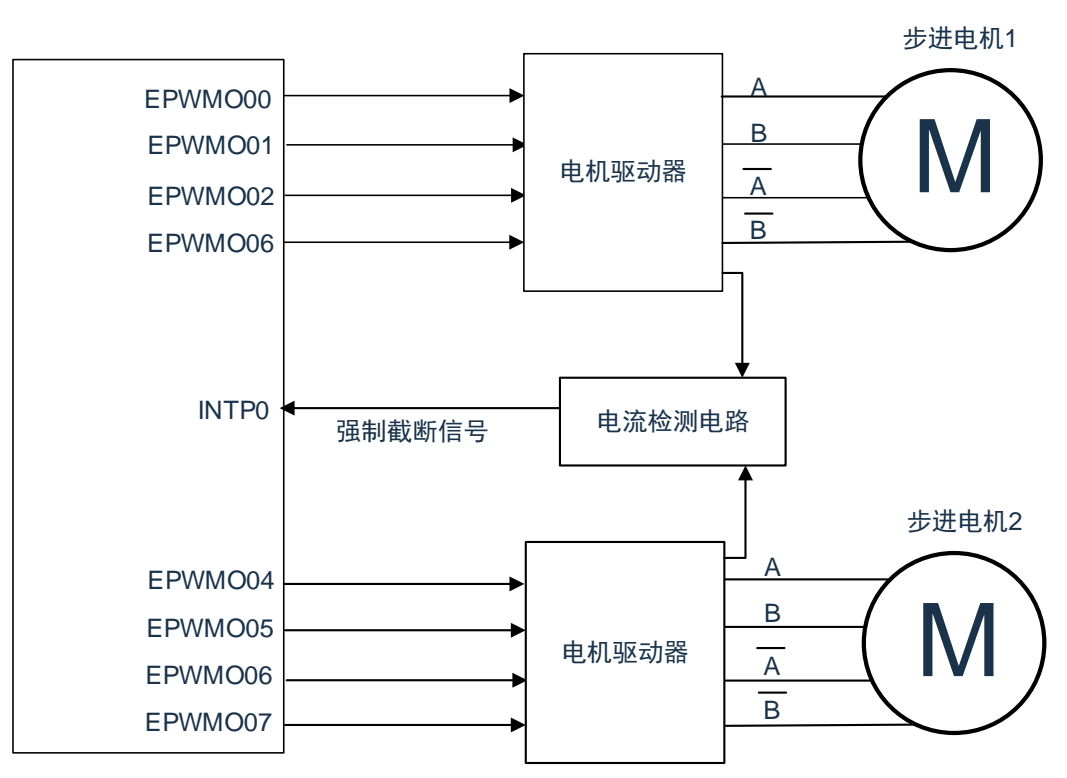

图6-7:硬件连接例子

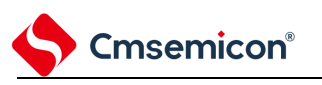

### **6.5.2** 控制方法

通过8个EPWMO实现步进电机以二相激励方式正转、反转或者停止运行。通过Timer的PWM模式控制旋转 速度。

此例中,Timer的CH0和CH1用于步进电机1的控制,CH2和CH3用于步进电机2的控制。如果组合2个Timer 的通道,就能生成任意周期和占空比的脉冲。CH0和CH2为主控通道,作为间隔定时器模式运行。CH1和CH3 为从属通道,作为单次计数模式运行。

另外,在进行输出类型的切换时插入穿越性电流防止时间(无重叠时间)。 步进电机控制的波形例子如图6-8所示。

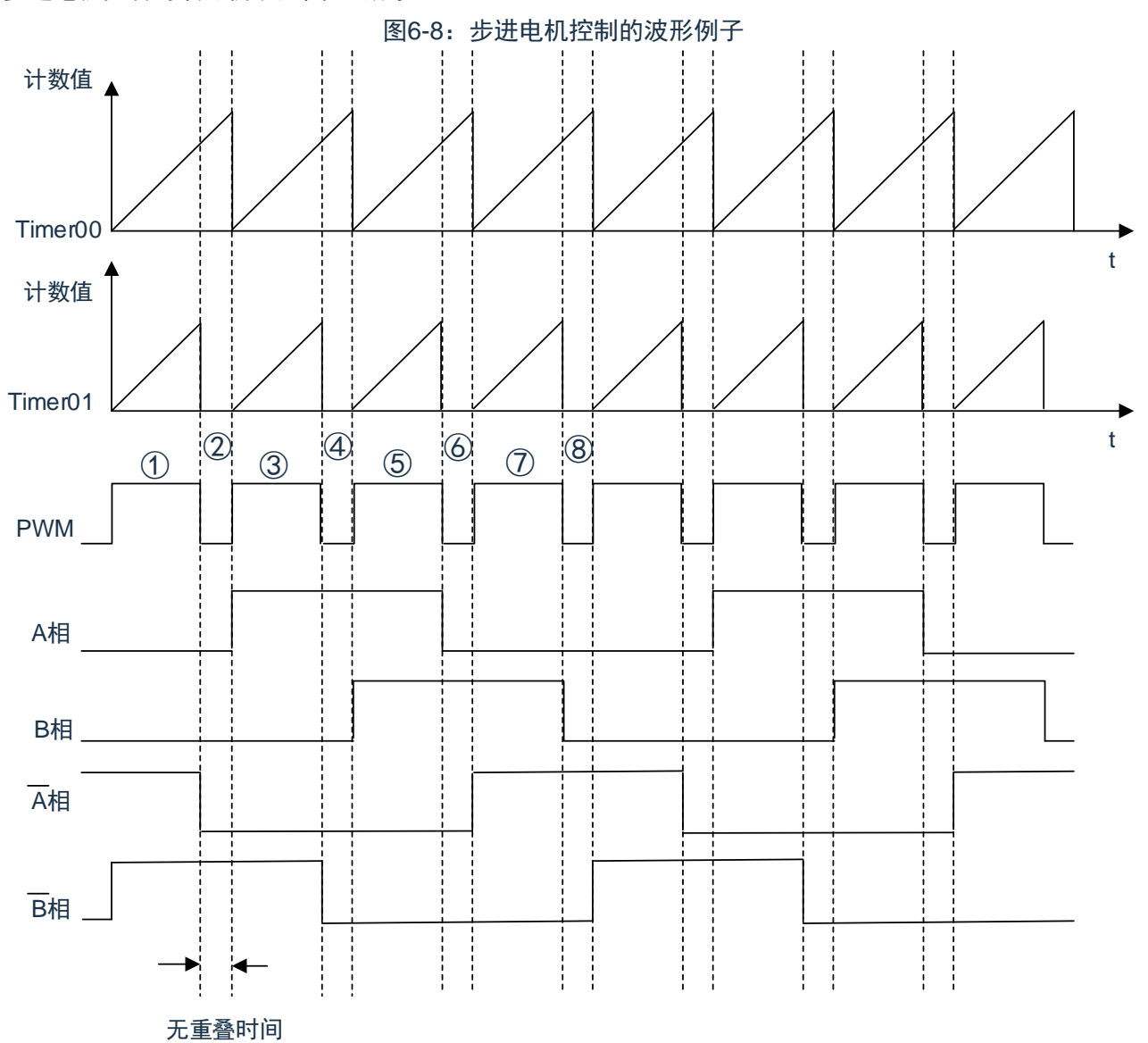

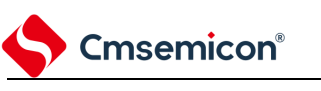

## **6.5.3** 寄存器的设定例子

| 状态 |                  | EPWMSRC的设定值 | EPWMCTL的设定值 |  |  |  |
|----|------------------|-------------|-------------|--|--|--|
|    | ➀                | 0x00        | 0x4400      |  |  |  |
|    | $^{\circledR}$   | 0x00        | 0x4000      |  |  |  |
|    | $\circled{3}$    | 0x00        | 0x4100      |  |  |  |
|    | $\bigcircled{4}$ | 0x00        | 0x0100      |  |  |  |
|    | $\circledS$      | 0x00        | 0x0300      |  |  |  |
|    | $^{\circledR}$   | 0x00        | 0x0200      |  |  |  |
|    | $^\circledR$     | 0x00        | 0x0600      |  |  |  |
|    | $^{\circledR}$   | 0x00        | 0x0400      |  |  |  |

表6-10:控制步进电机的寄存器的设定例子

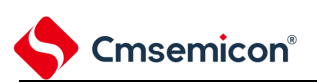

# 第**7**章 实时时钟

## **7.1** 实时时钟的功能

实时时钟有以下功能: 拥有年、月、星期、日、小时、分钟和秒的计数器,最长能计数到 99 年。 固定周期中断功能(周期:0.5 秒、1 秒、1 分钟、1 小时、1 日、1 个月)。 闹钟中断功能(闹钟:星期、小时、分钟)。 1Hz 的引脚输出功能。

## **7.2** 实时时钟的结构

实时时钟由以下硬件构成。

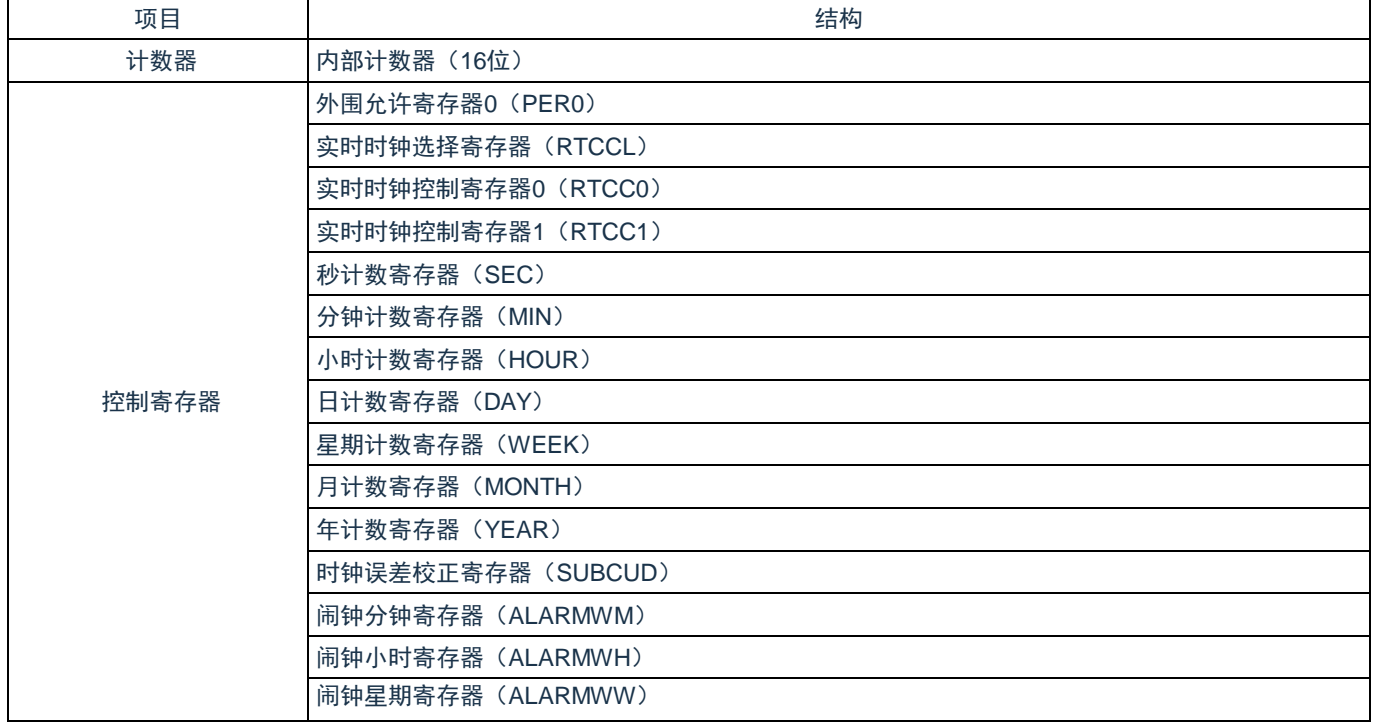

表7-1:实时时钟的结构

注意:以上RTC控制寄存器的复位只受POR复位控制。

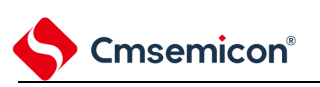

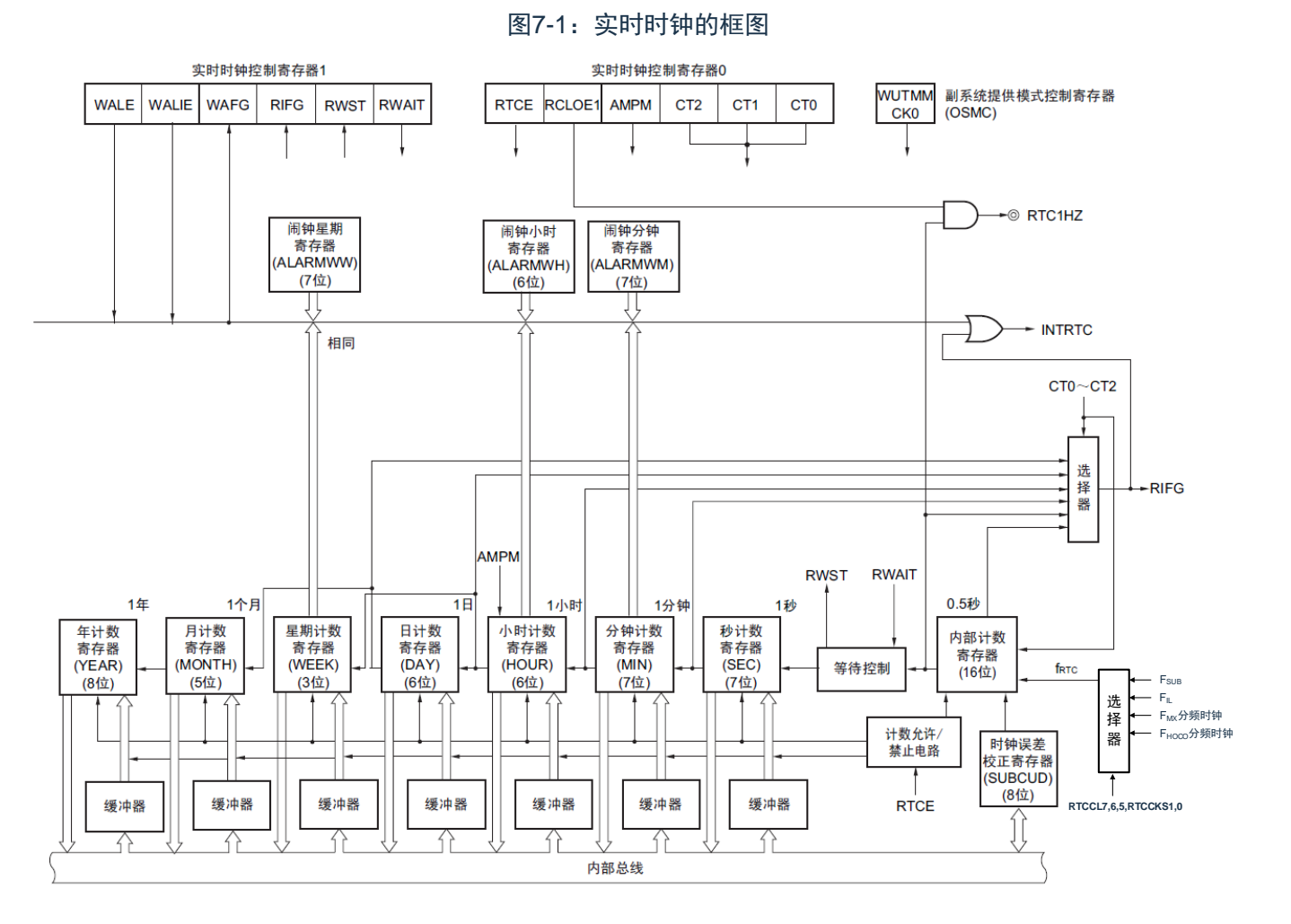

注意:只有在选择F<sub>MX</sub>/F<sub>HOCO</sub>的分频时钟(分频后≈32.768KHZ)或者副系统时钟(F<sub>SUB</sub>=32.768KHz)作为 实时时钟的运行时钟的情况下,才能进行年、月、星期、日、小时、分钟和秒的计数。当选择低速 内部振荡器时钟(FIL=15KHz)时,只能使用固定周期中断功能。选择FIL时的固定周期中断间隔用 以下计算式进行计算: 固定周期(RTCC0寄存器选择的值) ×FsuB/FIL

## **7.3** 控制实时时钟的寄存器

通过以下寄存器控制实时时钟: 外围允许寄存器 0(PER0) 实时时钟选择寄存器(RTCCL) 实时时钟控制寄存器 0 (RTCC0) 实时时钟控制寄存器 1(RTCC1) 秒计数寄存器(SEC) 分钟计数寄存器(MIN) 小时计数寄存器(HOUR) 日计数寄存器(DAY) 星期计数寄存器(WEEK) 月计数寄存器(MONTH) 年计数寄存器(YEAR) 时钟误差校正寄存器(SUBCUD) 闹钟分钟寄存器(ALARMWM) 闹钟小时寄存器(ALARMWH) 闹钟星期寄存器(ALARMWW) 端口模式寄存器(PMxx) 端口模式控制寄存器(PMCxx) 端口复用功能配置寄存器(PxxCFG)

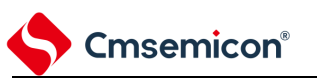

## **7.3.1** 外围允许寄存器**0**(**PER0**)

PER0 寄存器是设定允许或者禁止给各外围硬件提供时钟的寄存器。通过停止给不使用的硬件提供时钟,以 降低功耗和噪声。

要使用实时时钟时,必须将 bit7(RTCEN)置"1"。通过 8 位存储器操作指令设定 PER0 寄存器。在产生复 位信号后,此寄存器的值变为"00H"。

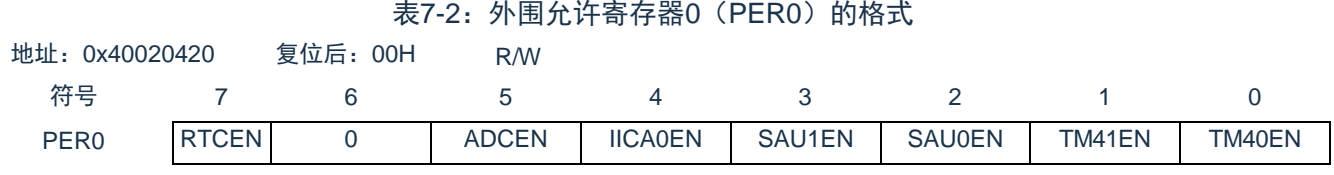

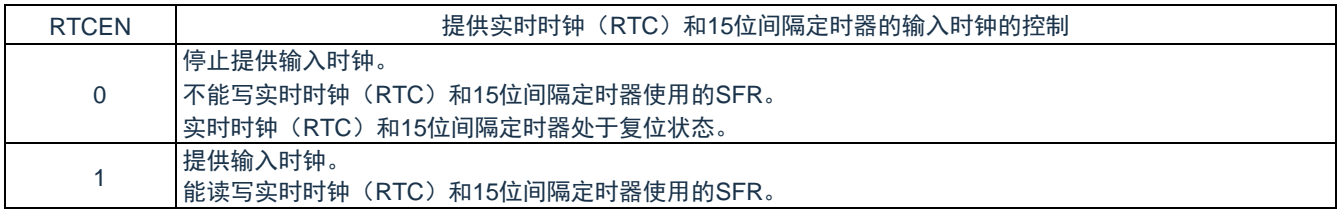

注意:

- 1. 如果要使用实时时钟, 必须先在计数时钟 (FRTC) 振荡稳定的状态下将RTCEN位置"1", 然后设 定以下的寄存器。当RTCEN位为"0"时,忽视实时时钟控制寄存器的写操作,而且读取值为初始 值(实时时钟选择寄存器(RTCCL)、端口模式寄存器和端口寄存器除外)。 实时时钟控制寄存器0(RTCC0) 实时时钟控制寄存器1(RTCC1) 秒计数寄存器(SEC) 分钟计数寄存器(MIN) 小时计数寄存器(HOUR) 日计数寄存器(DAY) 星期计数寄存器(WEEK) 月计数寄存器(MONTH) 年计数寄存器(YEAR) 时钟误差校正寄存器(SUBCUD) 闹钟分钟寄存器(ALARMWM) 闹钟小时寄存器(ALARMWH) 闹钟星期寄存器(ALARMWW) 2. 能通过将副系统时钟提供模式控制寄存器 (OSMC) 的RTCLPC位置"1", 在深度睡眠模式或者以 副系统时钟运行的睡眠模式中停止给实时时钟和15位间隔定时器以外的外围功能提供副系统时
	- 钟。

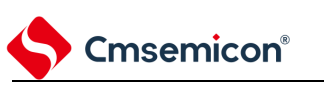

## **7.3.2** 实时时钟选择寄存器(**RTCCL**)

能通过 RTCCL 选择实时时钟和 15 位间隔定时器的的计数时钟(FRTC)。

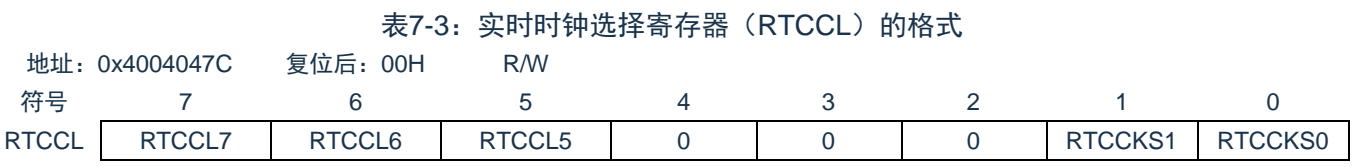

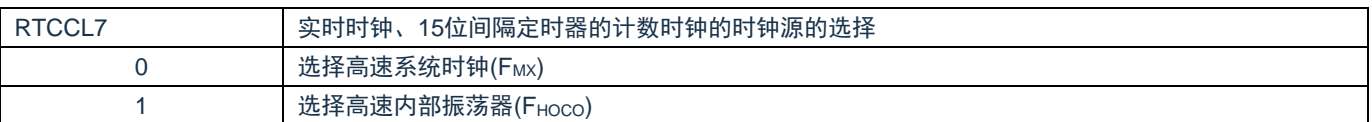

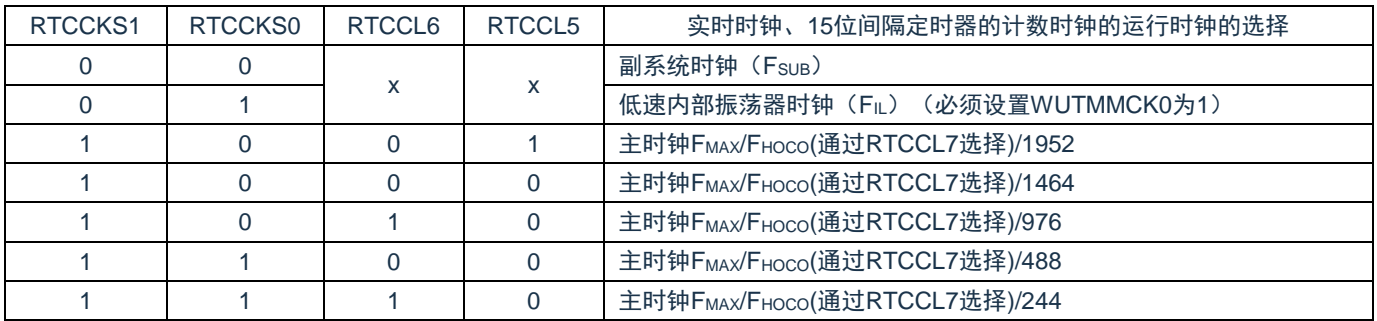

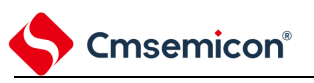

## **7.3.3** 实时时钟控制寄存器**0**(**RTCC0**)

这是设定实时时钟的运行开始或者停止、RTC1HZ 引脚的控制、12/24 小时系统和固定周期中断功能的 8 位 寄存器。

通过 8 位存储器操作指令设定 RTCC0 寄存器。在产生复位信号后,此寄存器的值变为"00H"。

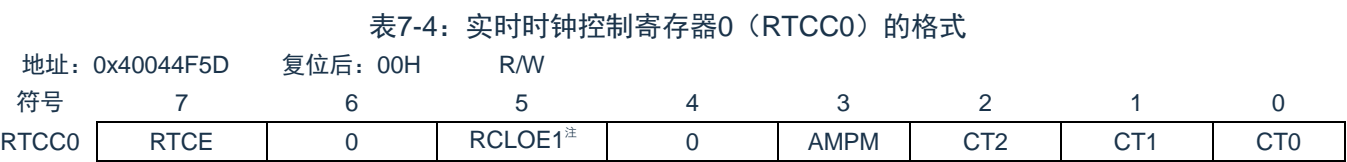

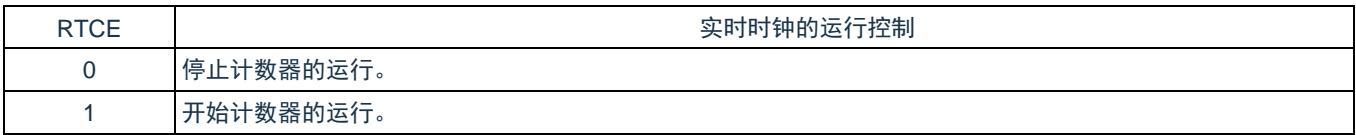

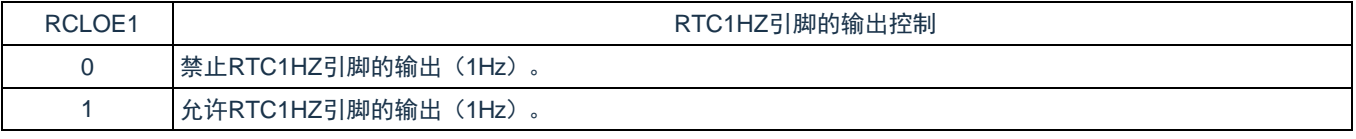

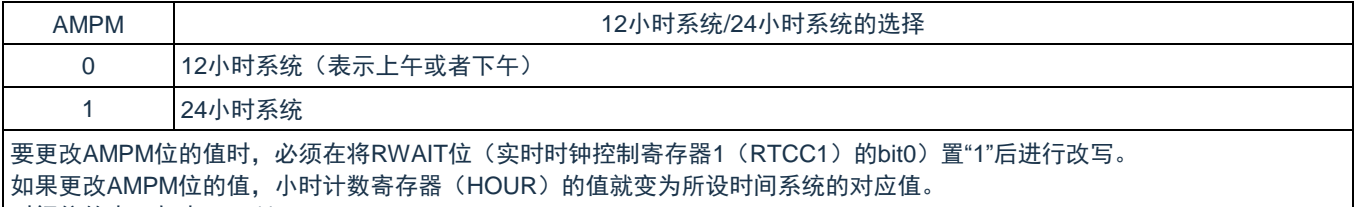

时间位的表示如表7-11所示。

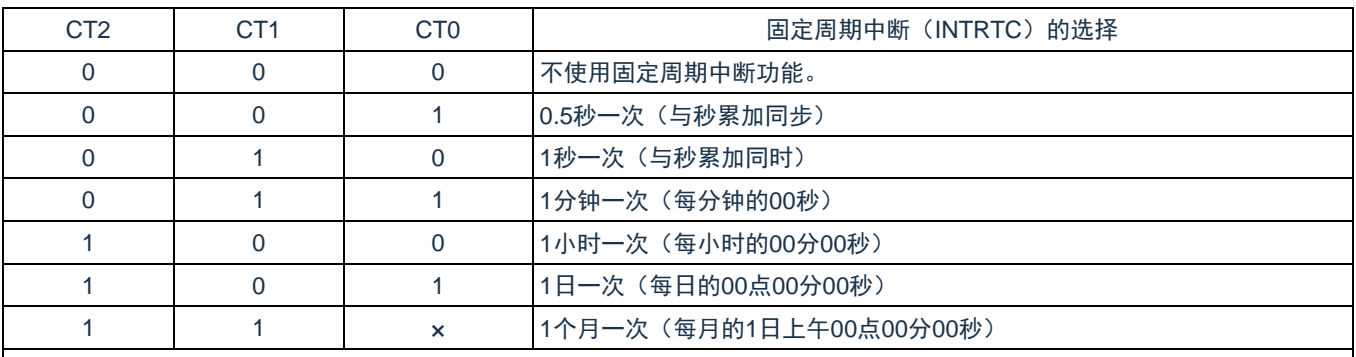

要在计数器运行中(RTCE=1)更改CT2~CT0位的值时,必须在通过中断屏蔽标志寄存器将INTRTC设定为禁止中断处理后进 行改写,并且必须在改写后清除RIFG标志和RTCIF标志,然后再设定为允许中断处理。

注1: 在RTCE位为"1"时, 不能更改RCLOE1位。 注2:在RTCE位为"0"时,即使将RCLOE1位置"1"也不输出1Hz。

备注:×:忽略

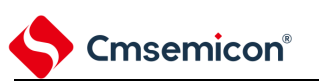

## **7.3.4** 实时时钟控制寄存器**1**(**RTCC1**)

这是控制闹钟中断功能和计数器等待的 8 位寄存器。通过 8 位存储器操作指令设定 RTCC1 寄存器。在产生 复位信号后,此寄存器的值变为"00H"。

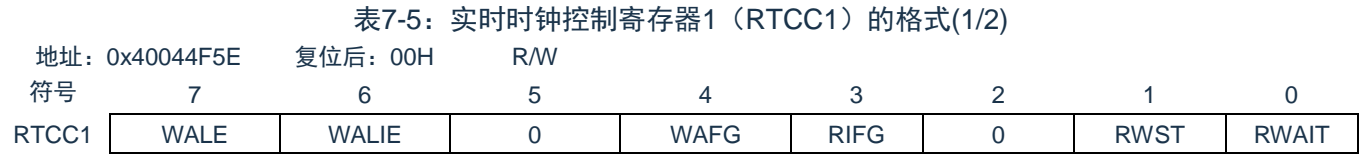

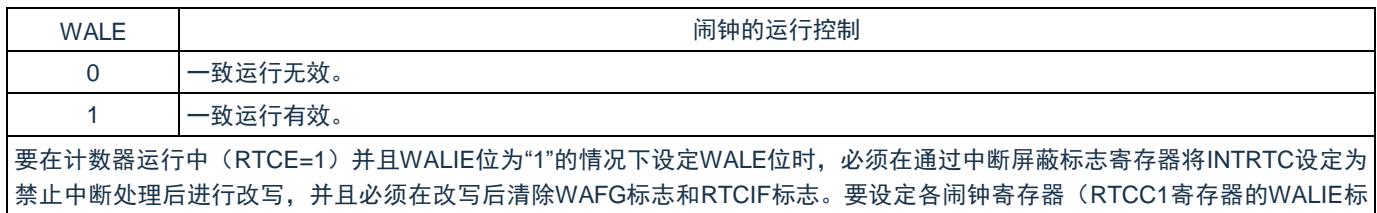

志、闹钟分钟寄存器(ALARMWM)、闹钟小时寄存器(ALARMWH)和闹钟星期寄存器(ALARMWW))时,必须将WALE位 置"0"(一致运行无效)。

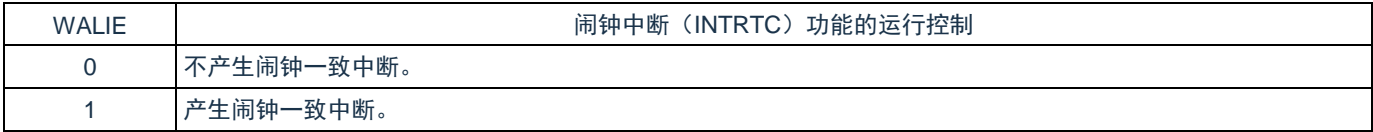

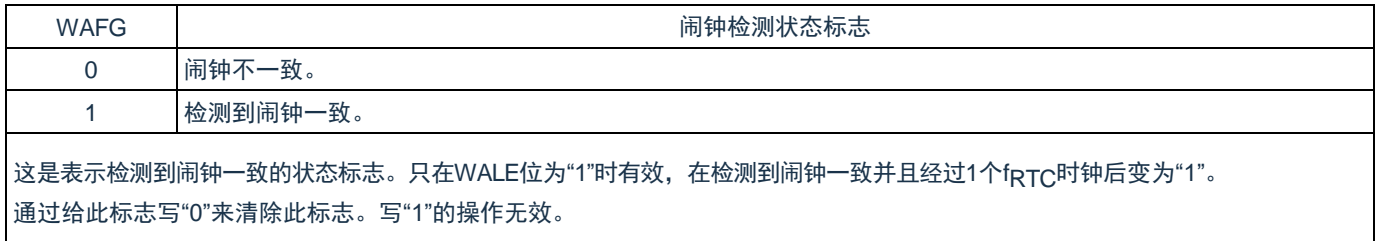

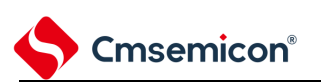

#### 表7-6: 实时时钟控制寄存器1 (RTCC1) 的格式(2/2)

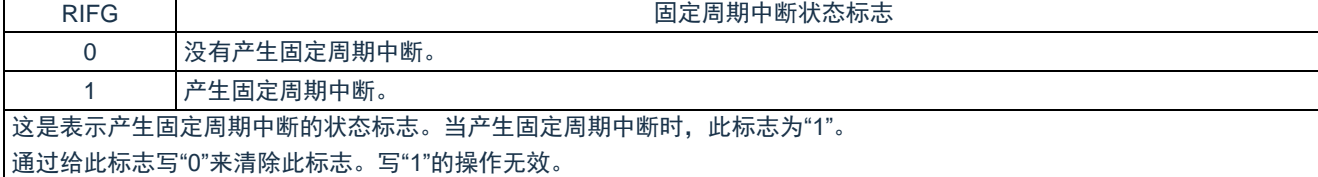

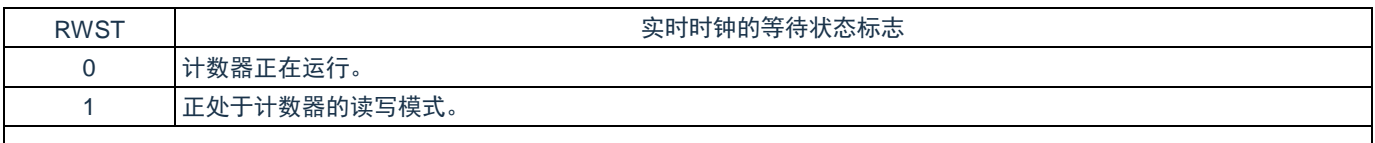

这是表示RWAIT位的设定是否有效的状态。必须在确认此标志为"1"后读写计数值。

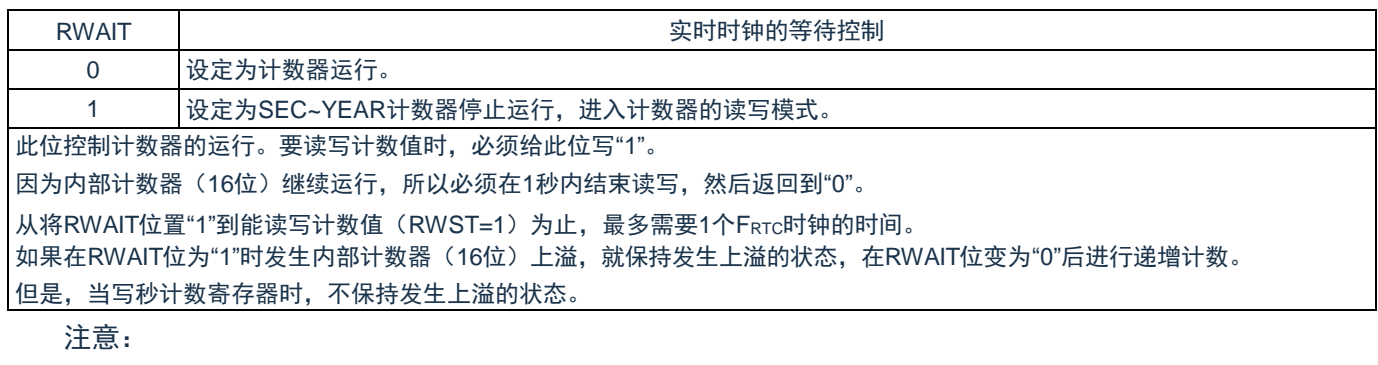

- 1. 固定周期中断和闹钟一致中断使用相同中断源(INTRTC)。在同时使用这2个中断的情况下,能 在发生INTRTC时通过确认固定周期中断状态标志(RIFG)和闹钟检测状态标志(WAFG)来判 断发生的是哪个中断。
- 2. 如果写秒计数寄存器(SEC),就清除内部计数器(16位)。

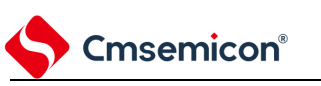

## **7.3.5** 时钟误差校正寄存器(**SUBCUD**)

这是能通过改变从内部计数器(16 位)到秒计数寄存器(SEC)的上溢值(基准值:7FFFH)来高精度地 校正时钟快慢的寄存器。

通过 16 位存储器操作指令设定 SUBCUD 寄存器。在产生复位信号后,此寄存器的值变为"0000H"。

表7-7: 时钟误差校正寄存器 (SUBCUD) 的格式

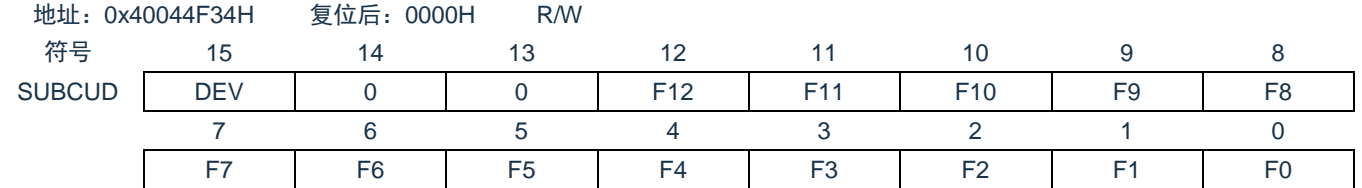

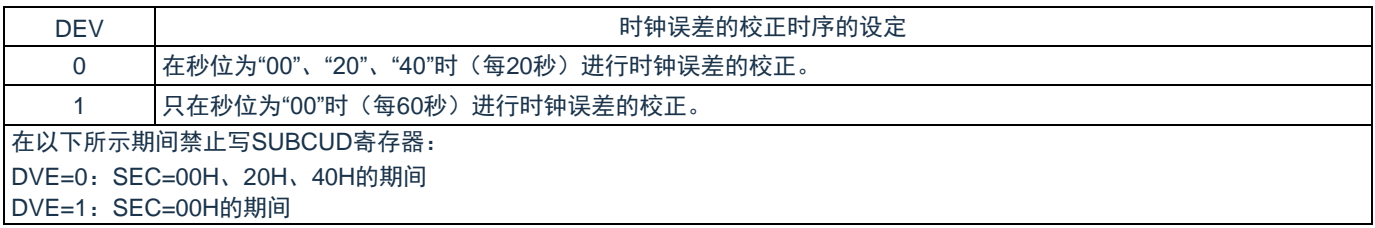

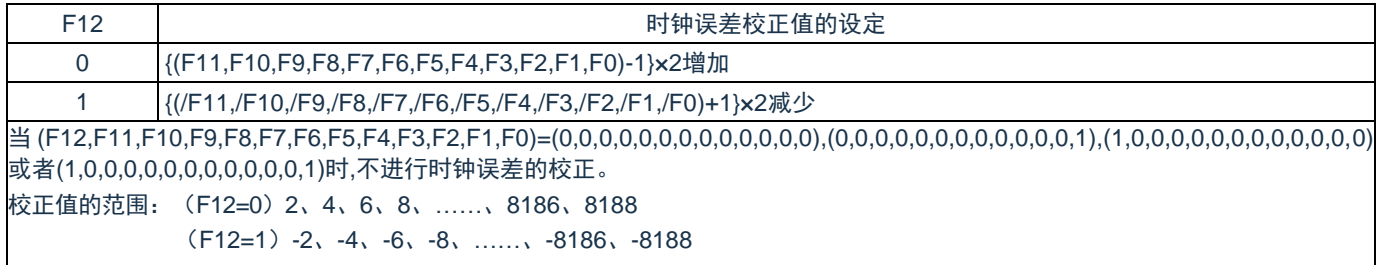

备注:"/"表示各位取反后的值。

#### 能通过时钟误差校正寄存器(SUBCUD)进行校正的范围如下所示。

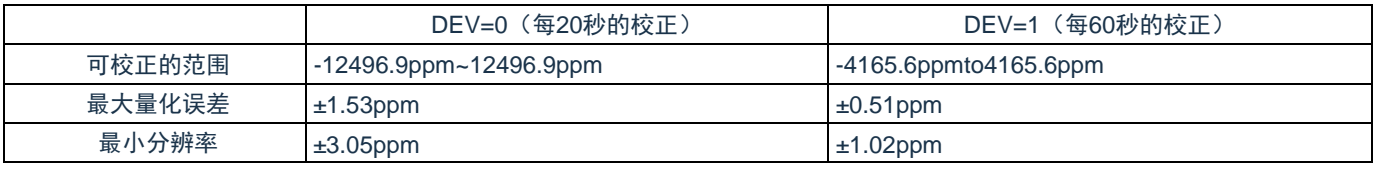

注意:当校正范围超出-4165.6ppm~4165.6ppm的范围时,必须将DEV位置"0"。

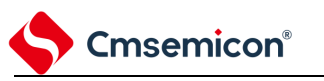

## **7.3.6** 秒计数寄存器(**SEC**)

这是用 0~59(十进制)表示秒计数值的 8 位寄存器。通过内部计数器(16 位)的上溢进行递增计数。

在写时,数据先被写到缓冲器,在经过最多 2 个 FRTC 时钟后被写到计数器。必须以 BCD 码设定十进制的 00~59。

通过 8 位存储器操作指令设定 SEC 寄存器。在产生复位信号后,此寄存器的值变为"00H"。

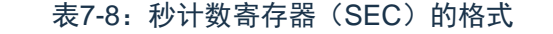

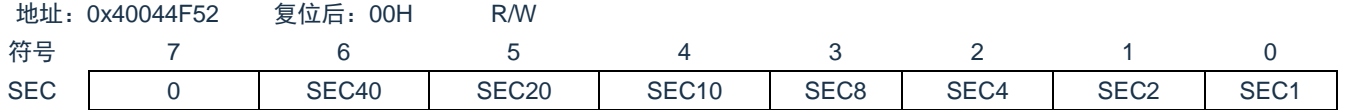

注意:

- 1. 要在计数器运行中 (RTCE=1)读写此寄存器时, 必须按照["7.4.3](#page-215-0) [实时时钟计数器的读写](#page-215-0)"记载的 步骤进行。
- 2. 如果写秒计数寄存器(SEC),就清除内部计数器(16位)。

### **7.3.7** 分钟计数寄存器(**MIN**)

这是用 0~59(十进制)表示分钟计数值的 8 位寄存器。通过秒计数器的上溢进行递增计数。

在写时,数据先被写到缓冲器,在经过最多 2 个 FRTC 时钟后被写到计数器。在写操作过程中忽视秒计数寄 存器的上溢并且设定为写入值。必须以 BCD 码设定十进制的 00~59。

通过 8 位存储器操作指令设定 MIN 寄存器。在产生复位信号后,此寄存器的值变为"00H"。

表7-9: 分钟计数寄存器 (MIN) 的格式

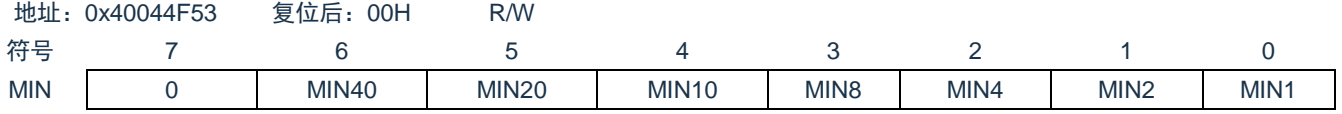

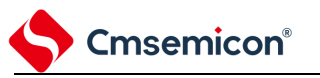

## **7.3.8** 小时计数寄存器(**HOUR**)

这是用 00~23 或者 01~12、21~32 (十进制)表示小时计数值的 8 位寄存器。通过分钟计数器的上溢进行 递增计数。

在写时, 数据先被写到缓冲器, 在经过最多 2 个 FRTC 时钟后被写到计数器。在写操作过程中忽视分钟计数 寄存器的上溢并且设定为写入值。

必须根据实时时钟控制寄存器 0 (RTCC0) 的 bit3 (AMPM) 设定的时间系统,以 BCD 码设定十进制的 00~23 或者 01~12、21~32。

如果更改 AMPM 位的值,HOUR 寄存器的值就变为所设时间系统的对应值。通过 8 位存储器操作指令设定 HOUR 寄存器。在产生复位信号后,此寄存器的值变为"12H"。

但是,如果在复位后将 AMPM 位置"1",此寄存器的值就变为"00H"。

表7-10: 小时计数寄存器 (HOUR) 的格式

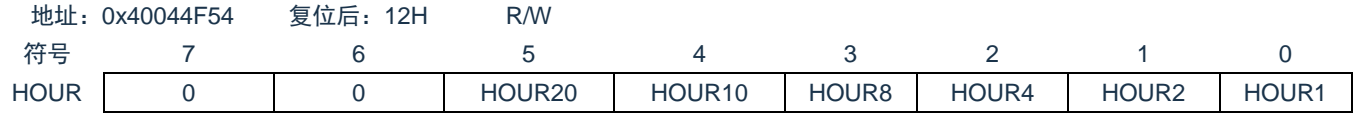

注意:

- 1. 当选择AMPM位为"0"(12小时系统)时,HOUR寄存器的bit5(HOUR20)表示AM(0)/PM (1)。
- 2. 要在计数器运行中 (RTCE=1)读写此寄存器时, 必须按照["7.4.3](#page-215-0) [实时时钟计数器的读写](#page-215-0)"记载的 步骤进行。

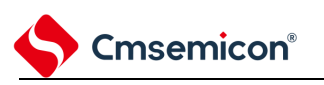

AMPM 位的设定值、小时计数寄存器(HOUR)的值和时间的关系[如表](#page-207-0) 7-11 所示。

<span id="page-207-0"></span>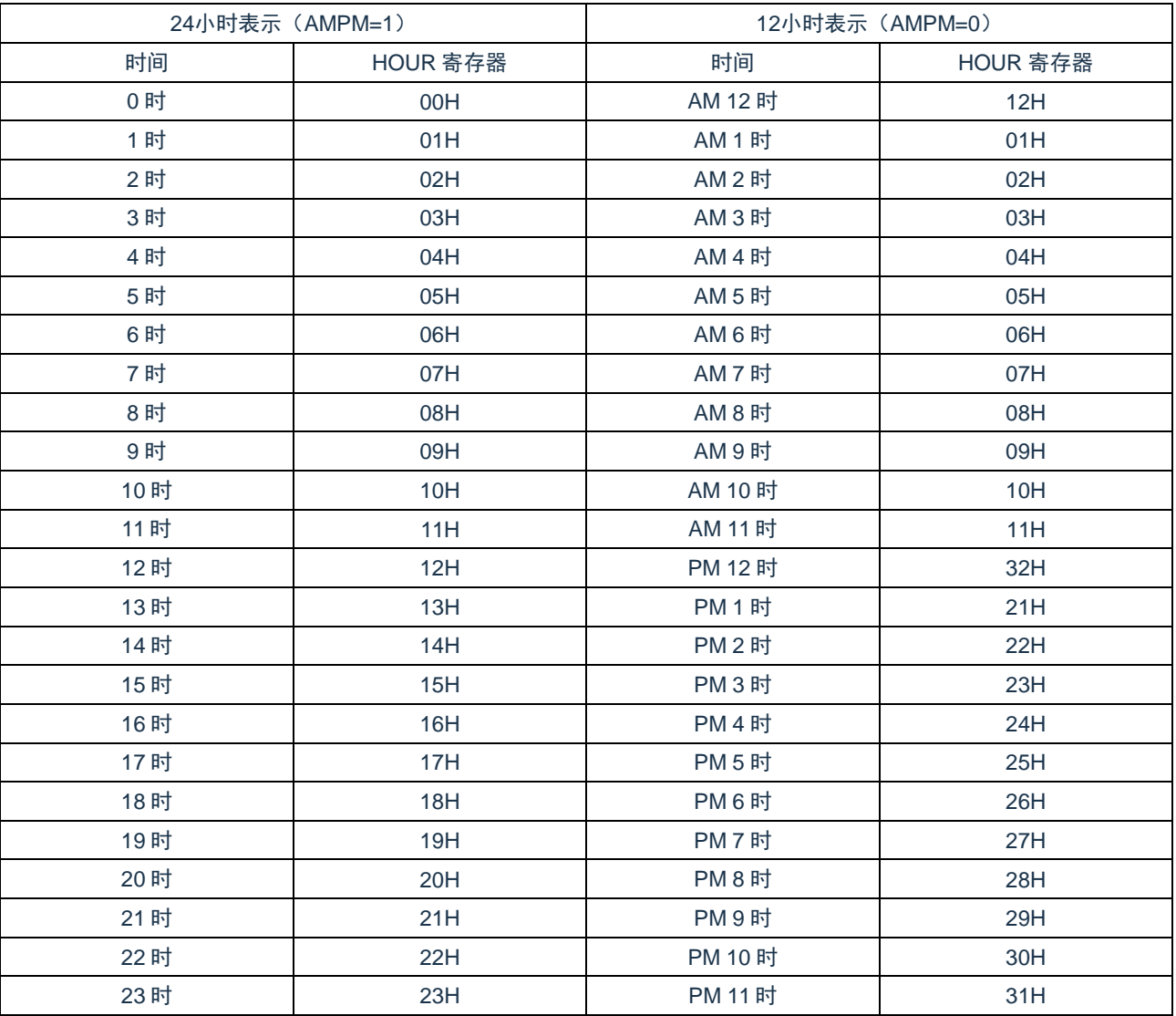

表7-11: 时间位的表示

当 AMPM 位为"0"时, HOUR 寄存器的值为 12 小时表示; 当 AMPM 位为"1"时, HOUR 寄存器的值为 24 小 时表示。在 12 小时表示时, HOUR 寄存器的 bit5 表示上午/下午。上午(AM)为"0", 下午(PM)为"1"。

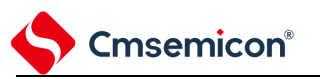

## **7.3.9** 日计数寄存器(**DAY**)

这是用 1~31 (十进制)表示日计数值的 8 位寄存器。通过小时计数器的上溢进行递增计数。计数器进行以 下的计数:

01~31(1、3、5、7、8、10、12 月)

01~30(4、6、9、11 月)

- 01~29(2 月闰年)
- 01~28(2 月平常年)

在写时, 数据先被写到缓冲器, 在经过最多 2 个 FRTC 时钟后被写到计数器。在写操作过程中忽视小时计数 寄存器的上溢并且设定为写入值。必须以 BCD 码设定十进制的 01~31。

通过 8 位存储器操作指令设定 DAY 寄存器。在产生复位信号后,此寄存器的值变为"01H"。

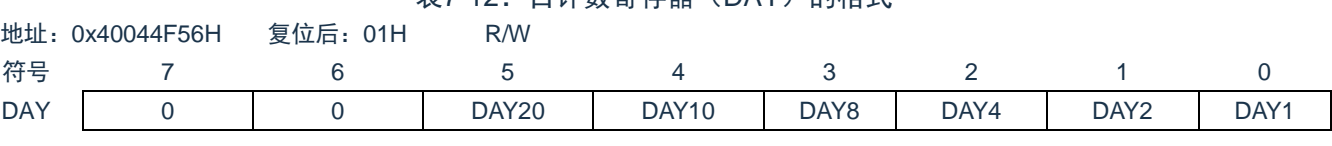

表7-12:日计数寄存器(DAY)的格式

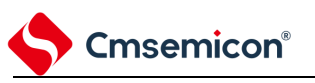

### **7.3.10** 星期计数寄存器(**WEEK**)

这是用 0~6(十进制)表示星期计数值的 8 位寄存器。与日计数器同步进行递增计数。

在写时,数据先被写到缓冲器,在经过最多 2 个 FRTC 时钟后被写到计数器。必须以 BCD 码设定十进制的 00~06。

通过 8 位存储器操作指令设定 WEEK 寄存器。在产生复位信号后,此寄存器的值变为"00H"。

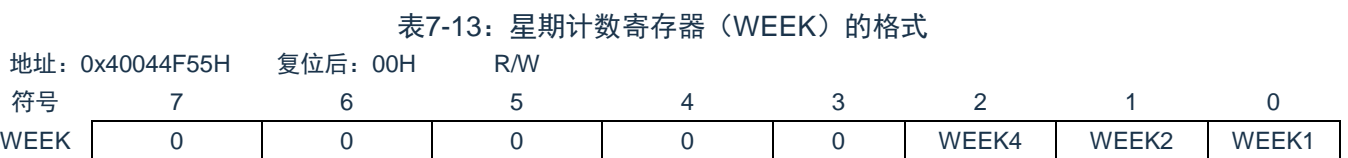

注意: 月计数寄存器 (MONTH) 和日计数寄存器 (DAY) 的对应值不自动保存到星期寄存器 (WEEK) 。 必须在解除复位后进行以下的设定:

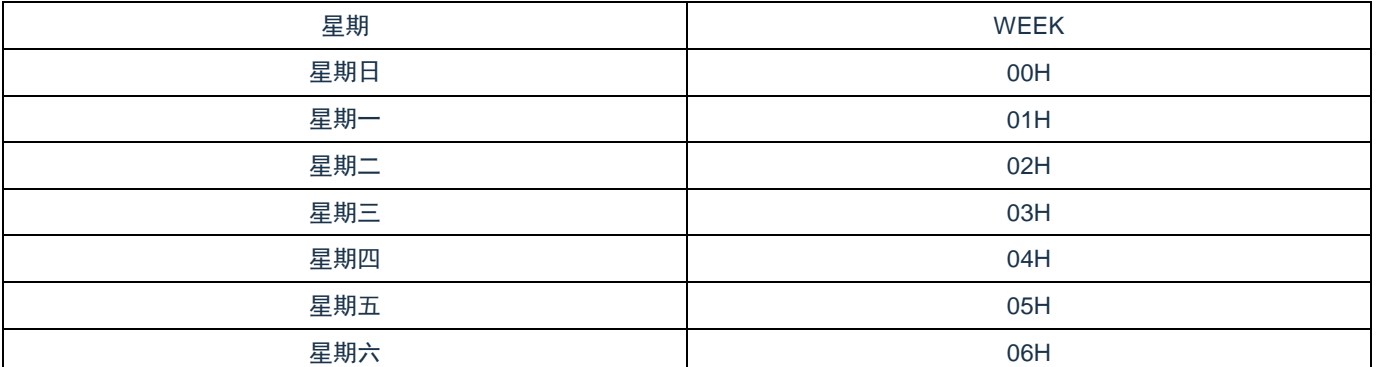

## **7.3.11** 月计数寄存器(**MONTH**)

Cmsemicon®

这是用 1~12(十进制)表示月计数值的 8 位寄存器。通过日计数器的上溢进行递增计数。

在写时,数据先被写到缓冲器,在经过最多 2 个 FRTC 时钟后被写到计数器。在写操作过程中忽视日计数寄 存器的上溢并且设定为写入值。必须以 BCD 码设定十进制的 01~12。

通过 8 位存储器操作指令设定 MONTH 寄存器。在产生复位信号后,此寄存器的值变为"01H"。

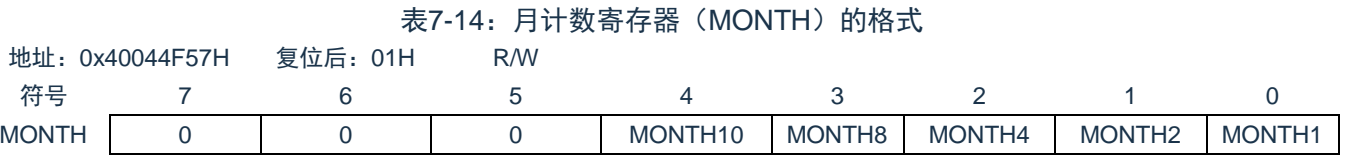

注意: 要在计数器运行中 (RTCE=1) 读写此寄存器时, 必须按照["7.4.3](#page-215-0) [实时时钟计数器的读写](#page-215-0)"记载的步 骤进行。

### **7.3.12** 年计数寄存器(**YEAR**)

这是用 0~99 (十进制)表示年计数值的 8 位寄存器。通过月计数器 (MONTH) 的上溢进行递增计数。

00、04、08、……、92、96 是闰年。

在写时,数据先被写到缓冲器,在经过最多 2 个 FRTC 时钟后被写到计数器。在写操作过程中忽视 MONTH 寄存器的上溢并且设定为写入值。必须以 BCD 码设定十进制的 00~99。通过 8 位存储器操作指令设定 YEAR 寄 存器。在产生复位信号后,此寄存器的值变为"00H"。

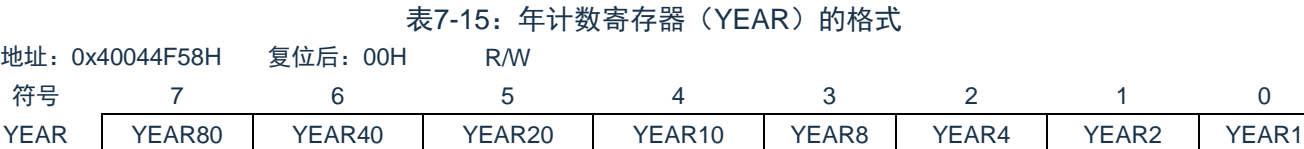

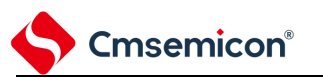

## **7.3.13** 闹钟分钟寄存器(**ALARMWM**)

这是设定闹钟分钟的寄存器。

通过 8 位存储器操作指令设定 ALARMWM 寄存器。在产生复位信号后,此寄存器的值变为"00H"。

注: 必须以BCD码设定十进制的00~59。如果设定范围以外的值, 就不检测闹钟。

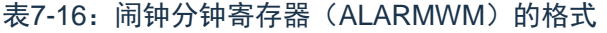

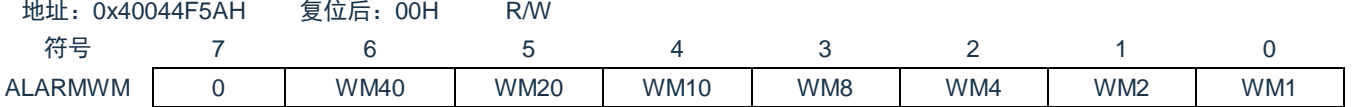

### **7.3.14** 闹钟小时寄存器(**ALARMWH**)

这是设定闹钟小时的寄存器。

通过 8 位存储器操作指令设定 ALARMWH 寄存器。在产生复位信号后,此寄存器的值变为"12H"。

但是,如果在复位后将 AMPM 位置"1",此寄存器的值就变为"00H"。

注意:必须以BCD码设定十进制的00~23或者01~12、21~32。如果设定范围以外的值,就不检测闹钟。 表7-17: 闹钟小时寄存器 (ALARMWH) 的格式

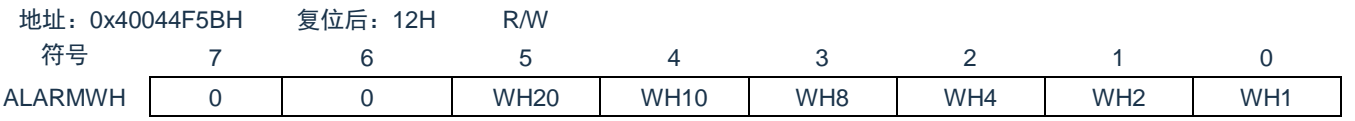

注意:当选择AMPM位为"0"(12小时系统)时,ALARMWH寄存器的bit5(WH20)表示AM(0)/PM (1)。

## Cmsemicon® **7.3.15** 闹钟星期寄存器(**ALARMWW**)

这是设定闹钟星期的寄存器。

通过 8 位存储器操作指令设定 ALARMWW 寄存器。在产生复位信号后,此寄存器的值变为"00H"。

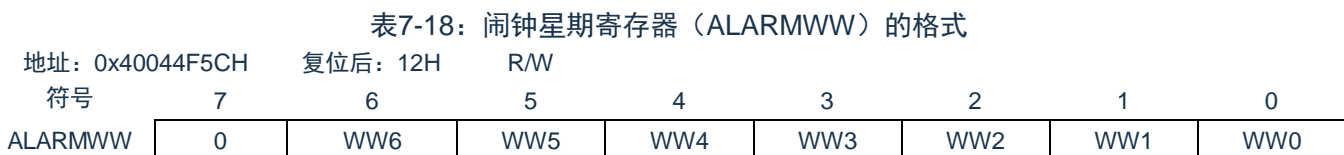

闹钟时间的设定例子如下所示。

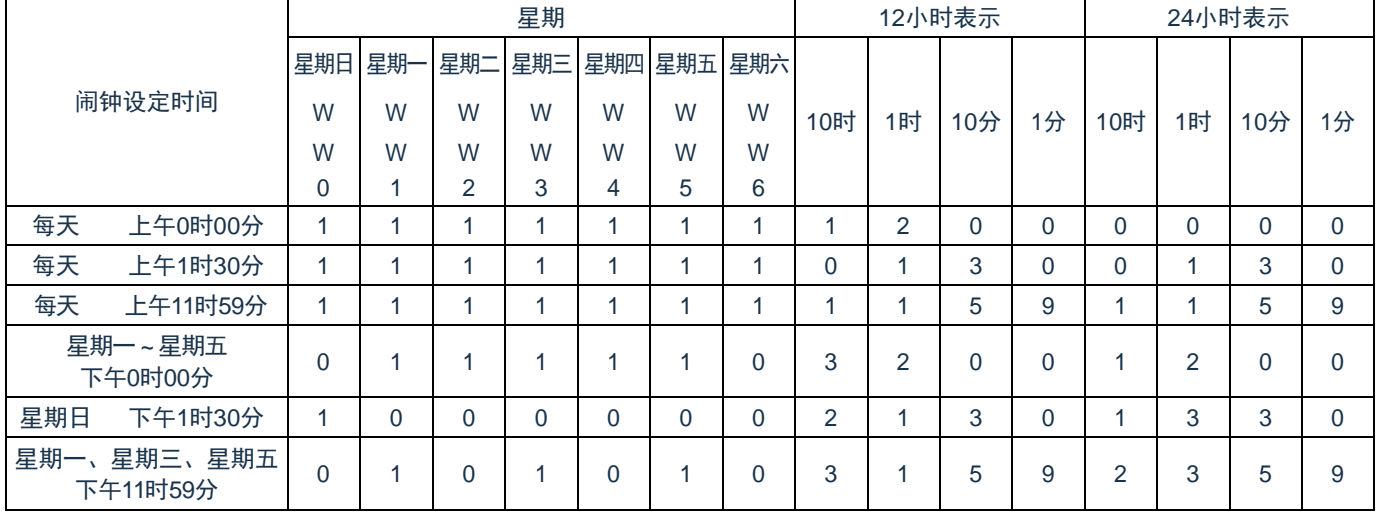

## **7.3.16** 端口模式寄存器和端口寄存器

在将 RTC1HZ 输出引脚的复用端口用 1Hz 输出时, 必须将各端口对应的端口模式控制寄存器 (PMCxx)的 位、端口模式寄存器(PMxx)的位和端口寄存器(Pxx)的位置"0"。

设置的端口模式寄存器(PMxx)、端口寄存器(Pxx)和端口模式控制寄存器(PMCxx)因产品而不同。 详细内容请参照"2.3 控制端口功能的寄存器"。

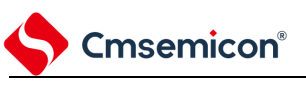

## **7.4** 实时时钟的运行

## **7.4.1** 实时时钟的运行开始

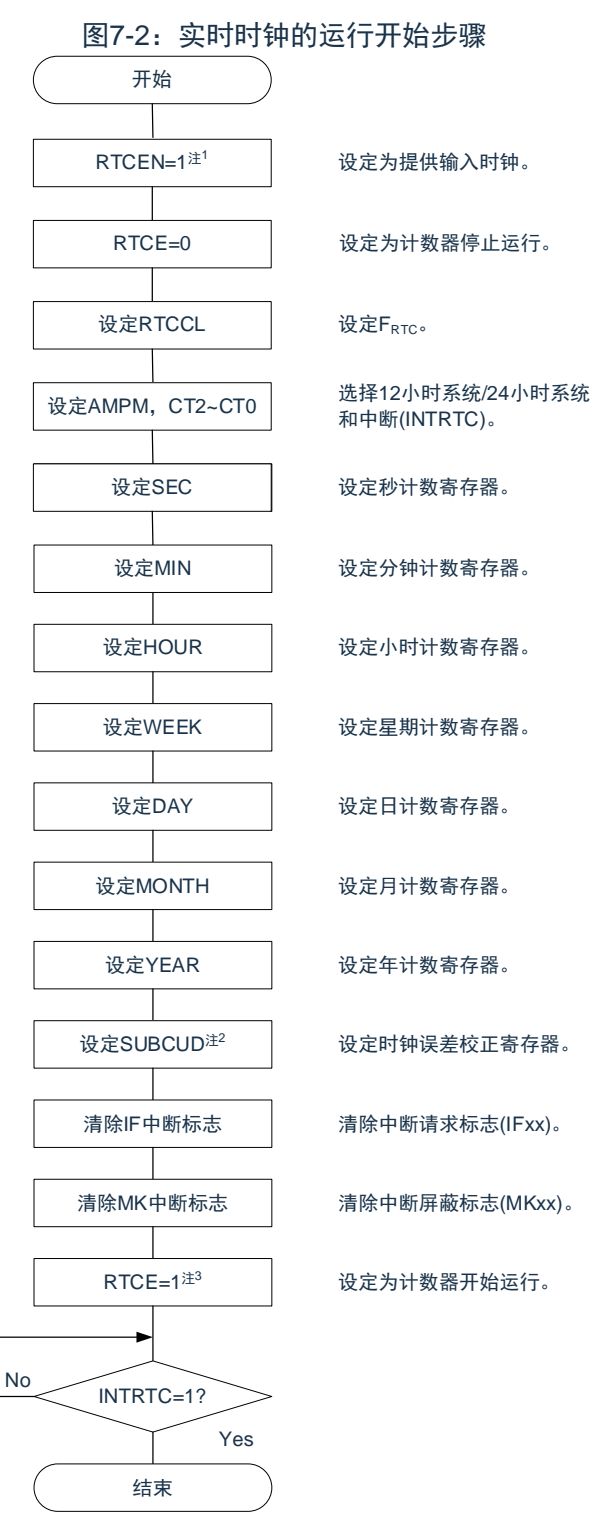

- 注1: 必须先在计数时钟(FRTC)振荡稳定的状态下将RTCEN位置"1"。
- 注2:这只是需要校正时钟误差的情况。有关校正值的计算方法,请参照["7.4.6](#page-219-0)[实时时钟的时钟误差校正例](#page-219-0) [子](#page-219-0)"。
- 注3:在RTCE位为"1"后不等待INTRTC位变为"1"而转移到睡眠模式的情况下,请确认["7.4.2](#page-214-0)[开始运行后睡眠](#page-214-0) [模式的转移](#page-214-0)"的步骤。

### <span id="page-214-0"></span>**7.4.2** 开始运行后睡眠模式的转移

要在将 RTCE 位置"1"后立即转移到睡眠(包括深度睡眠)模式时,必须进行以下某种处理。 但是,在将 RTCE 位置"1"后,如果要在发生 INTRTC 中断后转移到睡眠模式,就不需要这些处理。 在将 RTCE 位置"1"后至少经过 2 个计数时钟(FRTC)的时间之后转移到睡眠模式(参[照图](#page-214-1) 7-3 的例 1)。 在将 RTCE 位置"1"后将 RWAIT 位置"1", 通过轮询确认 RWST 位变为"1"。然后, 将 RWAIT 位置"0"并且再 次通过轮询确认 RWST 位变为"0",然后转移到睡眠模式(参[照图](#page-214-1) 7-3 的例 2)。

<span id="page-214-1"></span>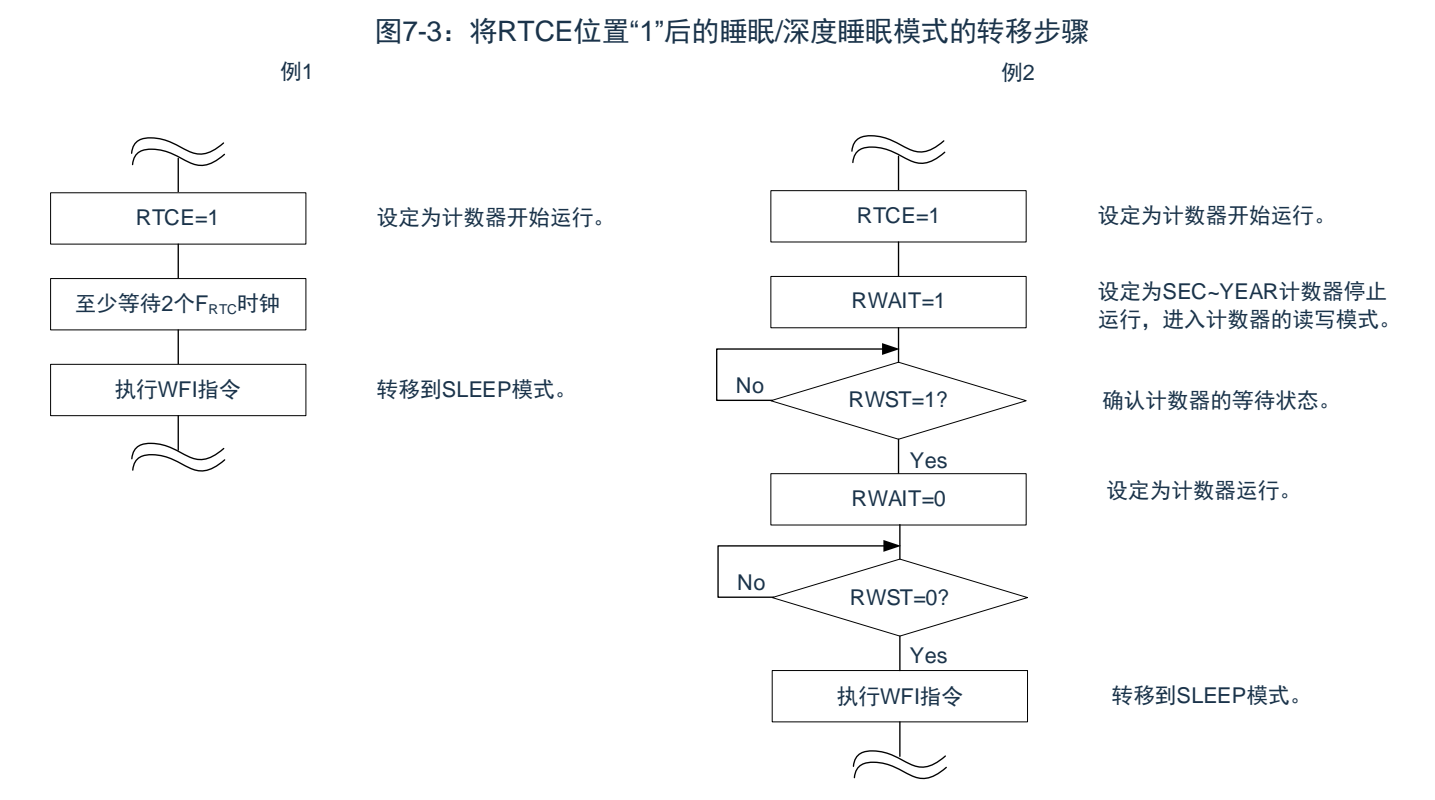

## <span id="page-215-0"></span>**7.4.3** 实时时钟计数器的读写

Cmsemicon®

必须先将 RWAIT 位置"1",然后读写计数器。必须在读写计数器后将 RWAIT 位置"0"。

#### 图7-4:实时时钟计数器的读操作步骤

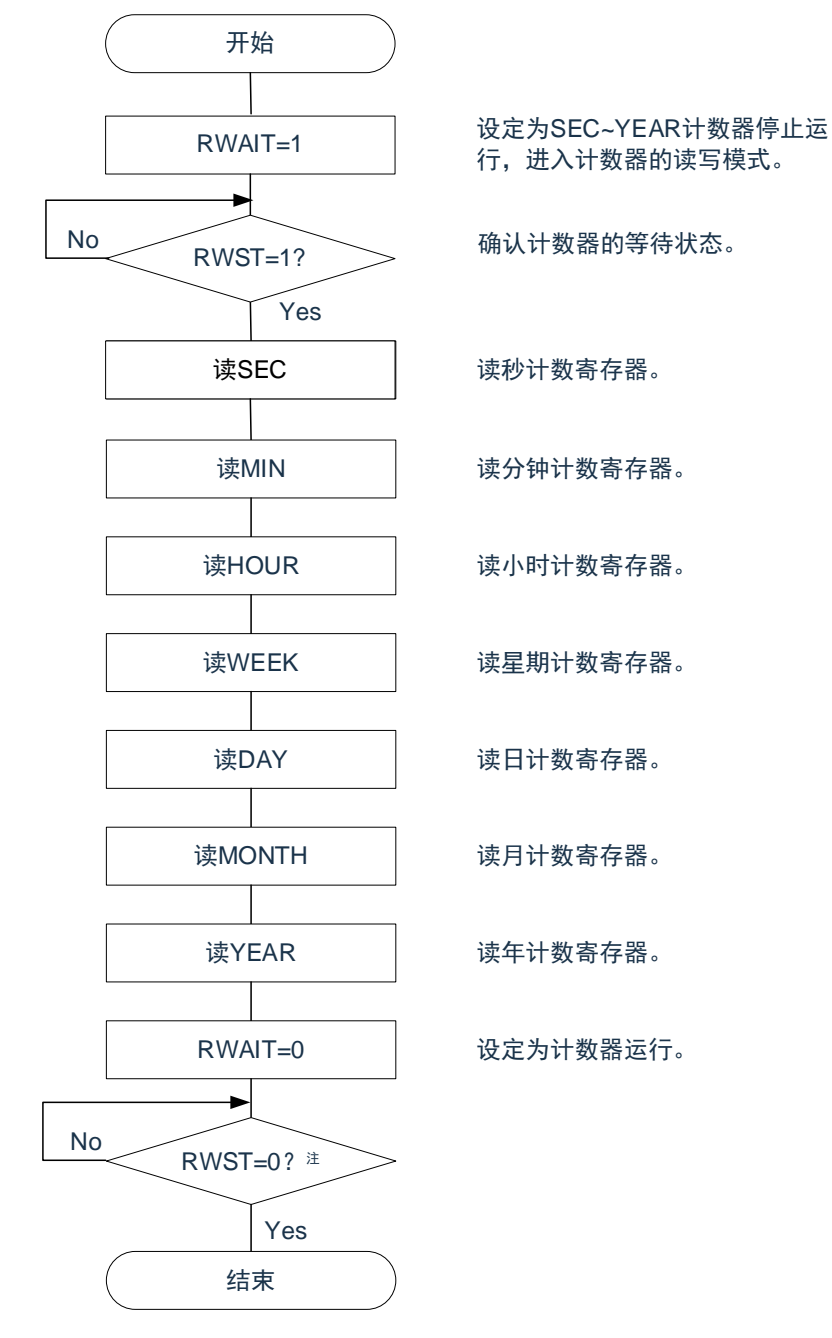

注:必须在转移到睡眠模式前,确认RWST位为"0"。

注意:

- 1. 必须在1秒内进行将RWAIT位置"1"到RWAIT位置"0"的处理。
- 2. 不限制秒/分钟/小时/星期/日/月/和年计数寄存器/的读操作顺序。可以不读全部寄存器而只读部分 寄存器。
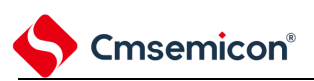

#### 图7-5:实时时钟计数器的读操作步骤

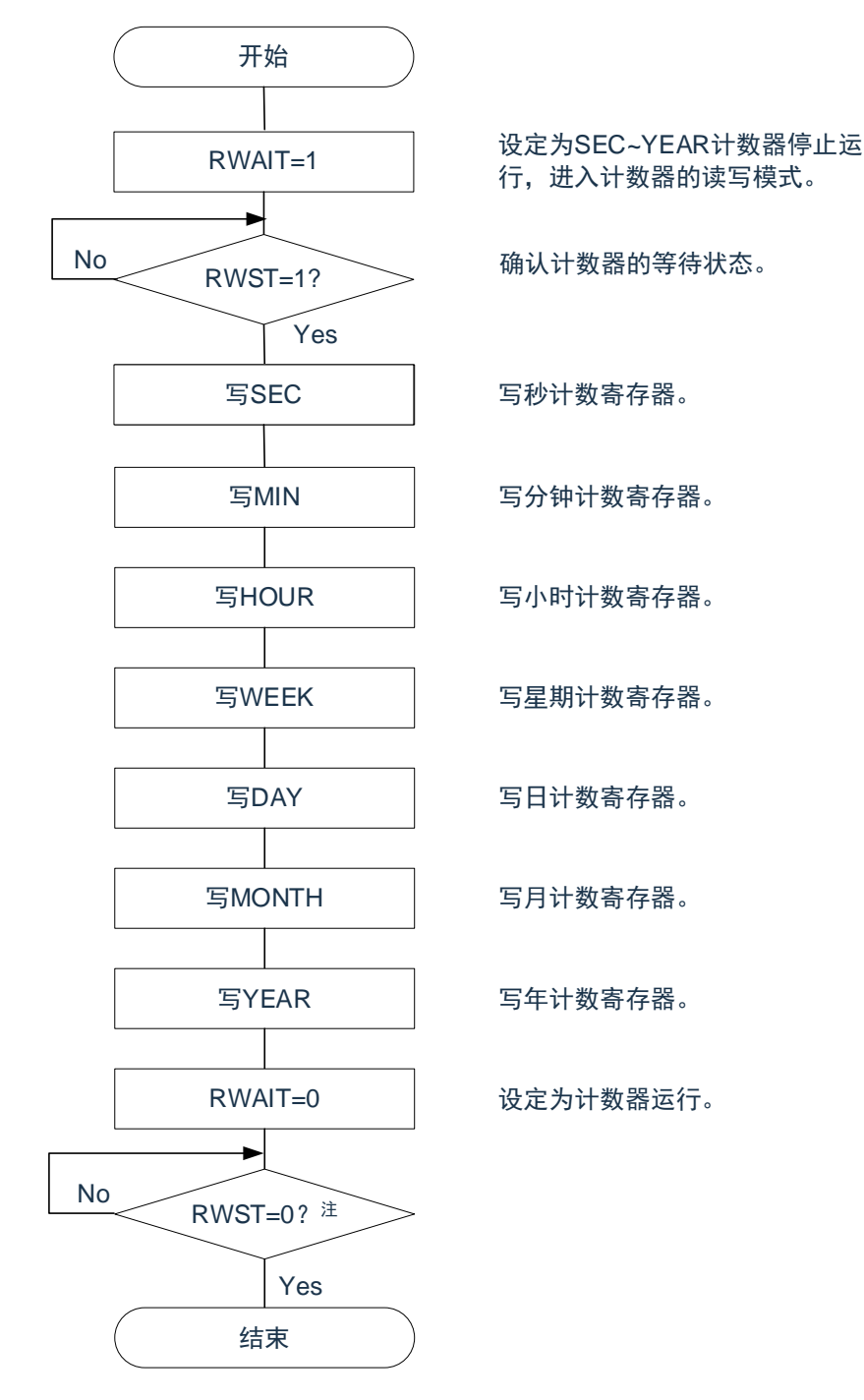

注1:必须在转移到SLEEP模式前,确认RWST位为"0"。

注意:

- 1. 必须在1秒内进行将RWAIT位置"1"到RWAIT位置"0"的处理。
- 2. 要在计数器运行中(RTCE=1)改写SEC、MIN、HOUR、WEEK、DAY、MONTH、YEAR寄存 器时,必须在通过中断屏蔽标志寄存器将INTRTC设定为禁止中断处理后进行改写,并且必须在 改写后清除WAFG标志、RIFG标志和RTCIF标志。
- 3. 不限制秒/分钟/小时/星期/日/月/和年计数寄存器/的读操作顺序。可以不读全部寄存器而只读部分 寄存器。

# **7.4.4** 实时时钟的闹钟设定

Cmsemicon®

必须先将 WALE 位置"0"(闹钟运行无效), 然后设定闹钟时间。

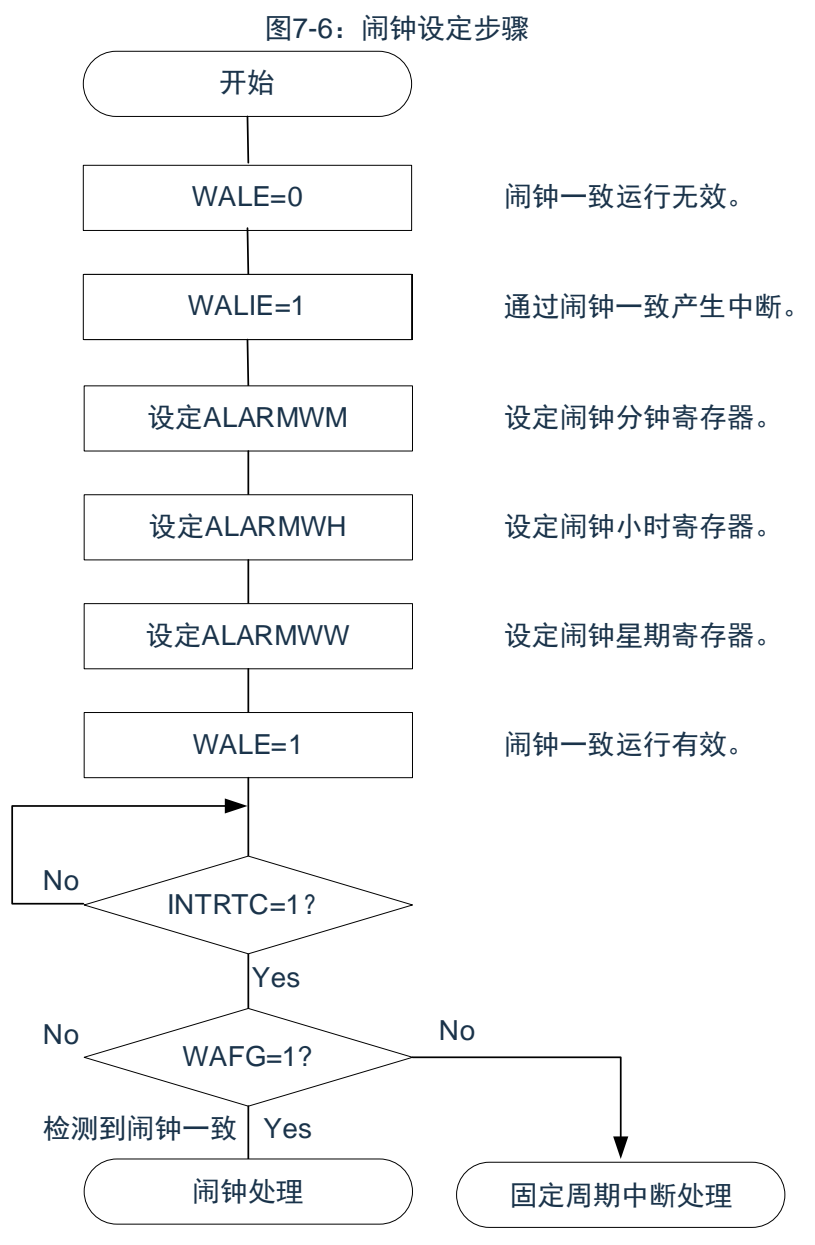

注意:

- 1. 不限制闹钟分钟寄存器(ALARMWM)、闹钟小时寄存器(ALARMWH)和闹钟星期寄存器 (ALARMWW)的写操作顺序。
- 2. 固定周期中断和闹钟一致中断使用相同中断源(INTRTC)。在同时使用这2个中断的情况下,能 在发生INTRTC时通过确认固定周期中断状态标志(RIFG)和闹钟检测状态标志(WAFG)来判 断发生的是哪个中断。

# <span id="page-218-0"></span>**7.4.5** 实时时钟的**1Hz**输出

Cmsemicon®

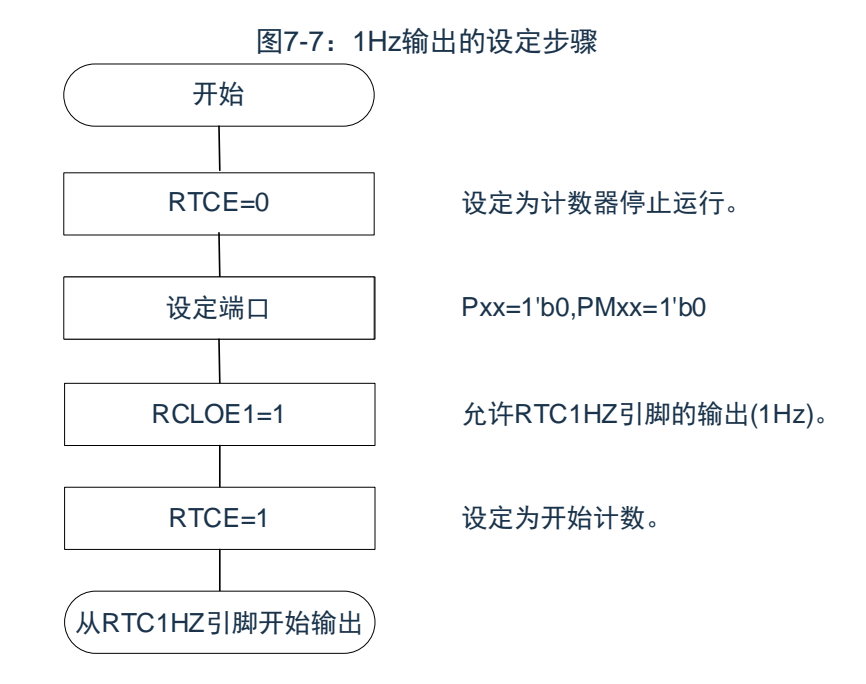

注意: 必须先在计数时钟(F<sub>SUB</sub>)振荡稳定的状态下将RTCEN 位置"1"。

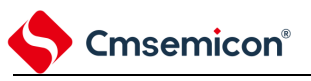

# **7.4.6** 实时时钟的时钟误差校正例子

能通过给时钟误差校正寄存器设定值进行高精度的时钟快慢校正。

校正值的计算方法的例子

校正内部计数器 (16位)的计数值时的校正值能用以下计算式进行计算。当校正范围超出-4165.6ppm~4165.6ppm 的范围时,必须将 DEV 位置"0"。

(DEV=0 的情况)

校正值<sup>注</sup> =1 分钟的校正计数值÷3=(振荡频率÷目标频率-1)×32768×60÷3

(DEV=1 的情况)

校正值<sup>注</sup>=1 分钟的校正计数值=(振荡频率÷目标频率-1)×32768×60

注: 校正值是根据时钟误差校正寄存器(SUBCUD)的bit12~0的值计算的时钟误差校正值。

(F12=0的情况)校正值={(F11,F10,F9,F8,F7,F6,F5,F4,F3,F2,F1,F0)-1}×2

(F12=1的情况)校正值= -{(/F11,/F10,/F9,/F8,/F7,/F6,/F3,/F4,/F3,/F2,/F1,/F0)+1}×2

当(F12~F0)=(\*,0,0,0,0,0,0,0,0,0,0,0,\*),时,不进行时钟误差的校正。\*是"0"或者"1"。

/F12~/F0是各位取反后的值("000000000011"时,为"111111111100")。

备注:

- 1. 校正值为2、4、6、8、……、8186、8188或者-2、-4、-6、-8、……、-8186、-8188。
- 2. 振荡频率是计数时钟(FRTC)的值,能用以下计算式进行计算:时钟误差校正寄存器为初始值 ("00H")时的RTC1HZ引脚的输出频率×32768
- 3. 目标频率是使用时钟误差校正寄存器进行校正后的频率。

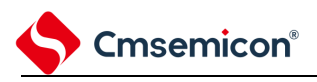

校正例子

从 32767.4Hz 校正到 32768Hz (32767.4Hz+18.3ppm)的例子

【振荡频率的测量】

在时钟误差校正寄存器(SUBCUD)为初始值("0000H")时, 通过从 RTC1HZ 引脚输出大约 1Hz 的信号 来测量各产品的振荡频率<sup>注</sup>。

注:有关RTC1Hz输出的设定步骤,请参照"7.4.5[实时时钟的](#page-218-0)1Hz输出"。

【校正值的计算】

(RTC1HZ 引脚的输出频率为 0.9999817Hz 的情况) 振荡频率=32768×0.9999817≈32767.4Hz 假设目标频率为 32768Hz(32767.4Hz+18.3ppm)并且 DEV=1。适用 DEV 位为"1"时的校正值的计算式。 校正值=1 分钟的校正计数值=(振荡频率÷目标频率-1)×32768×60=(32767.4÷32768-1)× 32768×60= -36

【 (F12~F0) 的设定值的计算】

(校正值= -36 的情况)

因为校正值小于 0 (变快的情况), 所以 F12=1。根据校正值计算(F11~F0)。

 $-\{($  /F11 ~ /F0 $)-1\} \times 2 = -36$ 

 $($ /F11~/F0) =17

(/F11~/F0)=(0,0,0,0,0,0,0,1,0,0,0,1)

(F11~F0)=(1,1,1,1,1,1,1,0,1,1,1,0)

因此, 从 32767.4Hz 校正到 32768Hz (32767.4Hz+18.3ppm) 的情况如下:

如果通过 DEV=1 和校正值= -36 (SUBCUD 寄存器的 bit12~0: 1,1,1,1,1,1,1,1,0,1,1,1,0) 来设定校正寄存 器,就能校正到 32768Hz(0ppm)。

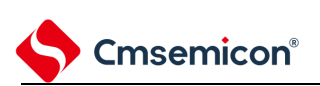

# 第**8**章 **15**位间隔定时器

# **8.1 15**位间隔定时器的功能

以事先设定的任意时间间隔产生中断(INTIT),能用于从深度睡眠模式的唤醒。

# **8.2 15**位间隔定时器的结构

15 位间隔定时器由以下硬件构成。

表8-1:15位间隔定时器的结构

| 项目    | 结构                    |
|-------|-----------------------|
| 计数器   | 15位计数器                |
| 控制寄存器 | 外围允许寄存器0(PER0)        |
|       | 实时时钟选择寄存器 (RTCCL)     |
|       | 15位间隔定时器的控制寄存器 (ITMC) |

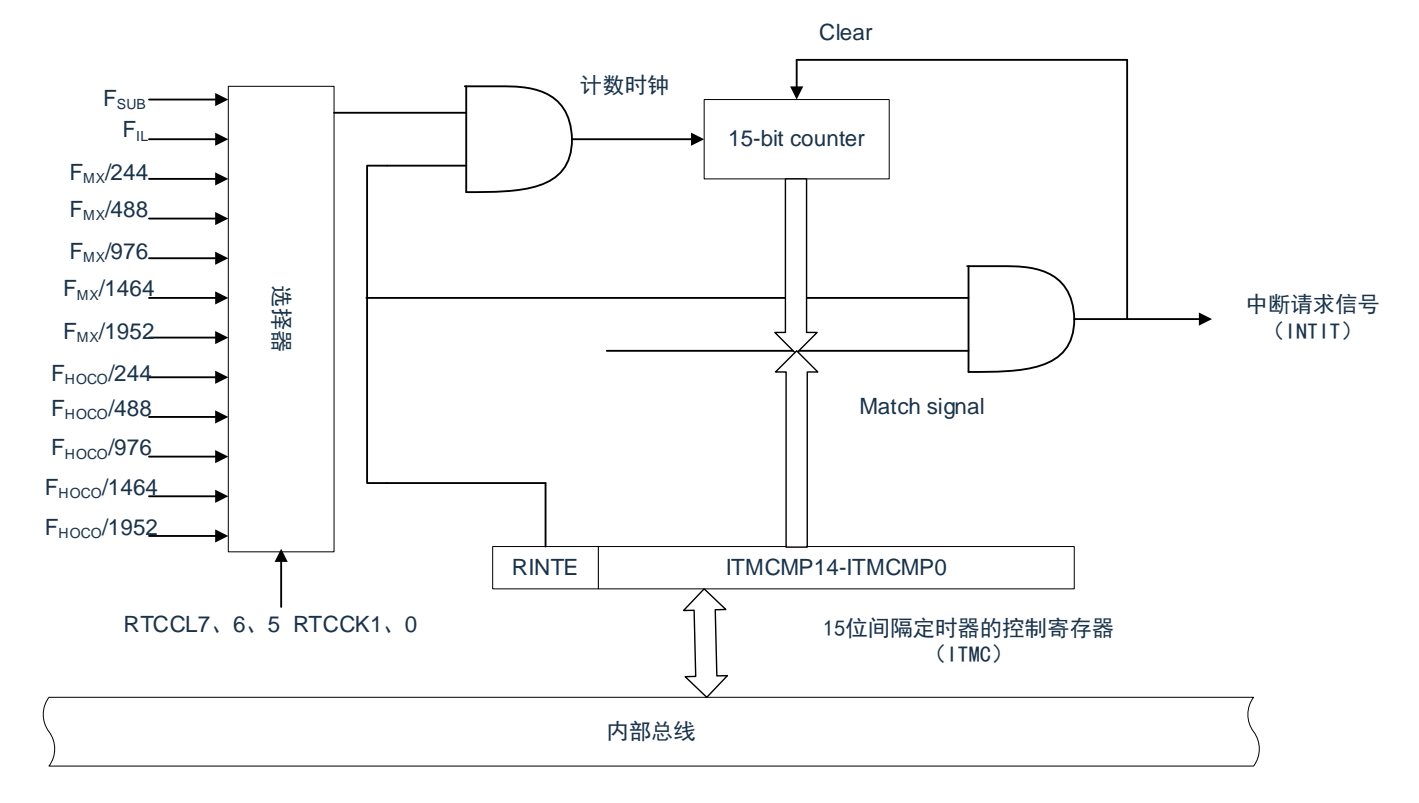

图8-1:15位间隔定时器的框图

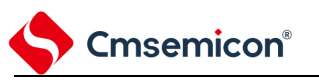

# **8.3** 控制**15**位间隔定时器的寄存器

通过以下寄存器控制 15 位间隔定时器: 外围允许寄存器 0(PER0) 实时时钟选择寄存器(RTCCL) 15 位间隔定时器的控制寄存器(ITMC)

# **8.3.1** 外围允许寄存器**0**(**PER0**)

PER0 寄存器是设定允许或者禁止给各外围硬件提供时钟的寄存器。通过停止给不使用的硬件提供时钟, 以 降低功耗和噪声。

要使用 15 位间隔定时器时,必须将 bit7(RTCEN)置"1"。通过 8 位存储器操作指令设定 PER0 寄存器。 在产生复位信号后,此寄存器的值变为"00H"。

表8-2: 外围允许寄存器0 (PER0) 的格式

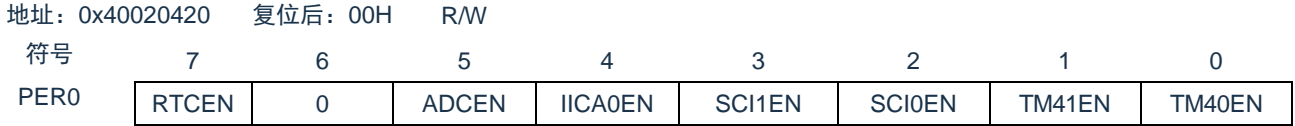

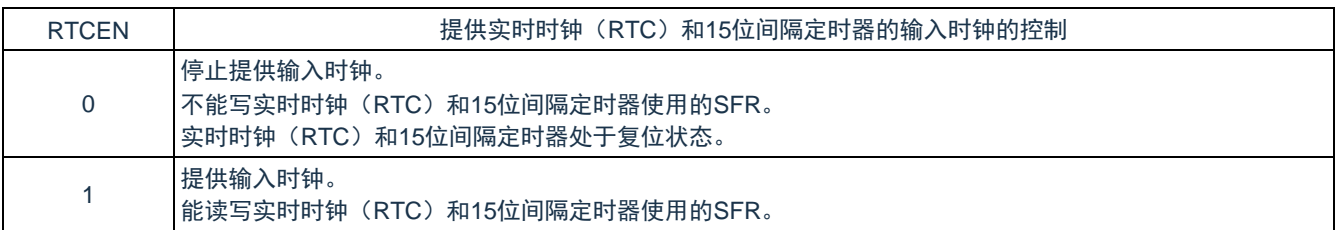

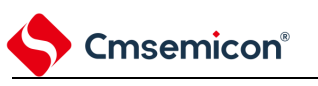

# **8.3.2** 实时时钟选择寄存器(**RTCCL**)

能通过 RTCCL 选择实时时钟和 15 位间隔定时器的计数时钟 (FRTC)。

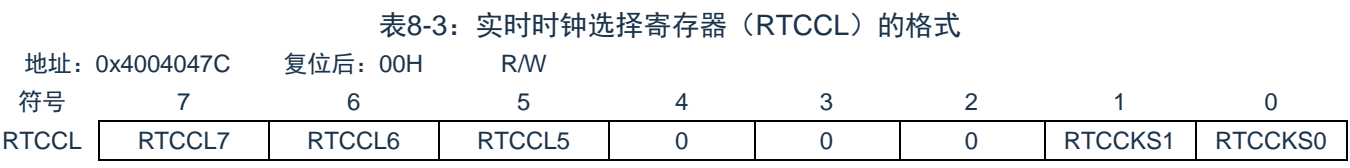

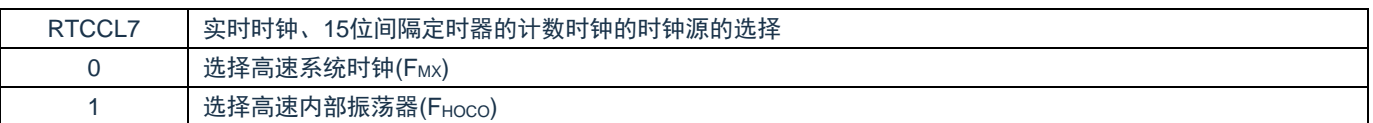

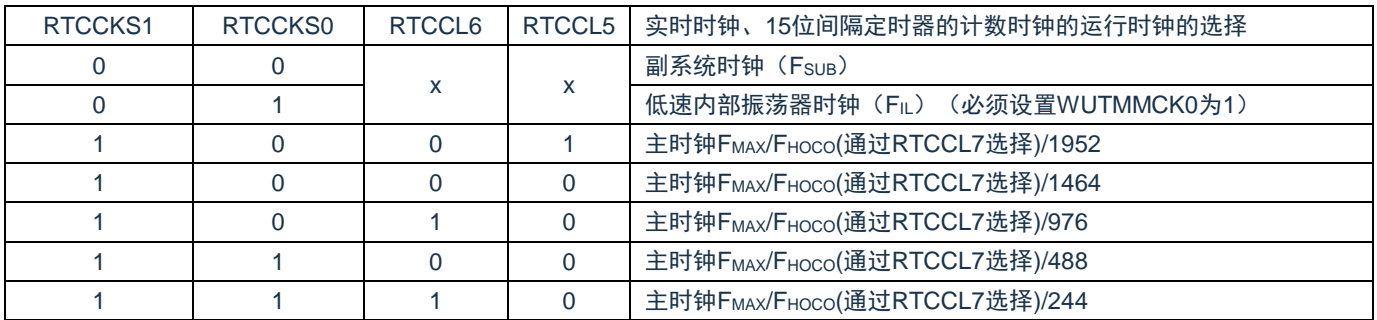

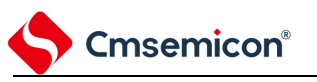

# **8.3.3 15**位间隔定时器的控制寄存器(**ITMC**)

这是设定 15 位间隔定时器的运行开始和停止以及比较值的寄存器。 通过 16 位存储器操作指令设定 ITMC 寄存器。 在产生复位信号后,此寄存器的值变为"7FFFH"。

#### 表8-4: 15位间隔定时器控制寄存器 (ITMC) 的格式

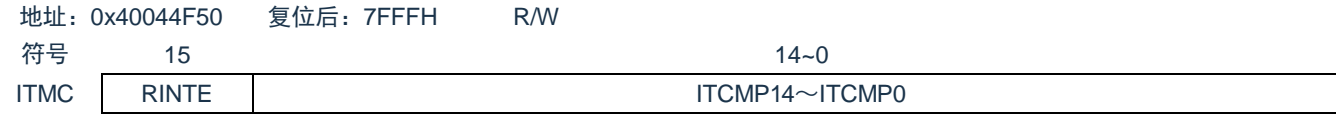

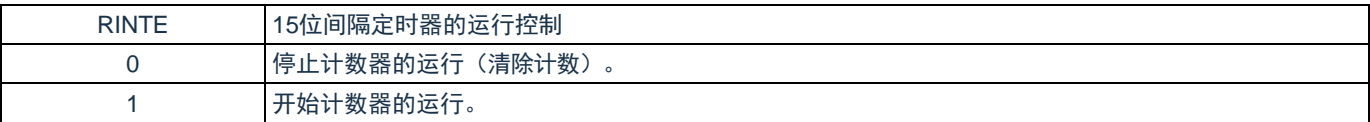

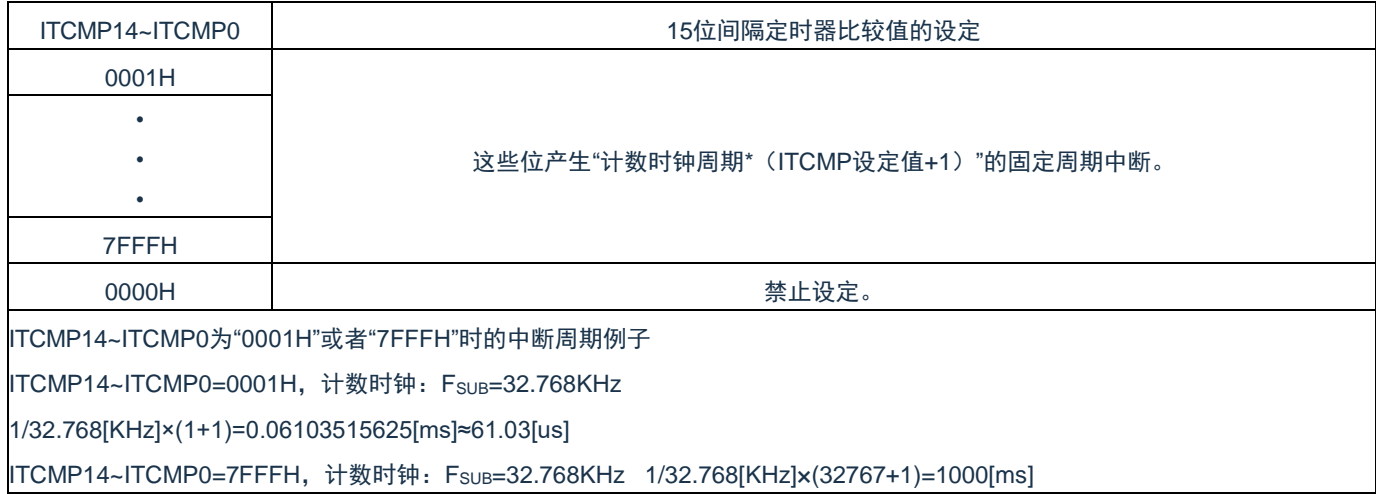

注意:

- 1. 要将RINTE位从"1"改为"0"时,必须在通过中断屏蔽标志寄存器将INTIT设定为禁止中断处理后进 行改写。要重新开始运行(从"0"改为"1")时, 必须在清除ITIF标志后设定为允许中断处理。
- 2. RINTE位的读取值在设定RINTE位后的1个计数时钟之后被反映。
- 3. 在从睡眠模式转移到通常运行模式后,如果要设定ITMC寄存器并且再次转移到睡眠模式,就必须 在确认ITMC寄存器的写入值被反映后或者在设定ITMC寄存器后至少经过1个计数时钟之后再转移 到睡眠模式。
- 4. 要更改ITCMP14~ITCMP0位的设定时, 必须在RINTE位为"0"的状态下进行。但是, 能在将 RINTE位从"0"改为"1"或者从"1"改为"0"的同时更改ITCMP14~ITCMP0位的设定。

# **8.4 15**位间隔定时器的运行

## **8.4.1 15**位间隔定时器的运行时序

以 ITCMP14~ITCMP0 位设定的计数值为间隔, 作为重复产生中断请求(INTIT)的 15 位间隔定时器运行。 如果将 RINTE 位置"1",15 位计数器就开始计数。

当 15 位计数值和 ITCMP14~ITCMP0 位的设定值相同时,将 15 位计数值清"0"并且继续计数,同时产生中 断请求信号(INTIT)。

<span id="page-225-0"></span>15 位间隔定时器的基本运行[如图](#page-225-0) 8-2 所示。

图8-2:15位间隔定时器的运行时序

(ITCMP14~ITCMP0=0FFH, 计数时钟: F<sub>SUB</sub>=32.768KHz)

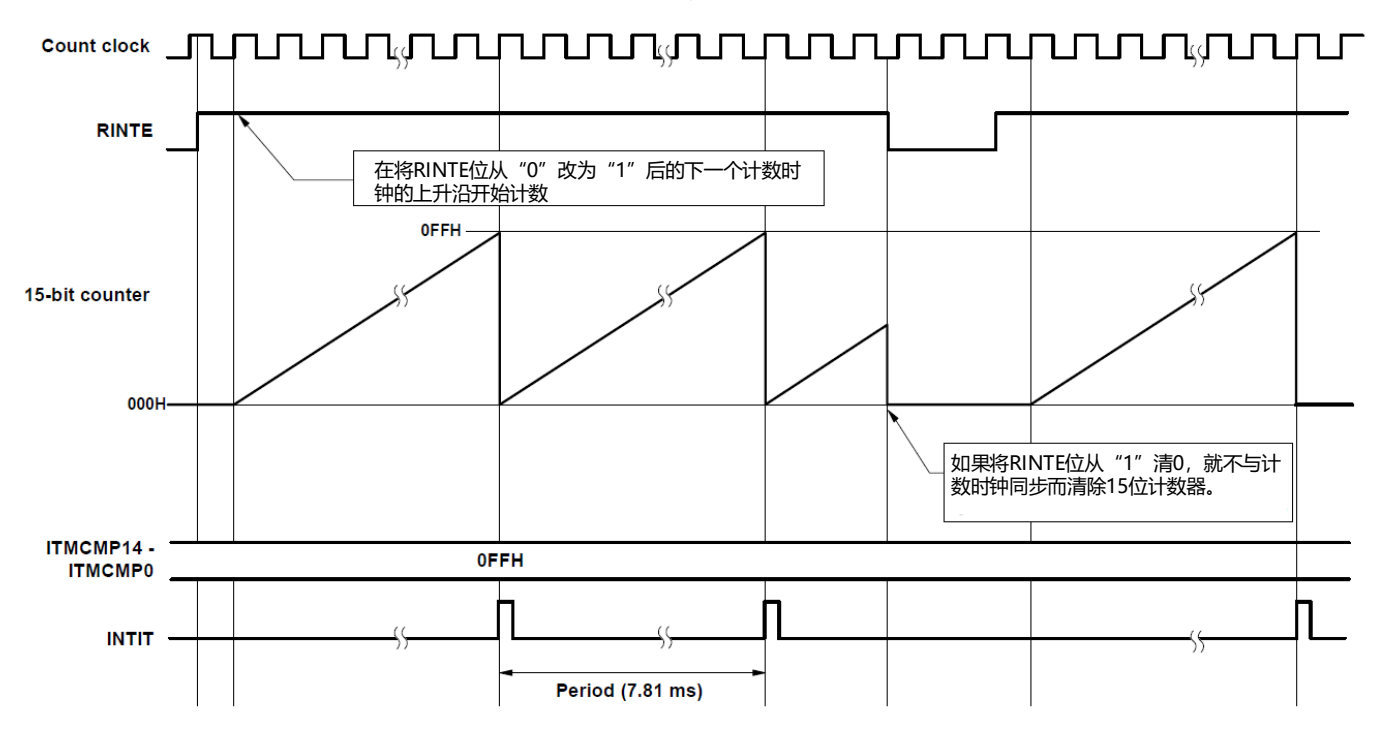

# **8.4.2** 从睡眠模式返回后开始计数器的运行并且再次向睡眠模式的转移

在从睡眠模式返回后,如果要将 RINTE 位置"1"并且再次转移到睡眠模式,就必须在将 RINTE 位置"1"后确 认 RINTE 位的写入值被反映, 或者在返回后至少经过 1 个计数时钟的时间之后再转移到睡眠模式。

在将 RINTE 位置"1"后, 通过轮询确认 RINTE 位变为"1", 然后转移到睡眠模式(参照下图的例 1)。 在将 RINTE 位置"1"后至少经过 1 个计数时钟的时间之后转移到睡眠模式(参照下图的例 2)。

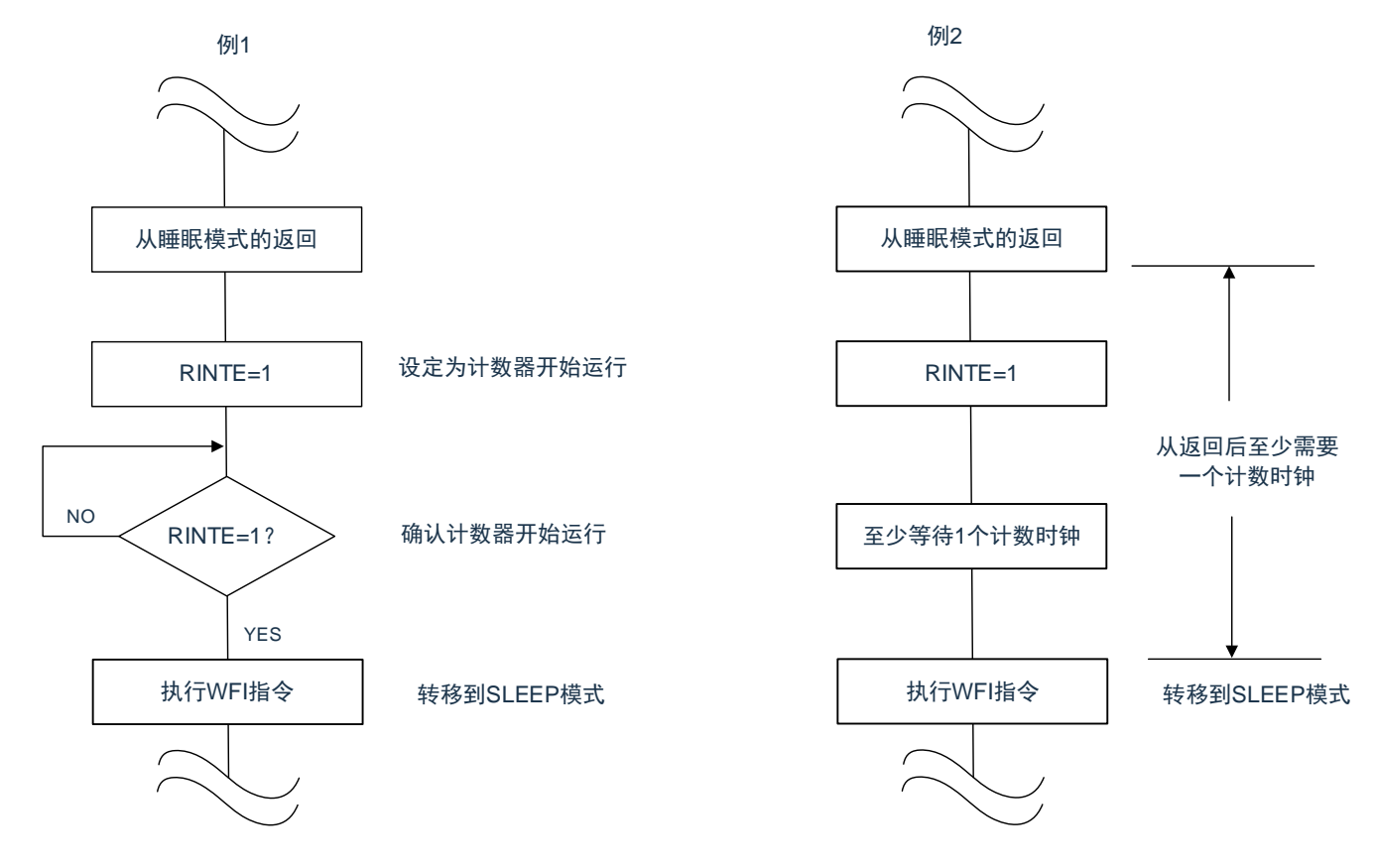

# 第**9**章 时钟输出**/**蜂鸣器输出控制电路

# **9.1** 时钟输出**/**蜂鸣器输出控制电路的功能

时钟输出是输出提供给外围IC时钟的功能,蜂鸣器输出是输出蜂鸣器频率方波的功能。

本产品有两个时钟输出/蜂鸣器输出引脚,能选择从RESETB以外的任意引脚用作时钟输出或者蜂鸣器输

出。

CLKBUZn引脚输出由时钟输出选择寄存器n(CKSn)选择的时钟。 时钟输出/蜂鸣器输出控制电路的框图如图[9-1](#page-227-0)所示。

注意: 在副系统时钟提供模式控制寄存器 (OSMC) 的RTCLPC位为"1"时并且在CPU以副系统时钟 (FsuB) 运行的SLEEP模式中,不能从CLKBUZn引脚输出副系统时钟(FsuB)。

<span id="page-227-0"></span>备注:n=0、1。

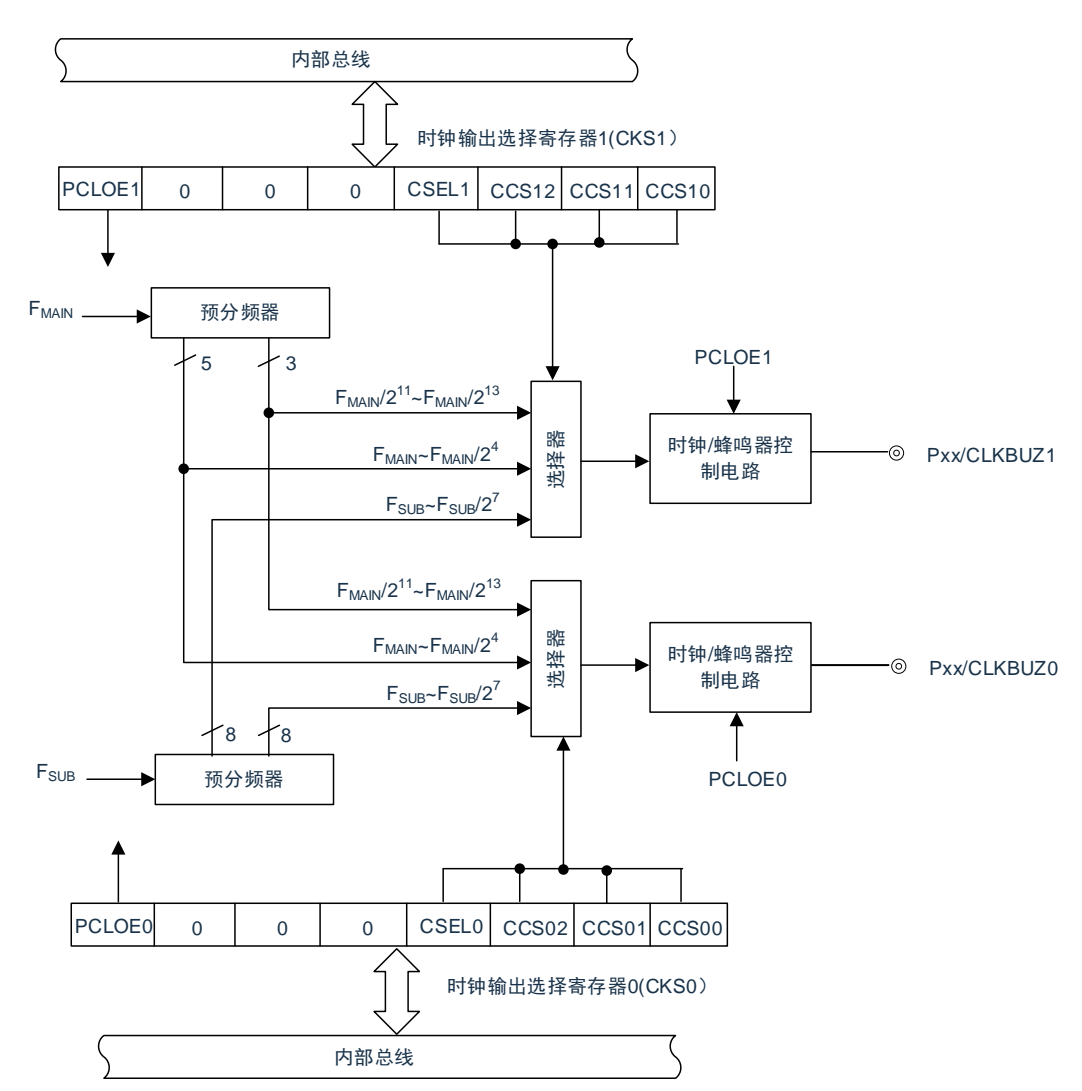

图9-1:时钟输出/蜂鸣器输出控制电路的框图

备注:有关能从CLKBUZ0引脚和CLKBUZ1引脚输出的频率,请参照"数据手册的AC特性"。

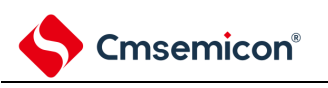

# **9.2** 时钟输出**/**蜂鸣器输出控制电路的结构

#### 时钟输出/蜂鸣器输出控制电路由以下硬件构成。

#### 表9-1:时钟输出/蜂鸣器输出控制电路的结构

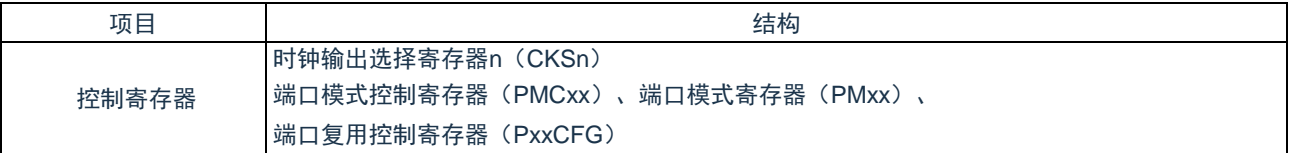

# **9.3** 控制时钟输出**/**蜂鸣器输出控制电路的寄存器

# **9.3.1** 时钟输出选择寄存器**n**(**CKSn**)

这是允许或者禁止时钟输出引脚或者蜂鸣器频率输出引脚(CLKBUZn)的输出以及设定输出时钟的寄存器。 通过CKSn寄存器选择CLKBUZn引脚输出的时钟。通过8位存储器操作指令设定CKSn寄存器。在产生复位 信号后,此寄存器的值变为"00H"。 -co 时钟检查/对于这个字。 (CKCa) 的检<del>式</del>

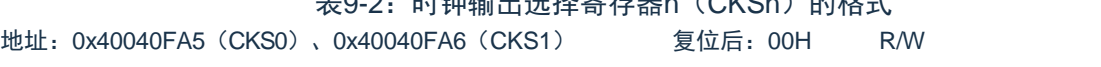

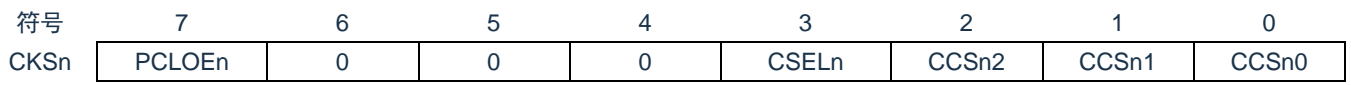

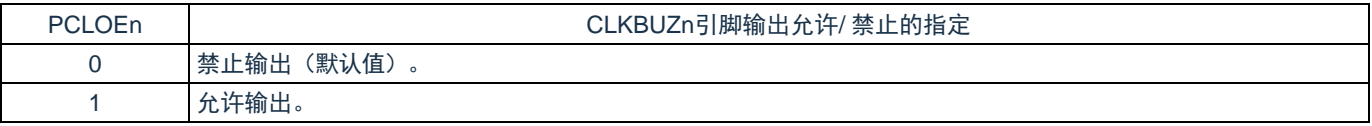

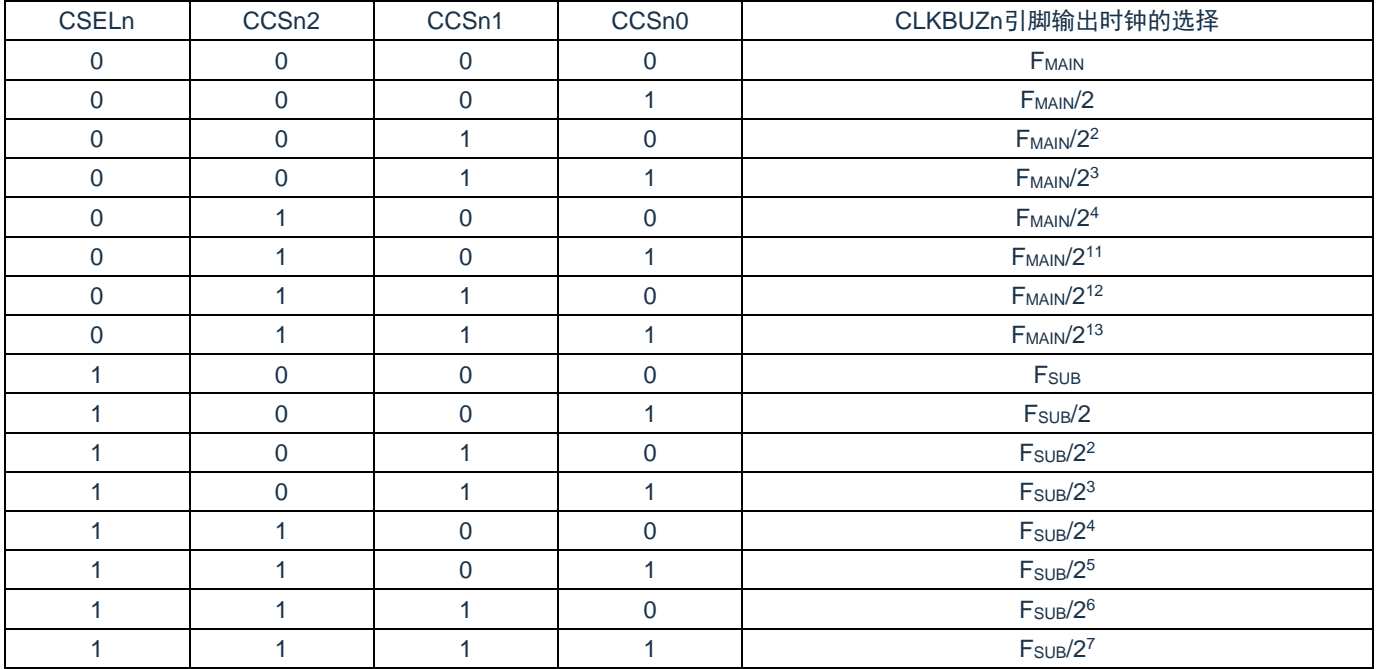

注:必须在16MHz以内的范围内使用输出时钟。详细内容请参照"数据手册的AC特性"。

注意:

- 1. 输出时钟的切换必须在设定为禁止输出(PCLOEn=0)后进行。
- 2. 在选择主系统时钟(CSELn=0)时,如果要转移到深度睡眠模式,就必须在执行WFI指令前将 PCLOEn置"0";在选择副系统时钟(CSELn=1)时,因为能在副系统时钟提供模式控制寄存 器(OSMC)的RTCLPC位为"0"时并且在深度睡眠模式中输出时钟,所以能将PCLOEn置 "1"。
- 3. 在副系统时钟提供模式控制寄存器(OSMC)的RTCLPC位为"1"时并且在CPU以副系统时钟 (F<sub>SUB</sub>)运行的睡眠模式中,不能从CLKBUZn引脚输出副系统时钟(F<sub>SUB</sub>)。

备注:

- 1. n=0、1。
- 2. F<sub>MAIN</sub>: 主系统时钟频率。
	- $F_{SUB}$ : 副系统时钟频率。

# **9.3.2** 控制时钟输出**/**蜂鸣器输出引脚端口功能的寄存器

本产品可以将时钟输出/蜂鸣器输出功能CLKBUZ0/ CLKBUZ1复用到除RESETB以外的任意端口。使用时钟 输出/蜂鸣器输出功能时, 必须设定端口复用功能配置寄存器(PxxCFG),端口寄存器(Pxx), 端口模式寄存 器(PMxx)和端口模式控制寄存器(PMCxx)。详细内容请参照"第2章 引脚功能"。

被配置为时钟输出/蜂鸣器输出引脚的复用端口,其对应的端口寄存器(Pxx),端口模式寄存器(PMxx) 的位和端口模式控制寄存器(PMCxx)的位必须置"0"。

(例)将P20用作时钟输出/蜂鸣器输出(CLKBUZ0)的情况:

- (1) 将端口寄存器2的P20位置"0"。
- (2) 将端口模式寄存器2的PM20位置"0"。
- (3) 将端口模式控制寄存器2的PMC20位置"0"。
- (4) 将端口复用功能配置寄存器P20CFG置"0x18"。
- (例) 将P15用作时钟输出/蜂鸣器输出(CLKBUZ1)的情况:
	- (1) 将端口寄存器1的P15位置"0"。
	- (2) 将端口模式寄存器1的PM15位置"0"。
	- (3) 将端口模式控制寄存器1的PMC15位置"0"。
	- (4) 将端口复用功能配置寄存器P15CFG置"0x19"。

# **9.4** 时钟输出**/**蜂鸣器输出控制电路的运行

能用1个引脚选择用作时钟输出或者蜂鸣器输出。 CLKBUZ0引脚输出由时钟输出选择寄存器0(CKS0)选择的时钟/蜂鸣器。 CLKBUZ1引脚输出由时钟输出选择寄存器1(CKS1)选择的时钟/蜂鸣器。

# **9.4.1** 输出引脚的运行

CLKBUZn引脚按照以下步骤进行输出:

- ① 设定端口复用功能配置寄存器(PxxCFG),将用作CLKBUZ0引脚的端口对应的端口寄存器(Pxx), 端口模式寄存器(PMxx)和端口模式控制寄存器(PMCxx)的位置"0"。
- ② 通过CLKBUZn引脚的时钟输出选择寄存器(CKSn)的bit0~3(CCSn0~CCSn2、CSELn)选择输出 频率(输出为禁止状态)。
- ③ 将CKSn寄存器的bit7(PCLOEn)置"1",允许时钟/蜂鸣器的输出。

备注:

- 1. 用作时钟输出时的控制电路在允许或者禁止时钟输出(PCLOEn位)后的1个时钟之后,开始或者 停止时钟输出。此时不输出宽度窄的脉冲。通过PCLOEn位允许或者停止输出以及时钟输出的时 序[如图](#page-231-0)9-2所示。
- 2. n=0、1。

<span id="page-231-0"></span>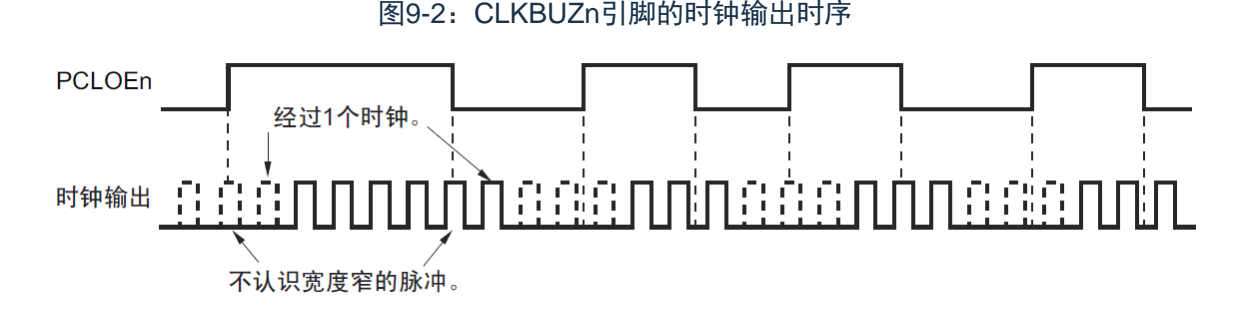

# **9.5** 时钟输出**/**蜂鸣器输出控制电路的注意事项

当选择主系统时钟作为CLKBUZn输出(CSELn=0)时, 如果在设定停止输出(PCLOEn=0)后的1.5个 CLKBUZn引脚的输出时钟内转移到深度睡眠模式,CLKBUZn的输出宽度就变窄。

<span id="page-232-0"></span>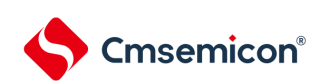

# 第**10**章看门狗定时器

# **10.1** 看门狗定时器的功能

看门狗定时器通过选项字节(000C0H)设定计数运行。看门狗定时器以低速内部振荡器时钟(FiL)运行。 看门狗定时器用于检测程序失控。在检测到程序失控时,产生内部复位信号。

下述情况判断为程序失控。

- (1) 当看门狗定时器的计数器发生上溢时
- (2) 当给WDTE寄存器写"ACH"以外的数据时
- (3) 在窗口关闭期间给WDTE寄存器写数据时

当因看门狗定时器而发生复位时,将复位控制标志寄存器(RESF)的bit4(WDTRF)置"1"。有关RESF寄 存器的详细内容,请参照"第19章 [复位功能](#page-232-0)"。 当达到上溢时间的75%+1/2 F<sub>IL</sub>时,能产生间隔中断。

# **10.2** 看门狗定时器的结构

看门狗定时器由以下硬件构成。

表10-1:看门狗定时器的结构

| 项目    | 结构                 |
|-------|--------------------|
| 计数器   | 内部计数器<br>〔17 位)    |
| 控制寄存器 | 看门狗定时器的允许寄存器(WDTE) |

通过选项字节控制计数器的运行以及设定上溢时间、窗口打开期间和间隔中断。

表10-2:选项字节和看门狗定时器的设定内容

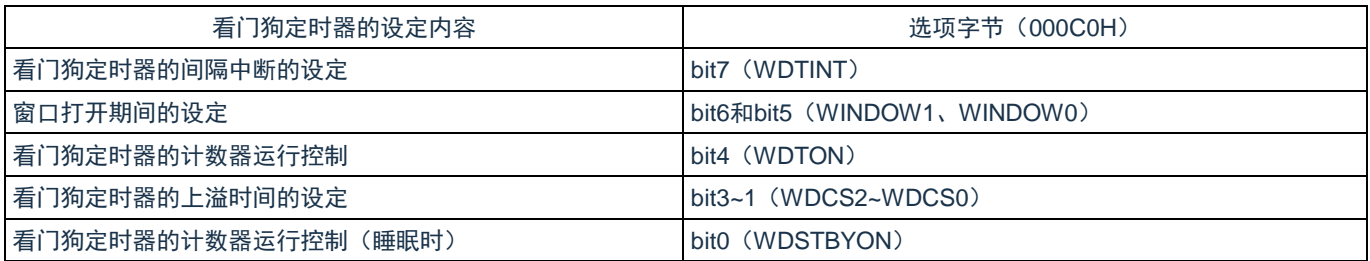

备注:有关选项字节,请参照"第24章 [选项字节](#page-232-0)"。

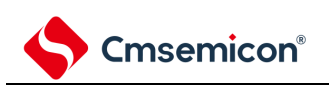

#### 图10-1:看门狗定时器的框图

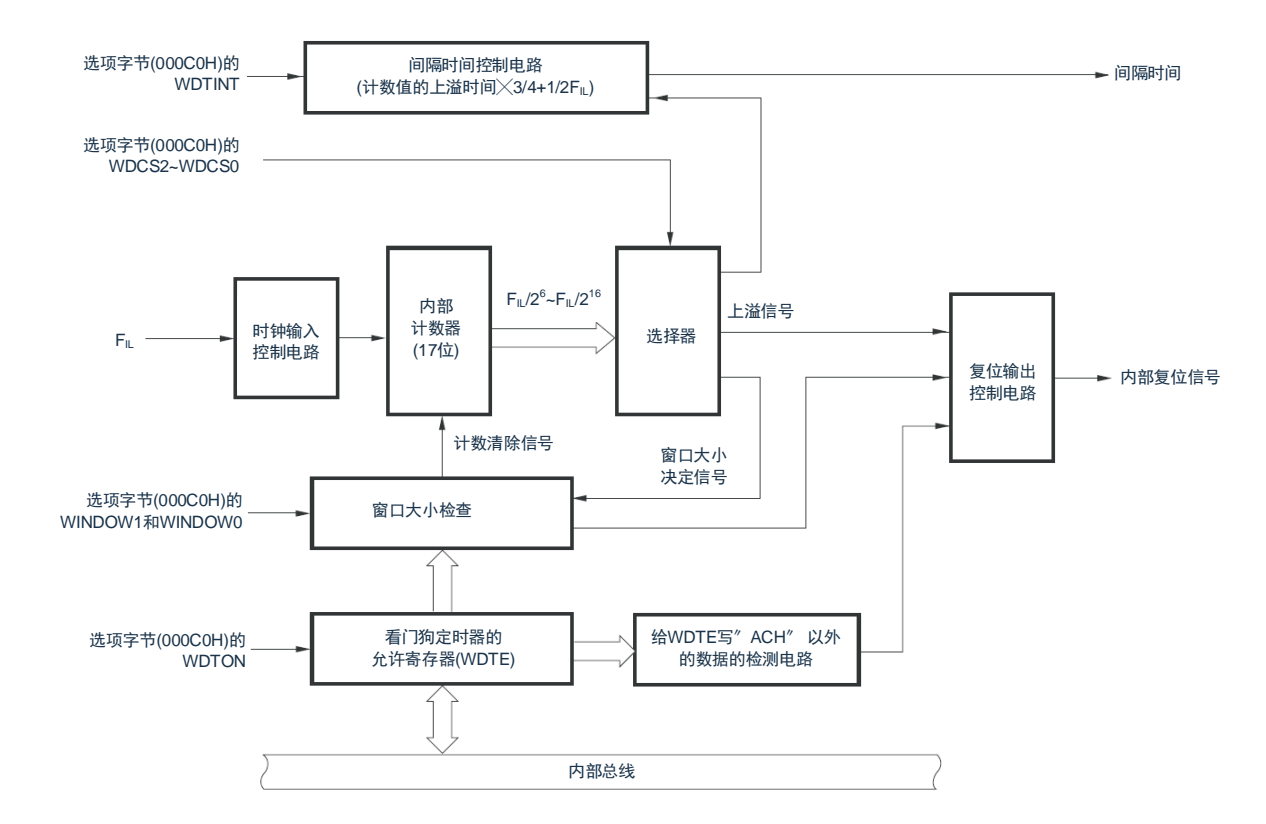

备注:FIL:低速内部振荡器的时钟频率

# **10.3** 控制看门狗定时器的寄存器

通过看门狗定时器的允许寄存器(WDTE)控制看门狗定时器。

# **10.3.1** 看门狗定时器的允许寄存器(**WDTE**)

通过给WDTE寄存器写"ACH",清除看门狗定时器的计数器并且重新开始计数。通过8位存储器操作指令设 定WDTE寄存器。在产生复位信号后,此寄存器的值变为"9AH"或者"1AH"<sup>注</sup>。

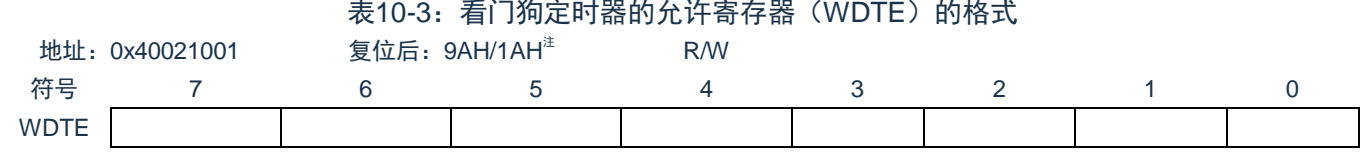

注: WDTE寄存器的复位值因选项字节(000C0H)的WDTON位的设定值而不同。要使看门狗定时器运行 时,必须将WDTON位置"1"。

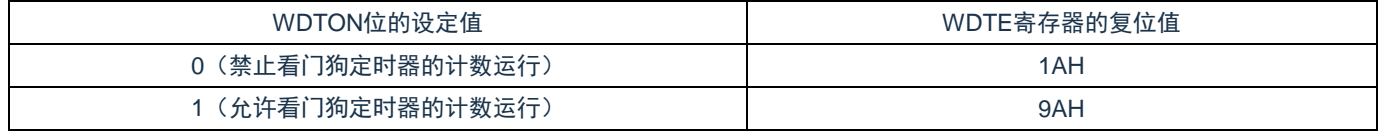

备注:

- 1. 当给WDTE寄存器写"ACH"以外的值时,产生内部复位信号。
- 2. WDTE寄存器的读取值为"9AH/1AH"(和写入值("ACH")不同)。

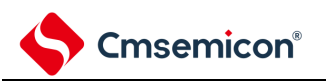

# **10.3.2 LOCKUP**控制寄存器(**LOCKCTL**)及其保护寄存器(**PRCR**)

LOCKCTL寄存器是Cortex-M0+ LockUp功能是否引起看门狗定时器运行的配置寄存器,PRCR是其写保护 寄存器。

通过8位存储器操作指令设置LOCKCTL,PRCR寄存器。

在产生复位信号后,LOCKCTL寄存器的值变为"01H",PRCR寄存器的值变为"00H"。

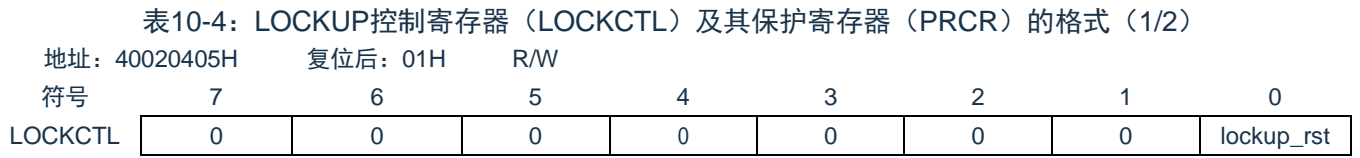

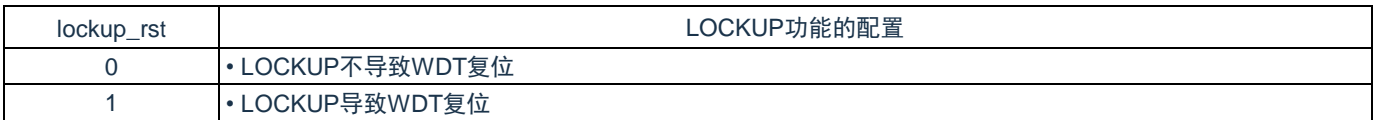

#### 表10-4: LOCKUP控制寄存器 (LOCKCTL) 及其保护寄存器 (PRCR) 的格式 (2/2)

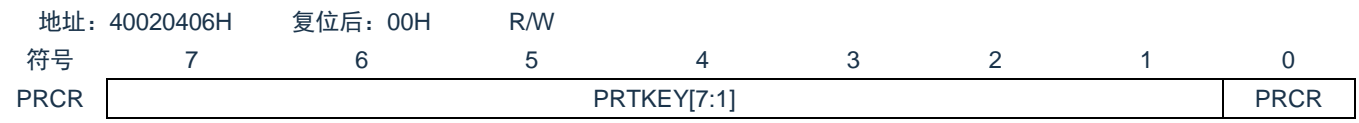

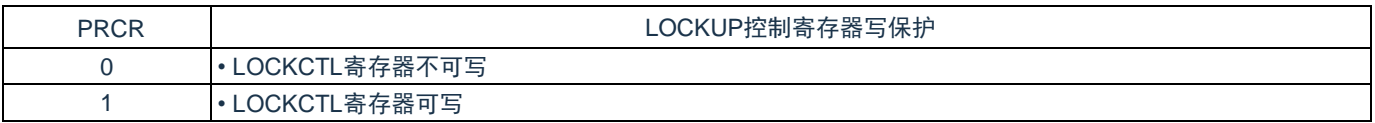

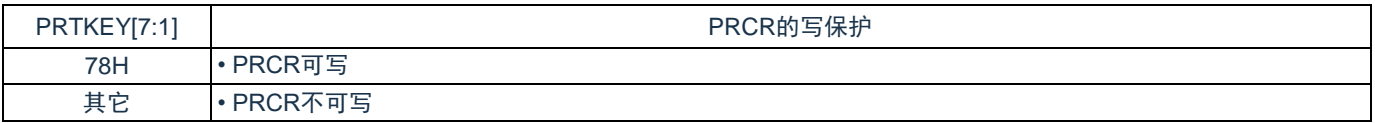

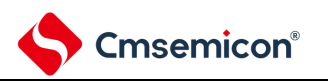

# **10.3.3 WDTCFG**配置寄存器(**WDTCFG0/1/2/3**)

WDTCFG配置寄存器是是否强制看门狗定时器运行的寄存器。 通过8位存储器操作指令设置WDTCFG寄存器。 在产生复位信号后,WDTCFG寄存器的值变为"00H"。

#### 表10-5:WDTCFG配置寄存器(WDTCFG0/1/2/3)

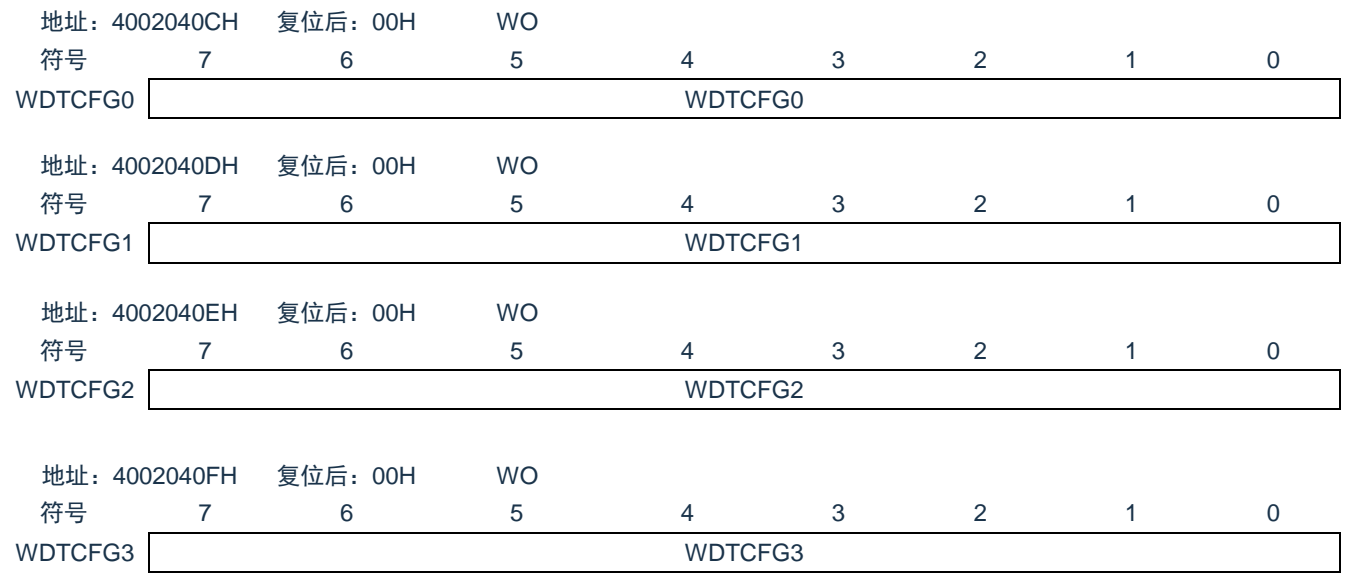

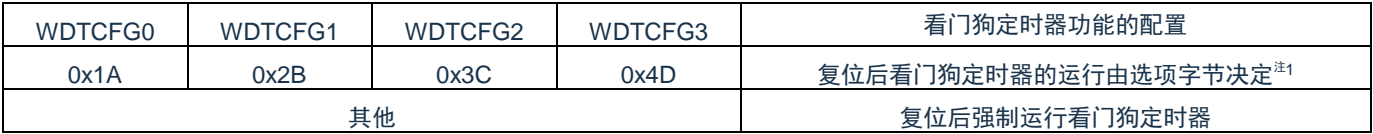

注1:详细配置参考24.2用户选项字节的格式。

**10.4** 看门狗定时器的运行

# **10.4.1** 看门狗定时器的运行控制

- 1. 当使用看门狗定时器时,通过选项字节(000C0H)设定以下内容:
	- (1) 必须将选项字节(000C0H)的bit4(WDTON)置"1", 允许看门狗定时器的计数运行(在解除复 位后,计数器开始运行)(详细内容请参[照第](#page-232-0)24章选项字节)。

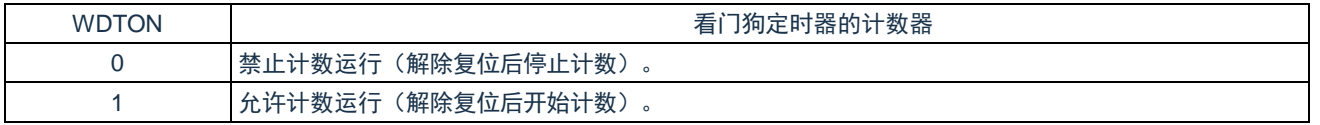

- (2) 必须通过选项字节(000C0H)的bit3~1(WDCS2~WDCS0)设定上溢时间(详细内容请参照 [10.4.2](#page-238-0)[和第](#page-232-0)24章)。
- (3) 必须通过选项字节(000C0H)的bit6和bit5(WINDOW1、WINDOW0)设定窗口打开期间(详细 内容请参照[10.4.2](#page-238-0)[和第](#page-232-0)24章)。
- 2. 在解除复位后,看门狗定时器开始计数。
- 3. 在开始计数后并且在选项字节所设上溢时间前,如果给看门狗定时器的允许寄存器(WDTE)写 "ACH",就清除看门狗定时器并且重新开始计数。
- 4. 此后,解除复位后第2次以后的WDTE寄存器的写操作必须在窗口打开期间进行。如果在窗口关闭期 间写WDTE寄存器,就产生内部复位信号。
- 5. 如果不给WDTE寄存器写"ACH"而超过上溢时间,就产生内部复位信号。以下情况会产生内部复位信 号:
	- (1) 当给WDTE寄存器写"ACH"以外的数据时

备注:

- 1. 只在解除复位后第1次写看门狗定时器的允许寄存器(WDTE)时,与窗口打开期间无关,只要在 上溢时间前的任意时候写WDTE,就清除看门狗定时器并且重新开始计数。
- 2. 从给WDTE寄存器写"ACH"到清除看门狗定时器的计数器为止,有可能产生最大2个FII时钟的误 差。
- 3. 在计数值发生上溢前,都能清除看门狗定时器。
- 4. 如下所示,看门狗定时器在睡眠或者深度睡眠模式中的运行因选项字节(000C0H)的bit0 (WDSTBYON)的设定值而不同。

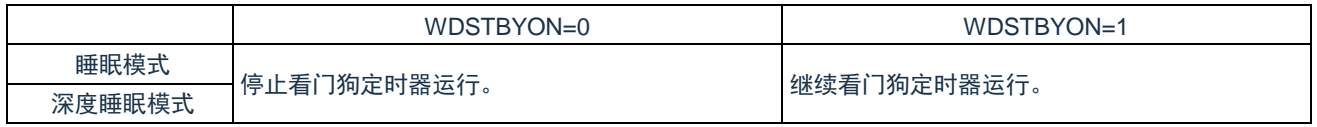

- 5. 当WDSTBYON位为"0"时,在解除睡眠或者深度睡眠模式后重新开始看门狗定时器的计数。此 时,将计数器清"0",开始计数。
- 6. 当解除深度睡眠模式后以X1振荡时钟运行时,CPU在经过振荡稳定时间后开始运行。
- 7. 如果从解除深度睡眠模式到看门狗定时器发生上溢的时间较短,就会在振荡稳定时间内发生看门 狗上溢而产生复位。因此,在通过间隔中断解除深度睡眠模式后,如果要以X1振荡时钟运行,就 需要立刻清除看门狗定时器。因为在经过振荡稳定时间后才清除看门狗定时器,很有可能发生看 门狗定时器上溢而产生复位的情况。所以必须考虑这种情况进行上溢时间的设定。

# <span id="page-238-0"></span>**10.4.2** 看门狗定时器上溢时间的设定

通过选项字节(000C0H)的bit3~1(WDCS2~WDCS0)设定看门狗定时器的上溢时间。

在发生上溢时,产生内部复位信号。如果在上溢时间前的窗口打开期间给看门狗定时器的允许寄存器 (WDTE)写"ACH",就清除计数并且重新开始计数。能设定的上溢时间如下所示。

表10-6:看门狗定时器上溢时间的设定

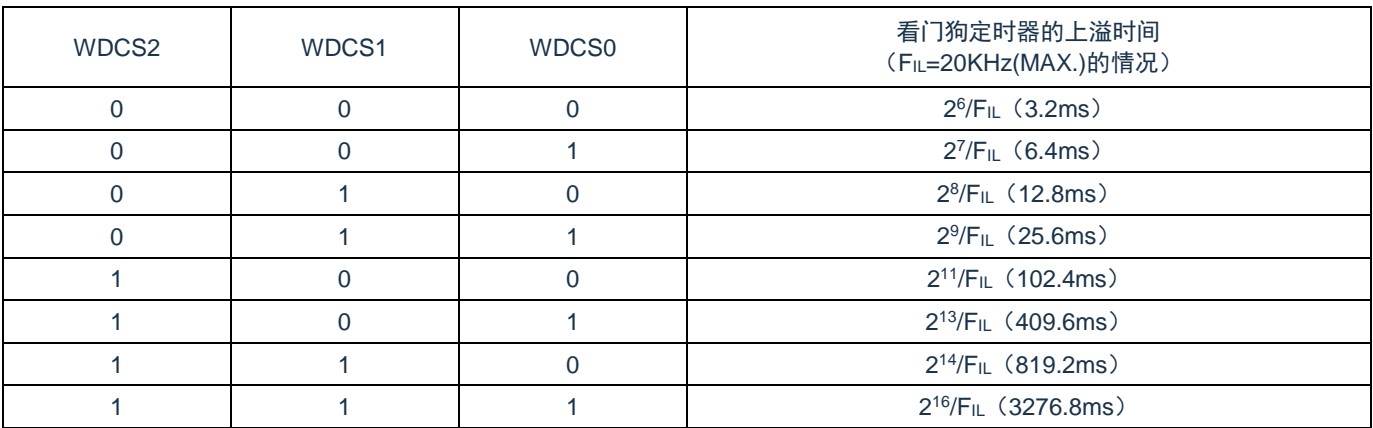

备注: FiL: 低速内部振荡器的时钟频率

# **10.4.3** 看门狗定时器窗口打开期间的设定

通过选项字节(000C0H)的bit6和bit5(WINDOW1、WINDOW0)设定看门狗定时器的窗口打开期间。窗 口概要如下:

- (1) 如果在窗口打开期间给看门狗定时器的允许寄存器(WDTE)写"ACH",就清除看门狗定时器并且重新 开始计数。
- (2) 在窗口关闭期间,即使给WDTE寄存器写"ACH",也会检测到异常并且产生内部复位信号。
- 备注:只在解除复位后第1次写WDTE寄存器时,与窗口打开期间无关,只要在上溢时间前的任意时候写 WDTE,就清除看门狗定时器并且重新开始计数。

能设定的窗口打开期间如下所示。

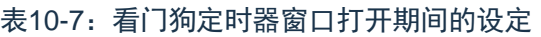

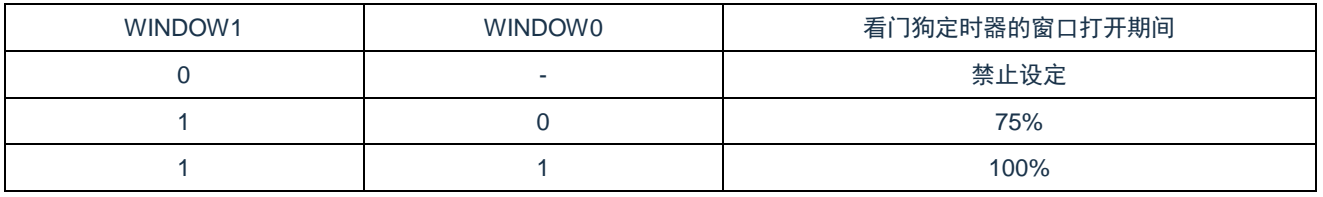

备注:

- 1. 当选项字节 (000C0H) 的bit0 (WDSTBYON) 为"0"时, 与WINDOW1位和WINDOW0位的值无 关,窗口打开期间为100%。
- 2. 当将上溢时间设定为2<sup>9</sup>/FiL的情况时,窗口关闭时间和打开时间如下所示。

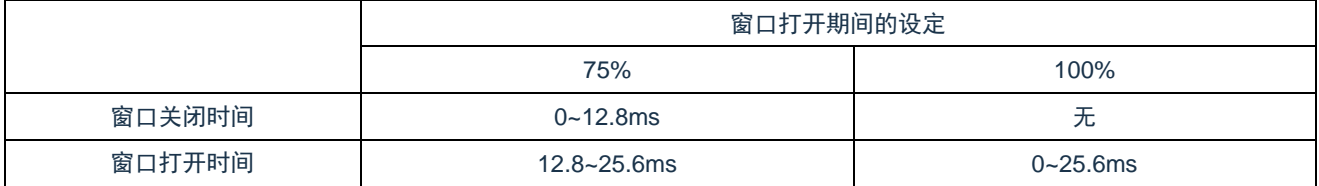

<当窗口打开期间为75%时>

- (1) 上溢时间: 2<sup>9</sup>/F<sub>l</sub>∟ (Max.) =2<sup>9</sup>/20KHz (Max.) =25.6ms
- (2) 窗口关闭时间: 0~2<sup>9</sup>/F<sub>l</sub>∟ (Min.) × (1-0.75) =0~2<sup>9</sup>/10KHz×0.25=0~12.8ms
- (3) 窗口打开时间: 2º/Fլ∟ (Min.) × (1-0.75) ~2º/Fլ∟ (Max.) =12.8ms~25.6ms

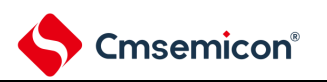

# **10.4.4** 看门狗定时器间隔中断的设定

能通过设定选项字节(000C0H)的bit7(WDTINT), 在达到上溢时间的75%+1/2FIL时产生间隔中断 (INTWDTI)。

主40-8 毛门狗空叶器间隔市断的迟空

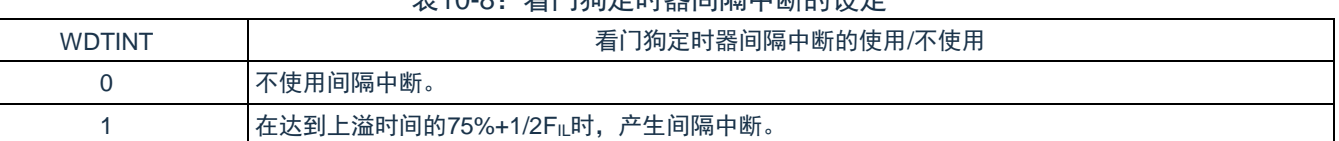

#### 备注:

- 1. 当解除深度睡眠模式后以X1振荡时钟运行时,CPU在经过振荡稳定时间后开始运行。如果从解除 深度睡眠模式到看门狗定时器发生上溢的时间较短,就会在振荡稳定时间内发生看门狗上溢而产 生复位。因此,在通过间隔中断解除深度睡眠模式后,如果要以X1振荡时钟运行,就需要立刻清 除看门狗定时器,因为在经过振荡稳定时间后才清除看门狗定时器,很有可能发生看门狗定时器 上溢而产生复位的情况。所以必须考虑这种情况进行上溢时间的设定。
- 2. 即使在产生INTWDTI后也继续计数(继续到给看门狗定时器的允许寄存器(WDTE)写"ACH"为 止)。如果在上溢时间前不给WDTE寄存器写"ACH",就产生内部复位信号。

## **10.4.5 LOCKUP**期间看门狗定时器的运行

当LOCKUP控制寄存器LOCKCTL的lockup\_rst位设置为1时,一旦内核进入LOCKUP状态,低速内部振荡 器开始发振,看门狗定时器的计时器自动开始运行,并将上溢时间的控制位(WDCS2~WDCS0)设置为 3'b010, 即设置上溢时间为12.8ms。

### **10.4.6 WDTCFG**未配置时看门狗定时器的运行

当WDTCFG未配置时,看门狗定时器的计时器自动开始运行,上溢时间由选项字节里的上溢时间控制位 (WDCS2~WDCS0)决定。

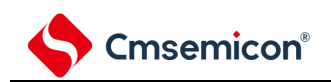

# 第**11**章**A/D**转换器

A/D转换器的模拟输入通道数因产品而不同,详细管脚参考对应产品数据手册。

# **11.1 A/D**转换器的功能

A/D转换器是将模拟输入转换为数字值的转换器,A/D转换器有以下的功能。

- (1) 12位分辨率的A/D转换
- (2) 从ANI0~ANI19、V内部基准电压和温度传感器中选择1个通道的模拟输入,重复进行12位分辨率的A/D 转换。每结束1次A/D转换,就产生中断请求(INTAD)(选择模式的情况)。

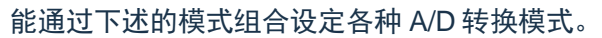

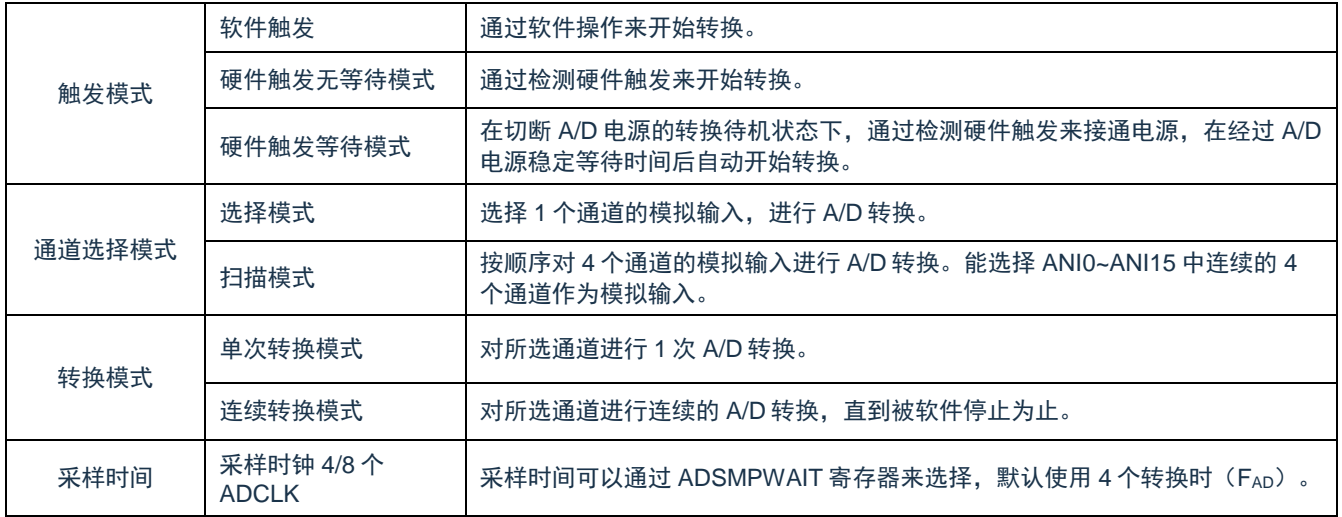

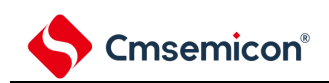

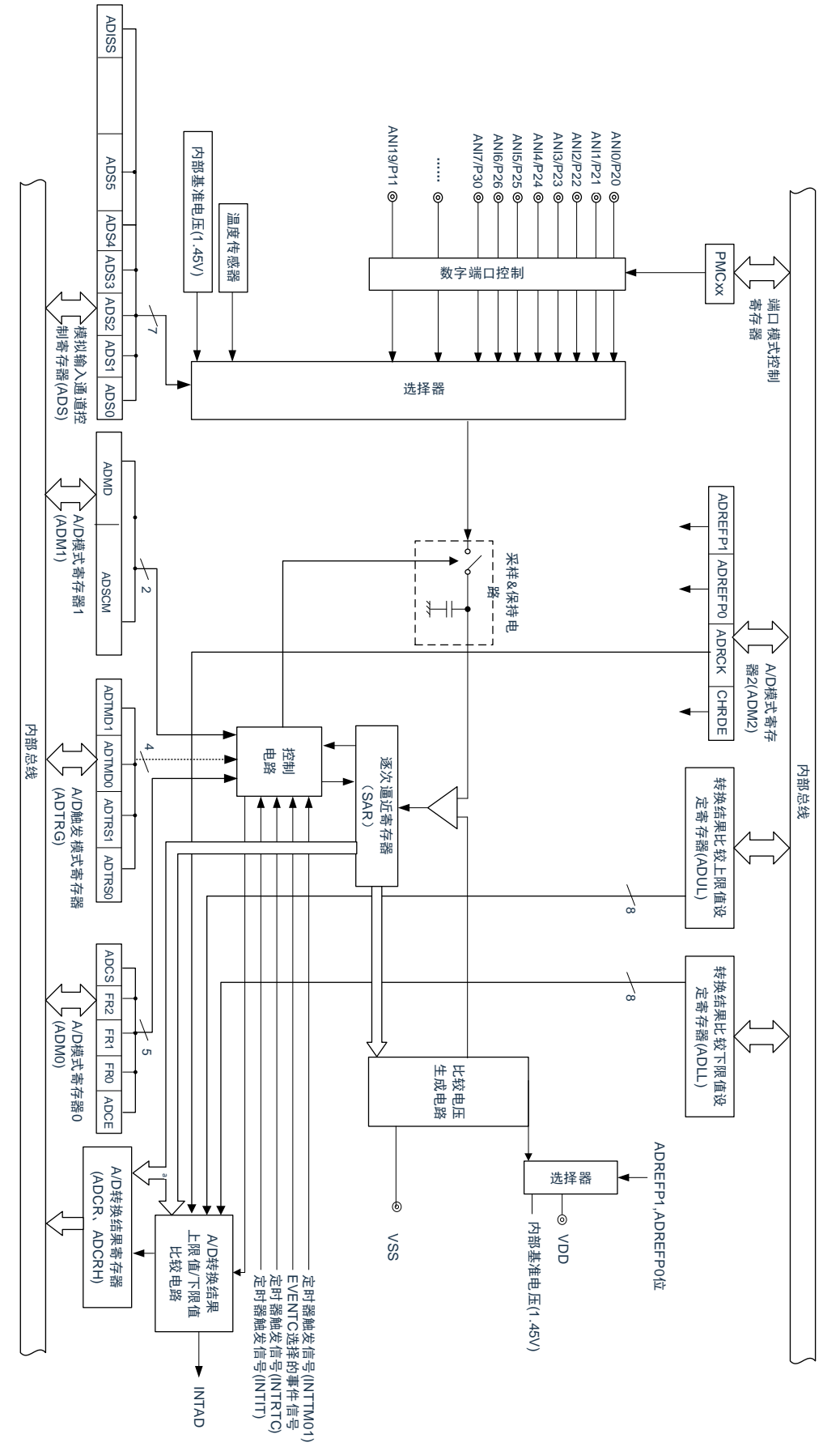

#### 图11-1:A/D转换器的框图

备注: 模拟输入通道ANIx的选择请参考11.2.6模拟输入通道指定寄存器(ADS)

# **11.2** 控制**A/D**转换器的寄存器

#### 控制A/D转换器的寄存器如下所示:

寄存器基地址:CSC\_BASE=4002\_0420H; ADC\_BASE=4004\_5000H; PORT\_BASE=4004\_0000H

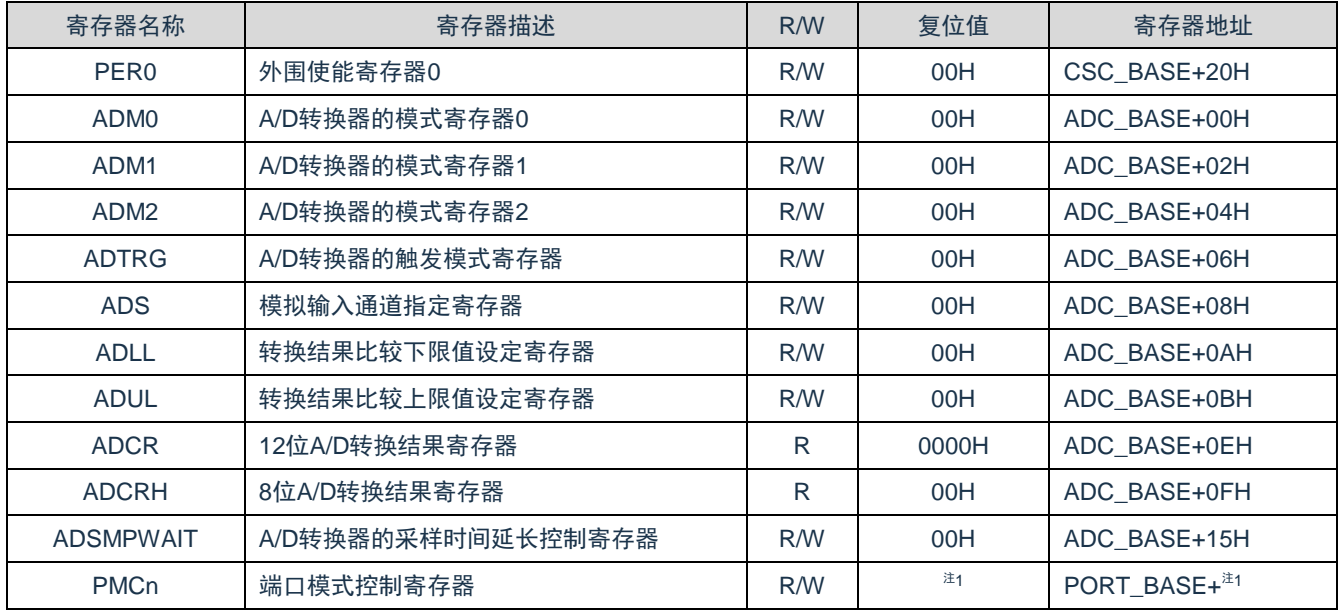

R: readonly, W: writeonly, R/W: both read and write

备注:通过ADS寄存器选择某通道时,需要配置该通道引脚的PMC寄存器,将其配置为模拟通道。

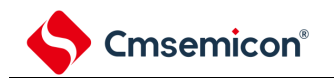

# **11.2.1** 外围允许寄存器**0**(**PER0**)

PER0寄存器是设定允许或者禁止给各外围硬件提供时钟的寄存器。通过停止给不使用的硬件提供时钟, 以 降低功耗和噪声。

要使用A/D转换器时,必须将bit5(ADCEN)置"1"。

通过8位存储器操作指令设定PER0寄存器。

在产生复位信号后,此寄存器的值变为"00H"。

表11-1: 外围允许寄存器0 (PER0) 的格式

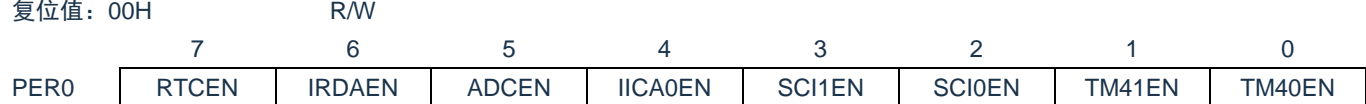

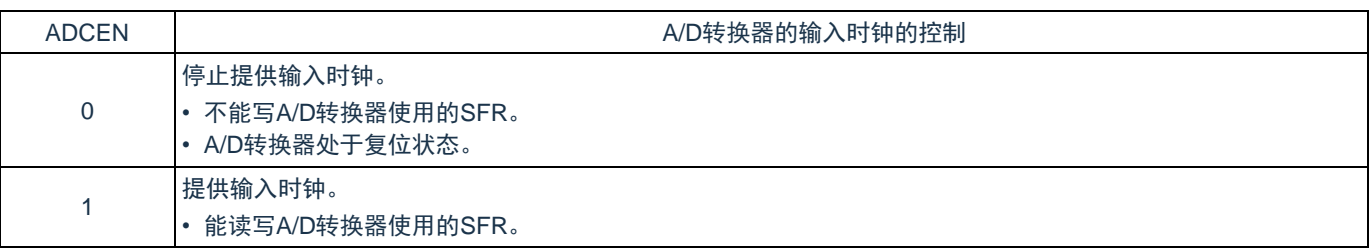

备注:要设定A/D转换器时,必须先在ADCEN位为"1"的状态下读写以下的寄存器。当ADCEN位为"0"时, A/D转换器的控制寄存器的值为初始值,忽视写操作(端口模式控制寄存器(PMCxx)除外)。

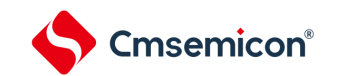

# **11.2.2 A/D**转换器的模式寄存器**0**(**ADM0**)

用于设定A/D转换时钟、转换开始或者停止的寄存器。通过8位存储器操作指令设定ADM0寄存器。 在产生复位信号后,此寄存器的值变为"00H"。

#### 表11-2: A/D转换器的模式寄存器0 (ADM0) 的格式

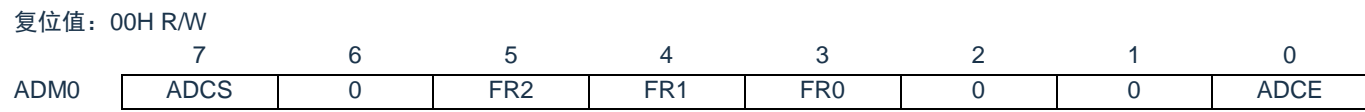

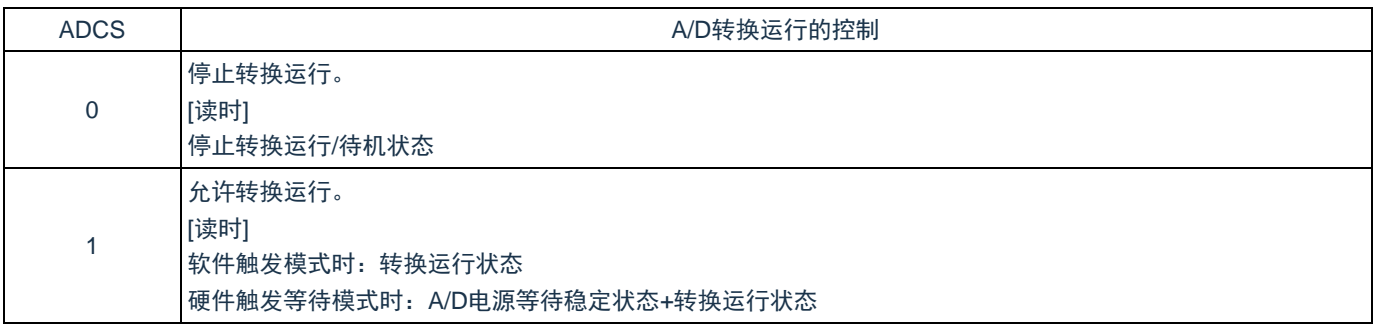

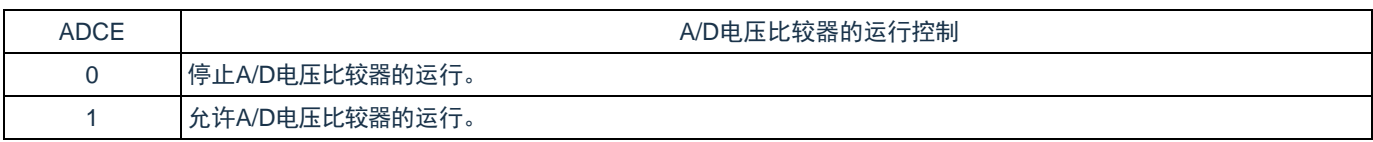

备注:

- 1. 有关FR2~FR0位和A/D转换的详细内容,请参照"表11-5 A/D转换时间的选择"。
- 2. A/D转换器开始运行需要2us稳定时间。在软件触发模式或者硬件触发无等待模式中,在将ADCE 位置"1"后至少经过2us时间,然后将ADCS位置"1",则本次转换结果有效。如果等待时间小于2us 而将ADCS位置"1",就必须忽视本次转换结果。在硬件触发等待模式中,由设计保证2us的等待 时间。

#### 注意:

- 1. 必须在转换停止状态ADCS=0下更改FR2~FR0位。
- 2. 禁止进行ADCS=1、ADCE=0的设定。
- 3. 禁止通过8位操作指令将ADCS=0、ADCE=0的状态设定为ADCS=1、ADCE=1。必须按照["11.5](#page-232-0)  A/D[转换器的设定流程图](#page-232-0)"的步骤进行设定。

| <b>ADCS</b> | <b>ADCE</b> | A/D转换运行 |
|-------------|-------------|---------|
|             |             | 转换停止状态  |
|             |             | 转换待机状态  |
|             |             | 禁止设定。   |
|             |             | 转换运行状态  |

表11-3: ADCS位和ADCE位的设定

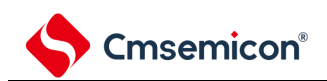

### 表11-4: ADCS位的置位和清除条件

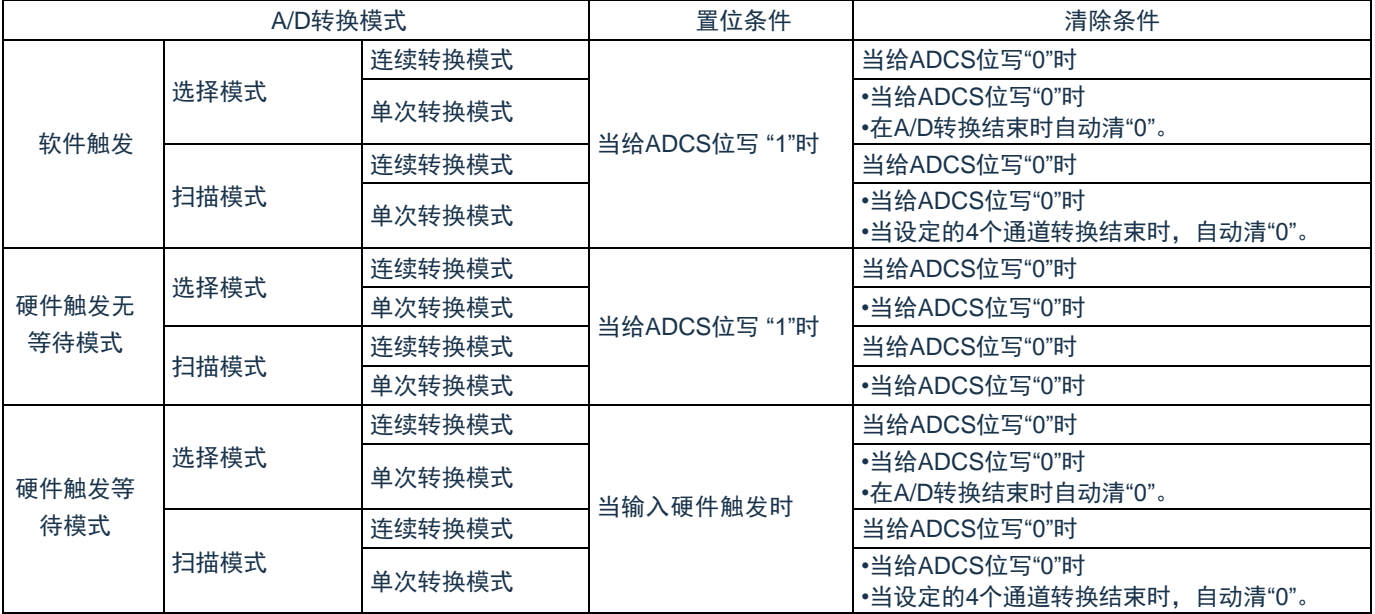

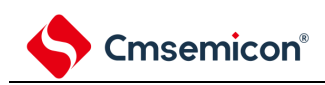

图11-2:使用A/D各种模式时的动作状态图

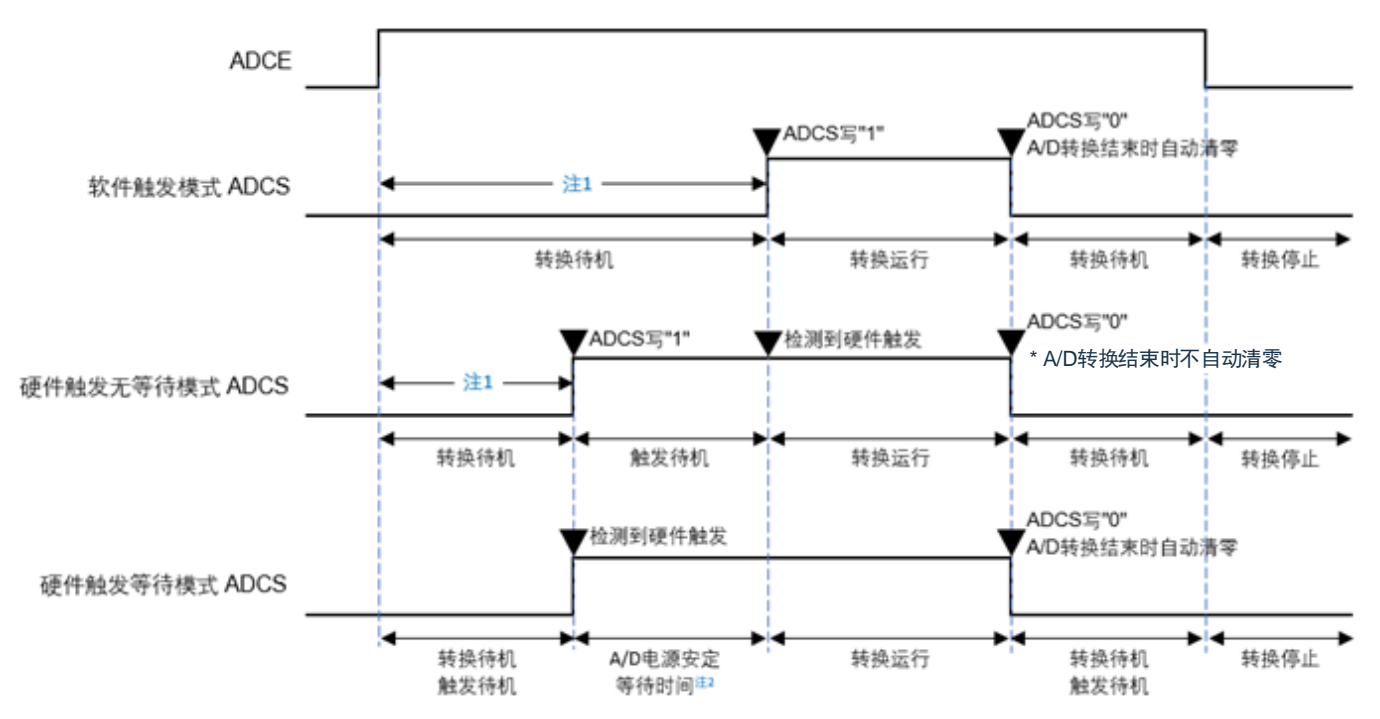

- 注1:在软件触发模式或者硬件触发无等待模式中,为了稳定内部电路,从ADCE位上升到ADCS位上升的 时间至少需2us(TBD)。
- 注2:在硬件触发等待模式,A/D电源稳定时间1us由设计保证。
- 注意:
	- 1. 要使用硬件触发等待模式时,禁止将ADCS位置"1"(当检测到硬件触发信号时,自动切换为 "1")。但是,为了设定A/D转换待机状态,能将ADCS位置"0"。
	- 2. 必须在ADCS位为"0"(停止转换/转换待机状态)时改写ADCE位。
	- 3. 为了结束A/D转换,必须至少将硬件触发间隔设定为以下时间: 硬件触发无等待模式时: 2个F<sub>CLK</sub>时钟+A/D转换时间 硬件触发等待模式时:2个Fcuk时钟+A/D电源稳定等待时间+A/D转换时间 (F<sub>CLK</sub>: CPU/外围硬件的时钟频率)

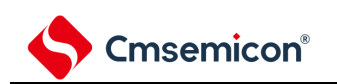

#### 表11-5: A/D转换时间的选择(1/2)

(1) 无A/D电源稳定等待时间(软件触发模式/硬件触发无等待模式)

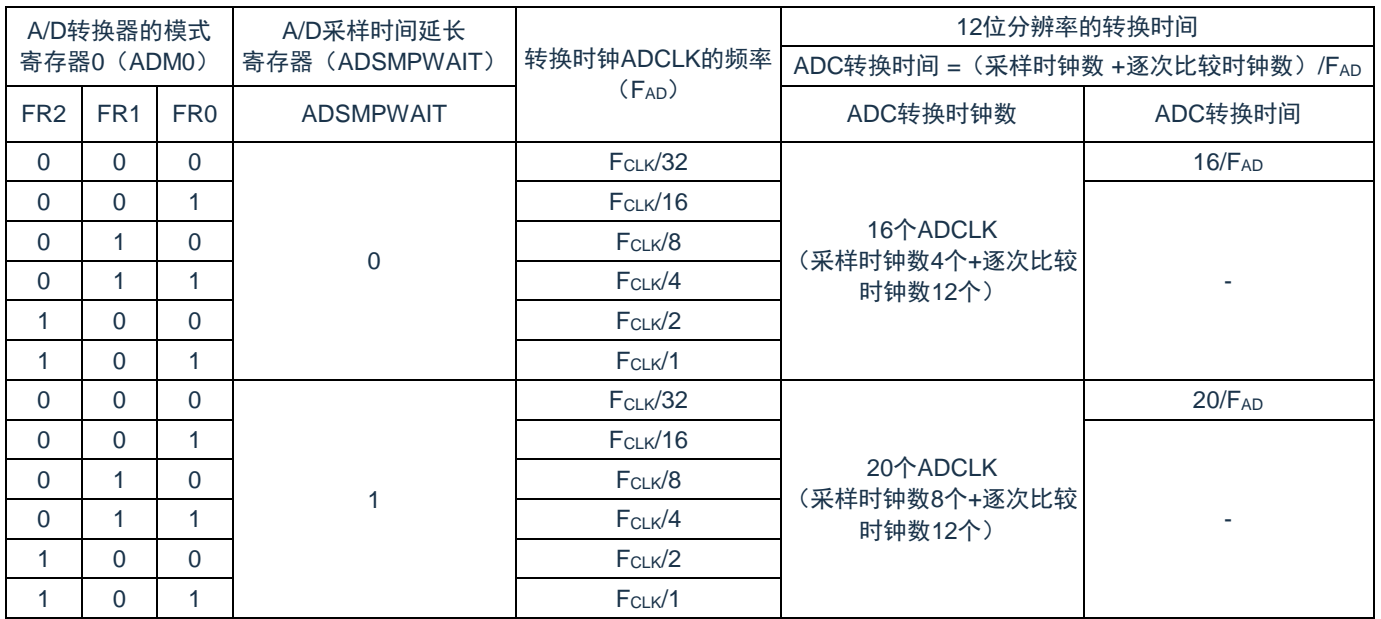

注意: 要将FR2~FR0位、ADSMPWAIT位改写为不同数据时, 必须在转换停止状态(ADCS=0)下进行。

备注: 进行一次ADC转换需要的时间 = (采样时钟数 +逐次比较时钟数) /FAD, 其中采样时钟个数可通过 ADSMPWAIT寄存器进行调整,默认为4个ADCLK。ADCLK支持的最快时钟为8MHz。

F<sub>CLK</sub>: CPU/外围硬件的时钟频率

FAD: ADC转换时钟频率最快为8MHz。

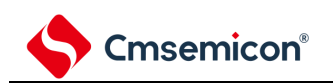

#### 表11-6: A/D转换时间的选择(2/2)

(2) 有A/D电源稳定等待时间(硬件触发等待模式)

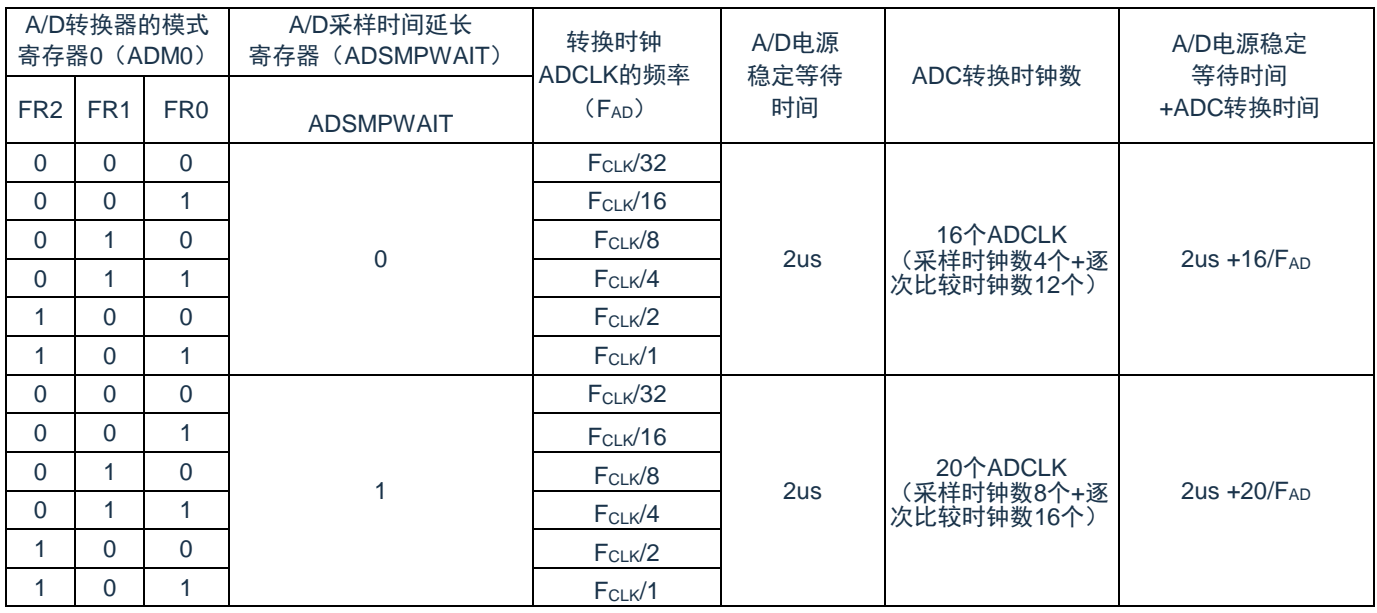

备注:

- 1. 硬件触发等待模式时,电源稳定时间由硬件设计保证,不需要设置。且在连续转换模式时,仅在 第1次检测到硬件触发后,发生A/D电源稳定等待时间。
- 2. 硬件触发后ADC转换需要的时间 =2us + (采样时钟数 +逐次比较时钟数) / FAD, 其中采样时钟个 数可通过ADSMPWAIT寄存器进行调整,默认为4个ADCLK,ADCLK支持的最快时钟为8MHz。
- 3. 要将FR2~FR0位、ADSMPWAIT位改写为不同数据时,必须在转换停止状态(ADCS=0)下进 行。
- 4. 硬件触发等待模式中的转换时间包含检测到硬件触发后的A/D电源稳定等待时间。 (FCLK:CPU/外围硬件的时钟频率)

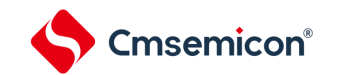

# **11.2.3 A/D**转换器的模式寄存器**1**(**ADM1**)

这是设定A/D转换模式的寄存器。

通过8位存储器操作指令设定ADM1寄存器。

在产生复位信号后,此寄存器的值变为"00H"。

#### 表11-7: A/D转换器的模式寄存器1 (ADM1) 的格式

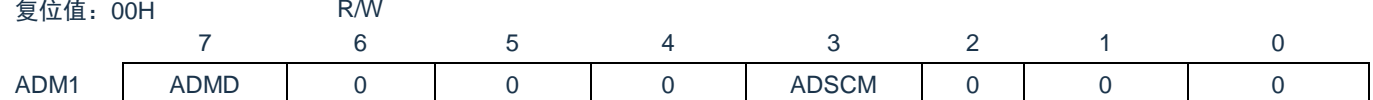

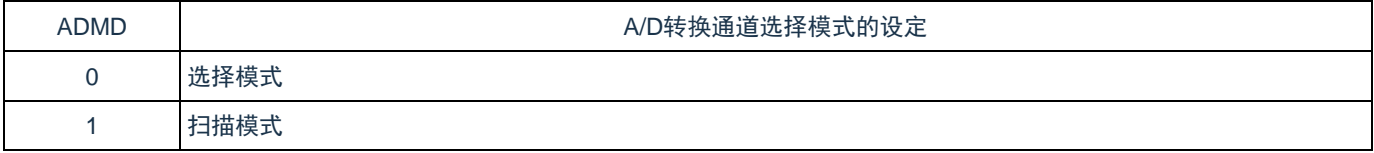

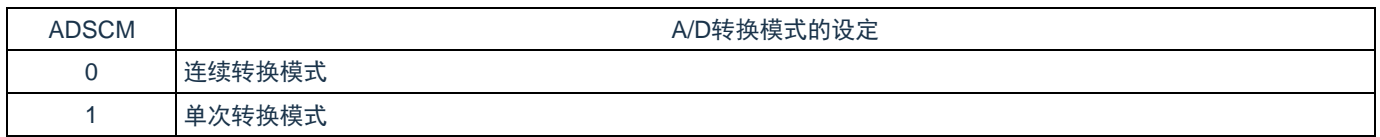

注意:

- 1. 必须将bit6~4,2置"0"。
- 2. 要改写ADM1寄存器时,必须在转换停止状态(ADCS=0)下进行。
- 3. 为了正常结束A/D转换,必须至少将硬件触发间隔设定为以下时间: 硬件触发无等待模式时: 2个F<sub>CLK</sub>时钟+A/D转换时间 硬件触发等待模式时: 2个F<sub>CLK</sub>时钟+A/D电源稳定等待时间+A/D转换时间 (F<sub>CLK</sub>: CPU/外围硬件的时钟频率)

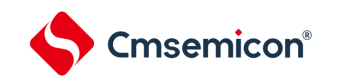

# **11.2.4 A/D**转换器的模式寄存器**2**(**ADM2**)

#### 通过8位存储器操作指令设定ADM2寄存器。

在产生复位信号后,此寄存器的值变为"00H"。

#### 表11-8: A/D转换器的模式寄存器2 (ADM2) 的格式(1/3)

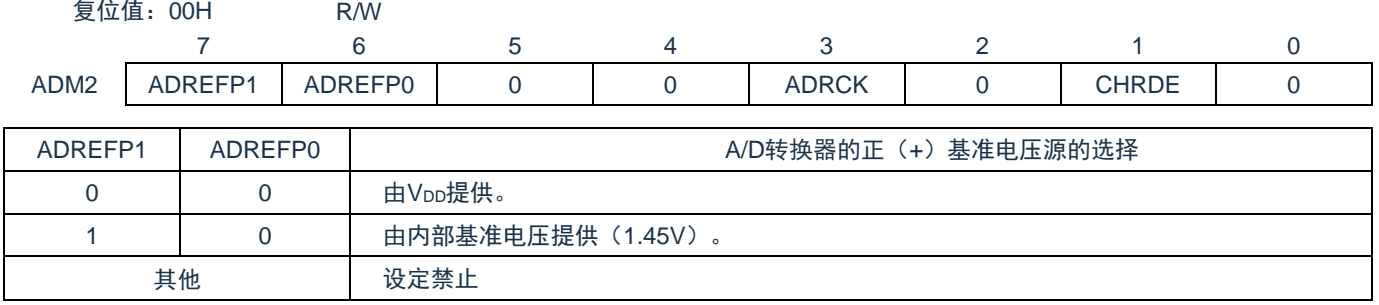

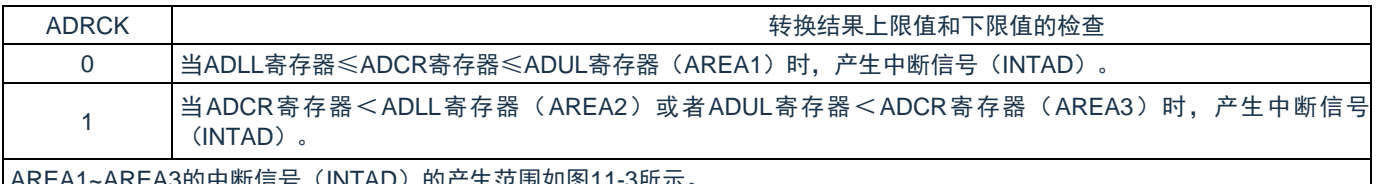

AREA1~AREA3的中断信号(INTAD)的产生范围如图11-3所示。

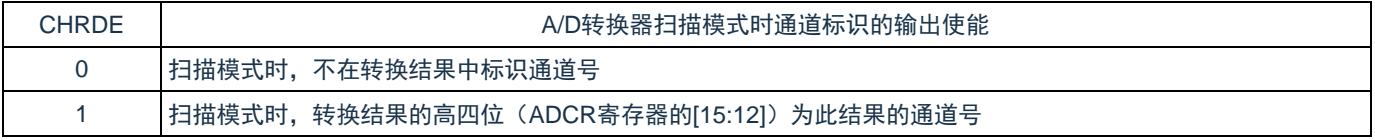

#### 图11-3: ADRCK位的中断信号产生范围

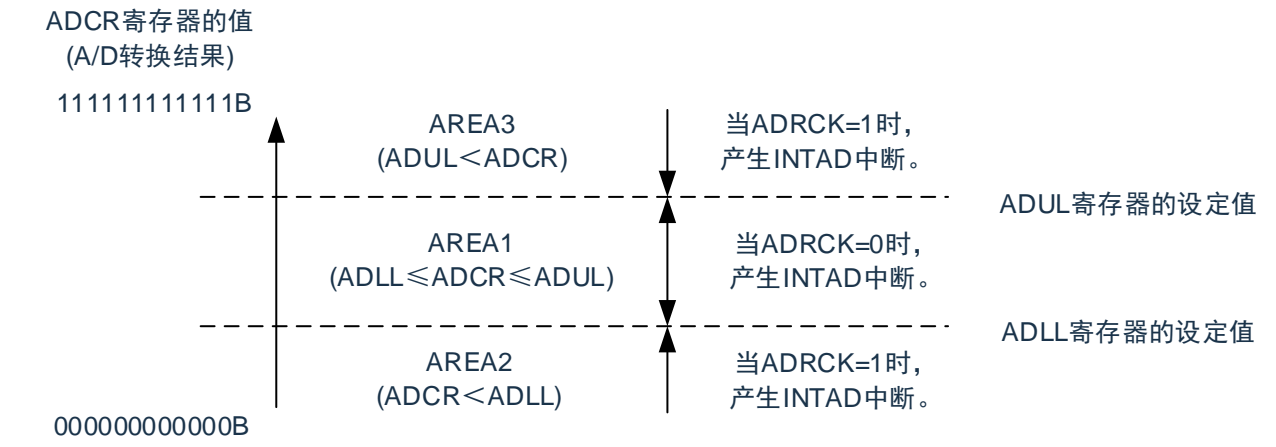

注意:

- 1. 要改写ADM2寄存器时,必须在转换停止状态(ADCS=0)下进行。
- 2. 当不发生INTAD时, A/D转换结果不保存到ADCR寄存器和ADCRH寄存器。
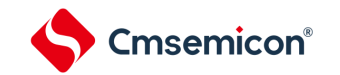

## **11.2.5 A/D**转换器的触发模式寄存器(**ADTRG**)

这是设定A/D转换触发模式和硬件触发信号的寄存器。

通过8位存储器操作指令设定ADTRG寄存器。

在产生复位信号后,此寄存器的值变为"00H"。

#### 表11-9: A/D转换器的触发模式寄存器(ADTRG)的格式

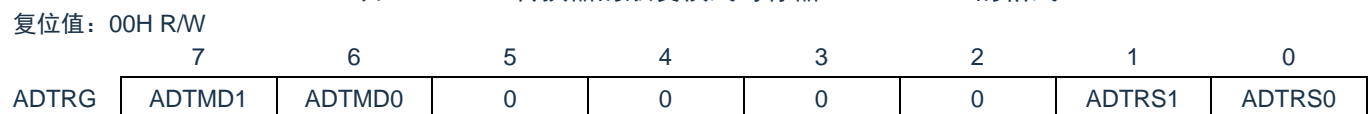

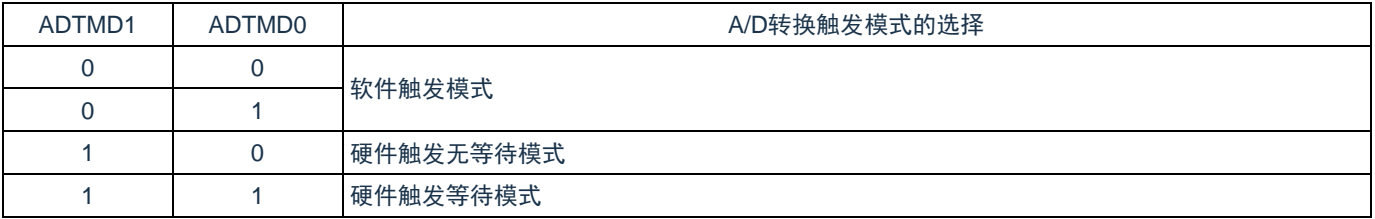

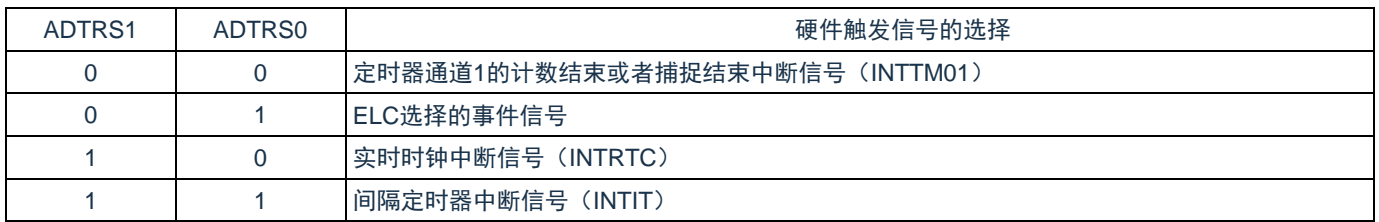

注意:

1. 要改写ADTRG寄存器时,必须在转换停止状态(ADCS=0, ADCE=0)下进行。

2. 为了正常结束A/D转换,必须至少将硬件触发间隔设定为以下时间: 硬件触发无等待模式时: 2个F<sub>CLK</sub>时钟+A/D转换时间 硬件触发等待模式时: 2个F<sub>CLK</sub>时钟+A/D电源稳定等待时间+A/D转换时间 (F<sub>CLK</sub>: CPU/外围硬件的时钟频率)

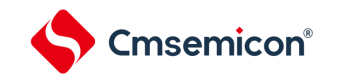

# **11.2.6** 模拟输入通道指定寄存器(**ADS**)

这是指定要进行A/D转换的模拟电压输入通道的寄存器。

通过8位存储器操作指令设定ADS寄存器。

在产生复位信号后,此寄存器的值变为"00H"。

#### 表11-10:模拟输入通道指定寄存器(ADS)的格式

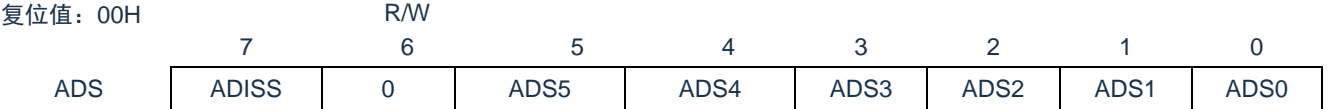

• 选择模式(ADM1.ADMD=0)

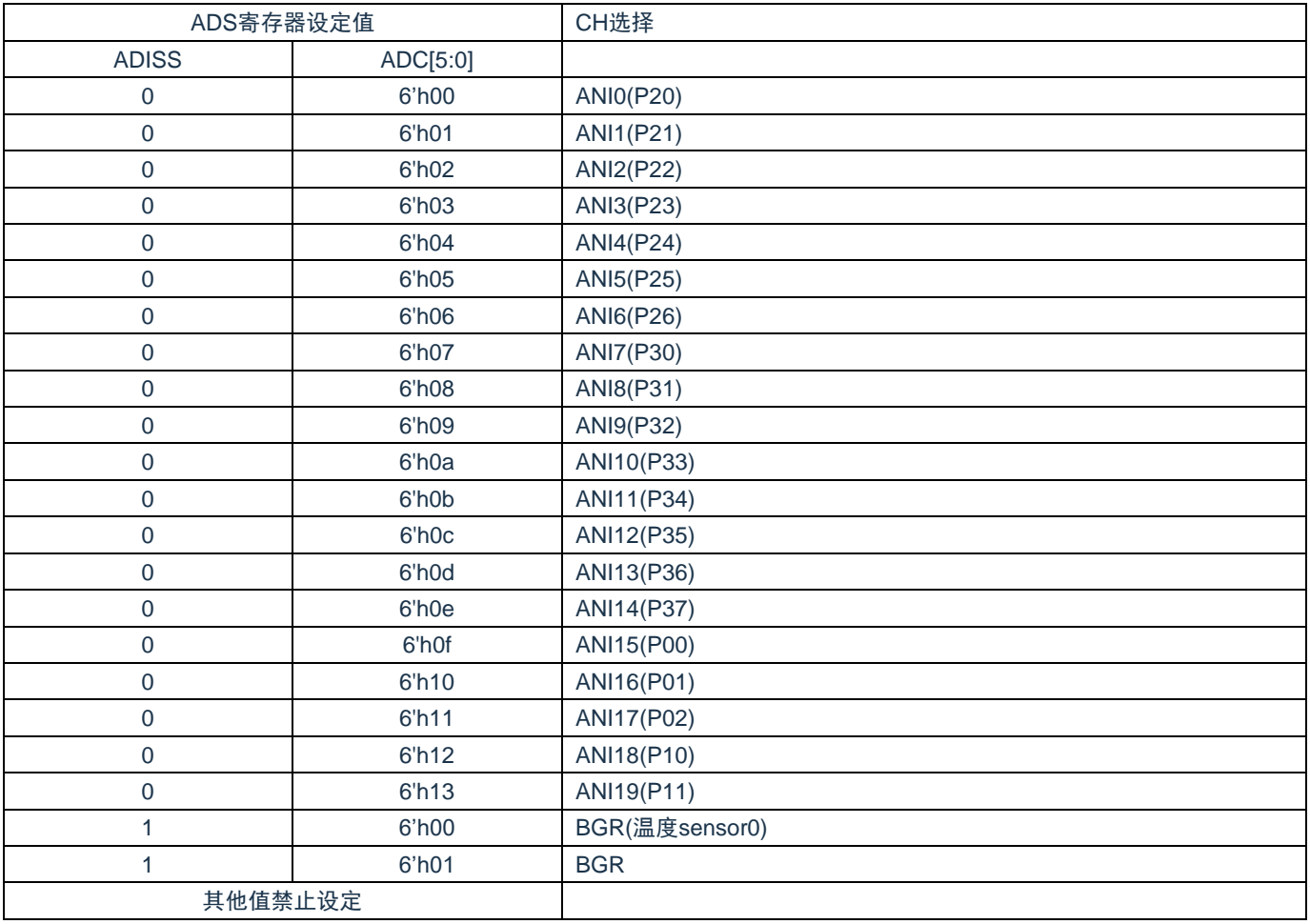

备注:A/D转换器的模拟输入通道因产品而不同。详细的通道分配信息请参考数据手册。

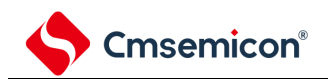

#### • 扫描模式(ADM1.ADMD=1)

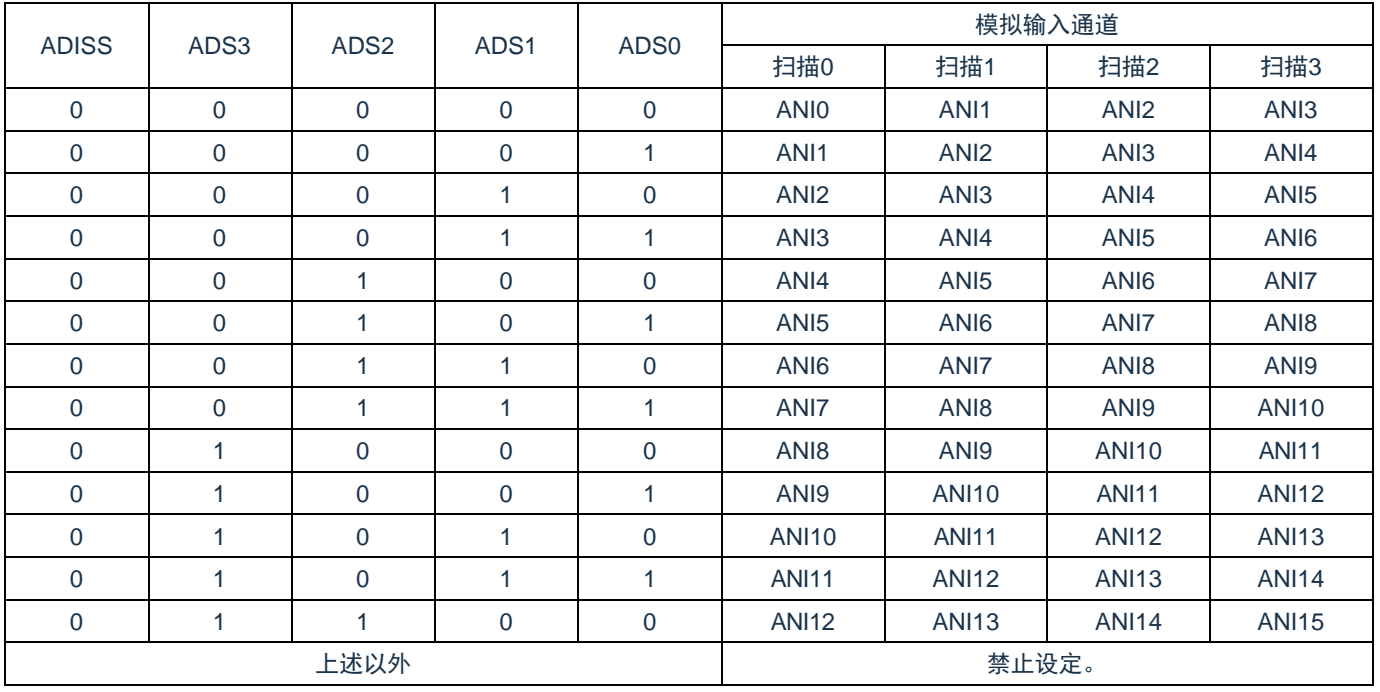

注意:

- 1. 扫描模式时必须将bit4,bit5和bit6置"0"。
- 2. 对于由PMCx寄存器设定为模拟输入的端口,才可以通过ADS指定为模拟输入进行A/D转换。
- 3. 对于由端口模式控制寄存器(PMCxx)设定为数字输入/输出的引脚,不能通过ADS寄存器进行 设定。
- 4. 要改写ADISS位时,必须在转换停止状态(ADCS=0、ADCE=0)下进行。
- 5. 在将ADISS位置"1"后,不能使用第1次的转换结果。
- 6. 要转移到深睡眠模式时或者要在CPU以副系统时钟运行中转移到睡眠模式时,不能将ADISS位置 "1"。

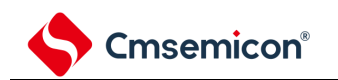

## **11.2.7 12**位**A/D**转换结果寄存器(**ADCR**)

这是保存A/D转换结果的16位寄存器,此寄存器只可读。每当A/D转换结束时, 就从逐次逼近寄存器  $(SAR)$ 装入转换结果 $E^*$ 。

此寄存器的高4位在选择模式时读出值固定为"0",在扫描模式时可由ADM2.CHRDE=1配置为此次转换结果 的通道号。

通过16位存储器操作指令读ADCR寄存器。

在产生复位信号后,此寄存器的值变为"0000H"。

注:如果A/D转换结果的值不在A/D转换结果比较功能(通过ADRCK位和ADUL/ADLL寄存器进行设定)的 设定值范围内,就不保存A/D转换结果。

表11-11:12位A/D转换结果寄存器(ADCR)的格式

复位值:0000H R

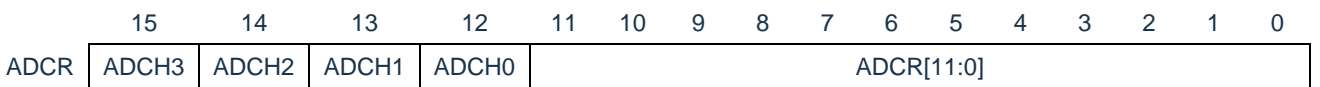

备注:

- 1. 如果在仅仅需要8位分辨率A/D转换结果,可以通过ADCRH寄存器读取转换结果的高8位。
- 2. 当对ADCR寄存器进行16位存取时,能从bit11依次读转换结果的高12位。
- 选择模式(ADM1.ADMD=0) ADCH0~3的读出值固定为4'b0000
- 扫描模式(ADM1.ADMD=1)且ADM2.CHRDE=1,ADCH0~3的读出值与转换通道的关系如下:

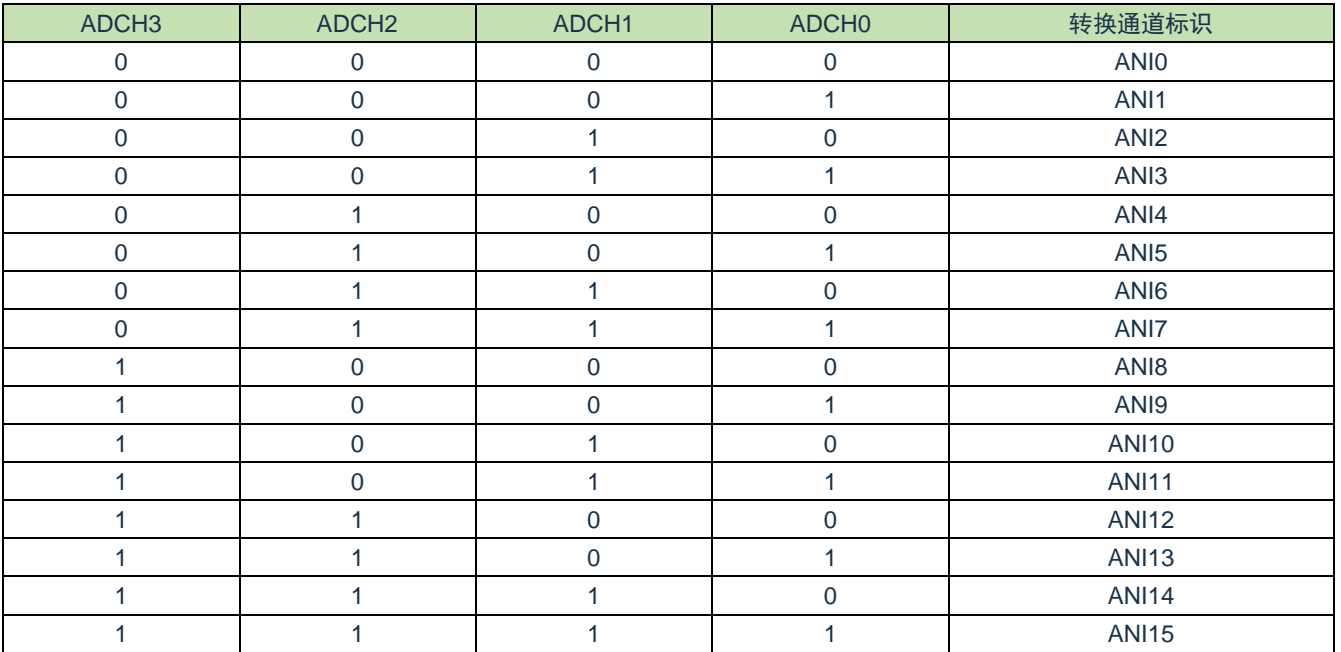

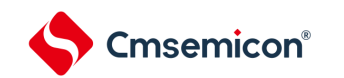

复位值:00H R

## **11.2.8 8**位**A/D**转换结果寄存器(**ADCRH**)

这是保存A/D转换结果的8位寄存器,保存12位分辨率的高8位<sup>注</sup>。 通过8位存储器操作指令读ADCRH寄存器。 在产生复位信号后,此寄存器的值变为"00H"。

注:如果A/D转换结果的值不在A/D转换结果比较功能(通过ADRCK位和ADUL/ADLL寄存器进行设定)的 设定值范围内,就不保存A/D转换结果。

表11-12: 8位A/D转换结果寄存器 (ADCRH) 的格式

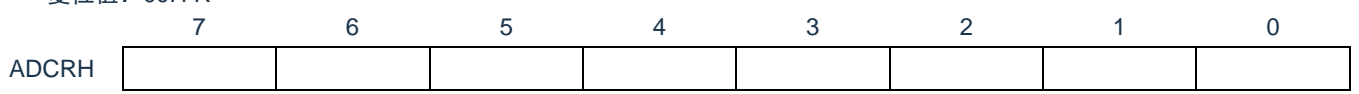

注意:必须在转换结束后并且在配置ADM0、ADS寄存器前读转换结果。否则,就可能读不到正确的转换结 果。

#### **11.2.9** 转换结果比较上限值设定寄存器(**ADUL**)

这是用于检查A/D转换结果上限值的设定寄存器。

将A/D转换结果和ADUL寄存器的值进行比较,并且在A/D转换器的模式寄存器2 (ADM2) 的ADRCK位的设 定范围内(参照图11-3:ADRCK[位的中断信号产生范围\)](#page-251-0)控制中断信号(INTAD)的产生。

通过8位存储器操作指令设定ADUL寄存器。

在产生复位信号后,此寄存器的值变为"FFH"。

注1:只将12位A/D转换结果寄存器(ADCR)的高8位和ADUL寄存器以及ADLL寄存器进行比较。

注2: 要改写ADUL寄存器和ADLL寄存器时,必须在转换停止状态(ADCS=0)下进行。

注3:在设定ADUL寄存器和ADLL寄存器时,必须使ADUL>ADLL。

表11-13:转换结果比较上限值设定寄存器(ADUL)的格式

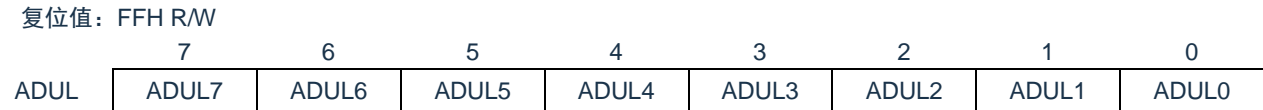

# **11.2.10** 转换结果比较下限值设定寄存器(**ADLL**)

这是用于检查A/D转换结果下限值的设定寄存器。

将A/D转换结果和ADLL寄存器的值进行比较,并且在A/D转换器的模式寄存器2(ADM2)的ADRCK位的设 定范围内(参照图11-3: ADRCK[位的中断信号产生范围\)](#page-251-0)控制中断信号(INTAD)的产生。

通过8位存储器操作指令设定ADLL寄存器。

在产生复位信号后,此寄存器的值变为"00H"。

表11-14:转换结果比较下限值设定寄存器(ADLL)的格式

复位值:00H R/W

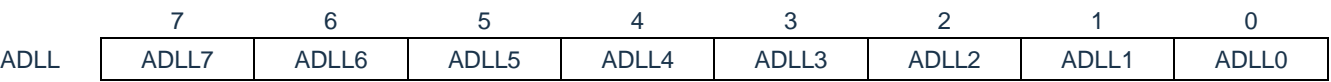

注意:

- 1. 只将12位A/D转换结果寄存器(ADCR)的高8位和ADUL寄存器以及ADLL寄存器进行比较。
- 2. 要改写ADUL寄存器和ADLL寄存器时,必须在转换停止状态(ADCS=0)下进行。
- 3. 在设定ADUL寄存器和ADLL寄存器时,必须使ADUL>ADLL。

# **11.2.11 A/D**采样时间延长寄存器(**ADSMPWAIT**)

此寄存器用于延长A/D采样时间。

通过8位存储器操作指令设定ADSMPWAIT寄存器。

在产生复位信号后,此寄存器的值变为"00H"。

表11-15: A/D采样时间延长寄存器 (ADSMPWAIT) 的格式

复位值:00H R/W

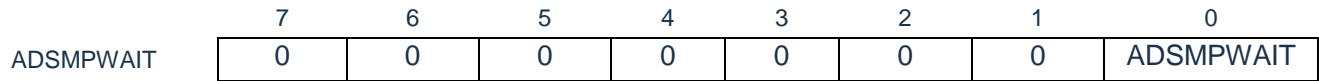

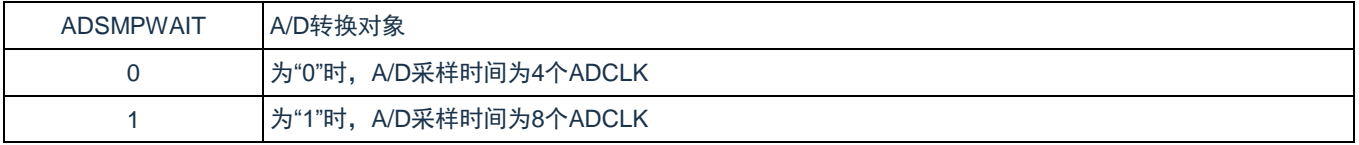

备注:转换停止状态(ADCS=0)下设定ADSMPWAIT。

## **11.2.12** 控制模拟输入引脚端口功能的寄存器

在将ANIx引脚用作A/D转换器的模拟输入时,必须将该端口配置为模拟通道,即将对应的端口模式控制寄存 器 (PMCxx) 的位置"1"。 详细内容请参照"第二章引脚功能"。

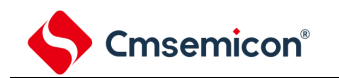

# **11.3** 输入电压和转换结果

模拟输入引脚(ANIx)的模拟输入电压和理论上的A/D转换结果(12位A/D转换结果寄存器(ADCR))有 以下表达式的关系。

$$
ADCR = INT(\frac{V_{AIN}}{AV_{REF}} \times 4096 + 0.5) \text{ or } (ADCR - 0.5) \times \frac{AV_{REF}}{4096} \leq V_{AIN} < (ADCR + 0.5) \times \frac{AV_{REF}}{4096}
$$

INT():将括号中的数值的整数部分返回的函数

VAIN:模拟输入电压

AVREF:AVREF引脚电压

ADCR: A/D转换结果寄存器 (ADCR) 的值

SAR:逐次逼近寄存器

模拟输入电压和A/D转换结果的关系如下图所示。

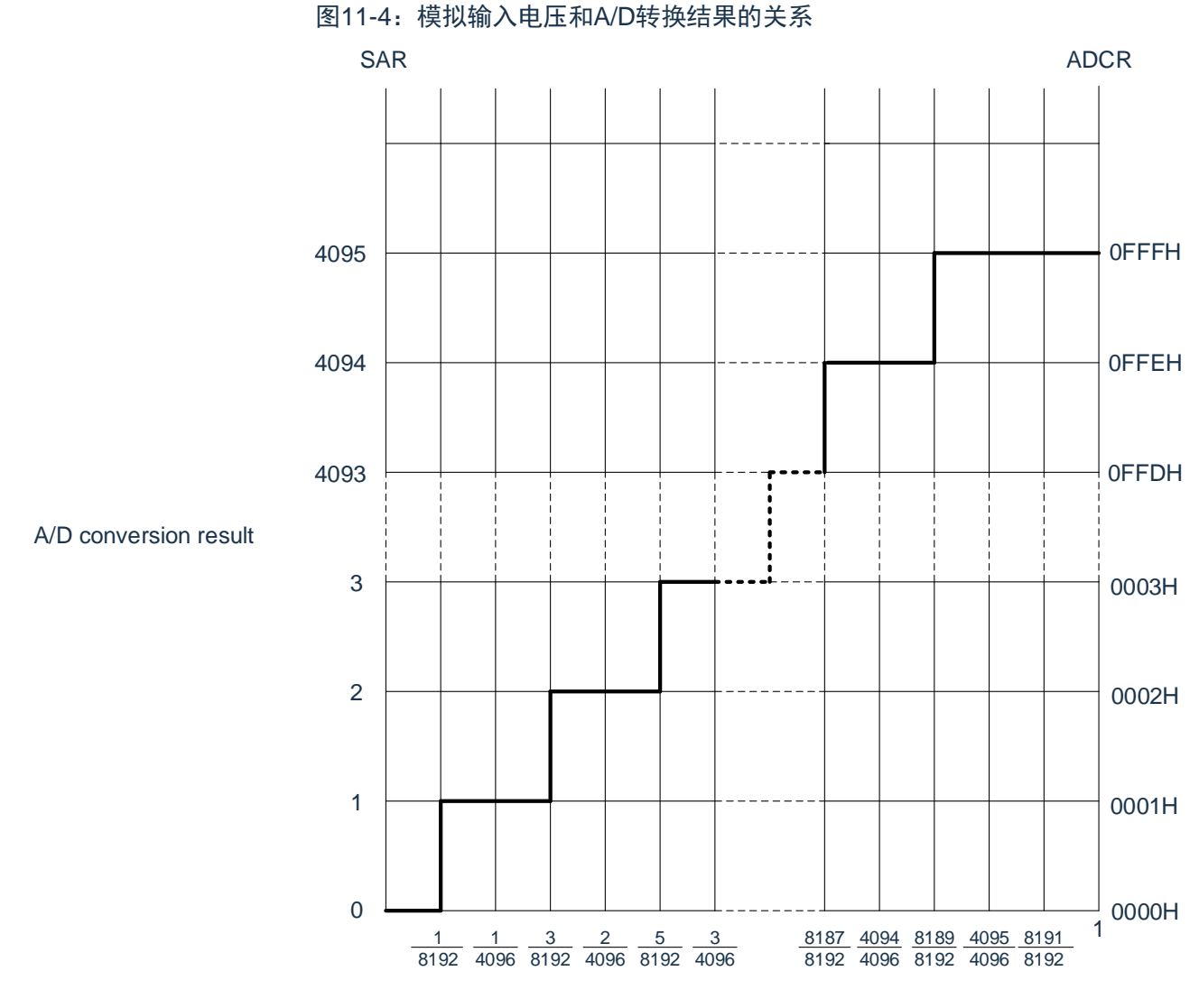

Input voltage/AV<sub>REF</sub>

#### 备注:AVREF是A/D转换器的正(+)基准电压。

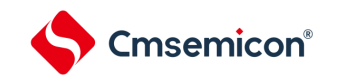

# **11.4 A/D**转换器的运行模式

A/D转换器的各模式的运行如下所示。有关各模式的设定步骤,请参照"11.5A/D[转换器的设定流程图](#page-232-0)"。

#### **11.4.1** 软件触发模式(选择模式、连续转换模式)

- ① 在停止状态下,将A/D转换器的模式寄存器0(ADM0)的ADCE位置"1",进入A/D转换待机状态。
- ② 在通过软件对稳定等待时间(1us)进行计数后,将ADM0寄存器的ADCS位置"1",对由模拟输入通道 指定寄存器(ADS)指定的模拟输入进行A/D转换。
- ③ 如果A/D转换结束,就将转换结果保存到A/D转换结果寄存器(ADCR、ADCRH),并且产生A/D转换 结束中断请求信号(INTAD)。在A/D转换结束后立即开始下一次A/D转换。
- ④ 如果在转换过程中给ADCS位重写"1",当前的A/D转换立刻中止,然后重新开始转换。
- ⑤ 如果在转换过程中改写或者重写ADS寄存器,当前的A/D转换立刻中止,然后对由ADS寄存器重新指 定的模拟输入进行A/D转换。
- ⑥ 即使在转换过程中输入硬件触发也不开始A/D转换。
- ⑦ 如果在转换过程中将ADCS位置"0",当前的A/D转换立刻中止,然后进入A/D转换待机状态。
- ⑧ 如果在A/D转换待机状态下将ADCE位置"0",A/D转换器就进入停止状态。当ADCE位为"0"时,即使将 ADCS位置"1"也被忽视,不开始A/D转换。

图11-5:软件触发模式(选择模式、连续转换模式)的运行时序例子

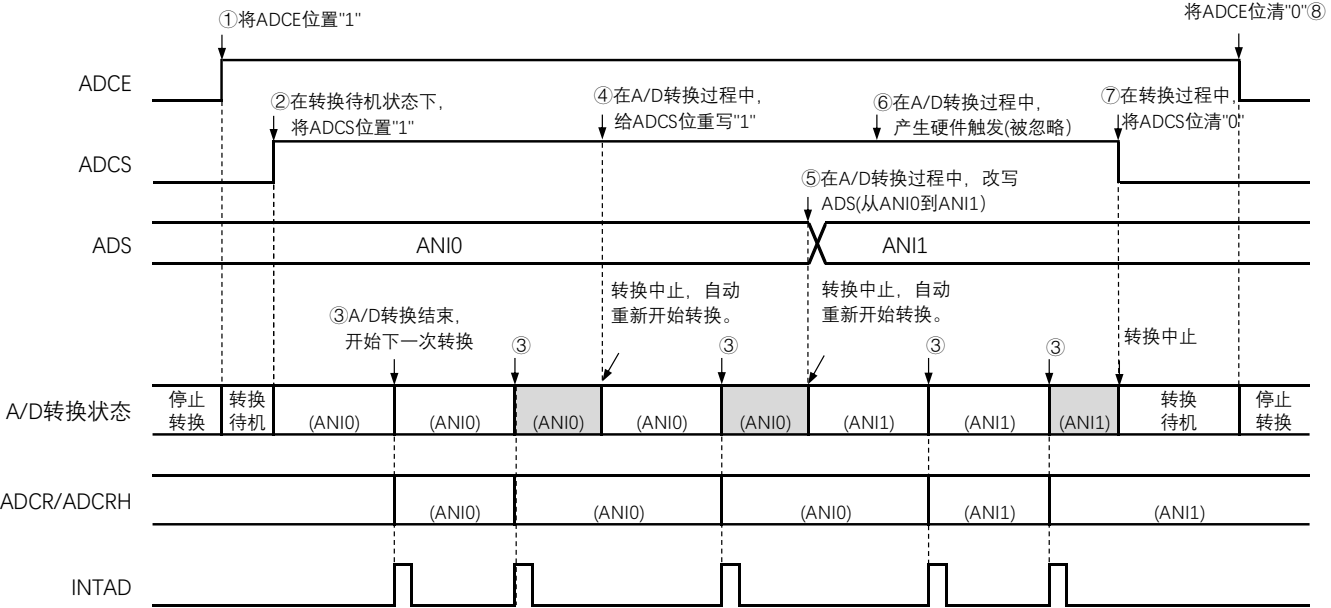

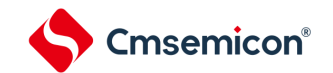

#### **11.4.2** 软件触发模式(选择模式、单次转换模式)

- ① 在停止状态下,将A/D转换器的模式寄存器0(ADM0)的ADCE位置"1",进入A/D转换待机状态。
- ② 在通过软件对稳定等待时间(1us)进行计数后,将ADM0寄存器的ADCS位置"1",对由模拟输入通道 指定寄存器(ADS)指定的模拟输入进行A/D转换。
- ③ 如果A/D转换结束,就将转换结果保存到A/D转换结果寄存器(ADCR、ADCRH),并且产生A/D转换 结束中断请求信号(INTAD)。
- ④ 在A/D转换结束后,ADCS位自动清"0",进入A/D转换待机状态。
- ⑤ 如果在转换过程中给ADCS位重写"1",当前的A/D转换立刻中止,然后重新开始转换。
- ⑥ 如果在转换过程中改写或者重写ADS寄存器,当前的A/D转换立刻中止,然后对由ADS寄存器重新指 定的模拟输入进行A/D转换。
- ⑦ 如果在转换过程中将ADCS位置"0",当前的A/D转换立刻中止,然后进入A/D转换待机状态。
- ⑧ 如果在A/D转换待机状态下将ADCE位置"0",A/D转换器就进入停止状态。当ADCE位为"0"时,即使将 ADCS位置"1"也被忽视,不开始A/D转换。即使在A/D转换待机的状态下输入硬件触发也不开始A/D转 换。

图11-6:软件触发模式(选择模式、单次转换模式)的运行时序例子

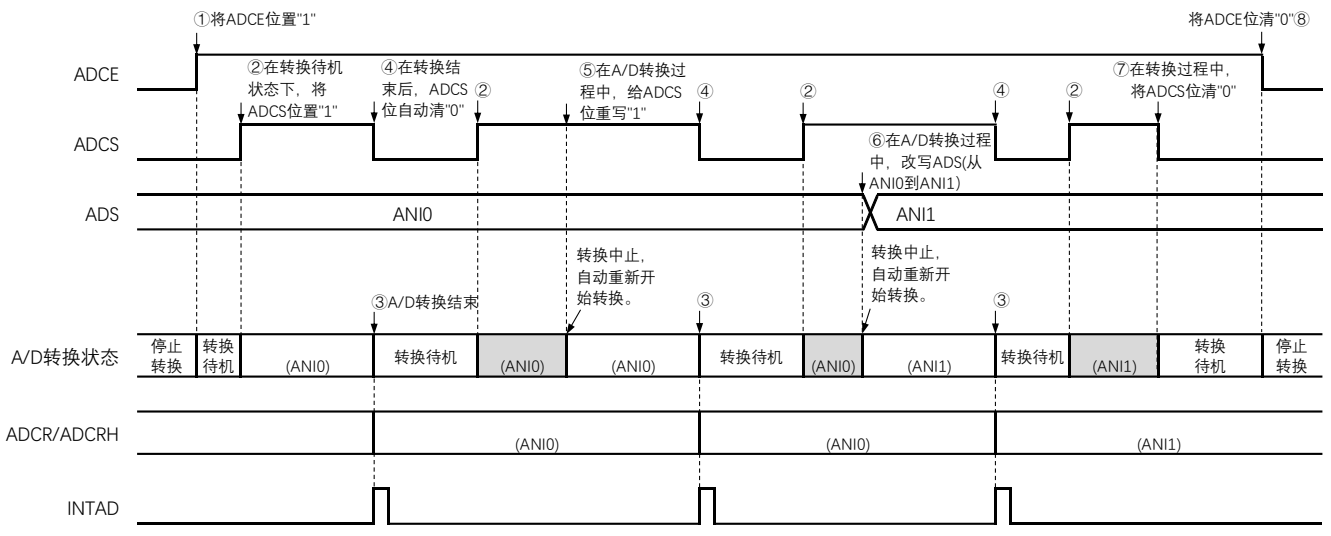

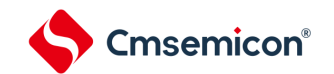

#### **11.4.3** 软件触发模式(扫描模式、连续转换模式)

- ① 在停止状态下,将A/D转换器的模式寄存器0(ADM0)的ADCE位置"1",进入A/D转换待机状态。
- ② 在通过软件对稳定等待时间(1us)进行计数后,将ADM0寄存器的ADCS位置"1",对由模拟输入通道 指定寄存器(ADS)指定的扫描0~扫描3的4个模拟输入通道进行A/D转换。依次从扫描0指定的模拟输 入通道进行A/D转换。
- ③ 连续进行4个模拟输入通道的A/D转换。每当A/D转换结束时,就将转换结果保存到A/D转换结果寄存器 (ADCR、ADCRH),并且产生A/D转换结束中断请求信号(INTAD)。在4个通道的A/D转换结束后立 即从所设通道自动开始下一次A/D转换(4个通道)。
- ④ 如果在转换过程中给ADCS位重写"1",当前的A/D转换立刻中止,然后重新开始转换。
- ⑤ 如果在转换过程中改写或者重写ADS寄存器,当前的A/D转换立刻中止,然后从由ADS寄存器重新指 定的最初通道进行A/D转换。
- ⑥ 即使在转换过程中输入硬件触发也不开始A/D转换。
- ⑦ 如果在转换过程中将ADCS位置"0",当前的A/D转换立刻中止,然后进入A/D转换待机状态。
- ⑧ 如果在A/D转换待机状态下将ADCE位置"0",A/D转换器就进入停止状态。当ADCE位为"0"时,即使将 ADCS位置"1"也被忽视,不开始A/D转换。

图11-7:软件触发模式(扫描模式、连续转换模式)的运行时序例子

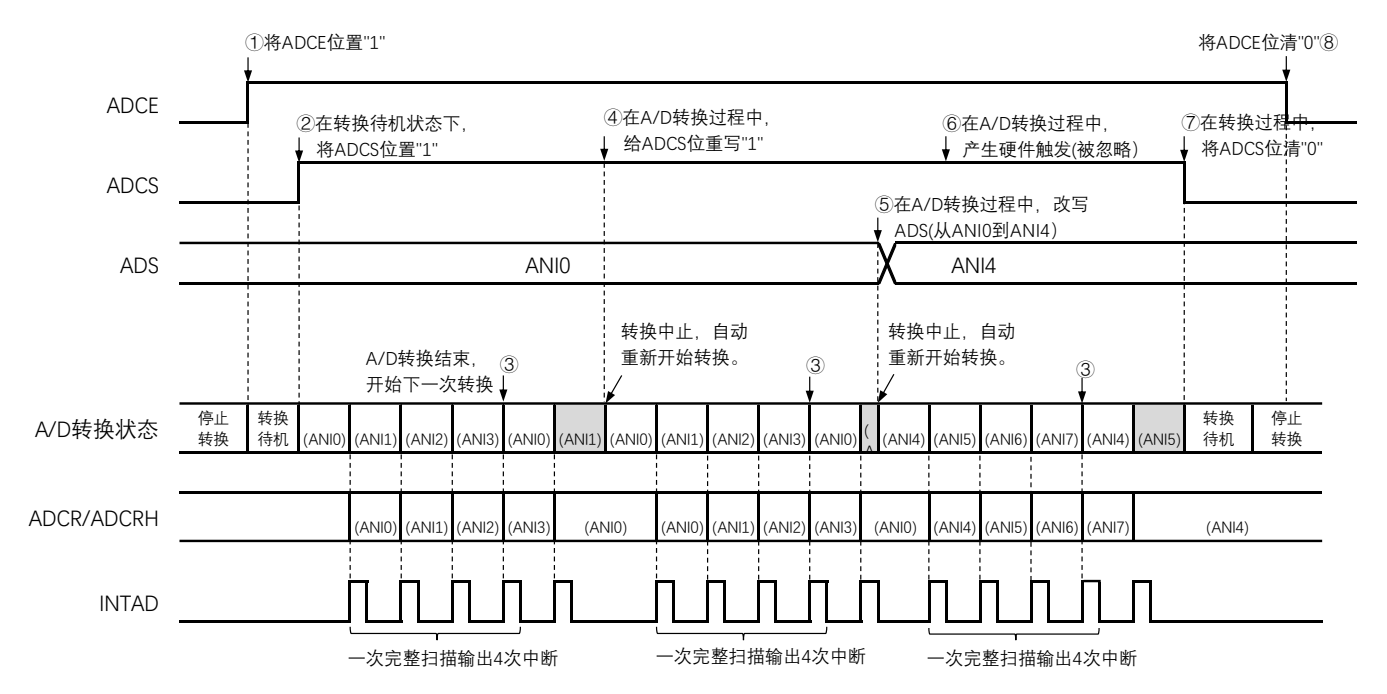

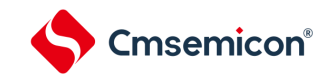

#### **11.4.4** 软件触发模式(扫描模式、单次转换模式)

- ① 在停止状态下,将A/D转换器的模式寄存器0(ADM0)的ADCE位置"1",进入A/D转换待机状态。
- ② 在通过软件对稳定等待时间(1us)进行计数后,将ADM0寄存器的ADCS位置"1",对由模拟输入通道 指定寄存器(ADS)指定的扫描0~扫描3的4个模拟输入通道进行A/D转换。依次从扫描0指定的模拟输 入通道进行A/D转换。
- ③ 连续进行4个模拟输入通道的A/D转换。每当A/D转换结束时,就将转换结果保存到A/D转换结果寄存器 (ADCR、ADCRH),并且产生A/D转换结束中断请求信号(INTAD)。
- ④ 在4个通道的A/D转换结束后,ADCS位自动清"0",进入A/D转换待机状态。
- ⑤ 如果在转换过程中给ADCS位重写"1",当前的A/D转换立刻中止,然后重新开始转换。
- ⑥ 如果在转换过程中改写或者重写ADS寄存器,当前的A/D转换立刻中止,然后从由ADS寄存器重新指 定的最初通道进行A/D转换。
- ⑦ 如果在转换过程中将ADCS位置"0",当前的A/D转换立刻中止,然后进入A/D转换待机状态。
- ⑧ 如果在A/D转换待机状态下将ADCE位置"0",A/D转换器就进入停止状态。当ADCE位为"0"时,即使将 ADCS位置"1"也被忽视,不开始A/D转换。即使在A/D转换待机的状态下输入硬件触发也不开始A/D转 换。

#### 图11-8:软件触发模式(扫描模式、单次转换模式)的运行时序例子

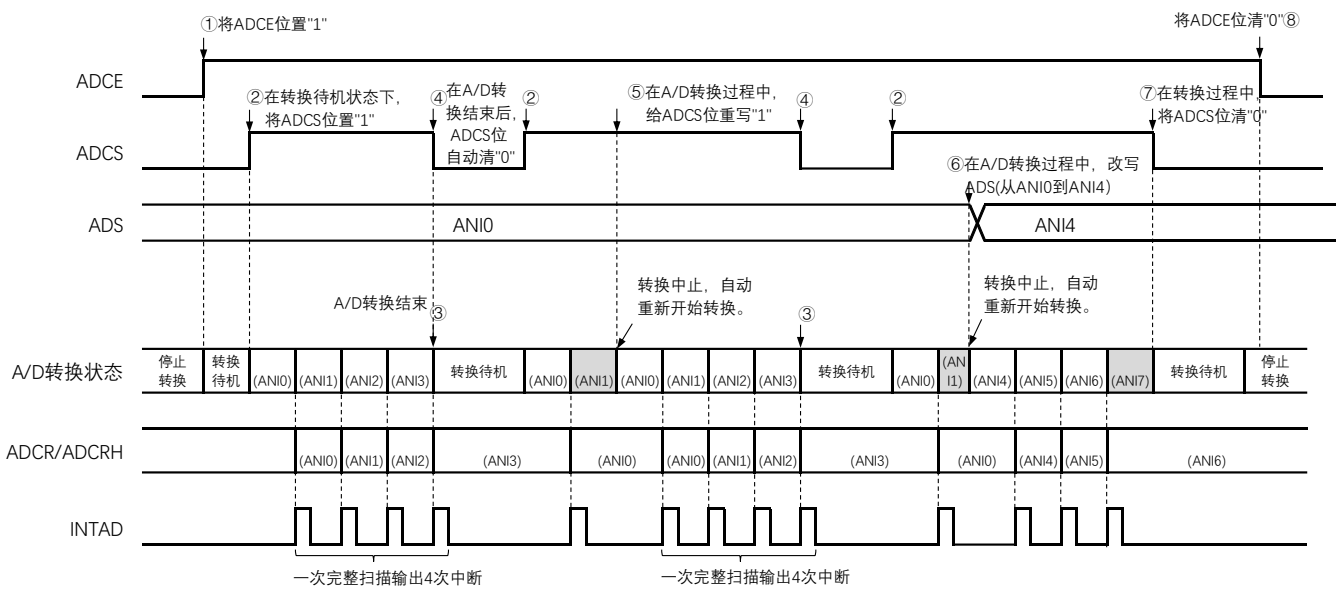

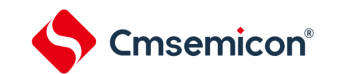

#### **11.4.5** 硬件触发无等待模式(选择模式、连续转换模式)

- ① 在停止状态下,将A/D转换器的模式寄存器0(ADM0)的ADCE位置"1",进入A/D转换待机状态。
- ② 在通过软件对稳定等待时间(1us)进行计数后,将ADM0寄存器的ADCS位置"1",进入硬件触发待机 状态(此阶段不开始转换)。在硬件触发待机状态时,即使将ADCS位置"1"也不开始A/D转换。
- ③ 如果在ADCS位为"1"的状态下输入硬件触发,就对由模拟输入通道指定寄存器(ADS)指定的模拟输 入进行A/D转换。
- ④ 如果A/D转换结束,就将转换结果保存到A/D转换结果寄存器(ADCR、ADCRH),并且产生A/D转换 结束中断请求信号(INTAD)。在A/D转换结束后立即开始下一次A/D转换。
- ⑤ 如果在转换过程中输入硬件触发,当前的A/D转换立刻中止,然后重新开始转换。
- ⑥ 如果在转换过程中改写或者重写ADS寄存器,当前的A/D转换立刻中止,然后对ADS寄存器重新指定 的模拟输入进行A/D转换。
- ⑦ 如果在转换过程中给ADCS位重写"1",当前的A/D转换立刻中止,然后重新开始转换。
- ⑧ 如果在转换过程中将ADCS位置"0",当前的A/D转换立刻中止,然后进入A/D转换待机状态。但是, 在此状态下A/D转换器不进入停止状态。
- ⑨ 如果在A/D转换待机状态下将ADCE位置"0",A/D转换器就进入停止状态。当ADCS位为"0"时,即使输 入硬件触发也被忽视,不开始A/D转换。

图11-9:硬件触发无等待模式(选择模式、连续转换模式)的运行时序例子

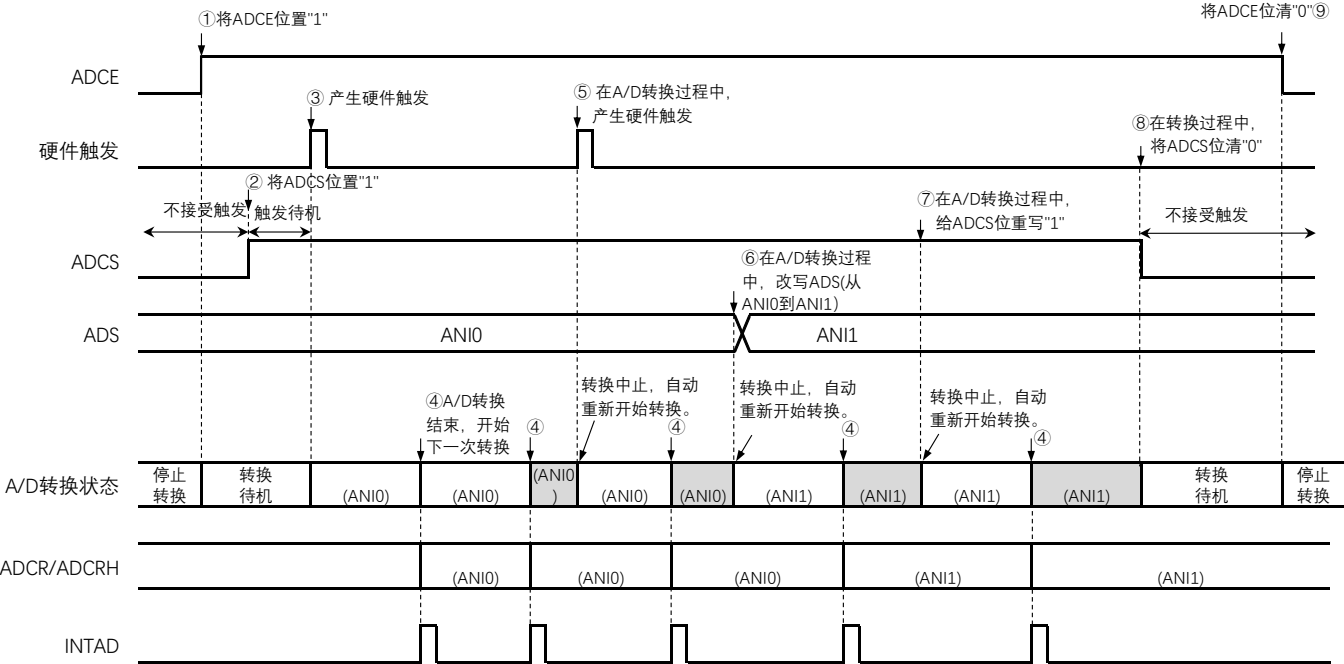

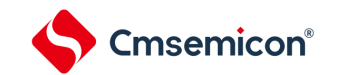

#### **11.4.6** 硬件触发无等待模式(选择模式、单次转换模式)

- ① 在停止状态下,将A/D转换器的模式寄存器0(ADM0)的ADCE位置"1",进入A/D转换待机状态。
- ② 在通过软件对稳定等待时间(1us)进行计数后,将ADM0寄存器的ADCS位置"1",进入硬件触发待机 状态(此阶段不开始转换)。在硬件触发待机状态时,即使将ADCS位置"1"也不开始A/D转换。
- ③ 如果在ADCS位为"1"的状态下输入硬件触发,就对由模拟输入通道指定寄存器(ADS)指定的模拟输 入进行A/D转换。
- ④ 如果A/D转换结束,就将转换结果保存到A/D转换结果寄存器(ADCR、ADCRH),并且产生A/D转换 结束中断请求信号(INTAD)。
- ⑤ 在A/D转换结束后,ADCS位保持"1"的状态,进入A/D转换待机状态。
- ⑥ 如果在转换过程中输入硬件触发,当前的A/D转换立刻中止,然后重新开始转换。
- ⑦ 如果在转换过程中改写或者重写ADS寄存器,当前的A/D转换立刻中止,然后对ADS寄存器重新指定 的模拟输入进行A/D转换。
- ⑧ 如果在转换过程中给ADCS位重写"1",当前的A/D转换立刻中止,然后重新开始转换。
- ⑨ 如果在转换过程中将ADCS位置"0",当前的A/D转换立刻停止,然后进入A/D转换待机状态。但是, 在此状态下A/D转换器不进入停止状态。
- ⑩ 如果在A/D转换待机状态下将ADCE位置"0",A/D转换器就进入停止状态。当ADCS位为"0"时,即使输 入硬件触发也被忽视,不开始A/D转换。

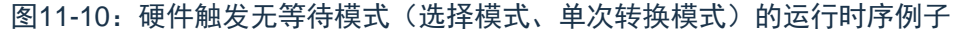

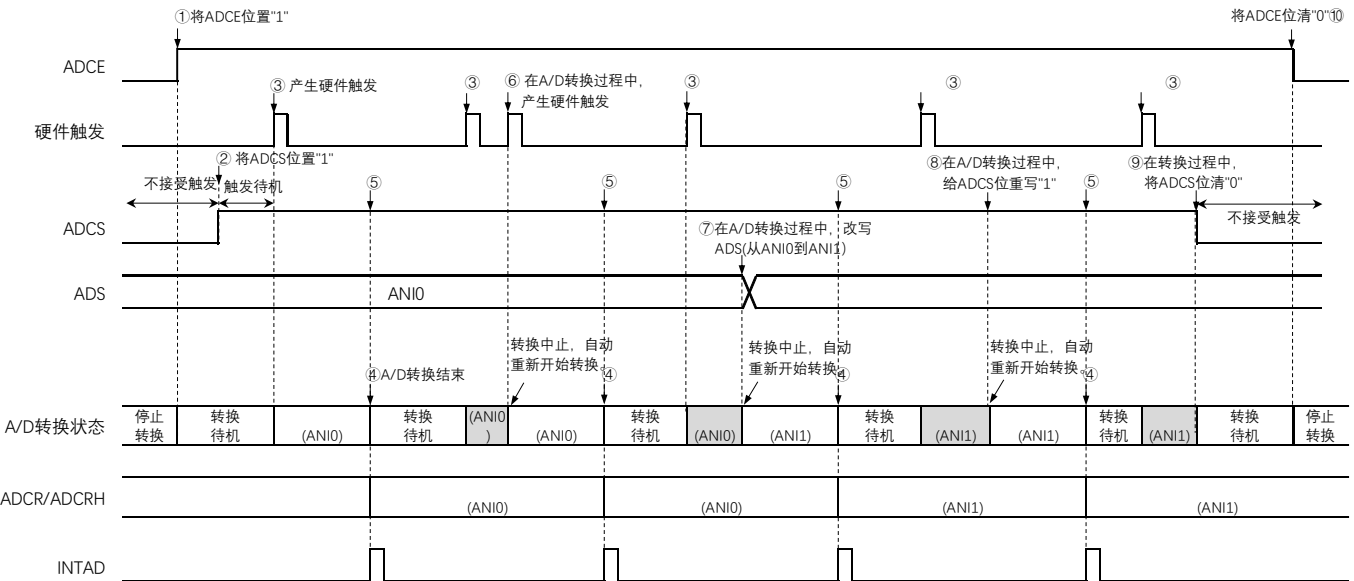

#### **11.4.7** 硬件触发无等待模式(扫描模式、连续转换模式)

- ① 在停止状态下,将A/D转换器的模式寄存器0(ADM0)的ADCE位置"1",进入A/D转换待机状态。
- ② 在通过软件对稳定等待时间(1us)进行计数后,将ADM0寄存器的ADCS位置"1",进入硬件触发待机 状态(此阶段不开始转换)。在硬件触发待机状态时,即使将ADCS位置"1"也不开始A/D转换。
- ③ 如果在ADCS位为"1"的状态下输入硬件触发,就对由模拟输入通道指定寄存器(ADS)指定的扫描0~ 扫描3的4个模拟输入通道进行A/D转换。依次从扫描0指定的模拟输入通道进行A/D转换。
- ④ 连续进行4个模拟输入通道的A/D转换。每当A/D转换结束时,就将转换结果保存到A/D转换结果寄存器 (ADCR、ADCRH),并且产生A/D转换结束中断请求信号(INTAD)。在4个通道的A/D转换结束后立 即从所设通道自动开始下一次A/D转换。
- ⑤ 如果在转换过程中输入硬件触发,当前的A/D转换立刻中止,然后从最初的通道重新开始转换。
- ⑥ 如果在转换过程中改写或者重写ADS寄存器,当前的A/D转换立刻中止,然后从由ADS寄存器重新指 定的通道进行A/D转换。
- ⑦ 如果在转换过程中给ADCS位重写"1",当前的A/D转换立刻中止,然后从最初的通道重新开始转换。
- ⑧ 如果在转换过程中将ADCS位置"0",当前的A/D转换立刻中止,然后进入A/D转换待机状态。但是, 在此状态下A/D转换器不进入停止状态。
- ⑨ 如果在A/D转换待机状态下将ADCE位置"0",A/D转换器就进入停止状态。当ADCE位为"0"时,即使将 ADCS位置"1"也被忽视,不开始A/D转换。

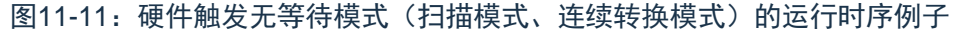

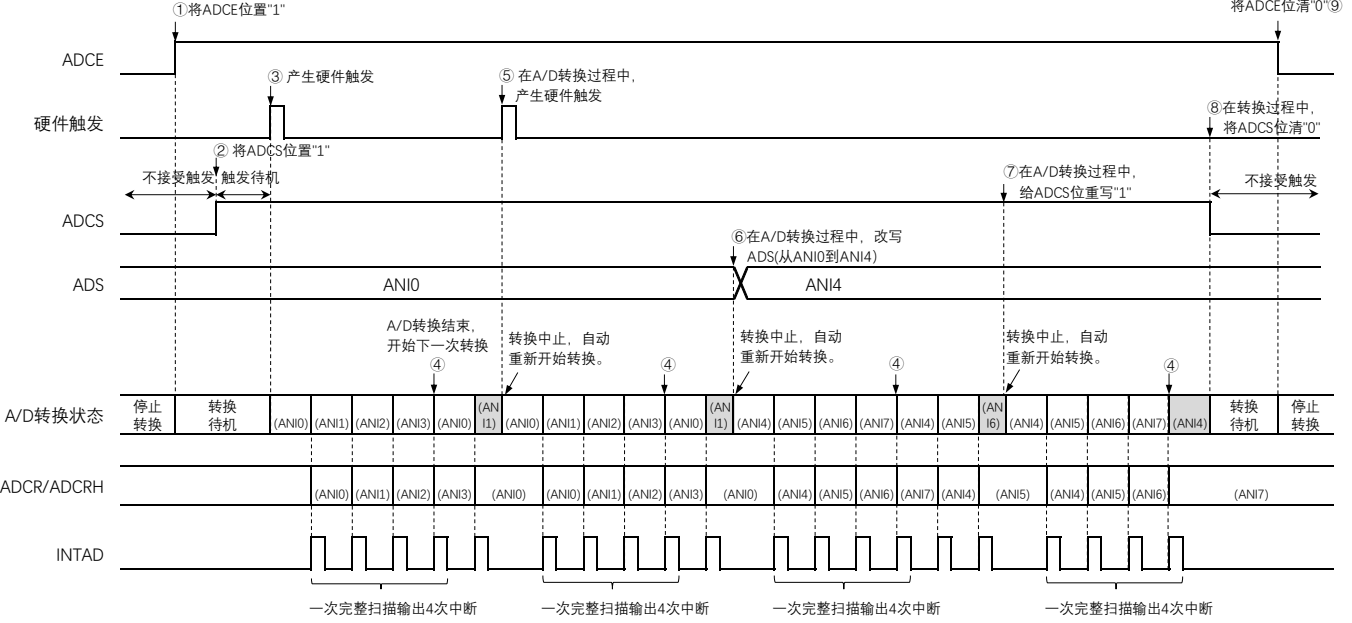

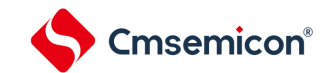

#### **11.4.8** 硬件触发无等待模式(扫描模式、单次转换模式)

- ① 在停止状态下,将A/D转换器的模式寄存器0(ADM0)的ADCE位置"1",进入A/D转换待机状态。
- ② 在通过软件对稳定等待时间(1us)进行计数后,将ADM0寄存器的ADCS位置"1",进入硬件触发待机 状态(此阶段不开始转换)。在硬件触发待机状态时,即使将ADCS位置"1"也不开始A/D转换。
- ③ 如果在ADCS位为"1"的状态下输入硬件触发,就对由模拟输入通道指定寄存器(ADS)指定的扫描0~ 扫描3的4个模拟输入通道进行A/D转换。依次从扫描0指定的模拟输入通道进行A/D转换。
- ④ 连续进行4个模拟输入通道的A/D转换。每当A/D转换结束时,就将转换结果保存到A/D转换结果寄存器 (ADCR、ADCRH),并且产生A/D转换结束中断请求信号(INTAD)。
- ⑤ 在4个通道的A/D转换结束后,ADCS位保持"1"的状态,进入A/D转换待机状态。
- ⑥ 如果在转换过程中输入硬件触发,当前的A/D转换立刻中止,然后从最初的通道重新开始转换。
- ⑦ 如果在转换过程中改写或者重写ADS寄存器,当前的A/D转换立刻中止,然后从由ADS寄存器重新指 定的最初通道进行A/D转换。
- ⑧ 如果在转换过程中给ADCS位重写"1",当前的A/D转换立刻中止,然后重新从最初的通道开始转换。
- ⑨ 如果在转换过程中将ADCS位置"0",当前的A/D转换立刻中止,然后进入A/D转换待机状态。但是, 在此状态下A/D转换器不进入停止状态。
- ⑩ 如果在A/D转换待机状态下将ADCE位置"0",A/D转换器就进入停止状态。当ADCS位为"0"时,即使输 入硬件触发也被忽视,不开始A/D转换。

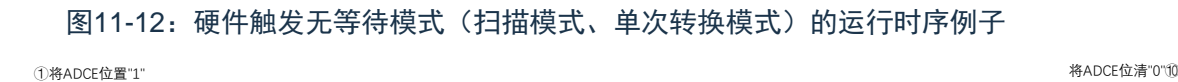

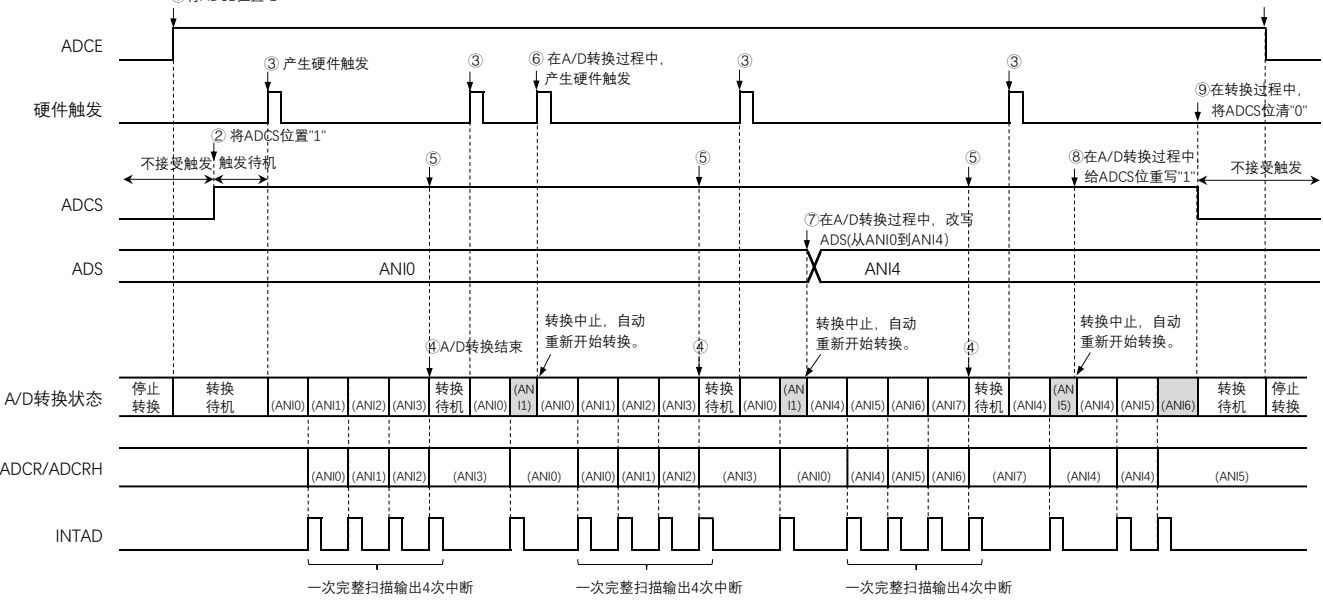

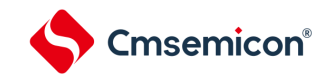

#### **11.4.9** 硬件触发等待模式(选择模式、连续转换模式)

- ① 在停止状态下,将A/D转换器的模式寄存器0(ADM0)的ADCE位置"1",进入硬件触发待机状态。
- ② 如果在硬件触发待机状态下输入硬件触发,就对由模拟输入通道指定寄存器(ADS)指定的模拟输入 进行A/D转换。在输入硬件触发的同时自动将ADM0寄存器的ADCS位置"1"。
- ③ 如果A/D转换结束,就将转换结果保存到A/D转换结果寄存器(ADCR、ADCRH),并且产生A/D转换 结束中断请求信号(INTAD)。在A/D转换结束后立即开始下一次A/D转换(此时,不需要硬件触 发)。
- ④ 如果在转换过程中输入硬件触发,当前的A/D转换立刻中止,然后重新开始转换。
- ⑤ 如果在转换过程中改写或者重写ADS寄存器,当前的A/D转换立刻中止,然后对ADS寄存器重新指定 的模拟输入进行A/D转换。
- ⑥ 如果在转换过程中给ADCS位重写"1",当前的A/D转换立刻中止,然后重新开始转换。
- ⑦ 如果在转换过程中将ADCS位置"0",当前的A/D转换立刻中止,然后进入硬件触发待机状态,并且 A/D转换器进入停止状态。当ADCE位为"0"时,即使输入硬件触发也被忽视,不开始A/D转换。 图11-13: 硬件触发等待模式(选择模式、连续转换模式)的运行时序例子

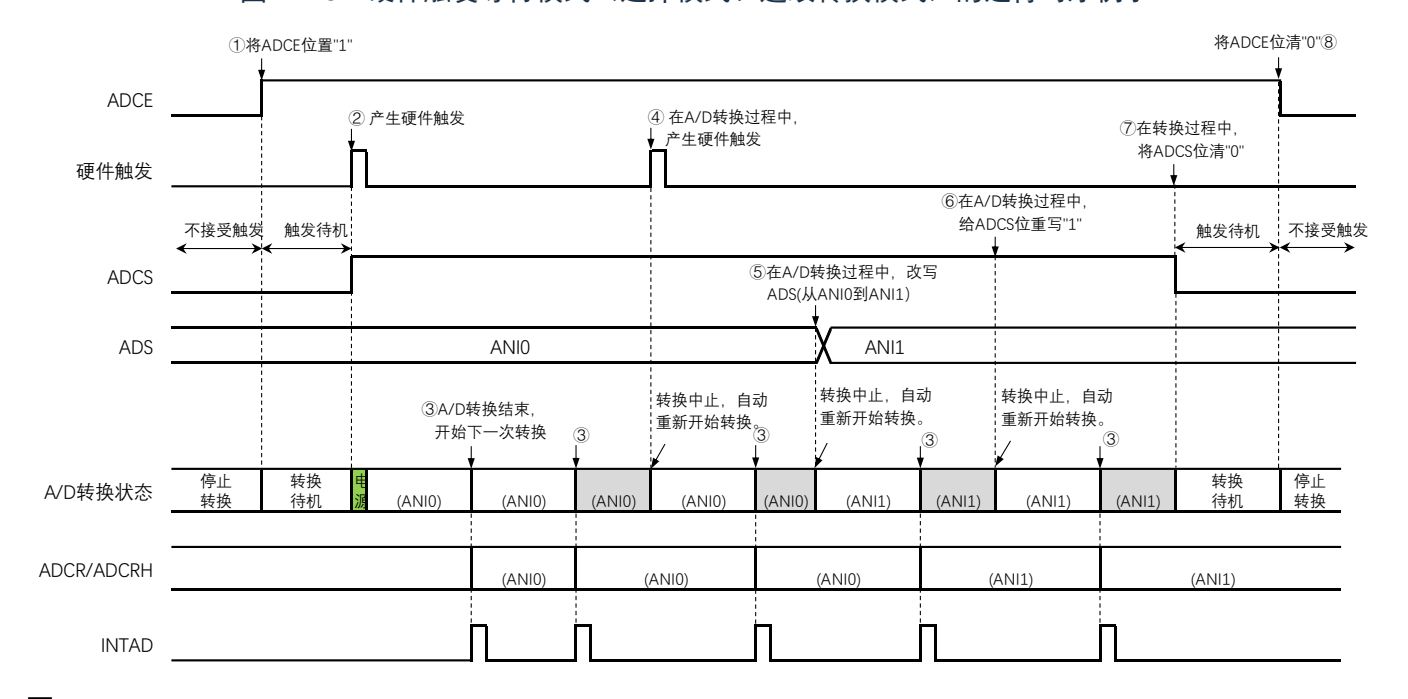

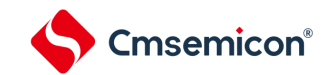

#### **11.4.10** 硬件触发等待模式(选择模式、单次转换模式)

- ① 在停止状态下,将A/D转换器的模式寄存器0(ADM0)的ADCE位置"1",进入硬件触发待机状态。
- ② 如果在硬件触发待机状态下输入硬件触发,就对由模拟输入通道指定寄存器(ADS)指定的模拟输入 进行A/D转换。在输入硬件触发的同时自动将ADM0寄存器的ADCS位置"1"。
- ③ 如果A/D转换结束,就将转换结果保存到A/D转换结果寄存器(ADCR、ADCRH),并且产生A/D转换 结束中断请求信号(INTAD)。
- ④ 在A/D转换结束后,ADCS位自动清"0",A/D转换器进入停止状态。
- ⑤ 如果在转换过程中输入硬件触发,当前的A/D转换立刻中止,然后重新开始转换。
- ⑥ 如果在转换过程中改写或者重写ADS寄存器,当前的A/D转换立刻中止,然后对ADS寄存器重新指定 的模拟输入进行A/D转换。
- ⑦ 如果在转换过程中给ADCS位重写"1",当前的A/D转换立刻中止,然后重新开始转换。
- ⑧ 如果在转换过程中将ADCS位置"0",当前的A/D转换立刻中止,然后进入硬件触发待机状态,并且 A/D转换器进入停止状态。当ADCE位为"0"时,即使输入硬件触发也被忽视,不开始A/D转换。 图11-14: 硬件触发等待模式(选择模式、单次转换模式)的运行时序例子

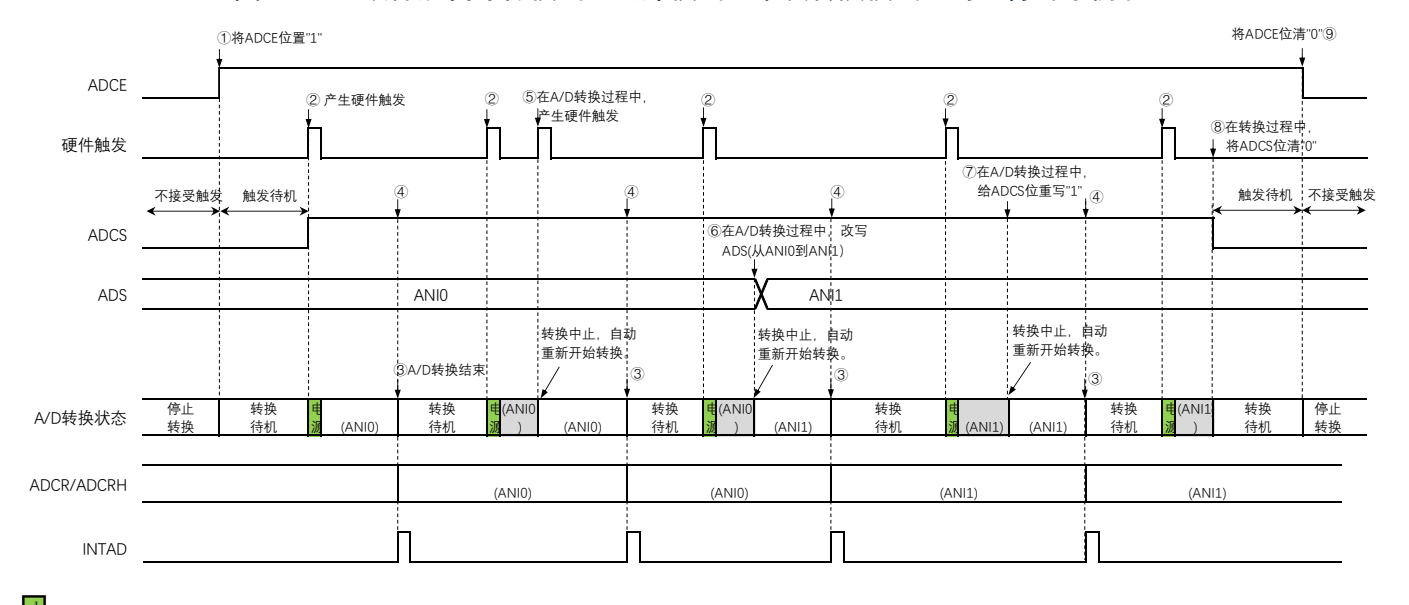

#### **11.4.11** 硬件触发等待模式(扫描模式、连续转换模式)

- ① 在停止状态下,将A/D转换器的模式寄存器0(ADM0)的ADCE位置"1",进入硬件触发待机状态。
- ② 如果在硬件触发待机状态下输入硬件触发,就对由模拟输入通道指定寄存器(ADS)指定的扫描0~扫 描3的4个模拟输入通道进行A/D转换。在输入硬件触发的同时自动将ADM0寄存器的ADCS位置"1"。依 次从扫描0指定的模拟输入通道进行A/D转换。
- ③ 连续进行4个模拟输入通道的A/D转换。每当A/D转换结束时,就将转换结果保存到A/D转换结果寄存器 (ADCR、ADCRH),并且产生A/D转换结束中断请求信号(INTAD)。在4个通道的A/D转换结束后立 即从所设通道自动开始下一次A/D转换。
- ④ 如果在转换过程中输入硬件触发,当前的A/D转换立刻中止,然后从最初的通道重新开始转换。
- ⑤ 如果在转换过程中改写或者重写ADS寄存器,当前的A/D转换立刻中止,然后从由ADS寄存器重新指 定的通道开始进行扫描转换。
- ⑥ 如果在转换过程中给ADCS位重写"1",当前的A/D转换立刻中止,然后从最初的通道重新开始转换。
- ⑦ 如果在转换过程中将ADCS位置"0",当前的A/D转换立刻中止,然后进入硬件触发待机状态,并且A/D 转换器进入停止状态。当ADCE位为"0"时,即使输入硬件触发也被忽视,不开始A/D转换。

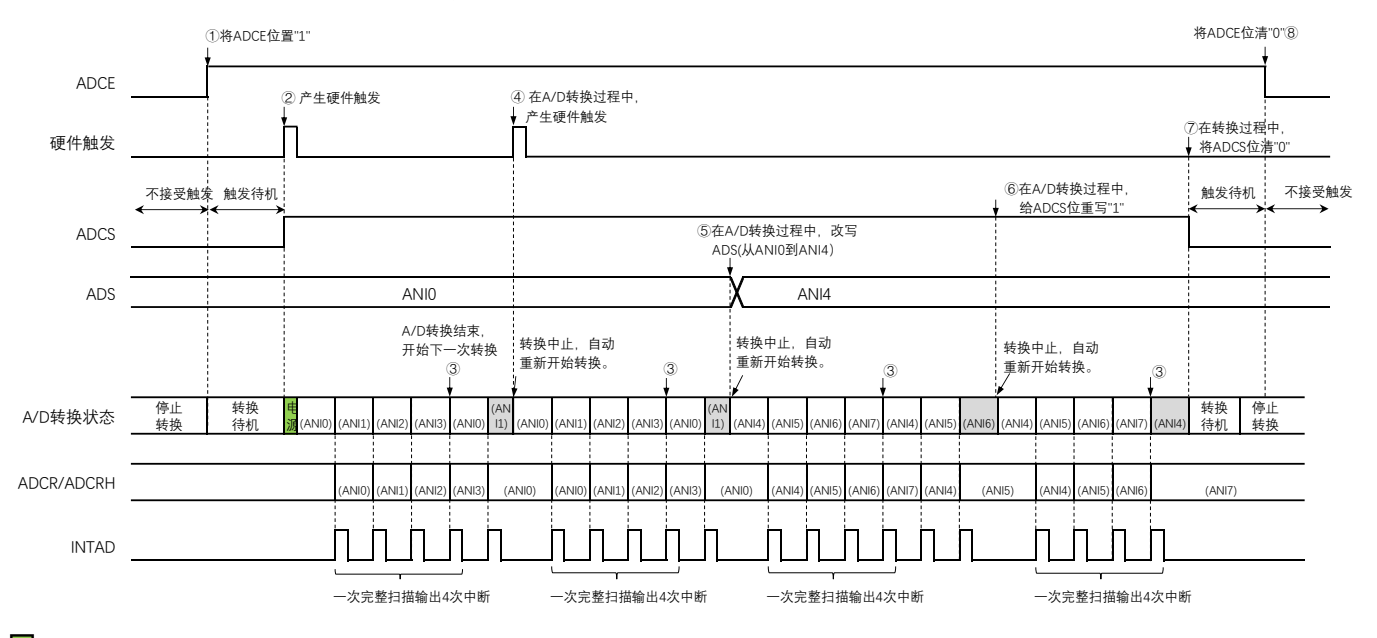

图11-15: 硬件触发等待模式(扫描模式、连续转换模式)的运行时序例子

## **11.4.12** 硬件触发等待模式(扫描模式、单次转换模式)

- ① 在停止状态下,将A/D转换器的模式寄存器0(ADM0)的ADCE位置"1",进入硬件触发待机状态。
- ② 如果在硬件触发待机状态下输入硬件触发,就对由模拟输入通道指定寄存器(ADS)指定的扫描0~扫 描3的4个模拟输入通道进行A/D转换。在输入硬件触发后自动将ADM0寄存器的ADCS位置"1"。依次从 扫描0指定的模拟输入通道进行A/D转换。
- ③ 连续进行4个模拟输入通道的A/D转换。每当A/D转换结束时,就将转换结果保存到A/D转换结果寄存器 (ADCR、ADCRH),并且产生A/D转换结束中断请求信号(INTAD)。
- ④ 在A/D转换结束后,ADCS位自动清"0",A/D转换器进入停止状态。
- ⑤ 如果在转换过程中输入硬件触发,当前的A/D转换立刻中止,然后重新从最初的通道开始扫描转换。
- ⑥ 如果在转换过程中改写或者重写ADS寄存器,当前的A/D转换立刻中止,然后从由ADS寄存器重新指 定的通道开始扫描转换。
- ⑦ 如果在转换过程中给ADCS位重写"1",当前的A/D转换立刻中止,然后从最初的通道开始扫描转换。
- ⑧ 如果在转换过程中将ADCS位置"0",当前的A/D转换立刻中止,然后进入硬件触发待机状态,并且A/D 转换器进入停止状态。当ADCE位为"0"时,即使输入硬件触发也被忽视,不开始A/D转换。

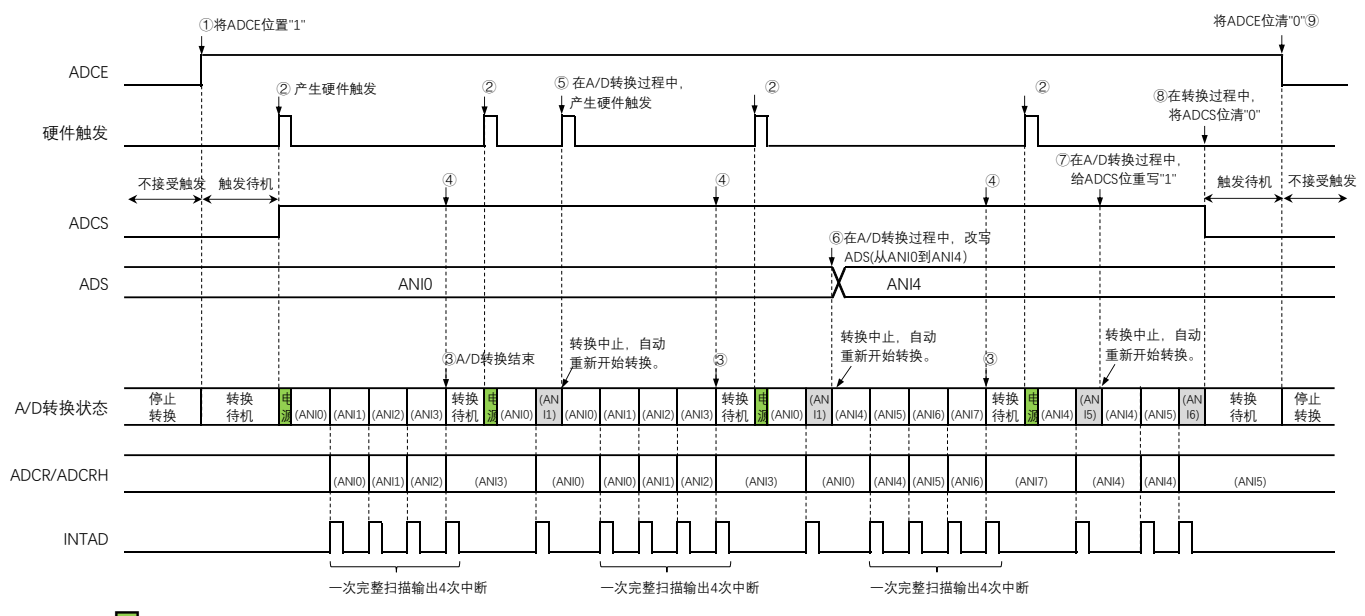

图11-16: 硬件触发等待模式(扫描模式、单次转换模式)的运行时序例子

# **11.5 A/D**转换器的设定流程图

各运行模式的A/D转换器的设定流程图如下所示。

# **11.5.1** 软件触发模式的设定

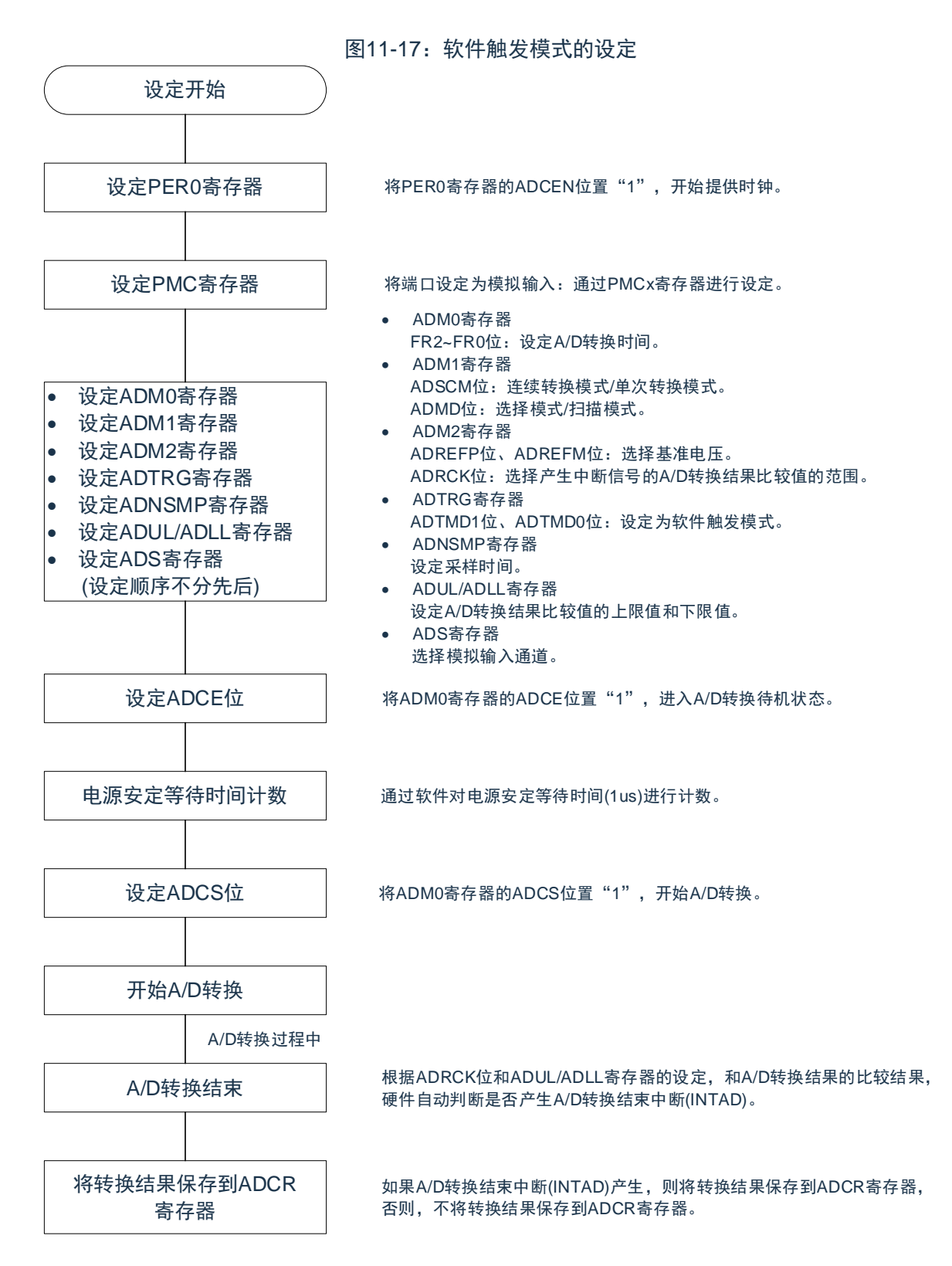

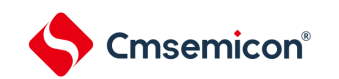

# **11.5.2** 硬件触发无等待模式的设定

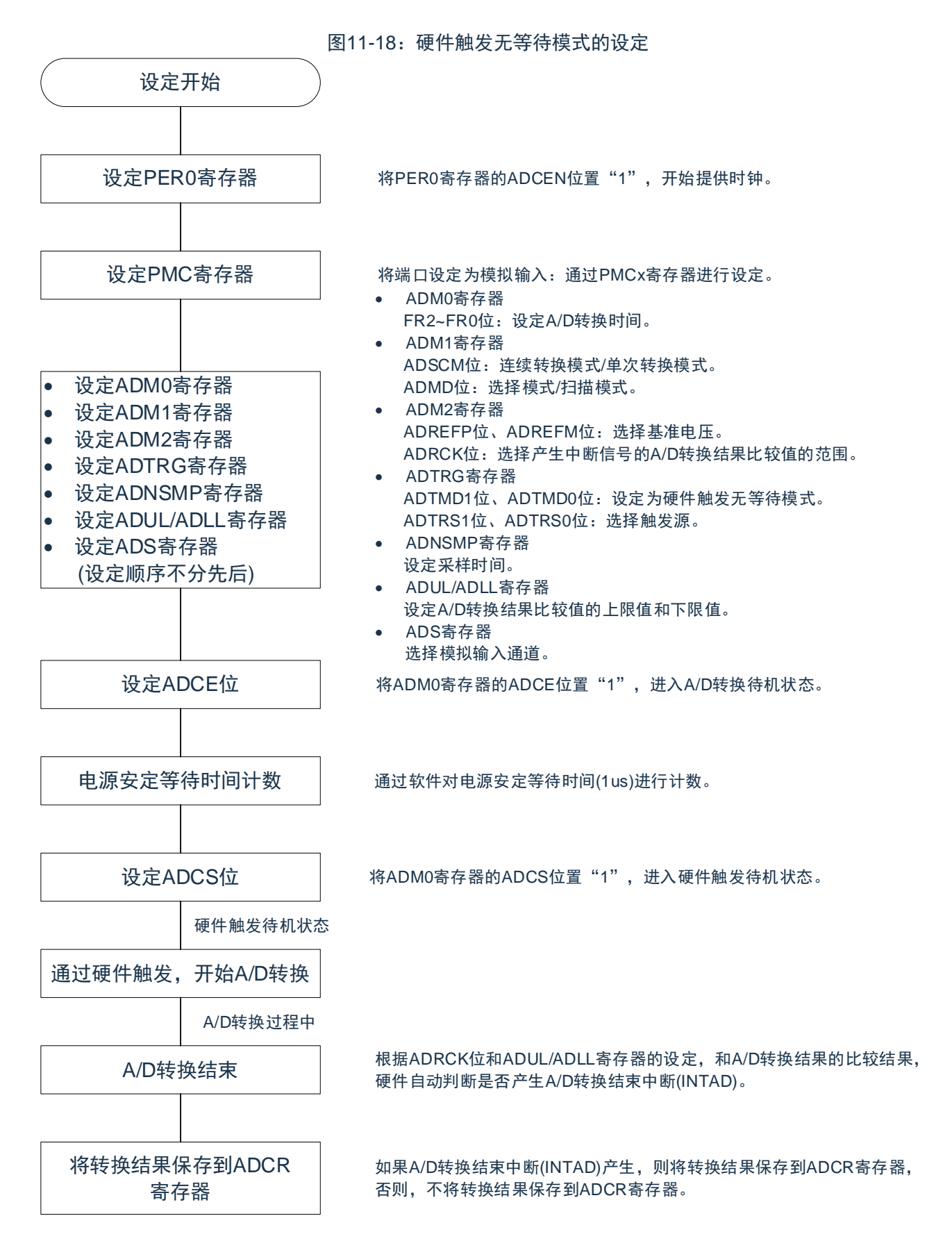

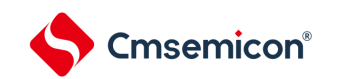

# **11.5.3** 硬件触发等待模式的设定

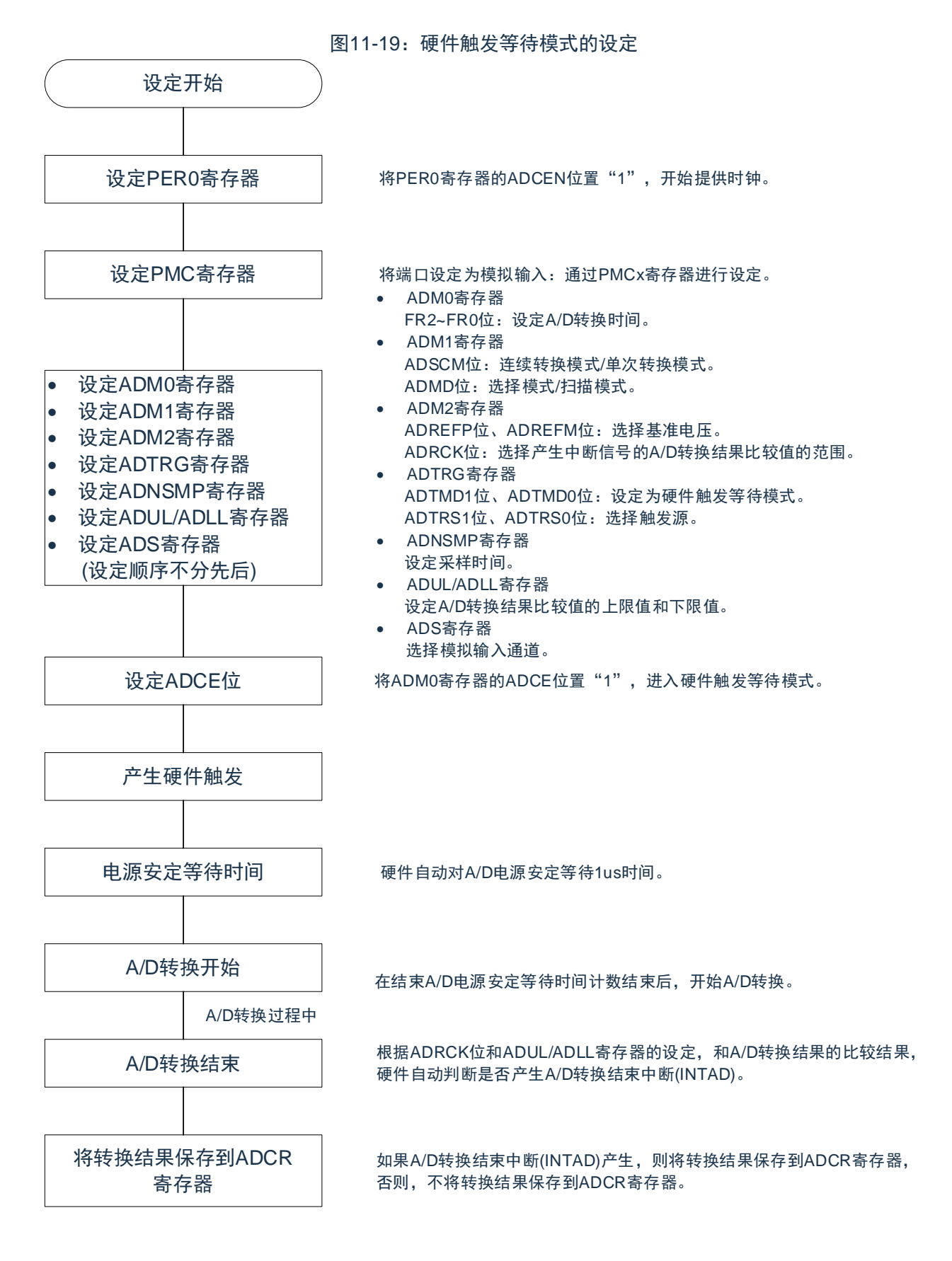

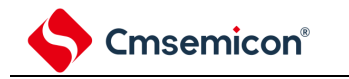

# 第**12**章通用串行通信单元

本产品搭载 2 个通用串行通信单元,每个单元有 2 个串行通道,各通道能实现 3 线串行(SSPI)、UART 的通 信功能。其通道功能分配如下:

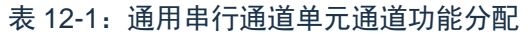

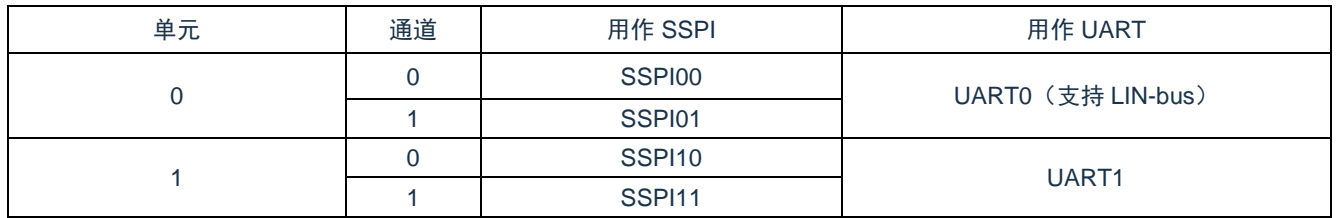

注意:

- 1. "-"表示在此型号产品中不支持;
- 2. 在单元 0 的通道 0 和通道 1 使用 UART0 时, 不能使用 SSPI00 和 SSPI01;

3. 在单元 1 的通道 0 和通道 1 使用 UART1 时, 不能使用 SSPI10 和 SSPI11。

# **12.1** 通用串行通信单元的功能

本产品支持的各串行接口的特征如下所示:

## **12.1.1 3**线串行**I/O**(**SSPI00**、**SSPI01**、**SSPI10**、**SSPI11**)

与主控设备输出的串行时钟(SCLK)同步进行数据的发送和接收。

这是使用 1 条串行时钟(SCLK)、1 条发送串行数据(SDO)和 1 条接收串行数据(SDI)共 3 条通信线 进行通信的时钟同步通信功能。

有关具体的设定例子,请参照["12.5](#page-305-0) 3 线串行 I/O(SSPI00、[SSPI01](#page-232-0)、SSPI10、SSPI11[\)通信的运行](#page-232-0)"。 [数据的发送和接收]

7 位~16 位的数据长度

发送和接收数据的相位控制

MSB/LSB 优先的选择

发送和接收数据的电平设定

[时钟控制]

- (1) 主控或者从属的选择
- (2) 输入/输出时钟的相位控制
- (3) 设定由预分频器和通道内部计数器产生的传送周期。
- (4) 最大传送速率

主控通信: Max.F<sub>CLK</sub>/2 从属通信: Max.F<sub>MCK</sub>/6

[中断功能] 传送结束中断、缓冲器空中断 [错误检测标志] 溢出错误

注意: 必须在满足 SCLK 周期时间 (T<sub>KCY</sub>) 特性的范围内使用。详细内容请参照数据手册。

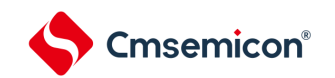

#### **12.1.2 UART**(**UART0**、**UART1**)

这是通过串行数据发送(TxD)和串行数据接收(RxD)共 2 条线进行异步通信的功能。使用这 2 条通信线, 按数据帧(由起始位、数据、奇偶校验位和停止位构成)与其他通信方进行异步(使用内部波特率)的数据发 送和接收。能通过使用发送专用(偶数通道 00)和接收专用(奇数通道 01)共 2 个通道来实现全双工 UART 通 信。

有关具体的设定例子,请参照["12.7](#page-389-0) UART([UART0~UART1](#page-389-0))通信的运行"。

[数据的发送和接收]

- (1) 7 位、8 位、9 位或者 16 位的数据长度
- (2) MSB/LSB 优先的选择
- (3) 发送和接收数据的电平设定、反相的选择
- (4) 奇偶校验位的附加、奇偶校验功能
- (5) 停止位的附加

[中断功能]

- (1) 传送结束中断、缓冲器空中断
- (2) 帧错误、奇偶校验错误或者溢出错误引起的错误中断

[错误检测标志] 帧错误、奇偶校验错误、溢出错误

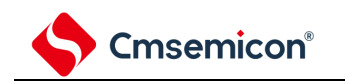

# **12.2** 通用串行通信单元的结构

通用串行通信单元由以下硬件构成。

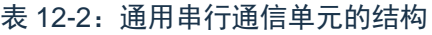

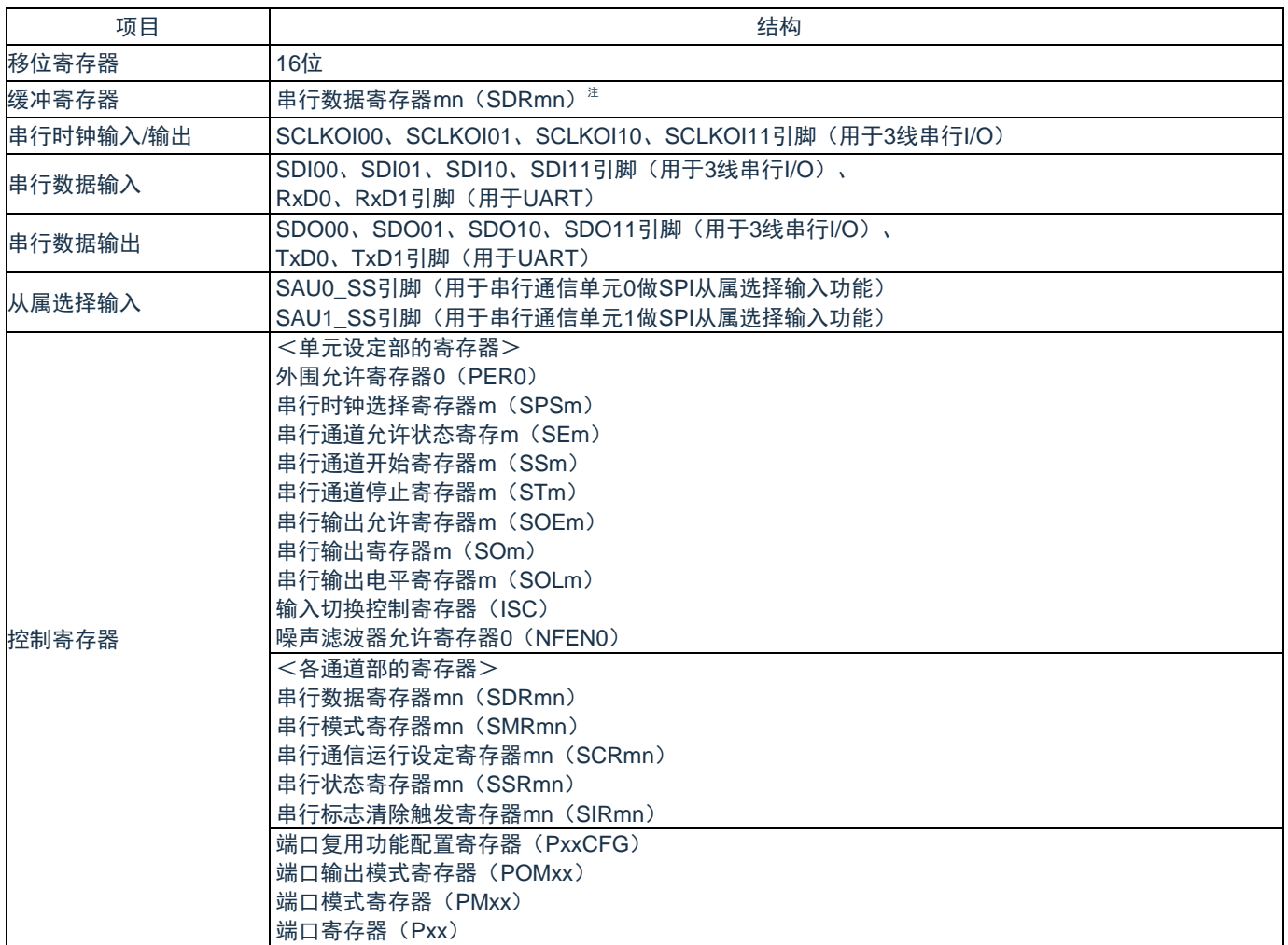

注:SEmn=1 的动作期间;

备注:m:单元号(m=0、1);

- n:通道号(n=0、1);
- p: SSPI 号 (p=00、01、10、11);
- q: UART 号 (q=0、1);

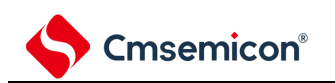

#### 通用串行通信单元的框图如图 12-1 所示: (以单元 0 为例)

图 12-1:通用串行通信单元 0 的框图

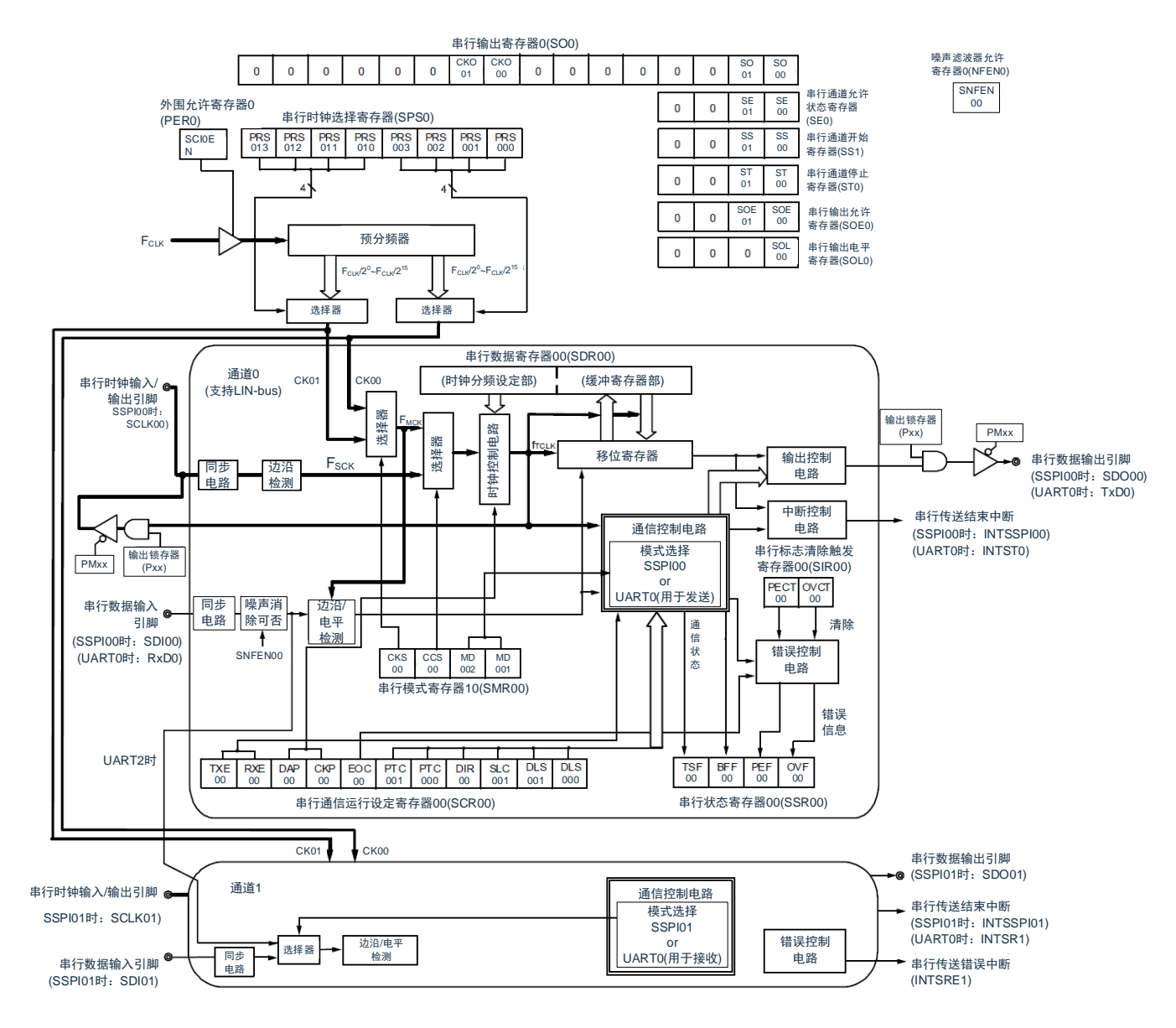

备注:单元 0,1 的结构相同

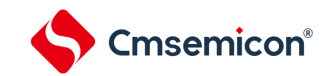

#### **12.2.1** 移位寄存器

这是进行并行和串行相互转换的 16 位寄存器。

在接收数据时,将串行输入引脚的输入数据转换为并行数据;在发送数据时,将被传送到此寄存器的值作 为串行数据从串行输出引脚输出。不能通过程序直接操作移位寄存器。

要读写移位寄存器的数据时,在运行期间(SEmn=1)使用串行数据寄存器 mn(SDRmn)。

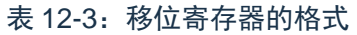

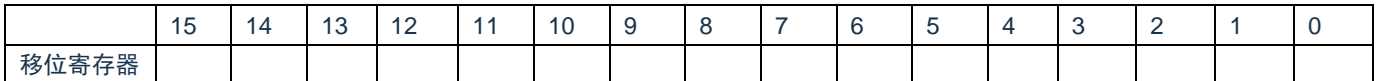

#### **12.2.2** 串行数据寄存器**mn**(**SDRmn**)

SDRmn 寄存器是通道 n 的发送和接收数据寄存器(16 位)。

当运行停止(SEmn=0)时,bit15~9 用作运行时钟(F<sub>MCK</sub>)的分频设定寄存器。在运行期间(SEmn=1) bit15~9 用作发送接收缓冲寄存器。

在接收数据时,将由移位寄存器转换的并行数据保存到串行数据寄存器 SDRmn;在发送数据时,将被传送 到移位寄存器的发送数据设置到串行数据寄存器 SDRmn。

与数据的输出顺序无关,根据串行通信运行设定寄存器 mn(SCRmn)的 bit3~bit0(DLSmn3~DLSmn0) 的设定,保存到 SDRmn 寄存器的数据如下所示:

- (1) 7 位数据长度 (保存在 SDRmn 寄存器的 bit0~6);
- (2) 8 位数据长度 (保存在 SDRmn 寄存器的 bit0~7);
- (3) 16 位数据长度(保存在 SDRmn 寄存器的 bit0~15)。

能以 16 位为单位读写 SDRmn 寄存器。

SEmn=1 时,SDRmn 寄存器的低 8 位可以作为 SDRmnL 以 8 位为单位进行读写 $^{\mathbb{F}}$ 。

根据通信模式,能用以下 SFR 名称,读写 SDRmnL 寄存器。

- (1) SSPIp 通信……SDIOpL
- (2) UARTq 接收……RXDq(UARTq 接收数据寄存器)
- (3) UARTq 发送……TXDq(UARTq 发送数据寄存器)
- 在产生复位信号后,SDRmn 寄存器的值变为"0000H"。

注: 在运行停止 (SEmn=0) 时, 禁止通过 8 位存储器操作指令改写 SDRmn[7:0] (否则, SDRmn[15:9]全 部被清"0");

- 备注:m:单元号(m=0、1);
	- n:通道号(n=0、1);
	- p: SSPI 号 (p=00、01、10、11);
	- q: UART 号 (q=0、1);

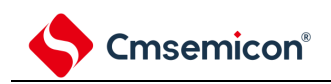

#### 表 12-4: 串行数据寄存器 mn (SDRmn) 的格式

复位后: 0000H R/W

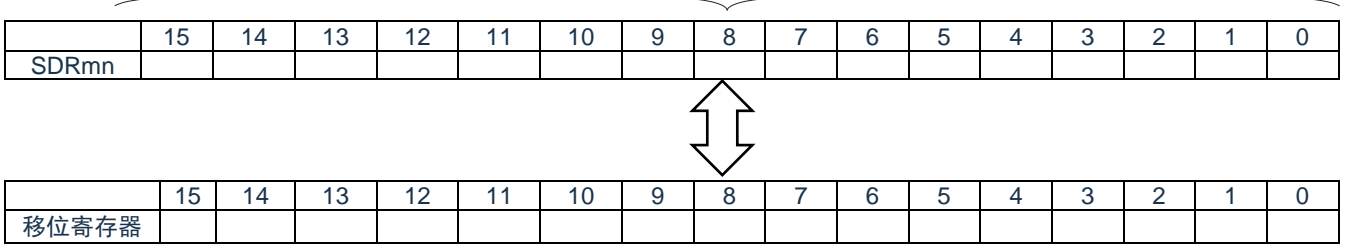

备注:

- 1. 有关 SDRmn 寄存器的高 7 位的功能, 请参照["12.3](#page-281-0) [控制通用串行通信单元的寄存器](#page-232-0)";
- 2. m:单元号(m=0、1);

n:通道号(n=0、1)。

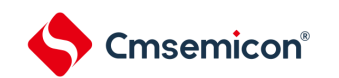

# <span id="page-281-0"></span>**12.3** 控制通用串行通信单元的寄存器

控制通用串行通信单元的寄存器如下所示:

- (1) 外围允许寄存器 0(PER0)
- (2) 串行时钟选择寄存器 m(SPSm)
- (3) 串行模式寄存器 mn(SMRmn)
- (4) 串行通信运行设定寄存器 mn(SCRmn)
- (5) 串行数据寄存器 mn(SDRmn)
- (6) 串行标志清除触发寄存器 mn(SDIRmn)
- (7) 串行状态寄存器 mn(SSRmn)
- (8) 串行通道开始寄存器 m(SSm)
- (9) 串行通道停止寄存器 m(STm)
- (10) 串行通道允许状态寄存器 m(SEm)
- (11) 串行输出允许寄存器 m(SOEm)
- (12) 串行输出电平寄存器 m(SOLm)
- (13) 串行输出寄存器 m(SOm)
- (14) 输入切换控制寄存器 (ISC)
- (15) 噪声滤波器允许寄存器 0(NFEN0)
- (16) 端口复用功能配置寄存器(PxxCFG)
- (17) 端口输出模式寄存器(POMx)
- (18) 端口模式寄存器(PMx)
- (19) 端口寄存器 (Px)

备注:m:单元号(m=0、1);

n:通道号(n=0、1)。

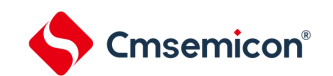

串行通信单元寄存器列表 单元 0 寄存器基地址:0x40041100 单元 1 寄存器基地址:0x40041500

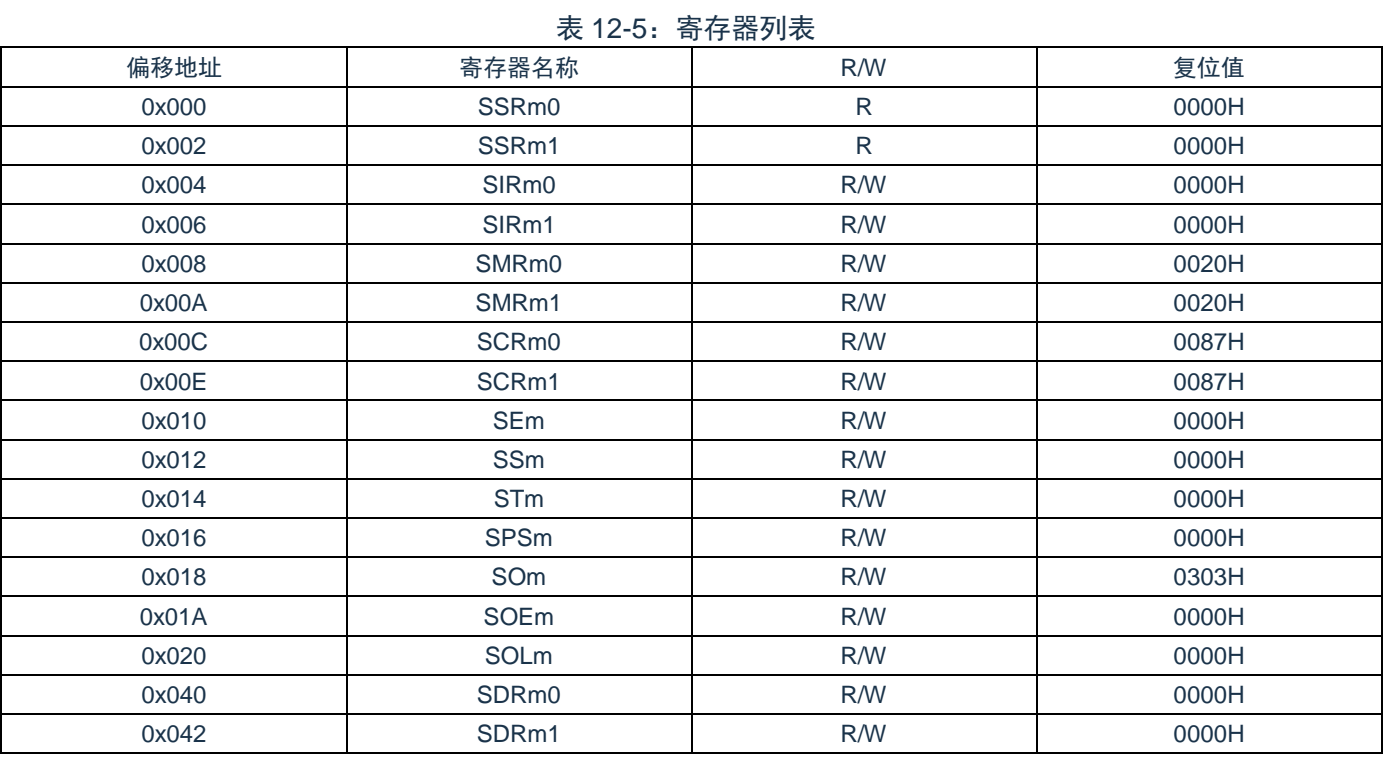

备注:单元号 m=0,1。

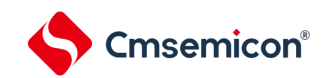

#### **12.3.1** 外围允许寄存器**0**(**PER0**)

PER0 寄存器是设定允许或者禁止给各外围硬件提供时钟的寄存器。通过停止给不使用的硬件提供时钟, 以 降低功耗和噪声。

要使用通用串行通信单元 0 时,必须将 bit2(SCI0EN)置"1"。 要使用通用串行通信单元 1 时,必须将 bit3(SCI1EN)置"1"。 通过 8 位存储器操作指令设定 PER0 寄存器。 在产生复位信号后,PER0 寄存器的值变为"00H"。

表 12-6: 围允许寄存器 0 (PER0) 的格式

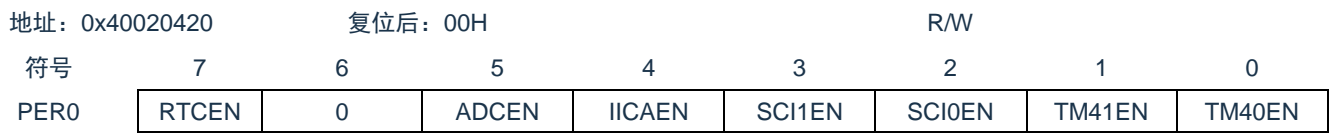

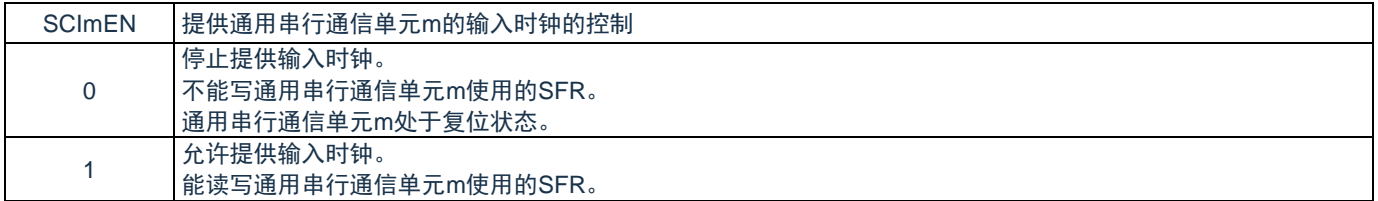

注意:要设定通用串行通信单元 m 时,必须先在 SCImEN 位为"1"的状态下设定以下的寄存器。当 SCImEN 位为"0"时, 忽视通用串行通信单元 m 的控制寄存器的写操作, 而且读取值都为初始值(输 入切换控制寄存器(ISC)、噪声滤波器允许寄存器 0(NFEN0)、端口复用功能配置寄存器 (PxxCFG)、端口输出模式寄存器(POMx)、端口模式寄存器(PMx)、端口模式控制寄存器 (PMCx)以及端口寄存器(Px)除外):

- (1) 串行时钟选择寄存器 m(SPSm);
- 
- (2) 串行模式寄存器 mn(SMRmn);
- (3) 串行通信运行设定寄存器 mn(SCRmn);
- (4) 串行数据寄存器 mn(SDRmn);
- (5) 串行标志清除触发寄存器 mn(SIRmn);
- (6) 串行状态寄存器 mn(SSRmn);
- (7) 串行通道开始寄存器 m(SSm);
- (8) 串行通道停止寄存器 m(STm);
- (9) 串行通道允许状态寄存器 m(SEm);
- (10)串行输出允许寄存器 m(SOEm);
- (11)串行输出电平寄存器 m(SOLm);
- (12)串行输出寄存器 m(SOm)。

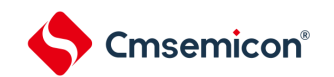

## **12.3.2** 串行时钟选择寄存器**m**(**SPSm**)

SPSm 寄存器是 16 位寄存器, 选择提供给各通道的 2 种公共运行时钟 (CKm0、CKm1) 。通过 SPSm 寄 存器的 bit7~4 选择 CKm1,通过 bit3~0 选择 CKm0。

禁止在运行过程中(SEmn=1)改写 SPSm 寄存器。

通过 16 位存储器操作指令设定 SPSm 寄存器。

能用 SPSmL 并且通过 8 位存储器操作指令设定 SPSm 寄存器的低 8 位。

在产生复位信号后,SPSm 寄存器的值变为"0000H"。

表 12-7: 串行时钟选择寄存器 m (SPSm) 的格式

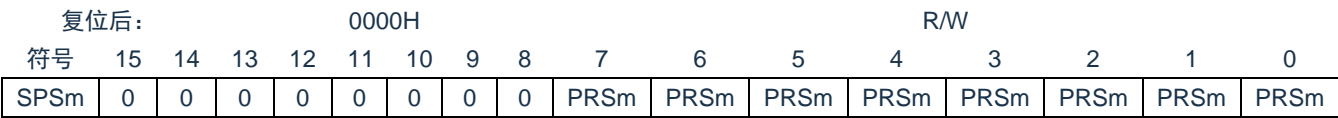

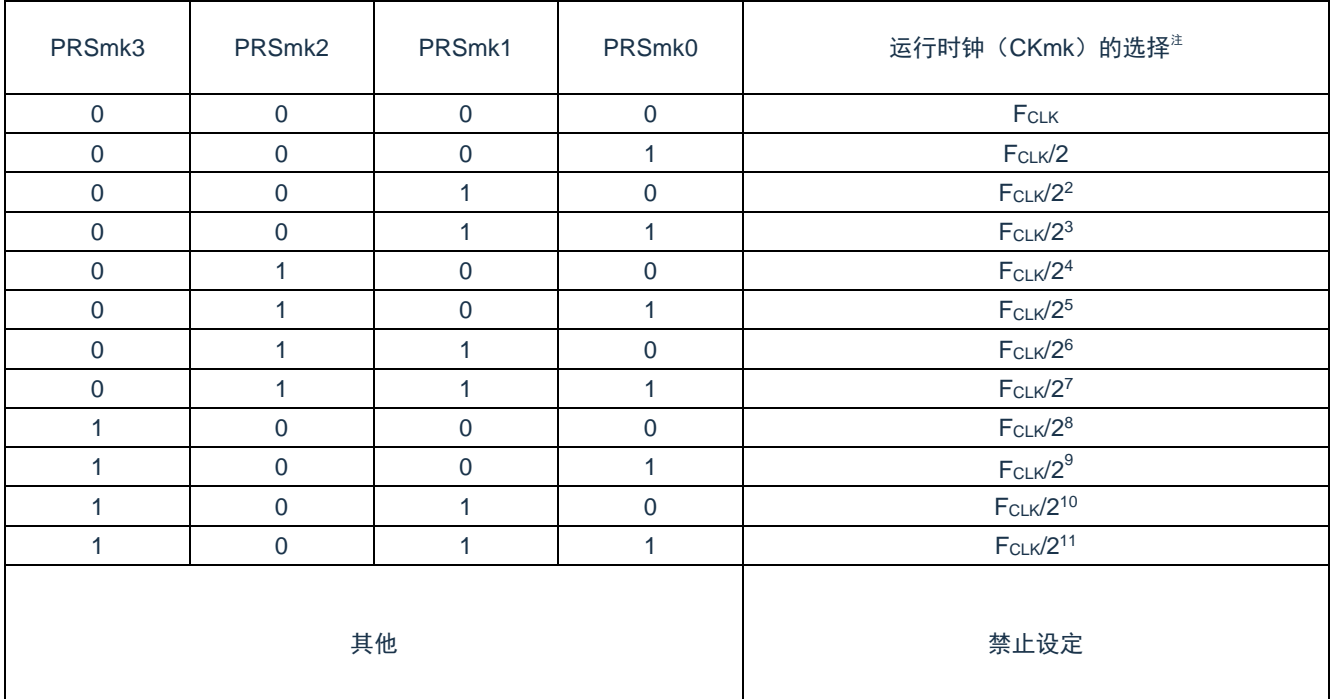

注: 要在通用串行通信单元 (SCI) 运行过程中更改被选择为 FcLK 的时钟 (更改系统时钟控制寄存器 (CKC)的值)时,必须在停止 SCI 的运行 (串行通道停止寄存器 m (STm) =000FH) 后进行更

改;

注意:必须将 bit15~8 置"0";

备注:

- 1. FCLK: CPU/外围硬件的时钟频率;
- 2. m:单元号(m=0、1);
- 3. k=0、1。

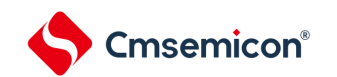

#### **12.3.3** 串行模式寄存器**mn**(**SMRmn**)

SMRmn 寄存器是设定通道n 运行模式的寄存器,进行运行时钟(F<sub>MCK</sub>)的选择、能否使用串行时钟(Fscuk) 输入的指定、开始触发的设定、运行模式(SSPI、UART)的设定以及中断源的选择。另外,只在 UART 模式 中设定接收数据的反相电平。

禁止在运行过程中(SEmn=1)改写 SMRmn 寄存器,但是能在运行过程中改写 MDmn0 位。

通过 16 位存储器操作指令设定 SMRmn 寄存器。

在产生复位信号后,SMRmn 寄存器的值变为"0020H"。

表 12-8: 串行模式寄存器 mn (SMRmn) 的格式(1/2)

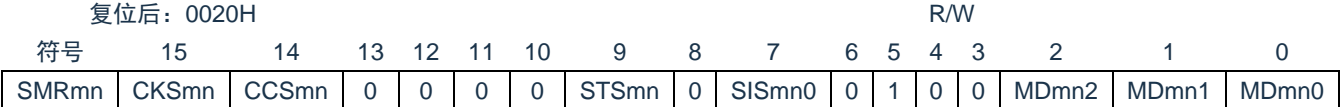

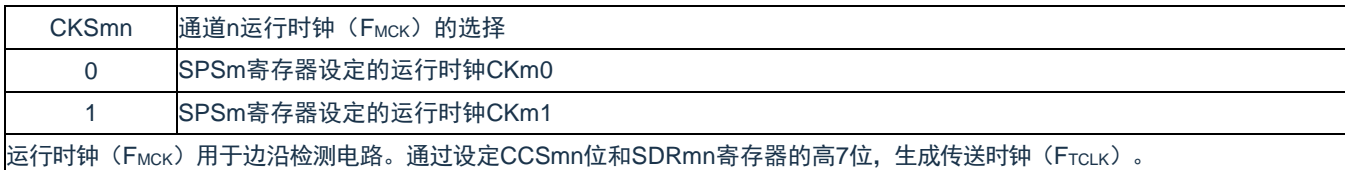

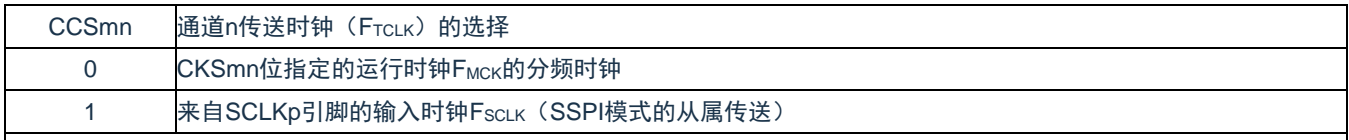

传送时钟FTCLK用于移位寄存器、通信控制电路、输出控制器、中断控制电路和错误控制电路。当CCSmn位为 "0"时,通过 SDRmn寄存器的高7位进行运行时钟(FMCK)的分频设定。

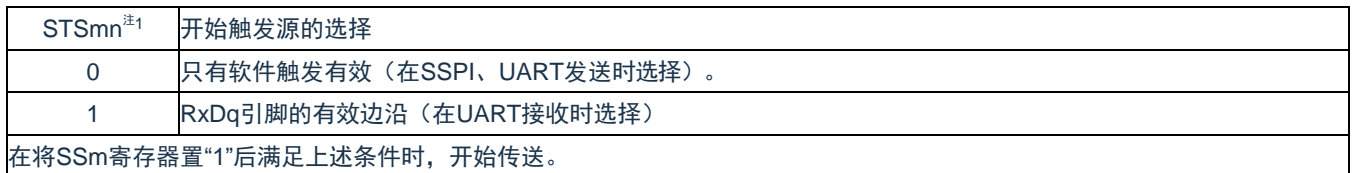

注 1: 只限于 SMR01、SMR11 寄存器;

注意:必须将 bit13~9、7、4、3(SMR00、SMR10 寄存器为 bit13~6、4、3)置"0",并且将 bit5 置 1"。 备注:m:单元号(m=0、1);

- n:通道号(n=0、1);
- p: SSPI 号 (p=00、01、10、11);
- q: UART 号 (q=0、1);

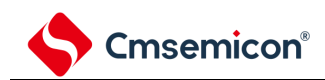

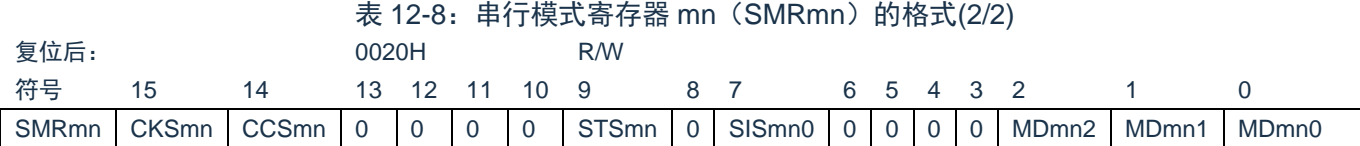

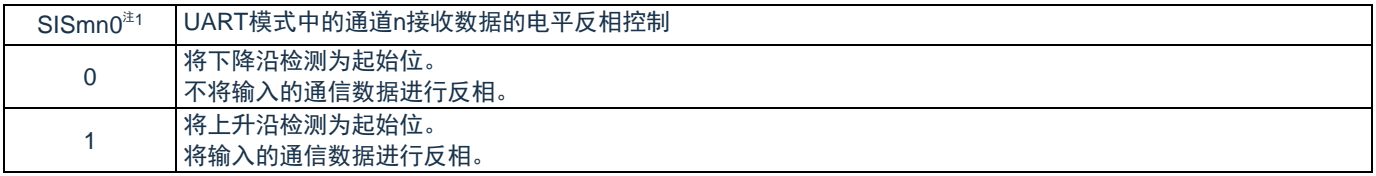

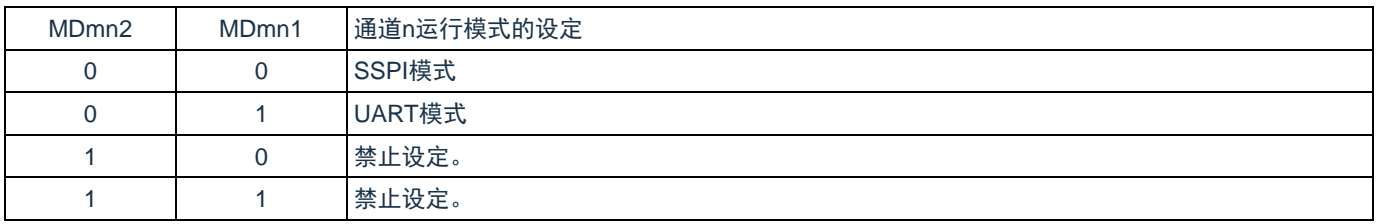

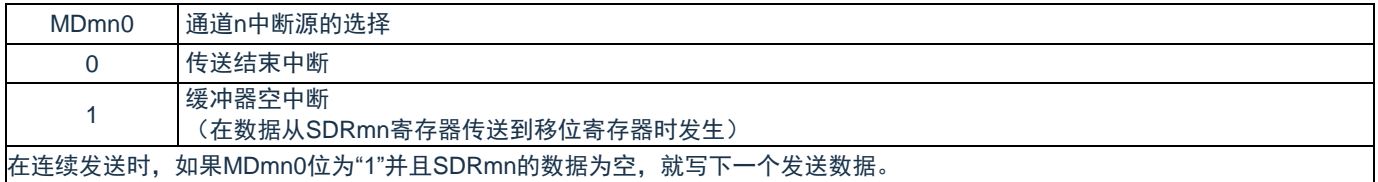

注 1: 只限于 SMR01、SMR11 寄存器。

注意: 必须将 bit13~9、7、4、3 (SMR00、SMR10 寄存器为 bit13~6、4、3)置"0",并且将 bit5 置 1"。

备注: m: 单元号 (m=0、1);

- n:通道号(n=0、1);
- p: SSPI 号 (p=00、01、10、11);
- q: UART 号 (q=0、1);

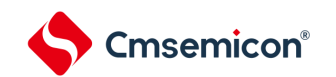

# **12.3.4** 串行通信运行设定寄存器**mn**(**SCRmn**)

SCRmn 寄存器是通道 n 的通信运行设定寄存器,设定数据发送和接收模式、数据和时钟相位、是否屏蔽错 误信号、奇偶检验位、起始位、停止位和数据长度等。

禁止在运行过程中(SEmn=1)改写 SCRmn 寄存器。

通过 16 位存储器操作指令设定 SCRmn 寄存器。

在产生复位信号后,SCRmn 寄存器的值变为"0087H"。

表 12-9:串行通信运行设定寄存器 mn(SCRmn)的格式(1/3)

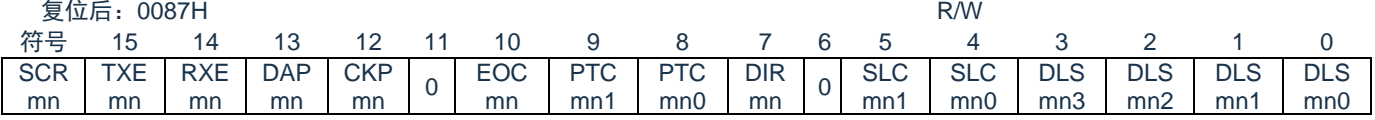

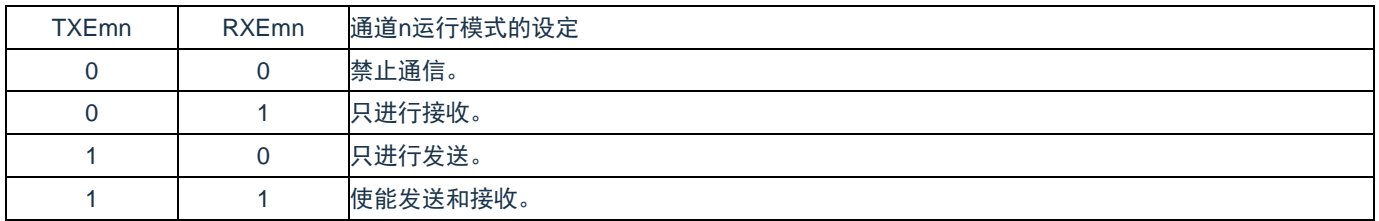

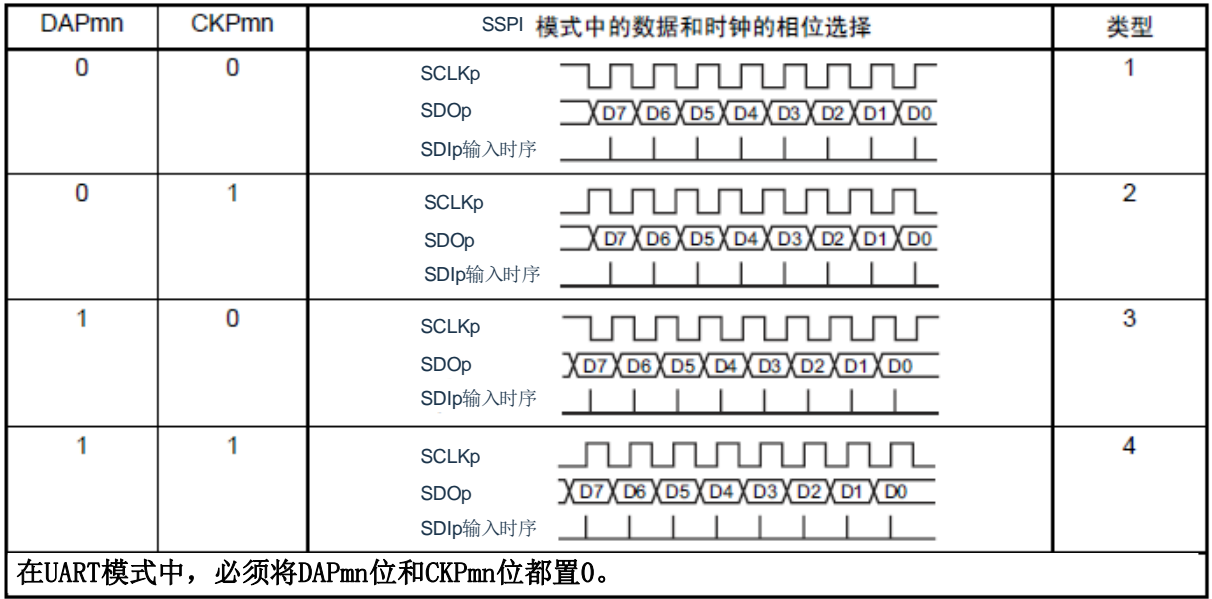

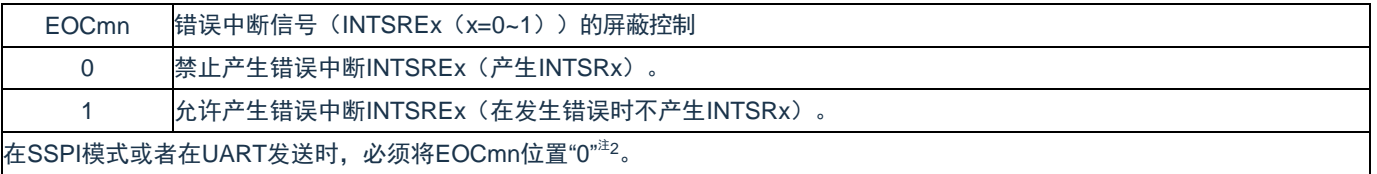

注 1: 只限于 SCR00、SCR10 寄存器;

- 注 2: 在 EOCmn 位为"0"并且不使用 SSPImn 时, 有可能产生错误中断 INTSREn;
- 注意: 必须将 bit6、10、11 置"0"(也必须将 SCR01、SCR11 寄存器的 bit5 置"0");

备注:m:单元号(m=0、1);

n:通道号(n=0、1);
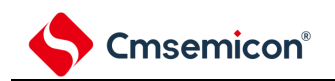

### p: SSPI 号 (p=00、01、10、11)。

#### 表 12-9: 串行通信运行设定寄存器 mn (SCRmn) 的格式(2/3)

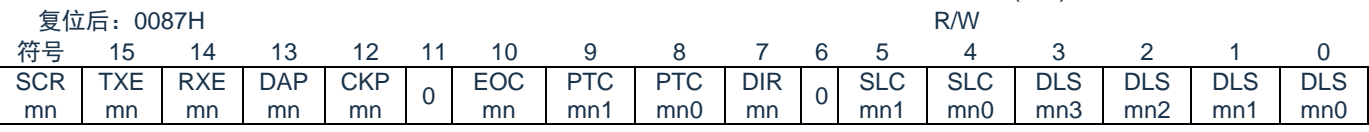

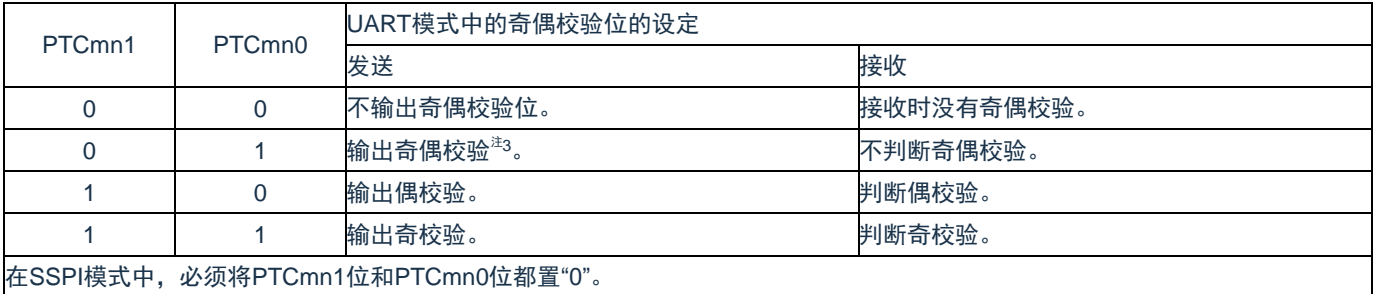

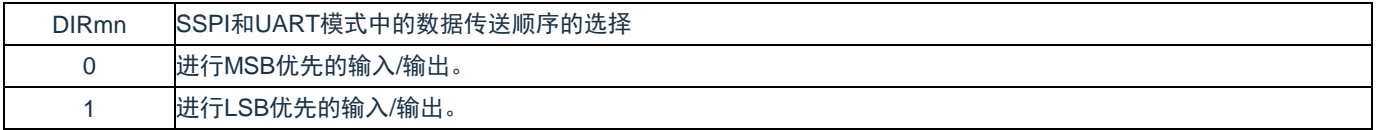

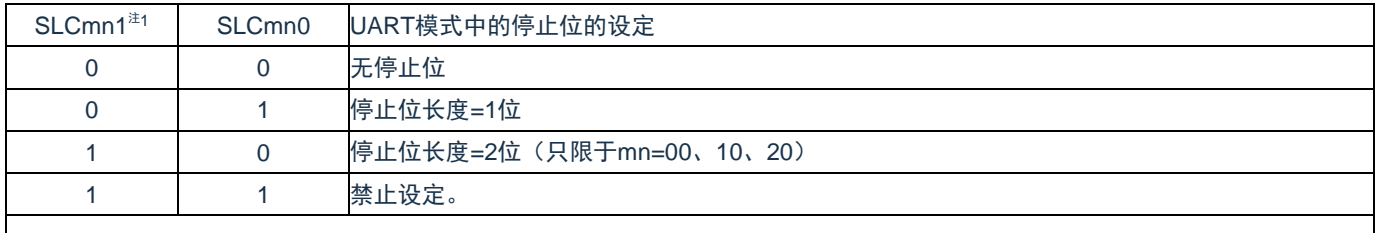

如果选择了传送结束中断,就在传送完所有停止位后产生中断。 在UART接收时,必须设定为1个停止位(SLCmn1、SLCmn0=0、1)。 在SSPI模式中,必须设定为无停止位(SLCmn1、SLCmn0=0、0)。 在UART发送时,必须设定为1位(SLCmn1、SLCmn0=0、1)或者2位(SLCmn1、SLCmn0=1、0)。

注 1: 只限于 SCR00、SCR10 寄存器。

注意:

1. 与数据的内容无关,总是附加"0";

2. 必须将 bit6、10、11 置"0"。

备注:m:单元号(m=0、1);

- n:通道号(n=0、1);
- p: SSPI 号 (p=00、01、10、11)。

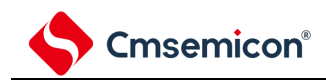

### 表 12-9: 串行通信运行设定寄存器 mn (SCRmn) 的格式(3/3)

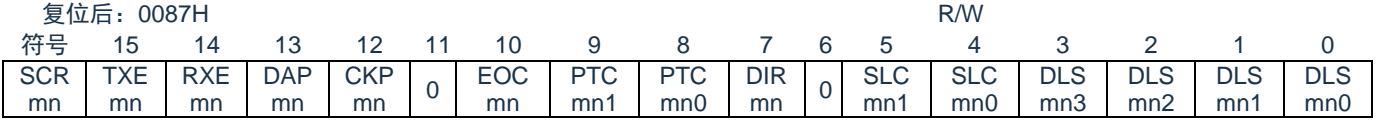

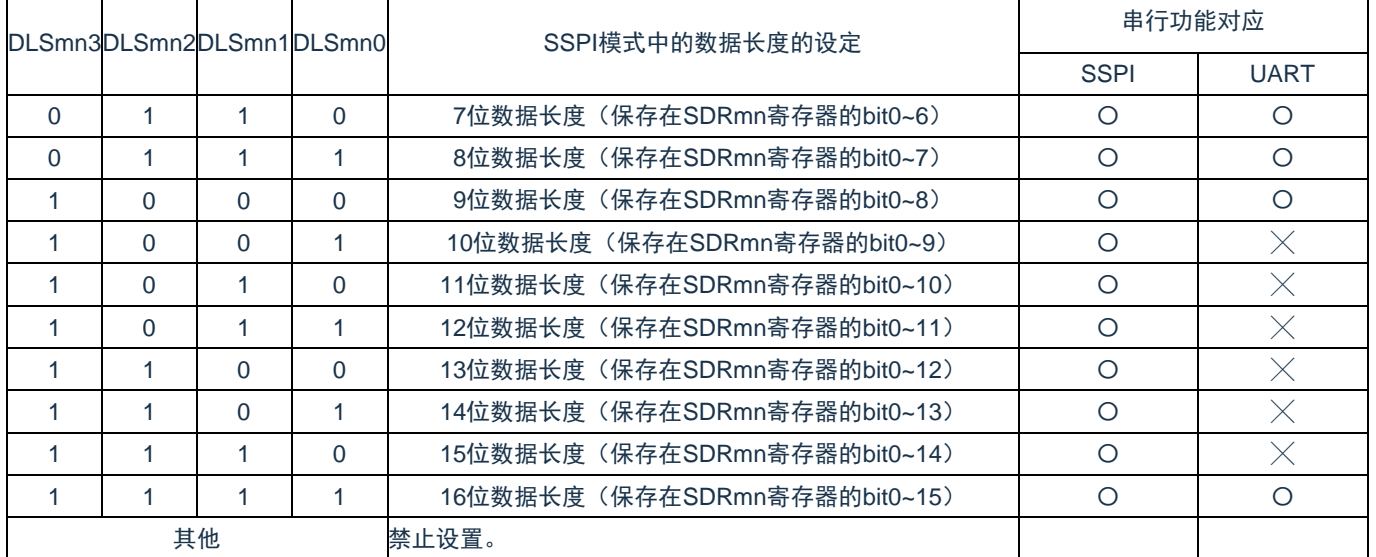

注 1: 只限于 SCR00、SCR10 寄存器。

注意:必须将 bit6、10、11 置"0"。

备注:m:单元号(m=0、1);

p: SSPI 号 (p=00、01、10、11)。

n:通道号(n=0、1);

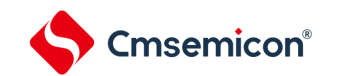

## **12.3.5** 串行数据寄存器**mn**(**SDRmn**)

SDRmn 寄存器是通道 n 发送和接收的数据寄存器(16位)。

当运行停止(SEmn=0)时, bit15~9 用作运行时钟(F<sub>MCK</sub>)的分频设定寄存器。在运行期间(SEmn=1) bit15~9 用作发送接收缓冲寄存器。

如果将串行模式寄存器 mn (SMRmn) 的 CCSmn 位置"0", 由 SDRmn 寄存器的 bit15~9 (高 7 位)设定的 运行时钟的分频时钟就用作传送时钟。

通过 16 位存储器操作指令设定 SDRmn 寄存器。

在产生复位信号后,SDRmn 寄存器的值变为"0000H"。

表 12-10: 串行数据寄存器 mn (SDRmn) 的格式

复位后:0000H R/W

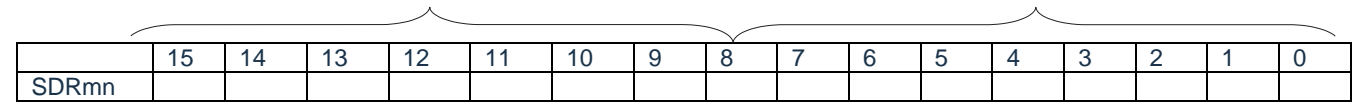

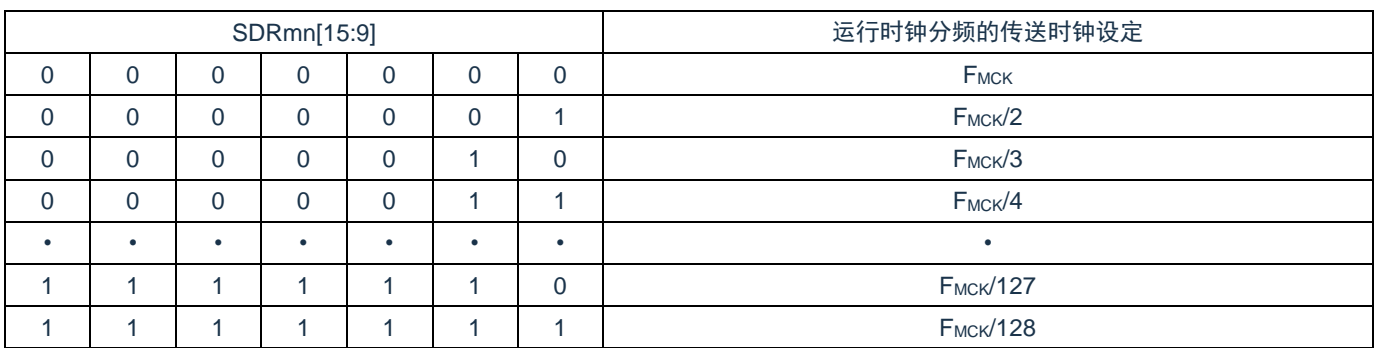

注意:

- 1. 运行停止 (SEmn=0) 时, 必须将 bit8~0 清零;
- 2. 在使用 UART 时,禁止将 SDRmn[15:9]设定为"0000000B"和"0000001B";
- 3. 在运行停止 (SEmn=0) 时, 禁止通过 8 位存储器操作指令改写 SDRmn[7:0] (否则, SDRmn[15:9]全部被清"0");

备注:

- 1. SDRmn 寄存器在运行期间的功能,请参照["12.2](#page-232-0) [通用串行通信单元的结构](#page-232-0)";
- 2. m:单元号(m=0、1); n:通道号(n=0、1)。

## **12.3.6** 串行标志清除触发寄存器**mn**(**SIRmn**)

这是用于清除通道 n 各错误标志的触发寄存器。

如果将各位(FECTmn、PECTmn、OVCTmn)置"1",就将串行状态寄存器 mn (SSRmn)的对应位(FEFmn、 PEFmn、OVFmn)清"0"。因为 SIRmn 寄存器是触发寄存器, 所以如果清除 SSRmn 寄存器的对应位, 也会立 即清除 SIRmn 寄存器。

通过 16 位存储器操作指令设定 SIRmn 寄存器。

能用 SIRmnL 并且通过 8 位存储器操作指令设定 SIRmn 寄存器的低 8 位。

在产生复位信号后,SIRmn 寄存器的值变为"0000H"。

表 12-11: 串行标志清除触发寄存器 mn (SIRmn) 的格式

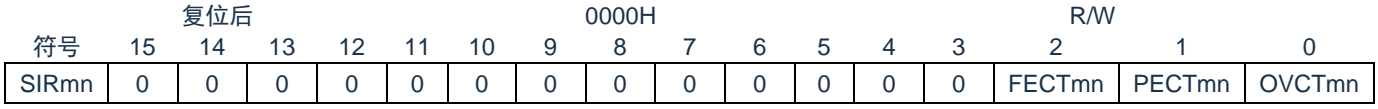

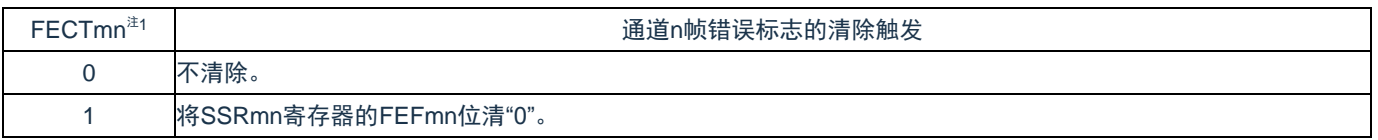

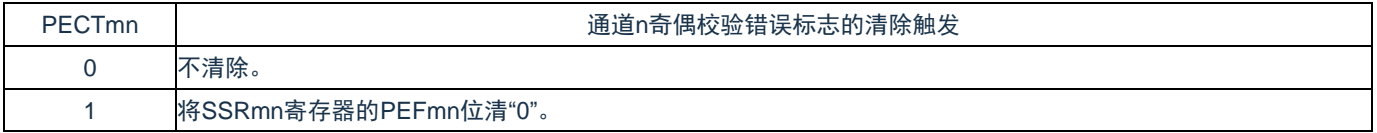

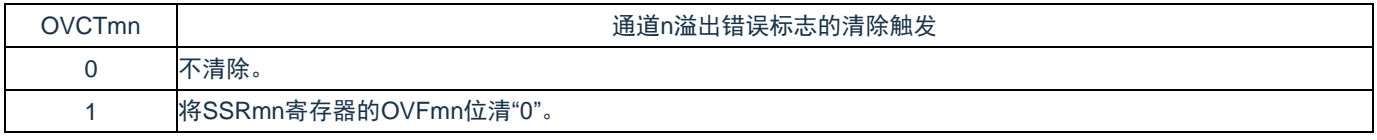

注 1: 只限于 SIR01、SIR11 寄存器;

注意:必须将 bit15~3(SIR00、SIR10 寄存器为 bit15~2)置"0";

备注:

1. m:单元号(m=0、1);

n:通道号(n=0、1);

2. SIRmn 寄存器的读取值总是"0000H"。

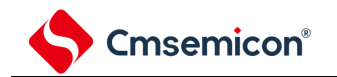

## **12.3.7** 串行状态寄存器**mn**(**SSRmn**)

SSRmn寄存器表示通道n的通信状态和发生错误的情况。表示的错误为帧错误、奇偶校验错误和溢出错误。 通过 16 位存储器操作指令读取 SSRmn 寄存器。

能用 SSRmnL 并且通过 8 位存储器操作指令读取 SSRmn 寄存器的低 8 位。

在产生复位信号后,SSRmn 寄存器的值变为"0000H"。

表 12-12: 串行状态寄存器 mn (SSRmn) 的格式(1/2)

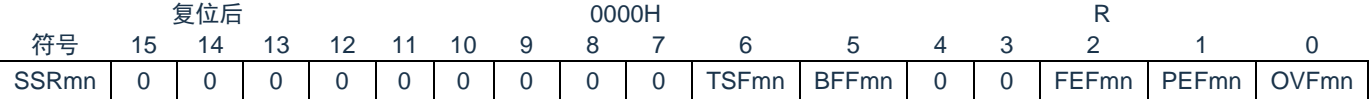

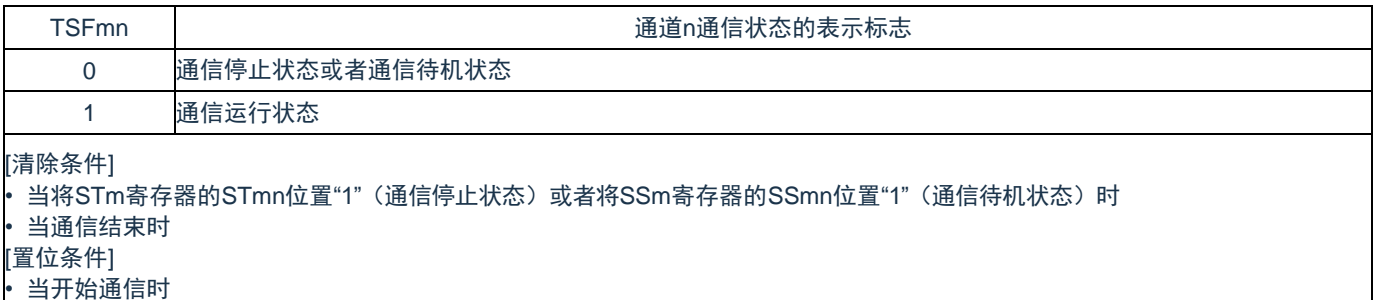

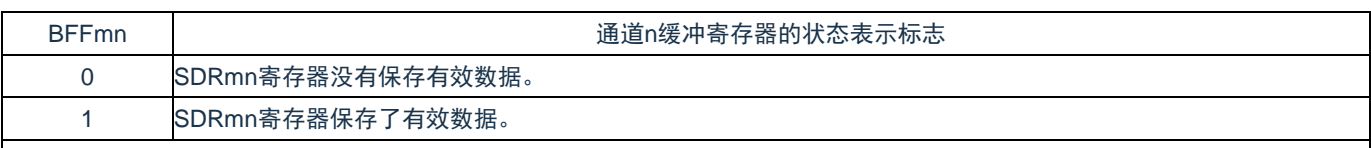

[清除条件]

• 在发送过程中传送完从SDRmn寄存器到移位寄存器的发送数据时

• 在接收过程中从SDRmn寄存器读完接收数据时

当将STm寄存器的STmn位置"1"(通信停止状态)或者将SSm寄存器的SSmn位置"1"(通信允许状态)时

[置位条件]

• 在SCRmn寄存器的TXEmn位为"1"(各通信模式中的发送模式、发送和接收模式)的状态下给SDRmn寄存器写发送数据时 • 在SCRmn寄存器的RXEmn位为"1"(各通信模式中的接收模式、发送和接收模式)的状态下将接收数据保存到SDRmn寄存器时 • 当发生接收错误时

注 1: 只限于 SSR01、SSR11 寄存器。

备注:如果在 BFFmn 位为"1"时写 SDRmn 寄存器,就会丢弃被保存的发送或者接收数据,并且检测到溢 出错误(OVEmn=1)。

m:单元号(m=0、1)n:通道号(n=0、1)

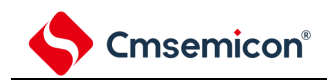

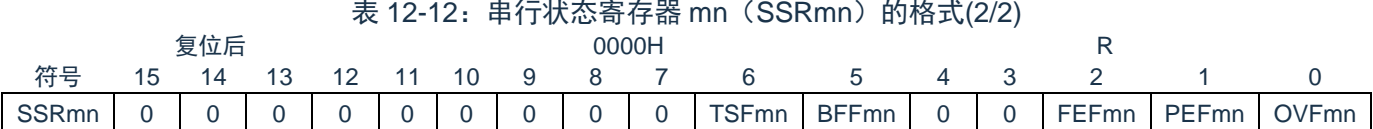

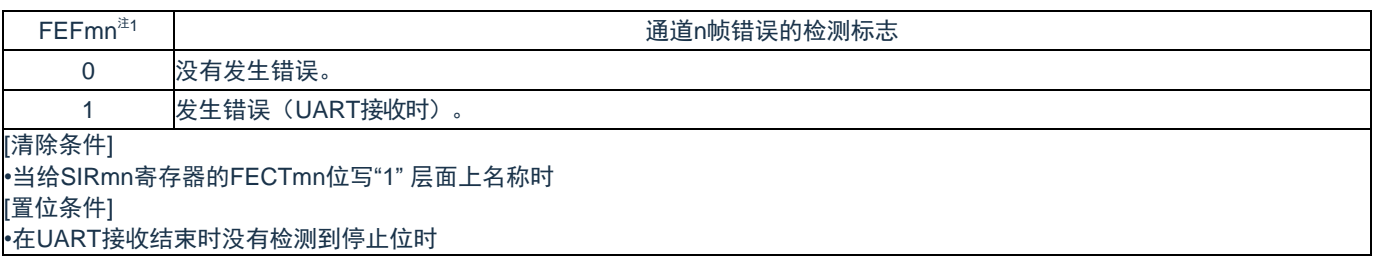

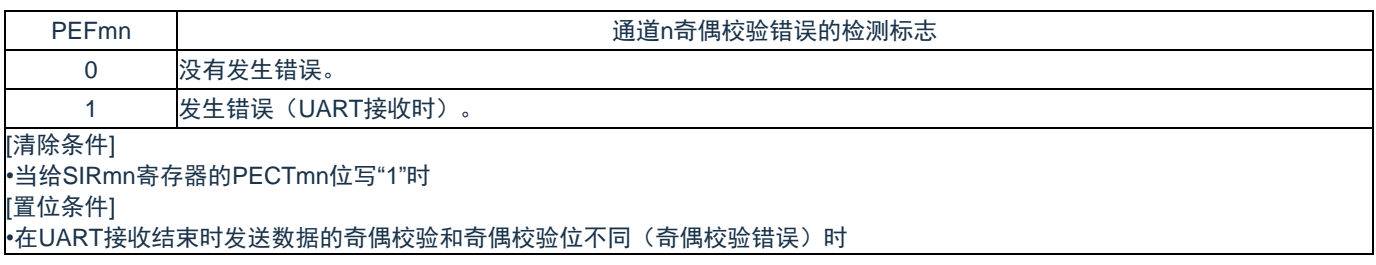

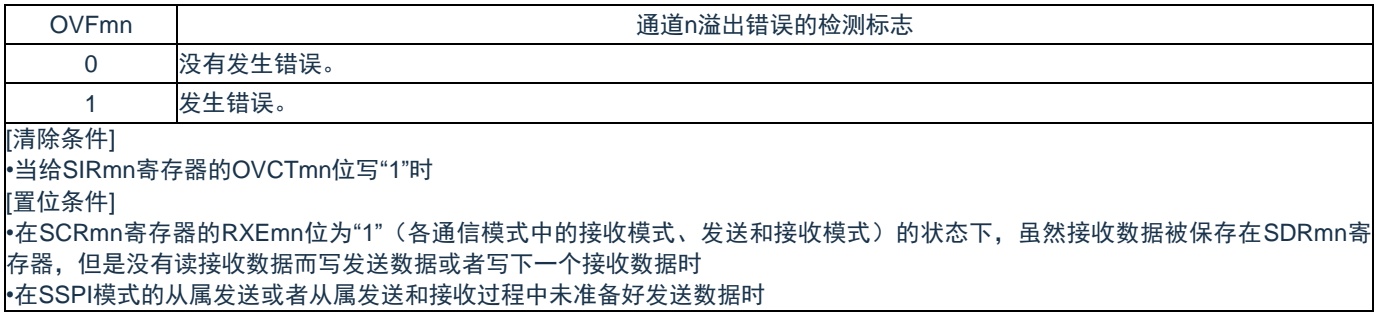

注 1: 只限于 SSR01、SSR11 寄存器;

m:单元号(m=0、1);

n:通道号(n=0、1)。

## **12.3.8** 串行通道开始寄存器**m**(**SSm**)

SSm 寄存器是设定允许各通道的通信/开始计数的触发寄存器。

如果给各位(SSmn)写"1",就将串行通道允许状态寄存器 m(SEm)的对应位(SEmn)置"1"(运行允 许状态)。因为 SSmn 位是触发位, 所以如果 SEmn 位为"1"就立即清除 SSmn 位。

通过 16 位存储器操作指令设定 SSm 寄存器。

能用 SSmL 并且通过 8 位存储器操作指令设定 SSm 寄存器的低 8 位。

在产生复位信号后,SSm 寄存器的值变为"0000H"。

### 表 12-13: 串行通道开始寄存器 m (SSm) 的格式

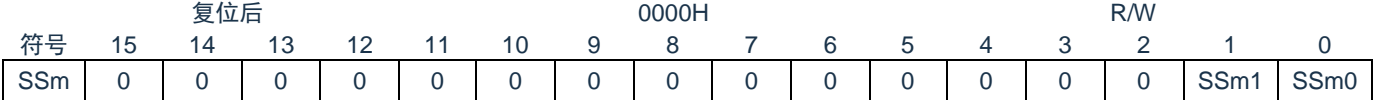

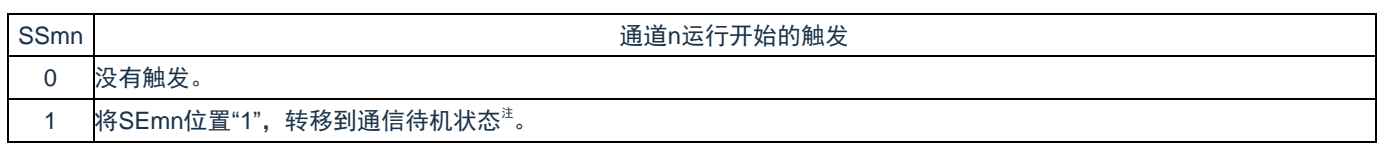

注: 如果在通信过程中将 SSmn 位置"1", 就停止通信进入待机状态。此时, 控制寄存器和移位寄存器的 值、SCLKmn 引脚和 SDOmn 引脚、FEFmn 标志、PEFmn 标志和 OVFmn 标志保持状态;

注意:必须将 SSm 寄存器的 bit15~2 置"0";

备注:

- 1. m: 单元号 (m=0、1);
	- n:通道号(n=0、1);
- 2. SSm 寄存器的读取值总是"0000H"。

# **12.3.9** 串行通道停止寄存器**m**(**STm**)

STm 寄存器是设定允许各通道的通信/停止计数的触发寄存器。

如果给各位(STmn)写"1",就将串行通道允许状态寄存器 m(SEm)的对应位(SEmn)清"0"(运行停 止状态)。因为 STmn 位是触发位, 所以如果 SEmn 位为"0"就立即清除 STmn 位。

通过 16 位存储器操作指令设定 STm 寄存器。

能用 STmL 并且通过 8 位存储器操作指令设定 STm 寄存器的低 8 位。

在产生复位信号后,STm 寄存器的值变为"0000H"。

### 表 12-14: 串行通道停止寄存器 m (STm) 的格式

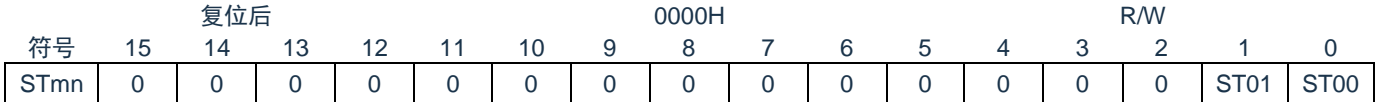

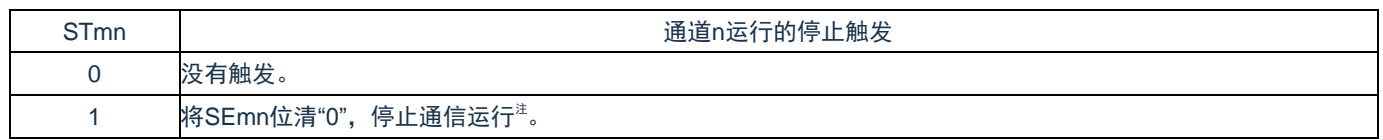

注:控制寄存器和移位寄存器的值、SCLKmn 引脚和 SDOmn 引脚以及 FEFmn 标志、PEFmn 标志和 OVFmn 标志保持状态;

注意:必须将 STm 寄存器的 bit15~2 置"0";

备注:

- 1. m: 单元号 (m=0、1);
	- n:通道号(n=0、1);
- 2. STm 寄存器的读取值总是"0000H"。

# **12.3.10** 串行通道允许状态寄存器**m**(**SEm**)

SEm 寄存器用于确认各通道的串行发送和接收的允许或者停止状态。

如果给串行开始允许寄存器 m (SSm) 的各位写"1",就将其对应位置"1"。如果给串行通道停止寄存器 m (STm)的各位写"1",就将其对应位清"0"。

对于允许运行的通道 n,无法通过软件改写后述的串行输出寄存器 m (SOm) 的 CKOmn 位 (通道 n 的串 行时钟输出)的值,而从串行时钟引脚输出由通信运行反映的值。

对于停止运行的通道 n,能通过软件设定 SOm 寄存器的 CKOmn 位的值,并且从串行时钟引脚输出该值。 从而,能通过软件生成开始条件或者停止条件等的任意波形。

通过 16 位存储器操作指令读取 SEm 寄存器。

能用 SEmL 并且通过 8 位存储器操作指令读取 SEm 寄存器的低 8 位。

在产生复位信号后,SEm 寄存器的值变为"0000H"。

表 12-15: 串行通道允许状态寄存器 m (SEm) 的格式

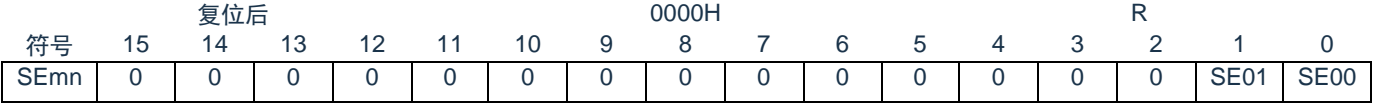

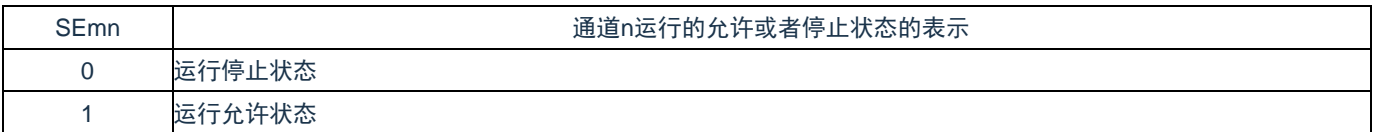

备注:m:单元号(m=0、1);

n:通道号(n=0、1)。

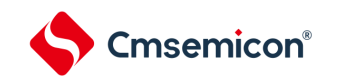

# **12.3.11** 串行输出允许寄存器**m**(**SOEm**)

SOEm 寄存器设定允许或者停止各通道的串行通信的输出。

对于允许串行输出的通道 n, 无法通过软件改写后述的串行输出寄存器 m (SOm) 的 SOmn 位的值, 而从 串行数据输出引脚输出由通信运行反映的值。

对于停止串行输出的通道 n,能通过软件设定 SOm 寄存器的 SOmn 位的值,并且从串行数据输出引脚输出 该值。从而,能通过软件生成开始条件或者停止条件等的任意波形。

通过 16 位存储器操作指令设定 SOEm 寄存器。

能用 SOEmL 并且通过 8 位存储器操作指令设定 SOEm 寄存器的低 8 位。

在产生复位信号后,SOEm 寄存器的值变为"0000H"。

表 12-16: 串行输出允许寄存器 m (SOEm) 的格式

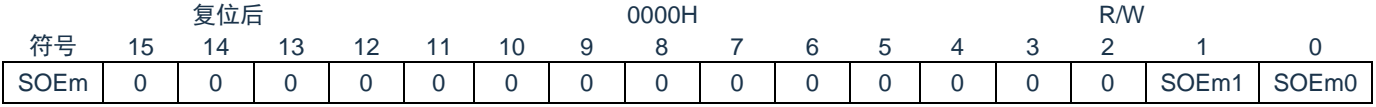

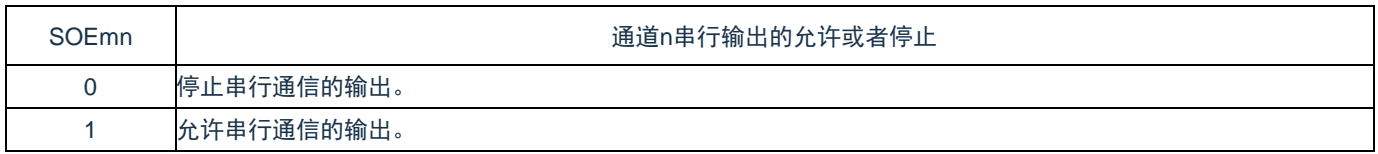

备注:SOEm 寄存器的 bit15~2 置"0";

- m:单元号(m=0、1);
- n:通道号(n=0、1)。

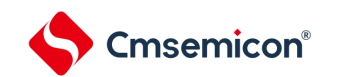

## **12.3.12** 串行输出寄存器**m**(**SOm**)

SOm 寄存器是各通道串行输出的缓冲寄存器。

从通道 n 的串行数据输出引脚输出此寄存器的 SOmn 位的值。

从通道 n 的串行时钟输出引脚输出此寄存器的 CKOmn 位的值。

只有在禁止串行输出时(SOEmn=0)才能通过软件改写此寄存器的 SOmn 位。当允许串行输出(SOEmn=1) 时,忽视通过软件的改写而只能通过串行通信更改此寄存器的 SOmn 位的值。

只有在通道停止运行时(SEmn=0)才能通过软件改写此寄存器的 CKOmn 位。当允许通道运行(SEmn=1) 时,忽视通过软件的改写而只能通过串行通信更改此寄存器的 CKOmn 位的值。

要将串行接口的引脚用作端口功能等非串行接口功能时,必须将相应的 CKOmn 位和 SOmn 位置"1"。 通过 16 位存储器操作指令设定 SOm 寄存器。

在产生复位信号后,SOm 寄存器的值变为"0303H"。

表 12-17: 串行输出寄存器 m (SOm) 的格式

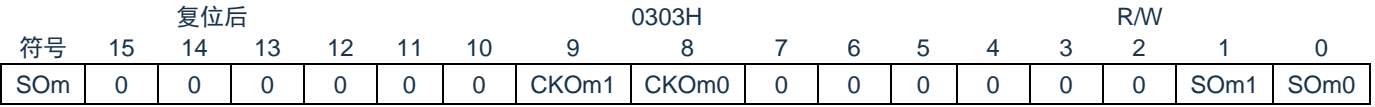

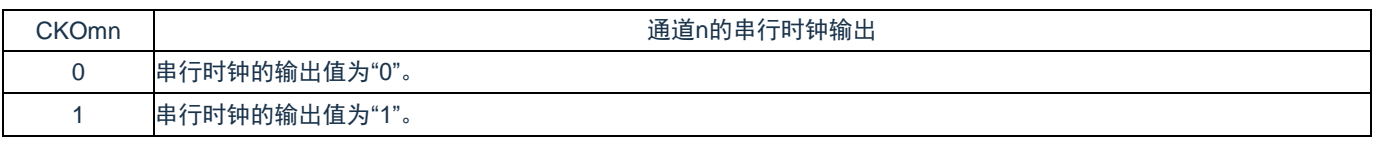

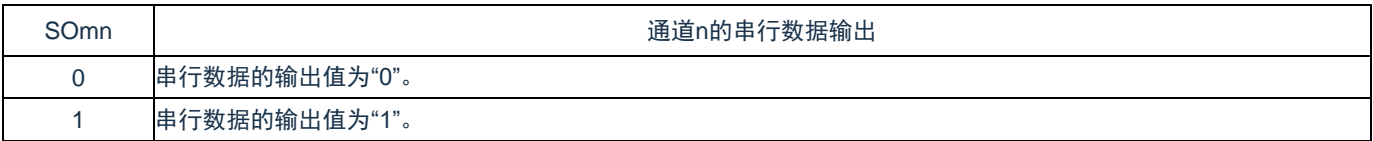

注意:必须将 SOm 寄存器的 bit15~10 和 bit7~2 置"0";

备注:m:单元号(m=0、1);

n:通道号(n=0、1)。

## **12.3.13** 串行输出电平寄存器**m**(**SOLm**)

SOLm 寄存器是设定各通道的数据输出电平反相的寄存器。

只有在 UART 模式中才能设定此寄存器。在 SSPI 模式中, 必须将对应位置"0"。只在允许串行输出时 (SOEmn=1),将此寄存器的各通道 n 反相设定反映到引脚输出。在禁止串行输出时(SOEmn=0),将 SOmn 位的值直接输出。禁止在运行过程中(SEmn=1)改写 SOLm 寄存器。

通过 16 位存储器操作指令设定 SOLm 寄存器。

能用 SOLmL 并且通过 8 位存储器操作指令设定 SDOLm 寄存器的低 8 位。

在产生复位信号后,SOLm 寄存器的值变为"0000H"。

表 12-18: 串行输出电平寄存器 m (SOLm) 的格式

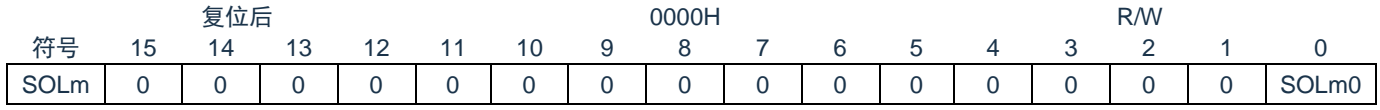

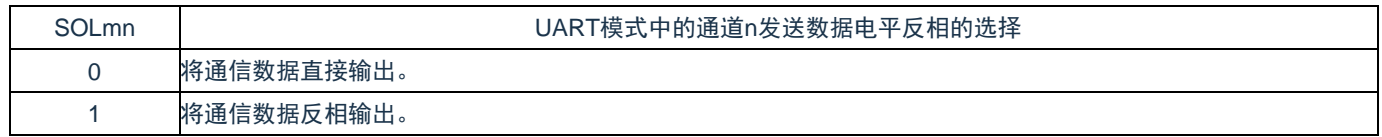

注意:必须将 SOL0、SOL1、SOL2 寄存器的 bit15~1 置"0";

```
备注:m:单元号(m=0、1);
```
n:通道号(n=0)。

<span id="page-299-0"></span>当进行 UART 发送时,发送数据的电平反相例子如图 [12-2](#page-299-0) 所示:

图 12-2:发送数据的电平反相例子

(a) 正相输出 (SOLmn = 0)

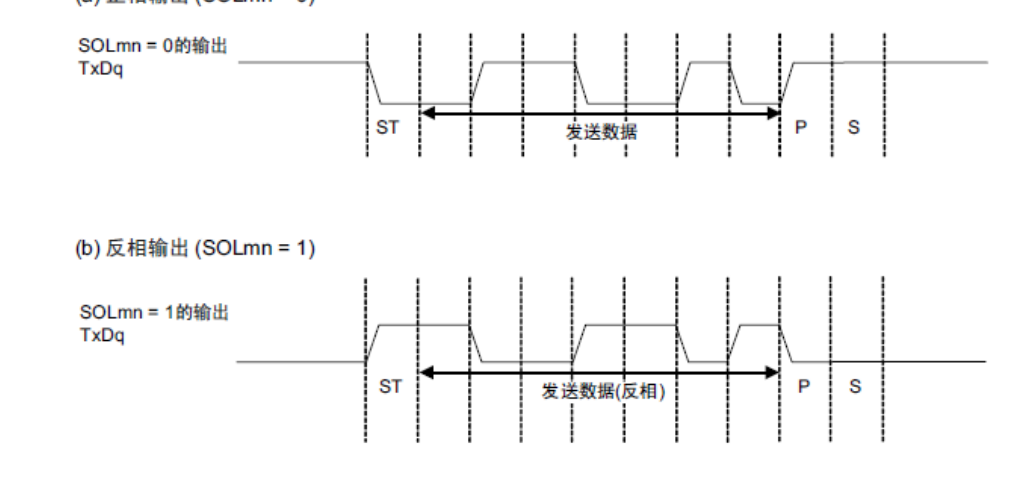

备注: m: 单元号 (m=0、1); n:通道号(n=0)。

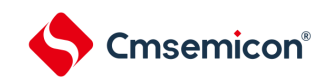

# **12.3.14** 输入切换控制寄存器(**ISC**)

在通过 UART0 实现 LIN-bus 通信时,ISC 寄存器的 ISC1 位和 ISC0 位用于外部中断和定时器阵列单元的协 调。如果将 bit0 置"1", 就选择串行数据输入(RxD0)引脚的输入信号作为外部中断的输入(INTP0), 因此能 通过 INTP0 中断检测唤醒信号。

如果将 bit1 置"1", 就选择串行数据输入(RxD0)引脚的输入信号作为定时器的输入, 因此能通过定时器检 测唤醒信号并且测量间隔段的低电平宽度和同步段的脉宽。

SSIE00位在 SSPI00 通信的从属模式中控制通道 0的 SS00 引脚输入。在给 SS00引脚输入高电平的期间, 即使输入串行时钟,也不进行发送和接收;在给 SS00 引脚输入低电平的期间,如果输入串行时钟,就根据各模 式的设定进行发送和接收。

通过 8 位存储器操作指令设定 ISC 寄存器。

在产生复位信号后,ISC 寄存器的值变为"00H"。

表 12-19: 输入切换控制寄存器 (ISC) 的格式

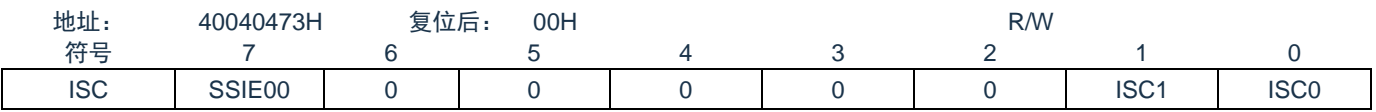

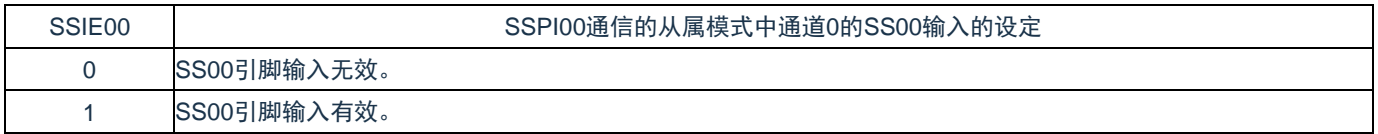

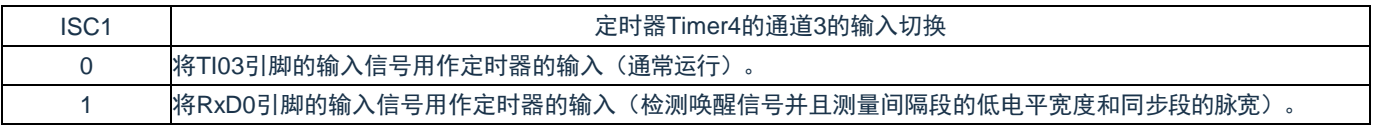

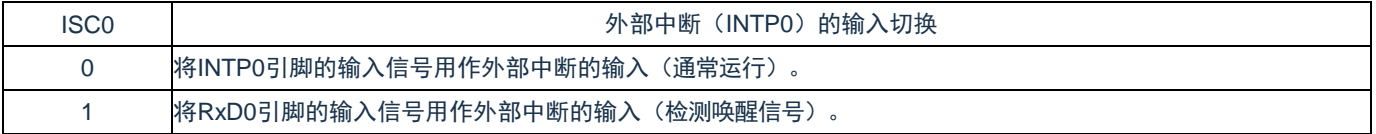

注意:必须将 bit6~2 置"0"。

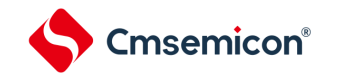

### **12.3.15** 噪声滤波器允许寄存器**0**(**NFEN0**)

NFEN0 寄存器设定噪声滤波器是否用于各通道串行数据输入引脚的输入信号。

对于用于 SSPI通信的引脚,必须将对应位置"0",使噪声滤波器无效。对于用于 UART通信的引脚,必须将 对应位置"1",使噪声滤波器有效。

当噪声滤波器有效时, 在通过对象通道的运行时钟 (FMCK) 进行同步后检测 2 个时钟是否一致; 当噪声滤 波器无效时,只通过对象通道的运行时钟(F<sub>MCK</sub>)进行同步。

通过 8 位存储器操作指令设定 NFEN0 寄存器。

在产生复位信号后,NFEN0 寄存器的值变为"00H"。

表 12-20: 噪声滤波器允许寄存器 0 (NFEN0) 的格式

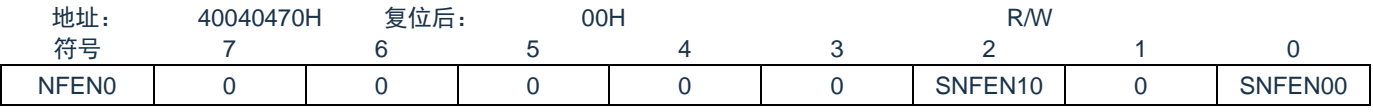

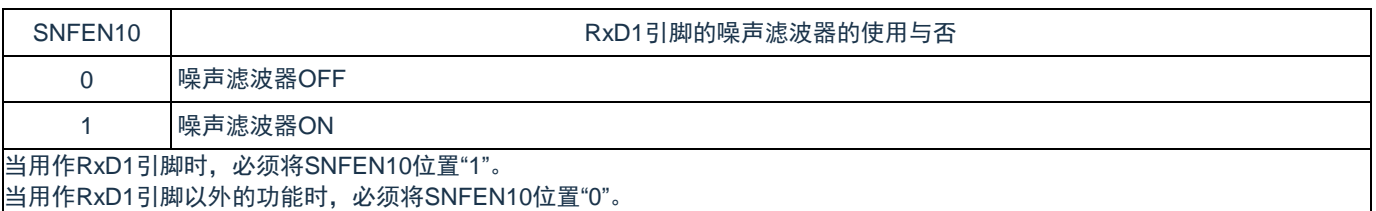

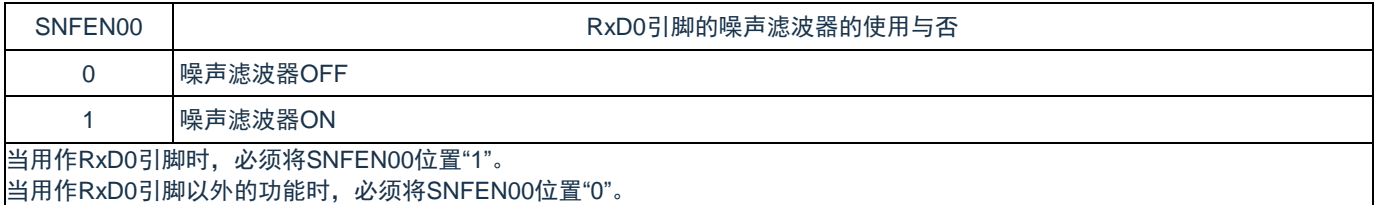

注意:必须将 bit7~5、3、1 置"0"。

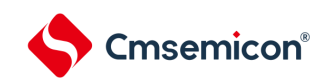

### **12.3.16** 控制串行输入**/**输出引脚端口功能的寄存器

在使用通用串行通信单元时,必须设定复用端口功能的控制寄存器(端口模式寄存器(PMxx)、端口复用 功能配置寄存器(PxxCFG)、端口输出模式寄存器(POMxx)和端口模式控制寄存器(PMCxx))。

详细内容请参照"第 2 章 引脚功能"。

在将串行数据输出引脚或者串行时钟输出引脚的复用端口用作串行数据输出或者串行时钟输出时,必须将 各端口对应的端口模式控制寄存器(PMCxx)的位和端口模式寄存器(PMxx)的位置"0"。 此时, 端口寄存器 (Pxx) 的位可以是"0"或者"1"。

另外,当用于 N 沟道漏极开路输出模式时,必须将各端口对应的端口输出模式寄存器 (POMxx) 的位置"1"。 在将串行数据输入引脚或者串行时钟输入引脚的复用端口用作串行数据输入或者串行时钟输入时,必须将 各端口对应的端口模式寄存器(PMxx)的位置"1",并且将端口模式控制寄存器(PMCxx)的位置"0"。此时, 端口寄存器(Pxx)的位可以是"0"或者"1"。

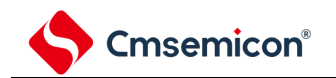

## **12.4** 运行停止模式

通用串行通信单元的各串行运行停止模式。在运行停止模式中不能进行串行通信,因此能降低功耗。 另外,在运行停止模式中能将用于串行接口的引脚用作端口功能。

### **12.4.1** 以单元为单位停止运行的情况

通过外围允许寄存器 0 (PER0) 设定以单元为单位的停止运行。

PER0 寄存器是设定允许或者禁止给各外围硬件提供时钟的寄存器。通过给不使用的硬件停止提供时钟, 以 降低功耗和噪声。

要停止通用串行通信单元 0 时, 必须将 bit2 (SCI0EN) 置"0";要停止通用串行通信单元 1 时, 必须将 bit3  $(SCI1EN)$  置" $0$ "。

外围允许寄存器 0(PER0)……只将要停止 SCIm 的对应位置"0"。

表 12-21: 以单元为单位停止运行时的外围允许寄存器 0 (PER0) 的设定

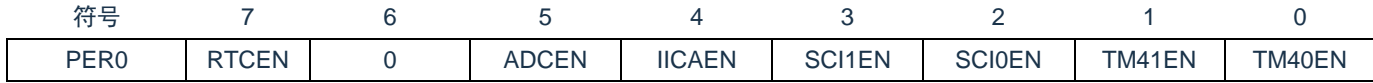

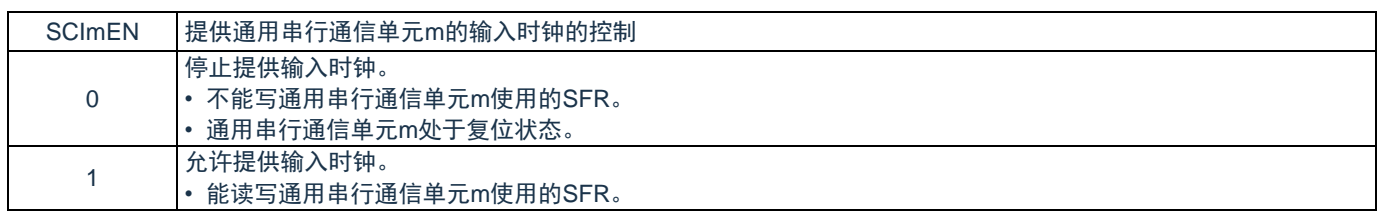

备注:

- 1. 当 SCImEN 位为"0"时,忽视通用串行通信单元 m 的控制寄存器的写操作,而且读取值都为初始 值。但是,以下的寄存器除外:
	- ① 输入切换控制寄存器(ISC)
	- ② 噪声滤波器允许寄存器 0(NFEN0)
	- ③ 端口复用功能配置寄存器(PxxCFG)
	- ④ 端口输出模式寄存器(POMx)
	- ⑤ 端口模式寄存器(PMx)
	- ⑥ 端口寄存器(Px)
- 2. x: 这是通用串行通信单元未使用的位(取决于其他外围功能的设定); 0/1:根据用户的用途置"0"或者"1"。

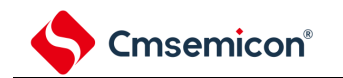

### **12.4.2** 按通道停止运行的情况

通过以下各寄存器设定按通道停止运行。

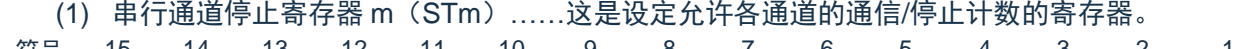

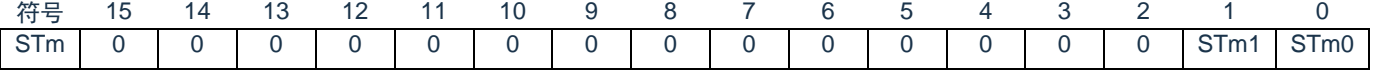

① 将 SEmn 位清"0"并且停止通信运行

 $(2)$  因为 STmn 位是触发位, 所以如果 SEmn 位为"0"就立即清除 STmn 位。

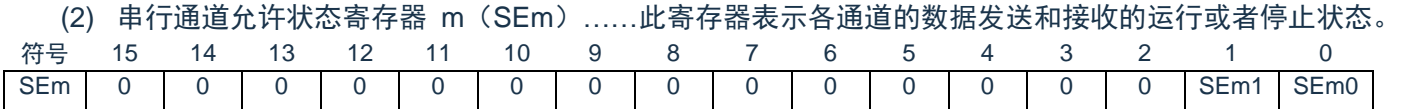

- ① 0:运行停止状态
- ② SEm 寄存器是只读状态寄存器,通过 STm 寄存器来停止运行。对于已经停止运行的通道,能通过 软件设定 SOm 寄存器的 CKOmn 位的值。

(3) 串行输出允许寄存器 m(SOEm)……这是设定允许或者停止各通道串行通信输出的寄存器。

| - 符号 - 15 - 14 - 13 - 12 - 11 - 10 - 9 - 8 - 7 - 6 - 5 - 4 - 3 - 2 - 2 |  |  |  |  |  |  |  |  |
|------------------------------------------------------------------------|--|--|--|--|--|--|--|--|
|                                                                        |  |  |  |  |  |  |  |  |

① 0:通过串行通信运行来停止输出

② 对于已经停止串行输出的通道,能通过软件设定 SOm 寄存器的 SOmn 位的值。

(4) 串行输出寄存器 m(SOm)……这是各通道串行输出的缓冲寄存器。

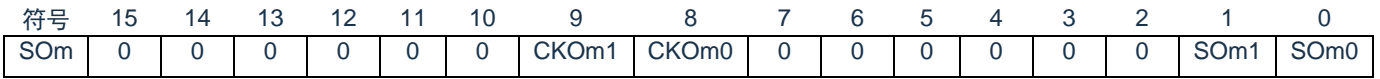

- ① CKOm1/0:1:串行时钟的输出值为"1"; 0:串行时钟的输出值为"0"
- ② SOm1/0:1:串行数据的输出值为"1"; 0:串行数据的输出值为"0"

③ 当将各通道对应的引脚用作端口功能时,必须将相应的 CKOmn 位和 SOmn 位置"1"。

备注:只限于通用串行通信单元 0;

- m:单元号(m=0、1);
- n:通道号(n=0、1);
- 0/1:根据用户的用途置"0"或者"1"。

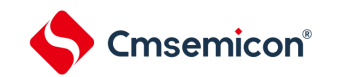

# **12.5 3**线串行**I/O**(**SSPI00**、**SSPI01**、**SSPI10**、**SSPI11**)通信的运 行

这是通过串行时钟(SCLK)和串行数据(SDI 和 SDO)共 3 条线实现的时钟同步通信功能。

[数据的发送和接收]

- (1) 7 位~16 位的数据长度
- (2) 发送和接收数据的相位控制
- (3) MSB/LSB 优先的选择

#### [时钟控制]

- (1) 主控或者从属的选择
- (2) 输入/输出时钟的相位控制
- (3) 设定由预分频器和通道内部计数器产生的传送周期。
- (4) 最大传送速率 主控通信: Max.F<sub>CLK</sub>/2 从属通信: Max.F<sub>MCK</sub>/6

#### [中断功能]

传送结束中断、缓冲器空中断

[错误检测标志] 溢出错误

SCI0 的通道 0~1, SCI1 的通道 0~1 是支持 3 线串行 I/O (SSPI00、SSPI01、SSPI10、SSPI11) 的通道。 3 线串行 I/O(SSPI00、SSPI01、SSPI10、SSPI11)有以下 6 种通信运行:

- (1) 主控发送(参照 [12.5.1](#page-306-0))
- (2) 主控接收(参照 [12.5.2](#page-314-0))
- (3) 主控的发送和接收(参照 [12.5.3](#page-323-0))
- (4) 从属发送(参照 [12.5.4](#page-331-0))
- (5) 从属接收(参照 [12.5.5](#page-339-0))
- (6) 从属的发送和接收(参照 [12.5.6](#page-345-0))

注意: 必须在满足 SCLK 周期时间 (T<sub>KCY</sub>) 特性的范围内使用。详细内容请参照数据手册。

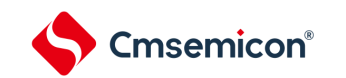

## <span id="page-306-0"></span>**12.5.1** 主控发送

主控发送是指本产品输出传送时钟并且将数据发送到其他设备的运行。

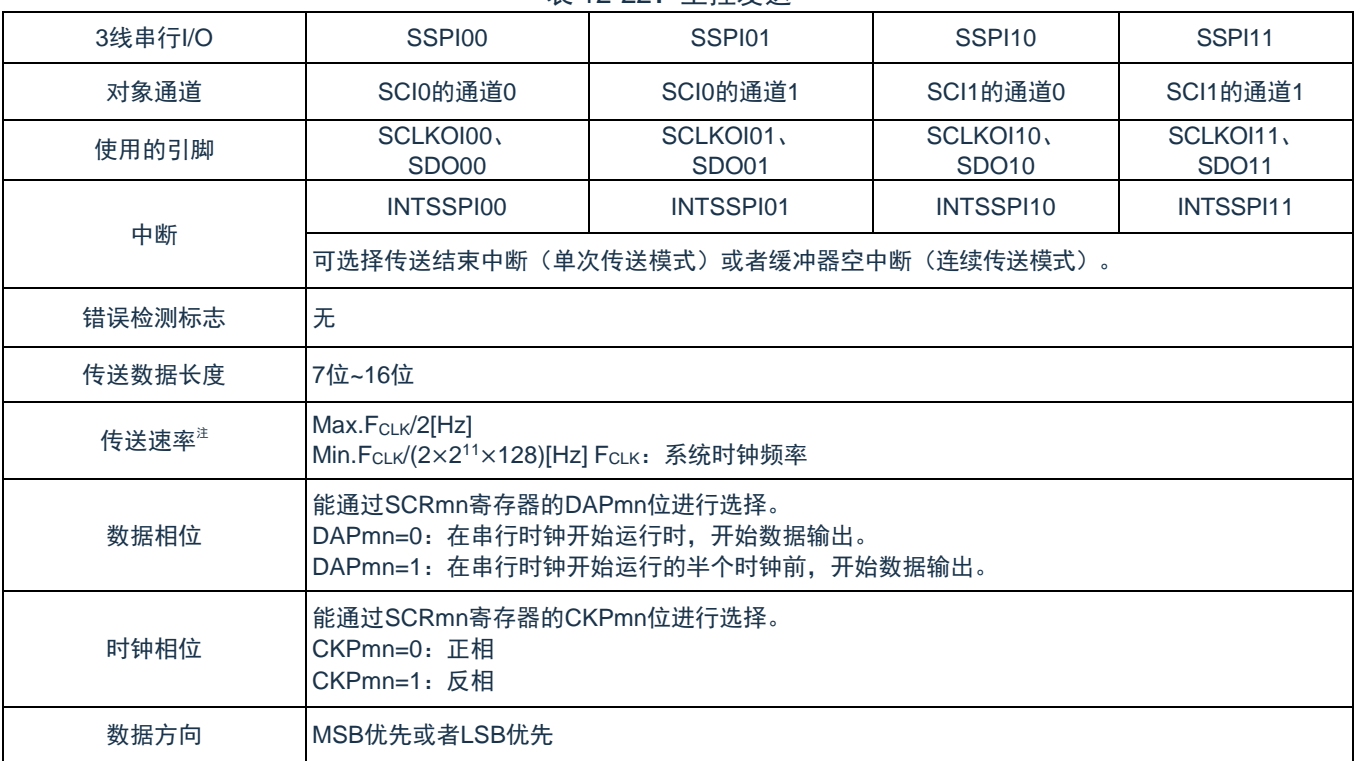

表 12-22:主控发送

注: 必须在满足此条件并且满足电特性的外围功能特性(参照数据手册)的范围内使用。

m:单元号(m=0、1);

n:通道号(n=0、1);

mn=00~01、10~11。

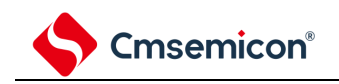

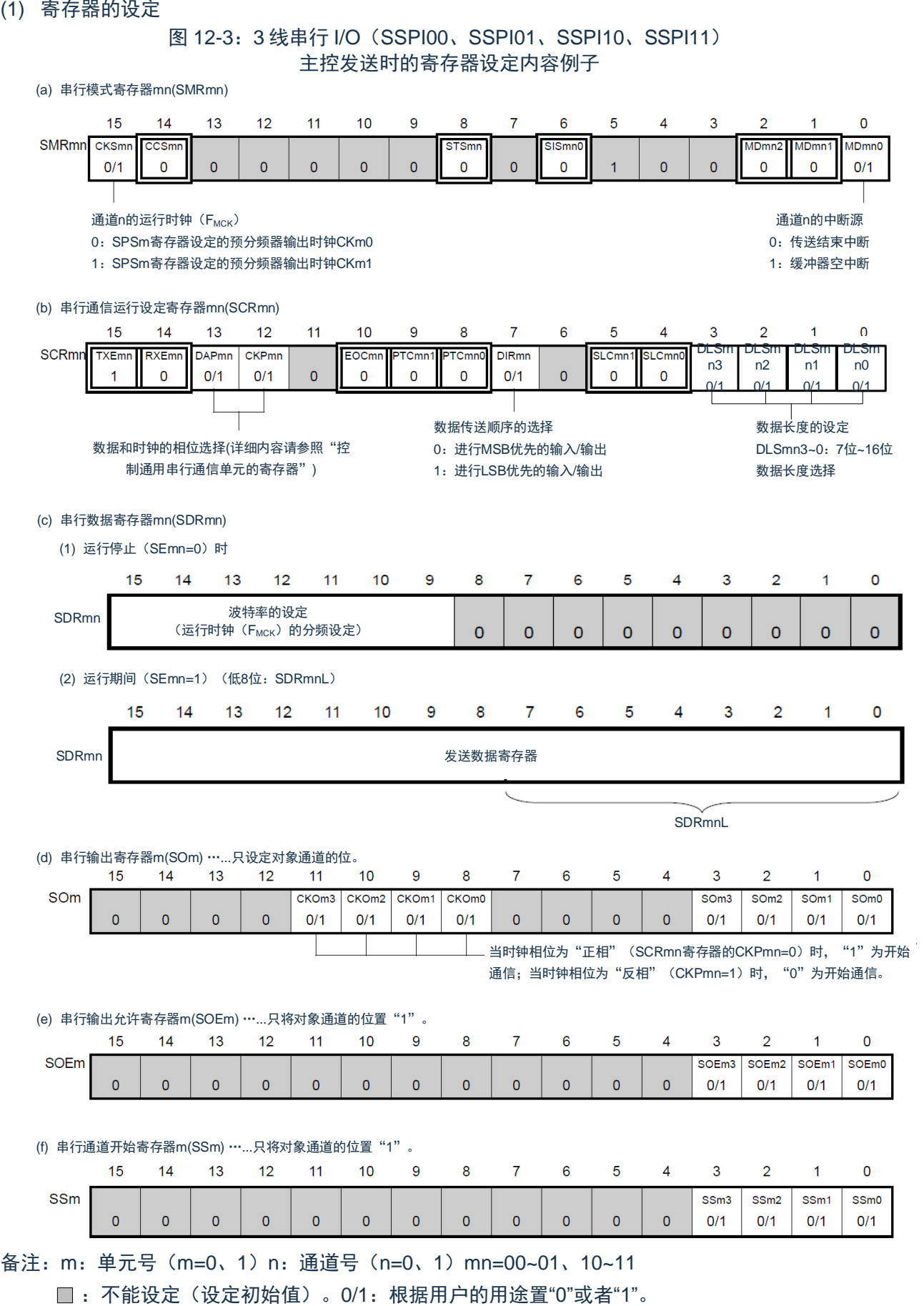

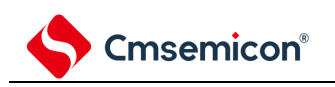

(2) 操作步骤

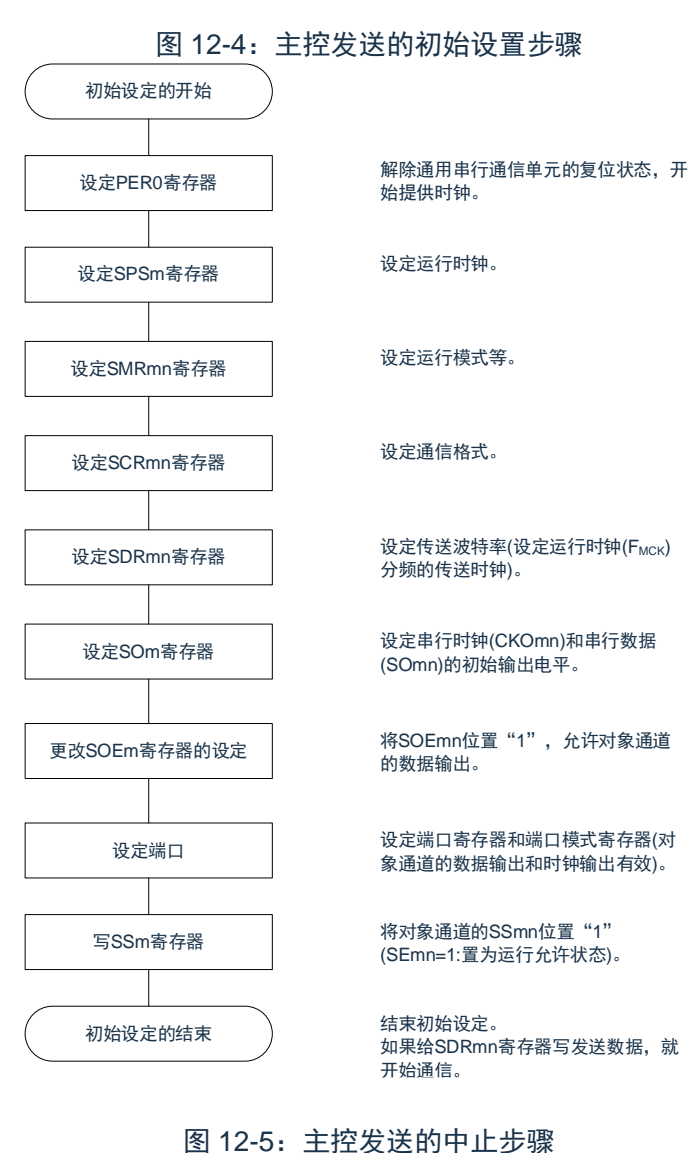

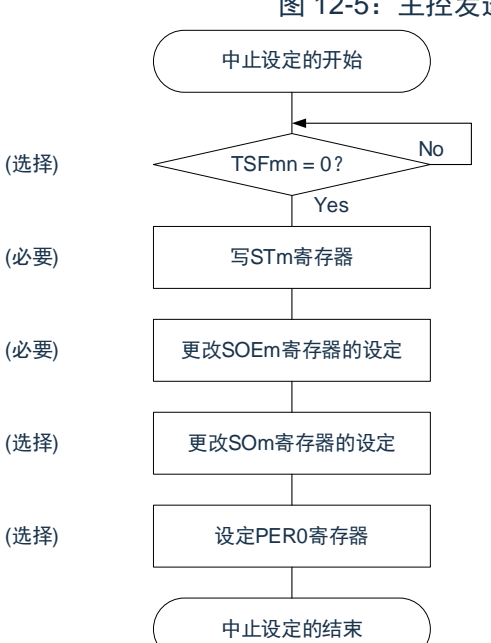

No 如果有正在传送的数据,就等待传送结束 (如果需要紧急停止,就不等待)。 将对象通道的STmn位置"1" (SEmn=0: 置为运行停止状态)。

将SOEmn位置"0",停止对象通道的输出。

在紧急停止时,根据需要,更改对象通道的串 行时钟(CKOmn)和串行数据(SOmn)的电平。

要使用深度睡眠模式时,停止通用串行通信单 元的时钟,置为复位状态。

结束中止设定,进入下一个处理。

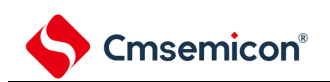

图 12-6:重新开始主控发送的设定步骤

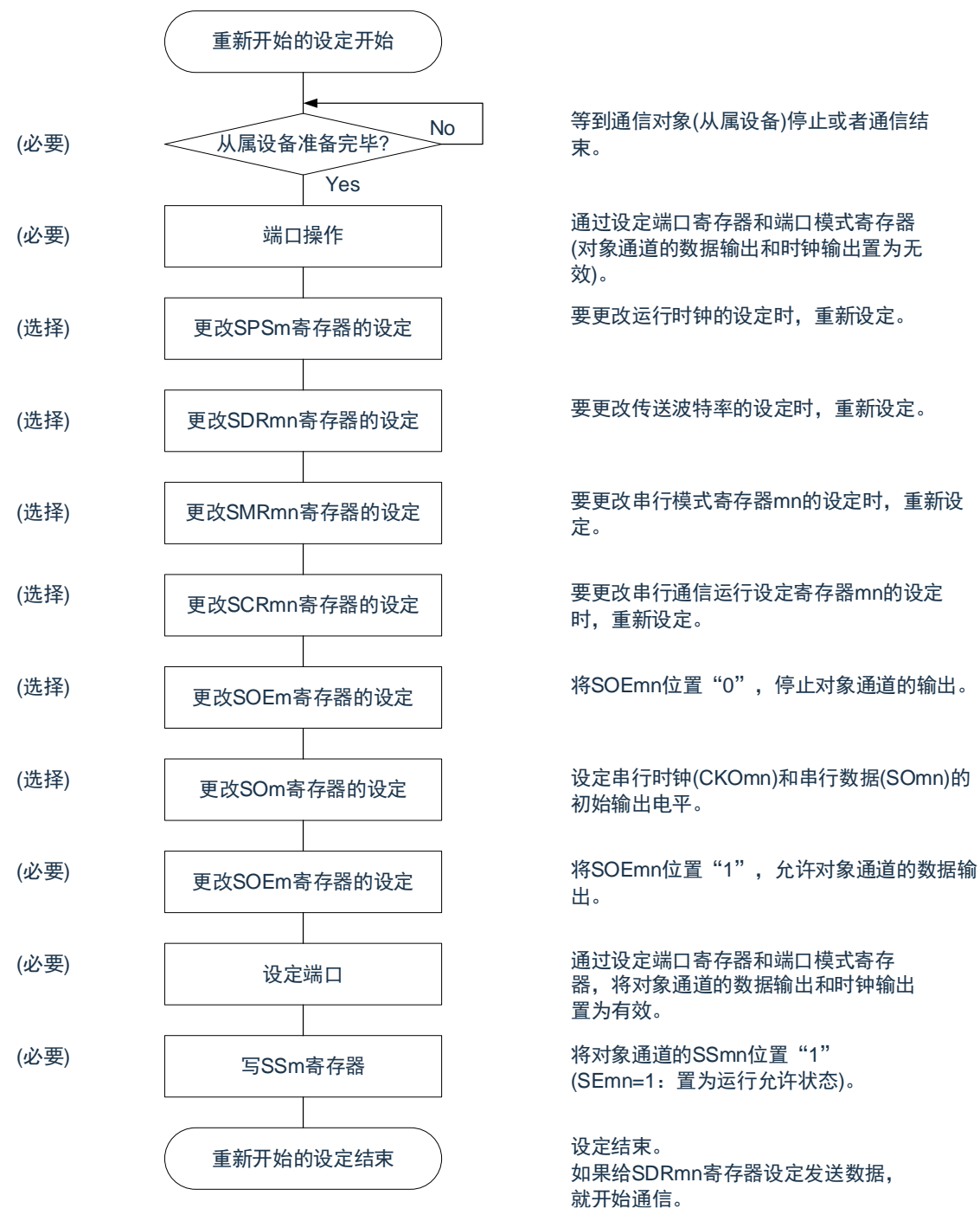

注意: 如果在中止设定中改写 PER0 来停止提供时钟, 就必须在等到通信对象(从属设备)停止或者通信 结束后进行初始设定而不是进行重新开始设定。

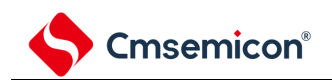

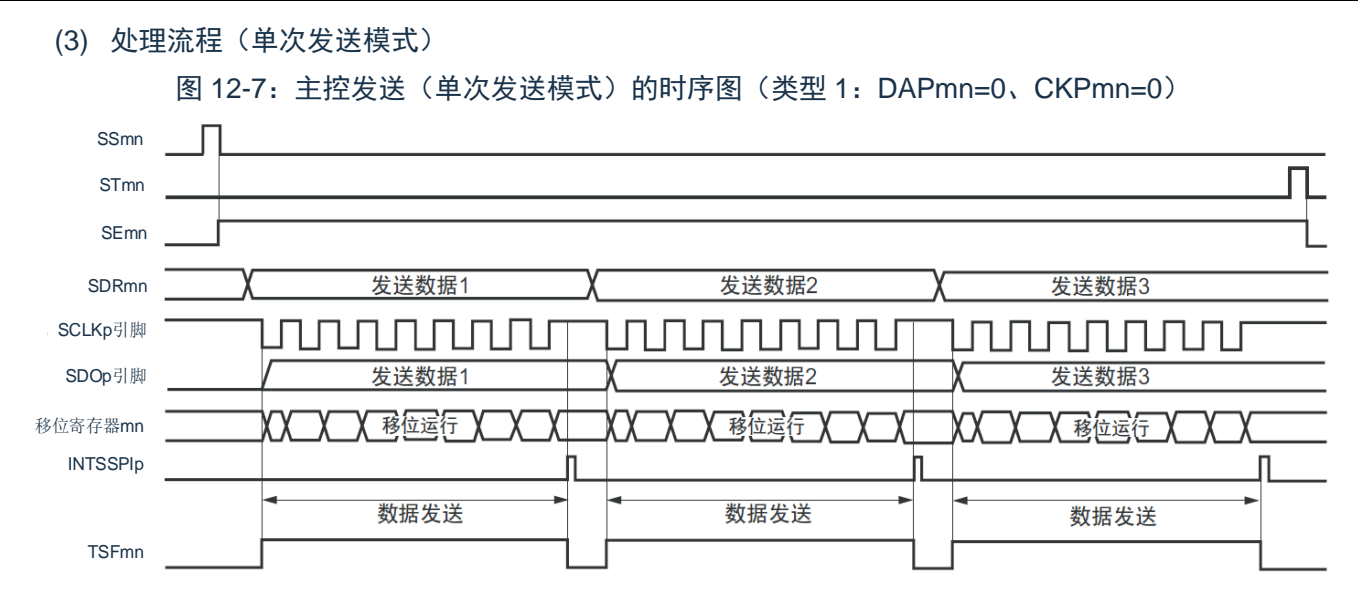

备注:m:单元号(m=0、1);

n:通道号(n=0、1);

p: SSPI 号 (p=00、01、10、11)。

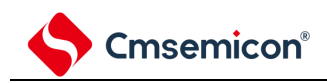

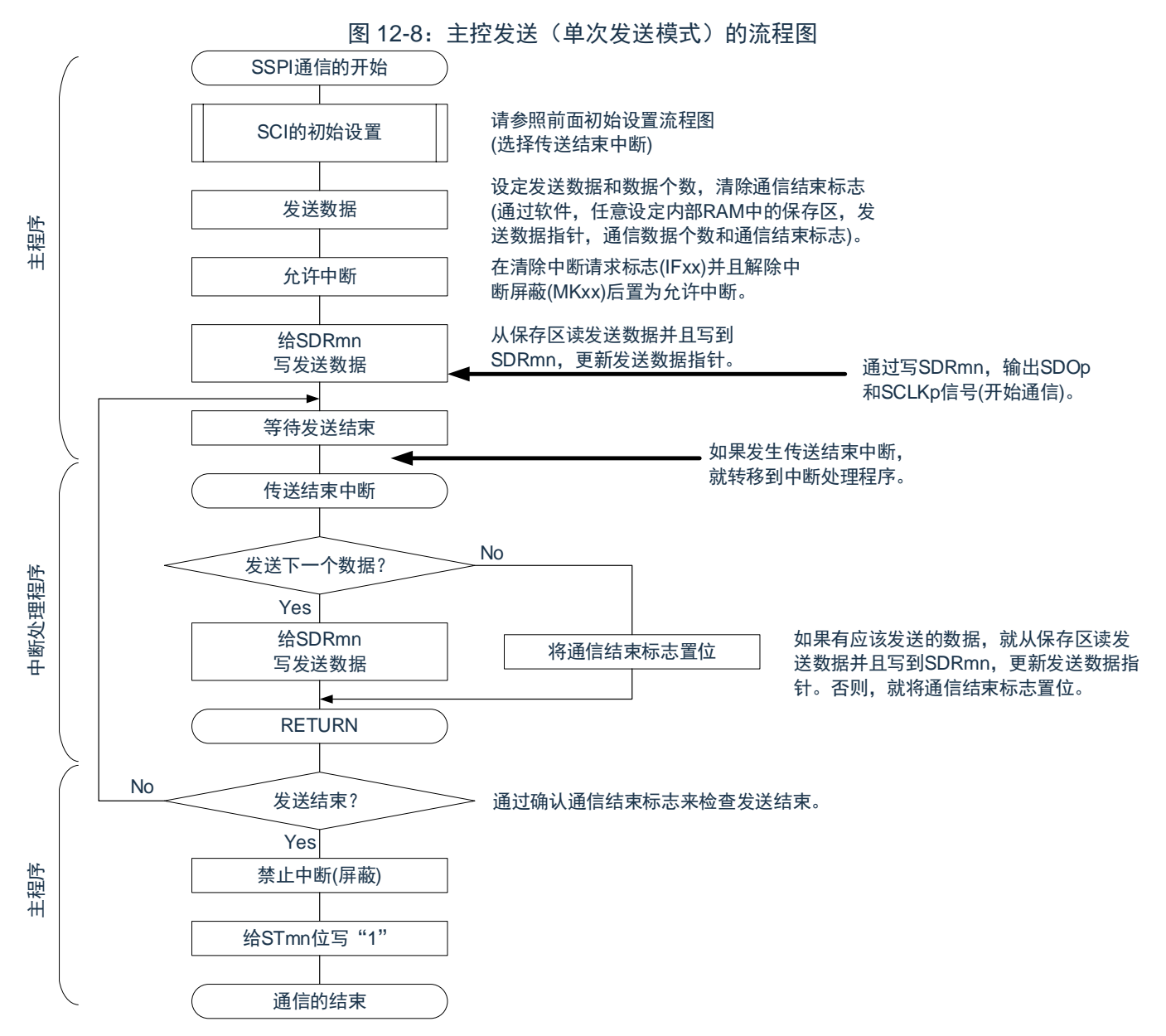

#### (4) 处理流程(连续发送模式)

图 12-9:主控发送(连续发送模式)的时序图(类型 1:DAPmn=0、CKPmn=0)

<span id="page-312-0"></span>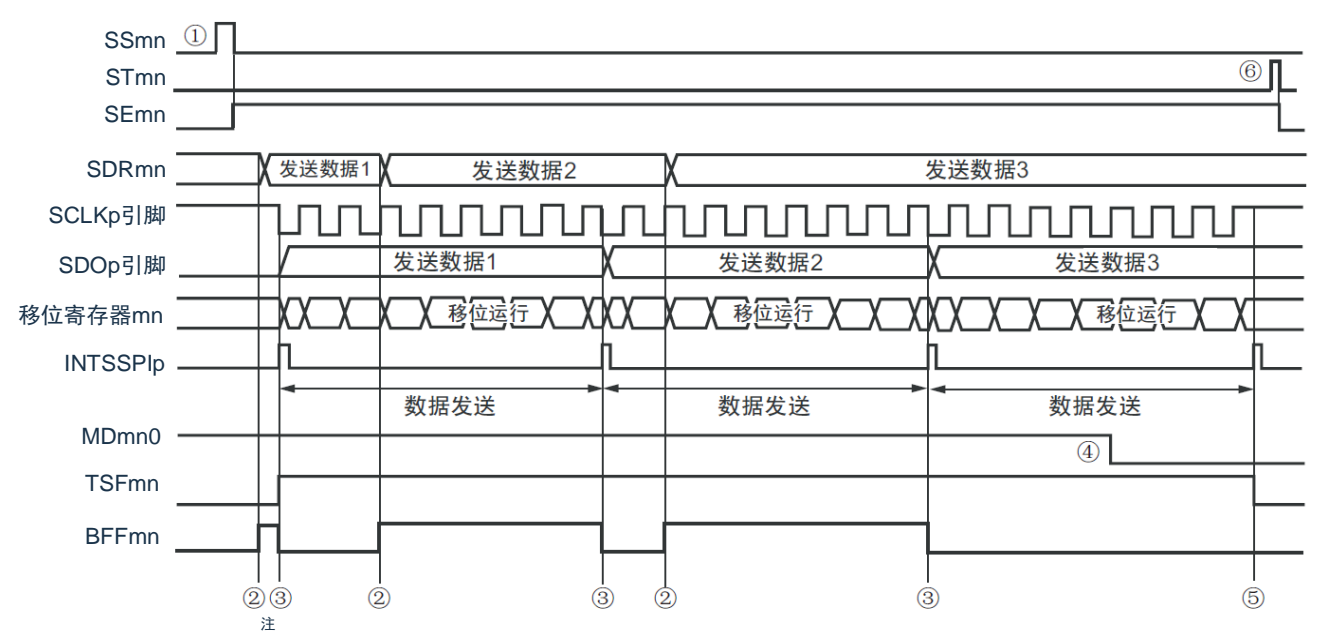

- 注: 如果在串行状态寄存器 mn (SSRmn) 的 BFFmn 位为"1"期间(有效数据保存在串行数据寄存器 mn (SDRmn)时)给 SDRmn 寄存器写发送数据,就重写发送数据;
- 注意: 即使在运行中能改写串行模式寄存器 mn (SMRmn) 的 MDmn0 位。但是, 为了能赶上最后发送数 据的传送结束中断,必须在开始传送最后一位之前进行改写;

#### 备注:m:单元号(m=0、1);

- n:通道号(n=0、1);
- p: SSPI 号 (p=00、01、10、11)。

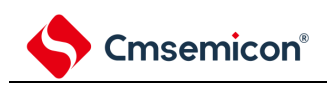

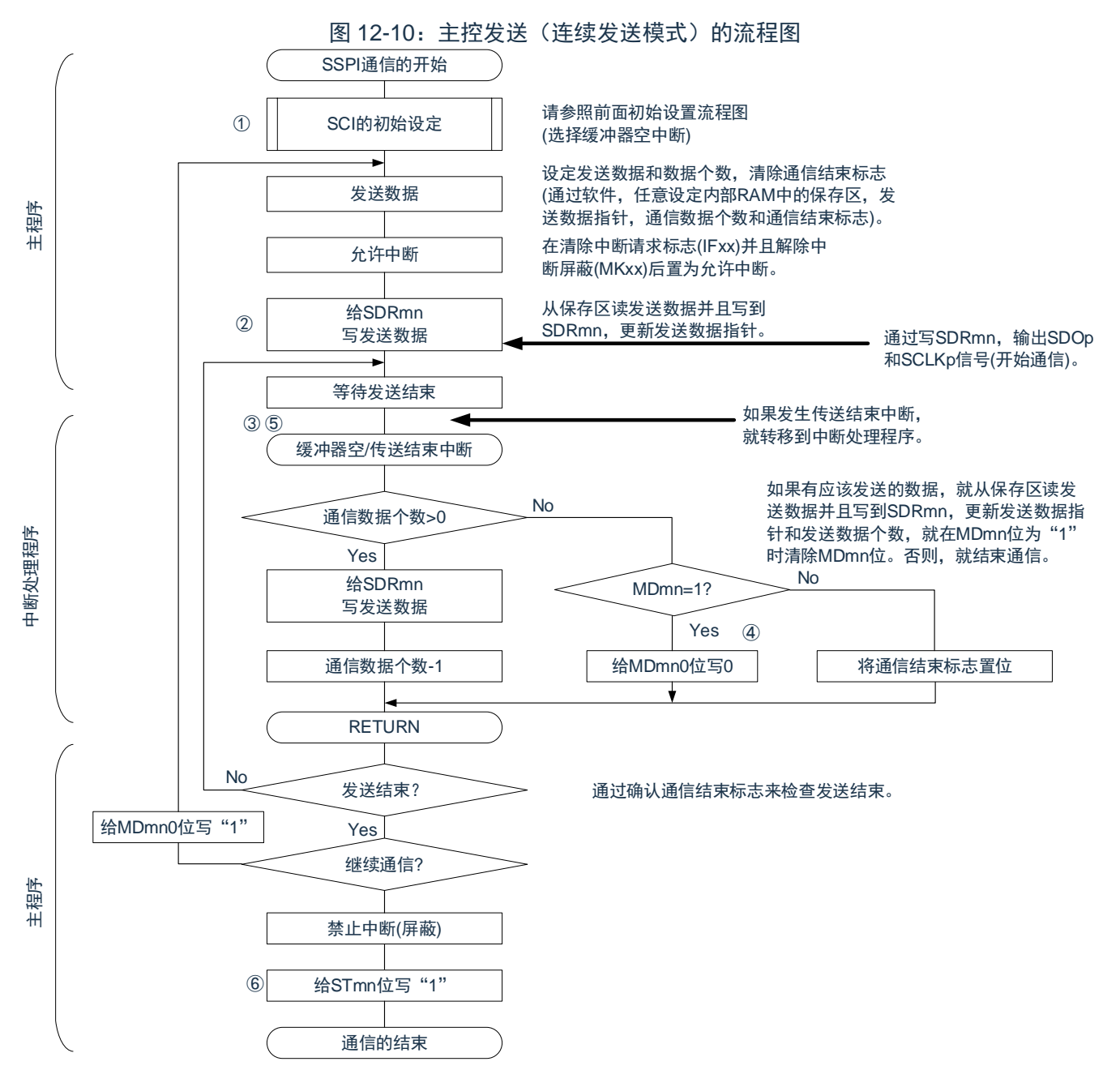

备注:图中的①~⑥对应"图 [12-9](#page-312-0) 主控发送(连续发送模式)的时序图"中的①~⑥。

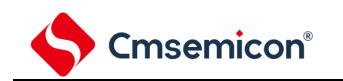

## <span id="page-314-0"></span>**12.5.2** 主控接收

主控接收是指本产品输出传送时钟并且从其他设备接收数据的运行。

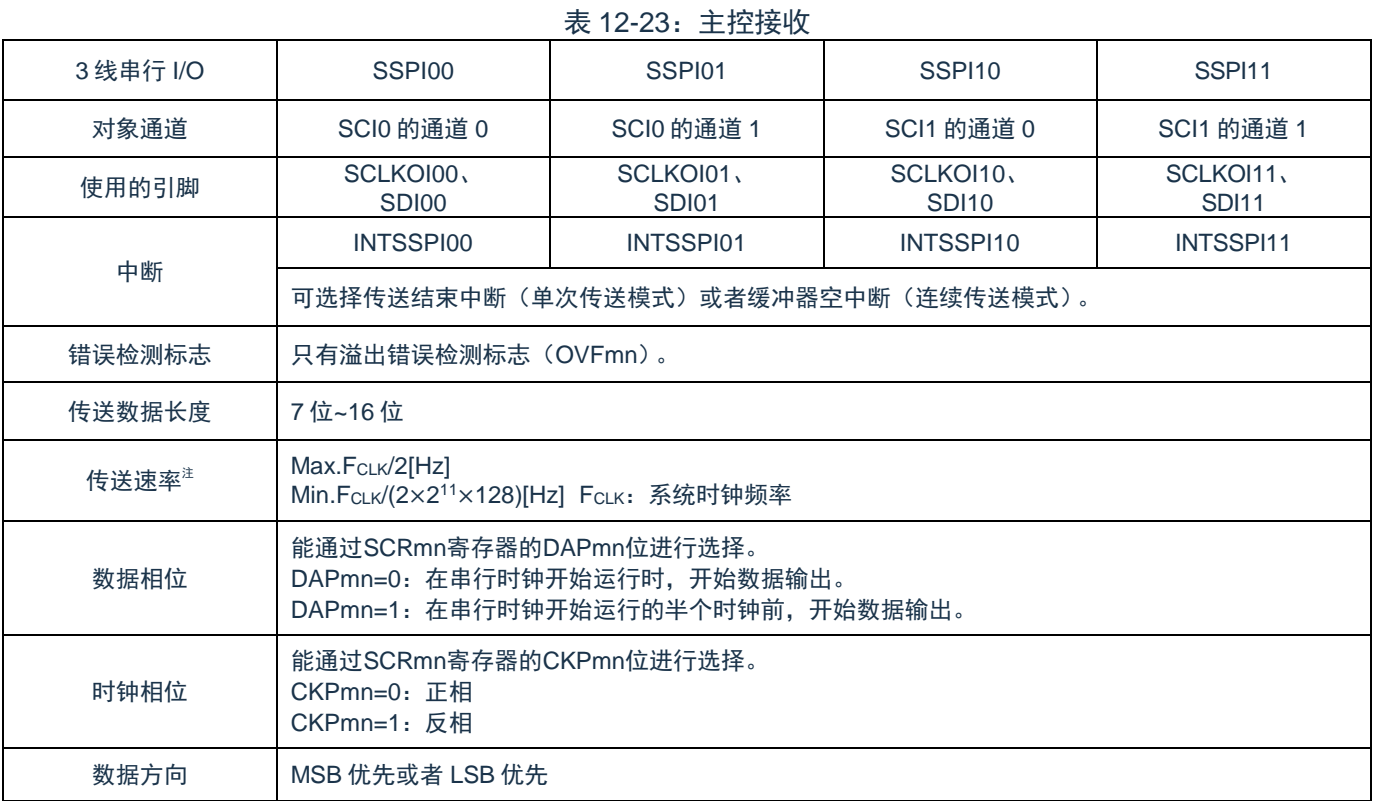

注意: 必须在满足此条件并且满足电特性的外围功能特性(参照数据手册)的范围内使用;

备注:m:单元号(m=0、1);

p: SSPI 号 (p=00、01、10、11)。

n:通道号(n=0、1);

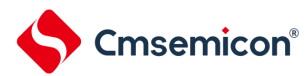

CMS32L032参考手册| 第12章 通用串行通信单元 (1) 寄存器的设定 图 12-11: 3 线串行 I/O (SSPI00、SSPI01、SSPI10、SSPI11) 主控接收时的寄存器设定内容例子 (a) 串行模式寄存器mn(SMRmn) 15  $14$  $13$  $12$  $11$  $10$ g 5  $\overline{4}$  $\overline{3}$  $\mathcal{P}$  $\Omega$ SMRmn CKSm  $\overline{ccs}$ **STSm** SISmn0 ADmn2 MDmn MD<sub>mn0</sub>  $0/1$  $\sqrt{2}$  $\Omega$  $\Omega$  $\Omega$  $\Omega$  $\Omega$  $\sqrt{2}$  $\Omega$  $\Omega$  $\Omega$  $\Omega$  $\sqrt{2}$  $\Omega$  $0/1$ 通道n的运行时钟 $(F_{MCK})$ 通道n的中断源 0: SPSm寄存器设定的预分频器输出时钟CKm0 0:传送结束中断 1:SPSm寄存器设定的预分频器输出时钟CKm1 1:缓冲器空中断 (b) 串行通信运行设定寄存器mn(SCRmn) 15  $14$  $13$  $12$  $11$  $10$ g  $\overline{8}$  $\overline{7}$ 6 5 3  $\overline{2}$  $\overline{1}$  $\mathbf 0$  $\overline{4}$ SCRmr **DAPmn** TXEm **RXEm CKPmn** EOCm p**TCmn** TCmn( **DIRmn SLCmn0** DLSmn3 DLSmn2 DLSmn<sup>\*</sup> DLSmnC **SLCmn**  $\Omega$  $\overline{1}$  $0/1$  $0/1$  $\overline{0}$  $\sqrt{2}$  $\Omega$  $\Omega$  $0/1$  $\Omega$  $\sqrt{2}$  $\Omega$ 0/1 0/1  $0/1$ 0/1 数据传送顺序的选择 数据长度的设定 0:进行MSB优先的输入/输出 数据和时钟的相位选择(详细内容请参照 控 DLSmn3~0: 7位~16位 1:进行LSB优先的输入/输出 制通用串行通信单元的寄存器") 数据长度选择 (c) 串行数据寄存器mn(SDRmn) (1) 运行停止 (Semn=0) 时 15  $14$  $13$  $10$  $\overline{7}$ 5  $\overline{4}$  $\overline{3}$  $\overline{O}$  $12$  $11$ 9 8 6  $\overline{2}$  $\mathbf{1}$ SDRmn 波特率的设定 (运行时钟(F<sub>MCK</sub>)的分频设定)  $\Omega$  $\overline{0}$  $\mathbf 0$  $\mathbf 0$  $\mathbf 0$  $\mathbf 0$  $\overline{0}$  $\Omega$  $\overline{O}$ (2) 运行期间(SEmn=1)(低8位:SDRmnL) 15  $14$  $13$  $12<sup>12</sup>$  $11$  $10<sup>1</sup>$ q  $\mathbf{a}$  $\overline{7}$  $\mathbf{G}$ 5  $\overline{\mathbf{A}}$ 3  $\overline{2}$  $\mathbf{1}$  $\Omega$ SDRmn またはないのは、これは、これは、おかないのは、おかなのは、おかなのは、おかなのは、 SDRmnL (d) 串行输出寄存器m(SOm) ...只设定对象通道的位。 15  $14$  $13$  $10$  $\overline{Q}$  $\overline{a}$  $\overline{7}$  $6\overline{6}$  $\overline{5}$  $\overline{A}$  $\overline{3}$  $\mathcal{L}$  $\Omega$  $12$  $11$  $\overline{1}$ SO<sub>m</sub> CKOm3 CKOm2 CKO<sub>m1</sub> CKO<sub>m0</sub> SO<sub>m3</sub> SO<sub>m2</sub> SO<sub>m1</sub> SO<sub>m</sub>  $\Omega$  $\Omega$  $\Omega$  $\Omega$  $0/1$  $0/1$  $0/1$  $0/1$  $\Omega$  $\Omega$  $\Omega$  $\Omega$  $\ddot{\mathbf{v}}$  $\checkmark$ 当时钟相位为"正相" (SCRmn寄存器的CKPmn=0)时, "1"为开始 通信;当时钟相位为"反相" (CKPmn=1)时, "0"为开始通信。 (e) 串行输出允许寄存器m(SOEm) ……在此模式中不使用 15  $14$  $13$  $\overline{9}$  $\overline{8}$  $\overline{7}$  $\overline{5}$  $\overline{0}$  $12$  $11$  $10$ 6  $\Delta$ 3  $\overline{2}$  $\overline{1}$ SOEm SOEm0 SOE<sub>m3</sub> SOE<sub>m2</sub> SOE<sub>m1</sub>  $\mathbf{0}$  $\mathbf{0}$  $\mathbf{0}$  $\overline{0}$  $\mathbf 0$  $\mathbf 0$  $\Omega$  $\Omega$  $\mathbf 0$  $\Omega$  $\circ$  $\mathbf{0}$  $\overline{\times}$  $\times$  $\times$  $\overline{\mathsf{x}}$ (f) 串行通道开始寄存器m(SSm) ……只将对象通道的位置"1" 15  $14$  $13$  $12$  $10$ 9 8  $\overline{7}$  $6\phantom{a}$  $\overline{5}$  $\overline{4}$  $\overline{3}$  $\overline{2}$  $\Omega$  $11$  $\overline{1}$ SSm SS<sub>m3</sub> SSm<sub>2</sub> S<sub>Sm</sub> SS<sub>m0</sub>  $\Omega$  $\Omega$  $\Omega$  $\Omega$  $\overline{0}$  $\Omega$  $\Omega$  $\Omega$  $\Omega$  $\Omega$  $\Omega$  $\Omega$  $0/1$  $0/1$  $0/1$  $0/1$ 备注: m: 单元号 (m=0、1); n:通道号(n=0、1); p: SSPI 号 (p=00、01、10、11);  $\square$ : 在 SSPI 主控接收模式中为固定设定;  $\square$ : 不能设定 (设定初始值); ×:这是在此模式中不能使用的位(在其他模式中也不使用的情况下,设定初始值);

0/1:根据用户的用途置"0"或者"1"。

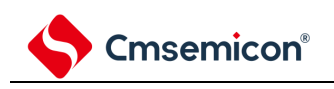

(2) 操作步骤

图 12-12:主控接收的初始设定步骤 初始设定的开始 设定PER0寄存器 设定SPSm寄存器 设定SMRmn寄存器 设定SCRmn寄存器 设定SDRmn寄存器 设定SOm寄存器 设定端口 写SSm寄存器 初始设定的结束 解除通用串行通信单元的复位状态,开 始提供时钟。 设定运行时钟。 设定运行模式等。 设定通信格式。 设定传送波特率(设定运行时钟(F<sub>MCK</sub>) 分频的传送时钟)。 设定串行时钟(CKOmn)的初始输出电 平。 设定端口寄存器和端口模式寄存器,将 对象通道的时钟输出置为有效。 将对象通道的SSmn位置"1" (SEmn=1:置为运行允许状态)。 结束初始设定。 如果给SDRmn寄存器设定虚拟数据, 就开始通信。

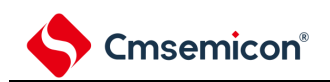

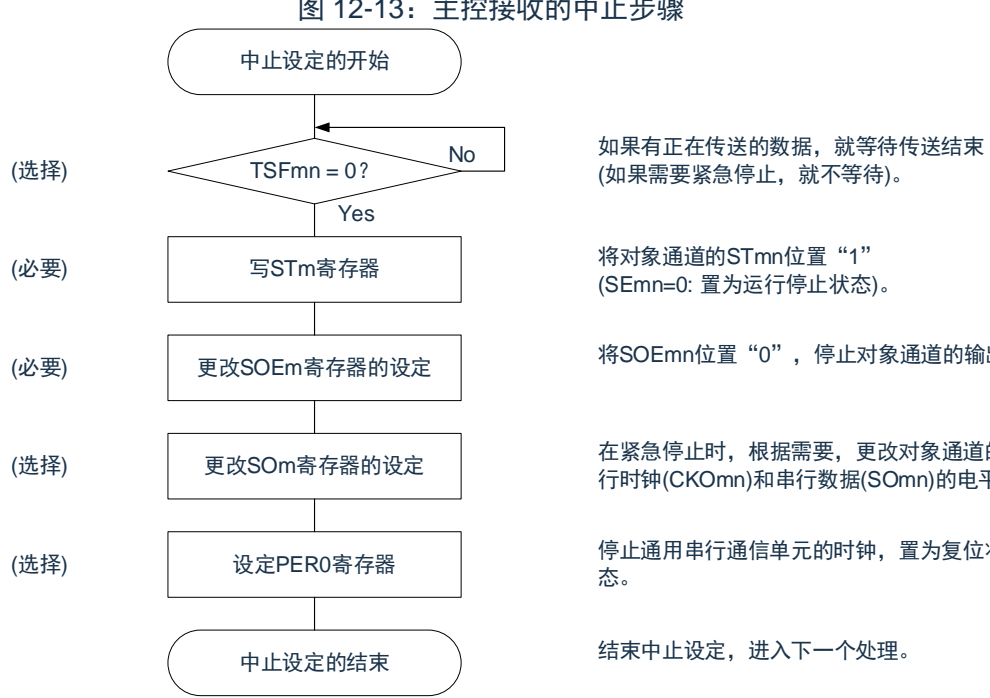

图 12-13:主控接收的中止步骤

(如果需要紧急停止,就不等待)。

将对象通道的STmn位置"1" (SEmn=0: 置为运行停止状态)。

将SOEmn位置"0",停止对象通道的输出。

在紧急停止时,根据需要,更改对象通道的串 行时钟(CKOmn)和串行数据(SOmn)的电平。

停止通用串行通信单元的时钟,置为复位状

结束中止设定,进入下一个处理。

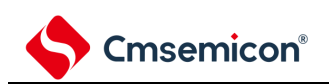

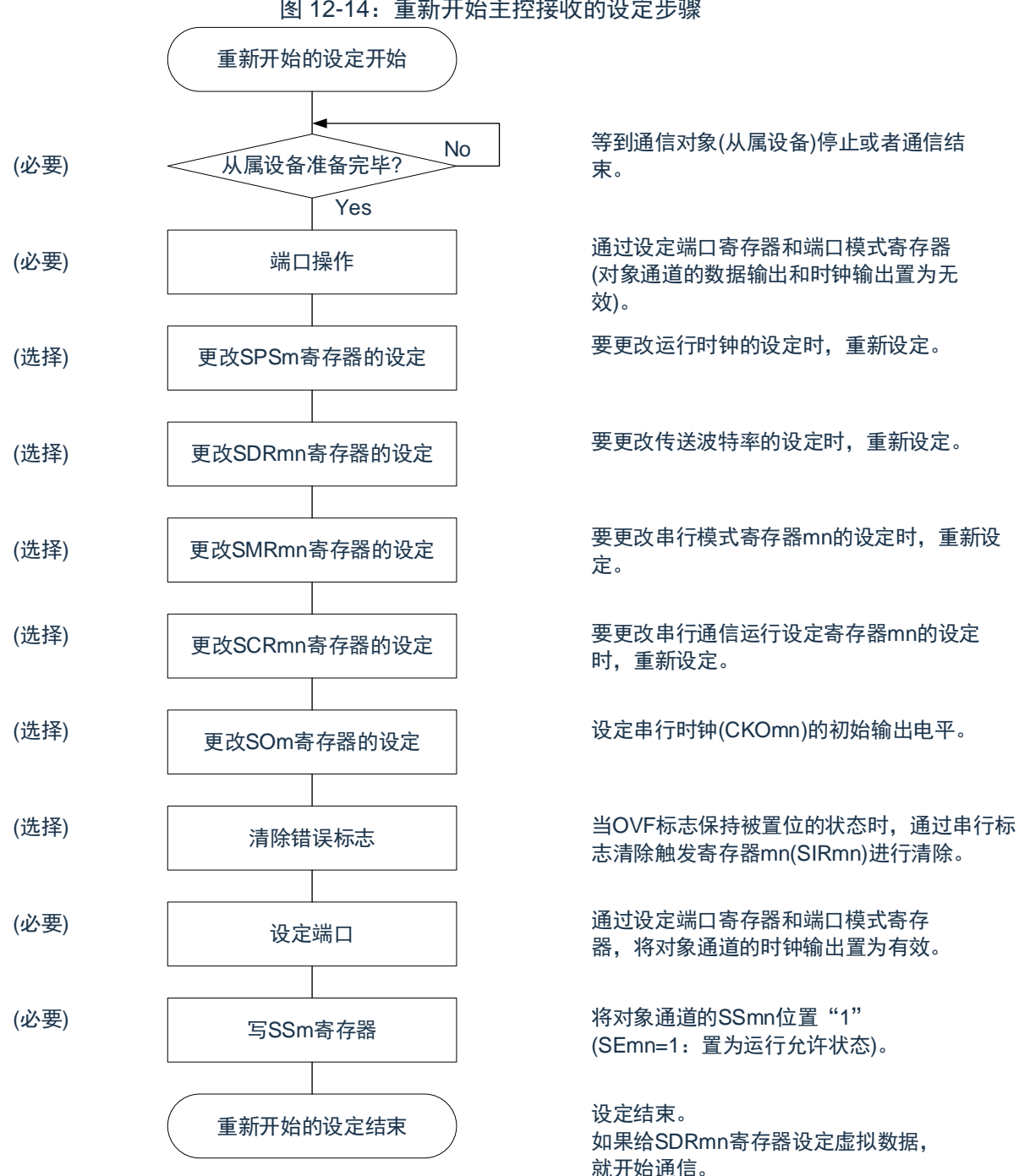

图 12-14:重新开始主控接收的设定步骤

注意: 如果在中止设定中改写 PER0 来停止提供时钟, 就必须在等到通信对象(从属设备)停止或者通信 结束后进行初始设定而不是进行重新开始设定。

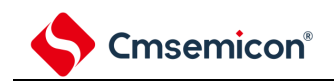

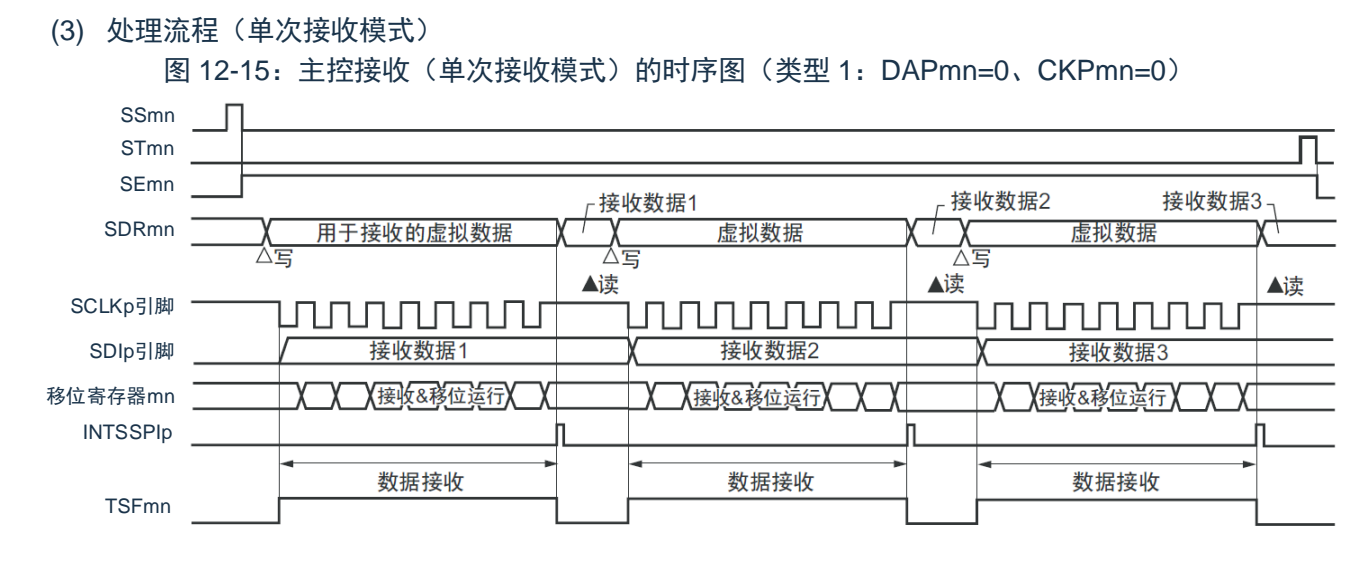

备注: m: 单元号 (m=0、1);

- n:通道号(n=0、1);
- p: SSPI 号 (p=00、01、10、11)。

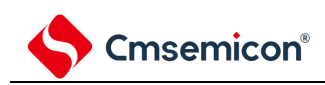

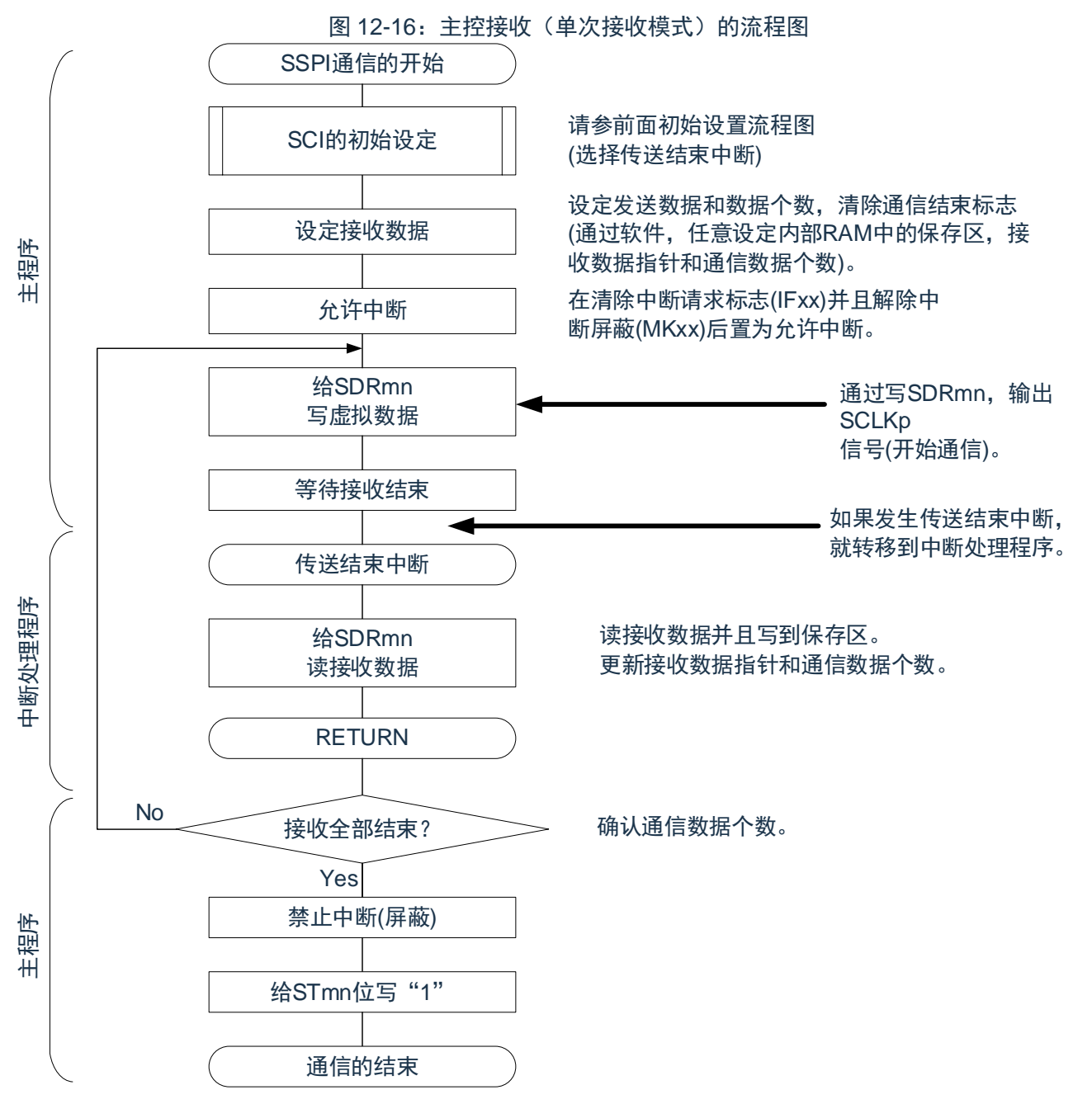

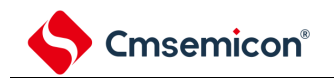

<span id="page-321-0"></span>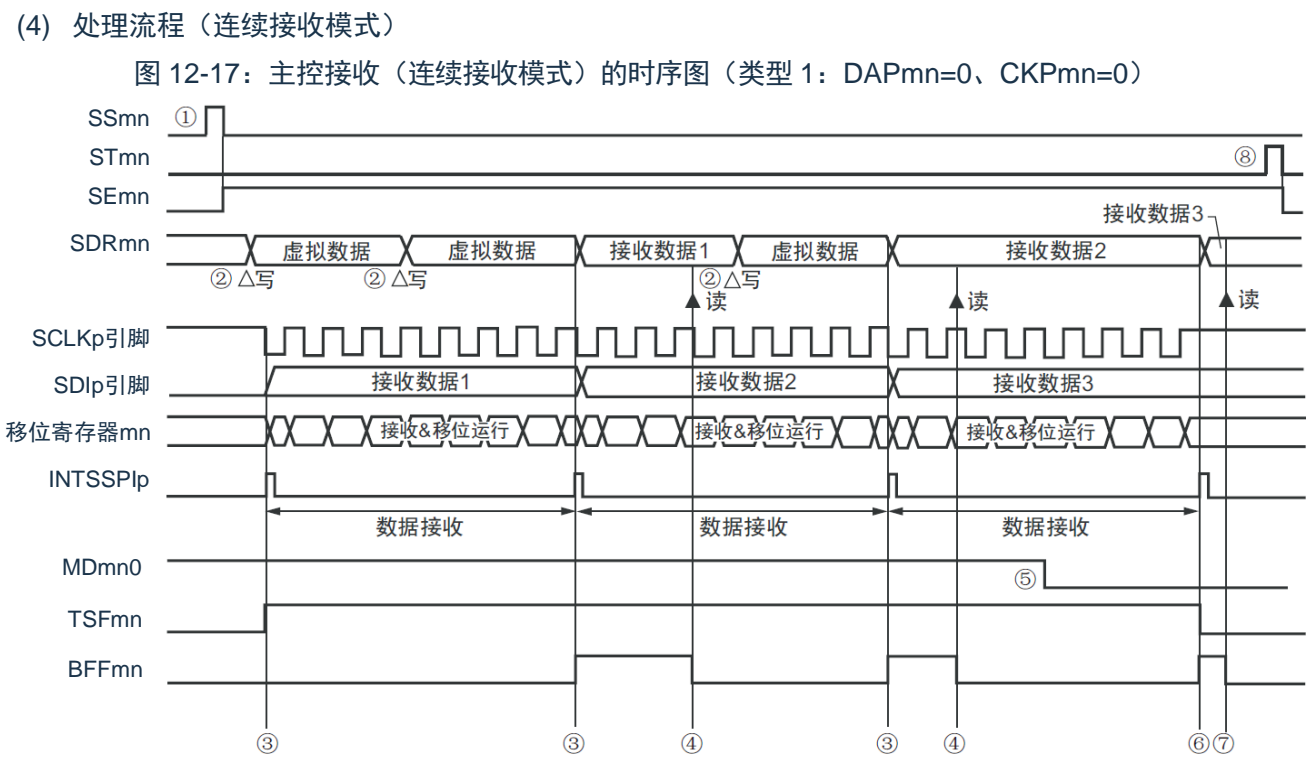

- 注意: 即使在运行过程中也能改写 MDmn0 位。但是, 为了能赶上最后接收数据的传送结束中断, 必须在 开始接收最后一位之前进行改写;
- 备注:
	- 1. 图中的①~⑧对应"图 [12-1](#page-322-0)8 主控接收(连续接收模式)的流程图"中的①~⑧;
	- 2. m:单元号(m=0、1); n:通道号(n=0、1);
		- p: SSPI 号 (p=00、01、10、11)。

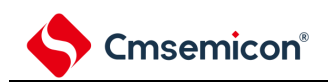

<span id="page-322-0"></span>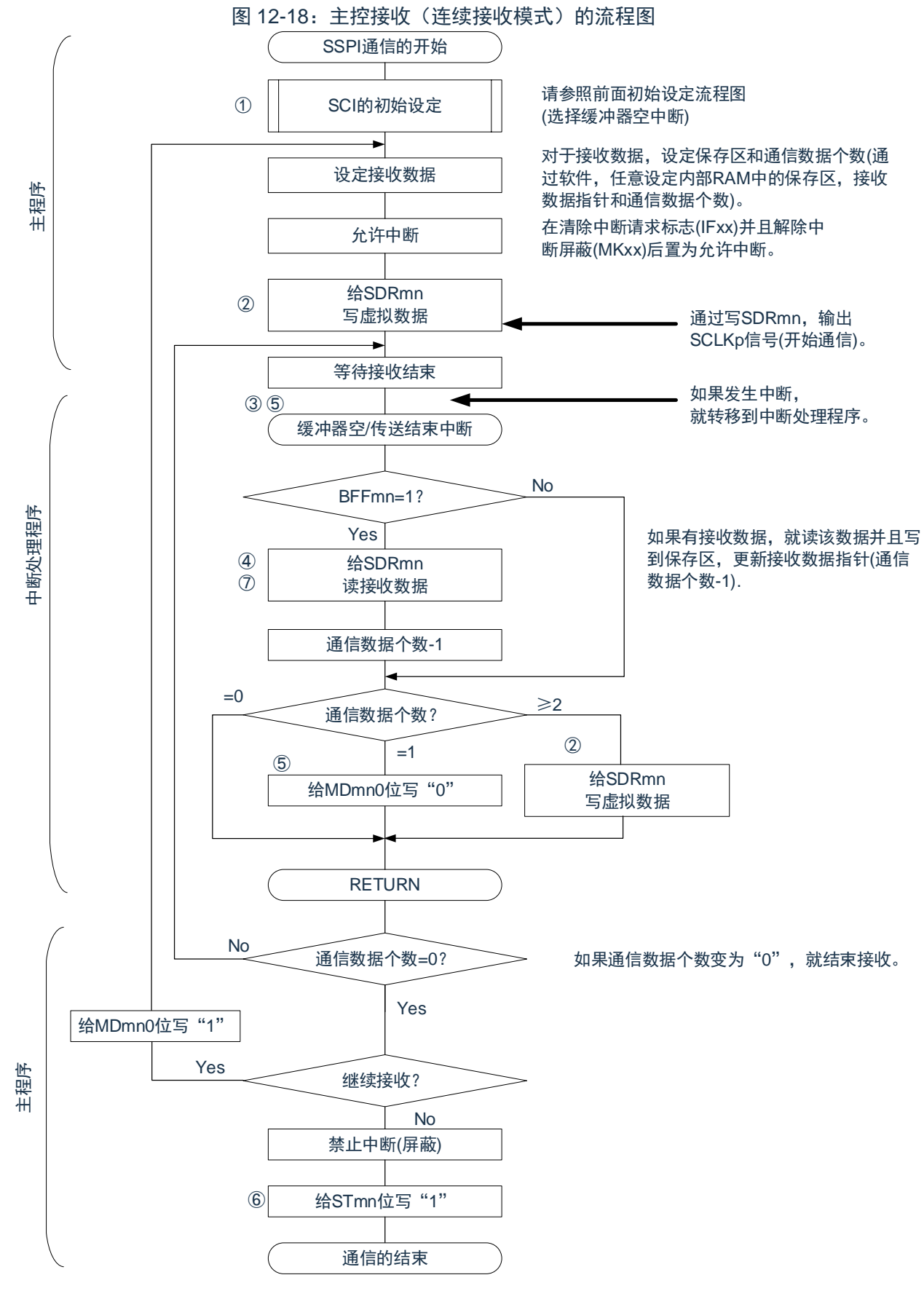

备注:图中的①~⑧对应"图 [12-1](#page-321-0)7 主控接收(连续接收模式)的时序图"中的①~⑧。

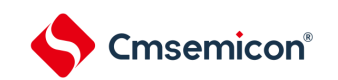

# <span id="page-323-0"></span>**12.5.3** 主控的发送和接收

主控的发送和接收是指本产品输出传送时钟并且和其他设备进行数据发送和接收的运行。

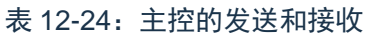

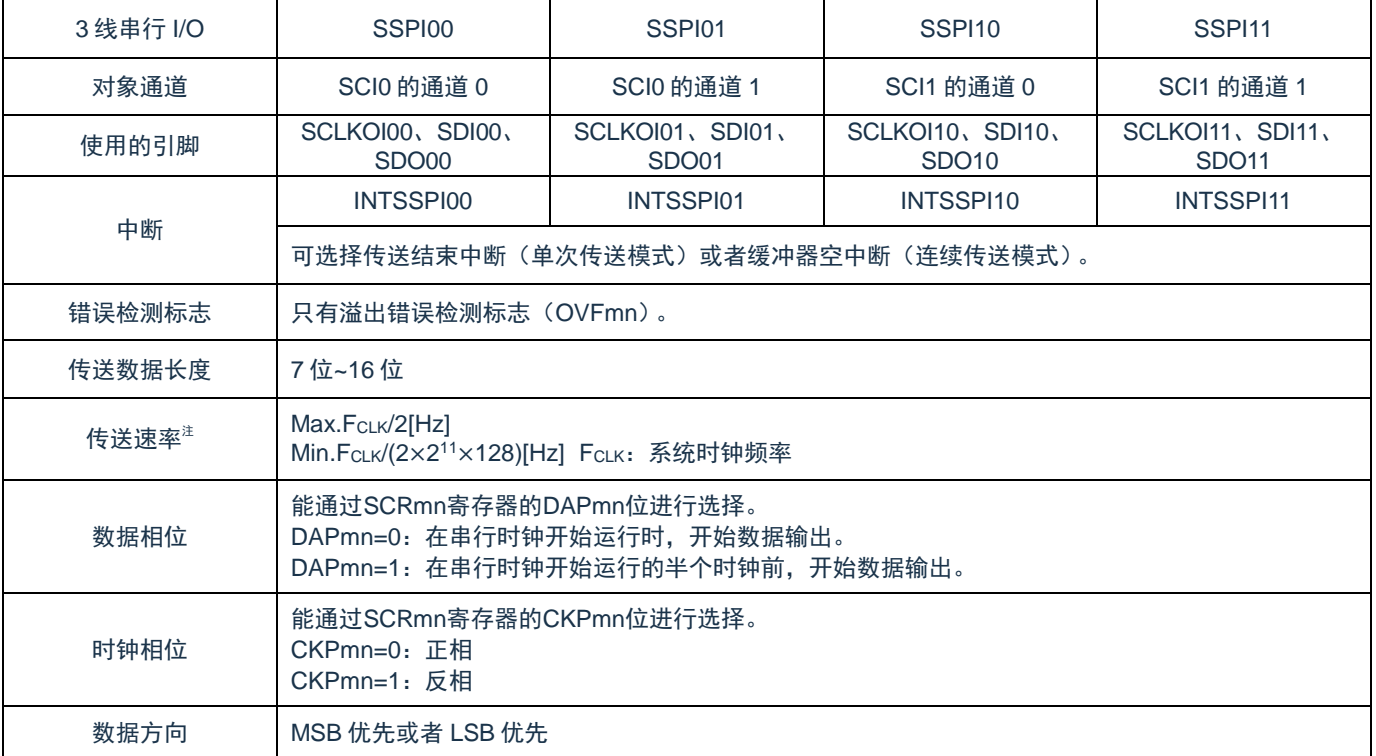

注意: 必须在满足此条件并且满足电特性的外围功能特性(参照数据手册)的范围内使用;

备注:m:单元号(m=0、1);

```
n:通道号(n=0、1);
```
p: SSPI 号 (p=00、01、10、11)。
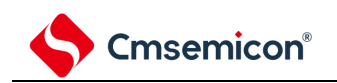

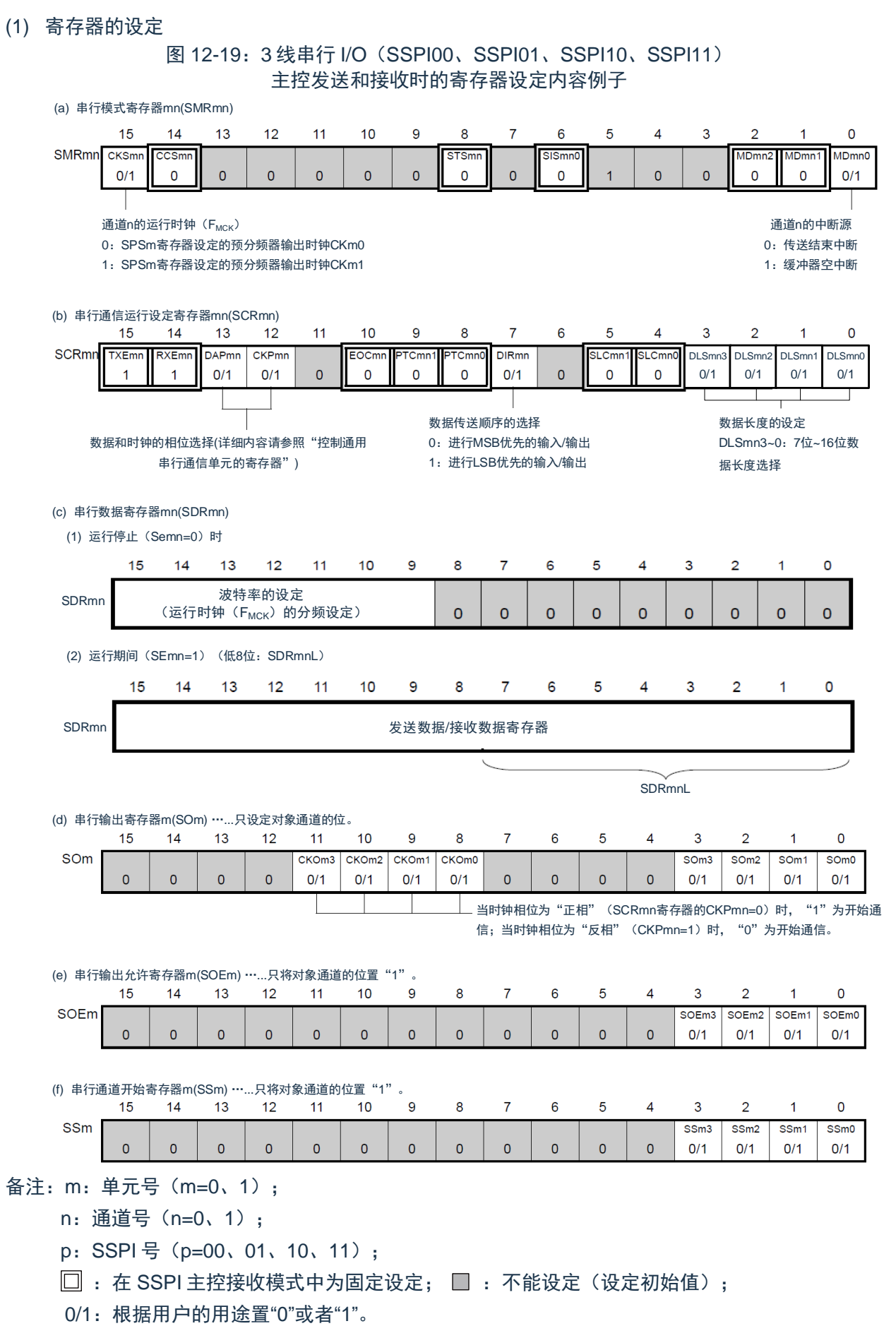

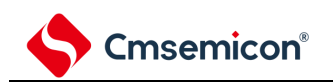

(2) 操作步骤

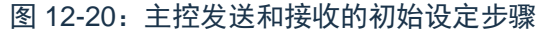

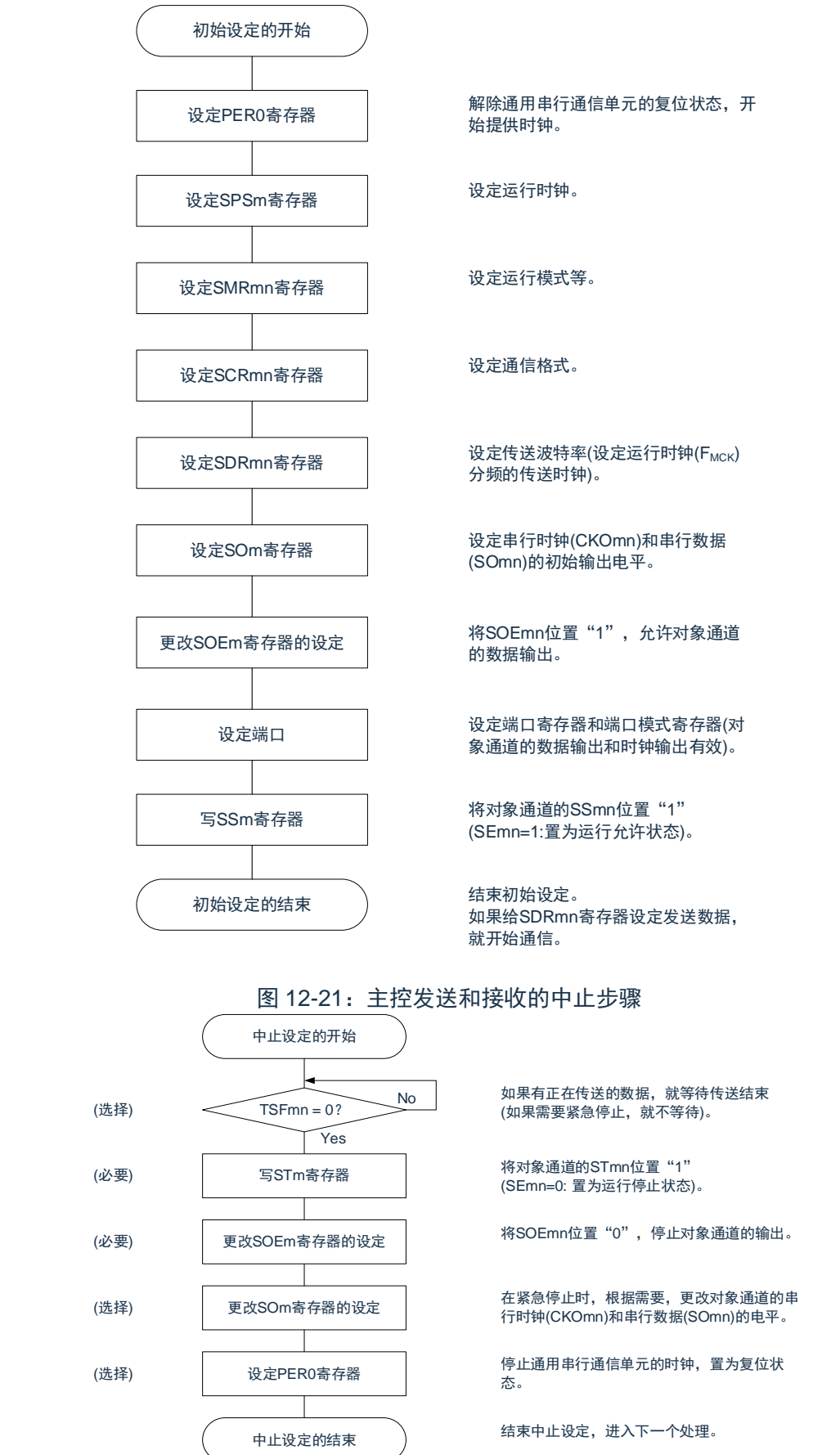

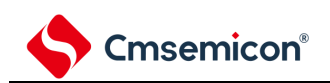

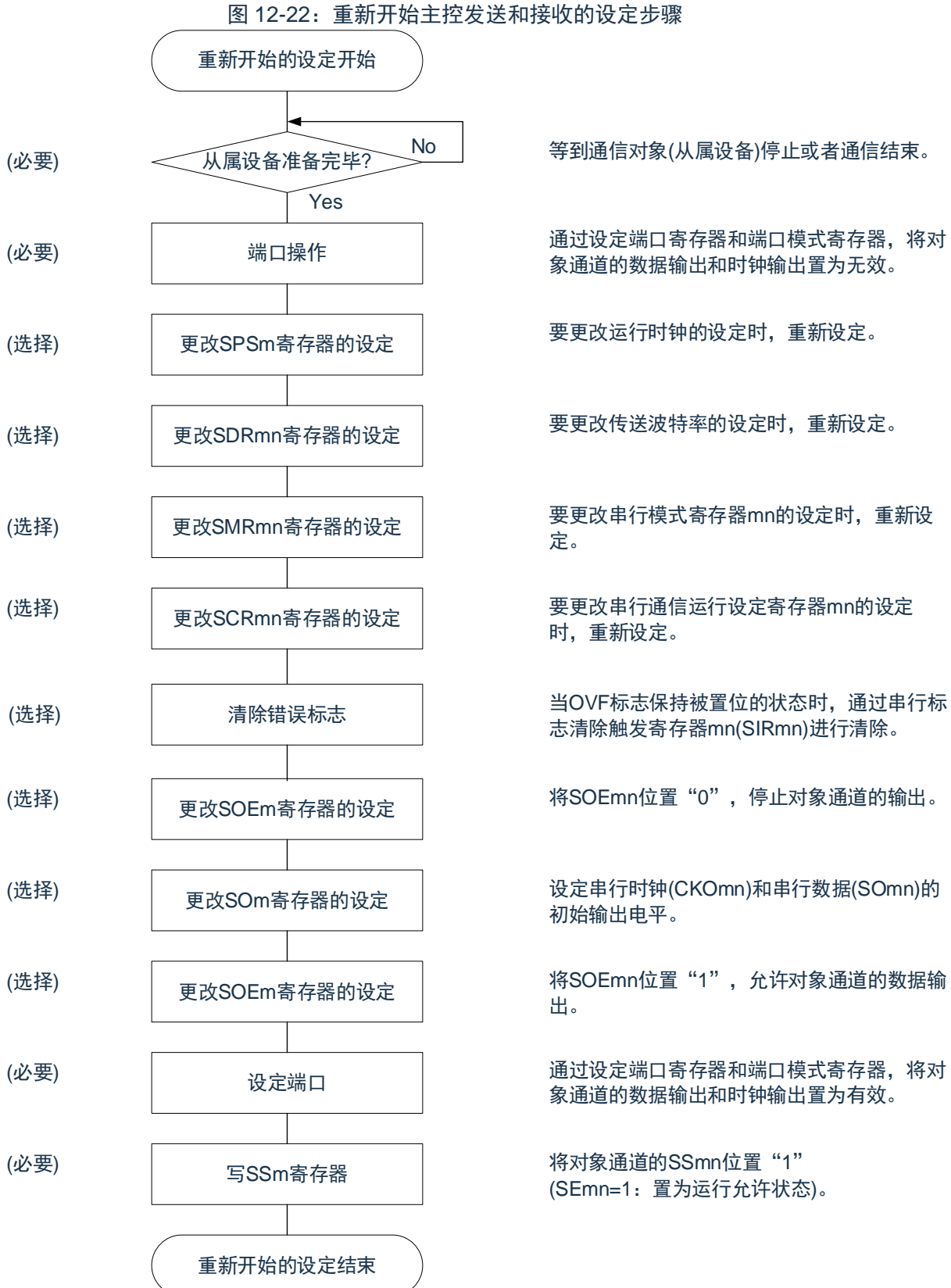

\_No | 等到通信对象(从属设备)停止或者通信结束。

通过设定端口寄存器和端口模式寄存器,将对 象通道的数据输出和时钟输出置为无效。

要更改运行时钟的设定时,重新设定。

要更改传送波特率的设定时,重新设定。

要更改串行模式寄存器mn的设定时,重新设 定。

要更改串行通信运行设定寄存器mn的设定 时,重新设定。

志清除触发寄存器mn(SIRmn)进行清除。

将SOEmn位置"0",停止对象通道的输出。

设定串行时钟(CKOmn)和串行数据(SOmn)的 初始输出电平。

将SOEmn位置"1",允许对象通道的数据输 出。

通过设定端口寄存器和端口模式寄存器,将对 象通道的数据输出和时钟输出置为有效。

将对象通道的SSmn位置"1" (SEmn=1:置为运行允许状态)。

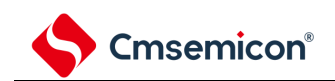

#### (3) 处理流程(单次发送和接收模式) 图 12-23:主控发送和接收(单次发送和接收模式)的时序图(类型 1:DAPmn=0、CKPmn=0) SSmn STmn SEmn 接收数据2 接收数据3 ┌接收数据1 SDRmn 发送数据2 发送数据1 发送数据3 ĀĘ Ā Δ ▲读 ▲读 ▲读 SCLKp引脚 <u> ЛИЛЛЛ</u> LNU Л T <u>nnnnnn</u>  $\Box$ SDIp引脚 接收数据1 接收数据2 接收数据3 ■ 接收&移位运行 推收8移位运行 **X接收&移位运行 X** 移位寄存器mn SDOp引脚 发送数据1 发送数据2 发送数据3 INTSSPIp 数据的发送和接收 数据的发送和接收 数据的发送和接收 TSFmn

备注: m: 单元号 (m=0、1);

- n:通道号(n=0、1);
- p: SSPI 号 (p=00、01、10、11)。

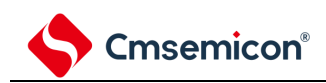

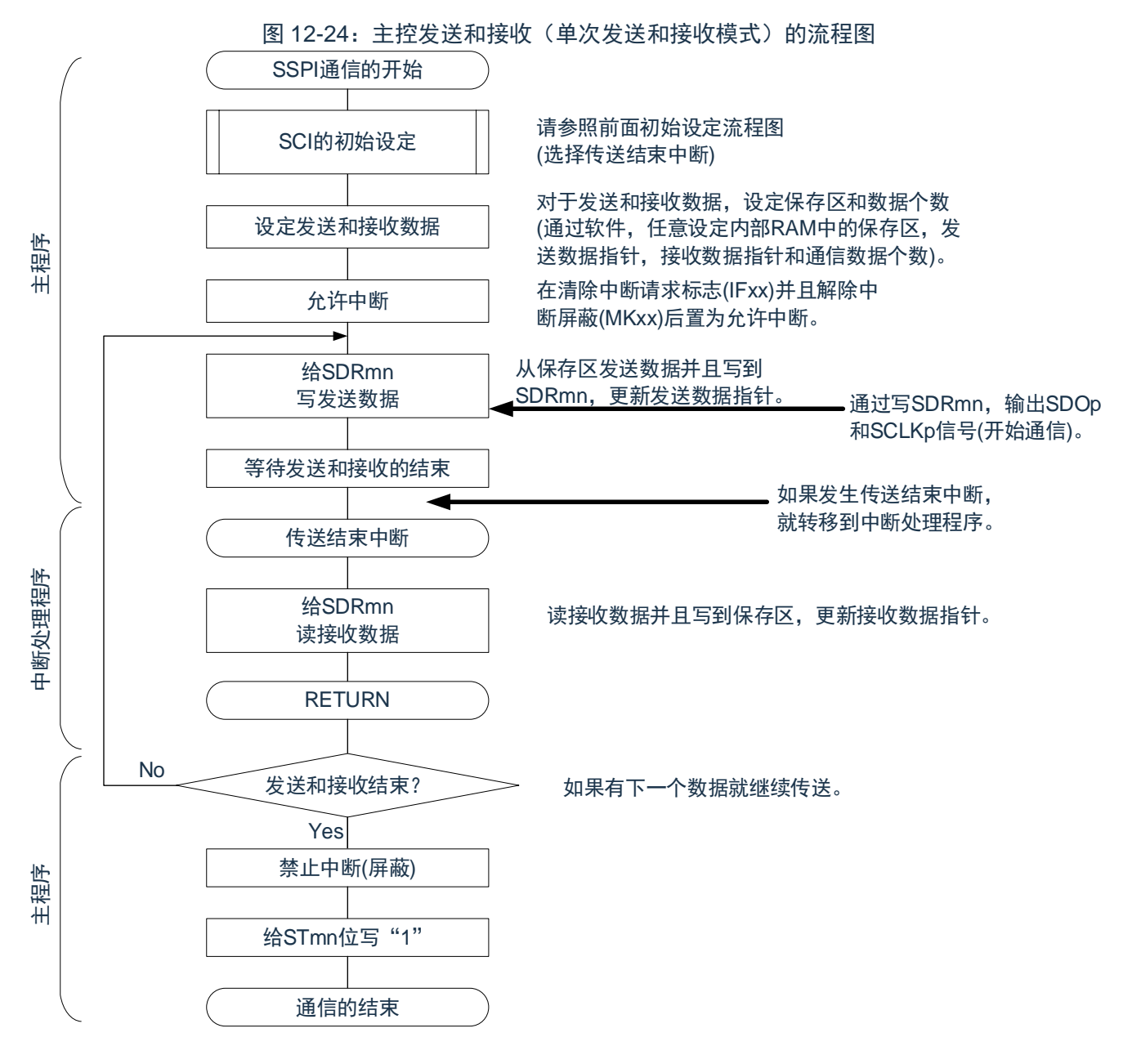

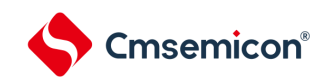

### <span id="page-329-0"></span>(4) 处理流程(连续发送和接收模式)

图 12-25:主控发送和接收(连续发送和接收模式)的时序图(类型 1:DAPmn=0、CKPmn=0)

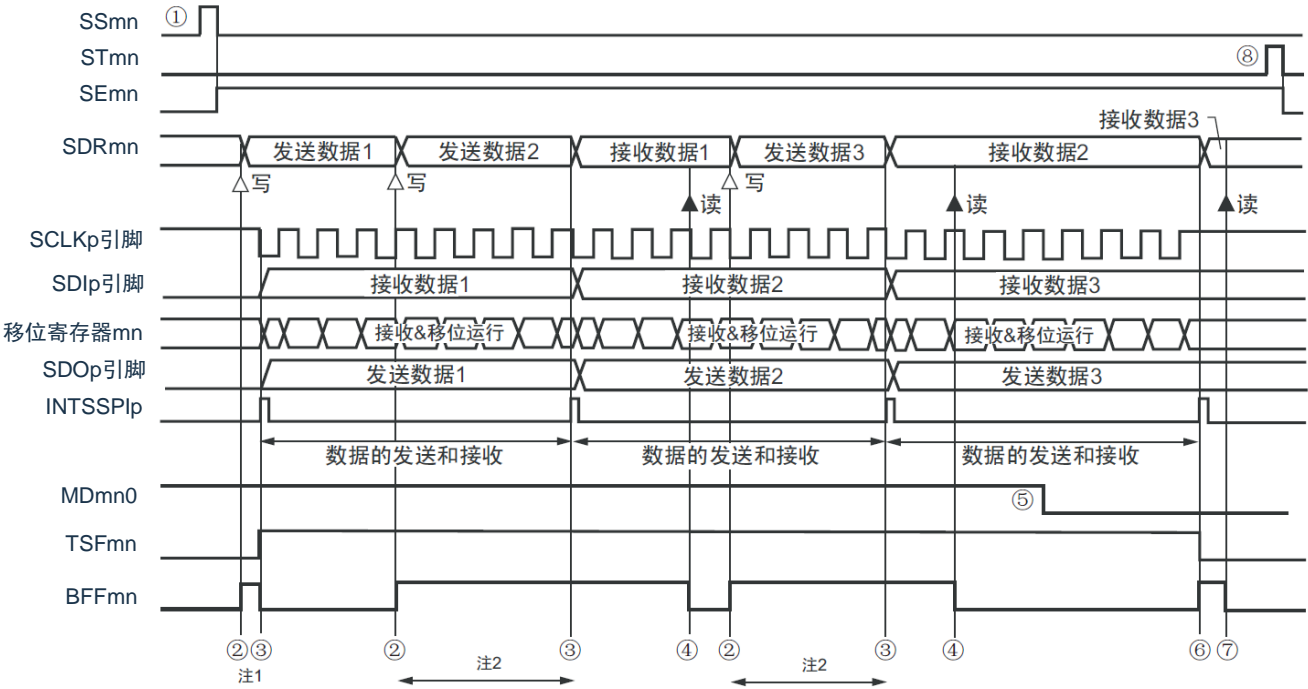

- 注 1: 如果在串行状态寄存器 mn(SSRmn)的 BFFmn 位为"1"期间(有效数据保存在串行数据寄存器 mn (SDRmn)时)给 SDRmn 寄存器写发送数据, 就重写发送数据。
- 注 2: 如果在此期间读取 SDRmn 寄存器, 就能读发送数据。此时, 不影响传送运行。
- 注意:即使在运行中也能改写串行模式寄存器 mn(SMRmn)的 MDmn0 位。但是,为了能赶上最后发送 数据的传送结束中断,必须在开始传送最后一位之前进行改写。

备注:

- 1. 图中的①~⑧对应"图 [12-2](#page-330-0)6 主控发送和接收(连续发送和接收模式)的流程图"中的①~⑧。
- 2. m:单元号(m=0、1);
	- n:通道号(n=0、1);
	- p: SSPI 号 (p=00、01、10、11)。

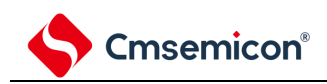

<span id="page-330-0"></span>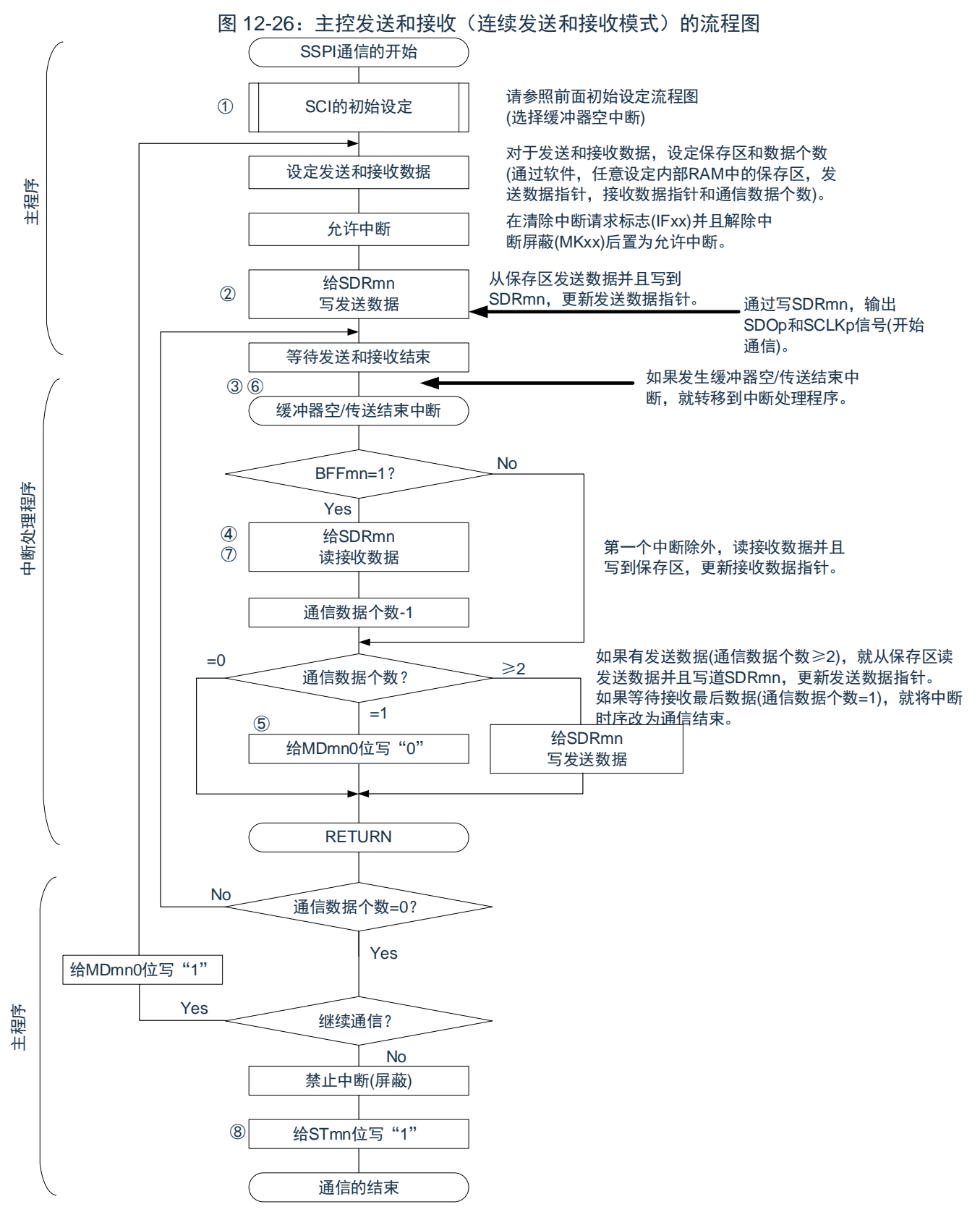

备注:图中的①~⑧对应"图 [12-2](#page-329-0)5 主控发送和接收(连续发送和接收模式)的时序图"中的①~⑧。

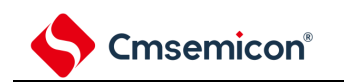

# **12.5.4** 从属发送

### 从属发送是指在从其他设备输入传送时钟的状态下微控制器将数据发送到其他设备的运行。

表 12-25:从属发送

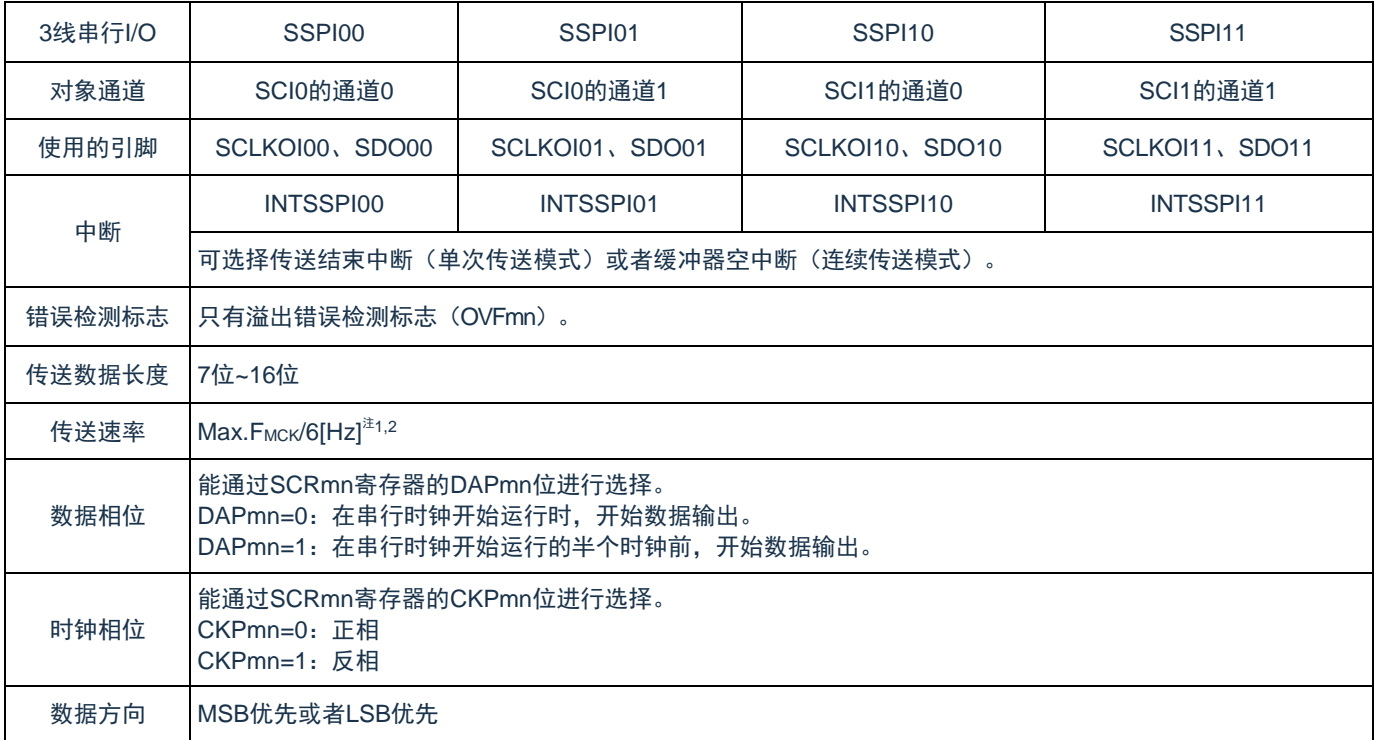

注 1: 因为在内部对 SCLKOI00、SCLKOI01、SCLKOI10、SCLKOI11 引脚输入的外部串行时钟进行采样 后使用,所以最大传送速率为 FMCK/6[Hz];

注 2: 必须在满足此条件并且满足电特性的外围功能特性(参照数据手册)的范围内使用;

备注:

1. FMCK: 对象通道的运行时钟频率;

2. m:单元号(m=0、1);

n:通道号(n=0、1)。

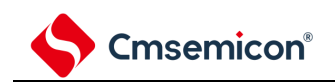

(1) 寄存器的设定

图 12-27:3 线串行 I/O(SSPI00、SSPI01、SSPI10、SSPI11) 从属发送时的寄存器设定内容例子

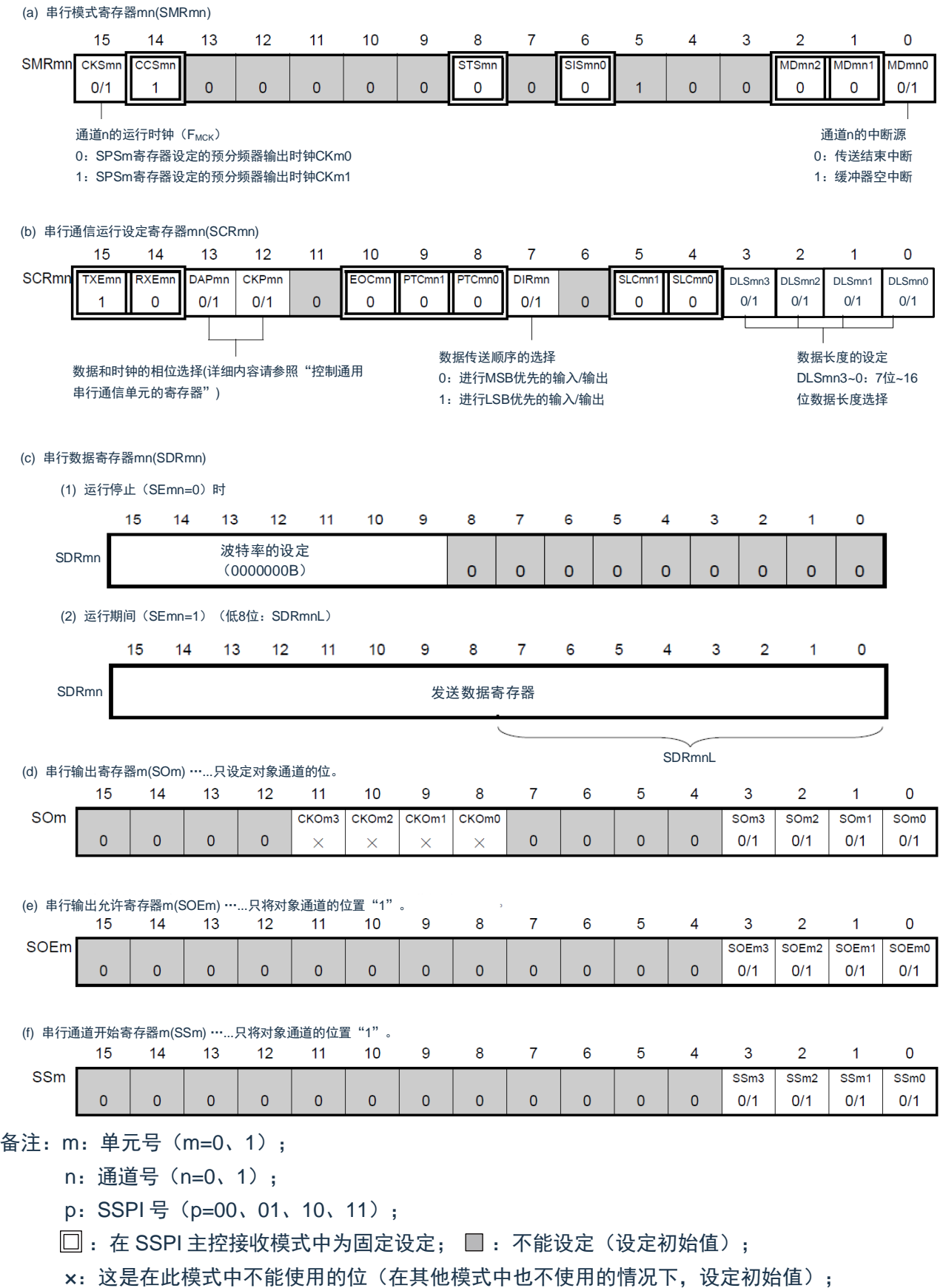

0/1:根据用户的用途置"0"或者"1"。

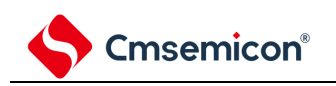

(2) 操作步骤

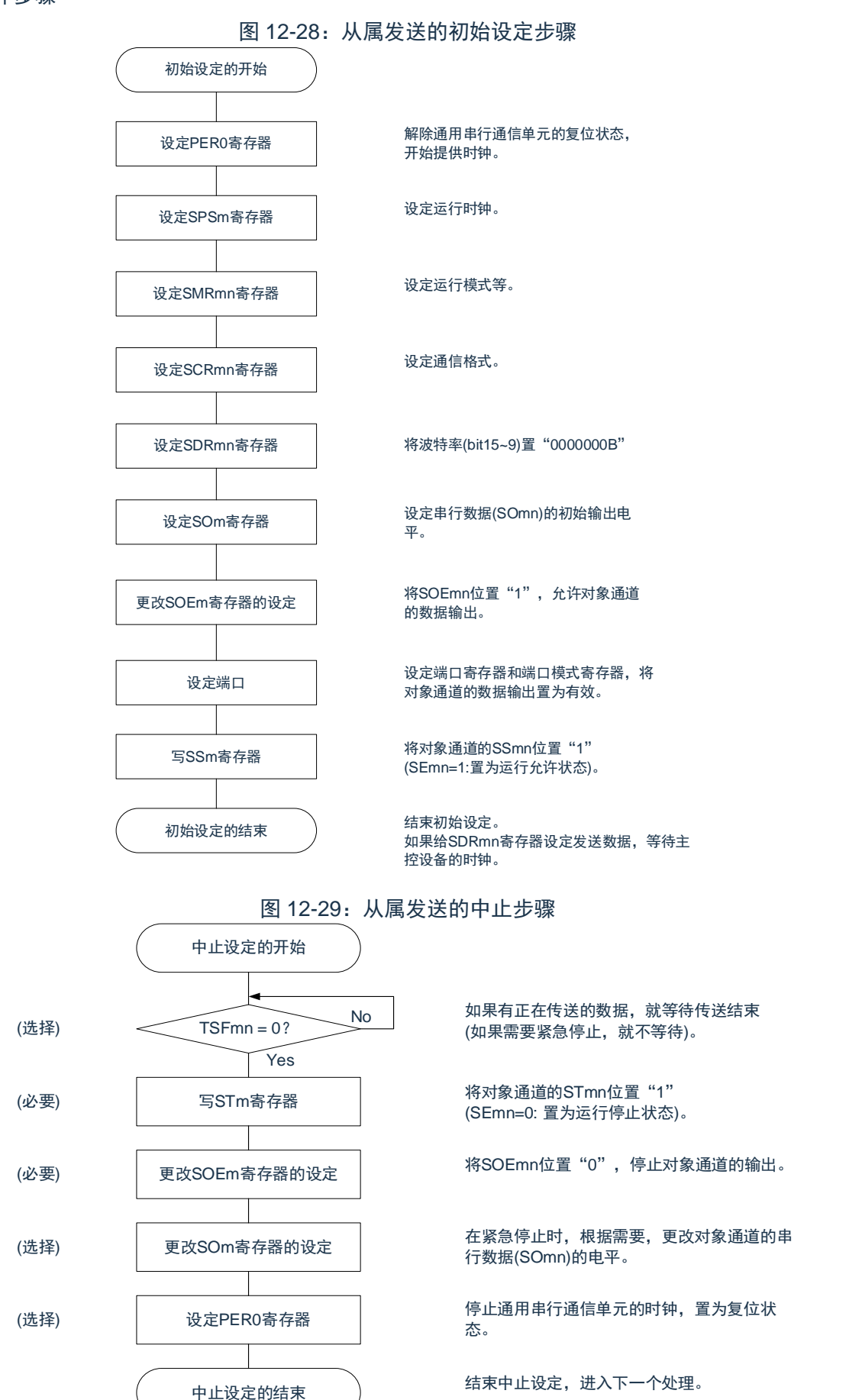

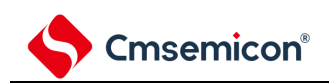

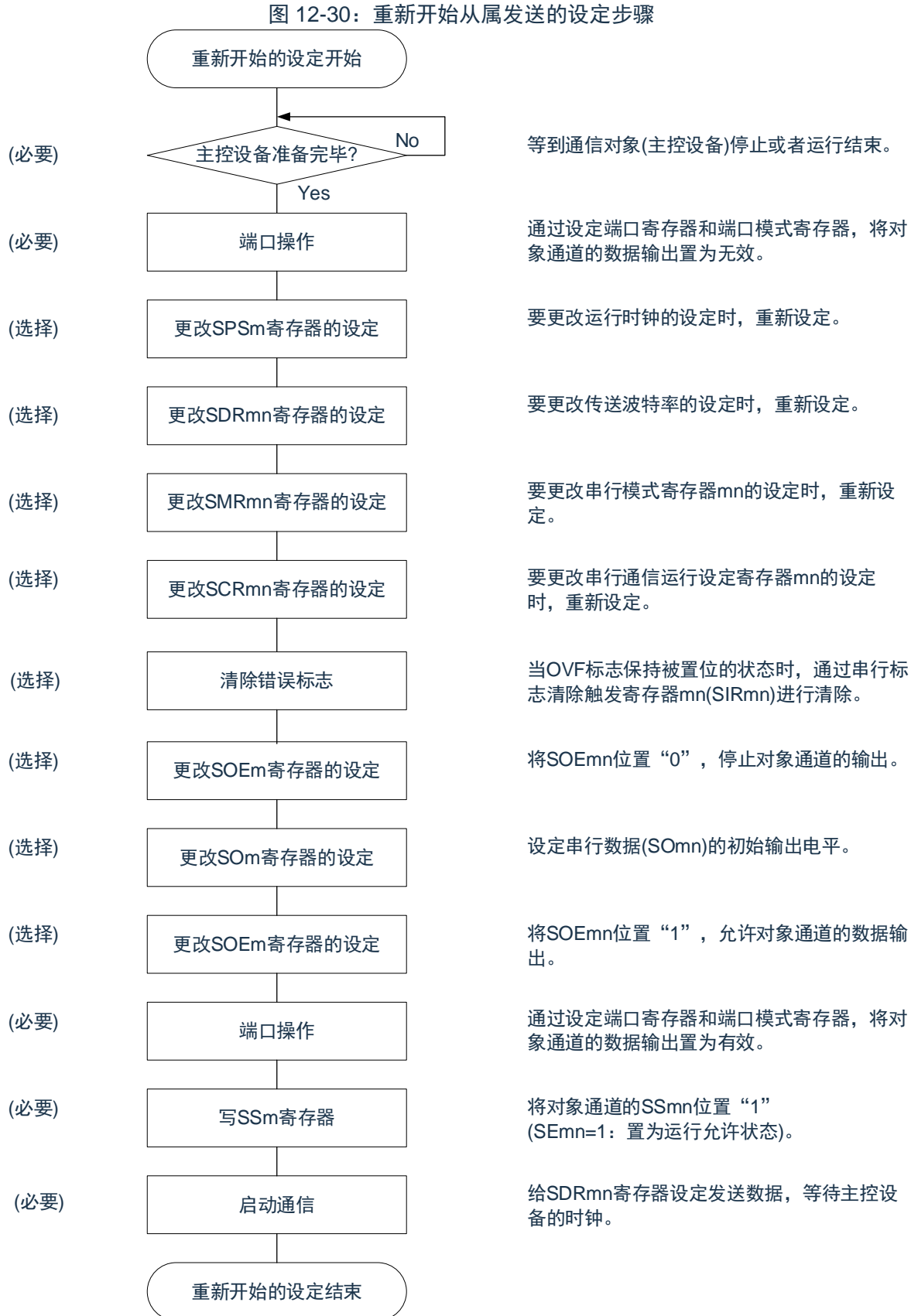

\_No 等到通信对象(主控设备)停止或者运行结束。

通过设定端口寄存器和端口模式寄存器,将对 象通道的数据输出置为无效。

要更改运行时钟的设定时,重新设定。

要更改传送波特率的设定时,重新设定。

要更改串行模式寄存器mn的设定时,重新设 定。

要更改串行通信运行设定寄存器mn的设定 时,重新设定。

志清除触发寄存器mn(SIRmn)进行清除。

将SOEmn位置"0",停止对象通道的输出。

设定串行数据(SOmn)的初始输出电平。

将SOEmn位置"1",允许对象通道的数据输 出。

通过设定端口寄存器和端口模式寄存器,将对 象通道的数据输出置为有效。

将对象通道的SSmn位置"1" (SEmn=1:置为运行允许状态)。

备的时钟。

注意:如果在中止设定中改写 PER0 来停止提供时钟,就必须在等到通信对象(主控设备)停止或者通信 结束后进行初始设定而不是进行重新开始的设定。

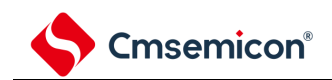

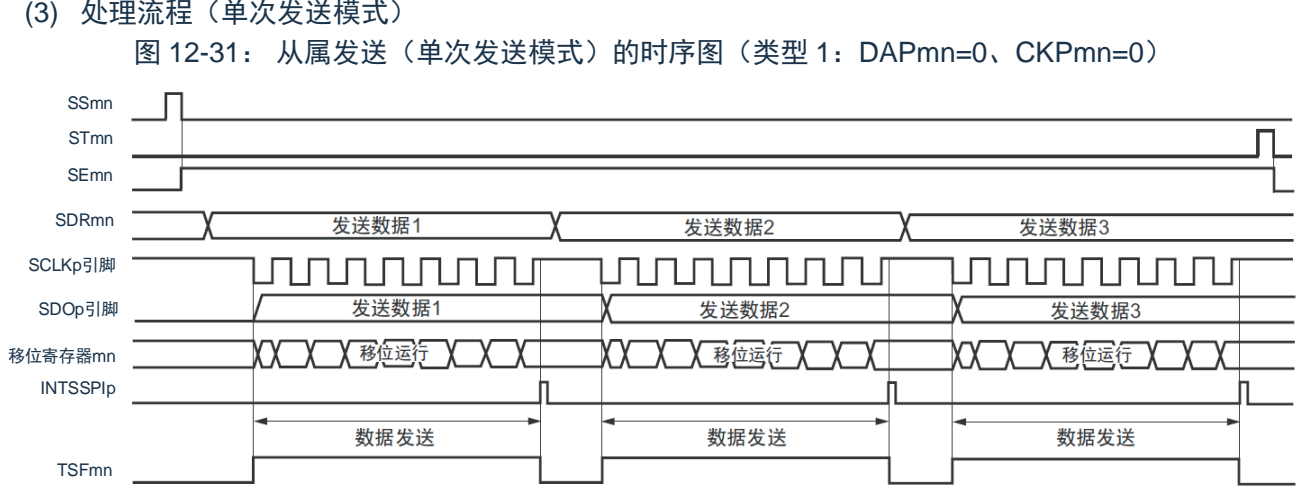

备注:m:单元号(m=0、1);

- n:通道号(n=0、1);
- p: SSPI 号 (p=00、01、10、11)。

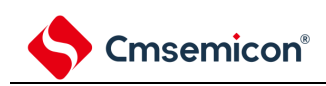

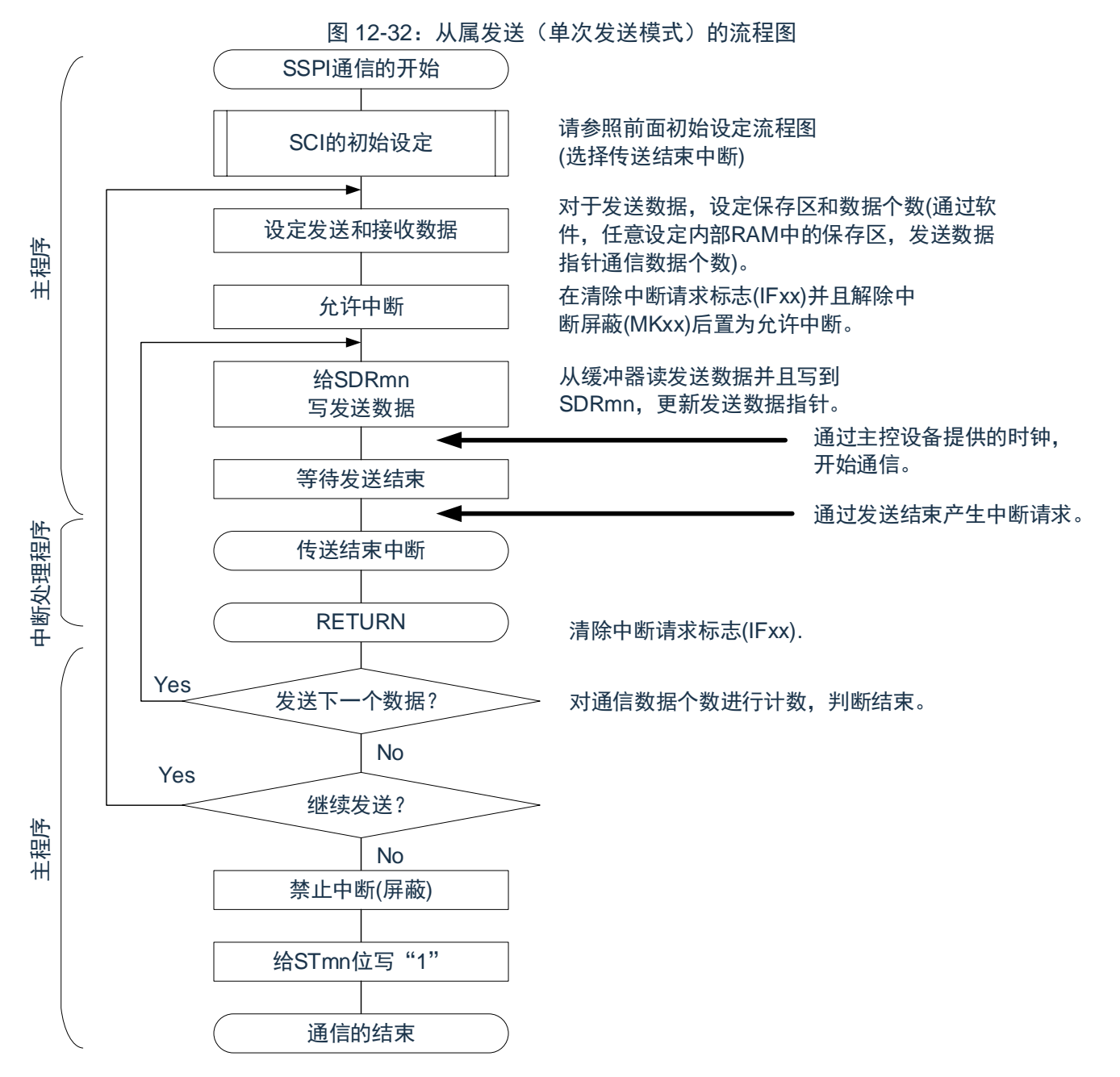

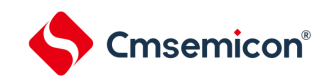

<span id="page-337-0"></span>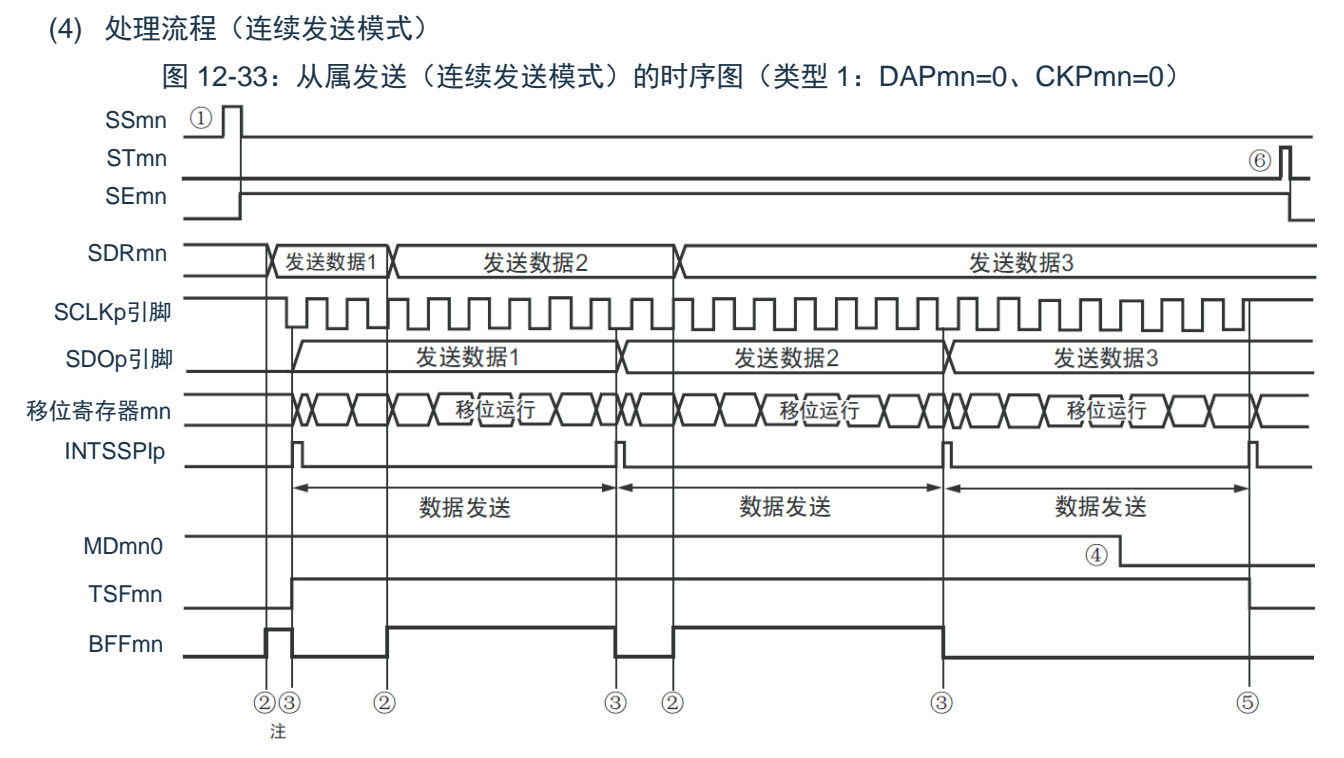

- 注: 如果在串行状态寄存器 mn (SSRmn) 的 BFFmn 位为"1"期间 (有效数据保存在串行数据寄存器 mn (SDRmn)时)给 SDRmn 寄存器写发送数据, 就重写发送数据。
- 注意:即使在运行中也能改写串行模式寄存器 mn(SMRmn)的 MDmn0 位。但是,必须在开始传送最后 一位之前进行改写。
- 备注:m:单元号(m=0、1);
	- n:通道号(n=0、1);
	- p: SSPI 号 (p=00、01、10、11)。

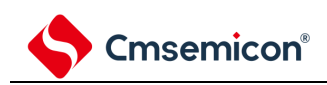

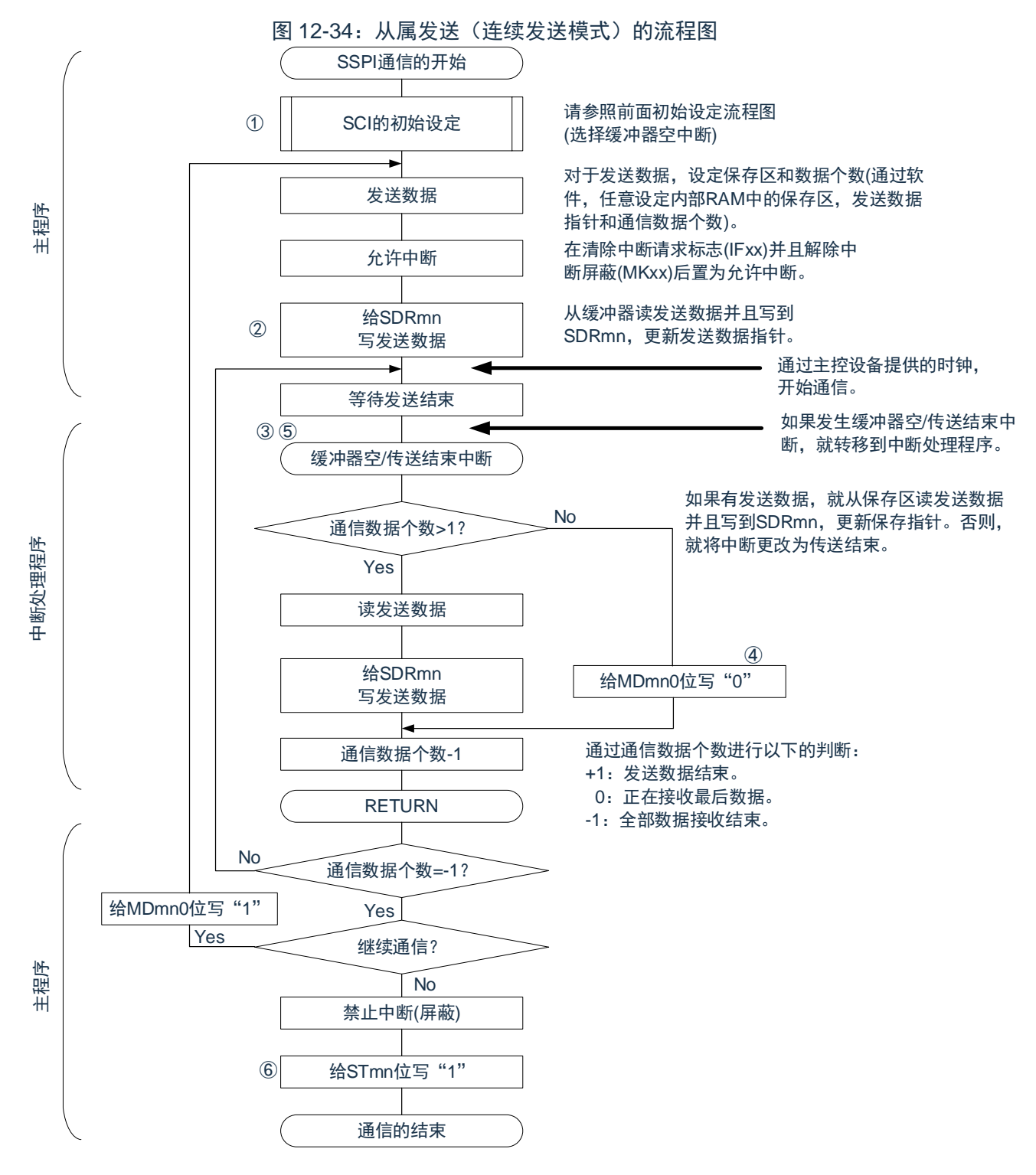

备注:图中的①~⑥对应["](#page-337-0)

图[12-3](#page-337-0)3 从属发送(连续发送模式)的时序图"中的①~⑥。

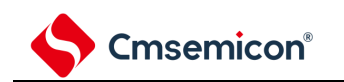

# **12.5.5** 从属接收

从属接收是指在从其他设备输入传送时钟的状态下本产品从其他设备接收数据的运行。

表 12-26:从属接收

| 3线串行I/O | SSPI00                                                                                       | SSPI01           | SSPI <sub>10</sub> | SSPI11          |
|---------|----------------------------------------------------------------------------------------------|------------------|--------------------|-----------------|
| 对象通道    | SCI0的通道0                                                                                     | SCI0的通道1         | SCI1的通道0           | SCI1的通道1        |
| 使用的引脚   | SCLKOI00、SDI00                                                                               | SCLKOI01、SDI01   | SCLKOI10、SDI10     | SCLKOI11, SDI11 |
| 中断      | INTSSPI00                                                                                    | <b>INTSSPI01</b> | INTSSPI10          | INTSSPI11       |
|         | 只限于传送结束中断(禁止设定缓冲器空中断)。                                                                       |                  |                    |                 |
| 错误检测标志  | 只有溢出错误检测标志(OVFmn)。                                                                           |                  |                    |                 |
| 传送数据长度  | 7位~16位                                                                                       |                  |                    |                 |
| 传送速率    | $Max.F_{MCK}/6[Hz]^{#1,2}$                                                                   |                  |                    |                 |
| 数据相位    | 能通过SCRmn寄存器的DAPmn位进行选择。<br>DAPmn=0: 在串行时钟开始运行时, 开始数据输出。<br>DAPmn=1: 在串行时钟开始运行的半个时钟前, 开始数据输出。 |                  |                    |                 |
| 时钟相位    | 能通过SCRmn寄存器的CKPmn位进行选择。<br>CKPmn=0: 正相<br>CKPmn=1: 反相                                        |                  |                    |                 |
| 数据方向    | MSB优先或者LSB优先                                                                                 |                  |                    |                 |

注 1: 因为在内部对 SCLKOI00、SCLKOI01、SCLKOI10、SCLKOI11 引脚输入的外部串行时钟进行采样 后使用,所以最大传送速率为 FMCK/6[Hz];

注 2: 必须在满足此条件并且满足电特性的外围功能特性(参照数据手册)的范围内使用;

FMCK: 对象通道的运行时钟频率;

m:单元号(m=0、1);

n:通道号(n=0、1)。

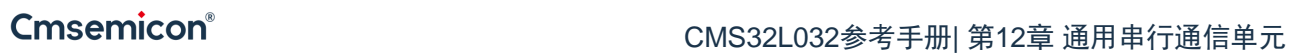

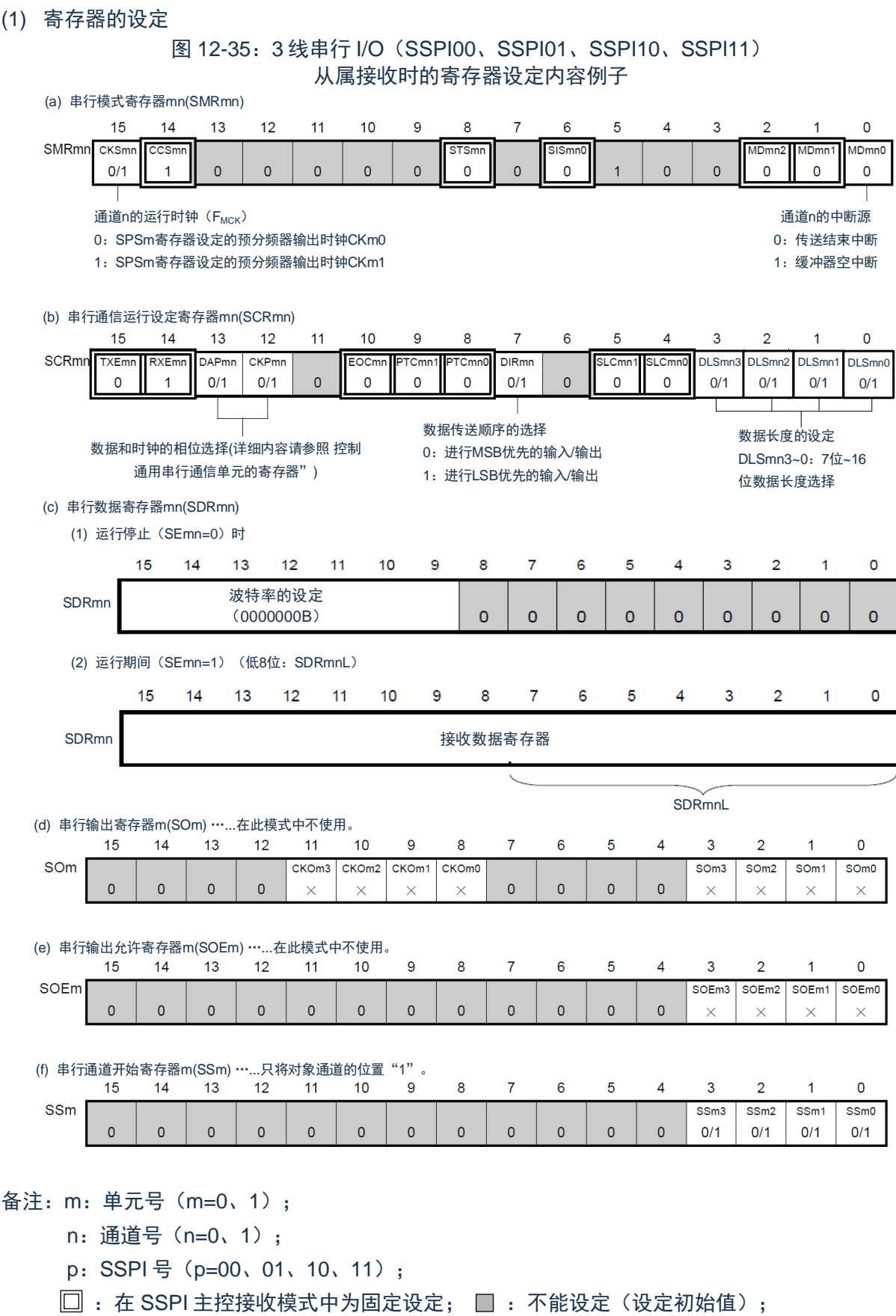

×:这是在此模式中不能使用的位(在其他模式中也不使用的情况下,设定初始值);

0/1:根据用户的用途置"0"或者"1"。

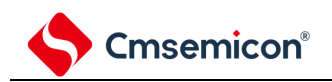

(2) 操作步骤

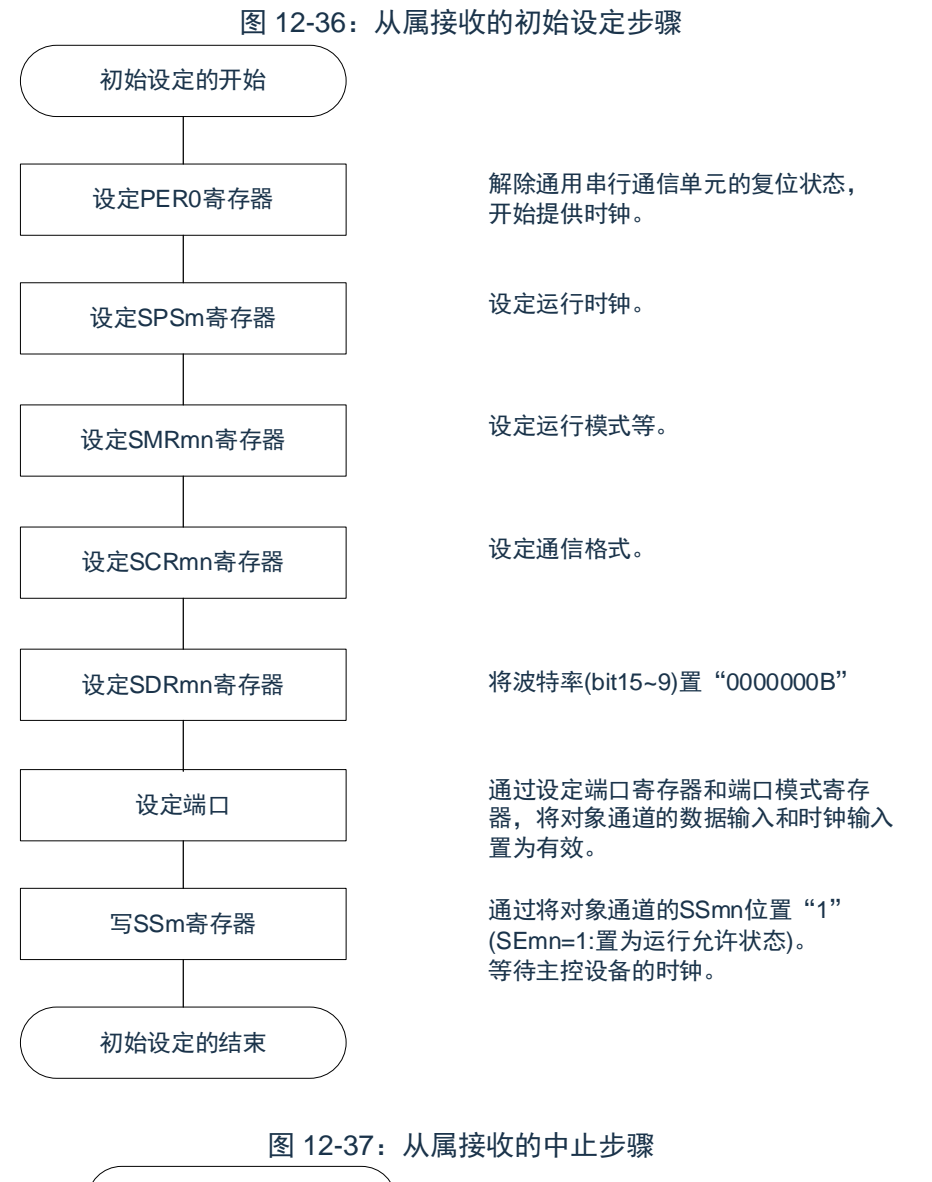

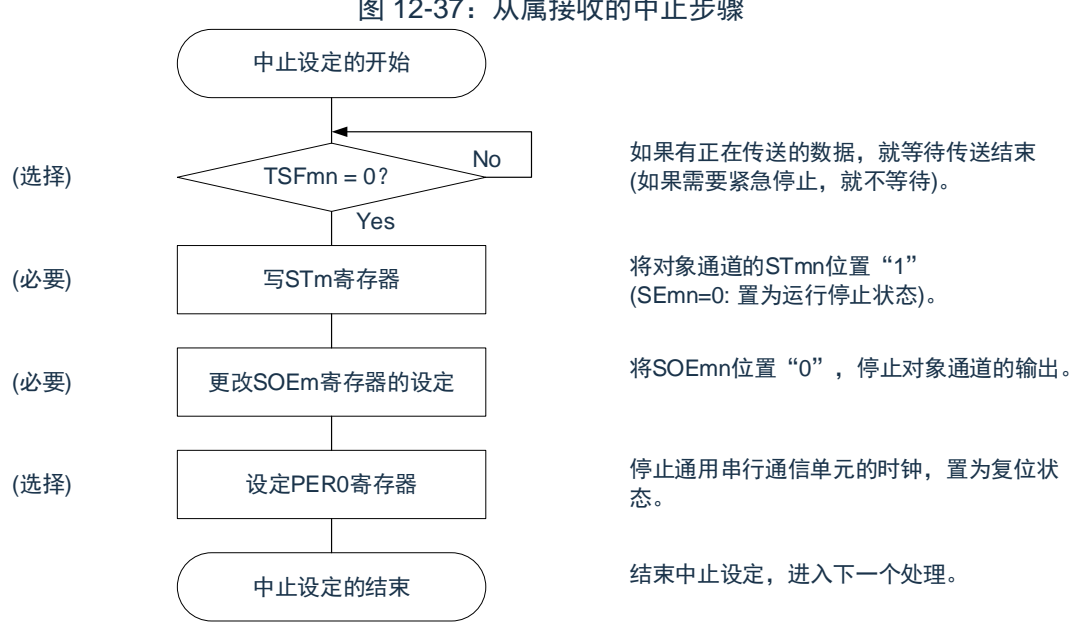

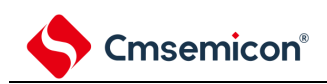

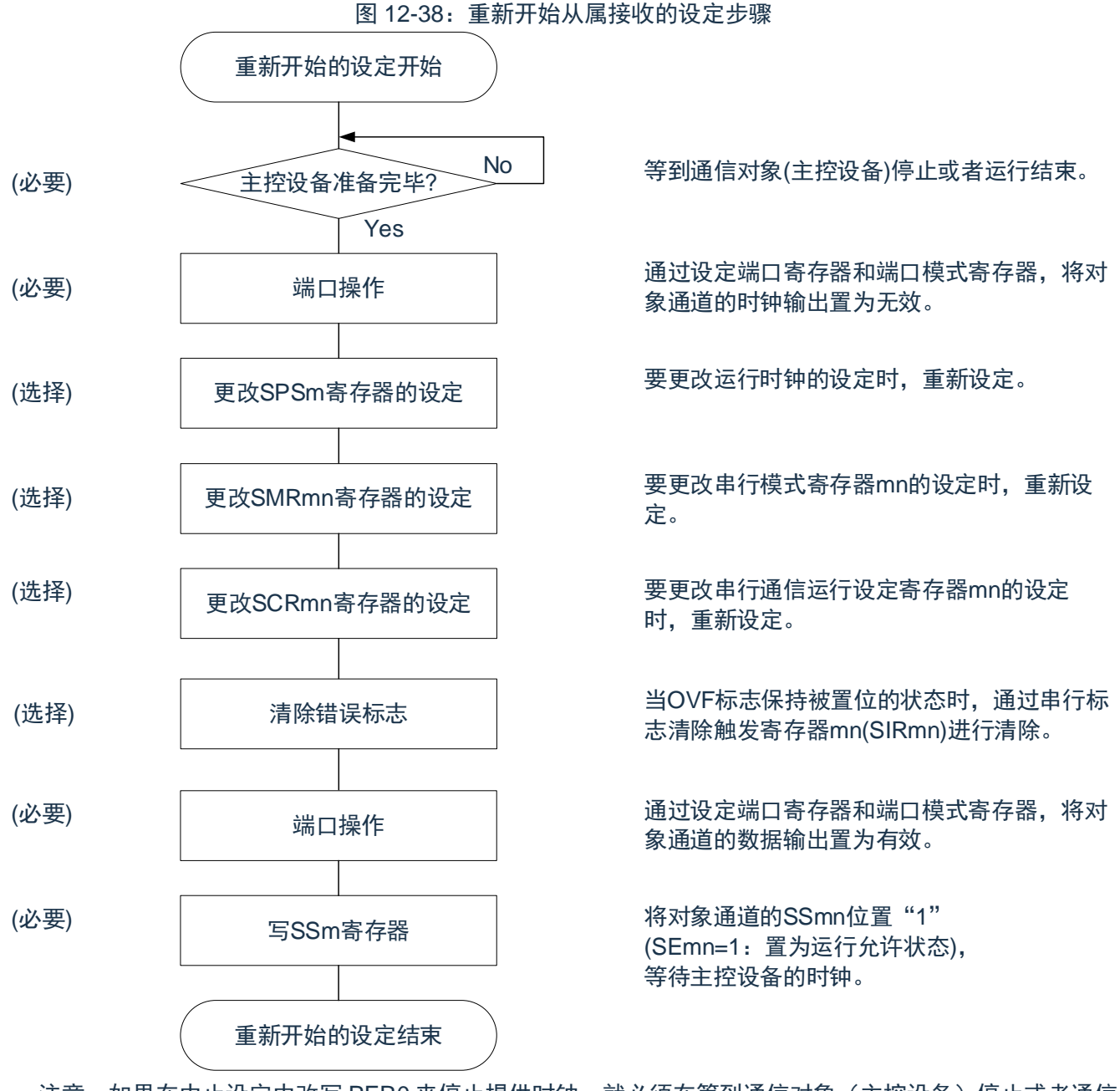

注意: 如果在中止设定中改写 PER0 来停止提供时钟, 就必须在等到通信对象(主控设备)停止或者通信 结束后进行初始设定而不是进行重新开始的设定。

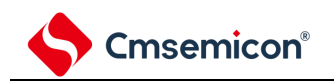

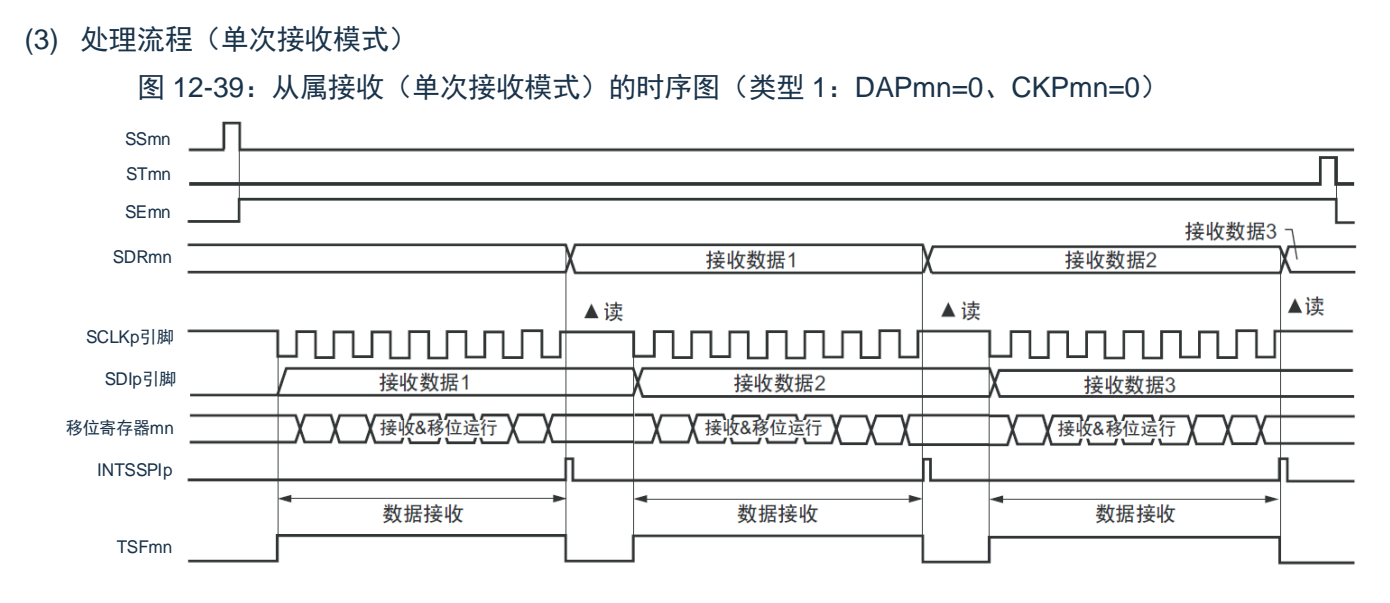

备注:m:单元号(m=0、1);

- n:通道号(n=0、1);
- p: SSPI 号 (p=00、01、10、11)。

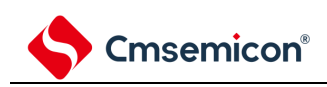

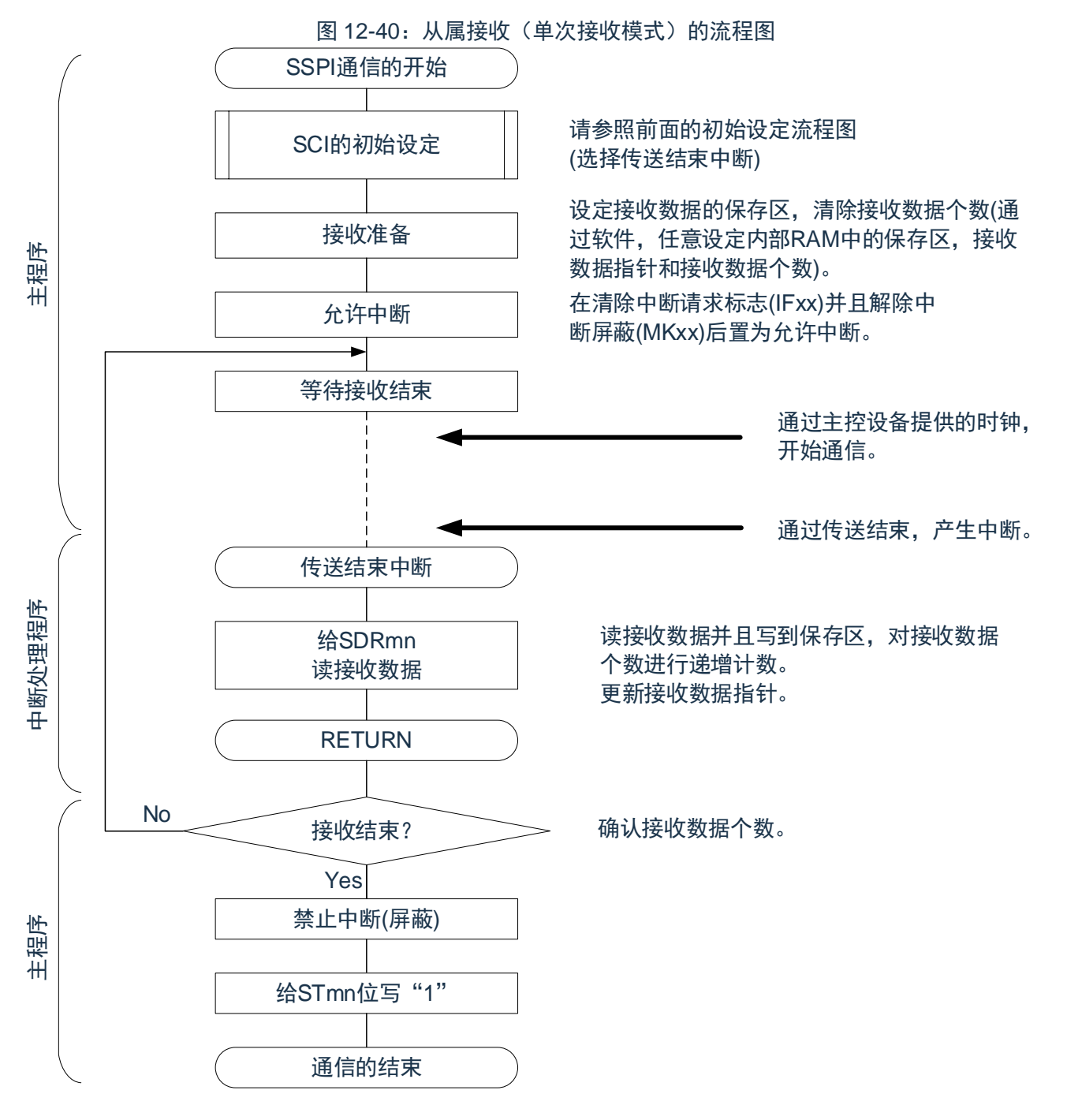

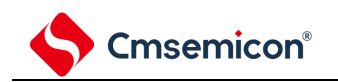

# **12.5.6** 从属的发送和接收

从属的发送和接收是指在从其他设备输入传送时钟的状态下本产品微控制器和其他设备进行数据发送和接 收的运行。

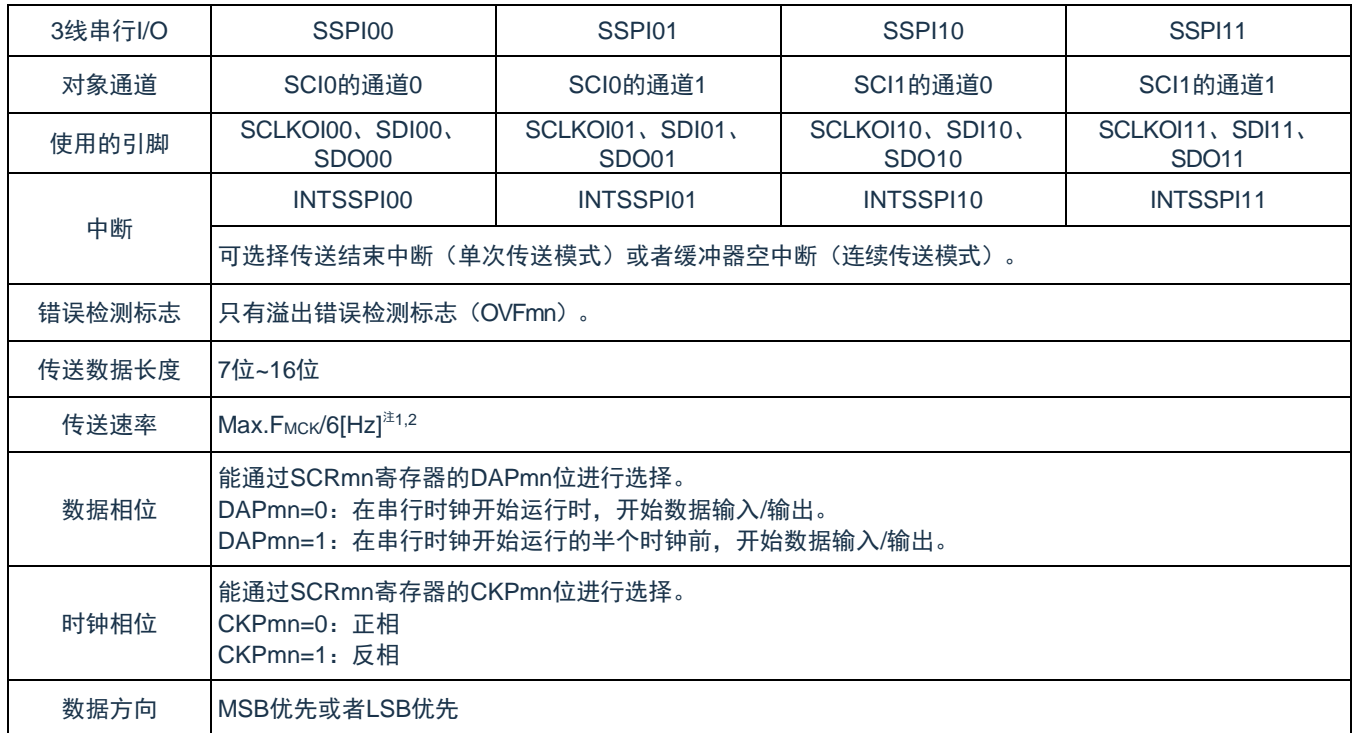

### 表 12-27:从属的发送和接收

注 1: 因为在内部对 SCLKOI00、SCLKOI01、SCLKOI10、SCLKOI11 引脚输入的外部串行时钟进行采样 后使用,所以最大传送速率 FMCK/6[Hz];

注 2: 必须在满足此条件并且满足电特性的外围功能特性(参照数据手册)的范围内使用; 备注:

1. FMCK: 对象通道的运行时钟频率;

2. m:单元号(m=0、1);

n:通道号(n=0、1)。

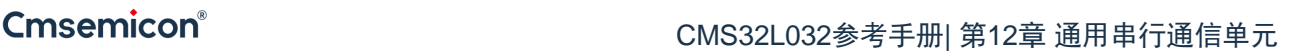

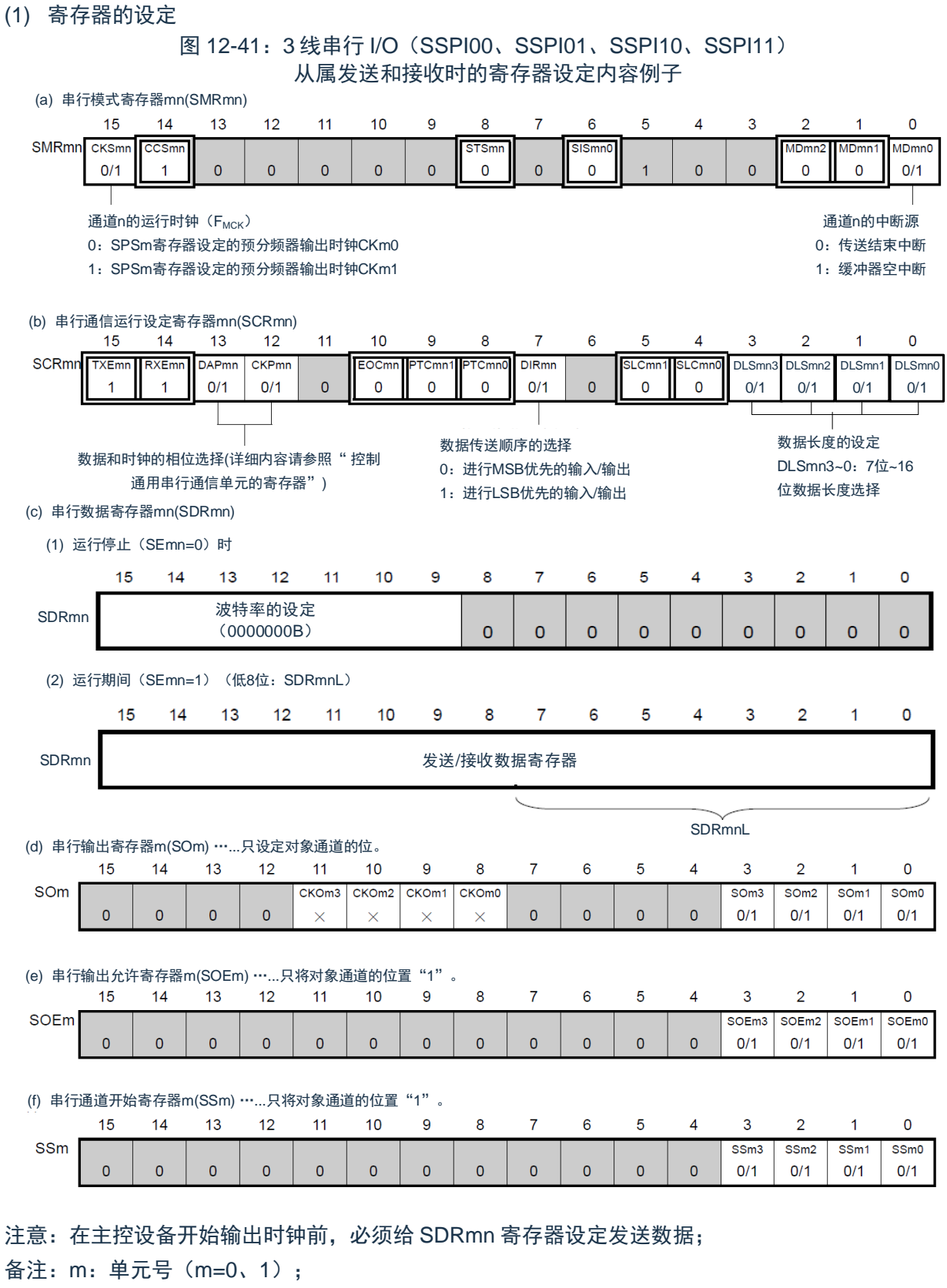

- n:通道号(n=0、1);
- p: SSPI 号 (p=00、01、10、11);
- $\square$ : 在 SSPI 主控接收模式中为固定设定;  $\square$ : 不能设定(设定初始值);
- ×:这是在此模式中不能使用的位(在其他模式中也不使用的情况下,设定初始值);
- 0/1:根据用户的用途置"0"或者"1"。

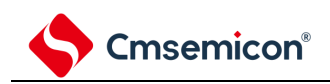

(2) 操作步骤

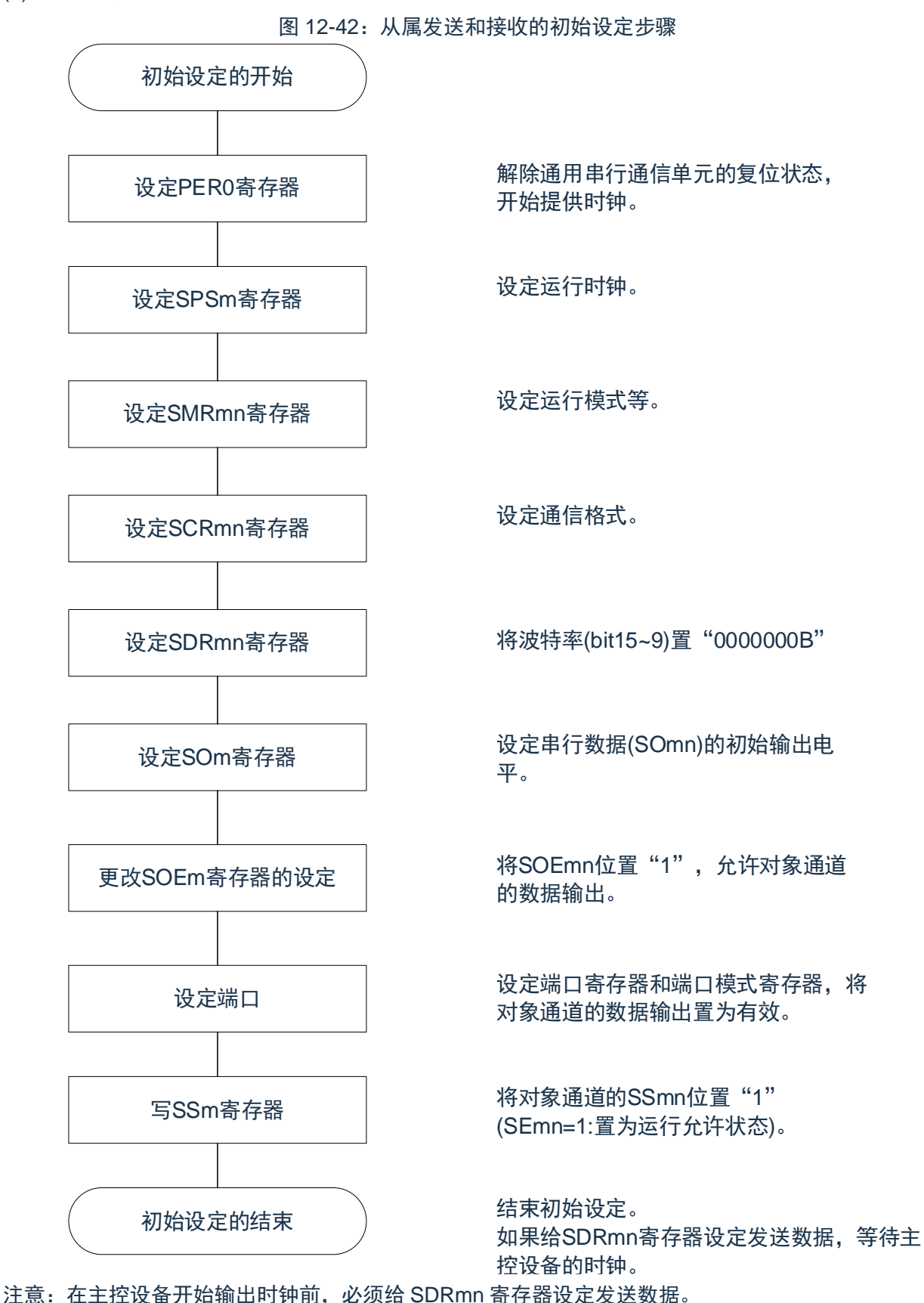

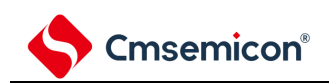

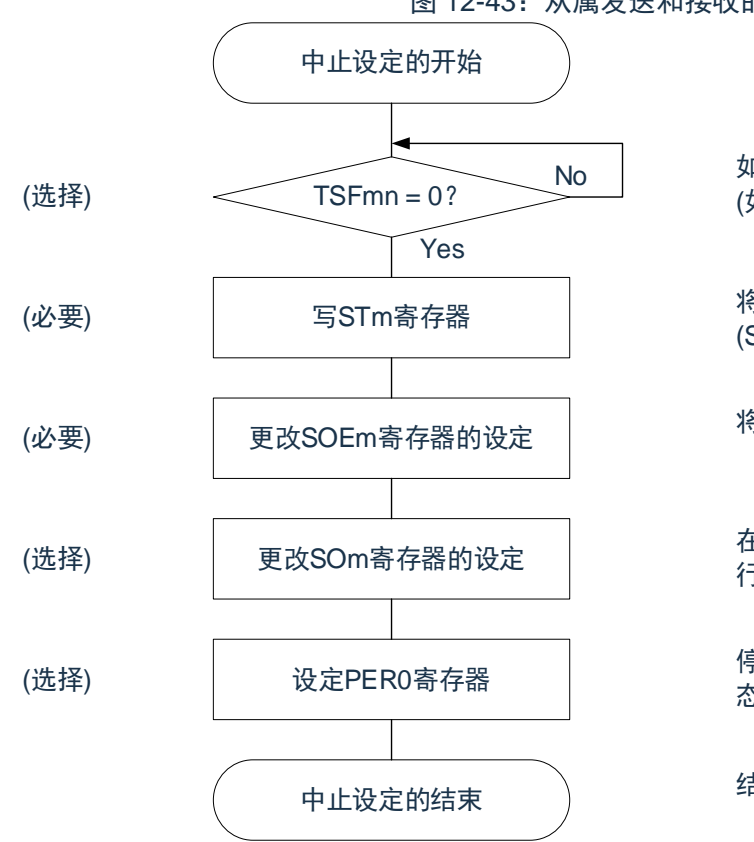

图 12-43:从属发送和接收的中止步骤

No | 如果有正在传送的数据,就等待传送结束 (如果需要紧急停止,就不等待)。

> 将对象通道的STmn位置"1" (SEmn=0: 置为运行停止状态)。

将SOEmn位置"0",停止对象通道的输出。

在紧急停止时,根据需要,更改对象通道的串 行数据(SOmn)的电平。

停止通用串行通信单元的时钟,置为复位状 态。

结束中止设定,进入下一个处理。

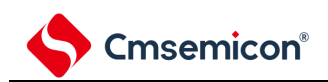

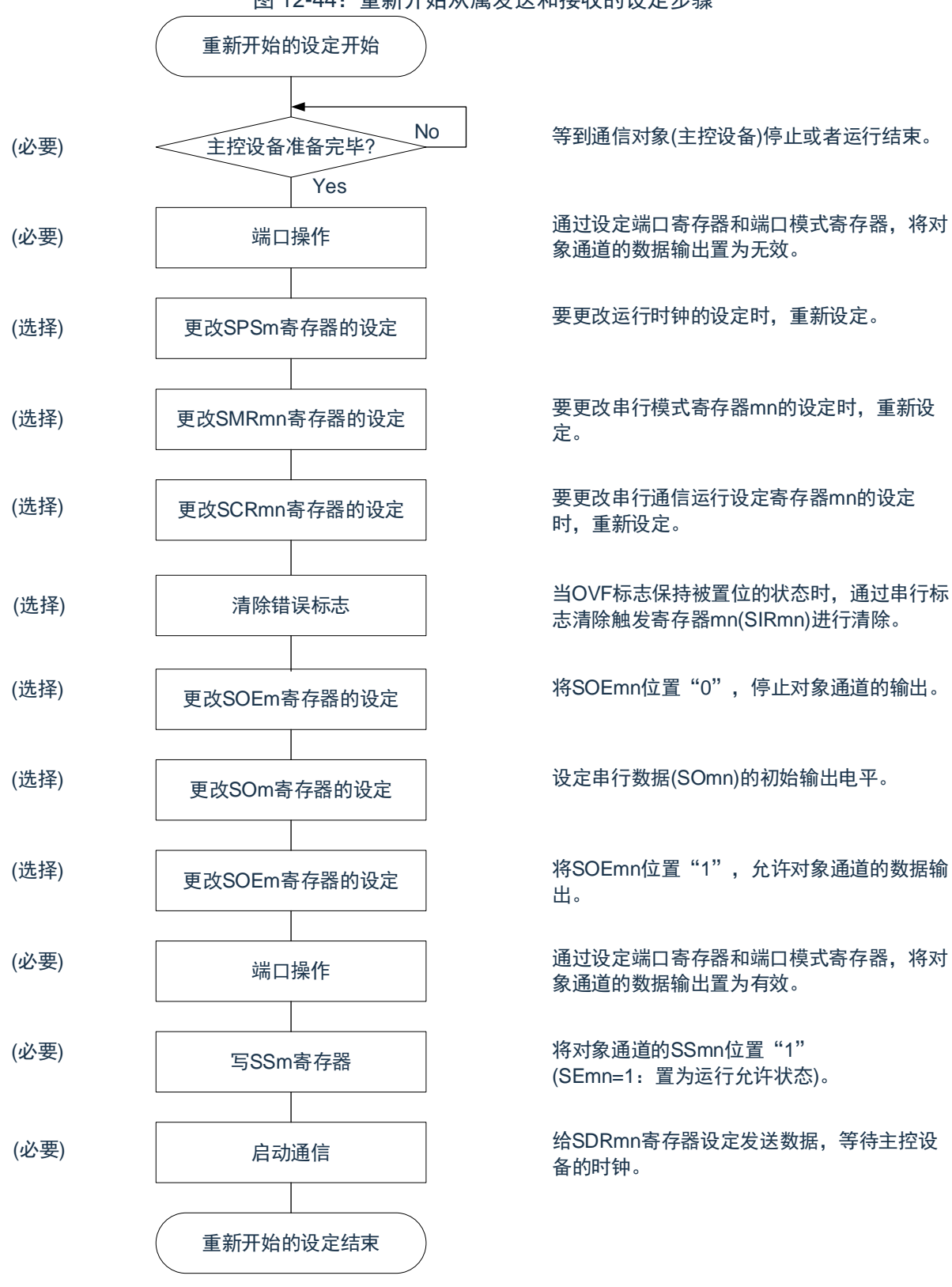

#### 图 12-44:重新开始从属发送和接收的设定步骤

### 注意:

- 1. 在主控设备开始输出时钟前,必须给 SDRmn 寄存器设定发送数据;
- 2. 如果在中止设定中改写 PER0 来停止提供时钟, 就必须在等到通信对象 (主控设备) 停止或者通 信结束后进行初始设定而不是进行重新开始的设定。

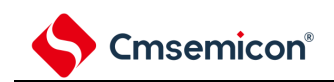

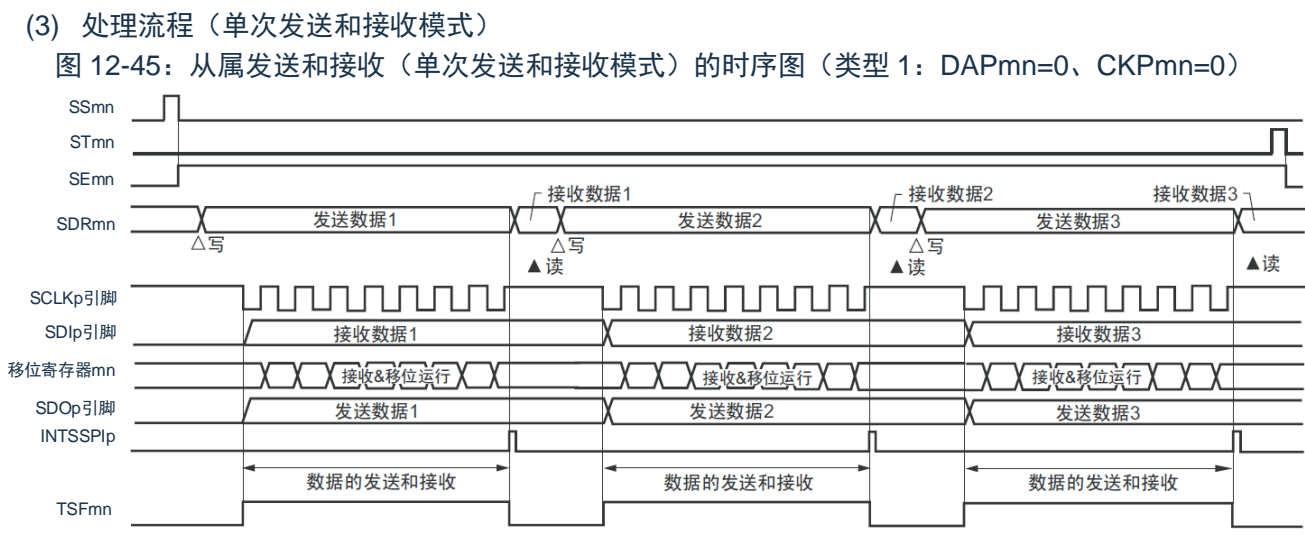

备注:m:单元号(m=0、1);

n:通道号(n=0、1);

p: SSPI 号 (p=00、01、10、11)。

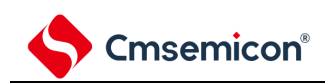

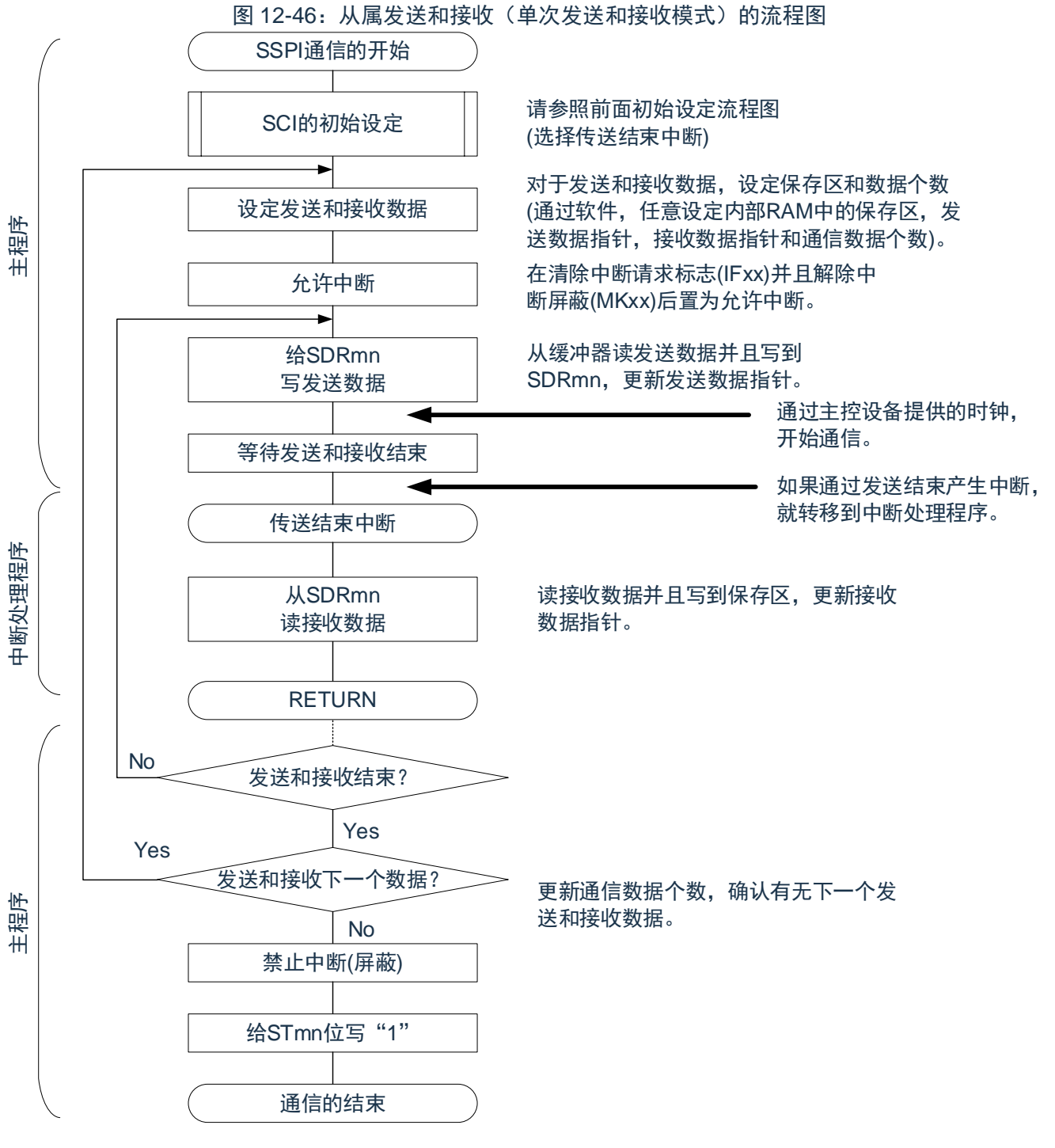

注意:在主控设备开始输出时钟前,必须给 SIOp 寄存器设定发送数据。

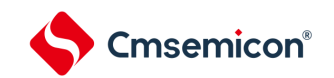

<span id="page-352-0"></span>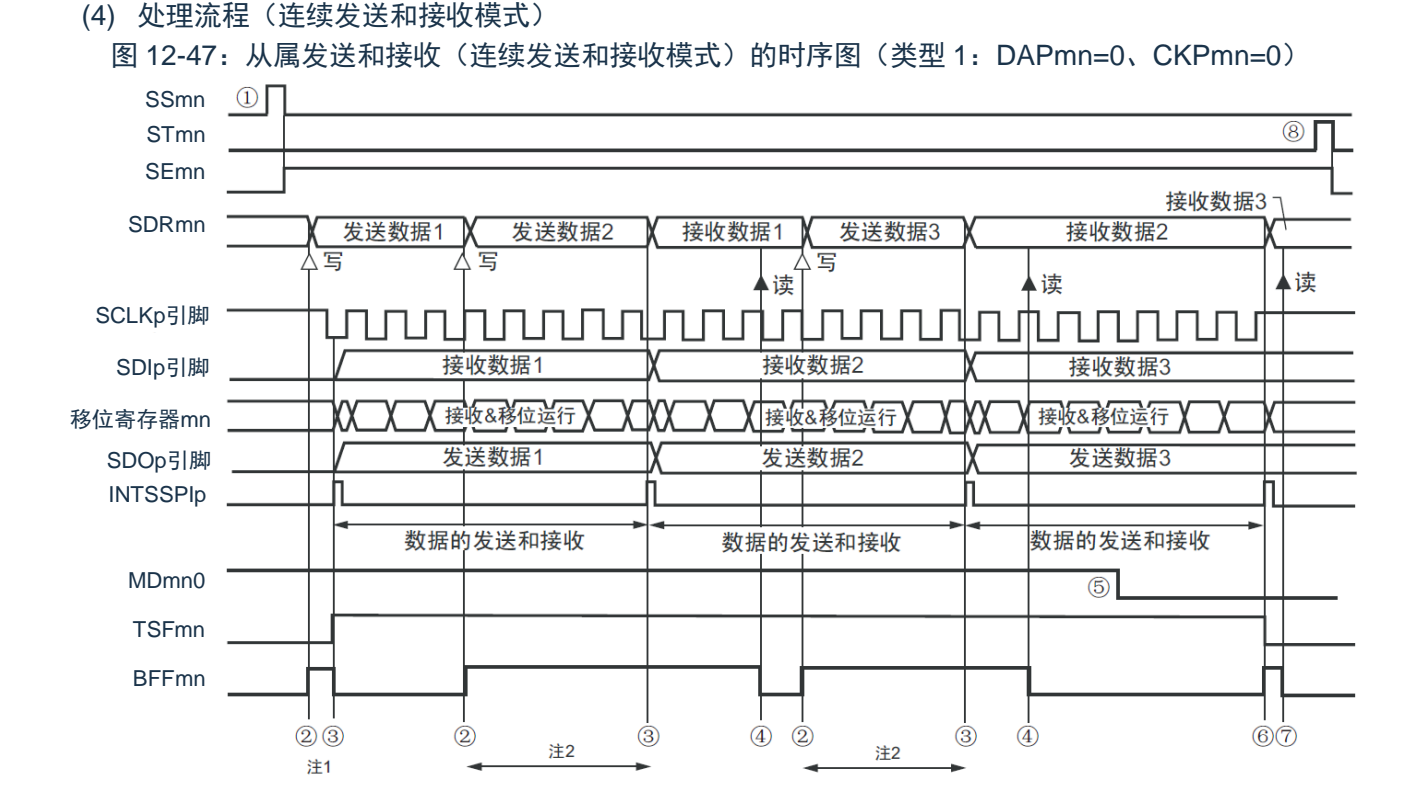

- 注 1: 如果在串行状态寄存器 mn (SSRmn) 的 BFFmn 位为"1"期间 (有效数据保存在串行数据寄存器 mn (SDRmn)时)给 SDRmn 寄存器写发送数据, 就重写发送数据;
- 注 2: 如果在此期间读取 SDRmn 寄存器, 就能读发送数据。此时, 不影响传送运行;
- 注意: 即使在运行中也能改写串行模式寄存器 mn (SMRmn) 的 MDmn0 位。但是, 为了能赶上最后发送 数据的传送结束中断,必须在开始传送最后一位之前进行改写;

备注:

- 1. 图中的①~⑧对应"[图](#page-353-0) 12-48 从属发送和接收(连续发送和接收模式)的流程图"中的①~⑧;
- 2. m:单元号(m=0、1);
	- n:通道号(n=0、1);
	- p: SSPI 号 (p=00、01、10、11)。

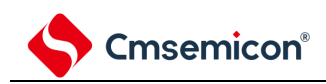

<span id="page-353-0"></span>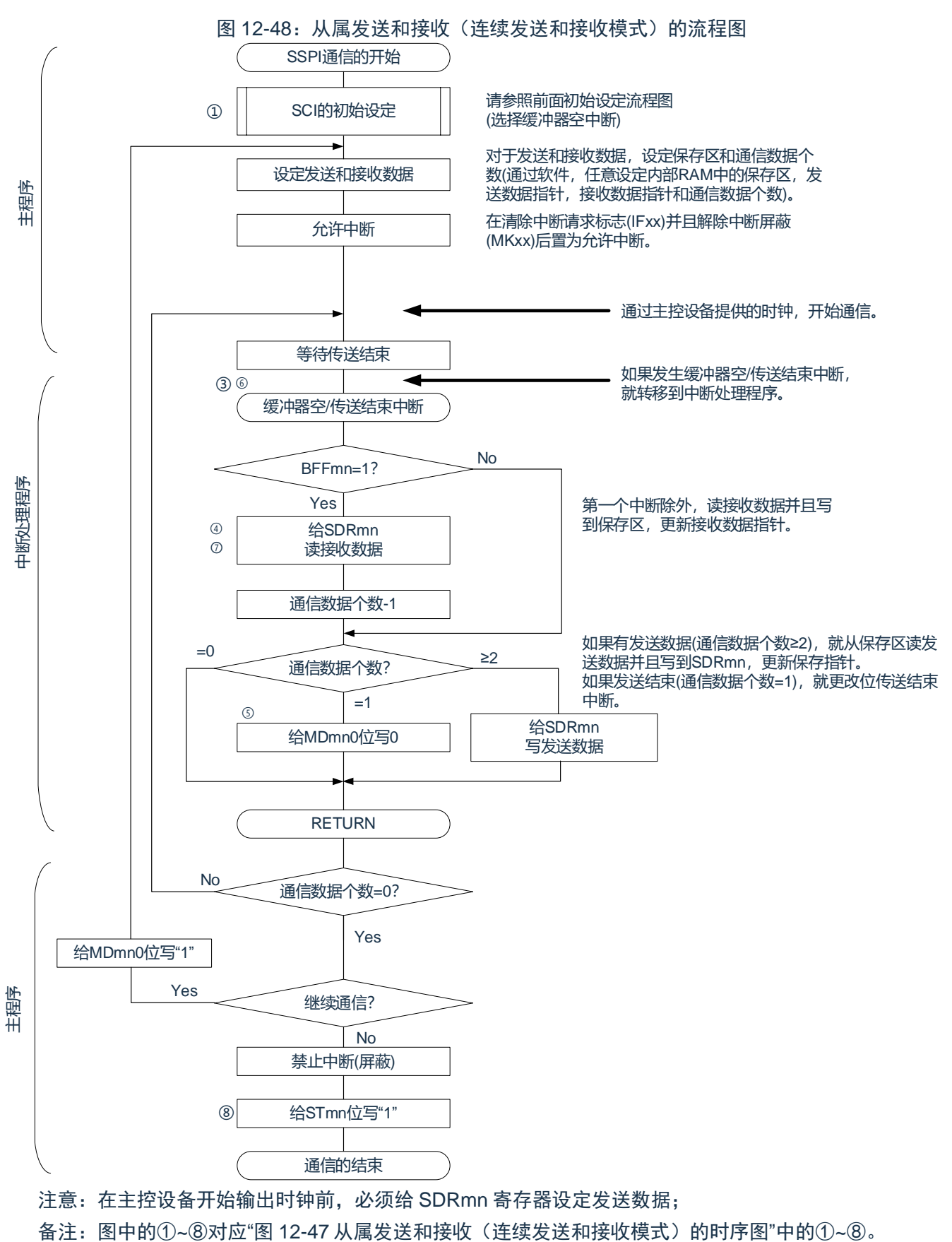

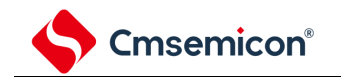

# **12.5.7** 传送时钟频率的计算

3 线串行 I/O(SSPI00、SSPI01、SSPI10、SSPI11)通信的传送时钟频率能用以下计算式进行计算: (1) 主控设备

(传送时钟频率)={对象通道的运行时钟(FMCK)频率}÷(SDRmn[15:9]+1) ÷2[Hz]

(2) 从属设备

 $\zeta$ (传送时钟频率)={主控设备提供的串行时钟 $\zeta$  (SCLK)频率} $^{\mathrm{\tilde{F}}}$ [Hz]

备注:

- 1. 容许的最大传送时钟频率为 FMCK/6;
- 2. 因为 SDRmn[15:9]的值为串行数据寄存器 mn (SDRmn) 的 bit15~9 的值 (0000000B~1111111B),所以为 0~127;
- 3. 运行时钟(F<sub>MCK</sub>)取决于串行时钟选择寄存器 m (SPSm) 和串行模式寄存器 mn (SMRmn) 的 bit15 (CKSmn)。

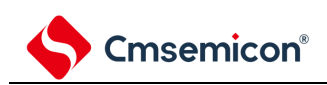

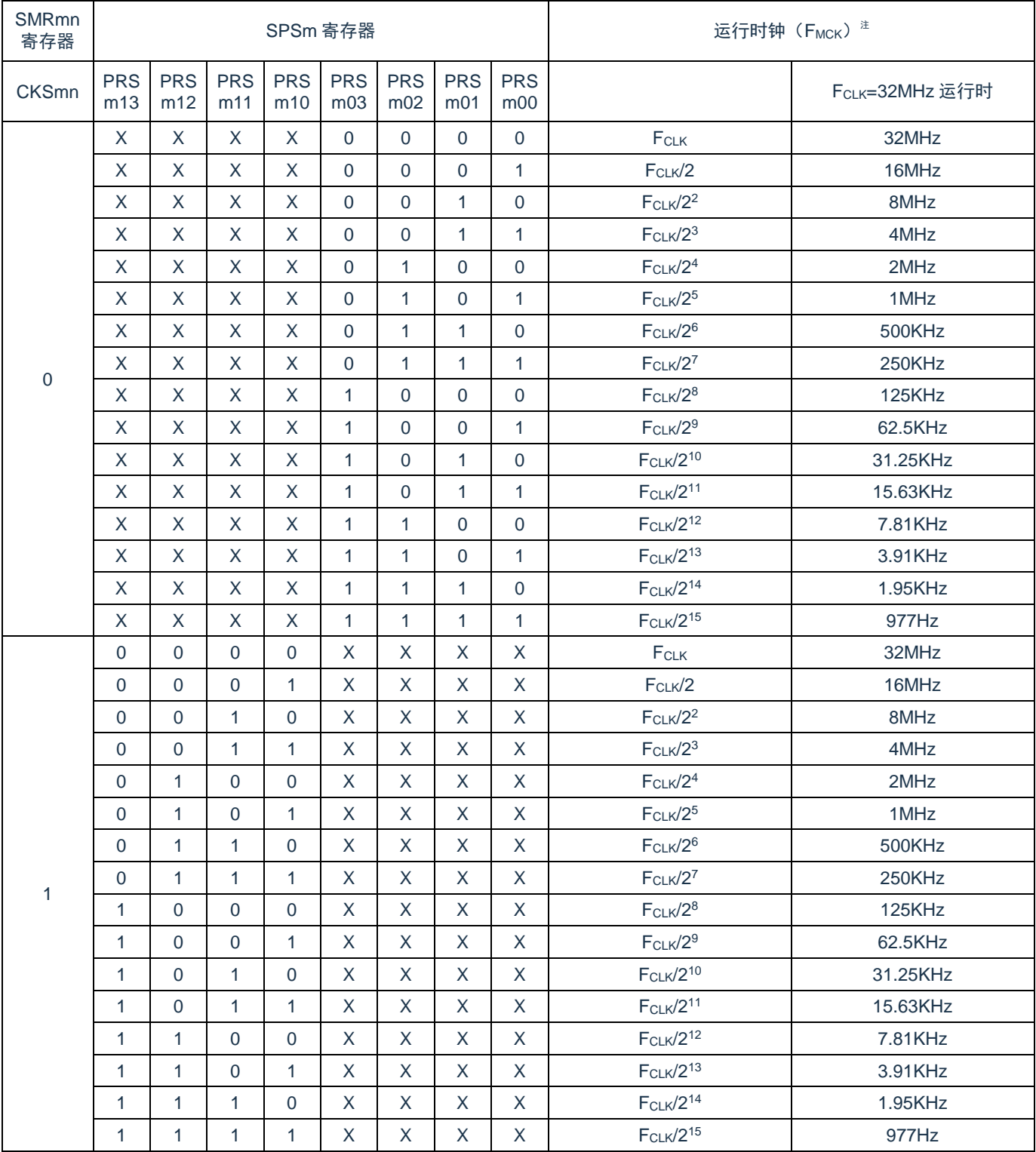

## 表 12-28:线串行 I/O 运行时钟的选择

注: 要更改被选择为 FcLK的时钟(更改系统时钟控制寄存器(CKC)的值)时, 必须在停止通用串行通信 单元(SCI)的运行(串行通道停止寄存器 m(STm)=000FH)后进行更改;

X:忽略;

m:单元号(m=0、1);

n:通道号(n=0、1)。

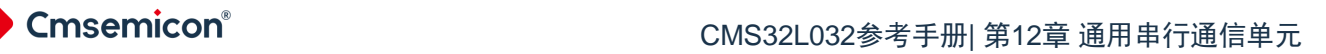

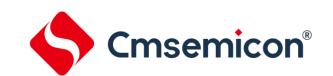

# **12.5.8** 在**3**线串行**I/O**(**SSPI00**、**SSPI01**、**SSPI10**、**SSPI11**)通信过程 中发生错误时的处理步骤

在 3 线串行 I/O (SSPI00、SSPI01、SSPI10、SSPI11) 通信过程中发生错误时的处理步骤如表 12-29 所 示:

### 表 12-29: 发生溢出错误时的处理步骤

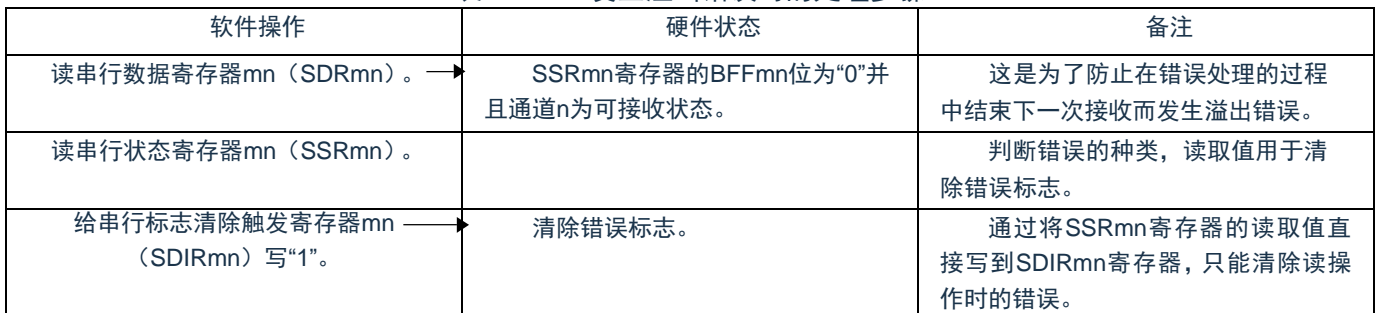

备注:m:单元号(m=0、1);

n:通道号(n=0、1)。

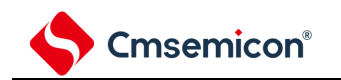

# **12.6** 从属选择输入功能的时钟同步串行通信的运行

SCI0 的通道 0 是支持从属选择输入功能的时钟同步串行通信的通道。

[数据的发送和接收]

- (1) 7 位~16 位的数据长度
- (2) 发送和接收数据的相位控制
- (3) MSB/LSB 优先的选择
- (4) 发送和接收数据的电平设定

### [时钟控制]

- (1) 输入/输出时钟的相位控制
- (2) 设定由预分频器和通道内部计数器产生的传送周期。
- (3) 最大传送速率注从属通信: Max.F<sub>MCK</sub>/6

[中断功能] 传送结束中断、缓冲器空中断

[错误检测标志] 溢出错误

从属选择输入功能有以下 3 种通信运行:

- (1) 从属发送(参照 [12.6.1](#page-360-0))
- (2) 从属接收(参照 [12.6.2](#page-370-0))
- (3) 从属的发送和接收(参照 [12.6.3](#page-377-0))

注意: 必须在满足 SCLK 周期时间 (T<sub>KCY</sub>) 特性的范围内使用。详细内容请参照数据手册。

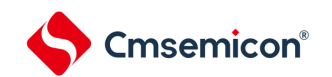

能通过使用从属选择输入功能,使 1 个主控设备连接多个从属设备进行通信。主控设备对通信对象的从属 设备(1 个)进行从属选择信号的输出,各从属设备判断自己是否被选择为通信对象并且控制 SDO 引脚的输出。 当被选择为通信对象的从属设备时, SDO 引脚能对主控设备进行发送数据的通信; 当不被选择为通信对象的从 属设备时, SDO 引脚变为高电平输出, 因此在连接多个从属设备的环境下需要将 SDO 引脚设定为 Nch-O.D 并 且将该节点上拉。另外,即使输入主控设备的串行时钟也不进行发送和接收。

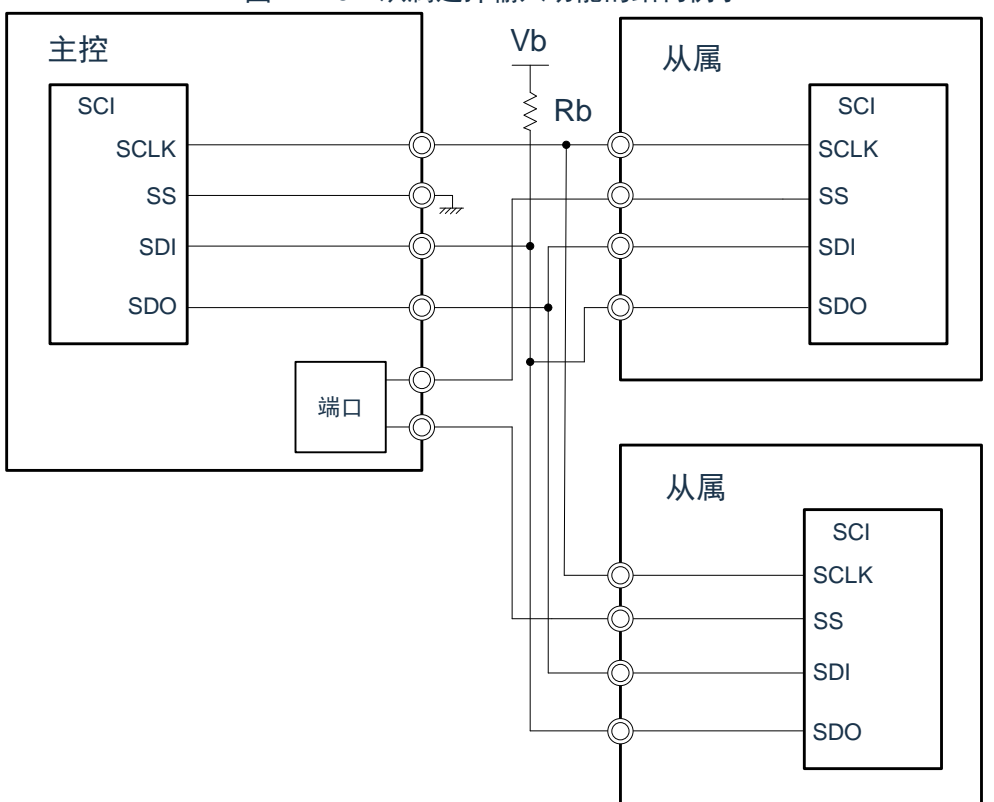

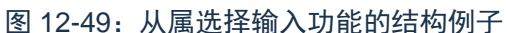

### 注意:

- 1. 将 SDO00 引脚选择为 N 沟道漏极开路输出模式;
- 2. 必须通过端口的操作输出从属选择信号。

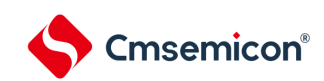

图 12-50:从属选择输入功能的时序图

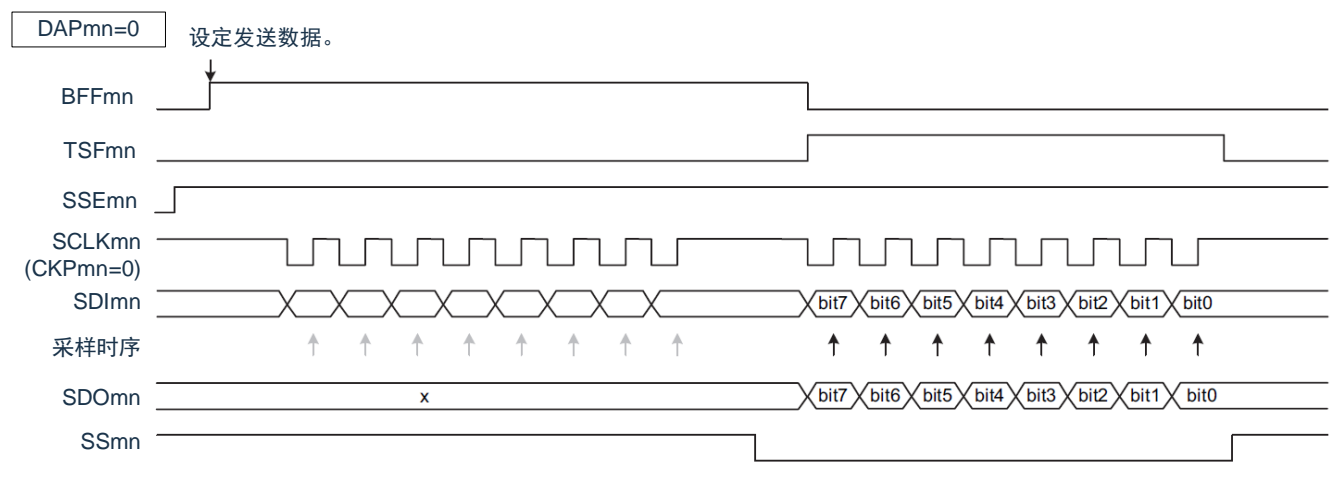

在 SSmn 为高电平期间,即使在 SCKmn(串行时钟)的下降沿也不进行发送,而且也不进行与上升沿同步的 接收数据的采样。

在 SSmn 为低电平期间,与串行时钟的下降沿同步输出数据(移位)并且与上升沿同步接收数据。

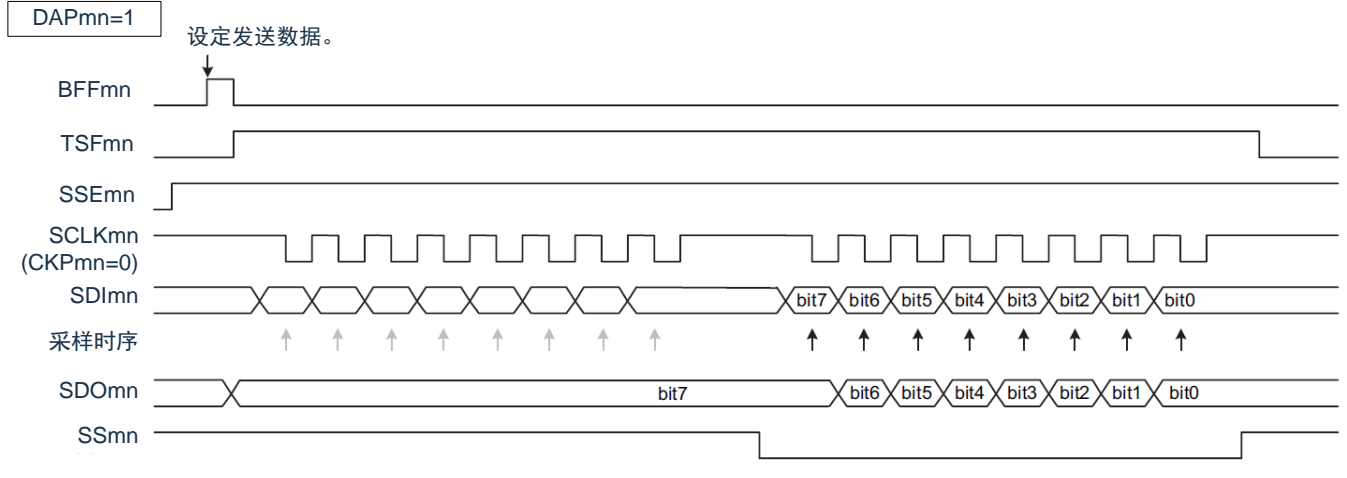

当 DAPmn 位为"1"时,如果在 SSmn 为高电平期间设定发送数据,就将最初的数据(bit7)提供给数据输出。 但是,即使在 SCLKmn(串行时钟)的上升沿也不移位,而且也不进行与下降沿同步的接受数据的采样。如果 SSmn 变为低电平, 就与下一个上升沿同步输出数据(移位)并且与下降沿同步接收数据。

备注:m:单元号(m=0); n:通道号(n=0)。
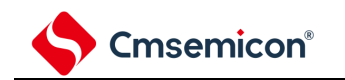

### **12.6.1** 从属发送

### 从属发送是指在从其他设备输入传送时钟的状态下本产品将数据发送到其他设备的运行。

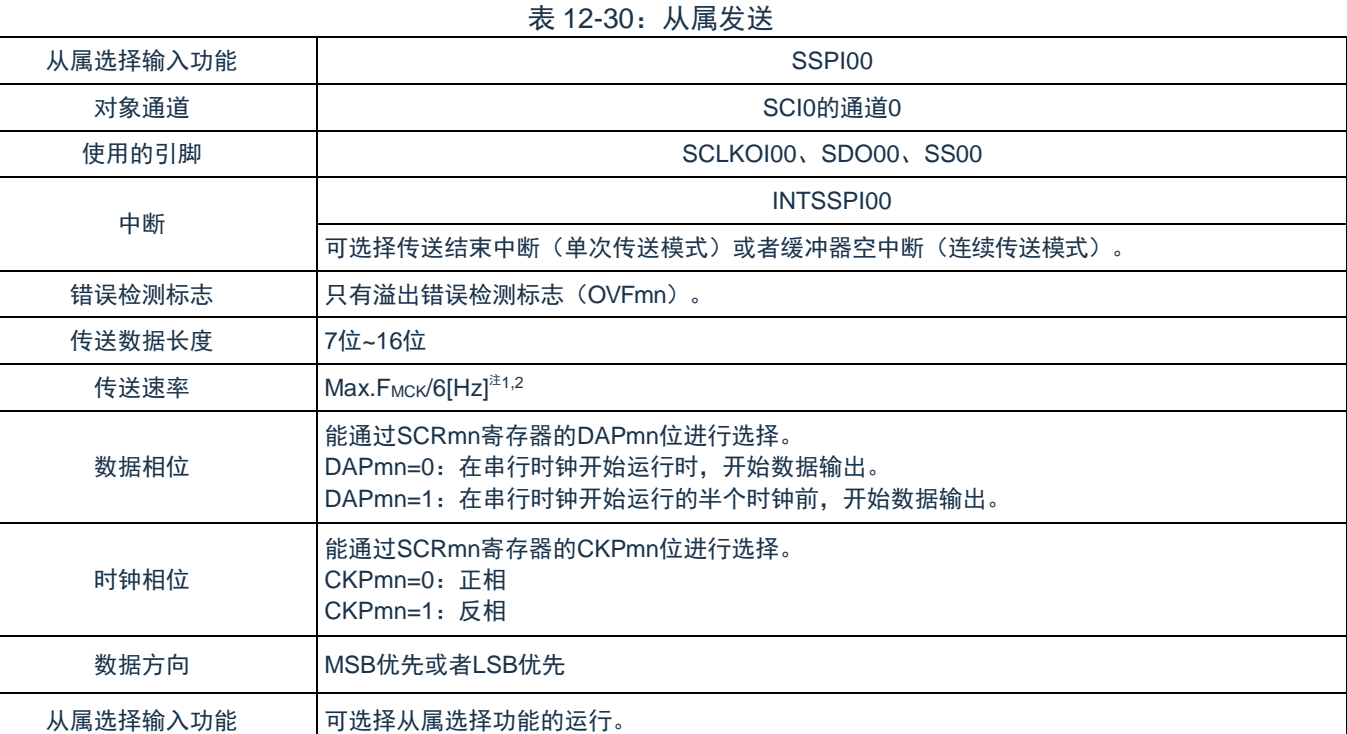

注 1: 因为在内部对 SCLK00 引脚输入的外部串行时钟进行采样后使用, 所以最大传送速率为 FMCK/6[Hz]。

注 2: 必须在满足此条件并且满足电特性的外围功能特性(参照数据手册)的范围内使用。

F<sub>MCK</sub>: 对象通道的运行时钟频率

m:单元号(m=0);

n:通道号(n=0)。

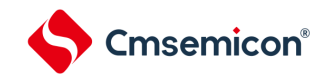

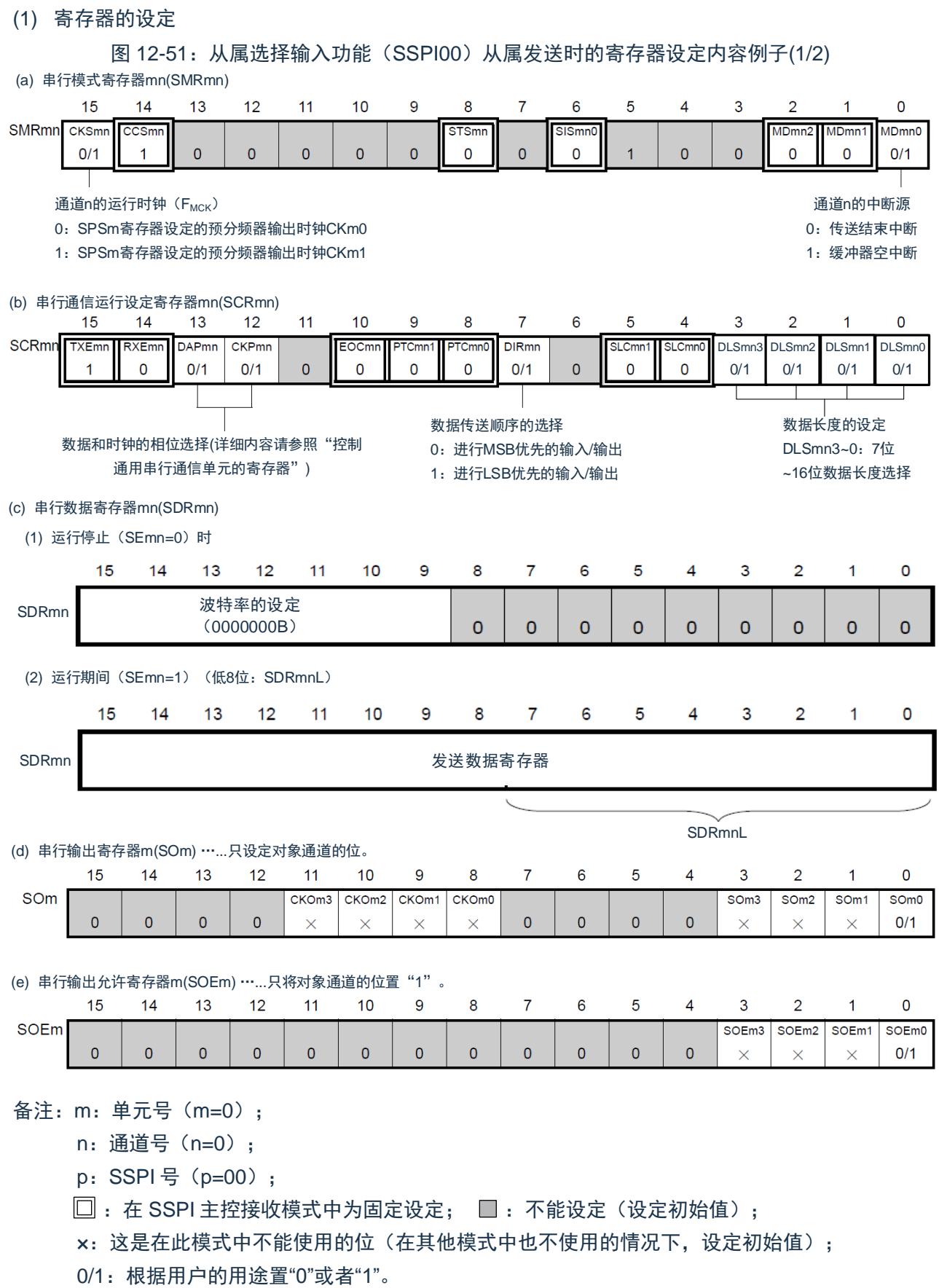

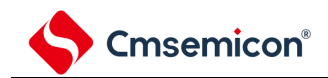

图 12-51:从属选择输入功能(SSPI00)从属发送时的寄存器设定内容例子(2/2)

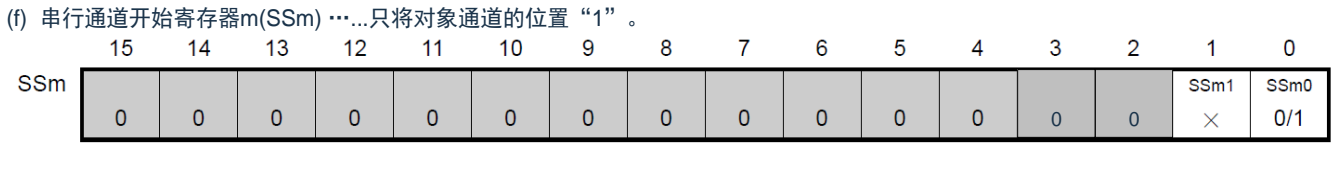

(g) 输入切换控制寄存器(ISC) ……这是SSPI00从属通道(单元0的通道0)的SS00引脚的控制。

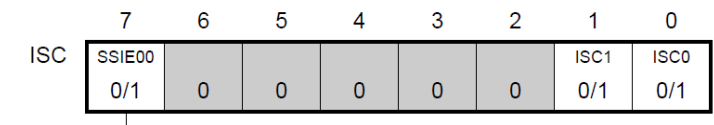

0: SS00引脚的输入值无效 \_\_\_\_\_\_\_ 1:SS00引脚的输入值有效

备注:m:单元号(m=0);

n:通道号(n=0);

p: SSPI 号 (p=00);

 $\Box$ : 在 SSPI 主控接收模式中为固定设定;  $\Box$ : 不能设定(设定初始值);

×:这是在此模式中不能使用的位(在其他模式中也不使用的情况下,设定初始值);

0/1:根据用户的用途置"0"或者"1"。

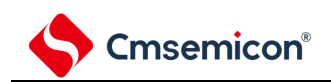

(2) 操作步骤

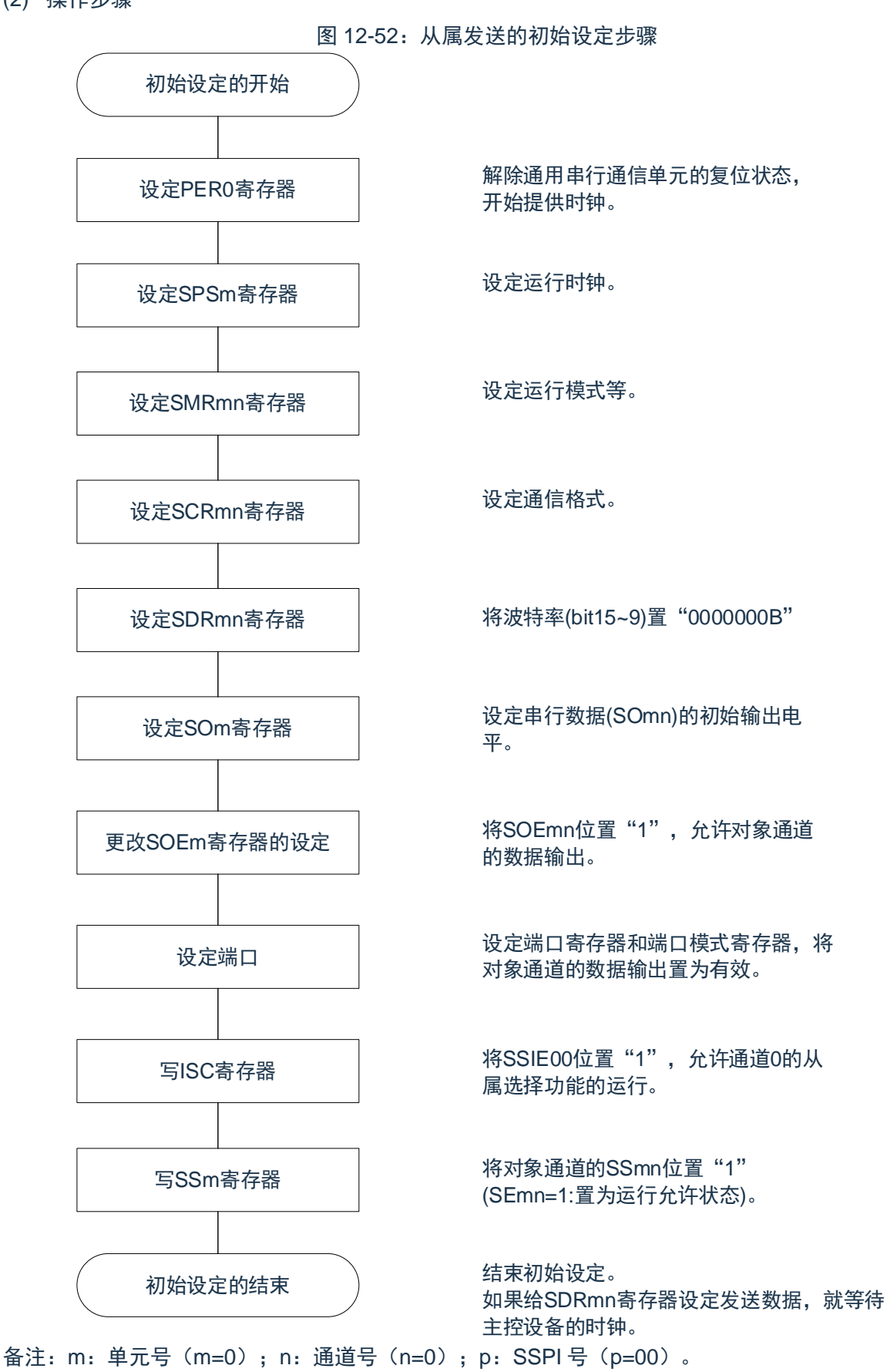

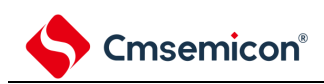

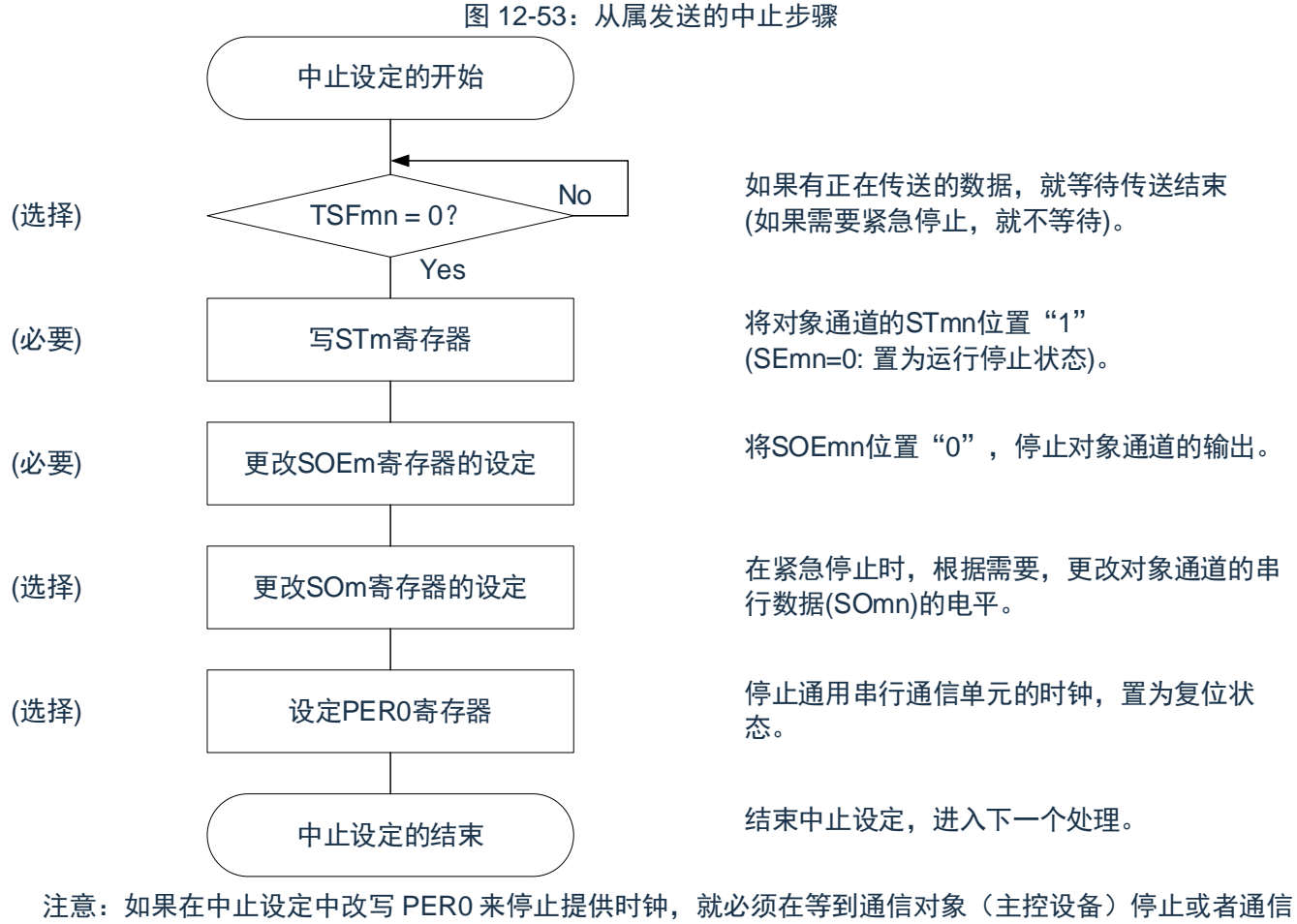

结束后进行初始设定而不是进行重新开始设定;

备注: m: 单元号 (m=0); n: 通道号 (n=0); p: SSPI 号 (p=00);

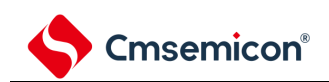

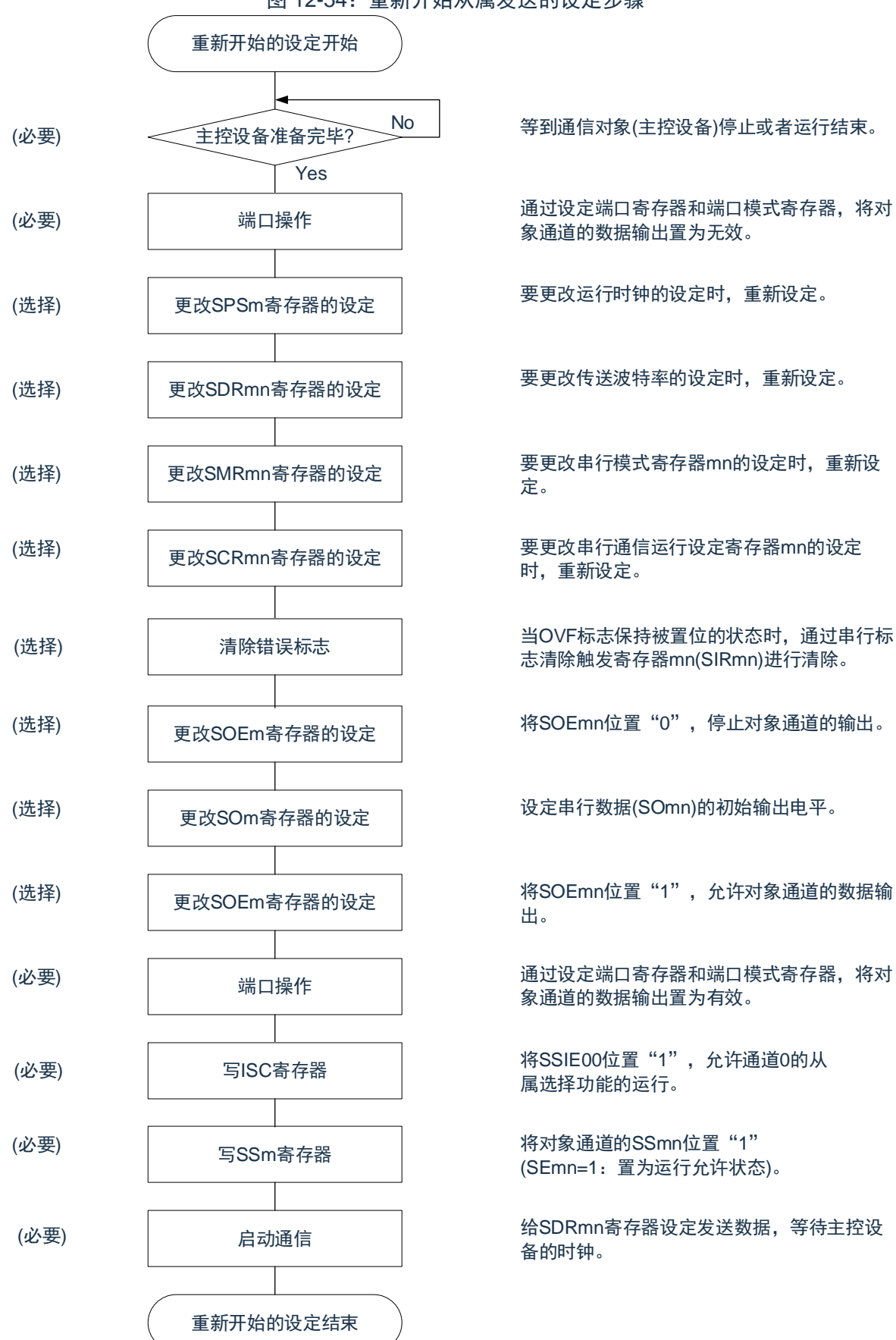

图 12-54:重新开始从属发送的设定步骤

 $\overline{\phantom{a}^{00}}$  等到通信对象(主控设备)停止或者运行结束。

通过设定端口寄存器和端口模式寄存器,将对 象通道的数据输出置为无效。

要更改运行时钟的设定时,重新设定。

要更改传送波特率的设定时,重新设定。

要更改串行模式寄存器mn的设定时,重新设 定。

要更改串行通信运行设定寄存器mn的设定 时,重新设定。

志清除触发寄存器mn(SIRmn)进行清除。

将SOEmn位置"0",停止对象通道的输出。

设定串行数据(SOmn)的初始输出电平。

将SOEmn位置"1",允许对象通道的数据输 出。

通过设定端口寄存器和端口模式寄存器,将对 象通道的数据输出置为有效。

写ISC寄存器 | 将SSIE00位置"1",允许通道0的从 属选择功能的运行。

> 将对象通道的SSmn位置"1" (SEmn=1:置为运行允许状态)。

备的时钟。

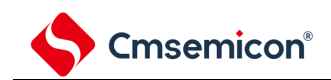

#### (3) 处理流程(单次发送模式) 图 12-55:从属发送(单次发送模式)的时序图(类型 1:DAPmn=0、CKPmn=0) SSmn STmn SEmn SDRmn 发送数据1 发送数据2 发送数据3 SCLKp引脚 <u>JUUJUJUJU L</u> <u>JUUNUNUN </u> <u>JUNUNIN U</u> 发送数据1 SDOp引脚 发送数据2 发送数据3 移位运行 【移位运行】 移位运行 移位寄存器mn  $\left(\cdot\right)$ ( ) α INTSSPIp 数据发送 数据发送 数据发送 TSFmn SSp引脚

```
备注:m:单元号(m=0);
```
n:通道号(n=0);

p: SSPI 号 (p=00)。

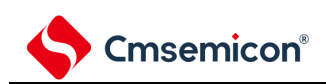

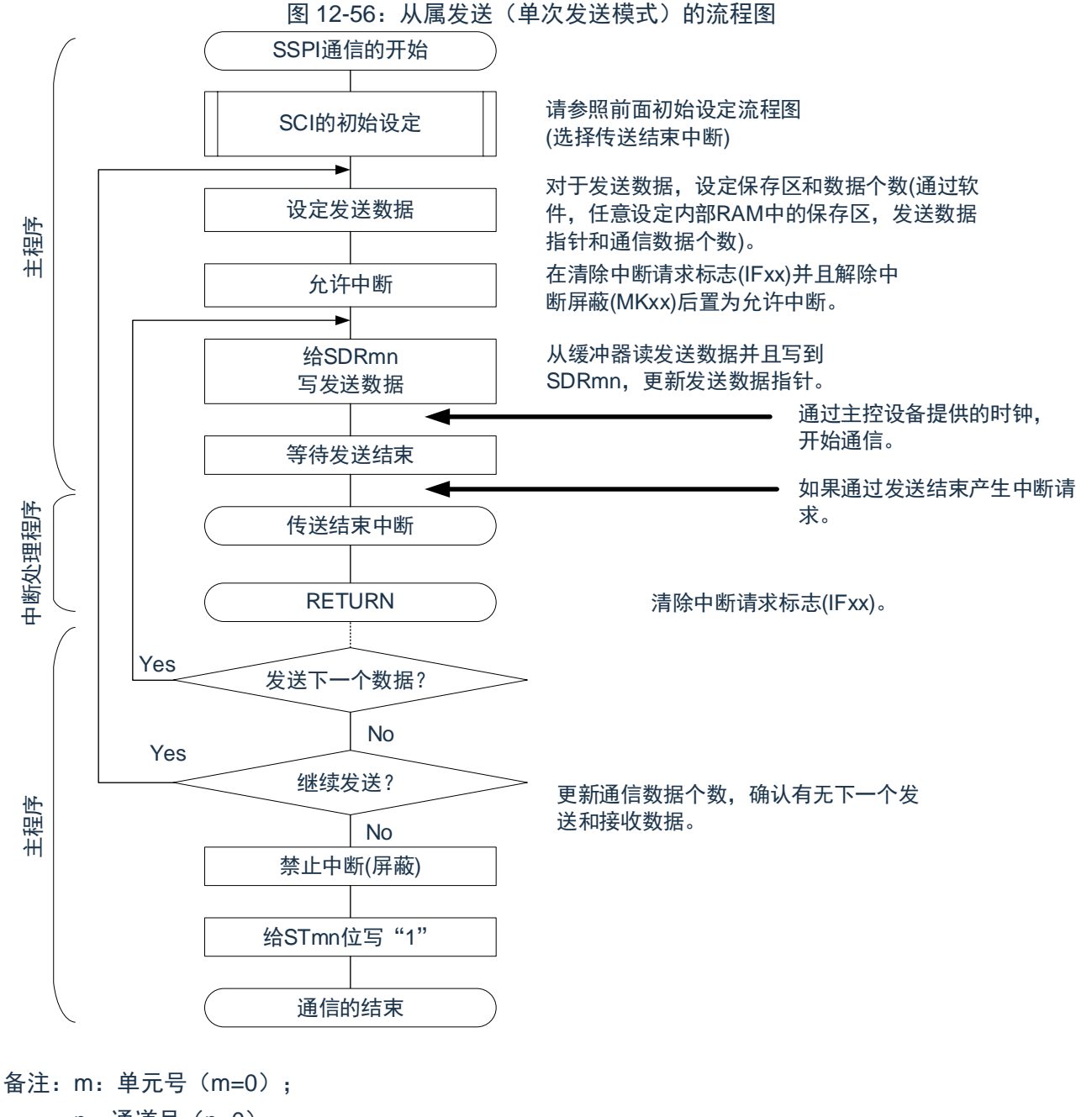

n:通道号(n=0); p: SSPI 号 (p=00)。

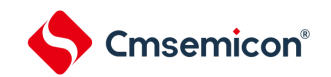

<span id="page-368-0"></span>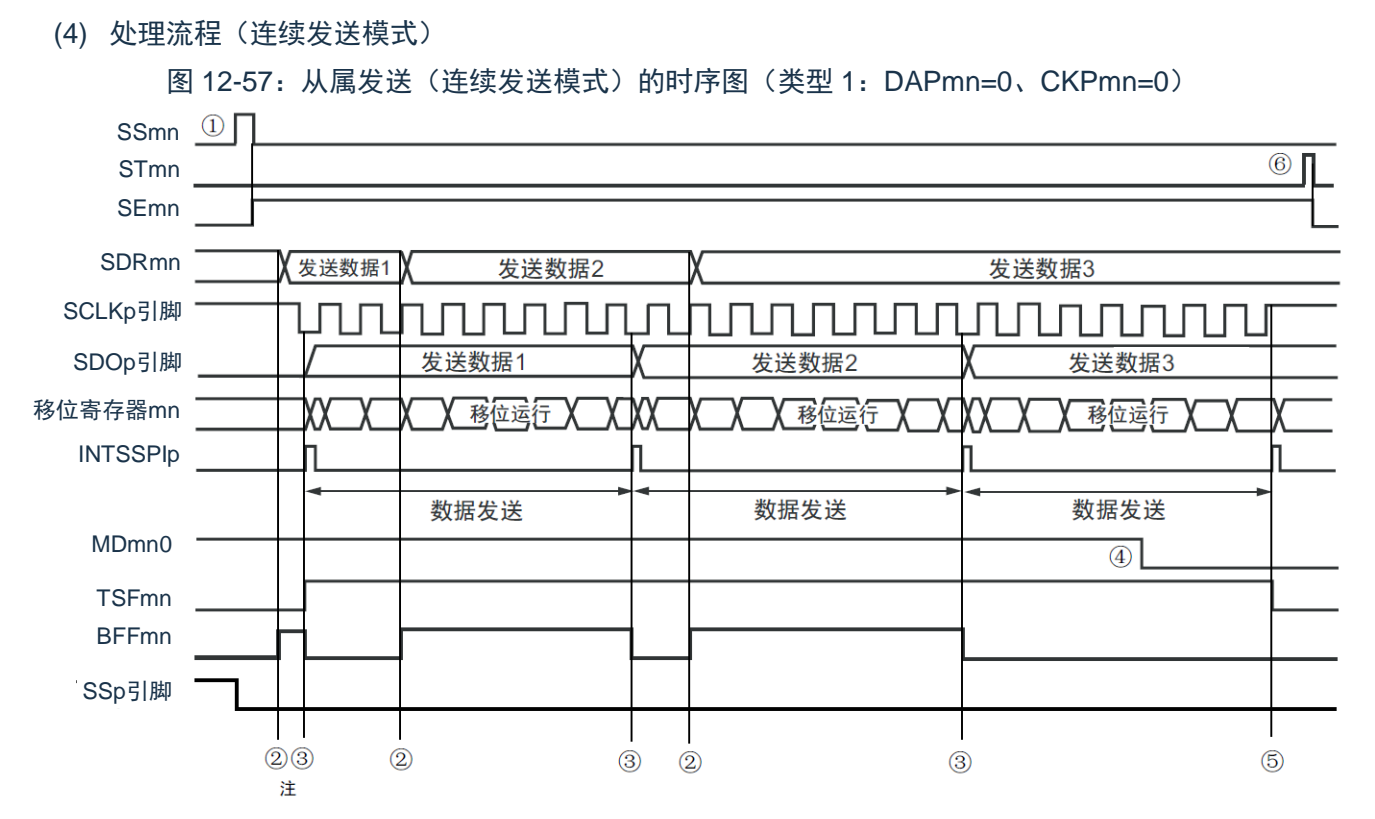

注: 如果在串行状态寄存器 mn (SSRmn) 的 BFFmn 位为"1"期间 (有效数据保存在串行数据寄存器 mn (SDRmn)时)给 SDRmn 寄存器写发送数据, 就重写发送数据。

- 注意: 即使在运行中也能改写串行模式寄存器 mn (SMRmn) 的 MDmn0 位。但是, 必须在开始传送最后 一位之前进行改写。
- 备注:m:单元号(m=0);

n:通道号(n=0);

p: SSPI 号 (p=00)。

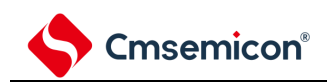

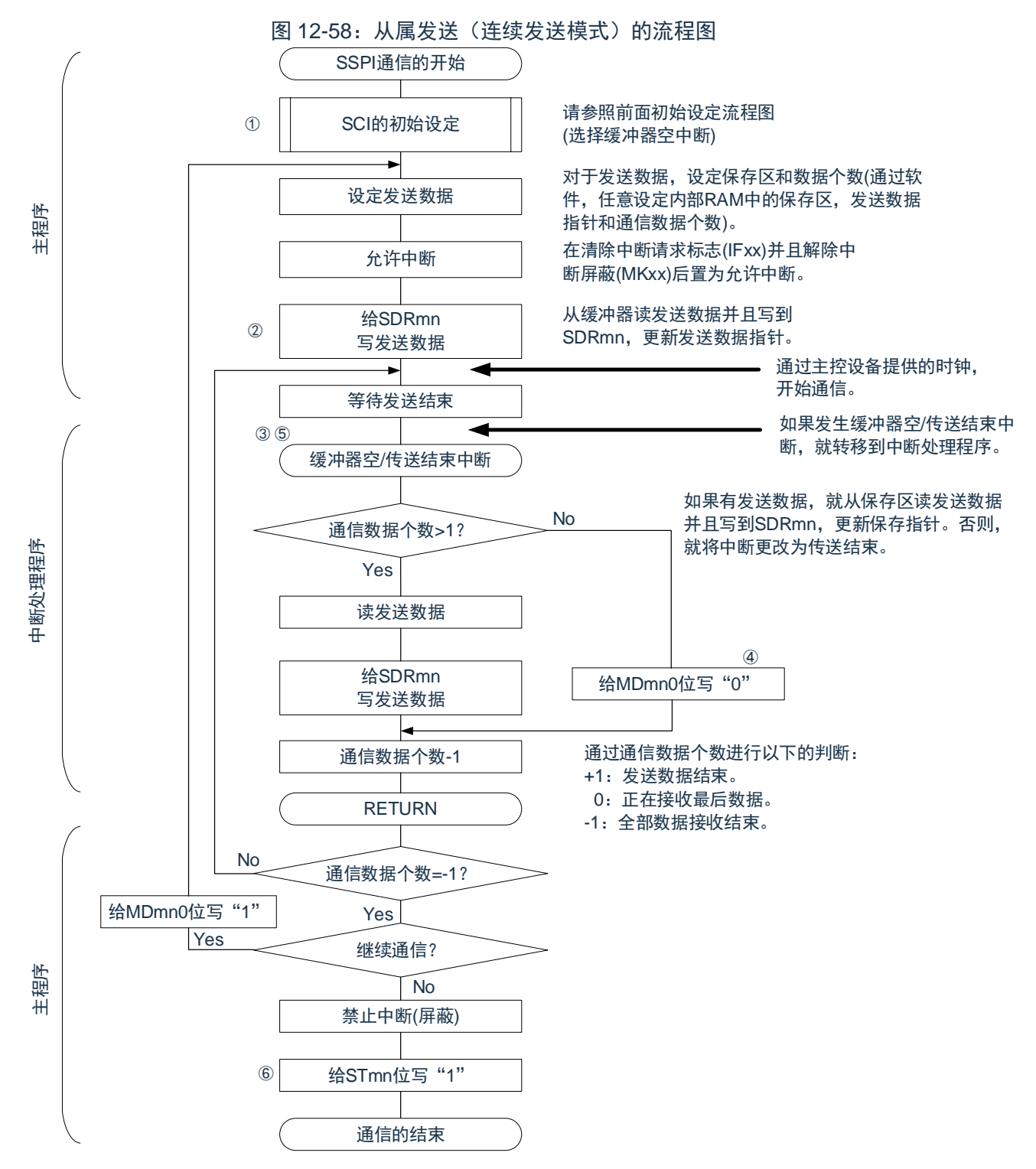

备注:图中的①~⑥对应"[图](#page-368-0) 12-57 从属发送(连续发送模式)的时序图"中的①~⑥。

- m:单元号(m=0);
- n:通道号(n=0);
- p: SSPI 号 (p=00)。

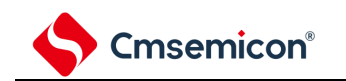

### **12.6.2** 从属接收

从属接收是指在从其他设备输入传送时钟的状态下本产品从其他设备接收数据的运行。

### 表 12-31:从属接收

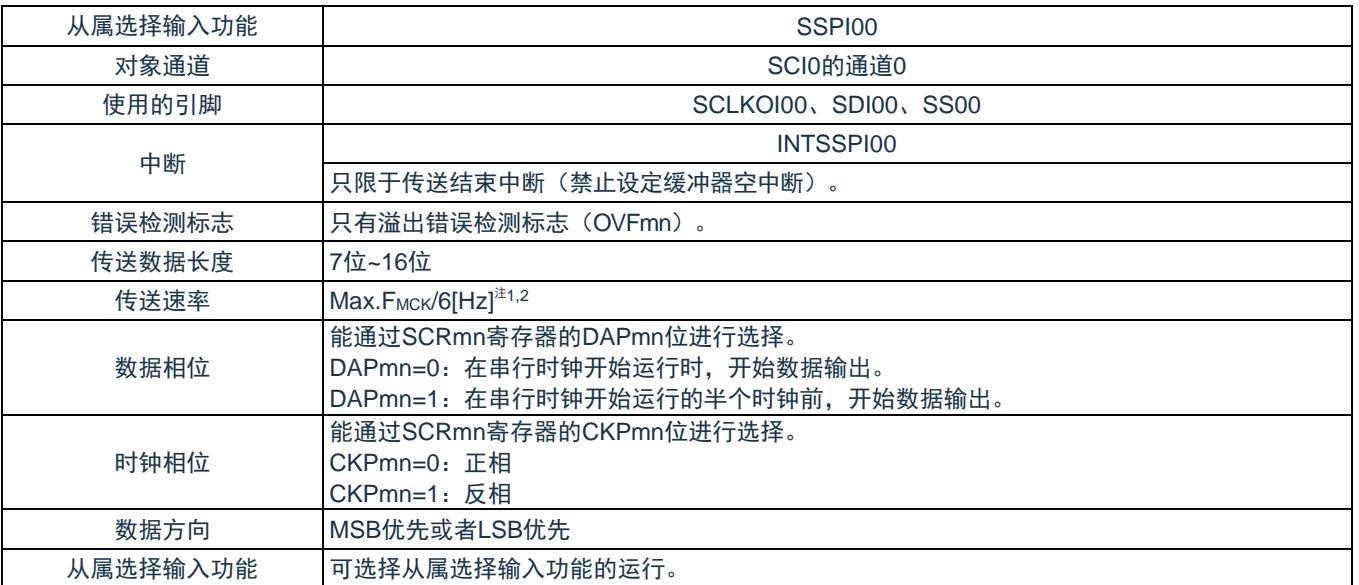

注 1: 因为在内部对 SCLK00 引脚输入的外部串行时钟进行采样后使用, 所以最大传送速率为 F<sub>MCK</sub>/6[Hz]。

注 2: 必须在满足此条件并且满足电特性的外围功能特性(参照数据手册)的范围内使用。

F<sub>MCK</sub>: 对象通道的运行时钟频率

m:单元号(m=0)n:通道号(n=0)。

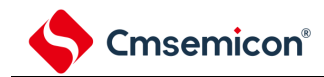

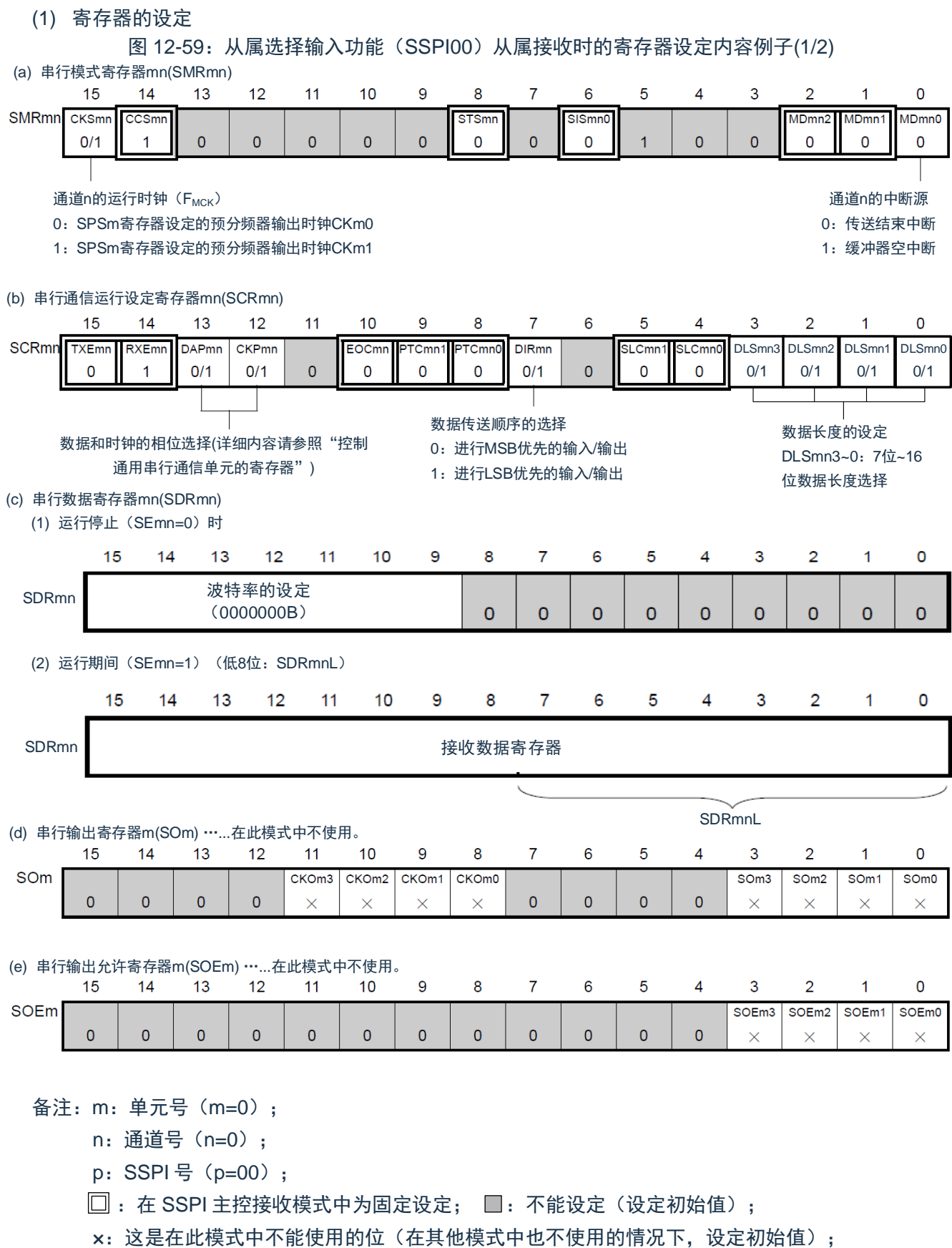

0/1:根据用户的用途置"0"或者"1"。

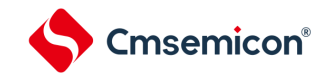

 $\pmb{0}$ 

 $\overline{0}$ 

 $\overline{0}$ 

 $\mathbf{0}$ 

 $0 \mid 0$ 

 $0/1$ 

 $\times$ 

图 12-59:从属选择输入功能(SSPI00)从属接收时的寄存器设定内容例子(2/2) (f) 串行通道开始寄存器m(SSm) ……只将对象通道的位置"1"。  $10$ 8  $\overline{7}$  $6\overline{6}$  $\overline{5}$  $\mathbf{3}$  $\mathbf 0$ 15  $14$  $13$  $12$  $11$ 9  $\overline{4}$  $\overline{2}$  $\mathbf{1}$ SSm SSm1 SS<sub>m0</sub>

 $\mathbf 0$ 

 $\mathbf{0}$ 

 $\mathbf 0$ 

 $\pmb{0}$ 

(g) 输入切换控制寄存器(ISC) ……这是SSPI00从属通道(单元0的通道0)的SS00引脚的控制。

 $\pmb{0}$ 

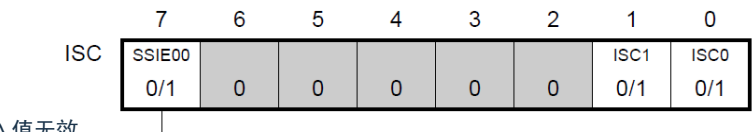

 $\mathbf{0}$ 

0:SS00引脚的输入值无效 1:SS00引脚的输入值有效

 $\pmb{0}$ 

 $\mathbf 0$ 

备注:m:单元号(m=0);

n:通道号(n=0);

p: SSPI 号 (p=00);

 $\square$ : 在 SSPI 主控接收模式中为固定设定;  $\square$ : 不能设定(设定初始值);

×:这是在此模式中不能使用的位(在其他模式中也不使用的情况下,设定初始值);

0/1:根据用户的用途置"0"或者"1"。

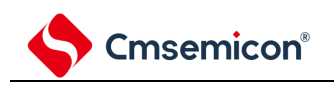

(2) 操作步骤

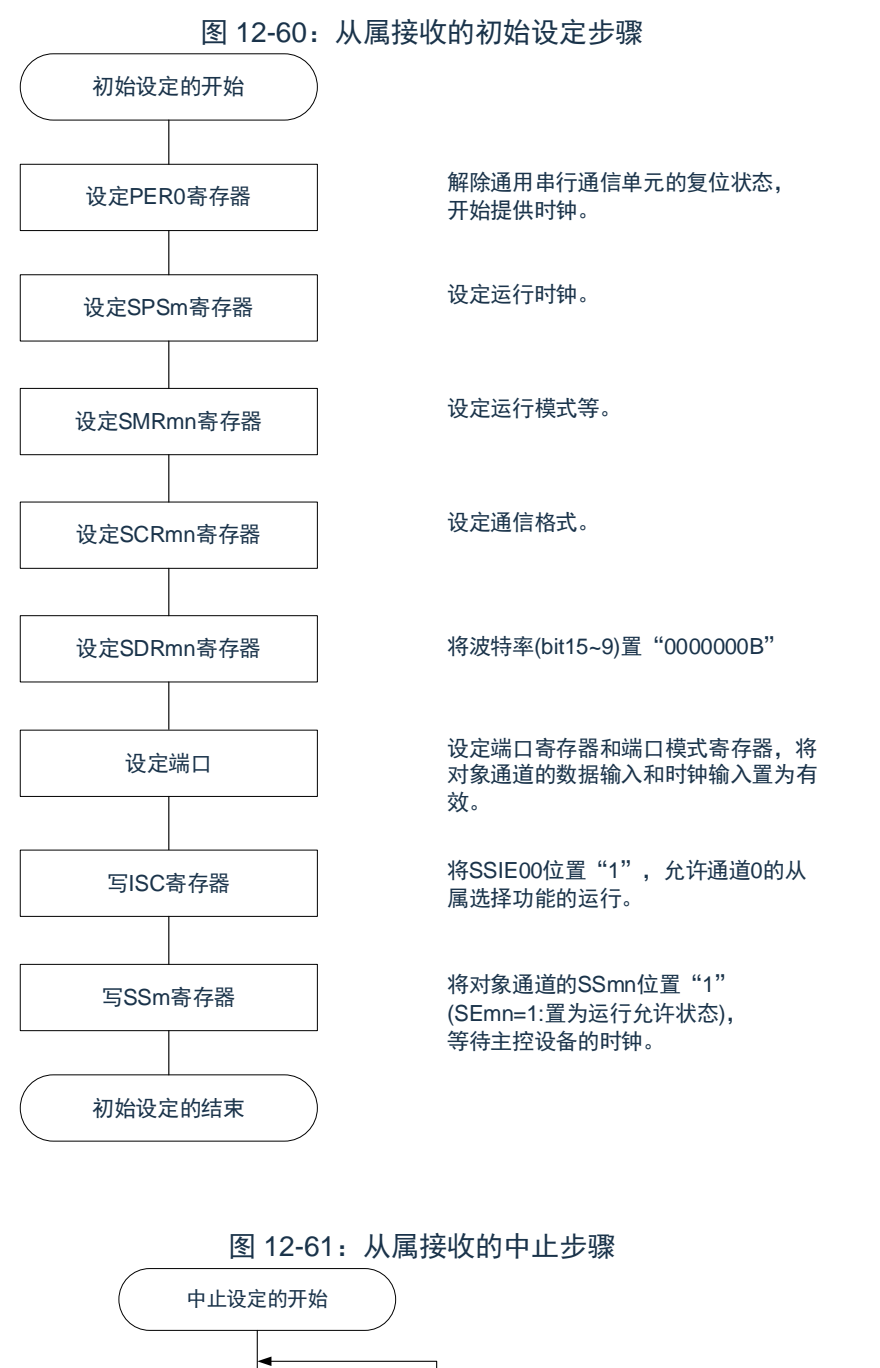

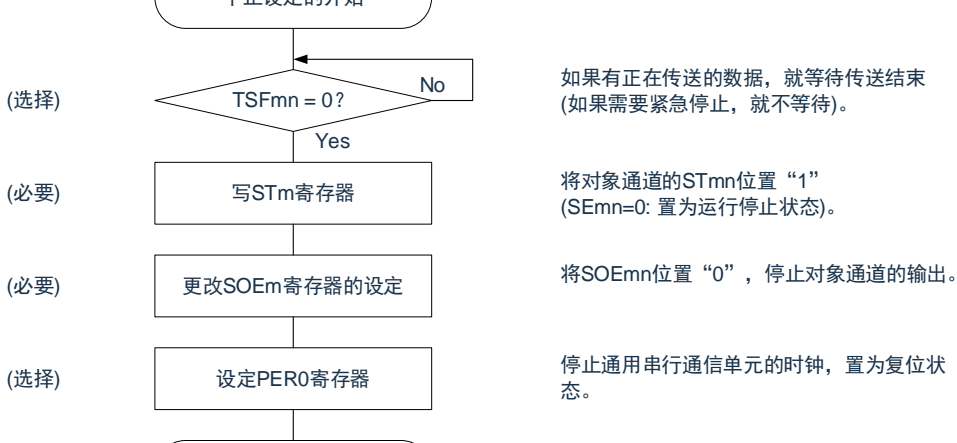

结束中止设定,进入下一个处理。

备注:m:单元号(m=0);n:通道号(n=0);p:SSPI 号(p=00)。

中止设定的结束

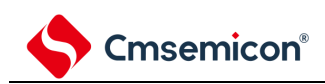

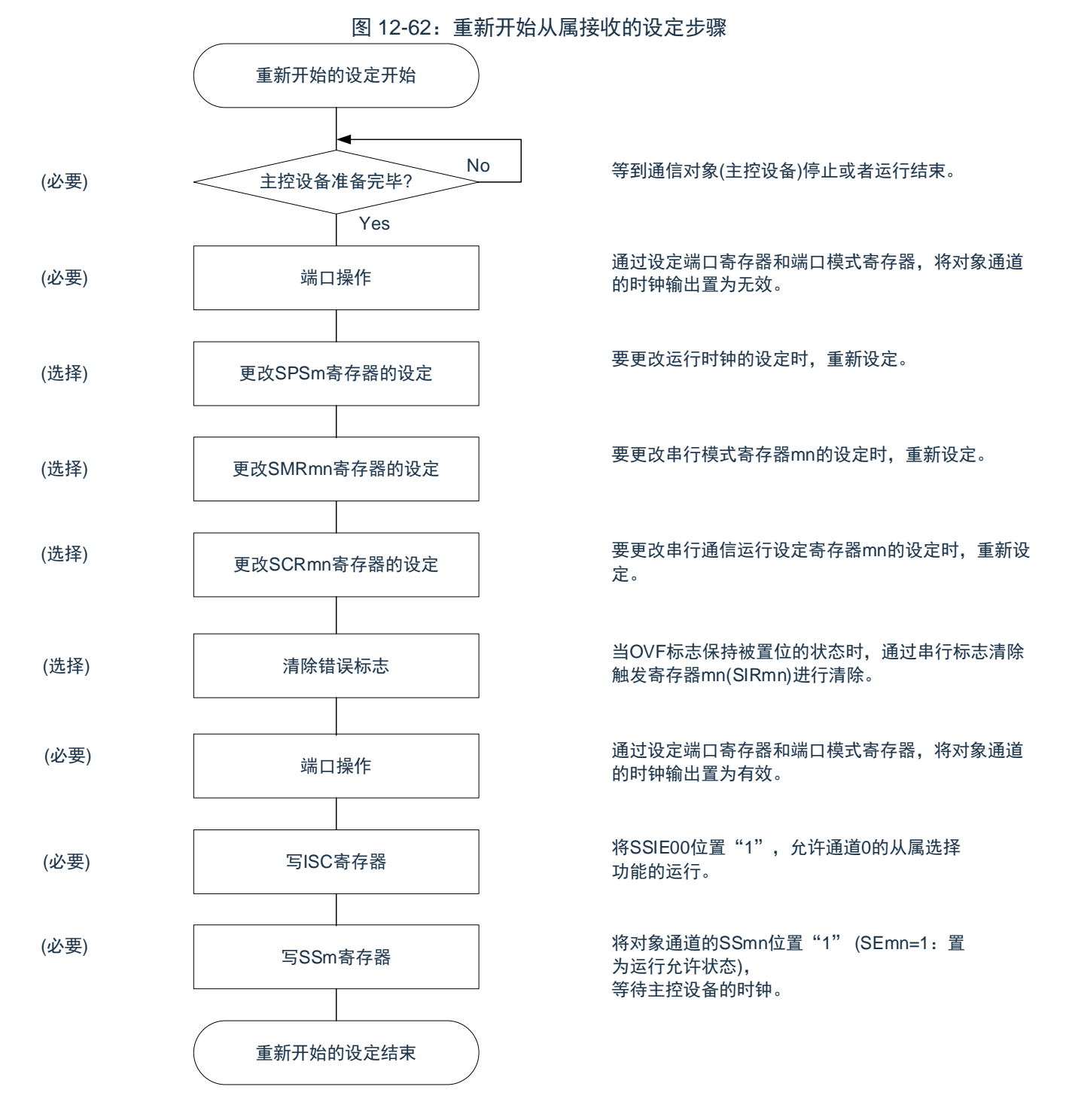

备注: m: 单元号 (m=0); n: 通道号 (n=0); p: SSPI 号 (p=00)。

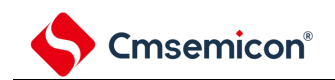

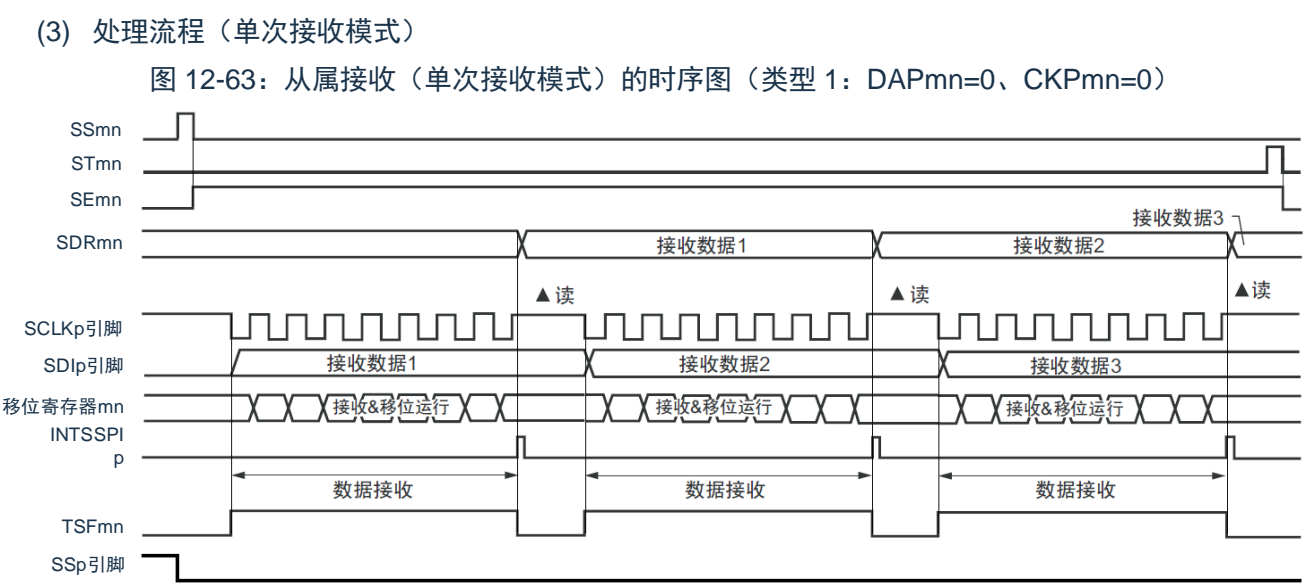

备注:m:单元号(m=0);n:通道号(n=0);p:SSPI 号(p=00)。

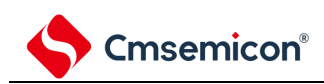

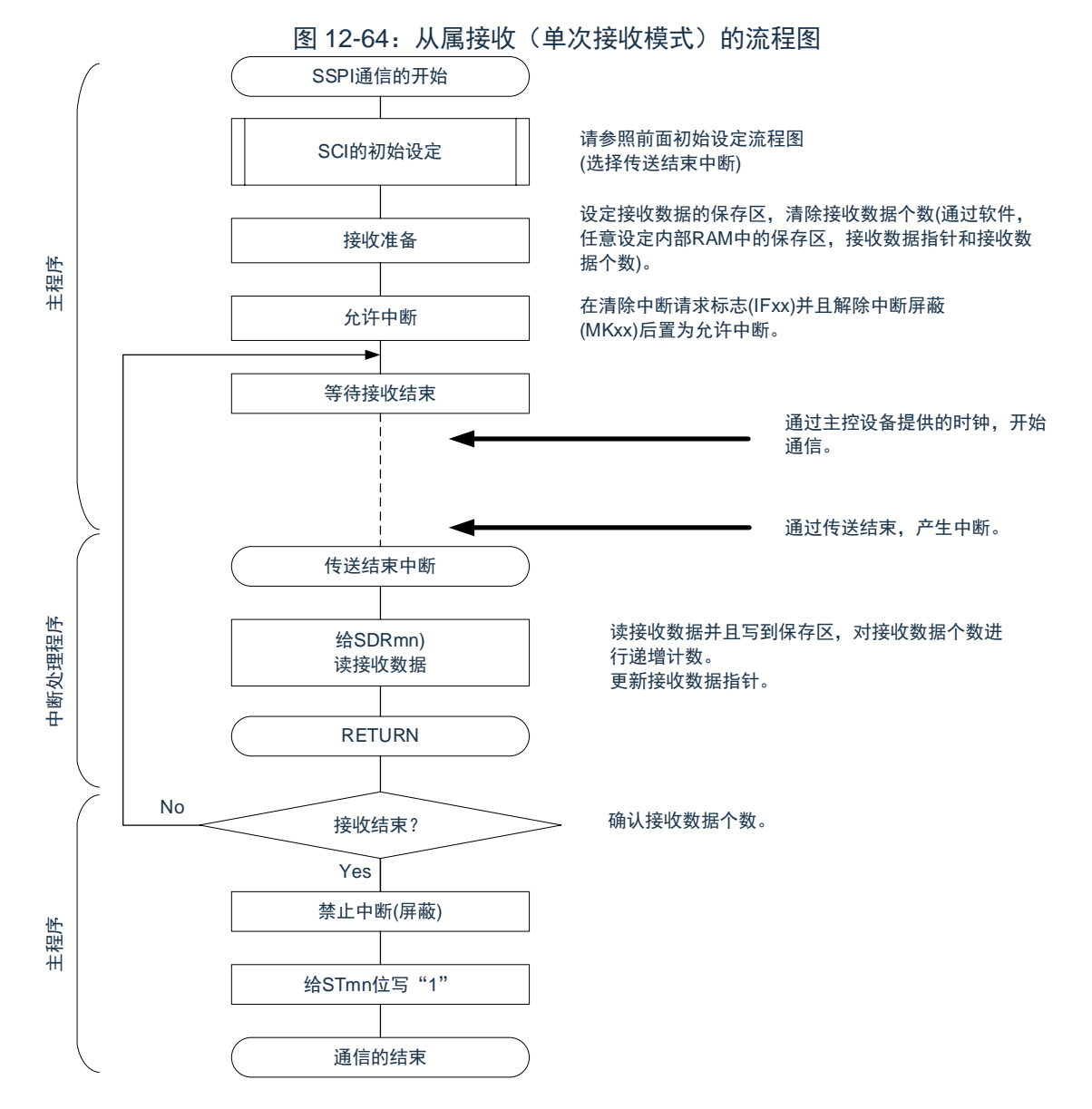

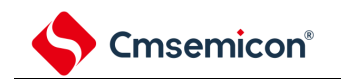

### **12.6.3** 从属的发送和接收

从属的发送和接收是指在从其他设备输入传送时钟的状态下本产品和其他设备进行数据发送和接收的运行。

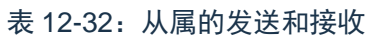

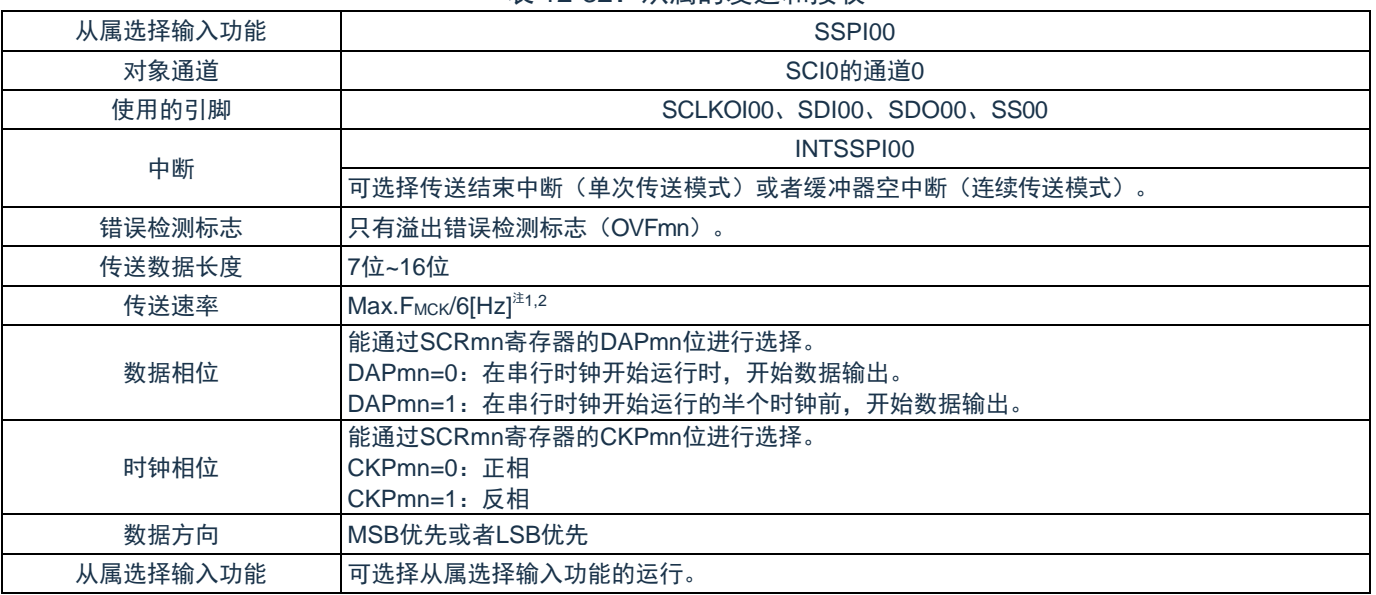

注 1: 因为在内部对 SCLK00 引脚输入的外部串行时钟进行采样后使用, 所以最大传送速率为

 $F_{MCK}/6[Hz]$ .

注 2: 必须在满足此条件并且满足电特性的外围功能特性(参照数据手册)的范围内使用。 F<sub>MCK</sub>: 对象通道的运行时钟频率

m:单元号(m=0);

n:通道号(n=0)。

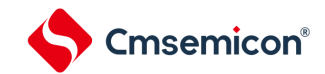

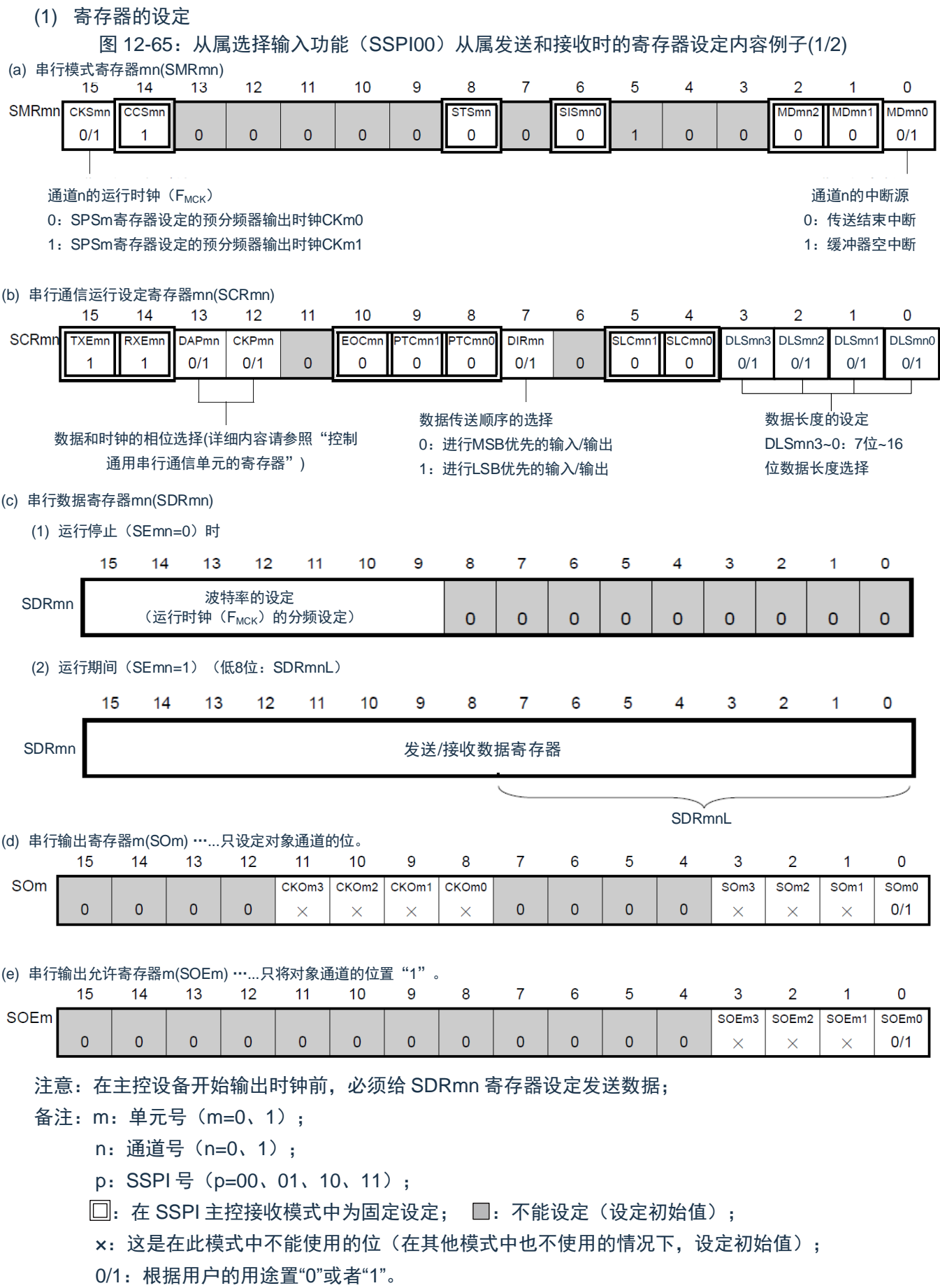

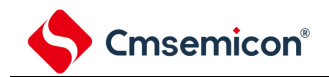

图 12-65:从属选择输入功能(SSPI00)从属发送和接收时的寄存器设定内容例子(2/2)

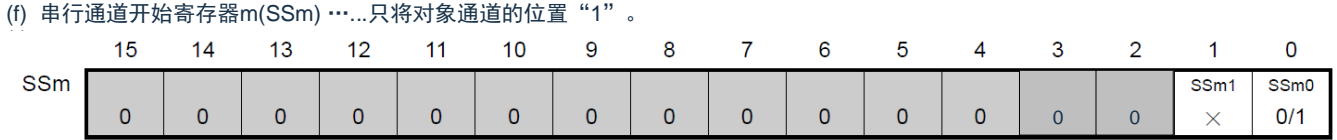

(g) 输入切换控制寄存器(ISC) ……这是SSPI00从属通道(单元0的通道0)的SS00引脚的控制。

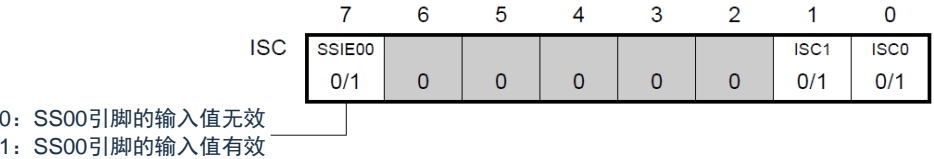

注意:在主控设备开始输出时钟前,必须给 SDRmn 寄存器设定发送数据;

- 备注: m: 单元号 (m=0、1);
	- n:通道号(n=0、1);
	- p: SSPI 号 (p=00、01、10、11);

 $\square$ : 在 SSPI 主控接收模式中为固定设定;  $\square$ : 不能设定(设定初始值);

×:这是在此模式中不能使用的位(在其他模式中也不使用的情况下,设定初始值);

0/1:根据用户的用途置"0"或者"1"。

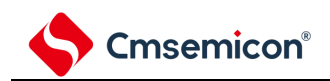

(2) 操作步骤

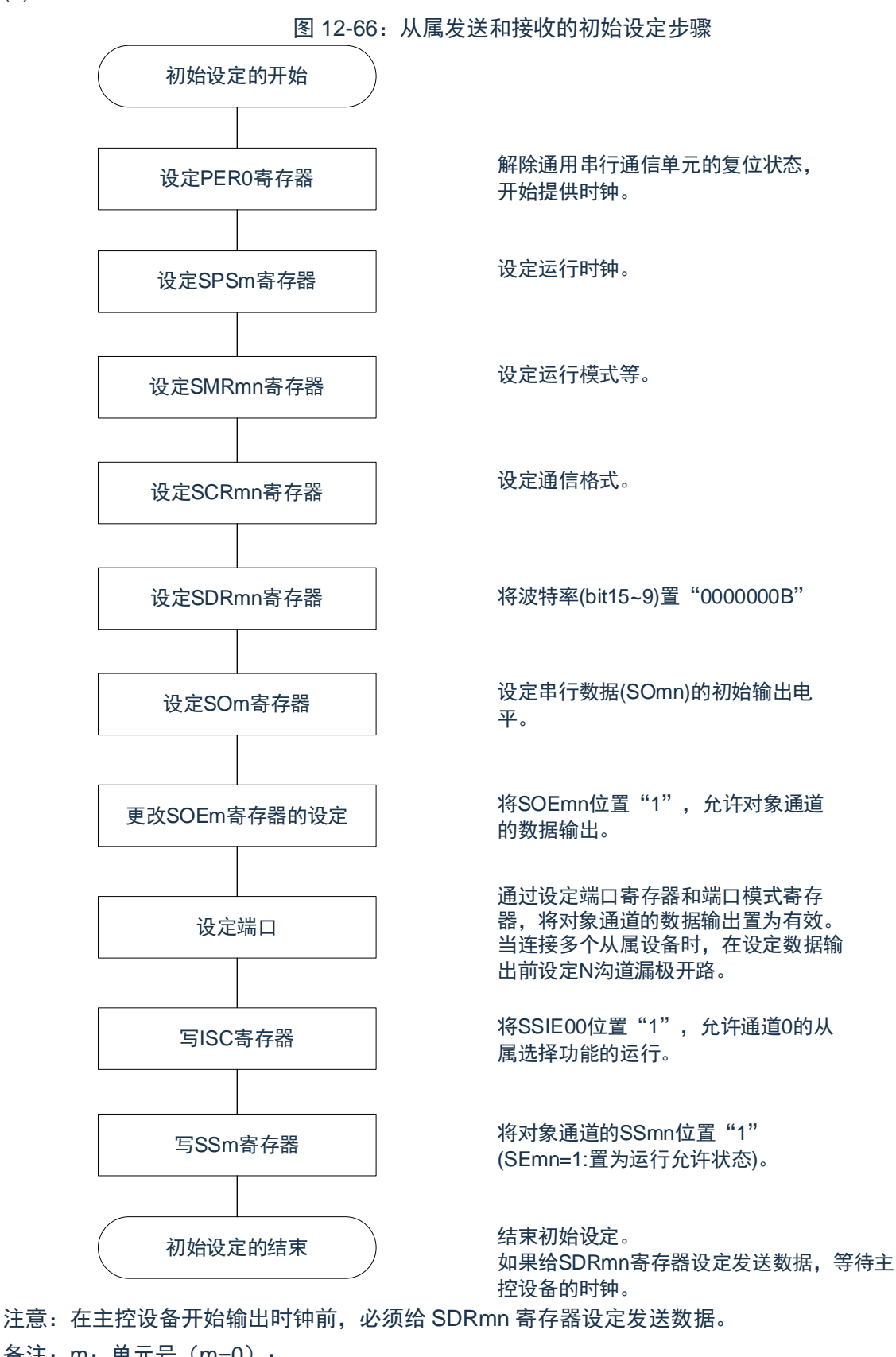

```
备注:m:单元号(m=0);
n:通道号(n=0);
```
p: SSPI 号 (p=00)。

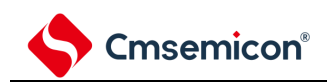

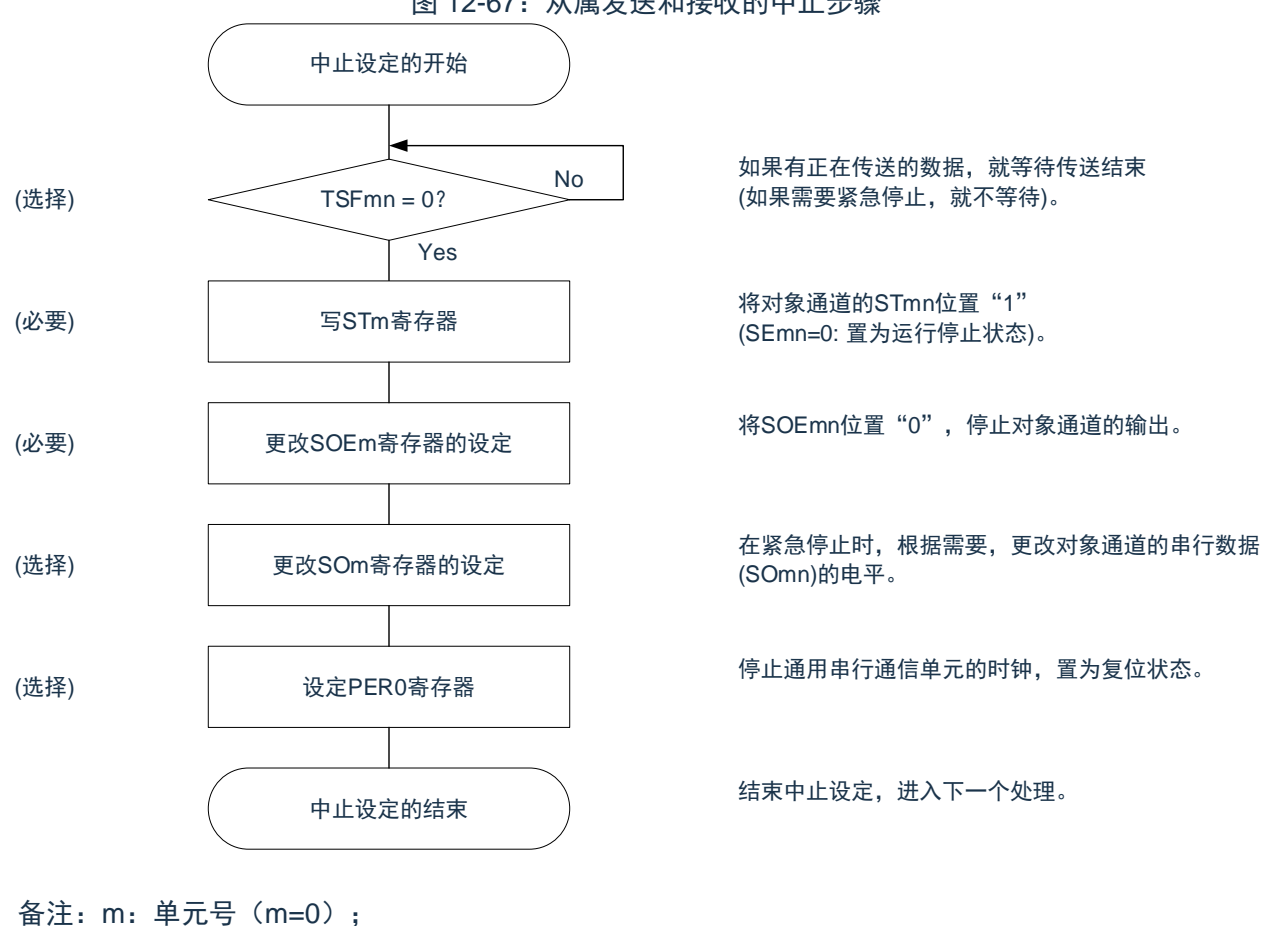

n:通道号(n=0); p: SSPI 号 (p=00)。

### 图 12-67:从属发送和接收的中止步骤

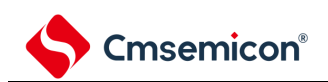

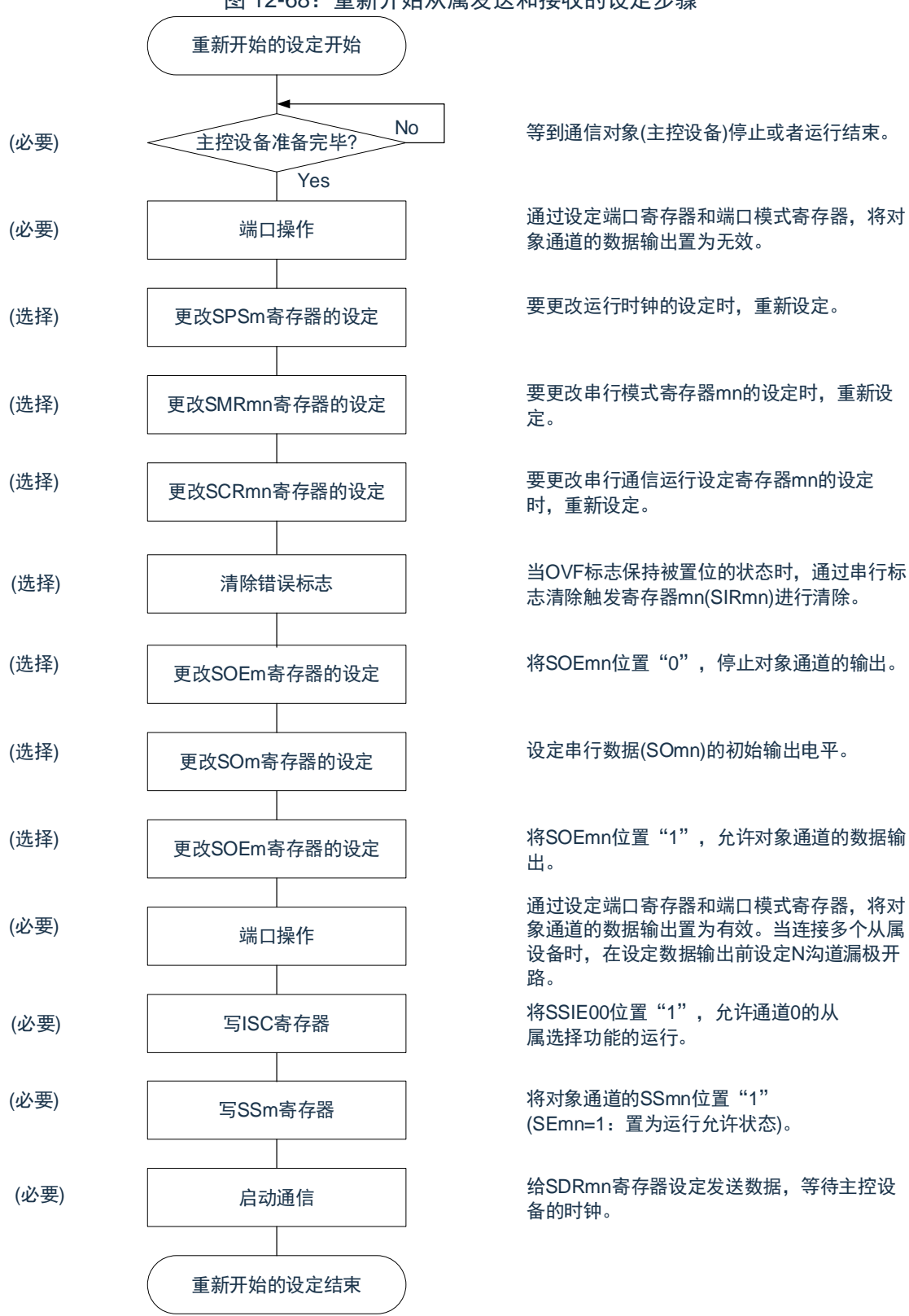

图 12-68:重新开始从属发送和接收的设定步骤

### 注意:

- 1. 在主控设备开始输出时钟前,必须给 SDRmn 寄存器设定发送数据。
- 2. 如果在中止设定中改写 PER0 来停止提供时钟, 就必须在等到通信对象 (主控设备) 停止或者通 信结束后进行初始设定而不是进行重新开始设定。

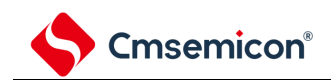

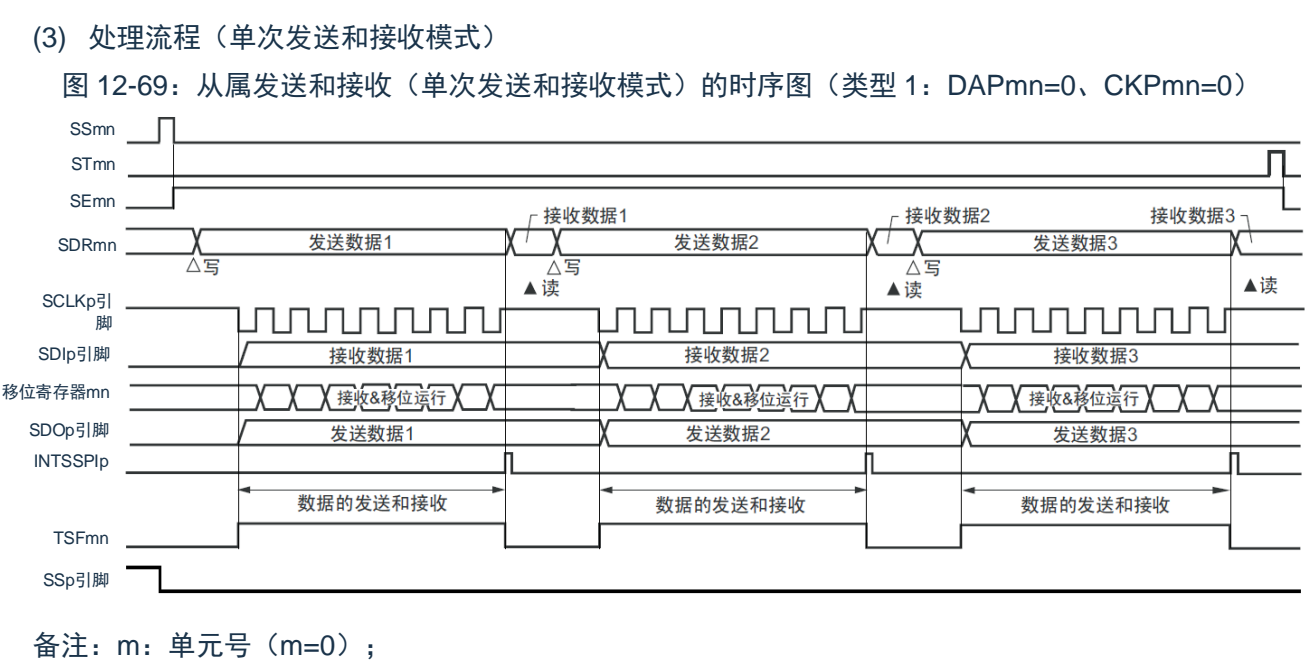

n:通道号(n=0);

p: SSPI 号 (p=00)。

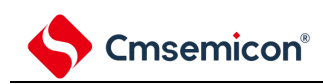

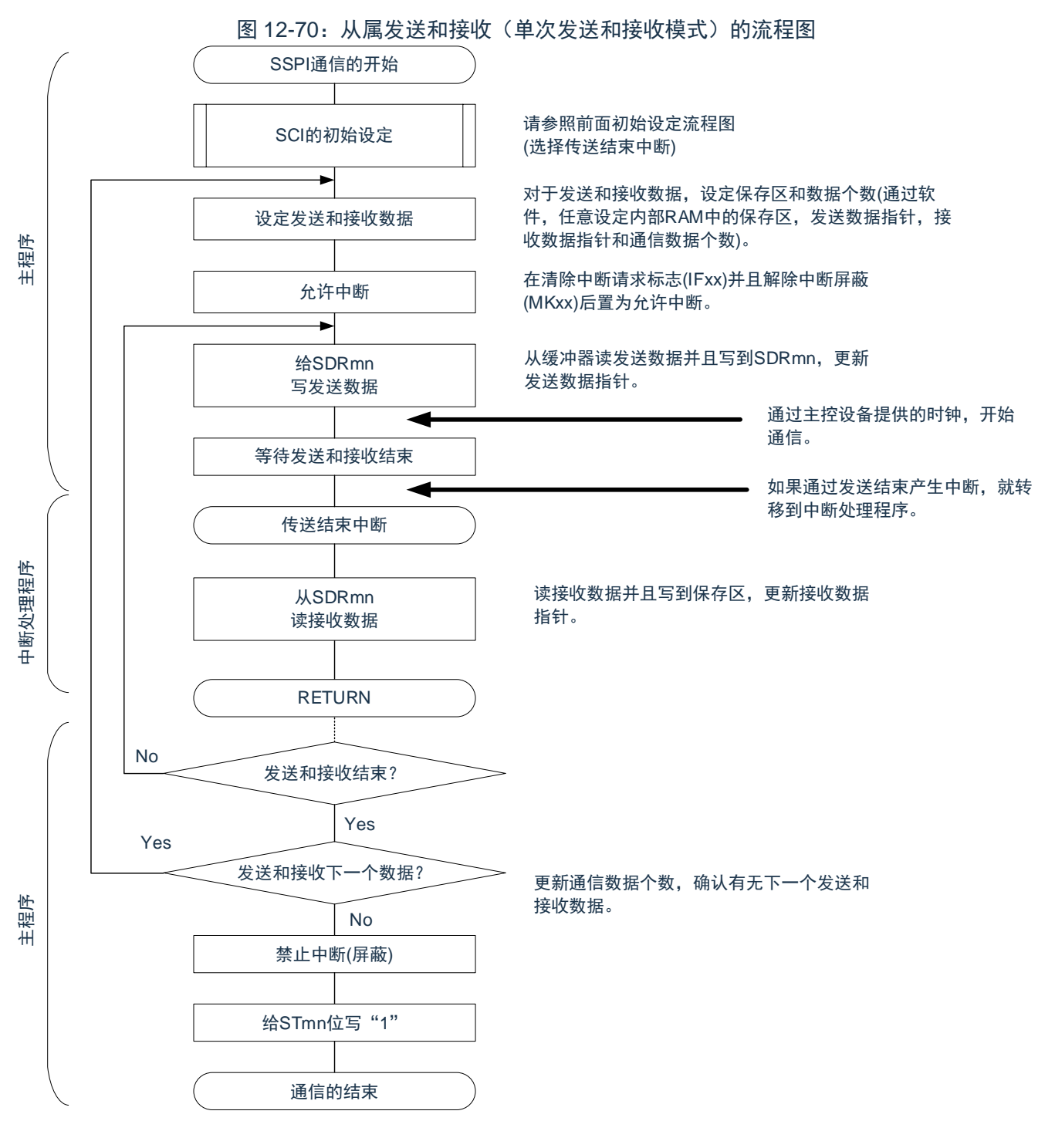

注意:在主控设备开始输出时钟前,必须给 SDRmn 寄存器设定发送数据。

m:单元号(m=0);

- n:通道号(n=0);
- p: SSPI 号 (p=00)。

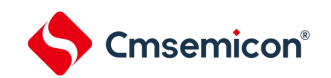

(4) 处理流程(连续发送和接收模式)

<span id="page-385-0"></span>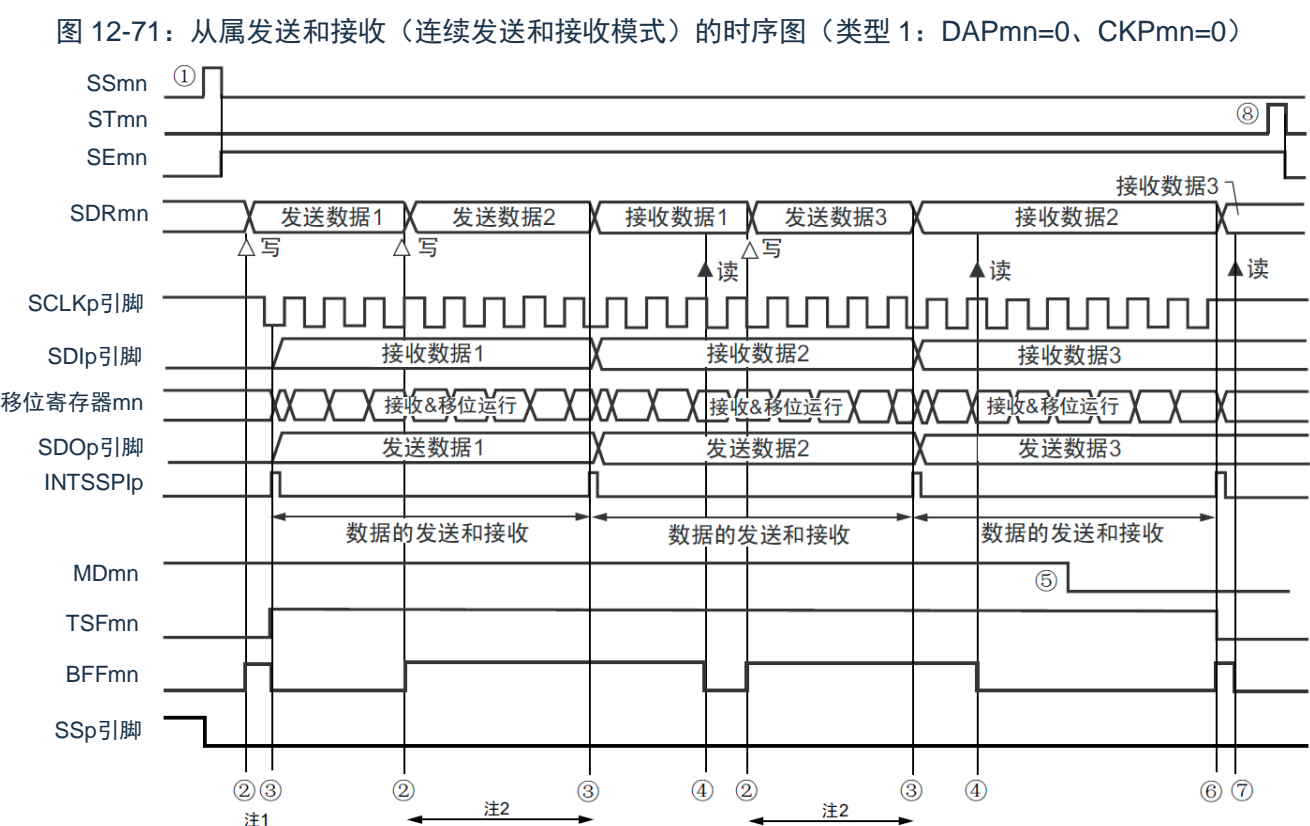

注 1: 如果在串行状态寄存器 mn (SSRmn) 的 BFFmn 位为"1"期间(有效数据保存在串行数据寄存器 mn (SDRmn)时)给 SDRmn 寄存器写发送数据,就重写发送数据。

注 2: 如果在此期间读取 SDRmn 寄存器, 就能读发送数据。此时, 不影响传送运行。

注意: 即使在运行中也能改写串行模式寄存器 mn (SMRmn) 的 MDmn0 位。但是, 为了能赶上最后发送 数据的传送结束中断,必须在开始传送最后一位之前进行改写。

备注:

1. 图中的①~⑧对应"[图](#page-386-0) 12-72 从属发送和接收(连续发送和接收模式)的流程图"中的①~⑧。

2. m:单元号(m=0)n:通道号(n=0)p:SSPI 号(p=00)。

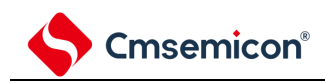

<span id="page-386-0"></span>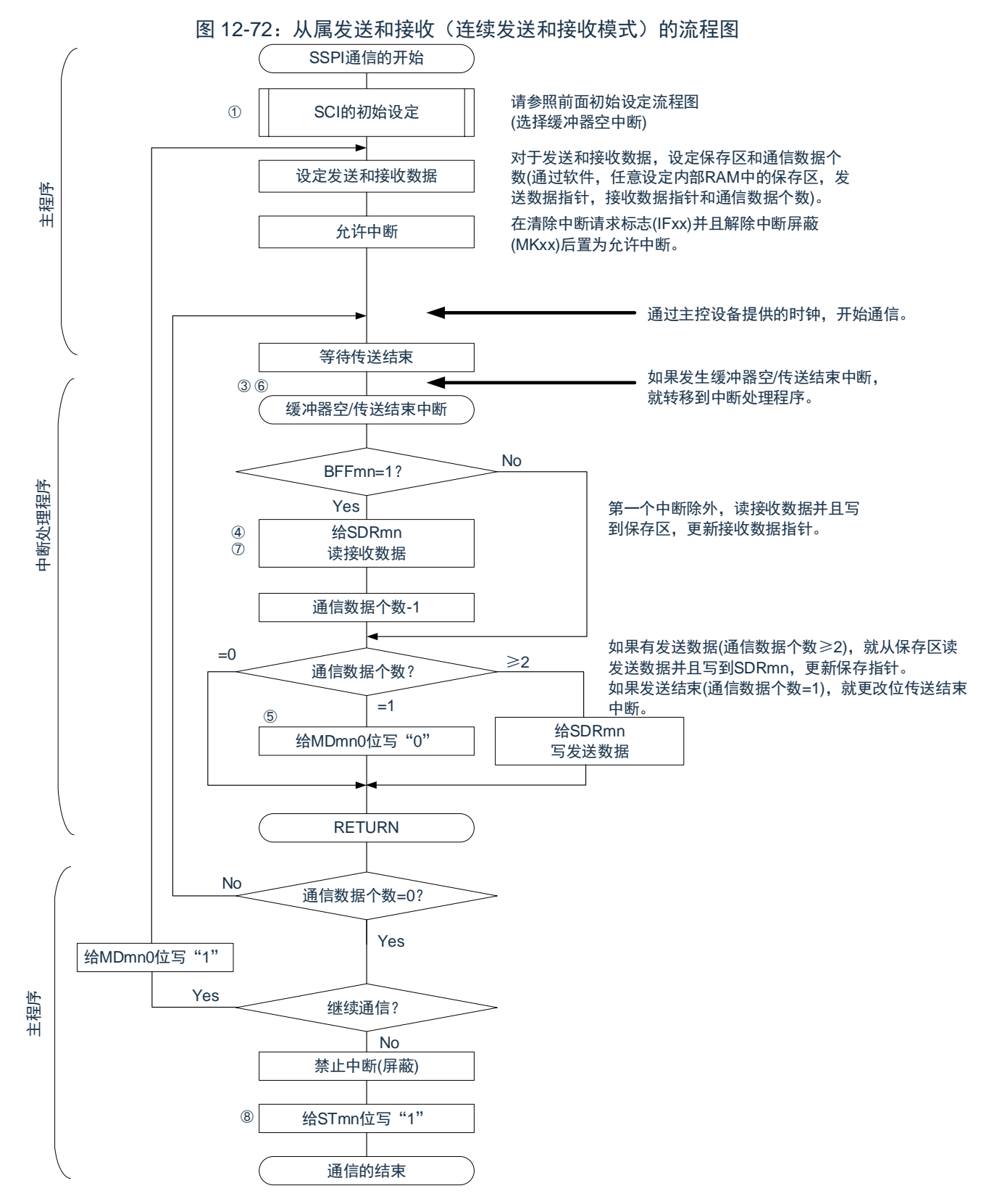

注意:在主控设备开始输出时钟前,必须给 SDRmn 寄存器设定发送数据。

备注:

- 1. 图中的①~⑧对应"[图](#page-385-0) 12-71 从属发送和接收(连续发送和接收模式)的时序图"中的①~⑧。
- 2. m:单元号(m=0)n:通道号(n=0)p:SSPI 号(p=00)。

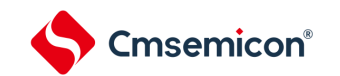

# **12.6.4** 传送时钟频率的计算

从属选择输入功能(SSPI00)通信的传送时钟频率能用以下计算式进行计算。

(1) 从属设备

 $\mid$ (传送时钟频率)={主控设备提供的串行时钟(SCLK)频率} $^{\scriptscriptstyle\ddag}$ 1[Hz]

注 1: 容许的最大传送时钟频率为 F<sub>MCK</sub>/6。

m:单元号(m=0)n:通道号(n=0)p:SSPI 号(p=00)。

| <b>SMRmn</b><br>寄存器 | SPSm寄存器           |                   |                   |                   |                               |                               |                               |                               | 运行时钟 (F <sub>MCK</sub> ) <sup>注</sup> |               |
|---------------------|-------------------|-------------------|-------------------|-------------------|-------------------------------|-------------------------------|-------------------------------|-------------------------------|---------------------------------------|---------------|
| <b>CKSmn</b>        | <b>PRS</b><br>m13 | <b>PRS</b><br>m12 | <b>PRS</b><br>m11 | <b>PRS</b><br>m10 | <b>PRS</b><br>m <sub>03</sub> | <b>PRS</b><br>m <sub>02</sub> | <b>PRS</b><br>m <sub>01</sub> | <b>PRS</b><br>m <sub>00</sub> |                                       | FCLK=32MHz运行时 |
| $\mathbf 0$         | X                 | X                 | $\times$          | X                 | $\overline{0}$                | $\mathbf 0$                   | $\Omega$                      | $\overline{0}$                | $F_{CLK}$                             | 32MHz         |
|                     | X                 | X                 | X.                | X                 | $\Omega$                      | $\mathbf{0}$                  | $\Omega$                      | 1                             | $F_{CLK}/2$                           | 16MHz         |
|                     | X                 | X                 | X                 | X                 | $\Omega$                      | $\Omega$                      | 1                             | $\mathbf{0}$                  | $F_{CLK}/2^2$                         | 8MHz          |
|                     | X                 | X                 | X                 | X                 | $\overline{0}$                | $\overline{0}$                | 1                             | $\mathbf{1}$                  | $F_{CLK}/2^3$                         | 4MHz          |
|                     | $\mathsf X$       | X                 | X                 | X                 | $\Omega$                      | 1                             | $\Omega$                      | $\mathbf 0$                   | $F_{CLK}/2^4$                         | 2MHz          |
|                     | X                 | X                 | X.                | X                 | $\mathbf{0}$                  | 1                             | $\mathbf 0$                   | $\mathbf{1}$                  | $F_{CLK}/2^5$                         | 1KHz          |
|                     | X                 | X                 | X.                | X                 | $\Omega$                      | 1                             | 1                             | $\Omega$                      | $F_{CLK}/2^6$                         | 500KHz        |
|                     | X                 | X                 | X                 | X                 | $\overline{0}$                | 1                             | 1                             | 1                             | $F_{CLK}/2^7$                         | 250KHz        |
|                     | X                 | $\times$          | $\mathsf{X}$      | X                 | $\mathbf{1}$                  | $\mathbf{0}$                  | $\mathbf{0}$                  | $\mathbf{0}$                  | $F_{CLK}/2^8$                         | 125KHz        |
|                     | X                 | X                 | X                 | X                 | $\mathbf{1}$                  | $\Omega$                      | $\Omega$                      | $\mathbf{1}$                  | $F_{CLK}/2^9$                         | 62.5KHz       |
|                     | X                 | X                 | X                 | X                 | $\mathbf{1}$                  | $\overline{0}$                | $\mathbf{1}$                  | $\mathbf{0}$                  | $F_{CLK}/2^{10}$                      | 31.25KHz      |
|                     | X                 | X                 | X.                | X                 | $\mathbf{1}$                  | $\Omega$                      | 1                             | 1                             | $F_{CLK}/2^{11}$                      | 15.63KHz      |
|                     | X                 | X                 | X                 | X                 | $\mathbf{1}$                  | 1                             | $\Omega$                      | $\mathbf{0}$                  | $F_{CLK}/2^{12}$                      | 7.81KHz       |
|                     | X                 | X                 | X                 | $\mathsf{X}$      | $\mathbf{1}$                  | 1                             | $\mathbf 0$                   | $\mathbf{1}$                  | $F_{CLK}/2^{13}$                      | 3.91KHz       |
|                     | $\mathsf X$       | X                 | X                 | X                 | $\mathbf{1}$                  | 1                             | 1                             | $\mathbf 0$                   | $F_{CLK}/2^{14}$                      | 1.95KHz       |
|                     | X                 | X                 | X                 | X                 | $\mathbf{1}$                  | 1                             | 1                             | $\mathbf{1}$                  | $F_{CLK}/2^{15}$                      | 977Hz         |

表 12-33:从属选择输入功能运行时钟的选择

注: 要更改被选择为 FcLK的时钟(更改系统时钟控制寄存器(CKC)的值)时, 必须在停止通用串行通信 单元(SCI)的运行(串行通道停止寄存器 m(STm)=000FH)后进行更改。

X:忽略

m:单元号(m=0)n:通道号(n=0)。

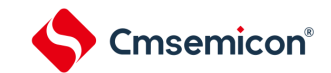

### **12.6.5** 在从属选择输入功能的时钟同步串行通信过程中发生错误时的处理 步骤

在从属选择输入功能的时钟同步串行通信过程中发生错误时的处理步骤如表 12-34 所示:

### 表 12-34:溢出错误时的处理步骤

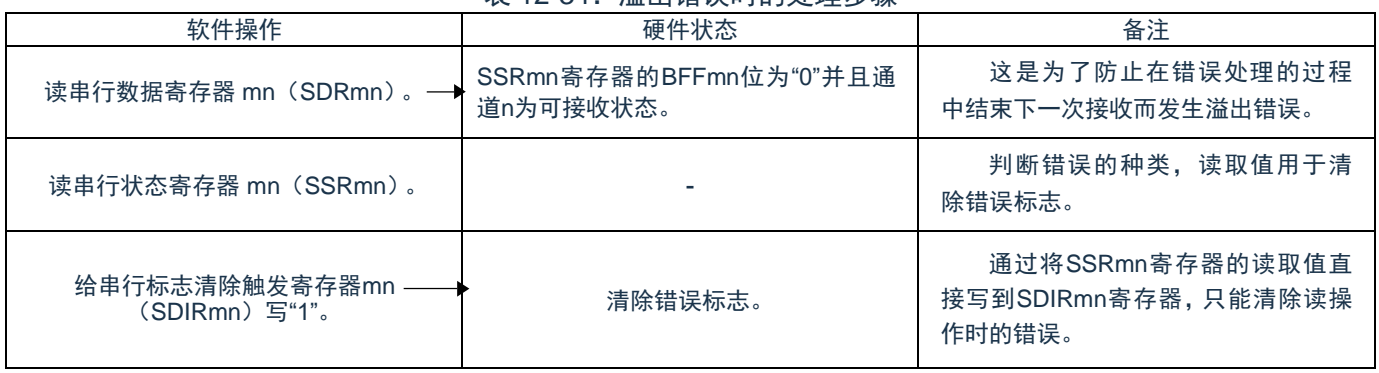

备注:m:单元号(m=0)n:通道号(n=0)。

# **12.7 UART**(**UART0~UART1**)通信的运行

这是通过串行数据发送(TxD)和串行数据接收(RxD)共 2 条线进行异步通信的功能。使用这 2 条通信线, 按数据帧(由起始位、数据、奇偶校验位和停止位构成)与其他通信方进行异步(使用内部波特率)的数据发 送和接收。能通过使用发送专用(偶数通道 00/10)和接收专用(奇数通道 01/11)共 2 个通道来实现全双工异步 UART 通信。

[数据的发送和接收]

- (1) 7 位、8 位、9 位或者 16 位的数据长度<sup>注</sup>
- (2) MSB/LSB 优先的选择
- (3) 发送和接收数据的电平设定(选择电平是否反相)
- (4) 奇偶校验位的附加、奇偶校验功能
- (5) 停止位的附加、停止位的检测功能

[中断功能]

- (1) 传送结束中断、缓冲器空中断
- (2) 帧错误、奇偶校验错误和溢出错误引起的错误中断

[错误检测标志] 帧错误、奇偶校验错误、溢出错误 UART0 使用 SCI0 的通道 0 和通道 1。 UART1 使用 SCI1 的通道 0 和通道 1。 各通道任意选择一个功能使用,除了所选功能以外,其他功能不能运行。

例如,在单元 m 的通道 0 和通道 1 使用 UART0 时,不能使用 SSPI00。

UART 有以下 2 种通信运行:

- (1) UART 发送 (参照 [12.7.1](#page-390-0))
- (2) UART 接收 (参照 [12.7.2](#page-398-0))

注意:当用作 UART 时,发送方(偶数通道)和接收方(奇数通道)只能用于 UART。

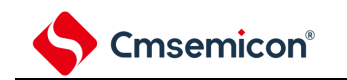

# <span id="page-390-0"></span>**12.7.1 UART**发送

UART 发送是本产品微控制器将数据异步发送到其他设备的运行。 UART 使用的 2 个通道中的偶数通道用于 UART 发送。  $\pm$  12.35: UART  $\cancel{P}$   $\div$ 

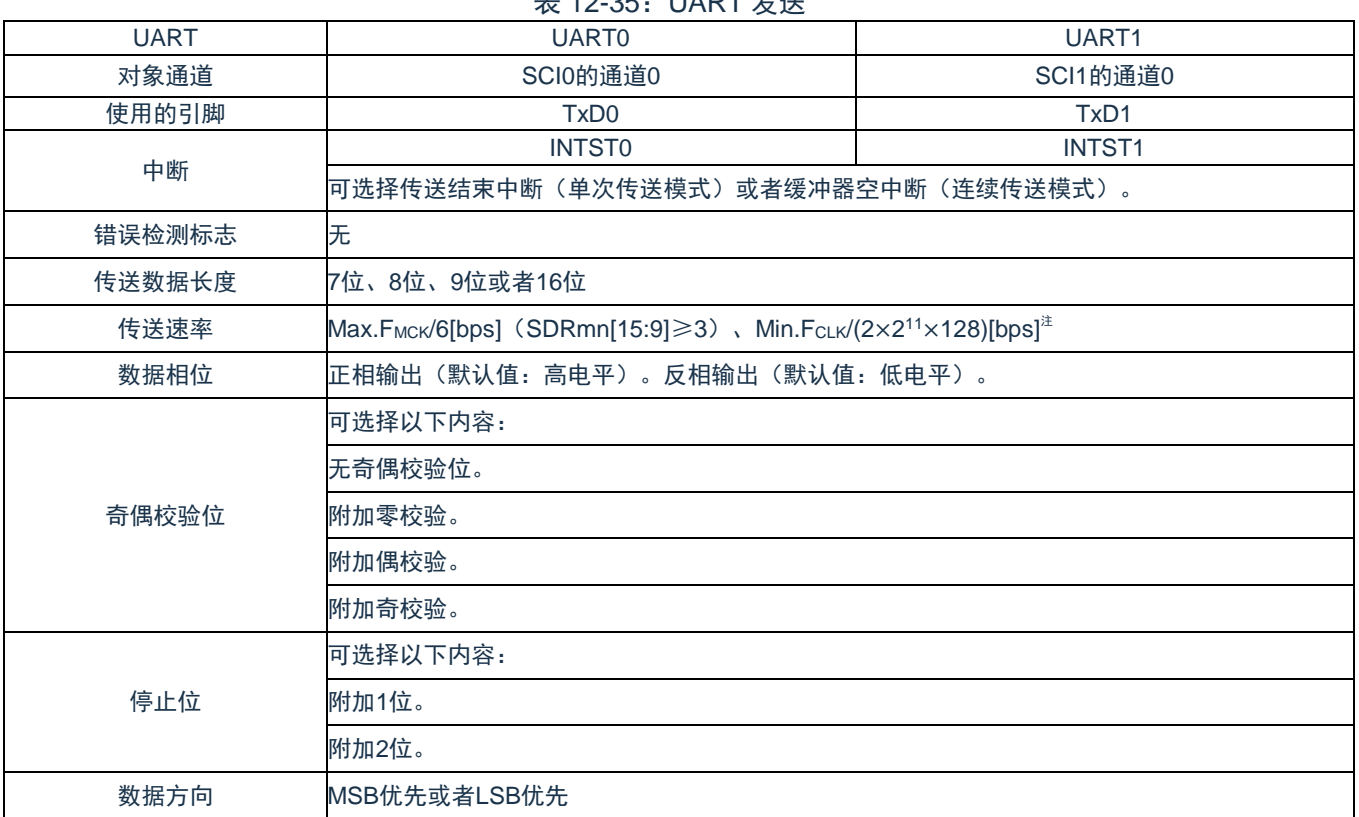

注意: 必须在满足此条件并且满足电特性的外围功能特性(参照数据手册)的范围内使用。

备注:

- 1. F<sub>MCK</sub>: 对象通道的运行时钟频率
- 2. FCLK: 系统时钟频率
- 3. m:单元号(m=0、1)n:通道号(n=0)。

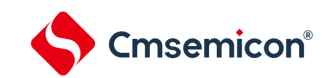

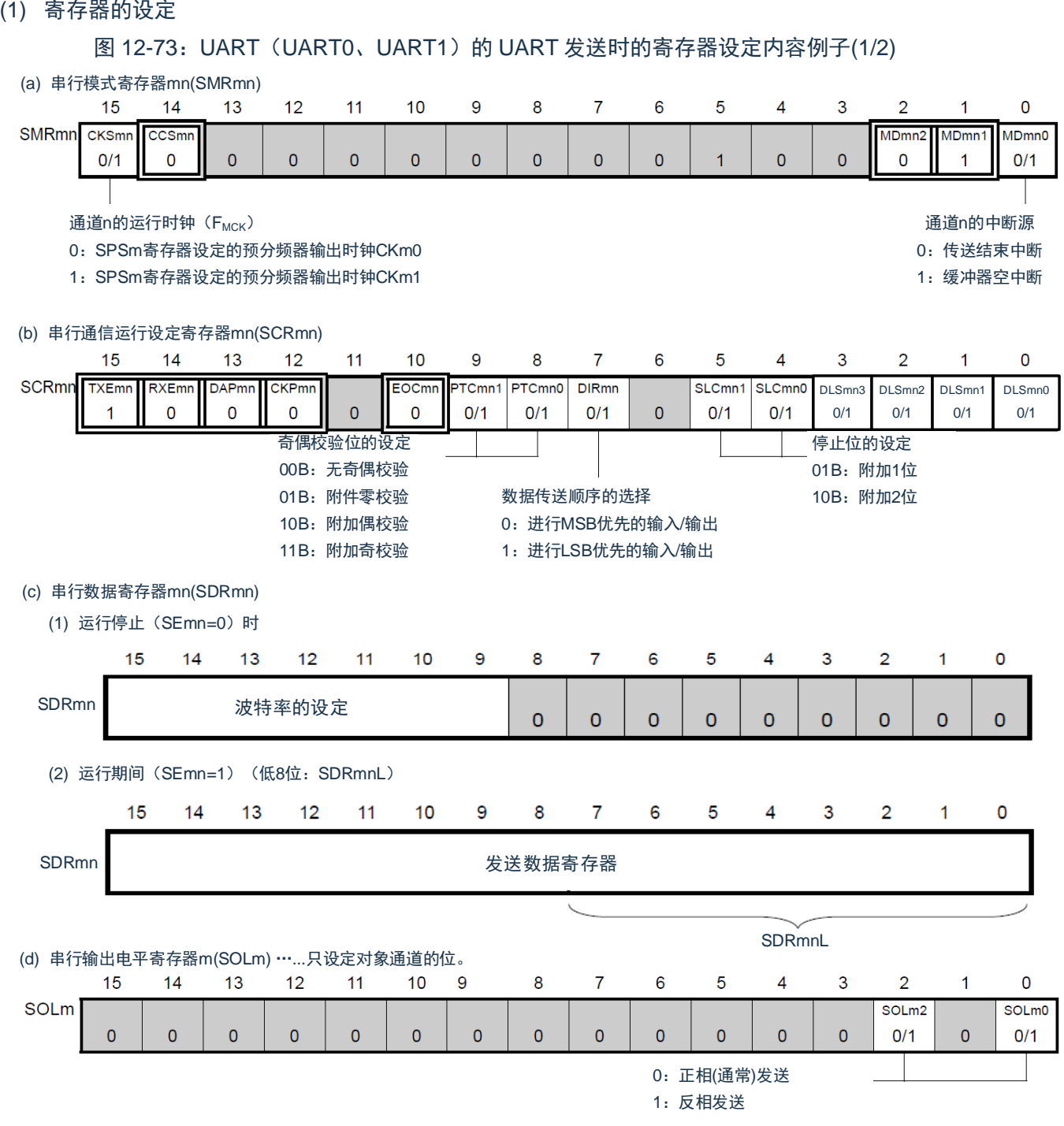

备注:m:单元号(m=0、1)n:通道号(n=0)q:UART 号(q=0、1)

 $\square$ : 在 SSPI 主控接收模式中为固定设定;  $\square$ : 不能设定(设定初始值);

×:这是在此模式中不能使用的位(在其他模式中也不使用的情况下,设定初始值)。

0/1:根据用户的用途置"0"或者"1"。

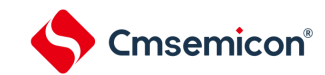

### 图 12-73: UART (UART0~UART1) 的 UART 发送时的寄存器设定内容例子(2/2)

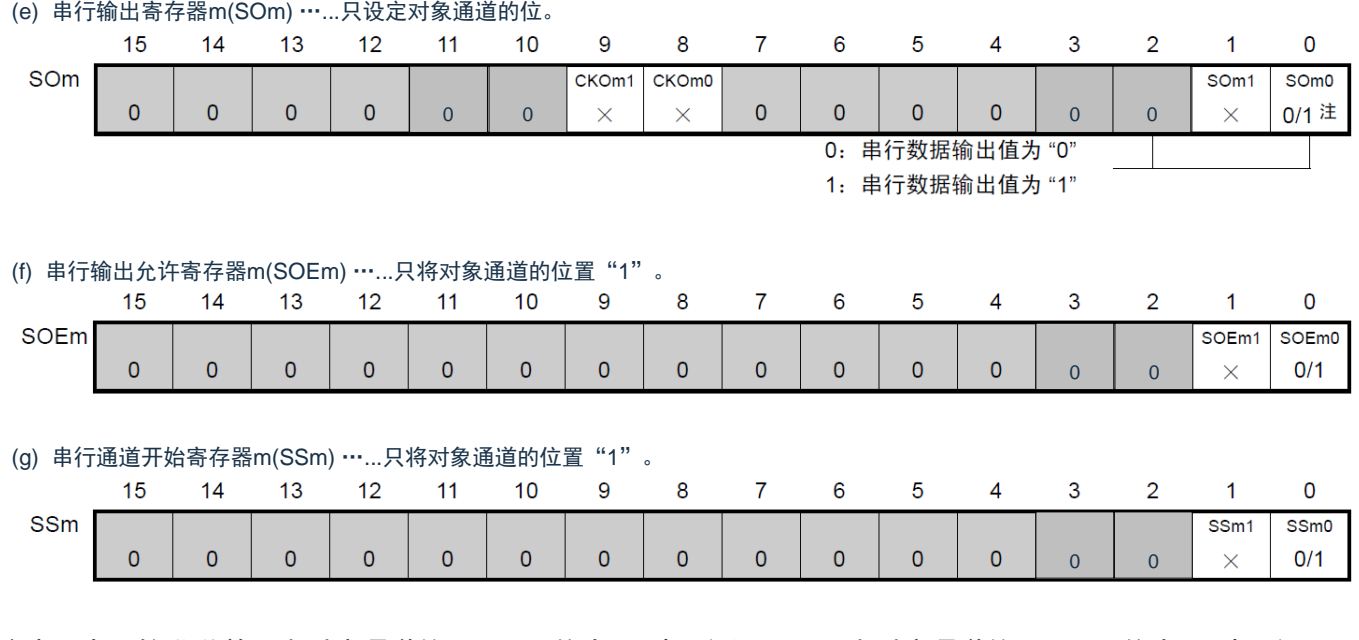

注意: 在开始发送前, 当对应通道的 SOLmn 位为"0"时, 必须置"1"; 当对应通道的 SOLmn 位为"1"时, 必 须置"0"。在通信过程中,值因通信数据而变。

备注:m:单元号(m=0、1)n:通道号(n=0)q:UART 号(q=0、1)

 $\square$ : 在 SSPI 主控接收模式中为固定设定;  $\square$ : 不能设定(设定初始值);

×:这是在此模式中不能使用的位(在其他模式中也不使用的情况下,设定初始值)。

0/1:根据用户的用途置"0"或者"1"。

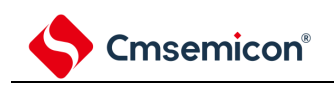

(2) 操作步骤

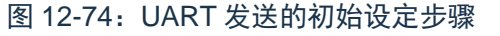

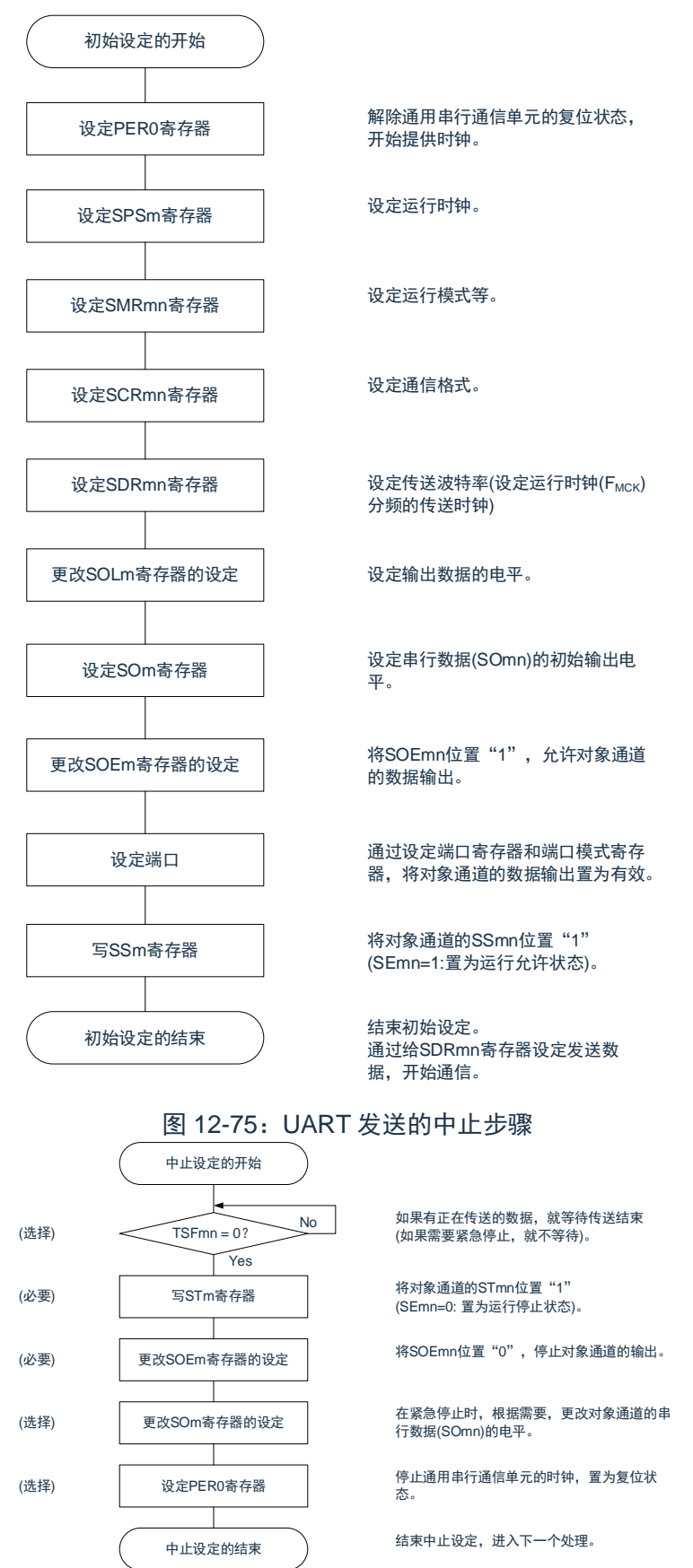

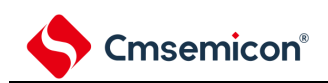

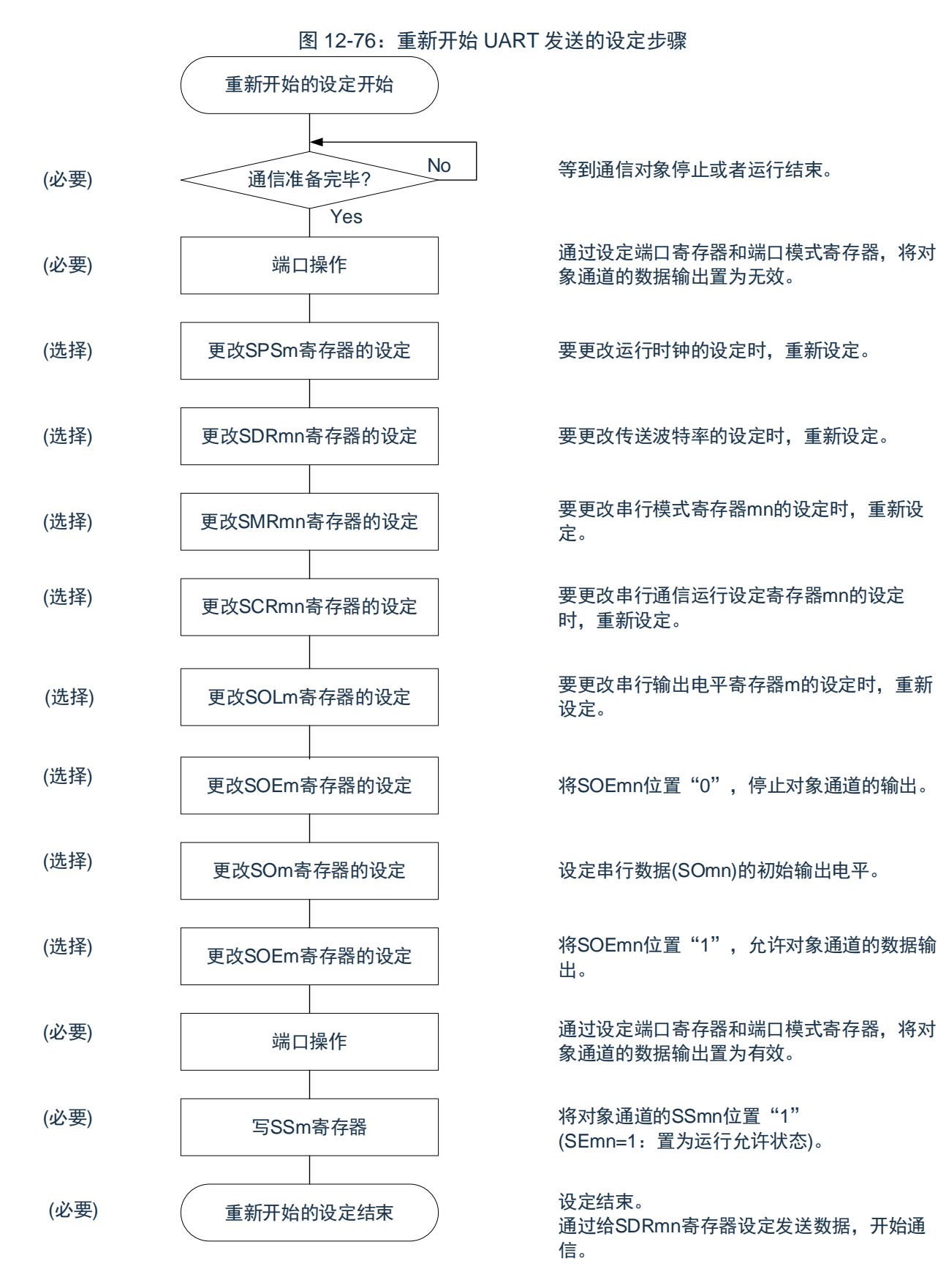

注意: 如果在中止设定中改写 PER0 来停止提供时钟, 就必须在等到通信对象停止或者通信结束后进行初 始设定而不是进行重新开始设定。

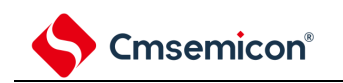

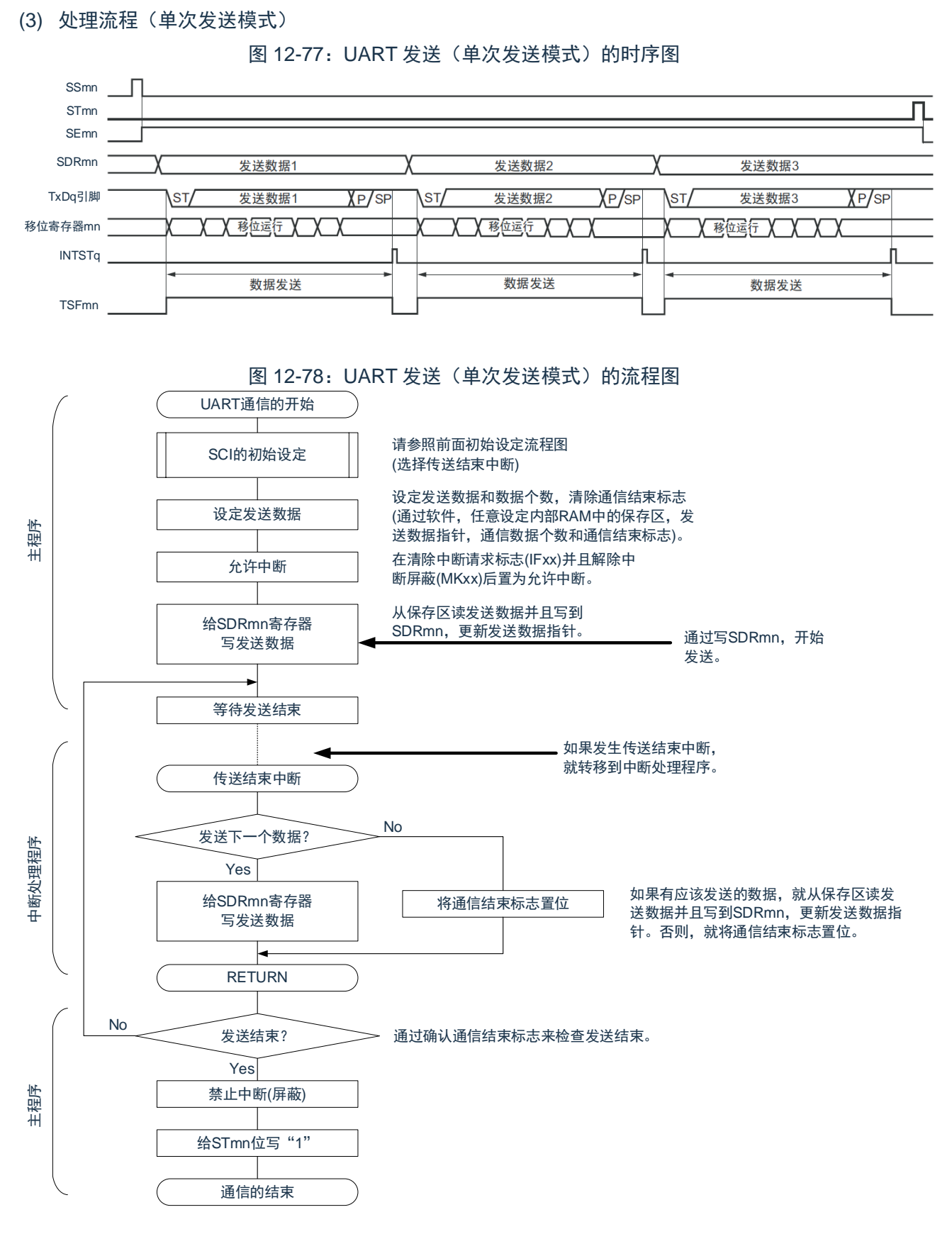

备注:m:单元号(m=0、1)n:通道号(n=0)q:UART 号(q=0、1)。
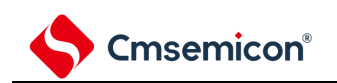

<span id="page-396-0"></span>(4) 处理流程(连续发送模式)

图 12-79: UART 发送(连续发送模式)的时序图

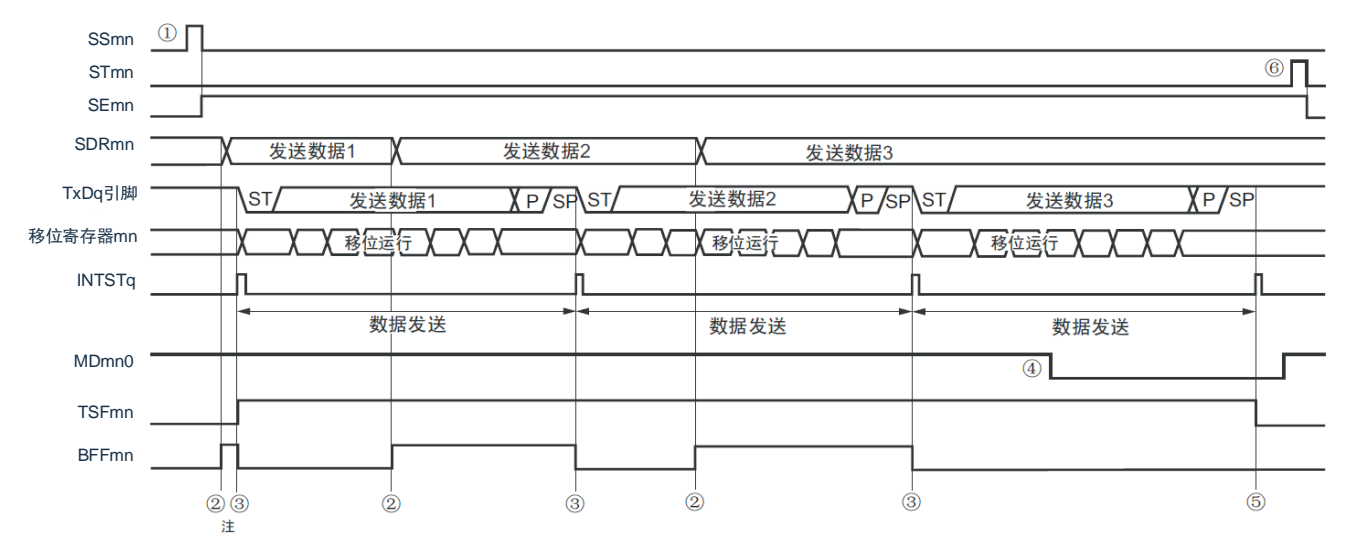

- 注: 如果在串行状态寄存器 mn (SSRmn) 的 BFFmn 位为"1"期间 (有效数据保存在串行数据寄存器 mn (SDRmn)时)给 SDRmn 寄存器写发送数据, 就重写发送数据。
- 注意: 即使在运行中也能改写串行模式寄存器 mn (SMRmn) 的 MDmn0 位。但是, 为了能赶上最后发送 数据的传送结束中断,必须在开始传送最后一位之前进行改写。
- 备注:m:单元号(m=0、1)n:通道号(n=0)q:UART 号(q=0、1)。

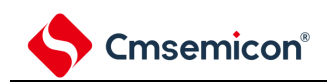

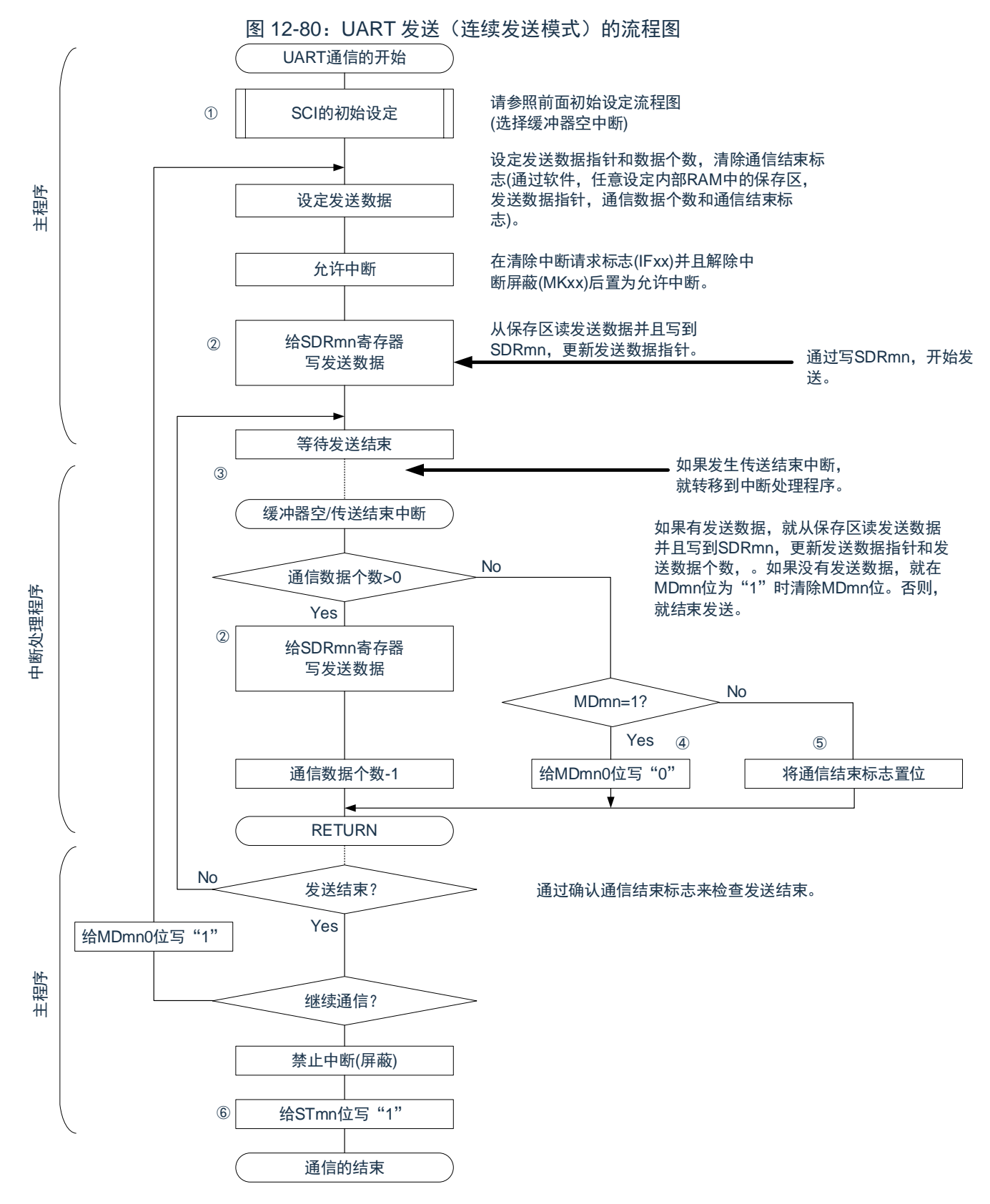

备注:图中的①~⑥对应"[图](#page-396-0) 12-79 UART 发送(连续发送模式)的时序图"中的①~⑥。

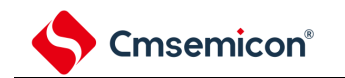

### **12.7.2 UART**接收

UART 接收是本产品微控制器其他设备异步接收数据的运行。 UART 使用的 2 个通道中的奇数通道用于 UART 接收。但是,需要设定奇数通道和偶数通道的 SMR 寄存器。

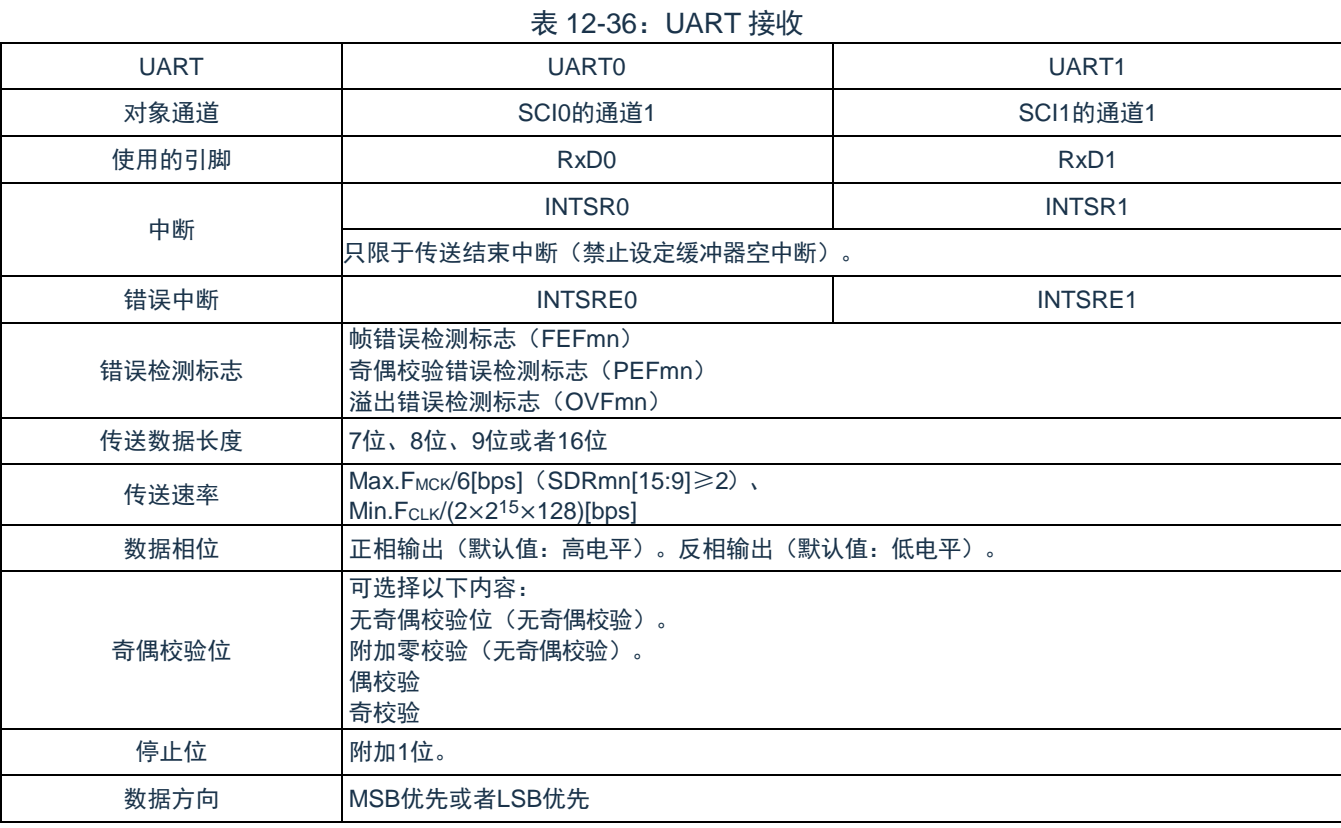

注意: 必须在满足此条件并且满足电特性的外围功能特性(参照数据手册)的范围内使用。

备注:

- 1. FMCK: 对象通道的运行时钟频率
- 2. F<sub>CLK</sub>: 系统时钟频率
- 3. m:单元号(m=0、1)n:通道号(n=1)。

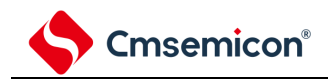

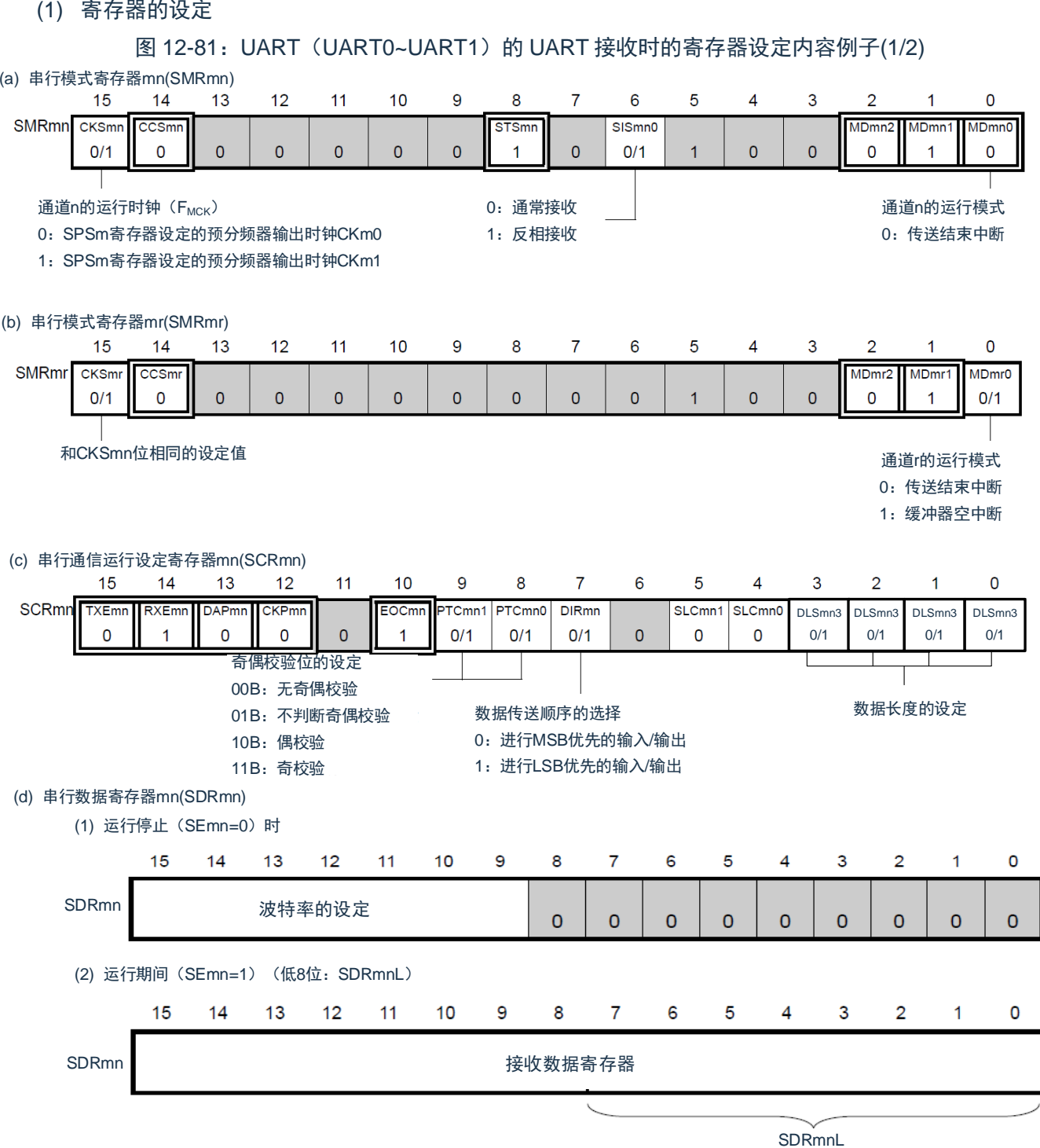

注意: 在 UART 接收时,还必须设定与通道 n 成对的通道 r 的 SMRmr 寄存器。

备注: m: 单元号 (m=0、1); n: 通道号 (n=1);

r:通道号(r=n-1);q:UART 号(q=0~1)。

 $\square$ : 在 SSPI 主控接收模式中为固定设定;  $\square$ : 不能设定(设定初始值);

×:这是在此模式中不能使用的位(在其他模式中也不使用的情况下,设定初始值)。

0/1:根据用户的用途置"0"或者"1"。

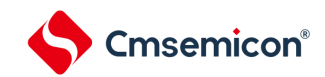

图 12-81:UART(UART0~UART1)的 UART 接收时的寄存器设定内容例子(2/2) (e) 串行输出寄存器m(SOm) ...在此模式中不使用。 13  $\overline{9}$  $\overline{7}$  $6\overline{6}$  $\overline{5}$ 15  $14$  $12$  $11$  $10$ 8  $\overline{4}$  $\overline{3}$  $\overline{2}$  $\mathbf{1}$  $\mathbf 0$ SO<sub>m</sub> CKOm1 CKO<sub>m0</sub> SO<sub>m1</sub> SO<sub>m</sub>0  $\mathbf{0}$  $\overline{0}$  $\overline{0}$  $\overline{0}$  $\times$  $\times$ 0 0 0 0 (f) 串行输出允许寄存器m(SOEm) ...在此模式中不使用。 15  $14$  $13$  $12$  $11$ 10 9 8  $\overline{7}$ 6 5  $\overline{4}$ 3  $\overline{2}$  $\mathbf{1}$  $\Omega$ SOEm SOEm1 SOE<sub>m0</sub>  $\overline{0}$  $\overline{0}$  $\pmb{0}$  $\overline{0}$  $\mathbf{0}$  $\overline{0}$  $\overline{0}$  $\overline{0}$  $\pmb{\mathsf{O}}$  $\overline{0}$  $\overline{0}$  $\overline{0}$  $0 \quad 0$  $\times$  $\times$ (g) 串行通道开始寄存器m(SSm) ……只将对象通道的位置"1"。  $6\overline{6}$  $\mathsf{O}$ 15 14 13  $12$  $11$ 10 9 8  $\overline{7}$ 5  $\overline{4}$ 3  $\overline{2}$  $\mathbf{1}$ SSm SSm1 SS<sub>m0</sub>  $\overline{0}$  $\pmb{0}$  $\mathbf 0$  $\overline{0}$  $\overline{0}$  $\overline{0}$  $\overline{0}$  $\overline{0}$  $\overline{0}$  $\overline{0}$  $\overline{0}$  $\overline{0}$  $0/1$  $0 \quad \vert \quad 0$  $\times$ 

注意: 在 UART 接收时,还必须设定与通道 n 成对的通道 r 的 SMRmr 寄存器。

备注: m: 单元号 (m=0、1); n: 通道号 (n=1);

r:通道号(r=n-1);q:UART 号(q=0~1)。

 $\Box$ : 在 SSPI 主控接收模式中为固定设定;  $\Box$ : 不能设定(设定初始值);

×:这是在此模式中不能使用的位(在其他模式中也不使用的情况下,设定初始值)。

0/1:根据用户的用途置"0"或者"1"。

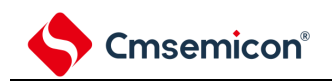

(2) 操作步骤

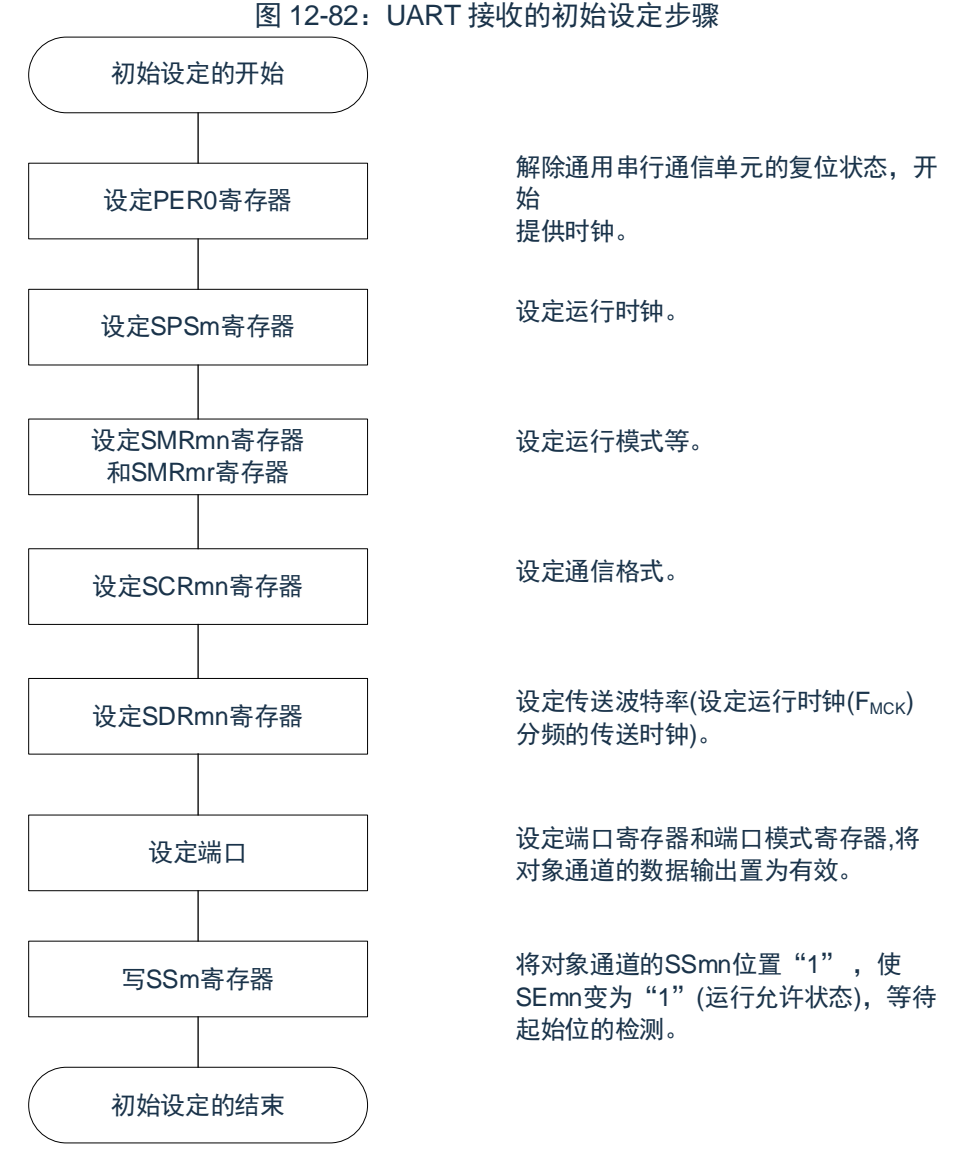

注意: 必须在将 SCRmn 寄存器的 RXEmn 位置"1"后至少间隔 4 个 F<sub>MCK</sub> 时钟, 然后将 SSmn 位置"1"。

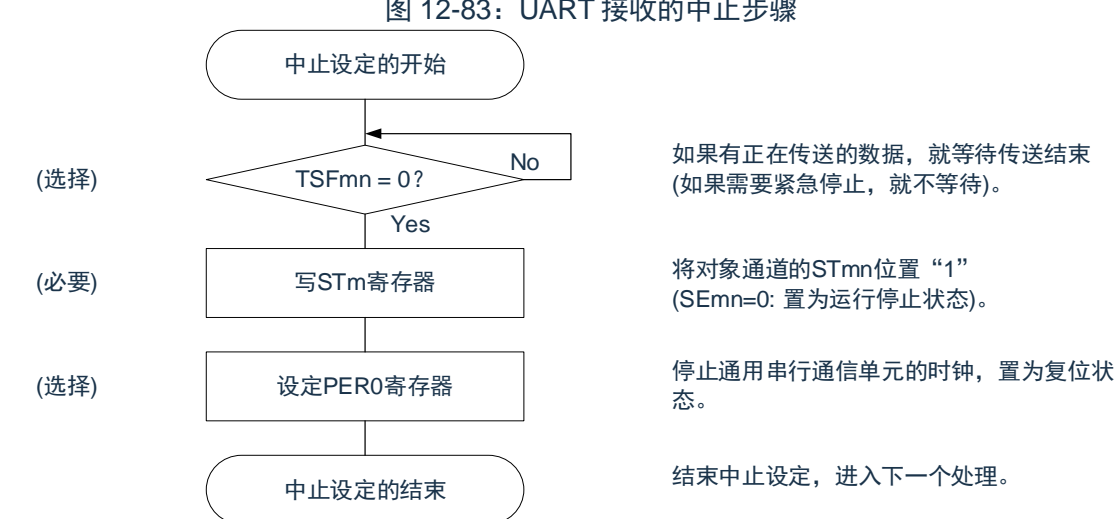

图 12-83:UART 接收的中止步骤

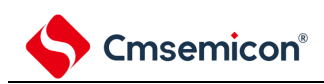

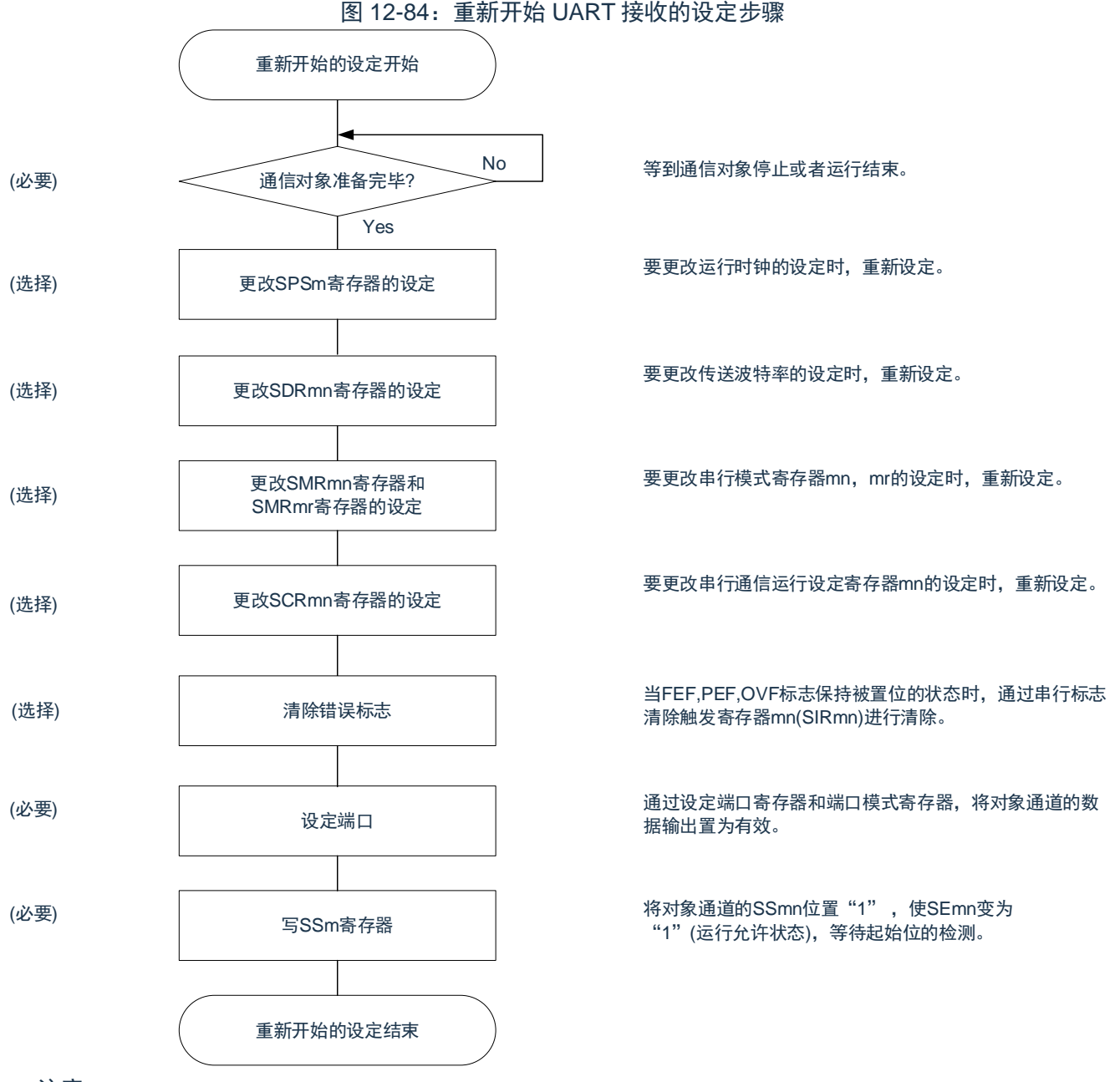

#### 注意:

- 1. 必须在将 SCRmn 寄存器的 RXEmn 位置"1"后至少间隔 4 个 F<sub>MCK</sub> 时钟, 然后将 SSmn 位置"1"。
- 2. 如果在中止设定中改写 PERO 来停止提供时钟, 就必须在等到通信对象停止或者通信结束后进行 初始设定而不是进行重新开始设定。

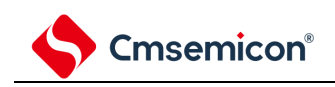

(3) 处理流程

#### 图 12-85:UART 接收的时序图

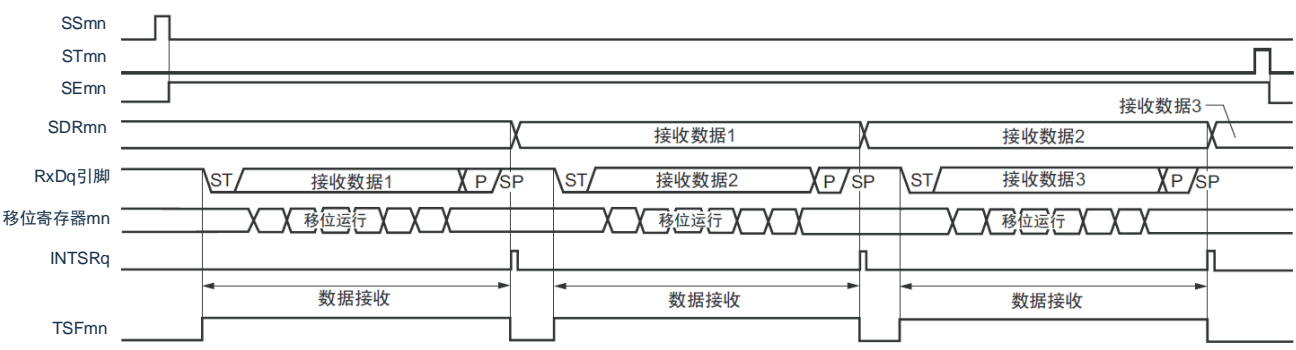

备注: m: 单元号 (m=0、1); n: 通道号 (n=1); r:通道号(r=n-1);q:UART 号(q=0、1)。

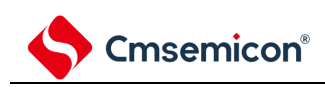

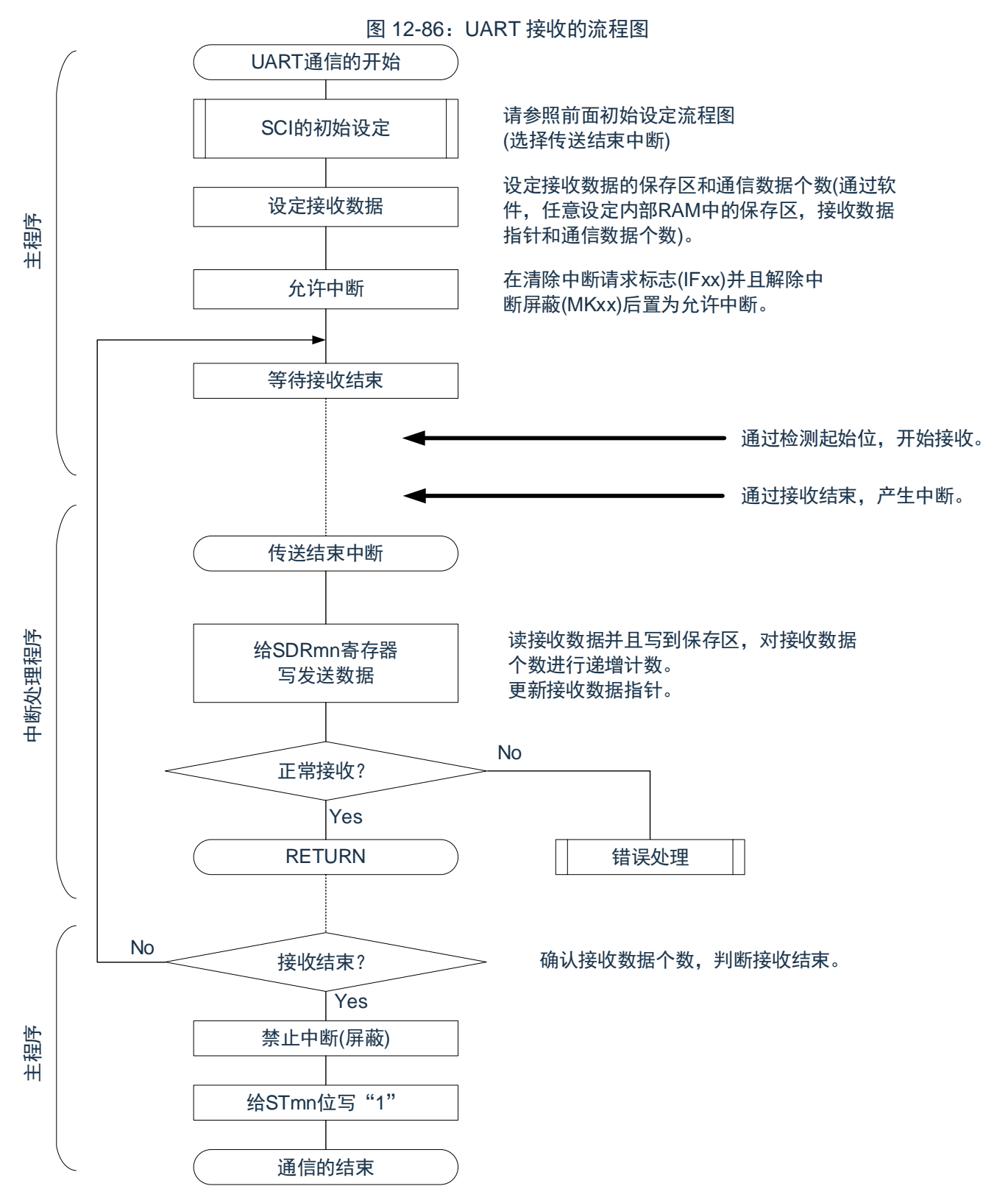

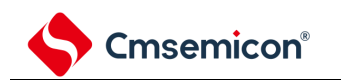

### <span id="page-405-0"></span>**12.7.3** 波特率的计算

(1) 波特率的计算式

UART(UART0~UART1)通信的波特率能用以下计算式进行计算:

│ (波特率)={对象通道的运行时钟(F<sub>MCK</sub>)频率}÷(SDRmn[15:9]+1)÷2[bps]

运行时钟(F<sub>MCK</sub>)取决于串行时钟选择寄存器 m(SPSm)和串行模式寄存器 mn(SMRmn)的 bit15 (CKSmn 位)。

注意: 禁止将串行数据寄存器 mn (SDRmn) 的 SDRmn[15:9]设定为"0000000B"和"0000001B"。

备注:因为在使用 UART 时 SDRmn[15:9]的值为 SDRmn 寄存器的 bit15~9 的值

(0000010B~1111111B),所以为 2~127。

m:单元号(m=0、1)n:通道号(n=0、1)。

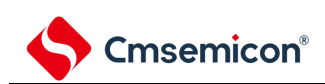

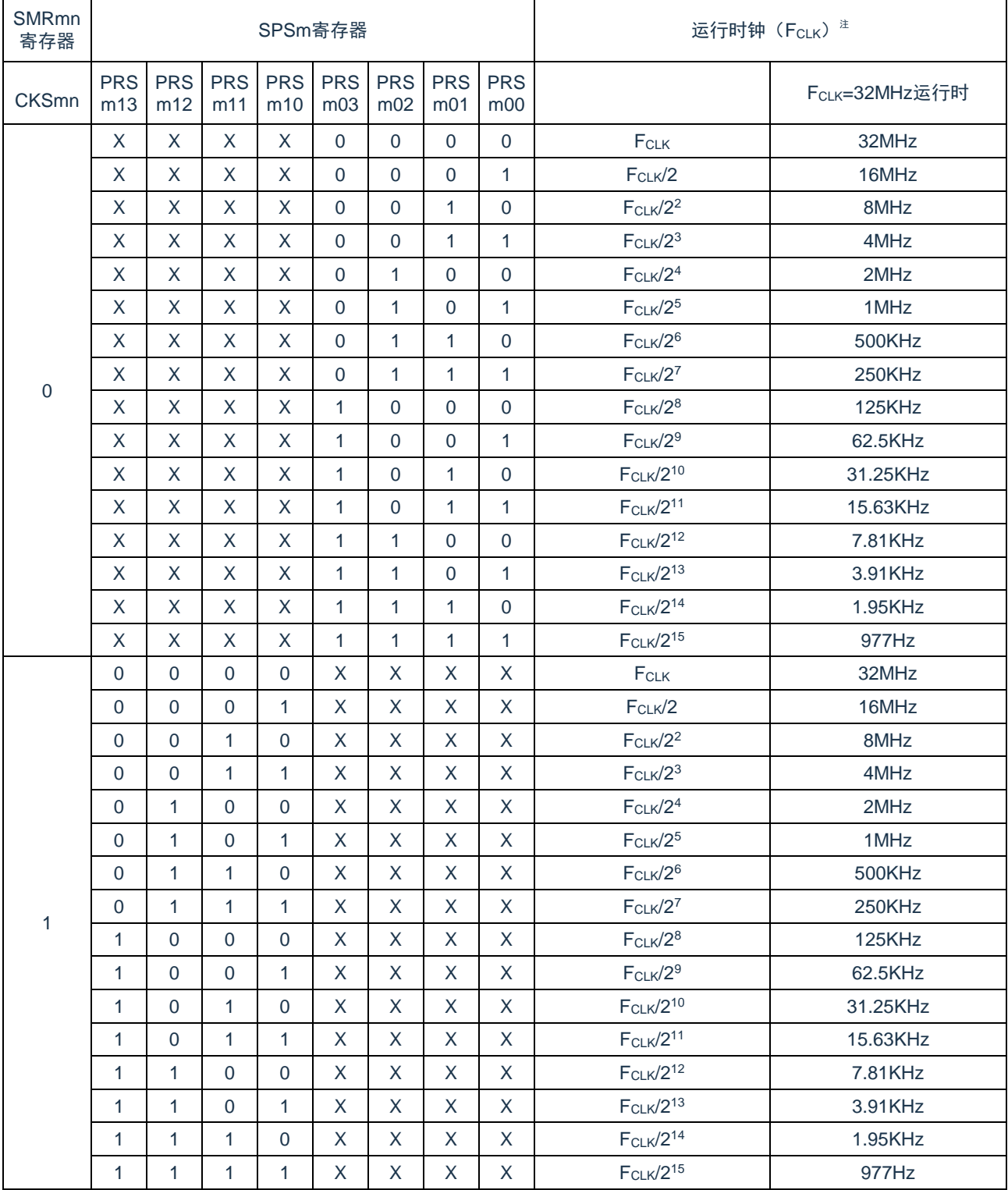

#### 表 12-37: UART 运行时钟的选择

注: 要更改被选择为 FcLK的时钟(更改系统时钟控制寄存器(CKC)的值)时, 必须在停止通用串行通信 单元(SCI)的运行(串行通道停止寄存器 m(STm)=000FH)后进行更改。

X:忽略

m:单元号(m=0、1)n:通道号(n=0、1)。

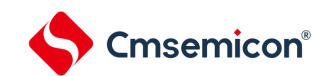

(2) 发送时的波特率误差

UART(UART0~UART1)通信发送时的波特率误差能用以下计算式进行计算,必须将发送方的波特率设定 在接收方的波特率容许范围内。

(波特率误差)=(波特率的计算值)÷(目标波特率的值)×100-100[%]

FCLK=32MHz 时的 UART 波特率的设定例子如下所示:

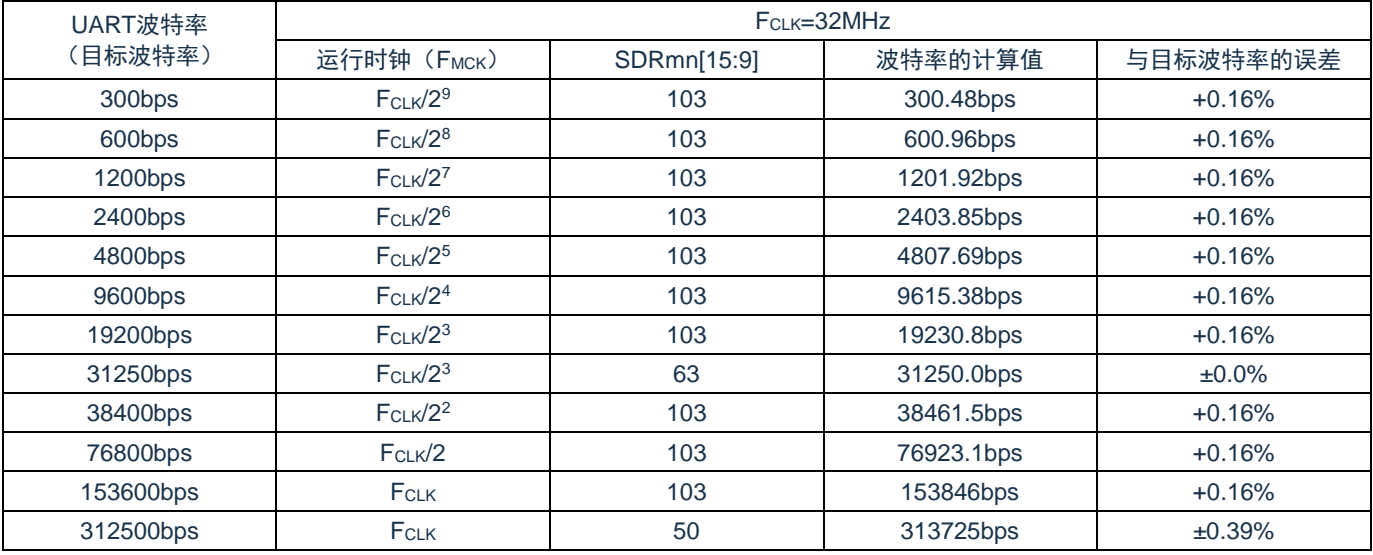

备注:m:单元号(m=0、1)n:通道号(n=0)。

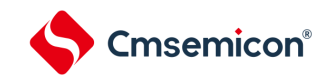

#### (3) 接收时的波特率容许范围

UART(UART0~UART1)通信接收时的波特率容许范围能用以下计算式进行计算,必须将发送方的波特 率设定在接收方的波特率容许范围内。

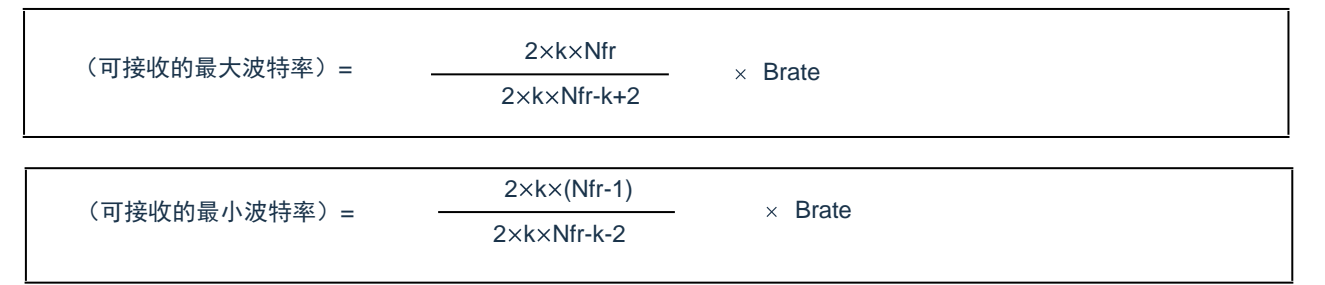

Brate:接收方的波特率的计算值(参照["12.7.4](#page-409-0) [\(1\)](#page-405-0)波特率的计算式")。

K:SDRmn[15:9]+1。

Nfr:1 个数据的帧长[位] =(起始位)+(数据长度)+(奇偶校验位)+(停止位)。

图 12-87:接收时的波特率容许范围(1 个数据的帧长=11 位的情况)

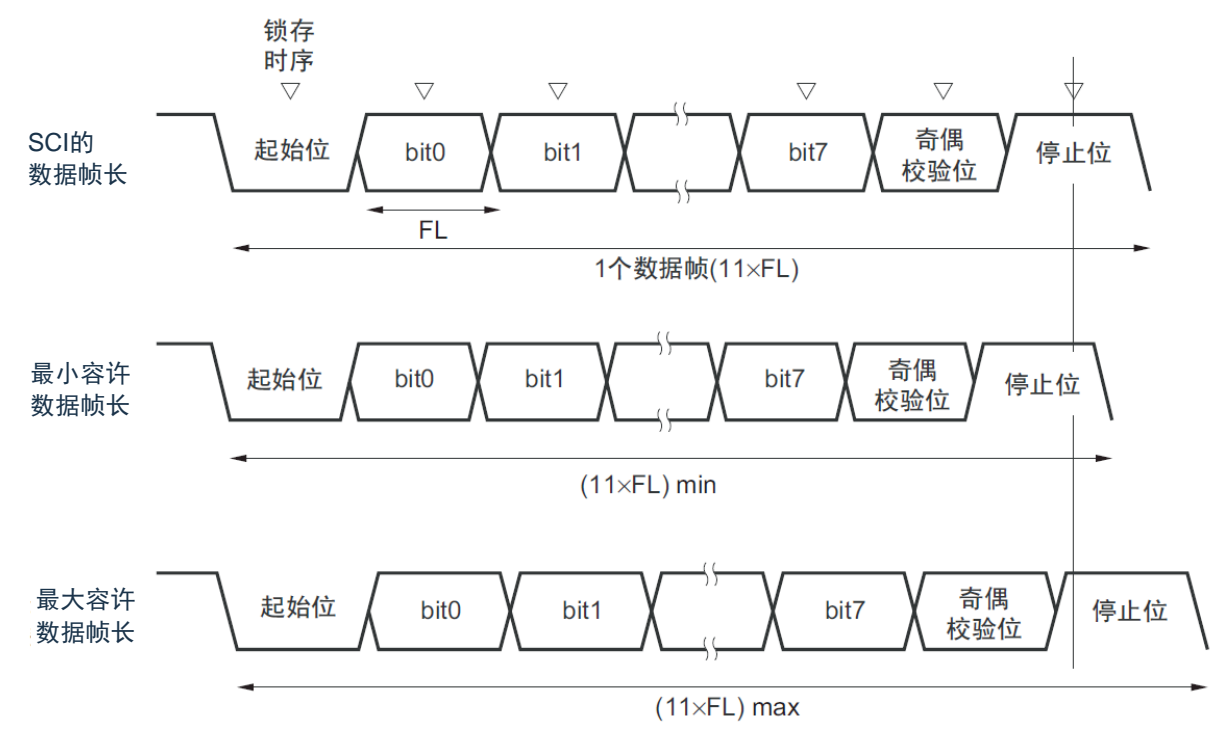

如图 12-87 所示, 在检测到起始位后, 接收数据的锁存时序取决于串行数据寄存器 (SDRmn) 的 bit15~9 设定 的分频比。如果最后的数据(停止位)能赶上此锁存时序,就能正常接收。

备注:m:单元号(m=0、1);n:通道号(n=1)。

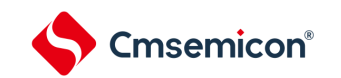

# <span id="page-409-0"></span>**12.7.4** 在**UART**(**UART0~UART1**)通信过程中发生错误时的处理步骤

在 UART(UART0~UART1)通信过程中发生错误时的处理步骤如表 12-38 和表 12-39 所示:

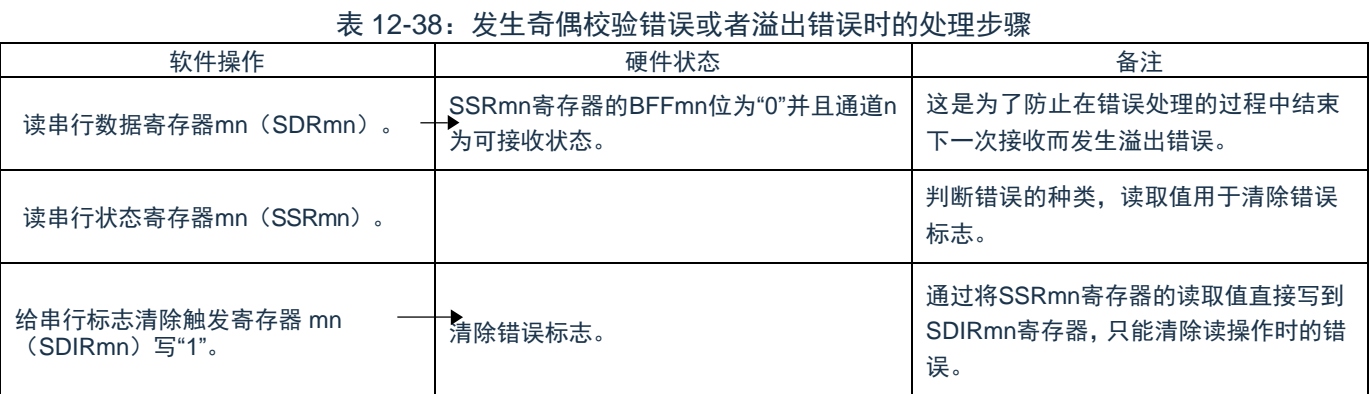

#### 表 12-39: 发生帧错误时的处理步骤

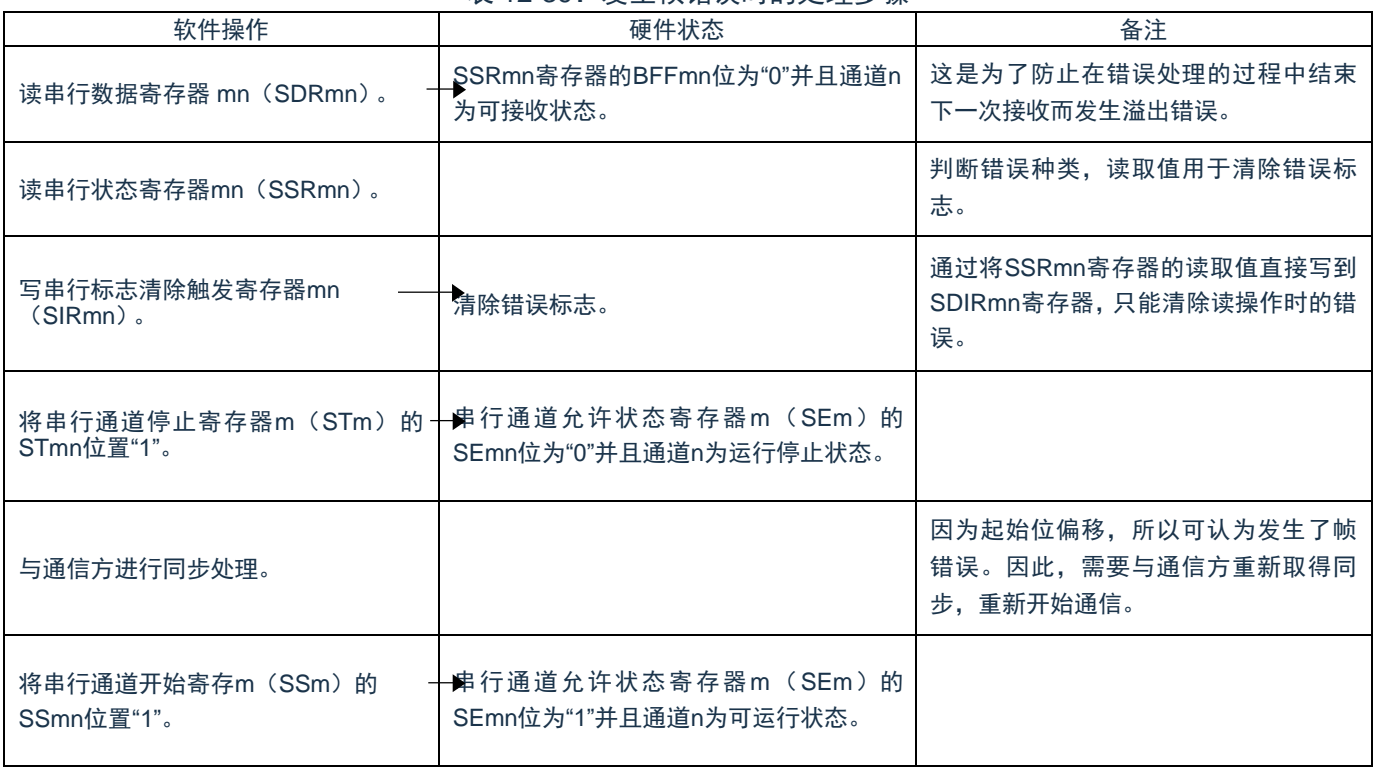

备注:m:单元号(m=0、1)n:通道号(n=0、1)。

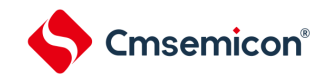

# **12.8 LIN**通信的运行

### **12.8.1 LIN**发送

在 UART 发送中,UART0 支持 LIN 通信。

LIN 发送使用单元 0 的通道 0。

表 12-40: LIN 发送

| <b>UART</b>       | UART0                                                                                                    | UART1 |
|-------------------|----------------------------------------------------------------------------------------------------|-------|
| LIN通信的支持          | 能                                                                                                    | 不能    |
| 对象通道              | SCIO的通道0                                                                                                 |       |
| 使用的引脚             | TxD <sub>0</sub>                                                                                         |       |
| 中断                | <b>INTSTO</b>                                                                                            |       |
|                   | 可选择传送结束中断(单次传送模式)或者缓冲器空中断(连续传送模式)。                                                                       |       |
| 错误检测标志            | 无                                                                                                    |       |
| 传送数据长度            | 8位                                                                                                    |       |
| 传送速率 <sup>注</sup> | Max.F <sub>MCK</sub> /6[bps] (SDR00[15:9] $\geq$ 2), Min.F <sub>CLK</sub> /(2×2 <sup>15</sup> ×128)[bps] |       |
| 数据相位              | 正相输出 (默认值: 高电平)。<br>反相输出(默认值:低电平)。                                                                       |       |
| 奇偶校验位             | 无奇偶校验位。                                                                                                  |       |
| 停止位               | 附加1位。                                                                                                    |       |
| 数据方向              | LSB优先                                                                                                    |       |

注意: 必须在满足此条件并且满足电特性的外围功能特性(参照数据手册)的范围内使用, 并且在 LIN 通 信中经常使用 2.4/9.6/19.2kbps。

备注:

1. F<sub>MCK</sub>: 对象通道的运行

2. 时钟频率 F<sub>CLK</sub>: 系统时钟频率。

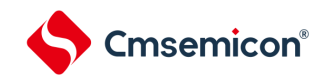

LIN 是 Local Interconnect Network 的简称, 通信速率为 1~20Kbps。LIN 通信是单主控通信, 一个主控设备 最多可连接 15 台从属设备。

LIN 从属设备用于开关、传动装置和传感器等的控制,这些装置通过 LIN 连接到主控设备。

LIN 主控一般连接 CAN (Controller Area Network)等的网络。

LIN 总线是单线方式的总线,通过符合 ISDO9141 的收发器连接各节点。

根据 LIN 协议,主控设备发送附加波特率信息的帧,从属设备接收此帧并且校正与主控设备的波特率误差。 因此,如果从属设备的波特率误差不大于±15%,就能进行通信。

LIN 的发送操作的概要如图 12-88 所示:

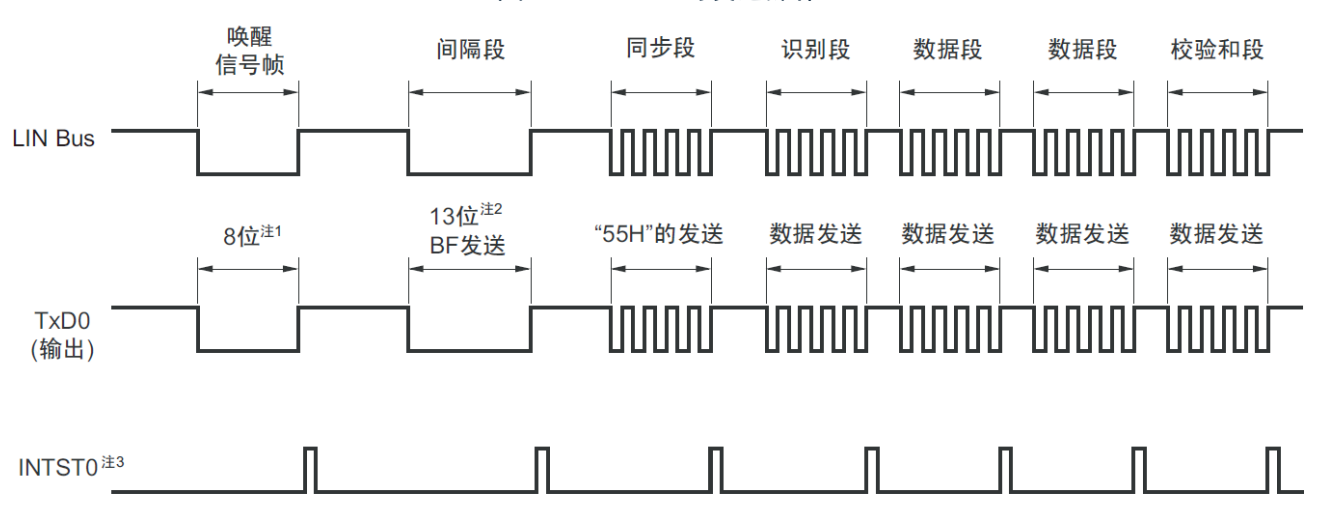

图 12-88:LIN 的发送操作

注 1: 为了满足唤醒信号的规定, 设定波特率并且通过发送"80H"的数据进行对应。

注 2:间隔段规定为 13 位宽的低电平输出,因此假设主传送使用的波特率为 N[bps],间隔段使用的波特率 如下:

(间隔段的波特率)=9/13×N

通过此波特率发送"00H"的数据,生成间隔段。

注 3: 在各数据发送结束时输出 INTST0, 而且在 BF 发送时也输出 INTST0。

备注:由软件控制各段间的间隔。

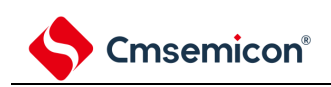

图 12-89:LIN 发送的流程图

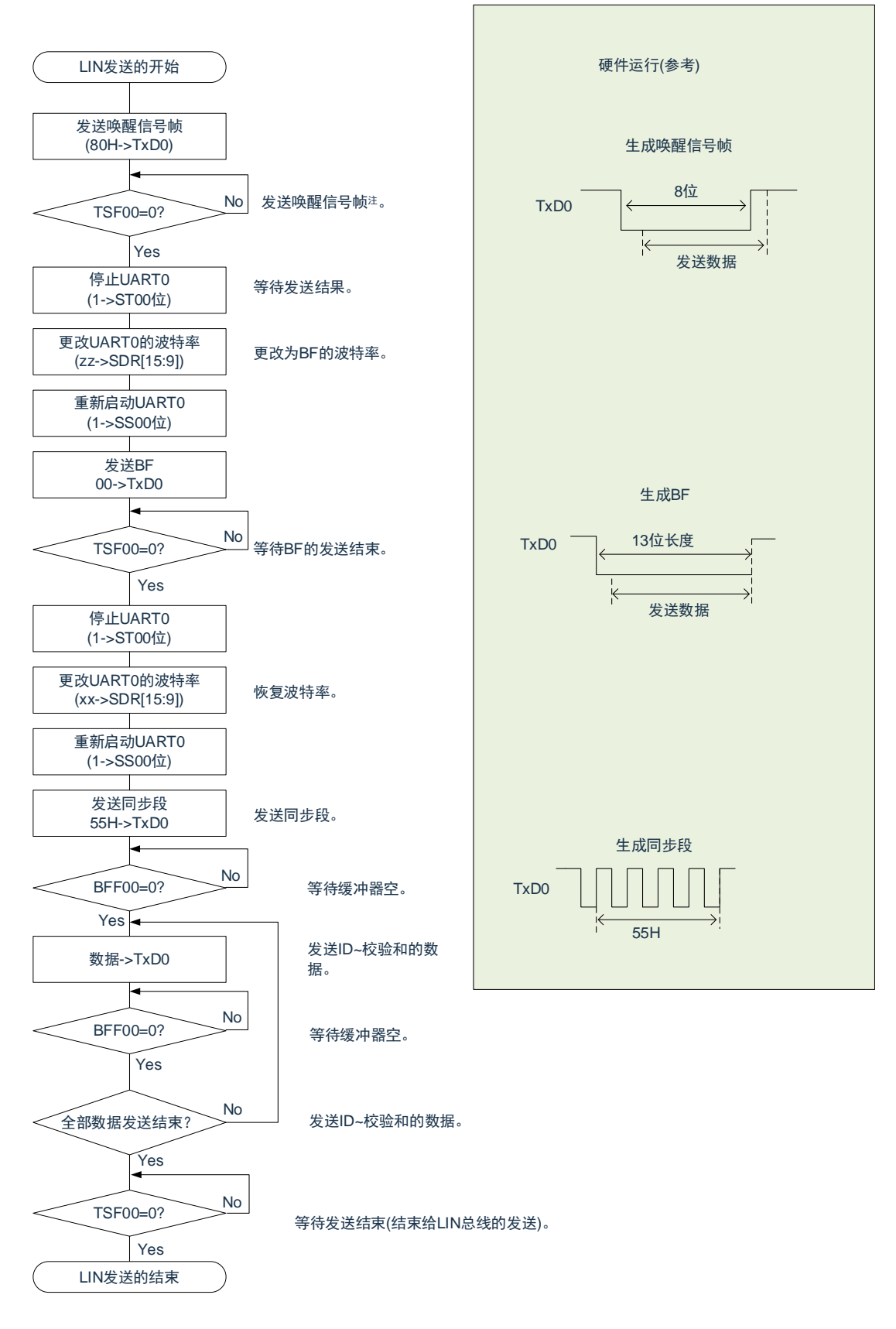

#### 备注:

- 1. 只限于从 LIN-bus 睡眠状态启动的情况。
- 2. 这是从结束 UART 的初始设定并且允许从属发送开始的流程。

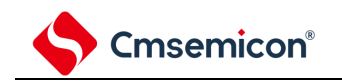

# **12.8.2 LIN**接收

在 UART 接收中, UART0 支持 LIN 通信。

LIN 接收使用单元 0 的通道 1。

表 12-41: LIN 接收

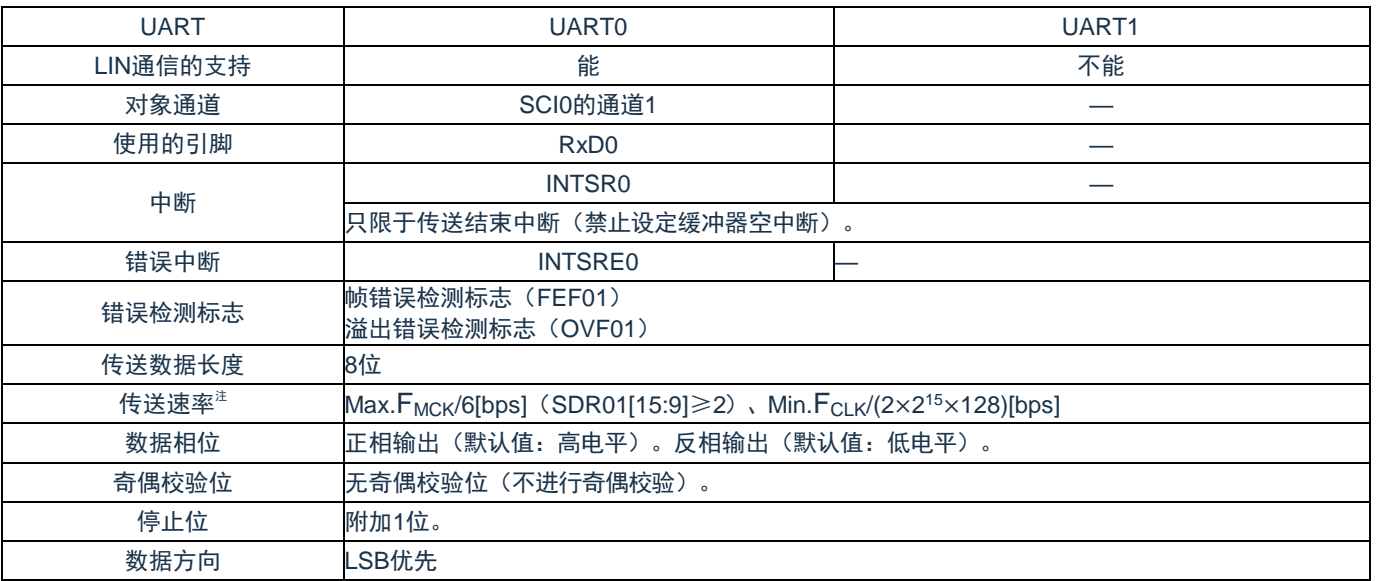

注意: 必须在满足此条件并且满足电特性的外围功能特性(参照数据手册)的范围内使用。 FMCK: 对象通道的运行 3、时钟频率 FCLK: 系统时钟频率。

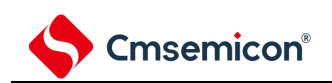

#### LIN 的接收操作的概要如图 12-90 所示:

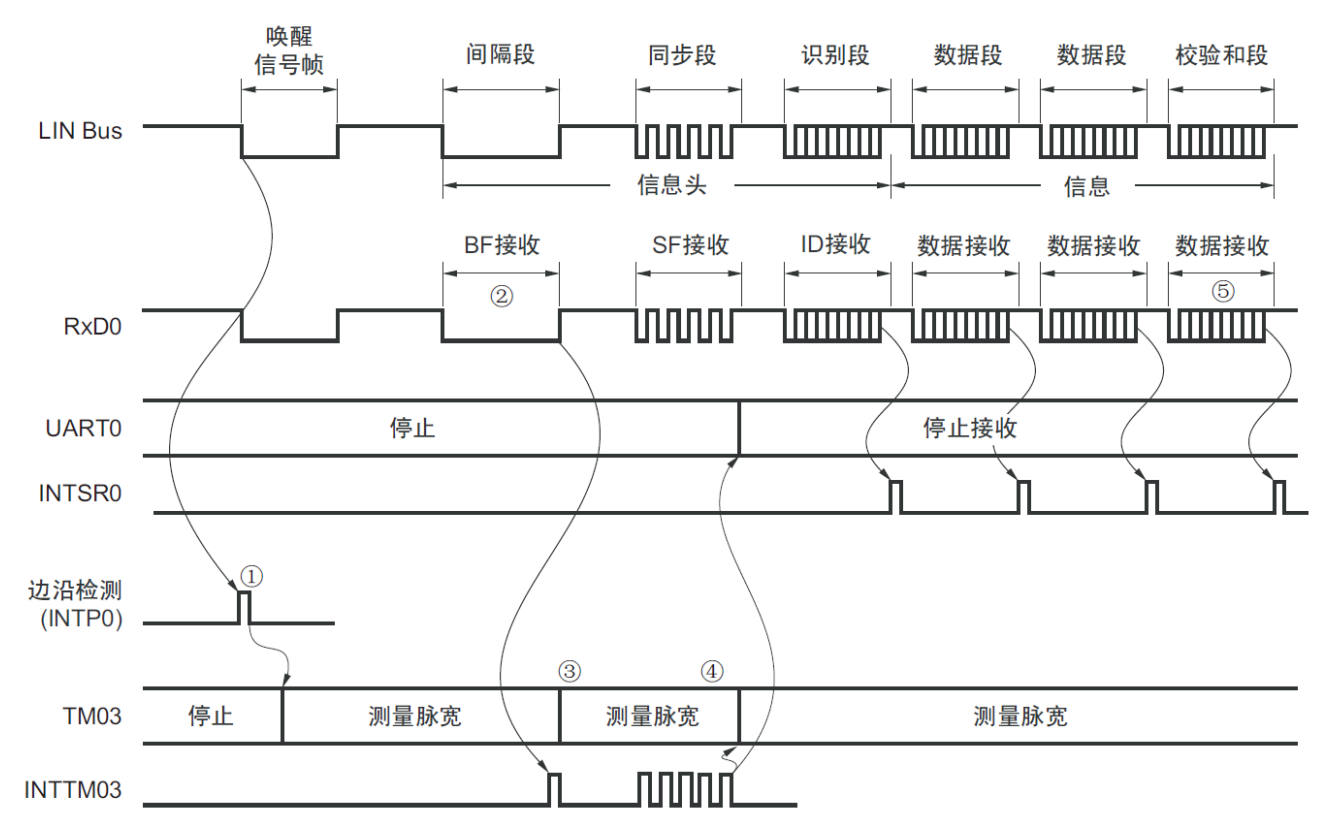

图 12-90:LIN 的接收操作

信号处理的流程如下:

- (1) 通过检测引脚的中断边沿(INTP0)来检测唤醒信号。当检测到唤醒信号时,为了测量 BF 的低电平宽 度,将 TM03 设定为测量脉宽,然后进入 BF 接收等待状态。
- (2) 如果检测到 BF 的下降沿,TM03 就开始测量低电平宽度,并且在 BF 的上升沿进行捕捉。根据捕捉到 的值判断是否为 BF 信号。
- (3) 当 BF 接收正常结束时,必须将 TM03 设定为测量脉冲间隔,并且测量 4 次同步段的 RxD0 信号下降沿 的间隔(参照"5.8.4 作为输入脉冲间隔测量的运行")。
- (4) 根据同步段(SF)的位间隔计算波特率误差。然后,必须在暂停UART0运行后调整(重新设定)波特 率。
- (5) 必须通过软件区分校验和段。还必须通过软件在接收校验和段后对 UART0 进行初始化并且再次设定为 BF 接收等待状态。

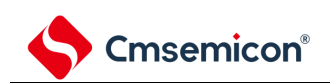

图 12-91:LIN 接收的流程图

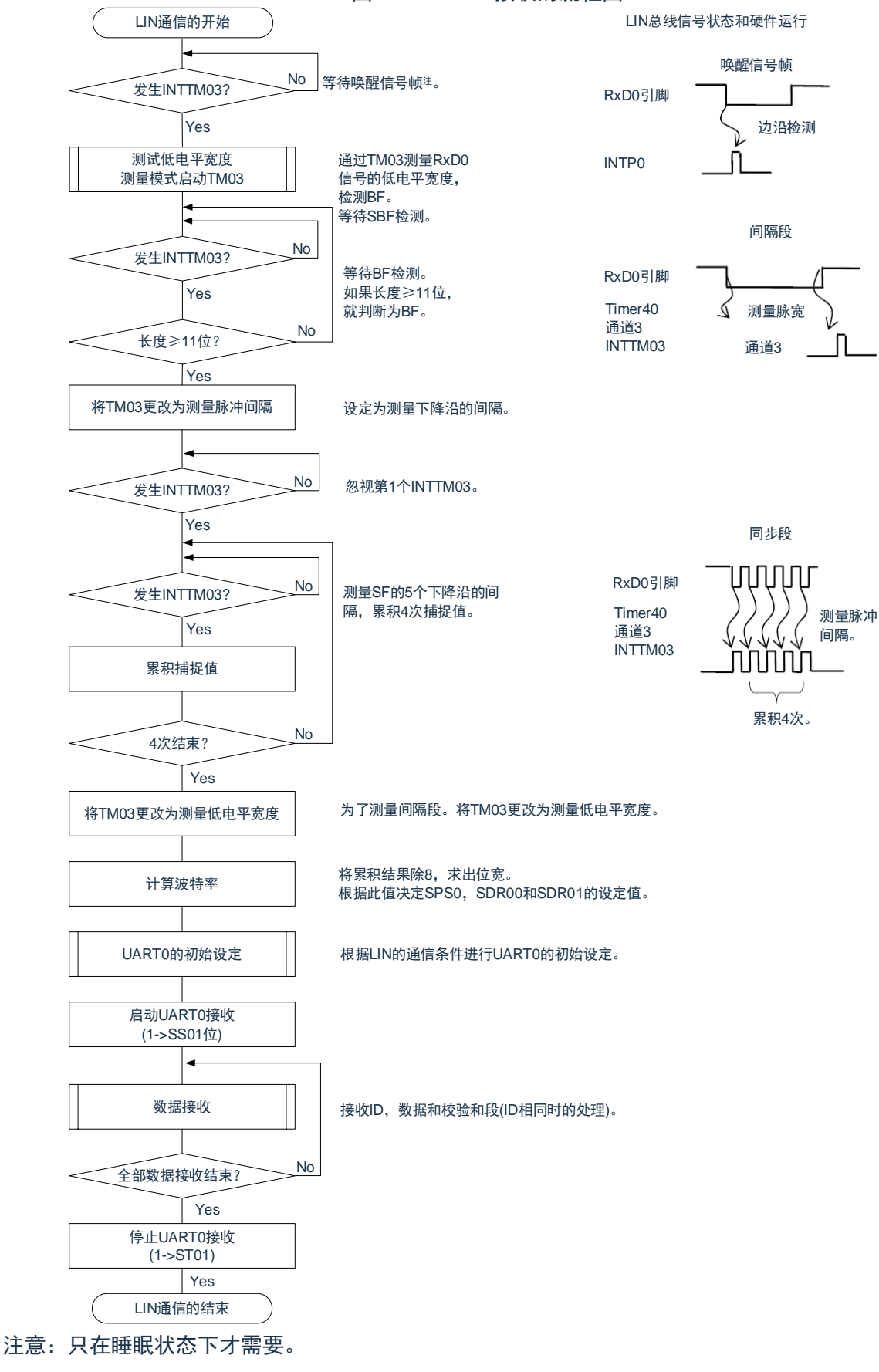

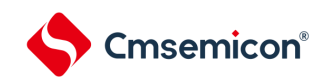

用于 LIN 接收操作的端口结构图如图 12-92 所示。

通过外部中断(INTPO)的边沿检测,接收 LIN 主控发送的唤醒信号。能通过通用定时器单元的外部事件捕 捉运行,测量 LIN 主控发送的同步段的长度以及计算波特率误差。

通过端口输入切换控制(ISC0/ISC1),能不在外部连线而将用于接收的端口输入(RxD0)的输入源输入 到外部中断(INTP0)和定时器阵列单元。

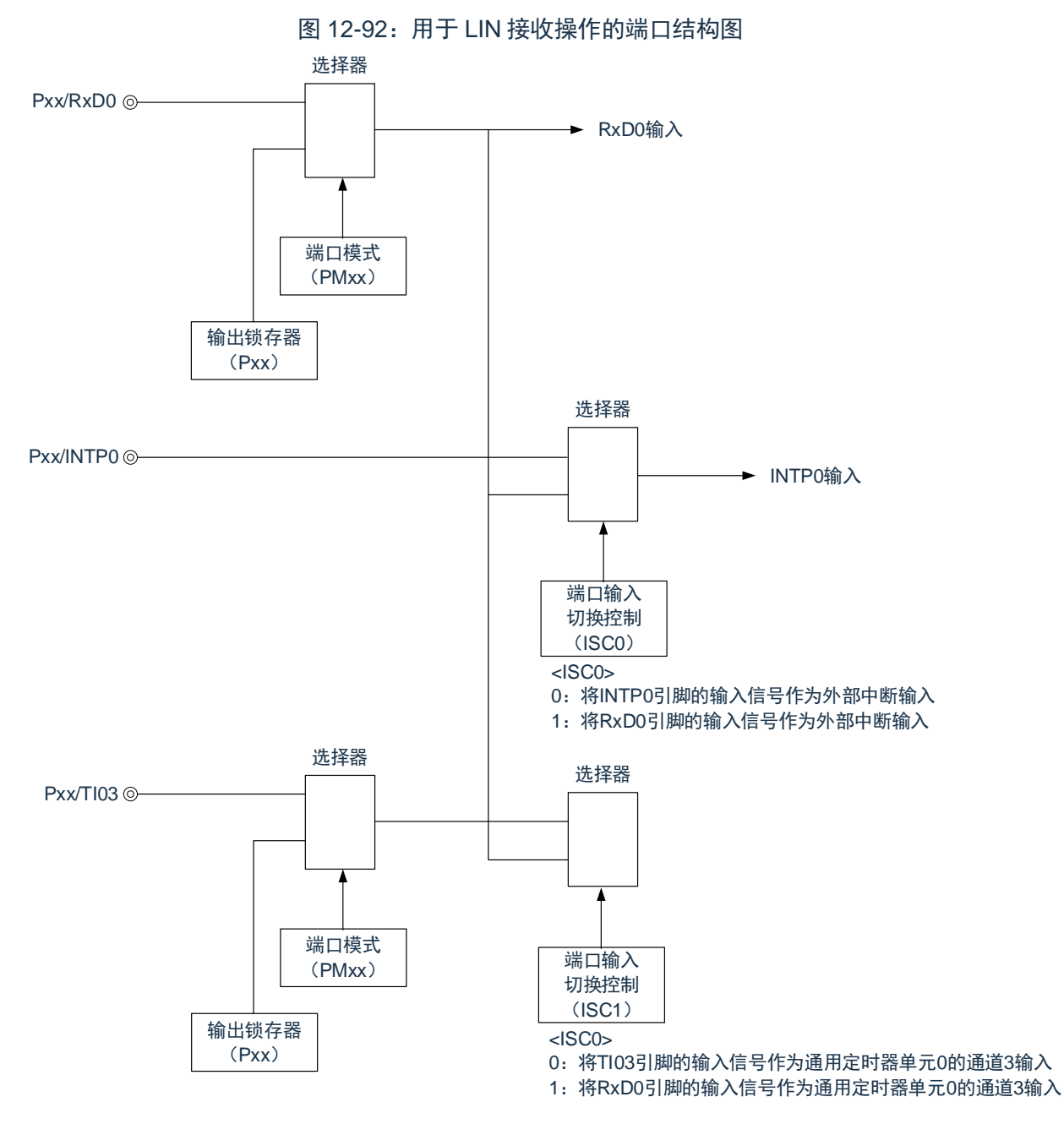

备注: ISC0、ISC1: 输入切换控制寄存器 (ISC) 的 bit0 和 bit1

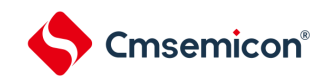

用于 LIN 通信运行的外围功能总结如下:

<使用的外围功能>

- (1) 外部中断(INTP0):唤醒信号的检测 用途:检测唤醒信号的边沿和通信的开始。
- (2) 通用定时器单元的通道 3:波特率误差的检测、间隔段(BF)的检测 用途:检测同步段(SF)的长度,并且通过将其长度除以位数来检测波特率误差(通过捕捉模式测量 RxD0 输入边沿的间隔)。测量低电平宽度,判断是否为间隔段(BF)。
- (3) 通用串行通信单元 0(SCI0)的通道 0 和通道 1(UART0)

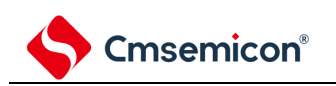

# 第**13**章串行接口**SPI**

# **13.1** 串行接口**SPI**的功能

串行接口 SPI 有以下 2 种模式。

- (1) 运行停止模式 这是用于不进行串行传送时的模式,能降低功耗。
- (2) 3-wire 串行 I/O 模式 此模式通过串行时钟(SCK)和串行数据总线(MISO 和 MOSI)的 3 条线,与多个设备进行 8 位或 16 位数据传送。

# **13.2** 串行接口**SPI**的结构

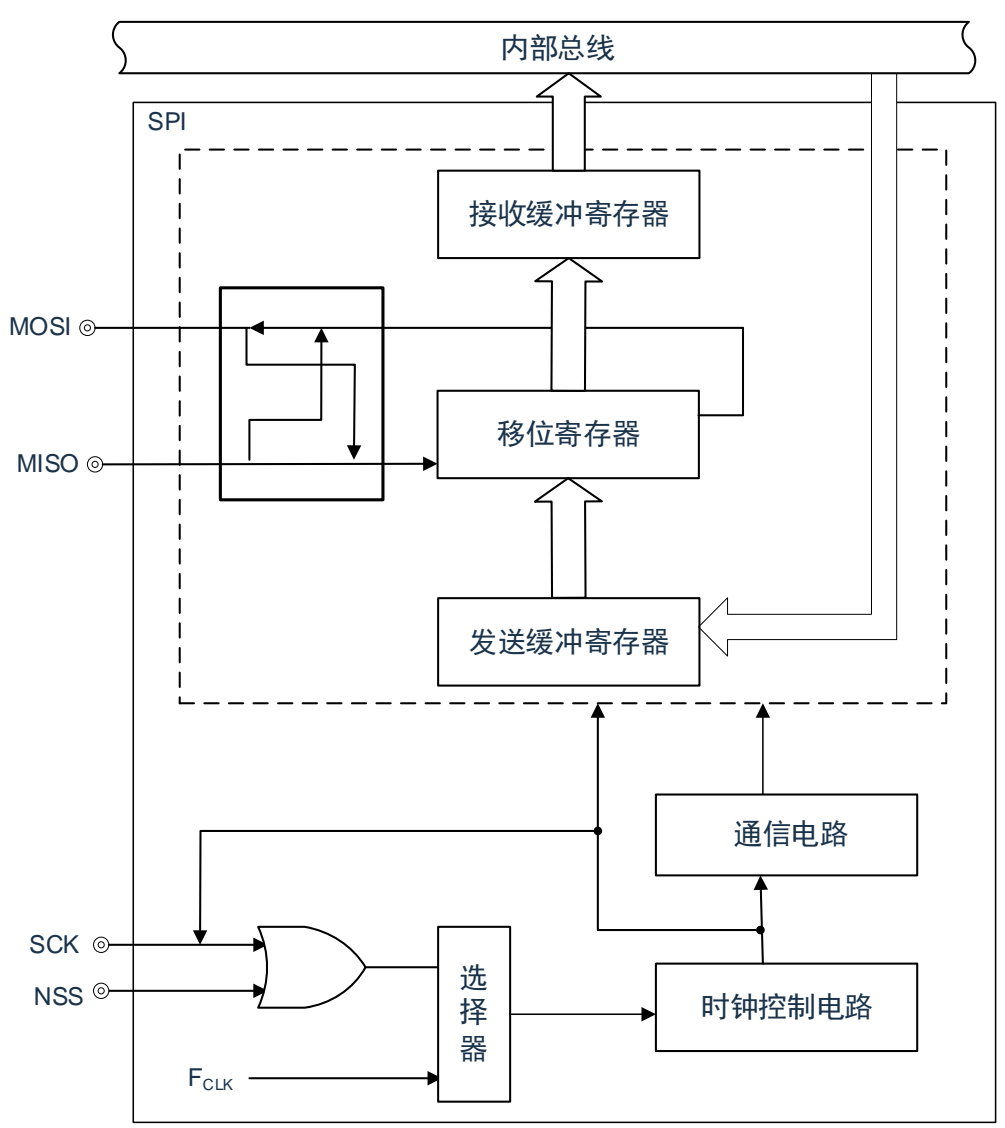

图 13-1: 串行接口 SPI 的框图

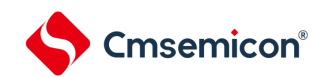

# **13.3** 控制串行接口**SPI**的寄存器

通过以下寄存器控制串行接口 SPI。

- (1) 外围允许寄存器 0(PER0)
- (2) 串行操作模式寄存器(SPIM)
- (3) 串行时钟选择寄存器(SPIC)
- (4) 发送缓冲寄存器(SDRO)
- (5) 接收缓冲寄存器(SDRI)
- (6) 端口模式寄存器(PMxx)
- (7) 端口模式控制寄存器(PMCxx)
- (8) 端口寄存器(Pxx)

### **13.3.1** 外围允许寄存器**0**(**PER0**)

PER0 寄存器是设定允许或者禁止给各外围硬件提供时钟的寄存器。 通过停止给不使用的硬件提供时钟,以降低功耗和噪声。 要使用 SPI 功能时,必须将 SPIEN 置"1"。 详细请参见"4.3.6 外围允许寄存器 0、1(PER0、PER1)"

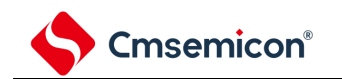

### **13.3.2 SPI**操作模式寄存器(**SPIM**)

SPIM 用于选择操作模式并控制操作的允许或禁止。

可由 8 位存储操作指令设置 SPIM。

产生复位信号将该寄存器清除为 00H。

#### 表 13-1: 模式控制寄存器 (SPIM) 的格式

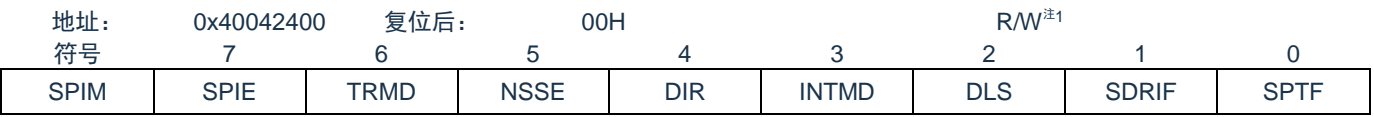

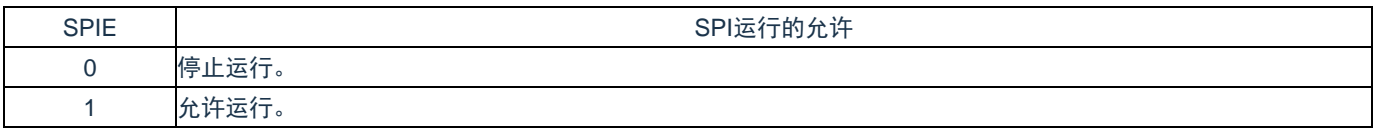

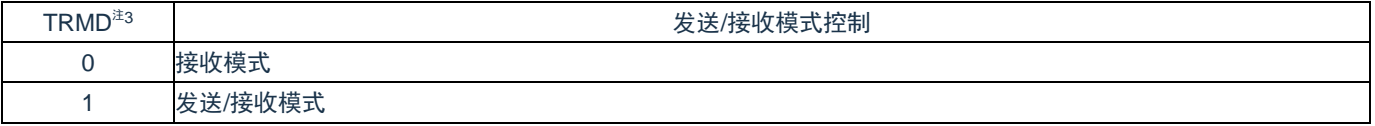

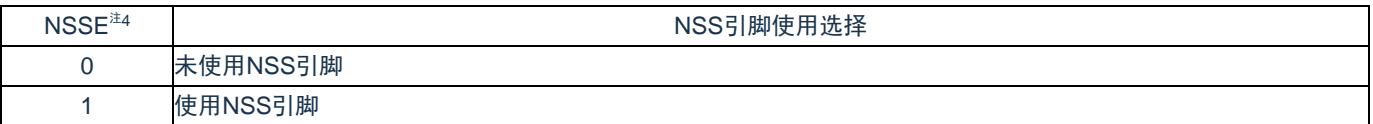

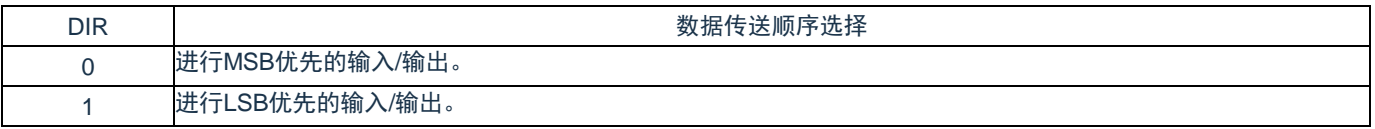

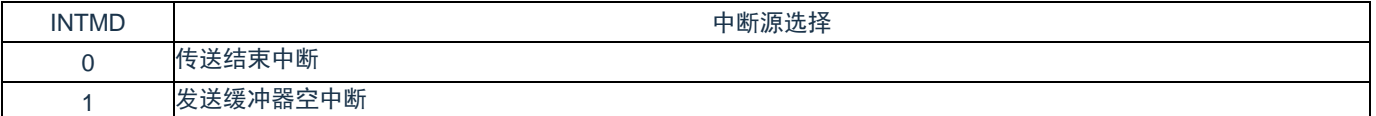

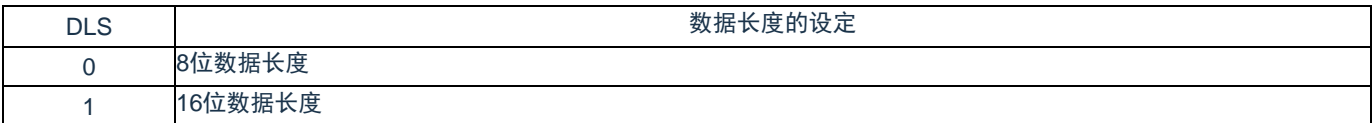

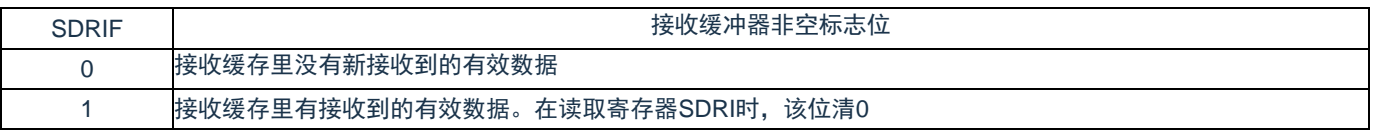

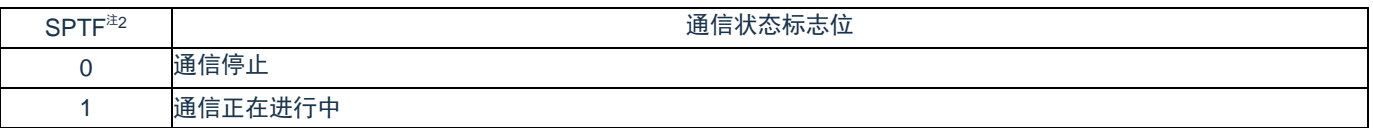

注 1: 位 0 和位 1 为只读位。

注 2: SPTF=1 (串行通信期间)时, 禁止重写 TRMD,DIR,NSSE。

注 3: TRMD 为 0 时 MO 或 SO 输出固定为低电平。

注 4: 将该位置为 1 之前, 将 NSS 引脚输入电平固定为 0 或者 1。

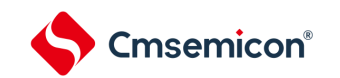

### **13.3.3 SPI**时钟选择寄存器(**SPIC**)

该寄存器指定数据发送/接收的时序,并设置串行时钟。 SPIC 可由 8 位存储操作指令设置。

产生复位信号将该寄存器清除为 00H。

#### 表 13-2: 时钟选择寄存器 (SPIC) 的格式

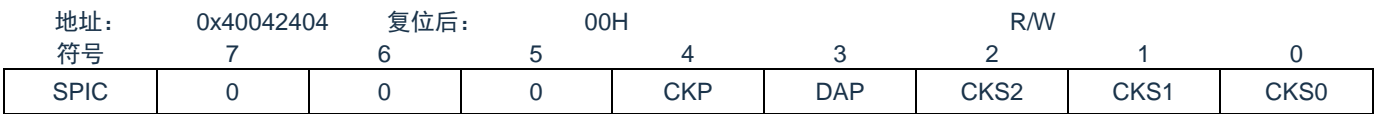

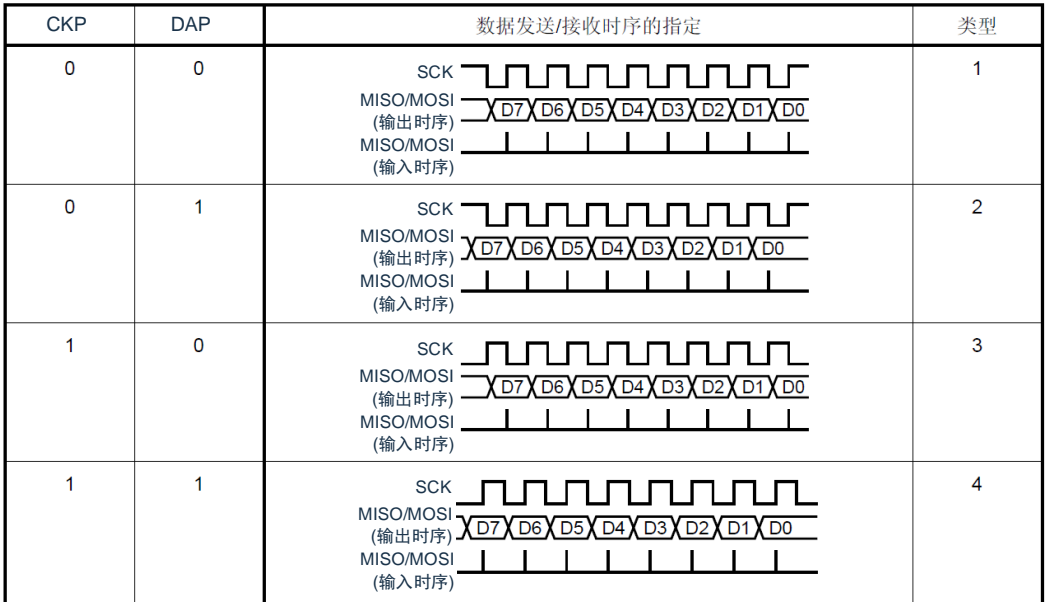

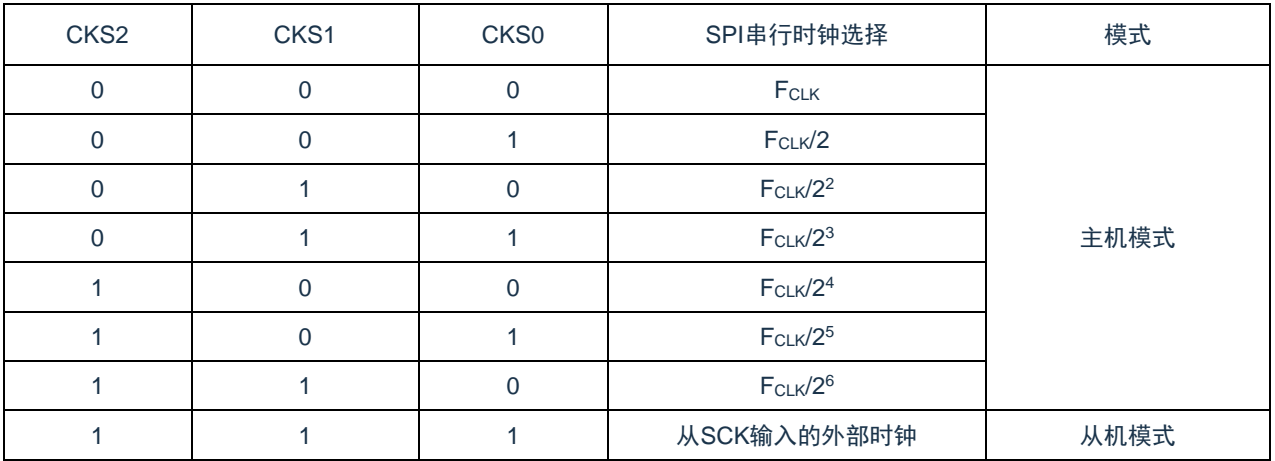

注意:

1. SPIE=1 (操作使能) 时禁止写入 SPIC。

2. 复位后数据时钟的相位类型为类型 1。

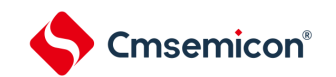

### **13.3.4** 发送缓冲寄存器(**SDRO**)

该寄存器设置发送数据。

当将串行操作模式寄存器(SPIM)的位 7(SPIE)和位 6(TRMD)置为 1 时,通过将数据写入 SDRO 开 始发送/接收。

串行 I/O 移位寄存器把 SDRO 中的数据从并行数据转换成串行数据,并输出到串行输出引脚。

可用 8 位或 16 位存储操作指令写入或读取 SDRO。

产生复位信号将该寄存器清除为 0000H。

表 13-3: 发送缓冲寄存器 (SDRO) 的格式

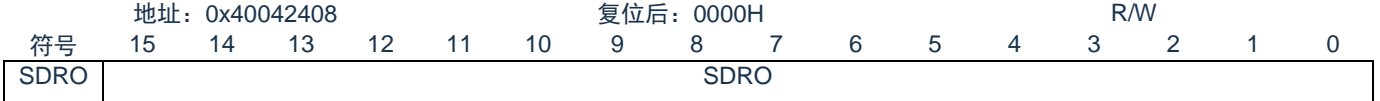

### **13.3.5** 接收缓冲寄存器(**SDRI**)

该寄存器存储接收到的数据。

如果将串行操作模式寄存器(SPIM)的位 6(TRMD)置为 0,则通过从 SDRI 中读取数据开始接收。

接收期间,将数据从串行输入引脚读入 SDRI 中。

可用 8 位或 16 位存储操作指令读取 SDRI。

产生复位信号将该寄存器清除为 0000H。

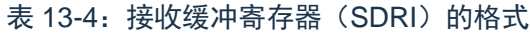

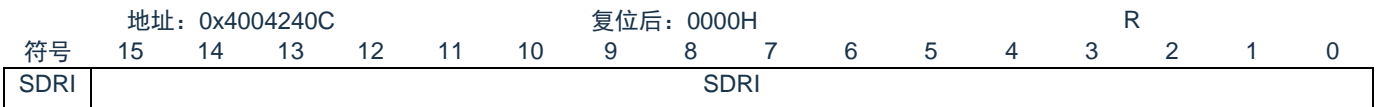

### **13.3.6 SPI**引脚的端口功能的控制寄存器

使用 SPI 时, 必须设定与 SPI 输入输出引脚复用的端口功能的控制寄存器(端口模式寄存器(PMxx, PMCxx)。详细内容请参照"2.3.1 [端口模式寄存器](#page-21-0) (PMxx)"。

在将 SPI 引脚的复用端口用作 SCK/SO/MO 的输出时,必须将各端口对应的端口模式寄存器 (PMxx, PMCxx)的位置"0"。在将 SPI 引脚的复用端口用作 SCK/SI/MI 的输入时, 必须将各端口对应的端口模式寄存器 (PMxx)的位"1",PMCxx 的位置"0"。此时,端口寄存器(Pxx)的位可以是"0"或者"1"。详细内容请参照"2.3 控制端口功能的寄存器"。

# **13.4** 串行接口**SPI**的操作

3 线串行 I/O 模式中, 数据以 8 位或 16 位为单位发送或接收。数据各位的发送或接收与串行时钟同步。 开始通信后,SPIM 的位 0(SPTF)被置为 1。当数据的通信已完成时,设置通信完成中断请求标志 (SPIIF),并将 SPTF 清除为 0。然后使能下一次通信。

注意:

- 1. SPTF=1(串行通信期间)时,禁止访问控制寄存器和数据寄存器。
- 2. 必须在满足 SCLK 周期时间 (T<sub>KCY</sub>) 特性的范围内使用。详细内容请参照数据手册。

### **13.4.1** 主控的发送和接收

如果串行操作模式寄存器(SPIM)的位 6(TRMD)为 1,则可以发送或接收数据。当将某个值写入发送缓 冲寄存器(SDRO)时, 开始发送/接收。

(1) 操作步骤

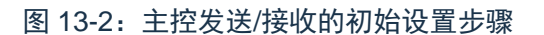

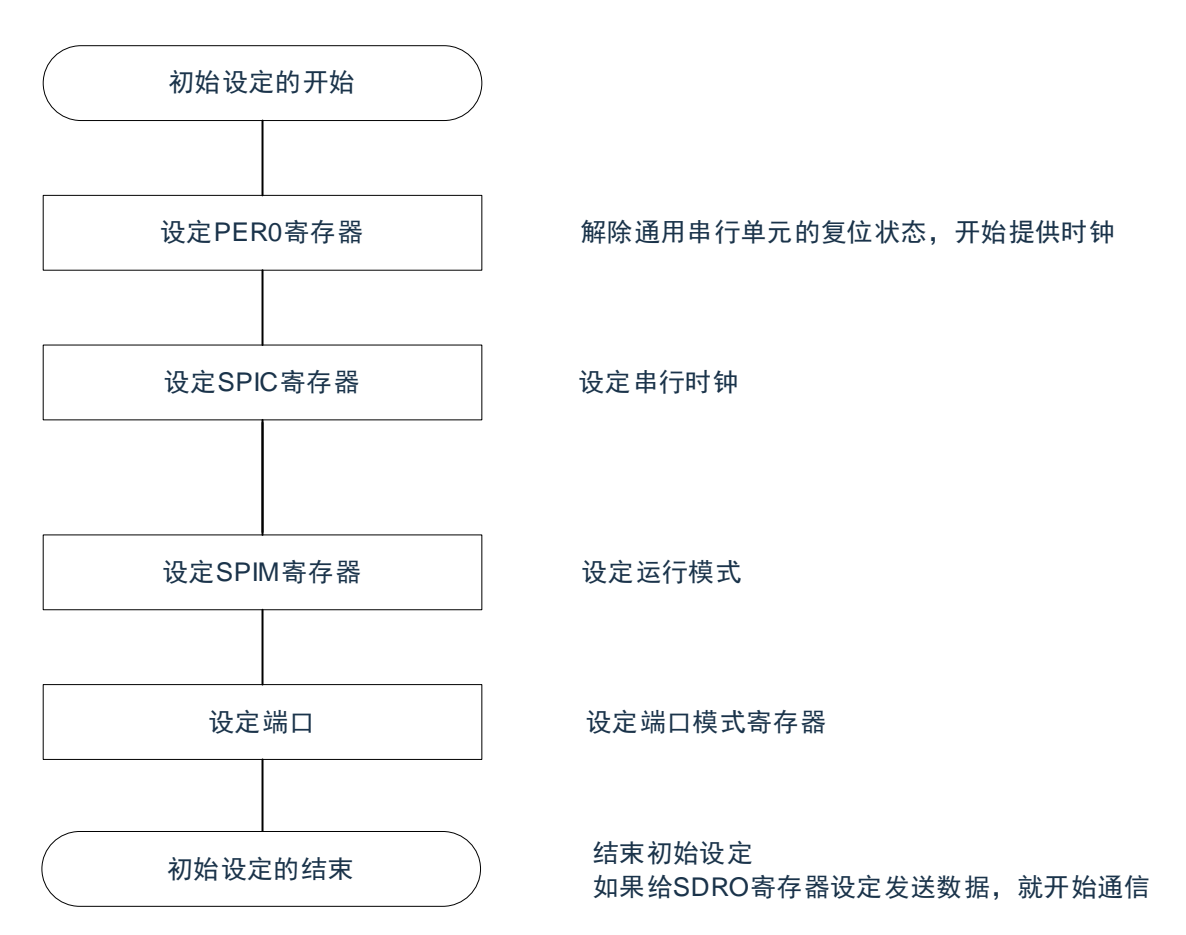

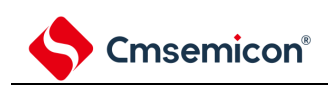

#### 图 13-3:主控发送/接收的中止步骤

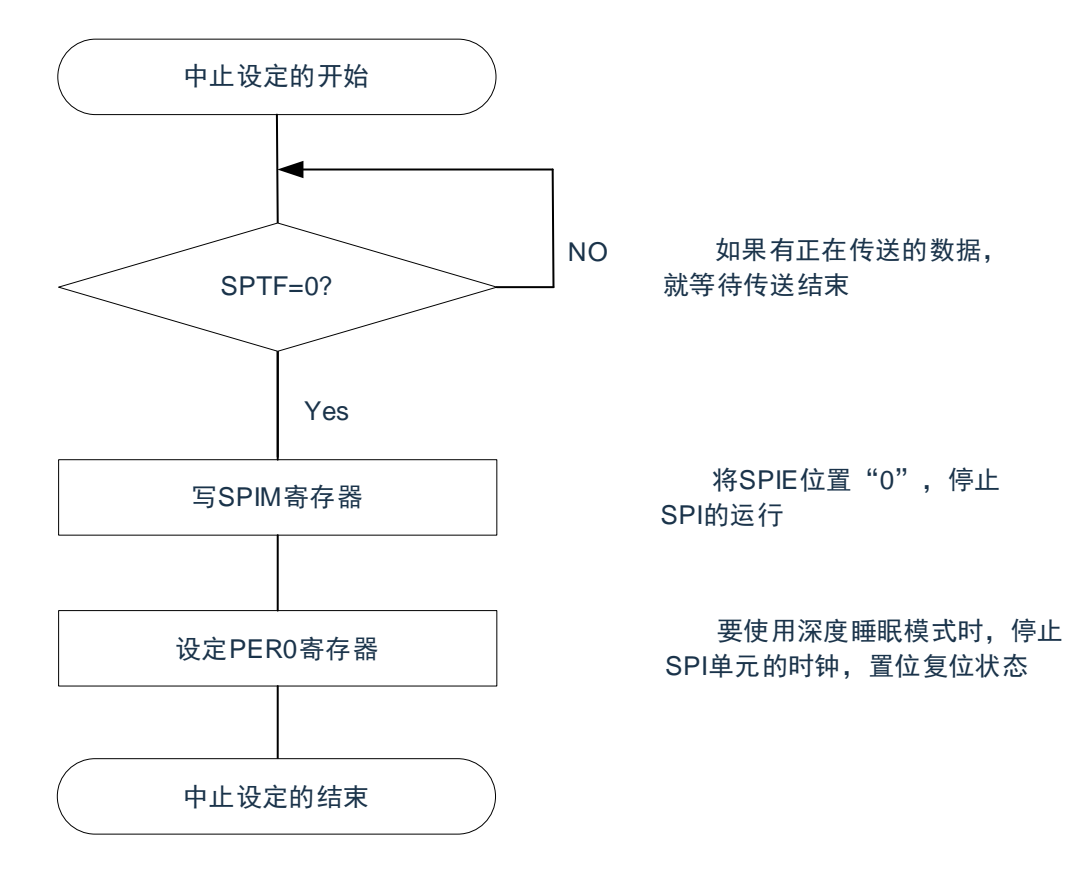

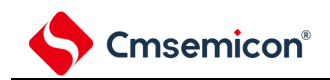

#### (2) 处理流程

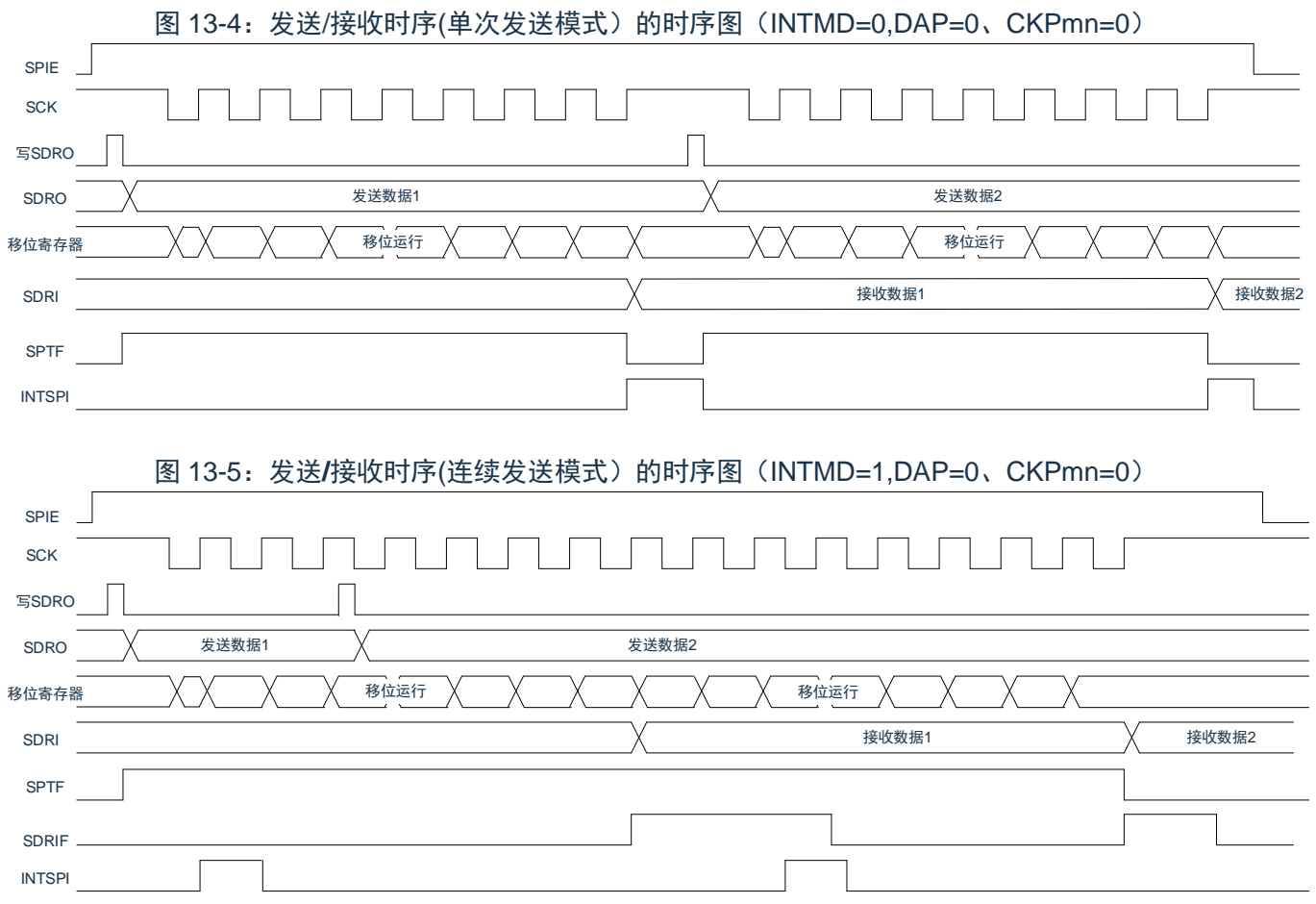

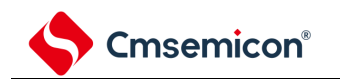

### **13.4.2** 主控的接收

如果串行操作模式寄存器(SPIM)的位 6(TRMD)为 0,则可以只接收数据。当从接收缓冲寄存器 (SDRI)中读取数据时,开始接收。

(1) 操作步骤

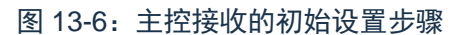

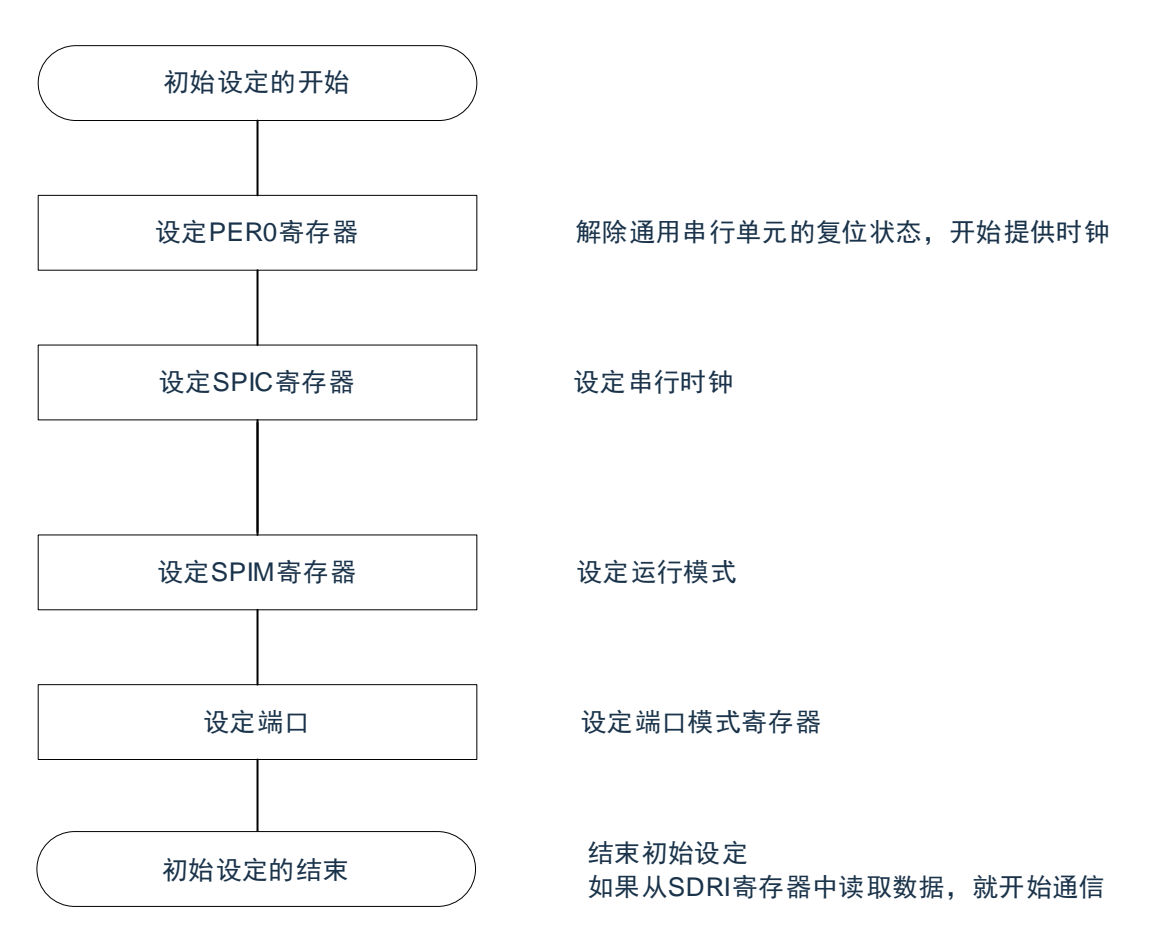

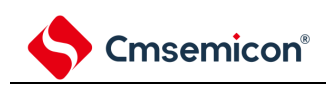

图 13-7:主控接收的中止步骤

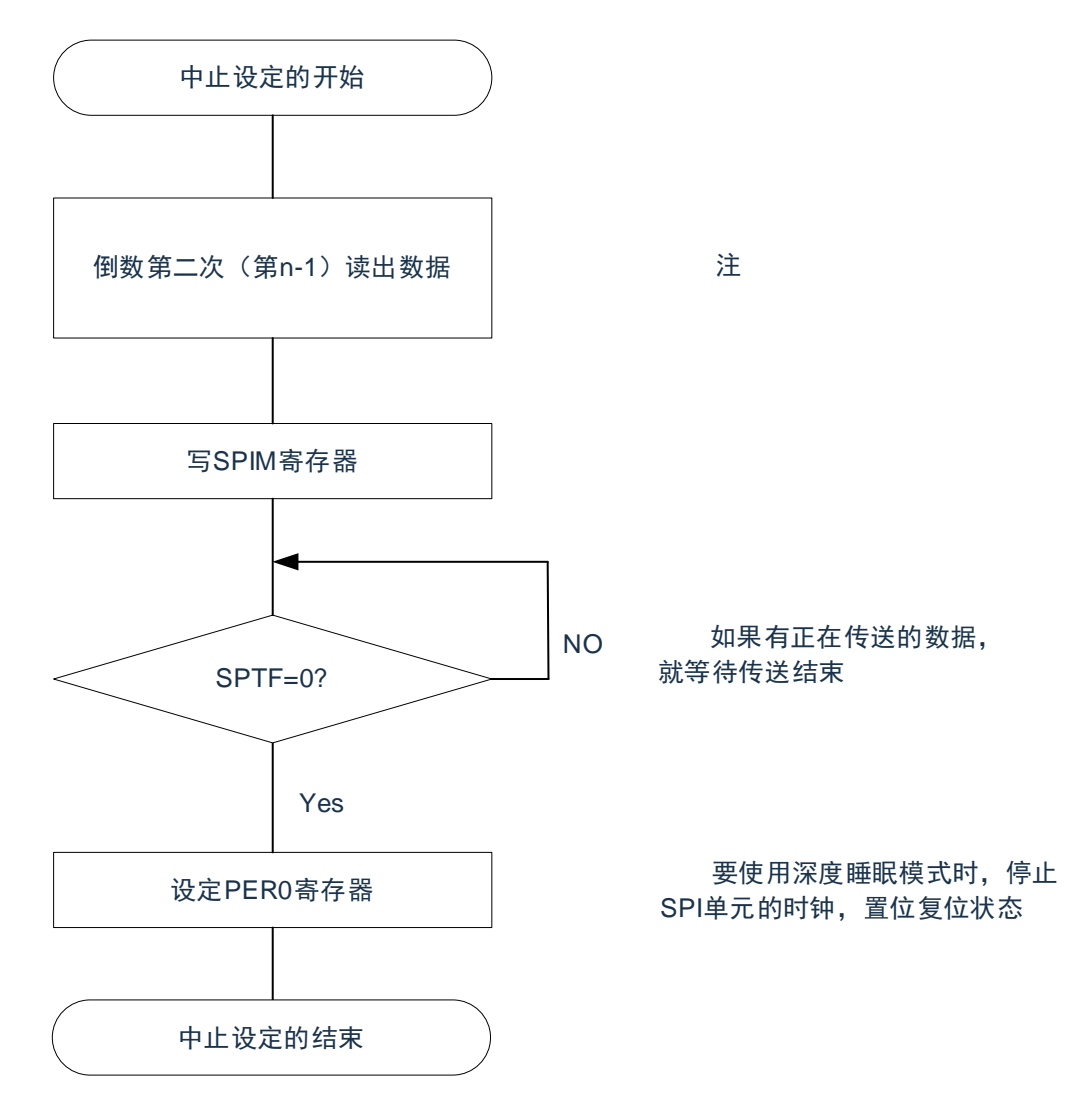

注:只接收模式下,SPI 传输由读取 SDRI 寄存器的值触发。如果不及时中止 SPI 的动作,可能会在最后一 次读取 SDRI 之后有一次冗余的传输。如果想避免最后一次冗余的传输,可以在倒数第二次读出数据 之后,等待一个 SCK 周期后关闭 SPIE。SPI 的传输将在最后一个数据传输完成后中止。

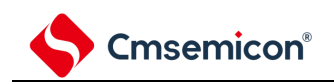

#### (2) 处理流程

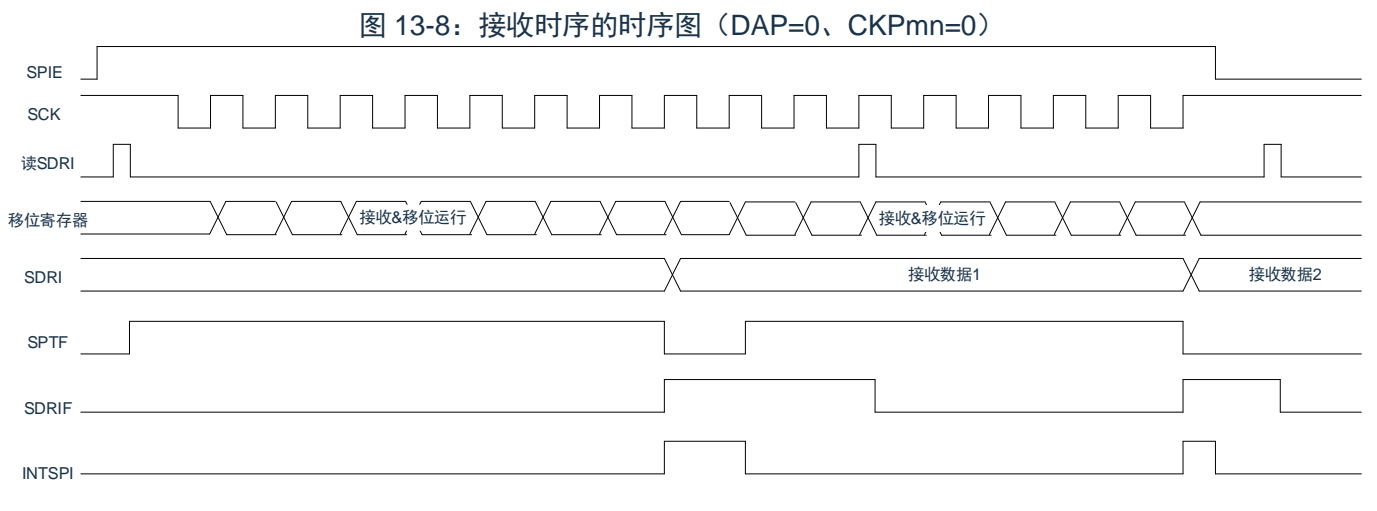

### **13.4.3** 从属的发送和接收

如果串行时钟选择寄存器(SPIC)的 CKS2-0 位选择从机模式,串行操作模式寄存器(SPIM)的位 6 (TRMD)为 1,则进入从机发送/接收模式。当将某个值写入发送缓冲寄存器(SDRO)后,等待主控设备的时 钟,开始发送/接收。

(1) 操作步骤

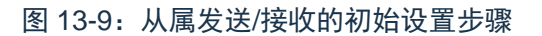

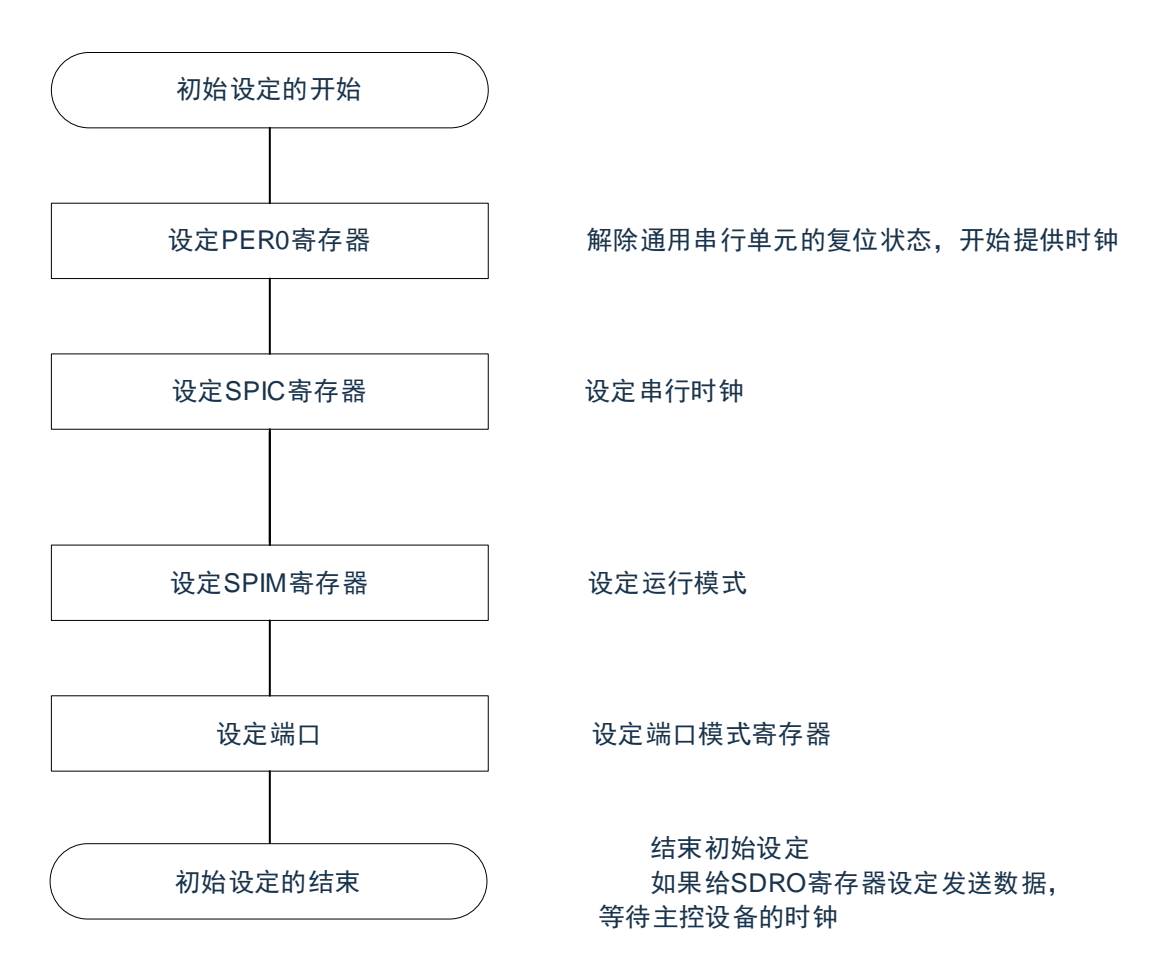

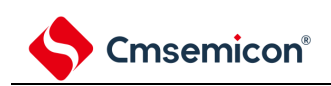

#### 图 13-10:从属发送/接收的中止步骤

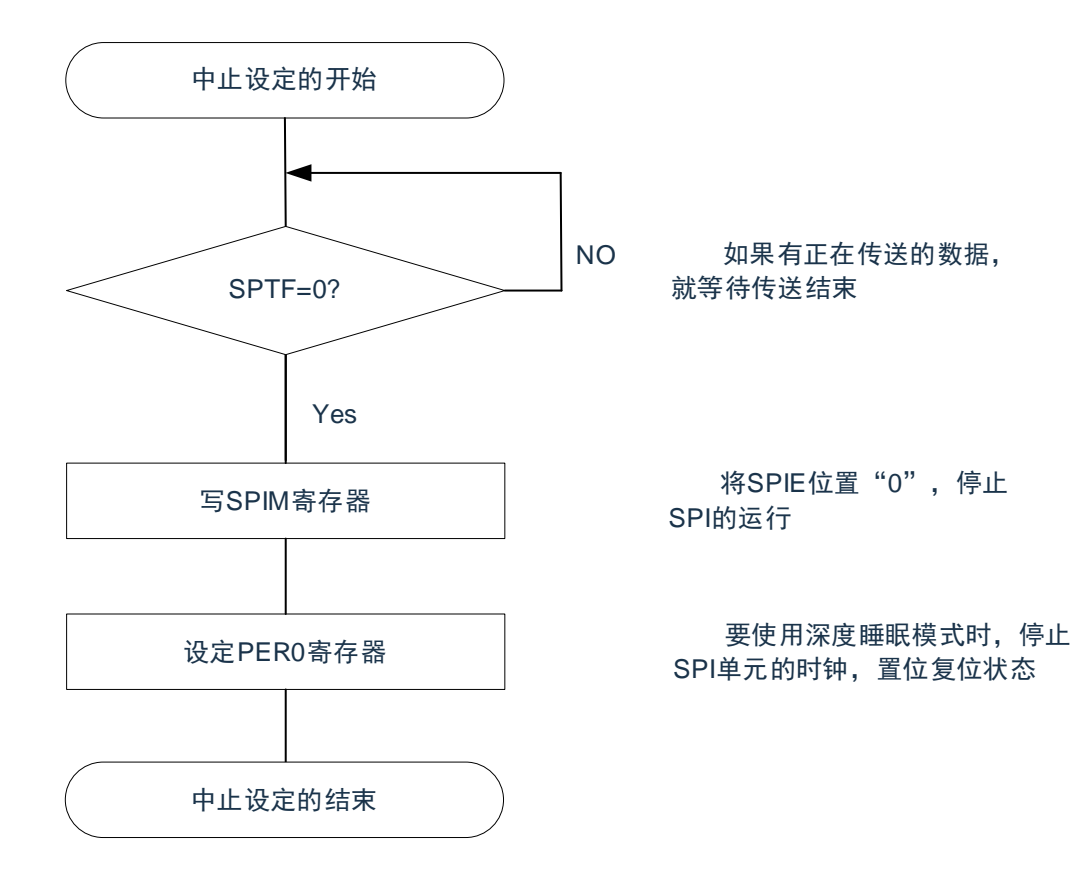

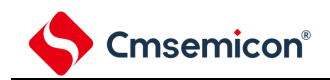

### (2) 处理流程

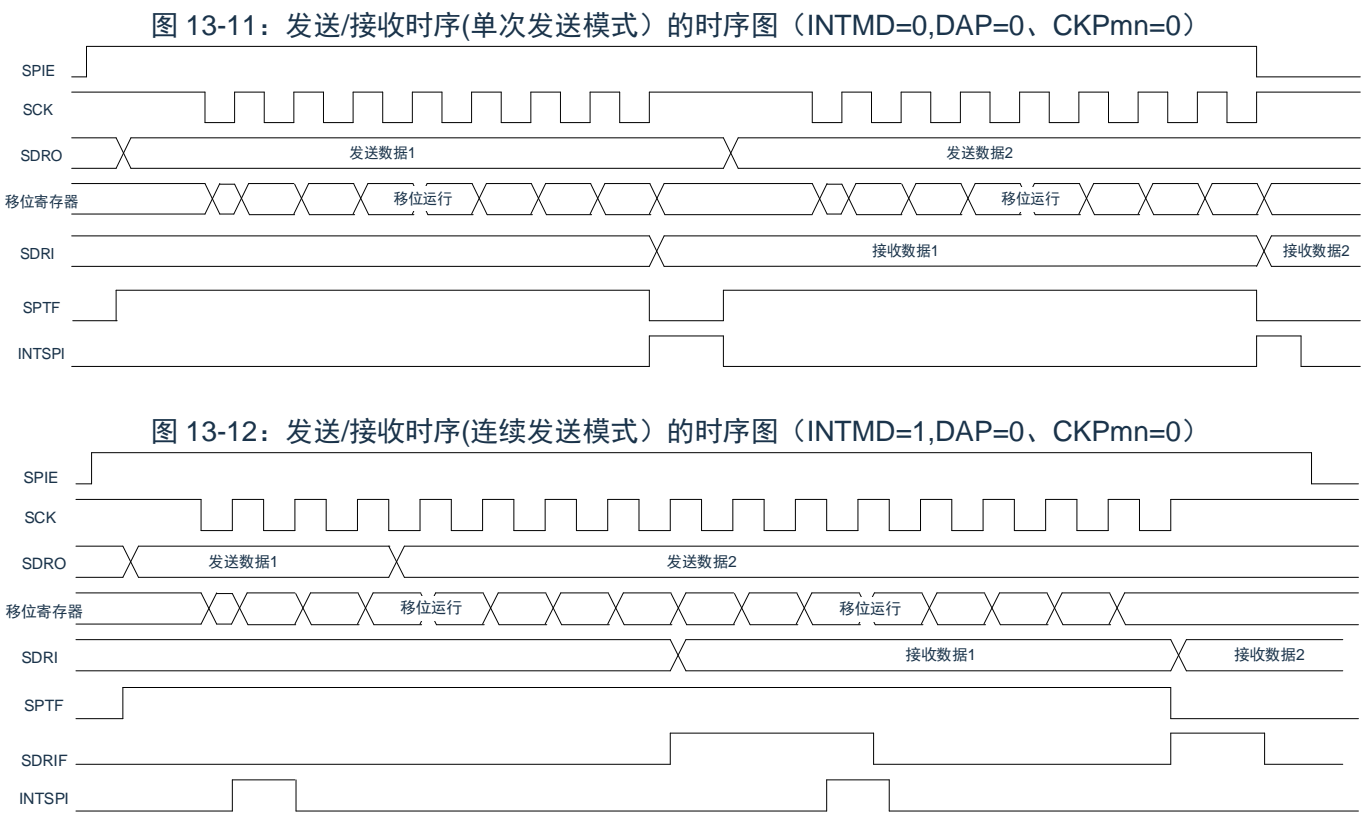
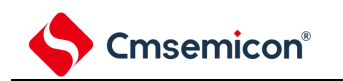

### **13.4.4** 从属的接收

如果串行时钟选择寄存器(SPIC)的 CKS2-0 位选择从机模式,串行操作模式寄存器(SPIM)的位 6 (TRMD)为 0,则进入从机接收模式。当从接收缓冲寄存器(SDRI)中读取数据时,等待主控设备的时钟, 开始接收。

(1) 操作步骤

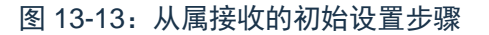

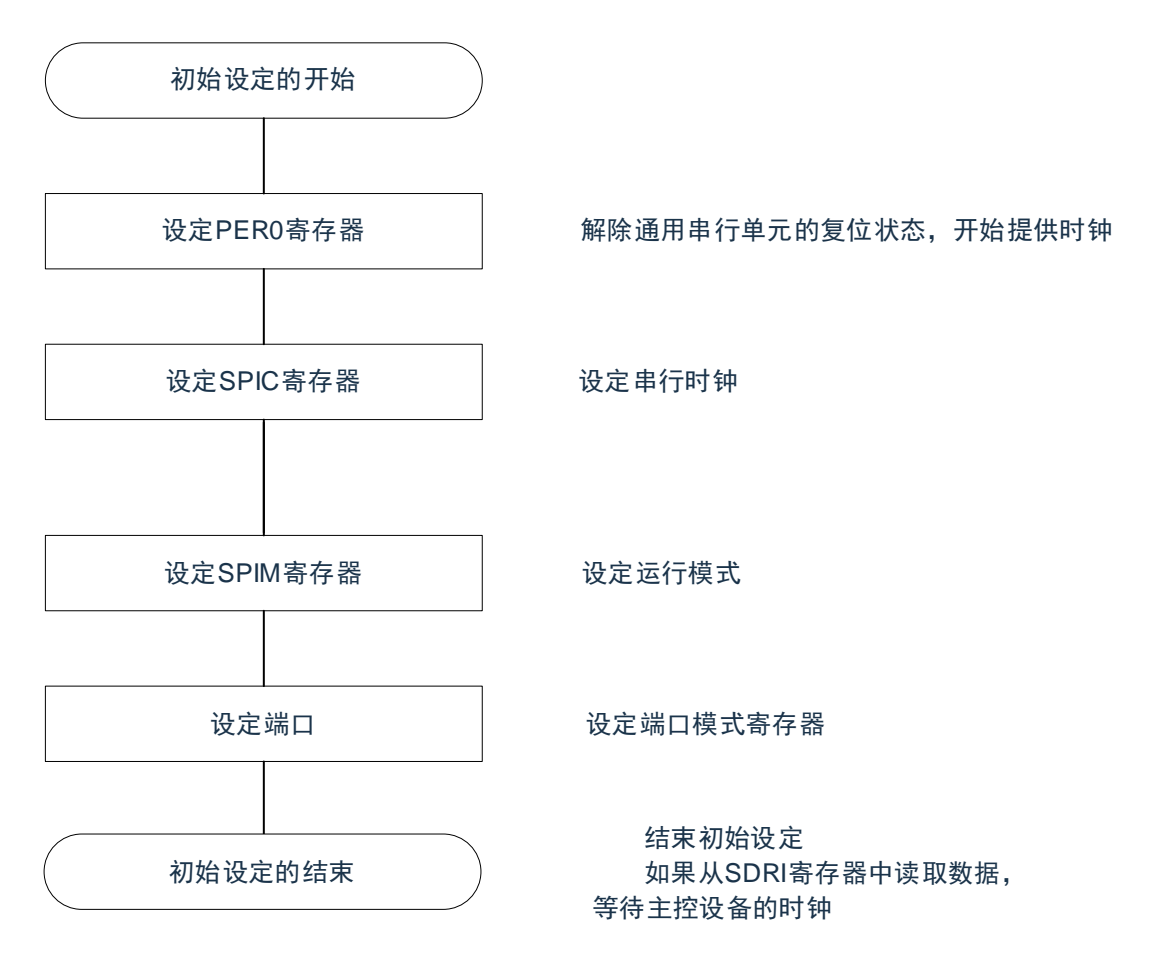

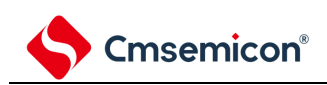

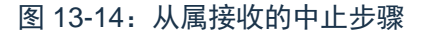

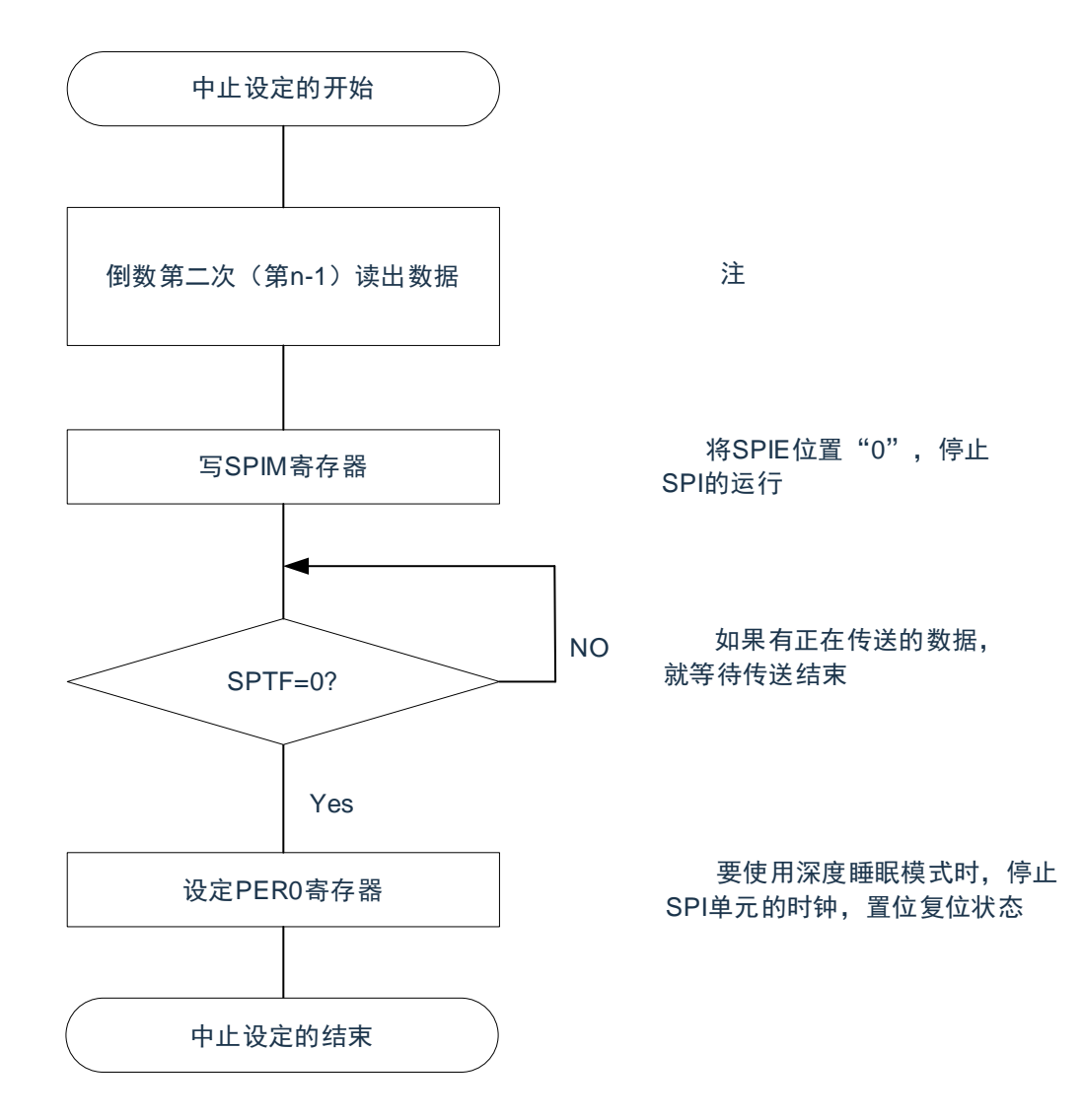

注:只接收模式下,SPI传输由读取SDRI寄存器的值触发。如果不及时中止SPI的动作,可能会在最后一次 读取SDRI之后有一次冗余的传输。如果想避免最后一次冗余的传输,可以在倒数第二次读出数据之 后,等待一个SCK周期后关闭SPIE。SPI的传输将在最后一个数据传输完成后中止。

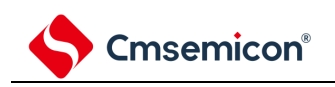

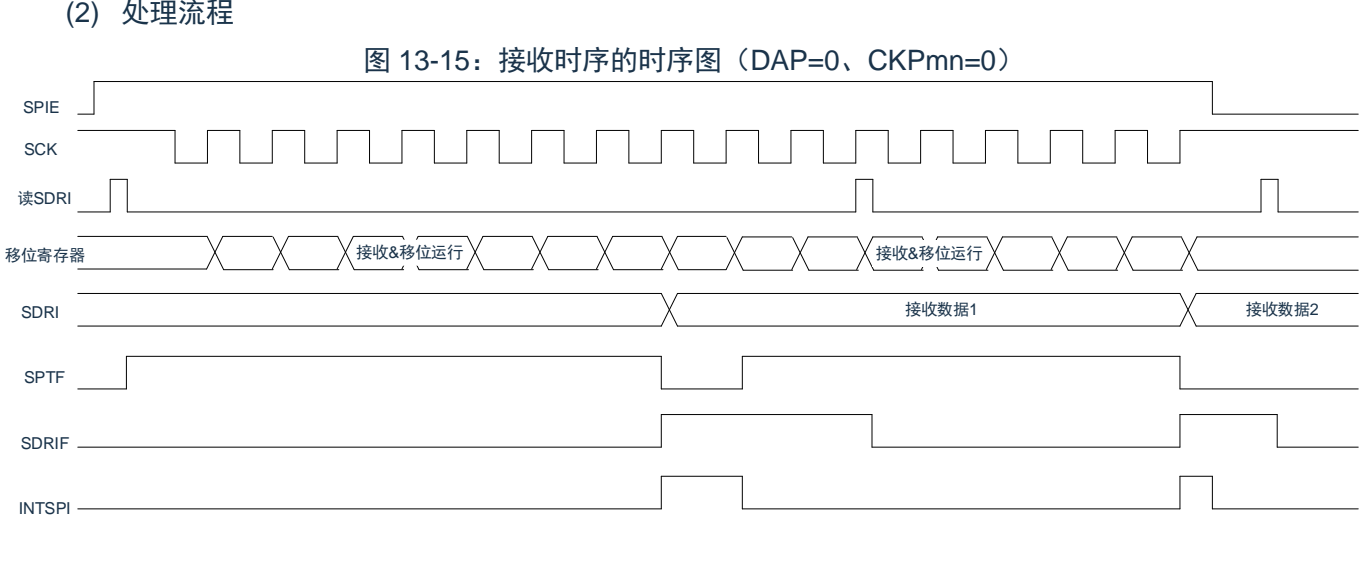

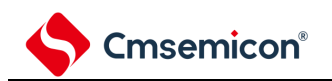

# 第**14**章串行接口**IICA**

### **14.1** 串行接口**IICA**的功能

串行接口 IICA 有以下 3 种模式。

(1) 运行停止模式

这是用于不进行串行传送时的模式,能降低功耗。

(2) I <sup>2</sup>C 总线模式(支持多主控)

此模式通过串行时钟(SCLAn)和串行数据总线(SDAAn)的 2 条线,与多个设备进行 8 位数据传送。符 合 I <sup>2</sup>C 总线格式,主控设备能在串行数据总线上给从属设备生成"开始条件"、"地址"、"传送方向的指示"、"数据" 和"停止条件"。从属设备通过硬件自动检测接收到的状态和数据。能通过此功能简化应用程序的 I<del>'</del>C 总线控制部 分。

因为串行接口 IICA 的 SCLAn 引脚和 SDAAn 引脚用作漏极开路输出,所以串行时钟线和串行数据总线需要 上拉电阻。

(3) 唤醒模式

在深度睡眠模式中,当接收到来自主控设备的扩展码或者本地站地址时,能通过产生中断请求信号(INTIICAn) 解除深度睡眠模式。通过 IICA 控制寄存器 n1 (IICCTLn1) 的 WUPn 位进行设定。

串行接口 IICA 的框图如图 [14-1](#page-436-0) 所示。

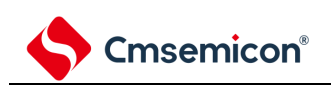

<span id="page-436-0"></span>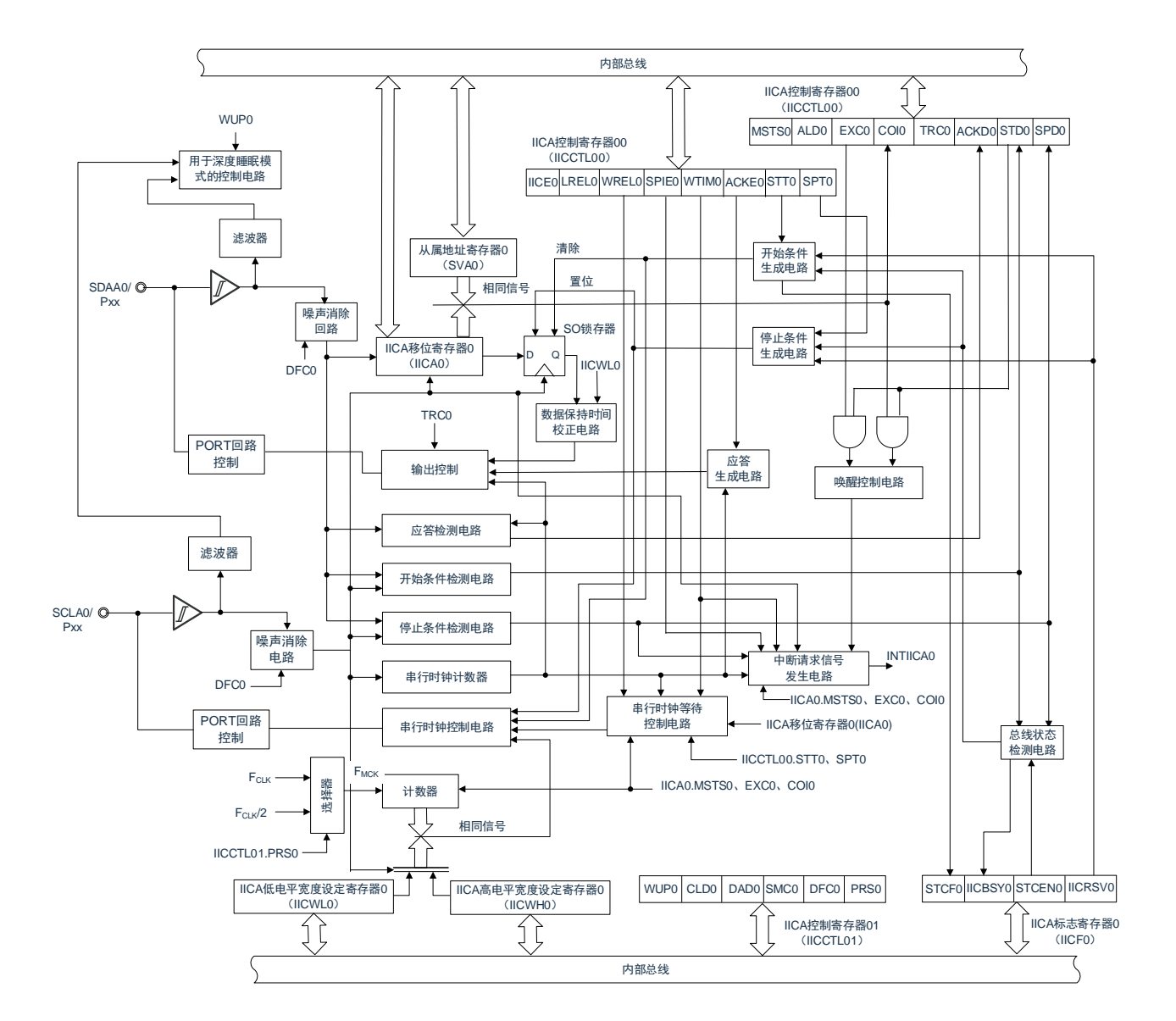

#### 图 14-1: 串行接口 IICA 的框图

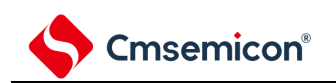

#### 串行总线的结构例子如图 [14-2](#page-437-0) 所示。

<span id="page-437-0"></span>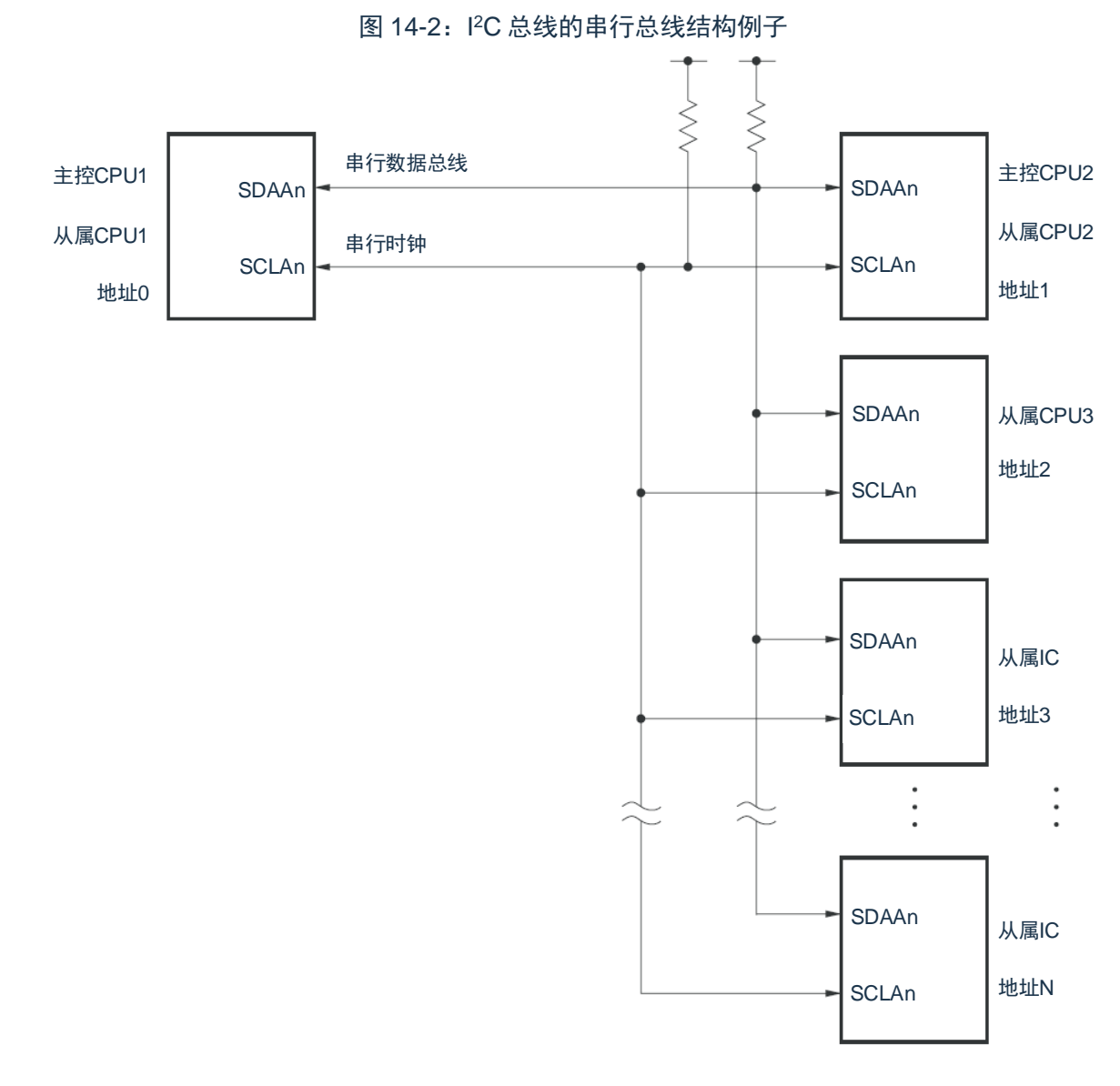

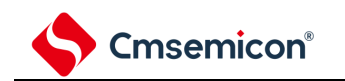

## **14.2** 串行接口**IICA**的结构

串行接口 IICA 由以下硬件构成。

#### 表 14-1: 串行接口 IICA 的结构

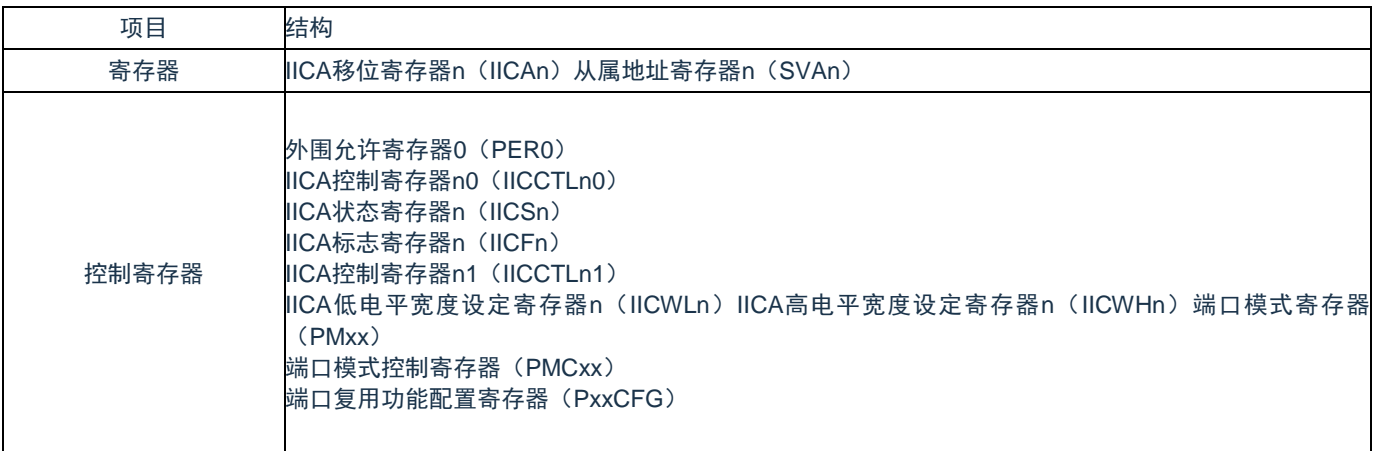

备注:

- 1.  $n=0$
- 2. 本产品可将 IICA 输入/输出引脚功能复用到任意端口。当某端口被配置为 IICA 引脚的复用功能 后,该端口的 N 沟道漏极开路输出(Vpp/EVpp 耐压)模式由设计保证自动打开,即 POMxx 寄存 器不需要用户设置。

#### (1) IICA 移位寄存器 n (IICAn)

IICAn 寄存器是与串行时钟同步进行 8 位串行数据和 8 位并行数据相互转换的寄存器,用于发送和接收。 能通过读写 IICAn 寄存器来控制实际的发送和接收。

在等待期间,通过写 IICAn 寄存器来解除等待,开始传送数据。通过 8 位存储器操作指令设定 IICAn 寄 存器。在产生复位信号后,此寄存器的值变为"00H"。

表 14-2: IICAn 移位寄存器 n (IICAn) 的格式

| 地址:          | 0x40041B50 | 复位后: | R/W<br>00H |  |  |  |
|--------------|------------|------|------------|--|--|--|
| 竹里<br>—      |            |      |            |  |  |  |
| <b>IICAn</b> |            |      |            |  |  |  |

注意:

1. 在数据传送过程中,不能给 IICAn 寄存器写数据。

2. 只能在等待期间读写 IICAn 寄存器。除了等待期间以外,禁止在通信状态下存取 IICAn 寄存器。 但是,在主控设备的情况下,能在将通信触发位(STTn)置"1"后写一次 IICAn 寄存器。

3. 当预约通信时,必须在检测到由停止条件产生的中断后给 IICAn 寄存器写数据。

(2) 从属地址寄存器 n(SVAn)

这是在用作从属设备时保存 7 位本地站地址{A6,A5,A4,A3,A2,A1,A0}的寄存器。 通过 8 位存储器操作指令设定 SVAn 寄存器。但是, 在 STDn 位为"1" (检测到开始条件)时, 禁止改写

此寄存器。

在产生复位信号后,此寄存器的值变为"00H"。

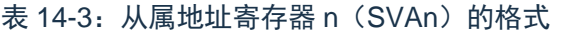

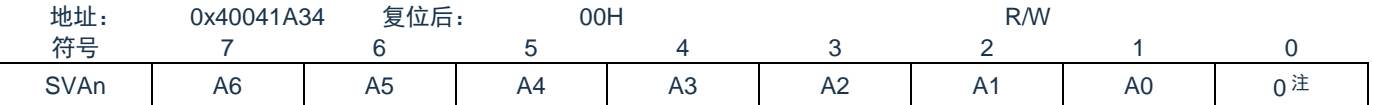

- 注:bit0 固定为"0"。
- (3) SO 锁存器

SO 锁存器保持 SDAAn 引脚的输出电平。

- (4) 唤醒控制电路 当设定在从属地址寄存器 n(SVAn)的地址值和接收到的地址相同时或者当接收到扩展码时,此电路 产生中断请求(INTIICAn)。
- (5) 串行时钟计数器 在发送或者接收过程中,此计数器对输出或者输入的串行时钟进行计数,检查是否进行了8位数据的发 送和接收。
- (6) 中断请求信号发生电路 此电路控制产生中断请求信号(INTIICAn)。由以下 2 种触发产生 I<sup>2</sup>C 中断请求。 第 8 个或者第 9 个串行时钟的下降(通过 WTIMn 位进行设定) 因检测到停止条件而产生中断请求(通过 SPIEn 位进行设定)。

#### 备注:

- 1. WTIMn 位: IICA 控制寄存器 n0 (IICCTLn0) 的 bit3
- 2. SPIEn 位: IICA 控制寄存器 n0 (IICCTLn0) 的 bit4
- (7) 串行时钟控制电路

在主控模式中,此电路从采样时钟生成输出到 SCLAn 引脚的时钟。

- (8) 串行时钟等待控制电路 此电路控制等待时序。
- (9) 应答生成电路、停止条件检测电路、开始条件检测电路、应答检测电路 这些电路生成并且检测各种状态。
- (10) 数据保持时间校正电路

此电路生成对串行时钟下降的数据保持时间。

(11) 开始条件生成电路

如果将 STTn 位置"1", 此电路就生成开始条件。 但是, 在禁止预约通信的状态下(IICRSVn 位=1) 并且没有释放总线(IICBSYn 位=1)时, 忽视开始 条件请求并且将 STCFn 位置"1"。

(12) 停止条件生成电路 如果将 SPTn 位置"1", 此电路就生成停止条件。

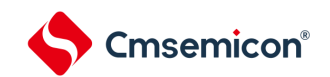

(13) 总线状态检测电路

此电路通过检测开始条件和停止条件来检测总线是否被释放。但是,在刚运行时不能立即检测总线状 态,因此必须通过 STCENn 位设定总线状态检测电路的初始状态。

备注:

- 1. STTn 位: IICA 控制寄存器 n0 (IICCTLn0) 的 bit1
- 2. SPTn 位: IICA 控制寄存器 n0 (IICCTLn0) 的 bit0
- 3. IICRSVn 位: IICA 标志寄存器 n (IICFn) 的 bit0
- 4. IICBSYn 位: IICA 标志寄存器 n (IICFn) 的 bit6
- 5. STCFn 位: IICA 标志寄存器 n (IICFn) 的 bit7
- 6. STCENn 位: IICA 标志寄存器 n (IICFn) 的 bit1

7. n=0

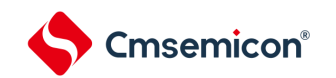

### **14.3** 控制串行接口**IICA**的寄存器

通过以下几种寄存器控制串行接口 IICA。 外围允许寄存器 0(PER0) IICA 控制寄存器 n0(IICCTLn0) IICA 标志寄存器 n (IICFn) IICA 状态寄存器 n (IICSn) IICA 控制寄存器 n1 (IICCTLn1) IICA 低电平宽度设定寄存器 n (IICWLn) IICA 高电平宽度设定寄存器 n (IICWHn) 端口模式寄存器(PMxx) 端口模式控制寄存器(PMCxx) 端口复用功能配置寄存器(PxxCFG)

注: n=0

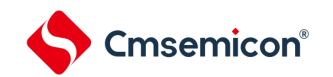

### **14.3.1** 外围允许寄存器**0**(**PER0**)

PER0 寄存器是设定允许或者禁止给各外围硬件提供时钟的寄存器。通过停止给不使用的硬件提供时钟,以 降低功耗和噪声。

要使用串行接口 IICAn 时, 必须将 bit4 (IICAEN) 置"1"。

通过 8 位存储器操作指令设定 PER0 寄存器。

在产生复位信号后,此寄存器的值变为"00H"。

#### 表 14-4: 外围允许寄存器 0 (PER0) 的格式

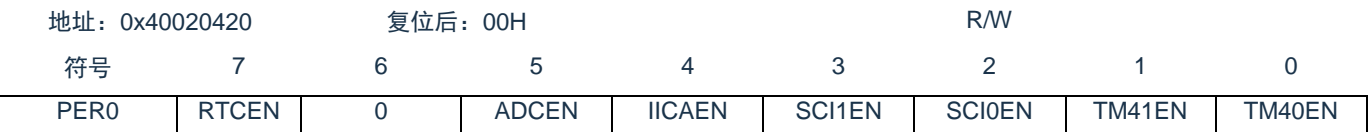

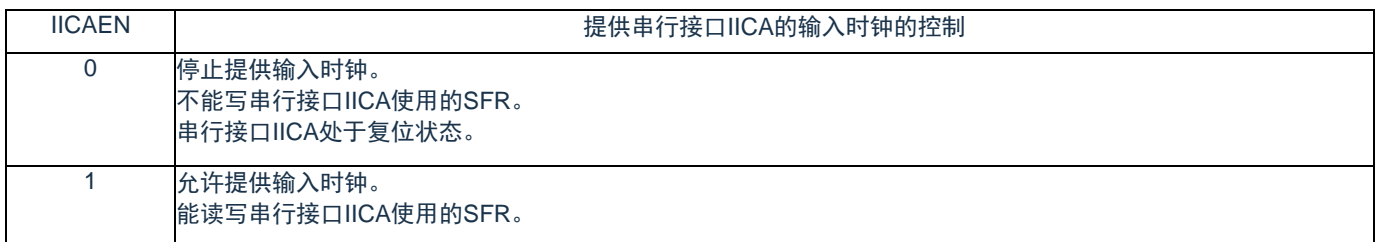

### 注意: 要设定串行接口 IICA 时, 必须先在 IICAEN 位为"1"的状态下设定以下的寄存器。当 IICAEN 位为"0" 时,串行接口 IICA 的控制寄存器的值为初始值,忽视写操作(端口复用功能配置寄存器 (PxxCFG)、端口模式寄存器(PMxx)和端口模式控制寄存器(PMCxx)除外):

- - (1) IICA 控制寄存器 n0(IICCTLn0)
	- (2) IICA 标志寄存器 n (IICFn)
	- (3) IICA 状态寄存器 n (IICSn)
	- (4) IICA 控制寄存器 n1 (IICCTLn1)
	- (5) IICA 低电平宽度设定寄存器 n(IICWLn)
	- (6) IICA 高电平宽度设定寄存器 n(IICWHn)

备注:n=0

### **14.3.2 IICA**控制寄存器**n0**(**IICCTLn0**)

这是允许或者停止 I<del>'</del>C 运行、设定等待时序以及设定其他 I'C 运行的寄存器。

通过 8 位存储器操作指令设定 IICCTLn0 寄存器。但是,必须在 IICEn 位为"0"时或者在等待期间设定 SPIEn 位、WTIMn 位和 ACKEn 位,而且在将 IICEn 位从"0"置为"1"时能同时设定这些位。

在产生复位信号后,此寄存器的值变为"00H"。

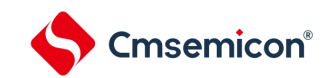

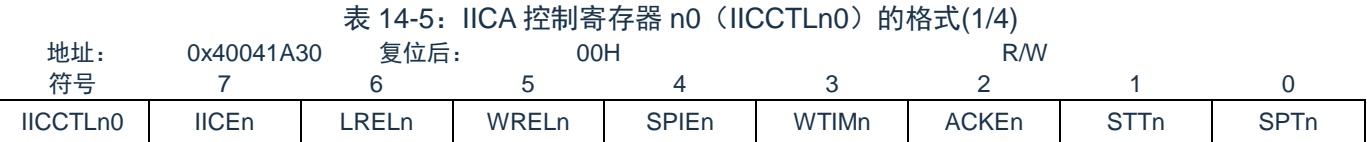

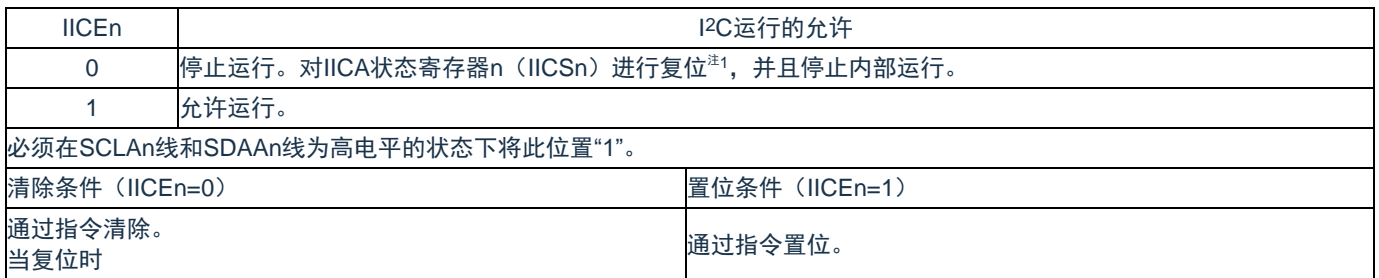

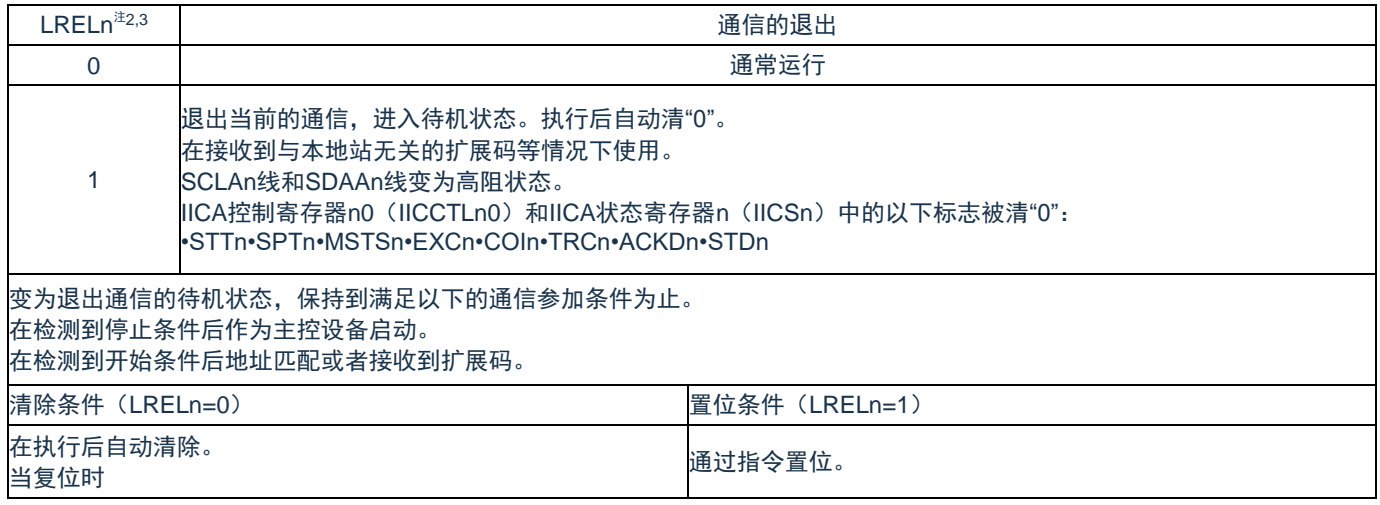

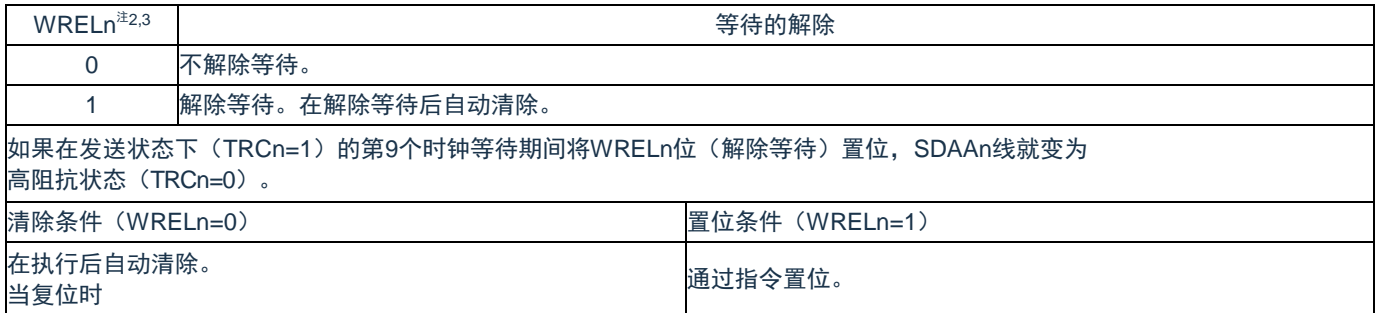

- 注 1: 对 IICA 移位寄存器 n (IICAn)、IICA 标志寄存器 n (IICFn) 的 STCFn 位和 IICBSYn 位以及 IICA 控制寄存器 n1 (IICCTLn1) 的 CLDn 位和 DADn 位进行复位。
- 注 2: 在 IICEn 位为"0"的状态下, 此位的信号无效。
- 注 3: LRELn 位和 WRELn 位的读取值总是"0"。
- 注意: 如果在 SCLAn 线为高电平、SDAAn 线为低电平并且数字滤波器为 ON (IICCTLn1 寄存器的 DFCn=1)时允许 I<sup>2</sup>C 运行(IICEn=1),就立即检测开始条件。此时,必须在允许 I<sup>2</sup>C 运行 (IICEn=1)后连续通过位存储器操作指令将 LRELn 位置"1"。
- 备注:n=0

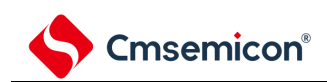

#### 表 14-5: IICA 控制寄存器 n0 (IICCTLn0) 的格式(2/4)

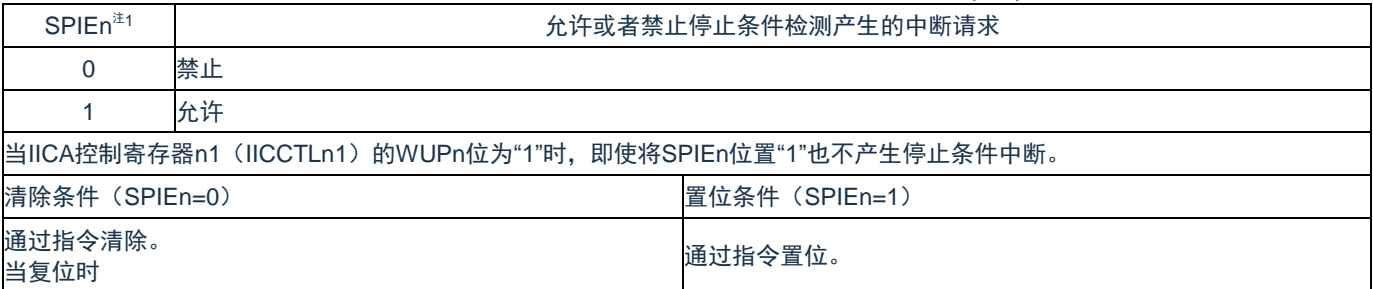

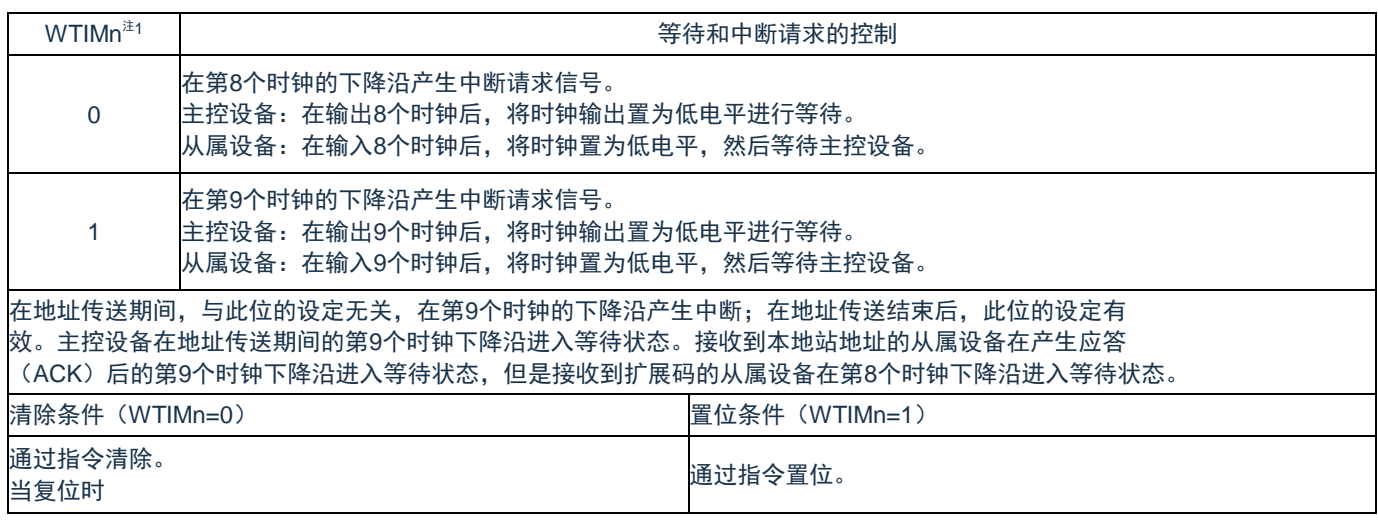

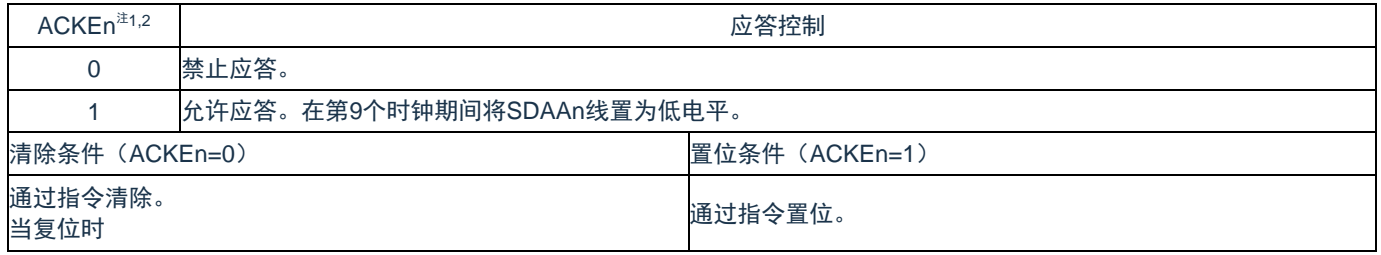

注 1: 在 IICEn 位为"0"的状态下, 此位的信号无效。必须在此期间设定此位。

注 2: 在地址传送过程中不是扩展码时,设定值无效。当为从属设备并且地址匹配时,与设定值无关而生成 应答。

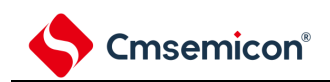

#### 表 14-5: IICA 控制寄存器 n0 (IICCTLn0) 的格式(3/4)

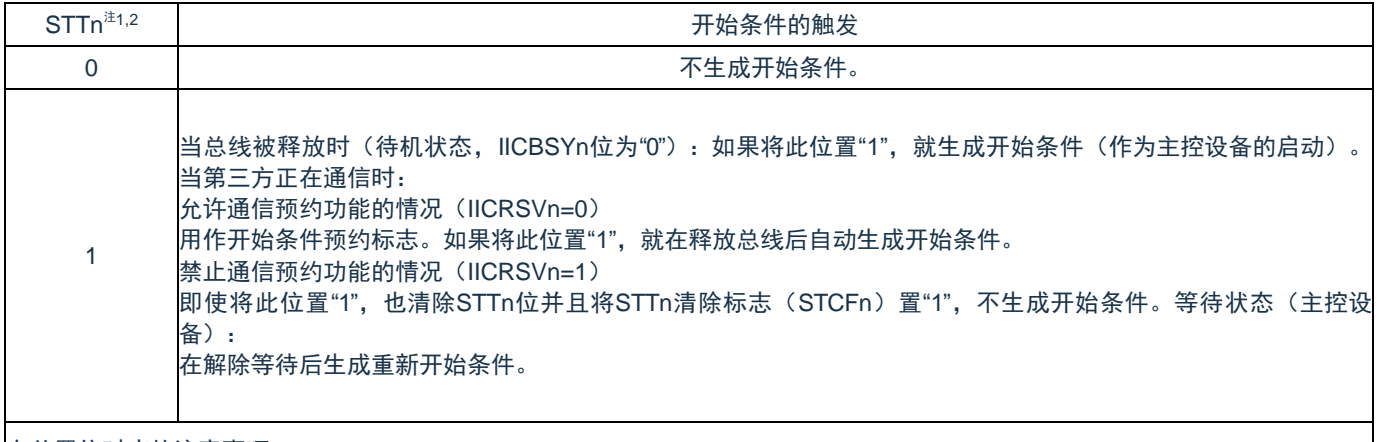

有关置位时序的注意事项:

主控接收:禁止在传送过程中将此位置"1"。只有在将ACKEn位置"0"并且通知从属设备接收已经完成后的等待期间才能将此位置 "1"。

主控发送:在应答期间,可能无法正常生成开始条件。必须在输出第9个时钟后的等待期间将此位置"1"。

禁止与停止条件的触发(SPTn)同时置"1"。

在将STTn位置"1"后,禁止在满足清除条件前再次将此位"1"。

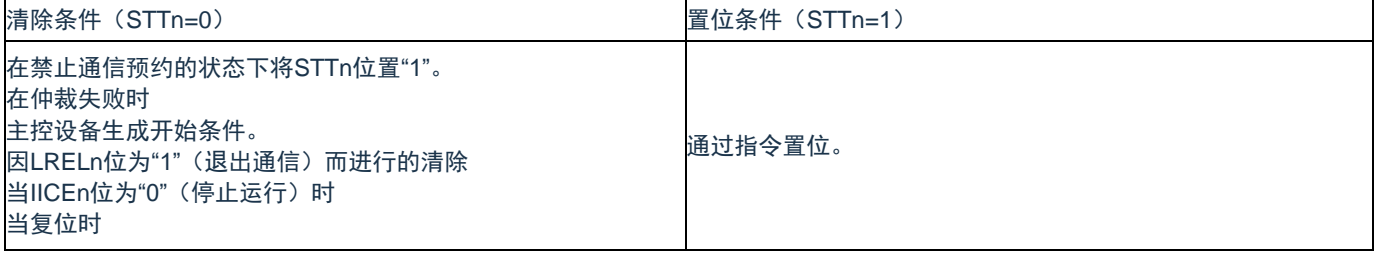

注 1: 在 IICEn 位为"0"的状态下, 此位的信号无效。

注 2: STTn 位的读取值总是"0"。

备注:

- 1. 如果在设定数据后读 bit1 (STTn), 此位就变为"0"。
- 2. IICRSVn: IICA 标志寄存器 n (IICFn) 的 bit0
- 3. STCFn: IICA 标志寄存器 n (IICFn) 的 bit7

4. n=0

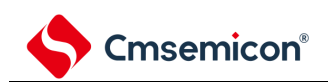

表 14-5: IICA 控制寄存器 n0 (IICCTLn0) 的格式(4/4)

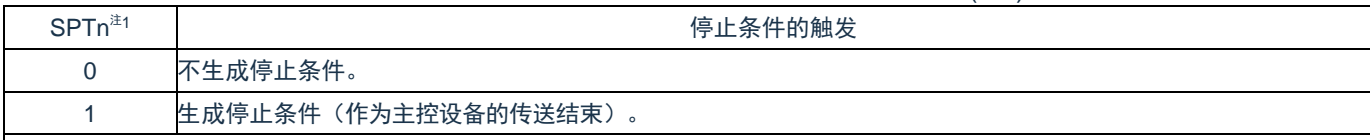

有关置位时序的注意事项:

主控接收:禁止在传送过程中将此位置"1"。只有在将ACKEn位置"0"并且通知从属设备接收已经完成后的等待期间才能将此位置 "1"。

主控发送:在应答期间,可能无法正常生成停止条件。必须在输出第9个时钟后的等待期间将此位置"1"。

禁止与开始条件的触发(STTn)同时置"1"。

只有在主控设备的情况下才能将SPTn位置"1"。

在WTIMn位为"0"时,必须注意:如果在输出8个时钟后的等待期间将SPTn位置"1",就在解除等待后的第9个时钟的高电平期间生 成停止条件。必须在输出8个时钟后的等待期间将WTIMn位从"0"置为"1"并且在输出第9个时钟后的等待期间将SPTn位置"1"。 在将SPTn位置"1"后,禁止在满足清除条件前再次将此位置"1"。

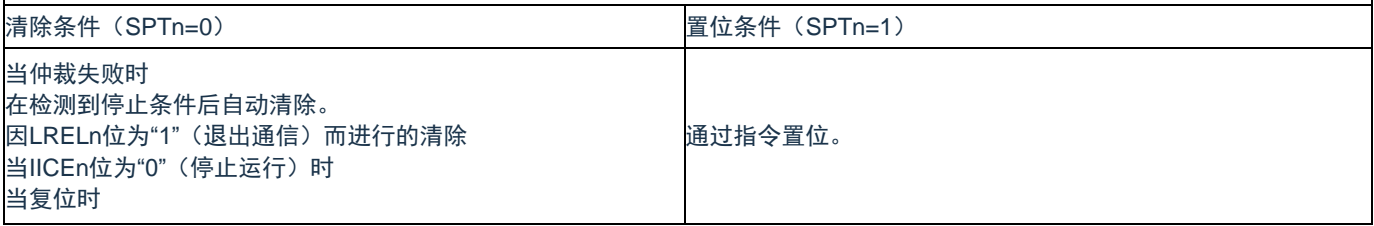

注 1: SPTn 位的读取值总是"0"。

注意: 在 IICA 状态寄存器 n (IICSn) 的 bit3 (TRCn) 为"1"(发送状态) 时, 如果在第 9 个时钟将 IICCTLn0 寄存器的 bit5 (WRELn) 置"1"来解除等待, 就在清除 TRCn 位(接收状态) 后将 SDAAn 线置为高阻抗。必须通过写 IICA 移位寄存器 n 进行 TRCn 位为"1"(发送状态)时的等待解除。

### **14.3.3 IICA**状态寄存器**n**(**IICSn**)

这是表示 I <sup>2</sup>C 状态的寄存器。

只有在 STTn 位为"1"并且等待期间,才能 8 位存储器操作指令读 IICSn 寄存器。在产生复位信号后,此寄 存器的值变为"00H"。

#### 备注:

- 1. STTn: IICA 控制寄存器 n0 (IICCTLn0) 的 bit1
- 2. WUPn: IICA 控制寄存器 n1 (IICCTLn1) 的 bit7

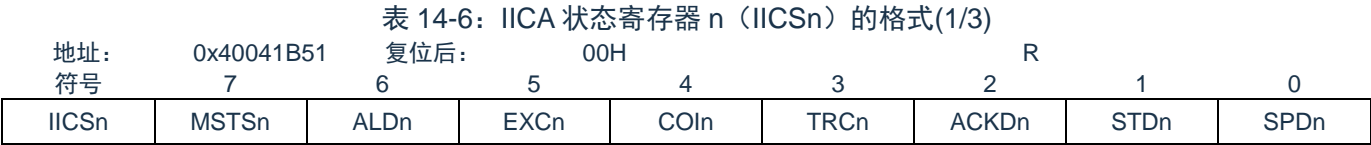

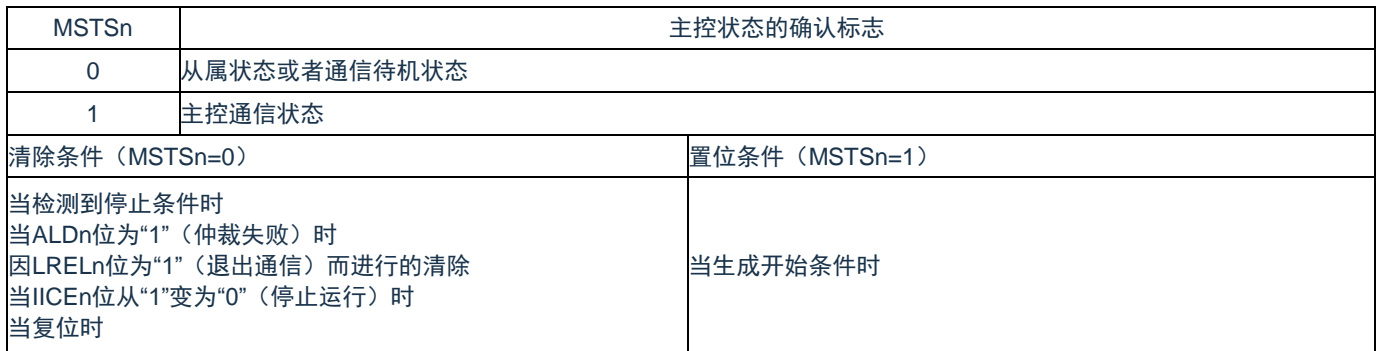

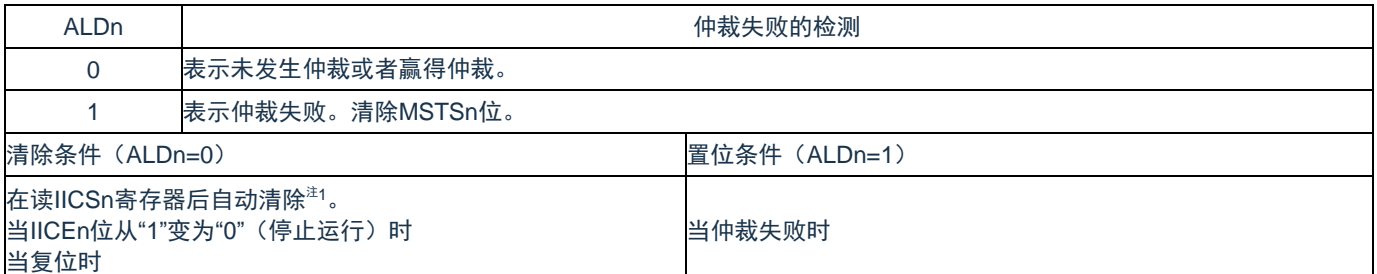

注 1: 即使对 IICSn 寄存器以外的位执行位存储器操作指令,也清除此位。因此, 在使用 ALDn 位时, 必须 在读其他位前先读 ALDn 位的数据。

- 1. LRELn: IICA 控制寄存器 n0 (IICCTLn0) 的 bit6
- 2. IICEn: IICA 控制寄存器 n0 (IICCTLn0) 的 bit7
- 3. n=0

注意: 在深度睡眠模式中允许地址匹配唤醒功能(WUPn=1)状态下, 禁止读 IICSn 寄存器。在 WUPn 位 为"1"的状态下,与 INTIICAn 中断请求无关,如果将 WUPn 位从"1"改为"0"(停止唤醒运行),就在 检测到下一个开始条件或者停止条件后才会反映状态的变化。因此,要使用唤醒功能时,必须允许 (SPIEn=1)因检测到停止条件而产生的中断,并且在检测到中断后读 IICSn 寄存器。

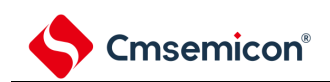

#### 表 14-6: IICA 状态寄存器 n (IICSn) 的格式(2/3)

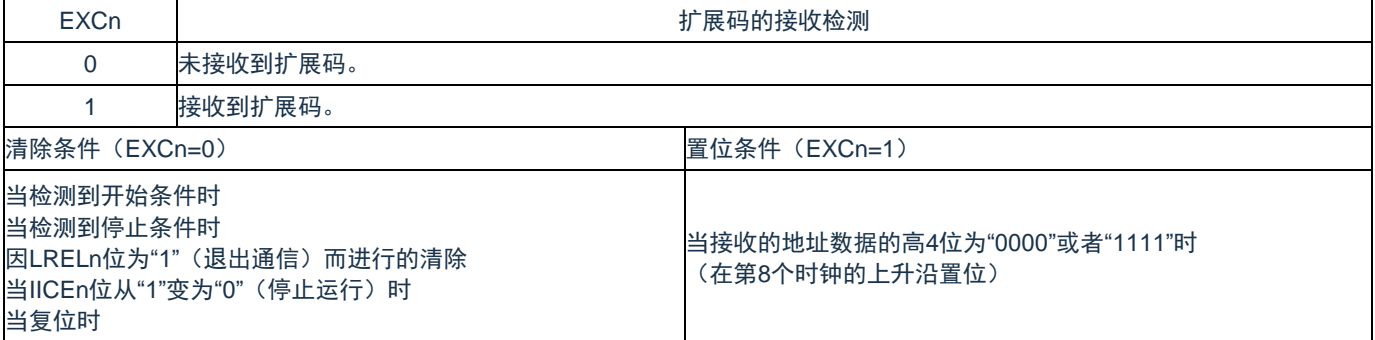

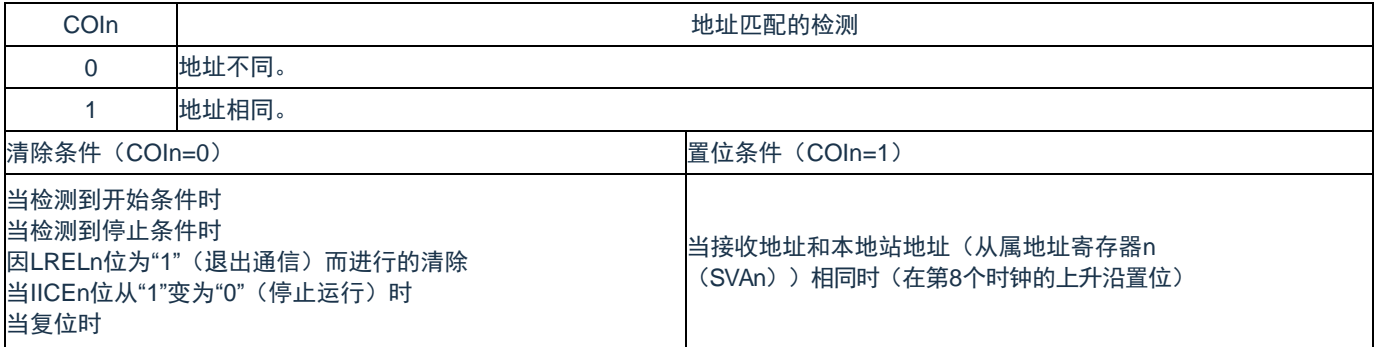

| <b>TRCn</b>                             | 发送/接收的状态检测                                          |                          |  |  |  |  |
|-----------------------------------------|-----------------------------------------------------|--------------------------|--|--|--|--|
| $\Omega$                                | 处于接收状态(发送状态除外)。将SDAAn线置为高阻抗。                        |                          |  |  |  |  |
| 1                                       | 处于发送状态。设定为能将SOn锁存器的值输出到SDAAn线(在第1字节的第9个时钟的下降沿以后有效)。 |                          |  |  |  |  |
| 清除条件(TRCn=0)                            |                                                     | 置位条件(TRCn=1)             |  |  |  |  |
| <主控设备和从属设备>                             |                                                     | <主控设备>                   |  |  |  |  |
| 当检测到停止条件时                               |                                                     | 当生成开始条件时                 |  |  |  |  |
|                                         | 因LRELn位为"1"(退出通信)而进行的清除                             | 当第1字节(地址传送)的LSB(传送方向指示位) |  |  |  |  |
| 当IICEn位从"1"变为"0"(停止运行)时                 |                                                     | 输出"0"(主控发送)时             |  |  |  |  |
| 因WRELn位为"1" (解除等待) 而进行的清除 <sup>注1</sup> |                                                     | <从属设备>                   |  |  |  |  |
| 当ALDn位从"0"变为"1"(仲裁失败)时                  |                                                     | 当主控设备的第1字节(地址传送)的LSB(传送  |  |  |  |  |
| 当复位时                                    |                                                     |                          |  |  |  |  |
| 不参加通信的情况 (MSTSn、EXCn、COIn=0)            |                                                     |                          |  |  |  |  |
| <主控设备>                                  |                                                     | 方向指示位)输入"1"(从属发送)时       |  |  |  |  |
|                                         | 当第1字节的LSB(传送方向指示位)输出"1"时                            |                          |  |  |  |  |
| <从属设备>                                  |                                                     |                          |  |  |  |  |
| 当检测到开始条件时                               |                                                     |                          |  |  |  |  |
|                                         | 当第1字节的LSB(传送方向指示位)输入"0"时                            |                          |  |  |  |  |

注 1: 在 IICA 状态寄存器 n (IICSn) 的 bit3 (TRCn) 为"1"(发送状态)时, 如果在第 9 个时钟将 IICA 控 制寄存器 n0 (IICCTLn0) 的 bit5 (WRELn) 置"1"来解除等待, 就在清除 TRCn 位(接收状态) 后 将 SDAAn 线置为高阻抗。必须通过写 IICA 移位寄存器 n 进行 TRCn 位为"1"(发送状态)时的等待 解除。

- 1. LRELn: IICA 控制寄存器 n0 (IICCTLn0) 的 bit6
- 2. IICEn: IICA 控制寄存器 n0 (IICCTLn0) 的 bit7
- 3. n=0

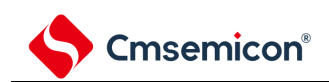

#### 表 14-6: IICA 状态寄存器 n (IICSn) 的格式(3/3)

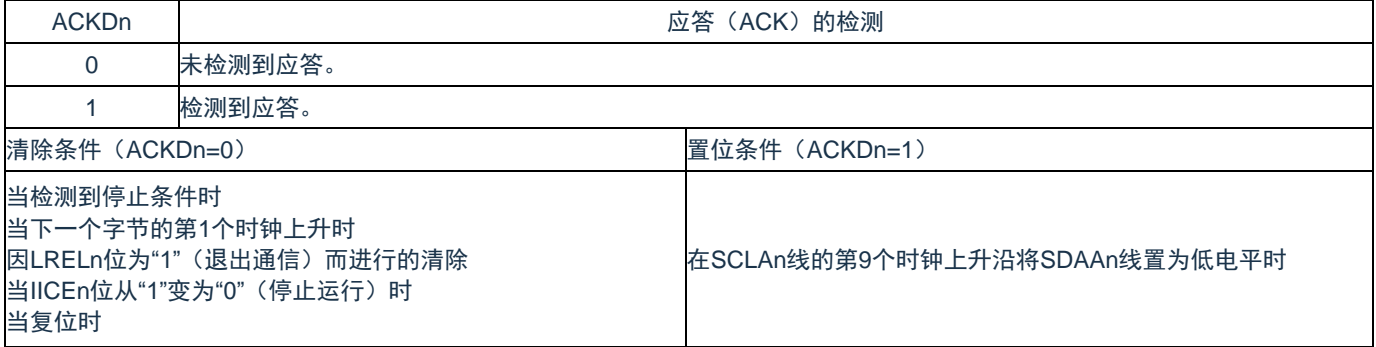

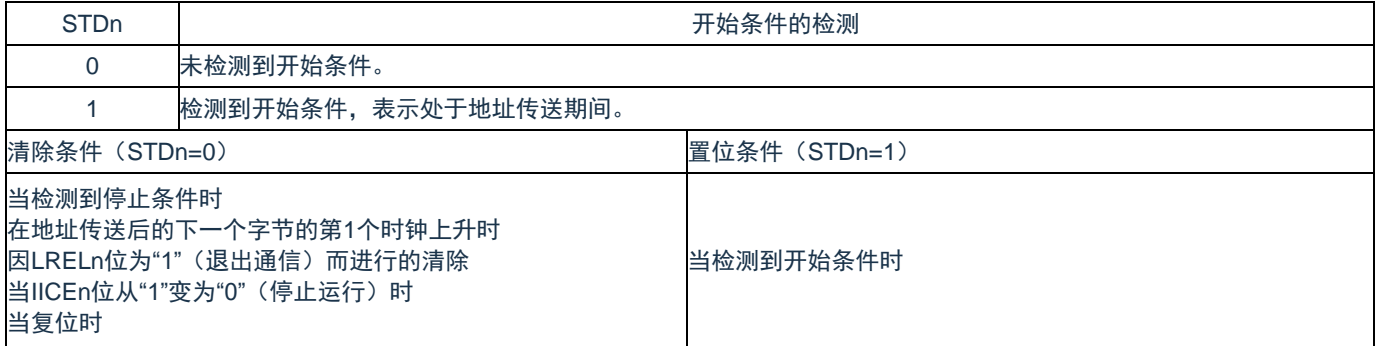

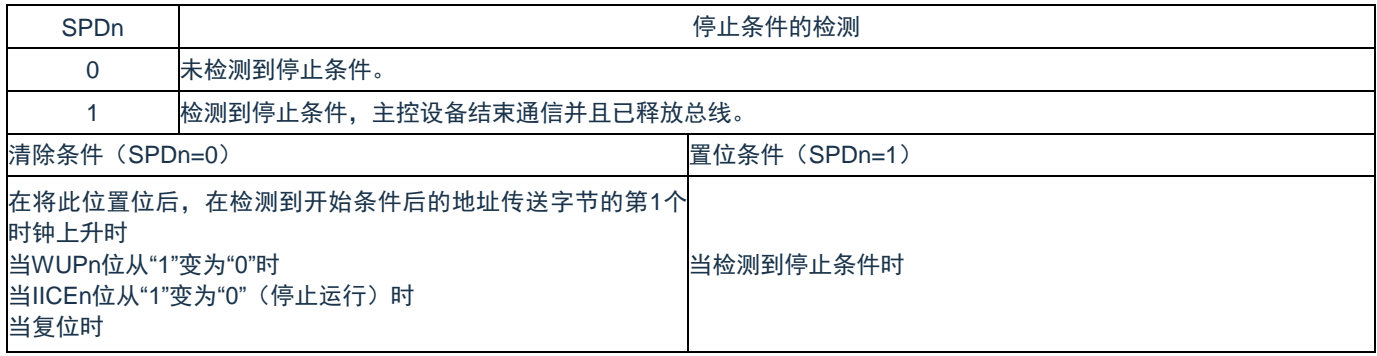

- 1. LRELn: IICA 控制寄存器 n0 (IICCTLn0) 的 bit6
- 2. IICEn: IICA 控制寄存器 n0 (IICCTLn0) 的 bit7
- 3. n=0

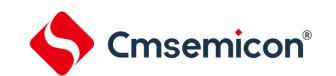

### **14.3.4 IICA**标志寄存器**n**(**IICFn**)

这是设定 I<del>'</del>C 运行模式以及表示 I<del>'</del>C 总线状态的寄存器。

通过 8 位存储器操作指令设定 IICFn 寄存器。但是,只能读 STTn 清除标志(STCFn)和 I<sup>2</sup>C 总线状态标志 (IICBSYn)。

通过 IICRSVn 位设定允许或者禁止通信预约功能,并且通过 STCENn 位设定 IICBSYn 位的初始值。只有在 禁止 I<sup>2</sup>C 运行(IICA 控制寄存器 n0(IICCTLn0)的 bit7(IICEn)=0)时才能写 IICRSVn 位和 STCENn 位。在 允许运行后,只能读 IICFn 寄存器。在产生复位信号后,此寄存器的值变为"00H"。

表 14-7: IICA 标志寄存器 n (IICFn) 的格式

| 地址:          | 0x40041B52 | 复位后:           | 00H | ${\sf R/W}^{\scriptscriptstyle \sf \#}$ |  |               |                |
|--------------|------------|----------------|-----|-----------------------------------------|--|---------------|----------------|
| 竹里<br>ৰπ     |            |                |     |                                         |  |               |                |
| <b>IICFn</b> | STCFn      | <b>IICBSYn</b> |     |                                         |  | <b>STCENn</b> | <b>IICRSVr</b> |

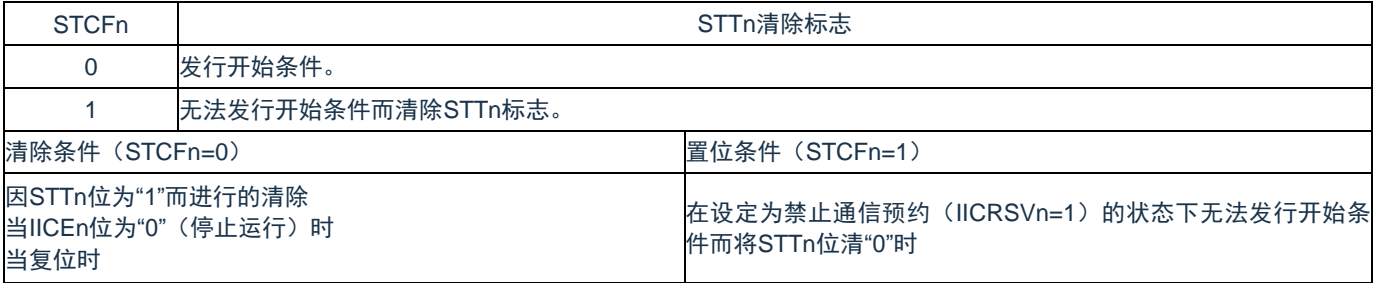

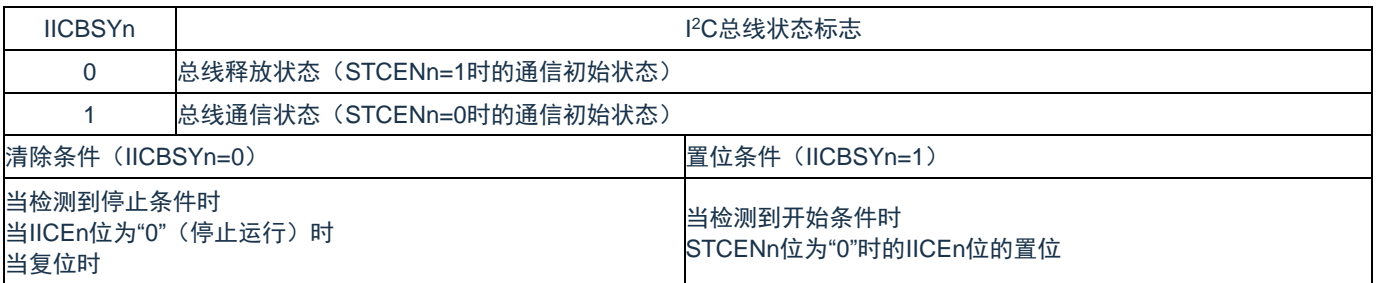

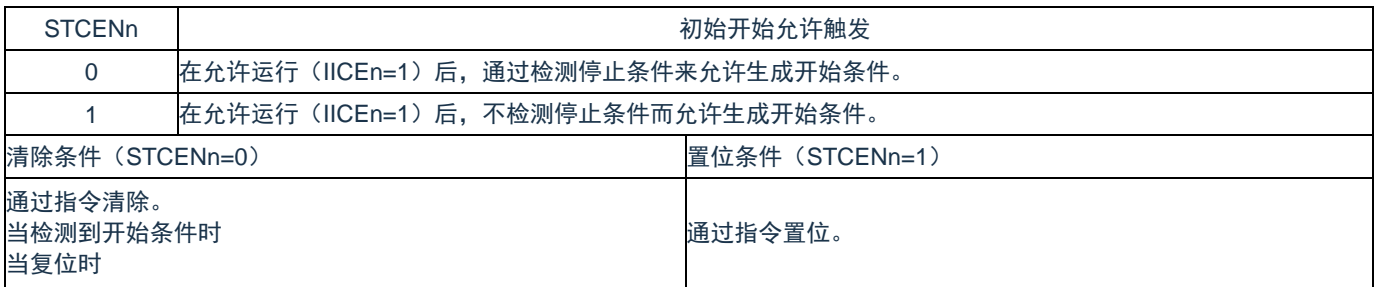

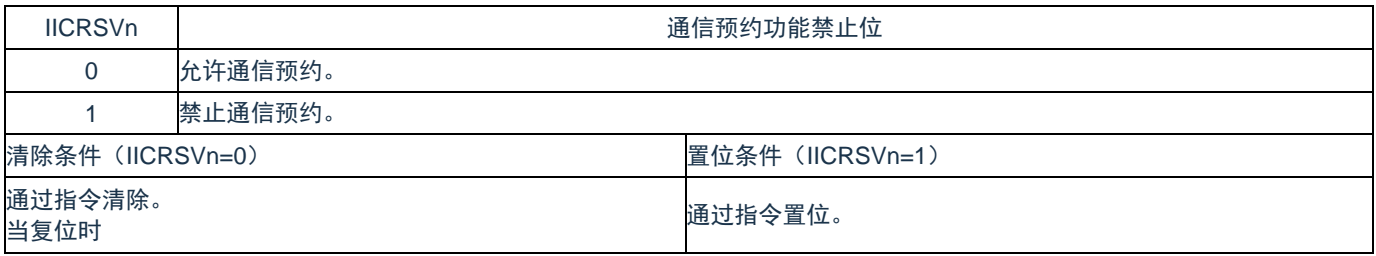

注:bit6 和 bit7 是只读位。

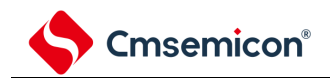

注意:

- 1. 只有在停止运行(IICEn=0)时才能写 STCENn 位。
- 2. 如果 STCENn 位为"1", 就与实际的总线状态无关而认为总线为释放状态(IICBSYn=0), 因此为 了避免在发行第1个开始条件(STTn=1)时破坏其他通信,需要确认没有正在通信的第三方。
- 3. 只有在停止运行(IICEn=0)时才能写 IICRSVn。

- 1. STTn: IICA 控制寄存器 n0 (IICCTLn0) 的 bit1
- 2. IICEn: IICA 控制寄存器 n0 (IICCTLn0) 的 bit7

### **14.3.5 IICA**控制寄存器**n1**(**IICCTLn1**)

这是用于设定 I <sup>2</sup>C 运行模式以及检测 SCLAn 引脚和 SDAAn 引脚状态的寄存器。

通过 8 位存储器操作指令设定 IICCTLn1 寄存器。但是,只能读 CLDn 位和 DADn 位。

除了 WUPn 位以外,必须在禁止 I<sup>2</sup>C 运行(IICA 控制寄存器 n0(IICCTLn0)的 bit7(IICEn)=0)时设定 IICCTLn1 寄存器。

在产生复位信号后,此寄存器的值变为"00H"。

#### 表 14-8: IICA 控制寄存器 n1 (IICCTLn1) 的格式(1/2)

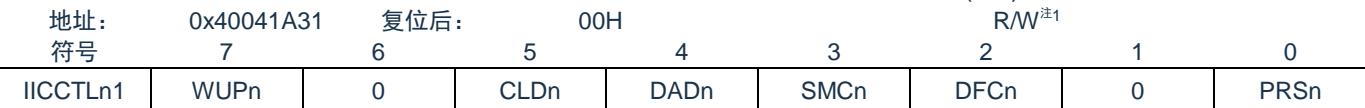

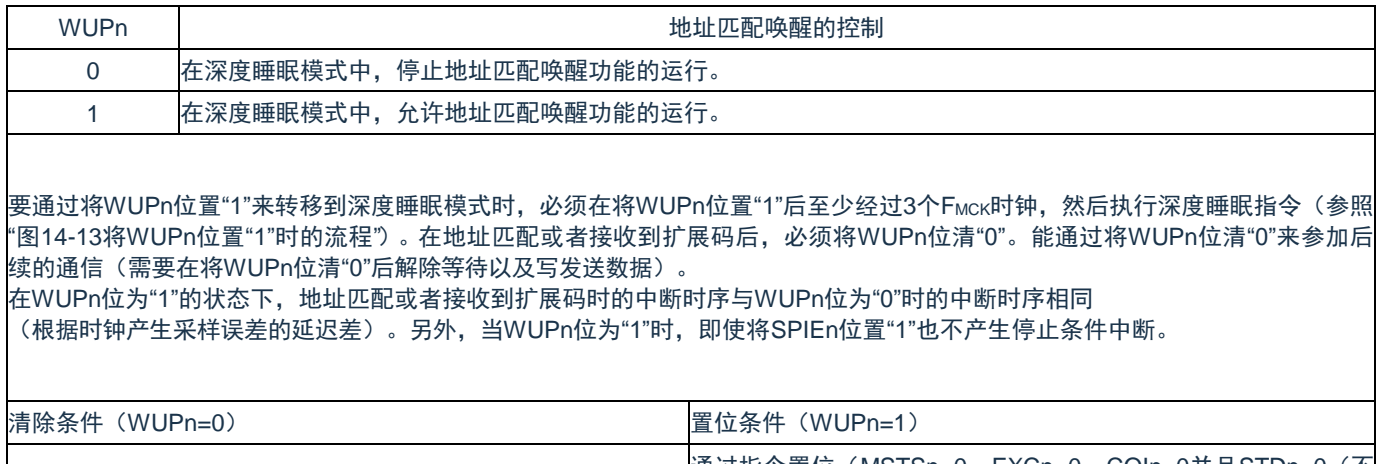

|<br>|通过指令清除(在地址匹配或者接收到扩展码后)。 通过指令置位( MSTSn=0、EXCn=0、COIn=0并且STDn=0(不<br>| 全知済信〉、違? 参加通信))注2。

注 1:bit4 和 bit5 是只读位。

注 2: 在以下所示的期间,需要确认 IICA 状态寄存器 n (IICSn) 的状态并且将其置位。

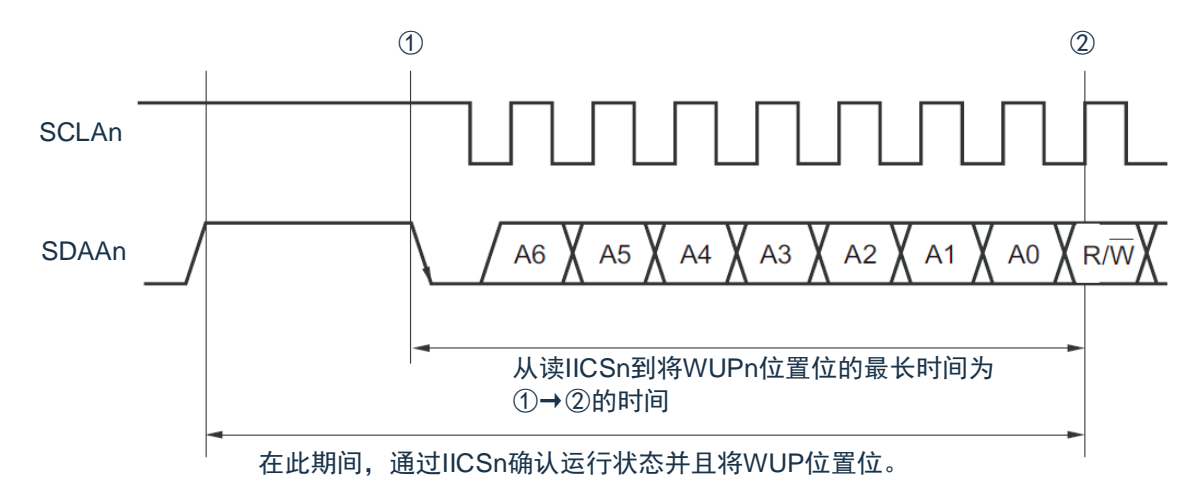

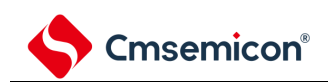

#### 表 14-8:IICA 控制寄存器 n1(IICCTLn1)的格式(2/2)

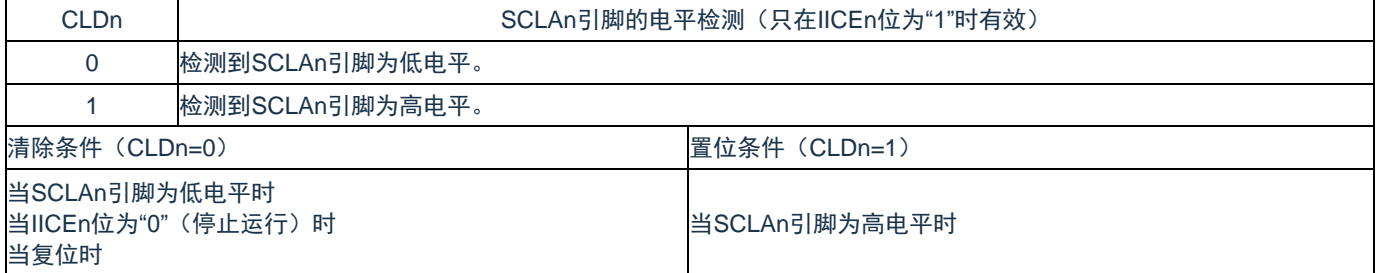

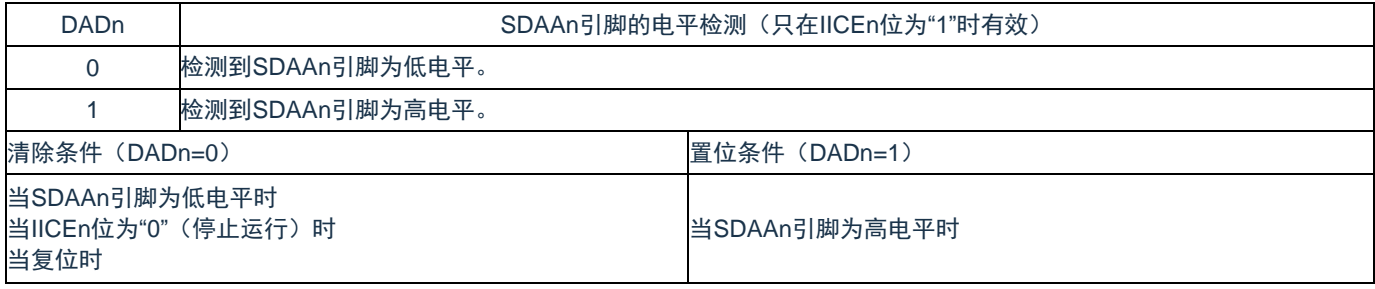

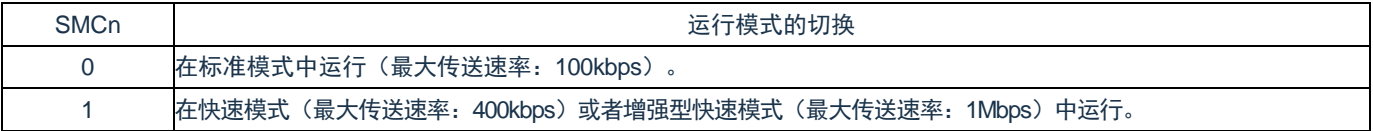

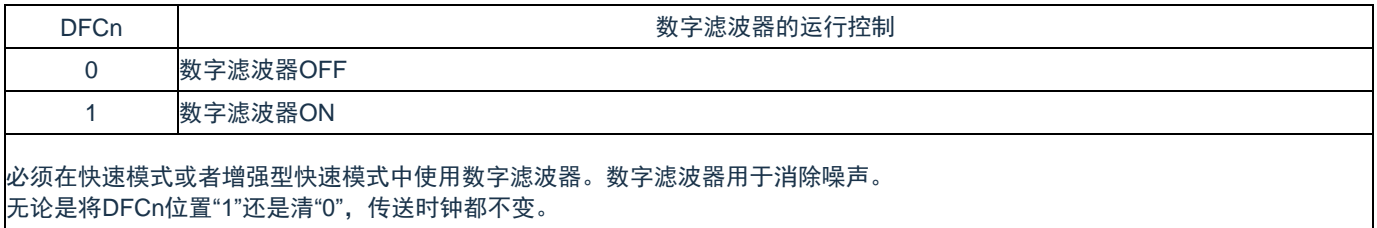

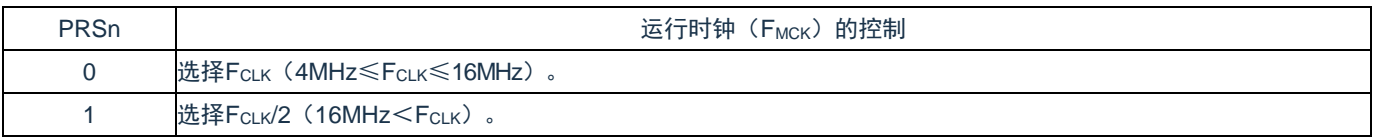

注意:

- 1. IICA 运行时钟(F<sub>MCK</sub>)的最大工作频率为 16MHz(Max.)。只有在 F<sub>CLK</sub> 超过 16MHz 时才必须将 IICA 控制寄存器 n1 (IICCTLn1) 的 bit0 (PRSn) 置"1"。
- 2. 在设定传送时钟的情况下,必须注意 FcLK 的最小工作频率。串行接口 IICA 的 FcLK 最小工作频率 取决于运行模式。

快速模式:FCLK=3.5MHz(Min.)

增强型快速模式:FCLK=10MHz(Min.)

标准模式: F<sub>CLK</sub>=1MHz(Min.)

- 1. IICEn: IICA 控制寄存器 n0 (IICCTLn0) 的 bit7
- 2.  $n=0$

### **14.3.6 IICA**低电平宽度设定寄存器**n**(**IICWLn**)

此寄存器控制串行接口 IICA 输出的 SCLAn 引脚信号低电平宽度 (TLow) 和 SDAAn 引脚信号。 通过 8 位存储器操作指令设定 IICWLn 寄存器。

必须在禁止 I²C 运行(IICA 控制寄存器 n0(IICCTLn0)的 bit7(IICEn)=0)时设定 IICWLn 寄存器。在产 生复位信号后,此寄存器的值变为"FFH"。

有关 IICWLn 寄存器的设定方法,请参照["14.4.2](#page-456-0) 通过 IICWLn 寄存器和 IICWHn [寄存器设定传送时钟的方](#page-456-0) [法](#page-456-0)"。

数据保持时间为 IICWLn 所设时间的 1/4。

表 14-9 IICA 低电平宽度设定寄存器 n (IICWLn) 的格式

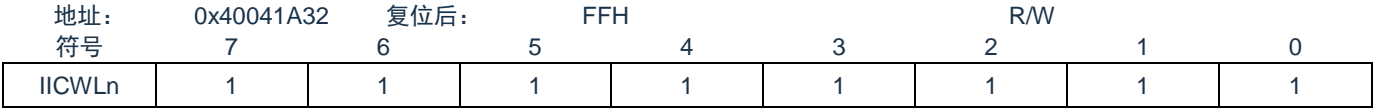

### **14.3.7 IICA**高电平宽度设定寄存器**n**(**IICWHn**)

此寄存器控制串行接口 IICA 输出的 SCLAn 引脚信号高电平宽度和 SDAAn 引脚信号。通过 8 位存储器操作 指令设定 IICWHn 寄存器。

必须在禁止 I<sup>2</sup>C 运行(IICA 控制寄存器 n0(IICCTLn0)的 bit7(IICEn)=0)时设定 IICWHn 寄存器。在产 生复位信号后,此寄存器的值变为"FFH"。

 $\pm$  14.10 IICA 高电平旁盘选定宣布装置 n(IICWH)的格式

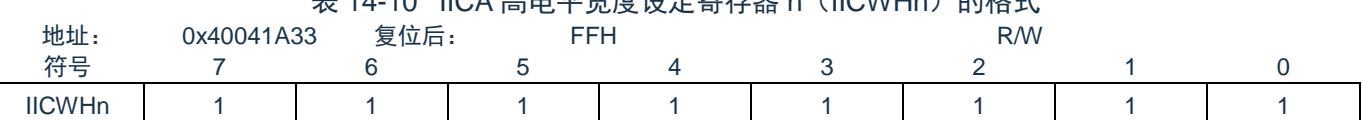

注 1:有关主控方传送时钟的设定方法,请参照 [14.4.2](#page-456-0)[\(1\)](#page-456-1);有关从属方 IICWLn 寄存器和 IICWHn 寄存器的 设定方法,请参照 [14.4.2](#page-456-0)[\(2\)](#page-456-2)。

注 2: n=0

### **14.3.8** 控制**IICA**引脚端口功能的寄存器

本产品可将 IICA 的引脚功能复用到除 RESETB 以外的任意端口。

通过设置端口复用功能配置寄存器(SCLA0PCFG 和 SDAA0PCFG)可将 SCALn 引脚和 SDAAn 引脚分别 配置到两个端口。

将这两个端口对应的端口模式控制寄存器(PMCxx)的位和端口模式寄存器(PMxx)的位置"0"。

这两个端口被配置为 IICA 引脚的复用功能后,端口的 N 沟道漏极开路输出(VDD/EVDD 耐压)模式由设计 保证自动打开,即 POMxx 寄存器不需要用户设置。

详细的设置方法参见"第 2 章引脚功能"

### **14.4 I <sup>2</sup>C**总线模式的功能

### **14.4.1** 引脚结构

串行时钟引脚(SCLAn)和串行数据总线引脚(SDAAn)的结构如下:

- (1) SCLAn:串行时钟的输入/输出引脚 主控设备和从属设备的输出都为 N 沟道漏极开路输出, 输入都为施密特输入。
- (2) SDAAn:串行数据的输入/输出复用引脚 主控设备和从属设备的输出都为 N 沟道漏极开路输出, 输入都为施密特输入。 因为串行时钟线和串行数据总线的输出为 N 沟道漏极开路输出, 所以需要外接上拉电阻。 图 14-3:引脚结构图

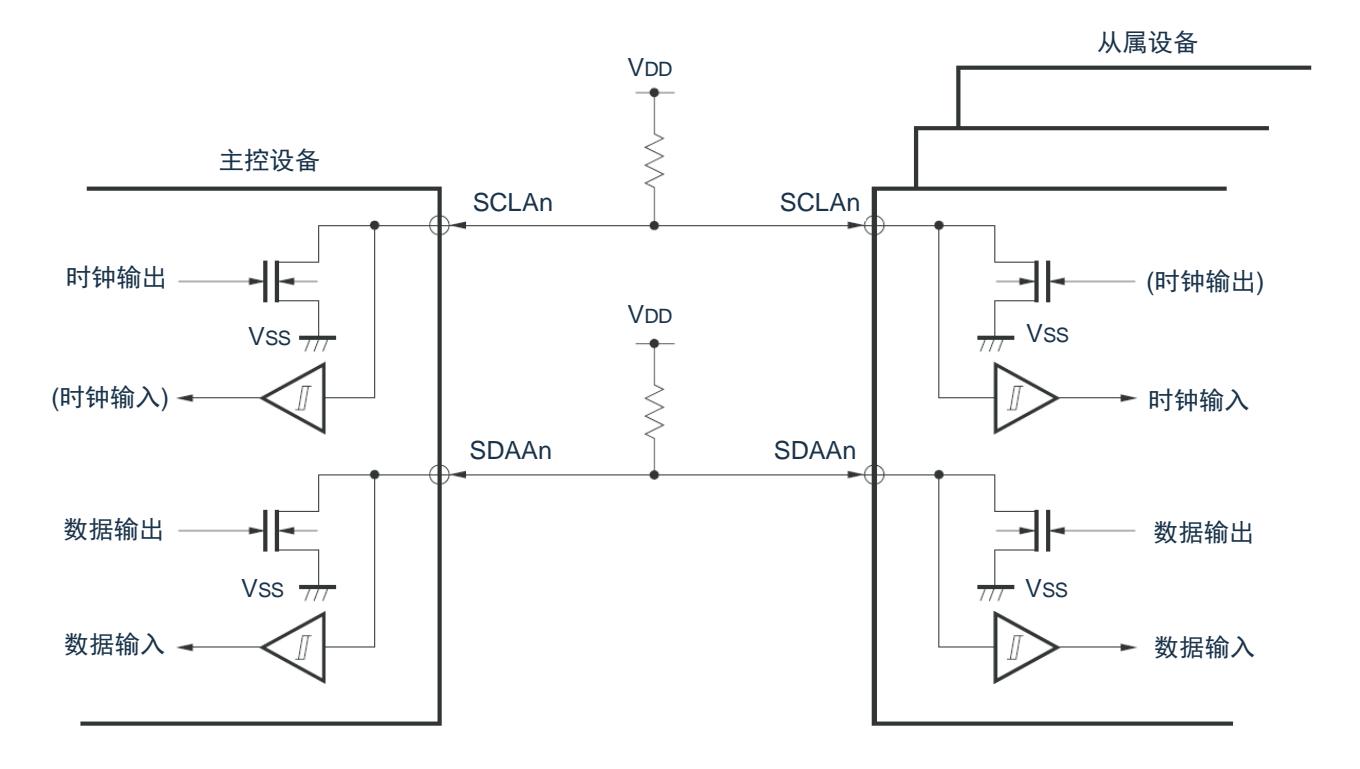

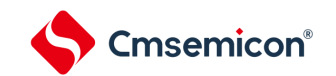

### <span id="page-456-0"></span>**14.4.2** 通过**IICWLn**寄存器和**IICWHn**寄存器设定传送时钟的方法

<span id="page-456-1"></span>(1) 主控方传送时钟的设定方法

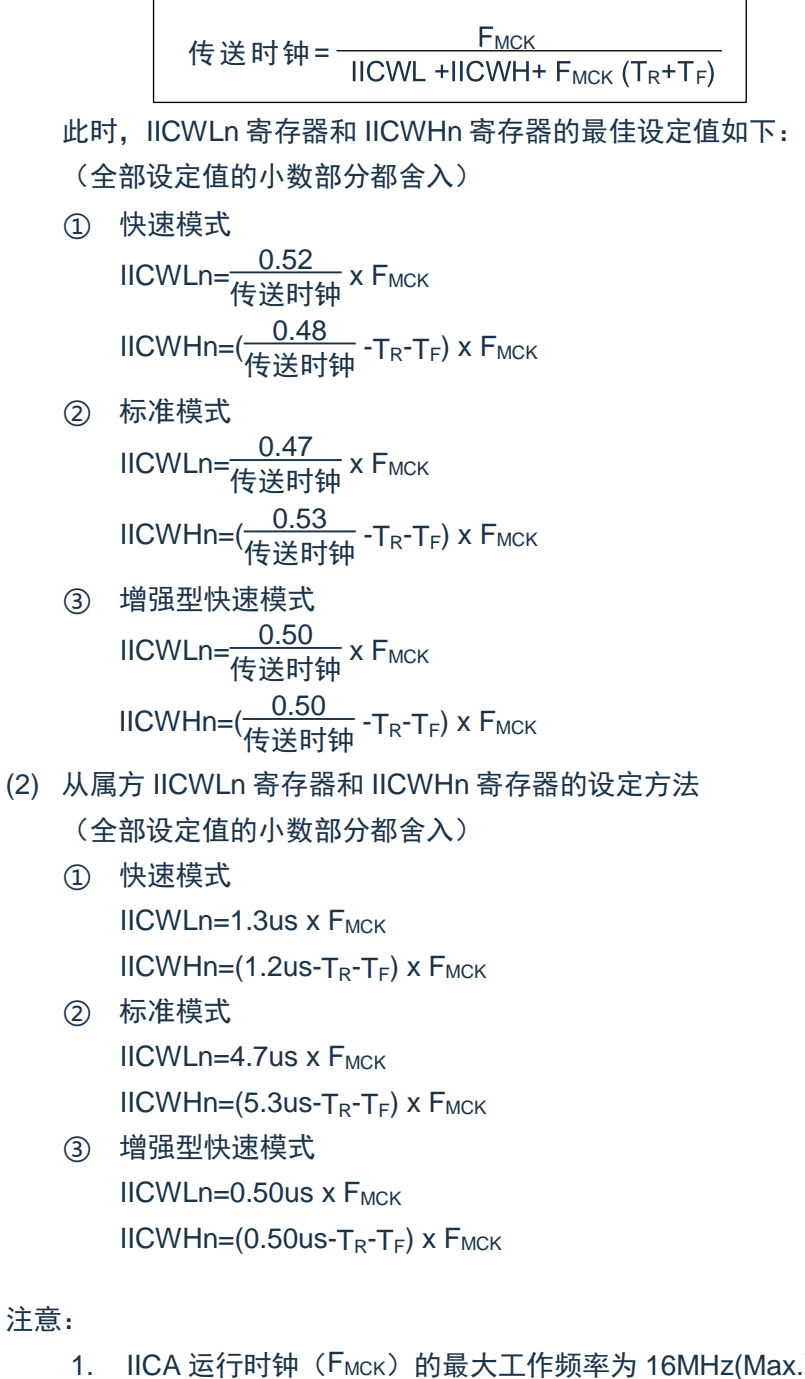

- <span id="page-456-2"></span>k.)。只有在 F<sub>CLK</sub> 超过 16MHz 时才必须将 IICA 控制寄存器 n1 (IICCTLn1) 的 bit0 (PRSn) 置"1"。
- 2. 在设定传送时钟的情况下,必须注意 FcLK的最小工作频率。串行接口 IICA 的 FcLK 最小工作频率 取决于运行模式。 快速模式:FCLK=3.5MHz(Min.) 增强型快速模式:FCLK=10MHz(Min.) 标准模式: F<sub>CLK</sub>=1MHz(Min.)
- 3. 因为 SDAAn 信号和 SCLAn 信号的上升时间(TR)和下降时间(TF)因上拉电阻和布线电容而不 同,所以必须各自计算。

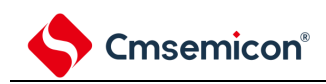

- 1. IICWLn: IICA 低电平宽度设定寄存器 n; IICWHn : IICA 高电平宽度设定寄存器 n TF: SDAAn 信号和 SCLAn 信号的下降时间; TR: SDAAn 信号和 SCLAn 信号的上升时间 F<sub>MCK:</sub> IICA 运行时钟频率;
- 2. n=0

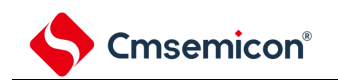

## **14.5 I <sup>2</sup>C**总线的定义和控制方法

以下说明 I <sup>2</sup>C 总线的串行数据通信格式和使用的信号。 I <sup>2</sup>C 总线的串行数据总线上生成的"开始条件"、"地址"、"数据"和"停止条件"的各传送时序如下图所示。 图 14-4:I<sup>2</sup>C 总线的串行数据传送时序

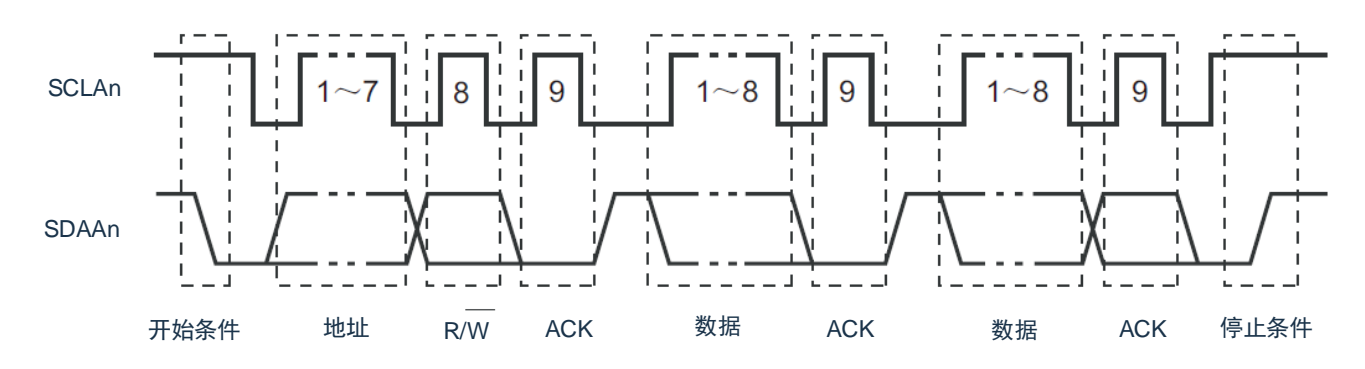

主控设备生成开始条件、从属地址和停止条件。

主控设备和从属设备都能生成应答(ACK)(在一般情况下,接收方输出 8 位数据)。主控设备连续输出串 行时钟(SCLAn)。但是,从属设备能延长 SCLAn 引脚的低电平期间并且插入等待。

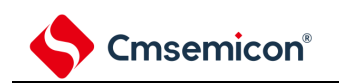

## **14.5.1** 开始条件

在 SCLAn 引脚为高电平时,如果 SDAAn 引脚从高电平变为低电平,就生成开始条件。SCLAn 引脚和 SDAAn 引脚的开始条件是在主控设备对从属设备开始串行传送时生成的信号。在用作从属设备时,能检测到开 始条件。

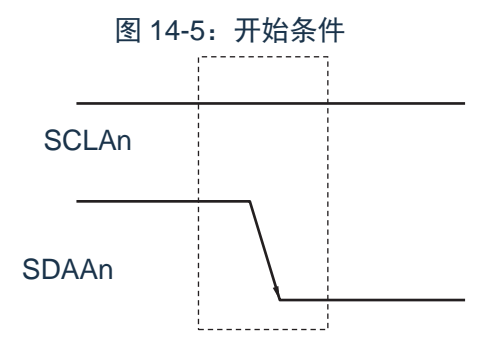

在检测到停止条件 (SPDn: IICA 状态寄存器 n (IICSn) 的 bit0=1) 的状态下, 如果将 IICA 控制寄存器 n0 (IICCTLn0) 的 bit1 (STTn) 置"1", 就输出开始条件。如果检测到开始条件, 就将 IICSn 寄存器的 bit1 (STDn) 置"1"。

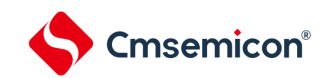

### **14.5.2** 地址

开始条件的后续 7 位数据被定义为地址。

地址是主控设备为了从连接在总线的多个从属设备中选择特定的从属设备而输出的7位数据。因此,总线上 的从属设备需要设定完全不同的地址。

从属设备通过硬件检测到开始条件, 并且检查 7 位数据是否和从属地址寄存器 n (SVAn) 的内容相同。此 时,如果 7 位数据和 SVAn 寄存器的值相同,该从属设备就被选中,在主控设备生成开始条件或者停止条件前, 与主控设备进行通信。

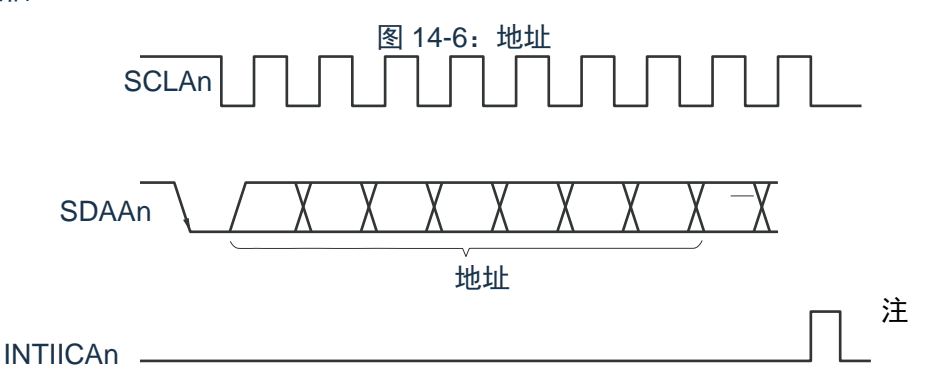

注:如果在从属运行时接收到本地站地址或者扩展码以外的数据,就不产生 INTIICAn。

如果将从属地址和["14.5.3](#page-460-0) [传送方向的指定](#page-460-0)"中说明的传送方向构成的 8 位数据写到 IICA 移位寄存器 n (IICAn),就输出地址。接收到的地址被写到IICAn寄存器。从属地址分配在IICAn寄存器的高7位。

### <span id="page-460-0"></span>**14.5.3** 传送方向的指定

主控设备在 7 位地址之后发送 1 位指定传送方向的数据。

当此传送方向指定位为"0"时,表示主控设备向从属设备发送数据;当此传送方向指定位为"1"时,表示主控 设备从从属设备接收数据。

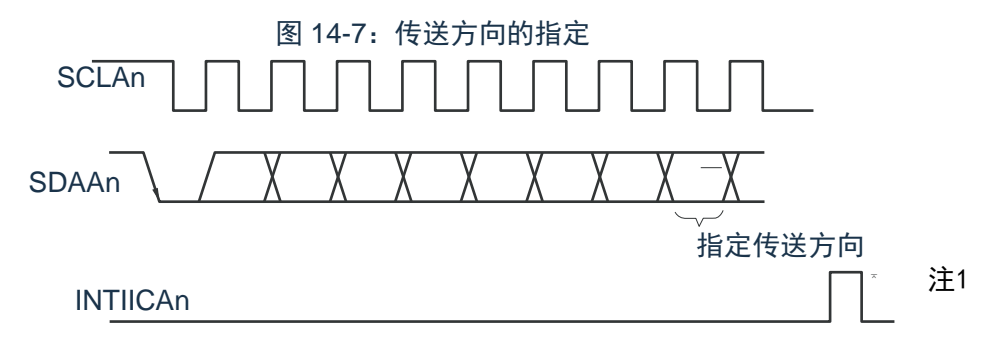

注 1:如果在从属运行时接收到本地站地址或者扩展码以外的数据,就不产生 INTIICAn。 备注:n=0

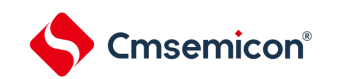

### **14.5.4** 应答(**ACK**)

能通过应答(ACK)确认发送方和接收方的串行数据状态。接收方在每次接收到 8 位数据时返回应答。

通常,发送方在发送 8 位数据后接收应答。当接收方返回应答时, 认为已正常接收,继续处理。能通过 IICA 状态寄存器 n(IICSn)的 bit2(ACKDn)确认应答的检测。在主控设备为接收状态下接收到最后的数据时, 不返回应答而生成停止条件。在从属设备接收数据后不返回应答时,主控设备输出停止条件或者重新开始条件, 中止发送。不返回应答的原因如下:

- ① 没有正常接收。
- ② 已结束最后数据的接收。
- ③ 不存在地址指定的接收方。

接收方在第 9 个时钟将 SDAAn 线置为低电平,生成应答(正常接收)。

通过将 IICA 控制寄存器 n0 (IICCTLn0) 的 bit2 (ACKEn) 置"1", 变为能自动生成应答的状态。通过 7 位 地址信息后续的第 8 位数据设定 IICSn 寄存器的 bit3(TRCn)。在接收(TRCn=0)的情况下,通常必须将 ACKEn 位置"1"。

在从属接收运行过程中(TRCn=0)不能接收数据或者不需要下一个数据时,必须将 ACKEn 位清"0",通知 主控方不能接收数据。

在主控接收运行过程中(TRCn=0)不需要下一个数据时,为了不生成应答,必须将 ACKEn 位清"0",通知 从属发送方数据的结束(停止发送)。

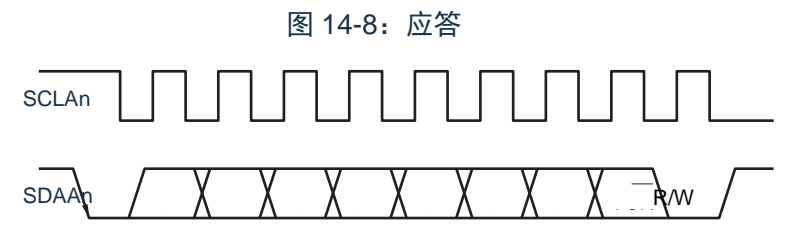

当接收到本地站的地址时,与 ACKEn 位的值无关,自动生成应答;当接收到非本地站的地址时,不生成应 答(NACK)。

在接收到扩展码时,通过事先将 ACKEn位置"1",生成应答。接收数据时的应答生成方法因等待时序的设定 而不同,如下所示:

- (1) 当选择 8 个时钟的等待时(IICCTLn0 寄存器的 bit3(WTIMn)=0):通过在解除等待前将 ACKEn 位 置"1",与 SCLAn 引脚的第 8 个时钟下降沿同步生成应答。
- (2) 当选择 9 个时钟的等待时(IICCTLn0 寄存器的 bit3(WTIMn)=1):通过事先将 ACKEn 位置"1",生 成应答。

### **14.5.5** 停止条件

在 SCLAn 引脚为高电平时, 如果 SDAAn 引脚从低电平变为高电平, 就生成停止条件。停止条件是在主控 设备结束对从属设备的串行传送时生成的信号。在用作从属设备时,能检测到停止条件。

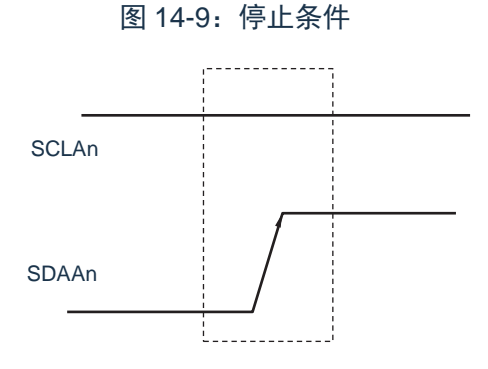

如果将 IICA 控制寄存器 n0 (IICCTLn0) 的 bit0 (SPTn) 置"1", 就生成停止条件。如果检测到停止条件, 就将 IICA 状态寄存器 n (IICSn) 的 bit0 (SPDn) 置"1", 并且在 IICCTLn0 寄存器的 bit4 (SPIEn) 为"1"时产生 INTIICAn。

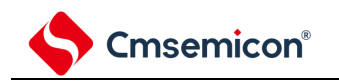

### **14.5.6** 等待

通过等待来通知对方主控设备或者从属设备正在准备数据的发送/接收(等待状态)。

通过将 SCLAn 引脚置为低电平,通知对方处于等待状态。如果主控设备和从属设备的等待状态都被解除, 就能开始下一次传送。

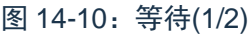

(1) 主控设备为 9 个时钟等待,从属设备为 8 个时钟等待的情况 (主控设备:发送,从属设备:接收,ACKEn=1)

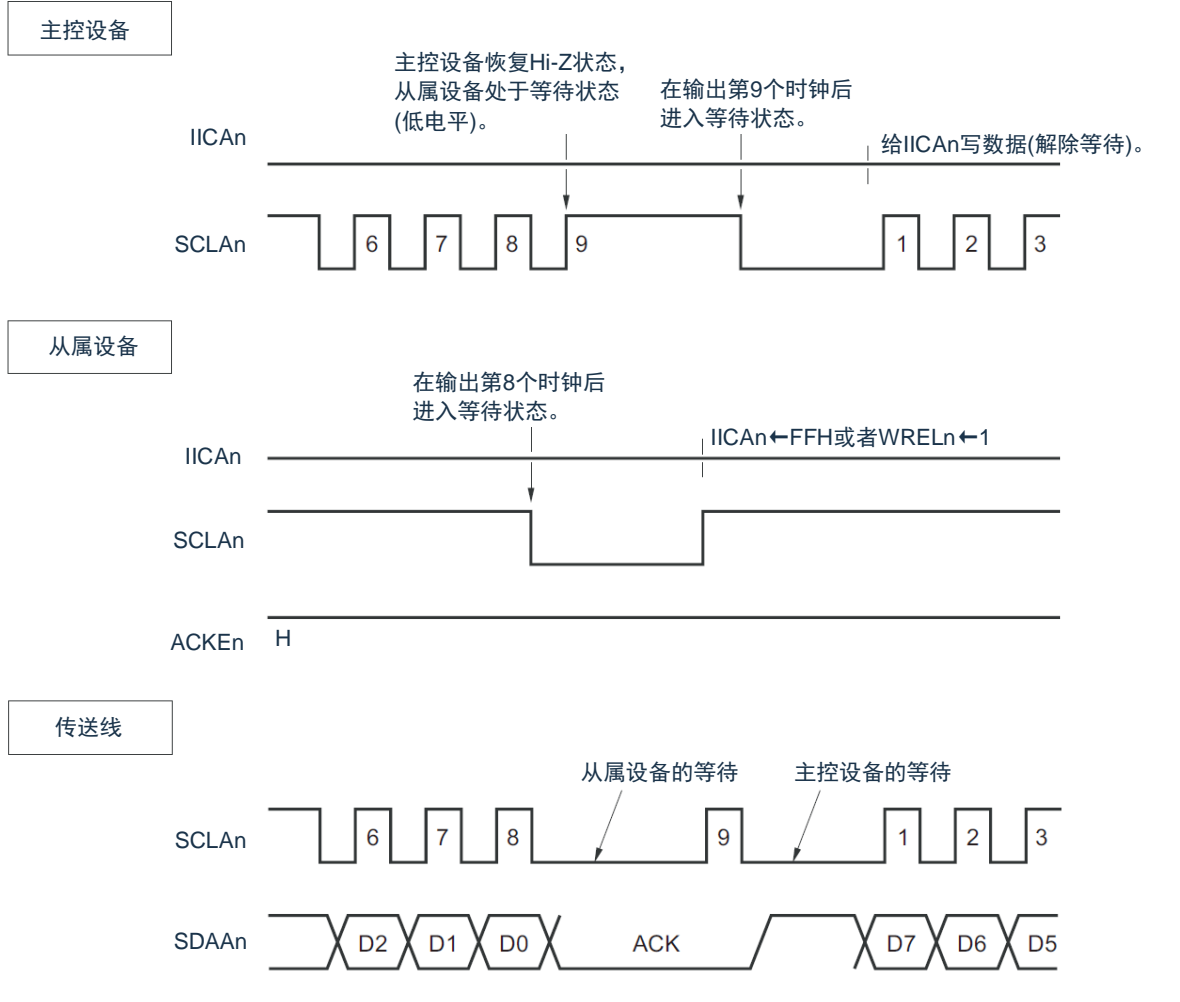

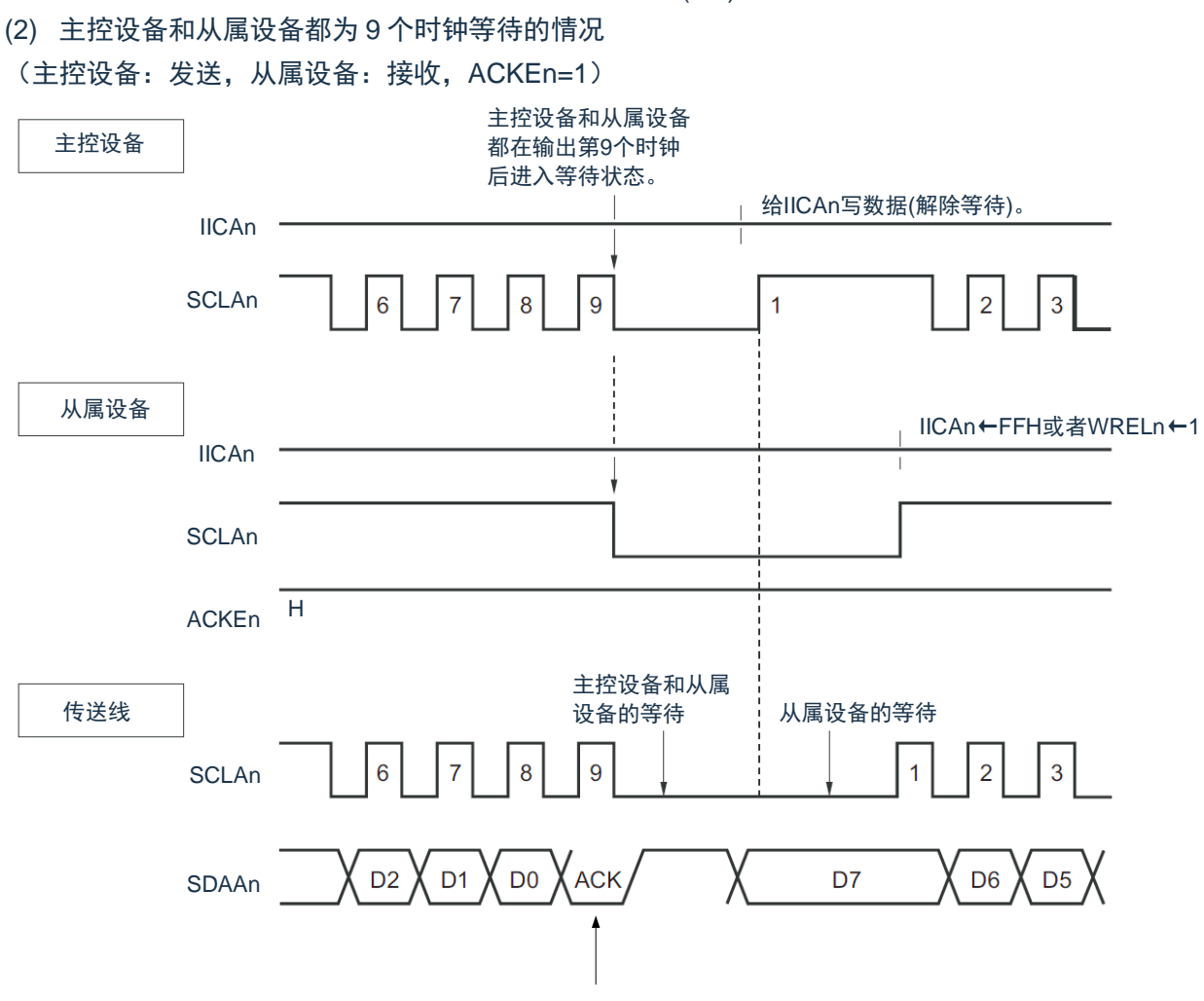

图 14-11:等待(2/2)

根据事先设定的ACKEn进行生成。

备注: ACKEn: IICA 控制寄存器 n0 (IICCTLn0) 的 bit2 WRELn: IICA 控制寄存器 n0 (IICCTLn0) 的 bit5

通过设定 IICA 控制寄存器 n0 (IICCTLn0) 的 bit3 (WTIMn) 自动产生等待状态。通常, 在接收方, 如果 IICCTLn0寄存器的bit5(WRELn)为"1"或者给IICA移位寄存器n(IICAn)写"FFH",就解除等待;在发送方, 如果给 IICAn 寄存器写数据,就解除等待。主控设备还能通过以下方法解除等待:

将 IICCTLn0 寄存器的 bit1 (STTn) 置"1"。

将 IICCTLn0 寄存器的 bit0 (SPTn) 置"1"。

### **14.5.7** 等待的解除方法

在一般情况下,I<sup>2</sup>C 能通过以下的处理来解除等待:

- (1) 给 IICA 移位寄存器 n (IICAn) 写数据。
- (2) 将 IICA 控制寄存器 n0(IICCTLn0)的 bit5(WRELn)置位(解除等待)。
- (3) 将 IICCTLn0 寄存器的 bit1 (STTn) 置位(生成开始条件)<sup>注</sup>。
- (4) 将 IICCTLn0 寄存器的 bit0 (SPTn) 置位 (生成停止条件)  $^{\text{at}}$ 。

注:只限于主控设备。

如果执行了这些等待的解除处理,I<del>°</del>C 就解除等待,重新开始通信。要在解除等待后发送数据(包括地址) 时,必须给 IICAn 寄存器写数据。

要在解除等待后接收数据或者结束发送数据时,必须将 IICCTLn0 寄存器的 bit5(WRELn)置"1"。要在解 除等待后生成重新开始条件时, 必须将 IICCTLn0 寄存器的 bit1 (STTn) 置"1"。要在解除等待后生成停止条件 时,必须将 IICCTLn0 寄存器的 bit0 (SPTn) 置"1"。对于一次等待只能执行一次解除处理。

例如, 如果在通过将 WRELn 位置"1"来解除等待后给 IICAn 寄存器写数据, SDAAn 线的变化时序与 IICAn 寄存器的写时序就可能发生冲突,导致将错误的值输出到 SDAAn 线。除了这些处理以外,在中途中止通信的情 况下,如果将 IICEn 位清"0",就停止通信,因此能解除等待。在 I<sup>2</sup>C 总线状态因噪声而被死锁的情况下,如果将 IICCTLn0 寄存器的 bit6(LRELn)置"1",就退出通信,因此能解除等待。

- 1. 如果在 WUPn 位为"1"时执行等待的解除处理,就不解除等待。
- 2. n=0

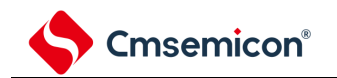

### 14.5.8 中断请求 (INTIICAn) 的产生时序和等待控制

通过设定 IICA 控制寄存器 n0(IICCTLn0)的 bit3(WTIMn),在表 [14-1](#page-466-0)1 所示的时序产生 INTIICAn 并且 进行等待控制。

<span id="page-466-0"></span>

| <b>WTIMn</b> |               | 从属运行        |                  | 主控运行 |      |      |  |
|--------------|---------------|-------------|------------------|------|------|------|--|
|              | 地址            | 数据接收        | 数据发送             | 地址   | 数据接收 | 数据发送 |  |
|              | $Q^{\pm 1,2}$ | $R^{\pm 2}$ | $R^{\pm 2}$      |      |      |      |  |
|              | $Q^{\pm 1,2}$ | $Q^{\pm 2}$ | $q^{\ddagger 2}$ |      |      |      |  |

表 14-11: INTIICAn 的产生时序和等待控制

注 2: 如果接收的地址和从属地址寄存器 n (SVAn) 的内容不同并且未接收到扩展码, 就不产生 INTIICAn 并且也不进入等待状态。

备注:表中的数字表示串行时钟的时钟数。中断请求和等待控制都与串行时钟的下降沿同步。

#### (1) 地址的发送和接收

① 从属运行:与 WTIMn 位无关,根据上述注 1 和注 2 的条件决定中断和等待的时序。

② 主控运行:与 WTIMn 位无关,在第 9 个时钟的下降沿产生中断和等待的时序。

(2) 数据接收

主控运行/从属运行:通过 WTIMn 位决定中断和等待的时序。

(3) 数据发送

主控运行/从属运行:通过 WTIMn 位决定中断和等待的时序。

注 1: 只有在接收的地址和从属地址寄存器 n (SVAn) 的设定地址相同时, 从属设备才在第 9 个时钟的下 降沿产生 INTIICAn 信号并且进入等待状态。此时,与 IICCTLn0 寄存器的 bit2(ACKEn)的设定无 关,生成应答。接收到扩展码的从属设备在第 8 个时钟的下降沿产生 INTIICAn。如果在重新开始后 地址不同,就在第 9 个时钟的下降沿产生 INTIICAn,但是不进入等待状态。

- (4) 等待的解除方法 等待的解除方法有以下 4 种: ① 给 IICA 移位寄存器 n (IICAn) 写数据。 ② 将 IICA 控制寄存器 n0(IICCTLn0)的 bit5(WRELn)置位(解除等待)。 3 将 IICCTLn0 寄存器的 bit1 (STTn) 置位(生成开始条件)<sup>注</sup>。
	- 4 将 IICCTLn0 寄存器的 bit0 (SPTn) 置位(生成停止条件)<sup>注</sup>。
- 注:只限于主控设备。 当选择 8 个时钟的等待(WTIMn=0)时,需要在解除等待前决定是否生成应答。
- (5) 停止条件的检测 如果检测到停止条件,就产生 INTIICAn (只限于 SPIEn=1 的情况)。
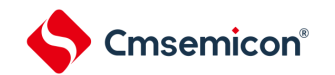

## **14.5.9** 地址匹配的检测方法

在 I <sup>2</sup>C 总线模式中,主控设备能通过发送从属地址来选择特定的从属设备。能通过硬件自动检测地址匹配。 当主控设备发送的从属地址和从属地址寄存器 n(SVAn)的设定地址相同或者只接收到扩展码时,产生 INTIICAn 中断请求。

# **14.5.10** 错误的检测

在 I2C 总线模式中,因为发送过程中的串行数据总线(SDAAn)的状态被取到发送器件的 IICA 移位寄存器 n (IICAn), 所以能通过将开始发送前和发送结束后的 IICA 数据进行比较来检测发送错误。此时, 如果 2 个数 据不同,就判断为发生了发送错误。

备注:n=0

## **14.5.11** 扩展码

(1) 当接收地址的高 4 位为"0000"或者"1111"时,作为接收到扩展码,将扩展码接收标志(EXCn)置"1", 并且在第 8 个时钟的下降沿产生中断请求(INTIICAn)。 不影响保存在从属地址寄存器 n (SVAn) 的本地站地址。

- (2) 当 SVAn 寄存器的设定值为"11110xx0"时, 如果通过 10 位地址传送从主控设备发送"11110xx0", 就发 生以下的置位。但是,在第 8 个时钟的下降沿产生中断请求(INTIICAn)。
	- ① 高 4 位数据相同:EXCn=1
	- ② 7 位数据相同:COIn=1

备注:

- 1. EXCn: IICA 状态寄存器 n (IICSn) 的 bit5
- 2. COIn: IICA 状态寄存器 n (IICSn) 的 bit4
- (3) 中断请求发生后的处理因扩展码的后续数据而不同,通过软件进行处理。如果在从属运行时接收到扩 展码,即使地址不同也在参加通信。例如,在接收到扩展码后不想作为从属设备运行时,必须将 IICA 控制寄存器 n0 (IICCTLn0) 的 bit6 (LRELn) 置"1",进入下一次通信的待机状态。

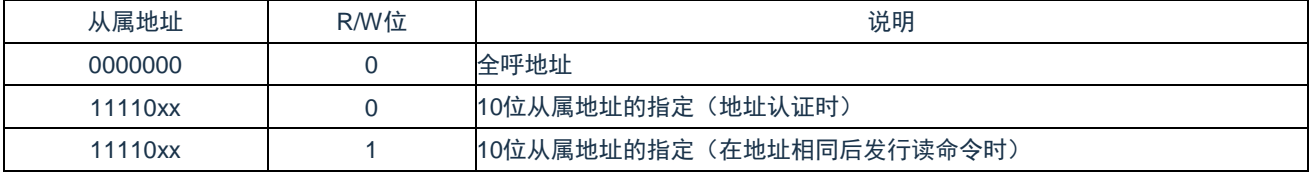

表 14-12: 主要扩展码的位定义

备注:

1. 有关上述以外的扩展码,请参照 NXP 公司发行的 I<sup>2</sup>C 总线规格书。

2.  $n=0$ 

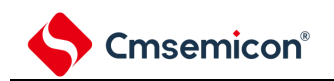

## **14.5.12** 仲裁

当多个主控设备同时生成开始条件时(在 STDn 位变为"1"前将 STTn 位置"1"的情况),边调整时钟边进行 主控设备的通信,直到数据不同为止。此运行称为仲裁。

在仲裁失败时,仲裁失败的主控设备将 IICA 状态寄存器 n (IICSn) 的仲裁失败标志 (ALDn) 置"1", 并且 将 SCLAn 线和 SDAAn 线都置为高阻抗状态,释放总线。

在发生下一次中断请求时(例如: 在第 8 或者第 9 个时钟检测到停止条件), 用软件通过 ALDn 位为"1" 来检测仲裁的失败。

有关中断请求的产生时序,请参照"14.5.8 中断请求(INTIICAn[\)的产生时序和等待控制](#page-466-0)"。

## 备注:

- 1. STDn: IICA 状态寄存器 n (IICSn) 的 bit1
- 2. STTn: IICA 控制寄存器 n0 (IICCTLn0) 的 bit1

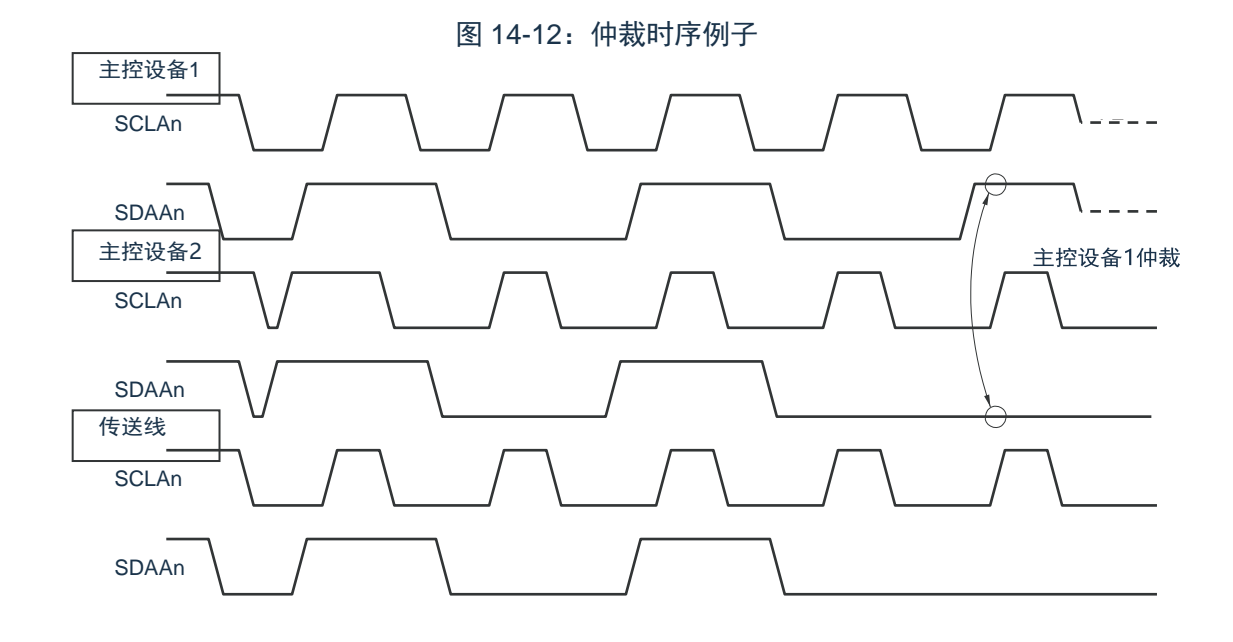

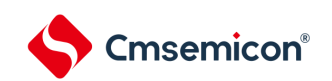

表 14-13:发生仲裁时的状态和中断请求的产生时序

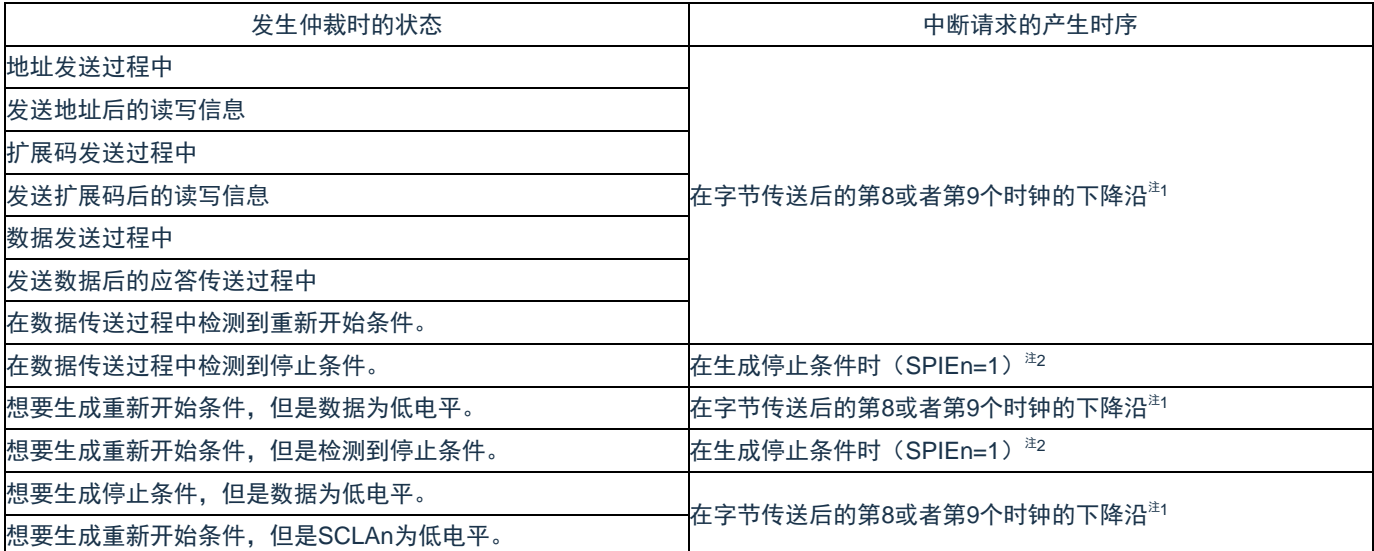

注 1: 当 WTIMn 位 (IICA 控制寄存器 n0 (IICCTLn0) 的 bit3) 为"1"时, 在第 9 个时钟的下降沿产生中断 请求;当 WTIMn 位为"0"并且接收到扩展码的从属地址时,在第 8 个时钟的下降沿产生中断请求。 注 2:当有可能发生仲裁时,必须在主控运行时将 SPIEn 位置"1"。

## 备注:

1. SPIEn: IICA 控制寄存器 n0 (IICCTLn0) 的 bit4

2. n=0

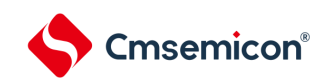

# **14.5.13** 唤醒功能

这是 I<sup>2</sup>C 的从属功能,是在接收到本地站地址和扩展码时产生中断请求信号(INTIICAn)的功能。在地址不 同的情况下不产生不需要的 INTIICAn 信号, 能提高处理效率。如果检测到开始条件, 就进入唤醒待机状态。因 为主控设备(已经生成开始条件的情况)也有可能因仲裁失败而变为从属设备,所以在发送地址的同时进入唤 醒待机状态。

要在深度睡眠模式中使用唤醒功能时,必须将 WUPn 位置"1"。与运行时钟无关而能接收地址。即使在这种 情况下,也在接收到本地站地址和扩展码时产生中断请求信号(INTIICAn)。在产生此中断后,通过指令将 WUPn 位清"0", 返回到通常运行。

将 WUPn 位置"1"时的流程如图 [14-1](#page-472-0)3 所示,通过地址匹配将 WUPn 位置"0"时的流程如图 14-14 所示。

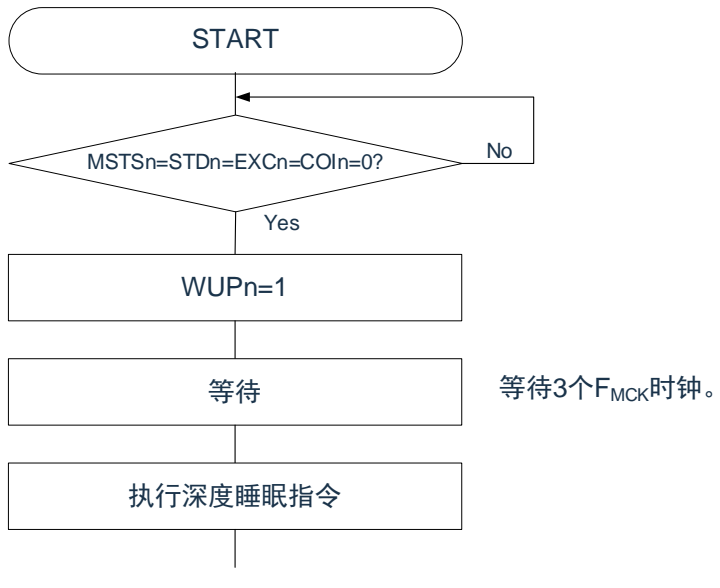

图 14-13:将 WUPn 位置"1"时的流程

<span id="page-472-0"></span>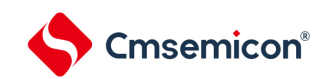

图 14-14:通过地址匹配将 WUPn 位置"0"时的流程(包括接收扩展码)

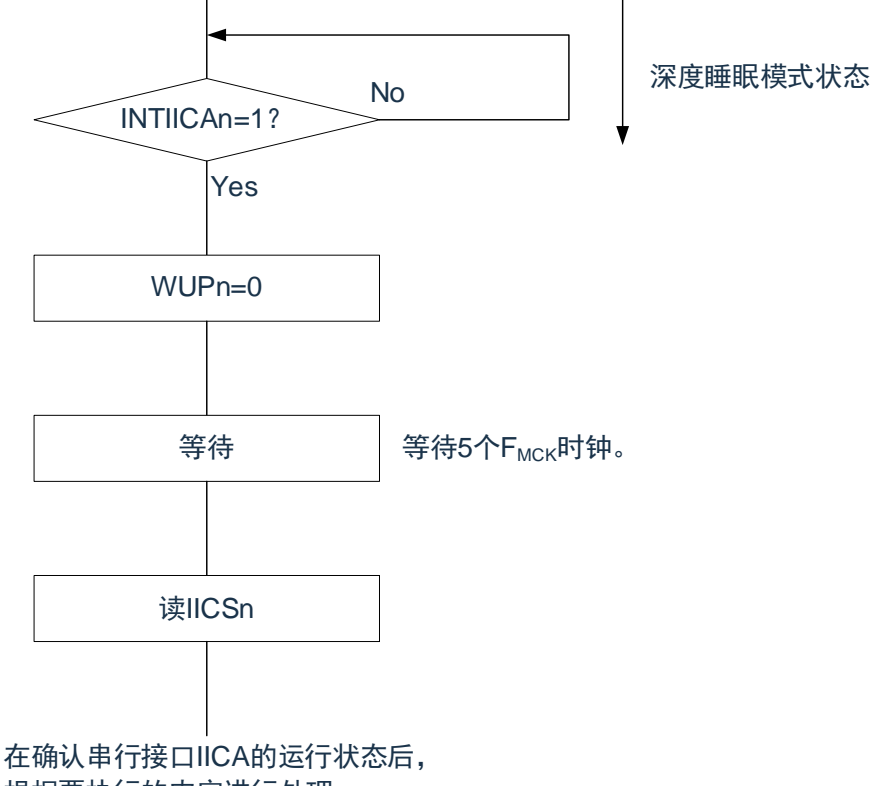

根据要执行的内容进行处理。

除了串行接口 IICA 产生的中断请求(INTIICAn)以外, 必须通过以下的流程解除深度睡眠模式:

(1) 下一次 IIC 通信为主控设备运行的情况:图 14-15 的流程

(2) 下一次 IIC 通信为从属设备运行的情况:

通过 INTIICAn 中断返回的情况 : 和图 [14-1](#page-472-0)4 的流程相同。 通过 INTIICAn 中断以外的中断返回的情况:必须在产生 INTIICAn 中断前保持 WUPn 位为"1"的状态继 续运行。

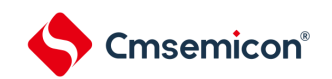

图 14-15:在通过 INTIICAn 以外的中断来解除深度睡眠模式后作为主控设备运行的情况

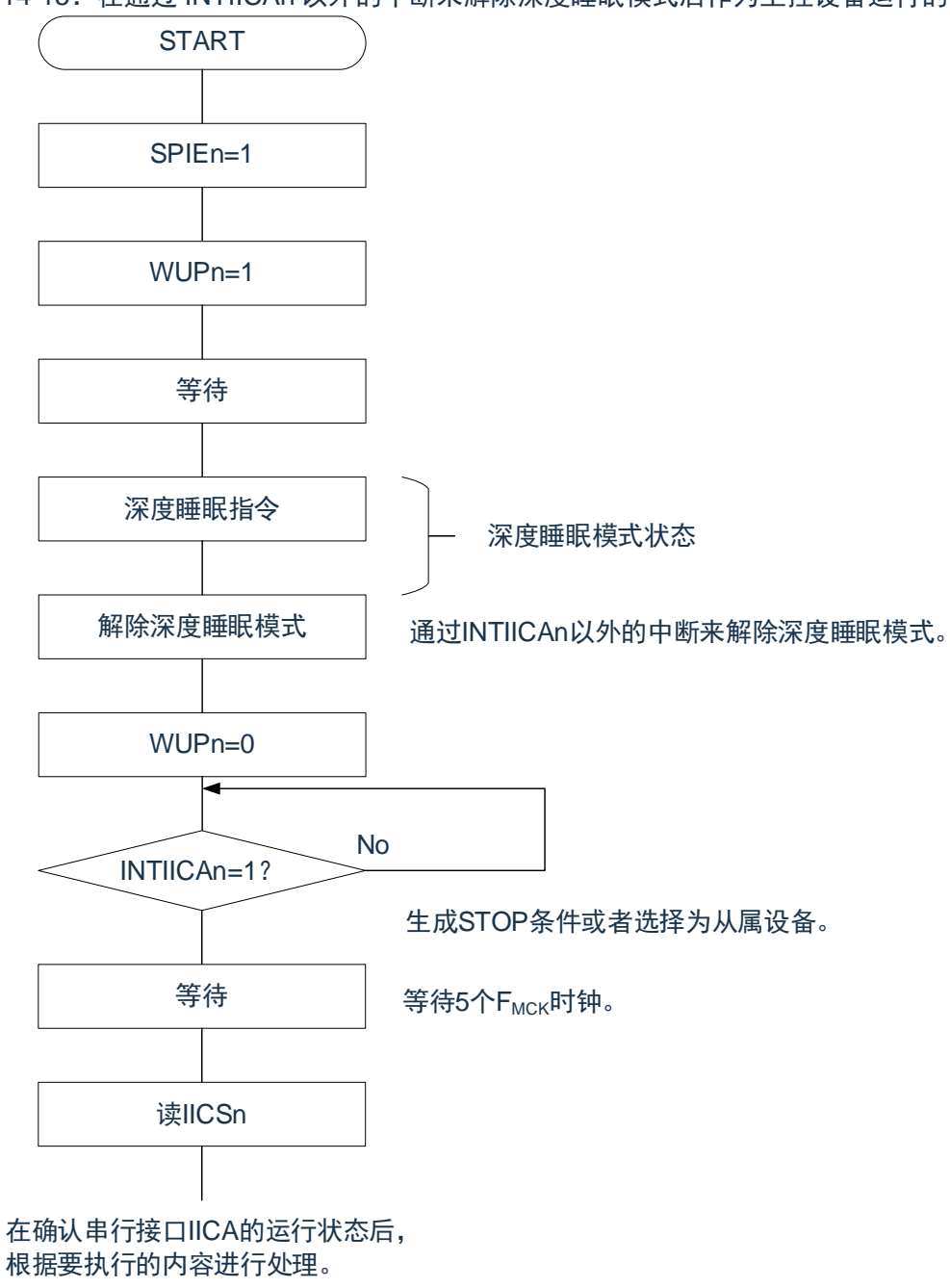

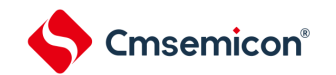

# **14.5.14** 通信预约

- (1) 允许通信预约功能的情况(IICA 标志寄存器 n(IICFn)的 bit0(IICRSVn)=0) 要在不加入总线的状态下进行下一次主控通信时,能通过通信预约在释放总线时发送开始条件。此时 的不加入总线包括以下 2 种状态:
	- ① 在仲裁结果既不是主控设备也不是从属设备时
	- ② 在接收到扩展码后不作为从属设备运行时(不返回应答而将 IICA 控制寄存器 n0(IICCTLn0)的 bit6 (LRELn) 置"1", 退出通信后释放了总线)

如果在不加入总线的状态下将 IICCTLn0 寄存器的 bit1(STTn)置"1",就在释放总线后(检测到停止条件) 自动生成开始条件,进入等待状态。

将 IICCTLn0 寄存器的 bit4 (SPIEn) 置"1", 在通过产生的中断请求信号 (INTIICAn) 检测到总线的释放 (检测到停止条件)后,如果给 IICA 移位寄存器 n(IICAn)写地址, 就自动作为主控设备开始通信。在检测到 停止条件前,给 IICAn 寄存器写的数据无效。

当将 STTn 位置"1"时,根据总线状态决定是作为开始条件运行还是作为通信预约运行。

- ① 总线处于释放状态时生成开始条件
- ② 总线未处于释放状态(待机状态)时通信预约

在将 STTn 位置"1"并且经过等待时间后, 通过 MSTSn 位 (IICA 状态寄存器 n (IICSn) 的 bit7) 确认是否 作为通信预约运行。

必须通过软件确保以下计算式计算的等待时间:

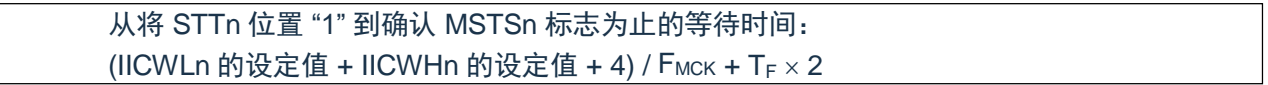

备注:

- 1. IICWLn: IICA 低电平宽度设定寄存器 n IICWHn: IICA 高电平宽度设定寄存器 n T<sub>E</sub>: SDAAn 信号和 SCLAn 信号的下降时间 F<sub>MCK: IICA 运行时钟频率</sub>
- 2.  $n=0$

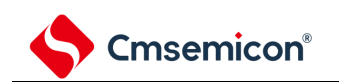

通信预约的时序如下图所示:

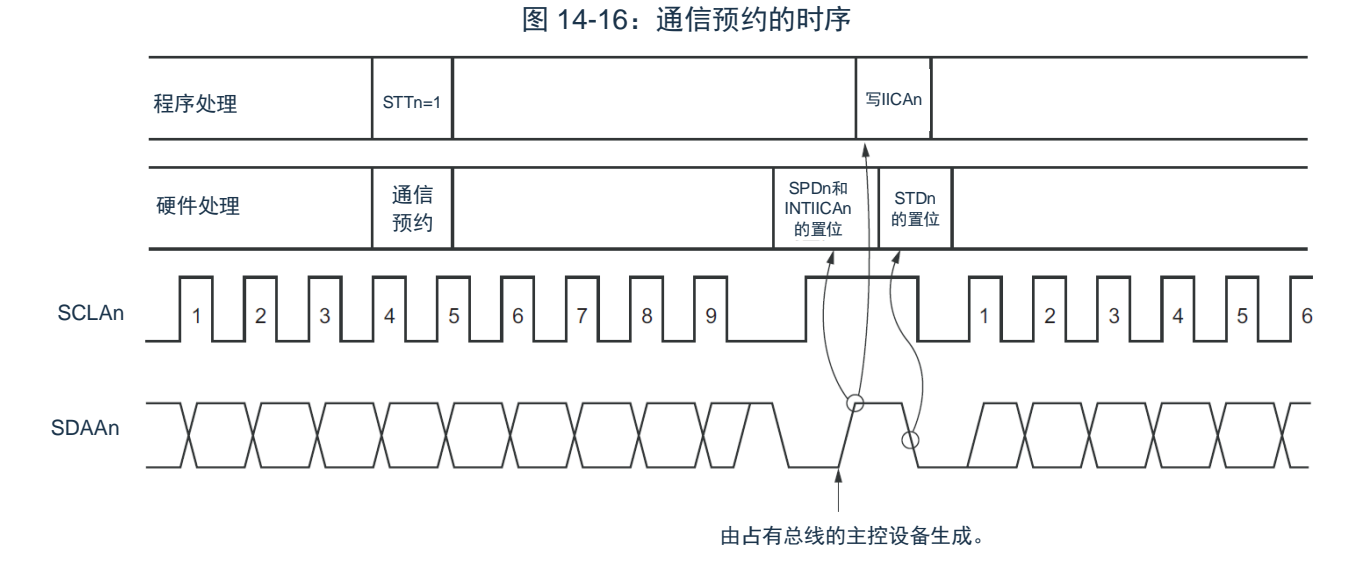

备注: IICAn: IICA 移位寄存器 n

STTn: IICA 控制寄存器 n0 (IICCTLn0) 的 bit1

STDn: IICA 状态寄存器 n (IICSn) 的 bit1

SPDn: IICA 状态寄存器 n (IICSn) 的 bit0

通过图 [14-1](#page-475-0)7 所示的时序接受通信预约。在 IICA 状态寄存器 n (IICSn) 的 bit1 (STDn) 变为"1"后并且在 检测到停止条件前,将 IICA 控制寄存器 n0 (IICCTLn0)的 bit1 (STTn)置"1"进行通信预约。

<span id="page-475-0"></span>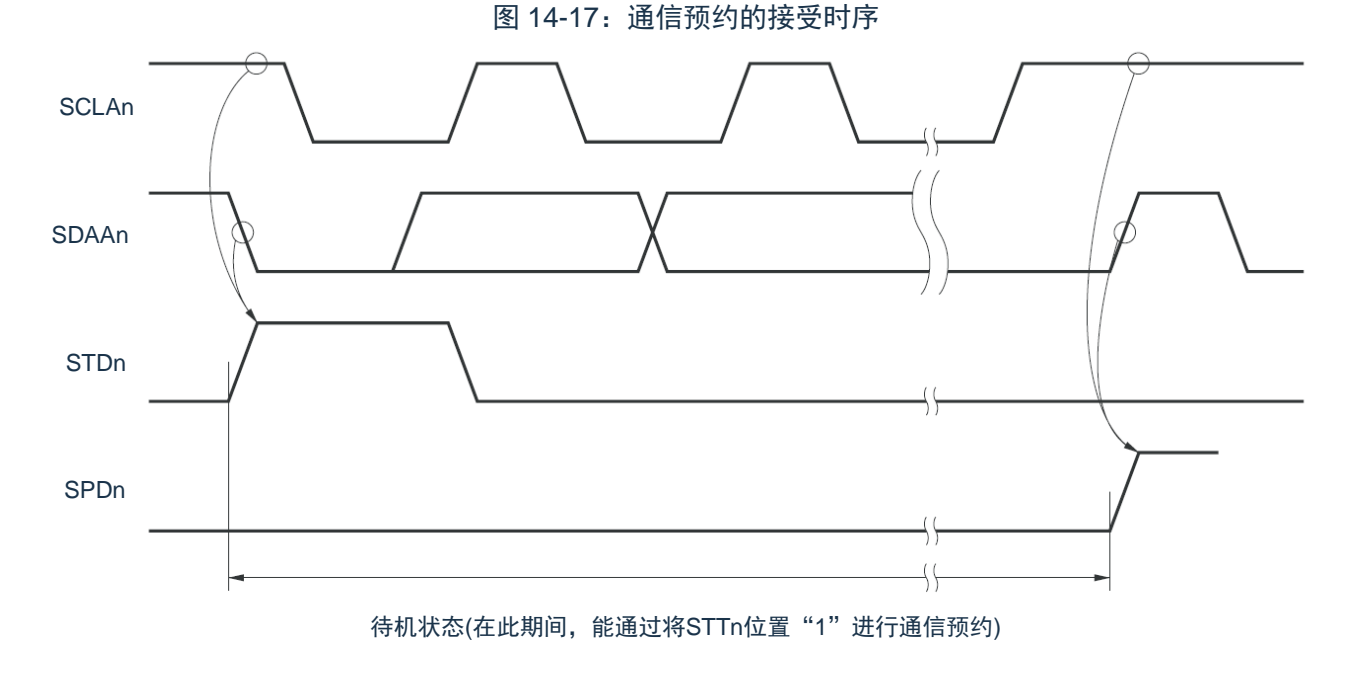

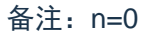

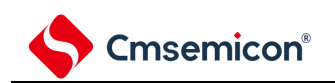

通信预约的步骤如图 14-18 所示:

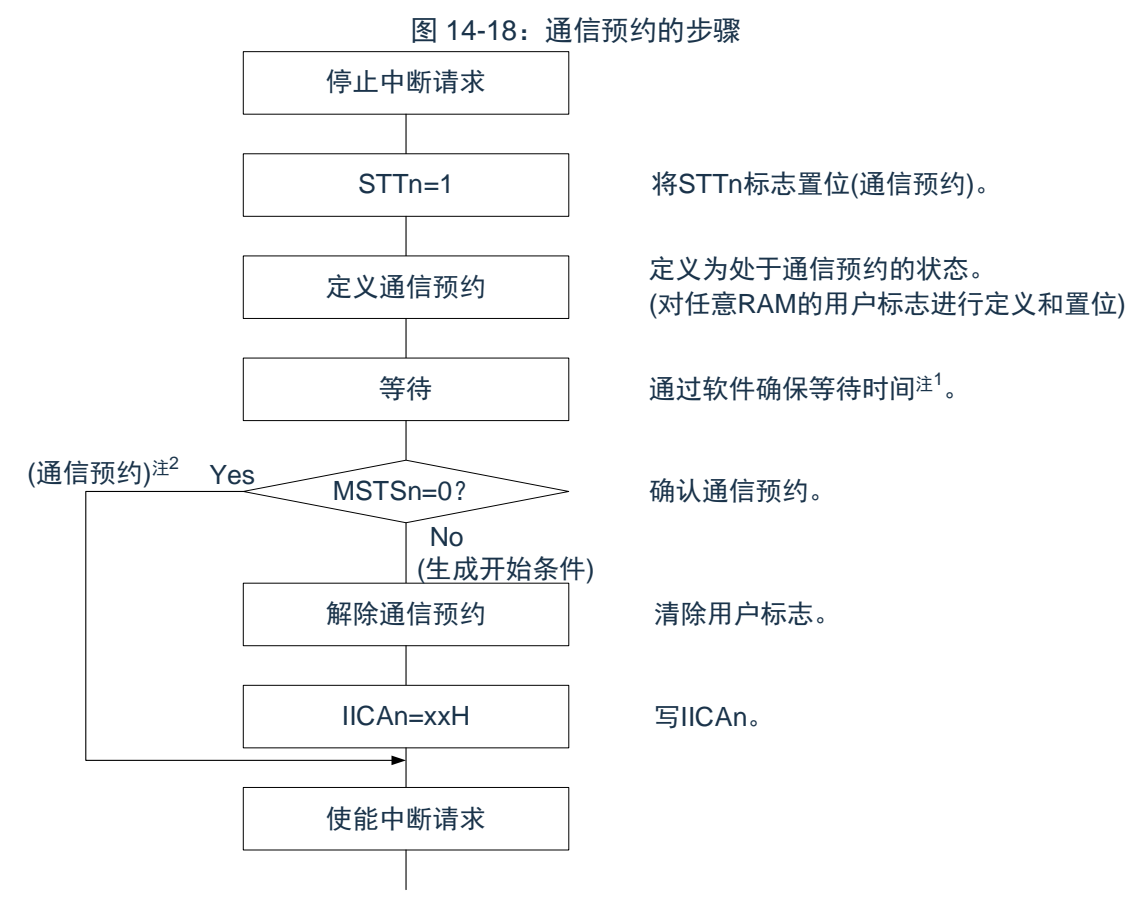

注 1: 等待时间如下: (IICWLn 的设定值+IICWHn 的设定值+4)/F<sub>MCK</sub>+T<sub>F</sub>×2

注 2: 在通信预约运行时,通过停止条件中断请求来写 IICA 移位寄存器 n (IICAn)。

备注:

- 1. STTn: IICA 控制寄存器 n0 (IICCTLn0) 的 bit1 MSTSn: IICA 状态寄存器 n (IICSn) 的 bit7 IICAn: IICA 移位寄存器 n IICWLn: IICA 低电平宽度设定寄存器 n IICWHn: IICA 高电平宽度设定寄存器 n T<sub>E</sub>: SDAAn 信号和 SCLAn 信号的下降时间  $F_{MCK}$ : IICA 运行时钟频率
- 2.  $n=0$
- (2) 禁止通信预约功能的情况(IICA 标志寄存器 n(IICFn)的 bit0(IICRSVn)=1) 在总线通信过程中,如果在不参加此通信的状态下将IICA控制寄存器n0 (IICCTLn0) 的bit1 (STTn) 置"1",就拒绝此请求而且不生成开始条件。此时的不加入总线包括以下 2 种状态: ① 在仲裁结果既不是主控设备也不是从属设备时
	- ② 在接收到扩展码后不作为从属设备运行时(不返回应答而将 IICCTLn0 寄存器的 bit6(LRELn)置 "1". 退出通信后释放了总线)

能通过 STCFn(IICFn 寄存器的 bit7)来确认是生成了开始条件还是拒绝了请求。因为从 STTn 位为"1"到将 STCFn 位置"1"为止需要 5 个 F<sub>MCK</sub> 时钟的时间, 所以必须通过软件确保此时间。

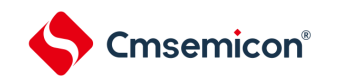

# **14.5.15** 其他注意事项

STCENn 位为"0"的情况

在刚允许 I<sup>2</sup>C 运行(IICEn=1)后,与实际的总线状态无关而视为通信状态(IICBSYn=1)。要在没有检测 到停止条件的状态下进行主控通信时,必须先生成停止条件,在释放总线后进行主控通信。对于多主控,在总 线未释放(未检测到停止条件)的状态下不能进行主控通信。按照以下顺序生成停止条件:

- ① 设定 IICA 控制寄存器 n1(IICCTLn1)。
- ② 将 IICA 控制寄存器 n0(IICCTLn0)的 bit7(IICEn)置"1"。
- ③ 将 IICCTLn0 寄存器的 bit0(SPTn)置"1"。
- (1) STCENn 位为"1"的情况

在刚允许 I<sup>2</sup>C 运行(IICEn=1)后,与实际的总线状态无关而视为释放状态(IICBSYn=0)。因此在生 成第 1 个开始条件 (STTn=1) 时, 为了不破坏其他的通信, 需要确认总线已被释放。

- (2) 正在和其他设备进行 I <sup>2</sup>C 通信的情况 在 SDAAn 引脚为低电平并且 SCLAn 引脚为高电平时,如果允许 I<sup>2</sup>C 运行而且中途参加通信,I<sup>2</sup>C 的宏 就视为 SDAAn 引脚从高电平变为低电平(检测到开始条件)。如果此时总线上的值是能识别为扩展码 的值,就返回应答而妨碍和其他设备的 I'C 通信。为了避免这种情况,必须按照以下顺序启动 I'C:
	- ① 将 IICCTLn0 寄存器的 bit4(SPIEn)清"0",禁止在检测到停止条件时产生中断请求信号 (INTIICAn)。
	- ② 将 IICCTLn0 寄存器的 bit7(IICEn)置"1",允许 I<sup>2</sup>C 运行。
	- ③ 等待检测到开始条件。
	- ④ 在返回应答前(将 IICEn 位置"1"后的 4~72 个 F<sub>MCK</sub>时钟内)将 IICCTLn0 寄存器的 bit6(LRELn) 置"1",强制将检测置为无效。
- (3) 在将 STTn 位和 SPTn 位(IICCTLn0 寄存器的 bit1 和 bit0)置位后,禁止清"0"前的再置位。
- (4) 如果进行了通信预约,就必须将 SPIEn 位(IICCTLn0 寄存器的 bit4)置"1",在检测到停止条件时产生 中断请求。在产生中断请求后,通过给 IICA 移位寄存器 n (IICAn)写通信数据, 开始传送。如果在检 测到停止条件时不发生中断,就因在开始通信时不产生中断请求而停止在等待状态。但是,当通过软 件检测 MSTSn 位 (IICA 状态寄存器 n (IICSn) 的 bit7)时,不需要将 SPIEn 位置"1"。

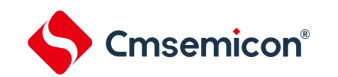

# **14.5.16** 通信运行

在此通过流程图表示以下 3 个运行步骤:

(1) 单主控系统的主控运行

在单主控系统中用作主控设备的流程图如下所示。

此流程大体分为"初始设定"和"通信处理"。在启动时执行"初始设定"部分,如果需要和从属设备进行通 信,就在进行通信时所需的准备后执行"通信处理"部分。

(2) 多主控系统的主控运行

在 I2C 总线的多主控系统中,只根据 I2C 总线的规格无法判断在参加通信的阶段总线是处于释放状态还 是处于使用状态。在此,如果数据和时钟在一定时间内(1 帧)为高电平,就将总线作为释放状态而参 加通信。此流程大体分为"初始设定"、"通信等待"和"通信处理"。在此省略因仲裁失败而被指定为从属 设备的处理,只表示用作主控设备的处理。在启动时执行"初始设定"部分后加入总线,然后通过"通信 等待",等待主控设备的通信请求或者从属设备的指定。实际进行通信的是"通信处理"部分,除了支持 与从属设备进行数据发送和接收以外,还支持与其他主控设备的仲裁。

(3) 从属运行

用作 I <sup>2</sup>C 总线从属设备的例子如下所示。

当用作从属设备时,通过中断开始运行。在启动时执行"初始设定"部分,然后通过"通信等待",等待 INTIICAn 中断的发生。如果发生 INTIICAn 中断,就判断通信状态并且将标志传递给主处理部。 通过检查各标志,进行所需的"通信处理"。

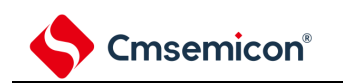

(1) 单主控系统的主控运行

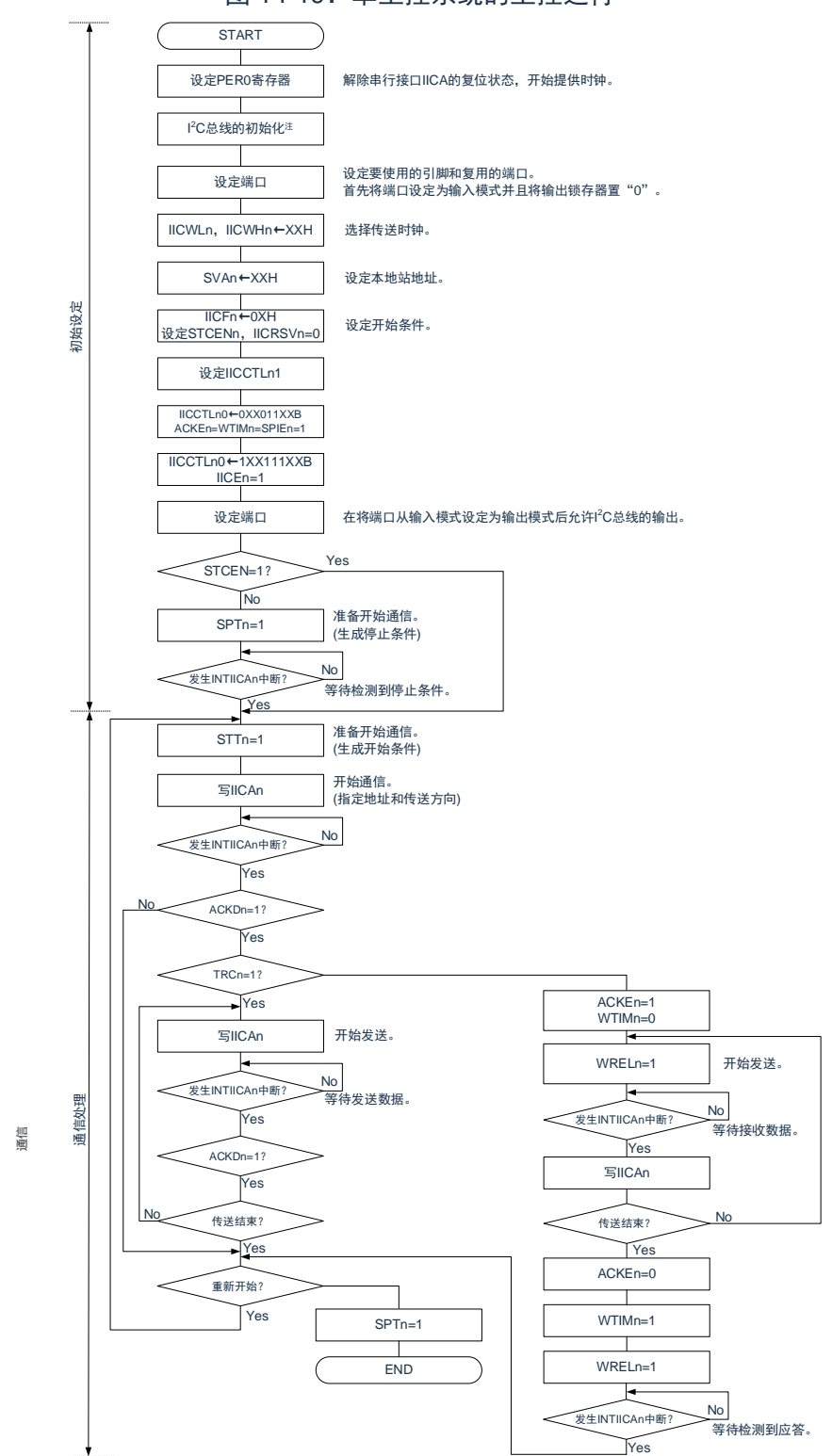

图 14-19:单主控系统的主控运行

- 注:必须根据通信中的产品的规格,释放 I<sup>2</sup>C 总线(SCLAn 引脚和 SDAAn 引脚为高电平)。例如,如果 EEPROM 处于给 SDAAn 引脚输出低电平的状态,就必须将 SCLAn 引脚设定为输出端口,并且在 SDAAn 引脚固定为高电平前从输出端口输出时钟脉冲。
- 注意:发送和接收的格式必须符合通信中的产品的规格。
- 备注:n=0

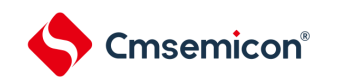

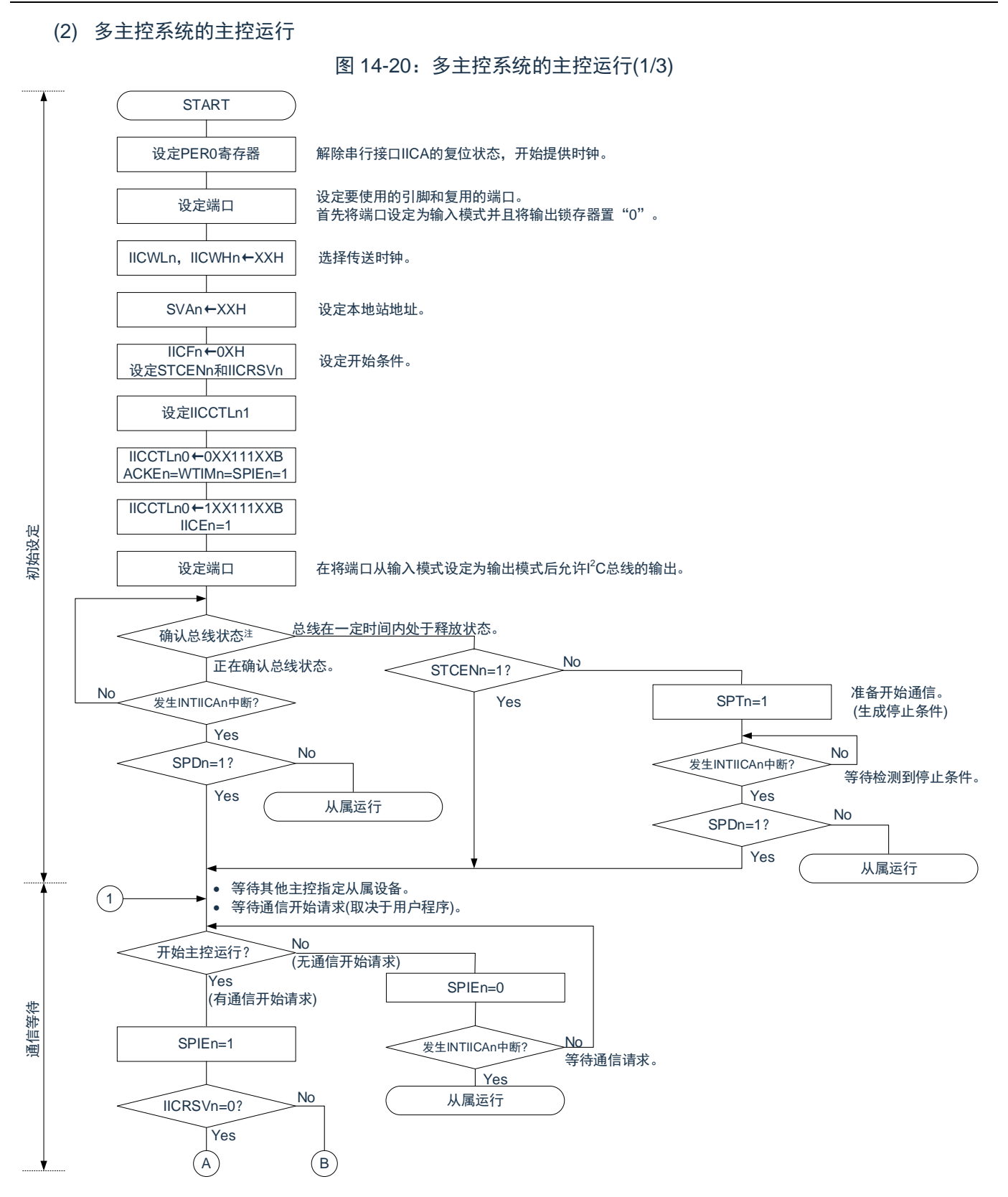

注: 必须确认总线在一定时间内(例如, 1 帧)处于释放状态(CLDn 位=1、DADn 位=1)。当 SDAAn 引 脚固定为低电平时,必须根据通信中的产品的规格,判断是否释放 I<sup>2</sup>C 总线(SCLAn 引脚和 SDAAn 引脚为高电平)。

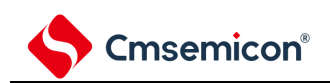

图 14-20:多主控系统的主控运行(2/3)

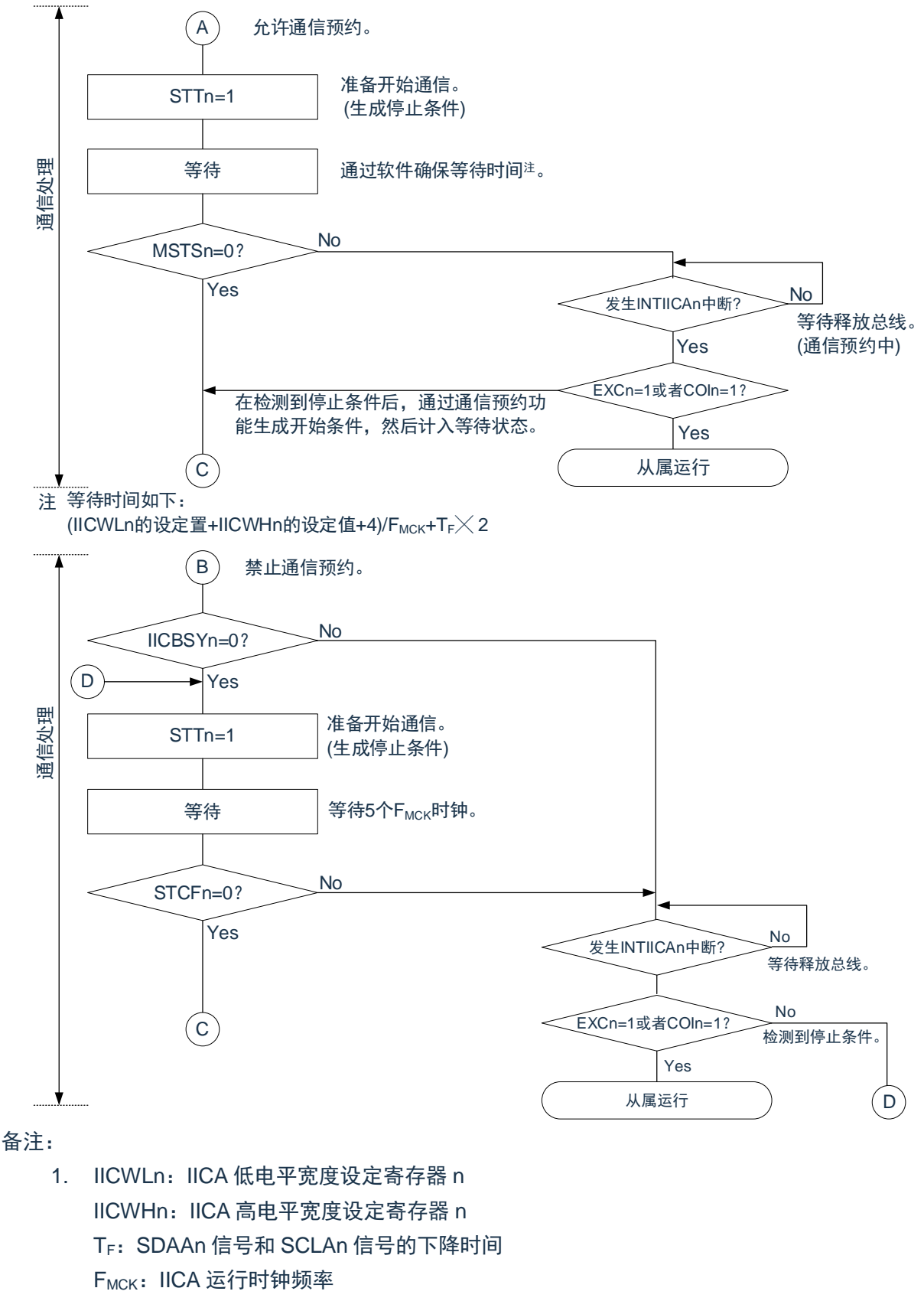

2.  $n=0$ 

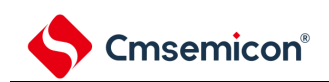

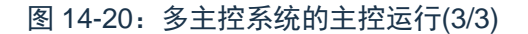

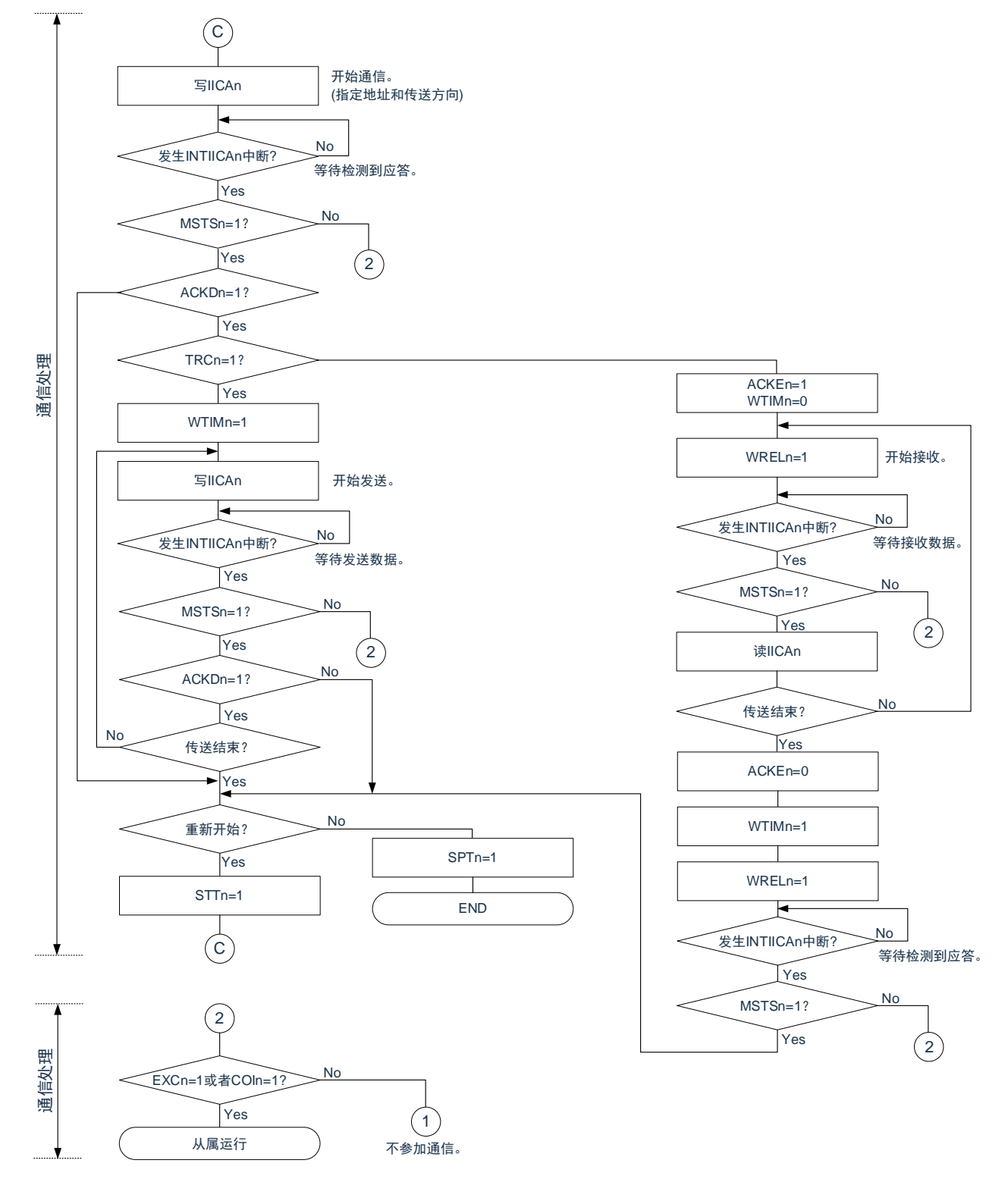

注意:

- 1. 传送和接收的格式必须符合通信中的产品的规格。
- 2. 在多主控系统中用作主控设备的情况下,必须在每次发生 INTIICAn 中断时读 MSTSn 位,确认仲 裁结果。
- 3. 在多主控系统中用作从属设备的情况下,必须在每次发生 INTIICAn 中断时通过 IICA 状态寄存器 n(IICSn)和 IICA 标志寄存器 n(IICFn)确认状态,决定以后的处理。

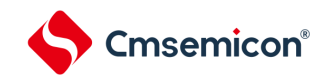

## (3) 从属运行

从属运行的处理步骤如下所示。

从属运行基本上由事件驱动,因此需要通过 INTIICAn 中断进行处理(需要对通信中的停止条件检测等 的运行状态进行很大的变更处理)。

在此说明中,假设数据通信不支持扩展码,INTIICAn 中断处理只进行状态转移处理并且实际的数据通 信由主处理部进行。

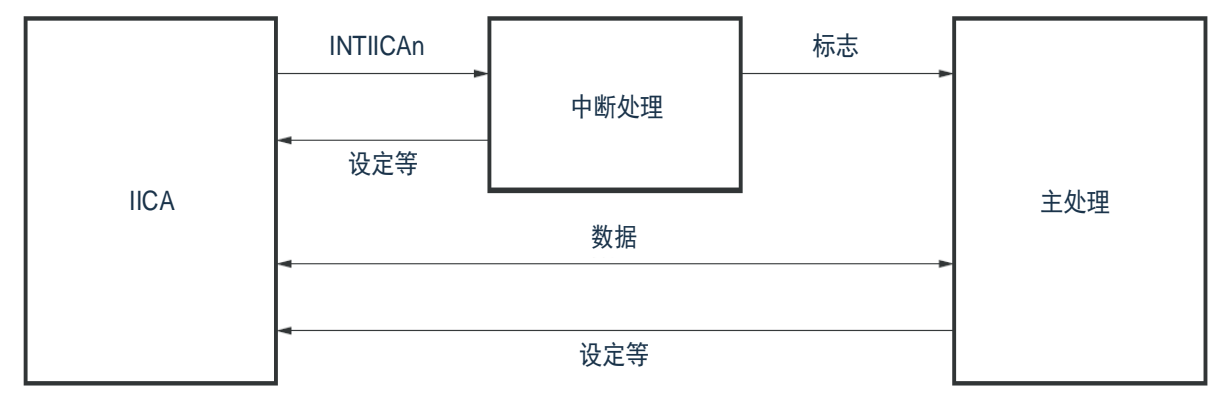

因此,准备以下 3 个标志并且代替 INTIICAn 将标志传递给主处理部,进行数据通信处理。

① 通信模式标志

此标志表示以下 2 种通信状态:

清除模式:不在进行数据通信的状态

通信模式:正在进行数据通信的状态(有效地址的检测~停止条件的检测,未检测到主控设备的应答, 地址不同)

② 就绪标志

此标志表示能进行数据通信。在通常的数据通信中,和 INTIICAn 中断相同,由中断处理部置位而由主 处理部清除。在开始通信时,由中断处理部清除标志。但是,在发送第 1 个数据时,中断处理部不将就 绪标志置位,因此在不清除标志的状态下发送第 1 个数据(地址匹配被解释为下一次数据请求)。

③ 通信方向标志

此标志表示通信方向,和 TRCn 位的值相同。

备注:n=0

从属运行的主处理部的运行如下所示。

启动串行接口 IICA,等待变为可通信的状态。如果变为可通信的状态,就使用通信模式标志和就绪标志进 行通信(因为通过中断进行停止条件和开始条件的处理,所以在此通过标志确认状态)。

在发送时,重复发送,直到主控设备不返回应答为止。如果主控设备不返回应答,就结束通信。在接收时, 接收所需数量的数据。如果通信结束,就在下一个数据时不返回应答。此后,主控设备生成停止条件或者重新 开始条件,从而退出通信状态。

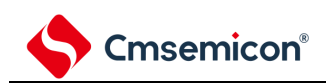

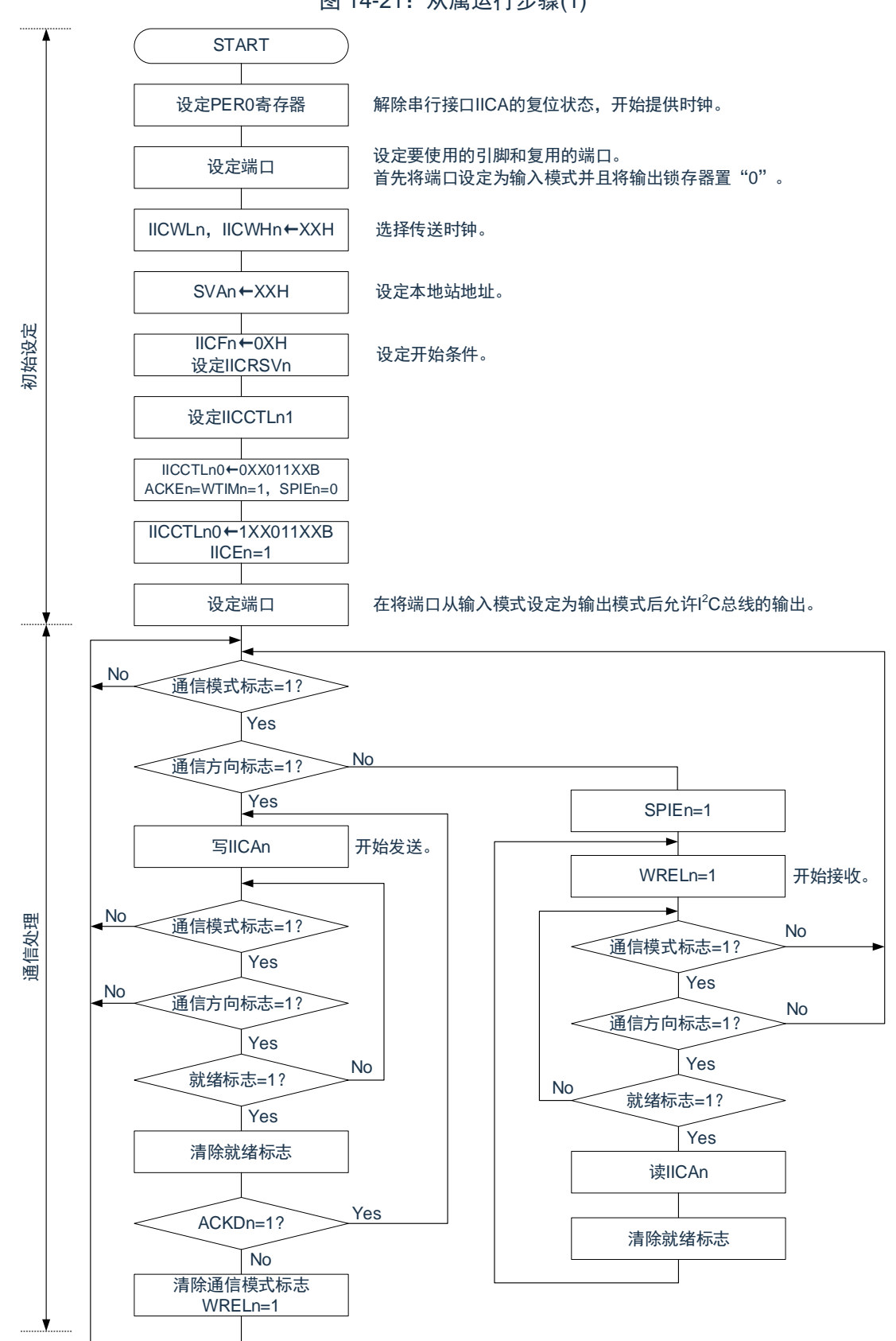

图 14-21:从属运行步骤(1)

注意:传送和接收的格式必须符合通信中的产品的规格。

从属设备通过 INTIICAn 中断进行处理的步骤例子如下所示(在此假设没有用扩展码进行处理)。通过 INTIICAn 中断确认状态并且进行以下处理。

- ① 如果生成停止条件,就结束通信。
- ② 如果生成开始条件,就确认地址。如果地址不同,就结束通信。如果地址相同,就设定为通信模式并 且解除等待,然后从中断返回(清除就绪标志)。
- ③ 当发送和接收数据时,只要将就绪标志置位,I <sup>2</sup>C 总线就保持等待状态并且从中断返回。

备注:上述的①~③对应"图 14-21[:从属运行步骤](#page-485-0)(2)"的①~③。

<span id="page-485-0"></span>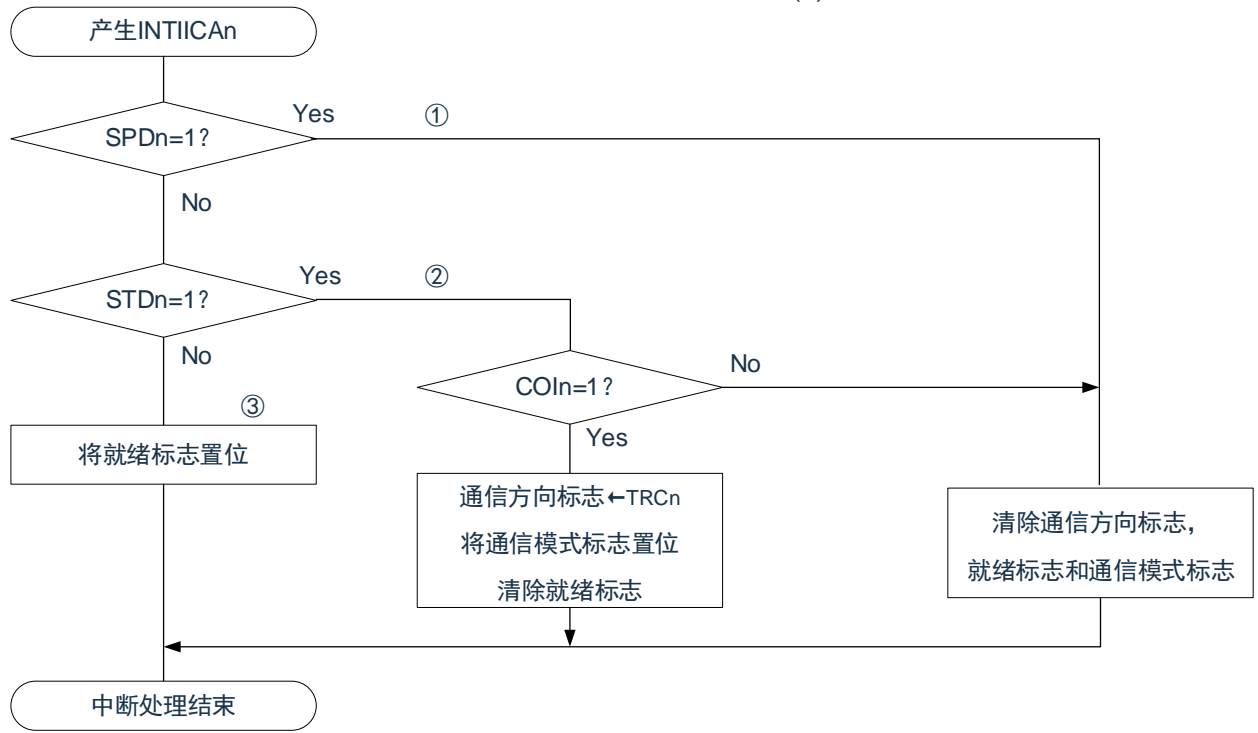

图 14-21:从属运行步骤(2)

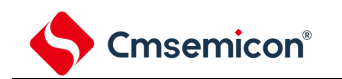

# **14.5.17 I <sup>2</sup>C**中断请求(**INTIICAn**)的产生时序

数据的发送和接收时序、INTIICAn 中断请求信号的产生时序以及产生 INTIICAn 信号时的 IICA 状态寄存器 n(IICSn)的值如下所示。

## 备注:

- 1. ST:开始条件 AD6~AD0:地址 R/W:传送方向的指定 ACK: 应答 D7~D0:数据 SP:停止条件
- 2. n=0

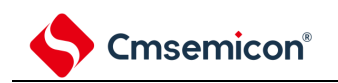

- (1) 主控运行
	- ① Start~Address~Data~Data~Stop(发送和接收)
		- a) WTIMn=0 的情况

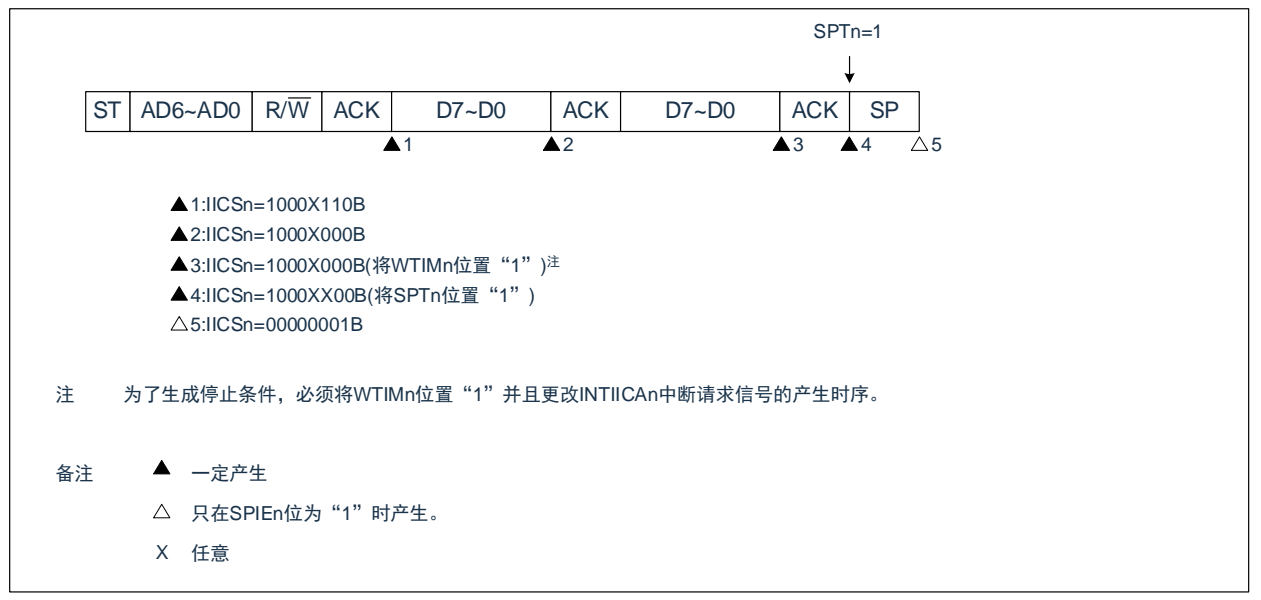

b) WTIMn=1 的情况

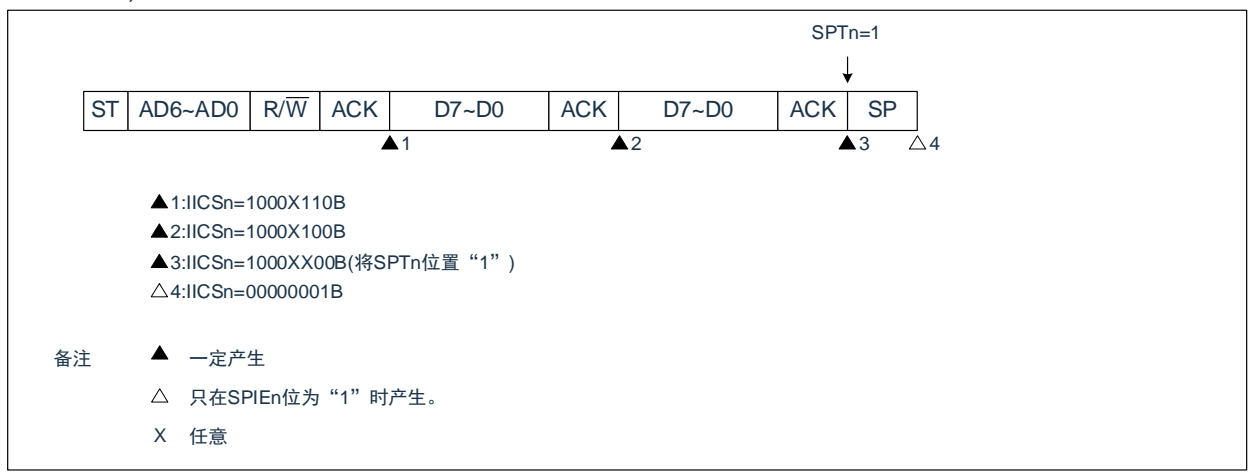

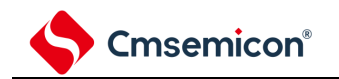

#### ② Start~Address~Data~Start~Address~Data~Stop(重新开始)

#### a) WTIMn=0 的情况

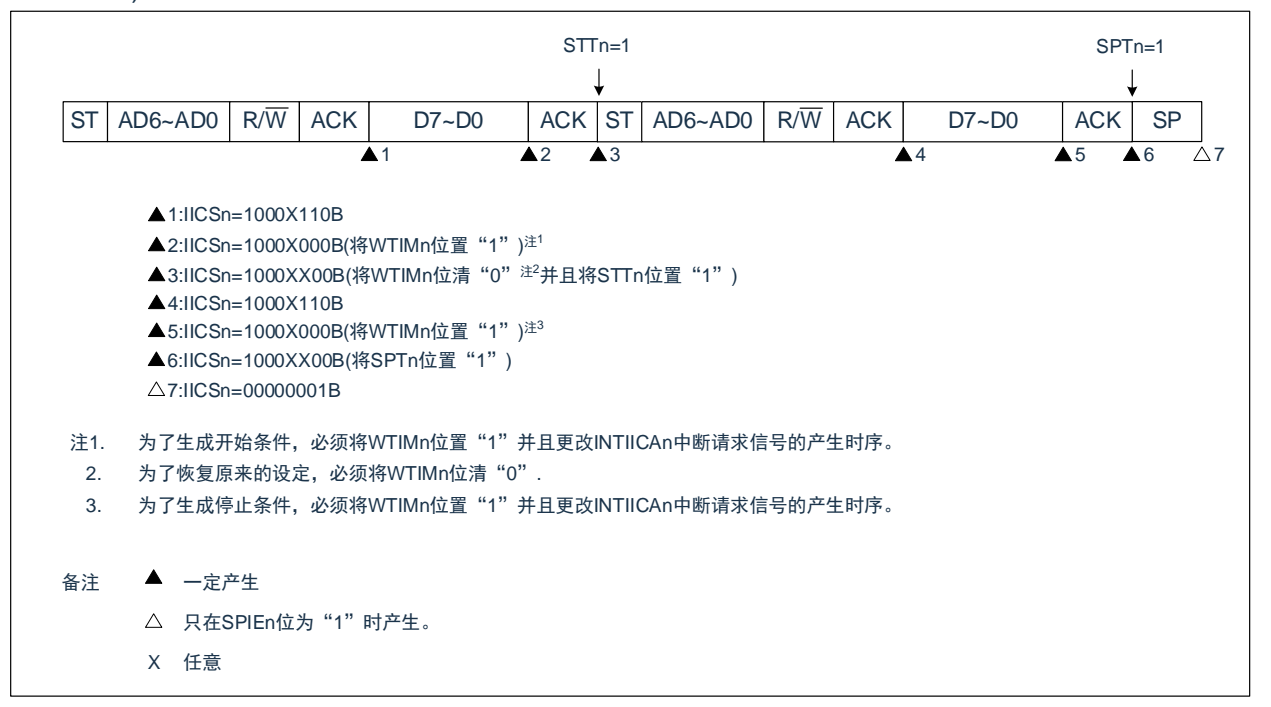

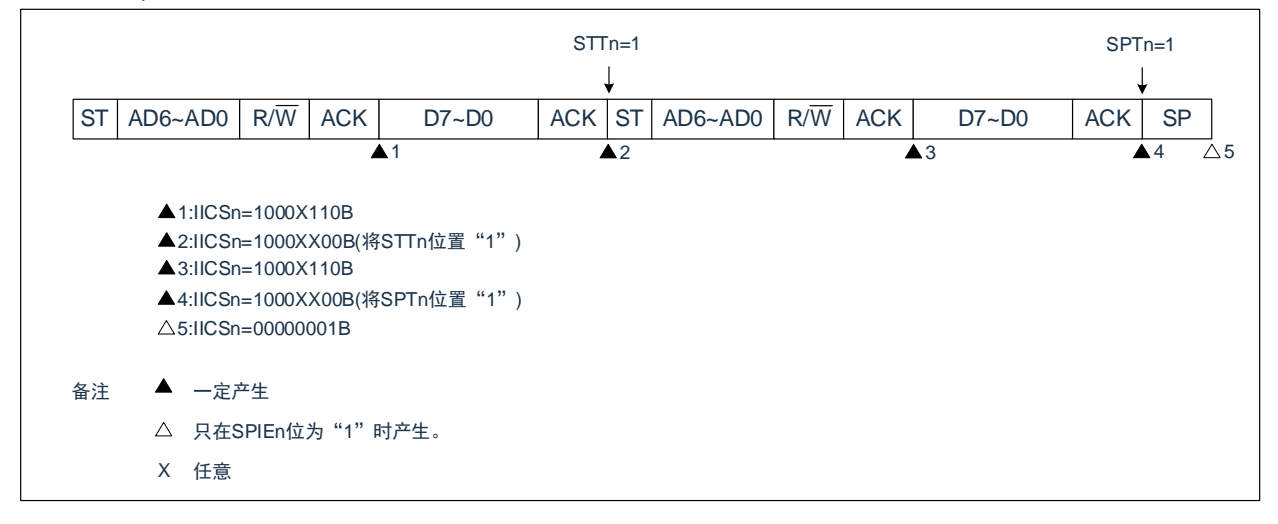

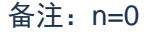

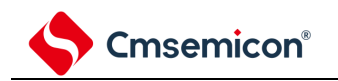

## ③ Start~Code~Data~Data~Stop(发送扩展码)

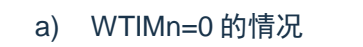

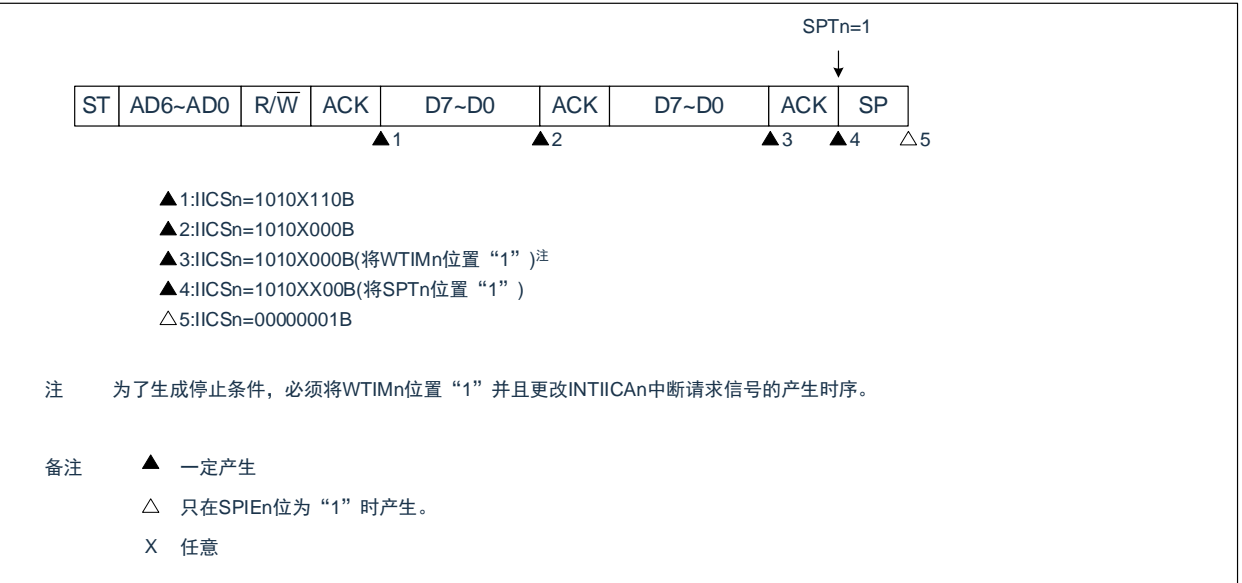

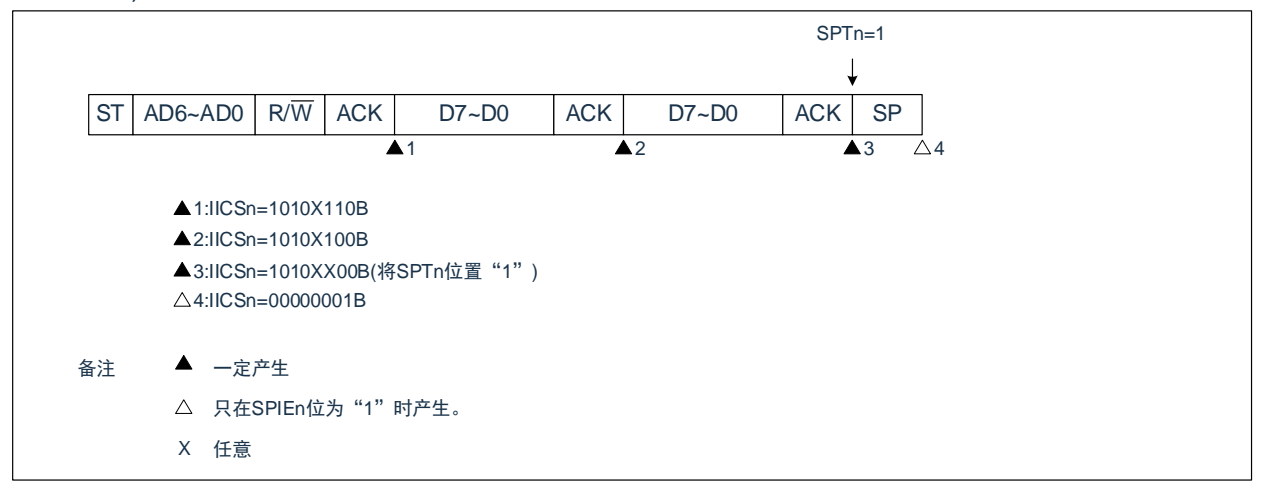

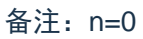

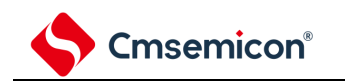

## (2) 从属运行(接收从属地址的情况)

- ① Start~Address~Data~Data~Stop
	- a) WTIMn=0 的情况

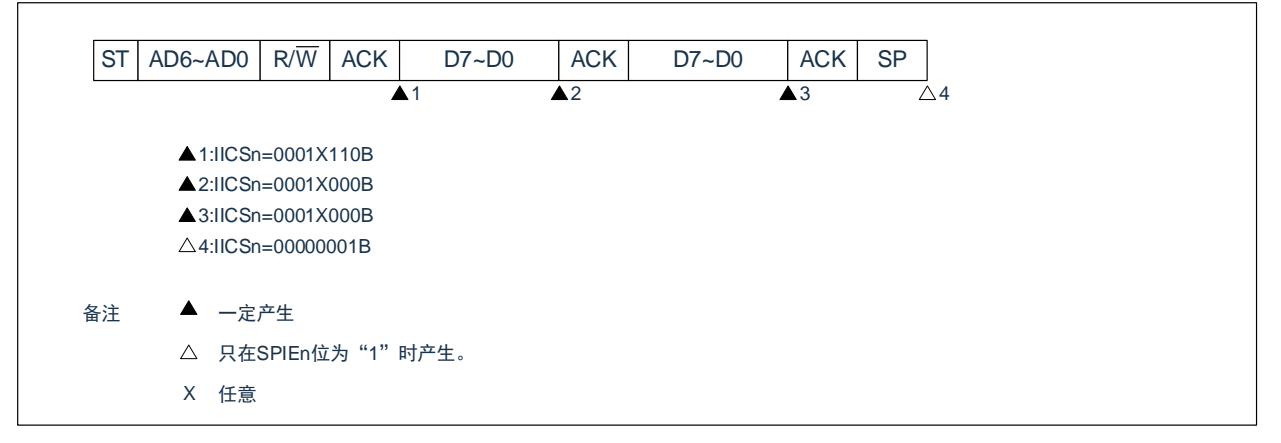

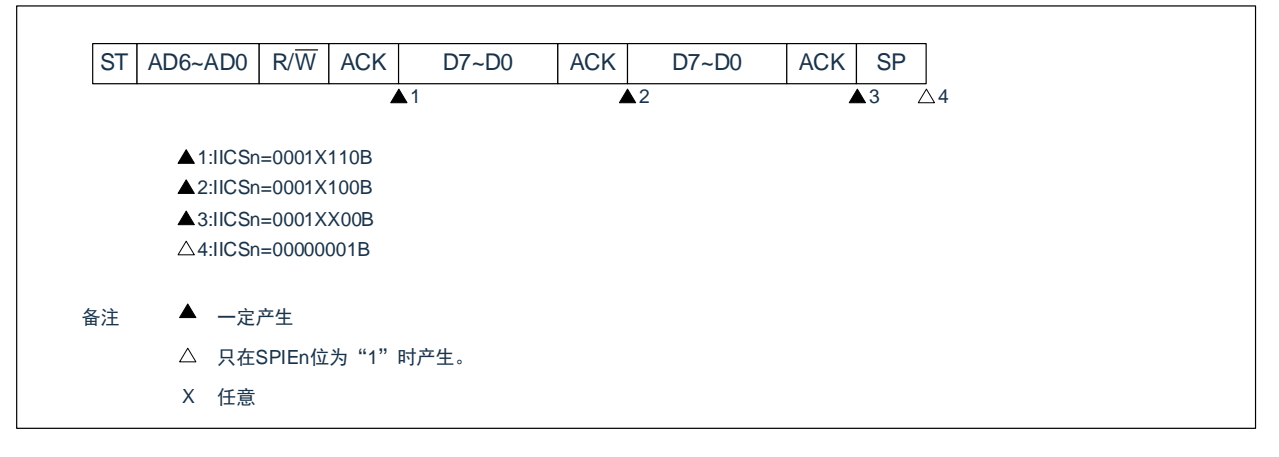

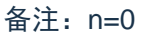

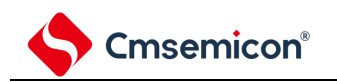

② Start~Address~Data~Start~Address~Data~Stop

a) WTIMn=0 的情况(在重新开始后 SVAn 相同)

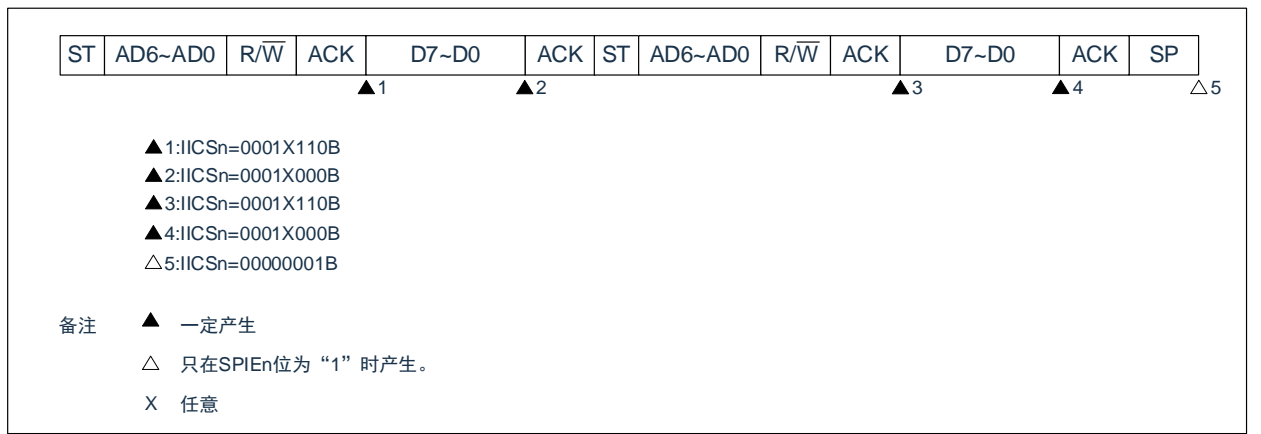

b) WTIMn=1 的情况(在重新开始后 SVAn 相同)

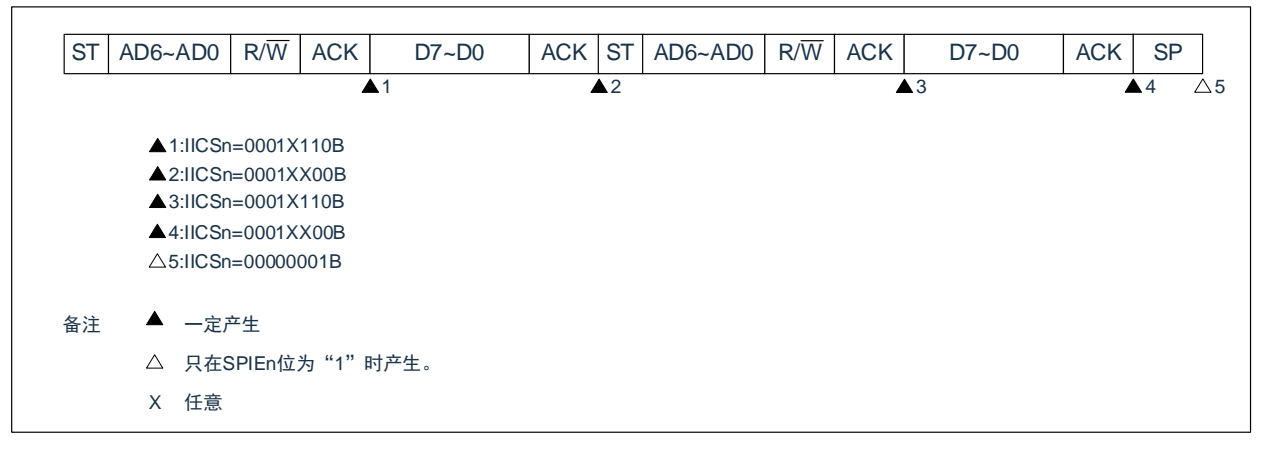

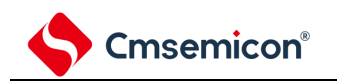

③ Start~Address~Data~Start~Code~Data~Stop

a) WTIMn=0 的情况(在重新开始后地址不同(扩展码))

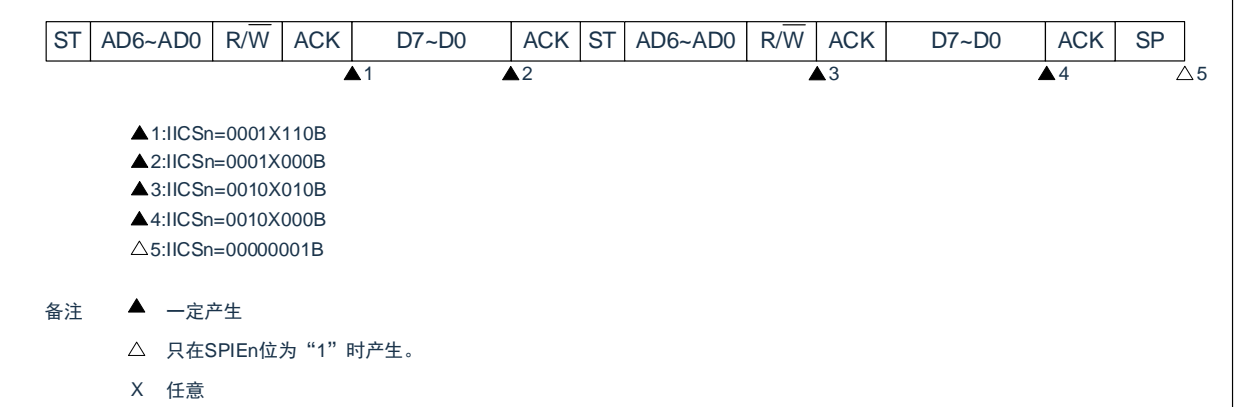

b) WTIMn=1 的情况(在重新开始后地址不同(扩展码))

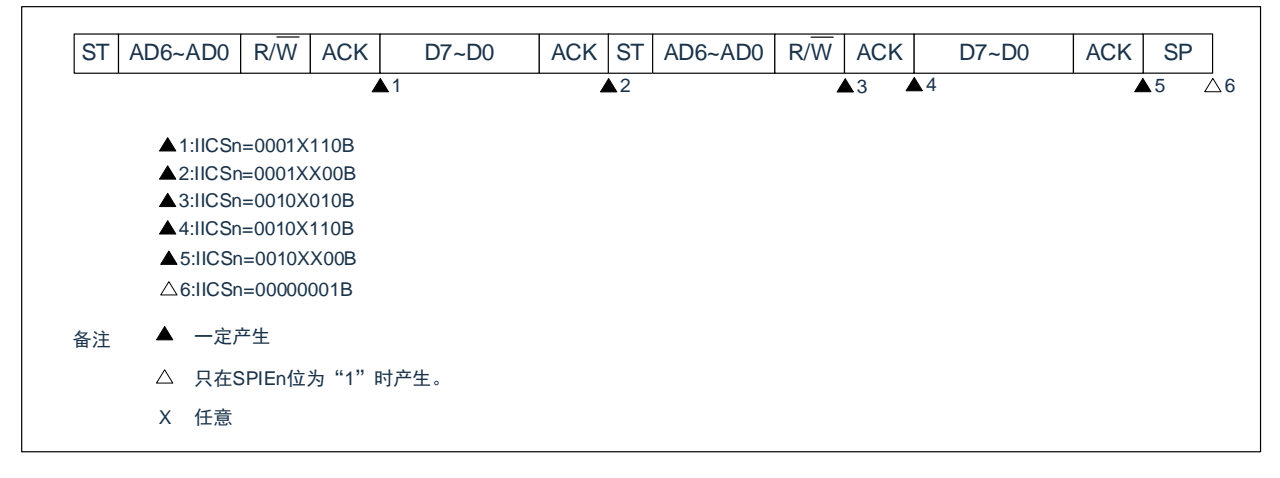

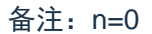

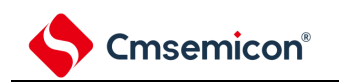

④ Start~Address~Data~Start~Address~Data~Stop

a) WTIMn=0 的情况(在重新开始后地址不同(非扩展码))

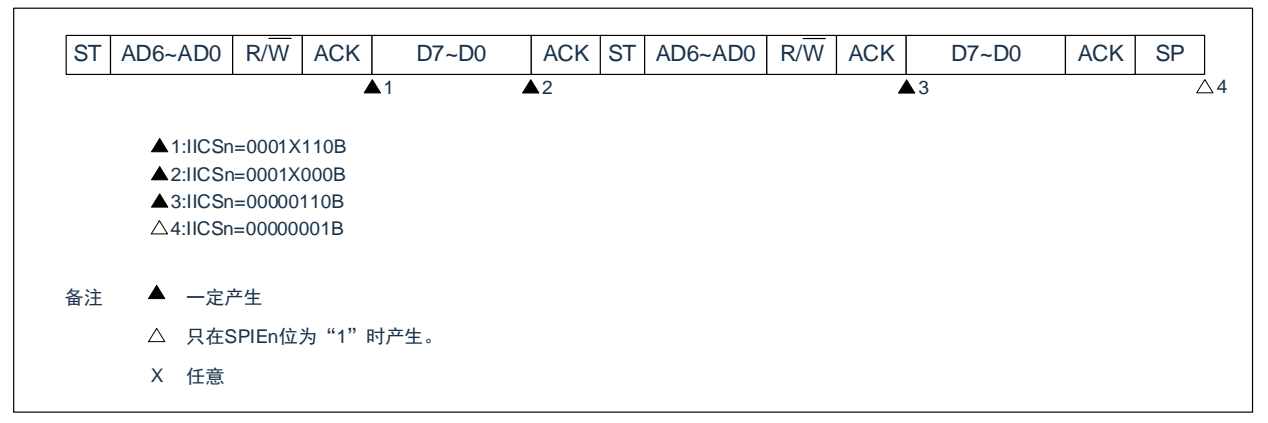

b) WTIMn=1 的情况(在重新开始后地址不同(非扩展码))

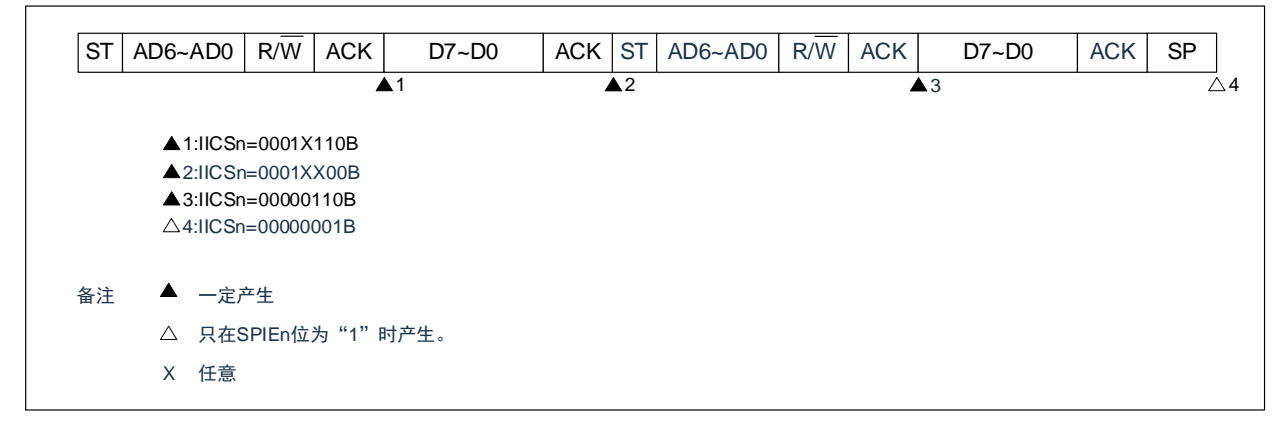

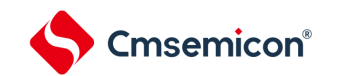

- (3) 从属运行(接收扩展码的情况) 在接收扩展码时,始终参加通信。
	- ① Start~Code~Data~Data~Stop
		- a) WTIMn=250 的情况

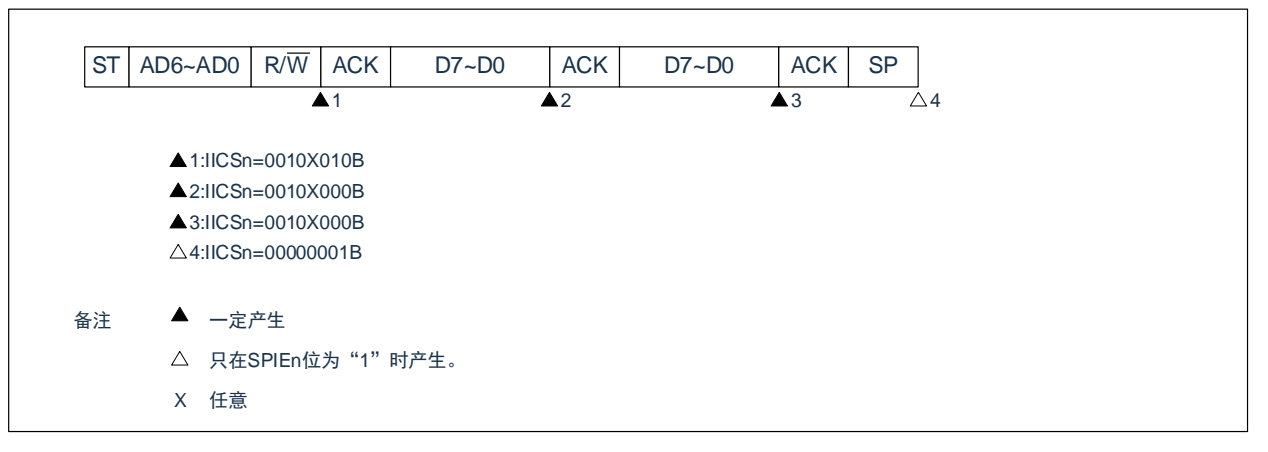

b) WTIMn=1 的情况

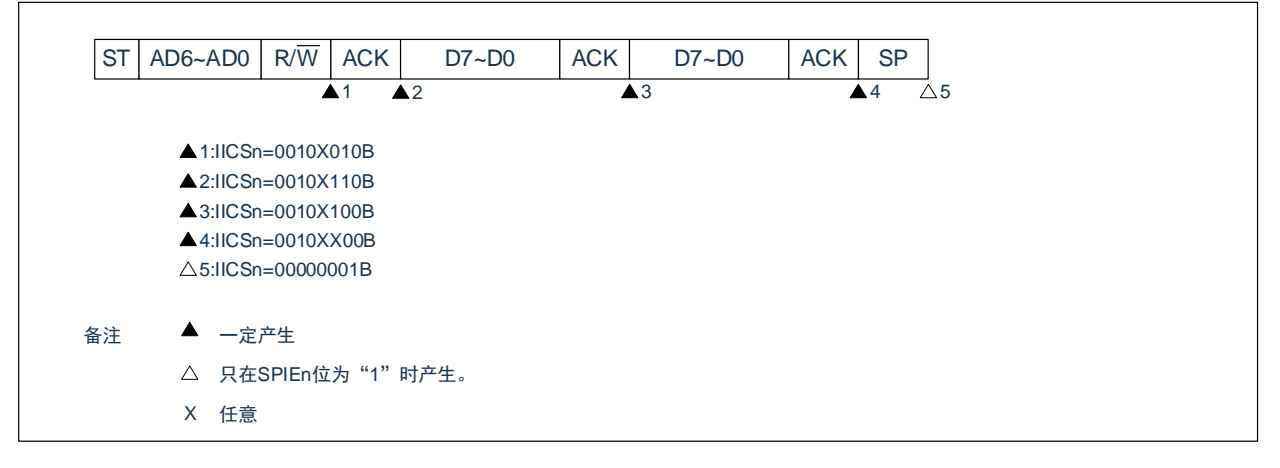

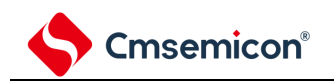

② Start~Code~Data~Start~Address~Data~Stop

a) WTIMn=0 的情况(在重新开始后 SVAn 相同)

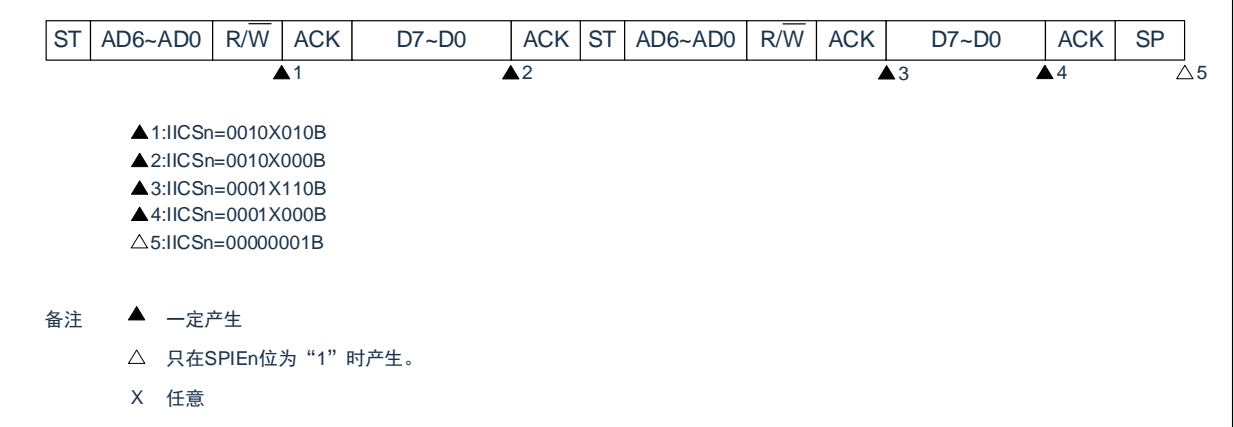

b) WTIMn=1 的情况(在重新开始后 SVAn 相同)

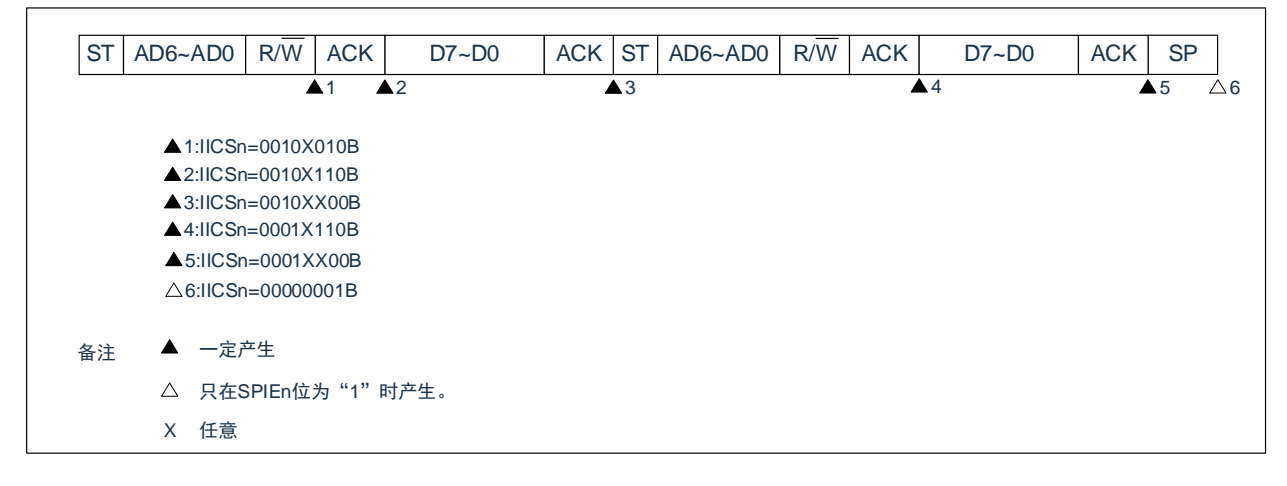

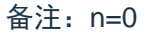

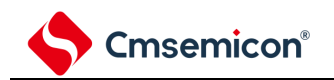

- ③ Start~Code~Data~Start~Code~Data~Stop
	- a) WTIMn=0 的情况(在重新开始后接收扩展码)

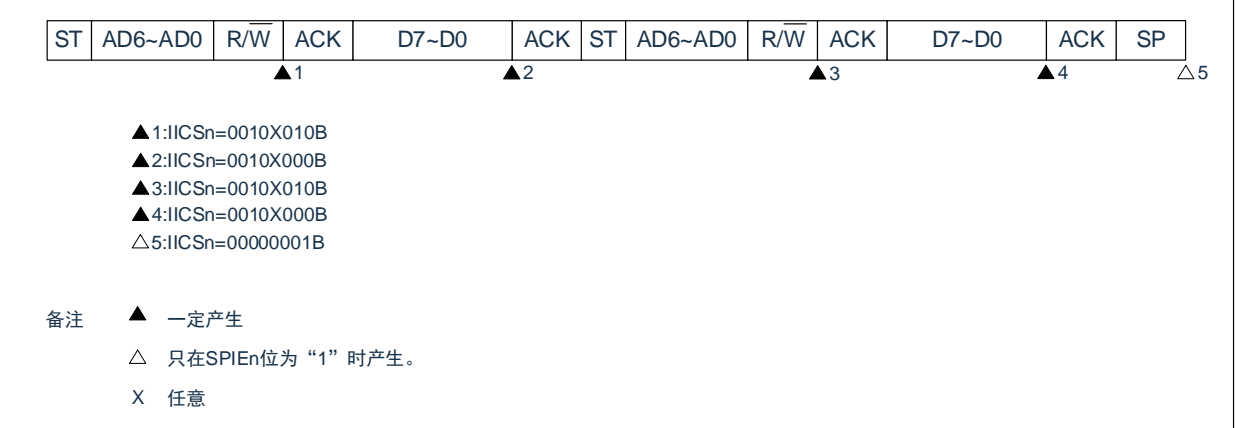

b) WTIMn=1 的情况(在重新开始后接收扩展码)

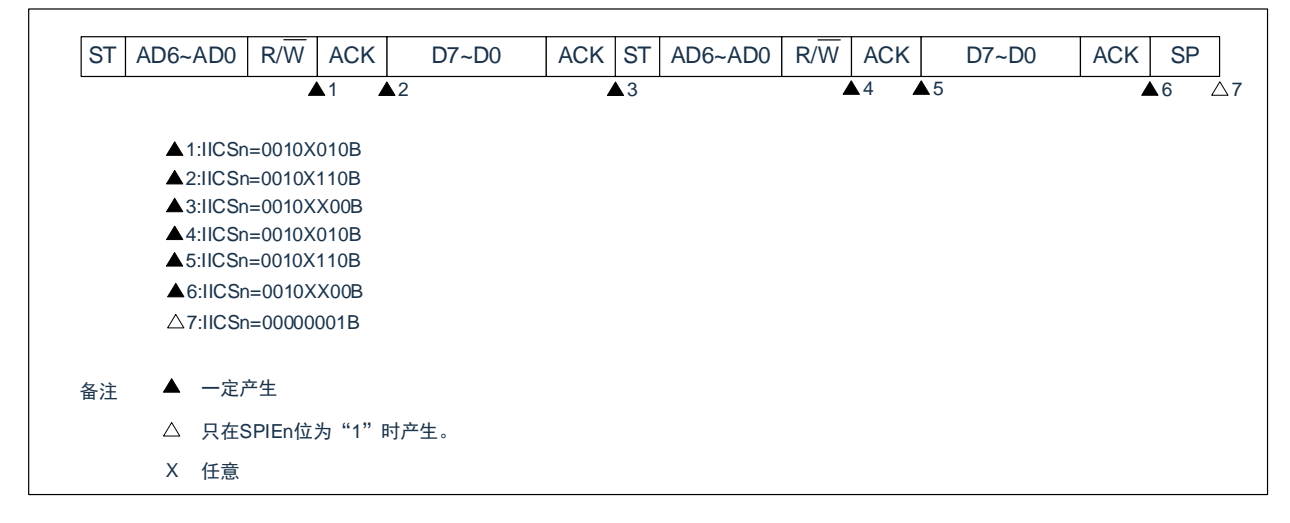

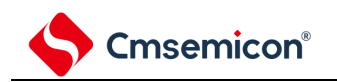

④ Start~Code~Data~Start~Address~Data~Stop

a) WTIMn=0 的情况(在重新开始后地址不同(非扩展码))

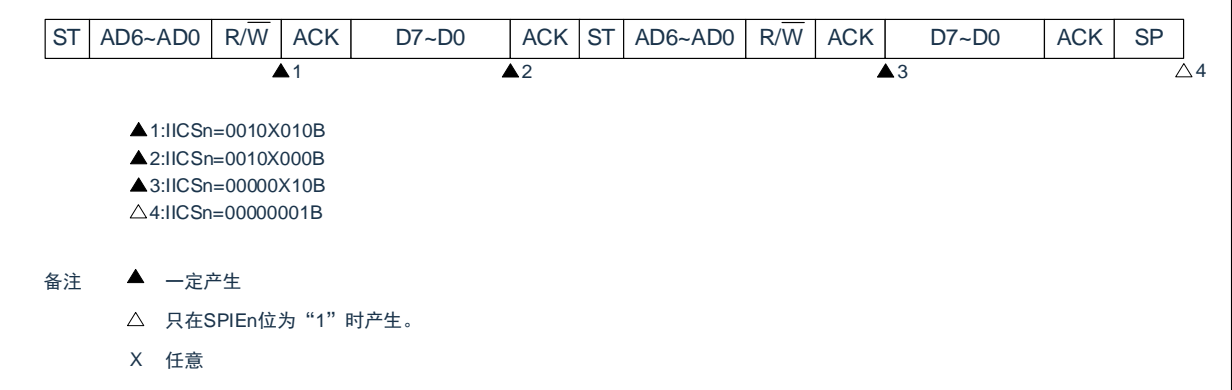

b) WTIMn=1 的情况(在重新开始后地址不同(非扩展码))

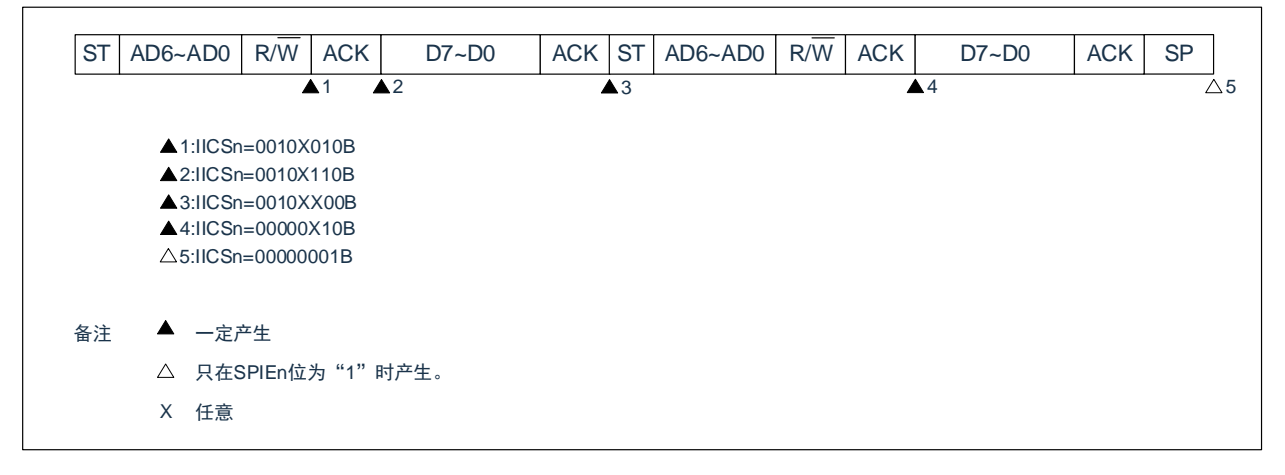

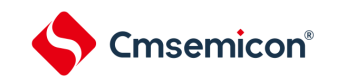

(4) 不参加通信的运行

Start~Code~Data~Data~Stop

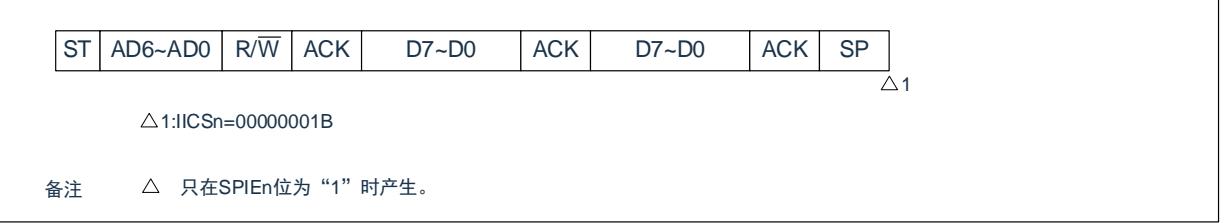

(5) 仲裁失败的运行(在仲裁失败后作为从属设备运行)

在多主控系统中用作主控设备时,必须在每次产生 INTIICAn 中断请求信号时读 MSTSn 位,确认仲裁 结果。

- ① 在发送从属地址数据的过程中仲裁失败的情况
	- a) WTIMn=0 的情况

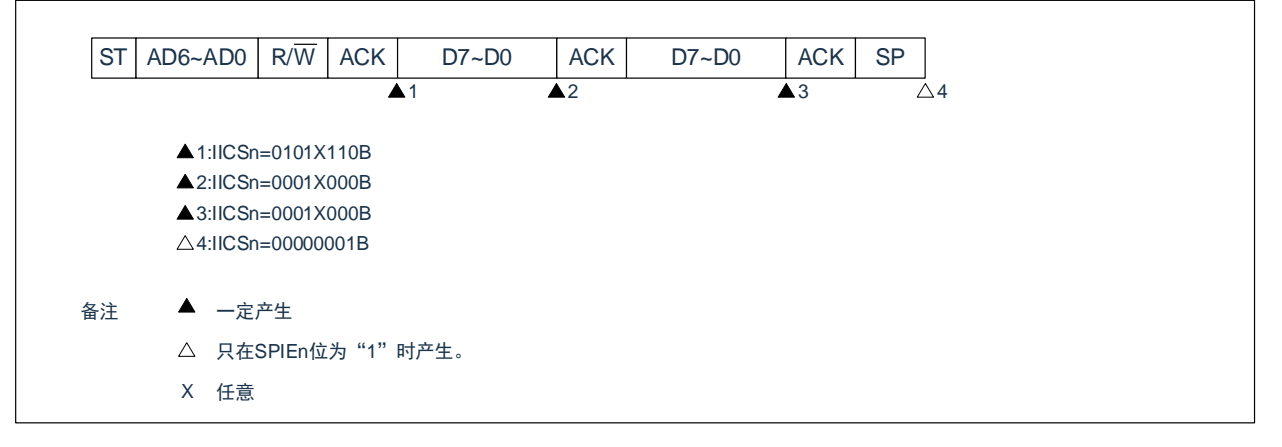

备注:n=0

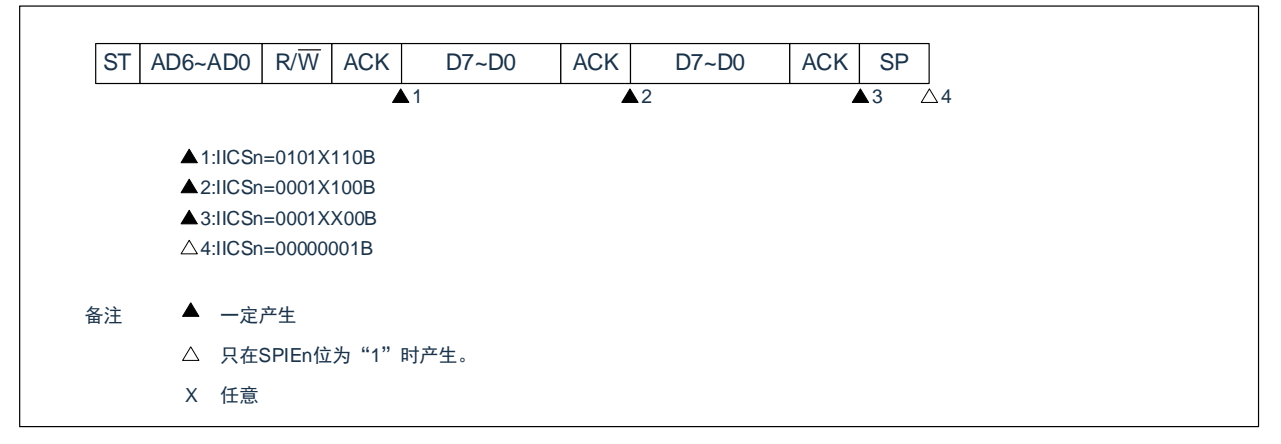

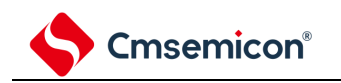

## ② 在发送扩展码的过程中仲裁失败的情况

a) WTIMn=0 的情况

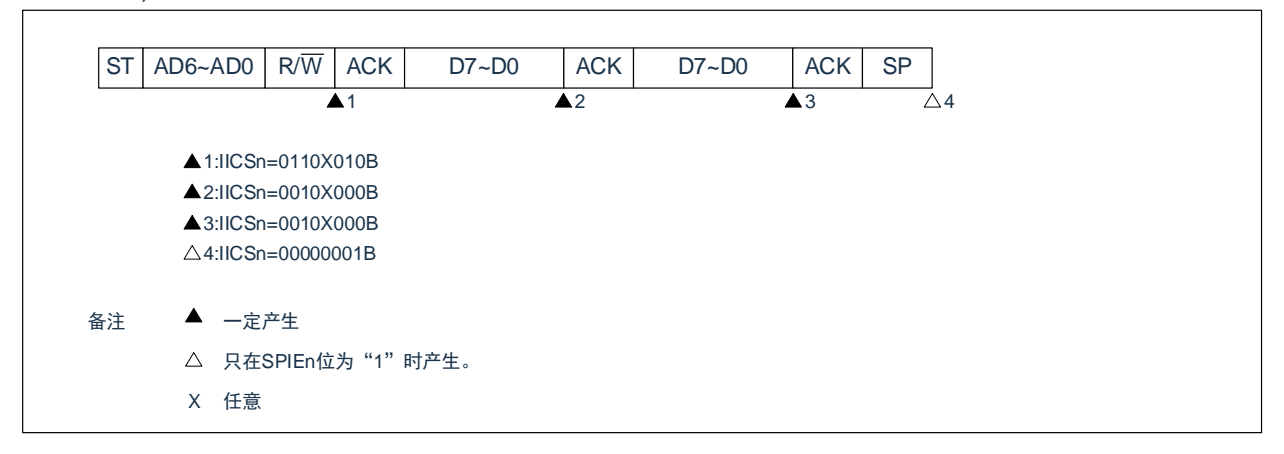

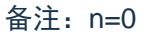

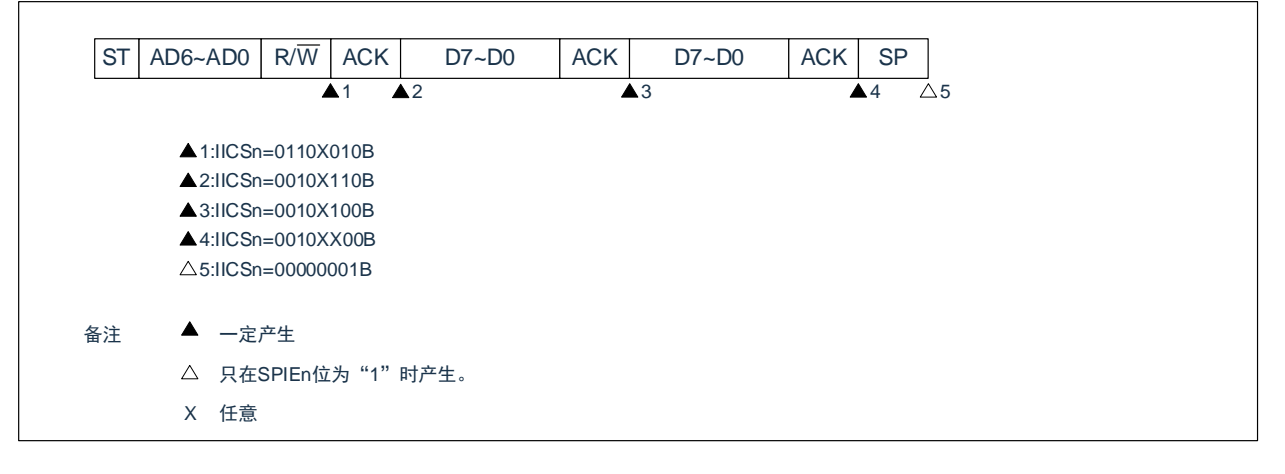

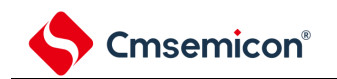

(6) 仲裁失败的运行(在仲裁失败后不参加通信)

在多主控系统中用作主控设备时,必须在每次产生 INTIICAn 中断请求信号时读 MSTSn 位,确认仲裁 结果。

① 在发送从属地址数据的过程中仲裁失败的情况(WTIMn=1)

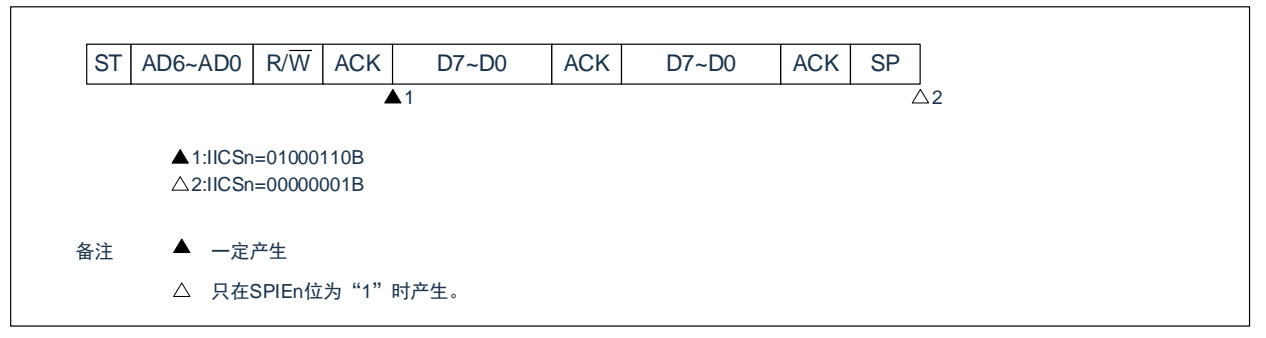

备注:n=0

② 在发送扩展码的过程中仲裁失败的情况

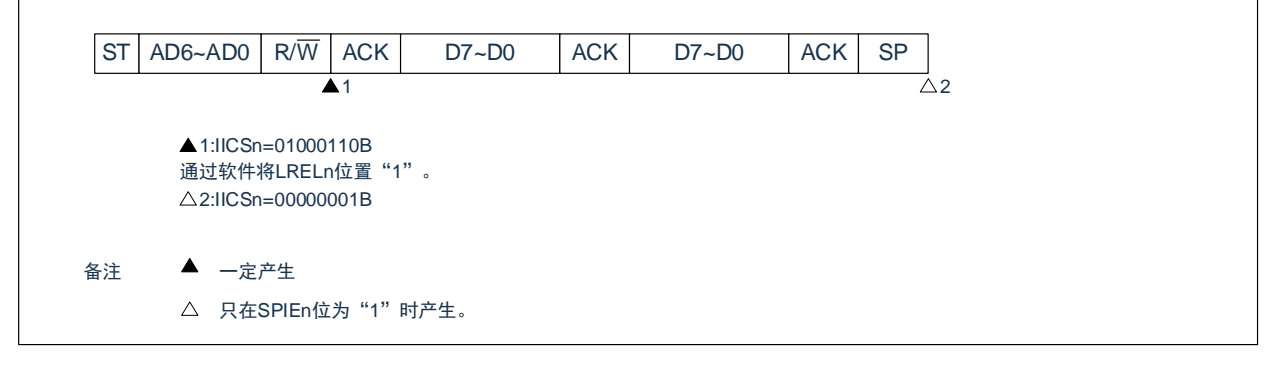

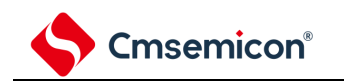

## ③ 在传送数据时仲裁失败的情况

a) WTIMn=0 的情况

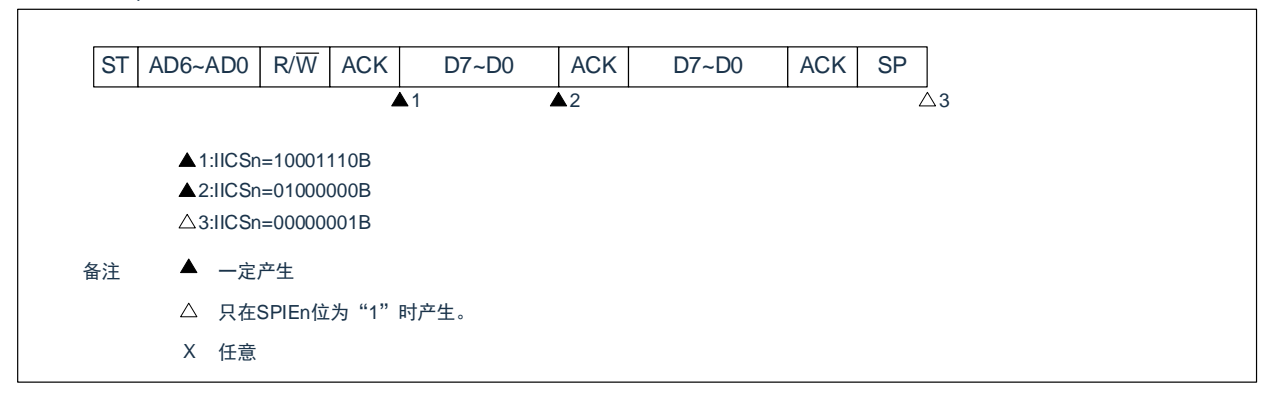

## 备注:n=0

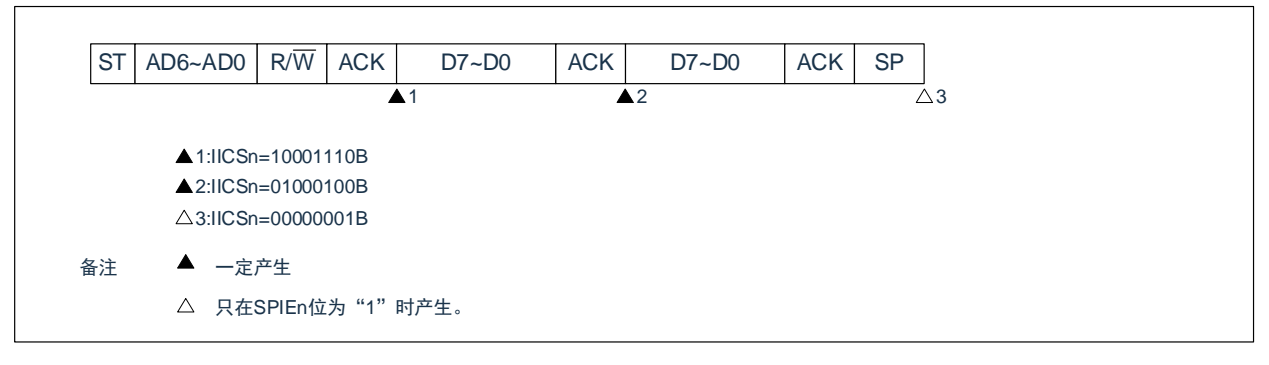

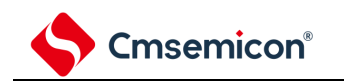

## ④ 在传送数据时因重新开始条件而仲裁失败的情况

a) 非扩展码(例如, SVAn 不同)

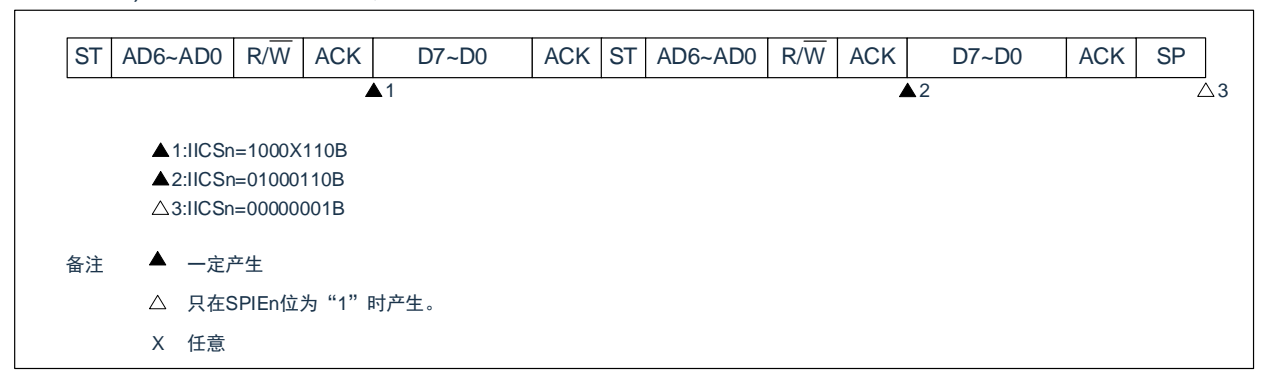

## 备注:n=0

b) 扩展码

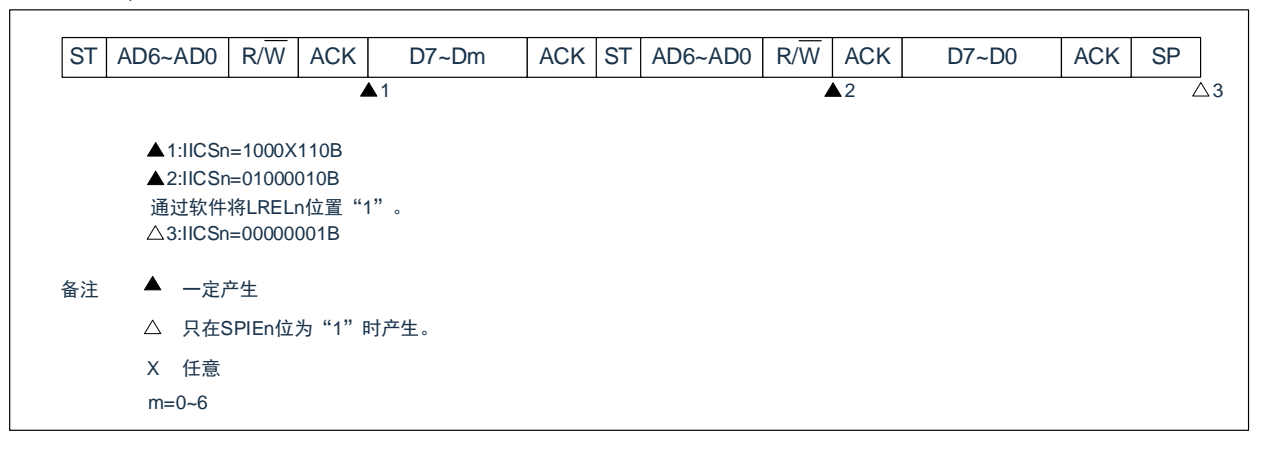

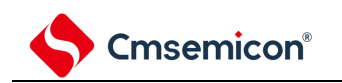

## ⑤ 在传送数据时因停止条件而仲裁失败的情况

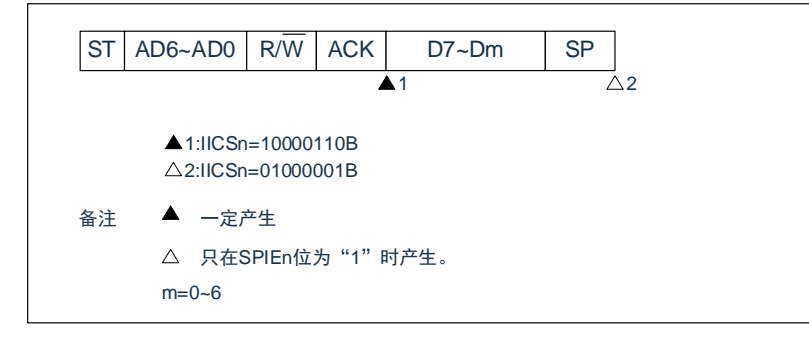
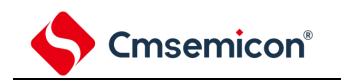

#### ⑥ 在想要生成重新开始条件时因数据为低电平而仲裁失败的情况

#### a) WTIMn=0 的情况

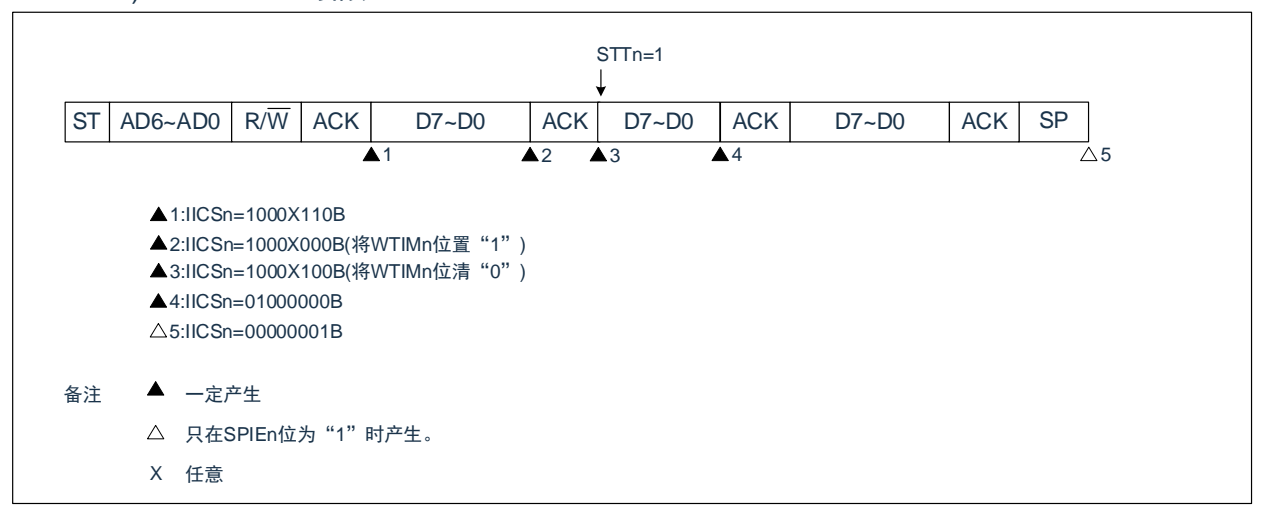

#### b) WTIMn=1 的情况

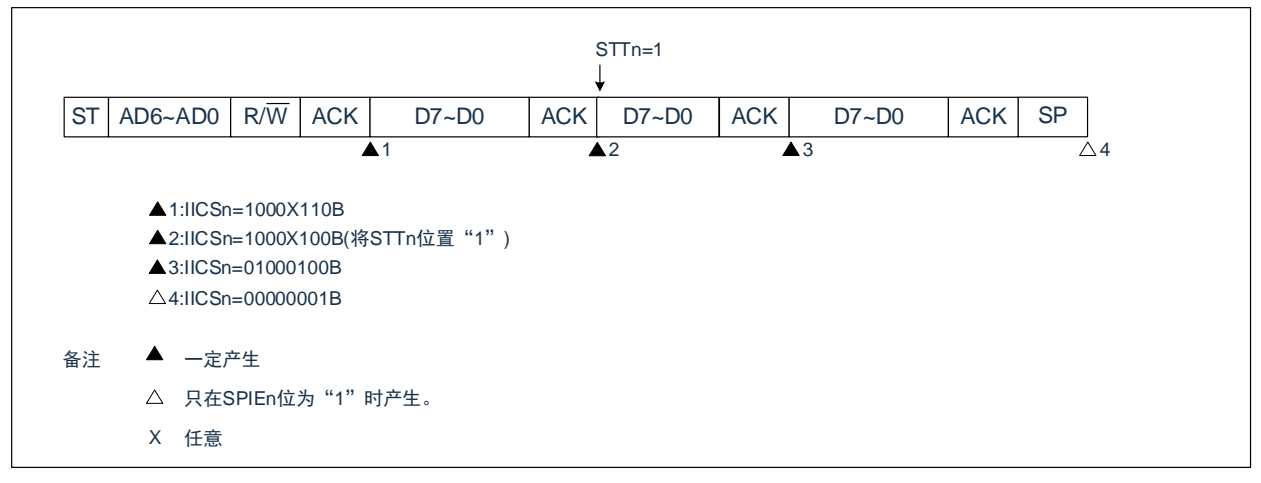

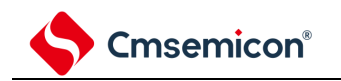

#### ⑦ 在想要生成重新开始条件时因停止条件而仲裁失败的情况

a) WTIMn=0 的情况

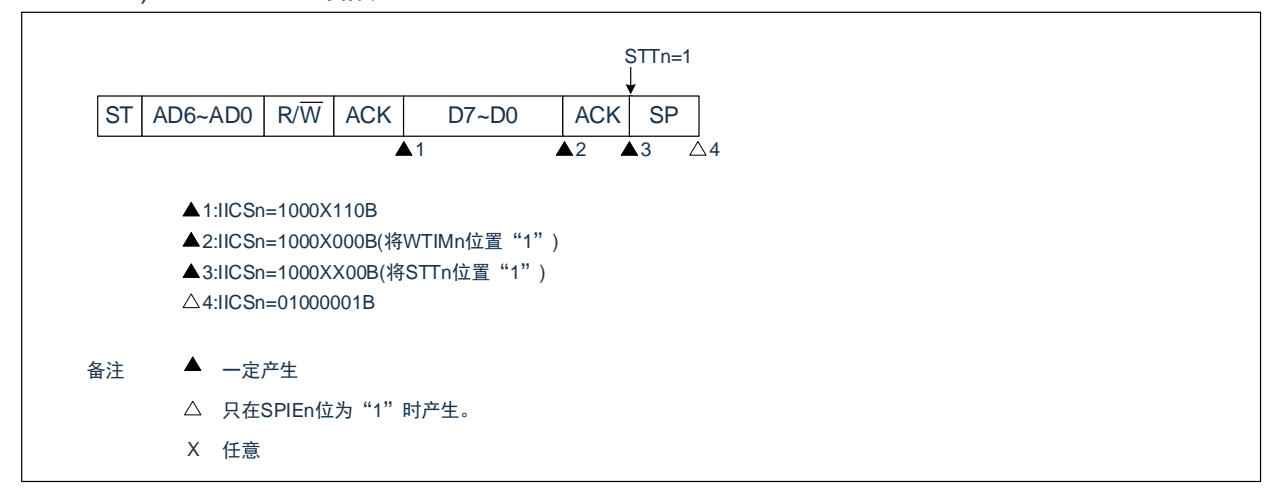

b) WTIMn=1 的情况

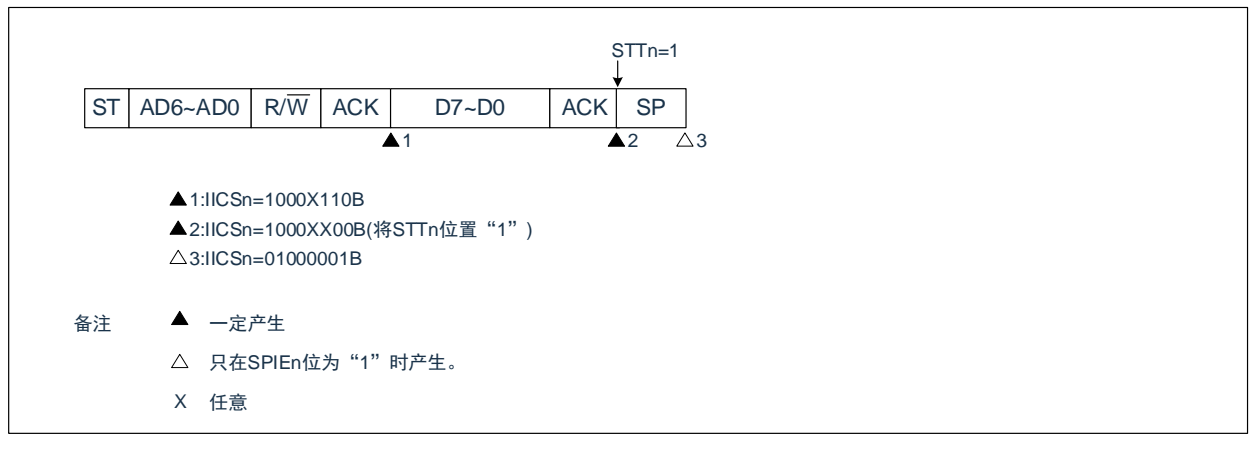

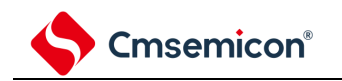

#### ⑧ 在想要生成停止条件时因数据为低电平而仲裁失败的情况

#### a) WTIMn=0 的情况

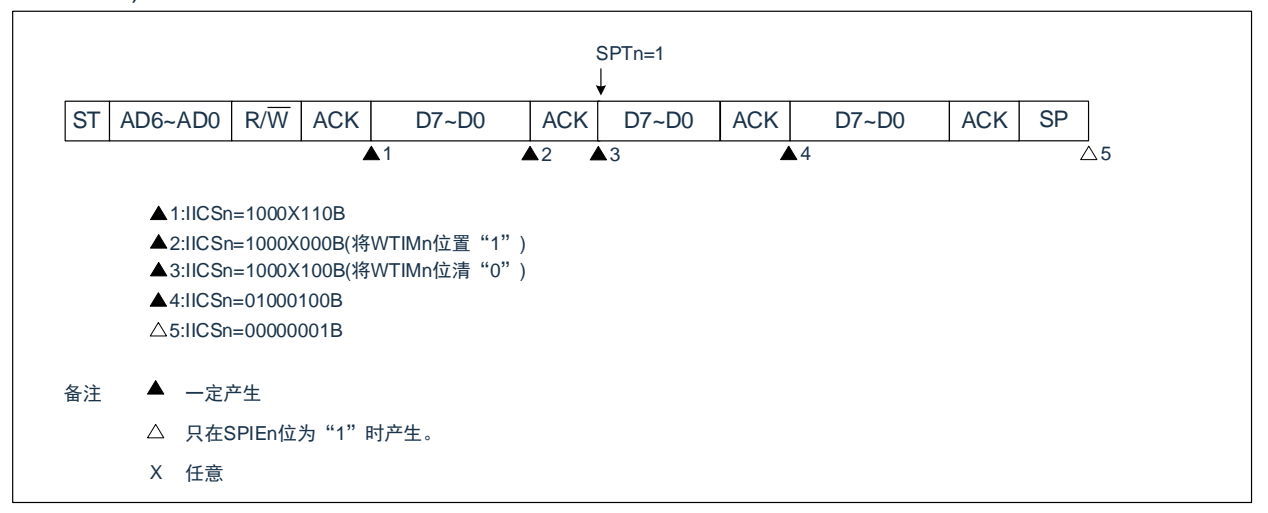

#### b) WTIMn=1 的情况

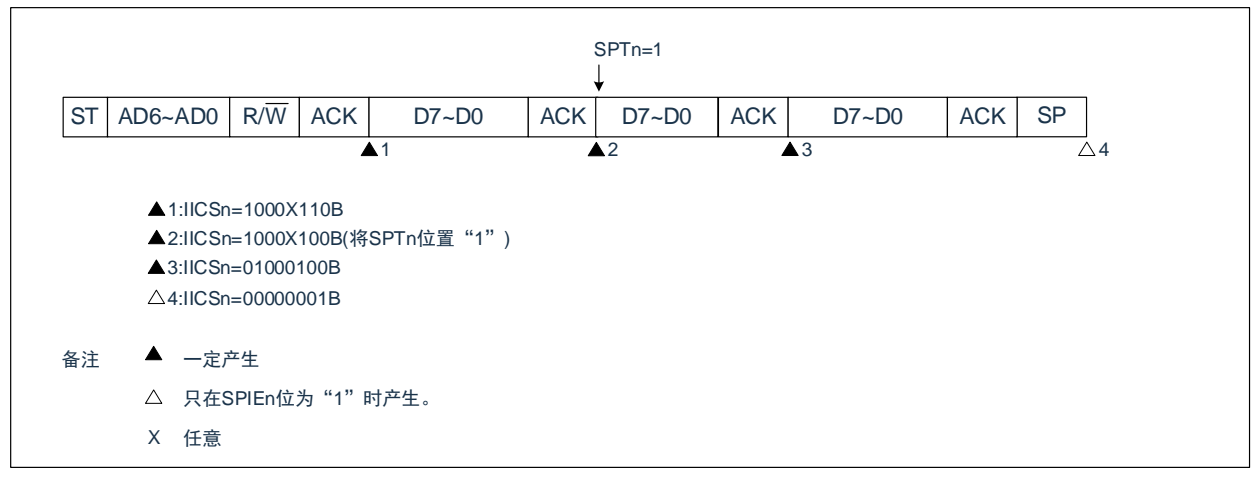

### **14.6** 时序图

在 I <sup>2</sup>C 总线模式中,主控设备通过给串行总线输出地址,从多个从属设备中选择一个通信对象的从属设备。 主控设备在从属设备地址之后发送表示数据传送方向的 TRCn 位 (IICA 状态寄存器 n (IICSn) 的 bit3), 开始 与从属设备进行串行通信。数据通信的时序图如图 [14-2](#page-508-0)2 和图 [14-2](#page-508-0)3 所示。

与串行时钟(SCLAn)的下降沿同步进行 IICA 移位寄存器 n (IICAn)的移位, 并且将发送数据传送到 SO 锁存器,以 MSB 优先从 SDAAn 引脚输出数据。

<span id="page-507-0"></span>在 SCLAn 的上升沿将 SDAAn 引脚输入的数据取到 IICAn。

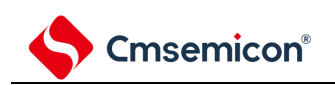

图 14-22:主控设备&从属设备的通信例子 (主控设备:选择 9 个时钟的等待,从属设备:选择 9 个时钟的等待)(1/4)

<span id="page-508-0"></span>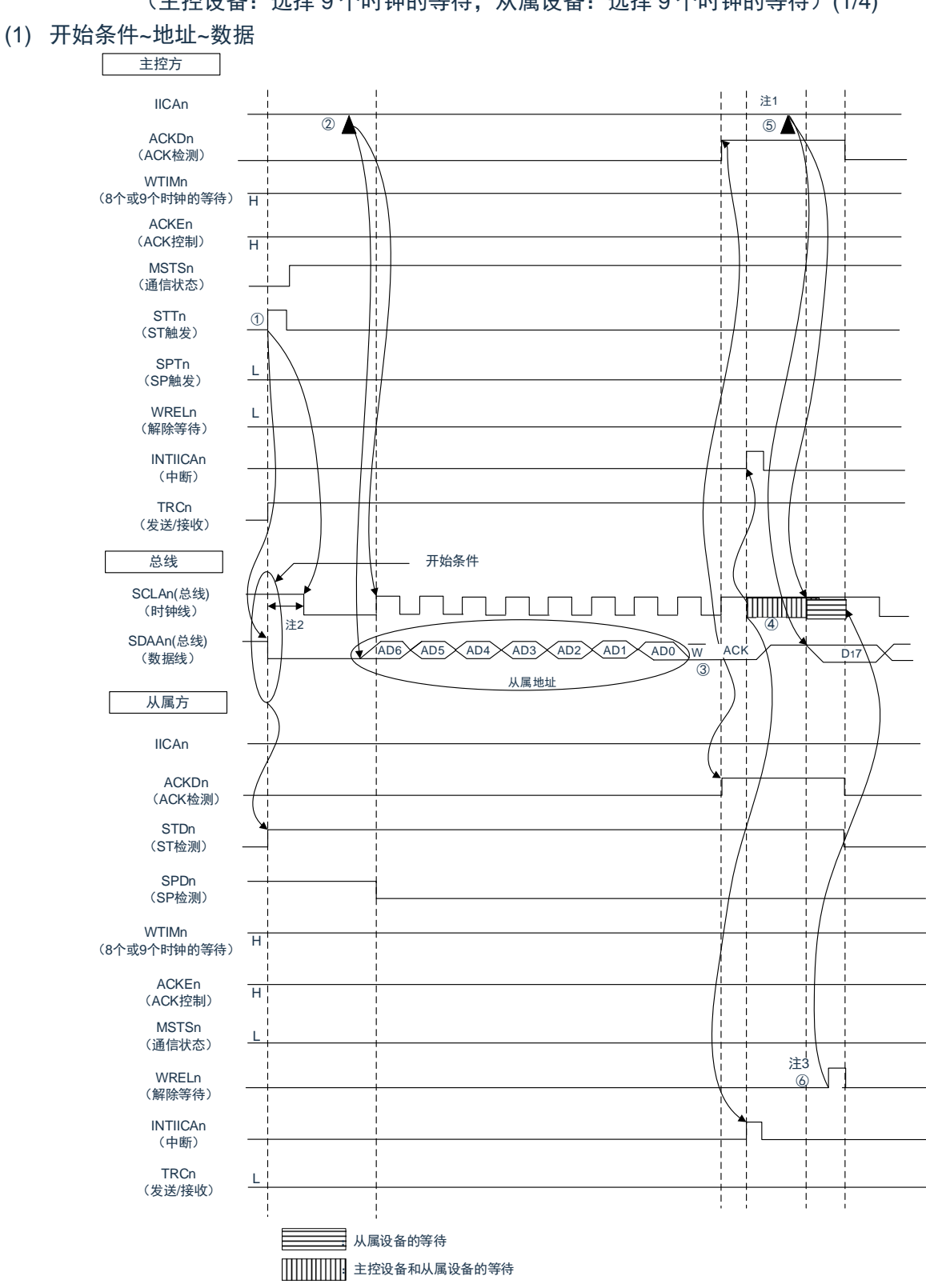

- 注 1:要解除主控方发送期间的等待时,必须给 IICAn 写数据而不是将 WRELn 位置位。
- 注 2: 从 SDAAn 引脚信号下降到 SCLAn 引脚信号下降的时间, 在设定为标准模式时至少为 4.0us, 在设定 为快速模式时至少为 0.6us。
- 注 3:要解除从属方接收期间的等待时,必须将 IICAn 置"FFH"或者将 WRELn 位置位。

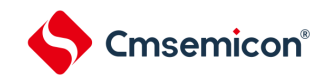

图 14-22 的"(1)开始条件~地址~数据"的①~⑥的说明如下:

①如果在主控方将开始条件触发置位(STTn=1),总线数据线(SDAAn)就下降,生成开始条件(通过 SCLAn=1 使 SDAAn 从"1"变为"0")。此后, 如果检测到开始条件, 主控方就进入主控通信状态(MSTSn=1), 在经过保持时间后总线时钟线下降(SCLAn=0),结束通信准备。

②如果主控方给 IICA 移位寄存器 n (IICAn) 写地址+W (发送), 就发送从属地址。

③在从属方,如果接收地址和本地站地址(SVAn 的值)相同<sup>注</sup>,就通过硬件给主控方发送 ACK。主控方在 第 9 个时钟的上升沿检测到 ACK(ACKDn=1)。

④主控方在第 9 个时钟的下降沿产生中断(INTIICAn:地址发送结束中断)。相同地址的从属设备进入等 待状态(SCLAn=0),并且产生中断(INTIICAn:地址匹配中断)<sup>注</sup>。

⑤主控方给 IICAn 寄存器写发送数据,解除主控方的等待。

⑥如果从属方解除等待(WRELn=1),主控方就开始给从属方传送数据。

注:如果发送的地址和从属地址不同,从属方就不给主控方返回 ACK(NACK:SDAAn=1),并且不产生 INTIICAn 中断(地址匹配中断), 也不进入等待状态。但是, 主控方对于 ACK 和 NACK 都产生 INTIICAn 中断(地址发送结束中断)。

备注:

- 1. 图 14-22 的①~⑮是通过 IºC 总线进行数据通信的一系列运行步骤。 图 14-22 的"(1)开始条件~地址~数据"说明步骤①~⑥。 图 14-22 的"(2)地址~数据~数据"说明步骤③~⑩。 图 14-22 的"(3)数据~数据~停止条件"说明步骤⑦~⑮。
- 2.  $n=0$

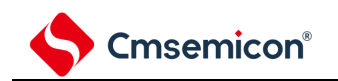

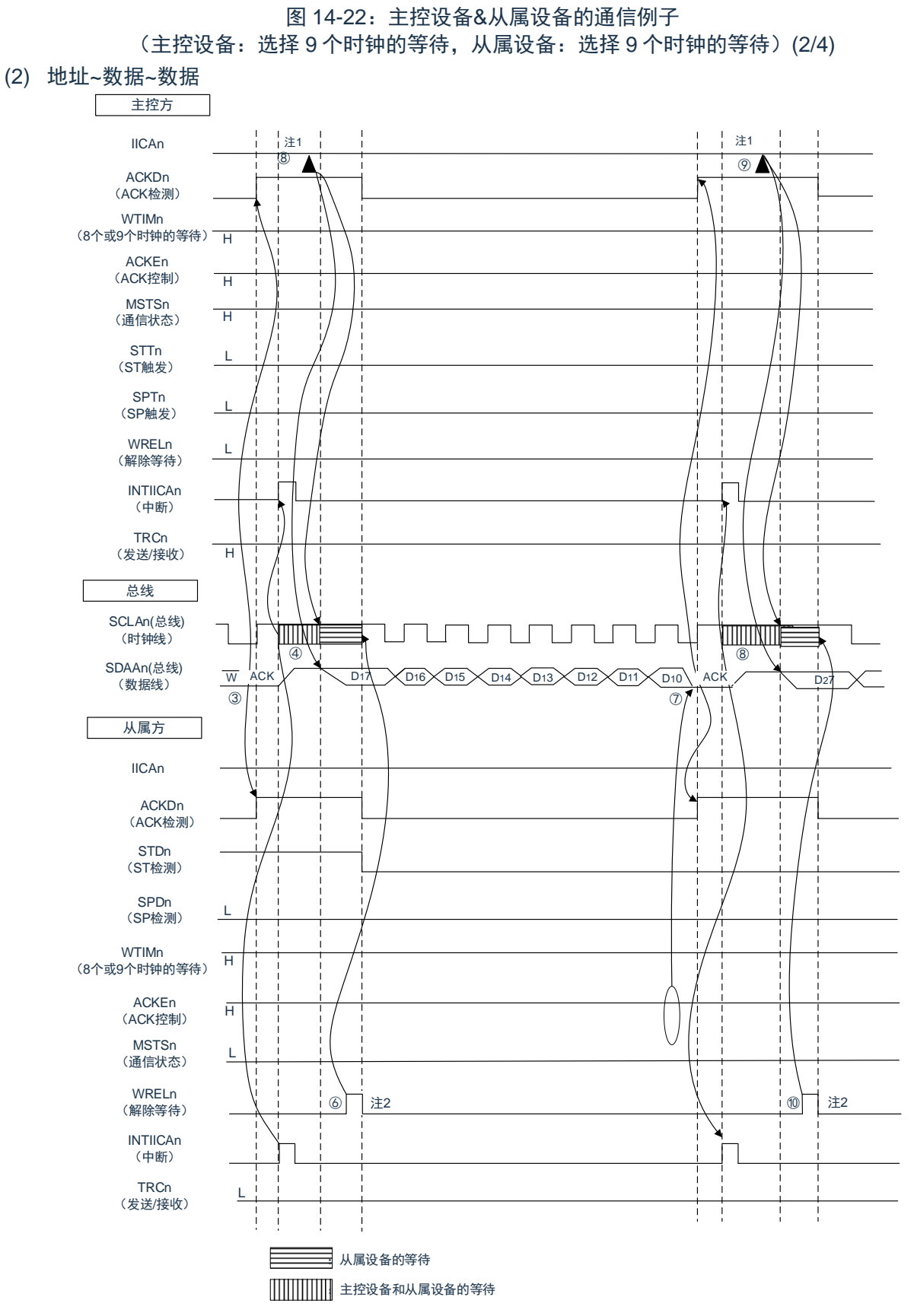

注 1:要解除主控方发送期间的等待时,必须给 IICAn 写数据而不是将 WRELn 位置位。

注 2: 要解除从属方接收期间的等待时, 必须将 IICAn 置"FFH"或者将 WRELn 位置位。

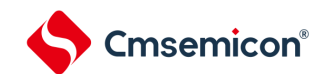

图 [14-2](#page-507-0)2 的"(2)地址~数据~数据"的③~⑩的说明如下:

③在从属方,如果接收地址和本地站地址(SVAn 的值)相同<sup>注</sup>,就通过硬件给主控方发送 ACK。主控方在 第 9 个时钟的上升沿检测到 ACK(ACKDn=1)。

④主控方在第 9 个时钟的下降沿产生中断(INTIICAn:地址发送结束中断)。相同地址的从属设备进入等 待状态(SCLAn=0),并且产生中断(INTIICAn:地址匹配中断)<sup>注</sup>。

⑤主控方给 IICA 移位寄存器 n(IICAn)写发送数据,解除主控方的等待。

⑥如果从属方解除等待(WRELn=1),主控方就开始给从属方传送数据。

⑦在数据传送结束后,因为从属方的 ACKEn 位为"1",所以通过硬件给主控方发送 ACK。主控方在第 9 个 时钟的上升沿检测到 ACK(ACKDn=1)。

⑧主控方和从属方在第 9 个时钟的下降沿进入等待状态(SCLAn=0),并且都产生中断(INTIICAn:传送 结束中断)。

⑨主控方给 IICAn 寄存器写发送数据,解除主控方的等待。

⑩如果从属方读接收数据并且解除等待(WRELn=1),主控方就开始给从属方传送数据。

注:如果发送的地址和从属地址不同,从属方就不给主控方返回 ACK(NACK:SDAAn=1),并且不产生 INTIICAn 中断(地址匹配中断),也不进入等待状态。

但是,主控方对于 ACK 和 NACK 都产生 INTIICAn 中断(地址发送结束中断)。

备注:

- 1. 图 14-22 的①~⑮是通过 IºC 总线进行数据通信的一系列运行步骤。 图 14-22 的"(1)开始条件~地址~数据"说明步骤①~⑥。 图 14-22 的"(2)地址~数据~数据"说明步骤③~⑩。 图 14-22 的"(3)数据~数据~停止条件"说明步骤⑦~⑮。
- 2. n=0

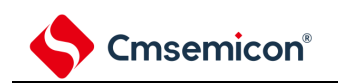

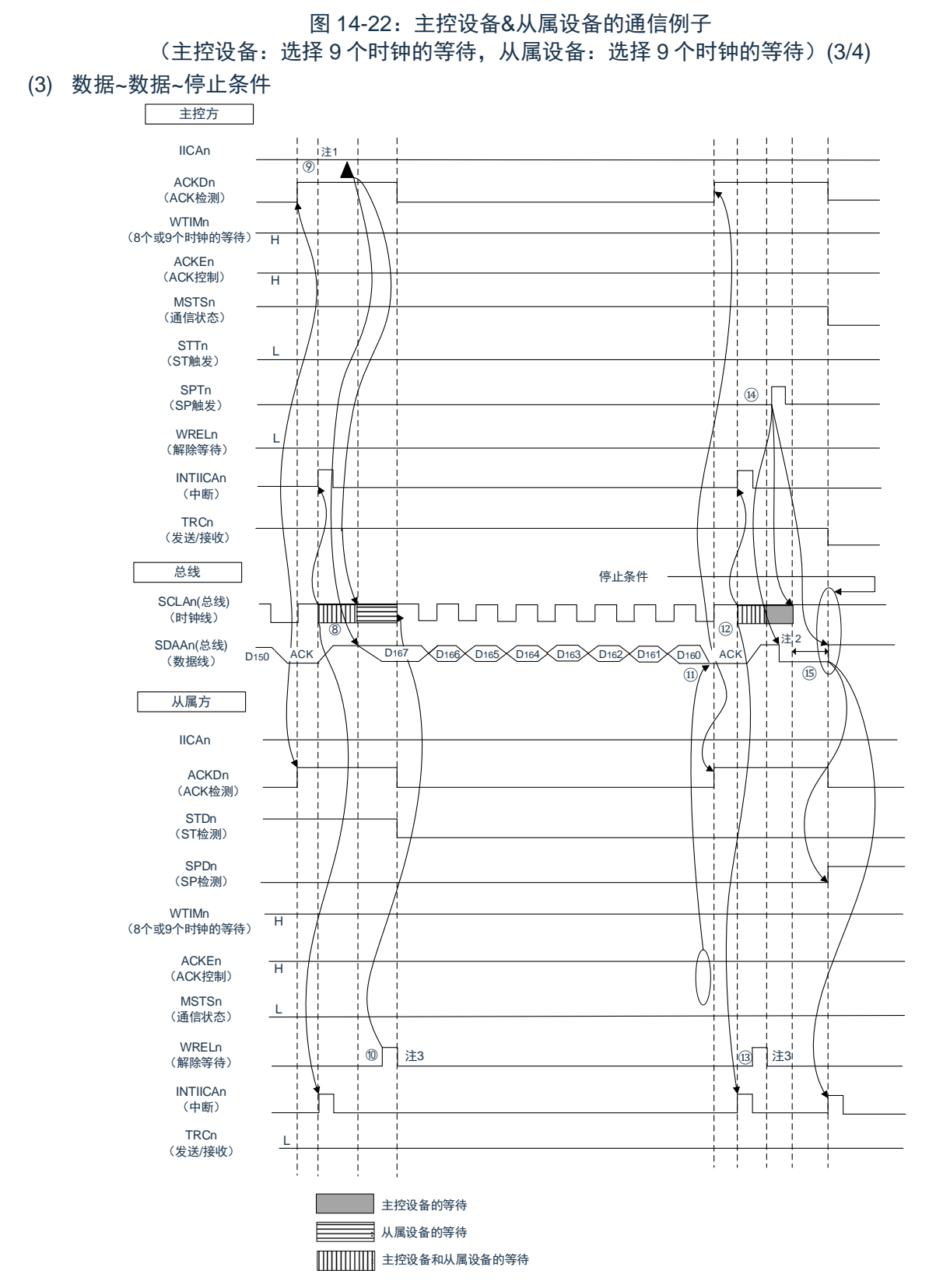

- 注 1:要解除主控方发送期间的等待时,必须给 IICAn 写数据而不是将 WRELn 位置位。
- 注 2: 在发行停止条件后, 从 SCLAn 引脚信号上升到生成停止条件的时间, 在设定为标准模式时至少为 4.0us,在设定为快速模式时至少为 0.6us。
- 注 3:要解除从属方接收期间的等待时,必须将 IICAn 置"FFH"或者将 WRELn 位置位。

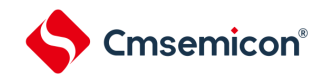

图 [14-2](#page-507-0)2 的"(3)数据~数据~停止条件"的⑦~⑮的说明如下:

⑦在数据传送结束后,因为从属方的 ACKEn 位为"1",所以通过硬件给主控方发送 ACK。主控方在第 9 个 时钟的上升沿检测到 ACK(ACKDn=1)。

⑧主控方和从属方在第 9 个时钟的下降沿进入等待状态(SCLAn=0),并且都产生中断(INTIICAn:传送 结束中断)。

⑨主控方给 IICA 移位寄存器 n(IICAn)写发送数据,解除主控方的等待。

⑩如果从属方读接收数据并且解除等待(WRELn=1),主控方就开始给从属方传送数据。

⑪在数据传送结束后,从属方(ACKEn=1)通过硬件给主控方发送 ACK。主控方在第 9 个时钟的上升沿检 测到 ACK(ACKDn=1)。

⑫主控方和从属方在第 9 个时钟的下降沿进入等待状态(SCLAn=0),并且都产生中断(INTIICAn:传送 结束中断)。

⑬从属方读接收数据,解除等待(WRELn=1)。

⑭如果在主控方将停止条件触发置位(SPTn=1),就清除总线数据线(SDAAn=0)并且将总线时钟线置 位(SCLAn=1),在经过停止条件的准备时间后将总线数据线置位(SDAAn=1),生成停止条件(通过 SCLAn=1 使 SDAAn 从"0"变为"1")。

⑮如果生成停止条件,从属方就检测到停止条件并且产生中断(INTIICAn:停止条件中断)。

备注:

- 1. 图 14-22 的①~⑮是通过 IºC 总线进行数据通信的一系列运行步骤。 图 14-22 的"(1)开始条件~地址~数据"说明步骤①~⑥。 图 14-22 的"(2)地址~数据~数据"说明步骤③~⑩。 图 14-22 的"(3)数据~数据~停止条件"说明步骤⑦~⑮。
- 2  $n=0$

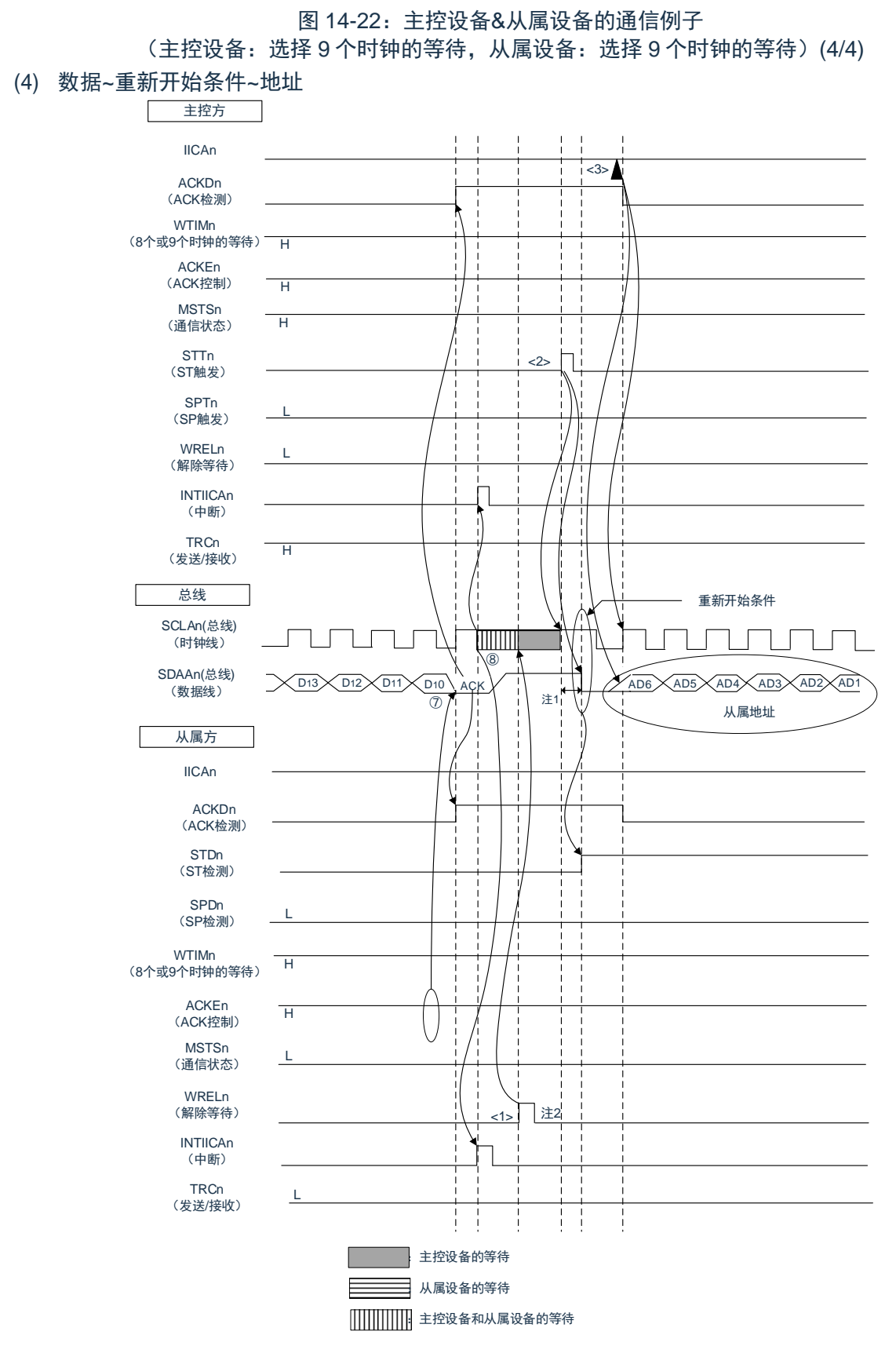

- 注 1: 在发行重新开始条件后, 从 SCLAn 引脚信号上升到生成开始条件的时间, 在设定为标准模式时至少 为 4.7us, 在设定为快速模式时至少为 0.6us。
- 注 2: 要解除从属方接收期间的等待时, 必须将 IICAn 置"FFH"或者将 WRELn 位置位。
- [备注:](#page-507-0)n=0

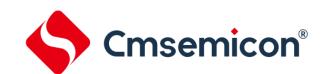

图 [14-2](#page-507-0)2 的"(4)数据~重新开始条件~地址"的运行说明如下。在执行步骤⑦和⑧后执行<1>~<3>,从而返回到 步骤③的数据发送步骤。

⑦在数据传送结束后,因为从属方的 ACKEn 位为"1",所以通过硬件给主控方发送 ACK。主控方在第 9 个 时钟的上升沿检测到 ACK(ACKDn=1)。

⑧主控方和从属方在第 9 个时钟的下降沿进入等待状态(SCLAn=0),并且都产生中断(INTIICAn:传送 结束中断)。

<1>从属方读接收数据,解除等待(WRELn=1)。

<2>如果在主控方再次将开始条件触发置位(STTn=1),总线时钟线就上升(SCLAn=1),而且在经过 重新开始条件的准备时间后总线数据线下降(SDAAn=0),生成开始条件(通过 SCLAn=1 使 SDAAn 从"1"变为"0")。然后,如果检测到开始条件,就在经过保持时间后总线时钟线下降 (SCLAn=0),结束通信准备。

<3>如果主控方给 IICA 移位寄存器 n (IICAn) 写地址+R/W (发送), 就发送从属地址。

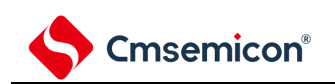

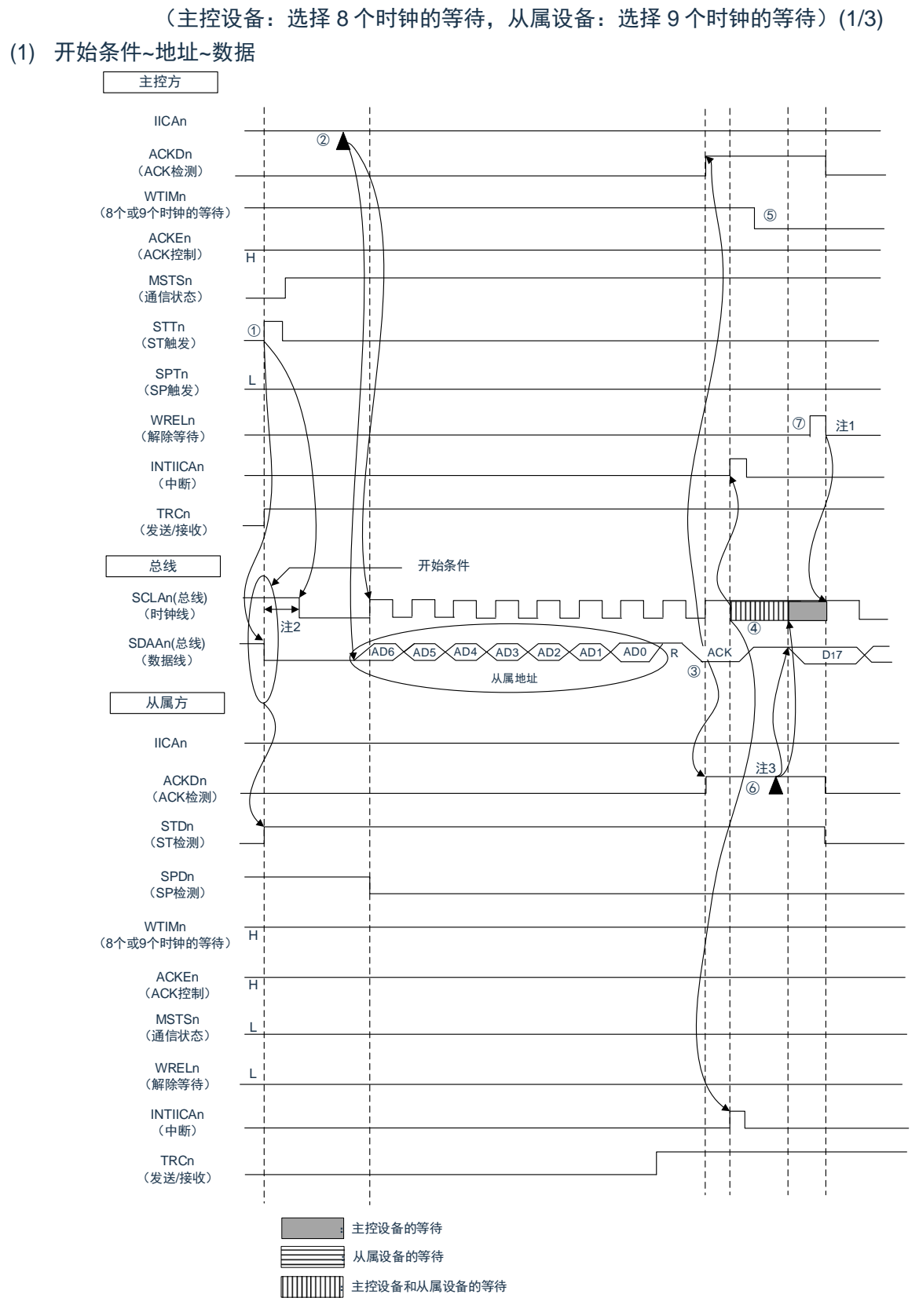

图 14-23:从属设备&主控设备的通信例子

- 注 1:要解除主控方接收期间的等待时,必须将 IICAn 置"FFH"或者将 WRELn 位置位。
- 注 2: 从 SDAAn 引脚信号下降到 SCLAn 引脚信号下降的时间, 在设定为标准模式时至少为 4.0us, 在设定 为快速模式时至少为 0.6us。
- 注 3:要解除从属方发送期间的等待时,必须给 IICAn 写数据而不是将 WRELn 位置位。

图 14-23 的"(1)开始条件~地址~数据"的①~⑦的说明如下:

①如果在主控方将开始条件触发置位(STTn=1),总线数据线(SDAAn)就下降,生成开始条件(通过 SCLAn=1使SDAAn从"1"变为"0")。此后,如果检测到开始条件,主控方就进入主控通信状态(MSTSn=1), 在经过保持时间后总线时钟线下降(SCLAn=0),结束通信准备。

②如果主控方给 IICA 移位寄存器 n(IICAn)写地址+R(接收),就发送从属地址。

③在从属方,如果接收地址和本地站地址(SVAn 的值)相同注,就通过硬件给主控方发送 ACK。主控方 在第 9 个时钟的上升沿检测到 ACK(ACKDn=1)。

④主控方在第 9 个时钟的下降沿产生中断(INTIICAn:地址发送结束中断)。相同地址的从属设备进入等 待状态(SCLAn=0),并且产生中断(INTIICAn:地址匹配中断)<sup>注</sup>。

⑤主控方将等待时序改为第 8 个时钟(WTIMn=0)。

⑥从属方给 IICAn 寄存器写发送数据,解除从属方的等待。

⑦主控方解除等待(WRELn=1),开始来自从属设备的数据传送。

注: 如果发送的地址和从属地址不同, 从属方就不给主控方返回 ACK (NACK: SDAAn=1), 并且不产生 INTIICAn 中断(地址匹配中断),也不进入等待状态。但是,主控方对于 ACK 和 NACK 都产生 INTIICAn 中断(地址发送结束中断)。

备注:

- 1. 图 14-23 的①~⑭是通过 IºC 总线进行数据通信的一系列运行步骤。 图 14-23 的"(1)开始条件~地址~数据"说明步骤①~⑦。 图 14-23 的"(2)地址~数据~数据"说明步骤③~⑫。 图 14-23 的"(3)数据~数据~停止条件"说明步骤⑧~⑲。
- 2.  $n=0$

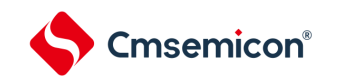

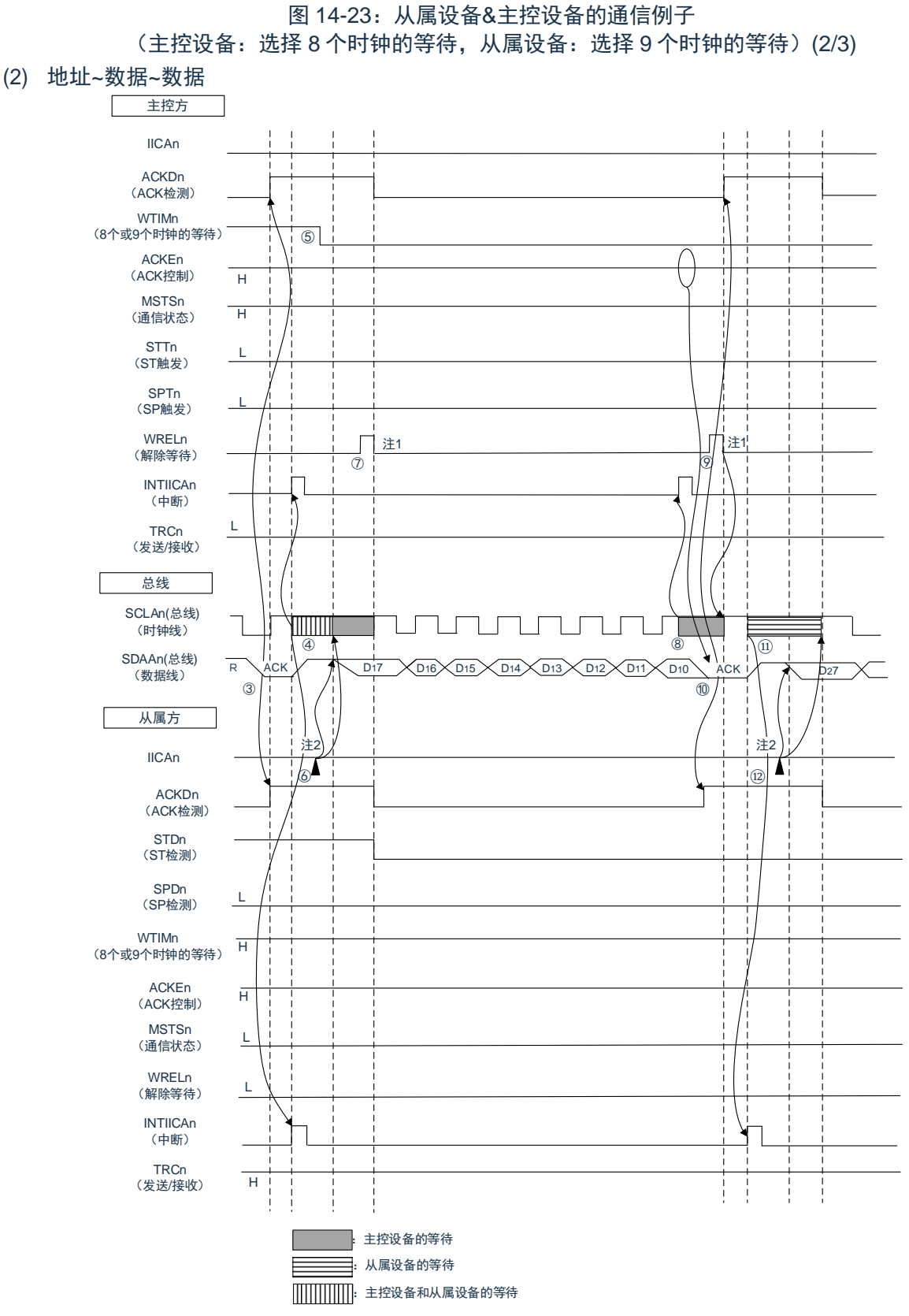

注 1:要解除主控方接收期间的等待时,必须将 IICAn 置"FFH"或者将 WRELn 位置位。

注 2: 要解除从属方发送期间的等待时, 必须给 IICAn 写数据而不是将 WRELn 位置位。

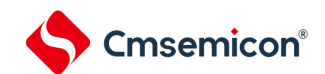

图 14-23 的"(2)地址~数据~数据"的③~⑫的说明如下:

③在从属方,如果接收地址和本地站地址(SVAn 的值)相同<sup>注</sup>,就通过硬件给主控方发送 ACK。主控方在 第 9 个时钟的上升沿检测到 ACK(ACKDn=1)。

④主控方在第 9 个时钟的下降沿产生中断(INTIICAn:地址发送结束中断)。相同地址的从属设备进入等 待状态(SCLAn=0),并且产生中断(INTIICAn:地址匹配中断)<sup>注</sup>。

⑤主控方将等待时序改为第 8 个时钟(WTIMn=0)。

⑥从属方给 IICA 移位寄存器 n (IICAn) 写发送数据, 解除从属方的等待。

⑦主控方解除等待(WRELn=1),开始来自从属设备的数据传送。

⑧主控方在第 8 个时钟的下降沿进入等待状态(SCLAn=0),并且产生中断(INTIICAn:传送结束中断)。 因为主控方的 ACKEn 位为"1",所以通过硬件给从属方发送 ACK。

⑨主控方读接收数据,解除等待(WRELn=1)。

⑩从属方在第 9 个时钟的上升沿检测到 ACK(ACKDn=1)。

⑪从属方在第 9 个时钟的下降沿进入等待状态(SCLAn=0),并且产生中断(INTIICAn:传送结束中断)。 ⑫如果从属方给 IICAn 寄存器写发送数据,就解除从属方的等待,开始从属方到主控方的数据传送。

注: 如果发送的地址和从属地址不同, 从属方就不给主控方返回 ACK (NACK: SDAAn=1), 并且不产生 INTIICAn 中断(地址匹配中断),也不进入等待状态。但是,主控方对于 ACK 和 NACK 都产生 INTIICAn 中断(地址发送结束中断)。

#### 备注:

- 1. 图 14-24 的①~⑭是通过 IºC 总线进行数据通信的一系列运行步骤。 图 14-24 的"(1)开始条件~地址~数据"说明步骤①~⑦。 图 14-24 的"(2)地址~数据~数据"说明步骤③~⑫。 图 14-24 的"(3)数据~数据~停止条件"说明步骤⑧~⑲。
- 2. n=0

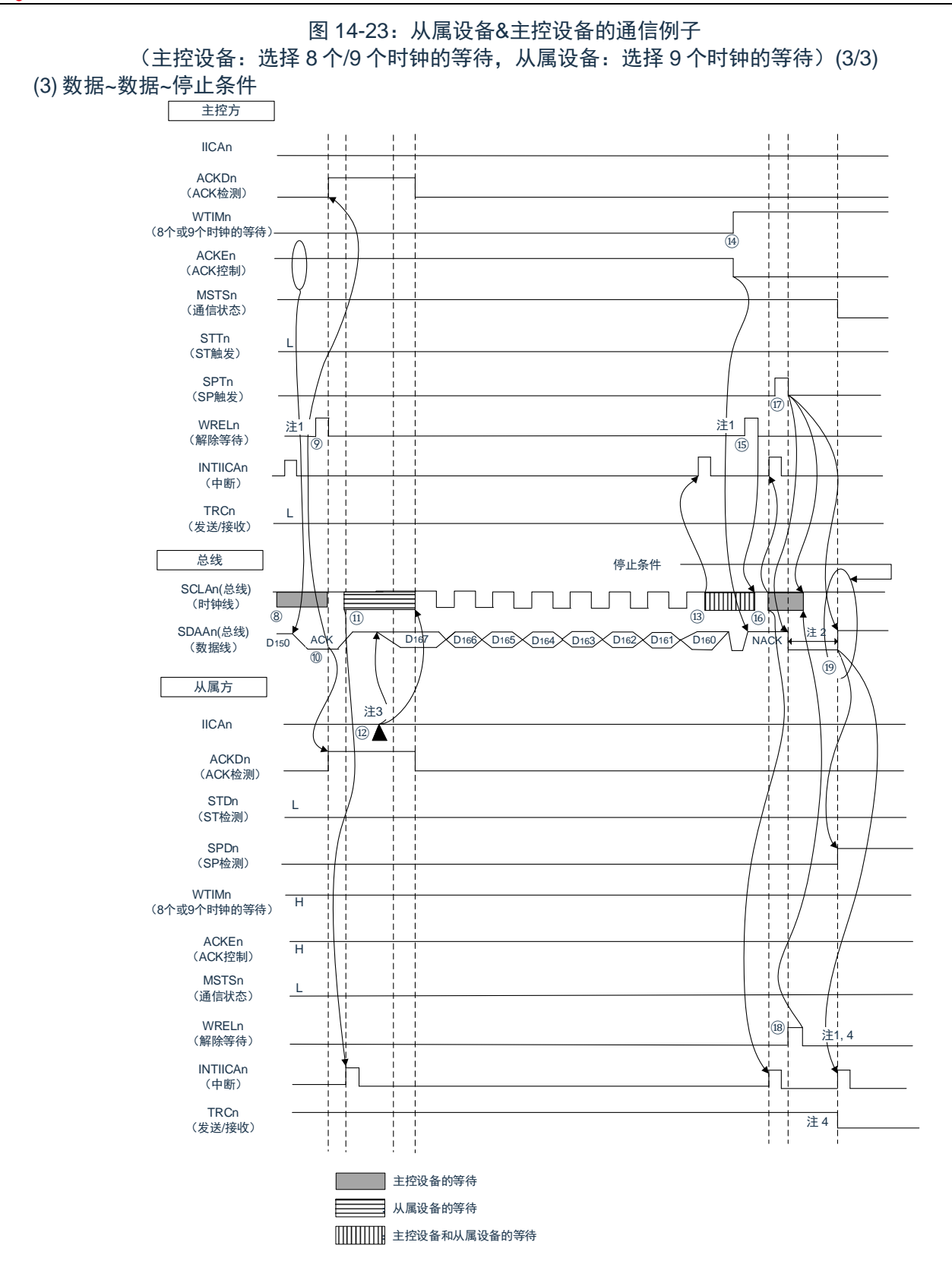

- 注 1:要解除等待时,必须将 IICAn 置"FFH"或者将 WRELn 位置位。
- 注 2: 在发行停止条件后, 从 SCLAn 引脚信号上升到生成停止条件的时间, 在设定为标准模式时至少为 4.0us,在设定为快速模式时至少为 0.6us。
- 注 3:要解除从属方发送期间的等待时,必须给 IICAn 写数据而不是将 WRELn 位置位。
- 注 4: 在从属方的发送期间, 如果通过 WRELn 位的置位来解除等待, 就清除 TRCn 位。

图 14-23 的"(3)数据~数据~停止条件"的⑧~⑲的说明如下:

⑧主控方在第 8 个时钟的下降沿进入等待状态(SCLAn=0),并且产生中断(INTIICAn:传送结束中断)。 因为主控方的 ACKEn 位为"0",所以通过硬件给从属方发送 ACK。

⑨主控方读接收数据,解除等待(WRELn=1)。

⑩从属方在第 9 个时钟的上升沿检测到 ACK(ACKDn=1)。

⑪从属方在第 9 个时钟的下降沿进入等待状态(SCLAn=0),并且产生中断(INTIICAn:传送结束中断)。

⑫如果从属方给 IICA 移位寄存器 n(IICAn)写发送数据,就解除从属方的等待,开始从属方到主控方的数 据传送。

⑬主控方在第 8 个时钟的下降沿产生中断(INTIICAn:传送结束中断),并且进入等待状态(SCLAn=0)。 因为进行 ACK 控制 (ACKEn=1), 所以此阶段的总线数据线变为低电平 (SDAAn=0)。

⑭主控方设定为 NACK 应答(ACKEn=0),并且将等待时序改为第 9 个时钟(WTIMn=1)。如果主控方 解除等待(WRELn=1),从属方就在第 9 个时钟的上升沿检测到 NACK(ACKDn=0)。

⑮主控方和从属方在第 9 个时钟的下降沿进入等待状态(SCLAn=0),并且都产生中断(INTIICAn:传送 结束中断)。

⑯如果主控方发行停止条件(SPTn=1),就清除总线数据线(SDAAn=0),并且解除主控方的等待。此 后,主控方处于待机状态,直到将总线时钟线置位(SCLAn=1)为止。

⑰从属方在确认NACK后停止发送,为了结束通信,解除等待(WRELn=1)。如果解除从属方的等待,就 将总线时钟线置位(SCLAn=1)。

⑱如果主控方确认到总线时钟线被置位(SCLAn=1),就在经过停止条件准备时间后将总线数据线置位

⑲(SDAAn=1),然后发行停止条件(通过 SCLAn=1 使 SDAAn 从"0"变为"1")。如果生成停止条件,从 属方就检测到停止条件,并且产生中断(INTIICAn:停止条件中断)

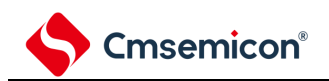

# 第**15**章联动控制器**(EVENTC)**

### **15.1 EVENTC**的功能

EVENTC 将各外围功能输出的事件进行外围功能之间的相互链接。能通过事件链接不经过 CPU 而直接进行 外围功能之间的协作运行。

EVENTC 有以下功能:

根据产品,能将 13 种外围功能的事件信号直接链接到指定的外围功能。

根据产品,能将事件信号用作 4 种外围功能中的 1 种外围功能运行的启动源。

### **15.2 EVENTC**的结构

EVENTC 的框图如图 [15-1](#page-522-0) 所示。

<span id="page-522-0"></span>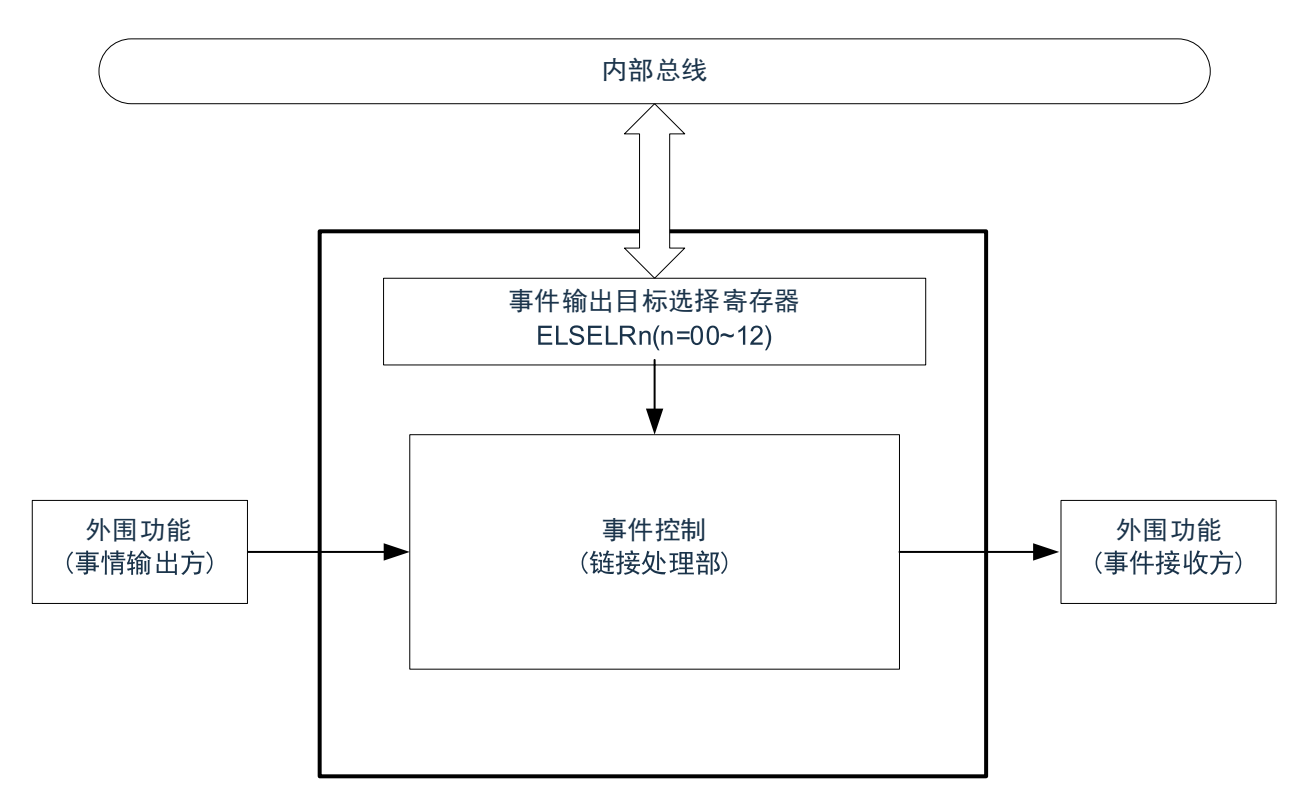

#### 图15-1:EVENTC的框图

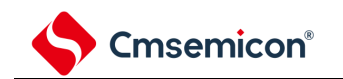

### **15.3** 控制寄存器

控制器寄存器如表 [15-1](#page-523-0) 所示。

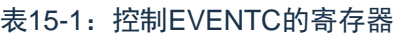

<span id="page-523-0"></span>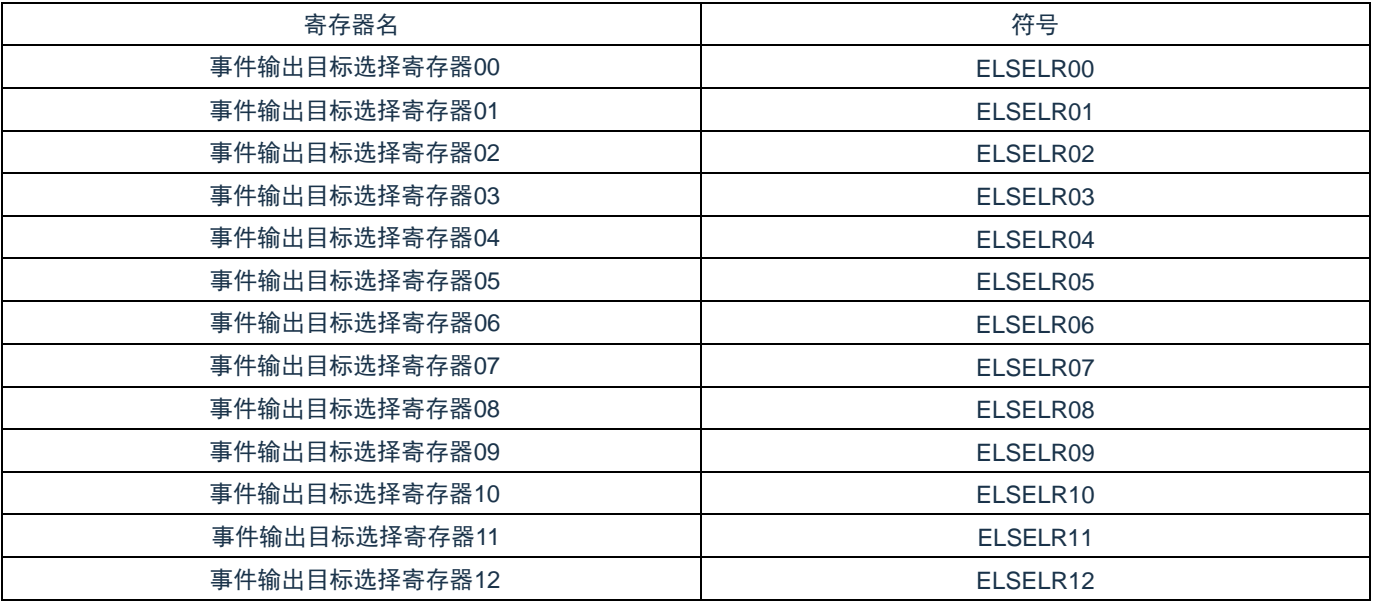

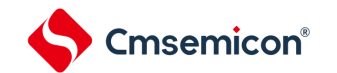

### **15.3.1** 输出目标选择寄存器**n**(**ELSELRn**)(**n=00~12**)

ELSELRn 寄存器将各事件信号链接到事件接受方外围功能(链接目标外围功能)接受事件时的运行。不能 将多个事件输入链接到相同的事件输出目标(事件接受方)。否则,事件接受方外围功能的运行可能不定而无 法正常地接受事件信号。另外,不能将事件链接发生源和事件输出目标设定为相同的功能。

必须在全部事件输出方的外围功能不产生事件信号的期间设定 ELSELRn 寄存器。

ELSELRn 寄存器 (n=00~12) 和外围功能的对应如表 [15-3](#page-524-0) 所示, ELSELRn 寄存器 (n=00~12) 的设定值 和链接目标外围功能接受事件时的运行的对应如表 [15-4](#page-525-0) 所示。

表 15-2: 事件输出目标选择寄存器 n (ELSELRn) 的格式

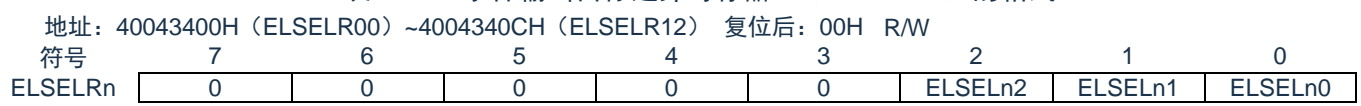

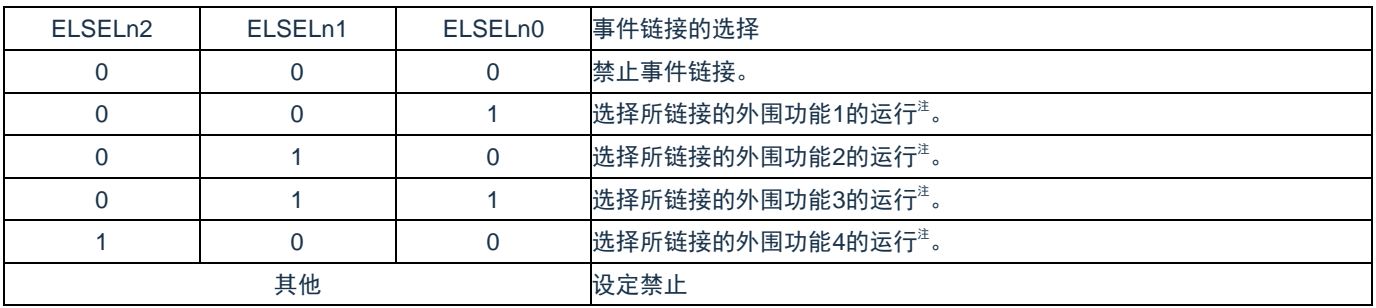

注: 请参照"表15-4: ELSELRn寄存器 (n=00~12) 的设定值和链接目标外围功能接受事件时的运行的对应

#### 表15-3: ELSELRn寄存器 (n=00~12) 和外围功能的对应

<span id="page-524-0"></span>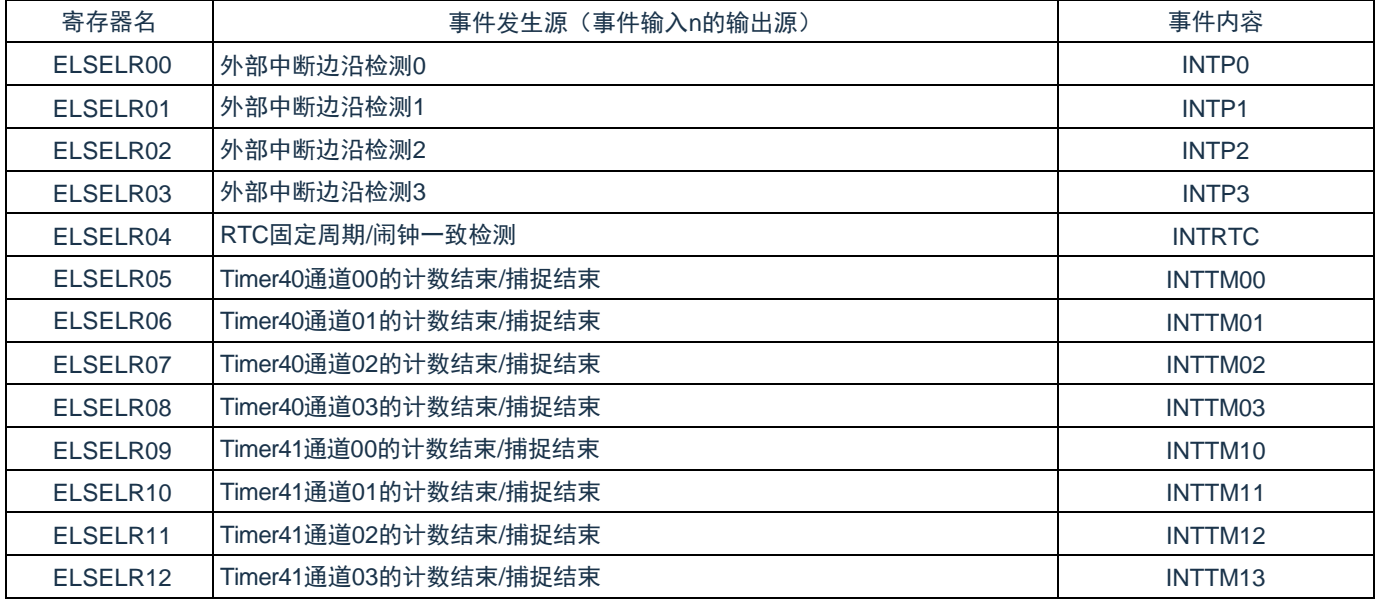

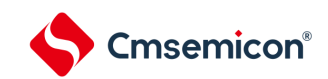

表15-4: ELSELRn寄存器 (n=00~12) 的设定值和链接目标外围功能接受事件时的运行的对应

<span id="page-525-0"></span>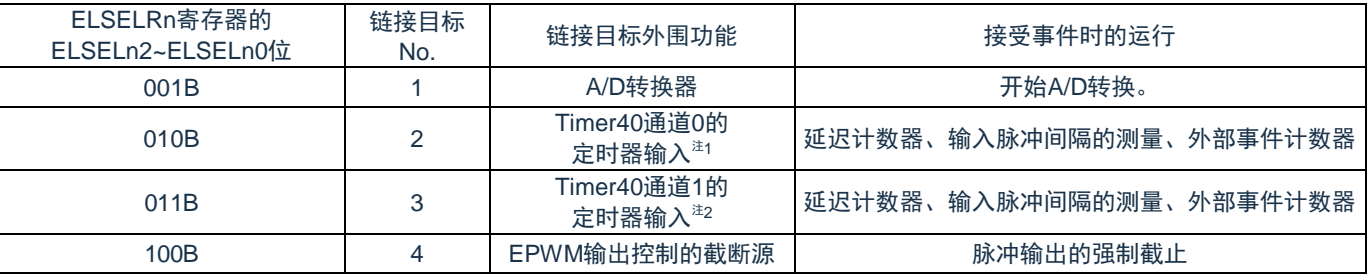

注1:要选择Timer40通道0的定时器输入作为链接目标外围功能时,必须先通过定时器时钟选择寄存器0 (TPS0)将通道0的运行时钟设定为F<sub>CLK</sub>,通过噪声滤波器允许寄存器1(NFEN1)将TI00引脚的噪声 滤波器置为OFF(TNFEN00=0),并且通过定时器输入选择寄存器0(TIS0)将通道0使用的定时器 输入设定为联动控制器的事件输入信号。

注2:要选择Timer40通道1的定时器输入作为链接目标外围功能时,必须先通过定时器时钟选择寄存器0 (TPS0)将通道1的运行时钟设定为FcLK,通过噪声滤波器允许寄存器1 (NFEN1)将TI01引脚的噪声 滤波器置为OFF (TNFEN01=0), 并且通过定时器输入选择寄存器0 (TIS0) 将通道1使用的定时器 输入设定为EVENTC的事件输入信号。

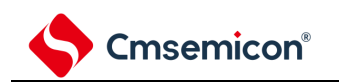

### **15.4 EVENTC**的运行

将各外围功能产生的事件信号用作中断控制电路的中断请求所使用的路径和用作 EVENTC 事件所使用的路 径相互独立。因此,各事件信号与中断控制无关,能用作事件接受方外围功能运行的事件信号。

中断处理和 EVENTC 的关系如图 [15-2](#page-526-0) 所示。此图是以有中断请求状态标志和中断允许位(控制允许或者禁 止)的外围功能为例的关系。

通过 EVENTC 接受事件的外围功能的运行是根据接受方外围功能在接收事件后的运行(参照"(参照"[表](#page-525-0) 15-4: ELSELRn 寄存器 (n=00~12) 的设定值和链接目标外围功能接受事件时的运行的对应

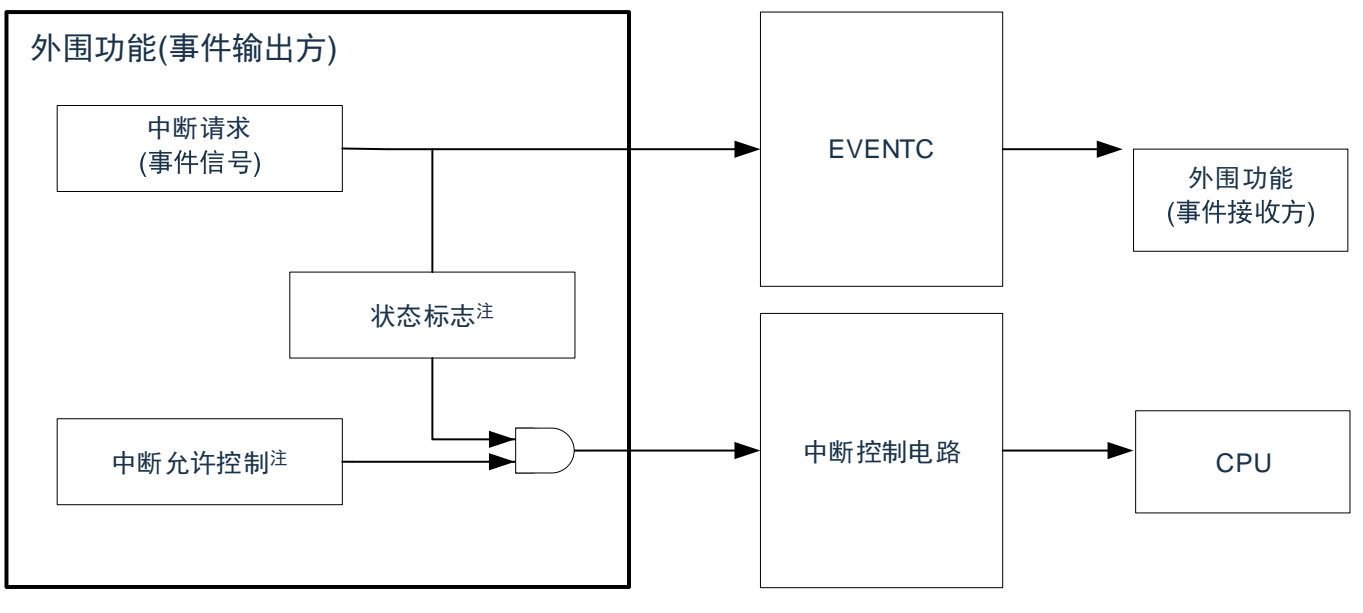

<span id="page-526-0"></span>图 15-2:中断处理和 EVENTC 的关系

#### 接受事件的外围功能的响应如表 [15-5](#page-526-1) 所示。

表15-5:接受事件的外围功能的响应

<span id="page-526-1"></span>

| 事件接受目标<br>No. | 事件链接目标的功能        | 事件接受后的运行  | 响应                                                       |
|---------------|------------------|-----------|----------------------------------------------------------|
|               | A/D转换器           | A/D转换     | EVENTC事件直接变为A/D转换的硬件触发。                                  |
| 2             | Timer40通道0的定时器输入 | 事件计数器     | 延迟计数器输入脉宽的测量外部 在从发生EVENTC事件经过3个或者4个FcLk周期<br>后进行边沿的检测。   |
| 3             | Timer40通道1的定时器输入 | 事件计数器     | 延迟计数器输入脉宽的测量外部  在从发生EVENTC事件经过3个或者4个FcLk周期 <br>后进行边沿的检测。 |
| 4             | EPWM输出控制的截断源     | 脉冲输出的强制截止 | 在从发生EVENTC事件经过2个或者3个EPWM的<br>运行时钟周期后变为强制截止状态。            |

注:有些外围功能没有此功能。

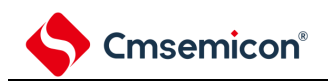

# 第**16**章中断功能

Cortex-M0+处理器内置了嵌套向量中断控制器(NVIC),支持最多32个中断请求(IRQ)输入,以及1个不可屏蔽 中断(NMI)输入,另外,处理器还支持多个内部异常。

本系统中对32个中断请求(IRQ)输入和1个不可屏蔽中断(NMI)输入的中断源进行了处理。本用户手册只对本 系统中的处理进行了说明,Cortex-M0+处理器内置NVIC的功能,请参考Cortex-M0+处理器的用户手册。

### **16.1** 中断功能的种类

中断功能有以下2种。

- (1) 可屏蔽中断 这是受屏蔽控制的中断。如果中断屏蔽标志寄存器没有打开,中断请求即使产生,也不会被响应。 可产生待机解除信号,解除深度睡眠模式、睡眠模式。 可屏蔽中断分为外部中断请求和内部中断请求。
- (2) 不可屏蔽中断 这是不受屏蔽控制的中断,中断 请求一旦产生,CPU必须响应。

### **16.2** 中断源和结构

中断源列表参照表16-1。

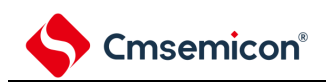

表16-1:中断源一览表(1/3)

| 中断处理 | 中断源<br>编号                                                                                                    | 中断源                                                    |                                                                |       |                      |
|------|----------------------------------------------------------------------------------------------------|--------------------------------------------------------|----------------------------------------------------------------|-------|----------------------|
|      |                                                                                                    | 名称                                                     | 触发                                                             | 内部/外部 | 基本结构<br>类型 ${}^{24}$ |
| 可屏蔽  | $\mathbf 0$                                                                                                    | <b>INTLVI</b>                                          | 电压检测注2                                                         |       | (A)                  |
|      | 1                                                                                                    | <b>INTPO</b><br>引脚输入边沿的检测                              |                                                                |       |                      |
|      | 2                                                                                                    | INTP1                                                  | 引脚输入边沿的检测                                                      | 外部    | (B)                  |
|      | 3                                                                                                    | INTP <sub>2</sub>                                      | 引脚输入边沿的检测                                                      |       |                      |
|      | 4                                                                                                    | INTP3                                                  | 引脚输入边沿的检测                                                      |       |                      |
|      | 5                                                                                                    | INTTM01H                                               | 定时器通道01的计数结束或者捕捉结束 (高8位定时器工<br>作时)                             |       |                      |
|      | 6                                                                                                    | <b>INTKR</b>                                           | 键中断<br>UART1发送的传送结束或者缓冲器空中断/SSPI10的传送<br>结束或者缓冲器空中断/IIC10的传送结束 |       |                      |
|      | $\overline{7}$                                                                                                    | INTST1/<br>INTSSPI10/INTIIC10<br>INTIIC10              |                                                                |       |                      |
|      | 8                                                                                                    | INTSR <sub>1</sub> /<br>INTSSPI11/INTIIC11<br>INTIIC11 | UART1接收的传送结束/SSPI11的传送结束或者缓冲器空<br>中断/IIC11的传送结束                |       |                      |
|      | <b>INTSRE1</b><br>9<br>INTST0/<br>10<br>INTSSPI00/INTIIC00<br><b>INTIIC00</b><br>INTSR0/<br>11<br>INTSSPI01/INTIIC01 |                                                        | 发生UART1接收的通信错误                                                 | 内部    | (A)                  |
|      |                                                                                                    |                                                        | UART0发送的传送结束或者缓冲器空中断/SSPI00的传送<br>结束或者缓冲器空中断/IIC00的传送结束        |       |                      |
|      |                                                                                                    |                                                        | UART0接收的传送结束/SSPI01的传送结束或者缓冲器空<br>中断/IIC01的传送结束                |       |                      |
|      | 12                                                                                                    | <b>INTSRE0</b>                                         | 发生UART0接收的通信错误                                                 |       |                      |

注1:基本结构类型(A)~(C) 分别对应图16-1的(A)~(C)。

注2:这是将电压检测电平寄存器(LVIS)的bit7(LVIMD)置"0"的情况。

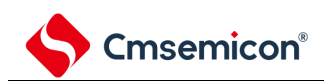

表16-1:中断源一览表(2/3)

| 中断处理 | 中断源<br>编号 | 中断源                                 |                      |       |              |
|------|-----------|-------------------------------------|----------------------|-------|--------------|
|      |           | 名称                                  | 触发                   | 内部/外部 | 基本结构<br>类型注1 |
| 可屏蔽  | 13        | <b>INTSPI</b>                       | 串行接口SPI的传送结束中断       |       |              |
|      | 14        | 保留                                  |                      |       |              |
|      | 15        | 保留                                  |                      |       |              |
|      | 16        | <b>INTIICA0</b>                     | IICA0通信结束            |       |              |
|      | 17        | <b>INTTM00</b>                      | 定时器通道00的计数结束或者捕捉结束   |       |              |
|      | 18        | INTTM01                             | 定时器通道01的计数结束或者捕捉结束   |       |              |
|      | 19        | INTTM02                             | 定时器通道02的计数结束或者捕捉结束   |       |              |
|      | 20        | INTTM03                             | 定时器通道03的计数结束或者捕捉结束   |       |              |
|      | 21        | <b>INTAD</b>                        | A/D转换结束              |       |              |
|      | 22        | <b>INTRTC</b>                       | 实时时钟的固定周期/<br>闹钟一致检测 | 内部    | (A)          |
|      | 23        | <b>INTIT</b>                        | 间隔信号的检测              |       |              |
|      | 24        | 高速内部振荡器校准中断<br><b>INTOCRV</b><br>保留 |                      |       |              |
|      | 25        |                                     |                      |       |              |
|      | 26        | 保留                                  |                      |       |              |
|      | 27        | 定时器通道10的计数结束或者捕捉结束<br>INTTM10       |                      |       |              |
|      | 28        | INTTM11                             | 定时器通道11的计数结束或者捕捉结束   |       |              |
|      | 29        | INTTM12                             | 定时器通道12的计数结束或者捕捉结束   |       |              |
|      | 30        | 定时器通道13的计数结束或者捕捉结束<br>INTTM13       |                      |       |              |
|      | 31        | <b>INTFL</b>                        | FLASH擦除、编程操作完成       |       |              |

注1:基本构成类型(A)~(C) 分别对应图16-1的(A)~(C)。

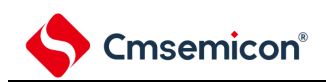

# Cmsemicon®<br>
CMS32L032参考手册| 第16章 中断功能

### 表16-1:中断源一览表(3/3)

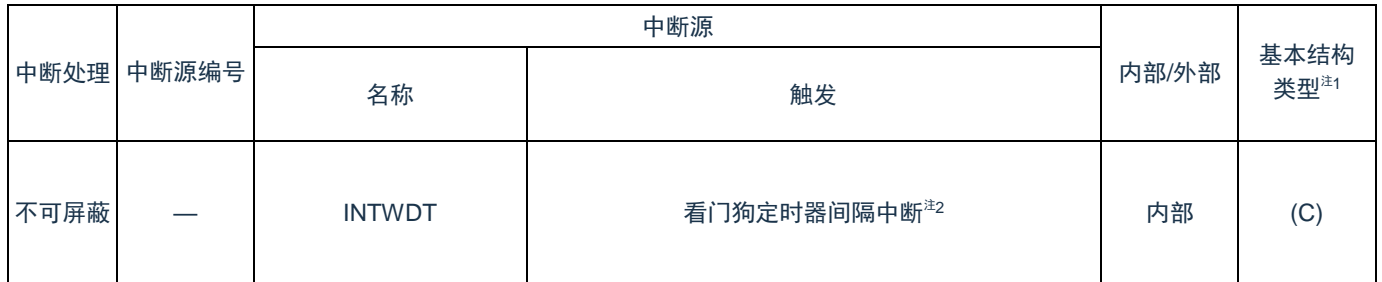

注1:基本构成类型(A)~(C) 分别对应图16-1的(A)~(C)。

注2: 这是将选项字节(000C0H)的bit7(WDTINT)置"1"的情况。

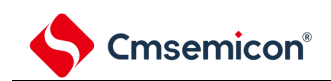

#### 图16-1:中断功能的基本结构

#### (A)内部可屏蔽中断

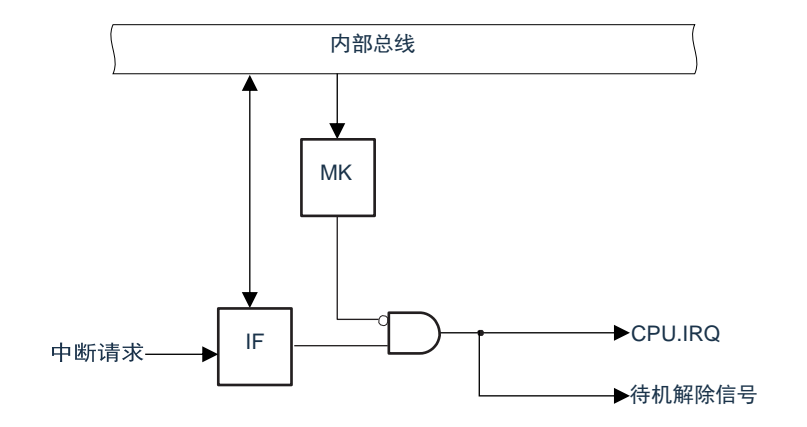

#### (B)外部可屏蔽中断(INTPn)

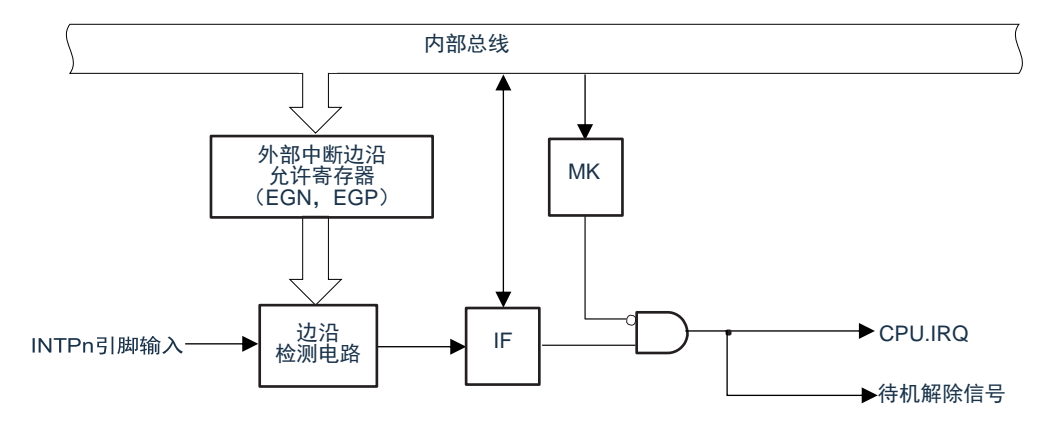

#### 备注:n=0~3。

#### (C)不可屏蔽中断

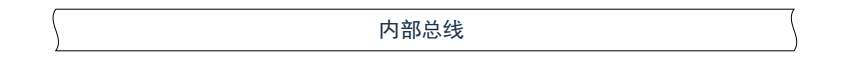

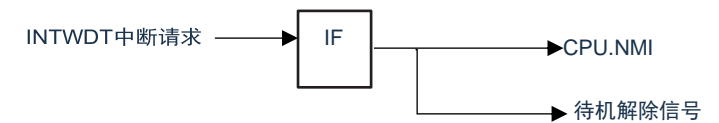

备注:不可屏蔽中断的中断请求标志IF没有实体寄存器,不能通过总线读写寄存器来产生中断请求。

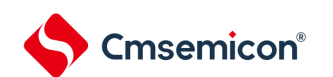

### **16.3** 控制中断功能的寄存器

通过以下4种寄存器控制中断功能:

- (1) 中断请求标志寄存器(IF00~IF31)
- (2) 中断屏蔽标志寄存器(MK00~MK31)
- (3) 外部中断上升沿允许寄存器(EGP0)
- (4) 外部中断下降沿允许寄存器(EGN0)

### **16.3.1** 中断请求标志寄存器(**IF00~IF31**)

- (1) 通过发生对应的中断请求或者执行指令,将中断请求标志置"1"。
- (2) 通过产生复位信号或者执行指令,将中断请求标志清"0"。
- (3) 可通过 8 位存储器操作指令设定 IF00L~IF31L 寄存器
- (4) 可通过 32 位存储器操作指令设定 IF00~IF31 寄存器。
- (5) 在产生复位信号后,这些寄存器的值变为"0000\_0000H"。

表16-2: 中断请求标志寄存器 (IFm) 的格式 (m=0~31)

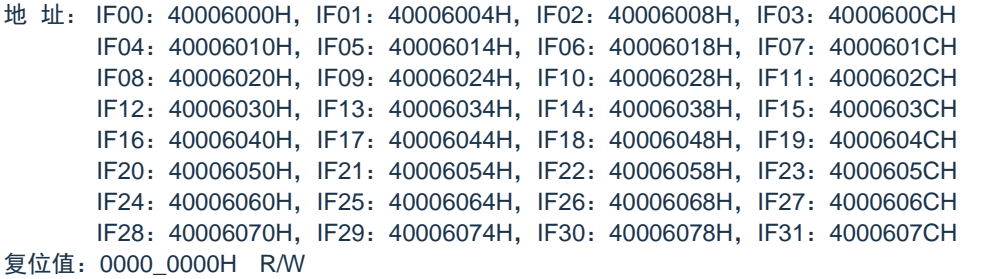

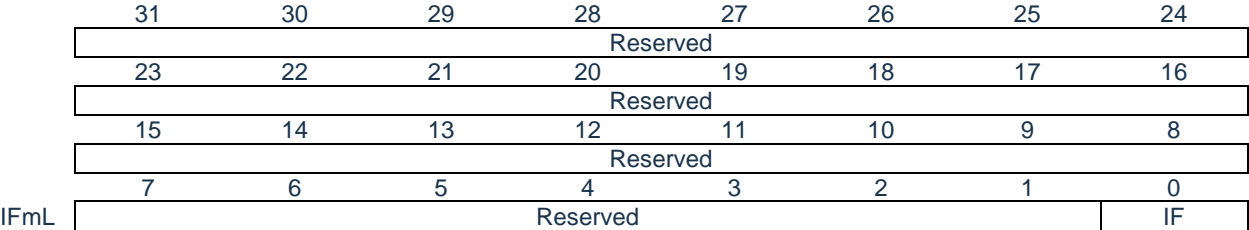

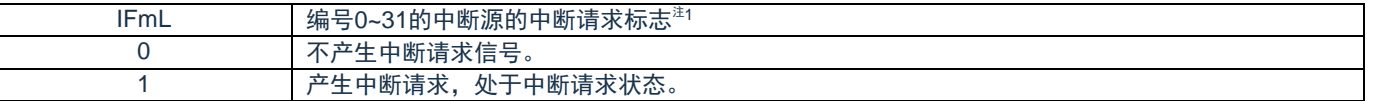

注1:中断源与中断请求标志寄存器的对应关系见表16-4。

备注:中断请求标志寄存器与CPU.IRQ的对应关系见图16-2。

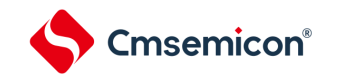

### **16.3.2** 中断屏蔽标志寄存器(**MK00~MK31**)

- (1) 中断屏蔽标志设定允许或者禁止对应的可屏蔽中断处理。
- (2) 可通过 8 位存储器操作指令设定 MK00L~MK31L 寄存器
- (3) 可通过 32 位存储器操作指令设定 MK00~MK31 寄存器。
- (4) 在产生复位信号后,这些寄存器的值变为"FFFF FFFF"。

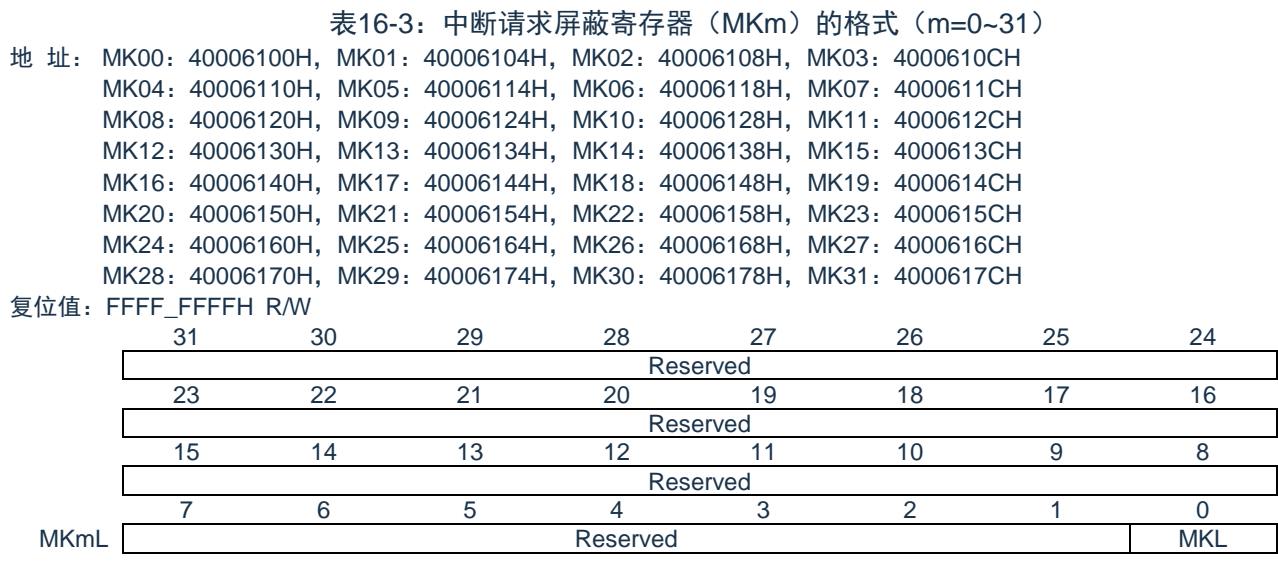

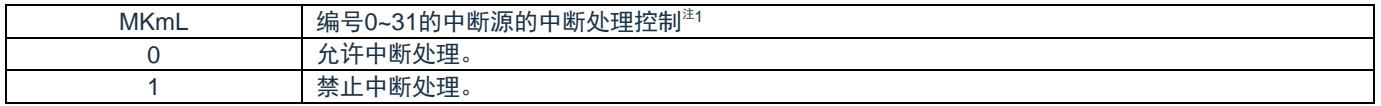

注1:中断源与中断请求屏蔽寄存器的对应关系见表16-4。

备注:中断请求屏蔽寄存器与CPU.IRQ的对应关系见图16-2。

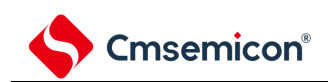

#### 表16-4:中断源与各标志寄存器的对应关系

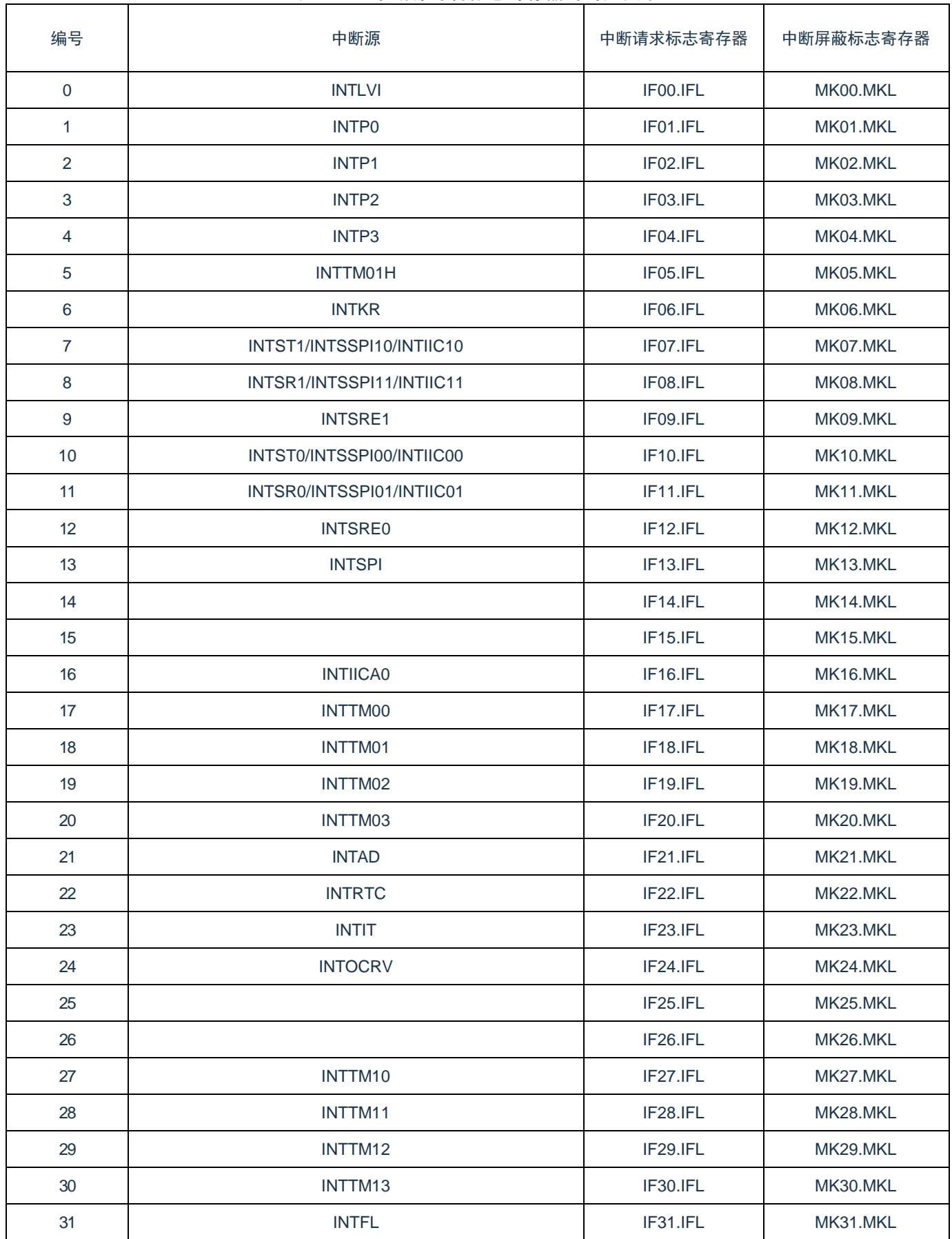

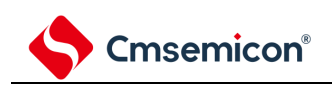

### 图16-2:各标志寄存器与CPU.IRQ的关系

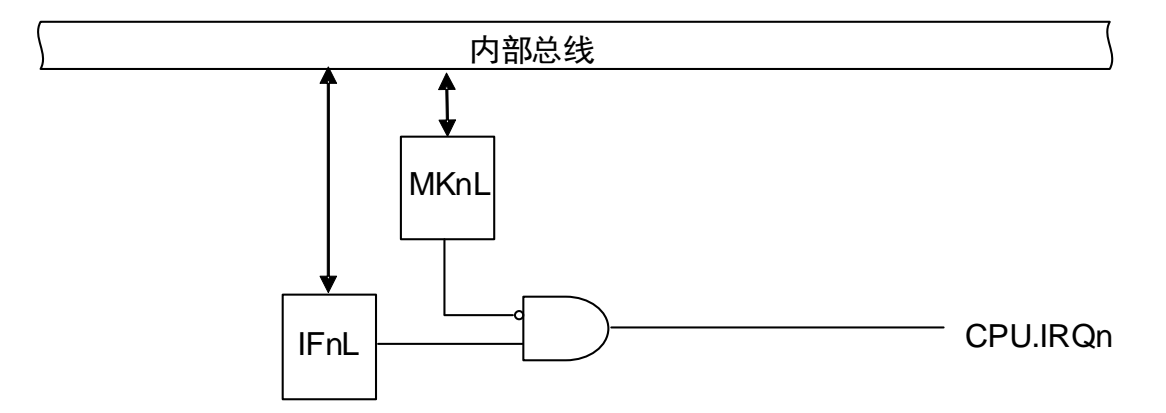

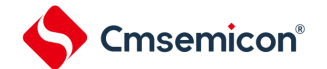

### **16.3.3** 外部中断上升沿允许寄存器(**EGP0**)、外部中断下降沿允许寄存 器(**EGN0**)

- (1) 这些寄存器设定 INTP0~INTP3 的有效边沿。
- (2) 通过 8 位存储器操作指令设定 EGP0、EGN0 寄存器。
- (3) 在产生复位信号后,这些寄存器的值变为"00H"。

表16-5:外部中断上升沿允许寄存器(EGP0)和外部中断下降沿允许寄存器(EGN0)的格式 地址:40045B38H 复位后:00H R/W

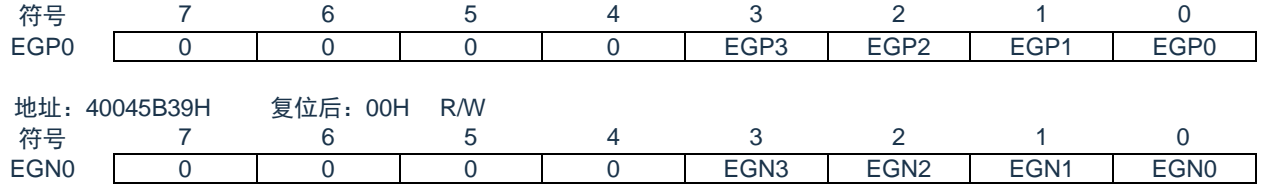

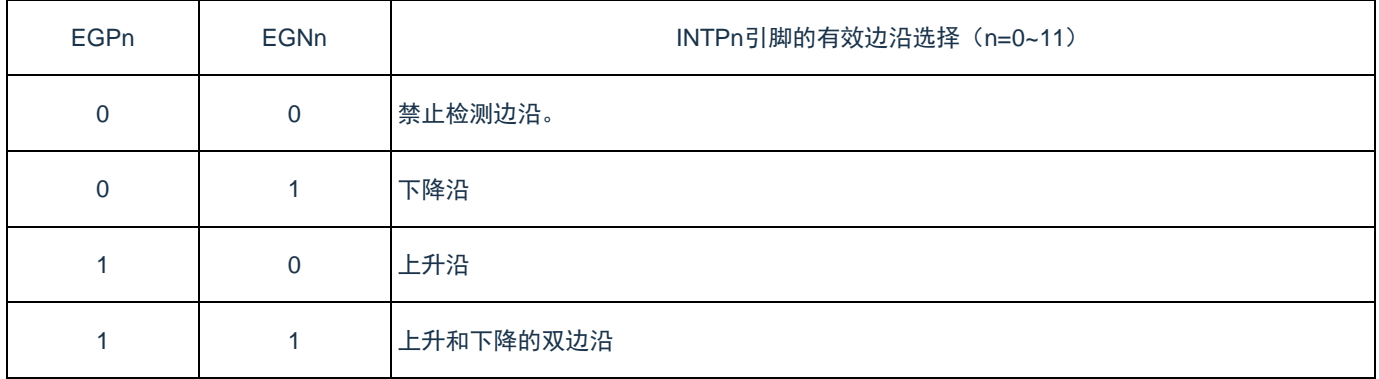

#### 对应EGPn位和EGNn位的端口如表16-6所示。

#### 表16-6:对应EGPn位和EGNn位的中断请求信号

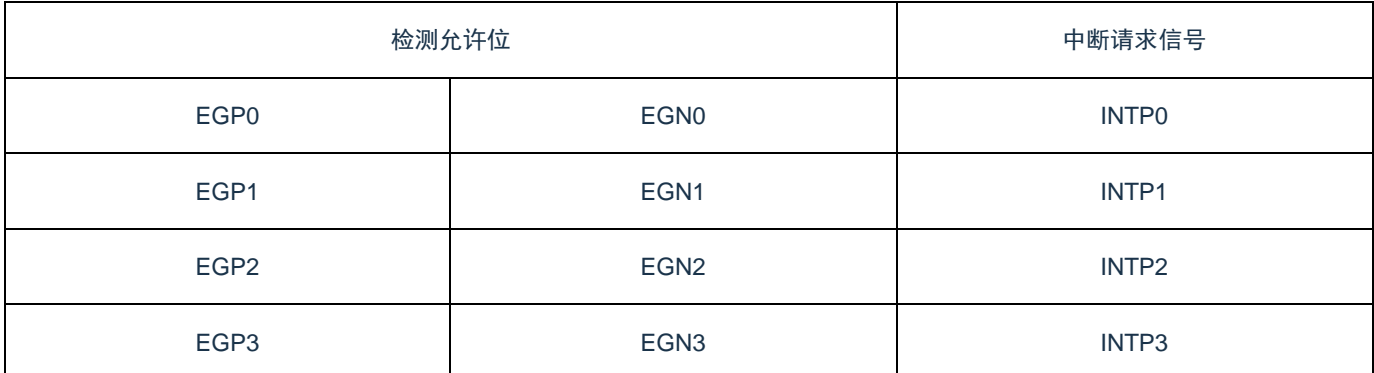

注意:如果将外部中断功能使用的输入端口切换到输出模式,就可能检测到有效边沿而产生INTPn中断。当 切换到输出模式时,必须在禁止检测边沿后(EGPn、EGNn=0、0)将端口模式寄存器(PMxx)置 "0"。

备注:

1. 有关边沿检测的端口,请参照"2.1端口功能"。

2.  $n=0-3$ 

### **16.4** 中断处理的操作

### **16.4.1** 可屏蔽中断请求的接受

如果中断请求标志被置"1"并且该中断请求的屏蔽(MK)标志已被清"0",就进入能接受可屏蔽中断请求的 状态,可以将中断请求传递给NVIC。

从中断请求标志被置1,到CPU的IRQ被置1,只需要1个时钟。

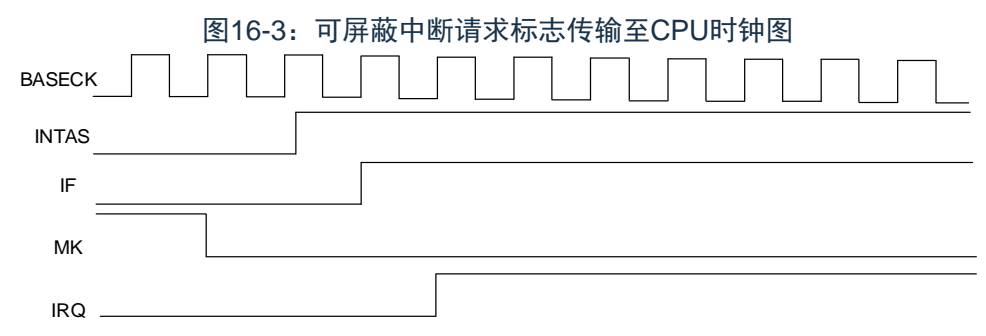

### **16.4.2** 不可屏蔽中断请求的接受

如果产生不可屏蔽中断请求,中断请求标志将会被置"1",并直接传递给NVIC。 从中断请求标志被置1,到CPU的NMI被置1,只需要1个时钟。

图16-4:不可屏蔽中断请求标志传输至CPU时钟图

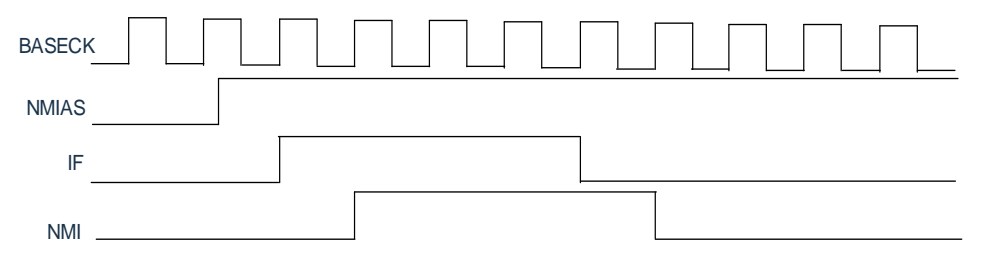

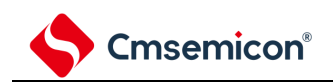

# 第**17**章键中断功能

键中断输入的通道数因产品而不同。

## **17.1** 键中断的功能

能通过给键中断输入引脚(KR0~KR7)输入下降沿,产生键中断(INTKR)。

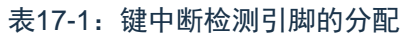

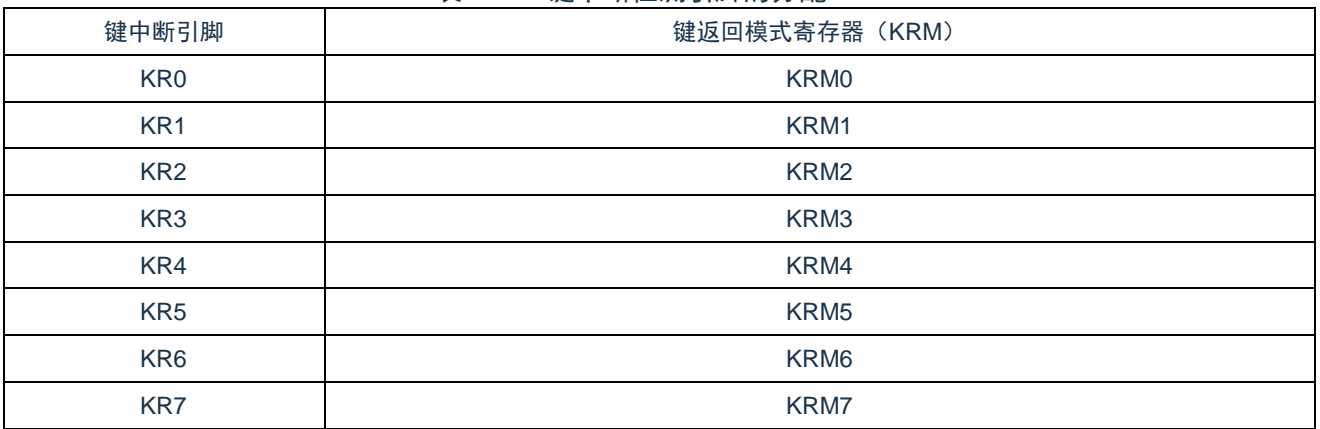

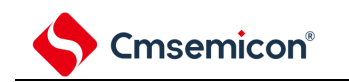

### **17.2** 键中断的结构

键中断由以下硬件构成。

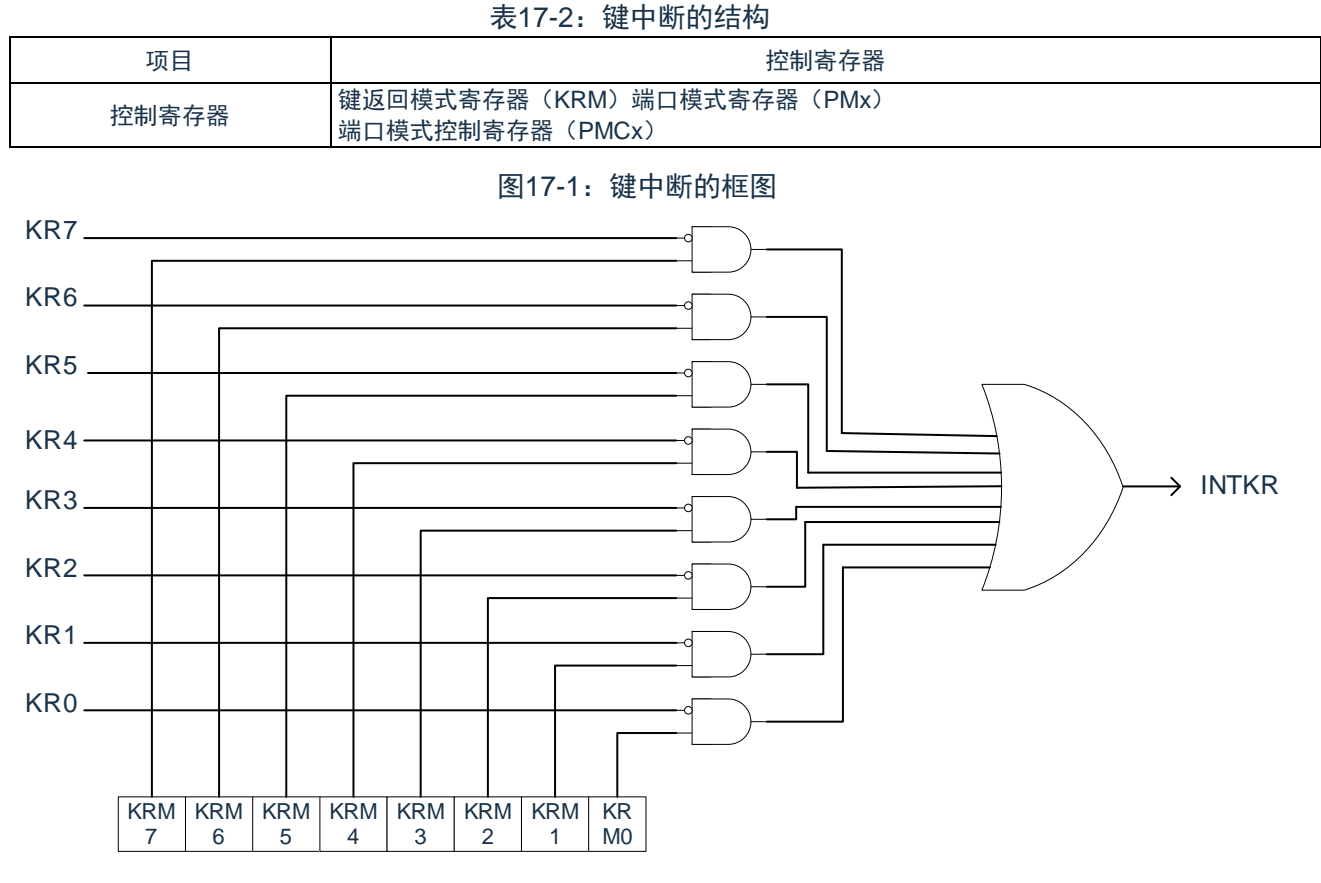

键返回模式寄存器
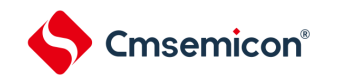

# **17.3** 控制键中断的寄存器

通过以下寄存器控制键中断功能。

- (1) 键返回模式寄存器(KRM)
- (2) 端口模式寄存器(PMx)

### **17.3.1** 键返回模式寄存器(**KRM**)

- (1) KRM0~KRM7 位控制 KR0~KR7 信号。
- (2) 通过 8 位存储器操作指令设定 KRM 寄存器。
- (3) 在产生复位信号后,此寄存器的值变为"00H"。

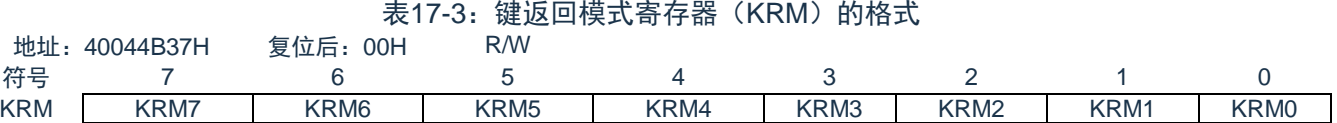

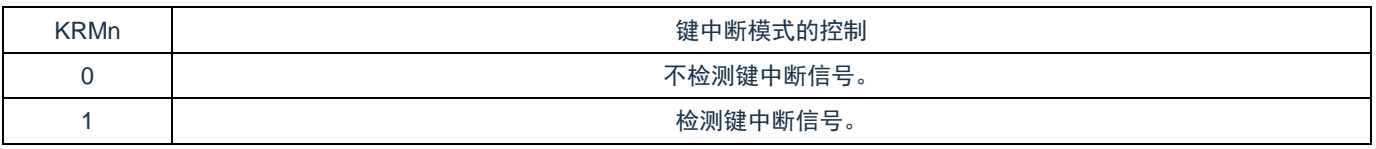

注意:

- 1. 能通过将键中断输入引脚的上拉电阻寄存器(PUx)的对象位置"1",使用内部上拉电阻。
- 2. 如果在给键中断输入引脚输入低电平的状态下将KRM寄存器的对象位置位,就产生中断。要想忽 视此中断时,必须在通过中断屏蔽标志禁止中断处理后设定KRM寄存器。然后,必须在等待键中 断输入的低电平宽度(T<sub>KR</sub>)(请参照数据手册)后清除中断请求标志,允许中断处理。

备注:

- 1. 在键中断模式中未使用的引脚能用作通常的端口。
- 2.  $n=0-7$ .

### **17.3.2** 端口模式寄存器(**PMx**)

- (1) 当用作键中断输入引脚(KR0~KR7)时,必须将 PMCxn 位分别置"0",PMxn 位分别置"1"。此时, Pxn 的输出锁存器可以是"0"或者"1"。
- (2) 通过 8 位存储器操作指令设定 PMx 寄存器。
- (3) 在产生复位信号后,此寄存器的值变为"FFH"。
- (4) 能通过上拉电阻选择寄存器(PUx)以位为单位使用内部上拉电阻。
- (5) 端口模式寄存器的格式请参考"2.3.1 端口模式寄存器(PMxx)"。

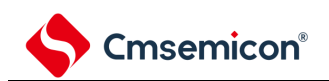

# 第**18**章待机功能

# **18.1** 待机功能

待机功能是进一步降低系统工作电流的功能,有以下2种模式。

(1) 睡眠模式

睡眠模式是停止CPU运行时钟的模式。在设定睡眠模式前,如果高速系统时钟振荡电路、高速内部振 荡器或者副系统时钟振荡电路正在振荡,各时钟就继续振荡。虽然此模式无法让工作电流降到深度睡 眠模式的程度,但是在想要通过中断请求立即重新开始处理或者想要频繁地进行问歇运行时是一种有 效的模式。

#### (2) 深度睡眠模式

深度睡眠模式是停止高速系统时钟振荡电路和高速内部振荡器的振荡并且停止整个系统的模式。能大幅 度地减小CPU的工作电流。

因为深度睡眠模式能通过中断请求来解除,所以也能进行间歇运行。但是,在X1时钟的情况下,因为在 解除深度睡眠模式时需要确保振荡稳定的等待时间,所以如果需要通过中断请求立即开始处理,就必须 选择睡眠模式。

在任何一种模式中,寄存器、标志和数据存储器全部保持设定为待机模式前的内容,并且还保持输入/输出端 口的输出锁存器和输出缓冲器的状态。

注意:

- 1. 只有在CPU以主系统时钟运行时才能使用深度睡眠模式。当CPU以副系统时钟运行时,不能设定 为深度睡眠模式。无论CPU是以主系统时钟还是以副系统时钟运行,都能使用睡眠模式。
- 2. 在转移到深度睡眠模式时,必须在停止以主系统时钟运行的外围硬件后执行WFI指令。
- 3. 为了减小A/D转换器的工作电流,必须将A/D转换器模式寄存器0(ADM0)的bit7(ADCS)和 bit0(ADCE)清"0",在停止A/D转换运行后执行WFI指令。
- 4. 能通过选项字节选择在睡眠模式或者深度睡眠模式中是继续还是停止低速内部振荡器的振荡。详 细内容请参照"[第](#page-232-0)24章 [选项字节](#page-232-0)"。

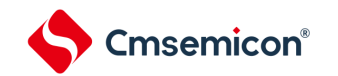

### **18.2** 睡眠模式

# **18.2.1** 睡眠模式的设定

在SCR寄存器的SLEEPDEEP位为0时,执行WFI指令,就进入了睡眠模式。在睡眠模式,CPU停止动作, 但是内部寄存器的值仍被保持,周边模块也保持进入睡眠模式之前的状态。周边模块,振荡器等在睡眠模式下 的状态见表[18-1.](#page-543-0)

无论设定前的CPU时钟是高速系统时钟还是高速内部振荡器时钟或者副系统时钟,都能设定睡眠模式。

备注:当中断屏蔽标志为"0"(允许中断处理)并且中断请求标志为"1"(产生中断请求信号)时,中断请求 信号用于解除睡眠模式。因此,即使在此情况下执行WFI指令,也不转移到睡眠模式。

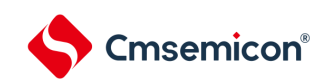

<span id="page-543-0"></span>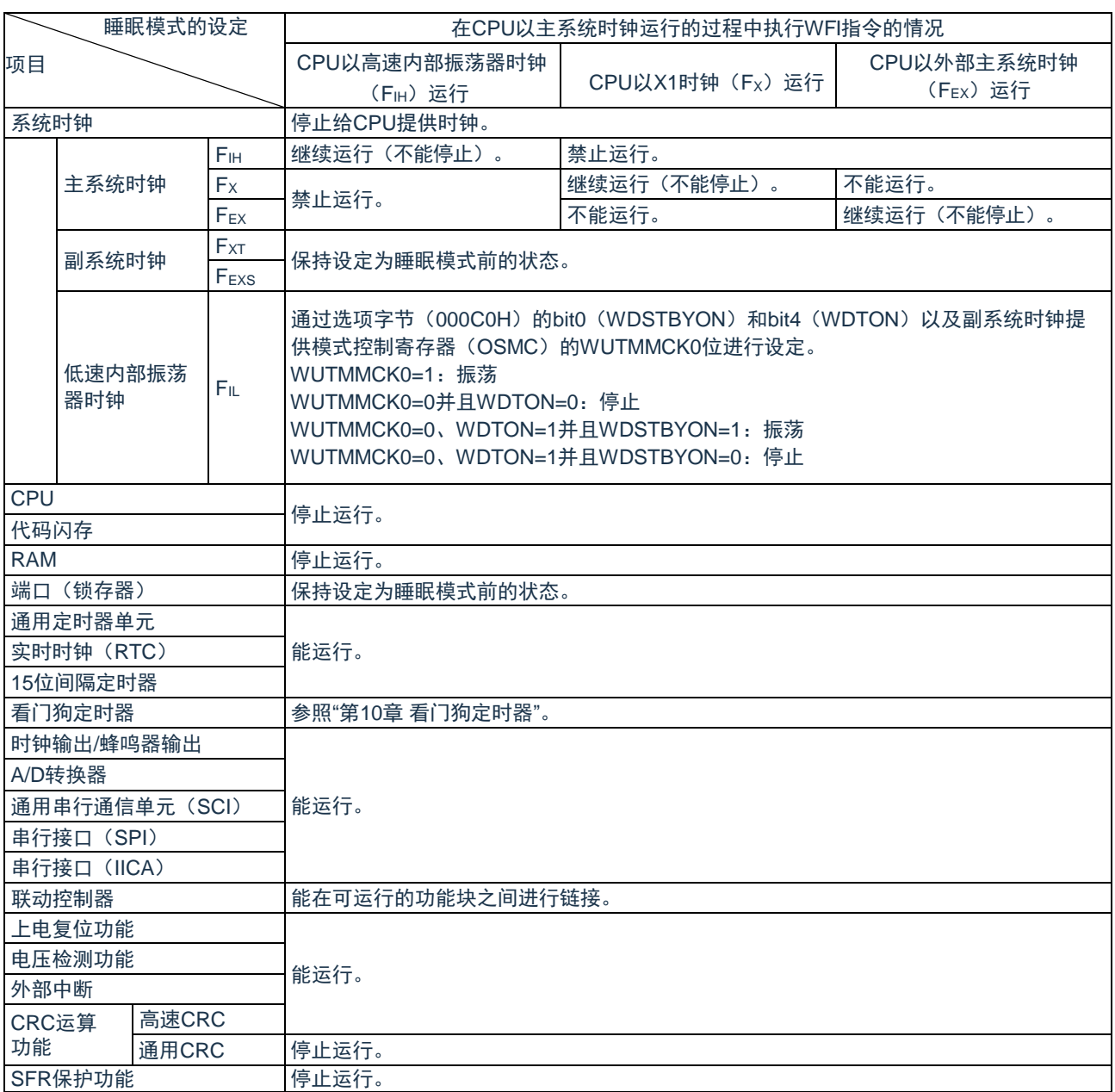

#### 表18-1:睡眠模式中的运行状态(1/2)

备注:

- 1. 停止运行:在转移到睡眠模式时自动停止运行。
- 2. 禁止运行:在转移到睡眠模式前停止运行。
- 3. FIH: 高速内部振荡器时钟 FIL: 低速内部振荡器时钟 Fx: X1时钟 FEx: 外部主系统时钟 F<sub>XT</sub>: XT1时钟 F<sub>EXS</sub>: 外部副系统时钟

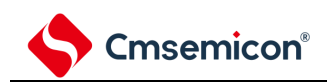

#### 表18-1:睡眠模式中的运行状态(2/2)

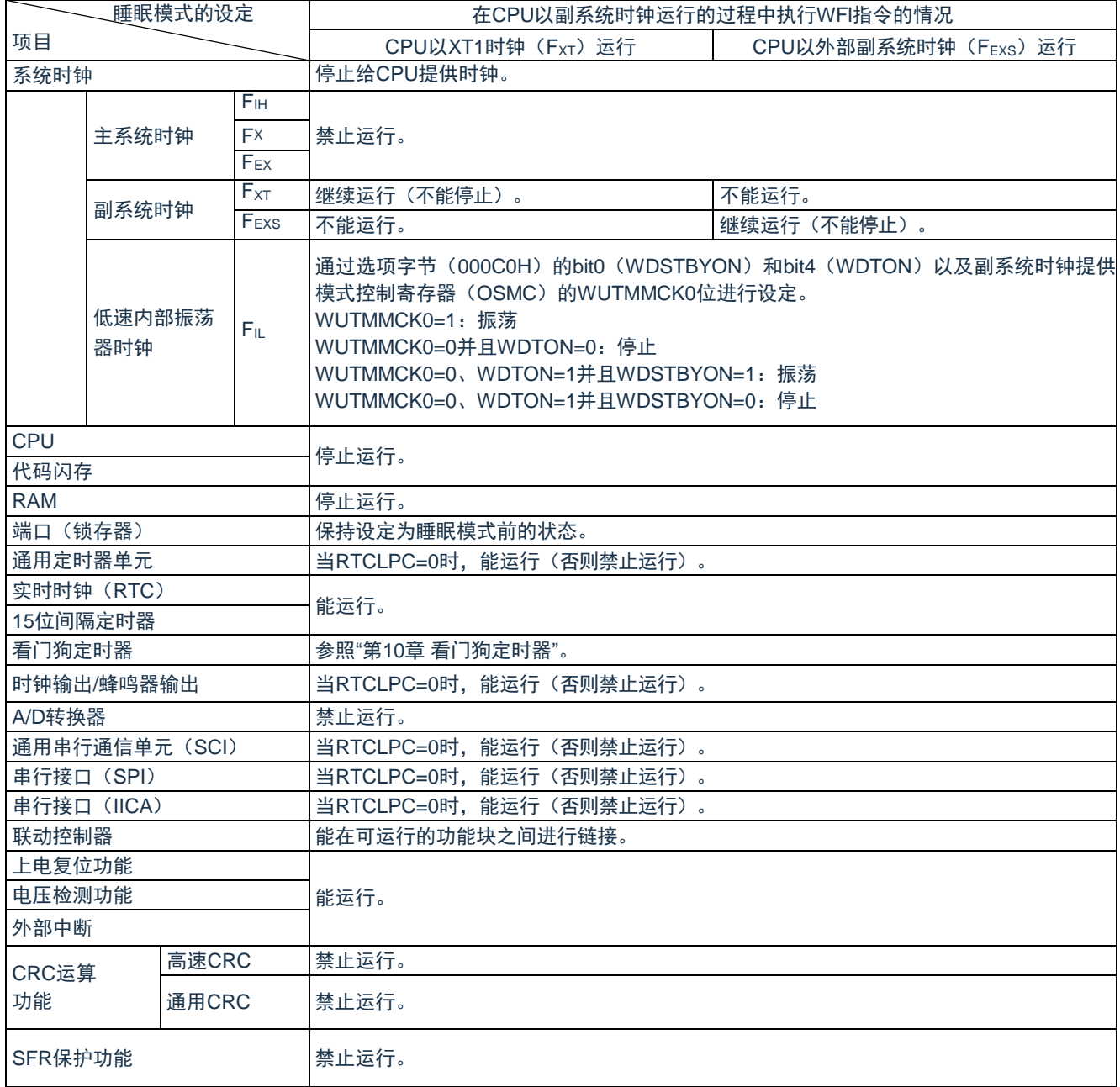

注1:停止运行:在转移到睡眠模式时自动停止运行。

注2:禁止运行:在转移到睡眠模式前停止运行。

注3: FIH: 高速内部振荡器时钟 FIL: 低速内部振荡器时钟

 $F_X$ : X1时钟  $F_{EX}$ : 外部主系统时钟

Fxt: XT1时钟 F<sub>EXS</sub>: 外部副系统时钟

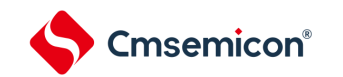

### **18.2.2** 睡眠模式的解除

睡眠模式可以被任意中断以及外部复位,POR复位,低电压检测复位,WDT复位,软件复位解除。

(1) 通过中断解除

当产生一个未屏蔽的中断,且处于允许接受中断的状态时,睡眠模式就被解除,CPU开始处理中断服 务程序。

#### 图18-1:通过中断请求解除睡眠模式

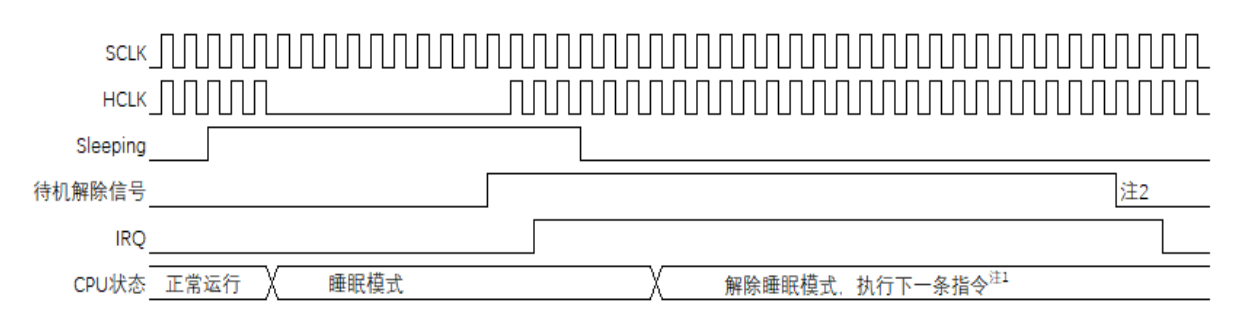

注1:从待机解除信号产生到睡眠模式解除,开始执行中断服务程序,需要16个时钟。

注2:待机解除信号不能自己清除,必须写寄存器清除。通常是在中断服务程序中写寄存器清除。

备注:进入睡眠模式前,应只将期待用来解除睡眠模式的中断对应的屏蔽位清零。

#### (2) 通过复位解除

当有复位信号产生时,CPU处于复位状态,睡眠模式被解除。和通常的复位相同,在转移到复位向量 地址后执行程序。

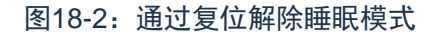

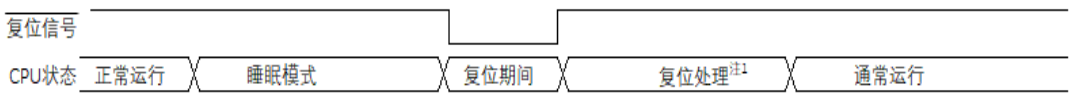

注1:有关复位处理,请参照"第19章 复位功能"。有关上电复位(POR)电路和电压检测(LVD)电路的复 位处理,请参照"第20章 上电复位电路"。

# **18.3** 深度睡眠模式

### **18.3.1** 深度睡眠模式的设定

在SCR寄存器的SLEEPDEEP位为1时,执行WFI指令,就进入了深度睡眠模式。在这个模式,CPU,大多 数的周边模块,以及振荡器都停止运行。但是,CPU内部寄存器的值,RAM数据,周边模块,I/O的状态被保 持。周边模块,振荡器在深度睡眠模式的运行状态见表[18-2](#page-547-0)。

只有在设定前的CPU时钟为主系统时钟的情况下才能设定深度睡眠模式。

备注:当中断屏蔽标志为"0"(允许中断处理)并且中断请求标志为"1"(产生中断请求信号)时,中断请求 信号用于解除深度睡眠模式。因此,如果在此情况下执行WFI指令,就在一旦进入深度睡眠模式后立 即被解除。在执行WFI指令并且经过深度睡眠模式解除时间后返回到运行模式。

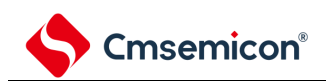

#### 表18-2:深度睡眠模式中的运行状态

<span id="page-547-0"></span>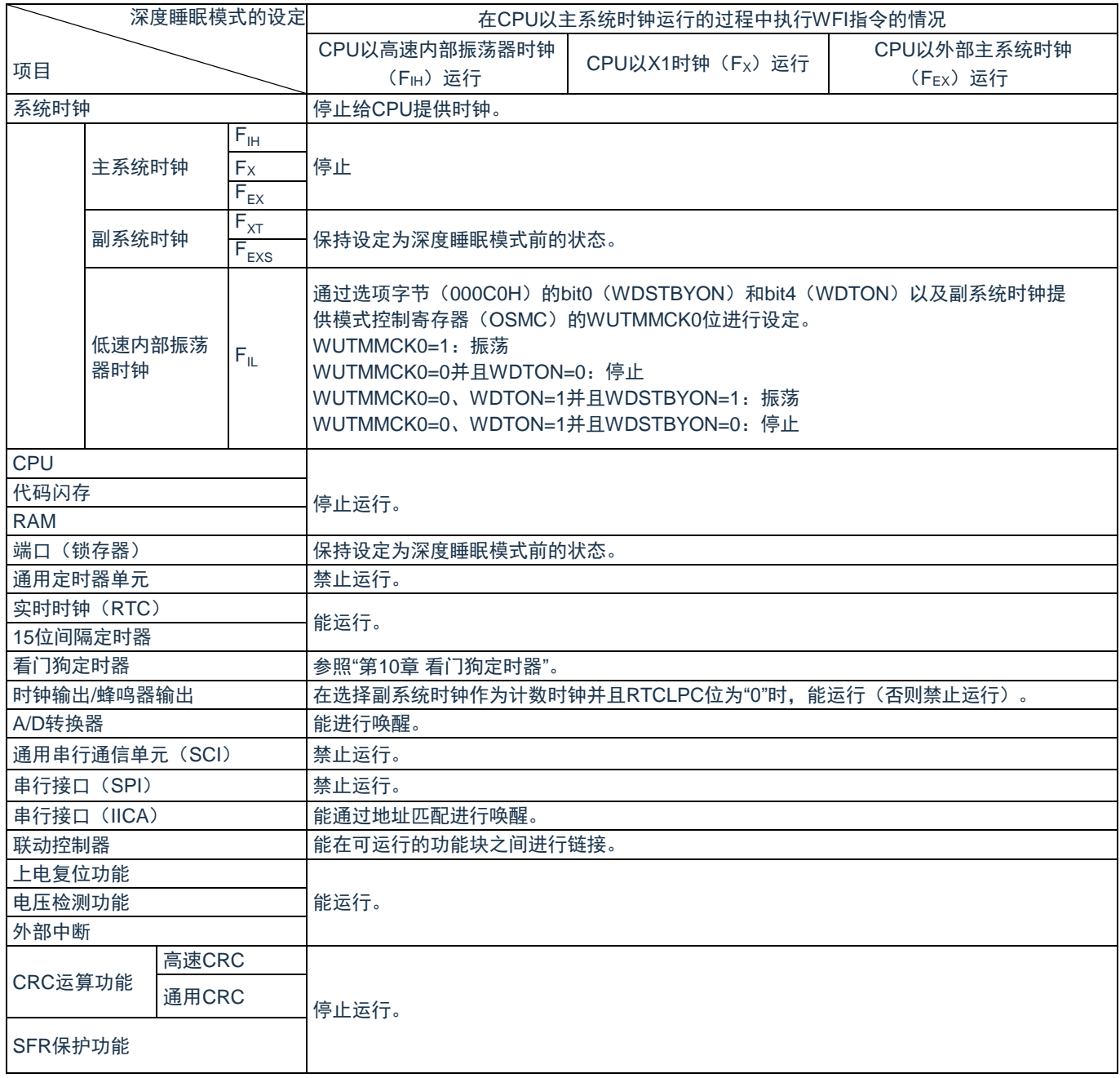

备注:

- 1. 停止运行:在转移到深度睡眠模式时自动停止运行。
- 2. 禁止运行:在转移到深度睡眠模式前停止运行。
- 3. FIH: 高速内部振荡器时钟 FIL: 低速内部振荡器时钟 F<sub>X</sub>: X1时钟 F<sub>EX</sub>: 外部主系统时钟 F<sub>XT</sub>: XT1时钟 F<sub>EXS</sub>: 外部副系统时钟

### **18.3.2** 深度睡眠模式的解除

能通过以下2种方法解除深度睡眠模式。

(1) 通过未屏蔽的中断请求进行的解除

如果发生未屏蔽的中断请求,就解除深度睡眠模式。在经过振荡稳定时间后,如果处于允许接受中断 的状态,就进行向量中断的处理。如果处于禁止接受中断的状态,就执行下一个地址的指令。

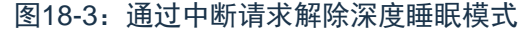

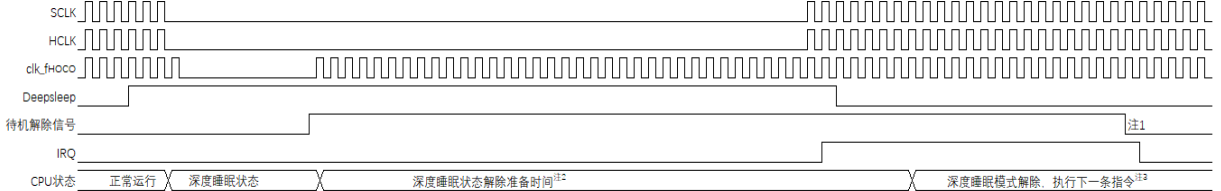

注1:待机解除信号:有关待机解除信号的详细内容,请参照"图16-1 中断功能的基本结构"。

- 注2:深度睡眠状态解除准备时间:
	- ① 进入深度睡眠模式前 CPU 时钟为高速内部振荡时钟或外部时钟输入时:至少 20us。
	- ② 进入深度睡眠模式前 CPU 时钟为高速系统时钟(X1 振荡)时:至少 20us 与振荡稳定时间(通过 OSTS 进行设定)中较长的时间"。

注3:等待:从CPU.IRQ有效到开始执行中断服务程序,需要14个时钟。 注意:

- 1. 进入睡眠模式前,应只将期待用来解除睡眠模式的中断对应的屏蔽位清零。
- 2. 在CPU以高速系统时钟(X1振荡)运行并且要缩短深度睡眠模式解除后的振荡稳定时间时,必须 在执行WFI指令前暂时将CPU时钟切换为高速内部振荡器时钟。
- 3. 高速内部振荡器时钟的振荡精度稳定等待因温度条件和深度睡眠模式期间而变。
- (2) 通过产生复位信号进行的解除

通过产生复位信号来解除深度睡眠模式。然后,和通常的复位相同,在转移到复位向量地址后执行程 序。

图18-4:通过复位解除深度睡眠模式

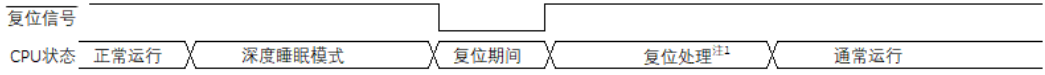

注1:有关复位处理,请参照"第19章 [复位功能](#page-232-0)"。有关上电复位(POR)电路和电压检测(LVD)电路的复 位处理,请参照"第20章 [上电复位电路](#page-232-0)"和"第21章 [电压检测电路](#page-232-0)"。

## **18.4** 部分掉电的深度睡眠模式

## **18.4.1** 部分掉电的深度睡眠模式的设定

部分掉电的深度睡眠模式是在深度睡眠模式的基础上关闭部分周边的电源供电而进一步节省电源消耗的深 度睡眠模式。进入部分掉电的深度睡眠模式需要配置PMUCTL寄存器的PWDNEN位,该控制位的写入受供电模 式控制保护寄存器(PMUKEY)的保护,解除部分掉电的深度睡眠模式时要求重新初始化掉电的周边后才能重 新正常运行,需要重新初始化的周边模块详情请参考表23-3 部分掉电的深度睡眠模式中的运行状态。

在SCR寄存器的SLEEPDEEP位为1并且PMUCTL寄存器的PWDNEN位也为1时,执行WFI指令就可进入部 分掉电的深度睡眠模式。在这个模式,CPU,以及发振器都停止运行,大多数的周边模块会被关闭电源供给。 但是,CPU内部寄存器的值,RAM数据,I/O的状态会被保持。周边模块,发振器在部分掉电的深度睡眠模式的 运行状态见表23-3。

只有在设定前的CPU时钟为主系统时钟的情况下才能设定部分掉电的深度睡眠模式。PMUCTL寄存器的 PWDNEN位的控制参考4.3.11供电模式控制保护寄存器(PMUKEY)和4.3.12 供电模式控制寄存器 (PMUCTL)部分。

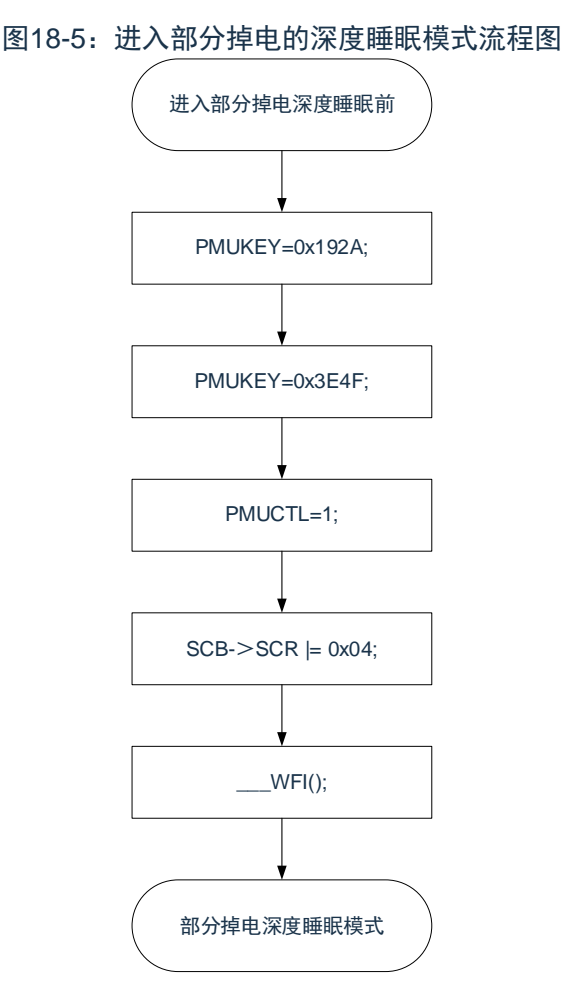

备注:当中断屏蔽标志为"0"(允许中断处理)并且中断请求标志为"1"(产生中断请求信号)时,中断请求 信号用于解除深度睡眠模式。因此,如果在此情况下执行WFI指令,就在一旦进入深度睡眠模式后立 即被解除,此种情况下不会进入部分掉电模式。执行WFI指令并且经过深度睡眠模式解除时间后返回 到运行模式。

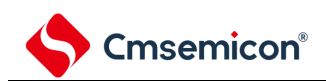

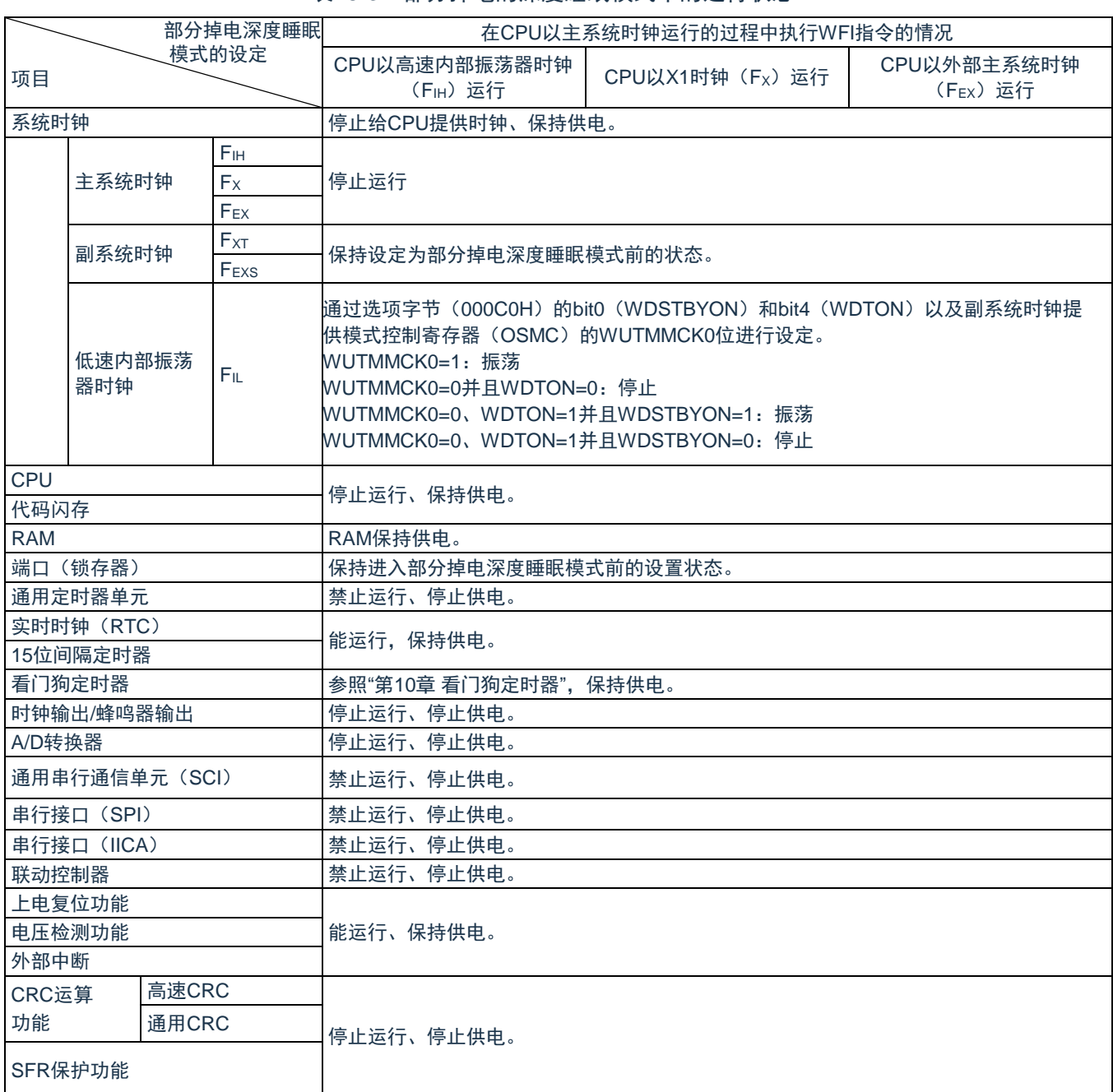

#### 表18-3:部分掉电的深度睡眠模式中的运行状态

备注:

- 1. 停止运行:在转移到部分掉电的深度睡眠模式时自动停止运行。
- 2. 禁止运行:在转移到部分掉电的深度睡眠模式前停止运行。
- 3. 保持供电:转移到部分掉电的深度睡眠模式后维持模块电源供给。
- 4. 停止供电:转移到部分掉电的深度睡眠模式后停止模块的电源供应,解除模式后需要重新初始化模 块。
- 5. FIH: 高速内部振荡器时钟 FIL: 低速内部振荡器时钟 Fx: X1时钟 FEx: 外部主系统时钟
	- Fxt: XT1时钟 F<sub>EXS</sub>: 外部副系统时钟

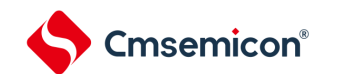

### **18.4.2** 部分掉电的深度睡眠模式的解除

能通过以下2种方法解除部分掉电的深度睡眠模式。

(1) 通过中断请求进行部分掉电的深度睡眠的解除

如果产生INTP0-3、INTKR、INTRTC、INTIT、INTLVI及INTWDT中断请求,可解除部分掉电的深度 睡眠模式。在经过振荡稳定时间后,如果处于允许接受中断的状态,就进行向量中断的处理。如果处 于禁止接受中断的状态,就执行下一个地址的指令。

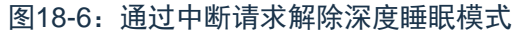

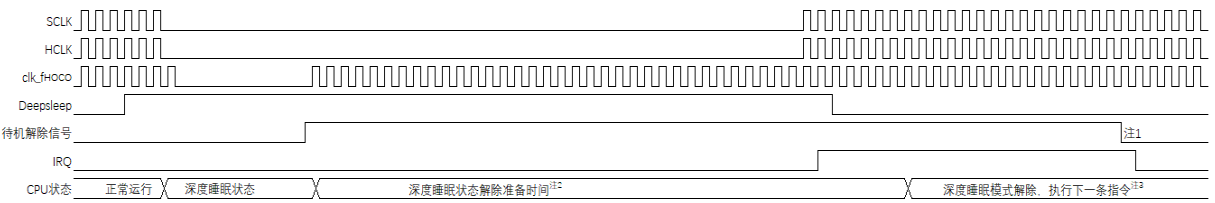

注1:待机解除信号: INTP0-3、INTKR、INTRTC、INTIT、INTLVI以及INTWDT的中断请求信号。

注2:部分掉电的深度睡眠状态解除准备,需要重新初始化周边功能,才能保证程序继续正常运行。

注3:进入部分掉电的深度睡眠模式前,应只将期待用来解除睡眠模式的中断对应的屏蔽位清零。

(2) 通过产生复位信号进行的解除

通过产生复位信号来解除部分掉电的深度睡眠模式。然后,和通常的复位相同,在转移到复位向量地 址后执行程序。

图18-7:通过复位解除部分掉电的深度睡眠模式

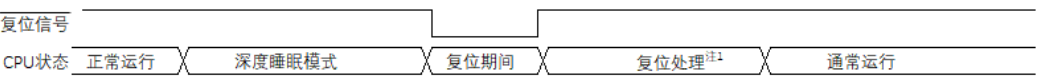

注1:有关复位处理,请参照"第19章 [复位功能](#page-232-0)"。有关上电复位(POR)电路和电压检测(LVD)电路的复 位处理,请参照"第章 20[上电复位电路](#page-232-0)" 和"第21章 [电压检测电路](#page-232-0)"

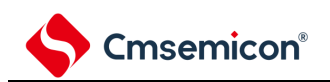

# 第**19**章复位功能

以下6种方法产生复位信号。

- (1) 通过 RESETB 引脚输入外部复位。
- (2) 通过看门狗定时器的程序失控检测产生内部复位。
- (3) 通过上电复位(POR)电路的电源电压和检测电压的比较产生内部复位。
- (4) 通过电压检测电路(LVD)的电源电压和检测电压的比较产生内部复位。
- (5) 因系统复位请求寄存器位(AIRCR.SYSRESETREQ)被置为 1 而产生内部复位。
- (6) 因存取非法存储器而产生内部复位。

内部复位和外部复位相同,产生复位信号后,从用户自定义的程序起始地址开始执行程序。当给RESETB 引脚输入低电平,或者看门狗定时器检测到程序失控,或者检测到POR电路和LVD电路的电压,或者系统复位 请求位被置位,或者存取非法存储器时,产生复位并且各硬件变为如表[19-1](#page-555-0)所示的状态。

注意:

- 1. 在进行外部复位时,必须至少给RESETB引脚输入10us的低电平。如果在电源电压上升时进行外部复 位,就必须在给RESETB引脚输入低电平后接通电源,而且在用户手册的AC特性所示的工作电压范围 内至少保持10us的低电平,然后输入高电平。
- 2. 在复位信号发生期间,停止X1时钟、XT1时钟、高速内部振荡器时钟和低速内部振荡器时钟的振荡。 外部主系统时钟和外部副系统时钟的输入无效。
- 3. 如果发生复位, 就对各SFR进行初始化, 因此端口引脚变为以下状态:
	- ① P00:在外部复位或者 POR 复位的期间为低电平,其他复位期间为和正常运行时为高电平。
	- ② P20,P21,P36,P37:在外部复位或者 POR 复位的期间为高阻抗。在其他复位期间以及接受复位后 为高电平(连接内部上拉电阻)。
	- ③ 其他端口:在复位期间以及接受复位后为高阻抗。

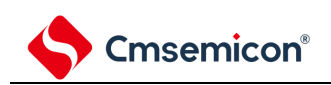

#### 图19-1:复位功能的框图

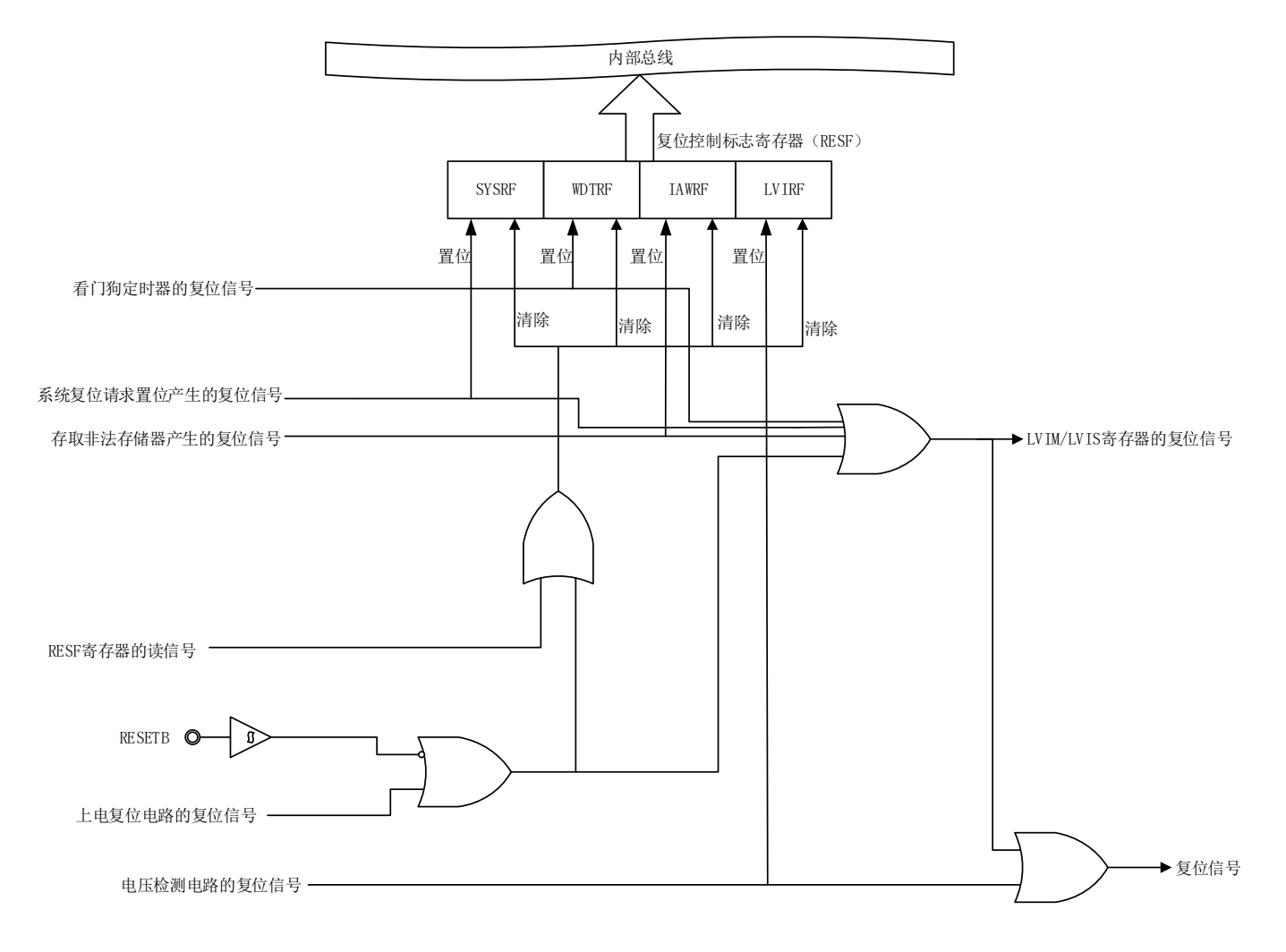

#### 备注:

- 1. LVD电路的内部复位不会对LVD电路进行复位。
- 2. LVIM:电压检测寄存器。
- 3. LVIS:电压检测电平寄存器。

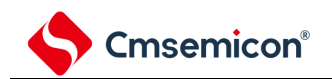

#### 当给RESETB引脚输入低电平时,产生复位。然后,如果给RESETB引输入高电平就解除复位状态,并且 在复位处理结束后以高速内部振荡器时钟开始执行程序。

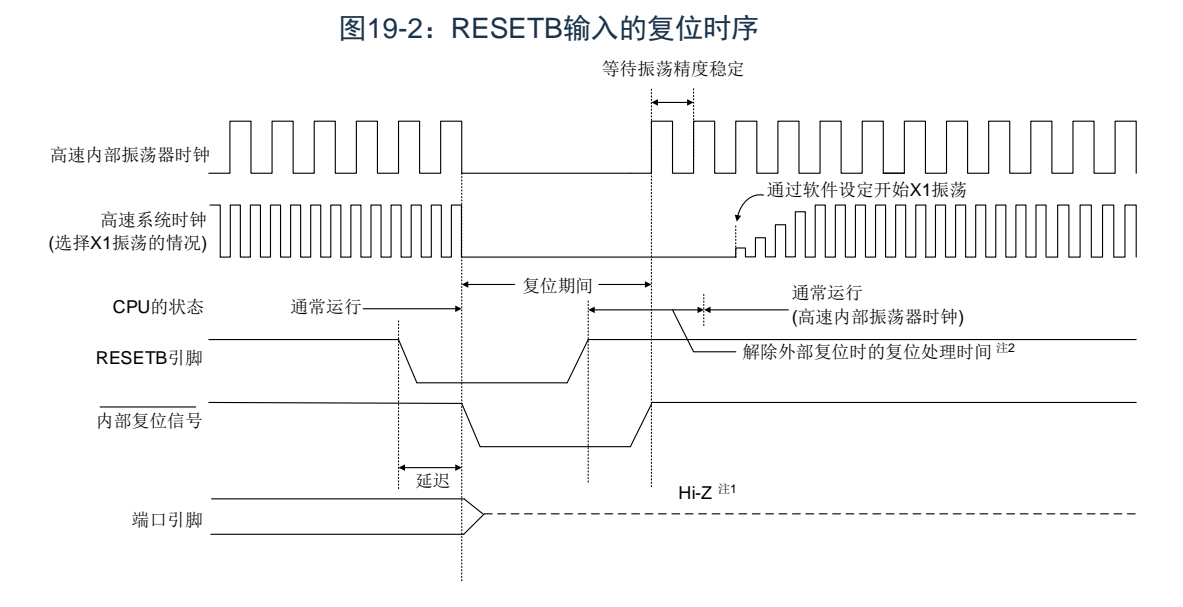

#### 对于因看门狗定时器的上溢、系统复位请求位的置位或者非法存储器存取的检测而产生的复位,自动解除 复位状态,在复位处理结束后以高速内部振荡器时钟开始执行程序。

图19-3:因看门狗定时器的上溢、系统复位请求位的置位 或者非法存储器存取的检测而产生的复位时序

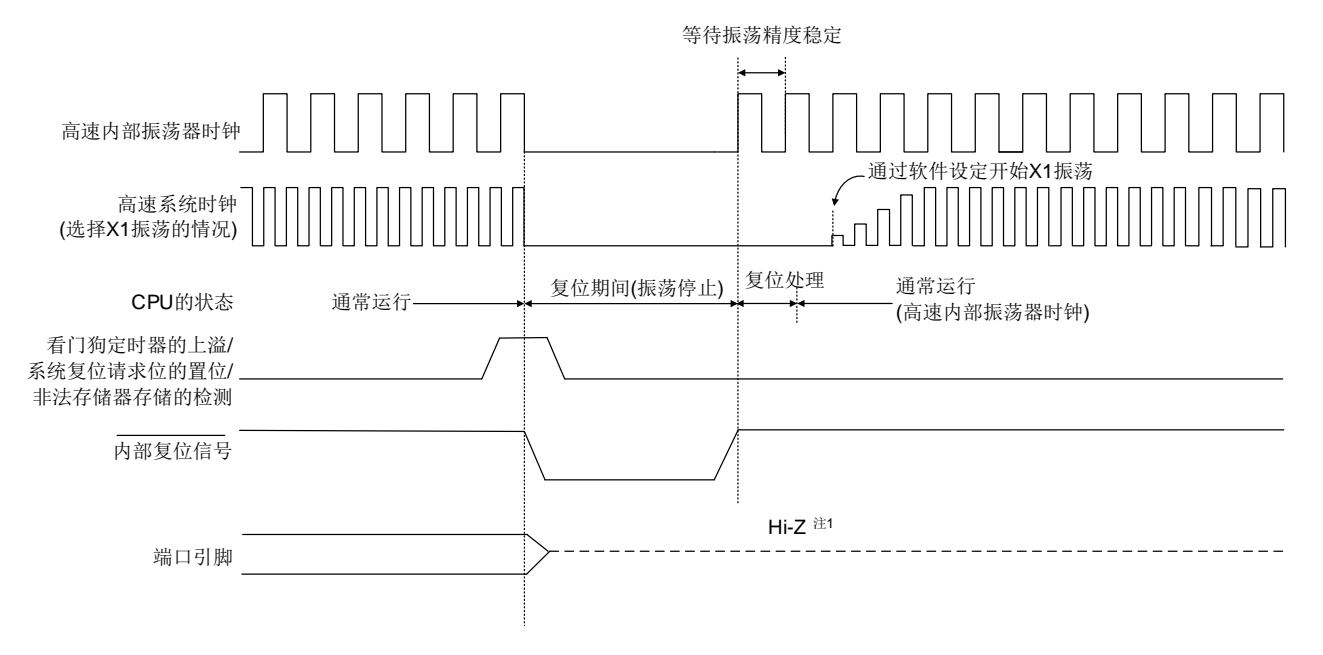

- 注1: 端口引脚P00,P20,P20,P36,P37变为以下状态:
	- ① P00:在外部复位或者 POR 复位的期间为低电平,其他复位期间为和正常运行时为高电平。
	- ② P20,P21,P36,P37:在外部复位或者 POR 复位的期间为高阻抗。在其他复位期间以及接受复位 后为高电平(连接内部上拉电阻)。
- 备注:看门狗定时器也不例外,在发生内部复位时进行复位。

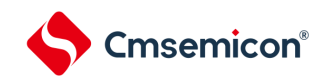

对于由POR电路和LVD电路的电压检测产生的复位,如果在复位后满足VDD≥VPOR或者VDD≥VLVD,就解除 复位状态,并且在复位处理后以高速内部振荡器时钟开始执行程序。详细内容请参照"第20章 [上电复位电路](#page-232-0)"和 "第21章 [电压检测电路](#page-232-0)"。

备注:

- 1. V<sub>POR</sub>: POR电源电压上升检测电压。
- 2. VLVD:LVD检测电压。

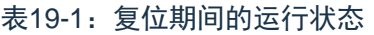

<span id="page-555-0"></span>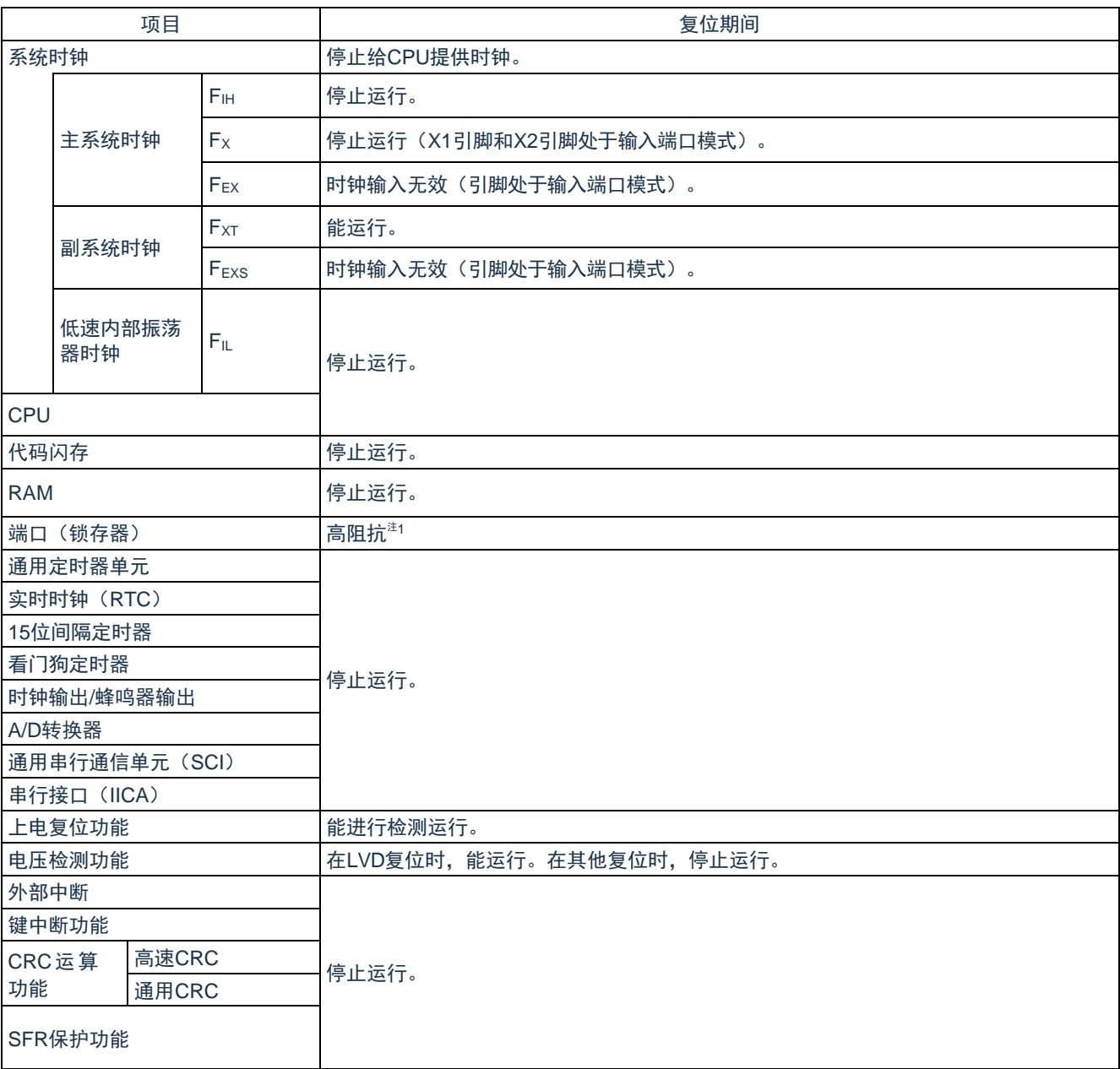

注1: 端口引脚P00,P20,P20,P36,P37变为以下状态:

- ① P00:在外部复位或者 POR 复位的期间为低电平,其他复位期间为和正常运行时为高电平。
- ② P20,P21,P36,P37:在外部复位或者 POR 复位的期间为高阻抗。在其他复位期间以及接受复位 后为高电平。
- 备注: FiH: 高速内部振荡器时钟 FiL: 低速内部振荡器时钟
	- $F_X: X1$ 时钟  $F_{EX}:$  外部主系统时钟
	- F<sub>XT</sub>: XT1时钟 F<sub>EXS</sub>: 外部副系统时钟

# **19.1** 确认复位源的寄存器

# **19.1.1** 复位控制标志寄存器(**RESF**)

CMS32L032微控制器存在多种内部复位发生源。复位控制标志寄存器(RESF)保存发生复位请求的复位 源。能通过8位存储器操作指令读RESF寄存器。

通过RESETB的输入、上电复位(POR)电路的复位和RESF寄存器的读取,清除SYSRF、WDTRF、 IAWRF、LVIRF标志。要判断复位源时,必须将RESF寄存器的值保存到任意RAM,然后通过其RAM值进行判 断。

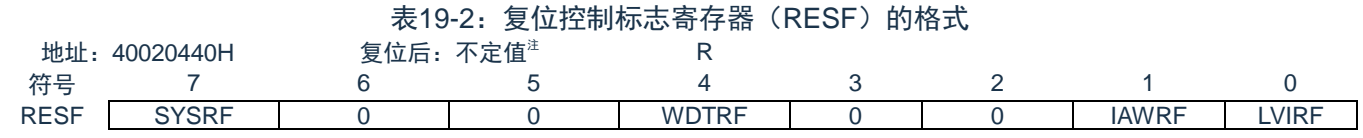

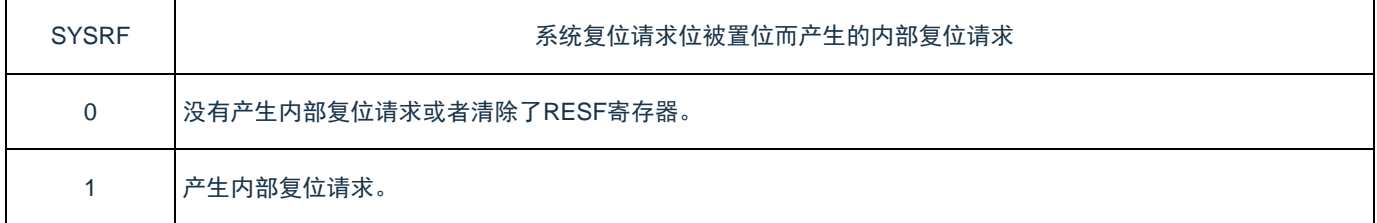

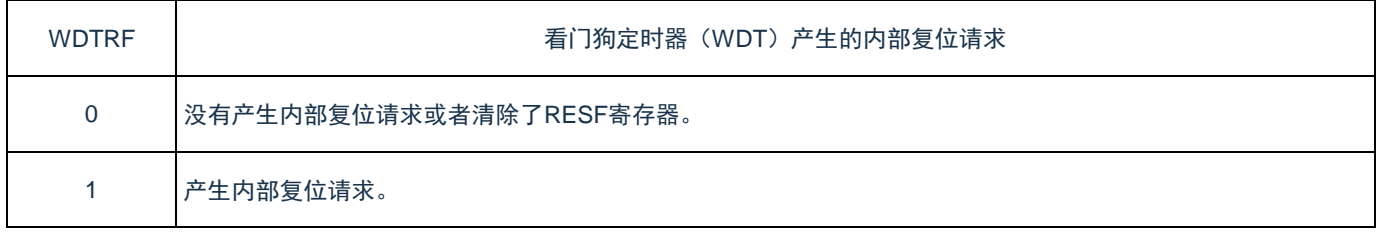

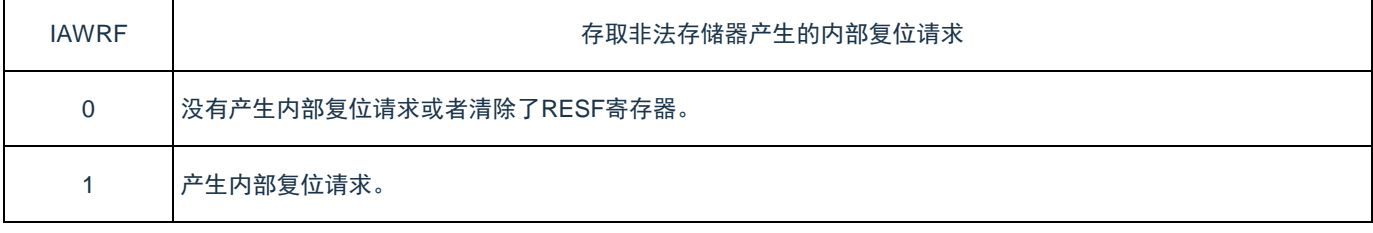

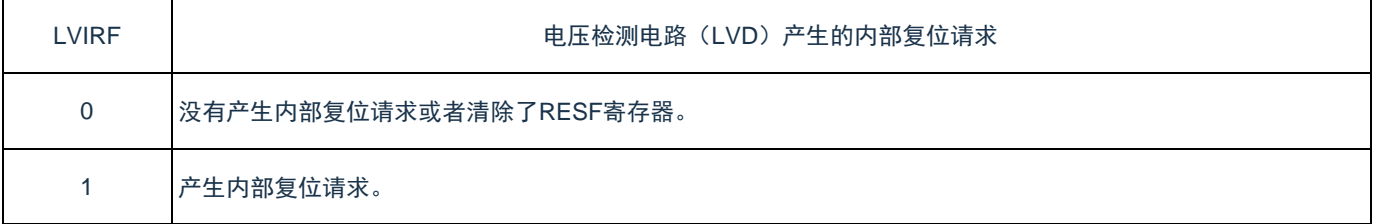

注:因复位源而不同。请参照表[19-3](#page-557-0)。

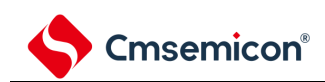

#### 发生复位请求时的RESF寄存器状态如表[19-3](#page-557-0)所示。

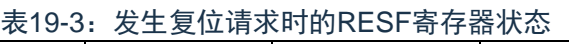

<span id="page-557-0"></span>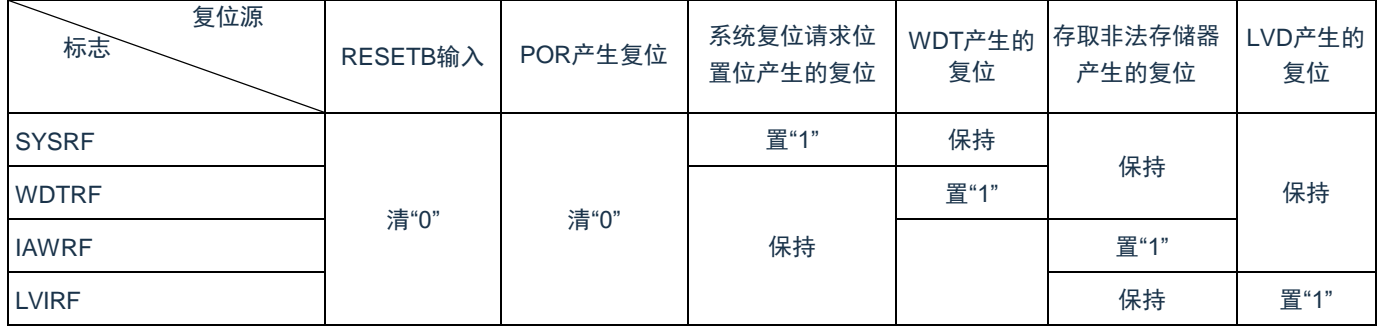

#### <span id="page-557-1"></span>复位源的确认步骤如图[19-4](#page-557-1)所示。

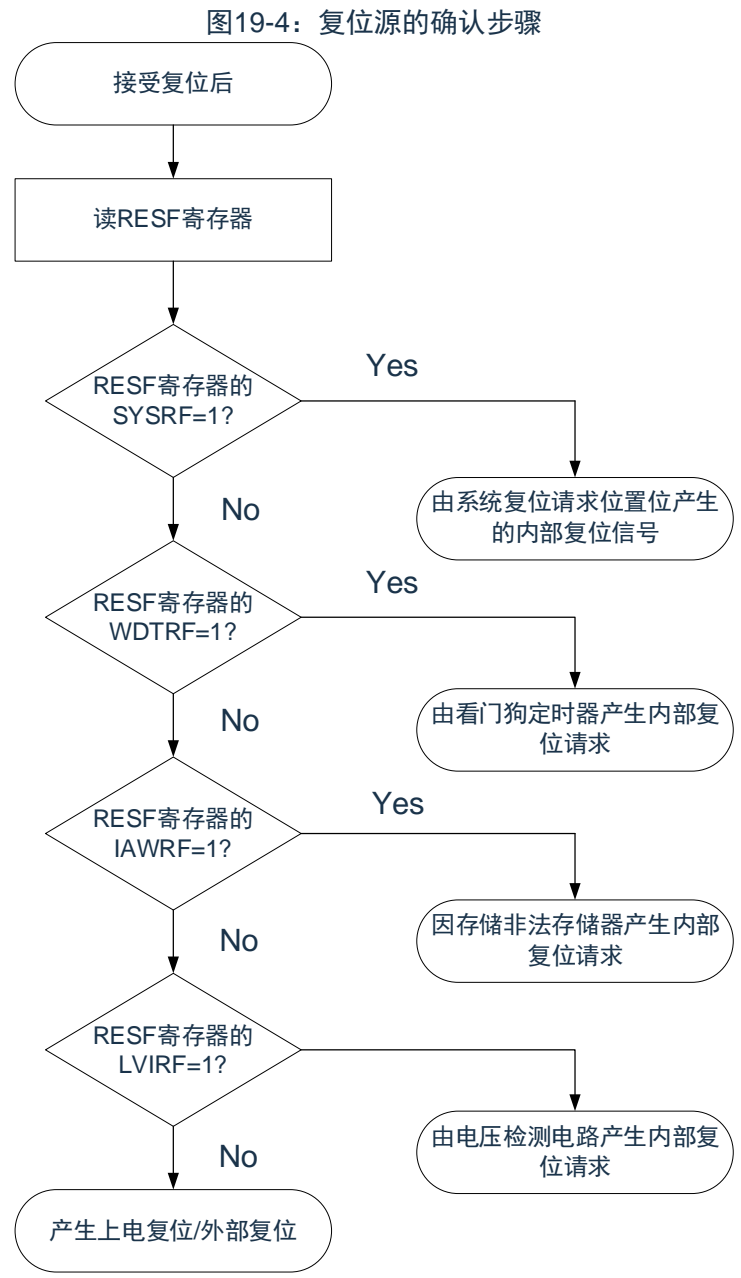

备注:上述流程是确认步骤的例子。

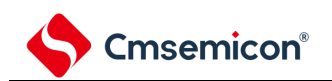

# 第**20**章上电复位电路

# **20.1** 上电复位电路的功能

上电复位电路(POR)有以下功能:

- (1) 在接通电源时产生内部复位信号。如果电源电压(Vpp)超过检测电压(Veor),就解除复位。但是, 必须在电源电压达到数据手册的 AC 特性所示的工作电压范围前, 通过电压检测电路或者外部复位保 持复位状态。
- (2) 将电源电压(V<sub>DD</sub>)和检测电压(V<sub>PDR</sub>)进行比较。当 V<sub>DD</sub><V<sub>PDR</sub> 时,产生内部复位信号。但是,当电 源电压下降时,必须在电源电压低于数据手册的 AC 特性所示的工作电压范围前,通过深度睡眠模式 的转移、电压检测电路或者外部复位,置为复位状态。在重新开始运行时,必须确认电源电压是否恢 复到工作电压范围。

备注:

- 1. 当上电复位电路产生内部复位信号时,将复位控制标志寄存器(RESF)清"00H"。
- 2. CMS32L032内置多个产生内部复位信号的硬件。当由看门狗定时器(WDT)、电压检测(LVD) 电路、系统复位请求位置位或者非法存储器的存取而产生内部复位信号时,用于表示复位源的标 志分配在RESF寄存器;当由WDT、LVD、系统复位请求位的置位或者非法存储器的存取而产生 内部复位信号时,不将RESF寄存器清"00H"而将标志置"1"。RESF寄存器的详细内容,请参照"[第](#page-232-0) 19章 [复位功能](#page-232-0)"。
- 3. V<sub>POR</sub>: POR电源电压上升检测电压; V<sub>PDR</sub>: POR电源电压下降检测电压。
- 4. 详细内容请参照数据手册的POR电路特性。

# **20.2** 上电复位电路的结构

<span id="page-558-0"></span>上电复位电路的结构如图[20-1](#page-558-0)所示。

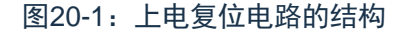

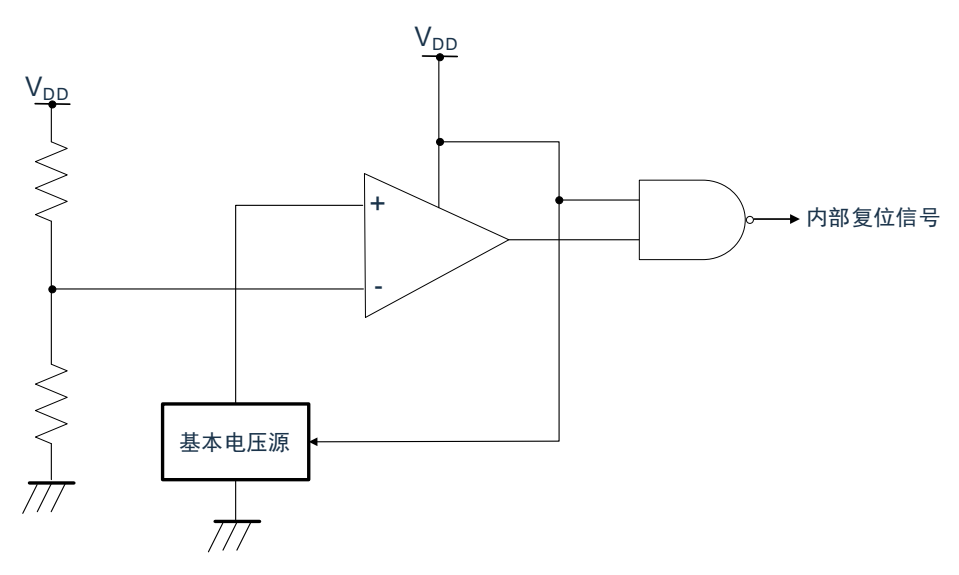

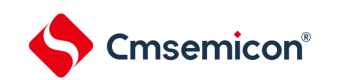

# **20.3** 上电复位电路的运行

<span id="page-559-0"></span>上电复位电路和电压检测电路的内部复位信号的产生时序如下所示:

图20-2:上电复位电路和电压检测电路的内部复位信号的产生时序(1/3)

(1) 使用 RESETB 引脚的外部复位输入的情况

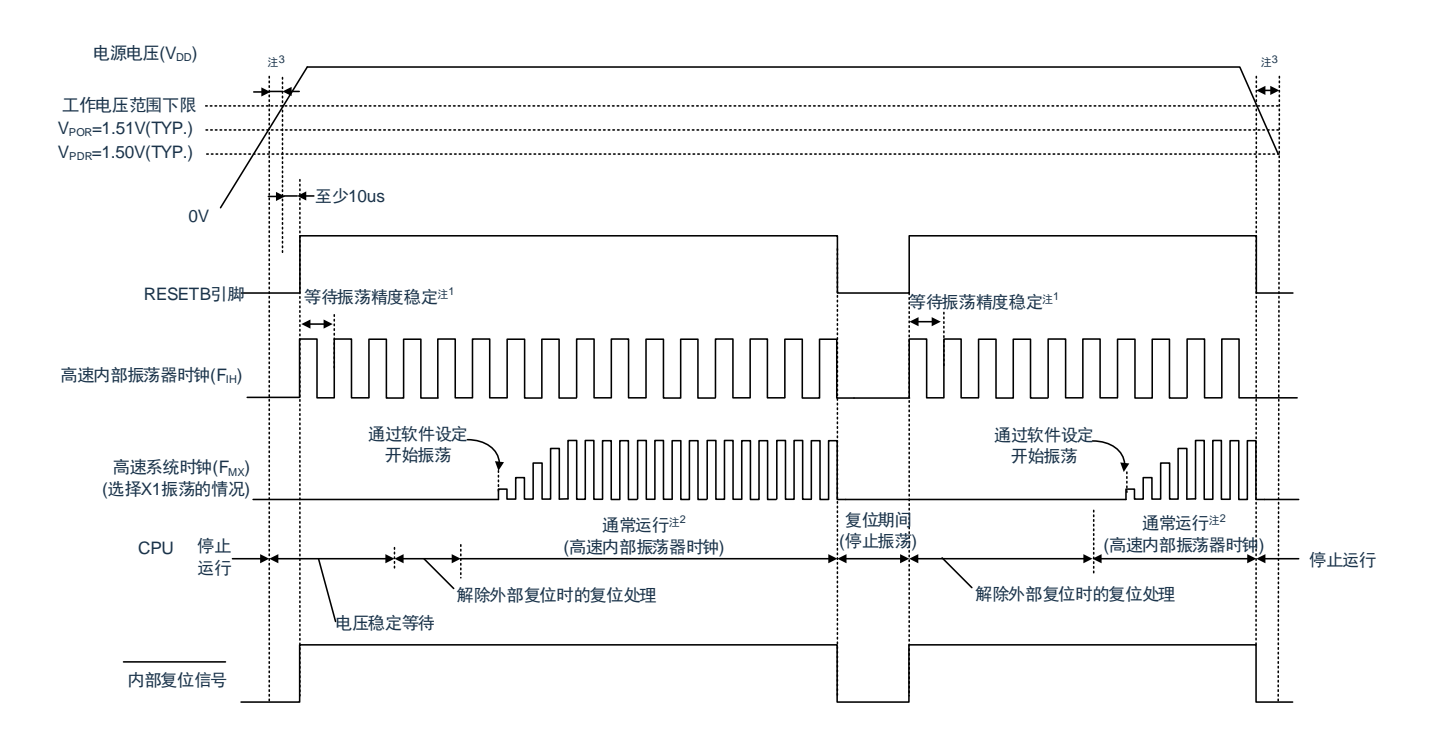

- 注1:内部复位处理时间包含高速内部振荡器时钟的振荡精度稳定等待时间。
- 注2:能将CPU时钟从高速内部振荡器时钟切换为高速系统时钟或者副系统时钟。在使用X1时钟的情况 下,必须在通过振荡稳定时间计数器的状态寄存器(OSTC)确认振荡稳定时间后进行切换;在使用 XT1时钟的情况下,必须在利用定时器功能等确认振荡稳定时间后进行切换。
- 注3:在LVD为OFF时,必须使用RESETB引脚的外部复位。详细内容请参照"第21章 [电压检测电路](#page-232-0)"。
- 注意:当电源电压上升时,必须在电源电压达到数据手册的AC特性所示的工作电压范围前,通过外部复位 保持复位状态;当电源电压下降时,必须在电源电压低于工作电压范围前,通过深度睡眠模式的转 移、电压检测电路或者外部复位,置为复位状态。在重新开始运行时,必须确认电源电压是否恢复 到工作电压范围。
- 备注: V<sub>POR:</sub> POR电源电压上升检测电压; V<sub>PDR:</sub> POR电源电压下降检测电压。

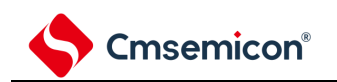

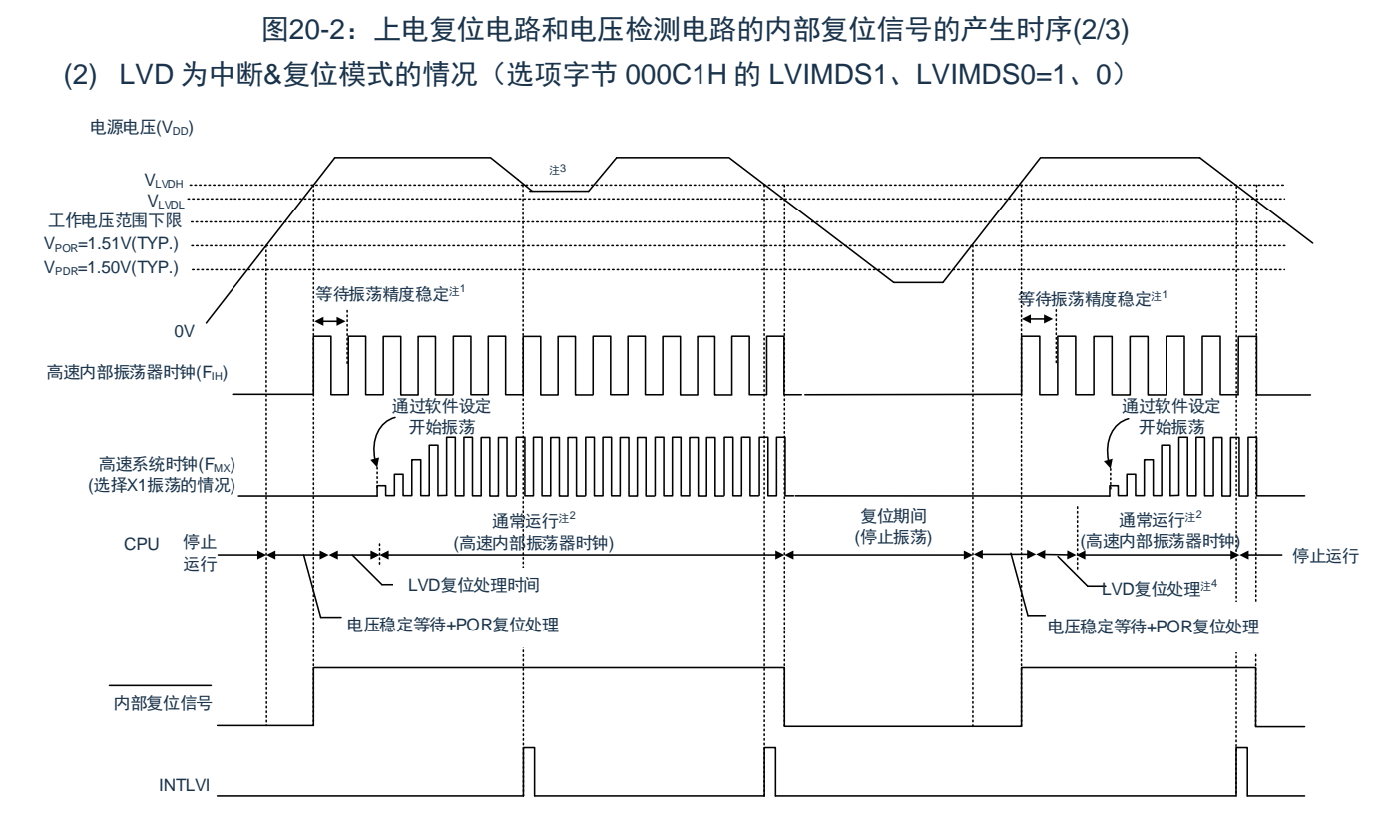

- 注1:内部复位处理时间包含高速内部振荡器时钟的振荡精度稳定等待时间。
- 注2:能将CPU时钟从高速内部振荡器时钟切换为高速系统时钟或者副系统时钟。在使用X1时钟的情况 下,必须在通过振荡稳定时间计数器的状态寄存器(OSTC)确认振荡稳定时间后进行切换;在使用 XT1时钟的情况下,必须在利用定时器功能等确认振荡稳定时间后进行切换。
- 注3: 在产生中断请求信号(INTLVI)后, 自动将电压检测电平寄存器(LVIS)的LVILV位和LVIMD位置 "1"。因此,必须考虑可能出现电源电压在不低于低电压检测电压(VLvpL)的状态下恢复到高电压检 测电压(VLVDH)或者更高的情况,在产生INTLVI后按照"图21-5 工作电压的确认/[复位的设定步骤](#page-575-0)"和 "图21-6 中断&[复位模式的初始设定步骤](#page-576-0)"进行设定。
- 注4: 到开始通常运行为止的时间除了达到VPOR (1.51V(典型值)) 后的"电压稳定等待+POR复位处理"以 外,在达到LVD检测电平(VLvp)后还需要"LVD复位处理"。
- 备注:VLVDH、VLVDL:LVD检测电压。 V<sub>POR</sub>: POR电源电压上升检测电压。 V<sub>PDR</sub>: POR电源电压下降检测电压。

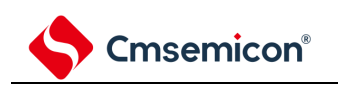

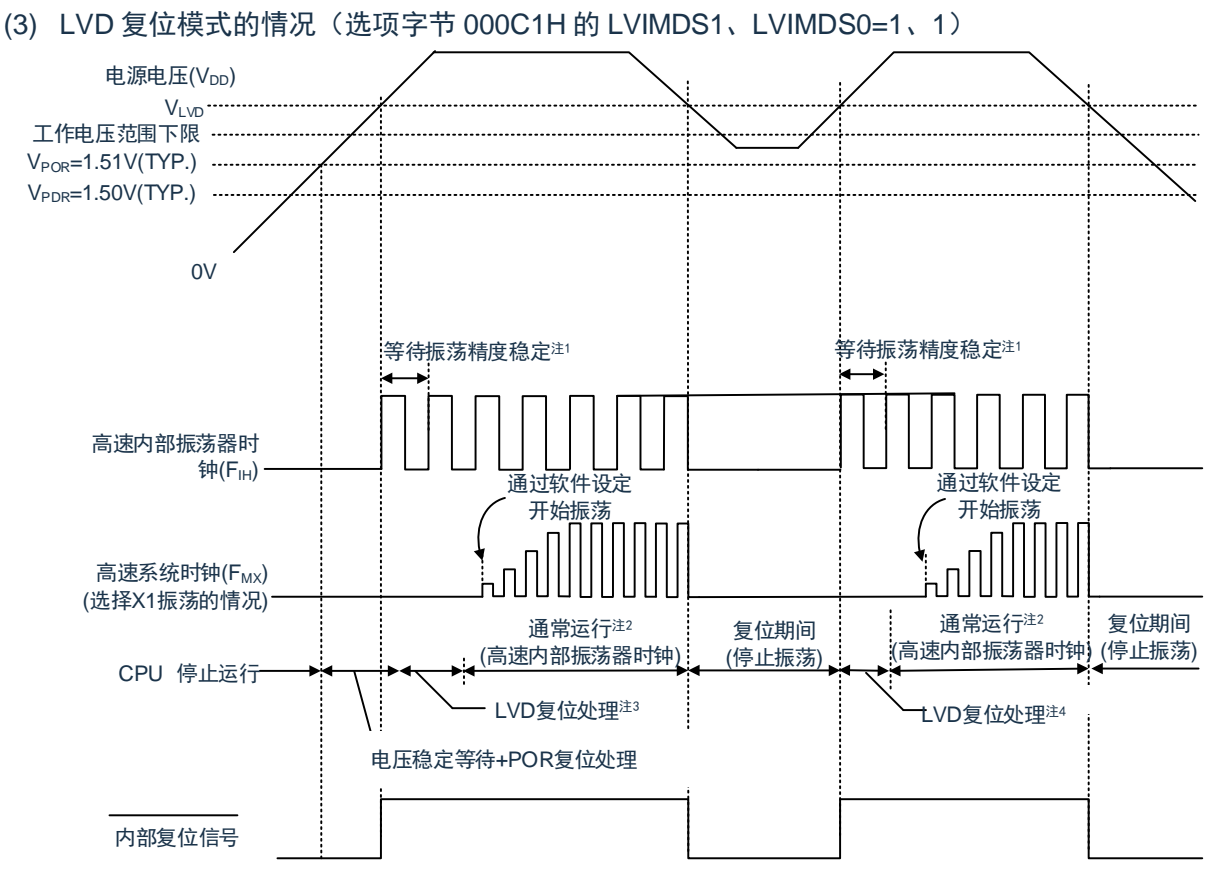

图20-2:上电复位电路和电压检测电路的内部复位信号的产生时序(3/3)

- 注1:内部复位处理时间包含高速内部振荡器时钟的振荡精度稳定等待时间。
- 注2:能将CPU时钟从高速内部振荡器时钟切换为高速系统时钟或者副系统时钟。在使用X1时钟的情况 下,必须在通过振荡稳定时间计数器的状态寄存器(OSTC)确认振荡稳定时间后进行切换;在使用 XT1时钟的情况下,必须在利用定时器功能等确认振荡稳定时间后进行切换。
- 注3:到开始通常运行为止的时间除了达到V<sub>POR</sub> (1.51V(典型值)) 后的"电压稳定等待+POR复位处理"以 外,在达到LVD检测电平(VLvp)后还需要"LVD复位处理"。
- 注4:在电源电压下降时,如果只在发生电压检测电路(LVD)的内部复位后恢复电源电压,就在达到LVD 检测电平(Vivn)后需要"LVD复位处理"。
- 备注:
	- 1. VLVDH、VLVDL:LVD检测电压 V<sub>POR</sub>: POR电源上升检测电压 V<sub>PDR</sub>: POR电源下降检测电压
	- 2. 当选择LVD中断模式(选项字节000C1H的LVIMD1、LVIMD0=0、1)时,从接通电源到开始通常 运行的时间和"图[20-2\(](#page-559-0)3/3)LVD复位模式的情况"的"注3"的时间相同。

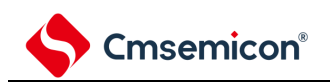

# 第**21**章电压检测电路

# **21.1** 电压检测电路的功能

电压检测电路通过选项字节(000C1H)设定运行模式和检测电压(V<sub>LVDH</sub>、V<sub>LVDL</sub>、V<sub>LVD</sub>)。电压检测 (LVD)电路有以下功能:

- (1) 将电源电压(V<sub>DD</sub>)和检测电压(V<sub>LVDH</sub>、V<sub>LVDL</sub>、V<sub>LVD</sub>)进行比较,产生内部复位或者内部中断信号。
- (2) 电源电压的检测电压(VLvpH、VLvpL)能通过[选项字](#page-232-0)节选择 12 种检测电平(参照"第 24 章 选项字 [节](#page-232-0)")。
- (3) 能在深度睡眠模式中运行
- (4) 当电源电压上升时, 必须在电源电压达到数据手册的 AC 特性所示的工作电压范围前, 通过电压检测电路 或者外部复位保持复位状态;当电源电压下降时,必须在电源电压低于工作电压范围前,通过深度睡眠模 式的转移、电压检测电路或者外部复位,置为复位状态。工作电压范围取决于用户选项字节 (000C2H/010C2H) 的设定。

电压检测电路有以下3种运行模式设定:

- (1) 中断&复位模式(选项字节的 LVIMDS1、LVIMDS0=1、0) 选项字节000C1H可选择2个检测电压(VLvDH、VLvDL),高电压检测电平(VLvDH)用于解除复位或者 产生中断,低电压检测电平(VLVDL)用于产生复位。
- (2) 复位模式(选项字节的 LVIMDS1、LVIMDS0=1、1) 将选项字节000C1H选择的1个检测电压(VLvp)用于产生或者解除复位。
- (3) 中断模式(选项字节的 LVIMDS1、LVIMDS0=0、1) 将选项字节000C1H选择的1个检测电压(VLvp)用于产生中断或者解除复位。

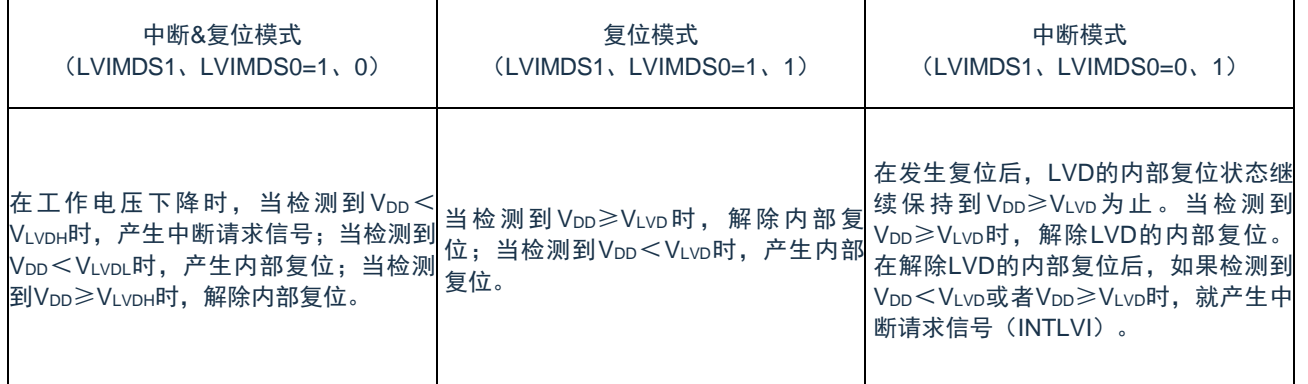

#### 表21-1:电压检测电路的模式

在电压检测电路运行时,能通过读电压检测标志(LVIF:电压检测寄存器(LVIM)的bit0)来确认电源电 压是大于等于检测电压还是小于检测电压。

如果发生复位,就将复位控制标志寄存器(RESF)的bit0(LVIRF)置"1"。有关RESF寄存器的详细内 容,请参照"第19章 [复位功能](#page-232-0)"。

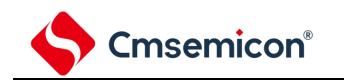

# **21.2** 电压检测电路的结构

电压检测电路的框图如图[21-2](#page-563-0)所示。

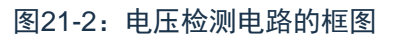

<span id="page-563-0"></span>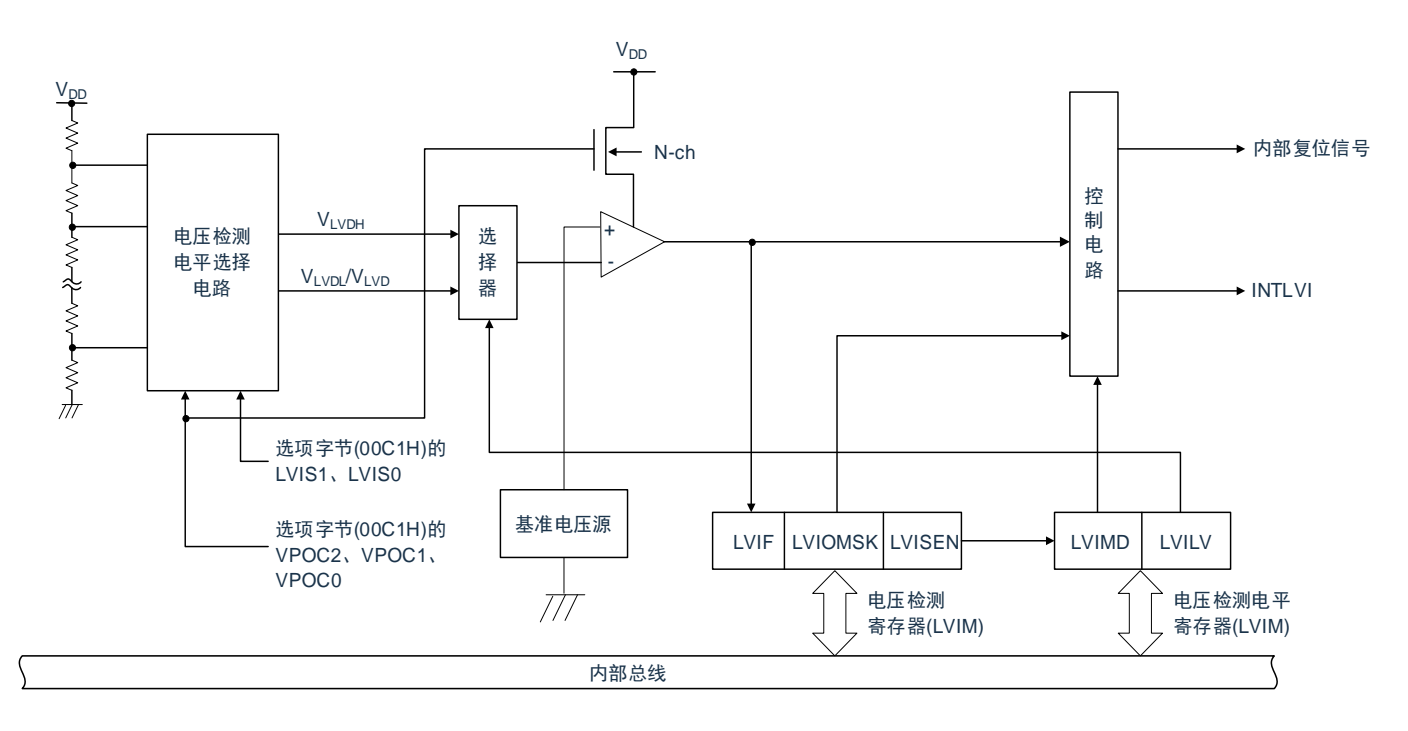

# **21.3** 控制电压检测电路的寄存器

通过以下寄存器控制电压检测电路:

- (1) 电压检测寄存器(LVIM)
- (2) 电压检测电平寄存器(LVIS)

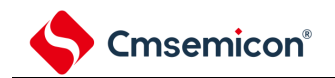

# **21.3.1** 电压检测寄存器(**LVIM**)

此寄存器设定允许或者禁止改写电压检测电平寄存器(LVIS),并且确认LVD输出的屏蔽状态。通过8位存 储器操作指令设定LVIM寄存器。在产生复位信号后,此寄存器的值变为"00H"。

#### 表21-3: 电压检测寄存器 (LVIM) 的格式

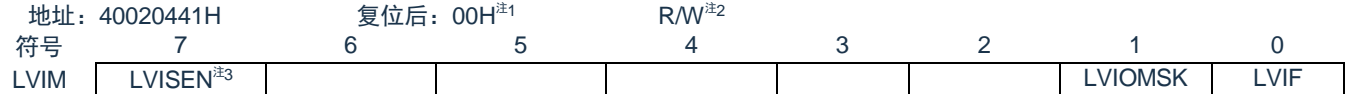

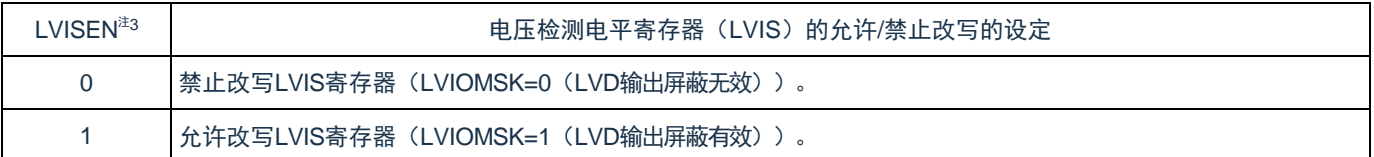

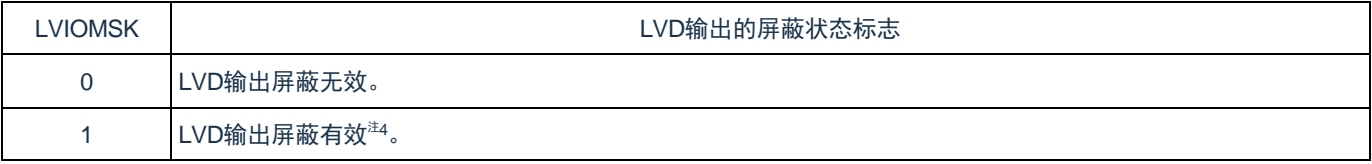

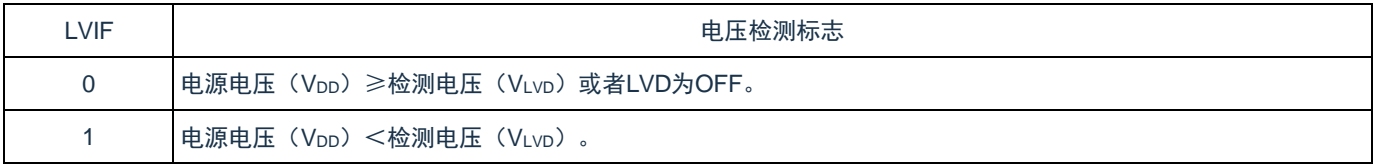

- 注1:复位值会因复位源而改变。在LVD发生复位时,不对LVIM寄存器的值进行复位而保持原来的值;发生 其他复位时,将LVISEN清"0"。
- 注2:LVIM寄存器的bit0和bit1是只读位。
- 注3:只有在选择中断&复位模式(选项字节的LVIMDS1位和LVIMDS0位分别为"1"和"0")时才能设定, 在 其他模式中不能更改初始值。
- 注4: 只有在选择中断&复位模式(选项字节的LVIMDS1位和LVIMDS0位分别为"1"和"0")时, LVIOMSK位 才在以下期间自动变为"1",屏蔽LVD产生的复位或者中断。
	- ① LVISEN=1 的期间。
	- ② 从发生 LVD 中断开始到 LVD 检测电压稳定为止的等待时间。
	- ③ 从更改 LVILV 位 (LVIS 寄存器的 bit0) 的值到 LVD 检测电压稳定为止的等待时间。

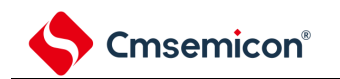

# **21.3.2** 电压检测电平寄存器(**LVIS**)

这是设定电压检测电平的寄存器。通过8位存储器操作指令设定LVIS寄存器。在产生复位信号后,此寄存器 的值变为"00H/01H/81H"  $\frac{1}{21}$ 。

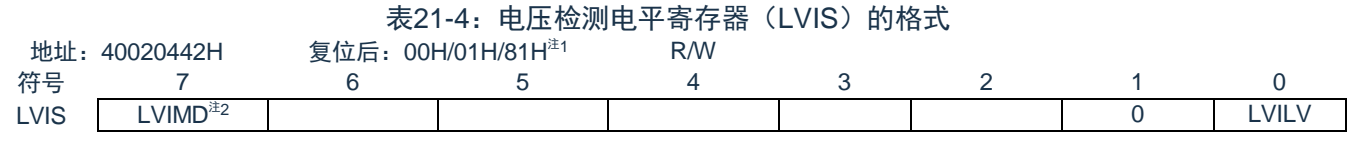

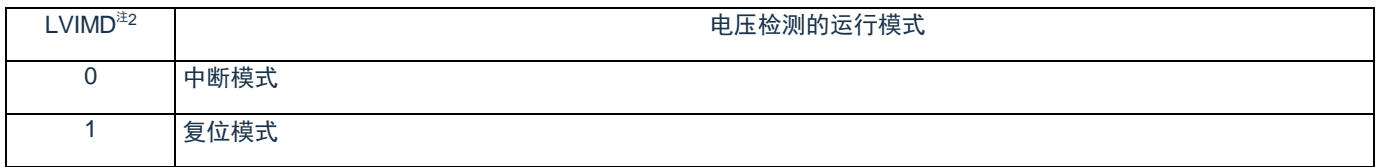

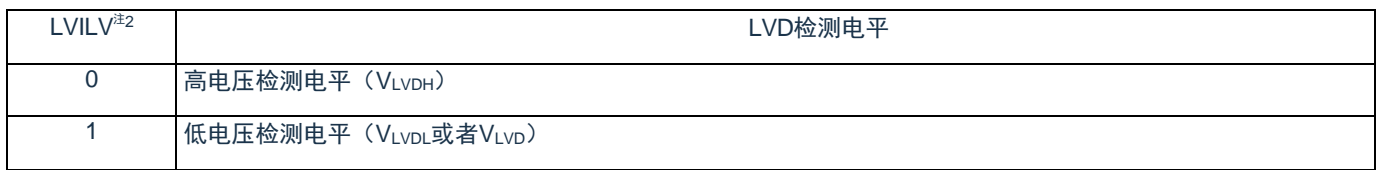

- 注1:复位值因复位源和选项字节的设定而变。在发生LVD复位时,不将此寄存器清"00H"。在发生LVD以 外的复位时, 此寄存器的值如下:
	- ① 选项字节的 LVIMDS1、LVIMDS0=1、0 时:00H
	- ② 选项字节的 LVIMDS1、LVIMDS0=1、1 时:81H
	- ③ 选项字节的 LVIMDS1、LVIMDS0=0、1 时:01H
- 注2:只有在选择中断&复位模式(选项字节的LVIMDS1位和LVIMDS0位分别为"1"和"0")时才能写"0"。在 其他情况下不能设定。在中断&复位模式中,通过产生复位或者中断自动进行值的替换。
- 注意:要改写LVIS寄存器时,必须按照图[21-5](#page-575-1)和图[21-6](#page-576-1)的步骤进行。
- 备注: 通过选项字节000C1H选择LVD的运行模式和各模式的检测电压(VLVDH、VLVDL、VLVD)。用户选项 字节(000C1H/010C1H)的格式如表[21-4](#page-566-0)所示。有关[选项字](#page-232-0)节的详细内容,请参照"第24章 选项字 [节](#page-232-0)"。

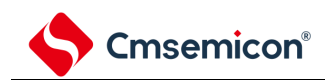

Cmsemicon® The CMS32L032参考手册| 第21章 电压检测电路

#### 表21-4: 用户选项字节 (000C1H/010C1H) 的格式(1/2)

<span id="page-566-0"></span>地址:000C1H/010C1H<sup>注</sup>

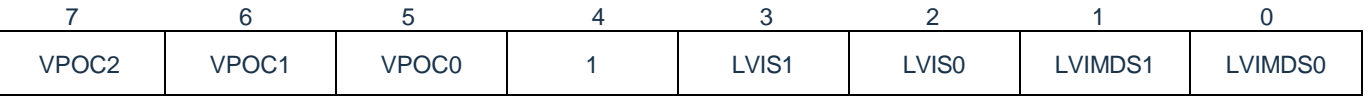

# (1) LVD 的设定(中断&复位模式)

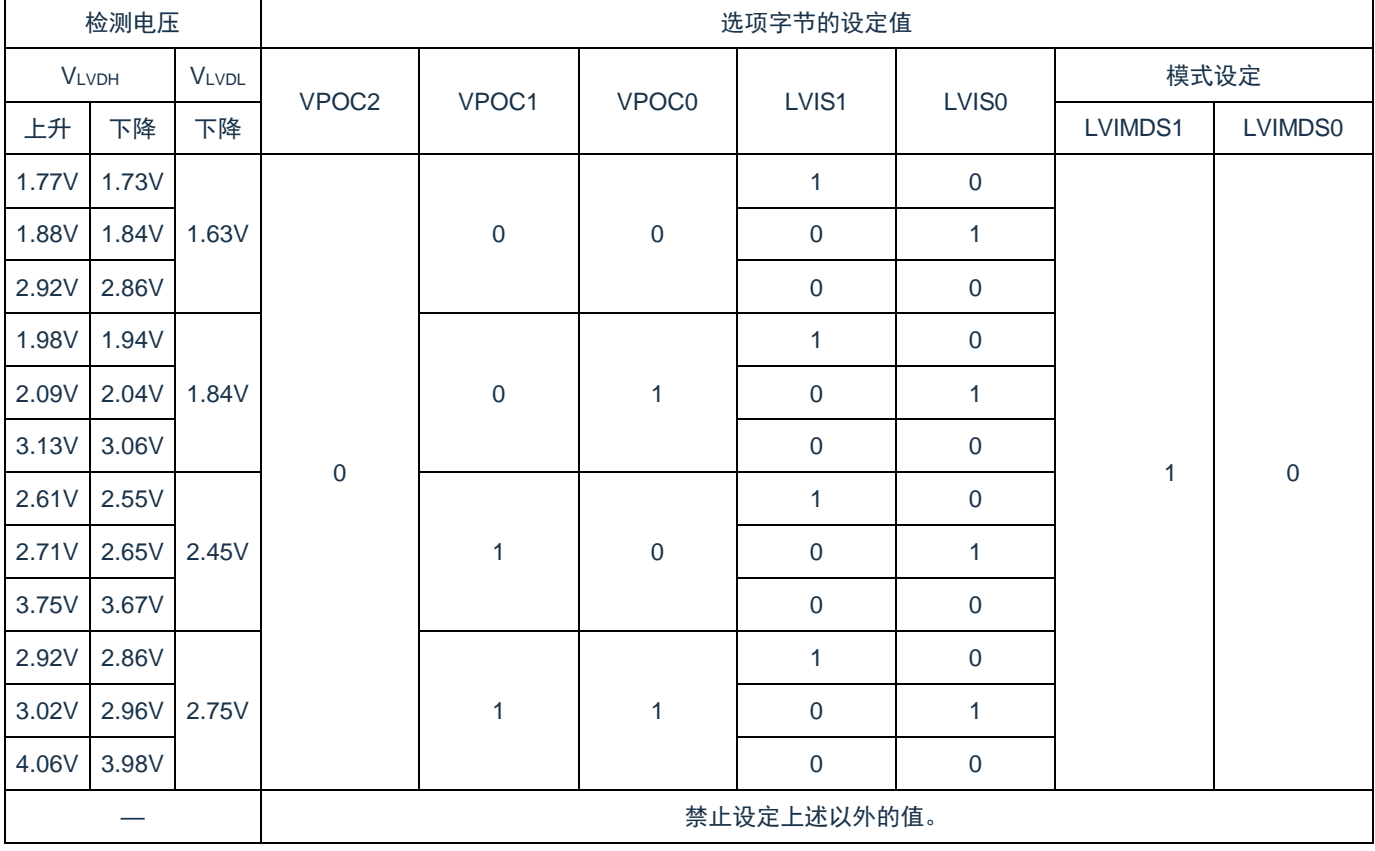

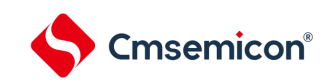

#### (2) LVD 的设定(复位模式)

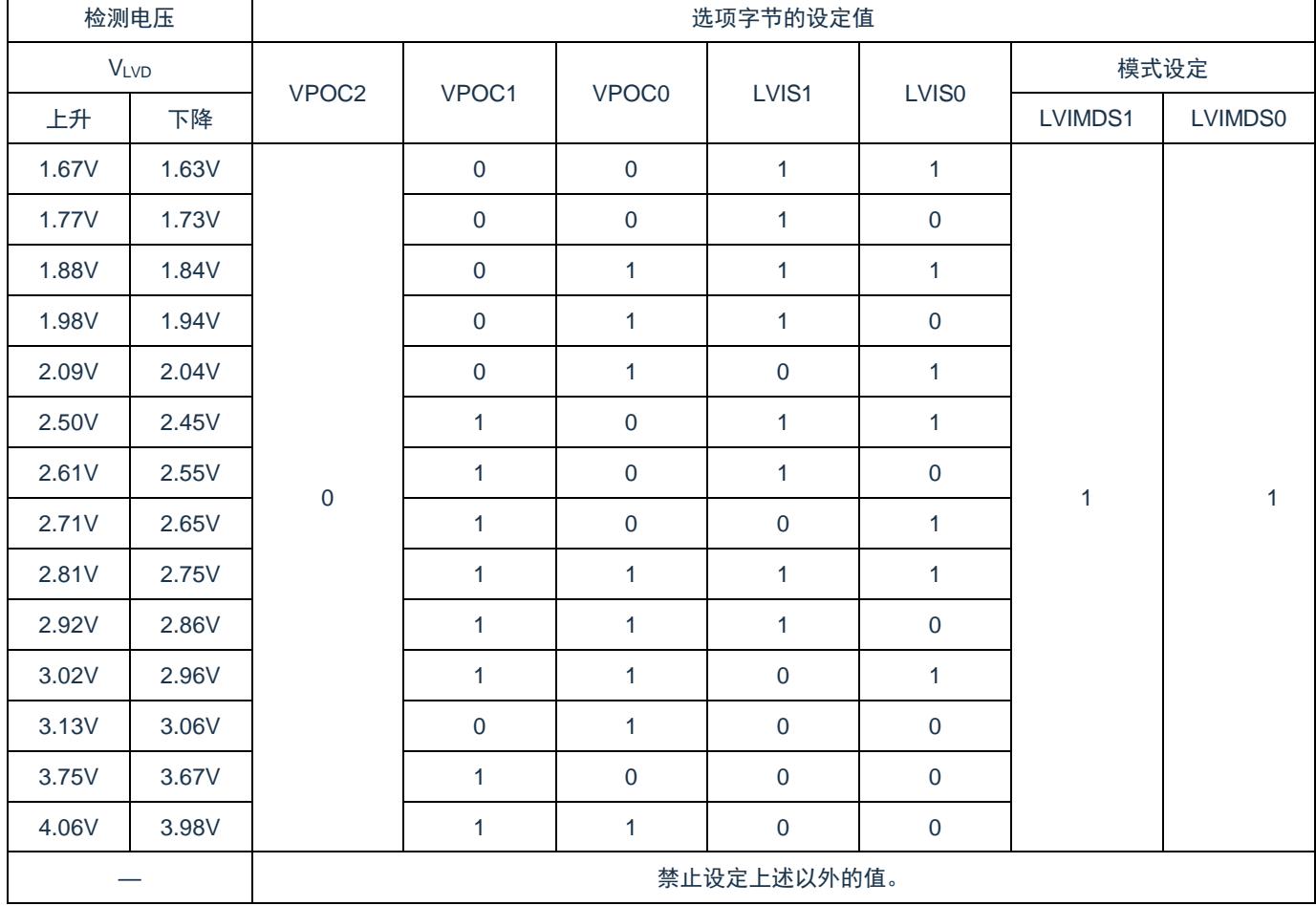

注:检测电压是典型值。详细内容请参照数据手册的LVD电路特性。

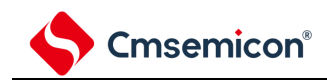

#### 表21-4: 用户选项字节 (000C1H) 的格式(2/2)

地址:000C1H

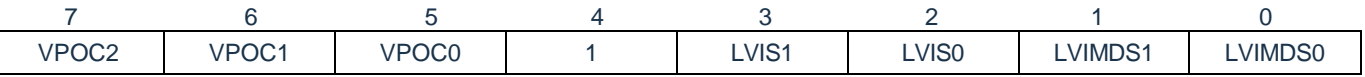

#### (1) LVD 的设定(中断模式)

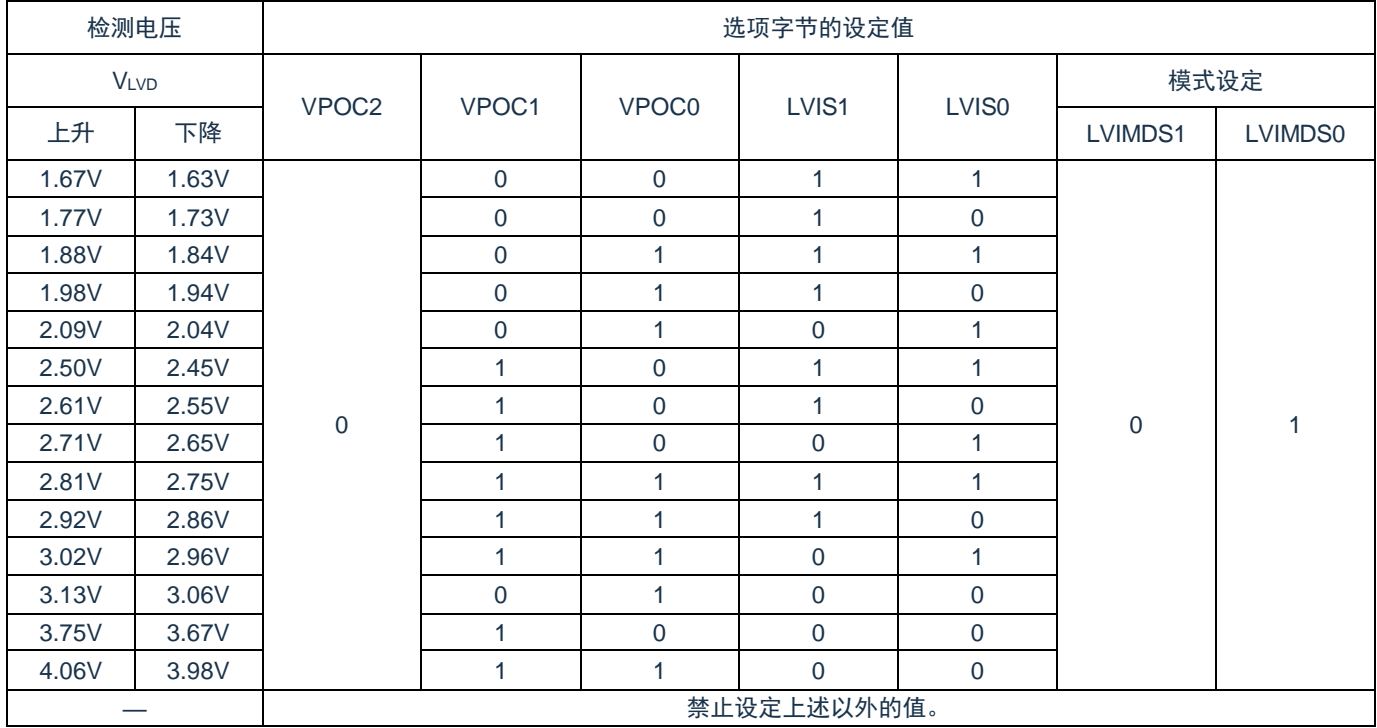

#### (2) LVD 为 OFF(使用 RESETB 引脚的外部复位)

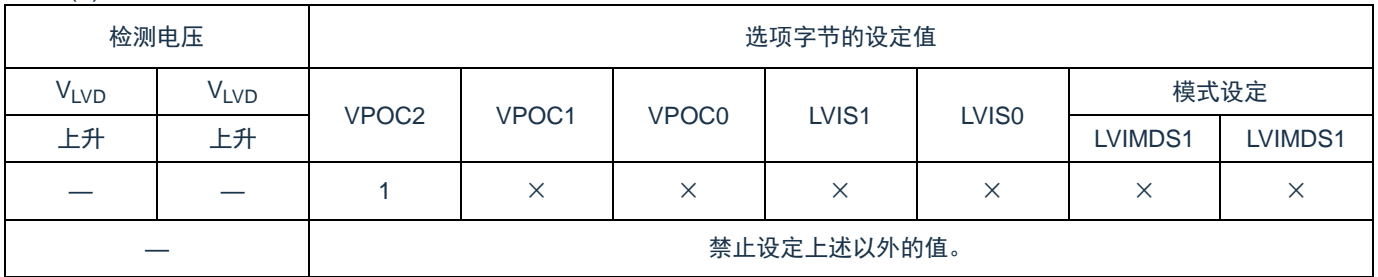

注意:

- 1. 中断模式必须给bit4写"1"。
- 2. 当电源电压上升时, 必须在电源电压达到数据手册的AC特性所示的工作电压范围前, 通过电压检 测电路或者外部复位保持复位状态;当电源电压下降时,必须在电源电压低于工作电压范围前, 通过深度睡眠模式的转移、电压检测电路或者外部复位,置为复位状态。工作电压范围取决于用 户选项字节 (000C2H) 的设定。

备注:

- 3. ×:忽略。
- 4. 检测电压是典型值。详细内容请参照数据手册的LVD电路特性。

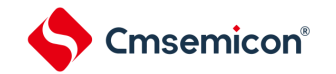

# **21.4** 电压检测电路的运行

# **21.4.1** 用作复位模式时的设定

通过选项字节000C1H设定运行模式(复位模式(LVIMDS1、LVIMDS0=1、1))和检测电压(VLvp)。如 果设定复位模式,就在以下初始设定的状态下开始运行:

- (1) 将电压检测寄存器(LVIM)的 bit7(LVISEN)置"0"(禁止改写电压检测电平寄存器(LVIS))。
- (2) 将电压检测电平寄存器(LVIS)的初始值置"81H"。设置 bit7 (LVIMD) 为"1"(复位模式)。bit0 (LVILV) 为"1" (电压检测电平: VLvp) 。

LVD复位模式的运行:

当接通电源时,复位模式(选项字节的LVIMDS1、LVIMDS0=1、1)在电源电压(V<sub>DD</sub>)超过电压检测电平 (V<sub>LVD</sub>) 前保持LVD的内部复位状态。若电源电压(V<sub>DD</sub>)超过电压检测电平(V<sub>LVD</sub>),解除内部复位。当工作 电压下降时,如果电源电压(VDD)低于电压检测电平(VLVD),就产生LVD的内部复位。

LVD复位模式的内部复位信号的产生时序如图[21-2](#page-569-0)所示。

<span id="page-569-0"></span>图21-2:内部复位信号的产生时序(选项字节的LVIMDS1、LVIMDS0=1、1)

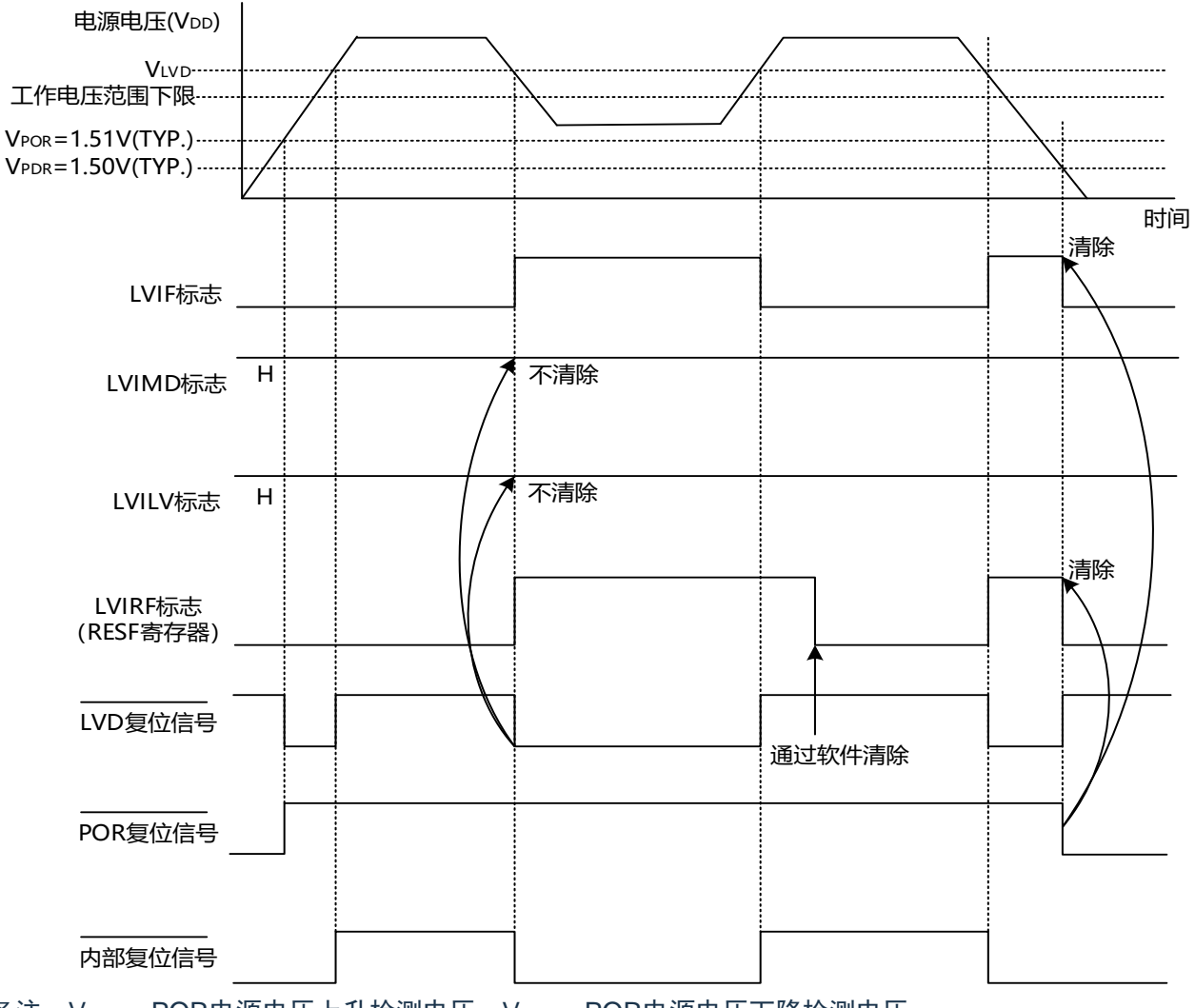

备注: V<sub>POR</sub>: POR电源电压上升检测电压; V<sub>PDR</sub>: POR电源电压下降检测电压。

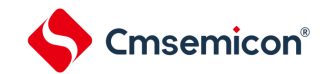

## **21.4.2** 用作中断模式时的设定

通过选项字节000C1H设定运行模式(中断模式(LVIMDS1、LVIMDS0=0、1))和检测电压(VLvD)。 如果设定中断模式,就在以下初始设定的状态下开始运行:

- (1) 将电压检测寄存器(LVIM)的 bit7(LVISEN)置"0"(禁止改写电压检测电平寄存器(LVIS))。
- (2) 将电压检测电平寄存器(LVIS)的初始值置"01H"。bit7(LVIMD)为"0"(中断模式)bit0(LVILV) 为"1"(电压检测电平: VLVD)。

LVD中断模式的运行:

在产生复位后,中断模式(选项字节的LVIMDS1、LVIMDS0=0、1)在电源电压(V<sub>DD</sub>)超过电压检测电平 (V<sub>LVD</sub>)前保持LVD的内部复位状态。如果电源电压(V<sub>DD</sub>)超过电压检测电平(V<sub>LVD</sub>),就解除LVD的内部复 位。

在解除LVD的内部复位后,如果电源电压(V<sub>DD</sub>)超过电压检测电平(V<sub>LVD</sub>),就产生LVD的中断请求信号 (INTLVI)。当工作电压下降时,必须在工作电压低于数据手册的AC特性所示的工作电压范围前,通过深度睡 眠模式的转移或者外部复位,置为复位状态。在重新开始运行时,必须确认电源电压是否恢复到工作电压范围。 LVD中断模式的中断请求信号的产生时序如图21-3所示。

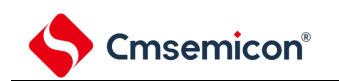

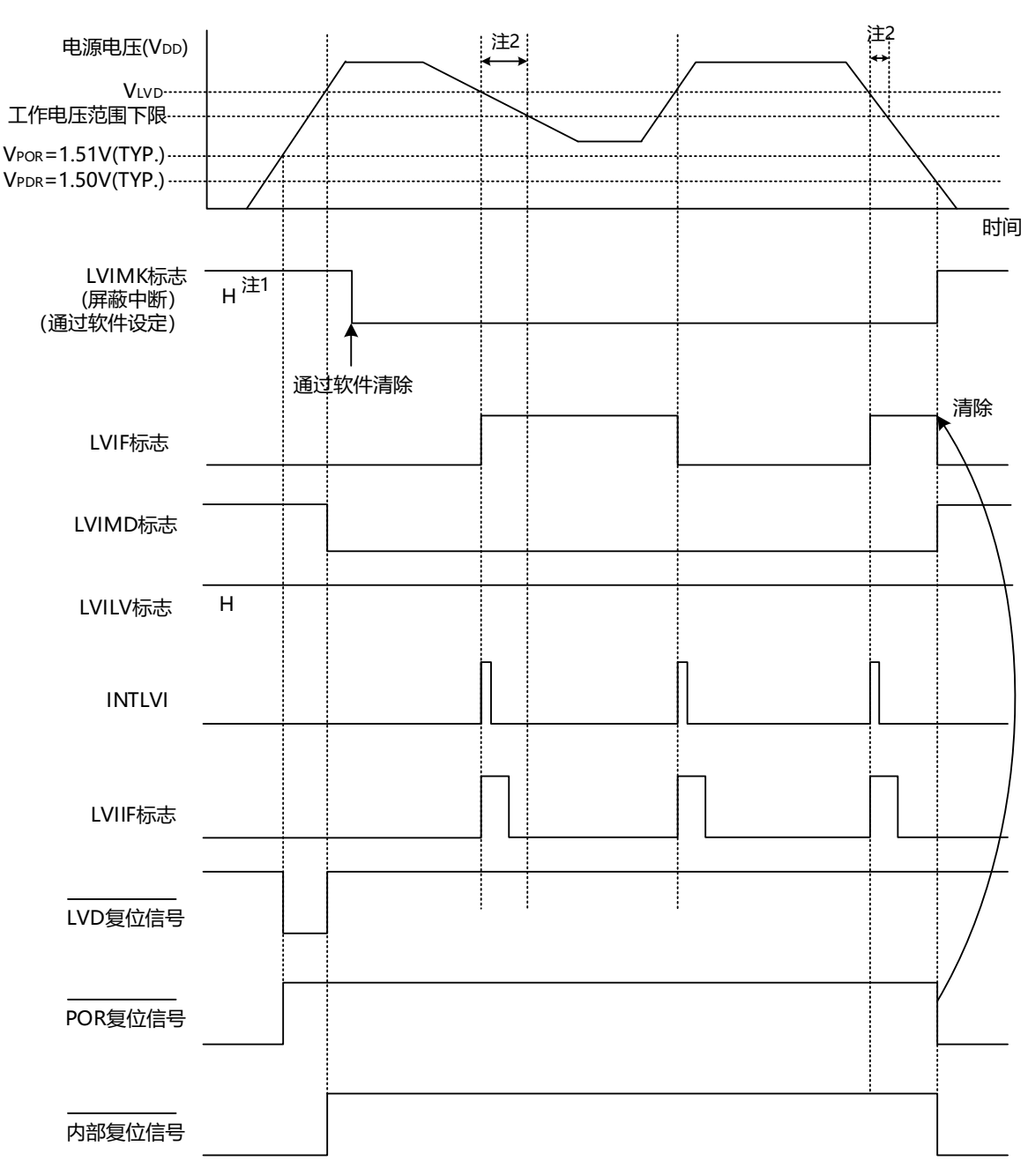

图21-3:中断信号的产生时序(选项字节的LVIMDS1、LVIMDS0=0、1)

- 注1:在产生复位信号后,LVIMK标志变为"1"。
- 注2: 当工作电压下降时, 须在工作电压低于数据手册的AC特性所示的工作电压范围前, 通过深度睡眠模式 的转移或者外部复位,置为复位状态。在重新开始运行时,必须确认电源电压是否恢复到工作电压范 围。
- 备注: VPOR: POR电源电压上升检测电压; VPDR: POR电源电压下降检测电压。

### **21.4.3** 用作中断**&**复位模式时的设定

通过选项字节000C1H设定运行模式(中断&复位模式(LVIMDS1、LVIMDS0=1、0))和检测电压值 (VLVDH、VLVDL)。如果设定中断&复位模式,就在以下初始设定的状态下开始运行:

- (1) 将电压检测寄存器(LVIM)的 bit7 (LVISEN)置"0"(禁止改写电压检测电平寄存器(LVIS))。
- (2) 将电压检测电平寄存器(LVIS)的初始值置"00H"。bit7(LVIMD)为"0"(中断模式)。bit0 (LVILV)为"0"(高电压检测电平:VLVDH)。

LVD中断&复位模式的运行:

当接通电源时,设定的中断&复位模式(选项字节的LVIMDS1、LVIMDS0=1、0)在电源电压(V<sub>DD</sub>)低于低电 压检测电平(VLvpL)前保持LVD的内部复位状态。如果电源电压(V<sub>DD</sub>)超过高电压检测电平(VLvpH),就解除内 部复位。

当工作电压下降时,如果电源电压(V<sub>DD</sub>)低于高电压检测电平(V<sub>LVDH</sub>),就产生LVD的中断请求信号 (INTLVI)并且能进行任意的压栈处理。此后,如果电源电压(V<sub>DD</sub>)低于低电压检测电平(V<sub>LVDL</sub>),就产生LVD 的内部复位。但是,在发生INTLVI后,即使电源电压(V<sub>DD</sub>)在不低于低电压检测电压(V<sub>LVDL</sub>)的状态下恢复到高 电压检测电压(VLVDH)或者更高,也不产生中断请求信号。

当使用LVD中断&复位模式时,必须按照"图21-5[:工作电压的确认](#page-575-1)/复位的设定步骤和图21-6:中断&[复位模式](#page-576-1) [的初始设定步骤](#page-576-1)"所示的流程图的步骤进行设定。

LVD中断&复位模式的内部复位信号和中断信号的产生时序如图[21-4](#page-573-0)示。

<span id="page-573-0"></span>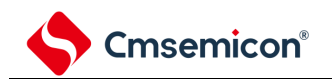

图21-4:复位&中断信号的产生时序(选项字节的LVIMDS1、LVIMDS0=1、0)(1/2)

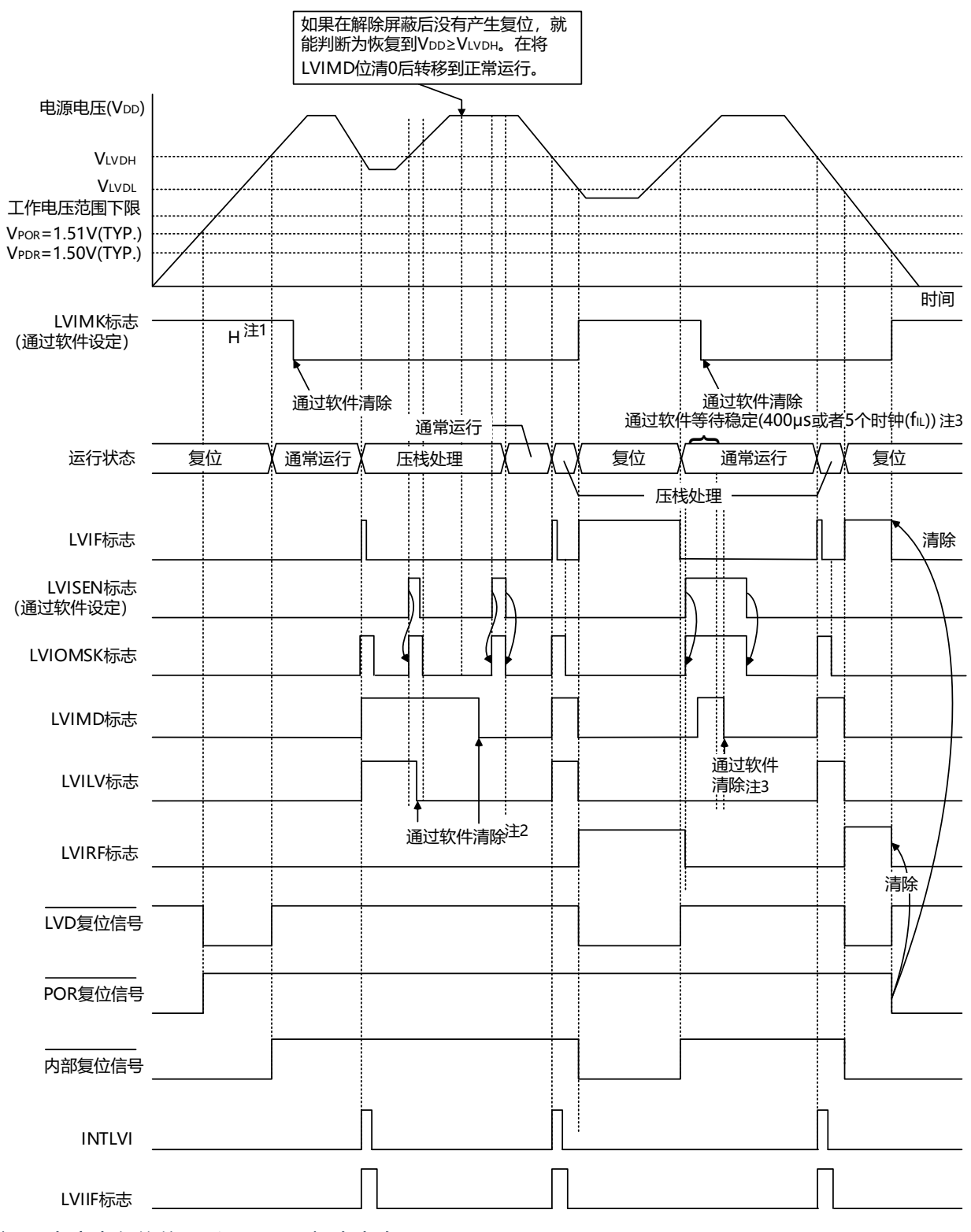

- 注1:在产生复位信号后,LVIMK标志变为"1"。
- 注2:当使用中断&复位模式时,必须在发生中断后按照"图21-5[:工作电压的确认](#page-575-1)/复位的设定步骤"进行设 定。
- 注3:当使用中断&复位模式时,必须在解除复位后按照"图21-6:中断&[复位模式的初始设定步骤](#page-576-1)"进行设 定。
- 备注: V<sub>POR</sub>: POR电源电压上升检测电压; V<sub>PDR</sub>: POR电源电压下降检测电压。

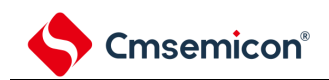

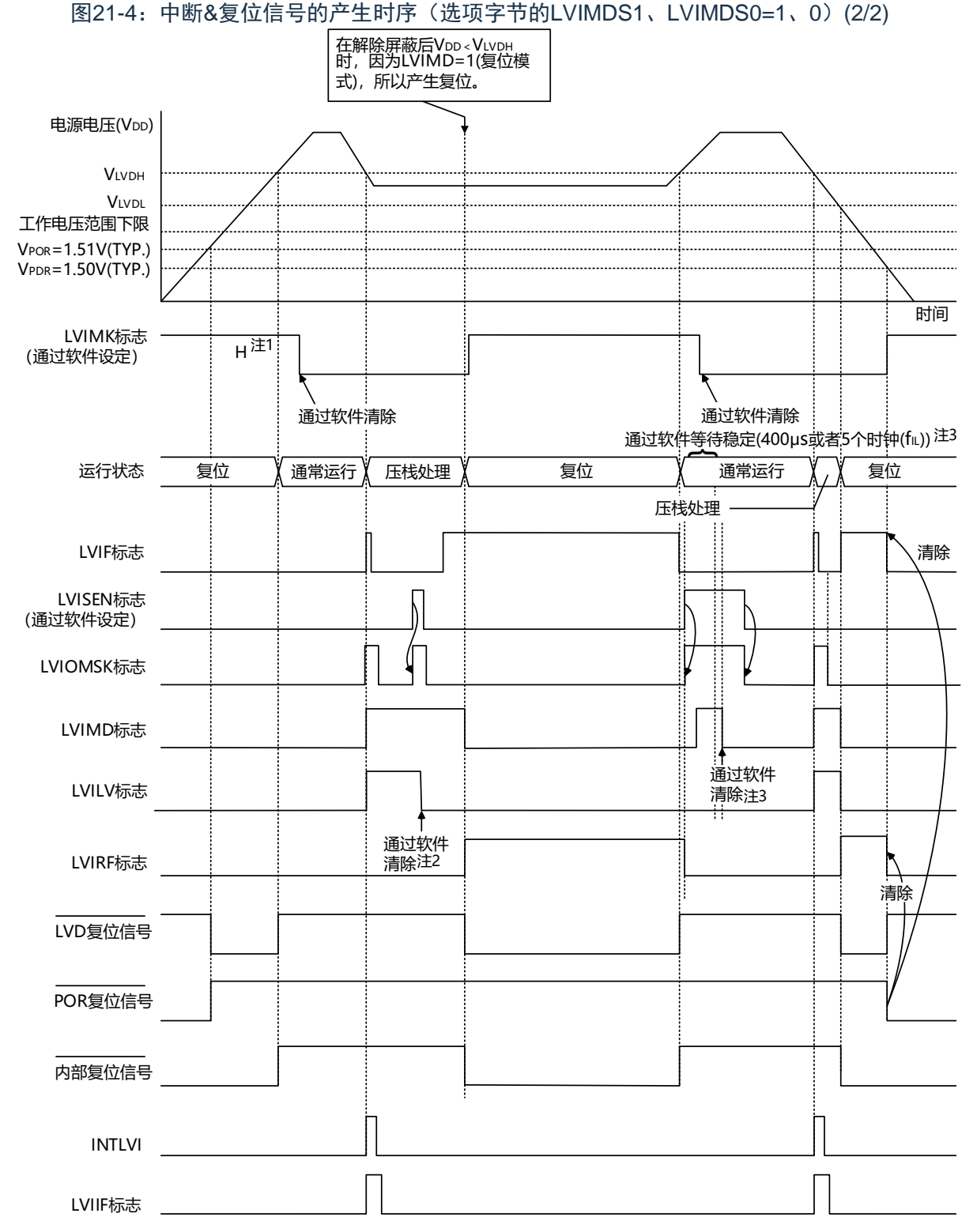

- 注1:在产生复位信号后,LVIMK标志变为"1"。
- 注2:当使用中断&复位模式时,必须在发生中断后按照"图21-5[:工作电压的确认](#page-575-1)/复位的设定步骤"进行设 定。
- 注3:当使用中断&复位模式时,必须在解除复位后按照"图21-6:中断&[复位模式的初始设定步骤](#page-576-1)"进行设 定。
- 备注: V<sub>POR</sub>: POR电源电压上升检测电压; V<sub>PDR</sub>: POR电源电压下降检测电压。

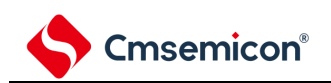

<span id="page-575-1"></span><span id="page-575-0"></span>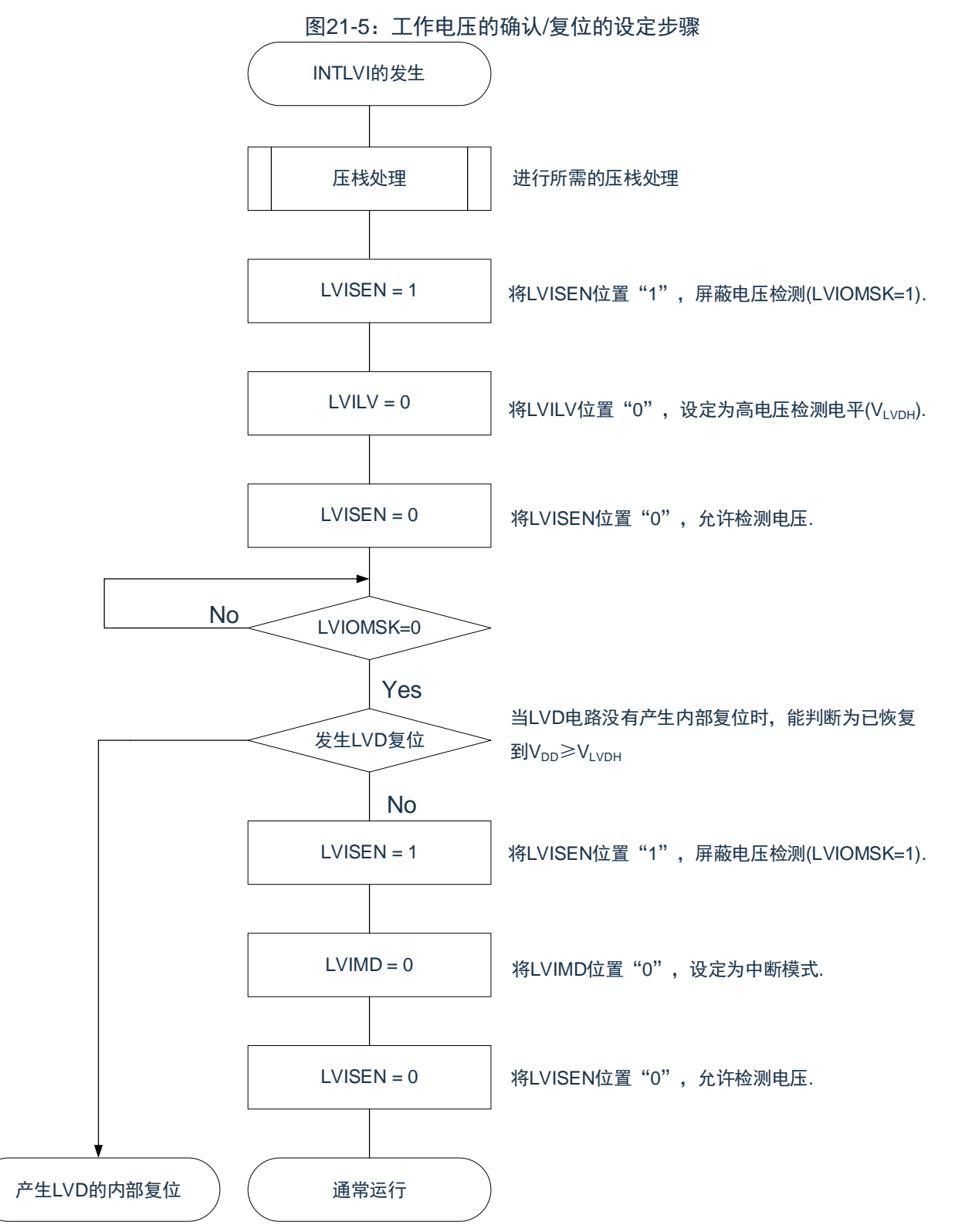

如果设定中断&复位模式(LVIMDS1、LVIMDS0=1、0), 就在解除LVD复位(LVIRF=1)后需要400us或 者5个FIL时钟的电压检测稳定等待时间。必须在等待电压检测稳定后将LVIMD位清"0"进行初始化。在电压检测 稳定等待时间的计数过程中以及在改写LVIMD位时,必须将LVISEN位置"1",屏蔽LVD产生的复位或者中断的产 生。

中断&复位模式的初始设定步骤如图[21-6](#page-576-1)所示。
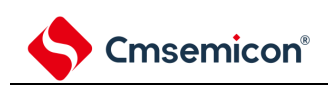

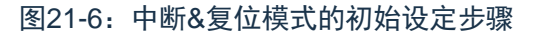

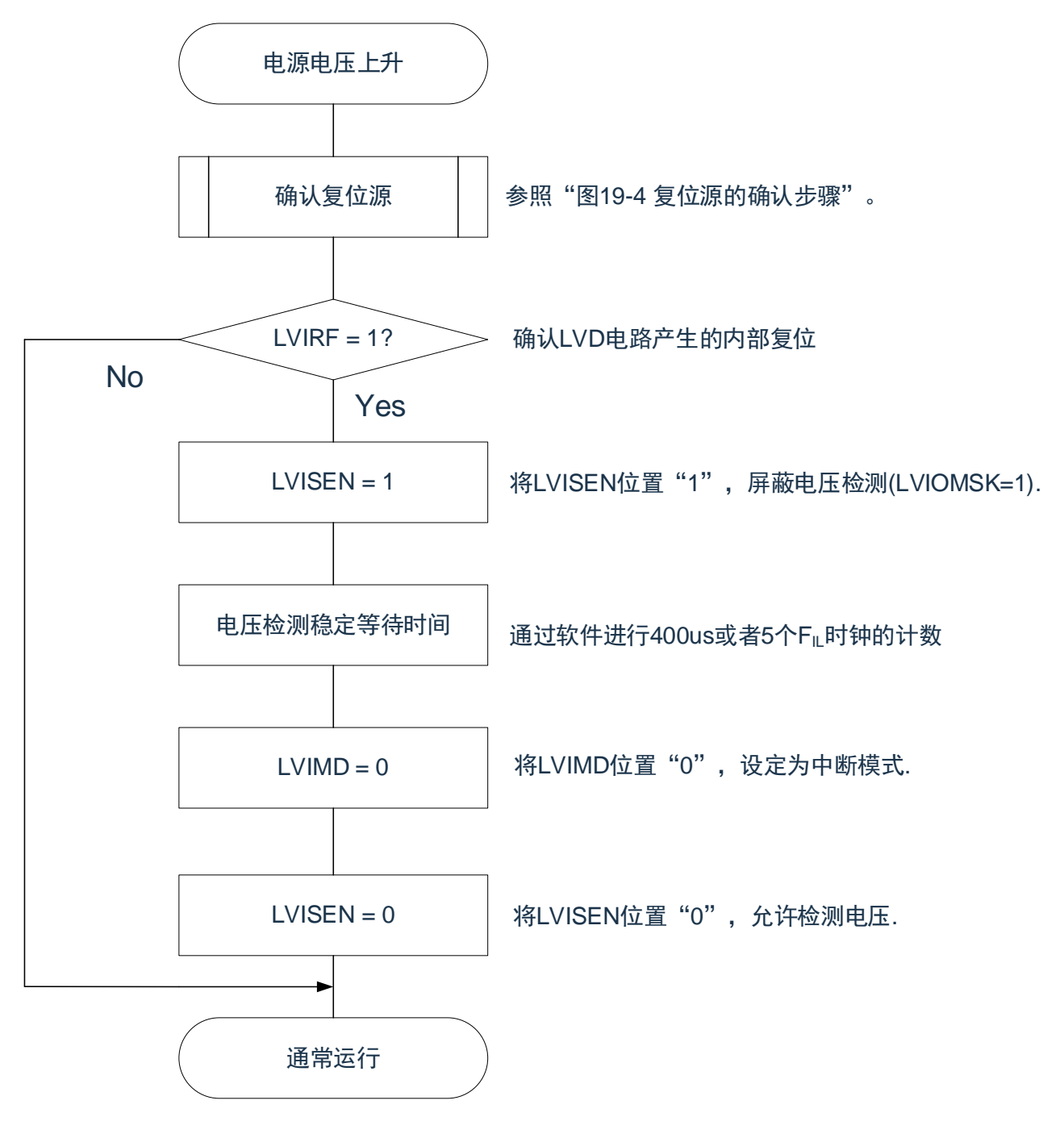

备注: FIL: 低速内部振荡器时钟频率。

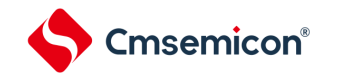

## <span id="page-577-0"></span>**21.5** 电压检测电路的注意事项

(1) 有关接通电源时的电压波动

对于电源电压(V<sub>DD</sub>)在LVD检测电压附近发生一定时间波动的系统,有可能重复进入复位状态和复位 解除状态。能通过以下的处理,任意设定解除复位到单片机开始运行的时间。在解除复位后,必须通 过使用定时器的软件计数器,在等待各系统不同的电源电压波动时间后进行端口等的初始设定。

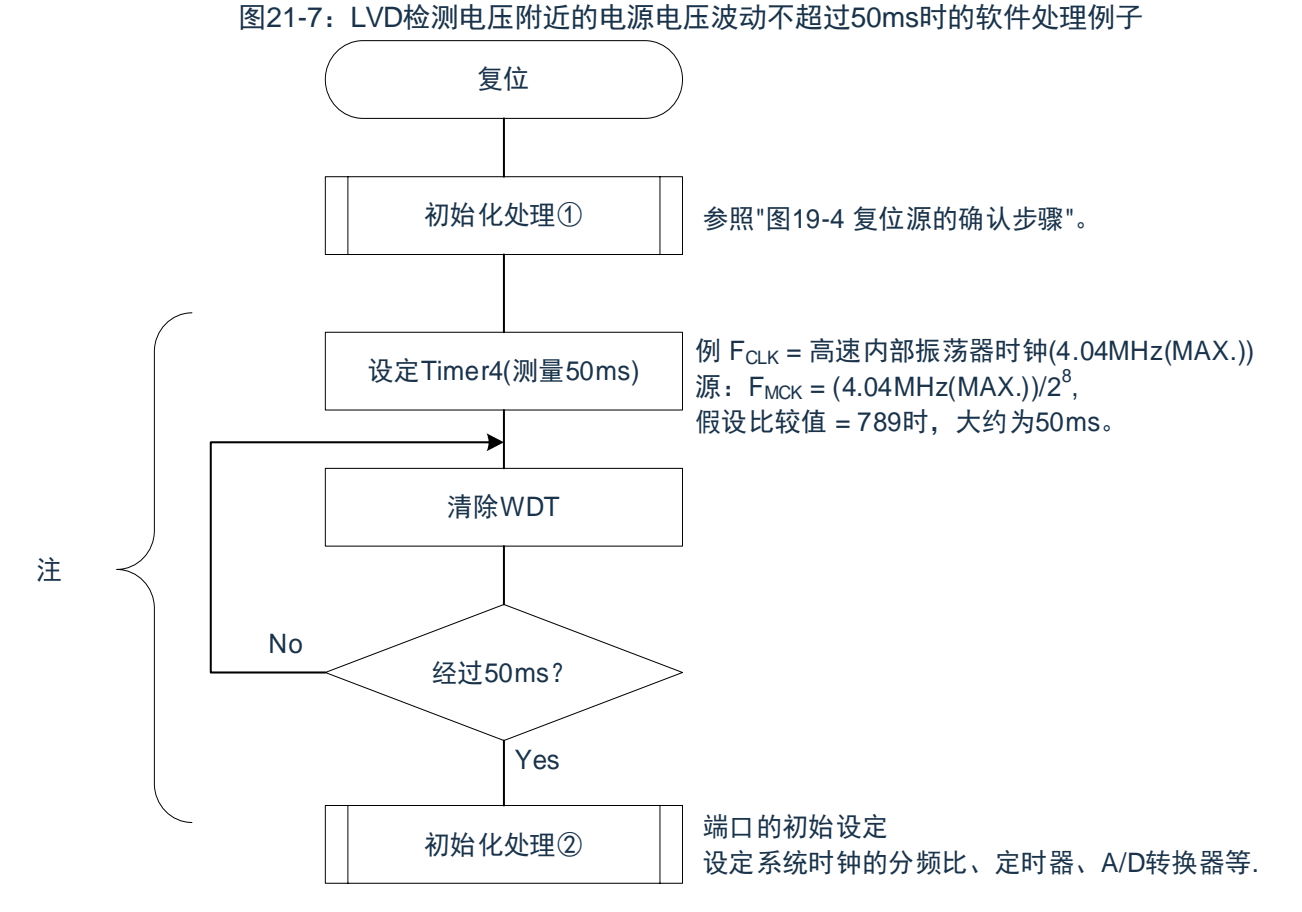

注:如果在此期间再次发生复位,就不转移到初始化处理②。

(2) 从产生 LVD 复位源到产生或者解除 LVD 复位的延迟

<span id="page-578-0"></span>从满足电源电压(V<sub>DD</sub>)<LVD检测电压(V<sub>LVD</sub>)到产生LVD复位为止会发生延迟。同样,从LVD检测电压 (VLvp)≤电源电压(Vpp)到解除LVD复位为止也会发生延迟(参照图[21-8](#page-578-0))。

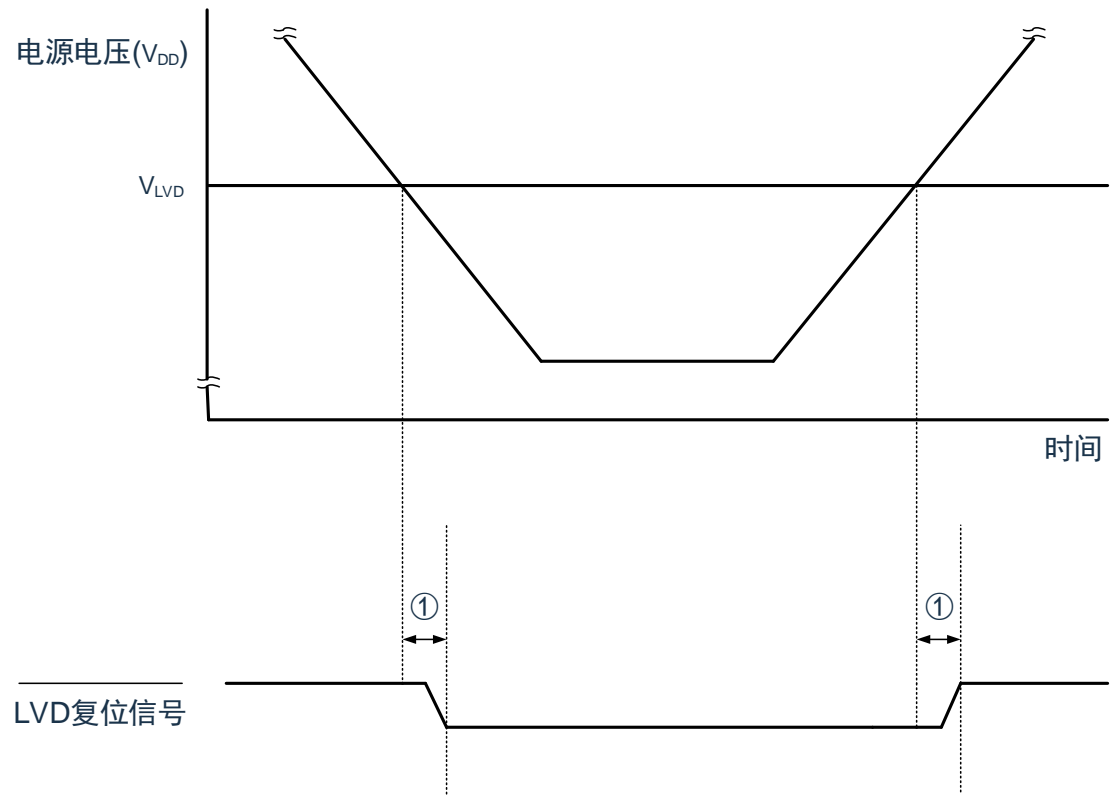

图21-8:从产生LVD复位源到产生或者解除LVD复位的延迟

备注:①:检测延迟(300us(MAX.)

- (1) 有关将 LVD 置为 OFF 时接通电源的情况 当将LVD置为OFF时,必须使用RESETB引脚的外部复位。在进行外部复位时,必须至少给RESETB引 脚输入10us的低电平。如果在电源电压上升时进行外部复位,就必须给RESETB引脚输入低电平后接 通电源,而且在数据手册的AC特性所示的工作电压范围内至少保持10us的低电平,然后输入高电平。
- (2) 有关将 LVD 置为 OFF 并且设定为 LVD 中断模式时工作电压下降的情况 在将LVD置为OFF并且设定为LVD中断模式的情况下,如果工作电压下降,就必须在工作电压低于数 据手册的AC特性所示的工作电压范围前,通过深度睡眠模式的转移或者外部复位,置为复位状态。在 重新开始运行时,必须确认电源电压是否恢复到工作电压范围。

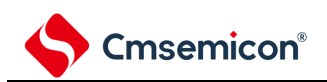

# 第**22**章安全功能

## **22.1** 安全功能的概要

为了对应 IEC60730 和 EC61508 安全标准,CMS32L032 内置以下安全功能。 此安全功能的目的是通过单片机的自诊断,在检测到故障时安全地停止工作。

(1) 闪存 CRC 运算功能(高速 CRC、通用 CRC) 通过 CRC 运算检测闪存的数据错误。能根据不同的用途和使用条件, 分别使用以下 2 个 CRC。 ① "高速 CRC"…在初始化程序中,能停止 CPU 的运行并且高速检查整个代码闪存区。 ② "通用 CRC"…在 CPU 运行中,不限于代码闪存区而能用于多用途的检查。

- (2) SFR 保护功能 防止因 CPU 失控而改写 SFR。
- (3) 频率检测功能 能使用通用定时器单元进行 CPU/外围硬件时钟频率的自检。 (4) A/D 测试功能

能通过 A/D 转换器的正(+)基准电压、模拟输入通道(ANI)、温度传感器输出和内部基准电压输出 的 A/D 转换进行 A/D 转换器的自检。

(5) 输入/输出端口的数字输出信号电平检测功能 在输入/输出端口为输出模式时,能读引脚的输出电平。

# **22.2** 安全功能使用的寄存器

#### 安全功能的各功能使用以下寄存器。

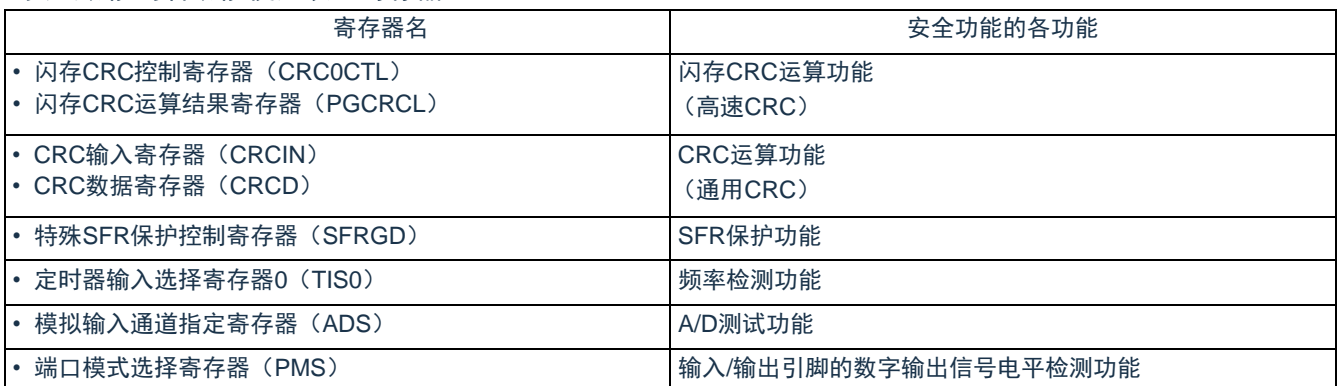

有关各寄存器的内容,在["22.3](#page-580-0) [安全功能的运行](#page-580-0)"中进行说明。

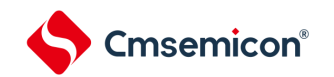

### <span id="page-580-0"></span>**22.3** 安全功能的运行

### **22.3.1** 闪存**CRC**运算功能(高速**CRC**)

IEC60730 标准要求确认闪存中的数据,并且建议 CRC 为确认手段。此高速 CRC 能在初始设定 (初始化) 程序中检查整个代码闪存区。

高速 CRC 停止 CPU 的运行并且通过 1 个时钟从闪存读 32 位数据进行运算。因此,其特点是完成检查的时 间较短(例如,64KB 闪存:512us@32MHz)。

CRC 生成多项式对应 CRC-16-CCITT 的"X<sup>16</sup>+X<sup>12</sup>+X<sup>5</sup>+1"。

以 bit31→bit0 的 MSB 优先进行运算。

备注:因为通用CRC为LSB优先,所以运算结果不同。

#### **22.3.1.1** 闪存**CRC**控制寄存器(**CRC0CTL**)

这是设定高速 CRC 运算器的运行控制和运算范围的寄存器。通过 8 位存储器操作指令设定 CRC0CTL 寄存 器。在产生复位信号后,此寄存器的值变为"00H"。

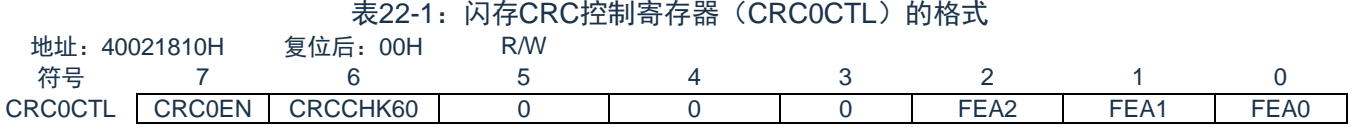

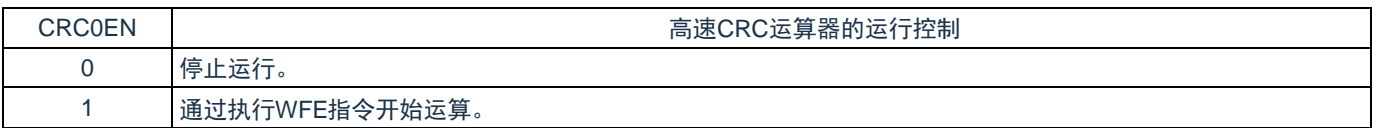

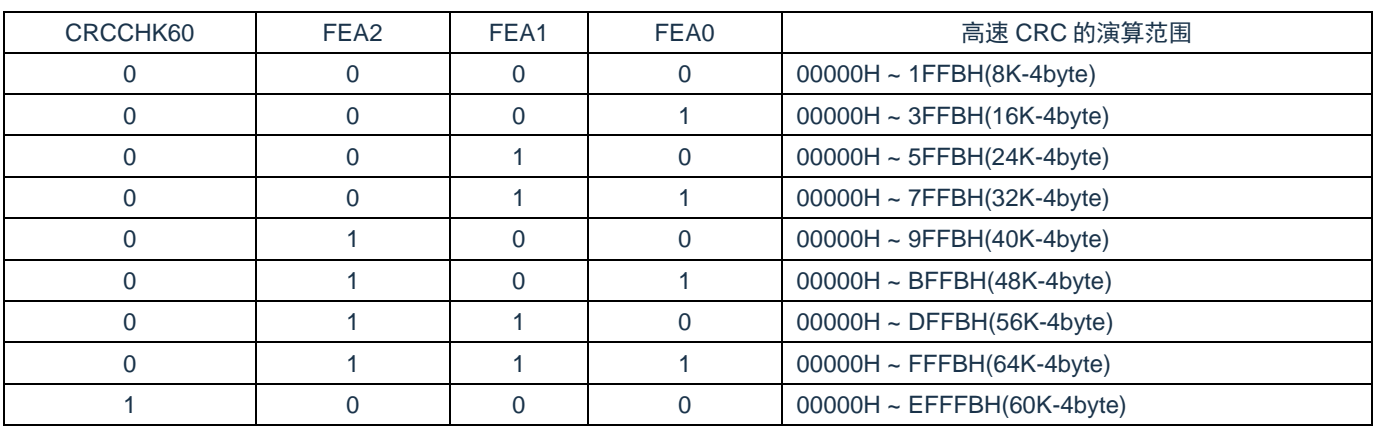

注意:

- 1. bit3~5必须设置为0.
- 2. 必须事先将用于比较的CRC运算结果期待值存入闪存的最后4字节,因此运算范围为减去4字节的 范围。

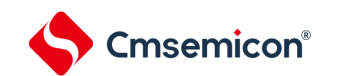

### **22.3.1.2** 闪存**CRC**运算结果寄存器(**PGCRCL**)

这是保存高速 CRC 运算结果的寄存器。 通过 16 位存储器操作指令设定 PGCRCL 寄存器。 在产生复位信号后,此寄存器的值变为"0000H"。 表22-2: 闪存CRC运算结果寄存器(PGCRCL)的格式

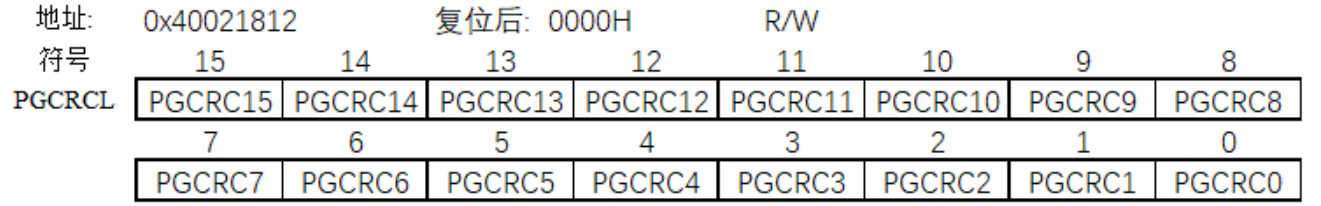

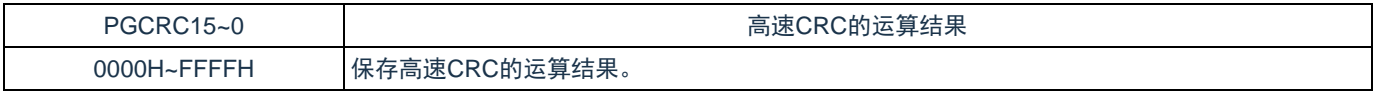

注意:只有在CRC0EN (CRC0CTL寄存器的bit7) 位为"1"时才能写PGCRCL寄存器。

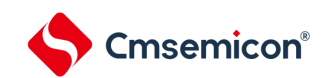

<span id="page-582-0"></span>闪存 CRC 运算功能 (高速 CRC) 的流程图如图 [22-1](#page-582-0) 所示。 <操作流程>

图22-1:闪存CRC运算功能(高速CRC)的流程图

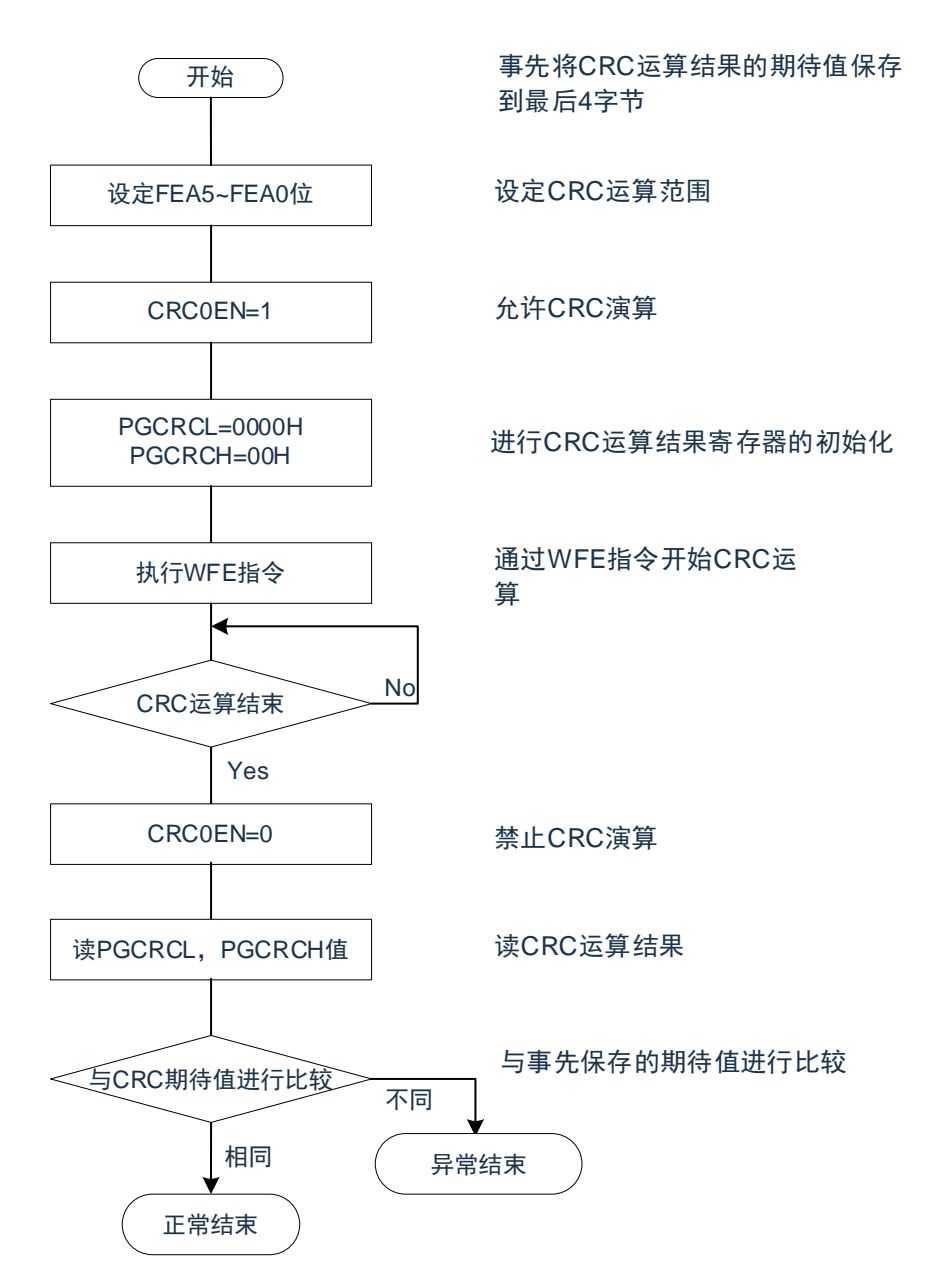

- 注意:
	- 1. 只以代码闪存为CRC运算的对象。
	- 2. 必须将CRC运算的期待值保存在代码闪存中的运算范围后的区域。

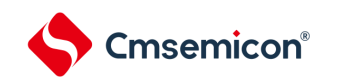

### **22.3.2 CRC**运算功能(通用**CRC**)

为了必须保证运行过程中的安全,IEC61508 标准要求即使在 CPU 运行中也需要确认数据。

此通用 CRC 能在 CPU 运行中作为外围功能进行 CRC 运算。通用 CRC 不限于代码闪存区而能用于多用途 的检查。通过软件(用户程序)指定要确认的数据。

在主系统时钟运行模式或者副系统时钟运行模式中,都能使用 CRC 运算功能。

CRC 生成多项式使用 CRC-16-CCITT 的"X<sup>16</sup>+X<sup>12</sup>+X<sup>5</sup>+1"。因为考虑到是以 LSB 优先进行的通信, 所以在将输 入数据的位序颠倒后进行计算。例如, 从 LSB 发送数据"12345678H"的情况, 按照"78H"、"56H"、"34H"、"12H"的 顺序给 CRCIN 寄存器写值, 从 CRCD 寄存器得到"08F6H"的值。这是针对颠倒了数据"12345678H"的位序后的 以下位序进行 CRC 运算的结果。

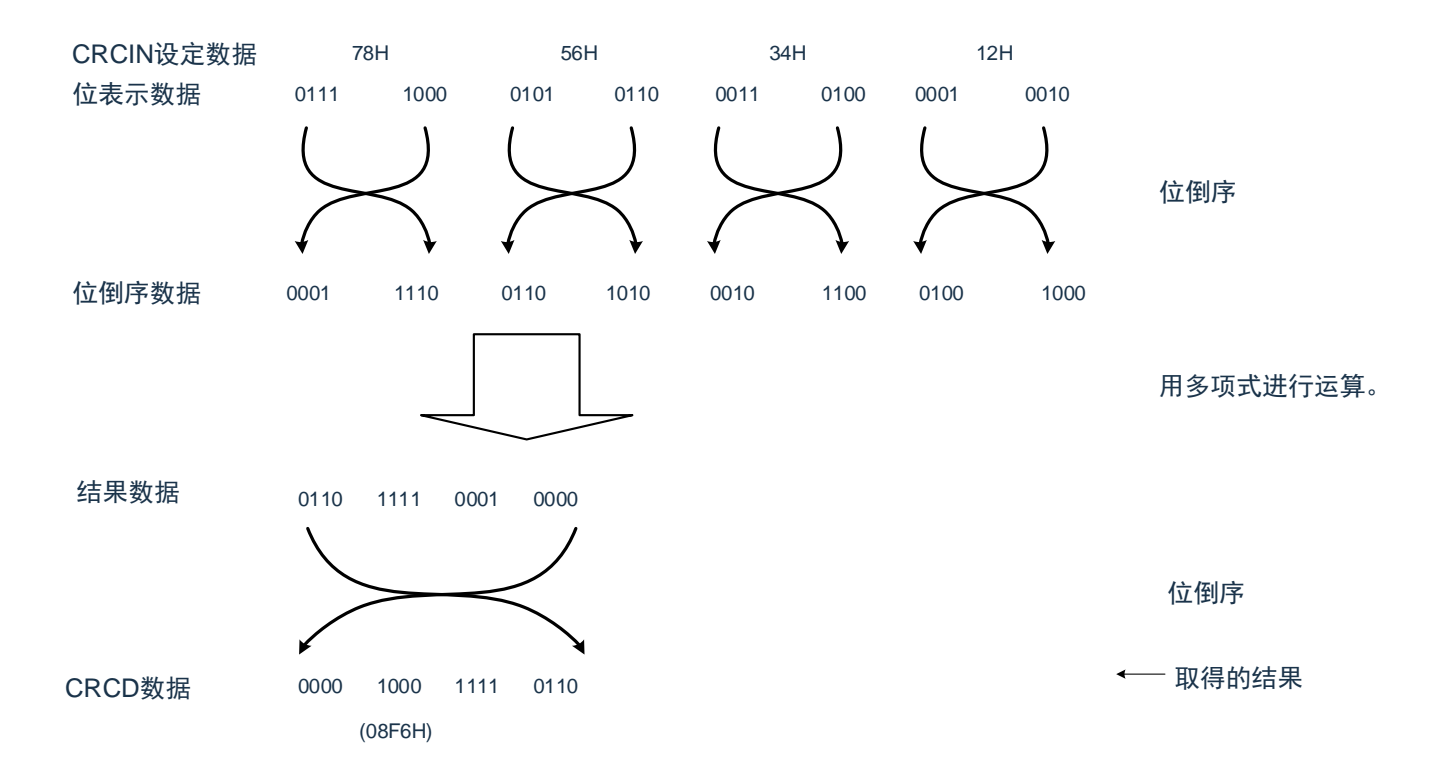

备注:在执行程序的过程中,因为调式程序将软件断点的设定行改写为断点指令,所以如果在CRC运算的 对象区设定软件断点,CRC的运算结果就不同。

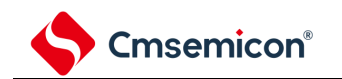

## **22.3.2.1CRC**输入寄存器(**CRCIN**)

这是设定通用 CRC 的 CRC 计算数据的 8 位寄存器。能设定的范围为"00H~FFH"。 通过 8 位存储器操作指令设定 CRCIN 寄存器。在产生复位信号后,此寄存器的值变为"00H"。

#### 表22-3: CRC输入寄存器 (CRCIN) 的格式 地址:400433ACH 复位后:00H R/W 6 5 4 3 2 1 0 CRCIN<sup>T</sup>

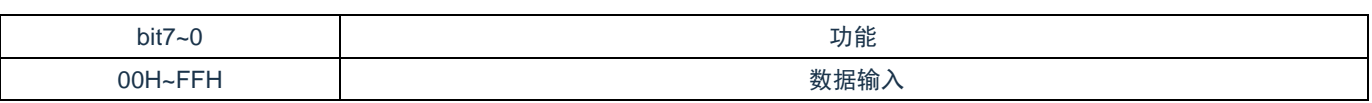

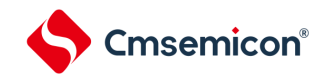

### **22.3.2.2 CRC**数据寄存器(**CRCD**)

这是保存通用 CRC 运算结果的寄存器。能设定的范围为"0000H~FFFFH"。

在写 CRCIN 寄存器后经过 1 个 CPU/外围硬件时钟 (FcLK), 将 CRC 运算结果保存到 CRCD 寄存器。通 过 16 位存储器操作指令设定 CRCD 寄存器。

在产生复位信号后,此寄存器的值变为"0000H"。

表22-4: CRC数据寄存器 (CRCD) 的格式

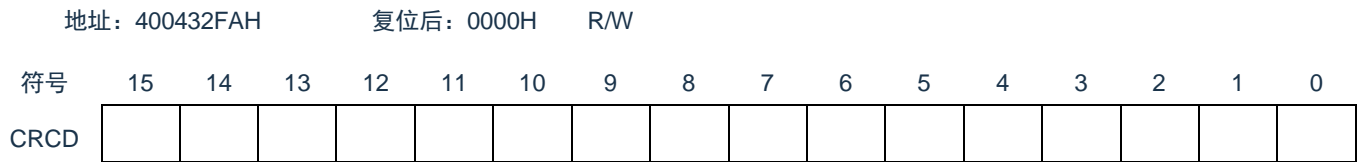

#### CRC 运算功能的流程图如图 [22-2](#page-582-0) 所示

<操作流程>

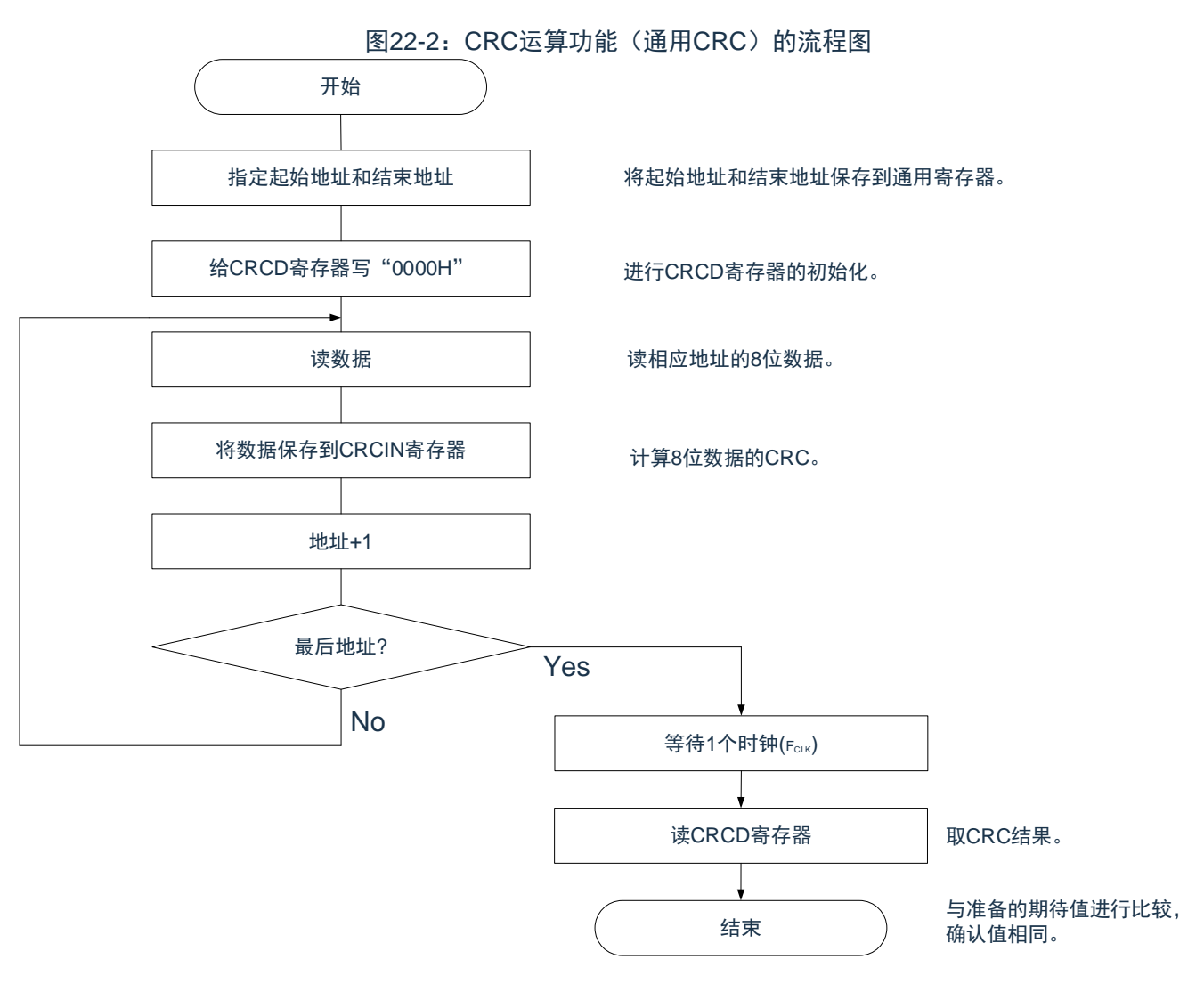

注意:

- 1. 要读CRCD寄存器的写入值时,必须在写CRCIN寄存器前读CRCD寄存器。
- 2. 如果CRCD寄存器的写操作与运算结果的保存发生竞争,就忽视写操作。

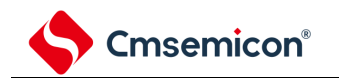

### **22.3.3 SFR**保护功能

为了必须保证运行过程中的安全,IEC61508 标准要求即使 CPU 失控也需要保护重要的 SFR,使其免遭改 写 SFR 保护功能用于保护端口功能、中断功能、时钟控制功能、电压检测电路的控制寄存器的数据。 如果设定为 SFR 保护功能, 被保护的 SFR 的写操作就无效, 但是能正常读取。

#### **22.3.3.1 SFR**保护控制寄存器(**SFRGD**)

此寄存器控制 SFR 保护功能是否有效。 SFR 保护功能使用 GPORT 位、GINT 位和 GCSC 位。 通过 8 位存储器操作指令设定 SFRGD 寄存器。

在产生复位信号后,此寄存器的值变为"00H"。

#### 表22-5: SFR保护控制寄存器(SFRGD)的格式 地址:40040478H 复位后:00H R/W 符号 7 6 5 4 3 2 1 0 SFRGD 0 0 0 0 0 0 GPORT GINT GCSC

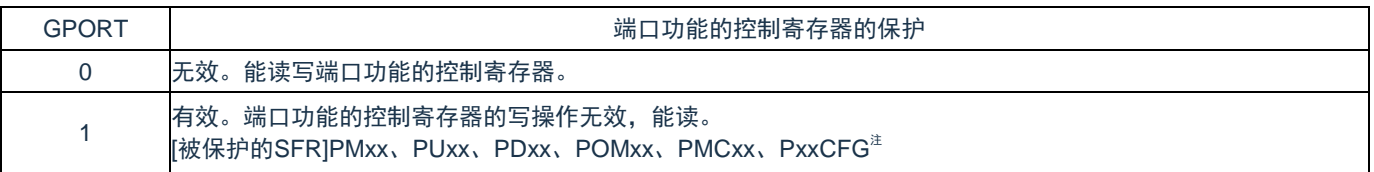

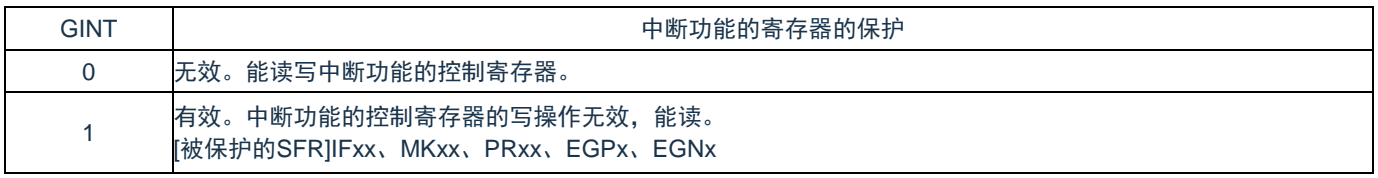

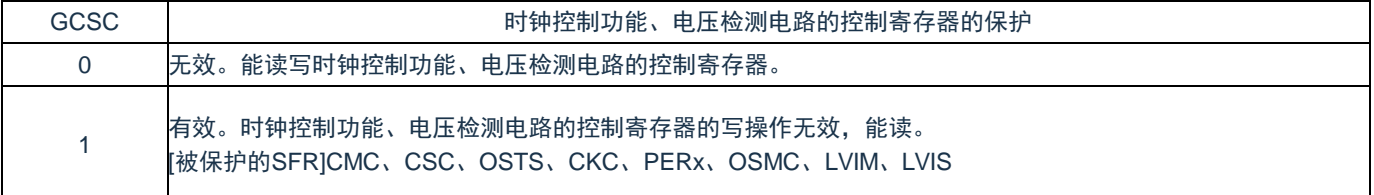

备注:不保护Pxx(端口寄存器)。

### **22.3.4** 频率检测功能

IEC60730 标准要求确认振荡频率是否正常。

频率检测功能可使用 CPU/外围硬件的时钟频率 (FcLK), 并且能通过测量 Timer40 通道 1 输入脉冲, 判断 2 个时钟的比率关系是否正确。

但是,如果某 1 个时钟或者 2 个时钟停止振荡, 就不能判断 2 个时钟的比率关系。

<要比较的时钟>

- $(1)$  CPU/外围硬件的时钟频率 $(F_{CLK})$ :
	- ① 高速内部振荡器时钟(FIH)
	- $(2)$  高速系统时钟 (F<sub>MX</sub>)
- (2) Timer40 通道 1 输入:
	- ① 通道 1 的定时器输入(TI01)
	- ② 低速内部振荡器时钟 (F<sub>IL</sub>: 15KHz(典型值))
	- ③ 副系统时钟(F<sub>SUB</sub>)<sup>注</sup>

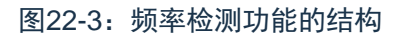

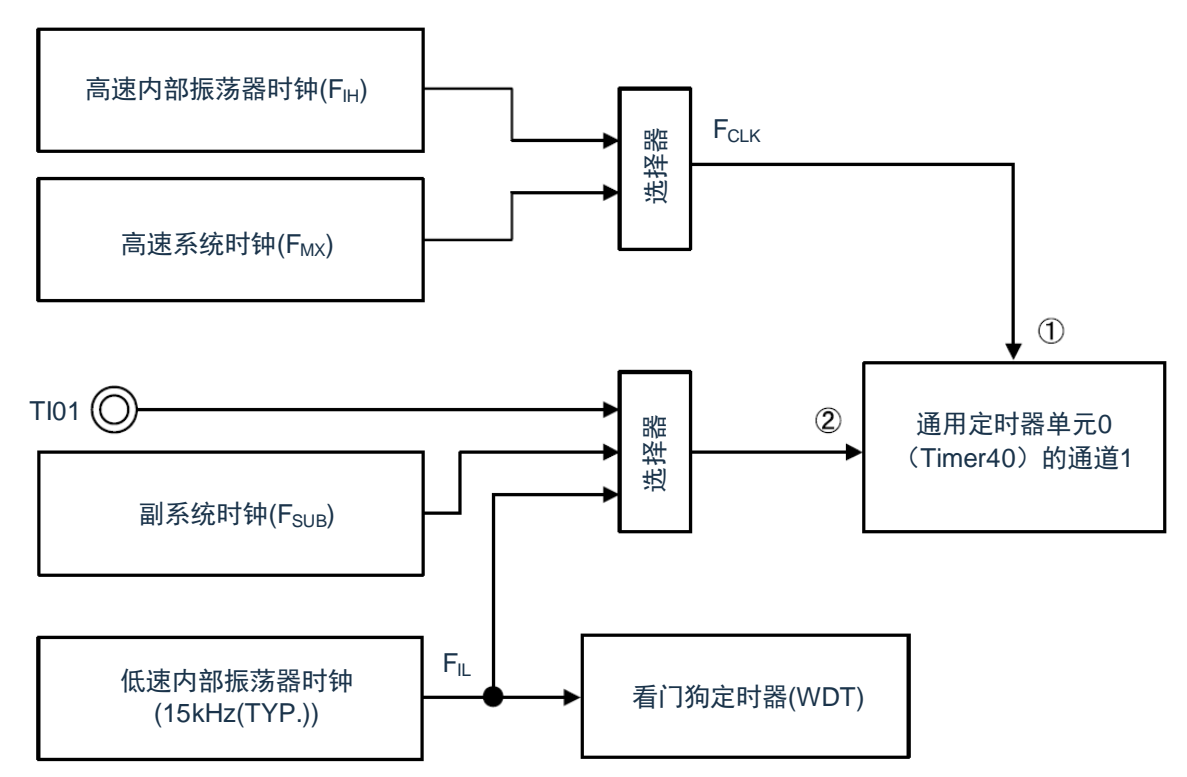

当输入脉冲间隔的测量结果为异常值时,能判断为"时钟频率异常"。有关输入脉冲间隔的测量方法,请参照 "5.8.4 为输入脉冲间隔测量的运行"。

注:只有内置副系统时钟的产品才能选择。

### **22.3.4.1** 定时器输入选择寄存器**0**(**TIS0**)

寄存器说明请参考 5.3.8 节。

### **22.3.5 A/D**测试功能

IEC60730 标准要求进行 A/D 转换器的测试。此 A/D 测试功能通过对 A/D 转换器的正(+)基准电压、模拟 输入通道(ANI)、温度传感器的输出电压和内部基准电压进行 A/D 转换,确认 A/D 转换器是否正常运行。

能通过以下步骤确认模拟多路转换器:

- ① 通过 ADS 寄存器选择 ANIx 引脚作为 A/D 转换对象。
- ② 对 ANIx 引脚进行 A/D 转换(转换结果 1-1)。
- ③ 通过 ADS 寄存器选择 A/D 转换器的正(+)基准电压作为 A/D 转换对象。
- ④ 对 A/D 转换器的正(+)基准电压进行 A/D 转换(转换结果 2-1)。
- ⑤ 通过 ADS 寄存器选择 ANIx 引脚作为 A/D 转换对象
- ⑥ 对 ANIx 引脚进行 A/D 转换(转换结果 1-2)。
- ⑦ 确认"转换结果 1-1"、"转换结果 1-2"相同。
- ⑧ 确认"转换结果 2-1"的 A/D 转换结果全部为"1"。通过以上步骤,能选择模拟多路转换器以及确认布线没 有断线。

注意:

- 1. 在①-⑧的转换过程中,如果模拟输入电压可变,就必须采用其他方法来确认模拟多路转换器。
- 2. 转换结果含有误差,因此必须在比较转换结果时要适当考虑误差。

#### **22.3.5.1** 模拟输入通道指定寄存器(**ADS**)

此寄存器指定 A/D 转换的模拟电压的输入通道。

可通过 A/D 测试功能测量 ANIxx、温度传感器输出、内部基准电压(1.45V)或者正(+)基准电压。 寄存器说明请参考 11.2.6。

### **22.3.6** 输入**/**输出引脚的数字输出信号电平检测功能

IEC60730 标准要求确认 I/O 功能是否正常。

输入/输出引脚的数字输出信号电平检测功能在引脚为输出模式时,能读引脚的数字输出电平。

### **22.3.6.1**端口模式选择寄存器(**PMS**)

此寄存器选择在引脚为输出模式(端口模式寄存器(PMm)的 PMmn 位为"0")时是读端口的输出锁存器的 值还是读引脚的输出电平。

通过 8 位存储器操作指令设定 PMS 寄存器。

在产生复位信号后,此寄存器的值变为"00H"。

表22-6:端口模式选择寄存器(PMS)的格式

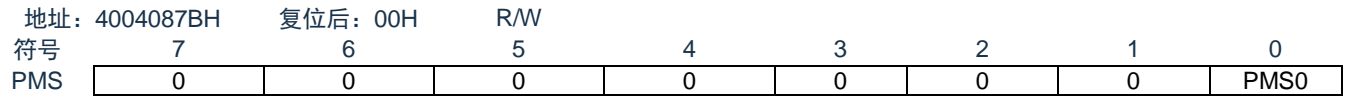

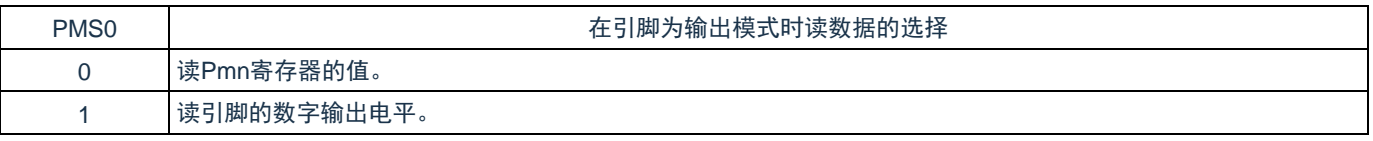

备注:

2.  $m=0-3$   $n=0-7$ 

<sup>1.</sup> 对于使用定时器M的脉冲输出强制截止功能而使引脚变为高阻抗状态的引脚,如果读引脚的数字 输出电平,读取值就为"0"。

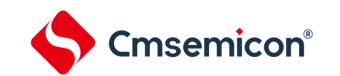

### <span id="page-590-0"></span>**22.3.7** 产品唯一身份标识寄存器

产品唯一的身份标识非常适合:

- (1) 用来作为序列号(例如 USB 字符序列号或者其他的终端应用)
- (2) 用来作为密码,在编写闪存时,将此唯一标识与软件加解密算法结合使用,提高代码在闪存存储器内 的安全性。
- (3) 用来激活带安全机制的自举过程 128 位的产品唯一身份标识所提供的参考号码对任意一个微控制器,在任何情况下都是唯一的。用户在 何种情况下,都不能修改这个身份标识。

基地址:0x0050\_0894

地址偏移:0x00

只读,其值在出厂时编写

U\_ID[31:0]

地址偏移:0x04

只读,其值在出厂时编写

U\_ID[63:32]

地址偏移:0x08

只读,其值在出厂时编写

U\_ID[95:64]

地址偏移:0x0C 只读,其值在出厂时编写

U\_ID[127:96]

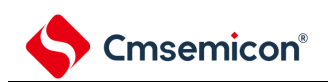

# 第**23**章温度传感器

## **23.1** 温度传感器的功能

<span id="page-591-0"></span>片上的温度传感器可以对产品的核心温度进行测量和监控,从而保证产品的可靠运行。温度传感器输出的 电压与核心温度成正比,并且电压和温度之间是线性关系。其输出电压提供给ADC进行转换。图[23-1](#page-591-0)显示了温 度传感器框图。

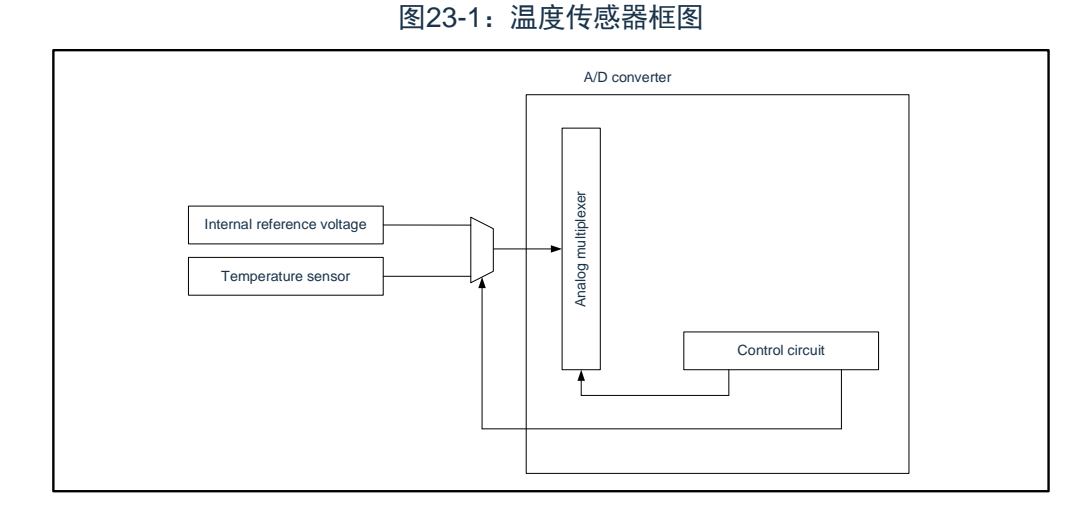

# **23.2** 温度传感器的寄存器

## **23.2.1** 温度传感器校准数据寄存器**TSN25**

地址:0x0050\_066C 符号 15 0 复位后 R/W TSN25 | R TSN25[11:0]

只读寄存器,用于记录温度传感器的校准数据1,在接通电源或者复位启动时自动载入,每颗芯片有自己 的校准数据。

# **23.3** 温度传感器的使用说明

温度(T)与传感器电压输出(Vs)成正比,因此温度的计算公式如下: T = (Vs - V1) / slope + 25℃

T: 测量的温度(℃)

Vs: 温度传感器在温度测量时的输出电压(V)

V1:温度传感器测量25℃时的电压输出(V)

Slope:温度传感器的温度斜率(V/°C), slope = -3.5 mV/℃

备注:温度传感器的精度较低,不建议使用在精度要求高的场合。

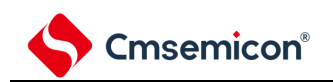

# 第**24**章选项字节

# **24.1** 选项字节的功能

CMS32L032的闪存000C0H~000C3H,500004H为选项字节区。

选项字节由用户选项字节(000C0H~000C2H)和闪存数据保护选项字节(000C3H,500004H)构成。在 接通电源或者复位启动时,自动参照选项字节进行指定功能的设定。在使用本产品时,必须通过选项字节进行 以下功能的设定。对于没有配置功能的位,不能更改初始值。

注意:与是否使用各功能无关,必须设定选项字节。

## **24.1.1** 用户选项字节(**000C0H~000C2H**)

- (1) 000C0H
	- 看门狗定时器的运行
		- 允许或者禁止计数器的运行。
		- 在睡眠/深度睡眠模式中允许或者停止计数器的运行。
	- 看门狗定时器的上溢时间的设定
		- 看门狗定时器的窗口打开期间的设定
	- 看门狗定时器的间隔中断的设定
		- 使用或者不使用间隔中断。
- (2) 000C1H
	- LVD运行模式的设定
		- 中断&复位模式
		- 复位模式
		- 中断模式
		- LVD为OFF(使用RESETB引脚的外部复位输入)。
	- LVD检测电平 (VLvDH、VLvDL、VLvD) 的设定
	- 注意:当电源电压上升时,必须在电源电压达到数据手册的AC特性所示的工作电压范围前,通过电压检测 电路或者外部复位保持复位状态;当电源电压下降时,必须在电源电压低于工作电压范围前,通过深 度睡眠模式的转移、电压检测电路或者外部复位,置为复位状态。工作电压范围取决于用户选项字 节 (000C2H) 的设定。
- (3) 000C2H
	- 高速内部振荡器的频率设定
		- 从2MHz~32MHz、48MHz、64MHz中选择。

# **24.1.2** 闪存数据保护选项字节(**000C3H**,**500004H**)

- ⚫ 片上调试时闪存数据保护的控制
	- Level0: 允许通过debugger对闪存数据进行读出/写入/擦除操作
	- Level1: 允许通过debugger对闪存数据进行chip全擦除操作, 不允许进行读写操作。
	- Level2: 不允许通过debugger对闪存数据进行操作。

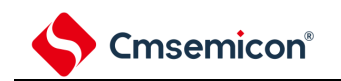

# **24.2** 用户选项字节的格式

表24-1: 用户选项字节 (000C0H) 的格式

地址:000C0H 符号 7 6 5 4 3 2 1 0 WDTINT WINDOW1 WINDOW0 WDTON WDCS2 WDCS1 WDCS0 WDSTBYON

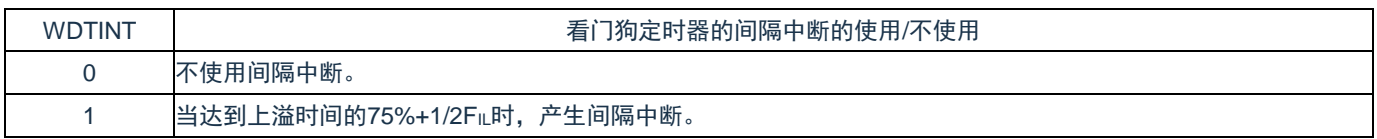

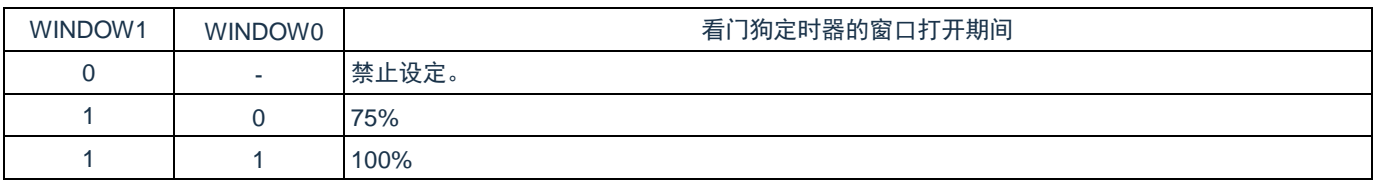

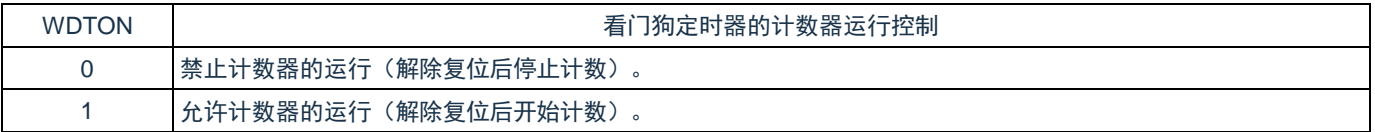

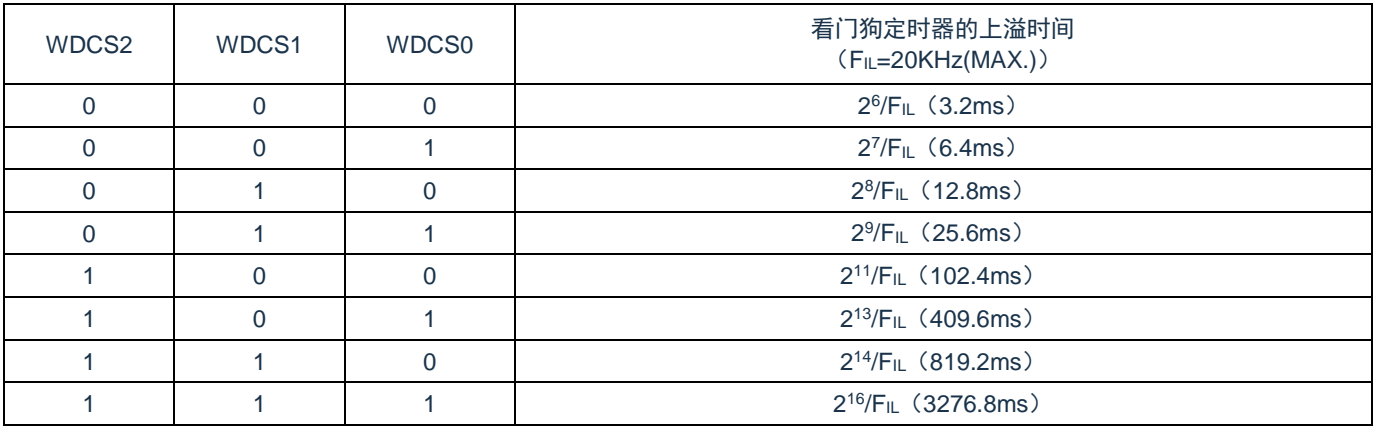

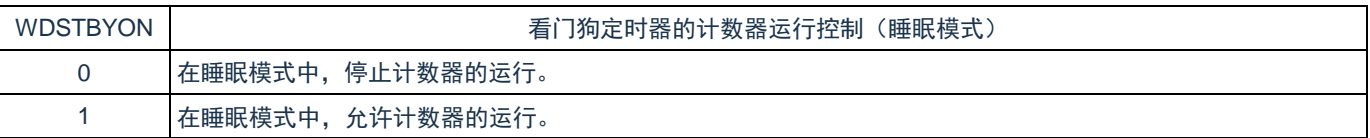

备注:

1. 当WDSTBYON位为"0"时,与WINDOW1位和WINDOW0位的值无关,窗口打开期间为100%。

2. FL: 低速内部振荡器的时钟频率

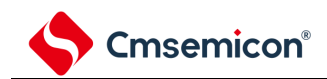

#### 表24-2: 用户选项字节 (000C1H) 的格式(1/4)

地址:000C1H

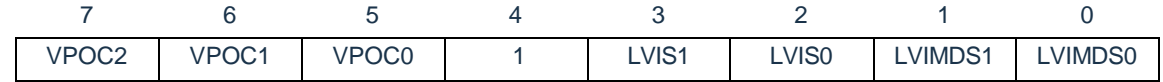

#### • LVD的设定(中断&复位模式)

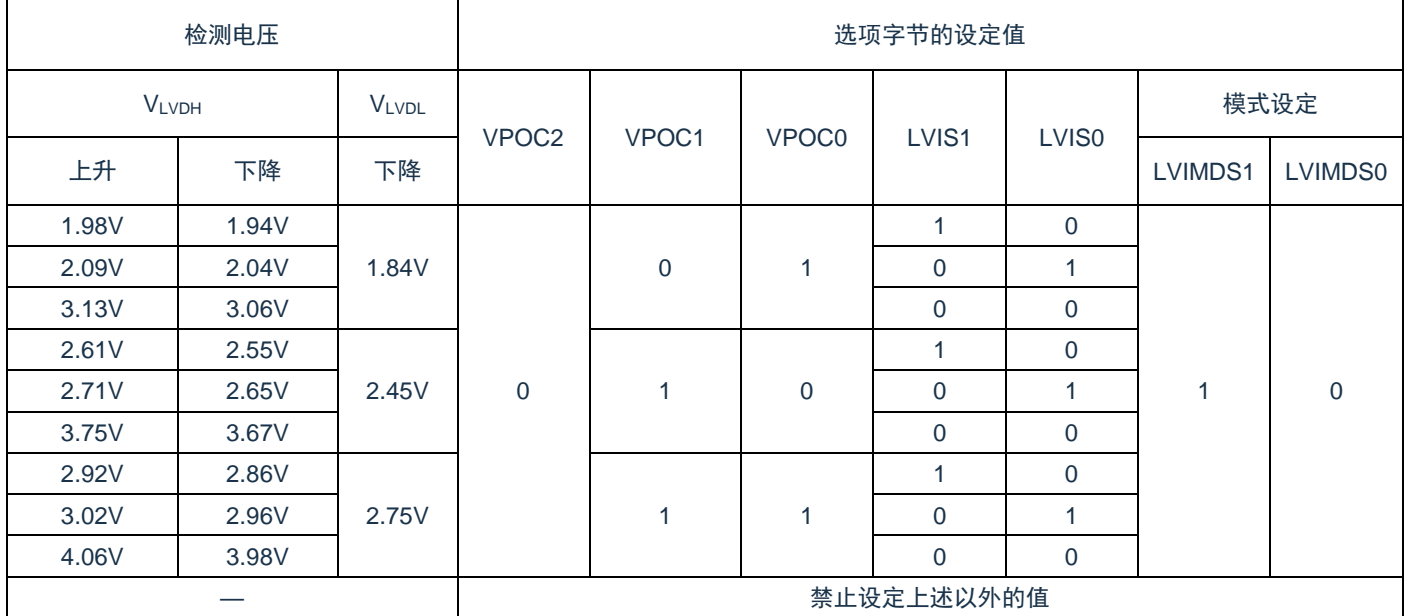

注意:必须给bit4写"1"。

备注:

1. 有关LVD电路的详细内容,请参照"第21[章电压检测电路](#page-232-0)"。

2. 检测电压是典型值。详细内容请参照数据手册的LVD电路特性。

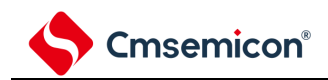

#### 表24-3: 用户选项字节 (000C1H) 的格式(2/4)

地址:000C1H

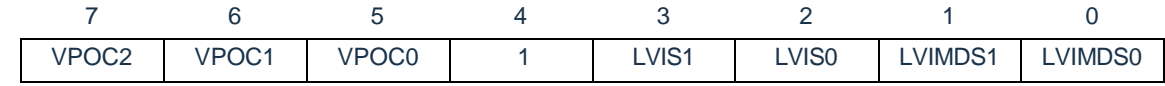

#### • LVD的设定(复位模式)

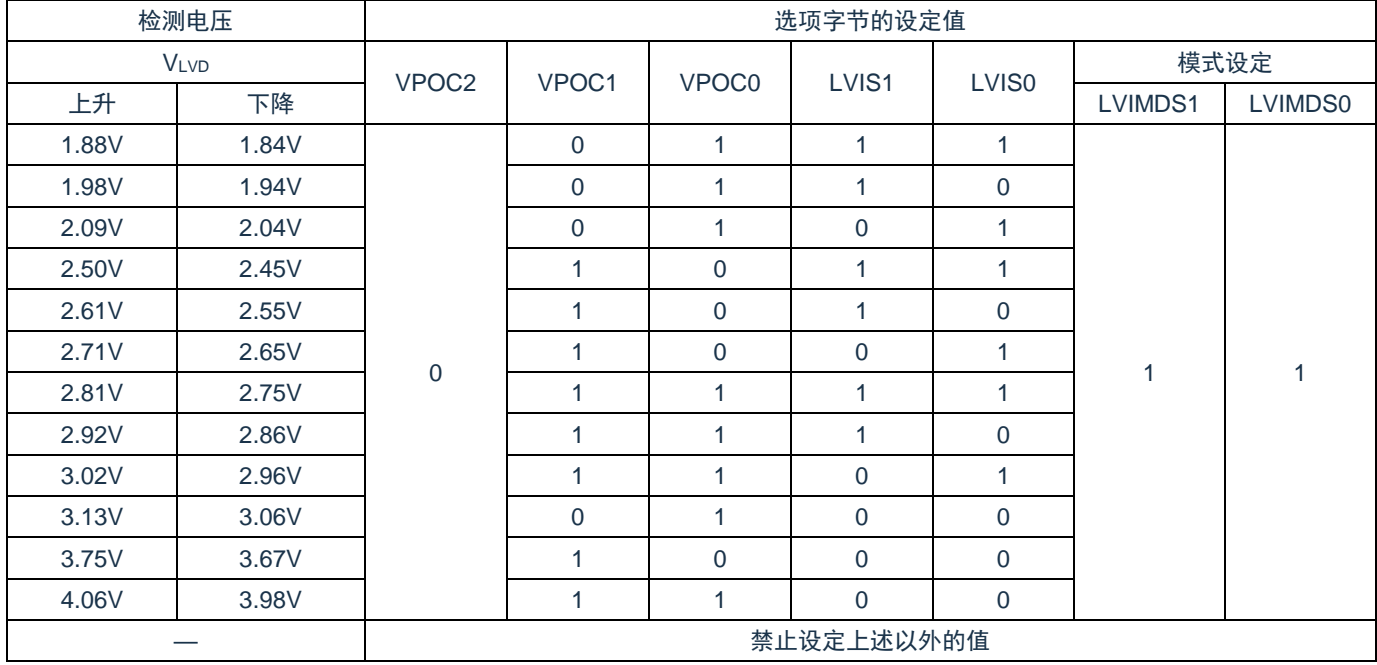

注意:必须给bit4写"1"。

备注:

1. 有关LVD电路的详细内容,请参照"第21[章电压检测电路](#page-232-0)"。

2. 检测电压是典型值。详细内容请参照数据手册的LVD电路特性。

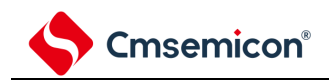

#### 表24-4: 用户选项字节 (000C1H) 的格式(3/4)

地址:000C1H<sup>注</sup>

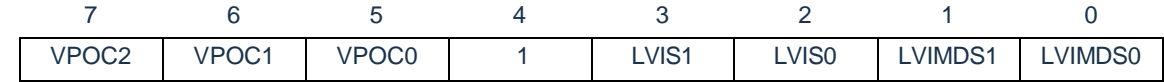

#### • LVD的设定(中断模式)

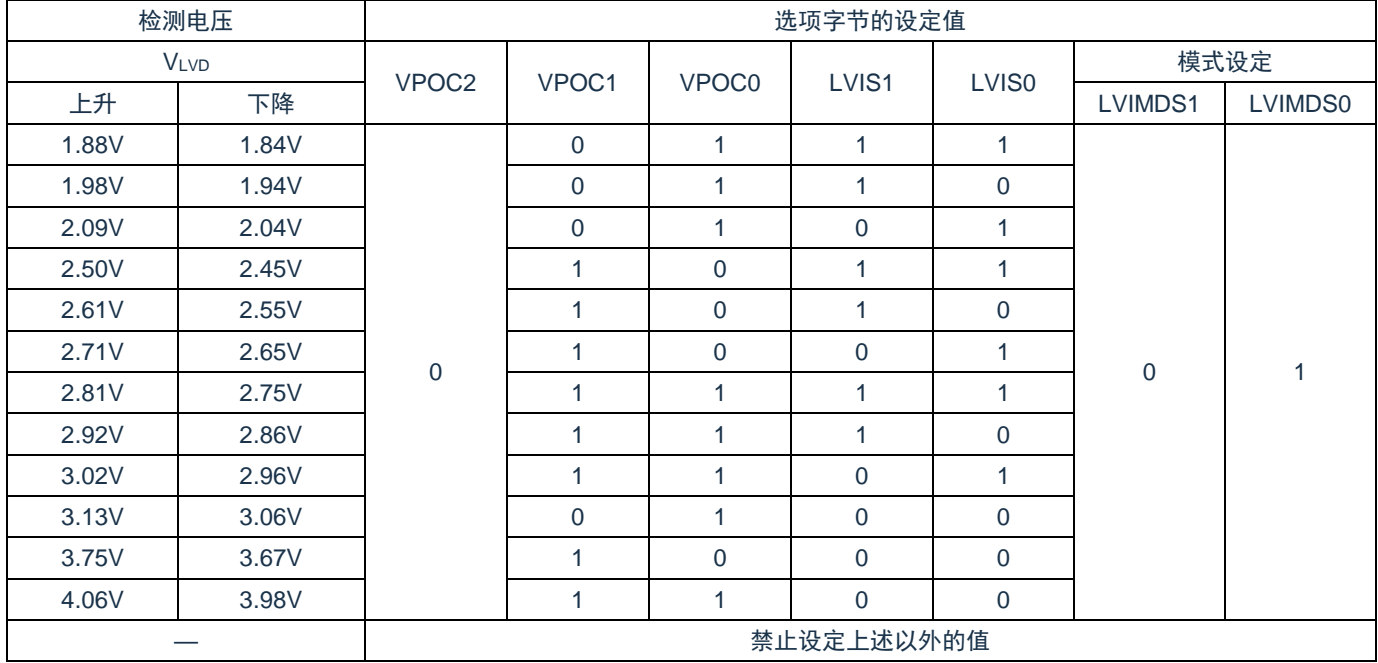

注:必须给bit4写"1"。

备注:

1. 有关LVD电路的详细内容,请参照"第21[章电压检测电路](#page-232-0)"。

2. 检测电压是典型值。详细内容请参照数据手册的LVD电路特性。

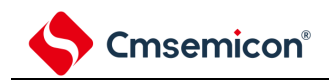

#### 表24-5: 用户选项字节 (000C1H) 的格式(4/4)

地址:000C1H

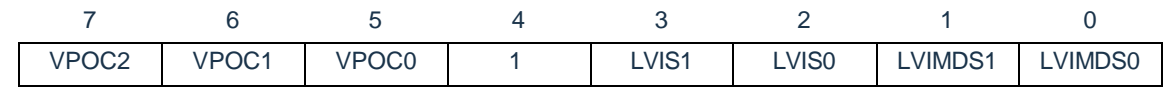

#### • LVD为OFF时的设定(使用RESETB引脚的外部复位输入)

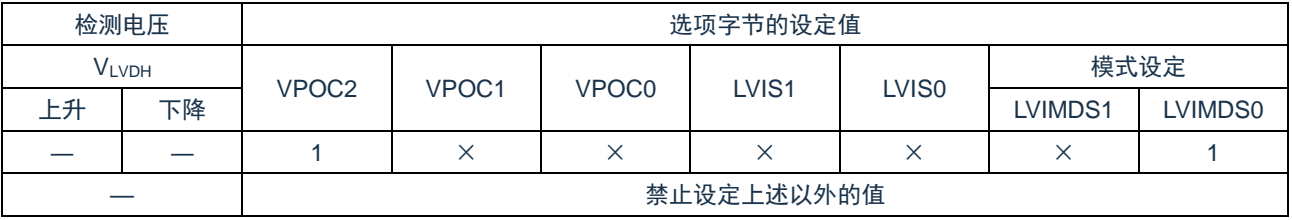

注意:

- 1. 必须给bit4写"1"。
- 2. 当电源电压上升时, 必须在电源电压达到数据手册的AC特性所示的工作电压范围前, 通过电压检 测电路或者外部复位保持复位状态;当电源电压下降时,必须在电源电压低于工作电压范围前, 通过睡眠模式的转移、电压检测电路或者外部复位,置为复位状态。工作电压范围取决于用户选 项字节 (000C2H) 的设定。

备注:

- 1. ×:忽略
- 2. 有关LVD电路的详细内容,请参照"第21[章电压检测电路](#page-232-0)"。
- 3. 检测电压是典型值。详细内容请参照数据手册的LVD电路特性。

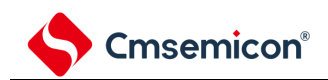

地址:000C2H

表24-6: 用户选项字节 (000C2H) 的格式

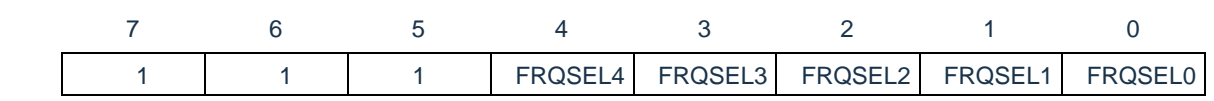

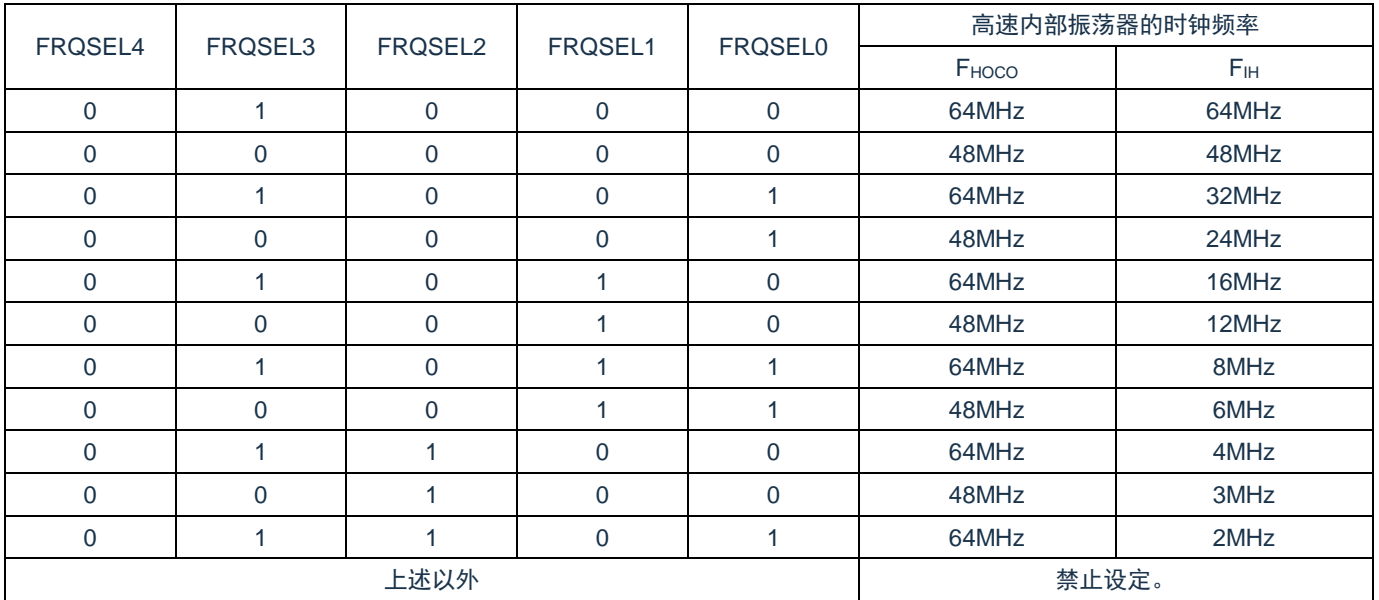

注意:必须给bit7~5写"1"。

备注:工作频率范围和工作电压范围因闪存的各运行模式而不同。详细内容请参照数据手册的AC特性。

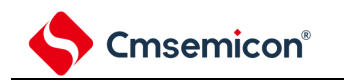

# **24.3** 闪存数据保护选项字节的格式

闪存数据保护选项字节的格式如下所示。

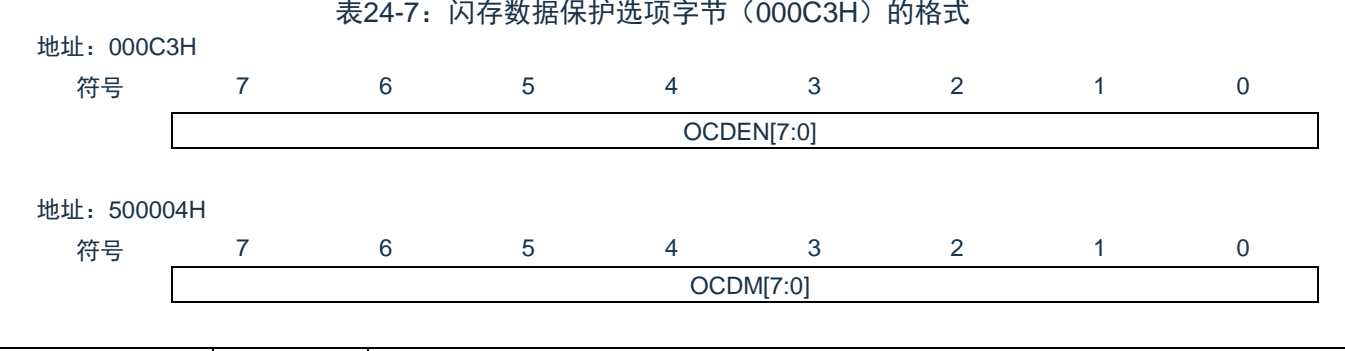

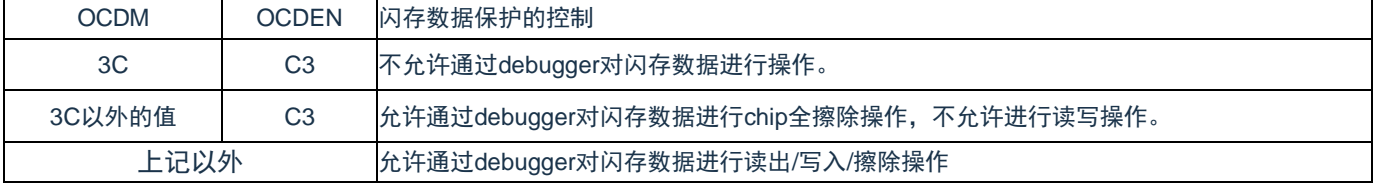

注意:50\_0004H地址属于数据闪存区,如果使用该地址做数据存储用,需先确定数值不会引起保护选项的 误设。

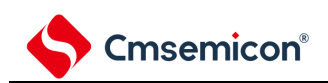

# 第**25**章**FLASH**控制

# **25.1 FLASH**控制功能描述

本制品包含一颗64KByte容量的FLASH存储器,共划分为128个Sector,每个Sector容量为512Byte。可做 为程序存储器,数据存储器。本模块支持对该存储器的擦除、编程以及读取操作。

# **25.2 FLASH**存储器结构

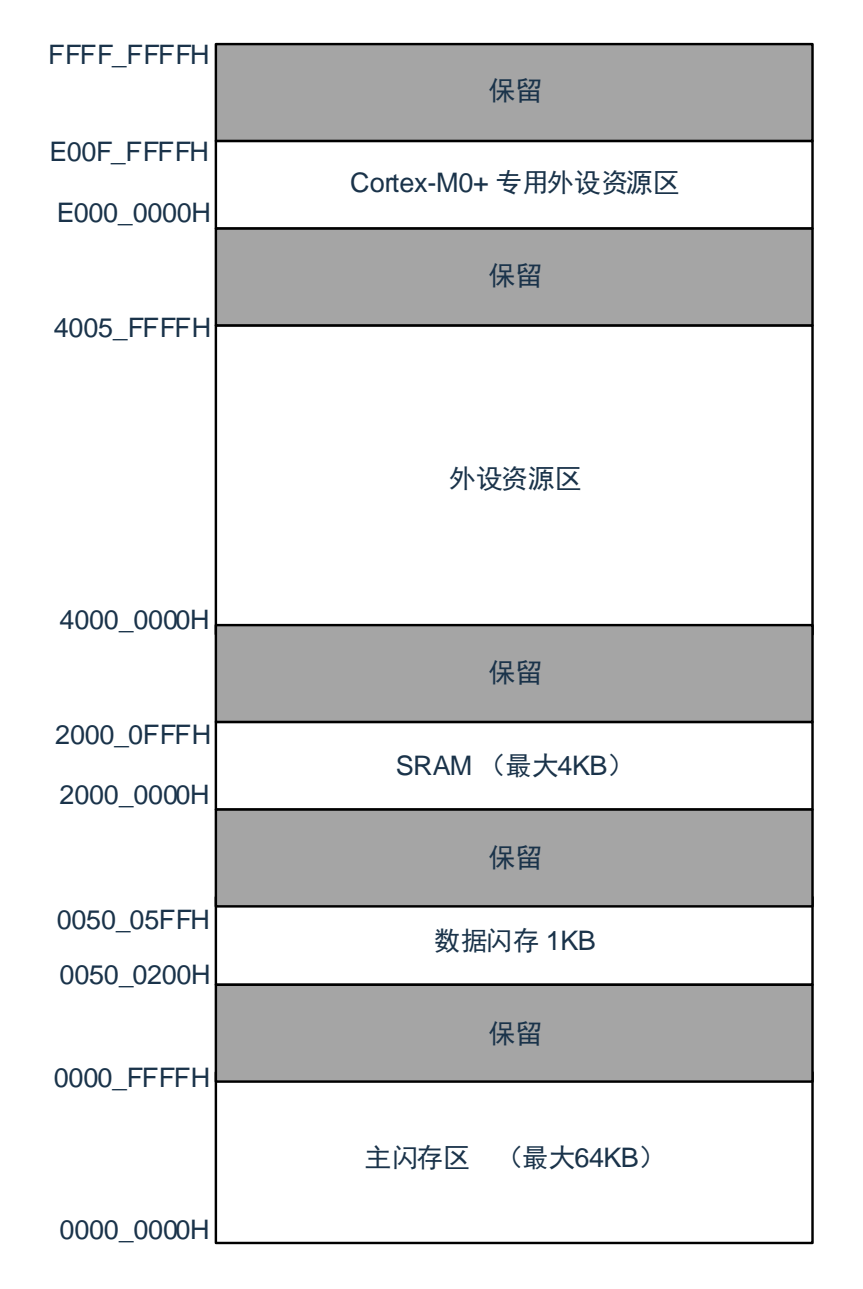

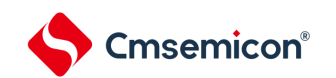

## **25.3** 控制**FLASH**的寄存器

控制FLASH的寄存器如下所示:

- Flash写保护寄存器(FLPROT)
- Flash操作控制寄存器 (FLOPMD1,FLOPMD2)
- Flash擦除模式控制寄存器(FLERMD)
- Flash状态寄存器(FLSTS)
- Flash全片擦除时间控制寄存器(FLCERCNT)
- Flash页擦除时间控制寄存器 (FLSERCNT)
- Flash写入时间控制寄存器 (FLPROCNT)
- ⚫ Flash 模式时间控制寄存器(FLNVSCNT/FLPRVCNT/FLERVCNT)

# **25.3.1 Flash**写保护寄存器**(FLPROT)**

Flash保护寄存器用于对FLASH操作控制寄存器进行保护。

地址:0x40020020 复位后:00000000H R/W

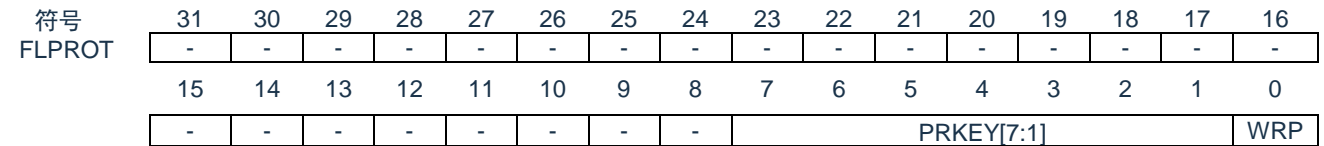

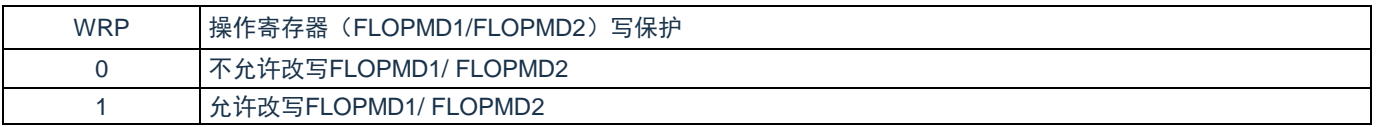

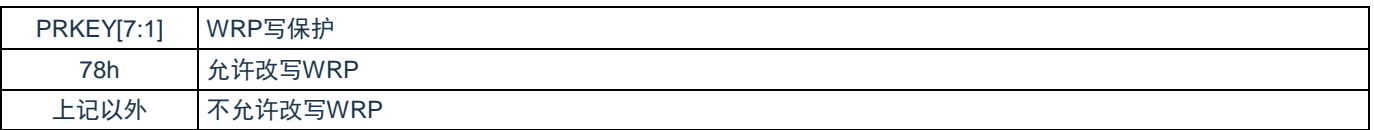

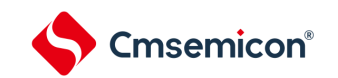

# **25.3.2 FLASH**操作控制寄存器(**FLOPMD1,FLOPMD2)**

#### Flash操作控制寄存器,用于设定FLASH的擦除和写入操作。

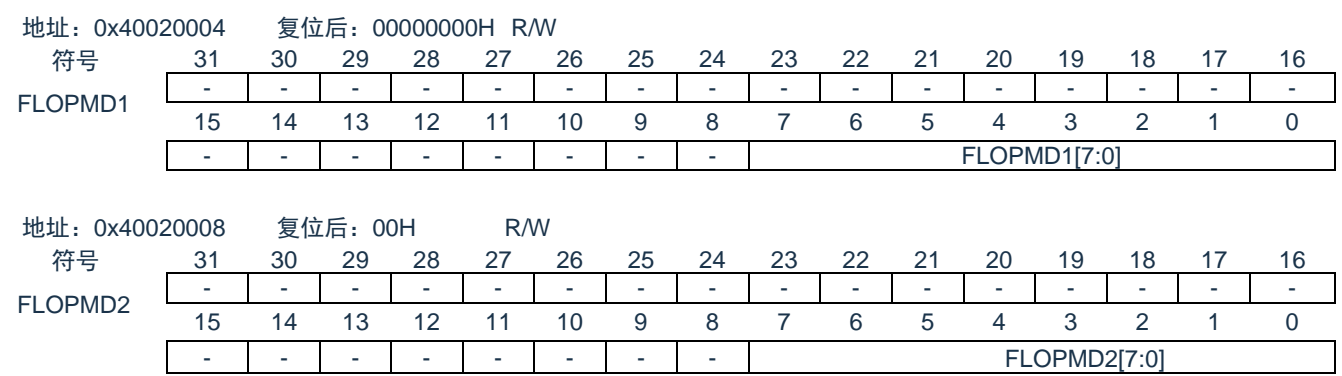

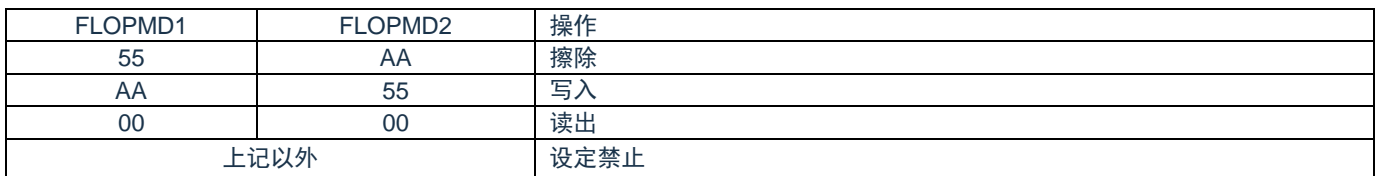

# **25.3.3 Flash**擦除控制寄存器**(FLERMD)**

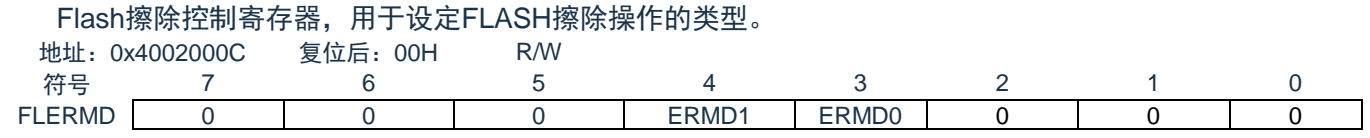

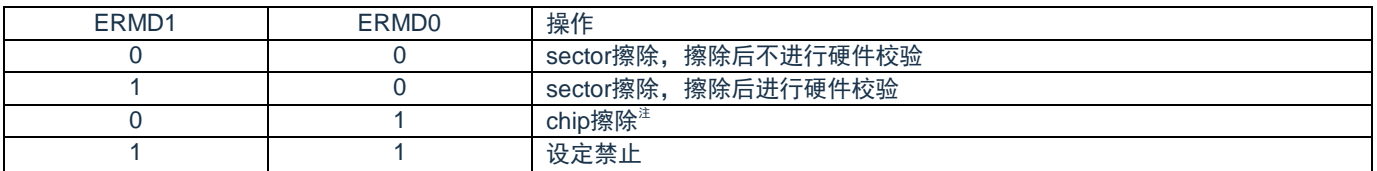

注:chip擦除只擦除代码闪存区域,不擦除数据闪存区域。且chip擦除不支持硬件校验。

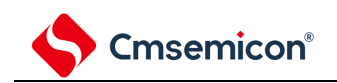

# **25.3.4 Flash**状态寄存器**(FLSTS)**

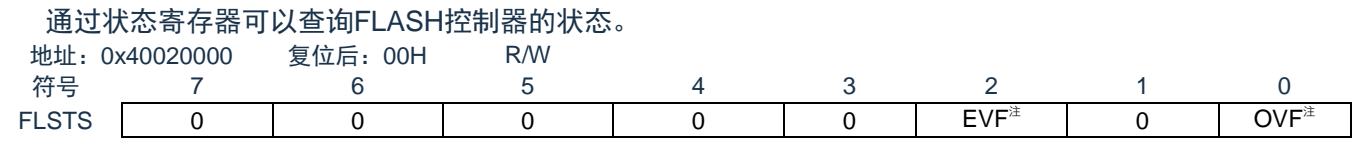

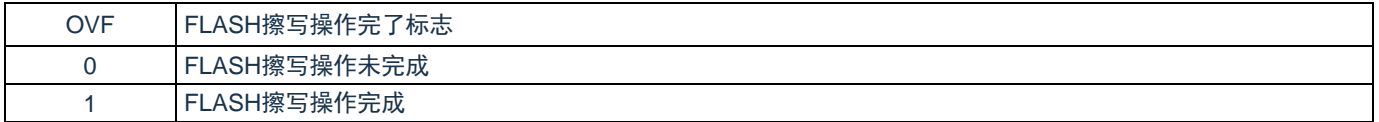

注:OVF需要软件写"1"进行清除。若不清除,不能进行下一次擦写操作。

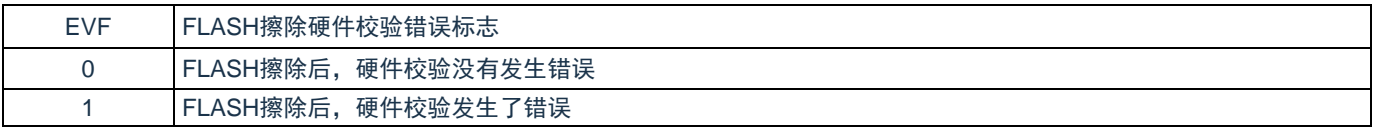

注:EVF需要软件写"1"进行清除。

# **25.3.5 Flash**全片擦除时间控制寄存器**(FLCERCNT)**

#### 通过FLCERCNT寄存器可以设置FLASH全片擦除的时间。

地址:0x40020010 复位后:不定 R/W

符号

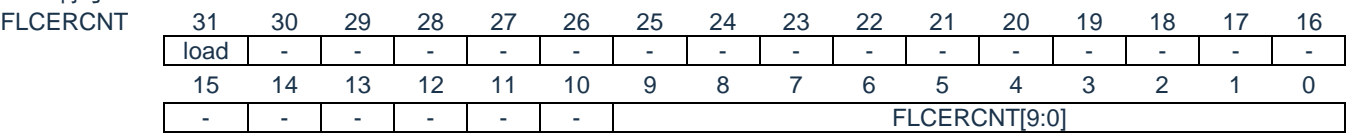

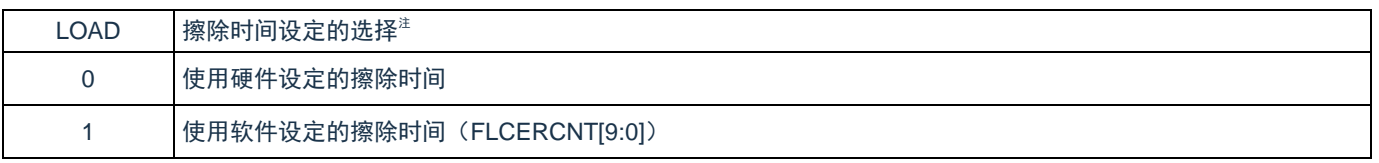

注:在主时钟为内部高速OCO或者外部输入时钟≤16M时,可以使用硬件设定时间,不设定FLCERCNT。

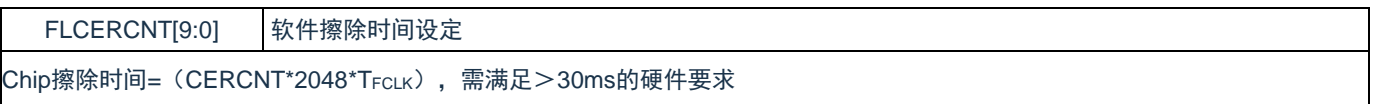

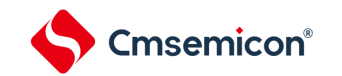

# **25.3.6 Flash**页擦除时间控制寄存器(**FLSERCNT**)

通过FLSERCNT寄存器可以设置FLASH全片擦除的时间。

地址:0x40020014 复位后:不定 R/W

符号

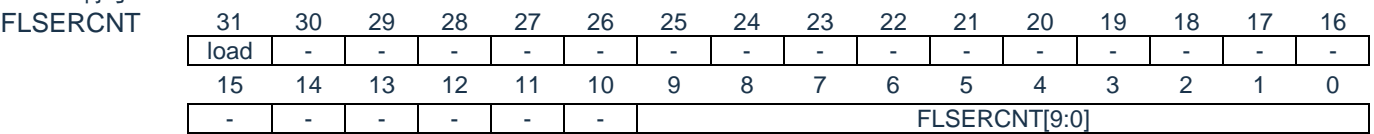

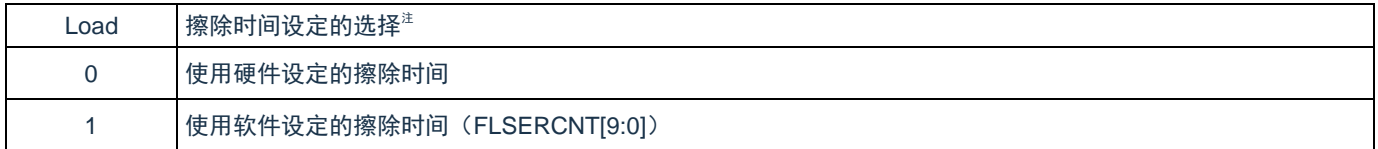

注:在主时钟为内部高速OCO或者外部输入时钟≤16M时,可以使用硬件设定时间,不设定FLSERCNT。

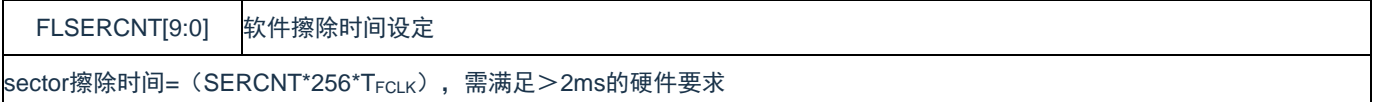

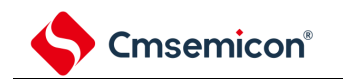

### **25.3.7 Flash** 写入时间控制寄存器(**FLPROCNT**)

通过FLPROCNT寄存器可以设置FLASH WORD写入的时间。

地址:0x4002001C 复位后:不定 R/W

符号 FLPROCN

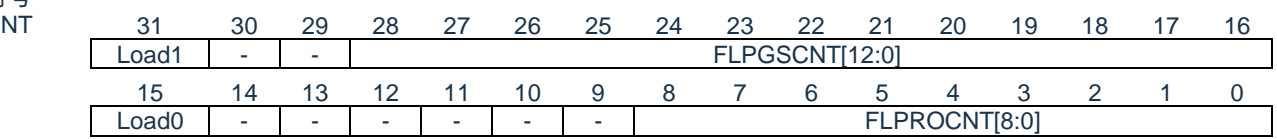

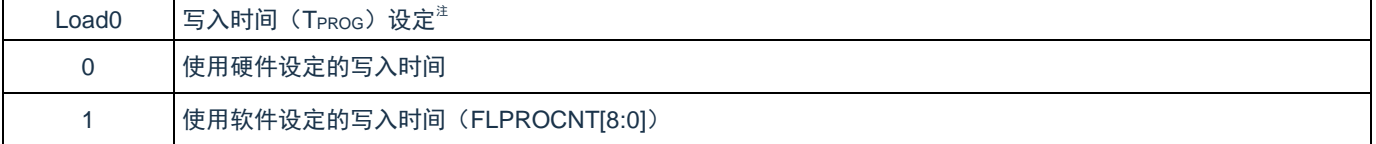

注:在主时钟为内部高速OCO或者外部输入时钟<=16M时,可以使用硬件设定时间,不设定FLPROCNT。

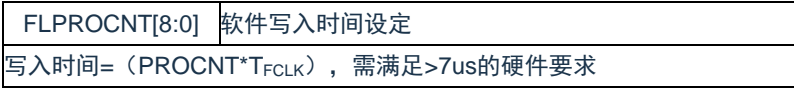

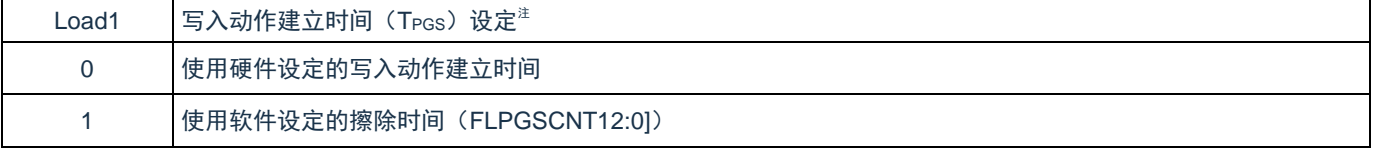

注:在主时钟为内部高速OCO或者外部输入时钟≤16M时,可以使用硬件设定时间,不设定FLPGSCNT。

FLPGSCNT[12:0] 软件写入动作建立时间设定 写入动作建立时间=(PGSCNT\*T<sub>FCLK</sub>),写字节需满足>70us的硬件要求,写半字需满足>40us的硬件要求

# **25.4 FLASH**操作方法

# **25.4.1** 页擦除(**sectorerase**)

sector擦除,擦除时间由硬件实现,也可以通过FLSERCNT配置。操作流程如下:

- 1) 设置FLERMD.ERMD0为1'b0,选择sector擦除模式,根据是否需要硬件校验选择设置ERMD1的值;
- 2) 设置FLPROT为0xF1, 解除FLOPMD的保护。然后将FLOPMD1设置为0x55, FLOPMD2设置为 0xAA,
- 3) 向擦除目标sector的首地址写入任意数据。例:\*((unsigned long \*)0x00000200)=0xffffffff。
- 4) 软件查询状态寄存器FLSTS.OVF,OVF=1时,表示擦除操作完成。
- 5) 如果设置了擦除后进行硬件校验 (ERMD1=1), 可以通过软件判断FLSTS.EVF, 查询是否校验正 确。
- 6) 进行下次操作前,软件置"1"来清除FLSTS。

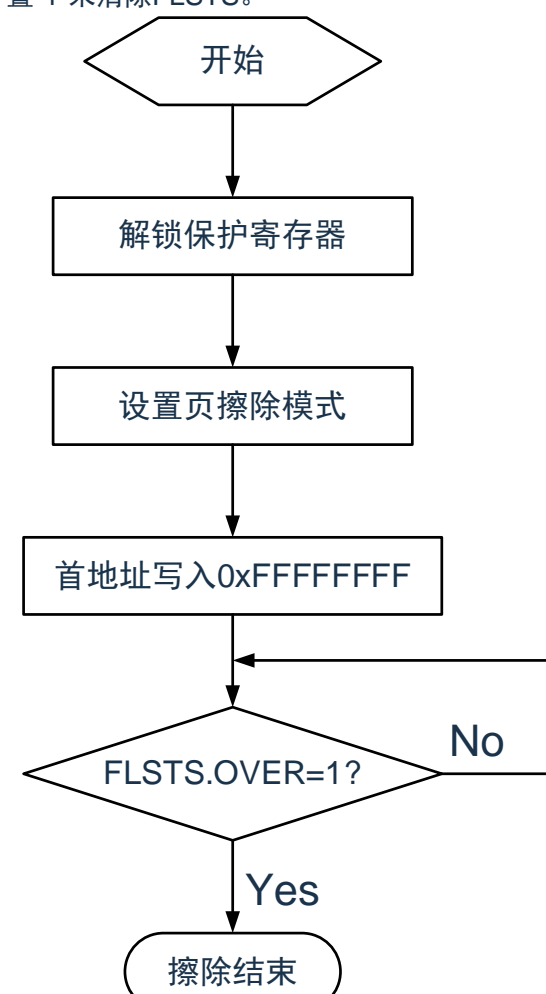

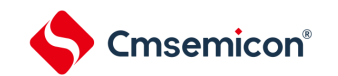

### **25.4.2** 全片擦除(**chiperase**)

Chip擦除,擦除时间由硬件实现,也可以通过FLCERCNT配置。操作流程如下:

- 1) 设置FLERMD.ERMD0为1'b1,选择chip擦除模式;
- 2) 设置FLPROT为0xF1,解除FLOPMD的保护。然后将FLOPMD1设置为0x55,FLOPMD2设置为0xAA。
- 3) 向代码闪存区域的任意地址写入任意数据。
- 4) 软件查询状态寄存器FLSTS.OVF,OVF=1时,表示擦除操作完成。
- 5) 进行下次操作前,软件置"1"来清除FLSTS。

### **25.4.3** 编程(**word program**)

Word编程,写入时间由硬件实现,也可以通过PROCNT配置。操作流程如下:

- 1) 设置FLPROT为0xF1,解除FLOPMD的保护。然后将FLOPMD1设置为0xAA,FLOPMD2设置为0x55,
- 2) 向目标地址写入相应的数据。
- 3) 软件查询状态寄存器FLSTS.OVF,OVF=1时,表示写入操作完成。
- 4) 进行下次操作前,软件置"1"来清除FLSTS。

# **25.5** 闪存读取

本设备内置的FLASH支持的最快取指频率为32MHz。当HCLK频率超过32MHz时,硬件会在CPU访问 FLASH时插入1等待周期。

### **25.6 FLASH**操作的注意事项

- ⚫ FLASH存储器对擦除和编程操作的控制信号具有严格的时间要求,控制信号的时序不合格会造成擦除 操作和编程操作失败。擦写参数的设置可以由硬件实现,也可通过修改参数寄存器进行软件修改;在 使用内部高速OCO,MAINOSC/外部输入时钟=16M时,推荐使用硬件设置的擦写参数,无需设置参数 寄存器。
- 如果擦写操作从FLASH内执行,则CPU会停止取指,硬件自动等待操作完成后,继续下一条指令。如 果该操作从RAM里执行,CPU不会停止取指,当前可以继续下一条指令。
- 在FLASH处于编程操作中时, 如果CPU执行进入深睡眠的指令, 系统将等待编程动作结束后才会进入 深睡眠。

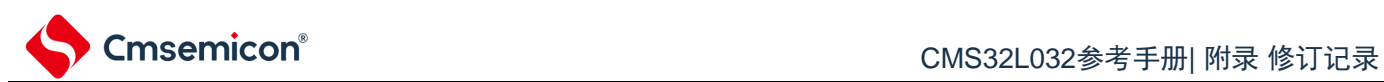

# 附录 修订记录

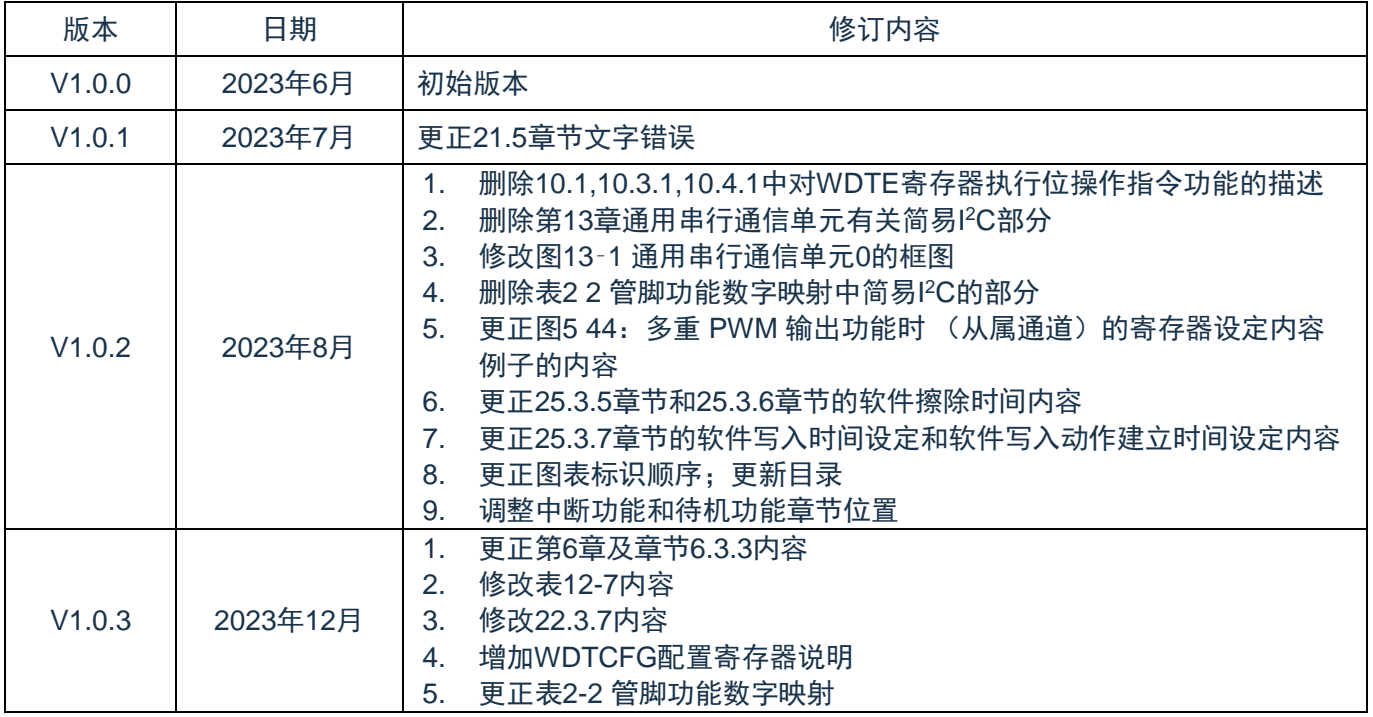